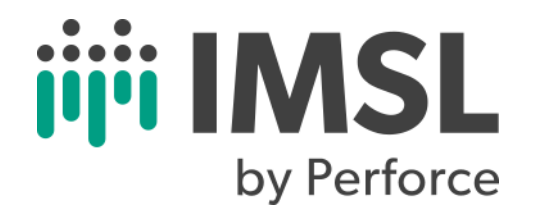

# **IMSL® C Math Library**

Version 2021.0

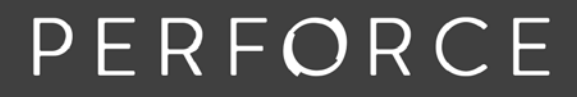

www.perforce.com

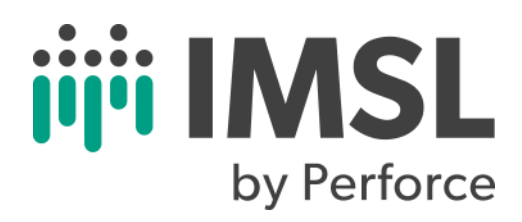

Copyright 1970-2021 Rogue Wave Software, Inc., a Perforce company.

Visual Numerics, IMSL, and PV-WAVE are registered trademarks of Rogue Wave Software, Inc., a Perforce company.

IMPORTANT NOTICE: Information contained in this documentation is subject to change without notice. Use of this document is subject to the terms and conditions of a Rogue Wave Software License Agreement, including, without limitation, the Limited Warranty and Limitation of Liability.

#### **ACKNOWLEDGMENTS**

Use of the Documentation and implementation of any of its processes or techniques are the sole responsibility of the client, and Perforce Software, Inc., assumes no responsibility and will not be liable for any errors, omissions, damage, or loss that might result from any use or misuse of the Documentation

ROGUE WAVE MAKES NO REPRESENTATION ABOUT THE SUITABILITY OF THE DOCUMENTATION. THE DOCUMENTATION IS PROVIDED "AS IS" WITHOUT WARRANTY OF ANY KIND. ROGUE WAVE HEREBY DISCLAIMS ALL WARRANTIES AND CON-DITIONS WITH REGARD TO THE DOCUMENTATION, WHETHER EXPRESS, IMPLIED, STATUTORY, OR OTHERWISE, INCLUDING WITHOUT LIMITATION ANY IMPLIED WARRANTIES OF MERCHANTABILITY, FITNESS FOR A PARTICULAR PUR-POSE, OR NONINFRINGEMENT. IN NO EVENT SHALL PERFORCE SOFTWARE, INC. BE LIABLE, WHETHER IN CONTRACT, TORT, OR OTHERWISE, FOR ANY SPECIAL, CONSEQUENTIAL, INDIRECT, PUNITIVE, OR EXEMPLARY DAMAGES IN CONNEC-TION WITH THE USE OF THE DOCUMENTATION.

The Documentation is subject to change at any time without notice.

IMSL by Perforce https://www.imsl.com

# **Contents**

### [Introduction](#page-14-0)

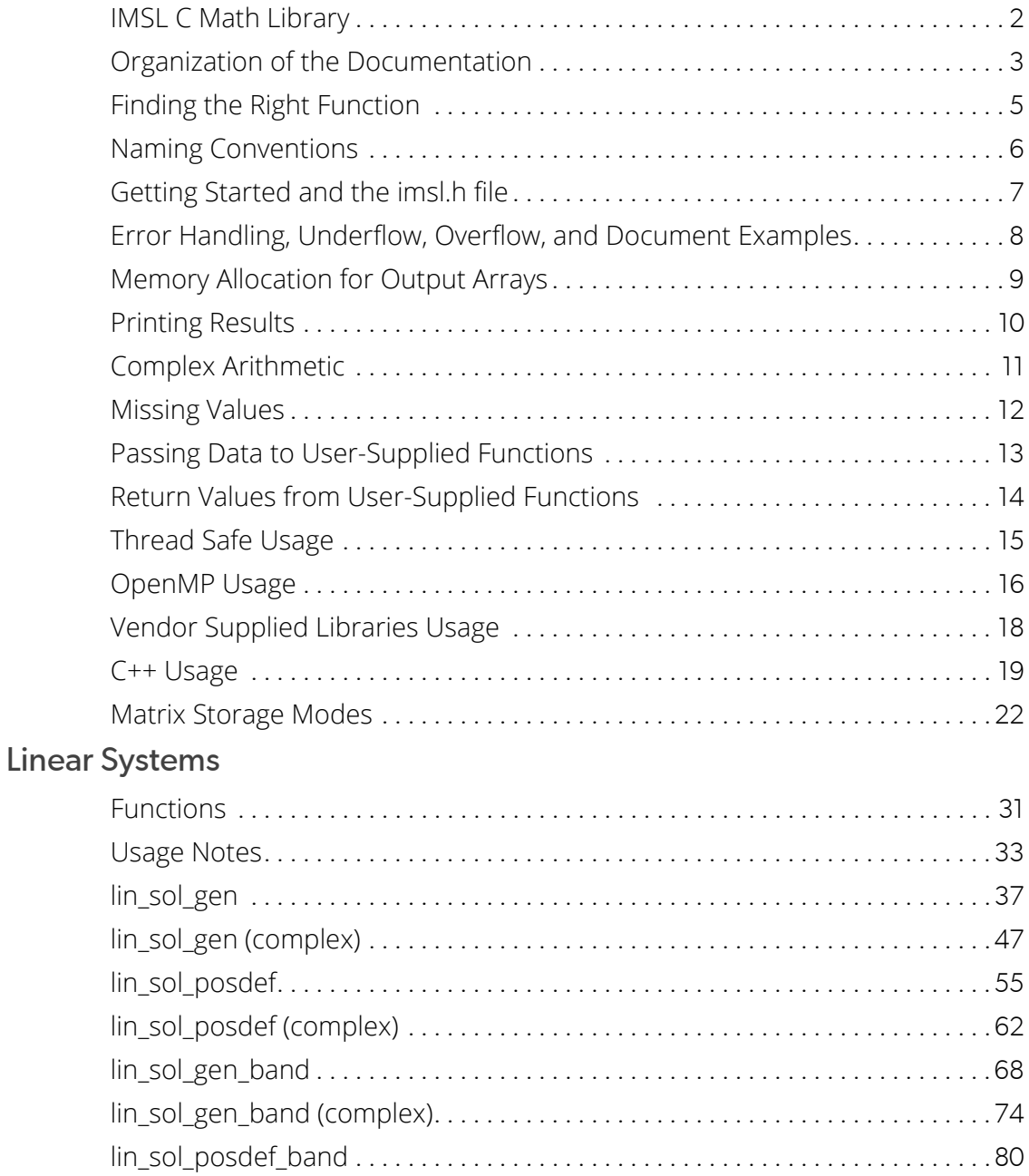

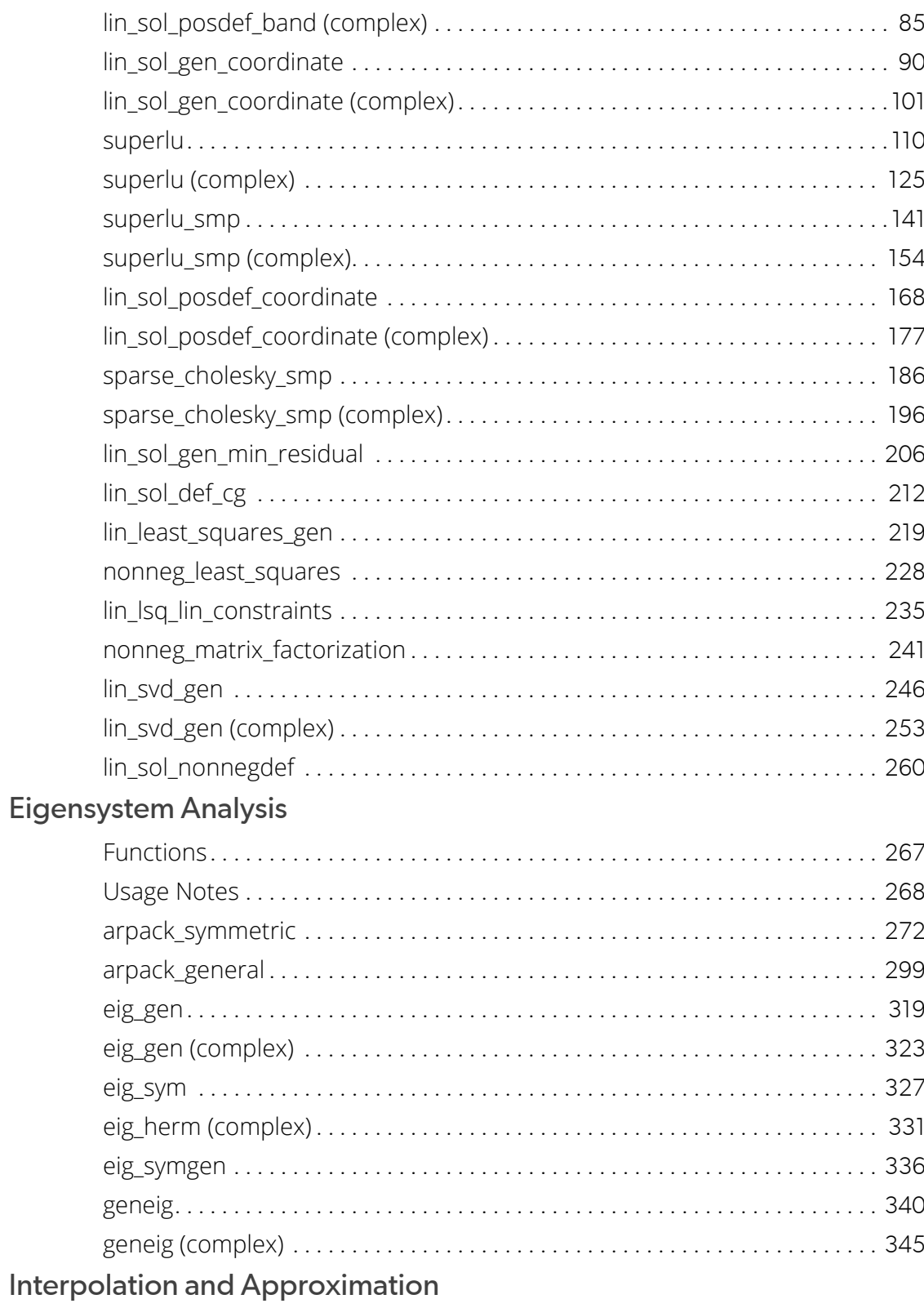

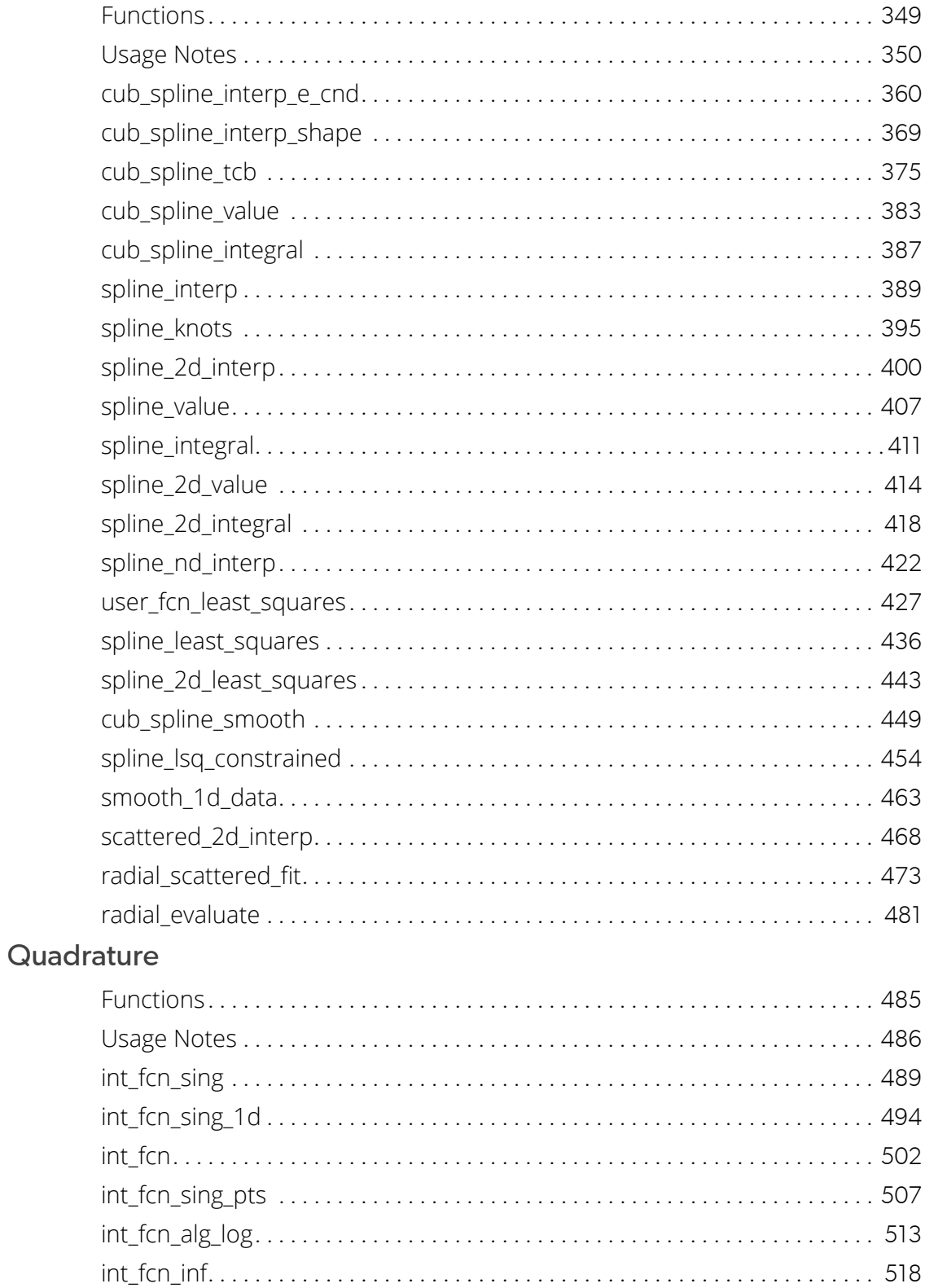

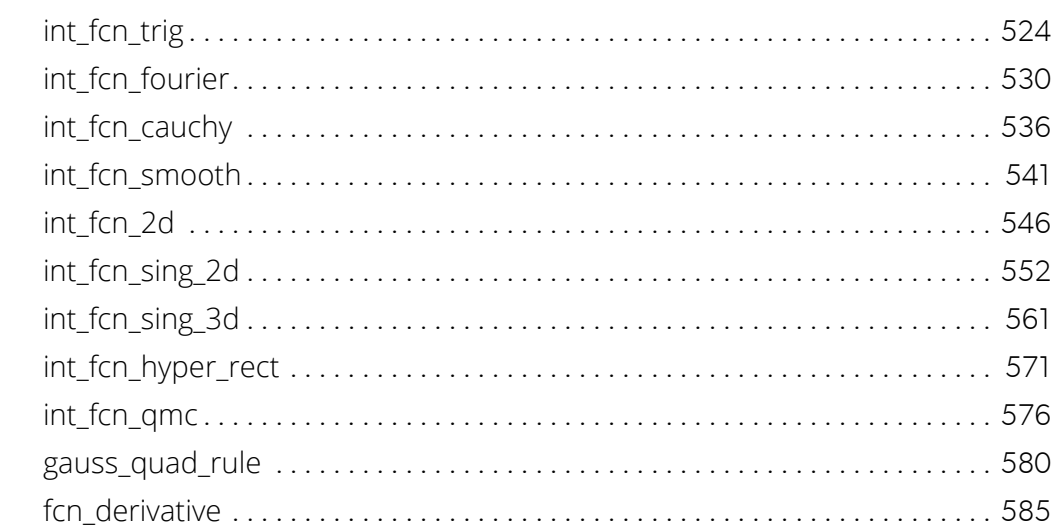

### **Differential Equations**

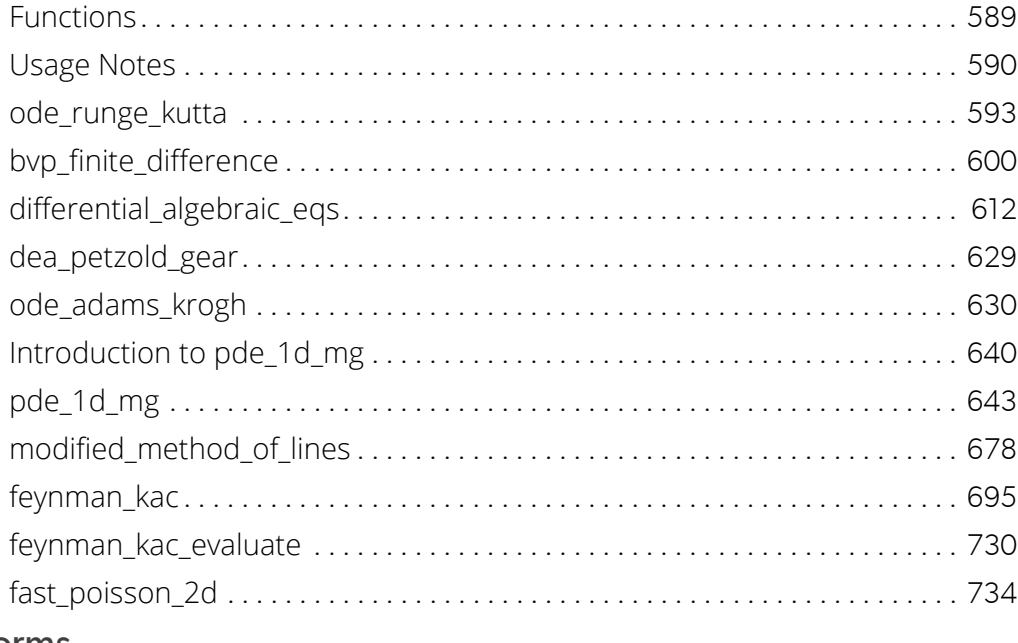

### **Transforms**

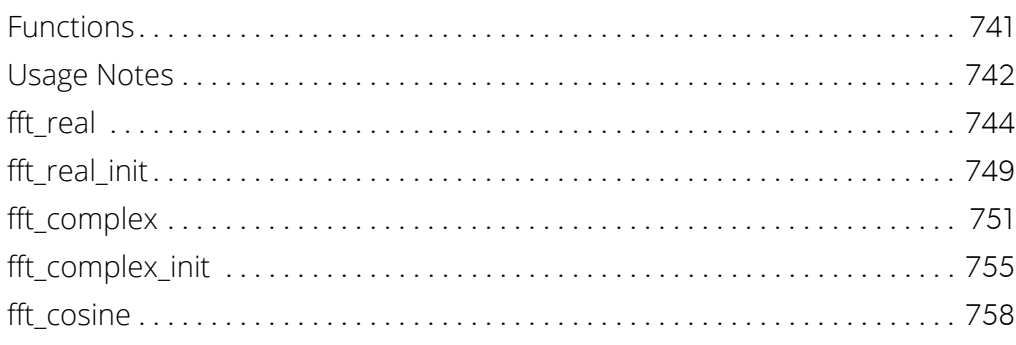

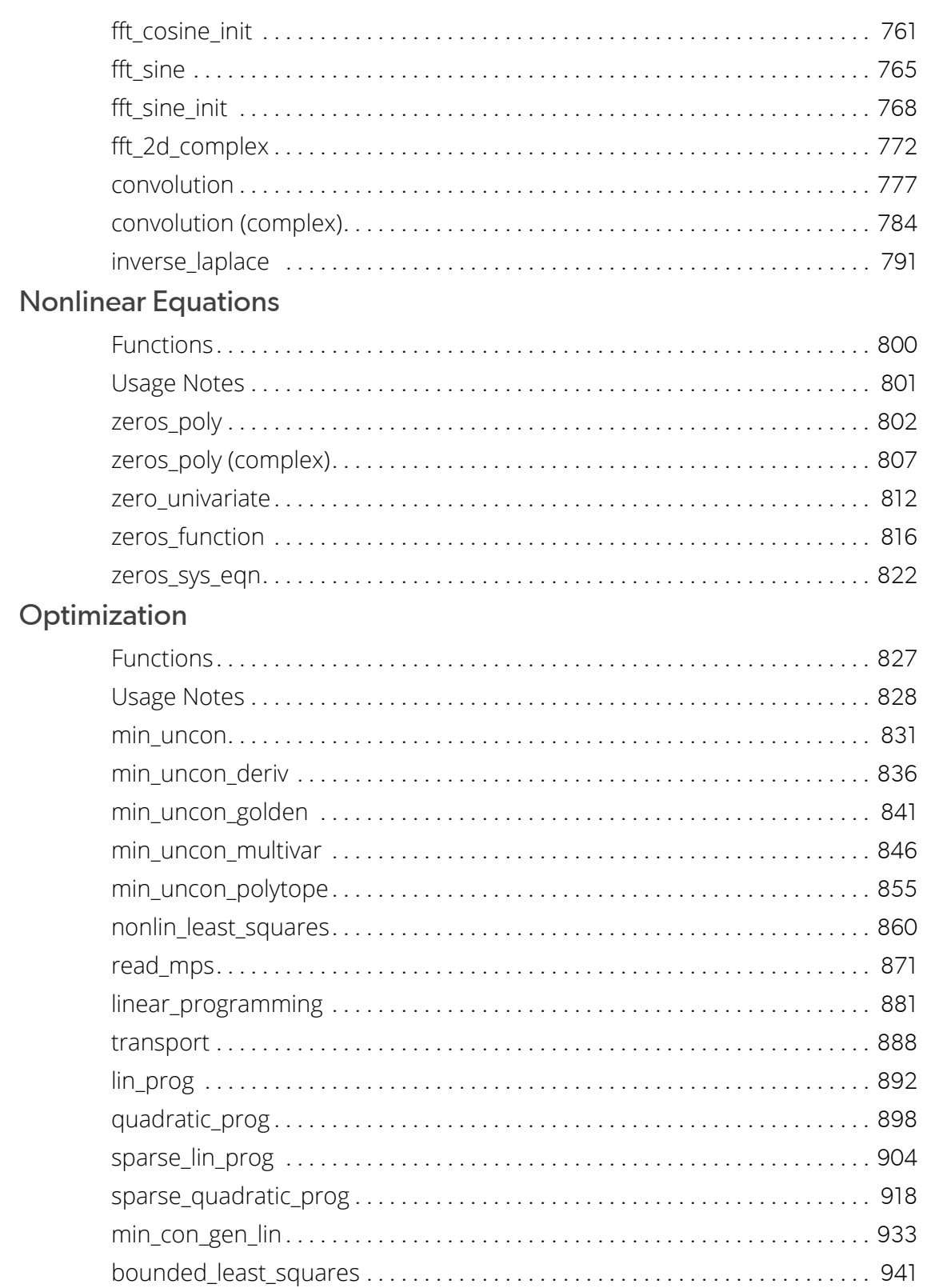

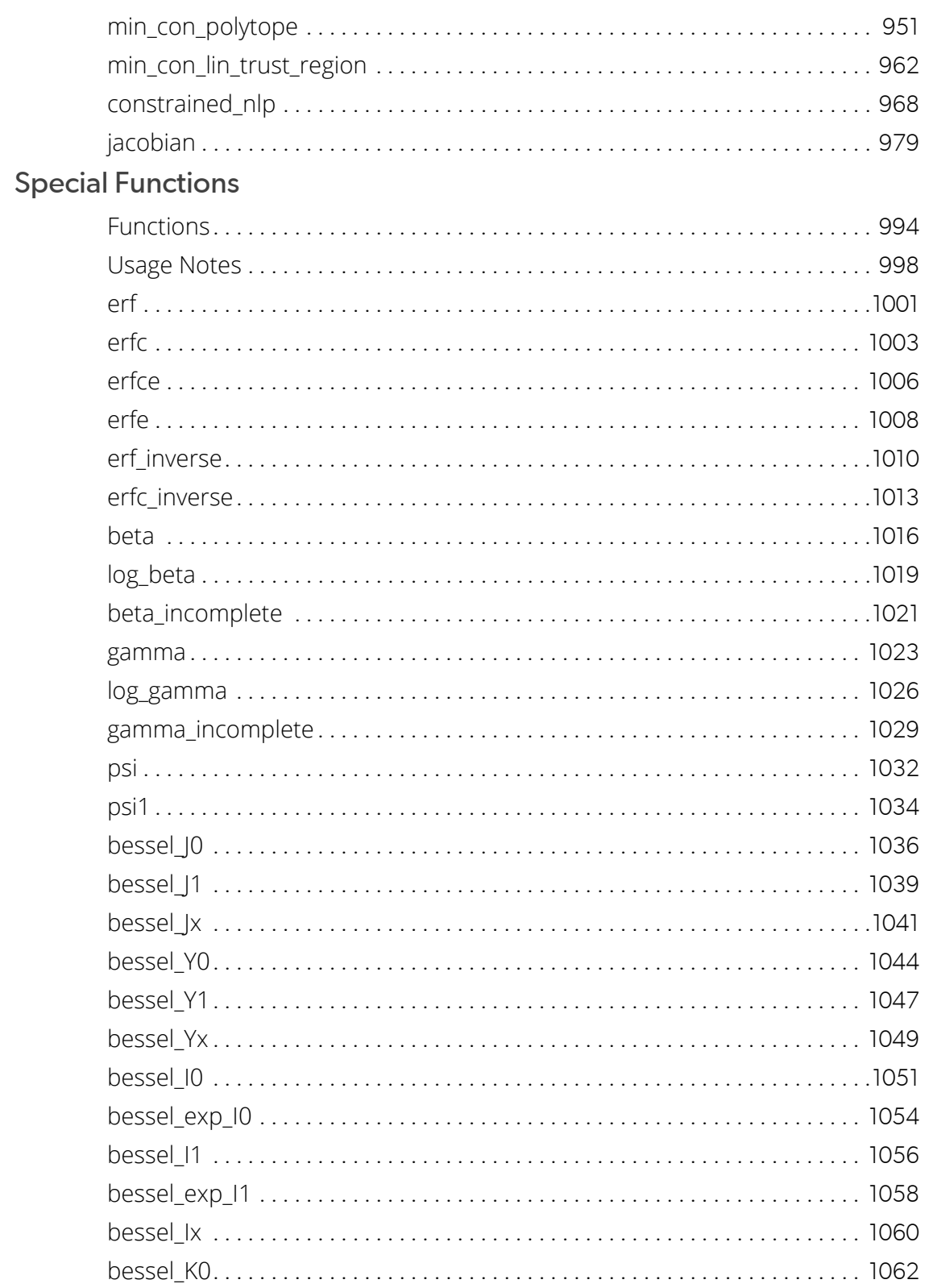

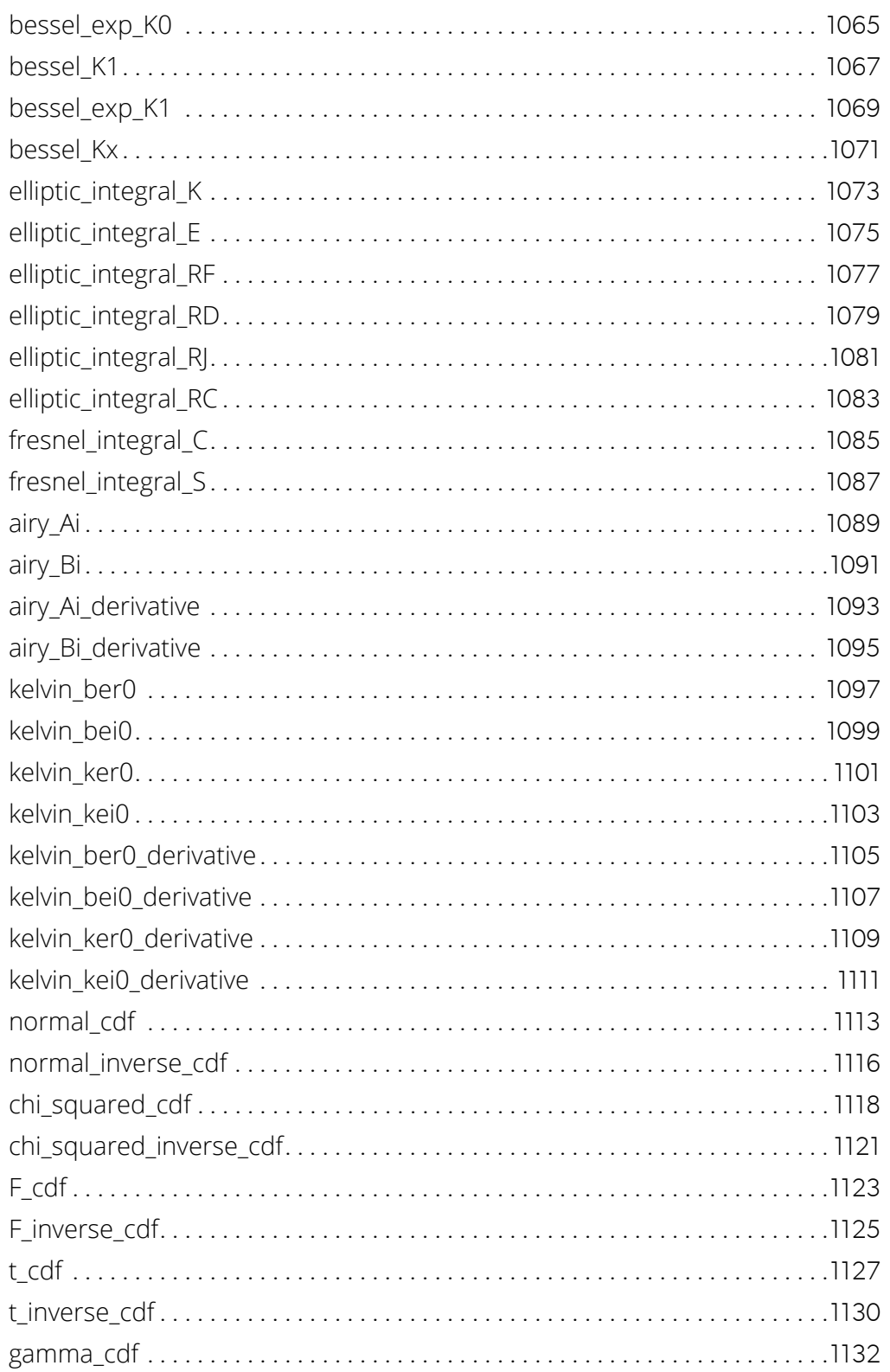

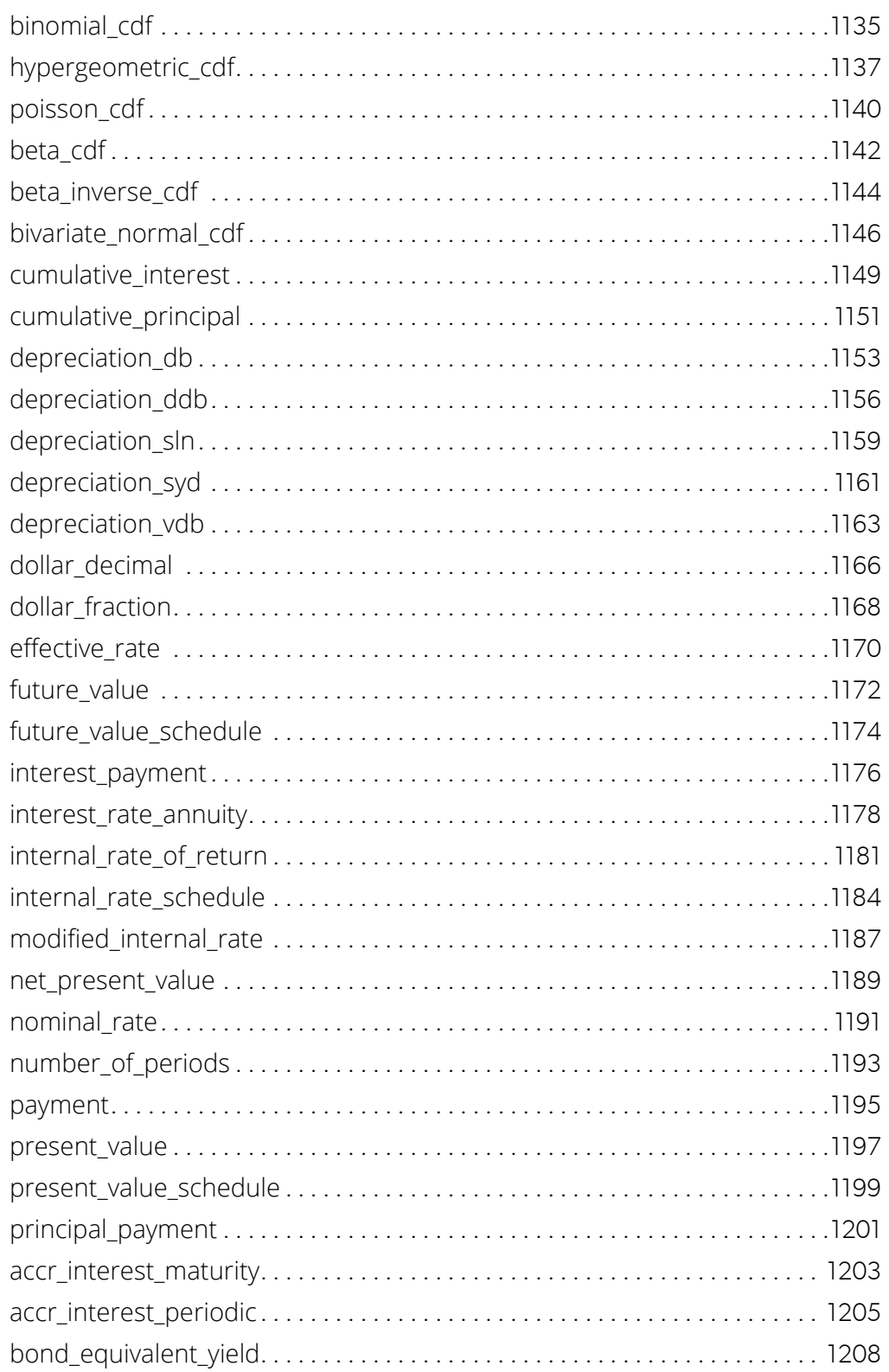

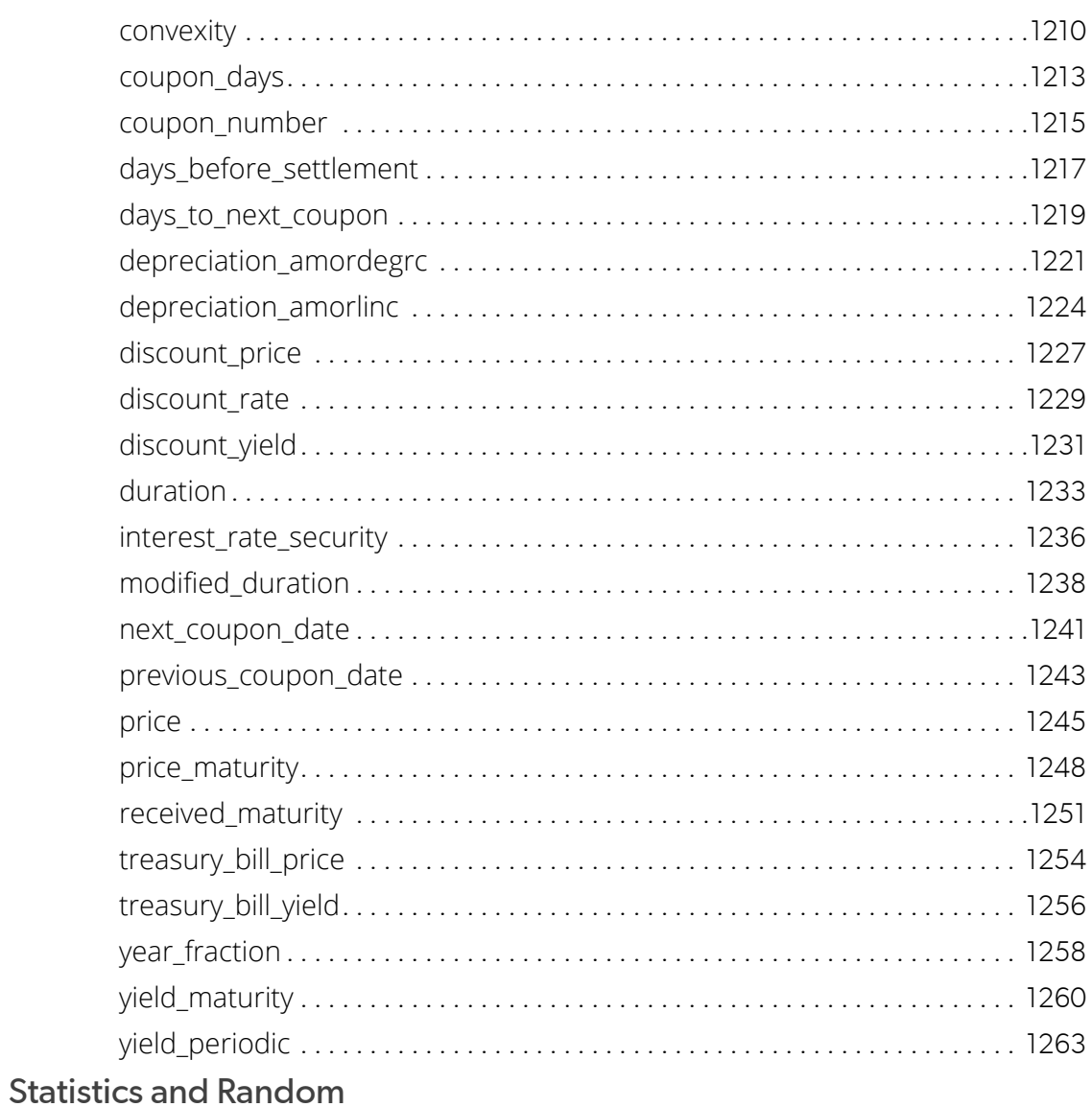

### **Number Generation**

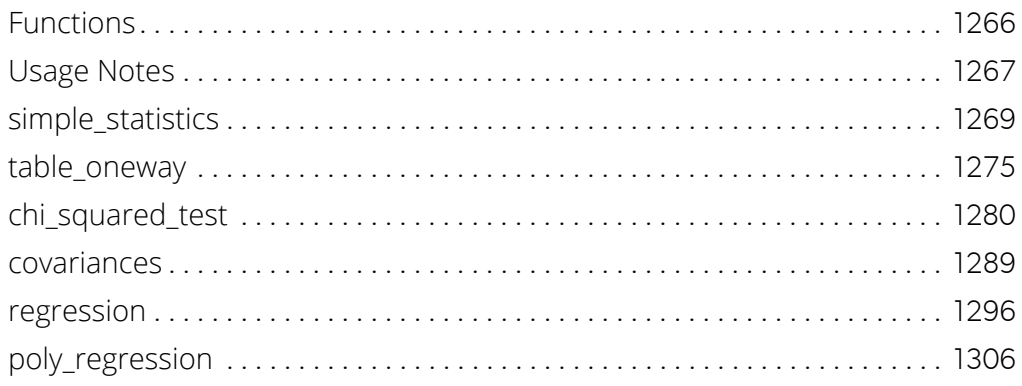

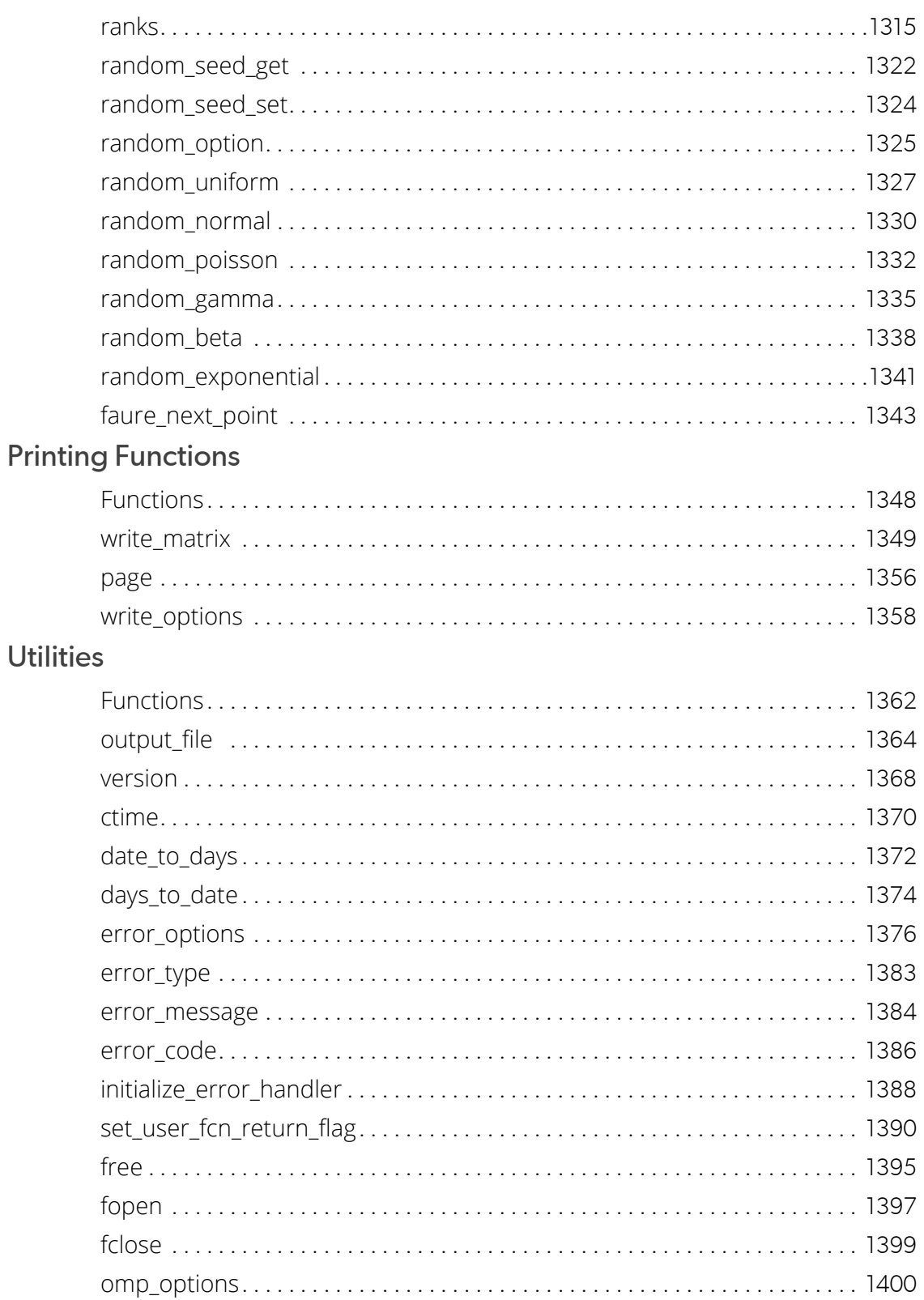

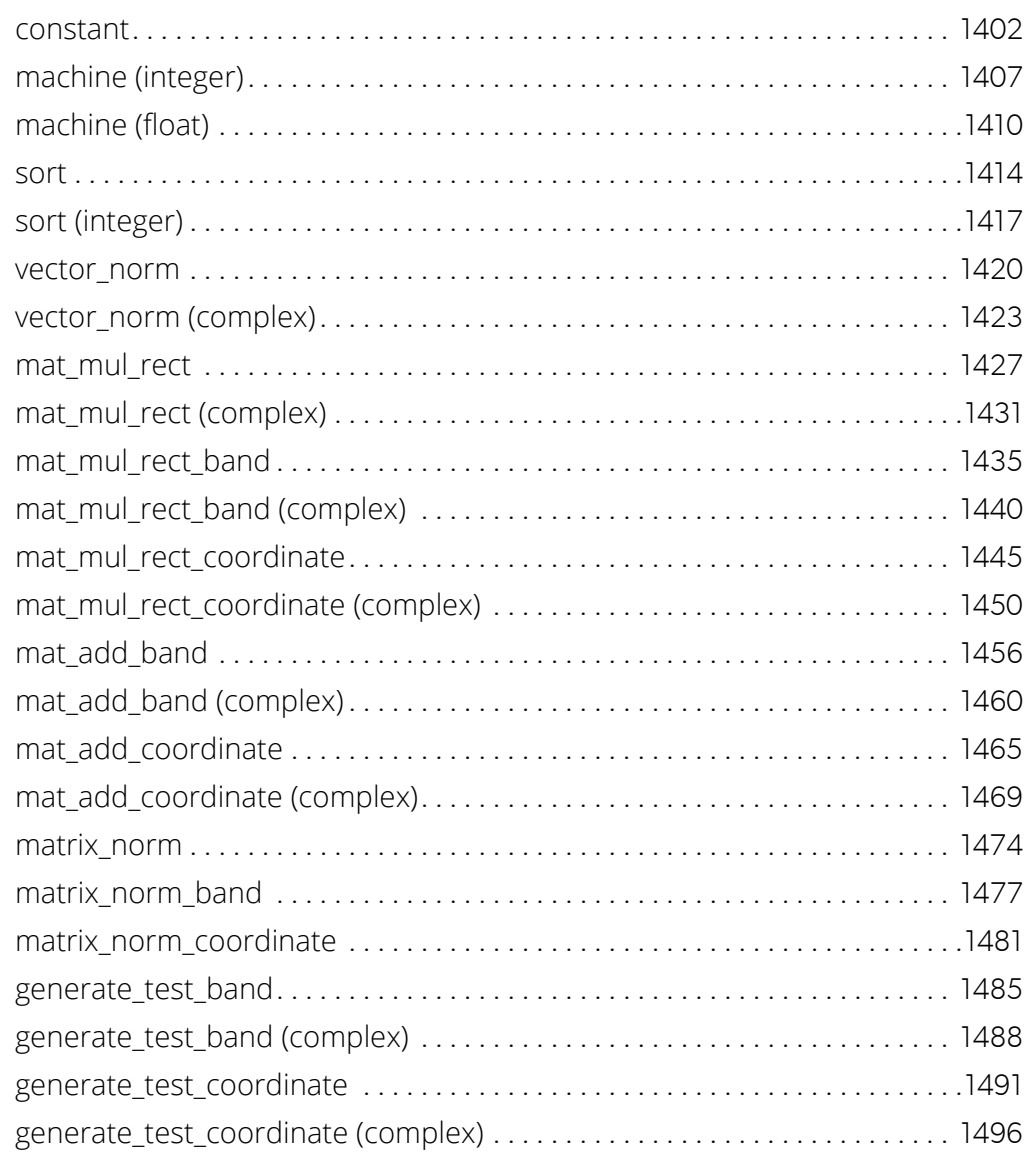

### [Reference Material](#page-1514-0)

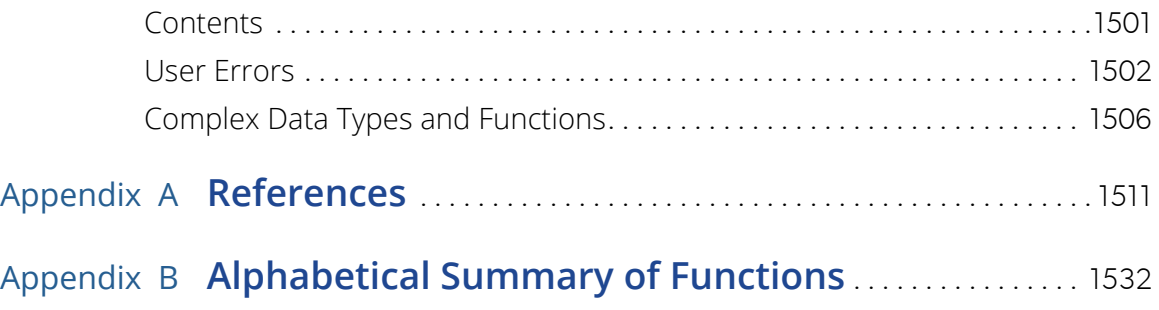

### [Product Support](#page-1580-0)

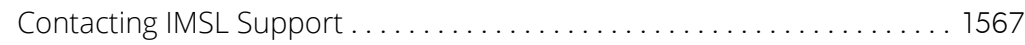

[Index](#page-1581-0)

# <span id="page-14-0"></span>**Introduction**

# Table of Contents

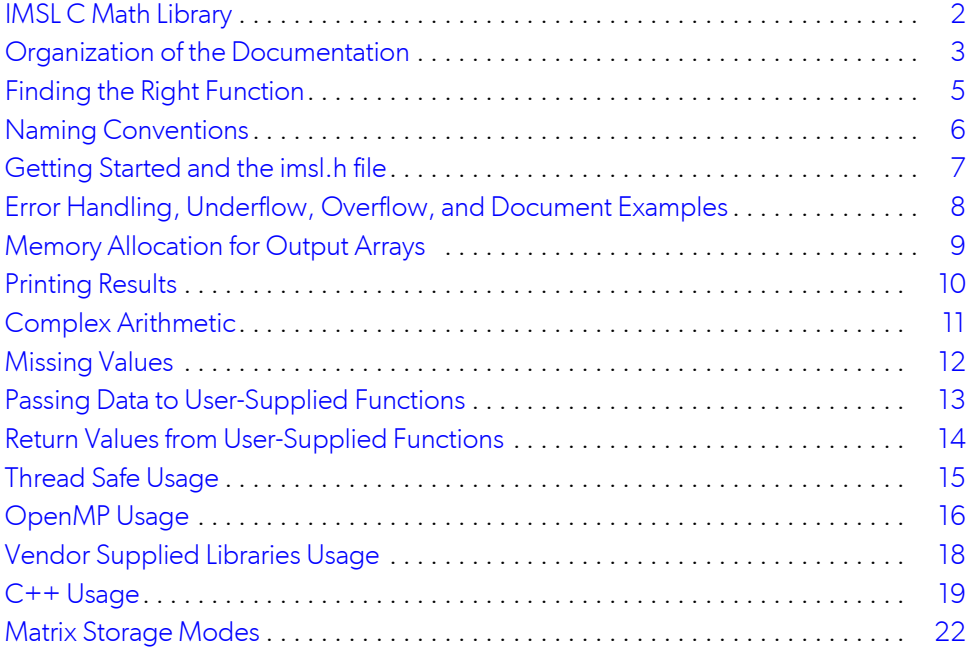

# <span id="page-15-0"></span>IMSL C Math Library

The IMSL<sup>®</sup> C Math Library, a component of the IMSL<sup>®</sup> C Numerical Library, is a library of C functions useful in scientific programming. Each function is designed and documented for use in research activities as well as by technical specialists. A number of the example programs also show graphs of resulting output.

# <span id="page-16-0"></span>Organization of the Documentation

This manual contains a concise description of each function with at least one example demonstrating the use of each function, including sample input and results. All information pertaining to a particular function is in one place within a chapter.

Each chapter begins with a table of contents listing the functions included in the chapter followed by an introduction. Documentation of the functions consists of the following information:

- **Section Name:** Usually, the common root for the type *float* and type *double* versions of the function is given.
- **Purpose:** A statement of the purpose of the function.
- **Synopsis:** The form for referencing the subprogram with required arguments listed.
- **Required Arguments:** A description of the required arguments in the order of their occurrence, as follows:
	- **Input:** Argument must **be** initialized; it is not changed by the function.
	- **Input/Output: Argument** must be initialized; the function returns output through this argument. The argument cannot be a constant or an expression.
	- **Output:** No **initialization** is necessary. The argument cannot be a constant or an expression; the function returns output through this argument.
- **Return Value:** The value returned by the function.
- **Synopsis with Optional Arguments:** The form for referencing the function with both required and optional arguments listed.
- **Optional Arguments:** A description of the optional arguments in the order of their occurrence.
- **Description:** A description of the algorithm and references to detailed information. In many cases, other IMSL functions with similar or complementary functions are noted.
- **Examples:** At least one application of this function showing input and optional arguments.
- **Errors:** Listing of any errors that may occur with a particular function. A discussion on error types is given in the [User Errors](#page-1515-1) section of the Reference Material. The errors are listed by their type as follows:
	- **Informational Errors:** List of **informational** errors that may occur with the function.
	- **Alert Errors:** List of alert errors that may **occur** with the function.
	- **Warning Errors:** List of warning **errors** that may occur with the function.

**Fatal Errors:** List of fatal errors that may occur with the function.

# <span id="page-18-0"></span>Finding the Right Function

The IMSL C Math Library is organized into chapters; each chapter contains functions with similar computational or analytical capabilities. To locate the right function for a given problem, you may use either the table of contents located in each chapter introduction, or in [Alphabetical Summary of Functions](#page-1545-1) at the end of this manual.

Often the quickest way to use the IMSL C Math Library is to find an example similar to your problem and then mimic the example. Each function in the document has at least one example demonstrating its application.

# <span id="page-19-0"></span>Naming Conventions

Most functions are available in both a type *float* and a type *double* version, with names of the two versions sharing a common root. Some functions also are available in type *int*, or the IMSL-defined types *f\_complex* or *d\_complex*  versions. A list of each type and the corresponding prefix of the function name in which multiple type versions exist follows:

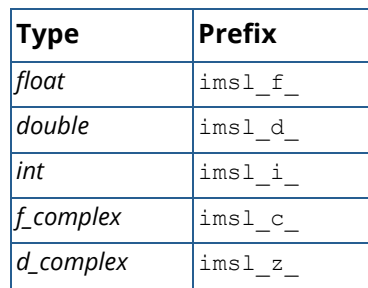

The section names for the functions only contain the common root to make finding the functions easier. For example, the functions imsl flin sol gen and imsl dlin sol gen can be found in section lin sol gen in Chapter 1, "Linear Systems."

Where appropriate, the same variable name is used consistently throughout a chapter in the IMSL C Math Library. For example, in the functions for eigensystem analysis, eval denotes the vector of eigenvalues and n\_eval denotes the number of eigenvalues computed or to be computed.

When writing programs accessing the IMSL C Math Library, the user should choose C names that do not conflict with IMSL external names. The careful user can avoid any conflicts with IMSL names if, in choosing names, the following rule is observed:

■ Do not choose a name beginning with "imsl " in any combination of uppercase or lowercase characters.

# <span id="page-20-0"></span>Getting Started and the imsl.h file

### Getting Started

To use any of the IMSL C Math Library functions, you first must write a program in C to call the function. Each function conforms to established conventions in programming and documentation. We give first priority in development to efficient algorithms, clear documentation, and accurate results. The uniform design of the functions makes it easy to use more than one function in a given application. Also, you will find that the design consistency enables you to apply your experience with one IMSL C Math Library function to all other IMSL functions that you use.

### The imsl.h File

The include file  $\sin 1$ .  $h$  is used in all of the examples in this manual. This file contains prototypes for all IMSLdefined functions; the spline structures, *Imsl\_f\_ppoly*, *Imsl\_d\_ppoly*, *Imsl\_f\_spline*, and *Imsl\_d\_spline*; enumerated data types, *Imsl\_quad*, *Imsl\_write\_options*, *Imsl\_page\_options*, *Imsl\_ode*, and *Imsl\_error*; and the IMSL-defined data types *f\_complex* (which is the type *float* complex) and *d\_complex* (which is the type *double* complex).

# <span id="page-21-0"></span>Error Handling, Underflow, Overflow, and Document Examples

The functions in the IMSL C Math Library attempt to detect and report errors and invalid input. This error-handling capability provides automatic protection for the user without requiring the user to make any specific provisions for the treatment of error conditions. Errors are classified according to severity and are assigned a code number. By default, errors of moderate or higher severity result in messages being automatically printed by the function. Moreover, errors of highest severity cause program execution to stop. The severity level, as well as the general nature of the error, is designated by an "error type" with symbolic names IMSL\_FATAL, IMSL\_WARNING, etc. See the [User Errors](#page-1515-1) section in the "Reference Material" for further details.

In general, the IMSL C Math Library codes are written so that computations are not affected by underflow, provided the system (hardware or software) replaces an underflow with the value zero. Normally, system error messages indicating underflow can be ignored.

IMSL codes are also written to avoid overflow. A program that produces system error messages indicating overflow should be examined for programming errors such as incorrect input data, mismatch of argument types, or improper dimensions.

In many cases, the documentation for a function points out common pitfalls that can lead to failure of the algorithm.

Output from document examples can be system dependent and the user's results may vary depending upon the system used.

# <span id="page-22-0"></span>Memory Allocation for Output Arrays

Many functions return a pointer to an array containing the computed answers. By default, an array returned as the value of a C Numerical Library function is stored in memory allocated by that function. To release this space, use imsl free. To return the array in memory allocated by the calling program, use the optional argument

IMSL\_RETURN\_USER, *float* a[]

In this way, the allocation of space for the computed answers can be made either by the user or internally by the function.

Similarly, other optional arguments specify whether additional computed output arrays are allocated by the user or are to be allocated internally by the function. For example, in many functions in "Linear Systems," the optional arguments

```
IMSL_INVERSE_USER, float inva[] (Output)
```
IMSL\_INVERSE, *float* \*\*p\_inva (Output)

specify two mutually exclusive optional arguments. If the first option is chosen, the inverse of the matrix is stored in the user-provided array inva.

In the second option, *float* \*\*p\_inva refers to the address of a pointer to the inverse. The called function allocates memory for the array and sets \*p\_inva to point to this memory. Typically, *float* \*p\_inva is declared, &p inva is used as an argument to this function. Use imsl free (p inva) to release the space.

# <span id="page-23-0"></span>Printing Results

Most functions in the IMSL C Math Library do not print any of the results; the output is returned in C variables.

The IMSL C Math Library contains some special functions just for printing arrays. For example, write matrix is a convenient function for printing matrices of type *float*. See [Printing Functions](#page-1361-1) for detailed descriptions of these functions.

# <span id="page-24-0"></span>Complex Arithmetic

Users can perform computations with complex arithmetic by using IMSL predefined data types. These types are available in two floating-point precisions:

- **f** complex for single-precision complex values
- d complex for double-precision complex values

A description of complex data types and functions is given in the [Reference Material.](#page-1514-2)

# <span id="page-25-0"></span>Missing Values

Some of the functions in the IMSL C Math Library allow the data to contain missing values. These functions recognize as a missing value the special value referred to as "not a number," or NaN. The actual value is different on different computers, but it can be obtained by reference to the IMSL function imsl f machine, described in Chapter 12, "Utilities."

The way that missing values are treated depends on the individual function and is described in the documentation for the function.

### <span id="page-26-0"></span>Passing Data to User-Supplied Functions

In some cases it may be advantageous to pass problem-specific data to a user-supplied function through the IMSL C Math Library interface. This ability can be useful if a user-supplied function requires data that is local to the user's calling function, and the user wants to avoid using global data to allow the user-supplied function to access the data. Functions in IMSL C Math Library that accept user-supplied functions have an optional argument(s) that will accept an alternative user-supplied function, along with a pointer to the data, that allows userspecified data to be passed to the function. The example below demonstrates this feature using the IMSL C Math Library function [imsl\\_f\\_min\\_uncon](#page-844-1) and optional argument IMSL\_FCN\_W\_DATA.

### Example

```
 #include <imsl.h>
 #include <math.h>
 #include <stdio.h>
float fcn w data(float x, void *data);
 int main()
 {
     float a = -100.0;
    float b = 100.0;
     float fx, x;
    float usr_data[] = \{5.0, 10.0\};x = \text{imsl } \overline{f} min uncon (NULL, a, b,
         IMSL_FCN_W_DATA, fcn w_data, usr_data,
         0);
    fx = fcn \t{w} data(x, (void*)usr data); printf ("The solution is: %8.4f\n", x);
     printf ("The function evaluated at the solution is: %8.4f\n",
         fx);
 }
 /* 
* User function that accepts additional data in a (void*) pointer.
 * This (void*) pointer can be cast to any type and dereferenced to 
* get at any sort of data-type or structure that is needed. 
 * For example, to get at the data in this example
* *((float*)data) and usr data[0] contains the value 5.0
 * *((float*)data+1) and usr_data[1] contains the value 10.0
 */
float fcn w data(float x, void *data)
  {
     float *usr data = (float*)data;
     return exp(x) - usr data[0]*x + usr data[1];
 }
```
## <span id="page-27-0"></span>Return Values from User-Supplied Functions

All values returned by user-supplied functions must be valid real numbers. It is the user's responsibility to check that the values returned by a user-supplied function do not contain NaN, infinity, or negative infinity values.

In addition to the techniques described below, it is also possible to instruct the IMSL C Numerical Library to return control to the calling program in case an unrecoverable error occurs within a user-supplied function. See function [imsl\\_set\\_user\\_fcn\\_return\\_flag](#page-1403-1) for a description of this feature.

### Example

```
 #include <imsl.h>
 #include <math.h>
 void fcn(int, int, float[], float[]);
 int main()
 {
     int m=3, n=1;
     float *result, fx[3];
    float xquess[] = \{1.0\};result = imsl f nonlin least squares(fcn, m, n, IMSL XGUESS,
        xquess, 0;
     fcn(m, n, result, fx);
     /* Print results */
    imsl_f_write_matrix("The solution is", 1, 1, result, 0);
   imsl\overline{f} write matrix("The function values are", 1, 3, fx, 0);
 }
 void fcn(int m, int n, float x[], float f[])
 {
     int i;
    float y[3] = \{2.0, 4.0, 3.0\};
    float t[3] = \{1.0, 2.0, 3.0\};for (i=0; i\le m; i++) {
         /* check for x=0 
        do not want to return infinity to nonlin least squares */if (x[0] == 0.0) {
             f[i] = 10000.;
        } else
            f[i] = t[i]/x[0] - y[i]; }
     }
 }
```
# <span id="page-28-0"></span>Thread Safe Usage

The IMSL C Math Library is thread safe based on OpenMP. That means it can be safely called from a multithreaded application if the calling program adheres to a few important guidelines. In particular, IMSL C Math Library's implementation of error handling and I/O must be understood.

### Error Handling

C Math Library's error handling in a multithreaded application behaves similarly to how it behaves in a singlethreaded application. The major difference is that an error stack exists for each thread calling C Math Library functions. The result of separate error stacks for each thread is greater control of the error handler options for each thread. Each thread can set its own options for the C Math Library error handler using imsl error options. For an example of setting error handler options for separate threads, see Chapter 12, *Utilities*, [Example 3](#page-1393-0) of imsl\_error\_options.

### Routines that Produce Output

A number of routines in C Math Library can be used to produce output. The function imsl output file can be used to control the file to which the output is directed. In an application with a single thread of execution, a single call to imsl output file can be used to set the file to which the output will be directed. In a multithreaded application each thread must call imsl output file to change the default setting of where output will be directed. See the *Utilities* chapter, [Example 2](#page-1378-0) of imsl output file for more details.

# <span id="page-29-0"></span>OpenMP Usage

Thread safety of the IMSL C Numerical Library is based on OpenMP. Users of the IMSL C Numerical Library are also able to leverage shared-memory parallelism by means of native support for the OpenMP API specification within parts of the Library. Those parts are flagged by the OpenMP icon shown below.

### **OpenMP**

Parallelism in OpenMP is implemented by means of threads. In the OpenMP programming model, it is assumed that memory is shared among threads, such as in multi-core machines. These threads are spawned by OpenMP in response to directives embedded in source code.

The Library's use of OpenMP is largely transparent to the user. Codes that have been enhanced with OpenMP directives will still work properly in serial execution environments. Error handling routines have been extended so that the most severe error during a parallel run will be returned to the user.

OpenMP is used by the Library in these main ways:

- 1. To implement thread safety within the C Numerical Library.
- 2. To speed up computationally intensive functions by exploiting data parallelism in their processing.
- 3. To give users more control of scheduling by using the "schedule(runtime)" clause for the parallelized for-loops. The scheduling option chosen, set by using the OMP\_SCHEDULE environment variable, can significantly affect the performance of user's program depending on the workload of the system during execution. If OMP\_SCHEDULE is not set, the default behavior depends on implementation. Please refer to OpenMP specifications on schedule type and chunk.
- 4. To set and control the number of threads to use for parallel region and nested parallel region by using the OMP\_NUM\_THREADS and OMP\_NESTED environment variables. If OMP\_NUM\_THREADS and OMP\_NESTED are not set, the default behavior depends on the implementation. Thus, all computing resources may be used, affecting other applications' performance on the system. Please refer to OpenMP specifications for more information.
- 5. To parallelize the evaluation of user-supplied functions in routines that use them, e.g. in numerical integration routines.

In the last case, the user must explicitly signal to the Library that the user-supplied functions themselves are thread-safe, or by default the user's function(s) will not evaluate in parallel. The utility imslomp options allows the user to assert that all routines passed to the library are thread-safe.

Thread safety implies that function(s) may be executed simultaneously by multiple threads and still function correctly. Requiring that user-supplied functions be thread-safe is crucial, because the different threads spawned by OpenMP may call user-supplied functions simultaneously, and/or in an arbitrary order, and/or with differing inputs. Care must therefore be taken to ensure that the parallelized algorithm acts in the same way as its serial "ancestor". Functions whose results depend on the order in which they are executed are not thread-safe and are thus not good candidates for parallelization; neither are functions which access and modify global data.

Specifications of the OpenMP standards are provided at (<http://www.openmp.org/specifications/>).

# <span id="page-31-0"></span>Vendor Supplied Libraries Usage

The IMSL C Numerical Library contains functions which may take advantage of functions in vendor supplied libraries such as Intel's*®* Math Kernel Library (MKL) or Sun's™ High Performance Library. Functions in the vendor supplied libraries are finely tuned for performance to take full advantage of the environment for which they are supplied. For these functions, the user of the IMSL C Numerical Library has the option of linking to code which is based on either the IMSL legacy functions or the functions in the vendor supplied library. The following icon in the function documentation alerts the reader when this is the case:

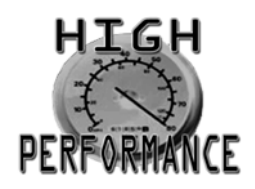

Details on linking to the appropriate IMSL Library and alternate vendor supplied libraries are explained in the online README file of the product distribution.

# <span id="page-32-0"></span>C++ Usage

IMSL C Numerical Library functions can be used in both C and C++ applications. It is also possible to wrap library functions into C++ classes.

The function  $imsl_f$  fint fon sing computes the integral of a user defined function. For C++ usage the user defined function is defined as a member function of the abstract class IntFcnSingFunction defined as follows.

```
#include <imsl.h>
#include <math.h>
#include <stdio.h>
class IntFcnSingFunction
{
public:
    virtual float f(float x) = 0;
};
```
The function  $imslf$  int  $fcn$  sing is wrapped as the C++ class IntFcnSing. This implementation uses the optional argument, IMSL\_FCN\_W\_DATA, to call local\_function which in turn calls the method f to evaluate the user defined function. For simplicity, this implementation only wraps a single optional argument, IMSL\_MAX\_SUBINTER, the maximum number of subintervals. More could be included in a similar manner.

```
#include <imsl.h>
class IntFcnSing
{
public:
   int max_subinter;
   IntFcn\sin q ();
    float integrate(IntFcnSingFunction *F, float a, float b);
};
static float local function(float x, void *data)
{
  IntFcnSingFunction *F = (IntFcnSingFunction*)data;return F-\gt f(x);
}
IntFcnSing::IntFcnSing()
{
  max subinter = 500;}
float IntFcnSing::integrate(IntFcnSingFunction *F, float a, float b)
{
    float result;
 result = imsl_f_int_fcn_sing(NULL, a, b,
IMSL FCN \overline{W} DATA, local function, F,
        IMSL_MAX_SUBINTER, max_subinter,
```
Introduction C++ Usage

```
 0);
   if (imsl error type() >= 3)
    {
        throw imsl error message();
\qquad \qquad \} return result;
}
```
To use this IntFcnSing the user defined function must be defined as the method f in a class that extends

<code>IntFcnSingFunction</code>. The following class, <code>MyClass</code>, defines the function  $f(x) = e^x - ax$  , where  $a$  is a parameter.

```
class MyClass : public IntFcnSingFunction
{
public:
   MyClass();
   float f(double x);
private: 
  float my parameter;
};
MyClass::MyClass()
{
   my parameter = 5.0;
}
float MyClass::f(float x)
{
   return exp(x) - my parameter*x;
}
```
The following is an example of the use of these classes. Since the C++ throws an exception on fatal or terminal IMSL errors, printing and stopping on these errors is turned off by a call to imslerror options. Also, since the user defined function is thread-safe, a call is made to imsl omp options to declare this. With this setting, the quadrature code will use OpenMP to evaluate the function in parallel. Both of these calls need be made once per run.

The second part of this example sets the maximum number of subintevals to 5, an unrealistically small number, to show the error handling.

```
int main()
{
    imsl_error_options(
        IMSL_SET_PRINT, IMSL_FATAL, 0,
       IMSL_SET_PRINT, IMSL_TERMINAL, 0,
IMSL<sup>T</sup>SET<sup>T</sup>STOP, IMSLT FATAL, 0,
 IMSL_SET_STOP, IMSL_TERMINAL, 0,
        0);
   imsl omp options(IMSL SET FUNCTIONS THREAD SAFE, 1, 0);
   IntFcnSing *intFcnSing = new IntFcnSing();
  MyClass *myClass = new MyClass();
  float x = intFcnSing->integrate(myClass, -1.0, 1.0);printf("Solution in [-1, +1]: \frac{1}{3}(n", x);
```

```
 try {
 intFcnSing->max_subinter = 5;
x = intFcnSing \rightarrow integrate (myClass, -100.0, 1000.0);
printf("Solution in [-100, 1000]: \frac{100}{n}, x);
 } catch(char * exception) {
printf("Exception raised: %s\n", exception);
   } 
}
```
### **Output**

```
Integral over [-1, +1] = 2.3504Exception raised: The maximum number of subintervals allowed "maxsub" = 5 has been 
reached. Increase "maxsub".
```
## <span id="page-35-0"></span>Matrix Storage Modes

In this section, the word *matrix* is used to refer to a mathematical object and the word *array* is used to refer to its representation as a C data structure. In the following list of array types, the IMSL C Math Library functions require input consisting of matrix dimension values and all values for the matrix entries. These values are stored in rowmajor order in the arrays.

Each function processes the input array and typically returns a pointer to a "result." For example, in solving linear algebraic systems, the pointer is to the solution. For general, real eigenvalue problems, the pointer is to the eigenvalues. Normally, the input array values are not changed by the functions.

In the IMSL C Math Library, an array is a pointer to a contiguous block of data. They are *not* pointers to pointers to the rows of the matrix. Typical declarations are:

```
float *a = {1, 2, 3, 4};
float b[2][2] = \{1, 2, 3, 4\};float c[] = \{1, 2, 3, 4\};
```
### General Mode

A *general* matrix is a square *n* × *n* matrix. The data type of a general array can be *float*, *double*, *f\_complex,* or *d\_complex*.

### Rectangular Mode

A *rectangular* matrix is an *m* × *n* matrix. The data type of a rectangular array can be *float, double*, *f\_complex,* or *d\_complex*.

### Symmetric Mode

A symmetric matrix is a square  $n \times n$  matrix *A*, such that  $A^T = A$ . (The matrix  $A^T$  is the transpose of *A*.) The data type of a symmetric array can be *float* or *double*.

### Hermitian Mode

A *Hermitian* matrix is a square *n* × *n* matrix *A*, such that
$$
A^H = \overline{A}^T = A
$$

The matrix  $\bar{A}$  is the complex conjugate of A, and

$$
A^H \equiv \overline{A}^T
$$

is the conjugate transpose of A. For Hermitian matrices  $A^H = A$ . The data type of a Hermitian array can be f com*plex* or *d\_complex*.

# Sparse Coordinate Storage Format

Only the nonzero elements of a sparse matrix need to be communicated to a function. Sparse coordinate storage format stores the value of each matrix entry along with that entry's row and column index. The following four non-homogeneous data structures are defined to support this concept:

```
 typedef struct {
         int row;
         int col;
         float val;
 } Imsl_f_sparse_elem;
 typedef struct {
         int row;
         int col;
         double val;
 } Imsl_d_sparse_elem;
 typedef struct {
         int row;
         int col;
         f_complex val;
 } Imsl_c_sparse_elem;
 typedef struct {
         int row;
         int col;
        d_complex val;
 } Imsl_z_sparse_elem;
```
See the [Complex Data Types and Functions](#page-1519-0) in the Reference Material at the end of this manual for a discussion of the complex data types *f\_complex* and *d\_complex*. Note that the only difference in these structures involves changes in underlying data types. A sparse matrix is passed to functions that accept sparse coordinate format by forming an array of one of these data types. The number of elements in that array will be equal to the number of nonzeros in the sparse matrix.

As an example consider the  $6 \times 6$  matrix:

$$
A = \begin{bmatrix} 2 & 0 & 0 & 0 & 0 & 0 \\ 0 & 9 & -3 & -1 & 0 & 0 \\ 0 & 0 & 5 & 0 & 0 & 0 \\ -2 & 0 & 0 & -7 & -1 & 0 \\ -1 & 0 & 0 & -5 & 1 & -3 \\ -1 & -2 & 0 & 0 & 0 & 6 \end{bmatrix}
$$

The matrix *A* has 15 nonzero elements, and the sparse coordinate representation would be

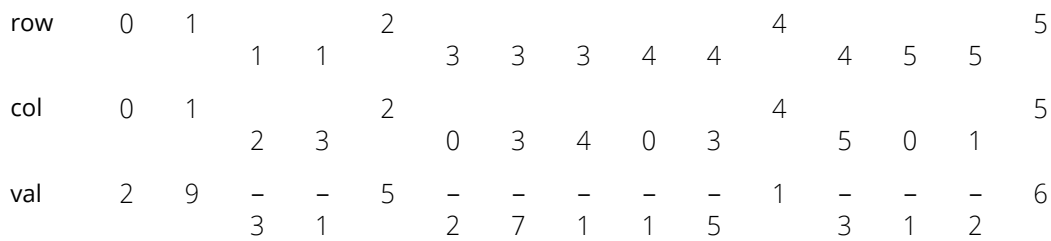

Since this representation does not rely on order, an equivalent form would be

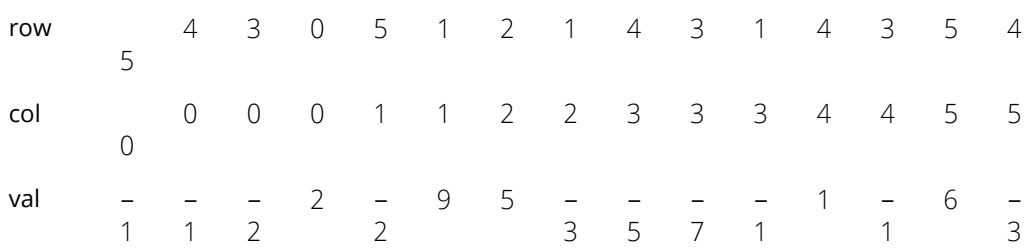

There are different ways this data could be used to initialize an array of type, for example, *Imsl\_f\_sparse\_elem*. Consider the following program fragment:

```
 #include <imsl.h>
 int main()
 {
    Imsl_f_sparse_elem a[] = {
       \{0, 0, 2.0\} {1, 1, 9.0},
       {1, 2, -3.0},{1, 3, -1.0},\{2, 2, 5.0\},
       {3, 0, -2.0},{3, 3, -7.0},{3, 4, -1.0},{4, 0, -1.0},{4, 3, -5.0}, {4, 4, 1.0},
       {4, 5, -3.0},{5, 0, -1.0}, {5, 1, -2.0},
         {5, 5, 6.0} };
```

```
Imsl f sparse elem b[15];
             b[0].row = b[0].col = 0;<br>
b[1].row = b[1].col = 1;<br>
b[1].val = 9.0;b[1].row = b[1].col = 1; b[1].val = 9.0;<br>b[2].row = 1; b[2].col = 2; b[2].val = -3.0;
             b[2].row = 1; b[2].col = 2; b[2].val = -3.0;<br>b[3].row = 1; b[3].col = 3; b[3].val = -1.0;
             b[3].row = 1; b[3].col = 3; b[3].val = -1.0; b[4].row = b[4].col = 2; b[4].val = 5.0;
             b[4].row = b[4].col = 2; b[4].val = 5.0;<br>b[5].row = 3; b[5].col = 0; b[5].val = -2.0;
             b[5].row = 3; b[5].col = 0; b[5].val = -2.0;<br>b[6].row = b[6].col = 3; b[6].val = -7.0;
             b[6].row = b[6].col = 3; b[6].val = -7.<br>b[7].row = 3; b[7].col = 4; b[7].val = -1;
             b[7].row = 3; b[7].col = 4; b[7].val = -1;<br>b[8].row = 4; b[8].col = 0; b[8].val = -1.0;
             b[8].row = 4; b[8].col = 0; b[8].val = -1.0;<br>b[9].row = 4; b[9].col = 3; b[9].val = -5.0;
             b[9].row = 4; b[9].col = 3; b[9].val = -5.0;<br>b[10].row = b[10].col = 4; b[10].val = 1.0;
             b[10].row = b[10].col = 4; b[10].val = 1.0;<br>b[11].row = 4; b[11].col = 5; b[11].val = -3.0;
             b[11].row = 4; b[11].col = 5; b[11].val = -3.0;<br>b[12].row = 5; b[12].col = 0; b[12].val = -1.0;
            b[12].row = 5; b[12].col = 0; b[12].val = -1.0;b[13].row = 5; b[13] = 1; b[13].val = -2.0;
             b[14].row = b[14].col = 5; b[14].val = 6.0;
 }
```
Both a and b represent the sparse matrix *A*, and the functions in this module would produce identical results regardless of which identifier was sent through the argument list.

A sparse symmetric or Hermitian matrix is a special case, since it is only necessary to store the diagonal and either the upper or lower triangle. As an example, consider the  $5 \times 5$  linear system:

$$
H = \begin{bmatrix} (4,0) & (1,-1) & 0 & 0 \\ (1,1) & (4,0) & (1,-1) & 0 \\ 0 & (1,1) & (4,0) & (1,-1) \\ 0 & 0 & (1,1) & (4,0) \end{bmatrix}
$$

The Hermitian and symmetric positive definite system solvers in this library expect the diagonal and lower triangle to be specified. The sparse coordinate form for the lower triangle is given by

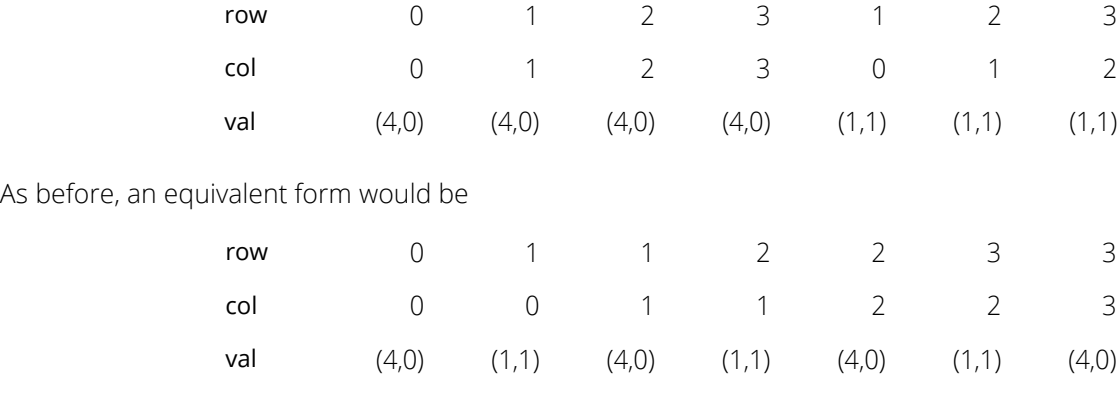

The following program fragment will initialize both a and b to *H*.

 #include <imsl.h> int main()

```
 {
     Imsl_c_sparse_elem a[] = {
         {0, 0, {4.0, 0.0}} {1, 1, {4.0, 0.0}},
         {2, 2, {4.0, 0.0}},
         {3, 3, {4.0, 0.0}},
         {1, 0, {1.0, 1.0}},
          {2, 1, {1.0, 1.0}},
          {3, 2, {1.0, 1.0}}
      }
      Imsl_c_sparse_elem b[7];
    b[0].row = b[0].col = 0;b[0].val = imsl_cf_{convert} (4.0, 0.0);
    b[1].row = 1; b[1].col = 0;b[1].val = img_cf_{convert} (1.0, 1.0);
    b[2].row = b[2].col = 1;b[2].val = imsl cf convert (4.0, 0.0);b[3].row = 2; b[3].col = 1;
    b[3].val = imsl cf convert (1.0, 1.0);b[4].row = b[4].col = 2;
    b[4].val = imsl cf convert (4.0, 0.0);b[5].row = 3; b[5].col = 2;b[5].val = imsl cf convert (1.0, 1.0);b[6].row = b[6].co\bar{l} = 3;
    b[6].val = imsl cf convert (4.0, 0.0); }
```
There are some important points to note here. *H* is not symmetric, but rather Hermitian. The functions that accept Hermitian data understand this and operate assuming that

$$
h_{ij} = \overline{h}_{ij}
$$

The IMSL C Math Library cannot take advantage of the symmetry in matrices that are not positive definite. The implication here is that a symmetric matrix that happens to be indefinite cannot be stored in this compact symmetric form. Rather, both upper and lower triangles must be specified and the sparse general solver called.

## Band Storage Format

A band matrix is an *M* × *N* matrix with all of its nonzero elements "close" to the main diagonal. Specifically, values  $A_{ij} = 0$  if  $i - j > n$  l ca or  $j - i > n$ uca. The integer  $m = n$  l ca + nuca + 1 is the total band width. The diagonals, other than the main diagonal, are called codiagonals. While any *M* × *N* matrix is a band matrix, band storage format is only useful when the number of nonzero codiagonals is much less than *N*.

In band storage format, the nlca lower codiagonals and the nuca upper codiagonals are stored in the rows of an array of size *M* × *N*. The elements are stored in the same column of the array as they are in the matrix. The values  $A_{ij}$  inside the band width are stored in the linear array in positions  $[(i - j + n \alpha + 1) * n + j]$ . This results in a row-major, one-dimensional mapping from the two-dimensional notion of the matrix.

For example, consider the 5 × 5 matrix *A* with 1 lower and 2 upper codiagonals:

$$
A = \begin{bmatrix} A_{0,0} & A_{0,1} & A_{0,2} & 0 & 0 \\ A_{1,0} & A_{1,1} & A_{1,2} & A_{1,3} & 0 \\ 0 & A_{2,1} & A_{2,2} & A_{2,3} & A_{2,4} \\ 0 & 0 & A_{3,2} & A_{3,3} & A_{3,4} \\ 0 & 0 & 0 & A_{4,3} & A_{4,4} \end{bmatrix}
$$

In band storage format, the data would be arranged as

$$
\begin{bmatrix}\n0 & 0 & A_{0, 2} & A_{1, 3} & A_{2, 4} \\
0 & A_{0, 1} & A_{1, 2} & A_{2, 3} & A_{3, 4} \\
A_{0, 0} & A_{1, 1} & A_{2, 2} & A_{3, 3} & A_{4, 4} \\
A_{1, 0} & A_{2, 1} & A_{3, 2} & A_{4, 3} & 0\n\end{bmatrix}
$$

This data would then be stored contiguously, row-major order, in an array of length 20.

 $\overline{a}$ 

As an example, consider the following tridiagonal matrix:

$$
A = \begin{bmatrix} 10 & 1 & 0 & 0 & 0 \\ 5 & 20 & 2 & 0 & 0 \\ 0 & 6 & 30 & 3 & 0 \\ 0 & 0 & 7 & 40 & 4 \\ 0 & 0 & 0 & 8 & 50 \end{bmatrix}
$$

The following declaration will store this matrix in band storage format:

$$
\begin{array}{ll}\n\text{float a[]} &= \{\\
 & 0.0, 1.0, 2.0, 3.0, 4.0, \\
 & 10.0, 20.0, 30.0, 40.0, 50.0, \\
 & 5.0, 6.0, 7.0, 8.0, 0.0\n\end{array}
$$

As in the sparse coordinate representation, there is a space saving symmetric version of band storage. As an example, look at the following 5 × 5 symmetric problem:

$$
A = \begin{bmatrix} A_{0,0} & A_{0,1} & A_{0,2} & 0 & 0 \\ A_{0,1} & A_{1,1} & A_{1,2} & A_{1,3} & 0 \\ A_{0,2} & A_{1,2} & A_{2,2} & A_{2,3} & A_{2,4} \\ 0 & A_{1,3} & A_{2,3} & A_{3,3} & A_{3,4} \\ 0 & 0 & A_{2,4} & A_{3,4} & A_{4,4} \end{bmatrix}
$$

In band symmetric storage format, the data would be arranged as

$$
\begin{bmatrix} 0 & 0 & A_{0,2} & A_{1,3} & A_{2,4} \\ 0 & A_{0,1} & A_{1,2} & A_{2,3} & A_{3,4} \\ A_{0,0} & A_{1,1} & A_{2,2} & A_{3,3} & A_{4,4} \end{bmatrix}
$$

The following Hermitian example illustrates the procedure:

$$
H = \begin{bmatrix} (8,0) & (1,1) & (1,1) & 0 & 0 \\ (1,-1) & (8,0) & (1,1) & (1,1) & 0 \\ (1,-1) & (1,-1) & (8,0) & (1,1) & (1,1) \\ 0 & (1,-1) & (1,-1) & (8,0) & (1,1) \\ 0 & 0 & (1,-1) & (1,-1) & (8,0) \end{bmatrix}
$$

The following program fragments would store *H* in h, using band symmetric storage format.

```
f complex h[] = { {0.0, 0.0}, {0.0, 0.0}, {1.0, 1.0}, {1.0, 1.0}, {1.0, 1.0},
   \{0.0, 0.0\}, \{1.0, 1.0\}, \{1.0, 1.0\}, \{1.0, 1.0\}, \{1.0, 1.0\}, {8.0, 0.0}, {8.0, 0.0}, {8.0, 0.0}, {8.0, 0.0}, {8.0, 0.0}};
```
or equivalently

```
 f_complex h[15];
h[0] = h[1] = h[5] = imsl cf convert (0.0, 0.0);h[2] = h[3] = h[4] = h[6] = \overline{h}[7] = h[8] = h[9] =imsl_cf_convert (1.0, 1.0);
h[10] = \overline{h}[1\overline{1}] = h[12] = h[13] = h[14] =imsl cf convert (8.0, 0.0);
```
### Choosing Between Banded and Coordinate Forms

It is clear that any matrix can be stored in either sparse coordinate or band format. The choice depends on the sparsity pattern of the matrix. A matrix with all nonzero data stored in bands close to the main diagonal would probably be a good candidate for band format. If nonzero information is scattered more or less uniformly through the matrix, sparse coordinate format is the best choice. As extreme examples, consider the following two cases: (1) an  $n \times n$  matrix with all elements on the main diagonal and the (0,  $n - 1$ ) and ( $n - 1$ , 0) entries nonzero. The sparse coordinate vector would be *n* + 2 units long. An array of length *n*(2*n* - 1) would be required to store the band representation, nearly twice as much storage as a dense solver might require. (2) a tridiagonal matrix with all diagonal, superdiagonal and subdiagonal entries nonzero. In band format, an array of length 3*n* is needed. In sparse coordinate, format a vector of length 3*n* - 2 is required. But the problem is that, for example, for float precision, each of those 3*n* - 2 units in coordinate format requires three times as much storage as any of the 3*n* units needed for band representation. This is due to carrying the row and column indices in coordinate form. Band storage evades this requirement by being essentially an ordered list, and defining location in the original matrix by position in the list.

## Compressed Sparse Column (CSC) Format

Functions that accept data in coordinate format can also accept data stored in the format described in the [Users'](http://math.nist.gov/MatrixMarket/collections/hb.html)  [Guide for the Harwell-Boeing Sparse Matrix Collection](http://math.nist.gov/MatrixMarket/collections/hb.html) (via optional argument IMSL\_CSC\_FORMAT). The scheme is column oriented, with each column held as a sparse vector, represented by a list of the row indices of the entries in an integer array ("rowind" below) and a list of the corresponding values in a separate *float* (*double*, *f\_complex*, *d\_complex*) array ("values" below). Data for each column are stored consecutively and the columns are stored in order. A third array ("colptr" below) indicates the location in array "values" in which to place the first nonzero value of each succeeding column of the original sparse matrix. So colptr [i] contains the index of the first free location in array "values" in which to place the values from the  $i<sup>th</sup>$  column of the original sparse matrix. In other words, values [colptr[i]] holds the first nonzero value of the i-th column of the original sparse matrix. Only entries in the lower triangle and diagonal are stored for symmetric and Hermitian matrices. All arrays are based at zero, which is in contrast to the Harwell-Boeing test suite's one-based arrays.

As in the Harwell-Boeing user guide (link above), the storage scheme is illustrated with the following example: The  $5 \times 5$  matrix

$$
\begin{bmatrix} 1 & -3 & 0 & -1 & 0 \ 0 & 0 & -2 & 0 & 3 \ 2 & 0 & 0 & 0 & 0 \ 0 & 4 & 0 & -4 & 0 \ 5 & 0 & -5 & 0 & 6 \end{bmatrix}
$$

would be stored in the arrays colptr (location of first entry), rowind (row indices), and values (nonzero entries) as follows:

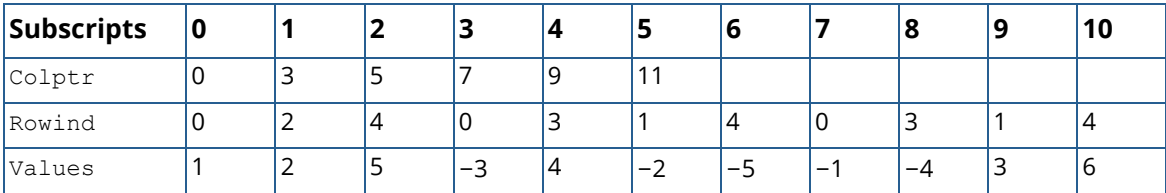

The following program fragment shows the relation between CSC storage format and coordinate representation:

```
int main() {
   int i, j, k, n = 5, nz, start, stop;
int colptr[] = { 0, 3, 5, 7, 9, 11 };
int rowind[] = { 0, 2, 4, 0, 3, 1, 4, 0, 3, 1, 4 };
float values [] = { 1.0, 2.0, 5.0, -3.0, 4.0, -2.0,
```

```
-5.0, -1.0, -4.0, 3.0, 6.0 };
 Imsl_f_sparse_elem a[11];
k = \overline{0};
for (i = 0; i < n; i++) {
start = colptr[i];
stop = colptr[i + 1];for (j = start; j < stop; j++) {
a[k].row = rowind[j];
a[k].col = i;a[k++] .val = values[j]; }
    }
   nz = k;}
```
# Linear Systems

# Functions

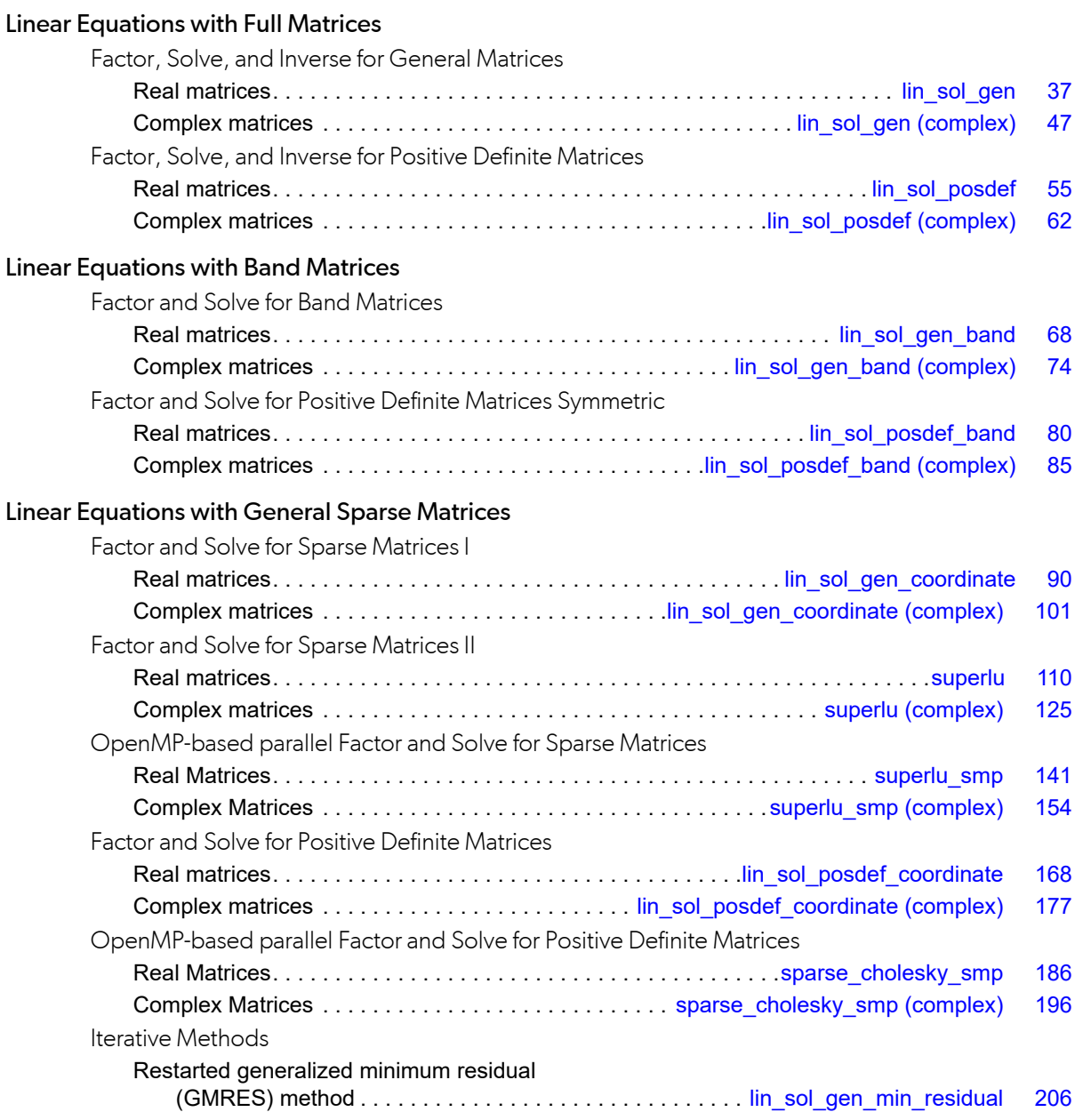

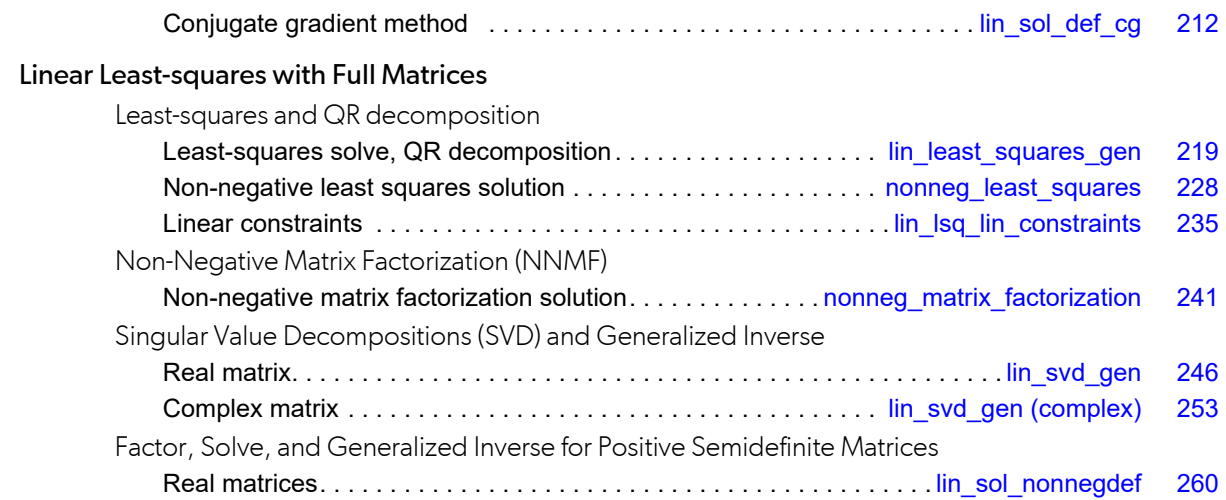

# Usage Notes

# Solving Systems of Linear Equations

A square system of linear equations has the form  $Ax = b$ , where A is a user-specified  $n \times n$  matrix, b is a given righthand side *n* vector, and *x* is the solution *n* vector. Each entry of *A* and *b* must be specified by the user. The entire vector *x* is returned as output.

When *A* is invertible, a unique solution to *Ax* = *b* exists. The most commonly used direct method for solving *Ax* = *b* factors the matrix *A* into a product of triangular matrices and solves the resulting triangular systems of linear equations. Functions that use direct methods for solving systems of linear equations all compute the solution to  $Ax = b$ . Thus, if function  $ims1$  f superlu or a function with the prefix "imsl f lin sol" is called with the required arguments, a pointer to *x* is returned by default. Additional tasks, such as only factoring the matrix *A* into a product of triangular matrices, can be done using keywords.

# Matrix Factorizations

In some applications, it is desirable to just factor the  $n \times n$  matrix *A* into a product of two triangular matrices. This can be done by calling the appropriate function for solving the system of linear equations *Ax* = *b*. Suppose that in addition to the solution *x* of a linear system of equations *Ax* = *b*, the *LU* factorization of *A* is desired. Use the keyword IMSL\_FACTOR in the function [imsl\\_f\\_lin\\_sol\\_gen](#page-50-0) to obtain access to the factorization. If only the factorization is desired, use the keywords IMSL\_FACTOR\_ONLY and IMSL\_FACTOR. For function imsl f superlu, use keyword IMSL\_RETURN\_SPARSE\_LU\_FACTOR in order to get the *LU* factorization. If only the factorization is desired, then keywords IMSL\_RETURN\_SPARSE\_LU\_FACTOR and IMSL\_FACTOR\_SOLVE with value 1 are required.

Besides the basic matrix factorizations, such as *LU* and *LLT*, additional matrix factorizations also are provided. For a real matrix A, its *QR* factorization can be computed by the function imsl flinleast squares gen. Functions for computing the singular value decomposition (SVD) of a matrix are discussed in a later section.

# Matrix Inversions

The inverse of an *n* × *n* nonsingular matrix can be obtained by using the keyword IMSL\_INVERSE in functions for solving systems of linear equations. The inverse of a matrix need not be computed if the purpose is to *solve*  one or more systems of linear equations. Even with multiple right-hand sides, solving a system of linear equations by computing the inverse and performing matrix multiplication is usually more expensive than the method discussed in the next section.

# Multiple Right-Hand Sides

Consider the case where a system of linear equations has more than one right-hand side vector. It is most economical to find the solution vectors by first factoring the coefficient matrix *A* into products of triangular matrices. Then, the resulting triangular systems of linear equations are solved for each right-hand side. When *A* is a real general matrix, access to the *LU* factorization of *A* is computed by using the keywords IMSL\_FACTOR and IMSL\_FACTOR\_ONLY in function [imsl\\_f\\_lin\\_sol\\_gen](#page-50-0). The solution  $x_k$  for the *k*-th right-hand side vector  $b_k$ is then found by two triangular solves,  $Ly_k = b_k$  and  $Ux_{kk} = y_k$ . The keyword IMSL\_SOLVE\_ONLY in the function imsl f lin sol gen is used to solve each right-hand side. These arguments are found in other functions for solving systems of linear equations. For function  $ims1$  f superlu, use the keywords IMSL\_RETURN\_SPARSE\_LU\_FACTOR and IMSL\_FACTOR\_SOLVE with value 1 to get the *LU* factorization, and then keyword IMSL\_FACTOR\_SOLVE with value 2 to get the solution for different right-hand sides.

# Least-Squares Solutions and *QR* Factorizations

Least-squares solutions are usually computed for an over-determined system of linear equations  $A_{m\times n}$   $x = b$ , where *m* > *n*. A least-squares solution *x* minimizes the Euclidean length of the residual vector *r* = *Ax* − *b*. The function [imsl\\_f\\_lin\\_least\\_squares\\_gen](#page-232-0) computes a unique least-squares solution for *x* when *A* has full column rank. If *A* is rank-deficient, then the *base* solution for some variables is computed. These variables consist of the resulting columns after the interchanges. The *QR* decomposition, with column interchanges or pivoting, is computed such that *AP* = *QR*. Here, *Q* is orthogonal, *R* is upper-trapezoidal with its diagonal elements nonincreasing in magnitude, and  $P$  is the permutation matrix determined by the pivoting. The base solution  $x_B$  is obtained by solving  $R(P^T)x = Q^Tb$  for the base variables. For details, see the "Description" section of function imsl f lin least squares gen. The *QR* factorization of a matrix *A* such that  $AP = QR$  with *P* specified by the user can be computed using keywords.

Least-squares problems with linear constraints and one right-hand side can be solved. These equations are

$$
A_{m\times n} x = b,
$$

subject to constraints and simple bounds

$$
b_l \le Cx \le b_u
$$
  

$$
x_l \le x \le x_u
$$

Here *A* is the coefficient matrix of the least-squares equations, *b* is the right-hand side, and *C* is the coefficient matrix of the constraints. The vectors  $b_{\bm l}$ ,  $b_{\bm u'}$ ,  $\chi_{\bm l}$  and  $x_{\bm u}$  are the lower and upper bounds on the constraints and the variables. This general problem is solved with imsl flin lsqlin constraints.

For the special case of where there are only non-negative constraints,  $x \ge 0$ , solve the problem with imsl f nonneg least squares.

### Non-Negative Matrix Factorization

If the matrix  $A_m \times n \ge 0$ , factor it as a product of two matrices,  $A_m \times n = F_m \times k$   $G_k \times n$ . The matrices *F* and *G* are both non-negative and *k* ≤ min(*m*, *n*). The factors are computed so that the residual matrix *E* = *A* - *F G* has a sum of squares norm that is minimized. There are normalizations of  $F_{m \times k}$  and  $G_{k \times n}$  described in the documentation of imsl f nonneg matrix factorization.

# Singular Value Decompositions and Generalized Inverses

The SVD of an  $m \times n$  matrix *A* is a matrix decomposition  $A = USV^T$ . With  $q = min(m, n)$ , the factors  $U_{mxq}$  and  $V_{nxq}$ are orthogonal matrices, and *Sq×q* is a nonnegative diagonal matrix with nonincreasing diagonal terms. The function [imsl\\_f\\_lin\\_svd\\_gen](#page-259-0) computes the singular values of *A* by default. Using keywords, part or all of the *U* and *V* matrices, an estimate of the rank of *A*, and the generalized inverse of *A*, also can be obtained.

## Ill-Conditioning and Singularity

An  $m \times n$  matrix A is mathematically singular if there is an  $x \neq 0$  such that  $Ax = 0$ . In this case, the system of linear equations *Ax* = *b* does not have a unique solution. On the other hand, a matrix *A* is *numerically* singular if it is "close" to a mathematically singular matrix. Such problems are called *ill-conditioned*. If the numerical results with an ill-conditioned problem are unacceptable, users can either use more accuracy if it is available (for type *float* accuracy switch to *double*) or they can obtain an *approximate* solution to the system. One form of approximation can be obtained using the SVD of *A*: If *q* = min(*m*, *n*) and

$$
A = \sum_{i=1}^{q} s_{i,i} u_i v_i^T
$$

then the approximate solution is given by the following:

$$
x_k = \sum_{i=1}^k t_{i,i} \left( b^T u_i \right) v_i
$$

The scalars *ti*,*i* are defined below.

$$
t_{i,i} = \begin{cases} s_{i,i}^{-1} & \text{if } s_{i,i} \ge tol > 0\\ 0 & \text{otherwise} \end{cases}
$$

The user specifies the value of *tol*. This value determines how "close" the given matrix is to a singular matrix. Further restrictions may apply to the number of terms in the sum,  $k \le q$ . For example, there may be a value of  $k \le q$ such that the scalars  $|(b^T u_i)|,$   $i > k$  are smaller than the average uncertainty in the right-hand side  $b.$  This means that these scalars can be replaced by zero; and hence, *b* is replaced by a vector that is within the stated uncertainty of the problem.

# <span id="page-50-0"></span>lin\_sol\_gen

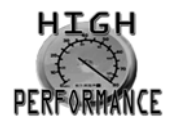

[more...](#page-31-0)

Solves a real general system of linear equations *Ax* = *b*. Using optional arguments, any of several related computations can be performed. These extra tasks include computing the *LU* factorization of *A* using partial pivoting, computing the inverse matrix  $A^{-1}$ , solving  $A^T x = b$ , or computing the solution of  $Ax = b$  given the *LU* factorization of *A*.

# Synopsis

*#include* <imsl.h>

*float* \*imsl\_f\_lin\_sol\_gen (*int* n, *float* a[], *float* b[], …, 0)

The type *double* function is imsl d lin sol gen.

# Required Arguments

*int* n (Input) Number of rows and columns in the matrix.

*float* a[] (Input) Array of size *n* × *n* containing the matrix.

*float* b[] (Input) Array of size *n* containing the right-hand side.

# Return Value

A pointer to the solution *x* of the linear system *Ax* = *b*. To release this space, use imsl\_free. If no solution was computed, then NULL is returned.

# Synopsis with Optional Arguments

*#include* <imsl.h>

```
float *imsl_f_lin_sol_gen (int n, float a[], float b[],
      IMSL_A_COL_DIM, int a_col_dim,
      IMSL_TRANSPOSE,
      IMSL_RETURN_USER, float x[],
      IMSL_FACTOR, int **p_pvt, float **p_factor,
      IMSL_FACTOR_USER, int pvt[], float factor[],
      IMSL_FAC_COL_DIM, int fac_col_dim,
      IMSL_INVERSE, float **p_inva,
      IMSL_INVERSE_USER, float inva[],
      IMSL_INV_COL_DIM, int inva_col_dim,
      IMSL_CONDITION, float *cond,
      IMSL_ITERATIVE_REFINEMENT, int refine,
      IMSL_FACTOR_ONLY,
      IMSL_SOLVE_ONLY,
      IMSL_INVERSE_ONLY,
      0)
```
## Optional Arguments

```
IMSL_A_COL_DIM, int a_col_dim (Input)
   The column dimension of the array a.
   Default: a_col_dim = n
```

```
IMSL_TRANSPOSE
   Solve A^T x = b.
   Default: Solve Ax = b
```

```
IMSL_RETURN_USER, float x[] (Output)
   A user-allocated array of length n containing the solution x.
```
IMSL\_FACTOR, *int* \*\*p\_pvt, *float* \*\*p\_factor (Output)

```
int **p_pvt (Output)
```
The address of a pointer to an array of length *n* containing the pivot sequence for the factorization. On return, the necessary space is allocated by  $imsl$   $f$   $lin$   $sol$  gen. Typically, *int* \*p\_pvt is declared, and &p\_pvt is used as an argument.

#### *float* \*\*p\_factor (Output)

The address of a pointer to an array of size *n* × *n* containing the *LU* factorization of *A* with column pivoting. On return, the necessary space is allocated by imsl flin sol gen. The lower-triangular part of this array contains information necessary to construct *L*, and the upper-triangular part contains *U* (see [Example 2\)](#page-55-0). Typically, *float* \*p\_factor is declared, and  $\&p$  factor is used as an argument.

### IMSL\_FACTOR\_USER, *int* pvt[], *float* factor[] (Input/Output)

```
int pvt[] (Input/Output)
```
A user-allocated array of size *n* containing the pivot sequence for the factorization.

```
float factor[] (Input/Output)
```
A user-allocated array of size *n* × *n* containing the *LU* factorization of *A*. The strictly lower-triangular part of this array contains information necessary to construct *L*, and the uppertriangular part contains *U* (see [Example 2](#page-55-0)). If *A* is not needed, factor and a can share the same storage.

These parameters are *input* if IMSL\_SOLVE is specified. They are *output* otherwise.

### IMSL\_FAC\_COL\_DIM, *int* fac\_col\_dim (Input)

The column dimension of the array containing the *LU* factorization of *A*.

Default: fac\_col\_dim = *n*

### IMSL\_INVERSE, *float* \*\*p\_inva (Output)

The address of a pointer to an array of size *n* × *n* containing the inverse of the matrix *A*. On return, the necessary space is allocated by imsl flin sol gen. Typically, *float* \*p inva is declared, and  $\&p\quad$  inva is used as an argument.

### IMSL\_INVERSE\_USER, *float* inva[] (Output)

A user-allocated array of size *n* × *n* containing the inverse of *A*.

### IMSL\_INV\_COL\_DIM, *int* inva\_col\_dim (Input)

The column dimension of the array containing the inverse of *A*. Default: inva\_col\_dim = *n*

### IMSL\_CONDITION, *float* \*cond (Output)

A pointer to a scalar containing an estimate of the *L*1 norm condition number of the matrix *A*. This option cannot be used with the option IMSL\_SOLVE\_ONLY.

### IMSL\_ITERATIVE\_REFINEMENT, *int* refine (Input) Indicates if iterative refinement is desired.

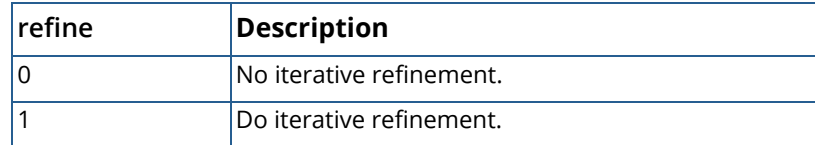

Default: refine = 0.

#### IMSL\_FACTOR\_ONLY

Compute the *LU* factorization of *A* with partial pivoting. If IMSL\_FACTOR\_ONLY is used, either IMSL\_FACTOR or IMSL\_FACTOR\_USER is required. The argument b is then ignored, and the returned value of imsl\_f\_lin\_sol\_gen is NULL.

### IMSL\_SOLVE\_ONLY

Solve  $Ax = b$  given the *LU* factorization previously computed by  $imsl_f$  flin sol gen. By default, the solution to  $Ax = b$  is pointed to by imsl flin sol gen. If IMSL SOLVE ONLY is used, argument IMSL\_FACTOR\_USER is required. If iterative refinement of the solution is desired, argument a must be present. Otherwise, a is ignored.

### IMSL\_INVERSE\_ONLY

Compute the inverse of the matrix *A*. If IMSL\_INVERSE\_ONLY is used, either IMSL\_INVERSE or IMSL INVERSE USER is required. The argument b is then ignored, and the returned value of imsl\_f\_lin\_sol\_gen is NULL.

### **Description**

The function imsl flin sol gen solves a system of linear algebraic equations with a real coefficient matrix *A*. It first computes the *LU* factorization of *A* with partial pivoting such that *L*-1*A* = *U*. Let *F* be the matrix p\_factor returned by optional argument IMSL\_FACTOR. The triangular matrix *U* is stored in the upper triangle of *F*. The strict lower triangle of *F* contains the information needed to reconstruct *L-*1 using

$$
L^{-1} = L_{n-1}P_{n-1} \dots L_1P_1
$$

The factors  $P_{\bf i}$  and  $L_{\bf i}$  are defined by partial pivoting.  $P_{\bf i}$  is the identity matrix with rows *i* and  ${\tt p\_pvt}$  [i–1] interchanged. *L*<sup>i</sup> is the identity matrix with *F*ji , for *j* = *i* + 1, …, *n*, inserted below the diagonal in column *i*.

The factorization efficiency is based on a technique of "loop unrolling and jamming" by Dr. Leonard J. Harding of the University of Michigan, Ann Arbor, Michigan. The solution of the linear system is then found by solving two simpler systems,  $y = L^{-1}b$  and  $x = U^{-1}y$ . Additionally, the accuracy of the solution can be improved by iterative refinement. IMSL uses mixed precision iterative refinement in single precision and fixed precision iterative refinement in double precision. In double precision, the residuals *b-Ax* are computed with high accuracy using algorithms based on Ogita, Rump and Oishi (2005). When the solution to the linear system or the inverse of the matrix is sought, an estimate of the *L*1 condition number of *A* is computed using the same algorithm as in Dongarra et al. (1979). If the estimated condition number is greater than 1∕ε (where ε is the machine precision), a warning message is issued. This indicates that very small changes in *A* may produce large changes in the solution *x*. The function imsl\_f\_lin\_sol\_gen fails if *U*, the upper triangular part of the factorization, has a zero diagonal element.

### **Examples**

### **Example 1**

This example solves a system of three linear equations. This is the simplest use of the function. The equations follow below:

> *x* 1 + 3*x* 2  $+$  3*x* 3  $= 1$ *x* 1  $+ 3x$ 2  $+$  4 $x$ 3  $= 4$ *x* 1  $+$  4 $x$ 2  $+$  3*x* 3  $=-1$

```
#include <imsl.h>
int main()
```

```
{
  int n = 3;<br>float *_{X};
  float<br>float
float a[] = \{1.0, 3.0, 3.0, \}1.0, 3.0, 4.0,1.0, 4.0, 3.0;
  float b[] = \{1.0, 4.0, -1.0\};/* Solve Ax = b for x */
  x = \text{imsl } f \text{ lin sol gen } (n, a, b, 0);/* Print x */ imsl_f_write_matrix ("Solution, x, of Ax = b", 1, 3, x, 0);
```
#### }

### **Output**

```
Solution, x, of Ax = b<br>1 2 3
 1 2 3
-2 -2 3
```
### <span id="page-55-0"></span>**Example 2**

This example solves the transpose problem  $A^T x = b$  and returns the *LU* factorization of *A* with partial pivoting. The same data as the initial example is used, except the solution  $x = A^T b$  is returned in an array allocated in the main program. The *L* matrix is returned in implicit form.

```
#include <imsl.h>
int main()
{
  int n = 3, pvt[3];<br>float factor[9];
            factor[9];
  float x[3];<br>float a[] =float a[] = \{1.0, 3.0, 3.0, \}1.0, 3.0, 4.0,1.0, 4.0, 3.0;
  float b[] = \{1.0, 4.0, -1.0\};/* Solve trans(A) *x = b for x * /imsl f lin sol gen (n, a, b,
                      IMSL_TRANSPOSE,
                      IMSL_RETURN_USER, x,
                      IMSL_FACTOR_USER, pvt, factor,
                      0);
                            /* Print x */imsl f write matrix ("Solution, x, of trans(A)x = b", 1, n, x, 0);
                             /* Print factors and pivot sequence */
imsl f write matrix ("LU factors of A", n, n, factor, 0);
 imsl_i_write_matrix ("Pivot sequence", 1, n, pvt, 0);
}
```
### **Output**

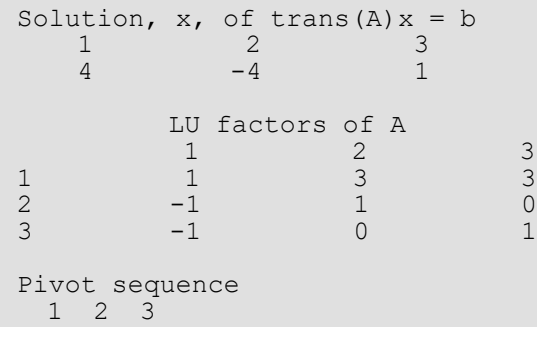

### 1 3 3

**Reconstruction of 
$$
L^{-1}
$$
 and  $U$  from factor:**

$$
L^{-1} = L_2 P_2 L_1 P_1
$$

*P*i is the identity matrix with row *i* and row pvt[*i*-1] interchanged.

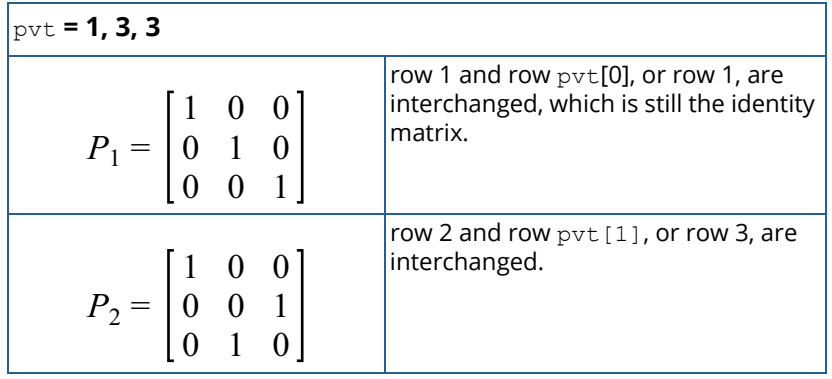

*L*i is the identity matrix with Fji, for *j* = *i* + 1, *n*, inserted below the diagonal in column *i*, where *F* is factor:

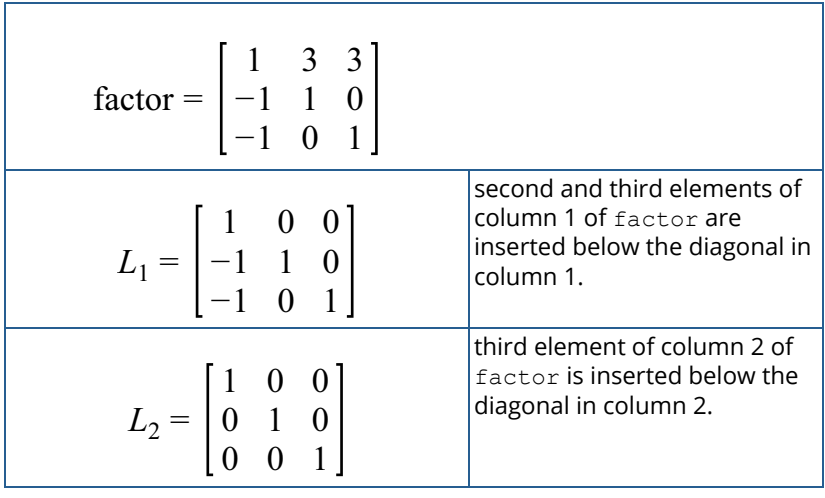

$$
L^{-1} = L_2 P_2 L_1 P_1 = \begin{bmatrix} 1 & 0 & 0 \\ -1 & 0 & 1 \\ -1 & 1 & 0 \end{bmatrix}
$$

*U* is the upper triangle of factor:

$$
U = \begin{bmatrix} 1 & 3 & 3 \\ 0 & 1 & 0 \\ 0 & 0 & 1 \end{bmatrix}
$$

### **Example 3**

This example computes the inverse of the 3 × 3 matrix *A* of the initial example and solves the same linear system. The matrix product  $C = A^{-1}A$  is computed and printed. The function  $imsl_f$  mat\_mul\_rect is used to compute *C*. The approximate result *C* = *I* is obtained.

```
#include <imsl.h>
float a[] = \{1.0, 3.0, 3.0, \}1.0, 3.0, 4.0,1.0, 4.0, 3.0;float b[] = \{1.0, 4.0, -1.0\};int main()
{
  int n = 3;<br>float *_{x};float<br>float
               *_{C}inva;
  float
                                   /* Solve Ax = b * /x = imsl \text{f lin sol gen } (n, a, b)IMSL\overline{1}NVER\overline{S}E, \overline{8}P inva,
       0);
                                    /* Print solution */
  imsl f write matrix ("Solution, x, of Ax = b", 1, n, x, 0);
                                    /* Print input and inverse matrices */
  imsl f write matrix ("Input A", n, n, a, 0);
  imsl f write matrix ("Inverse of A", n, n, p_inva, 0);
                                    /* Check result and print */
  C = imsl f mat mul rect("A*B",
        IMSL_A_MATRIX, n, n, p_inva,
        IMSL_B_MATRIX, n, n, a,
       0);
  imsl f write matrix ("Product matrix, inv(A)*A",n,n,C,0);
}
```
**Output**

Solution, x, of  $Ax = b$ <br>1 2 1 2 3  $-2$   $-2$  3 Input A 1 2 3 1 3 3 3

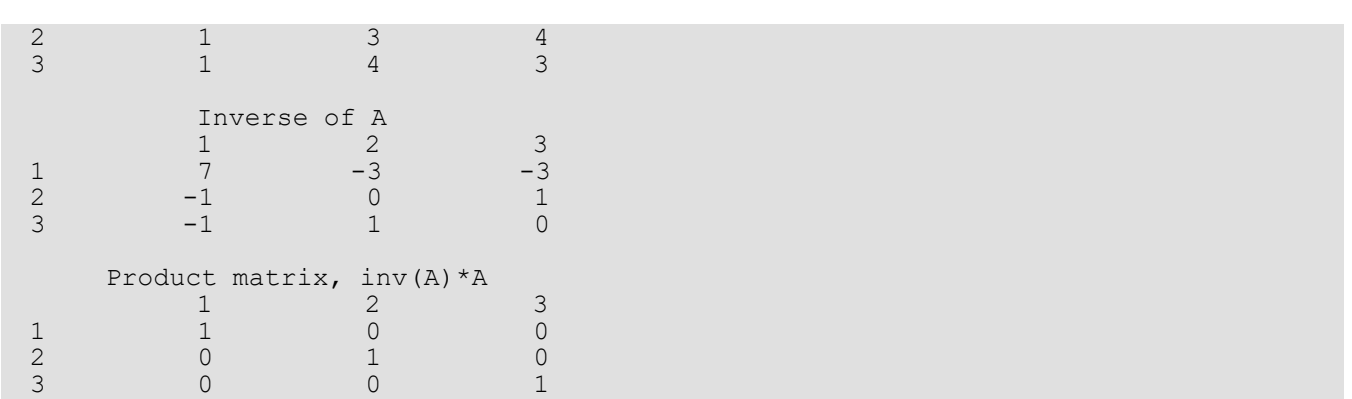

### **Example 4**

This example computes the solution of two systems. Only the right-hand sides differ. The matrix and first righthand side are given in the initial example. The second right-hand side is the vector  $c = [0.5, 0.3, 0.4]$ <sup>T</sup>. The factorization information is computed with the first solution and is used to compute the second solution. The factorization work done in the first step is avoided in computing the second solution.

```
#include <imsl.h>
int main()
{
   int n = 3, pvt[3];<br>float factor[9];
   float factor[9];<br>float *_{X, *_{Y}};*x,*y;
   float a[] = \{1.0, 3.0, 3.0, \} 1.0, 3.0, 4.0,
                             1.0, 4.0, 3.0};
   float b[] = \{1.0, 4.0, -1.0\};float c[] = {0.5, 0.3, 0.4};/* Solve A^*x = b for x */
   x = imsl f lin sol gen (n, a, b,
                             IMSL FACTOR USER, pvt, factor,
                              0);
                                       /* Print x */imsl f write matrix ("Solution, x, of Ax = b", 1, n, x, 0);
                                     /* Solve for A*y = c for y */
   y = imsl \text{f} lin sol gen (n, a, c,
                              IMSL_SOLVE_ONLY,
                             IMSL_FACTOR_USER, pvt, factor,<br>0);
\overline{\phantom{a}} (b) \overline{\phantom{a}} (c) \overline{\phantom{a}} (b) \overline{\phantom{a}} (c) \overline{\phantom{a}} (e) \overline{\phantom{a}}imsl f write matrix ("Solution, y, of Ay = c", 1, n, y, 0);
}
```
### **Output**

```
Solution, x, of Ax = b<br>
1<br>
-2<br>
-2 1 2 3
-2 -2 3
Solution, y, of Ay = c
 1 2 3
1.4 -0.1 -0.2
```
# Warning Errors

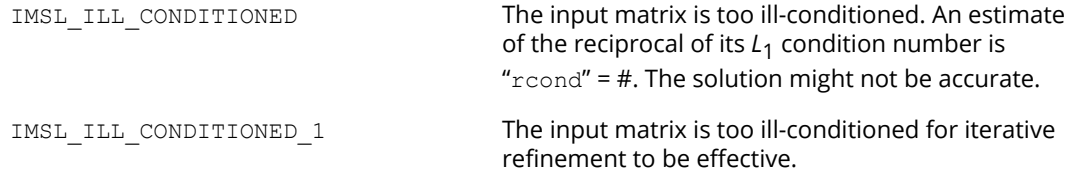

# Fatal Errors

IMSL\_SINGULAR\_MATRIX The input matrix is singular.

# <span id="page-60-0"></span>lin\_sol\_gen (complex)

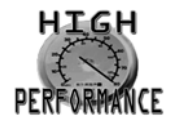

[more...](#page-31-0)

Solves a complex general system of linear equations *Ax* = *b*. Using optional arguments, any of several related computations can be performed. These extra tasks include computing the *LU* factorization of *A* using partial pivoting, computing the inverse matrix  $A^{-1}$ , solving  $A^{H}$ *x* = *b*, or computing the solution of  $Ax = b$  given the *LU* factorization of *A*.

# Synopsis

*#include* <imsl.h>

*f\_complex* \*imsl\_c\_lin\_sol\_gen (*int* n, *f\_complex* a[], *f\_complex* b[], …, 0)

The type *d\_complex* function is imsl\_z\_lin\_sol\_gen.

# Required Arguments

*int* n (Input) Number of rows and columns in the matrix.

*f\_complex* a[] (Input) Array of size *n* × *n* containing the matrix.

*f\_complex* b[] (Input) Array of length *n* containing the right-hand side.

# Return Value

A pointer to the solution *x* of the linear system *Ax* = *b*. To release this space, use imsl\_free. If no solution was computed, then NULL is returned.

## Synopsis with Optional Arguments

*#include* <imsl.h>

```
f_complex *imsl_c_lin_sol_gen (int n, f_complex a[], f_complex b[],
      IMSL_A_COL_DIM, int a_col_dim,
      IMSL_TRANSPOSE,
      IMSL_RETURN_USER, f_complex x[],
      IMSL_FACTOR, int **p_pvt, f_complex **p_factor,
      IMSL_FACTOR_USER, int pvt[], f_complex factor[],
      IMSL_FAC_COL_DIM, int fac_col_dim,
      IMSL_INVERSE, f_complex **p_inva,
      IMSL_INVERSE_USER, f_complex inva[],
      IMSL_INV_COL_DIM, int inva_col_dim,
      IMSL_CONDITION, float *cond,
      IMSL_ITERATIVE_REFINEMENT, int refine,
      IMSL_FACTOR_ONLY,
      IMSL_SOLVE_ONLY,
      IMSL_INVERSE_ONLY,
      0)
```
## Optional Arguments

```
IMSL_A_COL_DIM, int a_col_dim (Input)
   The column dimension of the array a. 
   Default: a_col_dim = n
```

```
IMSL_TRANSPOSE
   Solve A^H x = bDefault: Solve Ax = b
```
IMSL\_RETURN\_USER, *f\_complex* x[] (Output) A user-allocated array of length *n* containing the solution *x*.

IMSL\_FACTOR, *int* \*\*p\_pvt, *f\_complex* \*\*p\_factor (Output)

```
int **p_pvt (Output)
```
The address of a pointer to an array of length *n* containing the pivot sequence for the factorization. On return, the necessary space is allocated by  $imslc$  lin sol gen. Typically, *int* \*p\_pvt is declared, and &p\_pvt is used as an argument.

#### *f\_complex* \*\*p\_factor (Output)

The address of a pointer to an array of size *n* × *n* containing the *LU* factorization of *A* with column pivoting. On return, the necessary space is allocated by  $imsl_c$  lin sol gen. The lower-triangular part of this array contains information necessary to construct *L*, and the upper-triangular part contains *U*. Typically, *f\_complex* \*p\_factor is declared, and &p\_factor is used as an argument.

### IMSL\_FACTOR\_USER, *int* pvt[], *f\_complex* factor[] (Input/Output)

```
int pvt[] (Input/Output)
```
A user-allocated array of size *n* containing the pivot sequence for the factorization.

*f\_complex* factor[] (Input/Output)

A user-allocated array of size *n* × *n* containing the *LU* factorization of *A*. The lower-triangular part of this array contains information necessary to construct *L*, and the upper-triangular part contains *U*.

These parameters are *input* if IMSL\_SOLVE is specified. They are *output* otherwise. If *A* is not needed, factor and a can share the same storage.

### IMSL\_FAC\_COL\_DIM, *int* fac\_col\_dim (Input)

The column dimension of the array containing the *LU* factorization of *A*. Default: fac\_col\_dim = *n*

### IMSL\_INVERSE, *f\_complex* \*\*p\_inva (Output)

The address of a pointer to an array of size *n* × *n* containing the inverse of the matrix *A*. On return, the necessary space is allocated by imsl\_c\_lin\_sol\_gen. Typically, *f\_complex* \*p\_inva is declared, and  $\&p\quad$  inva is used as an argument.

### IMSL\_INVERSE\_USER, *f\_complex* inva[] (Output)

A user-allocated array of size *n* × *n* containing the inverse of *A*.

### IMSL\_INV\_COL\_DIM, *int* inva\_col\_dim (Input)

The column dimension of the array containing the inverse of *A*. Default: inva\_col\_dim = *n*

### IMSL\_CONDITION, *float* \*cond (Output)

A pointer to a scalar containing an estimate of the *L*1 norm condition number of the matrix *A*. Do not use this option with IMSL\_SOLVE\_ONLY.

### IMSL\_ITERATIVE\_REFINEMENT, *int* refine (Input) Indicates if iterative refinement is desired.

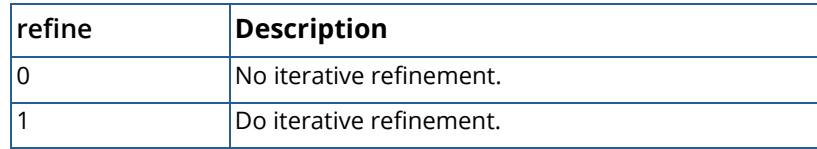

Default: refine= 0.

#### IMSL\_FACTOR\_ONLY

Compute the *LU* factorization of *A* with partial pivoting. If IMSL\_FACTOR\_ONLY is used, either IMSL\_FACTOR or IMSL\_FACTOR\_USER is required. The argument b is then ignored, and the returned value of imsl\_c\_lin\_sol\_gen is NULL.

### IMSL\_SOLVE\_ONLY

Solve  $Ax = b$  given the *LU* factorization previously computed by imsl  $c$  lin sol gen. By default, the solution to  $Ax = b$  is pointed to by  $imsl_c$  lin sol gen. If IMSL SOLVE ONLY is used, argument IMSL\_FACTOR\_USER is required. If iterative refinement of the solution is desired, argument a must be present. Otherwise, a is ignored.

#### IMSL\_INVERSE\_ONLY

Compute the inverse of the matrix *A*. If IMSL\_INVERSE\_ONLY is used, either IMSL\_INVERSE or IMSL\_INVERSE\_USER is required. Argument b is then ignored, and the returned value of imsl\_c\_lin\_sol\_gen is NULL.

## **Description**

The function imsl c lin sol gen solves a system of linear algebraic equations with a complex coefficient matrix *A*. It first computes the *LU* factorization of *A* with partial pivoting such that *L-*1*A* = *U*. Let *F* be the matrix p\_factor returned by optional argument IMSL\_FACTOR. The triangular matrix *U* is stored in the upper triangle of *F*. The strict lower triangle of *F* contains the information needed to reconstruct  $L^{-1}$  using

$$
L^{-1} = L_{n-1}P_{n-1} \dots L_1P_1
$$

The factors  $P_{\bf i}$  and  $L_{\bf i}$  are defined by partial pivoting.  $P_{\bf i}$  is the identity matrix with rows *i* and  ${\tt p\_pvt}$  [i–1] interchanged. *L*<sup>i</sup> is the identity matrix with *F*ji , for *j* = *i* + 1,…, *n*, inserted below the diagonal in column *i*.

The solution of the linear system is then found by solving two simpler systems,  $y = L^{-1}b$  and  $x = U^{-1}y$ . Additionally, the accuracy of the solution can be improved by iterative refinement. IMSL uses mixed precision iterative refinement in single precision and fixed precision iterative refinement in double precision. In double precision, the residuals *b-Ax* are computed with high accuracy using algorithms based on Ogita, Rump and Oishi (2005). When the solution to the linear system or the inverse of the matrix is computed, an estimate of the *L*<sub>1</sub> condition number of *A* is computed using the same algorithm as in Dongarra et al. (1979). If the estimated condition number is greater than 1/ε (where ε is the machine precision), a warning message is issued. This indicates that very small changes in *A* may produce large changes in the solution *x*. The function imsl\_c\_lin\_sol\_gen fails if *U*, the upper-triangular part of the factorization, has a zero diagonal element.

### **Examples**

### **Example 1**

This example solves a system of three linear equations. The equations are:

$$
(1 + i) x
$$
  
\n1  
\n+ (2 + 3i) x<sup>2</sup> + (3 – 3i)  
\n3  
\n= 3 + 5i  
\n(2 + i) x  
\n1  
\n+ (5 + 3i) x  
\n2  
\n+ (7 – 5i) x  
\n3  
\n= 22 + 10i  
\n(-2 + i) x  
\n1  
\n+ (-4 + 4i) x  
\n2  
\n+ (5 + 3i) x  
\n3  
\n= -10 + 4i

 $\boldsymbol{x}$ 

```
#include <imsl.h>
f_complex a[] = \{(1.0, 1.0), (2.0, 3.0), (3.0, -3.0)\}{2.0, 1.0}, {5.0, 3.0}, {7.0, -5.0},\{-2.0, 1.0\}, \{-4.0, 4.0\}, \{5.0, 3.0\}\};f complex b[] = {{3.0, 5.0}, {22.0, 10.0}, {-10.0, 4.0}};
int main()
{
  int n = 3;<br>f complex x = *x;f complex
                                /* Solve Ax = b for x * /x = \text{imsl_c} \text{lin_sol}gen (n, a, b, 0);
\sqrt{2} Print x \sqrt{2} Print x \sqrt{2} imsl_c_write_matrix ("Solution, x, of Ax = b", 1, n, x, 0);
}
```
#### **Output**

```
Solution, x, of Ax = b<br>1
1 2 3
( 1, -1) ( 2, 4) ( 3, -0)
```
### **Example 2**

This example solves the conjugate transpose problem  $A^H x = b$  and returns the *LU* factorization of A using partial pivoting. This example differs from the first example in that the solution array is allocated in the main program.

```
#include <imsl.h>
f complex a[] = \{(1.0, 1.0), (2.0, 3.0), (3.0, -3.0)\},\{2.0, 1.0\}, \{5.0, 3.0\}, \{7.0, -5.0\},\{-2.0, 1.0\}, \{-4.0, 4.0\}, \{5.0, 3.0\}\};f complex b[] = {{3.0, 5.0}, {22.0, 10.0}, {-10.0, 4.0}};
int main()
{
  int n = 3, pvt[3];<br>f complex factor[9];
  f complex
  f complex x[3];
                               /* Solve ctrans(A) *_{X} = b for x */imsl c lin sol gen (n, a, b,
IMSL TRANSPOSE,
IMSL_RETURN_USER, x,
              IMSL_FACTOR_USER, pvt, factor,
              0);
                               /* Print x */imsl c write matrix ("Solution, x, of ctrans(A)x = b", 1, n, x, 0);
                                /* Print factors and pivot sequence */
imsl c write matrix ("LU factors of A", n, n, factor, 0);
imsl i write matrix ("Pivot sequence", 1, n, pvt, 0);
}
```
#### **Output**

Solution, x, of ctrans $(A) x = b$ 1  $\overline{2}$  3  $($  -9.79, 11.23) ( 2.96, -3.13) ( 1.85, 2.47) LU factors of A<br>1 2 1  $2$  3  $\begin{array}{ccccccccc} 1 & ( & -2.000, & 1.000) & ( & -4.000, & 4.000) & ( & 5.000, & 3.000) \\ 2 & ( & 0.600, & 0.800) & ( & -1.200, & 1.400) & ( & 2.200, & 0.600) \end{array}$ 2 ( 0.600, 0.800) ( -1.200, 1.400) ( 2.200, 0.600)  $0.600)$  ( Pivot sequence 1 2 3 3 3 3

### **Example 3**

This example computes the inverse of the 3 × 3 matrix *A* in the first example and also solves the linear system. The product matrix  $C = A^{-1}A$  is computed as a check. The approximate result is  $C = I$ .

```
#include <imsl.h>
f_complex a[] = \{(1.0, 1.0), (2.0, 3.0), (3.0, -3.0),\}\{2.0, 1.0\}, \{5.0, 3.0\}, \{7.0, -5.0\},\{-2.0, 1.0\}, \{-4.0, 4.0\}, \{5.0, 3.0\}\};f complex b[] = {{3.0, 5.0}, {22.0, 10.0}, {-10.0, 4.0}};
int main()
{
  int n = 3;<br>f complex *_{X};
  f_complex<br>f_complex
                \begin{array}{c} \n *_{\mathsf{C},i} \n \end{array}f complex
                                     /* Solve Ax = b for x */
  x = \text{imsl\_c\_lin\_sol\_gen} (n, a, b,
                    IMSL INVERSE, &p inva,
                    0);
                                     /* Print solution */
  imsl c write matrix ("Solution, x, of Ax = b", 1, n, x, 0);
                                     /* Print input and inverse matrices */
  imsl c write matrix ("Input A", n, n, a, \overline{0});
  ins1^-c^-write<sup>-</sup>matrix ("Inverse of A", n, n, p_inva, 0);
                                      /* Check and print result */
  C = imsl c mat mul rect ("A*B", IMSL_A_MATRIX, n,n, p_inva,
                   IMSL_B_MATRIX, n,n, a,
                   0);
   imsl c write matrix ("Product, inv(A)*A", n, n, C, 0);
}
```
#### **Output**

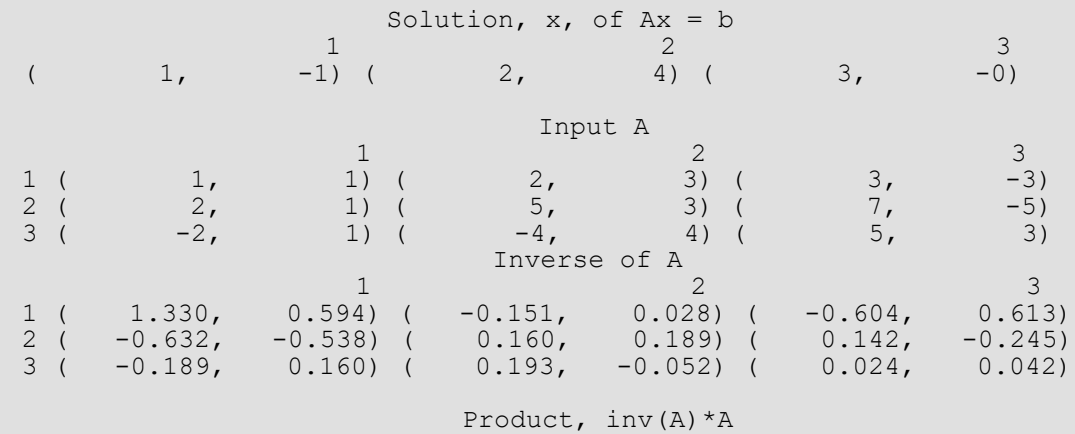

Linear Systems lin\_sol\_gen (complex)

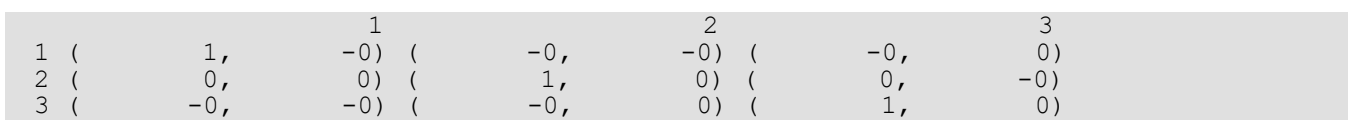

# Warning Errors

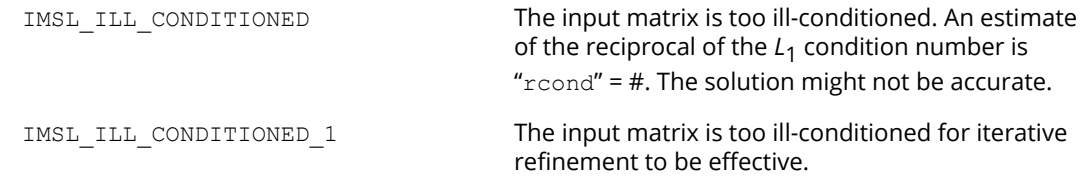

# Fatal Errors

IMSL\_SINGULAR\_MATRIX The input matrix is singular.

# <span id="page-68-0"></span>lin\_sol\_posdef

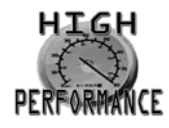

[more...](#page-31-0)

Solves a real symmetric positive definite system of linear equations *Ax* = *b*. Using optional arguments, any of several related computations can be performed. These extra tasks include computing the Cholesky factor, *L*, of *A* such that  $A = LL^T$ , computing the inverse matrix  $A^{-1}$ , or computing the solution of  $Ax = b$  given the Cholesky factor, *L*.

# Synopsis

*#include* <imsl.h>

*float* \*imsl\_f\_lin\_sol\_posdef (*int* n, *float* a[], *float* b[], …, 0)

The type *double* function is imsl\_d\_lin\_sol\_posdef.

# Required Arguments

*int* n (Input) Number of rows and columns in the matrix.

*float* a[] (Input) Array of size *n* × *n* containing the matrix.

*float* b[] (Input) Array of size *n* containing the right-hand side.

# Return Value

A pointer to the solution *x* of the symmetric positive definite linear system *Ax* = *b*. To release this space, use imsl free. If no solution was computed, then NULL is returned.

# Synopsis with Optional Arguments

*#include* <imsl.h>

```
float *imsl_f_lin_sol_posdef (int n, float a[], float b[],
      IMSL_A_COL_DIM, int a_col_dim,
      IMSL_RETURN_USER, float x[],
      IMSL_FACTOR, float **p_factor,
      IMSL_FACTOR_USER, float factor[],
      IMSL_FAC_COL_DIM, int fac_col_dim,
      IMSL_INVERSE, float **p_inva,
      IMSL_INVERSE_USER, float inva[],
      IMSL_INV_COL_DIM, int inv_col_dim,
      IMSL_CONDITION, float *cond,
      IMSL_FACTOR_ONLY,
      IMSL_SOLVE_ONLY,
      IMSL_INVERSE_ONLY,
      0)
```
## Optional Arguments

IMSL\_A\_COL\_DIM, *int* a\_col\_dim (Input) The column dimension of the array a. Default: a\_col\_dim = *n*

```
IMSL_RETURN_USER, float x[] (Output)
   A user-allocated array of length n containing the solution x.
```

```
IMSL_FACTOR, float **p_factor (Output)
```
The address of a pointer to an array of size  $n \times n$  containing the  $LL^T$  factorization of A. On return, the necessary space is allocated by imsl flin sol posdef. The lower-triangular part of this array contains *L* and the upper-triangular part contains *LT*. Typically, *float* \*p\_factor is declared, and &p factor is used as an argument.

IMSL\_FACTOR\_USER, *float* factor[] (Input/Output)

A user-allocated array of size *n* × *n* containing the *LLT* factorization of *A*. The lower-triangular part of this array contains *L*, and the upper-triangular part contains *LT*. If *A* is not needed, a and factor can share the same storage. If IMSL\_SOLVE is specified, it is *input*; otherwise, it is *output*.

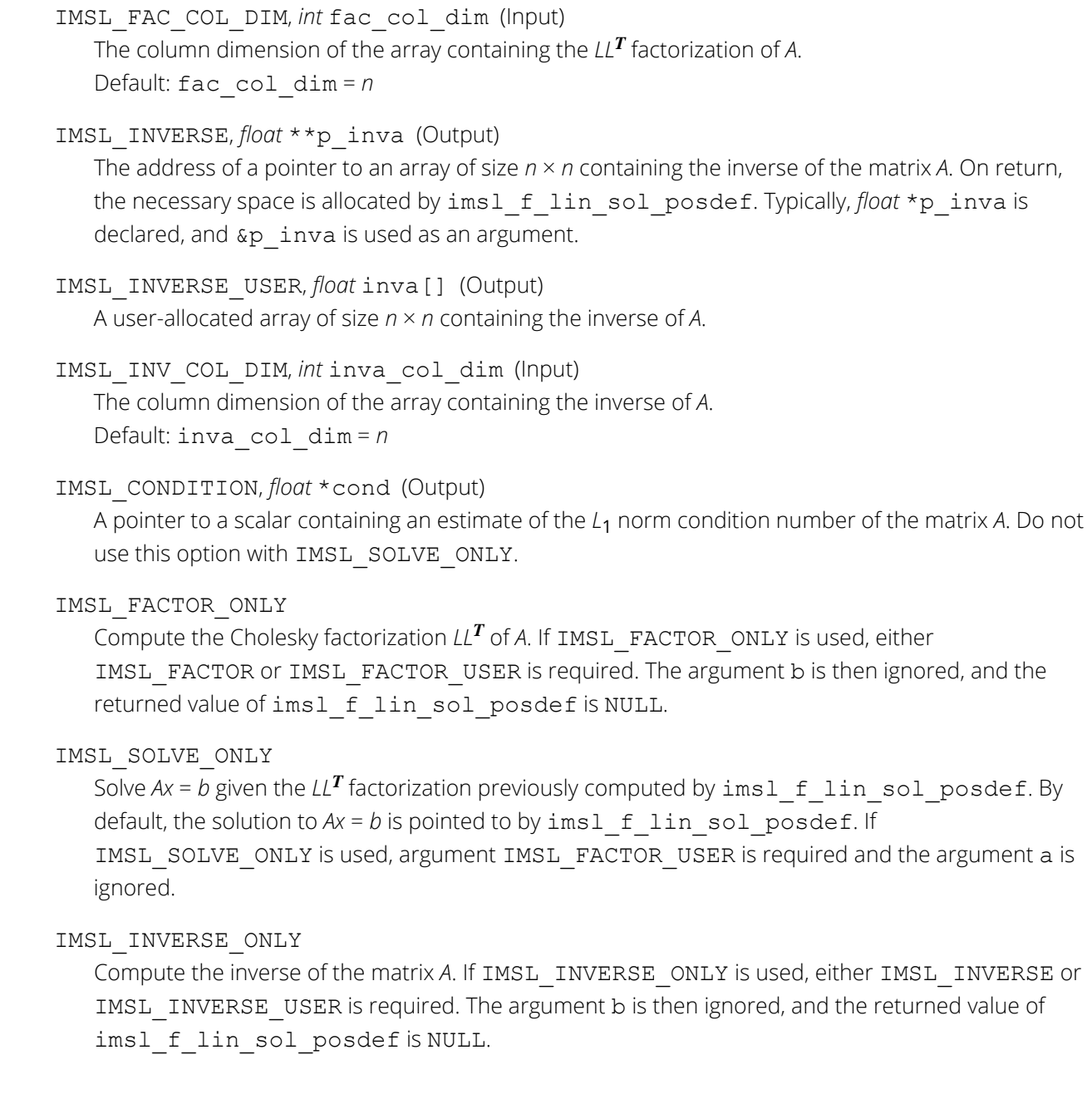

# Description

The function imsl\_f\_lin\_sol\_posdef solves a system of linear algebraic equations having a symmetric positive definite coefficient matrix *A*. The function first computes the Cholesky factorization *LLT* of *A*. The solution of the linear system is then found by solving the two simpler systems, *y* = *L-*<sup>1</sup>*b* and *x* = *L-Ty*. When the solution to the linear system or the inverse of the matrix is sought, an estimate of the *L*<sub>1</sub> condition number of *A* is computed using the same algorithm as in Dongarra et al. (1979). If the estimated condition number is greater than 1/ $\epsilon$ (where ɛ is the machine precision), a warning message is issued. This indicates that very small changes in *A* may produce large changes in the solution *x*.

The function ims1 f lin sol posdef fails if *L*, the lower-triangular matrix in the factorization, has a zero diagonal element.

### **Examples**

### **Example 1**

A system of three linear equations with a symmetric positive definite coefficient matrix is solved in this example. The equations are listed below:

> *x* 1 − 3*x* 2  $+ 2x$ 3  $= 27$ −3*x* 1 + 10*x* 2 − 5*x* 3  $=-78$ 2*x* 1 − 5*x* 2 + 6*x* 3  $= 64$

#include <imsl.h>

int main()
```
{
   int n = 3;<br>float *_{X};
   float<br>float
            a[] = \{1.0, -3.0, 2.0,-3.0, 10.0, -5.0,2.0, -5.0, 6.0;float b[] = \{27.0, -78.0, 64.0\};/* Solve Ax = b for x * /x = imsl~f lin sol posdef (n, a, b, 0);
                           /* Print x */imsl f write matrix ("Solution, x, of Ax = b", 1, n, x, 0);
}
```
#### **Output**

```
Solution, x, of Ax = b<br>1 2
 1 2 3
1 \qquad -4 \qquad 7
```
#### **Example 2**

This example solves the same system of three linear equations as in the initial example, but this time returns the *LLT* factorization of *A*. The solution *x* is returned in an array allocated in the main program.

```
#include <imsl.h>
int main()
{
  int n = 3;<br>float x[3],float x[3], *p_factor;<br>float a[] = \{1.0, -3.0\}a[] = \{1.0, -3.0, 2.0, \}-3.0, 10.0, -5.0,2.0, -5.0, 6.0};float b[] = \{27.0, -78.0, 64.0\};/* Solve Ax = b for x */
   imsl f lin sol posdef (n, a, b,
IMSL RETURN USER, x,
IMSL_FACTOR, &p_factor,
               0);
                             /* Print x */imsl f write matrix ("Solution, x, of Ax = b", 1, n, x, 0);
                              /* Print Cholesky factor of A */
   imsl f write matrix ("Cholesky factor L, and trans(L), of A",
                      n, n, p factor, 0);
}
```
#### **Output**

Solution,  $x$ , of  $Ax = b$ 1 2 3  $1 \qquad -4 \qquad 7$ 

```
Cholesky factor L, and trans(L), of A
 1 2 3
1 \t -3 \t 22 -3 1 1
3 2 1 1
```
#### **Example 3**

This example solves the same system as in the initial example, but given the Cholesky factors of *A*.

```
#include <imsl.h>
int main()
{
  int n = 3;<br>float *_{X, *_{\alpha}}float *x, *a;<br>float factor[
            factor[ ] = \{1.0, -3.0, 2.0, \}-3.0, 1.0, 1.0,2.0, 1.0, 1.0;
  float b[ ] = \{27.0, -78.0, 64.0\};/* Solve Ax = b for x */
  x = imsl f lin_sol_posdef (n, a, b,
                 IMSL FACTOR USER, factor,
                  IMSL_SOLVE_ONLY,
                  0);
                            /* Print x */imsl f write matrix ("Solution, x, of Ax = b", 1, n, x, 0);
}
```
#### **Output**

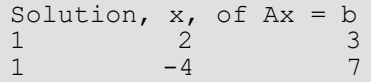

## Warning Errors

IMSL\_ILL\_CONDITIONED The input matrix is too ill-conditioned. An estimate of the reciprocal of its *L*1 condition number is " $r$ cond" = #. The solution might not be accurate.

### Fatal Errors

IMSL\_NONPOSITIVE\_MATRIX The leading # by # submatrix of the input matrix is not positive definite.

IMSL\_SINGULAR\_MATRIX The input matrix is singular.

IMSL\_SINGULAR\_TRI\_MATRIX The input triangular matrix is singular. The index of the first zero diagonal element is #.

# lin\_sol\_posdef (complex)

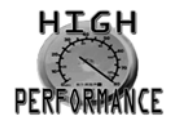

[more...](#page-31-0)

Solves a complex Hermitian positive definite system of linear equations *Ax* = *b*. Using optional arguments, any of several related computations can be performed. These extra tasks include computing the Cholesky factor, *L*, of *A* such that *A* = *LLH* or computing the solution to *Ax* = *b* given the Cholesky factor, *L*.

### Synopsis

*#include* <imsl.h>

*f\_complex* \*imsl\_c\_lin\_sol\_posdef (*int* n, *f\_complex* a[], *f\_complex* b[], …, 0)

The type *d\_complex* function is imsl\_z\_lin\_sol\_posdef.

### Required Arguments

*int* n (Input) Number of rows and columns in the matrix.

*f\_complex* a[] (Input) Array of size *n* × *n* containing the matrix.

*f\_complex* b[] (Input) Array of size *n* containing the right-hand side.

### Return Value

A pointer to the solution *x* of the Hermitian positive definite linear system *Ax* = *b*. To release this space, use imsl free. If no solution was computed, then NULL is returned.

# Synopsis with Optional Arguments

*#include* <imsl.h>

```
f_complex *imsl_c_lin_sol_posdef (int n, f_complex a[], f_complex b[], 
       IMSL_A_COL_DIM, int a_col_dim,
       IMSL_RETURN_USER, f_complex x[],
       IMSL_FACTOR, f_complex **p_factor,
       IMSL_FACTOR_USER, f_complex factor[],
       IMSL_FAC_COL_DIM, int fac_col_dim,
       IMSL_CONDITION, float *cond,
       IMSL_FACTOR_ONLY,
       IMSL_SOLVE_ONLY,
      0)
```
#### Optional Arguments

```
IMSL_A_COL_DIM, int a_col_dim (Input)
   The column dimension of the array a.
   Default: a_col_dim = n
```

```
IMSL_RETURN_USER, f_complex x[] (Output)
   A user-allocated array of size n containing the solution x.
```

```
IMSL_FACTOR, f_complex **p_factor (Output)
```
The address of a pointer to an array of size  $n \times n$  containing the  $LL^H$  factorization of A. On return, the necessary space is allocated by imsl clin sol posdef. The lower-triangular part of this array contains *L*, and the upper-triangular part contains *LH*. Typically, *f\_complex* \*p\_factor is declared, and &p factor is used as an argument.

IMSL\_FACTOR\_USER, *f\_complex* factor[] (Input/Output)

A user-allocated array of size *n* × *n* containing the *LLH* factorization of *A*. The lower-triangular part of this array contains *L*, and the upper-triangular part contains *LH*. If *A* is not needed, a and factor can share the same storage. If IMSL\_SOLVE is specified, factor is *input*. Otherwise, it is *output*.

```
IMSL_FAC_COL_DIM, int fac_col_dim (Input)
   The column dimension of the array containing the LLH factorization of A.
   Default: fac_col_dim = n
```

```
IMSL_CONDITION, float *cond (Output)
```
A pointer to a scalar containing an estimate of the *L*1 norm condition number of the matrix *A*. Do not use this option with IMSL\_SOLVE\_ONLY.

#### IMSL\_FACTOR\_ONLY

Compute the Cholesky factorization *LLH* of *A*. If IMSL\_FACTOR\_ONLY is used, either IMSL\_FACTOR or IMSL\_FACTOR\_USER is required. The argument b is then ignored, and the returned value of imsl\_c\_lin\_sol\_posdef is NULL.

#### IMSL\_SOLVE\_ONLY

Solve  $Ax = b$  given the LL<sup>H</sup> factorization previously computed by imsl c lin sol posdef. By default, the solution to  $Ax = b$  is pointed to by imsl  $c$  lin sol posdef. If IMSL\_SOLVE\_ONLY is used, argument IMSL\_FACTOR\_USER is required and argument a is ignored.

### **Description**

The function imsl clin sol posdef solves a system of linear algebraic equations having a Hermitian positive definite coefficient matrix *A*. The function first computes the *LLH* factorization of *A*. The solution of the linear system is then found by solving the two simpler systems,  $y = L^{-1}b$  and  $x = L^{-1}y$ . When the solution to the linear system is required, an estimate of the *L*<sub>1</sub> condition number of *A* is computed using the algorithm in Dongarra et al. (1979). If the estimated condition number is greater than 1∕ɛ (where ɛ is the machine precision), a warning message is issued. This indicates that very small changes in *A* may produce large changes in the solution *x*. The function imsl c lin sol posdef fails if *L*, the lower-triangular matrix in the factorization, has a zero diagonal element.

#### **Examples**

#### **Example 1**

A system of five linear equations with a Hermitian positive definite coefficient matrix is solved in this example. The equations are as follows:

$$
2x
$$
  
1  
+(-1+i)x  
2  
= 1+5i  
(-1-i)x  
1  
+4x

2  $+ (1 + 2i)x$ 3 = 12 − 6*i*  $(1 - 2i)x$ 2 +10*x* 3  $+ 4ix$ 4  $= 1 - 16i$ −4*ix* 3 + 6*x* 4  $+ (1 + i)x$ 5  $=-3 - 3i$  $(1 - i)x$ 4  $+ 9x$ 5  $= 25 + 16i$ 

```
#include <imsl.h>
int main()
{
   int n = 5;<br>f complex *x;
   f complex
   f complex a[j] = \{{2.0,0.0}, {\{-1.0,1.0\},\{0.0,0.0\}, \{0.0,0.0\}, \{0.0,0.0\},}{\{-1.0,-1.0\},\{4.0,0.0\},\{1.0,2.0\},\{0.0,0.0\},\{0.0,0.0\},\}\{0.0, 0.0\}, \{1.0, -2.0\}, \{10.0, 0.0\}, \{0.0, 4.0\}, \{0.0, 0.0\},\{0.0, 0.0\}, \{0.0, 0.0\}, \{0.0, -4.0\}, \{6.0, 0.0\}, \{1.0, 1.0\},
\{0.0, 0.0\}, \{0.0, 0.0\}, \{0.0, 0.0\}, \{1.0, -1.0\}, \{9.0, 0.0\}\{a,b,c,d\} ; and \{a,b,c,d\} ; and \{a,b,c,d\} ;
   f complex b[] = {\{1.0, 5.0\}, \{12.0, -6.0\}, \{1.0, -16.0\}, \{-3.0, -3.0\}, \{25.0, 16.0\} };
                                 /* Solve Ax = b for x */
   x = imsl c lin sol posdef(n, a, b, 0);
```
Linear Systems lin\_sol\_posdef (complex)

```
/* Print x * /imsl c write matrix ("Solution, x, of Ax = b", 1, n, x, 0);
```
#### **Output**

}

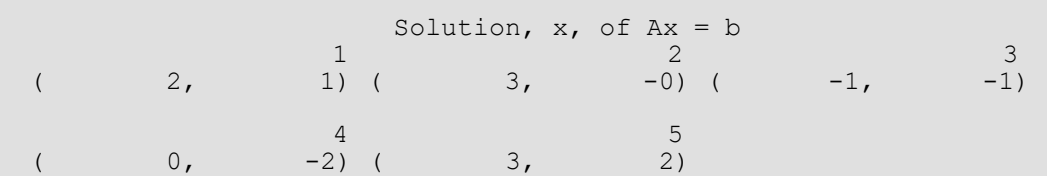

#### **Example 2**

This example solves the same system of five linear equations as in the first example. This time, the *LLH* factorization of *A* and the solution *x* is returned in an array allocated in the main program.

```
#include <imsl.h>
int main()
{
   int n = 5;<br>f complex x[5],
               x[5], *p_factor;<br>a[] = {
   f complex
        \{2.0, 0.0\}, \{-1.0, 1.0\}, \{0.0, 0.0\}, \{0.0, 0.0\}, \{0.0, 0.0\},
         {-1.0,-1.0},{4.0,0.0}, {1.0,2.0}, {0.0,0.0}, {0.0,0.0}, 
        {0.0,0.0}, {1.0, -2.0}, {10.0,0.0}, {0.0,4.0}, {0.0,0.0},\{0.0, 0.0\}, \{0.0, 0.0\}, \{0.0, -4.0\}, \{6.0, 0.0\}, \{1.0, 1.0\},
\{0.0, 0.0\}, \{0.0, 0.0\}, \{0.0, 0.0\}, \{1.0, -1.0\}, \{9.0, 0.0\}\{a,b,c,d\} ; and \{a,b,c,d\} ; and \{a,b,c,d\} ;
 f_complex b[] = {
        \{1.0, 5.0\}, \{12.0, -6.0\}, \{1.0, -16.0\}, \{-3.0, -3.0\}, \{25.0, 16.0\}\{a,b,c,d\} ; and \{a,b,c,d\} ; and \{a,b,c,d\} ;
                                  /* Solve Ax = b for x */
   imsl c lin sol posdef(n, a, b,
                      IMSL_RETURN_USER, x,
                      IMSL_FACTOR, &p_factor,
                      0);
                                   /* Print x */imsl c write matrix ("Solution, x, of Ax = b", 1, n, x, 0);
                                    /* Print Cholesky factor of A */
   imsl c write matrix("Cholesky factor L, and ctrans(L), of A",
                          n, n, p factor, 0);
}
```
#### **Output**

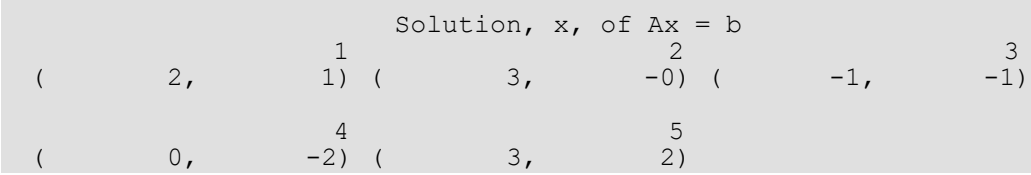

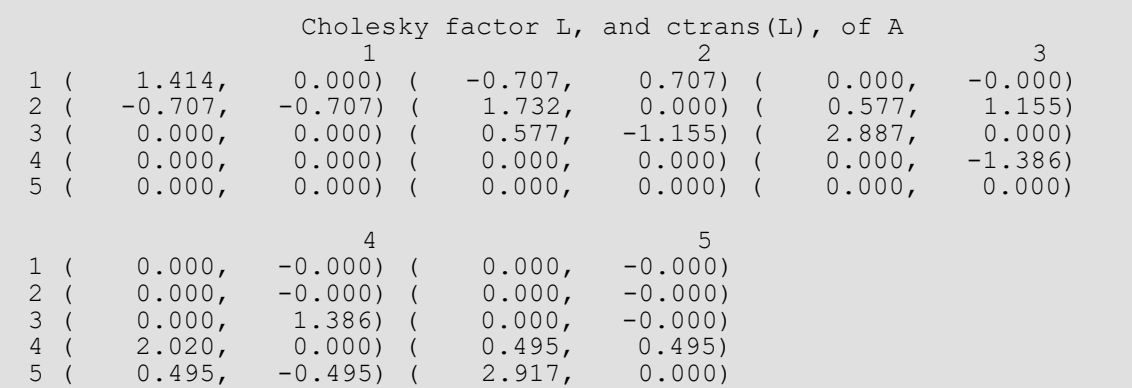

# Warning Errors

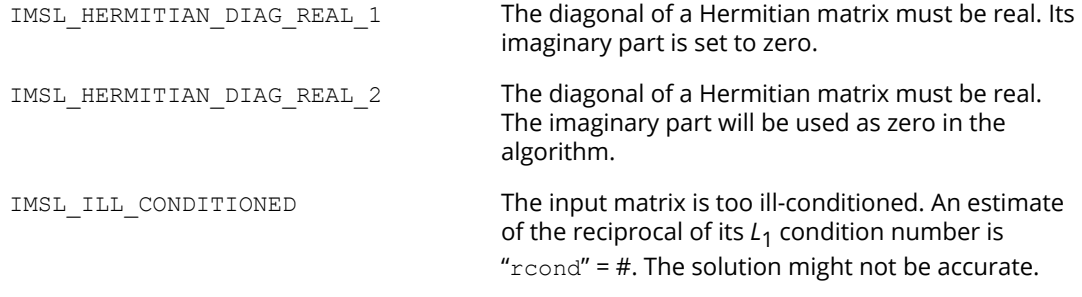

# Fatal Errors

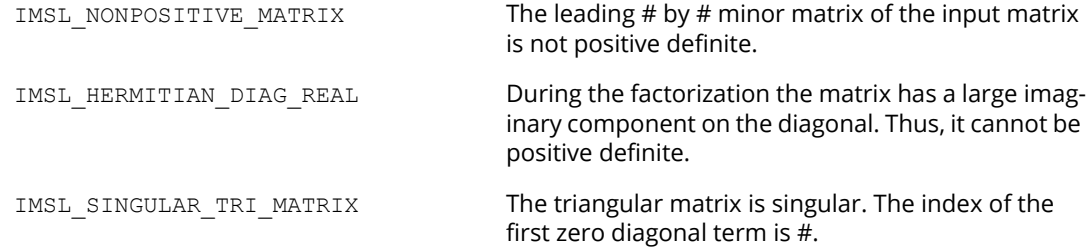

# lin\_sol\_gen\_band

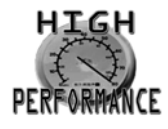

[more...](#page-31-0)

Solves a real general band system of linear equations, *Ax* = *b*. Using optional arguments, any of several related computations can be performed. These extra tasks include computing the *LU* factorization of *A* using partial pivoting, solving *ATx* = *b*, or computing the solution of *Ax* = *b* given the *LU* factorization of *A*.

### Synopsis

*#include* <imsl.h>

*float* \*imsl\_f\_lin\_sol\_gen\_band (*int* n, *float* a[], *int* nlca, *int* nuca, *float* b[], …, 0)

The type *double* function is imsl\_d\_lin\_sol\_gen\_band.

### Required Arguments

*int* n (Input) Number of rows and columns in the matrix.

*float* a[] (Input)

Array of size (nlca+ nuca+ 1) × *n* containing the *n* × *n* banded coefficient matrix in band storage mode.

*int* nlca (Input) Number of lower codiagonals in a.

*int* nuca (Input) Number of upper codiagonals in a.

*float* b[] (Input) Array of size *n* containing the right-hand side.

#### Return Value

A pointer to the solution *x* of the linear system *Ax* = *b*. To release this space use imsl\_free. If no solution was computed, then NULL is returned.

### Synopsis with Optional Arguments

```
#include <imsl.h>
```

```
float *imsl_f_lin_sol_gen_band (int n, float a[], int nlca, int nuca, float b[],
       IMSL_TRANSPOSE,
       IMSL_RETURN_USER, float x[],
       IMSL_FACTOR, int **p_pvt, float **p_factor,
       IMSL_FACTOR_USER, int pvt[], float factor[],
       IMSL_CONDITION, float *condition,
       IMSL_FACTOR_ONLY,
       IMSL_SOLVE_ONLY,
       IMSL_BLOCKING_FACTOR, int block_factor,
       0)
```
# Optional Arguments

```
IMSL_TRANSPOSE
   Solve A^T x = b.
    Default: Solve Ax = b.
```

```
IMSL_RETURN_USER, float x[] (Output)
```
A user-allocated array of length *n* containing the solution *x*.

```
IMSL_FACTOR, int **p_pvt, float **p_factor (Output)
```
*int \*\**p\_pvt (Input/Output)

The address of a pointer to an array of length *n* containing the pivot sequence for the factorization. On return, the necessary space is allocated by imsl flinsol gen band. Typically, *int* \*p\_pvt is declared and &p\_pvt is used as an argument.

*float \*\**p\_factor (Input/Output)

The address of a pointer to an array of size  $(2n/ca + n\alpha + 1) \times n$  containing the LU factorization of *A* with column pivoting. On return, the necessary space is allocated by imsl f lin sol gen band. Typically, *float* \*p factor is declared and &p factor is used as an argument.

#### IMSL\_FACTOR\_USER, *int* pvt[], *float* factor[] (Input/Output)

```
int pvt[] (Input/Output)
```
A user-allocated array of size *n* containing the pivot sequence for the factorization.

*float* factor[] (Input/Output)

A user-allocated array of size (2*nlca* + *nuca* + 1) × *n* containing the *LU* factorization of *A*. The strictly lower triangular part of this array contains information necessary to construct *L*, and the upper triangular part contains *U*. If *A* is not needed, factor and a can share the first  $(nlca + nuca + 1) \times n$  locations.

These parameters are "Input" if IMSL SOLVE ONLY is specified. They are "Output" otherwise.

```
IMSL_CONDITION, float *condition (Output)
```
A pointer to a scalar containing an estimate of the *L*1 norm condition number of the matrix *A*. This option cannot be used with the option IMSL\_SOLVE\_ONLY.

#### IMSL\_FACTOR\_ONLY

Compute the *LU* factorization of *A* with partial pivoting. If IMSL\_FACTOR\_ONLY is used, either IMSL\_FACTOR or IMSL\_FACTOR\_USER is required. The argument b is then ignored, and the returned value of imsl\_f\_lin\_sol\_gen\_band is NULL.

#### IMSL\_SOLVE\_ONLY

Solve  $Ax = b$  given the *LU* factorization previously computed by  $imsl_f$  flin sol gen band. By default, the solution to *Ax* = *b* is pointed to by imsl\_f\_lin\_sol\_gen\_band. If IMSL\_SOLVE\_ONLY is used, argument IMSL\_FACTOR\_USER is required and the argument a is ignored.

```
IMSL_BLOCKING_FACTOR, int block_factor (Input)
```

```
The blocking factor. block factor must be set no larger than 32.
Default: block factor = 1
```
#### **Description**

The function imsl flin sol gen band solves a system of linear algebraic equations with a real band matrix *A*. It first computes the *LU* factorization of *A* based on the blocked *LU* factorization algorithm given in Du Croz et al. (1990). Level-3 BLAS invocations are replaced with inline loops. The blocking factor block\_factor has the default value of 1, but can be reset to any positive value not exceeding 32.

The solution of the linear system is then found by solving two simpler systems,  $y = L^{-1}b$  and  $x = U^{-1}y$ . When the solution to the linear system or the inverse of the matrix is sought, an estimate of the *L*<sub>1</sub> condition number of *A* is computed using Higham's modifications to Hager's method, as given in Higham (1988). If the estimated condition number is greater than  $1/\epsilon$  (where  $\epsilon$  is the machine precision), a warning message is issued. This indicates that

very small changes in *A* may produce large changes in the solution *x*. The function imsl f lin sol gen band fails if *U*, the upper triangular part of the factorization, has a zero diagonal element.

### **Examples**

#### **Example 1**

This example demonstrates the simplest use of this function by solving a system of four linear equations. The equations are as follows:

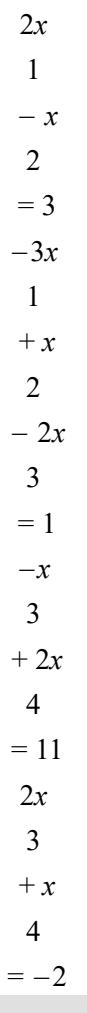

#include <imsl.h>

int main () { int  $n = 4;$ 

```
Linear Systems lin_sol_gen_band
```

```
int nuca = 1;<br>int nlca = 1;nlca = 1;float *x;
                   /* Note that a is in band storage mode */
  float a[] = \{0.0, -1.0, -2.0, 2.0, 2.0, 1.0, -1.0, 1.0,
-3.0, 0.0, 2.0, 0.0;
float b[] = \{3.0, 1.0, 11.0, -2.0\};
  x = imsl f lin sol gen band (n, a, nlca, nuca, b, 0);
  imsl f write matrix ("Solution x, of Ax = b", 1, n, x, 0);
}
```
#### **Output**

Solution  $x$ , of  $Ax = b$ <br>1 2 3 1 2 3 4  $2 \qquad \qquad 1 \qquad \qquad -3 \qquad \qquad 4$ 

#### **Example 2**

In this example, the problem *Ax* = *b* is solved using the data from the first example. This time, the factorizations are returned and the problem  $A^T x = b$  is solved without recomputing *LU*.

```
#include <imsl.h>
int main()
{
  int n = 4, nuca = 1, nlca = 1, *pivot = NULL;
  float x[4], *factor = NULL;
   /* Note that a is in band storage mode */
  float a[] = {0.0, -1.0, -2.0, 2.0,2.0, 1.0, -1.0, 1.0,-3.0, 0.0, 2.0, 0.0 };
  float b[] = { 3.0, 1.0, 11.0, -2.0 };
  /* Solve Ax = b and return LU */
  imsl f lin sol gen band (n, a, nlca, nuca, b,
       IMSL_FACTOR, &pivot, &factor,
       IMSL_RETURN_USER, x,
       0);
  imsl f write matrix ("Solution of Ax = b", 1, n, x, 0);
  /* Use precomputed LU to solve trans(A) x = b */
   /* The original matrix A is not needed */
  imsl f lin sol gen band(n, (float*)0, nlca, nuca, b,
      IMSL FACTOR USER, pivot, factor,
      IMSL_SOLVE ONLY,
       IMSL_TRANSPOSE,
       IMSL_RETURN_USER, x,
```
Linear Systems lin\_sol\_gen\_band

 0); imsl f write matrix("Solution of trans(A) x = b", 1, n, x, 0); if (pivot) imsl free(pivot); if (factor) imsl\_free(factor);

#### **Output**

}

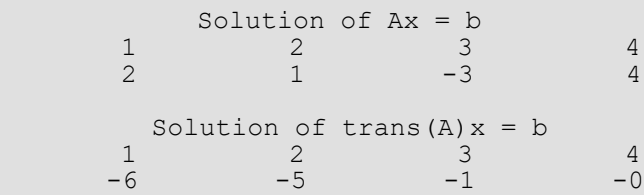

# Warning Errors

IMSL\_ILL\_CONDITIONED The input matrix is too ill-conditioned. An estimate of the reciprocal of its  $L_1$  condition number is "rcond" = #. The solution might not be accurate.

### Fatal Errors

IMSL\_SINGULAR\_MATRIX The input matrix is singular.

# lin\_sol\_gen\_band (complex)

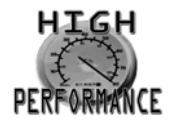

[more...](#page-31-0)

Solves a complex general band system of linear equations *Ax* = *b*. Using optional arguments, any of several related computations can be performed. These extra tasks include computing the *LU* factorization of *A* using partial pivoting, solving  $A^H x = b$ , or computing the solution of  $Ax = b$  given the *LU* factorization of *A*.

### Synopsis

*#include* <imsl.h>

*f\_complex* \*imsl\_c\_lin\_sol\_gen\_band (*int* n, *f\_complex* a[], *int* nlca, *int* nuca, *f\_complex* b[], …, 0)

The type *double* function is imsl\_z\_lin\_sol\_gen\_band.

## Required Arguments

*int* n (Input) Number of rows and columns in the matrix.

*f\_complex* a[] (Input)

Array of size (*nlca* + *nuca* + 1) × *n* containing the *n* × *n* banded coefficient matrix in band storage mode.

*int* nlca (Input) Number of lower codiagonals in a.

*int* nuca (Input) Number of upper codiagonals in a.

*f\_complex* b[] (Input) Array of size *n* containing the right-hand side.

#### Return Value

A pointer to the solution *x* of the linear system *Ax* = *b*. To release this space use imsl\_free. If no solution was computed, NULL is returned.

### Synopsis with Optional Arguments

*#include* <imsl.h>

```
f_complex *imsl_c_lin_sol_gen_band (int n, f_complex a[],int nlca, int nuca, f_complex b[],
       IMSL_TRANSPOSE,
       IMSL_RETURN_USER, f_complex x[],
       IMSL_FACTOR, int **p_pvt, f_complex **p_factor,
       IMSL_FACTOR_USER, int pvt[], f_complex factor[],
       IMSL_CONDITION, float *condition,
       IMSL_FACTOR_ONLY,
       IMSL_SOLVE_ONLY,
      0)
```
## Optional Arguments

```
IMSL_TRANSPOSE
   Solve A^H x = bDefault: Solve Ax = b.
```

```
IMSL_RETURN_USER, f_complex x[] (Output)
   A user-allocated array of length n containing the solution x.
```

```
IMSL_FACTOR, int **p_pvt, f_complex **p_factor (Output)
```

```
int **p_pvt (Input/Output)
```
The address of a pointer to an array of length *n* containing the pivot sequence for the factorization. On return, the necessary space is allocated by  $imslc$  lin sol gen band. Typically, *int* \*p\_pvt is declared and &p\_pvt is used as an argument.

```
f_complex **p_factor (Input/Output)
```
The address of a pointer to an array of size (2*nlca* + *nuca* + 1) × *n* containing the *LU* factorization of *A* with column pivoting. On return, the necessary space is allocated by imsl c lin sol gen band. Typically, *f\_complex* \*p factor is declared and &p\_factor is used as an argument.

IMSL\_FACTOR\_USER, *int* pvt[], *f\_complex* factor[] (Input/Output)

#### *int* pvt[] (Input/Output)

A user-allocated array of size *n* containing the pivot sequence for the factorization.

#### *f\_complex* factor[] (Input/Output)

A user-allocated array of size (2*nlca* + *nuca* + 1) × *n* containing the *LU* factorization of *A*. If *A* is not needed, factor and a can share the first (*nlca* + *nuca* + 1) × *n* locations.

These parameters are "Input" if IMSL\_SOLVE\_ONLY is specified. They are "Output" otherwise.

#### IMSL\_CONDITION, *float* \*condition (Output)

A pointer to a scalar containing an estimate of the *L*1 norm condition number of the matrix *A*. This option cannot be used with the option IMSL\_SOLVE\_ONLY.

#### IMSL\_FACTOR\_ONLY

Compute the *LU* factorization of *A* with partial pivoting. If IMSL\_FACTOR\_ONLY is used, either IMSL\_FACTOR or IMSL\_FACTOR\_USER is required. The argument b is then ignored, and the returned value of imsl\_c\_lin\_sol\_gen\_band is NULL.

#### IMSL\_SOLVE\_ONLY

Solve  $Ax = b$  given the *LU* factorization previously computed by imsl clin sol gen band. By default, the solution to *Ax* = *b* is pointed to by imsl\_c\_lin\_sol\_gen\_band. If IMSL\_SOLVE\_ONLY is used, argument IMSL\_FACTOR\_USER is required and argument a is ignored.

#### **Description**

The function  $imsl\ c\ lin\ sol\ gen\ band$ solagen and solves a system of linear algebraic equations with a complex band matrix *A*. It first computes the *LU* factorization of *A* using scaled partial pivoting. Scaled partial pivoting differs from partial pivoting in that the pivoting strategy is the same as if each row were scaled to have the same *L*<sup>∞</sup> norm. The factorization fails if *U* has a zero diagonal element. This can occur only if *A* is singular or very close to a singular matrix.

The solution of the linear system is then found by solving two simpler systems,  $y = L^{-1}b$  and  $x = U^{-1}y$ . When the solution to the linear system or the inverse of the matrix is sought, an estimate of the *L*<sub>1</sub> condition number of *A* is computed using Higham's modifications to Hager's method, as given in Higham (1988). If the estimated condition number is greater than  $1/\epsilon$  (where  $\epsilon$  is the machine precision), a warning message is issued. This indicates that very small changes in *A* may produce large changes in the solution *x*. The function

imsl c lin sol gen band fails if *U*, the upper triangular part of the factorization, has a zero diagonal element. The function imsl clin sol gen band is based on the LINPACK subroutine CGBFA; see Dongarra et al. (1979). CGBFA uses unscaled partial pivoting.

#### **Examples**

#### **Example 1**

The following linear system is solved:

$$
\begin{bmatrix} -2-3i & 4 & 0 & 0 \ 6+i & -0.5+3i & -2+2i & 0 \ 0 & 1+i & 3-3i & -4-1 \ 0 & 0 & 2i & 1-i \ \end{bmatrix} \begin{bmatrix} x_0 \ x_1 \ x_2 \ x_3 \end{bmatrix} = \begin{bmatrix} -10-5i \ 9.5+5.5i \ 12-12i \ 8i \end{bmatrix}
$$

```
#include <imsl.h>
int main()
{
  int n = 4;<br>int n = 4int nlca = 1;<br>int nuca = 1;nuca = 1;<br>*x;
  f_complex
                 /* Note that a is in band storage mode */
   f complex a[] ={\begin{bmatrix} 1 & 0 & 0 \\ 0 & 0 & 0 \\ 0 & 0 & 0 \end{bmatrix}}, {4.0, 0.0}, {-2.0, 2.0}, {-4.0, -1.0},
\{-2.0, -3.0\}, \{-0.5, 3.0\}, \{3.0, -3.0\}, \{1.0, -1.0\},\{6.0, 1.0\}, \{1.0, 1.0\}, \{0.0, 2.0\}, \{0.0, 0.0\}\}; f_complex b[] = 
{\{-10.0, -5.0\}, \{9.5, 5.5\}, \{12.0, -12.0\}, \{0.0, 8.0\}\}};x = imsl c lin sol gen band (n, a, nlca, nuca, b, 0);imsl_c_write_matrix ("Solution, x, of Ax = b", n, 1, x, 0);
}
```
#### **Output**

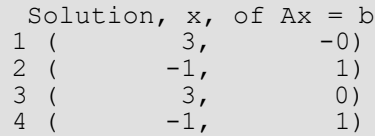

#### **Example 2**

This example solves the problem *Ax* = *b* using the data from the first example. This time, the factorizations are returned and then the problem  $A$ <sup>*H*</sup> $x = b$  is solved without recomputing *LU*.

```
#include <imsl.h>
int main()
{
```
Linear Systems lin\_sol\_gen\_band (complex)

```
int n = 4;int nlca = 1;<br>int nuca = 1;
   int nuca = 1;<br>int *pivot;
                  *pivot;
   f_complex *x;<br>f_complex *factor;
   f complex
   /* Note that a is in band storage mode */<br>
f complex a[] =f complex
        \{0.0, 0.0\}, \{4.0, 0.0\}, \{-2.0, 2.0\}, \{-4.0, -1.0\},\{-2.0, -3.0\}, \{-0.5, 3.0\}, \{3.0, -3.0\}, \{1.0, -1.0\},{6.0, 1.0}, {1.0, 1.0}, {0.0, 2.0}, {0.0, 0.0}};
    f complex b[] =\{(-10.0, -5.0\}, \{9.5, 5.5\}, \{12.0, -12.0\}, \{0.0, 8.0\}\};/* Solve Ax = b and return LU */
   x = \text{imsl}_c\text{lin}_solgen_band (n, a, nlca, nuca, b,
        IMSL<sup>T</sup>FACTOR, &pivot, &factor,
        0);
    imsl c write matrix ("solution of Ax = b", n, 1, x,
       \overline{0});
   imsl free (x);
   /* Use precomputed LU to solve ctrans(A) x = b */
   x = \text{imsl c} lin sol gen band (n, a, nlca, nuca, b,
        IMSL<sup>T</sup>FACTOR USER, pivot, factor,
         IMSL_TRANSPOSE,
        0);
    imsl c write matrix ("solution of ctrans(A)x = b", n, 1, x,
        \overline{0});
}
```
#### **Output**

solution of  $Ax = b$ <br>1 (3,  $-C$  $\begin{array}{cccc} 1 & ( & 3, & -0) \\ 2 & ( & -1, & 1) \end{array}$  $\begin{array}{ccc} 2 & ( & -1, & 1) \\ 3 & ( & 3, & 0) \end{array}$  $\begin{array}{cccc} 3 & ( & 3, & 0) \\ 4 & ( & -1, & 1) \end{array}$  $-1,$ solution of  $ctrans(A)x = b$ 1 (  $5.58$ ,  $-2.91$ )<br>2 (  $-0.48$ ,  $-4.67$ )  $2 (-0.48, -4.67)$ <br>3 (  $-6.19, 7.15$ )  $3($  -6.19, 7.15)<br>4 ( 12.60, 30.20) 12.60,

# Warning Errors

IMSL\_ILL\_CONDITIONED The input matrix is too ill-conditioned. An estimate of the reciprocal of its *L*1 condition number is "rcond" = #. The solution might not be accurate.

# Fatal Errors

IMSL\_SINGULAR\_MATRIX The input matrix is singular.

# lin\_sol\_posdef\_band

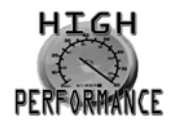

[more...](#page-31-0)

Solves a real symmetric positive definite system of linear equations *Ax* = *b* in band symmetric storage mode. Using optional arguments, any of several related computations can be performed. These extra tasks include computing the *RTR* Cholesky factorization of *A*, computing the solution of *Ax* = *b* given the Cholesky factorization of *A*, or estimating the *L*1 condition number of *A*.

### Synopsis

*#include* <imsl.h>

*float* \*imsl\_f\_lin\_sol\_posdef\_band (*int* n, *float* a[], *int* ncoda, *float* b[], …, 0)

The type *double* function is imsl d lin sol posdef band.

## Required Arguments

*int* n (Input) Number of rows and columns in the matrix.

*float* a[] (Input)

Array of size (*ncoda* + 1) × *n* containing the *n* × *n* positive definite band coefficient matrix in band symmetric storage mode.

*int* ncoda (Input) Number of upper codiagonals of the matrix.

*float* b[] (Input) Array of size *n* containing the right-hand side.

## Return Value

A pointer to the solution *x* of the linear system *Ax* = *b*. To release this space use imsl\_free. If no solution was computed, then NULL is returned.

#### Synopsis with Optional Arguments

```
#include <imsl.h>
```

```
float *imsl_f_lin_sol_posdef_band (int n, float a[], int ncoda, float b[],
       IMSL_RETURN_USER, float x[],
       IMSL_FACTOR, float **p_factor,
       IMSL_FACTOR_USER, float factor[],
       IMSL_CONDITION, float *cond,
       IMSL_FACTOR_ONLY,
       IMSL_SOLVE_ONLY,
      0)
```
#### Optional Arguments

IMSL\_RETURN\_USER, *float* x[] (Output) A user-allocated array of length *n* containing the solution *x*.

```
IMSL_FACTOR, float **p_factor (Output)
```
The address of a pointer to an array of size (*ncoda* + 1) × *n* containing the *LLT* factorization of *A*. On return, the necessary space is allocated by imsl\_f\_lin\_sol\_posdef\_band. Typically, *float* \*p\_factor is declared and &p\_factor is used as an argument.

```
IMSL_FACTOR_USER, float factor[] (Input/Output)
```
A user-allocated array of size (*ncoda* + 1) × *n* containing the *LLT* factorization of *A* in band symmetric form. If *A* is not needed, factor and a can share the same storage. These parameters are "Input" if IMSL\_SOLVE is specified. They are "Output" otherwise.

```
IMSL_CONDITION, float *cond (Output)
```
A pointer to a scalar containing an estimate of the *L*1 norm condition number of the matrix *A*. This option cannot be used with the option IMSL\_SOLVE\_ONLY.

```
IMSL_FACTOR_ONLY
```
Compute the *LLT* factorization of *A*. If IMSL\_FACTOR\_ONLY is used, either IMSL\_FACTOR or IMSL FACTOR USER is required. The argument b is then ignored, and the returned value of imsl\_f\_lin\_sol\_posdef\_band is NULL.

```
IMSL_SOLVE_ONLY
```
Solve  $Ax = b$  given the  $LL^T$  factorization previously computed by imsl f lin sol posdef band. By default, the solution to  $Ax = b$  is pointed to by imsl\_f\_lin\_sol\_posdef\_band. If IMSL\_SOLVE\_ONLY is used, argument IMSL\_FACTOR\_USER is required and the argument a is ignored.

## **Description**

The function imsl flin sol posdef band solves a system of linear algebraic equations with a real symmetric positive definite band coefficient matrix *A*. It computes the *RTR* Cholesky factorization of *A*. *R* is an upper triangular band matrix.

When the solution to the linear system or the inverse of the matrix is sought, an estimate of the *L*<sub>1</sub> condition number of *A* is computed using Higham's modifications to Hager's method, as given in Higham (1988). If the estimated condition number is greater than  $1/\epsilon$  (where  $\epsilon$  is the machine precision), a warning message is issued. This indicates that very small changes in *A* may produce large changes in the solution *x*.

The function imsl\_f\_lin\_sol\_posdef\_band fails if any submatrix of *R* is not positive definite or if *R* has a zero diagonal element. These errors occur only if *A* is very close to a singular matrix or to a matrix which is not positive definite.

The function imsl flin sol posdef band is partially based on the LINPACK subroutines CPBFA and SPBSL; see Dongarra et al. (1979).

## Example 1

Solves a system of linear equations *Ax* = *b*, where

$$
A = \begin{bmatrix} 2 & 0 & -1 & 0 \\ 0 & 4 & 2 & 1 \\ -1 & 2 & 7 & -1 \\ 0 & 1 & -1 & 3 \end{bmatrix} \text{ and } b = \begin{bmatrix} 6 \\ -11 \\ -11 \\ 19 \end{bmatrix}
$$

```
#include <imsl.h>
int main()
{
   int n = 4;int \begin{array}{ll}\n\text{ncoda} = 2; \\
\text{float} & \star x;\n\end{array}float. /* Note that a is in band storage mode */
float a[] = \{0.0, 0.0, -1.0, 1.0, \}0.0, 0.0, 2.0, -1.0,2.0, 4.0, 7.0, 3.0;<br>float b[i] = \{6.0, -11.0, -11.0, 1\}b[] = {6.0, -11.0, -11.0, 19.0};x = \text{imsl } f \text{ lin sol posdef band } (n, a, \text{ncoda, b, 0)};imsl f write matrix ("Solution, x, of Ax = b", 1, n, x, 0);
}
```
### **Output**

```
Solution, x, of Ax = b<br>1 2 3
 1 2 3 4
4 -6 2 9
```
### Example 2

This example solves the same problem *Ax* = *b* given in the first example. The solution is returned in user-allocated space and an estimate of κ1(*A*) is computed. Additionally, the *RTR* factorization is returned. Then, knowing that  $\kappa_1(A) = ||A|| ||A^{-1}||$ , the condition number is computed directly and compared to the estimate from Higham's method.

```
#include <imsl.h>
#include <stdio.h>
int main()
{
   int n = 4;int \begin{array}{ccc} \text{incola = 2;} \\ \text{float} & \text{a[]} = \end{array}float a[] =
{0.0, 0.0, -1.0, 1.0}0.0, 0.0, 2.0, -1.0,2.0, 4.0, 7.0, 3.0;float b[] = \{6.0, -11.0, -11.0, 19.0\};float x[4];<br>float e i[4
   float e_i[4];<br>float *factor;
   float *factor;<br>float conditi
   float condition;<br>float column nor
   float column_norm;<br>float inverse norm
               inverse_norm;<br>i;
   int
    int j;
   imsl f lin sol posdef band (n, a, ncoda, b,
       IMSL FACTOR, &factor,
        IMSL_CONDITION, &condition,
        IMSL_RETURN_USER, x,
        0);
   imsl f write matrix ("Solution, x, of Ax = b", 1, n, x,
       0);
    /* find one norm of inverse */
    inverse_norm = 0.0;
   for (i=0; i \le n; i++) {
       for (j=0; j<n; j++) e_i[j] = 0.0;
       e i[i] = 1.0;
```

```
 /* determine one norm of each column of inverse */
 imsl_f_lin_sol_posdef_band (n, a, ncoda, e_i,
IMSL FACTOR USER, factor,
           IMSL_SOLVE_ONLY,
           IMSL_RETURN_USER, x,
           0);
      column\_norm = insl_f_vector_norm (n, x, IMSL_ONE_NORM,
          0) ;
       /* the max of the column norms is the norm of
      inv(A) */ if (inverse_norm < column_norm)
           inverse_norm = column_norm;
   }
   /* by observation, one norm of A is 11 */
  printf ("\nHigham's condition estimate = \frac{1}{n}, condition);
  printf ("Direct condition estimate = f\r",
       11.0*inverse_norm);
```
#### **Output**

}

```
Solution, x, of Ax = b<br>1 2 3
        \begin{array}{ccccccc} 1 & & & 2 & & 3 & & 4 \\ 4 & & & -6 & & & 2 & & 9 \end{array}4 -6 2 9
Higham's condition estimate = 8.650485Direct condition estimate = 8.650485
```
### Warning Errors

```
IMSL ILL CONDITIONED The input matrix is too ill-conditioned. An estimate
                                       of the reciprocal of its L1 condition number is 
                                       "rcond" = #.
                                       The solution might not be accurate.
```
## Fatal Errors

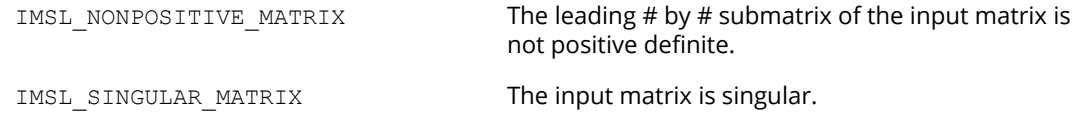

# lin\_sol\_posdef\_band (complex)

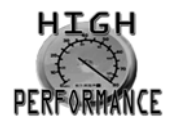

[more...](#page-31-0)

Solves a complex Hermitian positive definite system of linear equations *Ax* = *b* in band symmetric storage mode. Using optional arguments, any of several related computations can be performed. These extra tasks include computing the *RHR* Cholesky factorization of *A*, computing the solution of *Ax* = *b* given the Cholesky factorization of *A*, or estimating the *L*1 condition number of *A*.

#### Synopsis

*#include* <imsl.h>

*f\_complex* \*imsl\_c\_lin\_sol\_posdef\_band (*int* n, *f\_complex* a[], *int* ncoda, *f\_complex* b[], …, 0)

The type *double* function is imsl\_z\_lin\_sol\_posdef\_band.

### Required Arguments

*int* n (Input) Number of rows and columns in the matrix.

*f\_complex* a[] (Input)

Array of size (*ncoda* + 1) × *n* containing the *n* × *n* positive definite band coefficient matrix in band symmetric storage mode.

*int* ncoda (Input) Number of upper codiagonals of the matrix.

*f\_complex* b[] (Input) Array of size *n* containing the right-hand side.

### Return Value

A pointer to the solution *x* of the linear system *Ax* = *b*. To release this space use imsl\_free. If no solution was computed, then NULL is returned.

### Synopsis with Optional Arguments

```
#include <imsl.h>
```

```
f_complex *imsl_c_lin_sol_posdef_band (int n, f_complex a[], int ncoda, f_complex b[],
```

```
IMSL_RETURN_USER, f_complex x[],
IMSL_FACTOR, f_complex **p_factor,
IMSL_FACTOR_USER, f_complex factor[],
IMSL_CONDITION, float *condition,
IMSL_FACTOR_ONLY,
IMSL_SOLVE_ONLY,
0)
```
### Optional Arguments

IMSL\_RETURN\_USER, *f\_complex* x[] (Output)

A user-allocated array of length *n* containing the solution *x*.

IMSL\_FACTOR, *f\_complex* \*\*p\_factor (Output)

The address of a pointer to an array of size (*ncoda* + 1) × *n* containing the *RHR* factorization of *A*. On return, the necessary space is allocated by  $imsl_c$  lin sol posdef band. Typically, *f\_complex* \*p\_factor is declared and &p\_factor is used as an argument.

#### IMSL\_FACTOR\_USER, *f\_complex* factor[] (Input/Output)

A user-allocated array of size ( $n\text{cod}a + 1$ ) × *n* containing the  $R^H R$  factorization of *A* in band symmetric form. If *A* is not needed, factor and a can share the same storage. These parameters are "Input" if IMSL\_SOLVE is specified. They are "Output" otherwise.

#### IMSL\_CONDITION, *float* \*condition (Output)

A pointer to a scalar containing an estimate of the *L*1 norm condition number of the matrix *A*. This option cannot be used with the option IMSL\_SOLVE\_ONLY.

```
IMSL_FACTOR_ONLY
```
Compute the *RHR* factorization of *A*. If IMSL\_FACTOR\_ONLY is used, either IMSL\_FACTOR or IMSL FACTOR USER is required. The argument b is then ignored, and the returned value of imsl\_c\_lin\_sol\_posdef\_band is NULL.

```
IMSL_SOLVE_ONLY
```
Solve  $Ax = b$  given the  $R^H R$  factorization previously computed by imsl c lin sol posdef band. By default, the solution to  $Ax = b$  is pointed to by imsl\_c\_lin\_sol\_posdef\_band. If IMSL\_SOLVE\_ONLY is used, argument IMSL\_FACTOR\_USER is required and the argument a is ignored.

## **Description**

The function  $imsl\ c\ lin\ sol\ post$  posdef band solves a system of linear algebraic equations with a real symmetric positive definite band coefficient matrix *A*. It computes the *RHR* Cholesky factorization of *A*. Argument *R* is an upper triangular band matrix.

When the solution to the linear system or the inverse of the matrix is sought, an estimate of the *L*<sub>1</sub> condition number of *A* is computed using Higham's modifications to Hager's method, as given in Higham (1988). If the estimated condition number is greater than  $1/\epsilon$  (where  $\epsilon$  is the machine precision), a warning message is issued. This indicates that very small changes in *A* may produce large changes in the solution *x*.

The function imsl\_c\_lin\_sol\_posdef\_band fails if any submatrix of *R* is not positive definite or if *R* has a zero diagonal element. These errors occur only if *A* is very close to a singular matrix or to a matrix which is not positive definite.

The function imsl clin\_sol\_posdef\_band is based partially on the LINPACK sub-routines SPBFA and CPBSL; see Dongarra et al. (1979).

### **Examples**

#### **Example 1**

Solve a linear system *Ax* = *b* where

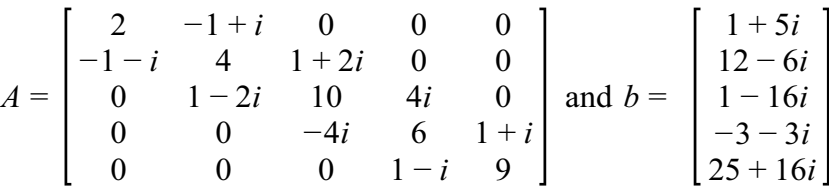

```
#include <imsl.h>
int main()
{
  int n = 5; int ncoda = 1;
  f complex *x;
                   /* Note that a is in band storage mode */
  f complex a[] =\{ \{0.0, 0.0\}, \{-1.0, 1.0\}, \{1.0, 2.0\}, \{0.0, 4.0\}, \ {1.0, 1.0},
               {2.0, 0.0}, {4.0, 0.0}, {10.0, 0.0}, {6.0, 0.0},
                   {9.0, 0.0}};
  f complex b[] =
```
 $\{ \{1.0, 5.0\}, \{12.0, -6.0\}, \{1.0, -16.0\}, \{-3.0, -3.0\}, \$  $\{25.0, 16.0\}$ ;  $x = imsl c lin sol posdef band (n, a, ncoda, b, 0);$ imsl c write matrix ("Solution, x, of  $Ax = b$ ", n, 1, x, 0);

#### **Output**

}

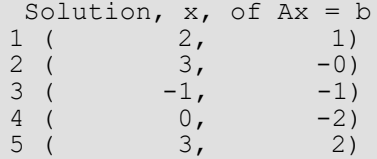

#### **Example 2**

This example solves the same problem *Ax* = *b* given in the first example. The solution is returned in user-allocated space and an estimate of κ1(*A*) is computed. Additionally, the *RHR* factorization is returned. Then, knowing that  $\kappa_1(A) = ||A|| \cdot ||A^{-1}||$ , the condition number is computed directly and compared to the estimate from Higham's method.

```
#include <imsl.h>
#include <stdio.h>
#include <math.h>
int main()
{
  int n = 5, ncoda = 1, i, j;
  /* Note that a is in band storage mode */f complex a[] = {{0.0, 0.0}, {-1.0, 1.0}, {1.0, 2.0}, {0.0, 4.0},
        {1.0, 1.0},
         {2.0, 0.0}, {4.0, 0.0}, {10.0, 0.0}, {6.0, 0.0},
         {9.0, 0.0}};
  f complex b[] =\{ \{1.0, 5.0\}, \{12.0, -6.0\}, \{1.0, -16.0\}, \{-3.0, -3.0\},\{25.0, 16.0};
  f complex x[5], e i[5], *factor;
  float condition, column norm, inverse norm;
  imsl c lin sol posdef band (n, a, ncoda, b,
      IMSL FACTOR, &factor,
       IMSL_CONDITION, &condition,
       IMSL_RETURN_USER, x,
       0);
  imsl c write matrix ("Solution, x, of Ax = b", 1, n, x, 0);
   /* Find one norm of inverse */
  inverse norm = 0.0;
```
Linear Systems lin\_sol\_posdef\_band (complex)

```
for (i=0; i \le n; i++) {
      for (j=0; j\le n; j++) e i[j] = imsl cf convert (0.0, 0.0);
      e i[i] = imsl cf convert (1.0, 0.\overline{0}); /* Determine one norm of each column of inverse */
imsl c lin sol posdef band (n, a, ncoda, e i,
IMSL_FACTOR_USER, factor,
           IMSL_SOLVE_ONLY,
          INSLRETURN USER, x,
           0);
      column norm = imsl c vector norm (n, x,
            IMSL_ONE_NORM,
          0) ;
      /* The max of the column norms is the norm of inv(A) */ if (inverse_norm < column_norm)
          inverse<sub>norm</sub> = column<sub>norm</sub>; }
  /* By observation, one norm of A is 14+sqrt(5) */
  printf ("\nHigham's condition estimate = \frac{2}{7}.4f\n", condition);
  printf ("Direct condition estimate = 87.4f\n",
       (14.0+sqrt(5.0))*inverse norm);
```
#### **Output**

}

Solution,  $x$ , of  $Ax = b$ <br>1 1  $\overline{2}$  3  $($  2, 1) ( 3, -0) ( -1, -1)  $4$  5  $($  0,  $-2)$   $($  3, 2) Higham's condition estimate = 19.3777 Direct condition estimate =  $19.3777$ 

## Warning Errors

IMSL\_ILL\_CONDITIONED The input matrix is too ill-conditioned. An estimate of the reciprocal of its *L*1 condition number is  $"$ rcond" = #. The solution might not be accurate.

### Fatal Errors

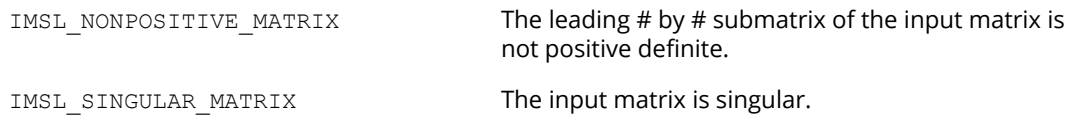

# lin\_sol\_gen\_coordinate

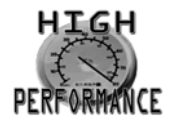

[more...](#page-31-0)

Solves a sparse system of linear equations *Ax* = *b*. Using optional arguments, any of several related computations can be performed. These extra tasks include returning the *LU* factorization of *A*, computing the solution of *Ax* = *b* given an *LU* factorization, setting drop tolerances, and controlling iterative refinement.

### Synopsis

*#include* <imsl.h>

*float* \*imsl\_f\_lin\_sol\_gen\_coordinate (*int* n, *int* nz, *Imsl\_f\_sparse\_elem* \*a, *float* \*b, ..., 0)

The type *double* function is imsl\_d\_lin\_sol\_gen\_coordinate.

### Required Arguments

*int* n (Input) Number of rows in the matrix.

*int* nz (Input) Number of nonzeros in the matrix.

*Imsl\_f\_sparse\_elem* \*a (Input) Vector of length nz containing the location and value of each nonzero entry in the matrix.

*float* \*b (Input) Vector of length n containing the right-hand side.

# Return Value

A pointer to the solution *x* of the sparse linear system *Ax* = *b*. To release this space, use imsl\_free. If no solution was computed, then NULL is returned.

#### Synopsis with Optional Arguments

*#include* <imsl.h>

```
float *imsl_f_lin_sol_gen_coordinate (int n, int nz, Imsl_f_sparse_elem *a, float *b,
      IMSL_RETURN_SPARSE_LU_FACTOR, Imsl_f_sparse_lu_factor *lu_factor,
      IMSL_SUPPLY_SPARSE_LU_FACTOR, Imsl_f_sparse_lu_factor *lu_factor,
      IMSL_FREE_SPARSE_LU_FACTOR,
      IMSL_RETURN_SPARSE_LU_IN_COORD, Imsl_f_sparse_elem **lu_coordinate, int
          **row_pivots, int **col_pivots,
      IMSL_SUPPLY_SPARSE_LU_IN_COORD, int nzlu, Imsl_f_sparse_elem *lu_coordinate, int
          *row_pivots, int *col_pivots,
      IMSL_FACTOR_ONLY,
      IMSL_SOLVE_ONLY,
      IMSL_RETURN_USER, float x[],
      IMSL_TRANSPOSE,
      IMSL_CONDITION, float *condition,
      IMSL_PIVOTING_STRATEGY, Imsl_pivot method,
      IMSL_NUMBER_OF_SEARCH_ROWS, int num_search_row,
      IMSL_ITERATIVE_REFINEMENT,
      IMSL_DROP_TOLERANCE, float tolerance,
      IMSL_HYBRID_FACTORIZATION, float density, int order_bound,
      IMSL_STABILITY_FACTOR, float s_factor,
      IMSL_GROWTH_FACTOR_LIMIT, float gf_limit,
      IMSL_GROWTH_FACTOR, float *gf,
      IMSL_SMALLEST_PIVOT, float *small_pivot
      IMSL_NUM_NONZEROS_IN_FACTOR, int *num_nonzeros,
      IMSL_CSC_FORMAT, int *col_ptr, int *row_ind, float *values,
      IMSL_MEMORY_BLOCK_SIZE, int block_size,
      0)
```
## Optional Arguments

IMSL\_RETURN\_SPARSE\_LU\_FACTOR, *Imsl\_f\_sparse\_lu\_factor* \*lu\_factor (Output) The address of a structure of type *Imsl\_f\_sparse\_lu\_factor*. The pointers within the structure are initialized to point to the *LU* factorization by imsl f lin sol gen coordinate.

IMSL\_SUPPLY\_SPARSE\_LU\_FACTOR, *Imsl\_f\_sparse\_lu\_factor* \*lu\_factor (Input) The address of a structure of type *Imsl\_f\_sparse\_lu\_factor*. This structure contains the *LU* factorization of the input matrix computed by imsl flin sol gen coordinate with the IMSL\_RETURN\_SPARSE\_LU\_FACTOR option.

```
IMSL_FREE_SPARSE_LU_FACTOR,
```
Before returning, free the linked list data structure containing the *LU* factorization of *A*. Use this option only if the factors are no longer required.

IMSL\_RETURN\_SPARSE\_LU\_IN\_COORD, *Imsl\_f\_sparse\_elem* \*\*lu\_coordinate,

*int* \*\*row\_pivots, *int* \*\*col\_pivots (Output)

The *LU* factorization is returned in coordinate form in an array of length nz in lu coordinate. This is more compact than the internal representation encapsulated in *Imsl\_f\_sparse\_lu\_factor*. The disadvantage is that during a SOLVE\_ONLY call, the internal representation of the factor must be reconstructed. If however, the factor is to be stored after the program exits, and loaded again at some subsequent run, the combination of IMSL\_RETURN\_LU\_IN\_COORD and IMSL SUPPLY LU IN COORD is probably the best choice, since the factors are in a format that is simple to store and read.

IMSL\_SUPPLY\_SPARSE\_LU\_IN\_COORD, *int* nzlu, *Imsl\_f\_sparse\_elem* \*lu\_coordinate,

*int* \*row\_pivots, *int* \*col\_pivots (Input) Supply the *LU* factorization in coordinate form. See IMSL\_RETURN\_SPARSE\_LU\_IN\_COORD for a description.

#### IMSL\_FACTOR\_ONLY,

Compute the *LU* factorization of the input matrix and return. The argument b is ignored.

#### IMSL\_SOLVE\_ONLY,

Solve *Ax* = *b* given the *LU* factorization of *A*. This option requires the use of option IMSL\_SUPPLY\_SPARSE\_LU\_FACTOR or IMSL\_SUPPLY\_SPARSE\_LU\_IN\_COORD.

#### IMSL\_RETURN\_USER, *float* x[] (Output)

A user-allocated array of length *n* containing the solution *x*.

#### IMSL\_TRANSPOSE,

Solve the problem  $A^T x = b$ . This option can be used in conjunction with either of the options that supply the factorization.

#### IMSL\_CONDITION, *float* \*condition,

Estimate the *L*<sub>1</sub> condition number of *A* and return in the variable condition.

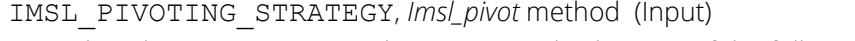

Select the pivoting strategy by setting method to one of the following: IMSL\_ROW\_MARKOWITZ, IMSL\_COLUMN\_MARKOWITZ, or IMSL\_SYMMETRIC\_MARKOWITZ. Default: IMSL\_SYMMETRIC\_MARKOWITZ.

#### IMSL\_NUMBER\_OF\_SEARCH\_ROWS, *int* num\_search\_row (Input)

The number of rows which have the least number of nonzero elements that will be searched for a pivot element.

Default: num\_search\_row = 3.

```
IMSL_ITERATIVE_REFINEMENT,
```
Select this option if iterative refinement is desired.

IMSL\_DROP\_TOLERANCE, *float* tolerance (Input) Possible fill-in is checked against tolerance. If the absolute value of the new element is less than tolerance, it will be discarded. Default: tolerance = 0.0.

#### IMSL\_HYBRID\_FACTORIZATION, *float* density, *int* order\_bound,

Enable the function to switch to a dense factorization method when the density of the active submatrix reaches  $0.0 \leq$  density  $\leq 1.0$  and the order of the active submatrix is less than or equal to order\_bound.

#### IMSL\_STABILITY\_FACTOR, *float* s\_factor (Input)

The absolute value of the pivot element must be bigger than the largest element in absolute value in its row divided by s factor.

Default:  $s$  factor = 10.0.

#### IMSL\_GROWTH\_FACTOR\_LIMIT, *float* gf\_limit (Input) The computation stops if the growth factor exceeds qf limit. Default:  $gf$  limit = 1.0e16.

IMSL\_GROWTH\_FACTOR, *float* \*gf (Output)

Argument gf is calculated as the largest element in absolute value at any stage of the Gaussian elimination divided by the largest element in absolute value in *A*.

#### IMSL\_SMALLEST\_PIVOT, *float* \*small\_pivot (Output)

A pointer to the value of the pivot element of smallest magnitude that occurred during the factorization.

IMSL\_NUM\_NONZEROS\_IN\_FACTOR, *int* \*num\_nonzeros (Output) A pointer to a scalar containing the total number of nonzeros in the factor.

- IMSL\_CSC\_FORMAT, *int* \*col\_ptr, *int* \*row\_ind, *float* \*values (Input) Accept the coefficient matrix in [Compressed Sparse Column \(CSC\) Format](#page-42-0). See the main "Introduction" chapter of this manual for a discussion of this storage scheme.
- IMSL\_MEMORY\_BLOCK\_SIZE, *int* blocksize (Input) If space must be allocated for fill-in, allocate enough space for blocksize new nonzero elements. Default: blocksize = nz.

## **Description**

The function imsl\_f\_lin\_sol\_gen\_coordinate solves a system of linear equations  $Ax = b$ , where *A* is sparse. In its default use, it solves the so-called *one off* problem, by first performing an *LU* factorization of *A* using the improved generalized symmetric Markowitz pivoting scheme. The factor *L* is not stored explicitly because the saxpy operations performed during the elimination are extended to the right-hand side, along with any row interchanges. Thus, the system  $Ly = b$  is solved implicitly. The factor  $U$  is then passed to a triangular solver which computes the solution *x* from *Ux* = *y*.

If a sequence of systems *Ax* = *b* are to be solved where *A* is unchanged, it is usually more efficient to compute the factorization once, and perform multiple forward and back solves with the various right-hand sides. In this case, the factor *L* is explicitly stored and a record of all row as well as column interchanges is made. The solve step then solves the two triangular systems  $Ly = b$  and  $Ux = y$ . The user specifies either the IMSL\_RETURN\_SPARSE\_LU\_FACTOR or the IMSL\_RETURN\_LU\_IN\_COORD option to retrieve the factorization, then calls the function subsequently with different right-hand sides, passing the factorization back in using either IMSL\_SUPPLY\_SPARSE\_LU\_FACTOR or IMSL\_SUPPLY\_SPARSE\_LU\_IN\_COORD in conjunction with IMSL\_SOLVE\_ONLY. If IMSL\_RETURN\_SPARSE\_LU\_FACTOR is used, the final call to imsl lin sol gen coordinate should include IMSL FREE SPARSE LU FACTOR to release the heap used to store *L* and *U*.

If the solution to  $A^T x = b$  is required, specify the option IMSL\_TRANSPOSE. This keyword only alters the forward elimination and back substitution so that the operations  $U^T v = b$  and  $L^T x = v$  are performed to obtain the solution. So, with one call to produce the factorization, solutions to both  $Ax = b$  and  $A^T x = b$  can be obtained.

The option IMSL CONDITION is used to calculate and return an estimation of the  $L_1$  condition number of *A*. The algorithm used is due to Higham. Specification of IMSL\_CONDITION causes a complete *L* to be computed and stored, even if a one off problem is being solved. This is due to the fact that Higham's method requires solution to problems of the form  $Az = r$  and  $A<sup>T</sup>z = r$ .
The default pivoting strategy is symmetric Markowitz. If a row or column oriented problem is encountered, there may be some reduction in fill-in by selecting either IMSL\_ROW\_MARKOWITZ or IMSL\_COLUMN\_MARKOWITZ. The Markowitz strategy will search a pre-elected number of row or columns for pivot candidates. The default number is three, but this can be changed by using IMSL\_NUM\_OF\_SEARCH\_ROWS.

The option IMSL\_DROP\_TOLERANCE can be used to set a tolerance which can reduce fill-in. This works by preventing any new fill element which has magnitude less than the specified drop tolerance from being added to the factorization. Since this can introduce substantial error into the factorization, it is recommended that IMSL ITERATIVE\_REFINEMENT be used to recover more accuracy in the final solution. The trade-off is between space savings from the drop tolerance and the extra time needed in repeated solve steps needed for refinement.

The function imsl flin sol gen coordinate provides the option of switching to a dense factorization method at some point during the decomposition. This option is enabled by choosing IMSL HYBRID FACTORIZATION. One of the two parameters required by this option, density, specifies a minimum density for the active submatrix before a format switch will occur. A density of 1.0 indicates complete fill-in. The other parameter, order bound, places an upper bound on the order of the active submatrix which will be converted to dense format. This is used to prevent a switch from occurring too early, possibly when the *O*(*n*3) nature of the dense factorization will cause performance degradation. Note that this option can significantly increase heap storage requirements.

### **Examples**

### **Example 1**

As an example, consider the following matrix:

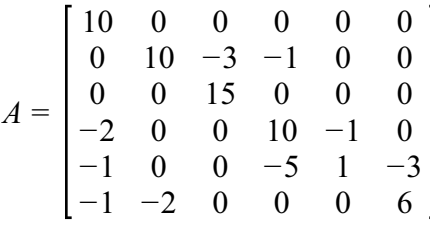

Let  $x^T$  = (1, 2, 3, 4, 5, 6) so that  $Ax = (10, 7, 45, 33, -34, 31)^T$ . The number of nonzeros in *A* is nz = 15.

```
#include <imsl.h>
int main()
{
   Imsl f sparse elem a[] =
        \overline{\{0, 0, 10.0},} 1, 1, 10.0,
          1, 2, -3.0,
```

```
 1, 3, -1.0,
        2, 2, 15.0,
3, 0, -2.0,3, 3, 10.0,3, 4, -1.0,4, 0, -1.0,4, 3, -5.0, 4, 4, 1.0,
        4, 5, -3.0,
        5, 0, -1.0, 
        5, 1, -2.0,
        5, 5, 6.0};
  float b[] = \{10.0, 7.0, 45.0, 33.0, -34.0, 31.0\};int n = 6;
  int nz = 15;
   float *x;
  x = \text{imsl } f \text{ lin sol gen coordinate } (n, nz, a, b) 0);
  imsl f write matrix ("solution", 1, n, x,
      \overline{0});
   imsl_free (x);
}
```
#### **Output**

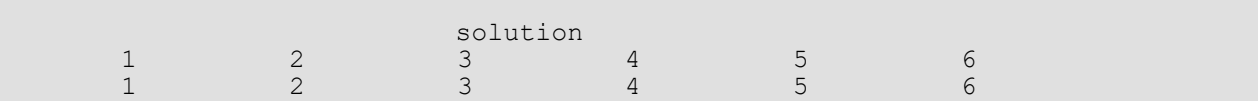

### **Example 2**

This examples sets *A* = *E*(1000, 10). A linear system is solved and the *LU* factorization returned. Then a second linear system is solved, using the same coefficient matrix *A* just factored. Maximum absolute errors and execution time ratios are printed, showing that forward and back solves take approximately 10 percent of the computation time of a factor and solve. This ratio can vary greatly, depending on the order of the coefficient matrix, the initial number of nonzeros, and especially on the amount of fill-in produced during the elimination. Be aware that timing results are highly machine dependent.

```
#include <imsl.h>
#include <stdio.h>
#include <stdlib.h>
int main()
{
    Imsl f sparse elem *a;
    Imsl<sup>__f</sup>_sparse_lu_factor lu_factor;<br>float *b;
    float \begin{array}{ccc} *b; \\ f\end{array}float<br>float
    float *mod_five;<br>float *mod_ten;
    float *mod_ten;<br>float *mod_ten;<br>error fa
                                   error factor solve;
    float error_solve;<br>double time factor
                                   time factor solve;
```

```
double time solve;
   int n = \overline{1000};<br>int c = 10;
   \begin{array}{ccc} \text{int} & c = 10; \\ \text{int} & \text{i} \end{array}int int i;
int nz;
   int index;
    /* Get the coefficient matrix */
   a = imsl \nvert f generate test coordinate (n, c, &nz, 0);
    /* Set two different predetermined solutions */
   mod five = (float*) malloc (n*sizeof(*mod five));
   mod<sup>-</sup>ten = (float*) malloc (n*sizeof(*mod ten));
   for (i=0; i \le n; i++) {
       mod five[i] = (float) (i % 5);
       mod\_ten[i] = (float) (i % 10);
    }
   /* Choose b so that x will approximate mod five */b = (float *) imsl f mat mul rect coordinate ("A*x",
       IMSL_A_MTRIX, \overline{n, n, nz, a},
        IMSL_X_VECTOR, n, mod_five,
       0);
    /* Time the factor/solve */
   time factor solve = imsl ctime();
   x = \text{imsl } f \text{ lin sol gen coordinate } (n, nz, a, b) IMSL_RETURN_SPARSE_LU_FACTOR, &lu_factor,
       0);
   time factor solve = imsl ctime() - time factor solve;
    /* Compute max absolute error */
   error factor solve = imsl f vector norm (n, x,
       IMSL SECOND VECTOR, mod five,
        IMSL_INF_NORM, &index,
        0);
    free (mod_five);
imsl free (b);
imsl_free (x);
   /* Get new right hand side -- b = A * mod ten * /b = (float *) imsl f mat mul rect coordinate ("A*x",
        IMSL_A_MATRIX, n, n, nz, a, 
        IMSL_X_VECTOR, n, mod_ten, 
        0);
    /* Use the previously computed factorization
   to solve Ax = b * /time solve = imsl ctime();
   x = imsl f lin sol gen coordinate (n, nz, a, b,
        IMSL_SUPPLY_SPARSE_LU_FACTOR, &lu_factor,
        IMSL_SOLVE_ONLY,
       0);
   time solve = imsl ctime() - time solve;
```

```
error solve = imsl f vector norm (n, x,
       IMSL SECOND VECTOR, mod ten,
        IMSL_INF_NORM, &index,
        0); 
   free (mod ten);
   imsl free (b);
   imsl<sup>-</sup>free (x);
    /* Print errors and ratio of execution times */
    printf ("absolute error (factor/solve) = %e\n",
       error factor solve);
 printf ("absolute error (solve) = %e\n", error_solve);
printf ("time solve/time factor solve = f\n",
       time_solve/time_factor_solve);
```
#### **Output**

}

```
absolute error (factor/solve) = 9.179115e-05
absolute error (solve) = 2.160072e-04time solve/time fator solve = 0.093750
```
### **Example 3**

This example solves a system *Ax* = *b*, where *A* = *E* (500, 50). Then, the same system is solved using a large drop tolerance. Finally, using the factorization just computed, the same linear system is solved with iterative refinement. Be aware that timing results are highly machine dependent.

```
#include <imsl.h>
#include <stdio.h>
#include <stdlib.h>
int main()
{
  Imsl f sparse elem *a;
  Imsl<sup>-f-sparse-lu</sup> factor lu factor;
  float \starb;<br>float \starx;
  float<br>float
  float *mod_five;<br>float *mod_five;
  float error_zero_drop_tol;<br>float error_nonzero_drop_to
float error_nonzero_drop_tol;
float error_nonzero_drop_tol_IR;
  double time_zero_drop_tol;<br>double time_nonzero_drop_t
  double time<sup>_</sup>nonzero_drop_tol;<br>double time<sup>_</sup>nonzero_drop_tol
                          time<sup>-</sup>nonzero<sup>-</sup>drop<sup>-</sup>tol IR;
  int nz_nonzero_drop_tol;<br>int nz_zero_drop_tol;
  int nz<sup>-</sup>zero_drop_tol;<br>int n = 500;
  int n = 500;<br>int c = 50;int c = 50;<br>int \frac{1}{1};
int i;
int nz;
   int index;
```

```
 /* Get the coefficient matrix */
   a = imsl f generate test coordinate (n, c, &nz, 0);
  for (i=0; \bar{i} \leq nz; i++) a[i].val * = 0.05; /* Set a predetermined solution */
  mod five = (float*) malloc <math>(n*sizeof(*modfive));for (i=0; i< n; i++)mod five[i] = (float) (i % 5);
   /* Choose b so that x will approximate mod five */b = \text{imsl}_f_\text{mat}_\text{mul}_\text{rect}_\text{coordinate} ("A*x",
       IMSL<sub>A</sub>MATRIX, n, n, nz, a,
        IMSL_X_VECTOR, n, mod_five,
        0);
    /* Time the factor/solve */
  time zero drop tol = imsl ctime();
  x = \text{imsl } f \text{ lin sol} gen coordinate (n, nz, a, b,
       IMSL NUM NONZEROS IN FACTOR, &nz zero drop tol,
        0);
    time_zero_drop_tol = imsl_ctime() - time_zero_drop_tol;
    /* Compute max abolute error */
 error_zero_drop_tol = imsl_f_vector_norm (n, x, 
IMSL SECOND VECTOR, mod five,
       IMSL<sup>T</sup>INF NORM, &index,
        0);
  imsl free (x);
    /* Solve the same problem, with drop
   tolerance = 0.005 \times /time nonzero drop tol = imsl ctime();
  x = \text{imsl } f lin sol gen coordinate (n, nz, a, b,
       IMSL_RETURN SPARSE_LU FACTOR, &lu factor,
       IMSL DROP TOLERANCE, 0.005,
       IMSL<sup>T</sup>NUM NONZEROS IN FACTOR, &nz_nonzero_drop_tol,
       0);
   time nonzero drop tol = imsl ctime() - time nonzero drop tol;
    /* Compute max abolute error */
  error nonzero drop tol = imsl f vector norm (n, x,
       IMSL SECOND VECTOR, mod five,
        IMSL_INF_NORM, &index,
       0) ;
  imsl free (x);
    /* Solve the same problem with IR, use last
   factorization */
   time nonzero drop tol IR = imsl ctime();
  x = imsl \nvert in sol gen coordinate (n, nz, a, b,
        IMSL_SUPPLY_SPARSE_LU_FACTOR, &lu_factor, 
        IMSL_SOLVE_ONLY,
       IMSL<sup>T</sup>ITERATIVE REFINEMENT,
```
#### 0);

```
time nonzero drop tol IR = imsl ctime() - time nonzero drop tol IR;
    /* Compute max abolute error */
error nonzero drop tol IR = imsl f vector norm (n, x,
IMSL_SECOND_VECTOR, mod_five,
        IMSL_INF_NORM, &index,
        0);
   imsl free (x);
   imsl<sup>-free</sup> (b);
    /* Print errors and ratio of execution times */
   printf ("drop tolerance = 0.0 \n\times n");
printf ("\tabsolute error = %e\n", error_zero_drop_tol);
printf ("\tfillin = \frac{d}{n}\,", nz_zero_drop_tol);
printf ("drop tolerance = 0.005 \n\times n");
  printf ("\tabsolute error = \elle\n", error_nonzero_drop_tol);<br>printf ("\tfillin = \ell d\nn\n", nz nonzero drop tol);
                         = %d\n\n", nz nonzero drop tol);
  printf ("drop tolerance = 0.005 (with \bar{I}R) \n");
  printf ("\tabsolute error = \text{e}\n\rangle", error_nonzero_drop_tol_IR);<br>printf ("\tfillin = \text{d}\wedge\text{h}\wedge", nz_nonzero_drop tol);
                              = %d\n\n", nz_nonzero_drop_tol);
printf ("time nonzero drop tol/time zero drop tol = f\n",
time_nonzero_drop_tol/time_zero_drop_tol);
 printf ("time_nonzero_drop_tol_IR/time_zero_drop_tol = %f\n",
       time nonzero drop tol IR/time zero drop tol);
```
#### **Output**

}

```
drop tolerance = 0.0absolute error = 3.814697e-06<br>fillin = 9530
        fillin
drop tolerance = 0.005absolute error = 2.699481e+00<br>fillin = 8656= 8656drop tolerance = 0.005 (with IR)
        absolute error = 1.907349e-06<br>fillin = 8656fillin
time_nonzero_drop_tol/time_zero_drop_tol = 1.086957
time<sup>nonzero</sub>drop<sup>tol</sup> IR/time zero drop tol = 0.840580</sup>
```
Notice the absolute error when iterative refinement is not used. Also note that iterative refinement itself can be quite expensive. In this case, for example, the IR solve took approximately as much time as the factorization. For this problem the use of a drop high drop tolerance and iterative refinement was able to reduce fill-in by 10 percent at a time cost double that of the default usage. In tight memory situations, such a trade-off may be acceptable. Users should be aware that a drop tolerance can be chosen large enough, introducing large errors into *LU*, to prevent convergence of iterative refinement.

# lin\_sol\_gen\_coordinate (complex)

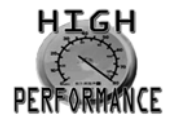

[more...](#page-31-0)

Solves a system of linear equations *Ax* = *b*, with sparse complex coefficient matrix *A*. Using optional arguments, any of several related computations can be performed. These extra tasks include returning the *LU* factorization of *A*, computing the solution of *Ax* = *b* given an *LU* factorization, setting drop tolerances, and controlling iterative refinement.

## Synopsis

*#include* <imsl.h>

*f\_complex* \*imsl\_c\_lin\_sol\_gen\_coordinate (*int* n, *int* nz, *Imsl\_c\_sparse\_elem* \*a, *f\_complex* \*b, ..., 0)

The type *double* function is imsl\_z\_lin\_sol\_gen\_coordinate.

## Required Arguments

*int* n (Input) Number of rows in the matrix.

*int* nz (Input) Number of nonzeros in the matrix.

*Imsl\_c\_sparse\_elem* \*a (Input) Vector of length nz containing the location and value of each nonzero entry in the matrix.

*f\_complex* \*b (Input) Vector of length n containing the right-hand side.

## Return Value

A pointer to the solution *x* of the sparse linear system *Ax* = *b*. To release this space, use imsl\_free. If no solution was computed, then NULL is returned.

## Synopsis with Optional Arguments

*#include* <imsl.h>

```
f_complex *imsl_c_lin_sol_gen_coordinate (int n, int nz, Imsl_c_sparse_elem *a, f_complex *b,
      IMSL_RETURN_SPARSE_LU_FACTOR, Imsl_c_sparse_lu_factor *lu_factor,
      IMSL_SUPPLY_SPARSE_LU_FACTOR, Imsl_c_sparse_lu_factor *lu_factor,
      IMSL_FREE_SPARSE_LU_FACTOR,
      IMSL_RETURN_SPARSE_LU_IN_COORD, Imsl_c_sparse_elem **lu_coordinate,
         int **row_pivots, int **col_pivots,
      IMSL_SUPPLY_SPARSE_LU_IN_COORD, int nzlu, Imsl_c_sparse_elem *lu_coordinate, 
         int *row_pivots, int *col_pivots,
      IMSL_FACTOR_ONLY,
      IMSL_SOLVE_ONLY,
      IMSL_RETURN_USER, f_complex x[],
      IMSL_TRANSPOSE,
      IMSL_CONDITION, float *condition,
      IMSL_PIVOTING_STRATEGY, Imsl_pivot method,
      IMSL_NUMBER_OF_SEARCH_ROWS, int num_search_row,
      IMSL_ITERATIVE_REFINEMENT,
      IMSL_DROP_TOLERANCE, float tolerance,
      IMSL_HYBRID_FACTORIZATION, float density, int order_bound,
      IMSL_GROWTH_FACTOR_LIMIT, float gf_limit,
      IMSL_GROWTH_FACTOR, float *gf,
      IMSL_SMALLEST_PIVOT, float *small_pivot
      IMSL_NUM_NONZEROS_IN_FACTOR, int *num_nonzeros,
      IMSL_CSC_FORMAT, int *col_ptr, int *row_ind, f_complex *values,
      IMSL_MEMORY_BLOCK_SIZE, int block_size,
      0)
```
## Optional Arguments

IMSL\_RETURN\_SPARSE\_LU\_FACTOR, *Imsl\_c\_sparse\_lu\_factor* \*lu\_factor (Output) The address of a structure of type *Imsl\_c\_sparse\_lu\_factor*. The pointers within the structure are initialized to point to the *LU* factorization by imsl clin sol gen coordinate.

- IMSL\_SUPPLY\_SPARSE\_LU\_FACTOR, *Imsl\_c\_sparse\_lu\_factor* \*lu\_factor (Input) The address of a structure of type *Imsl\_c\_sparse\_lu\_factor*. This structure contains the *LU* factorization of the input matrix computed by imsl clin\_sol\_gen\_coordinate with the IMSL\_RETURN\_SPARSE\_LU\_FACTOR option.
- IMSL\_FREE\_SPARSE\_LU\_FACTOR,

Before returning, free the linked list data structure containing the *LU* factorization of *A*. Use this option only if the factors are no longer required.

IMSL\_RETURN\_SPARSE\_LU\_IN\_COORD, *Imsl\_c\_sparse\_elem* \*\*lu\_coordinate,

*int* \*\*row\_pivots, *int* \*\*col\_pivots (Output)

The *LU* factorization is returned in coordinate form in an array of length nz in lu coordinate. This is more compact than the internal representation encapsulated in *Imsl\_c\_sparse\_lu\_factor*. The disadvantage is that during a SOLVE\_ONLY call, the internal representation of the factor must be reconstructed. If however, the factor is to be stored after the program exits, and loaded again at some subsequent run, the combination of IMSL\_RETURN\_LU\_IN\_COORD and IMSL SUPPLY LU IN COORD is probably the best choice, since the factors are in a format that is simple to store and read.

IMSL\_SUPPLY\_SPARSE\_LU\_IN\_COORD, *int* nzlu, *Imsl\_c\_sparse\_elem* \*lu\_coordinate,

*int* \*row\_pivots, *int* \*col\_pivots (Input) Supply the *LU* factorization in coordinate form. See IMSL\_RETURN\_SPARSE\_LU\_IN\_COORD for a description.

#### IMSL\_FACTOR\_ONLY,

Compute the *LU* factorization of the input matrix and return. The argument b is ignored.

#### IMSL\_SOLVE\_ONLY,

Solve *Ax* = *b* given the *LU* factorization of *A*. This option requires the use of option IMSL\_SUPPLY\_SPARSE\_LU\_FACTOR or IMSL\_SUPPLY\_SPARSE\_LU\_IN\_COORD.

### IMSL\_RETURN\_USER, *f\_complex* x[] (Output)

A user-allocated array of length *n* containing the solution *x*.

#### IMSL\_TRANSPOSE,

Solve the problem  $A^T x = b$ . This option can be used in conjunction with either of the options that supply the factorization.

#### IMSL\_CONDITION, *float* \*condition,

Estimate the *L*<sub>1</sub> condition number of *A* and return in the variable condition.

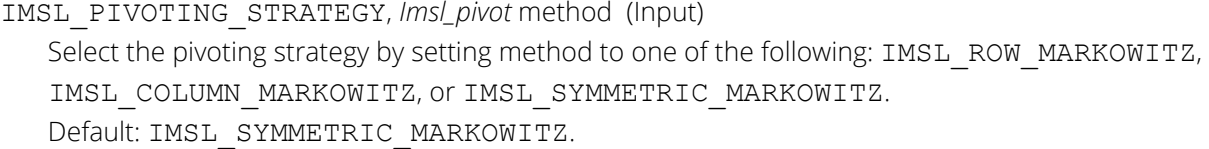

#### IMSL\_NUMBER\_OF\_SEARCH\_ROWS, *int* num\_search\_row (Input)

The number of rows which have the least number of nonzero elements that will be searched for a pivot element.

Default: num search row = 3

```
IMSL_ITERATIVE_REFINEMENT,
```
Select this option if iterative refinement is desired.

- IMSL\_DROP\_TOLERANCE, *float* tolerance (Input) Possible fill-in is checked against tolerance. If the absolute value of the new element is less than tolerance, it will be discarded. Default: tolerance = 0.0
- IMSL\_HYBRID\_FACTORIZATION, *float* density, *int* order\_bound, (Input) Enable the code to switch to a dense factorization method when the density of the active submatrix reaches  $0.0 \le$  density  $\le$  1.0 and the order of the active submatrix is less than or equal to order\_bound.
- IMSL\_GROWTH\_FACTOR\_LIMIT, *float* gf\_limit (Input) The computation stops if the growth factor exceeds  $gf\_limit$ . Default: gf\_limit = 1.e16

#### IMSL\_GROWTH\_FACTOR, *float* \*gf (Output)

gf is calculated as the largest element in absolute value at any stage of the Gaussian elimination divided by the largest element in absolute value in *A*.

- IMSL\_SMALLEST\_PIVOT, *float* \*small\_pivot (Output) A pointer to the value of the pivot element of smallest magnitude.
- IMSL\_NUM\_NONZEROS\_IN\_FACTOR, *int* \*num\_nonzeros (Output) A pointer to a scalar containing the total number of nonzeros in the factor.
- IMSL\_CSC\_FORMAT, *int* \*col\_ptr, *int* \*row\_ind, *f\_complex* \*values (Input) Accept the coefficient matrix in [Compressed Sparse Column \(CSC\) Format.](#page-42-0) See the main *Introduction* chapter at the beginning of this manual for a discussion of this storage scheme.
- IMSL\_MEMORY\_BLOCK\_SIZE, *int* blocksize (Input) If space must be allocated for fill-in, allocate enough space for blocksize new nonzero elements. Default: blocksize = nz

## **Description**

The function imsl c lin sol gen coordinate solves a system of linear equations  $Ax = b$ , where *A* is sparse. In its default use, it solves the so-called *one off* problem, by first performing an *LU* factorization of *A* using the improved generalized symmetric Markowitz pivoting scheme. The factor *L* is not stored explicitly because the saxpy operations performed during the elimination are extended to the right-hand side, along with any row interchanges. Thus, the system  $Ly = b$  is solved implicitly. The factor  $U$  is then passed to a triangular solver which computes the solution *x* from *Ux* = *y*.

If a sequence of systems *Ax* = *b* are to be solved where *A* is unchanged, it is usually more efficient to compute the factorization once, and perform multiple forward and back solves with the various right-hand sides. In this case the factor *L* is explicitly stored and a record of all row as well as column interchanges is made. The solve step then solves the two triangular systems *Ly* = *b* and *Ux* = *y*. The user specifies either the IMSL\_RETURN\_SPARSE\_LU\_FACTOR or the IMSL\_RETURN\_LU\_IN\_COORD option to retrieve the factorization, then calls the function subsequently with different right-hand sides, passing the factorization back in using either IMSL\_SUPPLY\_SPARSE\_LU\_FACTOR or IMSL\_SUPPLY\_SPARSE\_LU\_IN\_COORD in conjunction with IMSL\_SOLVE\_ONLY. If IMSL\_RETURN\_SPARSE\_LU\_FACTOR is used, the final call to imsl lin sol gen coordinate should include IMSL FREE SPARSE LU FACTOR to release the heap used to store *L* and *U*.

If the solution to  $A^T x = b$  is required, specify the option IMSL\_TRANSPOSE. This keyword only alters the forward elimination and back substitution so that the operations  $U^T y = b$  and  $L^T x = y$  are performed to obtain the solution. So, with one call to produce the factorization, solutions to both  $Ax = b$  and  $A^T x = b$  can be obtained.

The option IMSL\_CONDITION is used to calculate and return an estimation of the *L*1 condition number of *A*. The algorithm used is due to Higham. Specification of IMSL\_CONDITION causes a complete *L* to be computed and stored, even if a one off problem is being solved. This is due to the fact that Higham's method requires solution to problems of the form  $Az = r$  and  $A<sup>T</sup>Z = r$ .

The default pivoting strategy is symmetric Markowitz. If a row or column oriented problem is encountered, there may be some reduction in fill-in by selecting either IMSL\_ROW\_MARKOWITZ or IMSL\_COLUMN\_MARKOWITZ. The Markowitz strategy will search a pre-elected number of row or columns for pivot candidates. The default number is three, but this can be changed by using IMSL\_NUM\_OF\_SEARCH\_ROWS.

The option IMSL\_DROP\_TOLERANCE can be used to set a tolerance which can reduce fill-in. This works by preventing any new fill element which has magnitude less than the specified drop tolerance from being added to the factorization. Since this can introduce substantial error into the factorization, it is recommended that IMSL ITERATIVE REFINEMENT be used to recover more accuracy in the final solution. The trade-off is between space savings from the drop tolerance and the extra time needed in repeated solve steps needed for refinement.

The function  $imsl_c$  lin sol gen coordinate provides the option of switching to a dense factorization method at some point during the decomposition. This option is enabled by choosing IMSL HYBRID FACTORIZATION. One of the two parameters required by this option, density, specifies a minimum density for the active submatrix before a format switch will occur. A density of 1.0 indicates complete fill-in. The other parameter, order bound, places an upper bound on the order of the active submatrix which will be converted to dense format. This is used to prevent a switch from occurring too early, possibly when the *O*(*n*3) nature of the dense factorization will cause performance degradation. Note that this option can significantly increase heap storage requirements.

### **Examples**

### **Example 1**

As an example, consider the following matrix:

$$
A = \begin{bmatrix} 10+7i & 0 & 0 & 0 & 0 & 0 \\ 0 & 3+2i & -3 & -1+2i & 0 & 0 \\ 0 & 0 & 4+2i & 0 & 0 & 0 \\ -2-4i & 0 & 0 & 1+6i & -1+3i & 0 \\ -5+4i & 0 & 0 & -5 & 12+2i & -7+7i \\ -1+12i & -2+8i & 0 & 0 & 0 & 3+7i \end{bmatrix}
$$

Let

$$
x^T = (1 + i, 2 + 2i, 3 + 3i, 4 + 4i, 5 + 5i, 6 + 6i)
$$

so that

$$
Ax = (3 + 17i, -19 + 5i, 6 + 18i, -38 + 32i, -63 + 49i, -57 + 83i)^{T}
$$

```
#include <imsl.h>
int main()
{
  static Imsl c sparse elem a[] =
      {0, 0, \overline{10.0}, 7.0}, 1, 1, {3.0, 2.0},
1, 2, {\{-3.0, 0.0\}},1, 3, {\text{-1.0, 2.0}},2, 2, {4.0, 2.0},3, 0, (-2.0, -4.0], 3, 3, {1.0, 6.0},
        3, 4, {-1.0, 3.0},
        4, 0, {-5.0, 4.0},
        4, 3, {-5.0, 0.0},
        4, 4, {12.0, 2.0},
4, 5, {\{-7.0, 7.0\}},5, 0, {\{-1.0, 12.0\}}, 5, 1, {-2.0, 8.0},
```

```
 5, 5, {3.0, 7.0}};
static f complex b[] =\{ \{3.\overline{0}, 1\overline{7}.0\}, \{-19.0, 5.0\}, \{6.0, 18.0\}, \}\{ -38.0, 32.0 \}, \{ -63.0, 49.0 \}, \{ -57.0, 83.0 \};<br>int n = 6;
int n = 6;<br>int nz = 1nz = 15; f_complex *x;
x = imsl c lin sol gen coordinate (n, nz, a, b,
     0);
imsl c write matrix ("solution", n, 1, x,
     0);
imsl free (x);
```
#### **Output**

}

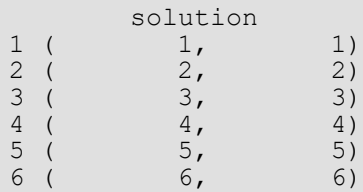

### **Example 2**

This example sets *A* = *E* (1000, 10). A linear system is solved and the *LU* factorization returned. Then a second linear system is solved using the same coefficient matrix *A* just factored. Maximum absolute errors and execution time ratios are printed showing that forward and back solves take a small percentage of the computation time of a factor and solve. This ratio can vary greatly, depending on the order of the coefficient matrix, the initial number of nonzeros, and especially on the amount of fill-in produced during the elimination. Be aware that timing results are highly machine dependent.

```
#include <imsl.h>
#include <stdio.h>
#include <stdlib.h>
int main()
{
   Imsl c sparse elem *a;
   Imsl_c_sparse_lu_factor lu_factor;<br>f complex *b, *x, *moc
   f complex \overline{b}, \overline{b}, \overline{b}, \overline{b}, \overline{c} and the \overline{c} float error factor solve, error s
   float error factor_solve, error_solve;<br>double time factor_solve, time solve;
                               time factor solve, time solve;
   int n = 1000, c = 10, i, nz, index;
    /* Get the coefficient matrix */
   a = \text{imsl}_c generate_test_coordinate (n, c, &nz, 0);
    /* Set two different predetermined solutions */
    mod_five = (f_complex*) malloc (n*sizeof(*mod_five));
   mod^-ten = (fcomplex*) malloc (n*sizeof(*mod ten));
```

```
for (i=0; i\le n; i++) {
      mod five[i] = imsl cf convert ((float)(i % >5), 0.0);
      mod ten[i] = imsl cf convert ((float)(i % 10), 0.0);
   }
  /* Choose b so that x will approximate mod five */b = imsl c mat mul rect coordinate ("A*x",
       IMSL_A_MATRIX, n, n, nz, a,
       IMSL_X_VECTOR, n, mod_five,
      0);
   /* Time the factor/solve */
  time factor solve = imsl ctime();
  x = imsl c lin sol gen coordinate (n, nz, a, b,
      IMSL<sup>RETURN</sup> SPARSE<sup>LU</sup> FACTOR, &lu factor,
      0);
  time factor solve = imsl ctime() - time factor solve;
   /* Compute max abolute error */
   error_factor_solve = imsl_c_vector_norm (n, x,
IMSL SECOND VECTOR, mod five,
IMSL_INF_NORM, &index,
       0);
  imsl free (b);
  imsl free (x);
  /* Get new right hand side -- b = A * mod ten * /b = \text{imsl\_c\_mat\_mul\_rect\_coordinate} ("A*x",
IMSL A MATRIX, n, n, nz, a,
IMSL_X_VECTOR, n, mod_ten,
       0);
  /* Use the previously computed factorization to solve Ax = b */
  time solve = imsl ctime();
  x = imsl c lin sol gen coordinate (n, nz, a, b,
       IMSL_SUPPLY_SPARSE_LU_FACTOR, &lu_factor,
       IMSL_SOLVE_ONLY,
       0);
  time solve = imsl ctime() - time solve;
  error solve = imsl c vector norm (n, x,
      IMSL SECOND VECTOR, mod ten,
       IMSL_INF_NORM, &index, 
       0);
  imsl free (b);
  ims1 free (x);
   /* Print errors and ratio of execution times */
  printf ("absolute error (factor/solve) = e \nvert n",
      error factor solve);
  printf ("absolute error (solve) = \text{Re}\n", error solve);
   printf ("time_solve/time_factor_solve = %f\n",
      time_solve/time_factor_solve);
```
#### }

### **Output**

```
absolute error (factor/solve) = 2.389053e-06
absolute error(solve) = 7.656095e-06time_solve/time_factor_solve = 0.070313
```
# superlu

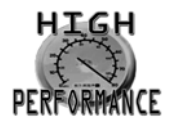

[more...](#page-31-0)

Computes the *LU* factorization of a general sparse matrix by a column method and solves the real sparse linear system of equations  $Ax = b$  .

## Synopsis

*#include* <imsl.h>

*float* \*imsl\_f\_superlu (*int* n, *int* nz, *Imsl\_f\_sparse\_elem* a[], *float* b[], …, 0)

*void* imsl\_f\_superlu\_factor\_free *(Imsl\_f\_super\_lu\_factor* \*factor)

The type *double* functions are imsl d superlu and imsl d superlu factor free.

## Required Arguments

*int* n (Input) The order of the input matrix.

*int* nz (Input) Number of nonzeros in the matrix.

### *Imsl\_f\_sparse\_elem* a[] (Input)

Array of length nz containing the location and value of each nonzero entry in the matrix. See the explanation of the *Imsl\_f\_sparse\_elem* structure in the section [Matrix Storage Modes](#page-36-0) in the "Introduction" chapter of this manual.

*float* b[] (Input) Array of length n containing the right-hand side.

## Return Value

A pointer to the solution  $\,x\,$  of the sparse linear system  $\,Ax = b$  . To release this space, use <code>imsl\_free</code>. If no solution was computed, then NULL is returned.

## Synopsis with Optional Arguments

```
#include <imsl.h>
```
*float* \*imsl\_f\_superlu (*int* n, *int* nz, *Imsl\_f\_sparse\_elem* a[], *float* b[],

IMSL\_EQUILIBRATE, *int* equilibrate, IMSL\_COLUMN\_ORDERING\_METHOD, *Imsl\_col\_ordering* method, IMSL\_COLPERM\_VECTOR, *int* permc[], IMSL\_TRANSPOSE, *int* transpose, IMSL\_ITERATIVE\_REFINEMENT, *int* refine, IMSL\_FACTOR\_SOLVE, *int* factsol, IMSL\_DIAG\_PIVOT\_THRESH, *double* diag\_pivot\_thresh, IMSL\_SYMMETRIC\_MODE, *int* symm\_mode, IMSL\_PERFORMANCE\_TUNING, *int* sp\_ienv[], IMSL\_CSC\_FORMAT, *int* HB\_col\_ptr[], *int* HB\_row\_ind [], *float* HB\_values[], IMSL\_CSC\_FORMAT, *int* HB\_col\_ptr[], *int* HB\_row\_ind[], *float* HB\_values[], IMSL\_SUPPLY\_SPARSE\_LU\_FACTOR, *Imsl\_f\_super\_lu\_factor* lu\_factor\_supplied, IMSL\_RETURN\_SPARSE\_LU\_FACTOR, *Imsl\_f\_super\_lu\_factor* \*lu\_factor\_returned, IMSL\_CONDITION, *float* \*condition, IMSL\_PIVOT\_GROWTH\_FACTOR, *float* \*recip\_pivot\_growth, IMSL\_FORWARD\_ERROR\_BOUND, *float* \*ferr, IMSL\_BACKWARD\_ERROR, *float* \*berr, IMSL\_RETURN\_USER, *float* x[], 0)

## Optional Arguments

IMSL\_EQUILIBRATE, *int* equilibrate (Input) Specifies if the input matrix *A* should be equilibrated before factorization.

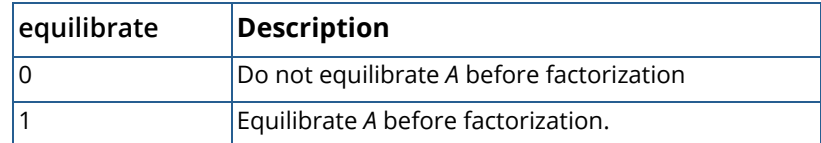

Default:  $equilibrate = 0$ 

IMSL\_COLUMN\_ORDERING\_METHOD, *Imsl\_col\_ordering* method (Input)

The column ordering method used to preserve sparsity prior to the factorization process. Select the ordering method by setting method to one of the following:

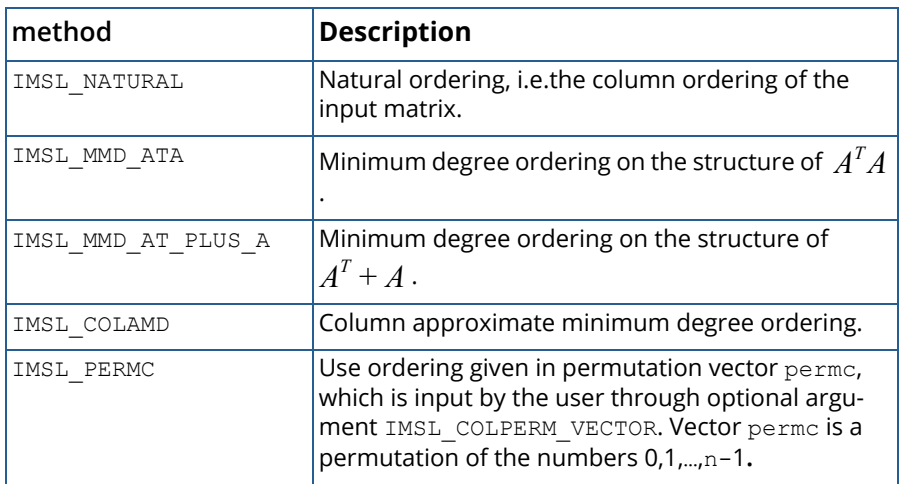

Default: method = IMSL\_COLAMD

IMSL\_COLPERM\_VECTOR, *int* permc[] (Input)

Array of length  $\bm{{\rm n}}$  which defines the permutation matrix  $\bm{P}_c$  before postordering. This argument is required if IMSL\_COLUMN\_ORDERING\_METHOD with method = IMSL\_PERMC is used. Otherwise, it is ignored.

### IMSL\_TRANSPOSE, *int* transpose (Input)

Indicates if the transposed problem  $A^T x = b$  is to be solved. This option can be used in conjunction with either of the options that supply the factorization.

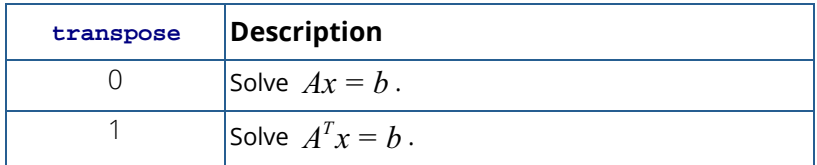

### Default: transpose = 0

IMSL\_ITERATIVE\_REFINEMENT, *int* refine (Input) Indicates if iterative refinement is desired.

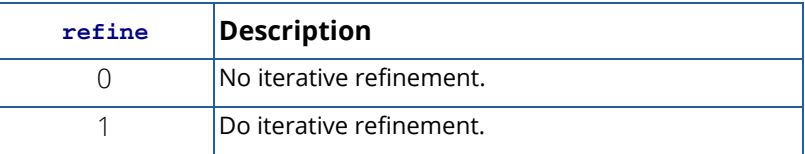

#### Default: refine = 1

### IMSL\_FACTOR\_SOLVE, *int* factsol (Input)

Indicates if the *LU* factorization, the solution of a linear system or both are to be computed.

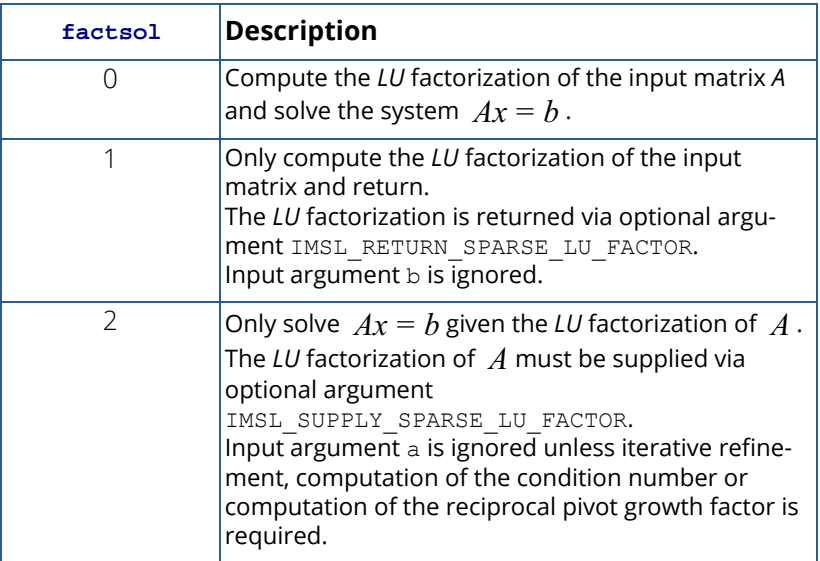

Default:  $factor = 0$ 

IMSL\_DIAG\_PIVOT\_THRESH, *double* diag\_pivot\_thresh (Input) Specifies the threshold used for a diagonal entry to be an acceptable pivot,  $0.0$  $\le$ diag\_pivot\_thresh  $\le$ 1.0. Default: diag  $pivot$  thresh = 1.0

IMSL\_SYMMETRIC\_MODE, *int* symm\_mode (Input)

Indicates if the symmetric mode option is to be used. This mode should be applied if the input matrix  $\pmb{A}$  is diagonally dominant or nearly so. The user should then define a small diagonal pivot threshold (e.g. 0.0 or 0.01) via option IMSL\_DIAG\_PIVOT\_THRESH and choose an ( $A<sup>T</sup>+A$ )-based column permutation algorithm (e.g. column permutation method IMSL\_MMD\_AT\_PLUS\_A).

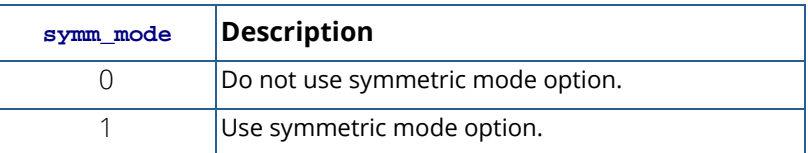

Default:  $symm$  mode = 0

### IMSL\_PERFORMANCE\_TUNING, *int* sp\_ienv[] (Input)

Array of length 6 containing positive parameters that allow the user to tune the performance of the matrix factorization algorithm.

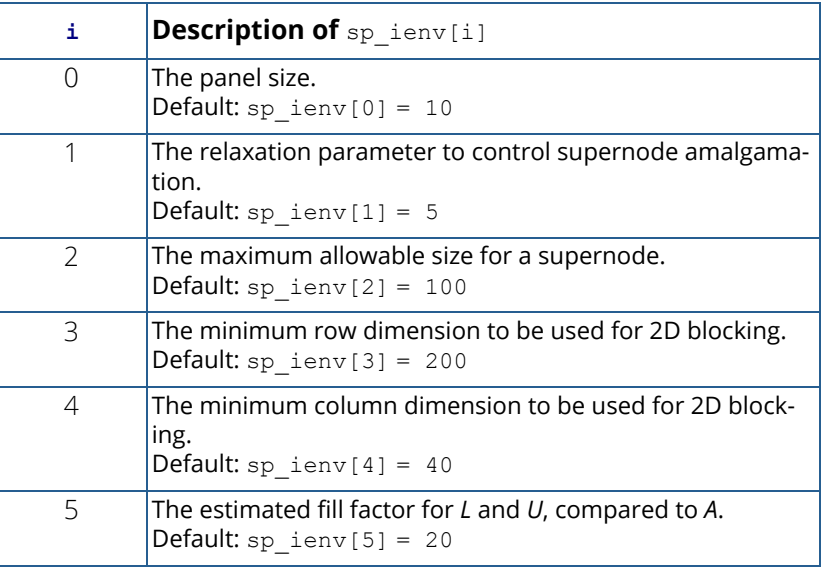

IMSL\_CSC\_FORMAT, *int* HB\_col\_ptr[], *int* HB\_row\_ind[], *float* HB\_values[] (Input) Accept the coefficient matrix in [Compressed Sparse Column \(CSC\) Format](#page-42-0) in the *Introduction* chapter of this manual for a discussion of this storage scheme.

- IMSL\_SUPPLY\_SPARSE\_LU\_FACTOR, *Imsl\_f\_super\_lu\_factor* lu\_factor\_supplied (Input) A structure of type *Imsl\_f\_super\_lu\_factor* containing the *LU* factorization of the input matrix computed with the IMSL\_RETURN\_SPARSE\_LU\_FACTOR option. See the [Description](#page-128-0) section for a definition of this structure. To free the memory allocated within this structure, use function *imsl\_f\_superlu\_factor\_free.*
- IMSL\_RETURN\_SPARSE\_LU\_FACTOR, *Imsl\_f\_super\_lu\_factor* \*lu\_factor\_returned (Output) The address of a structure of type *Imsl\_f\_super\_lu\_factor* containing the *LU* factorization of the input matrix. See the [Description](#page-128-0) section for a definition of this structure. To free the memory allocated within this structure, use function *imsl\_f\_superlu\_factor\_free.*
- IMSL\_CONDITION, *float \**condition (Output) The estimate of the reciprocal condition number of matrix a after equilibration (if done).
- IMSL\_PIVOT\_GROWTH\_FACTOR, *float* \*recip\_pivot\_growth (Output) The reciprocal pivot growth factor

$$
\min_j \left\{ \left\| \left( P_r D_r A D_c P_c \right)_j \right\|_\infty / \left\| U_j \right\|_\infty \right\}
$$

If recip pivot growth is much less than 1, the stability of the LU factorization could be poor.

IMSL\_FORWARD\_ERROR\_BOUND, *float* \*ferr (Output) The estimated forward error bound for the solution vector *x*. This option requires argument IMSL\_ITERATIVE\_REFINEMENT set to 1.

#### IMSL\_BACKWARD\_ERROR, *float* \*berr (Output)

The componentwise relative backward error of the solution vector *x*. This option requires argument IMSL\_ITERATIVE\_REFINEMENT set to 1.

IMSL\_RETURN\_USER, *float* x[](Output)

A user-allocated array of length n containing the solution x of the linear system.

## <span id="page-128-0"></span>**Description**

Consider the sparse linear system of equations

#### $Ax = b$

Here,  $A$  is a general square, nonsingular  $n$  by  $n$  sparse matrix, and  $x$  and  $b$  are vectors of length  $n$  . All entries in  $A$ ,  $x$  and  $b$  are of real type.

Gaussian elimination, applied to the system above, can be shortly described as follows:

- 1. Compute a triangular factorization  $P_rD_rAD_cP_c = LU$  . Here,  $D_r$  and  $D_c$  are positive definite diagonal matrices to equilibrate the system and  $\,P_r\,$  and  $\,P_c\,$  are permutation matrices to ensure numerical stability and preserve sparsity.  $L$  is a unit lower triangular matrix and  $|U|$  is an upper triangular matrix.
- 2. Solve  $Ax = b$  by evaluating

$$
x = A^{-1}b = D_c(P_c(U^{-1}(L^{-1}(P_r(D_r b))))
$$

This is done efficiently by multiplying from right to left in the last expression: Scale the rows of  $\,b\,$  by  $\,D_{r}$ . Multiplying  $\emph{P}_{r}\bigl(D_{r}b\bigr)$  means permuting the rows of  $\emph{D}_{r}b$  . Multiplying  $L^-(P_r\mathcal{P}_r\mathcal{P})$  means solving the triangular system of equations with matrix  $L$  by substitution. Similarly, multiplying  $U^-(L^-(P_r\!\!D_r\!D\,)$  means solving the triangular system with  $|U|$ .  $L^{-1}\bigl(P_rD_rb\,\bigr)$  means solving the triangular system of equations with matrix  $\,$   $L$  $U^{-1}\left(L^{-1}\left(P_rD_r b\right)\right)$  means solving the triangular system with  $U$ 

Function imsl f\_superlu handles step 1 above by default or if optional argument IMSL\_FACTOR\_SOLVE is used and set to 1. More precisely, before  $\mathit{Ax} = b\,$  is solved, the following steps are performed:

- 1. Equilibrate matrix  $A$  , i.e. compute diagonal matrices  $D_r$  and  $D_c$  so that  $\hat{A} = D_r A D_c$  is "better  $\hat{A}$  than  $\hat{A}$  , i.e.  $\hat{\hat{A}}^{-1}$  is less sensitive to perturbations in  $\hat{\hat{A}}$  than  $\hat{A}^{-1}$  is to perturbations in . *A*
- 2. Order the columns of  $\hat{\overline{A}}$  to increase the sparsity of the computed  $L$  and  $\overline{U}$  factors, i.e. replace  $\hat{\overline{A}}$ by  $\hat{A}P_c$  where  $P_c$  is a column permutation matrix.
- 3. Compute the *LU* factorization of  $\hat{A}P_c$  . For numerical stability, the rows of  $\hat{A}P_c$  are eventually permuted through the factorization process by scaled partial pivoting, leading to the decomposition

 $\tilde{A}$ : =  $P_r \hat{A} P_c$  =  $L U$  . The  $L U$  factorization is done by a left looking supernode-panel algorithm with 2-D blocking. See Demmel, Eisenstat, Gilbert et al. (1999) for further information on this technique.

4. Compute the reciprocal pivot growth factor

$$
\min_{1 \le j \le n} \frac{\|\widetilde{\boldsymbol{A}}_j\|_{\infty}}{\|\boldsymbol{U}_j\|_{\infty}}
$$

where  $\tilde{\bm{A}}_j$  and  $\bm{U}_j$  denote the  $\bm{j}$  -th column of matrices  $\tilde{\vec{A}}$  and  $\bm{U}$  , respectively.

5. Estimate the reciprocal of the condition number of matrix  $\tilde{A}$  .

During the solution process, this information is used to perform the following steps:

1. Solve the system  $Ax = b$  using the computed triangular *L* and *U* factors.

- 2. Iteratively refine the solution, again using the computed triangular factors. This is equivalent to Newton's method.
- 3. Compute forward and backward error bounds for the solution vector  $\boldsymbol{x}$ .

Some of the steps mentioned above are optional. Their settings can be controlled by the appropriate optional arguments of function imsl f superlu.

Function imsl f superlu uses a supernodal storage scheme for the *LU* factorization of matrix *A*. The factorization is contained in structure *Imsl\_f\_super\_lu\_factor* and two sub-structures. Following is a short description of these structures:

```
typedef struct{<br>int nnz;
  int nnz; \begin{array}{ccc} \text{int nnz;} & \text{Number of nonzeros in the matrix } \star / \\ \text{float *nzval;} & \text{/* Array of nonzero values packed by c} \end{array}f* Array of nonzero values packed by column
\star/int *rowind; \begin{array}{ccc} \n\text{if } \text{if } x \leq x \leq y \text{ if } x \leq y \leq y \text{ if } x \leq y \leq y \text{ if } x \leq y \leq y \text{ if } x \leq y \leq y \text{ if } x \leq y \text{ if } x \geq y \text{ if } x \geq y \text{ if } x \geq y \text{ if } x \geq y \text{ if } x \geq y \text{ if } x \geq y \text{ if } x \geq y \text{ if } x \geq y \text{ if } x \geq y \text{ if } x \geq y \text{ if } x \geq y \text{ if/* colptr[j] stores the location in nzval[]
                                             and rowind[] which starts column j. It
                                            has ncol+1 entries, and colptr[ncol]
                                             points to the first free location in
                                             arrays nzval[] and rowind[]. */
} Imsl_f_hb_format;
typedef struct{<br>int nnz;
                                       /* Number of nonzeros in the supernodal
  int nsuper;<br>\frac{1}{2} \frac{1}{2} \frac{1}{2} \frac{1}{2} \frac{1}{2} \frac{1}{2} \frac{1}{2} \frac{1}{2} \frac{1}{2} \frac{1}{2} \frac{1}{2} \frac{1}{2} \frac{1}{2} \frac{1}{2} \frac{1}{2} \frac{1}{2} \frac{1}{2} \frac{1}{2} \frac{1}{2} \frac{1}{2} \frac{1}{2} 
  int nsuper; \frac{1}{x} and \frac{1}{x} index of the last supernode */<br>float *nzval; \frac{1}{x} Array of nonzero values packed
                                       /* Array of nonzero values packed by column */
\star/int *nzval colptr; \frac{1}{2} /* Array of length ncol+1; nzval colptr[j]
                                             stores the location in nzval which starts
                                              column j. nzval_colptr[ncol] points to
                                             the first free location in arrays
  nzval[] and nzval_colptr[]. */<br>int *rowind; \frac{1}{2} /* Array of compressed row indices
                                        /* Array of compressed row indices of
  int *rowind colptr; \begin{array}{r} \text{rectangular supernodes *} \\ \text{int *rowind colptr}; \\ \end{array}\prime* Array of length ncol+1;
                                            rowind colptr[sup_to_col[s]] stores the
                                              location in rowind[] which starts
                                              all columns in supernode s, and
                                             rowind_colptr[ncol] points to the first
free location in rowind[]. */
 int *col_to_sup; /* Array of length ncol+1; col_to_sup[j] is
the supernode number to which column j
                                              belongs. Only the first ncol entries in
  col_to_sup[] are defined. */<br>int *sup to col; <br>/* Array of length ncol+1; sup
                                        i^* Array of length ncol+1; sup to col[s]
                                            points to the starting column of the s-th supernode. Only the first nsuper+2
                                            entries in sup to col[] are defined, and
                                            sup to col[nsuper+1] = ncol+1. */
} Imsl_f_sc_format;
typedef struct{<br>int nrow;
                                     /* number of rows of matrix A * /
```
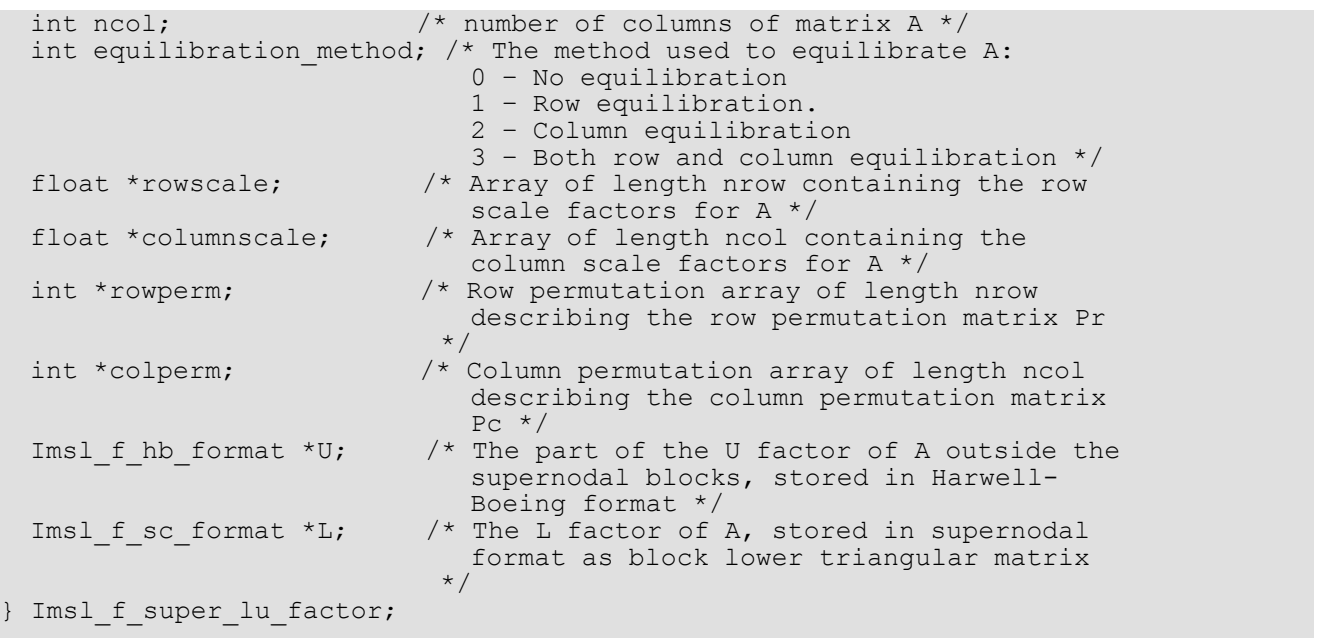

Structure *Imsl\_d\_super\_lu\_factor* and its two sub-structures are defined similarly by replacing *float* by *double*, *Imsl\_f\_hb\_format* by *Imsl\_d\_hb\_format* and *Imsl\_f\_sc\_format* by *Imsl\_d\_sc\_format* in their definitions.

For a definition of supernodes and its use in sparse LU factorization, see the SuperLU Users' guide (1999) and J.W. Demmel, S. C. Eisenstat et al. (1999).

As an example, consider the matrix

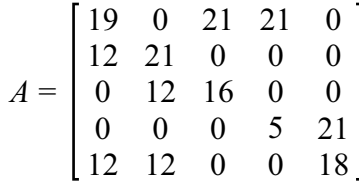

taken from the SuperLU Users' guide (1999).

Factorization of this matrix via imsl f superlu using natural column ordering, no equilibration and setting sp\_ienv[1] from its default value 5 to 1 results in the following *LU* decomposition:

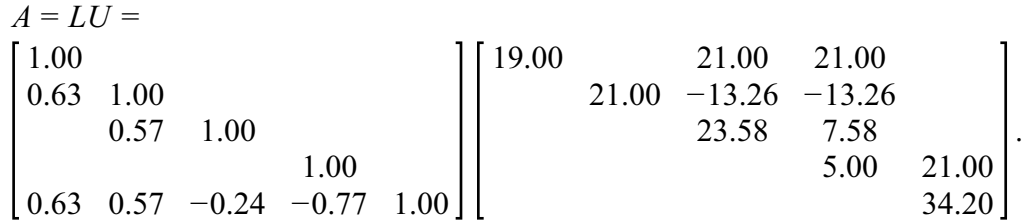

Considering the filled matrix *F* (*I* denoting the identity matrix)

$$
F = L + U - I = \begin{bmatrix} 19.00 & 21.00 & 21.00 \\ 0.63 & 21.00 & -13.26 & -13.26 \\ 0.57 & 23.58 & 7.58 \\ 0.63 & 0.57 & -0.24 & -0.77 & 34.20 \end{bmatrix}
$$

the supernodal structure of the factors of matrix *A* can be described by

$$
\begin{bmatrix} s_1 & u_3 & u_4 \ s_1 & s_2 & s_2 & u_4 \ s_2 & s_2 & u_4 \ s_3 & s_3 & s_3 \end{bmatrix}
$$

where denotes a nonzero entry in the th supernode and denotes a nonzero entry in the th column of *si i ui i U* outside the supernodal block.

Therefore, in a supernodal storage scheme the supernodal part of matrix *F* is stored as the lower block-diagonal matrix

$$
L_{\text{snode}} = \begin{bmatrix} 19.00 & & & \\ 0.63 & 21.00 & -13.26 & \\ & 0.57 & 23.58 & \\ & 0.63 & 0.57 & -0.24 & -077 & 34.20 \end{bmatrix}
$$

and the part outside the supernodes as the upper triangular matrix

$$
U_{\text{smode}} = \left[ \begin{array}{ccc} * & 21.00 & 21.00 & \\ * & -13.26 & \\ * & 7.58 & \\ * & * & * \end{array} \right]
$$

This is in accordance with the output for structure *Imsl\_f\_super\_lu\_factor*:

#### Equilibration method: 0

```
Scale vectors:
 rowscale: 1.000000 1.000000 1.000000 1.000000 1.000000
 columnscale: 1.000000 1.000000 1.000000 1.000000 1.000000
 Permutation vectors:
 colperm: 0 1 2 3 4
 rowperm: 0 1 2 3 4
 Harwell-Boeing matrix U:
 nrow 5, ncol 5, nnz 11
 nzval: 21.000000 -13.263157 7.578947 21.000000 
 rowind: 0 1 2 0 
 colptr: 0 0 0 1 4 4 
 Supernodal matrix L:
 nrow 5, ncol 5, nnz 11, nsuper 2
 nzval:
 0 0 1.900000e+001
 1 0 6.315789e-001
    0 6.315789e-001
 1 1 2.100000e+001<br>2 1 5.714286e-001
       2 1 5.714286e-001
 4 1 5.714286e-001
       -1.326316e+0012 2 2.357895e+001
 4 2 -2.410714e-001
 3 3 5.000000e+000
 4 3 -7.714285e-001
 3 4 2.100000e+001
    4 4 3.420000e+001
nzval colptr: 0 3 6 9 11 13
rowind: 0 1 4 1 2 4 3 4
rowind colptr: 0 3 6 6 8 8
 col to sup: 0 1 1 2 2
 sup_to_col: 0 1 3 5
```
Function imsl f superlu is based on the SuperLU code written by Demmel, Gilbert, Li et al. For more detailed explanations of the factorization and solve steps, see the SuperLU User's Guide (1999).

Copyright (c) 2003, The Regents of the University of California, through Lawrence Berkeley National Laboratory (subject to receipt of any required approvals from U.S. Dept. of Energy)

All rights reserved.

Redistribution and use in source and binary forms, with or without modification, are permitted provided that the following conditions are met:

(1) Redistributions of source code must retain the above copyright notice, this list of conditions and the following disclaimer.

(2) Redistributions in binary form must reproduce the above copyright notice, this list of conditions and the following disclaimer in the documentation and/or other materials provided with the distribution.

(3) Neither the name of Lawrence Berkeley National Laboratory, U.S. Dept. of Energy nor the names of its contributors may be used to endorse or promote products derived from this software without specific prior written permission.

THIS SOFTWARE IS PROVIDED BY THE COPYRIGHT HOLDERS AND CONTRIBUTORS "AS IS" AND ANY EXPRESS OR IMPLIED WARRANTIES, INCLUDING, BUT NOT LIMITED TO, THE IMPLIED WARRANTIES OF MERCHANTABILITY AND FITNESS FOR A PARTICULAR PURPOSE ARE DISCLAIMED. IN NO EVENT SHALL THE COPYRIGHT OWNER OR CON-TRIBUTORS BE LIABLE FOR ANY DIRECT, INDIRECT, INCIDENTAL, SPECIAL, EXEMPLARY, OR CONSEQUENTIAL DAMAGES (INCLUDING, BUT NOT LIMITED TO, PROCUREMENT OF SUBSTITUTE GOODS OR SERVICES; LOSS OF USE, DATA, OR PROFITS; OR BUSINESS INTERRUPTION) HOWEVER CAUSED AND ON ANY THEORY OF LIABILITY, WHETHER IN CONTRACT, STRICT LIABILITY, OR TORT (INCLUDING NEGLIGENCE OR OTHERWISE) ARISING IN ANY WAY OUT OF THE USE OF THIS SOFTWARE, EVEN IF ADVISED OF THE POSSIBILITY OF SUCH DAMAGE.

### **Examples**

### **Example 1**

The LU factorization of the sparse 6×6 matrix

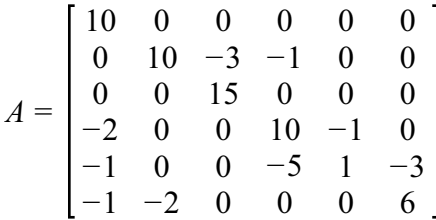

is computed.

Let 
$$
y = (1, 2, 3, 4, 5, 6)^T
$$
, so that  $b_1 = Ay = (10, 7, 45, 33, -34, 31)^T$  and  $b_2 = A^T y = (-9, 8, 39, 13, 1, 21^T)$ 

The *LU* factorization of *A* is used to solve the sparse linear systems  $Ax = b_1$  and  $A^T x = b_2$ .

```
#include <imsl.h>
int main(){
 Imsl f sparse elem a[] = { 0, 0, 10.0, 10.0} 1, 1, 10.0,
1, 2, -3.0,1, 3, -1.0,
```

```
 2, 2, 15.0,
                           3, 0, -2.0, 3, 3, 10.0,
                            3, 4, -1.0,
4, 0, -1.0,4, 3, -5.0, 4, 4, 1.0,
                            4, 5, -3.0,
                            5, 0, -1.0,
                            5, 1, -2.0,
                            5, 5, 6.0};
  float b1[] = \{10.0, 7.0, 45.0, 33.0, -34.0, 31.0\};float b2[] = \{ -9.0, 8.0, 39.0, 13.0, 1.0, 21.0 \};
int n = 6, nz = 15;
float *x = NULL;x = imsl f superlu (n, nz, a, bl, 0);imsl f write matrix ("solution to A^*x = b1", 1, n, x, 0);
  imsl free (x);
  x = imsl f superlu (n, nz, a, b2, IMSL TRANSPOSE, 1, 0);
  imsl_f_write_matrix ("solution to A^T*x = b2", 1, n, x, 0);
  ims1<sup>-free</sup> (x);
}
```
#### **Output**

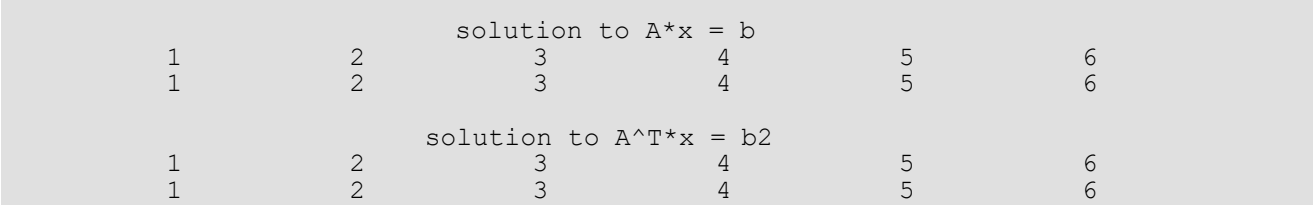

### **Example 2**

This example uses the matrix *A* = *E*(1000,10) to show how the *LU* factorization of *A* can be used to solve a linear system with the same coefficient matrix *A* but different right-hand side. Maximum absolute errors are printed. After the computations, the space allocated for the *LU* factorization is freed via function

```
imsl f superlu factor free.
```

```
#include <imsl.h>
int main(){
    Imsl f sparse elem *a;
    Imsl<sup>-f-</sup>super lu factor lu factor;
    float \overline{x}b, \overline{x}, \overline{x} \overline{x} and five, \overline{x} mod ten;
    float error factor solve, error solve;
    int n = 1000, c = \bar{10};
     int i, nz, index;
      /* Get the coefficient matrix */
    a = imsl f generate test coordinate (n, c, &nz, 0);
```
}

```
 /* Set two different predetermined solutions */
   mod five = (float*) malloc <math>(n * sizeof(*mod five));mod\_ten = (float*) malloc (n * sizeof(*mod-ten));for (i=0; i\le n; i++) {
     mod five[i] = (float) (i % 5);
     mod ten[i] = (float) (i % 10);
    }
   /* Choose b so that x will approximate mod five */b = imsl f mat mul rect coordinate ("A*x",
IMSL A MATRIX, n, n, nz, a,
IMSL_X_VECTOR, n, mod_five, 0);
   /* Solve Ax = b * /x = imsl f superlu (n, nz, a, b,
           IMSL RETURN SPARSE LU FACTOR, &lu factor, 0);
    /* Compute max absolute error */
   error factor solve = imsl f vector norm (n, x,
           IMSL_SECOND_VECTOR, mod_five,
            IMSL_INF_NORM, &index,
            0);
   imsl free (mod five);
   ims1<sup>-free</sup> (b);
   imsl<sup>-</sup>free (x);
   /* Get new right hand side -- b = A * mod ten */
   b = imsl f mat mul rect coordinate ("A*x",
            IMSL_A_MATRIX, n, n, nz, a,
            IMSL_X_VECTOR, n, mod_ten,
            0);
    /* Use the previously computed factorization
      to solve Ax = b * /x = imsl f superlu (n, nz, a, b,
            IMSL_SUPPLY_SPARSE_LU_FACTOR, lu_factor,
            IMSL_FACTOR_SOLVE, 2,
            0);
 error_solve = imsl_f_vector_norm (n, x,
IMSL SECOND VECTOR, mod ten,
IMSL_INF_NORM, &index,
            0);
   imsl free (mod ten);
   ims1<sup>-free</sup> (b);
   imsl<sup>free</sup> (x);
   imsl<sup>-</sup>free (a);
    /* Free sparse LU structure */
   imsl f superlu factor free (&lu factor);
    /* Print errors */
    printf ("absolute error (factor/solve) = %e\n",
            error factor solve);
   printf ("absolute error (solve) = \text{Re}\n", error solve);
```
Linear Systems superlu

### **Output**

```
absolute error (factor/solve) = 1.502037e-005
absolute error (solve) = 1.621246e-005
```
## Warning Errors

IMSL ILL CONDITIONED The input matrix is too ill-conditioned. An estimate of the reciprocal of its *L*1 condition number is " $r$ cond" = #. The solution might not be accurate.

## Fatal Errors

IMSL\_SINGULAR\_MATRIX The input matrix is singular.

# superlu (complex)

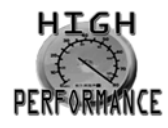

[more...](#page-31-0)

Computes the *LU* factorization of a general complex sparse matrix by a column method and solves the complex sparse linear system of equations  $Ax = b$  .

## Synopsis

*#include* <imsl.h>

*f\_complex* \*imsl\_c\_superlu (*int* n, *int* nz, *Imsl\_c\_sparse\_elem* a[], *f\_complex* b[], …, 0)

*void* imsl\_c\_superlu\_factor\_free *(Imsl\_c\_super\_lu\_factor* \*factor)

The type *double* functions are imsl\_z\_superlu and imsl\_z\_superlu\_factor\_free.

## Required Arguments

*int* n (Input) The order of the input matrix.

*int* nz (Input) Number of nonzeros in the matrix.

#### *Imsl\_c\_sparse\_elem* a[] (Input)

Array of length nz containing the location and value of each nonzero entry in the matrix. See the explanation of the *Imsl\_c\_sparse\_elem* structure in the section [Matrix Storage Modes](#page-36-0) in the "Introduction" chapter of this manual.

*f\_complex* b[] (Input) Array of length n containing the right-hand side.

## Return Value

A pointer to the solution  $\,x\,$  of the sparse linear system  $\,Ax = b$  . To release this space, use <code>imsl\_free</code>. If no solution was computed, then NULL is returned.

## Synopsis with Optional Arguments

*#include* <imsl.h>

*f\_complex* \*imsl\_c\_superlu (*int* n, *int* nz, *Imsl\_c\_sparse\_elem* a[], *f\_complex* b[],

IMSL\_EQUILIBRATE, *int equilibrate*, IMSL\_COLUMN\_ORDERING\_METHOD, *Imsl\_col\_ordering* method, IMSL\_COLPERM\_VECTOR, *int* permc[], IMSL\_TRANSPOSE, *int* transpose, IMSL\_ITERATIVE\_REFINEMENT, *int* refine, IMSL\_FACTOR\_SOLVE, *int* factsol, IMSL\_DIAG\_PIVOT\_THRESH, *double* diag\_pivot\_thresh, IMSL\_SYMMETRIC\_MODE, *int* symm\_mode, IMSL\_PERFORMANCE\_TUNING, *int* sp\_ienv[], IMSL\_CSC\_FORMAT, *int* HB\_col\_ptr[], *int* HB\_row\_ind[], *f\_complex* HB\_values[], IMSL\_SUPPLY\_SPARSE\_LU\_FACTOR, *Imsl\_c\_super\_lu\_factor* lu\_factor\_supplied, IMSL\_RETURN\_SPARSE\_LU\_FACTOR, *Imsl\_c\_super\_lu\_factor* \*lu\_factor\_returned, IMSL\_CONDITION, *float* \*condition, IMSL\_PIVOT\_GROWTH\_FACTOR, *float* \*recip\_pivot\_growth, IMSL\_FORWARD\_ERROR\_BOUND, *float* \*ferr, IMSL\_BACKWARD\_ERROR, *float* \*berr, IMSL\_RETURN\_USER, *f\_complex* x[], 0)

## Optional Arguments

IMSL\_EQUILIBRATE, *int* equilibrate (Inputs) Specifies if the input matrix *A* should be equilibrated before factorization.

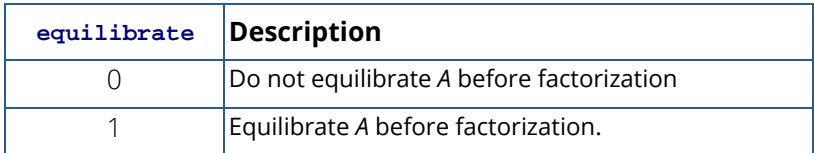

Default:  $equilibrate = 0$ 

IMSL\_COLUMN\_ORDERING\_METHOD, *Imsl\_col\_ordering* method(Input)

The column ordering method used to preserve sparsity prior to the factorization process. Select the ordering method by setting method to one of the following:

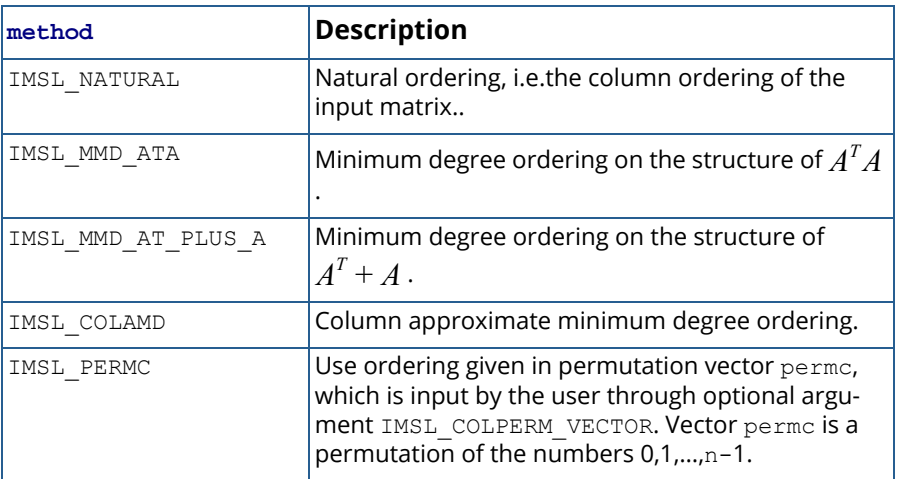

Default: method = IMSL\_COLAMD

### IMSL\_COLPERM\_VECTOR, *int* permc[] (Input)

Array of length  $\bm{{\rm n}}$  which defines the permutation matrix  $\bm{P}_c$  before postordering. This argument is required if IMSL\_COLUMN\_ORDERING\_METHOD with method = IMSL\_PERMC is used. Otherwise, it is ignored.

### IMSL\_TRANSPOSE, *int* transpose(Input)

Indicates if the problem  $Ax = b$  or one of the transposed problems  $A^T x = b$  or  $A^H x = b$  is to be solved.

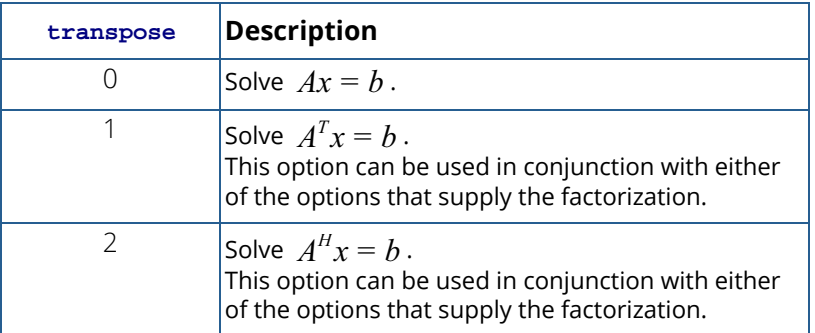

Default: transpose = 0

IMSL\_ITERATIVE\_REFINEMENT, *int* refine (Input)

Indicates if iterative refinement is desired.

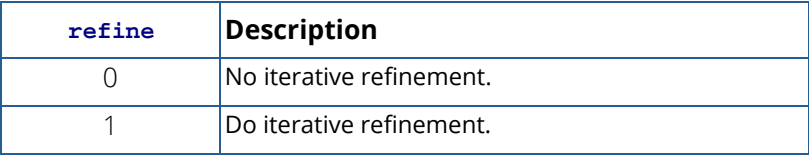

Default: refine = 1

IMSL\_FACTOR\_SOLVE, *int* factsol (Input)

Indicates if the *LU* factorization, the solution of a linear system or both are to be computed.

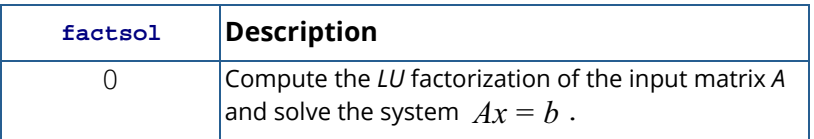

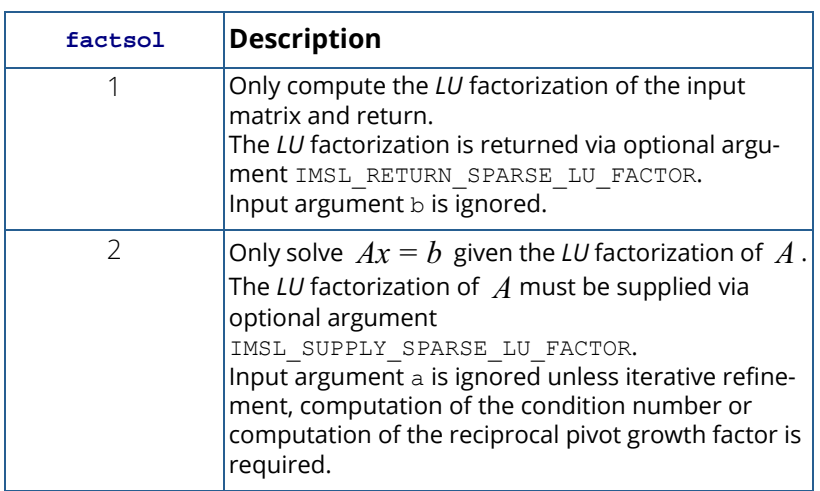

Default:  $factor = 0$ 

```
IMSL_DIAG_PIVOT_THRESH, double diag_pivot_thresh (Input)
   Specifies the threshold used for a diagonal entry to be an acceptable pivot, 
   0.0\lediag_pivot_thresh \le1.0.
   Default: diag_pivot_thresh = 1.0.
```
### IMSL\_SYMMETRIC\_MODE, *int* symm\_mode (Input)

Indicates if the symmetric mode option is to be used. This mode should be applied if the input matrix is diagonally dominant or nearly so. The user should then define a small diagonal pivot threshold *A* (e.g. 0.0 or 0.01) via optional argument IMSL\_DIAG\_PIVOT\_THRESH and choose an  $(A^T + A)$ . based column permutation algorithm (e.g. column permutation method IMSL\_MMD\_AT\_PLUS\_A).

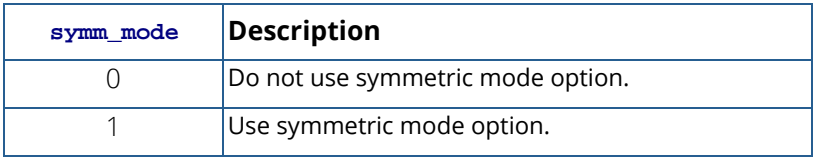

Default:  $symm$  mode = 0

#### IMSL\_PERFORMANCE\_TUNING, *int* sp\_ienv[] (Input)

Vector of length 6 containing positive parameters that allow the user to tune the performance of the matrix factorization algorithm.

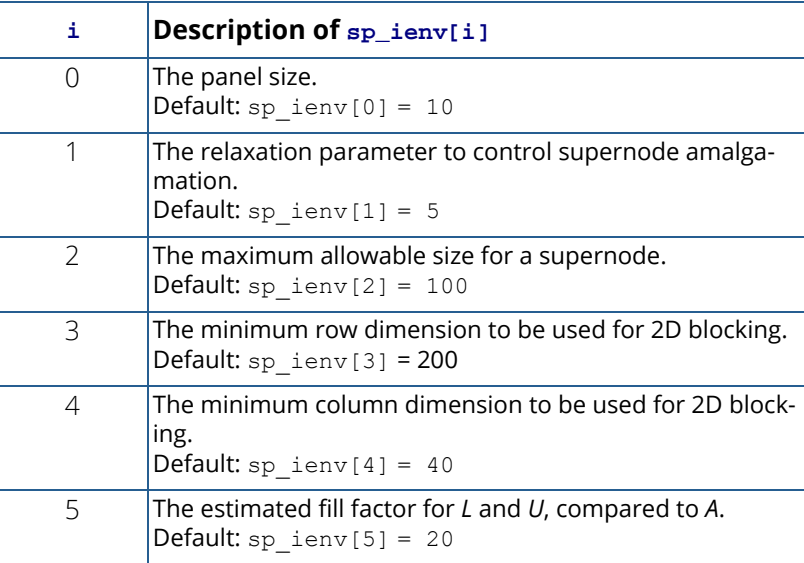

- IMSL\_CSC\_FORMAT, *int* HB\_col\_ptr[], *int* HB\_row\_ind[], *f\_complex* HB\_values[] (Input) Accept the coefficient matrix in [Compressed Sparse Column \(CSC\) Format](#page-42-0) in the main *Introduction* chapter of this manual for a discussion of this storage scheme.
- IMSL\_SUPPLY\_SPARSE\_LU\_FACTOR, *Imsl\_c\_super\_lu\_factor* lu\_factor\_supplied (Input) A structure of type *Imsl\_c\_super\_lu\_factor* containing the *LU* factorization of the input matrix com-puted with the IMSL\_RETURN\_SPARSE\_LU\_FACTOR option. See the [Description](#page-144-0) section for a definition of this structure. To free the memory allocated within this structure, use function *imsl\_c\_superlu\_factor\_free.*
- IMSL\_RETURN\_SPARSE\_LU\_FACTOR, *Imsl\_c\_super\_lu\_factor* \*lu\_factor\_returned (Output) The address of a structure of type *Imsl\_c\_super\_lu\_factor* containing the *LU* factorization of the input matrix. See the [Description](#page-144-0) section for a definition of this structure. To free the memory allocated within this structure, use function *imsl\_c\_superlu\_factor\_free.*
- IMSL\_CONDITION, *float* \*condition (Output)

The estimate of the reciprocal condition number of matrix *A* after equilibration (if done).

IMSL\_PIVOT\_GROWTH\_FACTOR, *float* \*recip\_pivot\_growth (Output) The reciprocal pivot growth factor
# $\min_j \left\{ \left\| \left( P_r D_r A D_c P_c \right)_j \right\|_\infty / \left\| U_j \right\|_\infty \right\}$

If recip pivot growth is much less than 1, the stability of the *LU* factorization could be poor.

IMSL\_FORWARD\_ERROR\_BOUND, *float* \*ferr (Output) The estimated forward error bound for the solution vector *x*. This option requires argument IMSL\_ITERATIVE\_REFINEMENT set to 1.

IMSL\_BACKWARD\_ERROR, *float* \*berr (Output)

The componentwise relative backward error of the solution vector *x*. This option requires argument IMSL\_ITERATIVE\_REFINEMENT set to 1.

IMSL\_RETURN\_USER, *f\_complex* x[] (Output)

A user-allocated array of length n containing the solution x of the linear system.

# **Description**

Consider the sparse linear system of equations

 $Ax = b$ 

Here,  $A$  is a general square, nonsingular  $n$  by  $n$  sparse matrix, and  $x$  and  $b$  are vectors of length  $n$  . All entries in  $A$ ,  $x$  and  $b$  are of complex type.

Gaussian elimination, applied to the system above, can be shortly described as follows:

- 1. Compute a triangular factorization  $P_rD_rAD_cP_c = LU$  . Here,  $D_r$  and  $D_c$  are positive definite diagonal matrices to equilibrate the system and  $\,P_r\,$  and  $\,P_c\,$  are permutation matrices to ensure numerical stability and preserve sparsity.  $\,L\,$  is a unit lower triangular matrix and  $\,U\,$  is an upper triangular matrix.
- 2. Solve  $Ax = b$  by evaluating

$$
x = A^{-1}b = D_{c}\left(P_{c}\left(U^{-1}\left(L^{-1}\left(P_{r}\left(D_{r}b\right)\right)\right)\right)\right)
$$

This is done efficiently by multiplying from right to left in the last expression: Scale the rows of  $\,b\,$  by  $\,D_{r}$ . Multiplying  $\emph{P}_{r}\bigl(D_{r}b\bigr)$  means permuting the rows of  $\emph{D}_{r}b$  .

Multiplying  $L^p(P, D, p)$  means solving the triangular system of equations with matrix  $L$  by substitution. Similarly, multiplying  $U^-(L^-(P_1D_t\theta_-))$  means solving the triangular system with  $U$ .  $L^{-1}\bigl(P_rD_rb\,\bigr)$  means solving the triangular system of equations with matrix  $\,$   $L$  $U^{-1}\left(L^{-1}\left(P_rD_r b\right)\right)$  means solving the triangular system with  $U$ 

Function imsl\_c\_superlu handles step 1 above by default or if optional argument IMSL\_FACTOR\_SOLVE is used and set to 1. More precisely, before  $\mathit{Ax} = b \,$  is solved, the following steps are performed:

- 1. Equilibrate matrix  $A$  , i.e. compute diagonal matrices  $D_r$  and  $D_c$  so that  $\hat{A} = D_r A D_c$  is "better  $\hat{A}$  than  $\hat{A}$  , i.e.  $\hat{\hat{A}}^{-1}$  is less sensitive to perturbations in  $\hat{A}$  than  $A^{-1}$  is to perturbations in . *A*
- 2. Order the columns of  $\hat{\overline{A}}$  to increase the sparsity of the computed  $L$  and  $\overline{U}$  factors, i.e. replace  $\hat{\overline{A}}$ by  $\hat{A}P_c$  where  $P_c$  is a column permutation matrix.
- 3. Compute the *LU* factorization of  $\hat{A}P_c$ . For numerical stability, the rows of  $\hat{A}P_c$  are eventually permuted through the factorization process by scaled partial pivoting, leading to the decomposition  $\tilde{A}$ : =  $P_r \hat{A} P_c$  =  $L U$ . The  $L U$  factorization is done by a left looking supernode-panel algorithm with 2-D

blocking. See Demmel, Eisenstat, Gilbert et al. (1999) for further information on this technique.

4. Compute the reciprocal pivot growth factor

$$
\min_{1\leq j\leq n}\frac{\left\|\tilde{\boldsymbol{A}}_{j}\right\|_{\infty}}{\left\|\boldsymbol{U}_{j}\right\|_{\infty}}
$$

where  $\tilde{A}_j$  and  $\tilde{U}_j$  denote the  $j$  -th column of matrices  $\tilde{A}$  and  $U$  , respectively.

5. Estimate the reciprocal of the condition number of matrix  $\tilde{A}$  .

During the solution process, this information is used to perform the following steps:

- 1. Solve the system  $Ax = b$  using the computed triangular *L* and *U* factors.
- 2. Iteratively refine the solution, again using the computed triangular factors. This is equivalent to Newton's method.
- 3. Compute forward and backward error bounds for the solution vector  $\boldsymbol{\mathsf{x}}$ .

Some of the steps mentioned above are optional. Their settings can be controlled by the appropriate optional arguments of function imsl c superlu.

Function imsl c superlu uses a supernodal storage scheme for the *LU* factorization of matrix *A*. The factorization is contained in structure *Imsl\_c\_super\_lu\_factor* and two sub-structures. Following is a short description of these structures:

```
typedef struct{<br>int nnz;
                                    /* Number of nonzeros in the matrix */ f_complex *nzval; /* Array of nonzero values packed by column
\overline{\phantom{a}} */
  int *rowind; \begin{array}{ccc} \n\text{int} * \text{row} & \text{int } * \text{other} \\ \n\text{int} * \text{colptr} & \text{int} \n\end{array} /* colptr[j] stores the location in nzval[
                                    /* colptr[j] stores the location in nzval[]
                                         and rowind[] which starts column j. It has
```
Linear Systems superlu (complex)

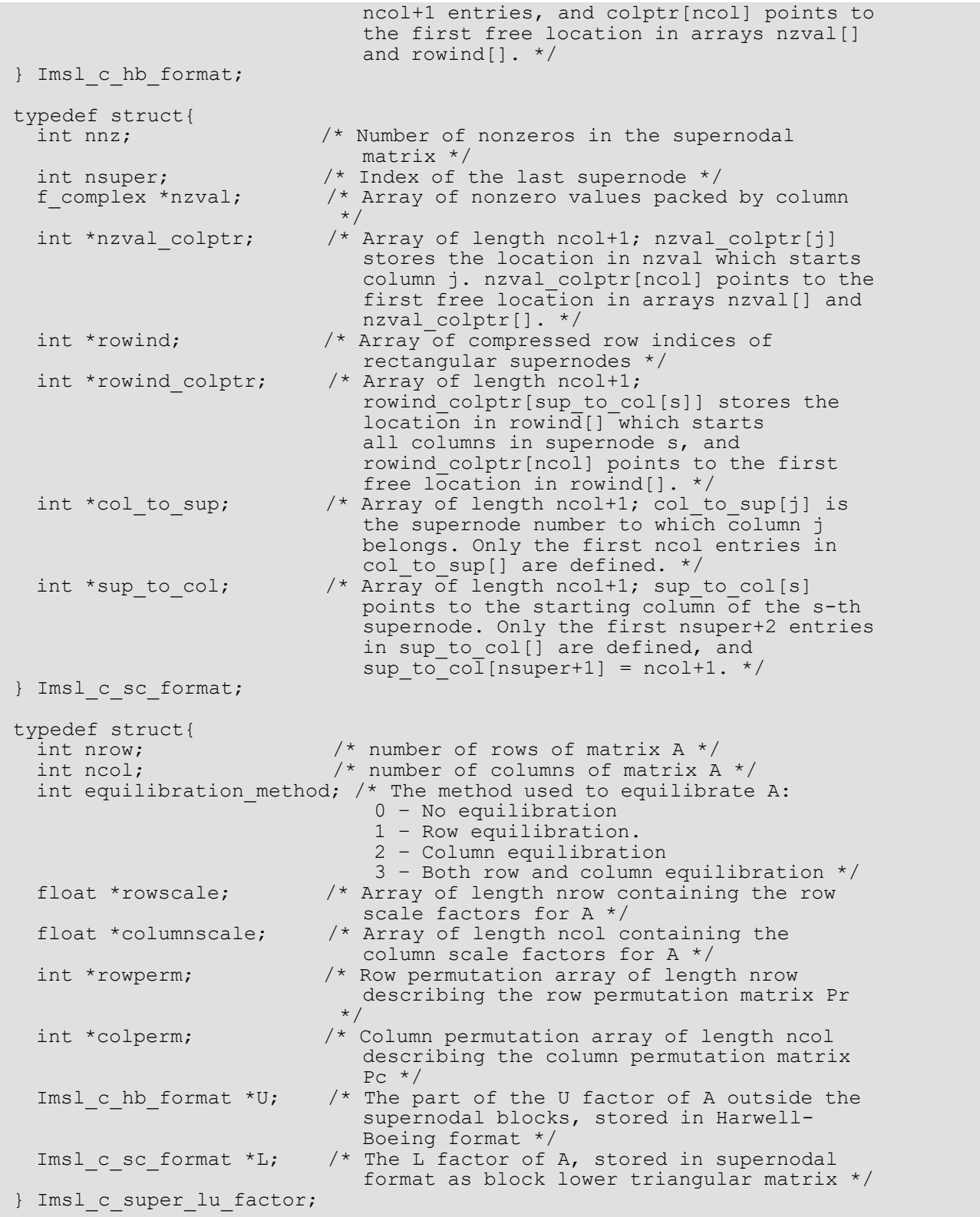

Structure *Imsl\_z\_super\_lu\_factor* and its two sub-structures are defined similarly by replacing *float* by *double*, *f\_complex* by *d\_complex*, *Imsl\_c\_hb\_format* by *Imsl\_z\_hb\_format* and *Imsl\_c\_sc\_format* by *Imsl\_z\_sc\_format* in their definitions.

For a definition of supernodes and its use in sparse unsymmetric LU factorization, see the SuperLU Users' guide (1999) and J.W. Demmel, S. C. Eisenstat et al. (1999).

As an example, consider the matrix

$$
A = \begin{bmatrix} 1-i & 0 & 1-i & 1-i & 0 \\ 2 & 1-i & 0 & 0 & 0 \\ 0 & 1+i & 1-i & 0 & 0 \\ 0 & 0 & 0 & 1+i & 1-i \\ 2 & 1+i & 0 & 0 & 2-i \end{bmatrix}
$$

Factorization of this matrix via imsl c superlu using natural column ordering, no equilibration, setting sp ienv[1] from its default value 5 to 1 and reducing the diagonal pivot thresh factor to 0.5 results in the following *LU* decomposition:

$$
A = LU = \begin{bmatrix} 1 & & & \\ 1+i & 1 & & \\ & i & 1 & \\ & & & 1 & \\ 1+i & i & 2i & 2 & 1 \end{bmatrix} \begin{bmatrix} 1-i & 1-i & 1-i & \\ & 1-i & -2 & -2 & \\ & & 1+i & 2i & \\ & & & 1+i & 1-i & \\ & & & & i & \end{bmatrix}
$$

Considering the filled matrix  $\,F\,$  (  $I$  denoting the identity matrix),

$$
F = L + U - I = \begin{bmatrix} 1 - i & 1 - i & 1 - i \\ 1 + i & 1 - i & -2 & -2 \\ i & 1 + i & 2i \\ 1 + i & i & 2i & 2 & i \end{bmatrix}
$$

the supernodal structure of the factors of matrix *A* can be described by

$$
\begin{bmatrix} s_1 & u_3 & u_4 \ s_1 & s_2 & s_2 & u_4 \ s_2 & s_2 & u_4 \ s_3 & s_3 & s_3 \ s_1 & s_2 & s_2 & s_3 & s_3 \end{bmatrix}
$$

where  $\,s_i$  denotes a nonzero entry in the  $\,$   $\,i$  th supernode and  $\,u_i$  denotes a nonzero entry in the *i*-th column of  $\,U$ outside the supernodal block.

Therefore, in a supernodal storage scheme the supernodal part of matrix *F* is stored as the lower block-diagonal matrix

$$
L_{\text{smooth}} = \begin{bmatrix} 1-i & -2 & & \\ 1+i & 1-i & -2 & \\ & i & 1+i & \\ 1+i & i & 2i & 2 & i \end{bmatrix}
$$

and the part outside the supernodes as the upper triangular matrix

$$
U_{\text{smode}} = \begin{bmatrix} * & 1-i & 1-i \\ * & * & -2 \\ * & * & 2i \\ * & * & * \end{bmatrix}
$$

This is in accordance with the output for structure *Imsl\_c\_super\_lu\_factor*:

```
Equilibration method: 0
Scale vectors:
rowscale: 1.000000 1.000000 1.000000 1.000000 1.000000
columnscale: 1.000000 1.000000 1.000000 1.000000 1.000000
Permutation vectors:
colperm: 0 1 2 3 4
rowperm: 0 1 2 3 4
Harwell-Boeing matrix U:
nrow 5, ncol 5, nnz 11
nzval: (1.000000,-1.000000) (-2.000000,0.000000) (0.000000,2.000000)
           (1.000000,-1.000000)
rowind: 0 1 2 0 
colptr: 0 0 0 1 4 4
Supernodal matrix L:
nrow 5, ncol 5, nnz 11, nsuper 2
nzval:
0 \qquad 0 \qquad (1.000000,-1.000000)<br>1 0 (1.000000,1.000000)\begin{array}{cccc} 1 & 0 & (1.000000, 1.000000) \\ 4 & 0 & (1.000000, 1.000000) \end{array}\begin{array}{cccc} 4 & 0 & (1.000000, 1.000000) \\ 1 & 1 & (1.000000, -1.000000 \end{array}\begin{array}{cccc} 1 & 1 & (1.000000,-1.000000) \\ 2 & 1 & (0.000000,1.000000) \end{array}\begin{array}{cccc} 2 & 1 & (0.000000, 1.000000) \\ 4 & 1 & (0.000000, 1.000000) \end{array}\begin{array}{cccc} 4 & 1 & (0.000000, 1.000000) \ 1 & 2 & (-2.000000, 0.000000) \end{array}\begin{array}{cccc} 1 & 2 & (-2.000000, 0.000000) \\ 2 & 2 & (1.000000, 1.000000) \end{array}\begin{array}{cccc} 2 & 2 & (1.000000, 1.000000) \\ 4 & 2 & (0.000000, 2.000000) \end{array}\begin{array}{cccc} 4 & 2 & (0.000000, 2.000000) \\ 3 & 3 & (1.000000, 1.000000) \end{array}\begin{array}{cccc} 3 & 3 & (1.000000, 1.000000) \ 4 & 3 & (2.000000, 0.000000) \end{array}\begin{array}{cccc} 4 & 3 & (2.000000, 0.000000) \\ 3 & 4 & (1.000000, -1.000000 \end{array}\begin{array}{cccc} 3 & 4 & (1.000000,-1.000000) \\ 4 & 4 & (0.000000,1.000000) \end{array}(0.000000,1.000000)
```

```
nzval_colptr: 0 3 6 9 11 13
rowind: 0 1 4 1 2 4 3 4
rowind_colptr: 0 3 6 6 8 8
col_to_sup: 0 1 1 2 2
sup to col: 0 1 3 5
```
Function imsl c superlu is based on the SuperLU code written by Demmel, Gilbert, Li et al. For more detailed explanations of the factorization and solve steps, see the SuperLU User's Guide (1999).

Copyright (c) 2003, The Regents of the University of California, through Lawrence Berkeley National Laboratory (subject to receipt of any required approvals from U.S. Dept. of Energy)

All rights reserved.

Redistribution and use in source and binary forms, with or without modification, are permitted provided that the following conditions are met:

(1) Redistributions of source code must retain the above copyright notice, this list of conditions and the following disclaimer.

(2) Redistributions in binary form must reproduce the above copyright notice, this list of conditions and the following disclaimer in the documentation and/or other materials provided with the distribution.

(3) Neither the name of Lawrence Berkeley National Laboratory, U.S. Dept. of Energy nor the names of its contributors may be used to endorse or promote products derived from this software without specific prior written permission.

THIS SOFTWARE IS PROVIDED BY THE COPYRIGHT HOLDERS AND CONTRIBUTORS "AS IS" AND ANY EXPRESS OR IMPLIED WARRANTIES, INCLUDING, BUT NOT LIMITED TO, THE IMPLIED WARRANTIES OF MERCHANTABILITY AND FITNESS FOR A PARTICULAR PURPOSE ARE DISCLAIMED. IN NO EVENT SHALL THE COPYRIGHT OWNER OR CON-TRIBUTORS BE LIABLE FOR ANY DIRECT, INDIRECT, INCIDENTAL, SPECIAL, EXEMPLARY, OR CONSEQUENTIAL DAMAGES (INCLUDING, BUT NOT LIMITED TO, PROCUREMENT OF SUBSTITUTE GOODS OR SERVICES; LOSS OF USE, DATA, OR PROFITS; OR BUSINESS INTERRUPTION) HOWEVER CAUSED AND ON ANY THEORY OF LIABILITY, WHETHER IN CONTRACT, STRICT LIABILITY, OR TORT (INCLUDING NEGLIGENCE OR OTHERWISE) ARISING IN ANY WAY OUT OF THE USE OF THIS SOFTWARE, EVEN IF ADVISED OF THE POSSIBILITY OF SUCH DAMAGE.

### **Examples**

### **Example 1**

The *LU* factorization of the sparse complex 6×6 matrix

$$
A = \begin{bmatrix} 10+7i & 0 & 0 & 0 & 0 & 0 \\ 0 & 3+2i & -3 & -1+2i & 0 & 0 \\ 0 & 0 & 4+2i & 0 & 0 & 0 \\ -2-4i & 0 & 0 & 1+6i & -1+3i & 0 \\ -5+4i & 0 & 0 & -5 & 12+2i & -7+7i \\ -1+12i & -2+8i & 0 & 0 & 0 & 3+7i \end{bmatrix}
$$

is computed. Let

$$
y:=(1+i, 2+2i, 3+3i, 4+4i, 5+5i, 6+6i)^{T}
$$

so that

$$
b: = Ay = (3 + 17i, -19 + 5i, 6 + 18i, -38 + 32i, -63 + 49i, -57 + 83i)^{T}
$$
  

$$
b
$$
  

$$
1
$$
  

$$
= A^{T}y = (-112 + 54i, -58 + 46i, 12i, -51 + 5i, 34 + 78i, -94 + 60i)^{T}
$$

and

$$
b
$$
  
2  

$$
= AHy = (54 - 112i, 46 - 58i, 12, 5 - 51i, 78 + 34i, 60 - 94iT)
$$

The *LU* factorization of *A* is used to solve the sparse complex linear systems  $Ax = b$ ,  $A^T x = b$ 

1

and  $A^H x = b$ 

2

.

```
#include <imsl.h>
int main(){
 Imsl_c sparse_elem a[] = {0, 0, {10.0, 7.0},
1, 1, {3.0, 2.0},1, 2, {\{-3.0, 0.0\}},1, 3, {-1.0, 2.0},
2, 2, {4.0, 2.0},
3, 0, {-2.0, -4.0},
3, 3, {1.0, 6.0},
3, 4, {-1.0, 3.0},
4, 0, {\{-5.0, 4.0\}},4, 3, {-5.0, 0.0},
4, 4, 4, 12.0, 2.0,
4, 5, {-7.0, 7.0},
```

```
 5, 0, {-1.0, 12.0},
5, 1, {-2.0, 8.0},
5, 5, {3.0, 7.0}};f_complex b[] = {{3.0, 17.0}, {-19.0, 5.0}, {6.0, 18.0},
\{-38.0, 32.0\}, \{-63.0, 49.0\}, \{-57.0, 83.0\}\};f complex b1[] = {{-112.0,54.0}, {-58.0,46.0}, {0.0,12.0},
                  {-51.0,5.0}, {34.0,78.0}, {-94.0,60.0}};
  f_complex b2[] = {{54.0, -112.0}, {46.0, -58.0}, {12.0, 0.0},
                  {5.0, -51.0}, {78.0, 34.0}, {60.0, -94.0}};
int n = 6, nz = 15;
f complex *x = NULL;x = \text{imsl c\_superlu} (n, nz, a, b, 0);
  imsl c write matrix ("solution to A^*x = b", n, 1, x, 0);
  ims1<sup>-free</sup> (x);
  x = imsl c superlu (n, nz, a, bl, IMSL TRANSPOSE, 1, 0);imsl c write matrix ("solution to A^T*x = b1", n, 1, x, 0);
  ims1 free (x);
  x = imsl c superlu (n, nz, a, b2, IMSL TRANSPOSE, 2, 0);
  imsl c write matrix ("solution to A^H*x = b2", n, 1, x, 0);
  ims1<sup>-free</sup> (x);
```
#### **Output**

}

```
solution to A^*x = b<br>1 ( 1, 1)
\begin{array}{ccc} 1 & ( & 1, & 1) \\ 2 & ( & 2, & 2) \end{array}\begin{array}{ccc} 2 & 2 \\ 3 & 3 \end{array}\begin{array}{cc} 3, & 3) \\ 4, & 4) \end{array}\begin{array}{cccc} 4 & ( & 4, & 4) \\ 5 & ( & 5, & 5) \end{array}5 ( 5, 5)<br>6 ( 6, 6)
6 ( 6,
solution to A^T*x = b1<br>1 ( 1, 1)
                       \begin{matrix} 1, & 1 \\ 2, & 2 \end{matrix}\begin{array}{ccccc}\n2 & ( & 2, & 2) \\
3 & ( & 3, & 3)\n\end{array}\begin{array}{cc} 3, & 3) \\ 4, & 4) \end{array}\begin{array}{cccc} 4 & 4 & 4 \\ 5 & 6 & 5 \\ 7 & 14 & 4 \end{array}5 ( 5, 5)<br>
6 ( 6, 6)6 (
solution to A^H*x = b2<br>1 ( 1, 1)
\begin{array}{ccc} 1 & ( & 1, & 1) \\ 2 & ( & 2, & 2) \end{array}\begin{array}{ccccc} 2 & ( & 2, & 2) \\ 3 & ( & 3, & 3) \end{array}\begin{array}{cc} 3, & 3) \\ 4, & 4) \end{array}\begin{array}{cccc} 4 & ( & 4, & 4) \\ 5 & ( & 5, & 5) \end{array}5 ( 5, 5)<br>
6 ( 6, 6)6 (
```
### **Example 2**

This example uses the matrix *A* = *E*(1000,10) to show how the *LU* factorization of *A* can be used to solve a linear system with the same coefficient matrix *A* but different right-hand side. Maximum absolute errors are printed. After the computations, the space allocated for the *LU* factorization is freed via function

```
imsl c superlu factor free.
```

```
#include <imsl.h>
#include <stdlib.h>
#include <stdio.h>
int main()
{
   Imsl c sparse elem *a;
   Imsl<sup>c</sup> super lu factor lu factor;
    f complex *b, *x, *mod five, *mod ten;
   float error factor solve, error solve;
   int n = 1000, c = \bar{10};
    int i, nz, index;
     /* Get the coefficient matrix */
   a = imsl c generate test coordinate (n, c, &nz, 0);
    /* Set two different predetermined solutions */
   mod five = (f complex*) malloc (n*sizeof(*mod five));
   mod ten = (f complex*) malloc (n*sizeof(*mod ten));
    for (i=0; i<\overline{n}; i++) {
       mod five[i] = imsl cf convert ((float)(i % 5), 0.0);
        mod ten[i] = imsl cf convert ((float)(i % 10), 0.0);
     }
    /* Choose b so that x will approximate mod five */b = (f complex *) imsl c mat mul rect coordinate ("A*x",
       IMSL A MATRIX, n, n, nz, a,
         IMSL_X_VECTOR, n, mod_five,
         0);
    /* Solve Ax = b * /x = imsl c superlu (n, nz, a, b, IMSL_RETURN_SPARSE_LU_FACTOR, &lu_factor,
         0);
     /* Compute max absolute error */
    error factor solve = imsl c vector norm (n, x,
        IMSL SECOND VECTOR, mod five,
         IMSL_INF_NORM, &index,
         0);
    free (mod five);
    imsl free(b);
    imsl<sup>-</sup>free (x);
    /* Get new right hand side -- b = A * mod ten */
   b = (f_{complex} * ) imsl_c_mat_mul_rect coordinate ("A*x",
        IMSL A MATRIX, n, n, nz, a,
         IMSL_X_VECTOR, n, mod_ten,
         0);
```

```
/* Use the previously computed factorization to solve Ax = b */
   x = imsl c superlu (n, nz, a, b,
         IMSL_SUPPLY_SPARSE_LU_FACTOR, lu_factor,
         IMSL_FACTOR_SOLVE, 2,
         0);
   error solve = imsl c vector norm (n, x,
       IMSL SECOND VECTOR, mod ten,
        IMSL<sup>T</sup>INF NORM, &index,
         0);
   free (mod ten);
    imsl_free (b);
imsl_free (x);
imsl<sup>-</sup>free (a);
     /* Free sparse LU structure */
   imsl c superlu factor free (&lu factor);
    /* Print errors */
   printf ("absolute error (factor/solve) = e \nvert n",
       error factor solve);
   printf ("absolute error (solve) = e \nvert n", error_solve);
```
#### **Output**

}

```
absolute error (factor/solve) = 9.581565e-007
absolute error (solve) = 2.017575e-006
```
### Warning Errors

IMSL ILL CONDITIONED The input matrix is too ill-conditioned. An estimate of the reciprocal of its *L*1 condition number is  $''$ rcond" = #. The solution might not be accurate.

### Fatal Errors

IMSL SINGULAR MATRIX The input matrix is singular.

# superlu\_smp

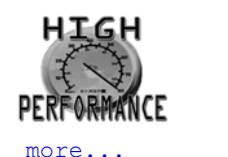

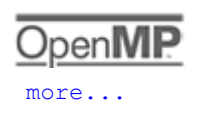

Computes the *LU* factorization of a general sparse matrix by a left-looking column method using OpenMP parallelism, and solves the real sparse linear system of equations *Ax = b* .

# Synopsis

*#include* <imsl.h>

*float* \*imsl\_f\_superlu\_smp (*int* n, *int* nz, *Imsl\_f\_sparse\_elem* a[], *float* b[],…,0)

*void* imsl\_f\_superlu\_smp\_factor\_free (*Imsl\_f\_super\_lu\_smp\_factor* \*factor)

The type *double* functions are imsl\_d\_superlu\_smp and imsl\_d\_superlu\_smp\_factor\_free.

### Required Arguments

*int* n (Input) The order of the input matrix.

*int* nz (Input) Number of nonzeros in the matrix.

*Imsl\_f\_sparse\_elem* a[] (Input)

An array of length nz containing the location and value of each nonzero entry in the matrix. See the explanation of the Imsl\_f\_sparse\_elem structure in the section [Matrix Storage Modes](#page-36-0) in the "Introduction" chapter of this manual.

*float* b[] (Input) An array of length n containing the right-hand side.

### Return Value

A pointer to the solution *x* of the sparse linear system *Ax = b*. To release this space, use [imsl\\_free](#page-1408-0). If no solution was computed, then NULL is returned.

## Synopsis with Optional Arguments

```
#include <imsl.h>
```

```
float *imsl_f_superlu_smp (int n, int nz, Imsl_f_sparse_elem a[], float b[],
      IMSL_EQUILIBRATE, int equilibrate,
      IMSL_COLUMN_ORDERING_METHOD, Imsl_col_ordering method,
      IMSL_COLPERM_VECTOR, int permc[],
      IMSL_TRANSPOSE, int transpose,
      IMSL_ITERATIVE_REFINEMENT, int refine,
      IMSL_FACTOR_SOLVE, int factsol,
      IMSL_DIAG_PIVOT_THRESH, float diag_pivot_thresh,
      IMSL_SNODE_PREDICTION, int snode_prediction,
      IMSL_PERFORMANCE_TUNING, int sp_ienv[],
      IMSL_CSC_FORMAT, int HB_col_ptr[], int HB_row_ind, float HB_values[],
      IMSL_SUPPLY_SPARSE_LU_FACTOR, Imsl_f_super_lu_smp_factor *lu_factor_supplied
          ,
      IMSL_RETURN_SPARSE_LU_FACTOR, 
         Imsl_f_super_lu_smp_factor *lu_factor_returned,
      IMSL_CONDITION, float *condition,
      IMSL_PIVOT_GROWTH_FACTOR, float *recip_pivot_growth,
      IMSL_FORWARD_ERROR_BOUND, float *ferr,
      IMSL_BACKWARD_ERROR, float *berr,
      IMSL_RETURN_USER, float x[],
      0)
```
# Optional Arguments

IMSL\_EQUILIBRATE, *int* equilibrate (Input) Specifies if the input matrix *A* should be equilibrated before factorization.

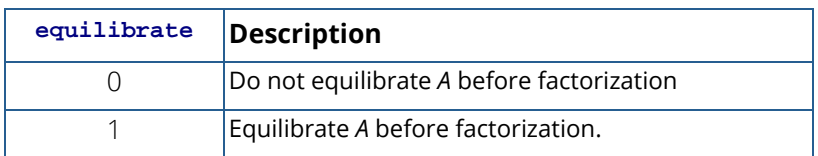

Default:  $equilibrate = 0$ .

#### IMSL\_COLUMN\_ORDERING\_METHOD, *Imsl\_col\_ordering* method (Input)

The column ordering method used to preserve sparsity prior to the factorization process. Select the ordering method by setting method to one of the following:

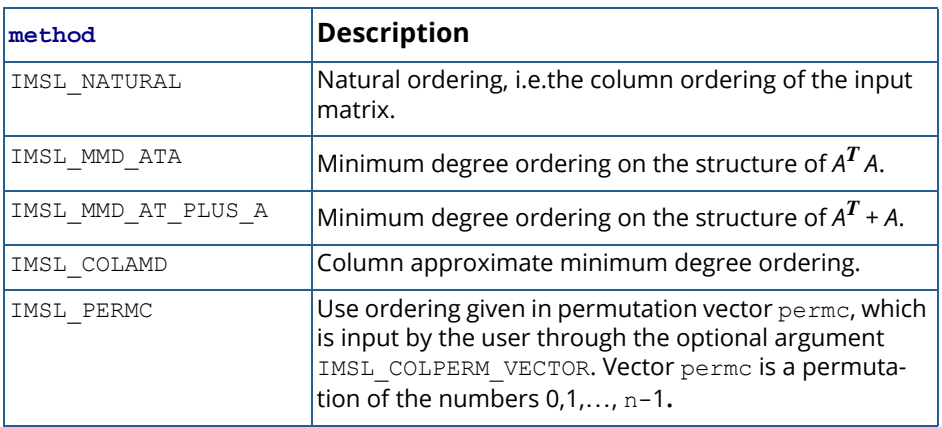

Default: method = IMSL\_COLAMD.

#### IMSL\_COLPERM\_VECTOR, *int* permc[] (Input)

Array of length n that defines the permutation matrix *Pc* before postordering. This argument is required if IMSL\_COLUMN\_ORDERING\_METHOD with method = IMSL\_PERMC is used. Otherwise, it is ignored.

#### IMSL\_TRANSPOSE, *int* transpose (Input)

Indicates if the transposed problem  $A<sup>T</sup>$ *x* = *b* is to be solved. This option can be used in conjunction with either of the options that supply the factorization.

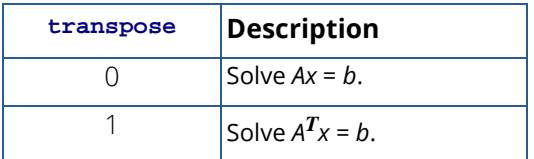

Default: transpose = 0.

IMSL\_ITERATIVE\_REFINEMENT, *int* refine (Input) Indicates if iterative refinement is desired.

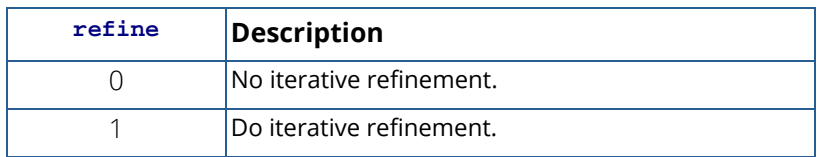

Default: refine = 1.

IMSL\_FACTOR\_SOLVE, *int* factsol (Input)

Indicates if the *LU* factorization, the solution of a linear system, or both are to be computed.

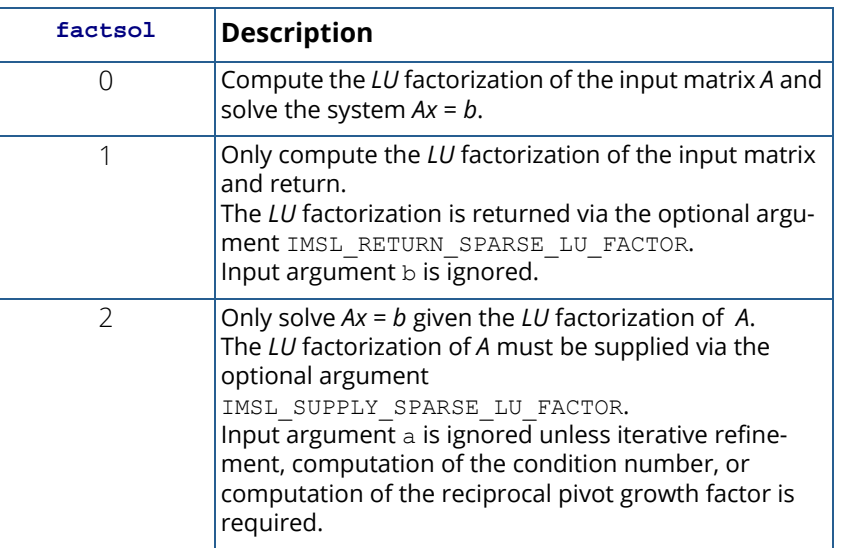

Default:  $factsol = 0$ .

IMSL\_DIAG\_PIVOT\_THRESH, *float* diag\_pivot\_thresh (Input)

Specifies the threshold used for a diagonal entry to be an acceptable pivot,

 $0.0 \leq$  diag\_pivot\_thresh  $\leq 1.0$ .

Default: diag\_pivot\_thresh = 1.0.

```
IMSL_SNODE_PREDICTION, int snode_prediction (Input)
```
Indicates which scheme is used to predict the number of nonzeros in the *L* supernodes.

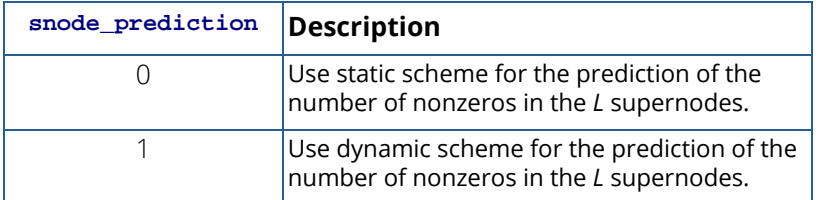

Default: snode prediction = 0.

#### IMSL\_PERFORMANCE\_TUNING, *int* sp\_ienv[] (Input)

Array of length 8 containing parameters that allow the user to tune the performance of the matrix factorization algorithm. The elements  $sp$  ienv[i] must be positive for i = 0,...,4 and different from zero for  $i = 5,6,7$ .

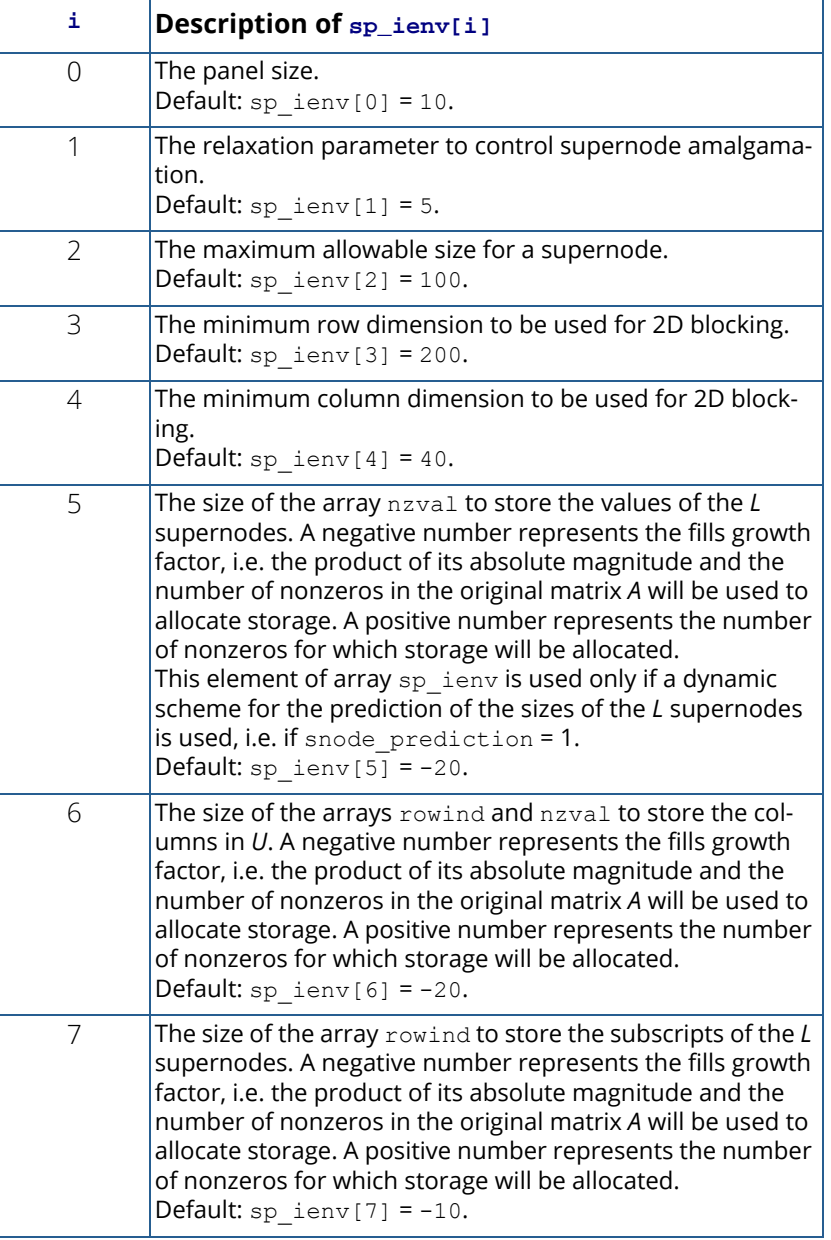

IMSL\_CSC\_FORMAT, *int* HB\_col\_ptr[], *int* HB\_row\_ind[], *float* HB\_values[] (Input) Accept the coefficient matrix in compressed sparse column (CSC) format, as described in the [Compressed Sparse Column \(CSC\) Format](#page-42-0) section of the "Introduction" chapter of this manual.

- IMSL\_SUPPLY\_SPARSE\_LU\_FACTOR, *Imsl\_f\_super\_lu\_smp\_factor* \*lu\_factor\_supplied (Input) The address of a structure of type *Imsl\_f\_super\_lu\_smp\_factor* containing the *LU* factors of the input matrix computed with the IMSL\_RETURN\_SPARSE\_LU\_FACTOR option. See the [Description](#page-159-0) section for a definition of this structure. To free the memory allocated within this structure, use function imsl\_f\_superlu\_smp\_factor\_free*.*
- IMSL\_RETURN\_SPARSE\_LU\_FACTOR, *Imsl\_f\_super\_lu\_smp\_factor* \*lu\_factor\_returned (Output)

The address of a structure of type *Imsl\_f\_super\_lu\_smp\_factor* containing the *LU* factorization of the input matrix. See the [Description](#page-159-0) section for a definition of this structure. To free the memory allocated within this structure, use function imsl\_f\_superlu\_smp\_factor\_free*.*

```
IMSL_CONDITION, float *condition (Output)
```
The estimate of the reciprocal condition number of matrix a after equilibration (if done).

IMSL\_PIVOT\_GROWTH\_FACTOR, *float* \*recip\_pivot\_growth (Output) The reciprocal pivot growth factor

$$
\min_{j} \left\{ \left\| \left( P_r D_r A D_c P_c \right)_j \right\|_{\infty} / \left\| U_j \right\|_{\infty} \right\}.
$$

If recip pivot growth is much less than 1, the stability of the *LU* factorization could be poor.

IMSL\_FORWARD\_ERROR\_BOUND, *float* \*ferr (Output) The estimated forward error bound for the solution vector *x*. This option requires argument IMSL\_ITERATIVE\_REFINEMENT set to 1.

IMSL\_BACKWARD\_ERROR, *float* \*berr (Output)

The componentwise relative backward error of the solution vector *x*. This option requires argument IMSL\_ITERATIVE\_REFINEMENT set to 1.

IMSL\_RETURN\_USER, *float* x[] (Output)

A user-allocated array of length n containing the solution *x* of the linear system.

### <span id="page-159-0"></span>**Description**

The steps imsl f superlu smp uses to solve linear systems are identical to the steps described in the documentation of the serial version imsl f superlu.

Function imsl f superlu smp uses a supernodal storage scheme for the *LU* factorization of matrix *A*. In contrast to the sequential version, the consecutive columns and supernodes of the *L* and *U* factors might not be stored contiguously in memory. Thus, in addition to the pointers to the beginning of each column or supernode, also pointers to the end of each column or supernode are needed. The factorization is contained in structure *Imsl\_f\_super\_lu\_smp\_factor* and its two sub-structures *Imsl\_f\_hbp\_format* and *Imsl\_f\_scp\_format*. Following is a short description of these structures:

| Parameter | Data Type     | Description                                                                                                    |
|-----------|---------------|----------------------------------------------------------------------------------------------------|
| nnz       | int           | The number of nonzeros in the matrix.                                                                                                    |
| nzval     | float $\star$ | Array of nonzero values packed by column.                                                                                                    |
| rowind    | $int *$       | Array of row indices of the nonzeros.                                                                                                    |
| colbeg    | $int *$       | Array of size ncol+1; colbeg[j] stores the<br>location in nzval [] and rowind [], which<br>starts column j. Element colbeg [ncol]<br>points to the first free location in arrays<br>$nzval[]$ and $rowind[]$ . |
| colend    | $int *$       | Array of size ncol; colend[j] stores the<br>location in nzval [] and rowind [] which is<br>one past the last element of column $j$ .                                                                           |

**Table 1 – Structure** Imsl\_f\_hbp\_format

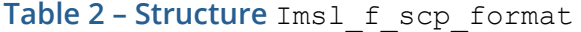

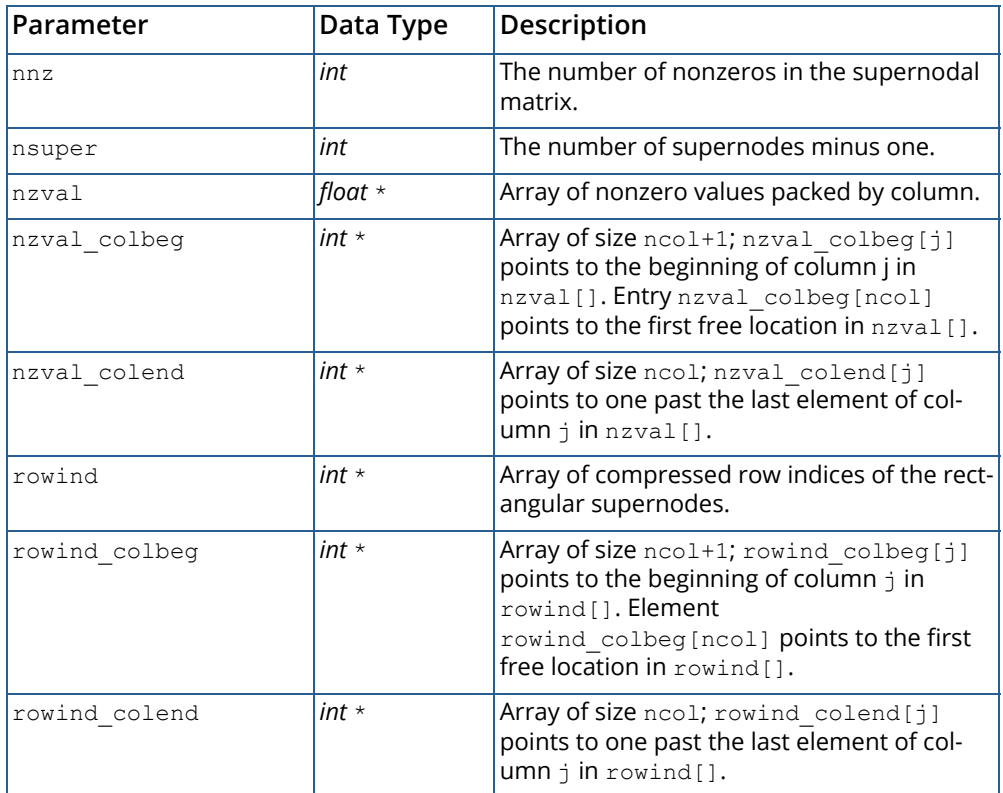

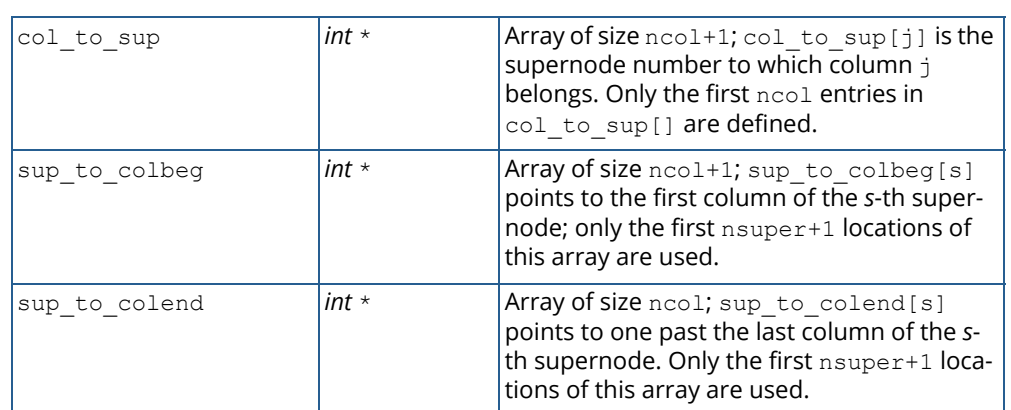

### **Table 2 – Structure** Imsl\_f\_scp\_format

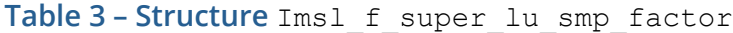

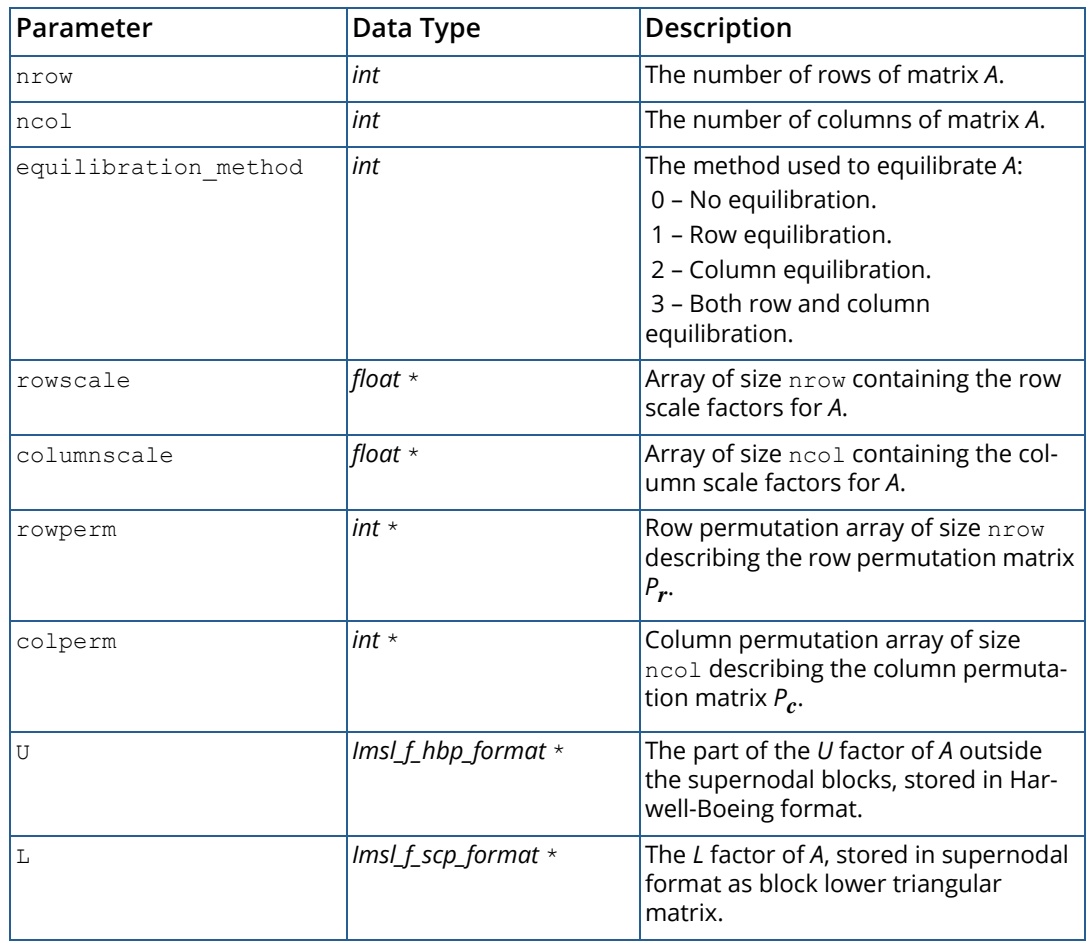

Structure *Imsl\_d\_super\_lu\_smp\_factor* and its two sub-structures are defined similarly by replacing *float* with *double*, *Imsl\_f\_hbp\_format* with *Imsl\_d\_hbp\_format*, and *Imsl\_f\_scp\_format* with *Imsl\_d\_scp\_format* in their respective definitions.

In contrast to the sequential version, the numerical factorization phase of the *LU* decomposition is parallelized. Since a dynamic memory expansion as in the serial case is difficult to implement for the parallel code, the estimated sizes of array rowind for the *L* and of arrays rowind and nzval for the *U* factor (see structures *Imsl\_f\_scp\_format* and *Imsl\_f\_hbp\_format* above) must be predetermined by the user via elements 6 and 7 of the performance tuning array sp\_ienv.

In order to ensure that the columns of each *L* supernode are stored contiguously in memory, a static or dynamic prediction scheme for the size of the *L* supernodes can be used. The static version, which function ims1 f superlu smp uses by default, exploits the observation that for any row permutation *P* in *PA = LU*, the nonzero structure of *L* is contained in that of the Householder matrix *H* from the Householder sparse *QR* factorization *A = QR*. Furthermore, it can be shown that each fundamental supernode in *L* is always contained in a fundamental supernode of *H*. Therefore, the storage requirement for the *L* supernodes and array nzval in the *L* factor respectively can be estimated and allocated prior to the factorization based on the size of the *H* supernodes. The algorithm used to compute the supernode partition and the size of the supernodes in *H* is almost linear in the number of nonzeros of matrix *A*.

In practice, the above static prediction scheme is quite tight for most problems. However, if the number of nonzeros in *H* greatly exceeds the number of nonzeros in *L*, the user can try a dynamic prediction scheme by setting optional argument IMSL\_SNODE\_PREDICTION to 1. This scheme still uses the supernode partition in *H*, but dynamically searches the supernodal graph of *L* to obtain a much tighter upper bound for the required storage. Use of the dynamic scheme requires the user to define the size of array nzval in the *L* factor via element 5 of the performance tuning array sp\_ienv.

For a complete description of the parallel algorithm, see Demmel et al. (1999c).

Copyright (c) 2003, The Regents of the University of California, through Lawrence Berkeley National Laboratory (subject to receipt of any required approvals from U.S. Dept. of Energy).

All rights reserved.

Redistribution and use in source and binary forms, with or without modification, are permitted provided that the following conditions are met:

(1) Redistributions of source code must retain the above copyright notice, this list of conditions and the following disclaimer.

(2) Redistributions in binary form must reproduce the above copyright notice, this list of conditions and the following disclaimer in the documentation and/or other materials provided with the distribution.

(3) Neither the name of Lawrence Berkeley National Laboratory, U.S. Dept. of Energy nor the names of its contributors may be used to endorse or promote products derived from this software without specific prior written permission.

THIS SOFTWARE IS PROVIDED BY THE COPYRIGHT HOLDERS AND CONTRIBUTORS "AS IS" AND ANY EXPRESS OR IMPLIED WARRANTIES, INCLUDING, BUT NOT LIMITED TO, THE IMPLIED WARRANTIES OF MERCHANTABILITY AND FITNESS FOR A PARTICULAR PURPOSE ARE DISCLAIMED. IN NO EVENT SHALL THE COPYRIGHT OWNER OR CON-TRIBUTORS BE LIABLE FOR ANY DIRECT, INDIRECT, INCIDENTAL, SPECIAL, EXEMPLARY, OR CONSEQUENTIAL DAMAGES (INCLUDING, BUT NOT LIMITED TO, PROCUREMENT OF SUBSTITUTE GOODS OR SERVICES; LOSS OF USE, DATA, OR PROFITS; OR BUSINESS INTERRUPTION) HOWEVER CAUSED AND ON ANY THEORY OF LIABILITY, WHETHER IN CONTRACT, STRICT LIABILITY, OR TORT (INCLUDING NEGLIGENCE OR OTHERWISE) ARISING IN ANY WAY OUT OF THE USE OF THIS SOFTWARE, EVEN IF ADVISED OF THE POSSIBILITY OF SUCH DAMAGE.

### Examples

### **Example 1**

The LU factorization of the sparse 6×6 matrix

$$
A = \begin{bmatrix} 10 & 0 & 0 & 0 & 0 & 0 \\ 0 & 10 & -3 & -1 & 0 & 0 \\ 0 & 0 & 15 & 0 & 0 & 0 \\ -2 & 0 & 0 & 10 & -1 & 0 \\ -1 & 0 & 0 & -5 & 1 & -3 \\ -1 & -2 & 0 & 0 & 0 & 6 \end{bmatrix}
$$

is computed.

Let y = (1,2,3,4,5,6)<sup>T</sup>, so that *b*<sub>1</sub> := *Ay* = (10,7,45,33,-34,31)<sup>T</sup> and *b*<sub>2</sub> :=  $A^T$ *y* = (-9,8,39,13,1,21)<sup>T</sup>.

The *LU* factorization of *A* is used to solve the sparse linear systems  $Ax = b_1$  and  $A^T x = b_2$ .

```
#include <imsl.h>
int main(){
 Imsl_f_sparse_elem a[] = { 0, 0, 10.0,
\overline{1}, \overline{1}, 10.\overline{0},
1, 2, -3.0,1, 3, -1.0, 2, 2, 15.0,
      3, 0, -2.0, 3, 3, 10.0,
        3, 4, -1.0,
       4, 0, -1.0,
       4, 3, -5.0,
        4, 4, 1.0,
4, 5, -3.0,5, 0, -1.0, 5, 1, -2.0,
        5, 5, 6.0};
```

```
float b1[] = \{10.0, 7.0, 45.0, 33.0, -34.0, 31.0\};float b2[] = \{ -9.0, 8.0, 39.0, 13.0, 1.0, 21.0 \};
   int n = 6, nz = 15;
  float *x = NULL;x = \text{imsl } f \text{ superlu } \text{smp } (n, nz, a, b1, 0);imsl f write matrix ("solution to A^*x = b1", 1, n, x, 0);
  ims1<sup>-free</sup> (x);
  x = \text{imsl } f superlu smp (n, nz, a, b2, IMSL TRANSPOSE, 1, 0);
  imsl f write matrix ("solution to A^T*x = \overline{b}2", 1, n, x, 0);
   ims1<sup>-free</sup> (x);
```
#### **Output**

}

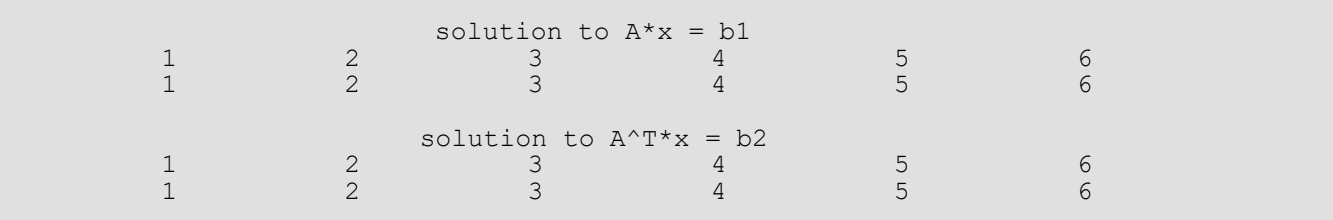

### **Example 2**

This example uses the matrix *A* = *E*(1000,10) to show how the *LU* factorization of *A* can be used to solve a linear system with the same coefficient matrix *A* but different right-hand side. Maximum absolute errors are printed. After the computations, the space allocated for the *LU* factorization is freed via function

imsl\_f\_superlu\_smp\_factor\_free.

```
#include <imsl.h>
#include <stdlib.h>
#include <stdio.h>
int main(){
    Imsl f sparse elem *a = NULL;Imsl<sup>-f-super lu_smp_factor lu_factor;</sup>
    float \overline{x}b = NULL, \overline{x} = NULL, \overline{x} = NULL, \overline{x} = NULL, \overline{x} = NULL;
    float error factor solve, error_solve;
    int n = 1000, c = \bar{10};
     int i, nz, index;
     /* Get the coefficient matrix */
    a = imsl f generate test coordinate (n, c, &nz, 0);
     /* Set two different predetermined solutions */
    mod five = (float*) malloc (n*sizeof(*mod five));
    mod ten = (float*) malloc (n * size of (*mod_ten));for (i=0; i\le n; i++) {
        mod five[i] = (float) (i \, % 5);
```

```
mod ten[i] = (float) (i % 10);
    }
   /* Choose b so that x will approximate mod five */b = (float * ) imsl_f_matrix_l = cct_ccoordinate ("A*x",
IMSL A MATRIX, n, n, nz, a,
IMSL_X_VECTOR, n, mod_five, 0);
   /* Solve Ax = b * /x = imsl f superlu smp (n, nz, a, b,
       IMSL_RETURN_SPARSE_LU_FACTOR, &lu_factor, 0);
    /* Compute max absolute error */
 error_factor_solve = imsl_f_vector_norm (n, x,
IMSL SECOND VECTOR, mod five,
        IMSL_INF_NORM, &index,
        0);
   free (mod five);
   imsl free (b);
   imsl free (x);
   /* Get new right hand side -- b = A * mod_tb = (float *) imsl f mat mul rect coordinate ("A*x",
IMSL_A_MATRIX, n, n, nz, a,
        IMSL_X_VECTOR, n, mod_ten,
        0);
    /* Use the previously computed factorization
   to solve Ax = b * /x = imsl f superlu_smp (n, nz, a, b,
        IMSL_SUPPLY_SPARSE_LU_FACTOR, &lu_factor,
        IMSL_FACTOR_SOLVE, 2,
        0);
   error solve = imsl f vector norm (n, x,
       IMSL SECOND VECTOR, mod ten,
       IMSL<sup>-</sup>INF NORM, &index,
        0);
   free (mod ten);
   imsl_free (b);
ins1 free (x);
imsl_free (a);
    /* Free sparse LU structure */
   imsl f superlu smp factor free (&lu factor);
    /* Print errors */
    printf ("absolute error (factor/solve) = %e\n",
        error_factor_solve);
   printf ("absolute error (solve) = \text{e}\n \cdot \text{r}, error solve);
```
#### **Output**

}

```
absolute error (factor/solve) = 1.096725e-005absolute error(solve) = 5.435944e-005
```
# Warning Errors

IMSL\_ILL\_CONDITIONED The input matrix is too ill-conditioned. An estimate of the reciprocal of its *L*1 condition number is "rcond" = #. The solution might not be accurate.

# Fatal Errors

IMSL\_SINGULAR\_MATRIX The input matrix is singular.

# superlu\_smp (complex)

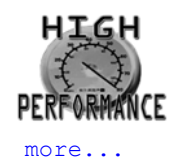

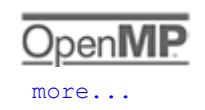

Computes the *LU* factorization of a general complex sparse matrix by a left-looking column method using OpenMP parallelism and solves the complex sparse linear system of equations *Ax = b*.

# Synopsis

*#include* <imsl.h>

*f\_complex* \*imsl\_c\_superlu\_smp (*int* n, *int* nz, *Imsl\_c\_sparse\_elem* a[], *f\_complex* b[],…,0)

*void* imsl\_c\_superlu\_smp\_factor\_free (*Imsl\_c\_super\_lu\_smp\_factor* \*factor)

The type *d\_complex* functions are imsl\_z\_superlu\_smp and imsl\_z\_superlu\_smp\_factor\_free.

### Required Arguments

*int* n (Input) The order of the input matrix.

*int* nz (Input) Number of nonzeros in the matrix.

*Imsl\_c\_sparse\_elem* a[] (Input)

An array of length nz containing the location and value of each nonzero entry in the matrix. See the main "Introduction" chapter of this manual for an explanation of the [Imsl\\_c\\_sparse\\_elem](#page-36-0) structure.

*f\_complex* b[] (Input) An array of length n containing the right-hand side.

### Return Value

A pointer to the solution *x* of the sparse linear system *Ax = b*. To release this space, use [imsl\\_free](#page-1408-0). If no solution was computed, then NULL is returned.

### Synopsis with Optional Arguments

*#include* <imsl.h>

```
f_complex *imsl_c_superlu_smp (int n, int nz, Imsl_c_sparse_elem a[], f_complex b[],
      IMSL_EQUILIBRATE, int equilibrate,
      IMSL_COLUMN_ORDERING_METHOD, Imsl_col_ordering method,
      IMSL_COLPERM_VECTOR, int permc[],
      IMSL_TRANSPOSE, int transpose,
      IMSL_ITERATIVE_REFINEMENT, int refine,
      IMSL_FACTOR_SOLVE, int factsol,
      IMSL_DIAG_PIVOT_THRESH, float diag_pivot_thresh,
      IMSL_SNODE_PREDICTION, int snode_prediction,
      IMSL_PERFORMANCE_TUNING, int sp_ienv[],
      IMSL_CSC_FORMAT, int HB_col_ptr[], int HB_row_ind[], f_complex HB_values[],
      IMSL_SUPPLY_SPARSE_LU_FACTOR, 
         Imsl_c_super_lu_smp_factor *lu_factor_supplied,
      IMSL_RETURN_SPARSE_LU_FACTOR, 
         Imsl_c_super_lu_smp_factor *lu_factor_returned,
      IMSL_CONDITION, float *condition,
      IMSL_PIVOT_GROWTH_FACTOR, float *recip_pivot_growth,
      IMSL_FORWARD_ERROR_BOUND, float *ferr,
      IMSL_BACKWARD_ERROR, float *berr,
      IMSL_RETURN_USER, f_complex x[],
      0)
```
# Optional Arguments

IMSL\_EQUILIBRATE, *int* equilibrate (Inputs) Specifies if the input matrix *A* should be equilibrated before factorization.

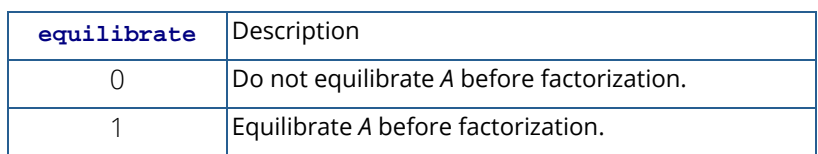

Default:  $equilibrate = 0$ 

IMSL\_COLUMN\_ORDERING\_METHOD, *Imsl\_col\_ordering* method (Input)

The column ordering method used to preserve sparsity prior to the factorization process. Select the ordering method by setting method to one of the following:

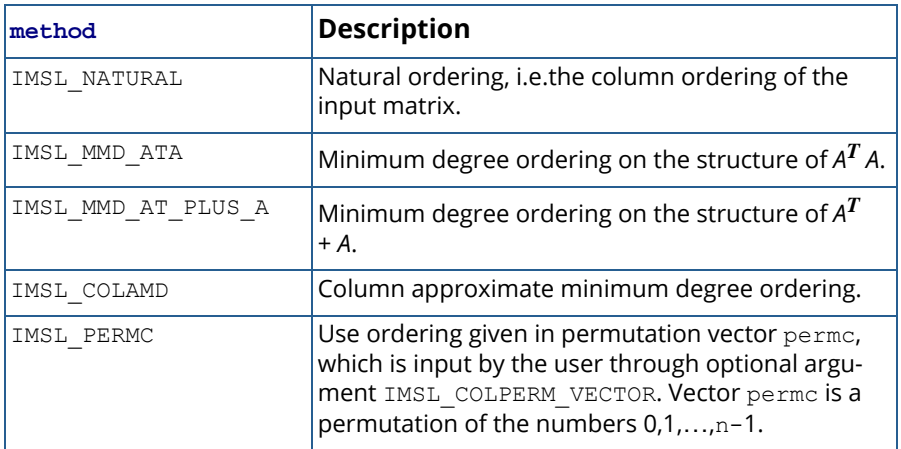

Default: method = IMSL\_COLAMD

#### IMSL\_COLPERM\_VECTOR, *int* permc[] (Input)

An array of length n which defines the permutation matrix *Pc* before postordering. This argument is required if IMSL\_COLUMN\_ORDERING\_METHOD with method = IMSL\_PERMC is used. Otherwise, it is ignored.

#### IMSL\_TRANSPOSE, *int* transpose (Input)

Indicates if the problem  $Ax = b$  or one of the transposed problems  $A^T x = b$  or  $A^H x = b$  is to be solved.

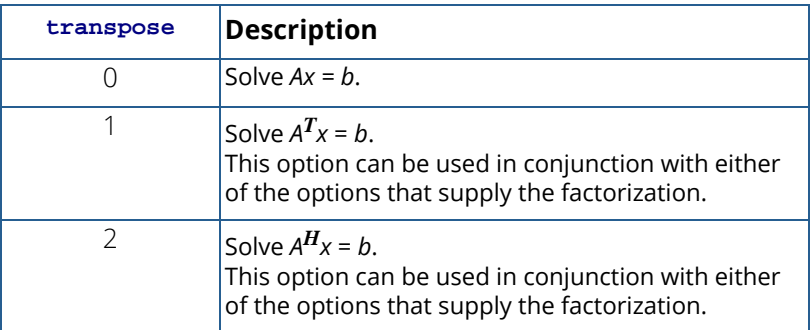

Default: transpose = 0.

IMSL\_ITERATIVE\_REFINEMENT, *int* refine (Input) Indicates if iterative refinement is desired.

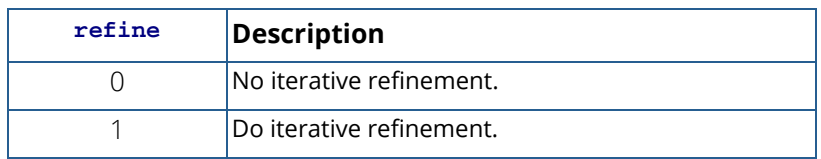

Default: refine = 1.

IMSL\_FACTOR\_SOLVE, *int* factsol (Input)

Indicates if the *LU* factorization, the solution of a linear system, or both are to be computed.

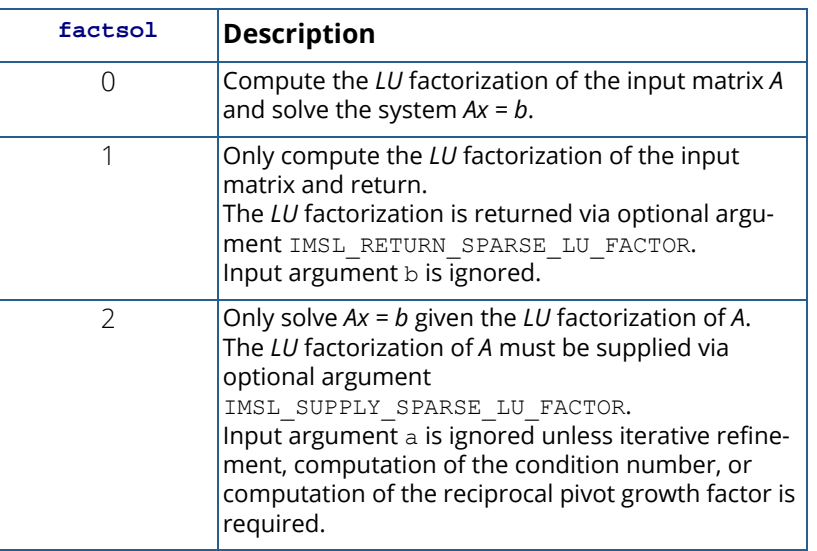

Default: factsol = 0.

IMSL\_DIAG\_PIVOT\_THRESH, *float* diag\_pivot\_thresh (Input) Specifies the threshold used for a diagonal entry to be an acceptable pivot,  $0.0 \leq$  diag pivot thresh  $\leq 1.0$ . Default: diag pivot thresh = 1.0.

IMSL\_SNODE\_PREDICTION, *int* snode\_prediction (Input) Indicates which scheme is used to predict the number of nonzeros in the *L* supernodes.

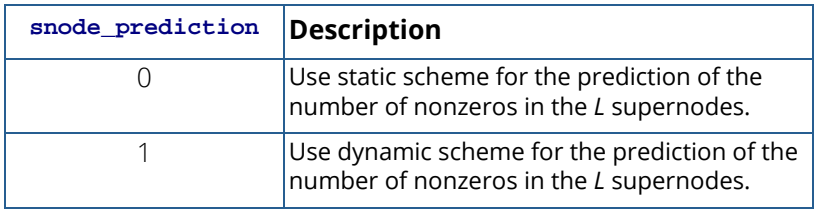

Default: snode\_prediction = 0.

#### IMSL\_PERFORMANCE\_TUNING, *int* sp\_ienv[] (Input)

An array of length 8 containing parameters that allow the user to tune the performance of the matrix factorization algorithm. The elements  $sp\_ienv[i]$  must be positive for  $i = 0,...,4$  and different from zero for  $i = 5,6,7$ .

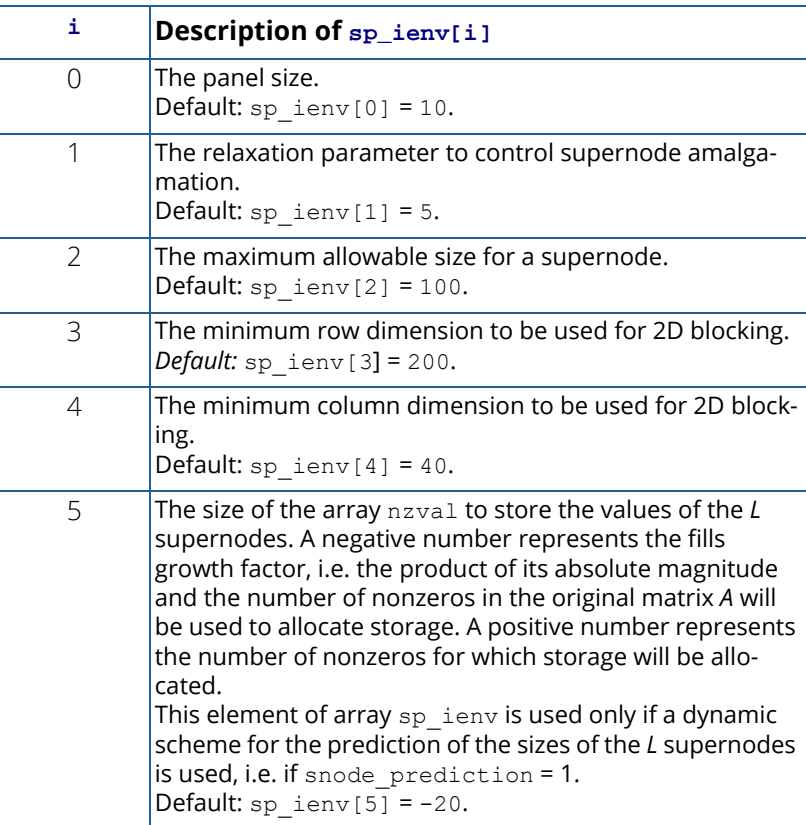

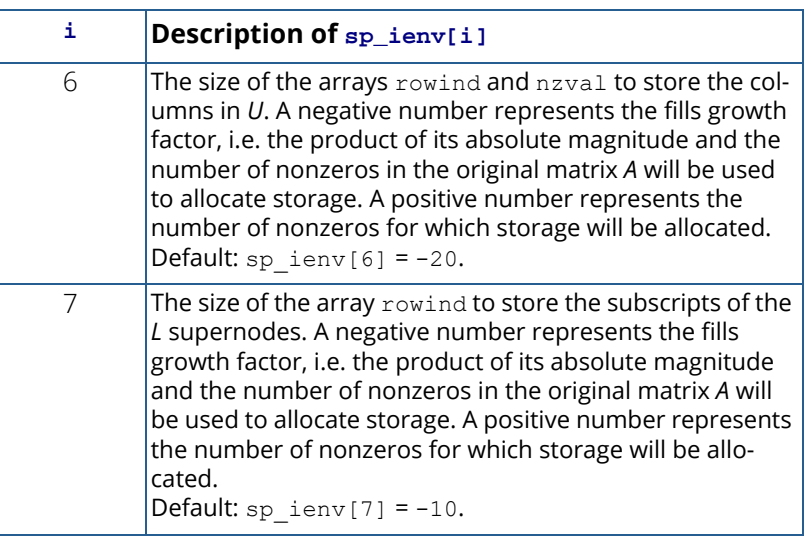

- IMSL\_CSC\_FORMAT, *int* HB\_col\_ptr[], *int* HB\_row\_ind[], *f\_complex* HB\_values[] (Input) Accept the coefficient matrix in compressed sparse column (CSC) format, as described in the [Compressed Sparse Column \(CSC\) Format](#page-42-0) section of the "Introduction" chapter of this manual.
- IMSL\_SUPPLY\_SPARSE\_LU\_FACTOR, *Imsl\_c\_super\_lu\_smp\_factor* \*lu\_factor\_supplied (Input) The address of a structure of type *Imsl\_c\_super\_lu\_smp\_factor* containing the *LU* factors of the input matrix computed with the IMSL\_RETURN\_SPARSE\_LU\_FACTOR option. See the [Description](#page-159-0) section for a definition of this structure. To free the memory allocated within this structure, use function imsl c superlu smp factor free.

IMSL\_RETURN\_SPARSE\_LU\_FACTOR, *Imsl\_c\_super\_lu\_smp\_factor* \*lu\_factor\_returned (Output)

The address of a structure of type *Imsl\_c\_super\_lu\_smp\_factor* containing the *LU* factorization of the input matrix. See the [Description](#page-159-0) section for a definition of this structure. To free the memory allocated within this structure, use function imsl\_c\_superlu\_smp\_factor\_free*.*

IMSL\_CONDITION, *float* \*condition (Output)

The estimate of the reciprocal condition number of matrix *A* after equilibration (if done).

IMSL\_PIVOT\_GROWTH\_FACTOR, *float* \*recip\_pivot\_growth (Output) The reciprocal pivot growth factor:

$$
\min_j \left\{ \left\| \left( P_r D_r A D_c P_c \right)_j \right\|_{\infty} / \left\| U_j \right\|_{\infty} \right\}.
$$

If recip pivot growth is much less than 1, the stability of the *LU* factorization could be poor.

IMSL\_FORWARD\_ERROR\_BOUND, *float* \*ferr (Output) The estimated forward error bound for the solution vector *x*. This option requires argument IMSL\_ITERATIVE\_REFINEMENT set to 1.

IMSL\_BACKWARD\_ERROR, *float* \*berr (Output) The componentwise relative backward error of the solution vector *x*. This option requires argument IMSL\_ITERATIVE\_REFINEMENT set to 1.

#### IMSL\_RETURN\_USER, *f\_complex* x[] (Output)

A user-allocated array of length n containing the solution x of the linear system.

### **Description**

The steps imsl c superlu smp uses to solve linear systems are identical to the steps described in the documentation of the serial version imsl c superlu.

Function imsl c superlu smp uses a supernodal storage scheme for the *LU* factorization of matrix *A*. In contrast to the sequential version, the consecutive columns and supernodes of the *L* and *U* factors might not be stored contiguously in memory. Thus, in addition to the pointers to the beginning of each column or supernode, also pointers to the end of each column or supernode are needed. The factorization is contained in structure *Imsl\_c\_super\_lu\_smp\_factor* and its two sub-structures *Imsl\_c\_hbp\_format* and *Imsl\_c\_scp\_format*. Following is a short description of these structures:

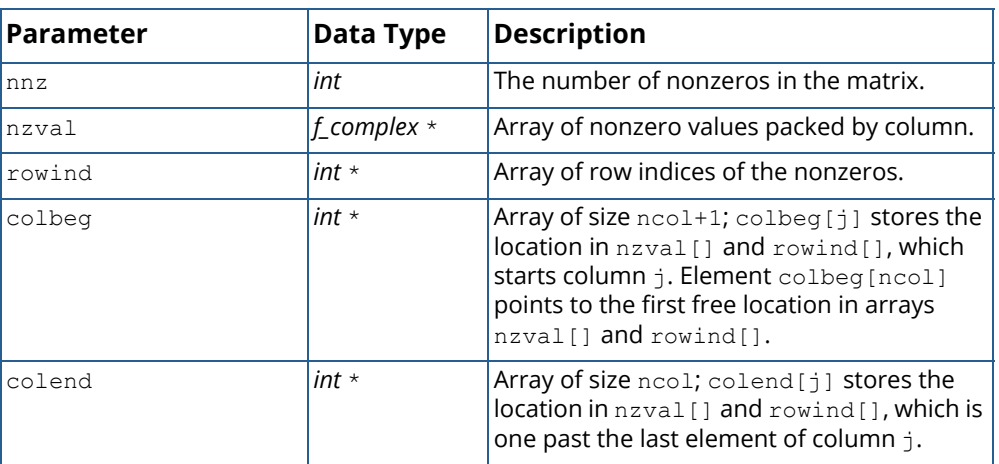

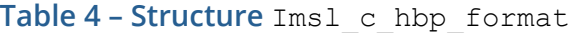

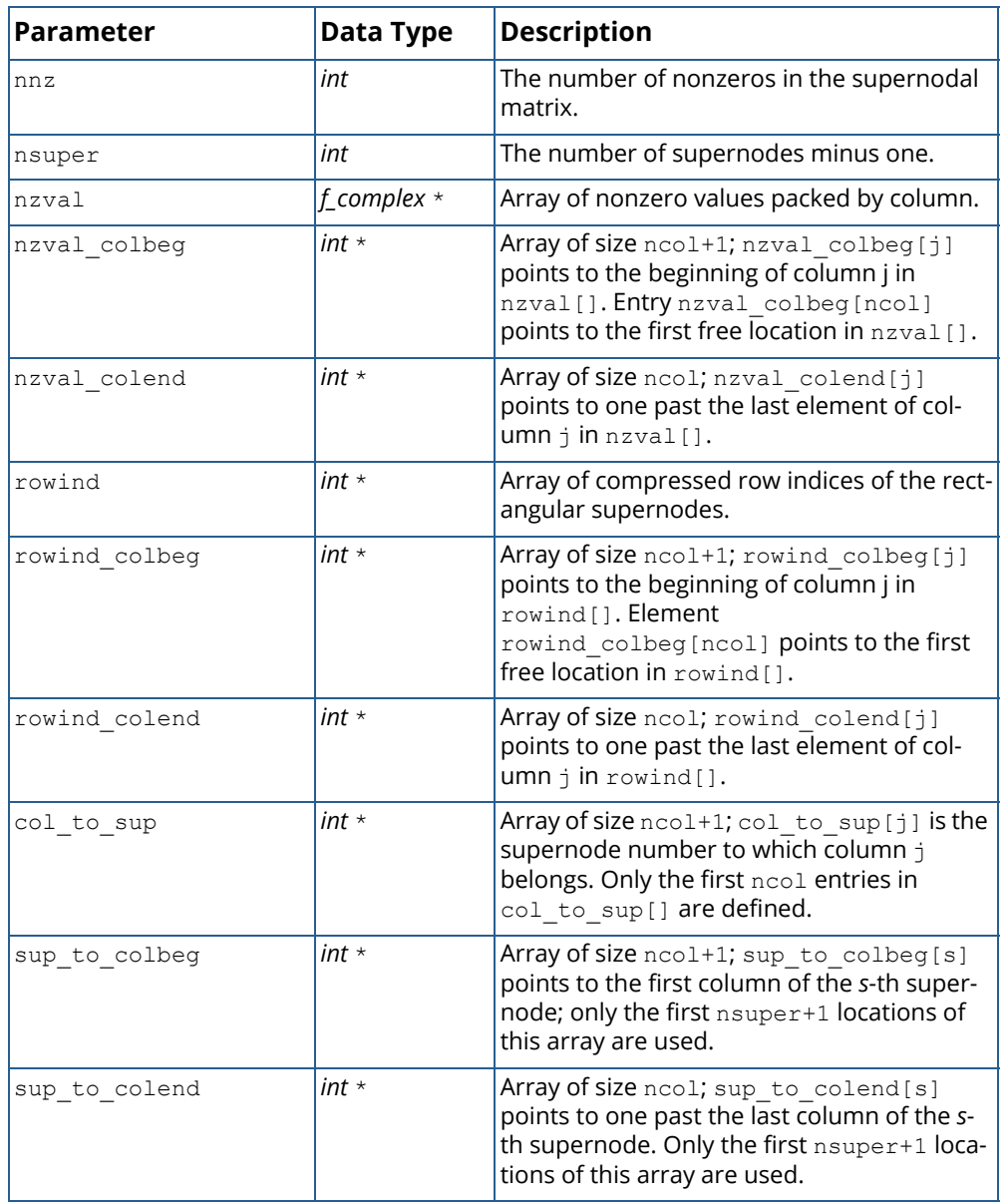

### **Table 5 – Structure** Imsl\_c\_scp\_format

### **Table 6 – Structure** Imsl\_c\_super\_lu\_smp\_factor

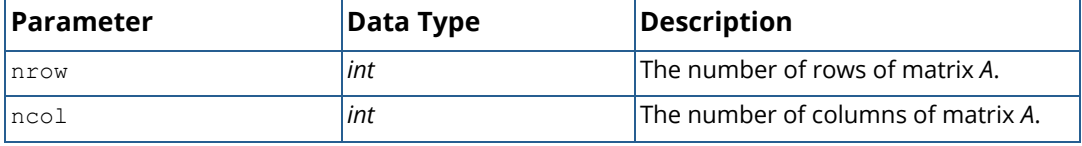

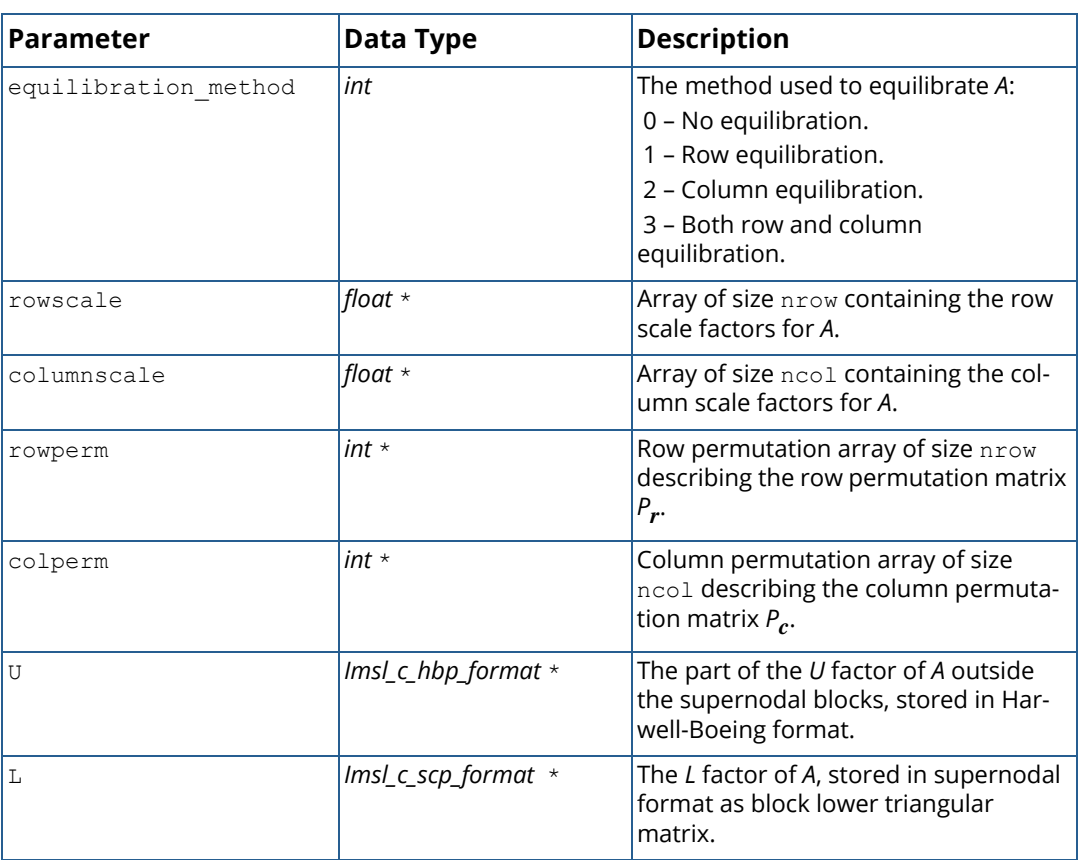

#### **Table 6 – Structure** Imsl\_c\_super\_lu\_smp\_factor

Structure *Imsl\_z\_super\_lu\_smp\_factor* and its two sub-structures are defined similarly by replacing *float* with *double*, *f\_complex* with *d\_complex*, *Imsl\_c\_hbp\_format* with *Imsl\_z\_hbp\_format*, and *Imsl\_c\_scp\_format* with *Imsl\_z\_scp\_format* in their respective definitions.

In contrast to the sequential version, the numerical factorization phase of the *LU* decomposition is parallelized. Since a dynamic memory expansion as in the serial case is difficult to implement for the parallel code, the estimated sizes of array rowind for the *L* and of arrays rowind and nzval for the *U* factor (see structures *Imsl\_c\_scp\_format* and *Imsl\_c\_hbp\_format* above) must be predetermined by the user via elements 6 and 7 of the performance tuning array sp\_ienv.

In order to ensure that the columns of each *L* supernode are stored contiguously in memory, a static or dynamic prediction scheme for the size of the *L* supernodes can be used. The static version, which function imsl\_c\_superlu\_smp uses by default, exploits the observation that for any row permutation *P* in *PA = LU*, the nonzero structure of *L* is contained in that of the Householder matrix *H* from the Householder sparse *QR* factorization *A = QR*. Furthermore, it can be shown that each fundamental supernode in *L* is always contained in a fundamental supernode of *H*. Therefore, the storage requirement for the *L* supernodes and array nzval in the *L*

factor respectively can be estimated and allocated prior to the factorization based on the size of the *H* supernodes. The algorithm used to compute the supernode partition and the size of the supernodes in *H* is almost linear in the number of nonzeros of matrix *A*.

In practice, the above static prediction scheme is quite tight for most problems. However, if the number of nonzeros in *H* greatly exceeds the number of nonzeros in *L*, the user can try a dynamic prediction scheme by setting optional argument IMSL\_SNODE\_PREDICTION to 1. This scheme still uses the supernode partition in *H*, but dynamically searches the supernodal graph of *L* to obtain a much tighter upper bound for the required storage. Use of the dynamic scheme requires the user to define the size of array nzval in the *L* factor via element 5 of the performance tuning array sp\_ienv.

For a complete description of the parallel algorithm, see Demmel et al. (1999c).

Copyright (c) 2003, The Regents of the University of California, through Lawrence Berkeley National Laboratory (subject to receipt of any required approvals from U.S. Dept. of Energy)

All rights reserved.

Redistribution and use in source and binary forms, with or without modification, are permitted provided that the following conditions are met:

(1) Redistributions of source code must retain the above copyright notice, this list of conditions and the following disclaimer.

(2) Redistributions in binary form must reproduce the above copyright notice, this list of conditions and the following disclaimer in the documentation and/or other materials provided with the distribution.

(3) Neither the name of Lawrence Berkeley National Laboratory, U.S. Dept. of Energy nor the names of its contributors may be used to endorse or promote products derived from this software without specific prior written permission.

THIS SOFTWARE IS PROVIDED BY THE COPYRIGHT HOLDERS AND CONTRIBUTORS "AS IS" AND ANY EXPRESS OR IMPLIED WARRANTIES, INCLUDING, BUT NOT LIMITED TO, THE IMPLIED WARRANTIES OF MERCHANTABILITY AND FITNESS FOR A PARTICULAR PURPOSE ARE DISCLAIMED. IN NO EVENT SHALL THE COPYRIGHT OWNER OR CON-TRIBUTORS BE LIABLE FOR ANY DIRECT, INDIRECT, INCIDENTAL, SPECIAL, EXEMPLARY, OR CONSEQUENTIAL DAMAGES (INCLUDING, BUT NOT LIMITED TO, PROCUREMENT OF SUBSTITUTE GOODS OR SERVICES; LOSS OF USE, DATA, OR PROFITS; OR BUSINESS INTERRUPTION) HOWEVER CAUSED AND ON ANY THEORY OF LIABILITY, WHETHER IN CONTRACT, STRICT LIABILITY, OR TORT (INCLUDING NEGLIGENCE OR OTHERWISE) ARISING IN ANY WAY OUT OF THE USE OF THIS SOFTWARE, EVEN IF ADVISED OF THE POSSIBILITY OF SUCH DAMAGE.

### Examples

### **Example 1**

The *LU* factorization of the sparse complex 6×6 matrix

$$
A = \begin{bmatrix} 10+7i & 0 & 0 & 0 & 0 & 0 \\ 0 & 3+2i & -3 & -1+2i & 0 & 0 \\ 0 & 0 & 4+2i & 0 & 0 & 0 \\ -2-4i & 0 & 0 & 1+6i & -1+3i & 0 \\ -5+4i & 0 & 0 & -5 & 12+2i & -7+7i \\ -1+12i & -2+8i & 0 & 0 & 0 & 3+7i \end{bmatrix}
$$

is computed. Let

$$
y := (1+i, 2+2i, 3+3i, 4+4i, 5+5i, 6+6i)^T
$$

so that

$$
b := Ay = (3+17i, -19+5i, 6+18i, -38+32i, -63+49i, -57+83i)^{T}
$$
  

$$
b_1 := A^{T}y = (-112+54i, -58+46i, 12i, -51+5i, 34+78i, -94+60i)^{T}
$$

and

*b*<sup>2</sup> := *AHy* = (54-112*i*, 46-58*i*, 12, 5-51*i*, 78+34*i*, 60-94*i*) *T*

The *LU* factorization of *A* is used to solve the sparse complex linear systems  $Ax=b$ ,  $A^T x=b_1$ , and  $A^H x=b_2$ .

```
#include <imsl.h>
int main(){
   Imsl_c_sparse_elem a[] = {0, 0, {10.0, 7.0},
\overline{1}, \overline{1}, \{3.\overline{0}, 2.0\},
1, 2, {\text{-}3.0, 0.0},1, 3, {-1.0, 2.0},2, 2, {4.0, 2.0}, 3, 0, {-2.0, -4.0}, 
       3, 3, {1.0, 6.0}, 
       3, 4, {-1.0, 3.0}, 
4, 0, {\{-5.0, 4.0\}},4, 3, {\{-5.0, 0.0\}},4, 4, {12.0, 2.0},4, 5, {\text{-}7.0, 7.0},5, 0, {\{-1.0, 12.0\}},5, 1, {\{-2.0, 8.0\}}, 5, 5, {3.0, 7.0}};
  f complex b[] = {{3.0, 17.0}, {-19.0, 5.0}, {6.0, 18.0},
       {-38.0, 32.0}, {-63.0, 49.0}, {-57.0, 83.0}};
  f complex b1[] = {{-112.0,54.0}, {-58.0,46.0}, {0.0,12.0},
```

```
 {-51.0,5.0}, {34.0,78.0}, {-94.0,60.0}};
f complex b2[] = {{54.0,-112.0}, {46.0, -58.0}, {12.0, 0.0},
{5.0, -51.0}, {78.0, 34.0}, {60.0, -94.0};int n = 6, nz = 15;
  f complex *_{X} = NULL;
  x = \text{imsl } c superlu smp (n, nz, a, b, 0);
  imsl c write matrix ("solution to A*x = b", n, 1, x, 0);
  imsl free (x);
  x = imsl c superlu smp (n, nz, a, b1, IMSL TRANSPOSE, 1, 0);imsl_c_write_matrix ("solution to A^T*x = \overline{b}1", n, 1, x, 0);
\frac{1}{\pi}imsl\frac{1}{\pi}ree (x);
  x = \text{imsl}_c_superlu_smp (n, nz, a, b2, IMSL_TRANSPOSE, 2, 0);
  imsl c write matrix ("solution to A^H*x = \overline{b}2", n, 1, x, 0);
  ims1<sup>-free</sup> (x);
```
#### **Output**

}

```
solution to A^*x = b\begin{array}{cccc} 1 & ( & & 1, & & 1) \\ 2 & ( & & 2, & & 2) \end{array}\begin{array}{ccccc} 2 & ( & 2, & 2) \\ 3 & ( & 3, & 3) \end{array}\begin{array}{cccc} 3 & ( & 3, & 3) \\ 4 & ( & 4, & 4) \end{array}\begin{array}{cccc} 4 & 4 \\ 5 & 5 \\ 7 & 14 \end{array}5,6 ( 6, 6)
  solution to A^T*x = b1<br>( 1, 1)\begin{array}{c} 1 \\ 2 \end{array}\begin{array}{ccc} 2 & 2 & 2 \\ 3 & 3 & 3 \end{array}\begin{array}{cc} 3, & 3) \\ 4, & 4) \end{array}\begin{array}{cccc} 4 & ( & 4, & 4) \\ 5 & ( & 5, & 5) \end{array}5 ( 5, 5)<br>
6 ( 6, 6)6, 6solution to A^H*x = b2<br>1 (1, 1)
\begin{array}{ccc} 1 & ( & 1, & 1) \\ 2 & ( & 2, & 2) \end{array}\begin{array}{ccc} 2 & 2 & 2 \\ 3 & 3 & 3 \end{array}\begin{array}{cc} 3, & 3) \\ 4, & 4) \end{array}\begin{array}{cccc} 4 & ( & 4, & 4) \\ 5 & ( & 5, & 5) \end{array}( 5,
6 ( 6, 6)
```
#### **Example 2**

This example uses the matrix *A* = *E*(1000,10) to show how the *LU* factorization of *A* can be used to solve a linear system with the same coefficient matrix *A* but different right-hand side. Maximum absolute errors are printed. After the computations, the space allocated for the *LU* factorization is freed via function

```
imsl c superlu smp factor free.
```
#include <imsl.h>

```
#include <stdlib.h>
#include <stdio.h>
int main()
{
    Imsl c sparse elem *a = NULL;Imsl<sup>-c-super</sub> Iu smp factor lu factor;</sup>
    f complex *b = \overline{NULL}, *x = \overline{NULL}, *mod five = NULL, *mod ten = NULL;
    float error factor solve, error solve;
    int n = 100\overline{0}, c = \overline{10};
     int i, nz, index;
     /* Get the coefficient matrix */
     a = imsl_c_generate_test_coordinate (n, c, &nz, 0);
     /* Set two different predetermined solutions */
    mod five = (f complex*) malloc (n*sizeof(*mod five));
    mod^-ten = (f \overline{complex*}) malloc (n*sizeof(*mod ten));
    for (i=0; i<\overline{n}; i++) {
        mod five[i] = imsl cf convert ((float)(i % 5), 0.0);
        mod ten[i] = imsl \bar{c}f convert ((float)(i \frac{1}{6} 10), 0.0);
 }
    /* Choose b so that x will approximate mod five */
    b = (f complex *) imsl c mat mul rect coordinate ("A*x",
        IMSL_A_MATRIX, n, \overline{n}, \overline{n}z, \overline{a},IMSL X VECTOR, n, mod five,
        0);
    /* Solve Ax = b * /x = imsl c superlu smp (n, nz, a, b,
         IMSL_RETURN_SPARSE_LU_FACTOR, &lu_factor,
        0);
     /* Compute max absolute error */
    error factor solve = imsl_c_vector_norm (n, x,
        IMSL SECOND VECTOR, mod five,
         IMSL_INF_NORM, &index,
         0);
    free (mod five);
    imsl free (b);
    imsl<sup>-free</sup> (x);
    /* Get new right hand side -- b = A * mod ten */
    b = (f complex *) imsl c mat mul rect coordinate ("A*x",
        IMSL A MATRIX, n, n, nz, a,
         IMSL_X_VECTOR, n, mod_ten,
        0) ;
    /* Use the previously computed factorization to solve Ax = b */
    x = imsl c superlu smp (n, nz, a, b,
        IMSL<sup>-SUPPLY</sup> SPARSE LU FACTOR, &lu factor,
         IMSL_FACTOR_SOLVE, 2,
         0);
    error solve = imsl c vector norm (n, x,
         IMSL_SECOND_VECTOR, mod_ten,
         IMSL_INF_NORM, &index,
        0);
    free (mod ten);
    imsl free (b);
    imsl<sup>-</sup>free (x);
    imsl<sup>-free</sup> (a);
    /* Free sparse LU structure */imsl c superlu smp factor free (&lu factor);
```
```
 /* Print errors */
 printf ("absolute error (factor/solve) = %e\n",
   error factor solve);
printf ("absolute error (solve) = \text{Re}\n", error solve);
```
#### **Output**

}

```
absolute error (factor/solve) = 9.581556e-007
absolute error (solve) = 2.017572e-006
```
# Warning Errors

IMSL\_ILL\_CONDITIONED The input matrix is too ill-conditioned. An estimate of the reciprocal of its *L*1 condition number is " $r$ cond" = #. The solution might not be accurate.

### Fatal Errors

IMSL\_SINGULAR\_MATRIX The input matrix is singular.

# <span id="page-181-0"></span>lin\_sol\_posdef\_coordinate

Solves a sparse real symmetric positive definite system of linear equations  $A = b$ . Using optional arguments, any of several related computations can be performed. These extra tasks include returning the symbolic factorization of *A*, returning the numeric factorization of *A*, and computing the solution of *Ax* = *b* given either the symbolic or numeric factorizations.

# Synopsis

*#include* <imsl.h>

*float* \*imsl\_f\_lin\_sol\_posdef\_coordinate (*int* n, *int* nz, *Imsl\_f\_sparse\_elem* \*a, *float* \*b, ..., 0)

*void* imsl\_free\_symbolic\_factor (*Imsl\_symbolic\_factor* \*sym\_factor)

*void* imsl\_f\_free\_numeric\_factor (*Imsl\_f\_numeric\_factor* \*num\_factor)

The type *double* functions are imsl\_d\_lin\_sol\_posdef\_coordinate and imsl d free numeric factor.

# Required Arguments

*int* n (Input) Number of rows in the matrix.

*int* nz (Input) Number of nonzeros in lower triangle of the matrix.

*Imsl\_f\_sparse\_elem* \*a (Input)

Vector of length nz containing the location and value of each nonzero entry in the lower triangle of the matrix.

*float* \*b (Input) Vector of length n containing the right-hand side.

# Return Value

A pointer to the solution *x* of the sparse symmetric positive definite linear system *Ax* = *b*. To release this space, use imsl free. If no solution was computed, then NULL is returned.

### Synopsis with Optional Arguments

*#include* <imsl.h>

```
float *imsl_f_lin_sol_posdef_coordinate (int n, int nz, Imsl_f_sparse_elem *a, float *b,
      IMSL_RETURN_SYMBOLIC_FACTOR, Imsl_symbolic_factor *sym_factor,
      IMSL_SUPPLY_SYMBOLIC_FACTOR, Imsl_symbolic_factor *sym_factor,
      IMSL_SYMBOLIC_FACTOR_ONLY,
      IMSL_RETURN_NUMERIC_FACTOR, Imsl_f_numeric_factor *num_factor,
      IMSL_SUPPLY_NUMERIC_FACTOR, Imsl_f_numeric_factor *num_factor,
      IMSL_NUMERIC_FACTOR_ONLY,
      IMSL_SOLVE_ONLY,
      IMSL_MULTIFRONTAL_FACTORIZATION,
      IMSL_RETURN_USER, float x[],
      IMSL_SMALLEST_DIAGONAL_ELEMENT, float *small_element,
      IMSL_LARGEST_DIAGONAL_ELEMENT, float *largest_element,
      IMSL_NUM_NONZEROS_IN_FACTOR, int *num_nonzeros,
      IMSL_CSC_FORMAT, int *col_ptr, int *row_ind, float *values,
      0)
```
# <span id="page-182-0"></span>Optional Arguments

```
IMSL_RETURN_SYMBOLIC_FACTOR, Imsl_symbolic_factor *sym_factor (Output)
   A pointer to a structure of type Imsl_symbolic_factor containing, on return, the symbolic factorization 
   of the input matrix. A detailed description of the Imsl_symbolic_factor structure is given in the follow-
   ing table:
```
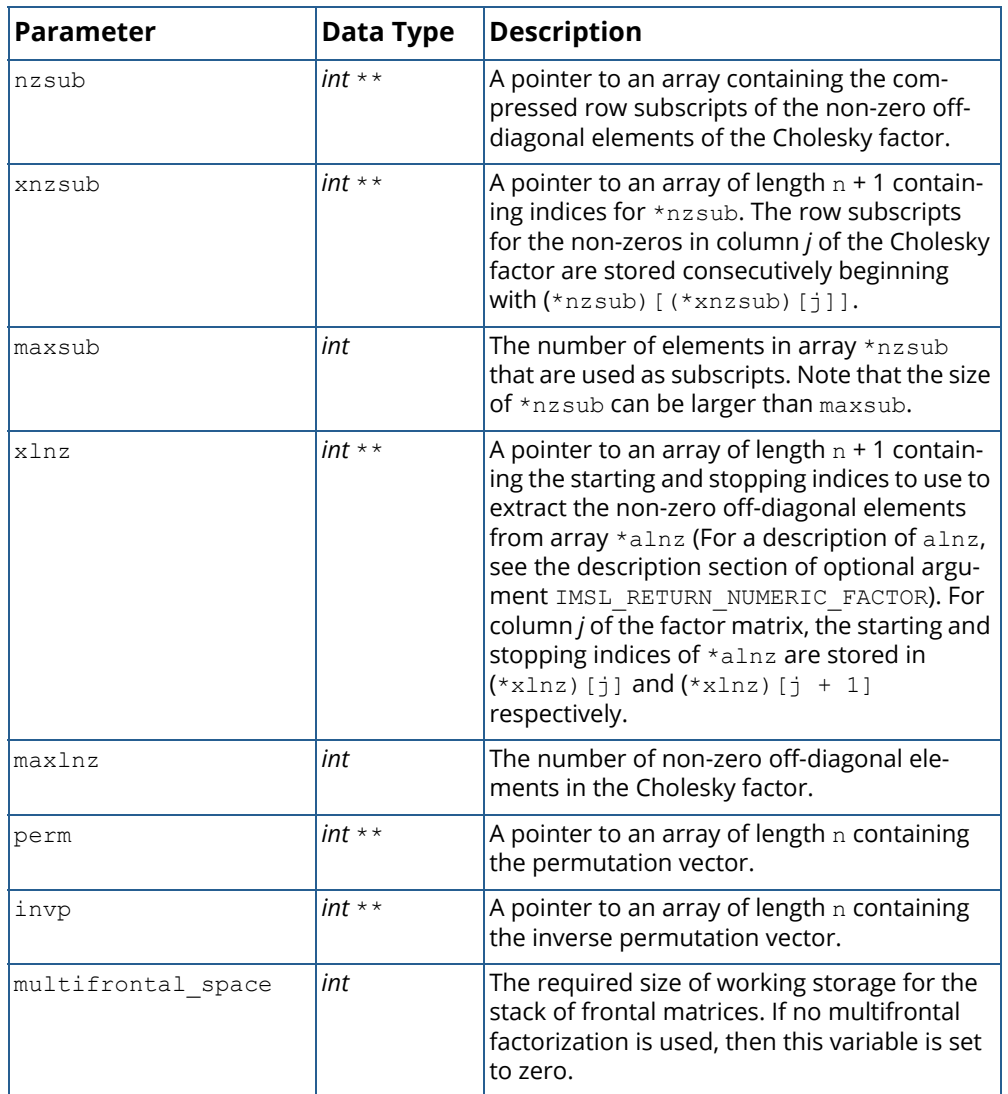

To free the memory allocated within this structure, use function imsl free symbolic factor.

IMSL\_SUPPLY\_SYMBOLIC\_FACTOR, *Imsl\_symbolic\_factor* \*sym\_factor (Input) A pointer to a structure of type *Imsl\_symbolic\_factor*. This structure contains the symbolic factorization of the input matrix computed by imsl\_f\_lin\_sol\_posdef\_coordinate with the IMSL\_RETURN\_SYMBOLIC\_FACTOR option. The structure is described in the [IMSL\\_RETURN\\_SYMBOLIC\\_FACTOR](#page-182-0) optional argument description. To free the memory allocated within this structure, use function imsl free symbolic factor.

#### IMSL\_SYMBOLIC\_FACTOR\_ONLY,

Compute the symbolic factorization of the input matrix and return. The argument b is ignored.

<span id="page-184-0"></span>IMSL\_RETURN\_NUMERIC\_FACTOR, *Imsl\_f\_numeric\_factor* \*num\_factor (Output) A pointer to a structure of type *Imsl\_f\_numeric\_factor* containing, on return, the numeric factorization of the input matrix. A detailed description of the *Imsl\_f\_numeric\_factor* structure is given in the following table:

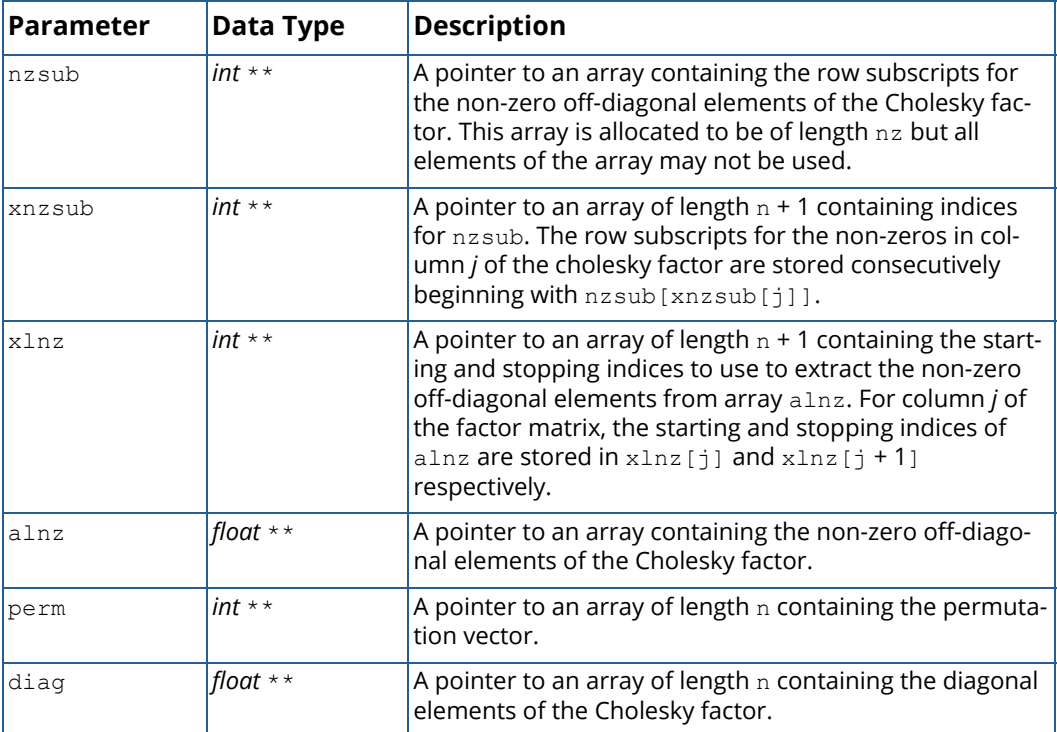

Let *L* be the Cholesky factor of *a* and num\_nonzeros be the number of nonzeros in *L*. In the structure described above, the diagonal elements of *L* are stored in diag. The off-diagonal non-zero elements of *L* are stored in alnz. The starting and stopping indices to use to extract the non-zero elements of *L* from alnz for column *j* are stored in xlnz[*j*] and xlnz[*j+1*] respectively. The row indices of the non-zero elements of *L* are contained in nzsub. xnzsub[*i*] contains the index of nzsub from which one should start to extract the row indices for *L* for column *i*. This is best illustrated by the following code fragment which reconstructs the lower triangle of the factor matrix *L* from the components of the above structure:

```
Imsl f numeric factor numfctr;
```

```
.
.
.
for (i = 0; i < n; i++)L[i][i] = (*numfctr.diag)[i];
```
}

```
if ((*numfctr.xlnz)[i] > (num_nonzeros-n)) continue;
start = (*numfctr.xlnz) [i]-1;
stop = (*numfctr.xlnz)[i+1]-1;k = (*numfctr.xnzsub) [i]-1;
for (j = start; j < stop; j++){
    L[(*numfctr.nzsub)[k]-1][i] = (*numfctr.alnz)[j];
    k++;
}
```
To free the memory allocated within this structure, use function imsl f free numeric factor.

```
IMSL_SUPPLY_NUMERIC_FACTOR, Imsl_f_numeric_factor *num_factor (Input)
   A pointer to a structure of type Imsl_f_numeric_factor. This structure contains the numeric factoriza-
   tion of the input matrix computed by imsl flin sol posdef coordinate with the
   IMSL_RETURN_NUMERIC_FACTOR option. The structure is described in the
   IMSL_RETURN_NUMERIC_FACTOR optional argument description.
```
To free the memory allocated within this structure, use function

imsl f free numeric factor.

```
IMSL_NUMERIC_FACTOR_ONLY,
```
Compute the numeric factorization of the input matrix and return. The argument b is ignored.

```
IMSL_SOLVE_ONLY,
```
Solve *Ax* = *b* given the numeric or symbolic factorization of *A*. This option requires the use of either IMSL\_SUPPLY\_NUMERIC\_FACTOR or IMSL\_SUPPLY\_SYMBOLIC\_FACTOR.

```
IMSL_MULTIFRONTAL_FACTORIZATION,
```
Perform the numeric factorization using a multifrontal technique. By default, a standard factorization is computed based on a sparse compressed storage scheme.

```
IMSL_RETURN_USER, float x[] (Output)
```
A user-allocated array of length *n* containing the solution *x*.

```
IMSL_SMALLEST_DIAGONAL_ELEMENT, float *small_element (Output)
```
A pointer to a scalar containing the smallest diagonal element that occurred during the numeric factorization. This option is valid only if the numeric factorization is computed during this call to imsl f lin sol posdef coordinate.

- IMSL\_LARGEST\_DIAGONAL\_ELEMENT, *float* \*large\_element (Output) A pointer to a scalar containing the largest diagonal element that occurred during the numeric factorization. This option is valid only if the numeric factorization is computed during this call to imsl f lin sol\_posdef\_coordinate.
- IMSL\_NUM\_NONZEROS\_IN\_FACTOR, *int* \*num\_nonzeros (Output) A pointer to a scalar containing the total number of nonzeros in the factor.
- IMSL\_CSC\_FORMAT, *int* \*col\_ptr, *int* \*row\_ind, *float* \*values (Input) Accept the coefficient matrix in [Compressed Sparse Column \(CSC\) Format](#page-42-0). See the "Matrix Storage Modes" section of the "Introduction" at the beginning of this manual for a discussion of this storage scheme.

# **Description**

The function imsl flin sol posdef coordinate solves a system of linear algebraic equations having a sparse symmetric positive definite coefficient matrix *A*. In this function's default usage, a symbolic factorization of a permutation of the coefficient matrix is computed first. Then a numerical factorization is performed. The solution of the linear system is then found using the numeric factor.

The symbolic factorization step of the computation consists of determining a minimum degree ordering and then setting up a sparse data structure for the Cholesky factor, *L*. This step only requires the "pattern" of the sparse coefficient matrix, i.e., the locations of the nonzeros elements but not any of the elements themselves. Thus, the val field in the Imsl f sparse elem structure is ignored. If an application generates different sparse symmetric positive definite coefficient matrices that all have the same sparsity pattern, then by using IMSL\_RETURN\_SYMBOLIC\_FACTOR and IMSL\_SUPPLY\_SYMBOLIC\_FACTOR, the symbolic factorization need only be computed once.

Given the sparse data structure for the Cholesky factor *L*, as supplied by the symbolic factor, the numeric factorization produces the entries in *L* so that

#### $PAP^T = LI^T$

Here *P* is the permutation matrix determined by the minimum degree ordering.

The numerical factorization can be carried out in one of two ways. By default, the standard factorization is performed based on a sparse compressed storage scheme. This is fully described in George and Liu (1981). Optionally, a multifrontal technique can be used. The multifrontal method requires more storage but will be faster in certain cases. The multifrontal factorization is based on the routines in Liu (1987). For a detailed description of this method, see Liu (1990), also Duff and Reid (1983, 1984), Ashcraft (1987), Ashcraft et al. (1987), and Liu (1986, 1989).

If an application requires that several linear systems be solved where the coefficient matrix is the same but the right-hand sides change, the options IMSL\_RETURN\_NUMERIC\_FACTOR and IMSL\_SUPPLY\_NUMERIC\_FACTOR can be used to precompute the Cholesky factor. Then the IMSL\_SOLVE\_ONLY option can be used to efficiently solve all subsequent systems.

Given the numeric factorization, the solution *x* is obtained by the following calculations:

$$
Ly \n1\n= Pb\nLTy\n2\n= y\n1\nx = PTy\n2
$$

The permutation information, *P*, is carried in the numeric factor structure.

### **Examples**

### **Example 1**

As an example consider the  $5 \times 5$  coefficient matrix:

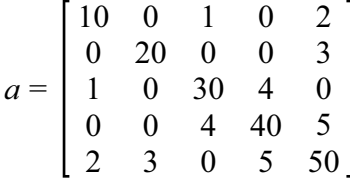

Let  $x^T$  = (5, 4, 3, 2, 1) so that  $Ax$  = (55, 83, 103, 97, 82)<sup> $T$ </sup>. The number of nonzeros in the lower triangle of *A* is nz = 10. The sparse coordinate form for the lower triangle is given by the following:

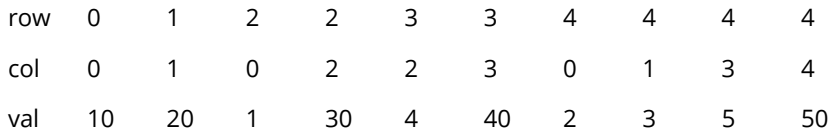

Since this representation is not unique, an equivalent form would be as follows:

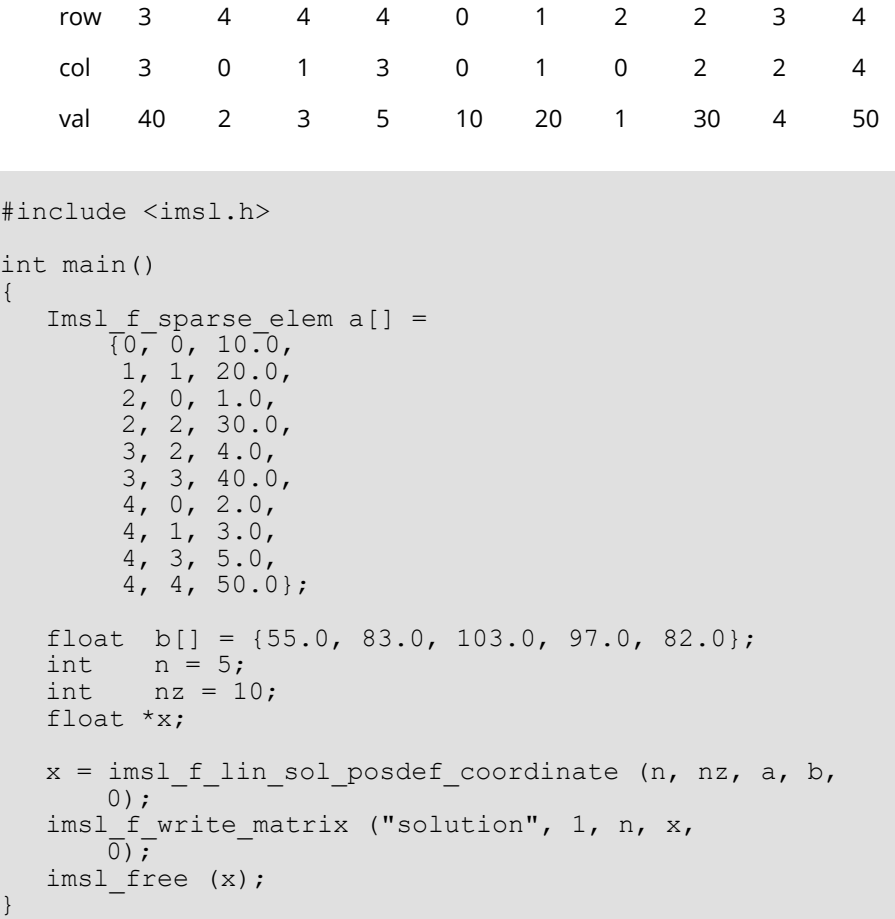

#### **Output**

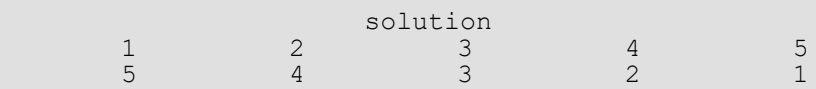

### **Example 2**

In this example, set *A* = *E*(2500, 50). Then solve the system *Ax* = *b*<sup>l</sup> and return the numeric factorization resulting from that call. Then solve the system *Ax* = *b*2 using the numeric factorization just computed. The ratio of execution time is printed. Be aware that timing results are highly machine dependent.

```
#include <imsl.h>
#include <stdio.h>
int main()
{
 Imsl_f_sparse_elem *a;
Imsl f numeric factor numeric factor;
```
Linear Systems lin\_sol\_posdef\_coordinate

```
float *b 1;
float \begin{array}{ccc}\n\star b_2; \\
\text{float} & \star x_1; \n\end{array}float \begin{array}{ccc}\n x & x_1; \\
 f \cdot x & x_2; \\
 \end{array}\frac{1}{n}, \frac{1}{n};
int<br>int
                            ic;
int nz;<br>double time time
double time_1;<br>double time<sup>_2</sup>;
                            time\overline{2};
ic = 50;n = ic*ic; /* Generate two right hand sides */
b 1 = imsl f random uniform (n*sizeof(*b 1),
   \begin{bmatrix} 0 \end{bmatrix};
b_2 = \text{imsl}_f_\text{random\_uniform} (n*sizeof(*b_2),
     0);
 /* Build coefficient matrix a */
 a = imsl_f_generate_test_coordinate (n, ic, &nz,
     IMSL<sup>-SYMMETRIC STORAGE,</sup>
      0);
/* Now solve Ax 1 = b 1 and return the numeric
factorization \sqrt{7}time 1 = \text{imsl} ctime ();
x 1 = imsl f lin sol posdef coordinate (n, nz, a, b 1,
     IMSL RETURN NUMERIC FACTOR, &numeric factor,
      0);
time 1 = imsl ctime () - time 1;
/* Now solve Ax 2 = b 2 given the numeric
factorization *7
time 2 = \text{imsl} \text{ctime} ();
x_2 = imsl f lin sol posdef coordinate (n, nz, a, b 2,
      IMSL_SUPPLY_NUMERIC_FACTOR, &numeric_factor,
      IMSL_SOLVE_ONLY,
      0);
time 2 = \text{imsl} ctime () - time 2;
printf("time \overline{2}/\text{time} 1 = %lf\n", time 2/time 1);
```
#### **Output**

}

```
time 2/time 1 = 0.037037
```
# <span id="page-190-0"></span>lin\_sol\_posdef\_coordinate (complex)

Solves a sparse Hermitian positive definite system of linear equations *Ax* = *b*. Using optional arguments, any of several related computations can be performed. These extra tasks include returning the symbolic factorization of *A*, returning the numeric factorization of *A*, and computing the solution of *Ax* = *b* given either the symbolic or numeric factorizations.

# Synopsis

*#include* <imsl.h>

*f\_complex* \*imsl\_c\_lin\_sol\_posdef\_coordinate (*int* n, *int* nz, *Imsl\_c\_sparse\_elem* \*a, *f\_complex* \*b, ..., 0)

*void* imsl\_free\_symbolic\_factor (*Imsl\_symbolic\_factor* \*sym\_factor)

*void* imsl\_c\_free\_numeric\_factor (*Imsl\_c\_numeric\_factor* \*num\_factor)

The type *d\_complex* functions are imsl\_z\_lin\_sol\_posdef\_coordinate and imsl\_z\_free\_numeric\_factor.

# Required Arguments

*int* n (Input) Number of rows in the matrix.

*int* nz (Input) Number of nonzeros in the lower triangle of the matrix.

*Imsl\_c\_sparse\_elem* \*a (Input)

Vector of length nz containing the location and value of each nonzero entry in lower triangle of the matrix.

*f\_complex* \*b (Input) Vector of length n containing the right-hand side.

# Return Value

A pointer to the solution *x* of the sparse Hermitian positive definite linear system *Ax* = *b*. To release this space, use imsl free. If no solution was computed, then NULL is returned.

### Synopsis with Optional Arguments

*#include* <imsl.h>

```
f_complex *imsl_c_lin_sol_posdef_coordinate (int n, int nz, Imsl_c_sparse_elem *a, 
   f_complex *b,
      IMSL_RETURN_SYMBOLIC_FACTOR, Imsl_symbolic_factor *sym_factor,
      IMSL_SUPPLY_SYMBOLIC_FACTOR, Imsl_symbolic_factor *sym_factor,
      IMSL_SYMBOLIC_FACTOR_ONLY,
      IMSL_RETURN_NUMERIC_FACTOR, Imsl_c_numeric_factor *num_factor,
      IMSL_SUPPLY_NUMERIC_FACTOR, Imsl_c_numeric_factor *num_factor,
      IMSL_NUMERIC_FACTOR_ONLY,
      IMSL_SOLVE_ONLY,
      IMSL_MULTIFRONTAL_FACTORIZATION,
      IMSL_RETURN_USER, f_complex x[],
      IMSL_SMALLEST_DIAGONAL_ELEMENT, float *small_element,
      IMSL_LARGEST_DIAGONAL_ELEMENT, float *largest_element,
      IMSL_NUM_NONZEROS_IN_FACTOR, int *num_nonzeros,
      IMSL_CSC_FORMAT, int *col_ptr, int *row_ind, float *values,
      0)
```
# <span id="page-191-0"></span>Optional Arguments

IMSL\_RETURN\_SYMBOLIC\_FACTOR, *Imsl\_symbolic\_factor* \*sym\_factor (Output) A pointer to a structure of type *Imsl\_symbolic\_factor* containing, on return, the symbolic factorization of the input matrix. A detailed description of the *Imsl\_symbolic\_factor* structure is given in the following table:

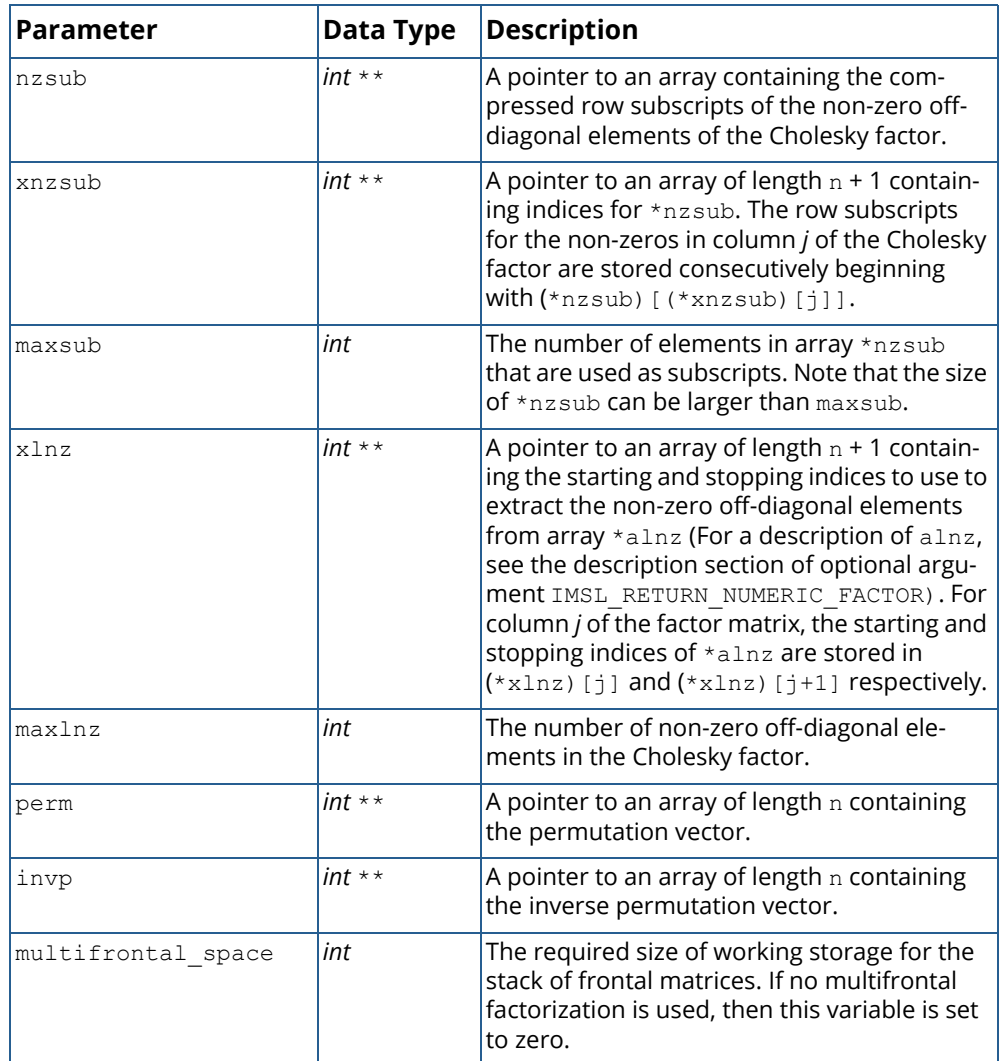

To free the memory allocated within this structure, use function

imsl free symbolic factor.

IMSL\_SUPPLY\_SYMBOLIC\_FACTOR, *Imsl\_symbolic\_factor* \*sym\_factor (Input)

A pointer to a structure of type *Imsl\_symbolic\_factor*. This structure contains the symbolic factorization of the input matrix computed by imsl clin\_sol\_posdef\_coordinate with the IMSL\_RETURN\_SYMBOLIC\_FACTOR option. The structure is described in the [IMSL\\_RETURN\\_SYMBOLIC\\_FACTOR](#page-191-0) optional argument description. To free the memory allocated within this structure, use function imsl\_free\_symbolic\_factor.

#### IMSL\_SYMBOLIC\_FACTOR\_ONLY,

Compute the symbolic factorization of the input matrix and return. The argument b is ignored.

<span id="page-193-0"></span>IMSL\_RETURN\_NUMERIC\_FACTOR, *Imsl\_c\_numeric\_factor* \*num\_factor (Output) A pointer to a structure of type *Imsl\_c\_numeric\_factor* containing, on return, the numeric factorization of the input matrix. A detailed description of the *Imsl\_c\_numeric\_factor* structure is given in the following table:

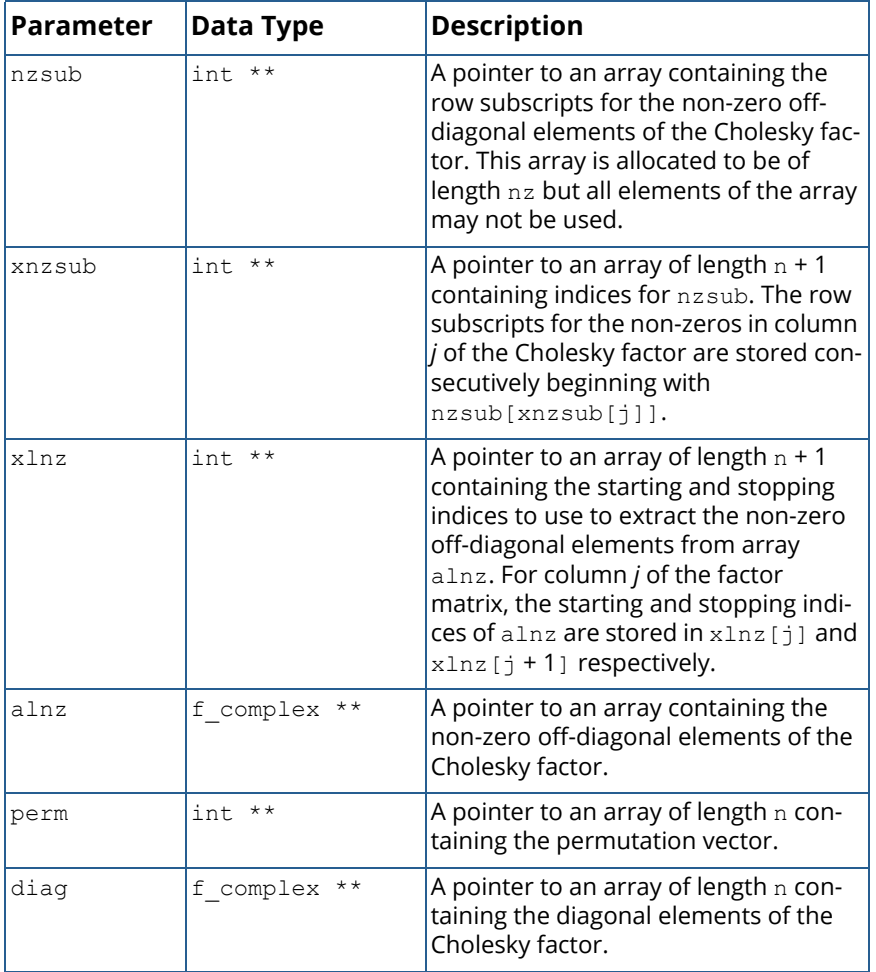

Let *L* be the Cholesky factor of *a* and num\_nonzeros be the number of nonzeros in *L*. In the structure described above, the diagonal elements of *L* are stored in diag. The off-diagonal non-zero elements of *L* are stored in alnz. The starting and stopping indices to use to extract the non-zero elements of *L* from alnz for column *j* are stored in xlnz[*j*] and xlnz[*j+1*]respectively. The row indices of the elements of *L* which are non-zero are contained in nzsub. xnzsub[*i*] contains the index of nzsub from which one should start to extract the row indices for *L* for column *i*. This is best illustrated by the following code fragment which reconstructs the lower triangle of the factor matrix *L* from the components of the above structure:

Imsl c numeric factor numfctr;

.

```
.
.
for (i = 0; i < n; i++)L[i][i] = (*numfctr.diag)[i];
    if ((*numfctr.xlnz)[i] > (num_nonzeros-n)) continue;
    start = (*numfctr.xlnz)[i]-1;
    stop = (*numfctr.xlnz) [i+1]-1;
    k = (*numfctr.xnzsub)[i]-1;
    for (j = start; j < stop; j++){
        L[(*numfctr.nzsub)[k]-1][i] = (*numfctr.alnz)[j];
        k++; }
}
To free the memory allocated within this structure, use function
```
imsl c free numeric factor.

IMSL\_SUPPLY\_NUMERIC\_FACTOR, *Imsl\_c\_numeric\_factor* \*num\_factor (Input)

A pointer to a structure of type *Imsl\_c\_numeric\_factor*. This structure contains the numeric factorization of the input matrix computed by imsl clin\_sol\_posdef\_coordinate with the IMSL\_RETURN\_NUMERIC\_FACTOR option. The structure is described in the [IMSL\\_RETURN\\_NUMERIC\\_FACTOR](#page-193-0) optional argument desription.

To free the memory allocated within this structure, use function

imsl c free numeric factor.

IMSL\_NUMERIC\_FACTOR\_ONLY,

Compute the numeric factorization of the input matrix and return. The argument b is ignored.

#### IMSL\_SOLVE\_ONLY,

Solve *Ax* = *b* given the numeric or symbolic factorization of *A*. This option requires the use of either IMSL\_SUPPLY\_NUMERIC\_FACTOR or IMSL\_SUPPLY\_SYMBOLIC\_FACTOR.

#### IMSL\_MULTIFRONTAL\_FACTORIZATION,

Perform the numeric factorization using a multifrontal technique. By default a standard factorization is computed based on a sparse compressed storage scheme.

#### IMSL\_RETURN\_USER, *f\_complex* x[] (Output)

A user-allocated array of length *n* containing the solution *x*.

- IMSL\_SMALLEST\_DIAGONAL\_ELEMENT, *float* \*small\_element (Output) A pointer to a scalar containing the smallest diagonal element that occurred during the numeric factorization. This option is valid only if the numeric factorization is computed during this call to imsl c lin sol posdef coordinate.
- IMSL\_LARGEST\_DIAGONAL\_ELEMENT, *float* \*large\_element (Output) A pointer to a scalar containing the largest diagonal element that occurred during the numeric factorization. This option is valid only if the numeric factorization is computed during this call to imsl c lin sol posdef coordinate.
- IMSL\_NUM\_NONZEROS\_IN\_FACTOR, *int* \*num\_nonzeros (Output) A pointer to a scalar containing the total number of nonzeros in the factor.
- IMSL\_CSC\_FORMAT, *int* \*col\_ptr, *int* \*row\_ind, *float* \*values (Input) Accept the coefficient matrix in [Compressed Sparse Column \(CSC\) Format](#page-42-0). See the "Matrix Storage Modes" section of the "Introduction" at the beginning of this manual for a discussion of this storage scheme.

# **Description**

The function imsl clin\_sol\_posdef\_coordinate solves a system of linear algebraic equations having a sparse Hermitian positive definite coefficient matrix *A*. In this function's default use, a symbolic factorization of a permutation of the coefficient matrix is computed first. Then a numerical factorization is performed. The solution of the linear system is then found using the numeric factor.

The symbolic factorization step of the computation consists of determining a minimum degree ordering and then setting up a sparse data structure for the Cholesky factor, *L*. This step only requires the "pattern" of the sparse coefficient matrix, i.e., the locations of the nonzeros elements but not any of the elements themselves. Thus, the val field in the Imsl c sparse elem structure is ignored. If an application generates different sparse Hermitian positive definite coefficient matrices that all have the same sparsity pattern, then by using IMSL\_RETURN\_SYMBOLIC\_FACTOR and IMSL\_SUPPLY\_SYMBOLIC\_FACTOR, the symbolic factorization need only be computed once.

Given the sparse data structure for the Cholesky factor *L*, as supplied by the symbolic factor, the numeric factorization produces the entries in *L* so that

#### $PAP^T = LI^H$

Here *P* is the permutation matrix determined by the minimum degree ordering.

The numerical factorization can be carried out in one of two ways. By default, the standard factorization is performed based on a sparse compressed storage scheme. This is fully described in George and Liu (1981). Optionally, a multifrontal technique can be used. The multifrontal method requires more storage but will be

faster in certain cases. The multifrontal factorization is based on the routines in Liu (1987). For a detailed description of this method, see Liu (1990), also Duff and Reid (1983, 1984), Ashcraft (1987), Ashcraft et al. (1987), and Liu (1986, 1989).

If an application requires that several linear systems be solved where the coefficient matrix is the same but the right-hand sides change, the options IMSL\_RETURN\_NUMERIC\_FACTOR and

IMSL\_SUPPLY\_NUMERIC\_FACTOR can be used to precompute the Cholesky factor. Then the

IMSL\_SOLVE\_ONLY option can be used to efficiently solve all subsequent systems.

Given the numeric factorization, the solution *x* is obtained by the following calculations:

$$
Ly
$$
  
\n
$$
1
$$
  
\n
$$
= Pb
$$
  
\n
$$
L^H y
$$
  
\n
$$
2
$$
  
\n
$$
= y
$$
  
\n
$$
1
$$
  
\n
$$
x = P^T y
$$
  
\n
$$
2
$$

The permutation information, *P*, is carried in the numeric factor structure.

### **Examples**

#### **Example 1**

As a simple example of default use, consider the following Hermitian positive definite matrix

$$
A = \begin{bmatrix} 2 & -1+i & 0 \\ -1-i & 4 & 1+2i \\ 0 & 1-2i & 10 \end{bmatrix}
$$

Let *x<sup>T</sup>* = (1 + *i*,2+2*i*,3+3*i*) so that *Ax* = (-2+2*i*, 5 +15*i*, 36 + 28*i*) *<sup>T</sup>*. The number of nonzeros in the lower triangle is nz = 5.

```
#include <imsl.h>
int main()
{
 Imsl_c_sparse_elem a[] = {0, 0, {2.0, 0.0},
1, 1, {4.0, 0.0},2, 2, {10.0, 0.0},
1, 0, {-1.0}, -1.0,
```
 2, 1, {1.0, -2.0}}; f complex  $b[] = {{-2.0, 2.0}, {5.0, 15.0}, {36.0, 28.0}};$  $in$ t n = 3; int  $nz = 5;$  f\_complex \*x;  $x = imsl c$  lin sol posdef coordinate (n, nz, a, b, 0); imsl c write matrix ("Solution, x, of Ax = b", n, 1, x, 0); imsl free (x);

#### **Output**

}

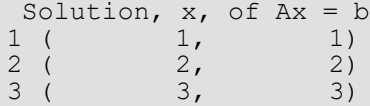

#### **Example 2**

Set  $A = E(2500, 50)$ . Then solve the system  $Ax = b<sub>1</sub>$  and return the numeric factorization resulting from that call. Then solve the system  $Ax = b<sub>2</sub>$  using the numeric factorization just computed. Absolute errors and execution time are printed.

```
#include <imsl.h>
#include <stdio.h>
int main()
{
   Imsl c sparse elem *a;
  Imsl<sup>-</sup>c<sup>-</sup>numeric_factor numeric_factor;<br>f complex b 1[2500], b 2[2]
f_complex b_1[2500], b_2[2500], \star_{x_{1}}, \star_{x_{2}};\overline{\text{int}} n, ic, nz, i, index;
   double time_1, time_2;<br>float *rand_vec;
                           *rand^-vec;
   ic = 50;n = ic*ic;index = 0;
    /* Generate two right hand sides */
   rand vec = imsl f random uniform (4*n*sizeof(*randvec),\overline{0});
   for (i=0; i< n; i++) {
       b_1[i].re = rand\_vec[index++];b_1[i].im = rand\_vec[i]b^{-2}[i].re = rand<sup>-</sup>vec[index++];
       b^{-2}[i].im = rand<sup>-</sup>vec[index++];
    }
    /* Build coefficient matrix a */
   a = imsl c generate test coordinate (n, ic, &nz,
```

```
 IMSL_SYMMETRIC_STORAGE,
     0);
/* Now solve Ax_1 = b_1 and return the numeric factorization */
time 1 = \text{imsl}_{\text{c}}\bar{\text{t}} ime (\bar{i};x 1 = imsl c lin sol posdef coordinate (n, nz, a, b 1,
     IMSL_RETURN_NUMERIC_FACTOR, &numeric_factor,
     0);
time_1 = ins1_ctime () - time_1;
/* Now solve Ax 2 = b 2 given the numeric factorization */
time_2 = imsl_ctime \overline{()};
x 2 = imsl c lin sol posdef coordinate (n, nz, a, b 2,
     IMSL_SUPPLY_NUMERIC_FACTOR, &numeric_factor,
     IMSL_SOLVE_ONLY,
     0);
time 2 = imsl ctime () - time 2;
printf("time_2/time_1 = l1f\n", time_2/time_1);
```
#### **Output**

}

```
time 2/time 1 = 0.096386
```
# sparse\_cholesky\_smp

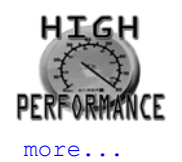

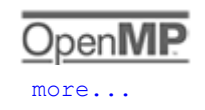

Computes the Cholesky factorization of a sparse real symmetric positive definite matrix *A* by an OpenMP parallelized supernodal algorithm and solves the sparse real positive definite system of linear equations *Ax* = *b*.

# Synopsis

*#include* <imsl.h>

*float* \*imsl\_f\_sparse\_cholesky\_smp (*int* n, *int* nz, *Imsl\_f\_sparse\_elem* a[], *float* b[], …, 0)

*void* imsl\_free\_snodal\_symbolic\_factor (*Imsl\_snodal\_symbolic\_factor* \*sym\_factor)

*void* imsl\_f\_free\_numeric\_factor (*Imsl\_f\_numeric\_factor* \*num\_factor)

The type *double* functions are imsl d sparse cholesky smp and imsl d free numeric factor.

# Required Arguments

*int* n (Input) The order of the input matrix.

*int* nz (Input) Number of nonzeros in the lower triangle of the matrix.

*Imsl\_f\_sparse\_elem* a[] (Input)

An array of length nz containing the location and value of each nonzero entry in the lower triangle of the matrix.

*float* b[] (Input) An array of length n containing the right-hand side.

### Return Value

A pointer to the solution *x* of the sparse symmetric positive definite linear system *Ax* = *b*. To release this space, use imsl free. If no solution was computed, then NULL is returned.

# Synopsis with Optional Arguments

*#include* <imsl.h>

```
float *imsl_f_sparse_cholesky_smp (int n, int nz, Imsl_f_sparse_elem a[], float b[],
      IMSL_CSC_FORMAT, int col_ptr[], int row_ind[], float values[],
      IMSL_PREORDERING, int preorder,
      IMSL_RETURN_SYMBOLIC_FACTOR, Imsl_snodal_symbolic_factor *sym_factor,
      IMSL_SUPPLY_SYMBOLIC_FACTOR, Imsl_snodal_symbolic_factor *sym_factor,
      IMSL_SYMBOLIC_FACTOR_ONLY,
      IMSL_RETURN_NUMERIC_FACTOR, Imsl_f_numeric_factor *num_factor,
      IMSL_SUPPLY_NUMERIC_FACTOR, Imsl_f_numeric_factor *num_factor,
      IMSL_NUMERIC_FACTOR_ONLY,
      IMSL_SOLVE_ONLY,
      IMSL_SMALLEST_DIAGONAL_ELEMENT, float *smallest_element,
      IMSL_LARGEST_DIAGONAL_ELEMENT, float *largest_element,
      IMSL_NUM_NONZEROS_IN_FACTOR, int *num_nonzeros,
      IMSL_RETURN_USER, float x[],
      0)
```
# Optional Arguments

IMSL\_CSC\_FORMAT, *int* col\_ptr[], *int* row\_ind[], *float* values[] (Input) Accept the coefficient matrix in compressed sparse column (CSC) format, as described in the [Compressed Sparse Column \(CSC\) Format](#page-42-0) section of the "Introduction" chapter of this manual.

IMSL\_PREORDERING, *int* preorder (Input)

The variant of the Minimum Degree Ordering (MDO) algorithm used in the preordering of matrix *A*:

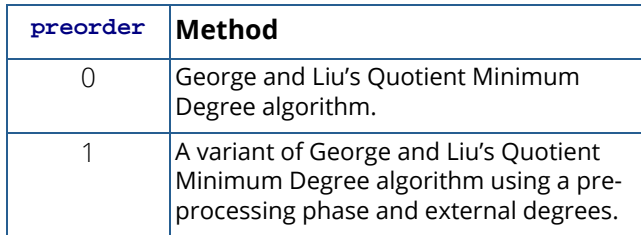

Default: preorder = 0.

<span id="page-201-0"></span>IMSL\_RETURN\_SYMBOLIC\_FACTOR, *Imsl\_snodal\_symbolic\_factor* \*sym\_factor (Output) A pointer to a structure of type *Imsl\_snodal\_symbolic\_factor* containing, on return, the supernodal symbolic factorization of the input matrix. A detailed description of the *Imsl\_snodal\_symbolic\_factor* structure is given in the following table:

| Parameter          | Data Type         | Description                                                                                                    |
|--------------------|-------------------|----------------------------------------------------------------------------------------------------|
| nzsub              | $int \cdot \cdot$ | A pointer to an array containing the com-<br>pressed row subscripts of the non-zero off-<br>diagonal elements of the Cholesky factor.                                                                                                    |
| xnzsub             | $int \cdot$ *     | A pointer to an array of length $n+1$ containing<br>indices for *nzsub. The row subscripts for<br>the non-zeros in column j of the Cholesky<br>factor are stored consecutively beginning<br>with (*nzsub) [(*xnzsub) [j]].                                                                                                    |
| maxsub             | int               | The number of elements in array *nzsub<br>that are used as subscripts. Note that the size<br>of *nzsub can be larger than maxsub.                                                                                                    |
| xlnz               | $int \cdot \cdot$ | A pointer to an array of length $n+1$ containing<br>the starting and stopping indices to use to<br>extract the non-zero off-diagonal elements<br>from array *alnz (For a description of alnz,<br>see the description section of optional argu-<br>ment IMSL_RETURN_NUMERIC FACTOR). For<br>column $\frac{1}{1}$ of the factor matrix, the starting<br>and stopping indices of *alnz are stored in<br>(*xlnz) [j] and (*xlnz) [j+1] respectively. |
| maxlnz             | int               | The number of non-zero off-diagonal ele-<br>ments in the Cholesky factor.                                                                                                    |
| perm               | $int \cdot \cdot$ | A pointer to an array of length n containing<br>the permutation vector.                                                                                                    |
| invp               | $int \cdot \cdot$ | A pointer to an array of length n containing<br>the inverse permutation vector.                                                                                                    |
| multifrontal space | int               | This variable is not used in the current<br>implementation.                                                                                                    |
| nsuper             | int               | The number of supernodes in the Cholesky<br>factor.                                                                                                    |
| snode              | $int * *$         | A pointer to an array of length n. Element<br>(*snode) [j] contains the number of the<br>fundamental supernode to which column j<br>belongs.                                                                                                    |
| snode ptr          | $int \cdot \cdot$ | A pointer to an array of length nsuper+1<br>containing the start column of each<br>supernode.                                                                                                    |

**Table 7 – Structure** Imsl\_snodal\_symbolic\_factor

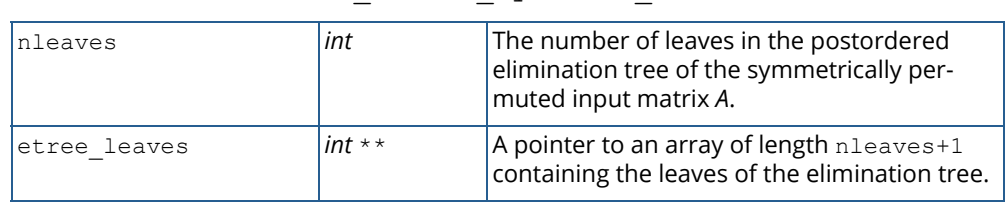

#### **Table 7 – Structure** Imsl\_snodal\_symbolic\_factor

To free the memory allocated within this structure, use function imsl free snodal symbolic factor.

IMSL\_SUPPLY\_SYMBOLIC\_FACTOR, *Imsl\_snodal\_symbolic\_factor* \*sym\_factor (Input) A pointer to a structure of type *Imsl\_snodal\_symbolic\_factor*. This structure contains the symbolic factorization of the input matrix computed by imsl f sparse cholesky smp with the IMSL\_RETURN\_SYMBOLIC\_FACTOR option. The structure is described in the [IMSL\\_RETURN\\_SYMBOLIC\\_FACTOR](#page-201-0) optional argument description. To free the memory allocated within this structure, use function imsl free snodal symbolic factor.

IMSL\_SYMBOLIC\_FACTOR\_ONLY, (Input) Compute the symbolic factorization of the input matrix and return. The argument b is ignored.

IMSL\_RETURN\_NUMERIC\_FACTOR, *Imsl\_f\_numeric\_factor* \*num\_factor (Output) A pointer to a structure of type *Imsl\_f\_numeric\_factor* containing, on return, the numeric factorization of the input matrix. A detailed description of the *Imsl\_f\_numeric\_factor* structure is given in the [IMSL\\_RETURN\\_NUMERIC\\_FACTOR](#page-184-0) optional argument description of function imsl f lin sol posdef coordinate. To free the memory allocated within this structure, use function imsl f free numeric factor.

IMSL\_SUPPLY\_NUMERIC\_FACTOR, *Imsl\_f\_numeric\_factor* \*num\_factor (Input) A pointer to a structure of type *Imsl\_f\_numeric\_factor*. This structure contains the numeric factorization of the input matrix computed by imsl f sparse\_cholesky\_smp with the IMSL\_RETURN\_NUMERIC\_FACTOR option. The structure is described in the [IMSL\\_RETURN\\_NUMERIC\\_FACTOR](#page-184-0) optional argument description of function imsl f lin sol posdef coordinate. To free the memory allocated within this structure, use function

imsl f free numeric factor.

IMSL\_NUMERIC\_FACTOR\_ONLY, (Input)

Compute the numeric factorization of the input matrix and return. The argument b is ignored.

IMSL\_SOLVE\_ONLY, (Input)

Solve *Ax* = *b* given the numeric or symbolic factorization of *A*. This option requires the use of either IMSL\_SUPPLY\_NUMERIC\_FACTOR or IMSL\_SUPPLY\_SYMBOLIC\_FACTOR.

- IMSL\_SMALLEST\_DIAGONAL\_ELEMENT, *float* \*smallest\_element (Output) A pointer to a scalar containing the smallest diagonal element that occurred during the numeric factorization. This option is valid only if the numeric factorization is computed during this call to imsl f sparse cholesky smp.
- IMSL\_LARGEST\_DIAGONAL\_ELEMENT, *float* \*largest\_element (Output) A pointer to a scalar containing the largest diagonal element that occurred during the numeric factorization. This option is valid only if the numeric factorization is computed during this call to imsl f sparse cholesky smp.
- IMSL\_NUM\_NONZEROS\_IN\_FACTOR, *int* \*num\_nonzeros (Output) A pointer to a scalar containing the total number of nonzeros in the factor.
- IMSL\_RETURN\_USER, *float* x[] (Output) A user-allocated array of length n containing the solution *x*.

# **Description**

The function imsl\_f\_sparse\_cholesky\_smp solves a system of linear algebraic equations having a sparse symmetric positive definite coefficient matrix *A*. In this function's default usage, a symbolic factorization of a permutation of the coefficient matrix is computed first. Then a numerical factorization exploiting OpenMP parallelism is performed. The solution of the linear system is then found using the numeric factor.

The symbolic factorization step of the computation consists of determining a minimum degree ordering and then setting up a sparse supernodal data structure for the Cholesky factor, *L*. This step only requires the "pattern" of the sparse coefficient matrix, i.e., the locations of the nonzeros elements but not any of the elements themselves. Thus, the val field in the Imsl f sparse elem structure is ignored. If an application generates different sparse symmetric positive definite coefficient matrices that all have the same sparsity pattern, then by using IMSL\_RETURN\_SYMBOLIC\_FACTOR and IMSL\_SUPPLY\_SYMBOLIC\_FACTOR, the symbolic factorization needs only be computed once.

Given the sparse data structure for the Cholesky factor *L*, as supplied by the symbolic factor, the numeric factorization produces the entries in *L* so that

#### $PAP^T = LL^T$

Here *P* is the permutation matrix determined by the minimum degree ordering.

The numerical factorization is an implementation of a parallel supernodal algorithm that combines a left-looking and a right-looking column computation scheme. This algorithm is described in detail in Rauber et al. (1999).

If an application requires that several linear systems be solved where the coefficient matrix is the same but the right-hand sides change, the options IMSL\_RETURN\_NUMERIC\_FACTOR and IMSL\_SUPPLY\_NUMERIC\_FACTOR can be used to precompute the Cholesky factor. Then the IMSL\_SOLVE\_ONLY option can be used to efficiently solve all subsequent systems.

Given the numeric factorization, the solution *x* is obtained by the following calculations:

*Ly* 1  $= Pb$  $L^T y$ 2  $=$   $\mathcal{V}$ 1  $x = P^T v$ 2

The permutation information, *P*, is carried in the numeric factor structure *Imsl\_f\_numeric\_factor.*

# Examples

#### **Example 1**

Consider the 5 × 5 coefficient matrix *A*,

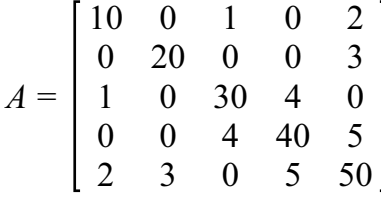

The number of nonzeros in the lower triangle of *A* is  $nz = 10$ . We construct the solution  $x^T = (5, 4, 3, 2, 1)$  to the system  $Ax = b$  by setting  $b := Ax = (55, 83, 103, 97, 82)^T$ . The solution is computed and printed.

```
#include <imsl.h>
int main()
{
  Imsl f sparse elem a[] =\overline{0, 0, 10.0},
1, 1, 20.0,2, 0, 1.0,
```

```
 2, 2, 30.0,
       3, 2, 4.0,
3, 3, 40.0,4, 0, 2.0,4, 1, 3.0,4, 3, 5.0,4, 4, 50.0;
   float b[] = {55.0, 83.0, 103.0, 97.0, 82.0};
  int n = 5, nz = 10;
  float *x = NULL;x = imsl f sparse cholesky smp (n, nz, a, b, 0);
  imsl f write matrix ("solution", 1, n, x, 0);
  ims1<sup>-free</sup> (x);
```
#### **Output**

}

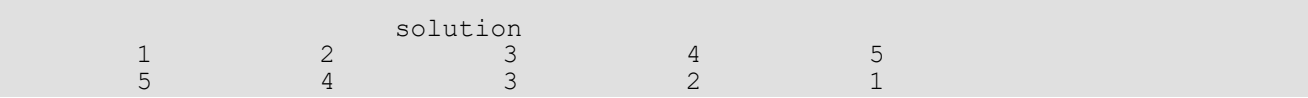

#### **Example 2**

This example shows how a symbolic factor can be re-used. At first, the system *Ax* = *b* with *A* = *E*(2500, 50) is solved and the symbolic factorization of *A* is returned. Then, the system *Cy* = *d* with *C = A+2\*I*, *I* the identity matrix, is solved using the symbolic factorization just computed. This is possible because *A* and *C* have the same nonzero structure and therefore also the same symbolic factorization. The solution errors are printed.

```
#include <imsl.h>
#include <stdlib.h>
#include <stdio.h>
int main()
{
    Imsl f sparse elem *a = NULL, *c = NULL;
    Imsl<sup>-</sup>snodal symbolic factor symbolic factor;
    float *b = \overline{NULL}, *d = \overline{NULL}, *x = \overline{NULL}, *y = \overline{NULL};
    float *mod vector = NULL; int n, ic, nz, i, index;
   float error 1, error 2;
   ic = 50;
   n = ic * ic;mod vector = (float*) malloc (n * sizeof(float));
     /* Build coefficient matrix A */
    a = (Imsl f sparse elem *) imsl f generate test coordinate (n, ic,
         &nz,
         IMSL_SYMMETRIC_STORAGE,
         0);
     /* Build coefficient matrix C */
    c = (Imsl f sparse elem*) malloc (nz * sizeof(Imsl f sparse elem));
```
}

```
for (i = 0; i < nz; i++) c[i] = a[i];for (i = 0; i < n; i++)c[i].val = 6.0; /* Form right hand side b */
   for (i = 0; i < n; i++)mod vector[i] = (float) (i % 5);
   b = (float *) imsl f mat mul rect coordinate ("A*x",
        IMSL A MATRIX, n, n, nz, a,
         IMSL_X_VECTOR, n, mod_vector,
         IMSL_SYMMETRIC_STORAGE,
        0) ;
     /* Form right hand side d */
   d = (float *) imsl f mat mul rect coordinate ("A*x",
        IMSL_A_MATRIX, n, n, nz, c,
         IMSL_X_VECTOR, n, mod_vector,
         IMSL_SYMMETRIC_STORAGE,
        0) ;
   /* Solve Ax = b and return the symbolic factorization */ x = imsl_f_sparse_cholesky_smp (n, nz, a, b,
        IMSL_RETURN_SYMBOLIC_FACTOR, &symbolic_factor,
         0);
     /* Compute solution error |x - mod_vector| */
   error 1 = \text{imsl } f vector norm (n, x,
         IMSL_SECOND_VECTOR, mod_vector,
        IMSL<sup>T</sup>INF NORM, &index,
        0);
    /* Solve Cy = d given the symbolic factorization */y = \text{imsl}_f sparse_cholesky_smp (n, nz, c, d,
        IMSL<sup>-SUPPLY</sub> SYMBOLIC FACTOR, &symbolic factor,</sup>
        0) ;
    /* Compute solution error |y - mod_vector| */
   error 2 = imsl f vector norm (n, y,
        IMSL SECOND VECTOR, mod vector,
         IMSL_INF_NORM, &index,
        0);
 printf ("Solution error |x - mod_vector| = %e\n", error_1);
printf ("Solution error |y - mod vector| = \frac{e}{n}", error 2);
    /* Free allocated memory */
   if (b) imsl free(b);
   if (d) ims1<sup>-</sup>free(d);
   if (x) imsl<sup>[free(x);</sup>
if (y) ims1 free(y);
 if (mod_vector) free(mod_vector);
   if (a) \overline{1}msl free(a);
   if (c) free(c);
   imsl free snodal symbolic factor (&symbolic factor);
```
193

#### **Output**

```
Solution error |x - mod vector| = 4.529953e-005Solution error |y - mod vector | = 2.861023e-006
```
#### **Example 3**

In this example, set  $A = E(2500, 50)$ . First solve the system  $Ax = b<sub>1</sub>$  and return the numeric factorization resulting from that call. Then solve the system  $Ax = b<sub>2</sub>$  using the numeric factorization just computed. The ratio of execution times is printed. Be aware that timing results are highly machine dependent.

```
#include <imsl.h>
#include <stdio.h>
#include <omp.h>
int main()
{
 int n, ic, nz;
float *b_1 = NULL, *b_2 = NULL, *x_1 = NULL, *x_2 = NULL;
  double time 1, time 2;
  Imsl f sparse elem \bar{a} = NULL;
  Imsl<sup>-f-numeric</sup> factor numeric factor;
  ic = 50;n = ic * ic; /* Generate two right hand sides */
 imsl_random_seed_set (1234567);
b 1 = \text{imsl } \bar{f} random uniform (n, 0);
b<sup>-2</sup> = imsl<sup>-1</sup>f random uniform (n, 0);
    /* Build coefficient matrix a */
   a = imsl f generate test coordinate (n, ic, &nz,
        IMSL_SYMMETRIC_STORAGE,
        0);
   /* Now solve Ax 1 = b 1 and return the numeric
        factorization */
   time 1 = omp get wtime();
   x_1 = imsl f sparse cholesky smp (n, nz, a, b 1,
       IMSL RETURN NUMERIC FACTOR, &numeric factor,
        0);
   time 1 = omp get wtime() - time 1;
   /* Now solve Ax 2 = b 2 given the numeric
        factorization */
   time 2 = omp get_wtime();
   x<sub>2</sub> = imsl f sparse cholesky smp (n, nz, a, b<sub>2</sub>,IMSL_SUPPLY_NUMERIC_FACTOR, &numeric_factor,
        IMSL_SOLVE_ONLY,
        0);
```

```
time2 =ompget\_wtime() - time2;
\text{print}f("time_2/time_1 = %lf\n", time_2/time_1);
   /* Free allocated memory */
if (x_1) imsl_free(x_1);
if (x^2) imsl<sup>-free(x^2);</sup>
if (b_1) imsl_free(b_1);
if (b_2) imsl_free(b_2);
  if (a) imsl free(a);
  imsl f free<sup>-</sup>numeric factor (&numeric factor);
```
#### **Output**

}

time  $2/t$ ime  $1 = 0.029411$ 

### Fatal Errors

IMSL\_BAD\_SQUARE\_ROOT A zero or negative square root has occurred during the factorization. The coefficient matrix is not positive definite.

# sparse\_cholesky\_smp (complex)

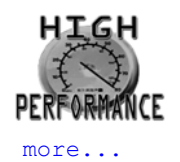

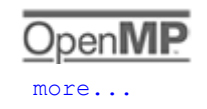

Computes the Cholesky factorization of a sparse Hermitian positive definite matrix *A* by an OpenMP parallelized supernodal algorithm and solves the sparse Hermitian positive definite system of linear equations *Ax* = *b*.

# Synopsis

*#include* <imsl.h>

```
f_complex *imsl_c_sparse_cholesky_smp (int n, int nz, Imsl_c_sparse_elem a[], f_complex b[], 
   …, 0)
```

```
void imsl_free_snodal_symbolic_factor (Imsl_snodal_symbolic_factor *sym_factor)
```

```
void imsl_c_free_numeric_factor (Imsl_c_numeric_factor *num_factor)
```
The type *d\_complex* functions are imsl\_z\_sparse\_cholesky\_smp and

imsl\_z\_free\_numeric\_factor.

# Required Arguments

*int* n (Input) The order of the input matrix.

*int* nz (Input)

Number of nonzeros in the lower triangle of the matrix.

```
Imsl_c_sparse_elem a[] (Input)
```
An array of length nz containing the location and value of each nonzero entry in the lower triangle of the matrix.

*f\_complex* b[] (Input)

An array of length n containing the right-hand side.

### Return Value

A pointer to the solution *x* of the sparse Hermitian positive definite linear system *Ax* = *b*. To release this space, use imsl free. If no solution was computed, then NULL is returned.

# Synopsis with Optional Arguments

*#include* <imsl.h>

```
f_complex *imsl_c_sparse_cholesky_smp (int n, int nz, Imsl_c_sparse_elem a[], f_complex b[],
      IMSL_CSC_FORMAT, int col_ptr[], int row_ind[], f_complex values[],
      IMSL_PREORDERING, int preorder,
      IMSL_RETURN_SYMBOLIC_FACTOR, Imsl_snodal_symbolic_factor *sym_factor,
      IMSL_SUPPLY_SYMBOLIC_FACTOR, Imsl_snodal_symbolic_factor *sym_factor,
      IMSL_SYMBOLIC_FACTOR_ONLY,
      IMSL_RETURN_NUMERIC_FACTOR, Imsl_c_numeric_factor *num_factor,
      IMSL_SUPPLY_NUMERIC_FACTOR, Imsl_c_numeric_factor *num_factor,
      IMSL_NUMERIC_FACTOR_ONLY,
      IMSL_SOLVE_ONLY,
      IMSL_SMALLEST_DIAGONAL_ELEMENT, float *smallest_element,
      IMSL_LARGEST_DIAGONAL_ELEMENT, float *largest_element,
      IMSL_NUM_NONZEROS_IN_FACTOR, int *num_nonzeros,
      IMSL_RETURN_USER, f_complex x[],
      0)
```
# Optional Arguments

IMSL\_CSC\_FORMAT, *int* col\_ptr[], *int* row\_ind[], *f\_complex* values[] (Input) Accept the coefficient matrix in compressed sparse column (CSC) format, as describedin the [Compressed Sparse Column \(CSC\) Format](#page-42-0) section of the "Introduction" chapter of this manual.

IMSL\_PREORDERING, *int* preorder (Input)

The variant of the Minimum Degree Ordering (MDO) algorithm used in the preordering of matrix *A*:

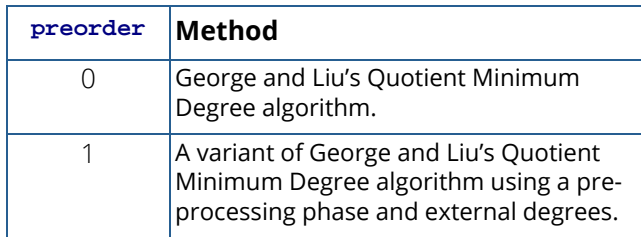

Default: preorder = 0.

<span id="page-211-0"></span>IMSL\_RETURN\_SYMBOLIC\_FACTOR, *Imsl\_snodal\_symbolic\_factor* \*sym\_factor (Output) A pointer to a structure of type *Imsl\_snodal\_symbolic\_factor* containing, on return, the supernodal symbolic factorization of the input matrix. A detailed description of the *Imsl\_snodal\_symbolic\_factor* structure is given in the following table:

| Parameter          | Data Type         | Description                                                                                                    |
|--------------------|-------------------|----------------------------------------------------------------------------------------------------|
| nzsub              | $int \cdot$ *     | A pointer to an array containing the com-<br>pressed row subscripts of the non-zero off-<br>diagonal elements of the Cholesky factor.                                                                                                    |
| xnzsub             | $int \cdot$ *     | A pointer to an array of length n+1 containing<br>indices for *nzsub. The row subscripts for<br>the non-zeros in column j of the Cholesky<br>factor are stored consecutively beginning<br>with $(*nzsub)$ [ $(*nzsub)$ [j]].                                                                                                    |
| maxsub             | int               | The number of elements in array *nzsub<br>that are used as subscripts. Note that the size<br>of *nzsub can be larger than maxsub.                                                                                                    |
| xlnz               | $int \cdot$ *     | A pointer to an array of length n+1 containing<br>the starting and stopping indices to use to<br>extract the non-zero off-diagonal elements<br>from array *alnz (For a description of alnz,<br>see the description section of optional argu-<br>ment IMSL RETURN NUMERIC FACTOR). For<br>column $\frac{1}{3}$ of the factor matrix, the starting<br>and stopping indices of *alnz are stored in<br>(*xlnz) [j] and (*xlnz) [j+1] respectively. |
| maxlnz             | int               | The number of non-zero off-diagonal ele-<br>ments in the Cholesky factor.                                                                                                    |
| perm               | $int \cdot \cdot$ | A pointer to an array of length n containing<br>the permutation vector.                                                                                                    |
| invp               | $int \cdot \cdot$ | A pointer to an array of length n containing<br>the inverse permutation vector.                                                                                                    |
| multifrontal_space | int               | This variable is not used in the current<br>implementation.                                                                                                    |
| nsuper             | int               | The number of supernodes in the Cholesky<br>factor.                                                                                                    |
| snode              | $int \cdot \cdot$ | A pointer to an array of length n. Element<br>(*snode) [j] contains the number of the<br>fundamental supernode to which column j<br>belongs.                                                                                                    |
| snode_ptr          | $int \cdot \cdot$ | A pointer to an array of length nsuper+1<br>containing the start column of each<br>supernode.                                                                                                    |

**Table 8 – Strucuture** Imsl\_snodal\_symbolic\_factor

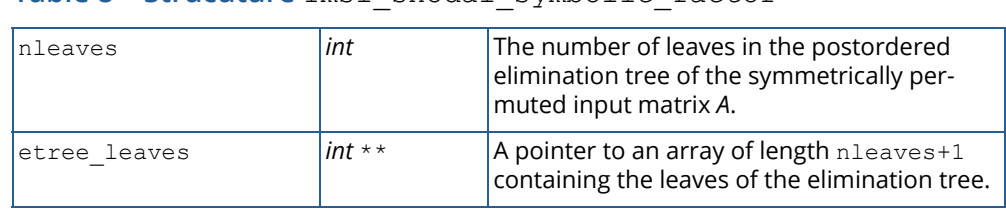

#### **Table 8 – Strucuture** Imsl\_snodal\_symbolic\_factor

To free the memory allocated within this structure, use function imsl free snodal symbolic factor.

IMSL\_SUPPLY\_SYMBOLIC\_FACTOR, *Imsl\_snodal\_symbolic\_factor* \*sym\_factor (Input) A pointer to a structure of type *Imsl\_snodal\_symbolic\_factor*. This structure contains the symbolic factorization of the input matrix computed by imsl\_c\_sparse\_cholesky\_smp with the IMSL\_RETURN\_SYMBOLIC\_FACTOR option. The structure is described in the [IMSL\\_RETURN\\_SYMBOLIC\\_FACTOR](#page-211-0) optional argument description. To free the memory allocated within this structure, use function imsl free snodal symbolic factor.

IMSL\_SYMBOLIC\_FACTOR\_ONLY, (Input) Compute the symbolic factorization of the input matrix and return. The argument b is ignored.

IMSL\_RETURN\_NUMERIC\_FACTOR, *Imsl\_c\_numeric\_factor* \*num\_factor (Output) A pointer to a structure of type *Imsl\_c\_numeric\_factor* containing, on return, the numeric factorization of the input matrix. A detailed description of the *Imsl\_c\_numeric\_factor* structure is given in the [IMSL\\_RETURN\\_NUMERIC\\_FACTOR](#page-193-0) optional argument description of function imsl c lin sol posdef coordinate (complex). To free the memory allocated within this structure, use function imsl c free numeric factor.

IMSL\_SUPPLY\_NUMERIC\_FACTOR, *Imsl\_c\_numeric\_factor* \*num\_factor (Input) A pointer to a structure of type *Imsl\_c\_numeric\_factor*. This structure contains the numeric factorization of the input matrix computed by imsl c sparse cholesky smp with the IMSL\_RETURN\_NUMERIC\_FACTOR option. The structure is described in the [IMSL\\_RETURN\\_NUMERIC\\_FACTOR](#page-193-0) optional argument description of function imsl lin sol posdef coordinate (complex).

To free the memory allocated within this structure, use function imsl c free numeric factor.

#### IMSL\_NUMERIC\_FACTOR\_ONLY, (Input)

Compute the numeric factorization of the input matrix and return. The argument b is ignored.

#### IMSL\_SOLVE\_ONLY, (Input)

Solve *Ax* = *b* given the numeric or symbolic factorization of *A*. This option requires the use of either IMSL\_SUPPLY\_NUMERIC\_FACTOR or IMSL\_SUPPLY\_SYMBOLIC\_FACTOR.

- IMSL\_SMALLEST\_DIAGONAL\_ELEMENT, *float* \*smallest\_element (Output) A pointer to a scalar containing the smallest diagonal element that occurred during the numeric factorization. This option is valid only if the numeric factorization is computed during this call to imsl c sparse cholesky smp.
- IMSL\_LARGEST\_DIAGONAL\_ELEMENT, *float* \*largest\_element (Output) A pointer to a scalar containing the largest diagonal element that occurred during the numeric factorization. This option is valid only if the numeric factorization is computed during this call to imsl c sparse cholesky smp.
- IMSL\_NUM\_NONZEROS\_IN\_FACTOR, *int* \*num\_nonzeros (Output) A pointer to a scalar containing the total number of nonzeros in the factor.
- IMSL\_RETURN\_USER, *f\_complex* x[] (Output) A user-allocated array of length n containing the solution *x*.

# **Description**

The function imsl c sparse cholesky smp solves a system of linear algebraic equations having a sparse Hermitian positive definite coefficient matrix *A*. In this function's default usage, a symbolic factorization of a permutation of the coefficient matrix is computed first. Then a numerical factorization exploiting OpenMP parallelism is performed. The solution of the linear system is then found using the numeric factor.

The symbolic factorization step of the computation consists of determining a minimum degree ordering and then setting up a sparse supernodal data structure for the Cholesky factor, *L*. This step only requires the "pattern" of the sparse coefficient matrix, i.e., the locations of the nonzero elements but not any of the elements themselves. Thus, the val field in the Imsl c sparse elem structure is ignored. If an application generates different sparse Hermitian positive definite coefficient matrices that all have the same sparsity pattern, then by using IMSL\_RETURN\_SYMBOLIC\_FACTOR and IMSL\_SUPPLY\_SYMBOLIC\_FACTOR, the symbolic factorization needs only be computed once.

Given the sparse data structure for the Cholesky factor *L*, as supplied by the symbolic factor, the numeric factorization produces the entries in *L* so that

#### $PAP^T = LI^H$

Here *P* is the permutation matrix determined by the minimum degree ordering.

The numerical factorization is an implementation of a parallel supernodal algorithm that combines a left-looking and a right-looking column computation scheme. This algorithm is described in detail in Rauber et al. (1999).

If an application requires that several linear systems be solved where the coefficient matrix is the same but the right-hand sides change, the options IMSL\_RETURN\_NUMERIC\_FACTOR and IMSL\_SUPPLY\_NUMERIC\_FACTOR can be used to precompute the Cholesky factor. Then the IMSL\_SOLVE\_ONLY option can be used to efficiently solve all subsequent systems.

Given the numeric factorization, the solution *x* is obtained by the following calculations:

```
Ly
   1
  = PbL^H v2
   = \mathcal{V}1
x = P^T v2
```
The permutation information, *P*, is carried in the numeric factor structure *Imsl\_c\_numeric\_factor*.

### Examples

#### **Example 1**

As a simple example of default use, consider the following Hermitian positive definite matrix

$$
A = \begin{bmatrix} 2 & -1+i & 0 \\ -1-i & 4 & 1+2i \\ 0 & 1-2i & 10 \end{bmatrix}
$$

We construct the solution  $x^T = (1 + i, 2 + 2i, 3 + 3i)$  to the system  $Ax = b$  by setting

*b*:=Ax = (-2 + 2*i*, 5 +15*i*, 36 + 28*i)*<sup>T</sup>. The number of nonzeros in the lower triangle is nz = 5. The solution is computed and printed.

```
#include <imsl.h>
int main()
{
   int n = 3, nz = 5;
   f complex b[] = {{-2.0, 2.0}, {5.0, 15.0}, {36.0, 28.0}};
   f complex *_{X} = NULL;
   Imsl c sparse elem a[] = \{0, 0, \{2.0, 0.0\}\},
       \overline{1}, \overline{1}, \{4.\overline{0}, 0.0\},
         2, 2, {10.0, 0.0},
        1, 0, {-1.0, -1.0},
```

```
 2, 1, {1.0, -2.0}};
x = \text{imsl c sparse cholesky smp} (n, nz, a, b, 0);
imsl c write matrix ("Solution, x, of Ax = b", n, 1, x, 0);
imsl free (x);
```
#### **Output**

}

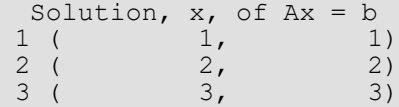

#### **Example 2**

This example shows how a symbolic factor can be re-used. Consider matrix *A*, a Hermitian positive definite matrix with value 6 on the diagonal and value -1- *i* on its lower codiagonal and the lower band at distance 50 from the diagonal. At first, the system *Ax* = *b* is solved and the symbolic factorization of *A* is returned. Then, the system *Cy* = *d* with *C = A+4\*I*, *I* the identity matrix, is solved using the symbolic factorization just computed. This is possible because *A* and *C* have the same nonzero structure and therefore also the same symbolic factorization. The solution errors are printed.

```
#include <imsl.h>
#include <stdlib.h>
#include <stdio.h>
int main()
{
     int n, ic, nz, i, index;
 float error_1, error_2;
f complex *\overline{b} = NULL, *\overline{d} = NULL, *\overline{x} = NULL, *\overline{y} = NULL;
 f_complex *mod_vector = NULL;
   \overline{\text{msl}}_{\text{c}} sparse_elem *a = NULL, *c = NULL;
    Imsl<sup>-snodal</sup> symbolic factor symbolic factor;
    ic = 50;n = ic * ic; mod_vector = (f_complex*) malloc (n * sizeof(f_complex));
     /* Build coefficient matrix A */
    a = imsl c generate test coordinate (n, ic,
         &nz,
         IMSL_SYMMETRIC_STORAGE,
         0);
     /* Build coefficient matrix C */
    c = (Imsl c sparse elem *) malloc (nz * sizeof (Imsl c sparse elem));
    for (i=0; i<nz; i++)c[i] = a[i];
```
}

```
for (i=0; i\leq n; i++) {
       c[i].val.re = 10.0;c[i].val.in = 0.0; }
     /* Form right hand side b */
   for (i = 0; i < n; i++)\left\{\begin{array}{ccc} \end{array}\right.mod vector[i].re = (float) (i % 5);
       mod vector[i].im = 0.0;
 }
   b = (f complex *) imsl c mat mul rect coordinate ("A*x",
IMSL_A MATRIX, n, n, nz, a,IMSL X VECTOR, n, mod vector,
IMSL_SYMMETRIC_STORAGE,
         0);
    /* Form right hand side d */
   d = (f complex *) imsl c mat mul rect coordinate ("A*x",
       IMSL A MATRIX, n, n, nz, c,
         IMSL_X_VECTOR, n, mod_vector,
         IMSL_SYMMETRIC_STORAGE,
       0);
    /* Solve Ax = b and return the symbolic factorization */x = imsl c sparse cholesky smp (n, nz, a, b,
       IMSL<sup>RETURN</sup> SYMBOLIC FACTOR, &symbolic factor,
        0);
     /* Compute error |x-mod_vector| */
 error_1 = imsl_c_vector_norm (n, x, 
IMSL SECOND VECTOR, mod vector,
        IMSL<sup>-</sup>INF NORM, &index,
        0);
   /* Solve Cy = d given the symbolic factorization */y = imsl c sparse cholesky smp (n, nz, c, d,
        IMSL<sup>-SUPPLY</sub> SYMBOLIC FACTOR, &symbolic factor,</sup>
        0);
    /* Compute error |y-mod_vector| */
 error_2 = imsl_c_vector_norm (n, y, 
 IMSL_SECOND_VECTOR, mod_vector,
       IMSL<sup>T</sup>INF NORM, &index,
       0);
   printf ("Solution error |x - mod vector| = %e\n", error 1);
   printf ("Solution error |y - mod vector| = %e \nightharpoonup z", error<sup>-2</sup>);
     /* Free allocated memory */
   if (mod vector) free(mod vector);
 if (a) imsl_free (a);
 if (c) free (c);
   if (b) imsl free (b);
   if (d) ims1 free (d);
   if (y) ims1 free (y);
   if (x) imsl free (x);
   imsl free snodal symbolic factor(&symbolic factor);
```

```
Solution error |x - mod vector| = 2.885221e-006Solution error |y - mod vector = 2.386146e-006
```
#### **Example 3**

In this example, set  $A = E(2500, 50)$ . First solve the system  $Ax = b<sub>1</sub>$  and return the numeric factorization resulting from that call. Then solve the system  $Ax = b<sub>2</sub>$  using the numeric factorization just computed. The ratio of execution times is printed. Be aware that timing results are highly machine dependent.

```
#include <imsl.h>
#include <stdio.h>
#include <omp.h>
int main()
{
 int n, ic, nz, i, index;
float *rand vec = NULL;
double time<sup>1</sup>, time 2;
f_complex b_1[2500], b_2[2500], x_{x-1} = \text{NULL}, x_{x-2} = \text{NULL};
Imsl c sparse elem *a = NULL;Imsl<sup>-c-numeric</sup> factor numeric factor;
  ic = 50;
  n = ic * ic;index = 0; /* Generate two right hand sides */
   imsl random seed set (1234567);
   rand<sup>-</sup>vec = \overline{imsl} \overline{f} random uniform (4 * n, 0);
   for (i = 0; i < n; i++) {
       b 1[i].re = rand vec[index++];
       b^{-1}[i].im = rand vec[index++];
       b^{-2}[i].re = rand<sup>-</sup>vec[index++];
       b^-2[i].im = rand vec[index++];
    }
    /* Build coefficient matrix a */
   a = imsl c generate test coordinate (n, ic, &nz,
        IMSL_SYMMETRIC_STORAGE,
        0);
   /* Now solve Ax 1 = b 1 and return the numeric factorization */
   time 1 = omp get wtime();
   x 1 = imsl c sparse cholesky smp (n, nz, a, b 1,
       IMSL RETURN NUMERIC FACTOR, &numeric_factor,
        0);
   time 1 = omp get wtime() - time 1;
   /* Now solve Ax 2 = b 2 given the numeric factorization */
```

```
time 2 = omp_get_wtime();
  x<sub>2</sub> = imsl c sparse cholesky smp (n, nz, a, b<sub>2</sub>,IMSL_SUPPLY_NUMERIC_FACTOR, &numeric_factor,
 IMSL_SOLVE_ONLY,
       0);
  time_2 = comp_set_wtime() - time_2;printf("time 2/time 1 = 81f\n", time 2/time 1);
 /* Free memory */
 if (rand_vec) imsl_free(rand_vec);
if (x_1) imsl_free(x_1);
if (x^2) imsl<sup>-free(x^2);</sup>
if (a) imsl_free(a);
   imsl_c_free_numeric_factor(&numeric_factor);
```
}

 $time_2/time_1 = 0.025771$ 

# Fatal Errors

IMSL\_BAD\_SQUARE\_ROOT A zero or negative square root has occurred during the factorization. The coefficient matrix is not positive definite.

# lin\_sol\_gen\_min\_residual

Solves a linear system *Ax* = *b* using the restarted generalized minimum residual (GMRES) method.

# Synopsis

*#include* <imsl.h>

*float* \*imsl\_f\_lin\_sol\_gen\_min\_residual (*int* n, *void* amultp (*float* \*p, *float* \*z), *float* \*b, ..., 0)

The type *double* function is imsl\_d\_lin\_sol\_gen\_min\_residual.

# Required Arguments

*int* n (Input) Number of rows in the matrix. *void* amultp (*float* \*p, *float* \*z) (Input)

User-supplied function which computes *z* = *Ap*.

*float* \*b (Input) Vector of length n containing the right-hand side.

# Return Value

A pointer to the solution *x* of the linear system *Ax* = *b*. To release this space, use imsl\_free. If no solution was computed, then NULL is returned.

# Synopsis with Optional Arguments

```
#include <imsl.h>
float *imsl_f_lin_sol_gen_min_residual (int n, void amultp(), float *b,
       IMSL_RETURN_USER, float x[],
       IMSL_MAX_ITER, int *maxit,
       IMSL_REL_ERR, float tolerance,
       IMSL PRECOND, void precond(),
```
IMSL\_MAX\_KRYLOV\_SUBSPACE\_DIM, *int* kdmax, IMSL\_HOUSEHOLDER\_REORTHOG, IMSL\_FCN\_W\_DATA, *void* amultp(), *void* \*data, IMSL\_PRECOND\_W\_DATA, *void* precond(), *void* \*data, 0)

### Optional Arguments

```
IMSL_RETURN_USER, float x[] (Output)
   A user-allocated array of length n containing the solution x.
IMSL_MAX_ITER, int *maxit (Input/Output)
   A pointer to an integer, initially set to the maximum number of GMRES iterations allowed. On exit, 
   the number of iterations used is returned.
   Default: maxit = 1000
```
IMSL\_REL\_ERR, *float* tolerance (Input)

The algorithm attempts to generate *x* such that  $||b - Ax||_2 \le \tau ||b||_2$ , where  $\tau = \text{tolerance}$ . Default: tolerance = sqrt(imsl  $f$  machine(4))

- IMSL\_PRECOND, *void* precond (*float* \*r, *float* \*z) (Input) User supplied function which sets  $z = M^{-1}r$ , where *M* is the preconditioning matrix.
- IMSL\_MAX\_KRYLOV\_SUBSPACE\_DIM, *int* kdmax, (Input) The maximum Krylov subspace dimension, i.e., the maximum allowable number of GMRES iterations allowed before restarting. Default:  $kdmax = imsl$  i min(n, 20)

#### IMSL\_HOUSEHOLDER\_REORTHOG,

Perform orthogonalization by Householder transformations, replacing the Gram-Schmidt process.

- IMSL\_FCN\_W\_DATA, *void* amultp (*float* \*p, *float* \*z, *void* \*data), *void* \*data, (Input) User supplied function which computes *z* = *Ap*, which also accepts a pointer to data that is supplied by the user. data is a pointer to the data to be passed to the user-supplied function. See [Passing](#page-26-0)  [Data to User-Supplied Functions](#page-26-0) in the introduction to this manual for more details.
- IMSL\_PRECOND\_W\_DATA, *void* precond (*float* \*r, *float* \*z, *void* \*data), *void* \*data (Input) User supplied function which sets  $z = M^{-1}r$ , where *M* is the preconditioning matrix, which also accepts a pointer to data that is supplied by the user. data is a pointer to the data to be passed to the usersupplied function. See [Passing Data to User-Supplied Functions](#page-26-0) section in the introduction to this manual for more details.

# **Description**

The function imsl f lin sol gen min residual, based on the FORTRAN subroutine GMRES by H.F. Walker, solves the linear system *Ax* = *b* using the GMRES method. This method is described in detail by Saad and Schultz (1986) and Walker (1988).

The GMRES method begins with an approximate solution  $x_0$  and an initial residual  $r_0 = b - Ax_0$ . At iteration *m*, a correction *zm* is determined in the Krylov subspace

$$
\kappa^{m}(v) = \text{span}(v, Av, ..., A^{m-1}v)
$$

 $v = r_0$  which solves the least-squares problem

$$
\left(z \in \mathop{\mathbb{E}}_{\kappa_m}(r_0)\right) \quad \left\|b - A\left(x_0 + z\right)\right\|_2
$$

Then at iteration  $m$ ,  $x_m = x_0 + z_m$ .

Orthogonalization by Householder transformations requires less storage but more arithmetic than Gram-Schmidt. However, Walker (1988) reports numerical experiments which suggest the Householder approach is more stable, especially as the limits of residual reduction are reached.

### **Examples**

#### **Example 1**

As an example, consider the following matrix:

$$
A = \begin{bmatrix} 10 & 0 & 0 & 0 & 0 & 0 \\ 0 & 10 & -3 & -1 & 0 & 0 \\ 0 & 0 & 15 & 0 & 0 & 0 \\ -2 & 0 & 0 & 10 & -1 & 0 \\ -1 & 0 & 0 & -5 & 1 & -3 \\ -1 & -2 & 0 & 0 & 0 & 6 \end{bmatrix}
$$

Let *x<sup>T</sup>* = (1, 2, 3, 4, 5, 6) so that *Ax* = (10, 7, 45, 33, -34, 31)*T*. The function imsl\_f\_mat\_mul\_rect\_coordinate is used to form the product *Ax*.

```
#include <imsl.h>
void amultp (float*, float*);
int main()
{
   float b[] = \{10.0, 7.0, 45.0, 33.0, -34.0, 31.0\};
```

```
int n = 6;
   float *x;
  x = imsl f lin sol gen min residual (n, amultp, b,
        \overline{0});
  imsl f write matrix ("Solution, x, to Ax = b", 1, n, x, 0);
}
void amultp (float *p, float *z)
{
  Imsl f sparse elem a[] = \{0, 0, 10.0, 1, 1, 10.0,
1, 2, -3.0,1, 3, -1.0,2, 2, 15.0, 3, 0, -2.0,
                     3, 3, 10.0,
                     3, 4, -1.0,
                     4, 0, -1.0,
                     4, 3, -5.0,
                     4, 4, 1.0,
4, 5, -3.0,5, 0, -1.0,5, 1, -2.0, 5, 5, 6.0};
  int n = 6;
  int nz = 15;
  imsl f mat mul rect coordinate ("A*x",
        IMSL A MATRIX, n, n, nz, a,
IMSL_X_VECTOR, n, p,
IMSL_RETURN_USER_VECTOR, z,
         0);
}
```
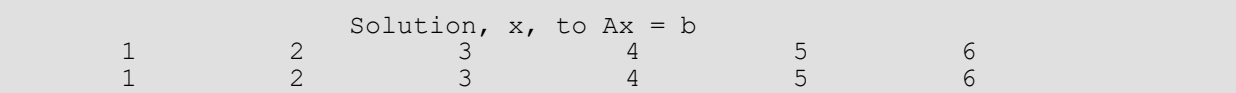

#### **Example 2**

In this example, the same system given in the first example is solved. This time a preconditioner is provided. The preconditioned matrix is chosen as the diagonal of *A*.

```
#include <imsl.h>
#include <stdio.h>
void amultp (float*, float*);
void precond (float*, float*);
int main()
{
   float b[] = \{10.0, 7.0, 45.0, 33.0, -34.0, 31.0\};int n = 6;
```

```
 float *x;
   int maxit = 1000;
 x = imsl_f_lin_sol_gen_min_residual (n, amultp, b,
IMSL_MAX_ITER, \overline{\text{amaxit}},
IMSL<sup>D</sup>RECOND, precond,
        0);
   imsl f write matrix ("Solution, x, to Ax = b", 1, n, x, 0);
   printf<sup>("\nNumber of iterations taken = d\n", maxit);</sup>
}
/* Set z = Ap */
void amultp (float *p, float *z)
{
   static Imsl f sparse elem a[] =
       {0, 0, \overline{10.0},} 1, 1, 10.0,
        1, 2, -3.0, 1, 3, -1.0,
         2, 2, 15.0,
3, 0, -2.0,3, 3, 10.0,3, 4, -1.0,4, 0, -1.0, 4, 3, -5.0,
         4, 4, 1.0,
         4, 5, -3.0,
         5, 0, -1.0,
5, 1, -2.0,5, 5, 6.0;
   int n = 6;
   int nz = 15;
   imsl f mat_mul_rect_coordinate ("A*x",
       \overline{IMSL} A\overline{MATRIX}, n, n, nz, a,
        IMSL_X_VECTOR, n, p,
        IMSL_RETURN_USER_VECTOR, z,
        0);
}
/* Solve Mz = r */
void precond (float *r, float *z)
{
   static float diagonal inverse[] =
   \{0.1, 0.1, 1.0/15.0, 0.1, 1.0, 1.0/6.0\};int n = 6;
    int i;
   for (i=0; i< n; i++)z[i] = diagonal inverse[i]*r[i];
}
```
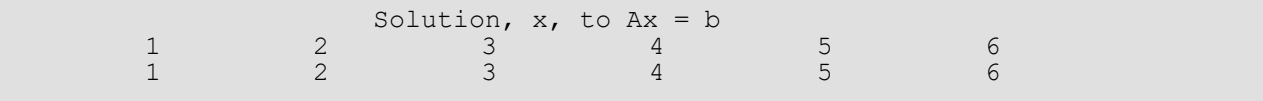

Linear Systems lin\_sol\_gen\_min\_residual

Number of iterations taken =

# Fatal Errors

IMSL\_STOP\_USER\_FCN Request from user supplied function to stop algorithm. User flag = "#".

# lin\_sol\_def\_cg

Solves a real symmetric definite linear system using a conjugate gradient method. Using optional arguments, a preconditioner can be supplied.

# Synopsis

*#include* <imsl.h>

*float* \*imsl\_f\_lin\_sol\_def\_cg (*int* n, *void* amultp(), *float* \*b, ..., 0)

The type *double* function is imsl\_d\_lin\_sol\_def\_cg.

# Required Arguments

*int* n (Input) Number of rows in the matrix. *void* amultp (*float* \*p, *float* \*z)

User-supplied function which computes *z* = *Ap*.

*float* \*b (Input) Vector of length n containing the right-hand side.

# Return Value

A pointer to the solution *x* of the linear system *Ax* = *b*. To release this space, use imsl\_free. If no solution was computed, then NULL is returned.

# Synopsis with Optional Arguments

```
#include <imsl.h>
float *imsl_f_lin_sol_def_cg (int n, void amultp(), float *b,
       IMSL_RETURN_USER, float x[],
       IMSL_MAX_ITER, int *maxit,
       IMSL_REL_ERR, float relative_error,
       IMSL_PRECOND, void precond(),
```

```
IMSL_JACOBI, float *diagonal,
IMSL_FCN_W_DATA, void amultp(), void data,
IMSL_PRECOND_W_DATA, void precond(), void *data,
0)
```
### Optional Arguments

- IMSL\_RETURN\_USER, *float* x[] (Output) A user-allocated array of length *n* containing the solution *x*.
- IMSL\_MAX\_ITER, *int* \*maxit (Input/Output) A pointer to an integer, initially set to the maximum number of iterations allowed. On exit, the number of iterations used is returned.
- IMSL\_REL\_ERR, *float* relative\_error (Input) The relative error desired. Default: relative\_error = sqrt(imsl\_f\_machine(4))
- IMSL\_PRECOND, *void* precond (*float* \*r, *float* \*z) (Input) User supplied function which sets  $z = M^{-1}r$ , where *M* is the preconditioning matrix.
- IMSL\_JACOBI, *float* diagonal[] (Input) Use the Jacobi preconditioner, i.e. *M* = diag(*A*). The user-supplied vector diagonal should be set so that diagonal[i] =  $A_{ii}$ .
- IMSL\_FCN\_W\_DATA, *void* amultp (*float* \*p, *float* \*z, *void* \*data), *void* \*data, (Input) User supplied function which computes *z* = *Ap*, which also accepts a pointer to data that is supplied by the user. data is a pointer to the data to be passed to the user-supplied function. See [Passing](#page-26-0)  [Data to User-Supplied Functions](#page-26-0) in the introduction to this manual for more details.
- IMSL\_PRECOND\_W\_DATA, *void* precond (*float* \*r, *float* \*z, *void* \*data), *void* \*data, (Input) User supplied function which sets *z* = *M -*1*r*, where *M* is the preconditioning matrix, which also accepts a pointer to data that is supplied by the user. data is a pointer to the data to be passed to the usersupplied function. See [Passing Data to User-Supplied Functions](#page-26-0) in the introduction to this manual for more details.

# **Description**

The function imsl  $f$  lin sol def cg solves the symmetric definite linear system  $Ax = b$  using the conjugate gradient method with optional preconditioning. This method is described in detail by Golub and Van Loan (1983, Chapter 10), and in Hageman and Young (1981, Chapter 7).

The preconditioning matrix *M* is a matrix that approximates *A*, and for which the linear system *Mz* = *r* is easy to solve. These two properties are in conflict; balancing them is a topic of much current research. In the default use of imsl\_f\_lin\_sol\_def\_cg, *M* = *I*. If the option IMSL\_JACOBI is selected, *M* is set to the diagonal of *A*.

The number of iterations needed depends on the matrix and the error tolerance. As a rough guide,

$$
\text{maxit} = \sqrt{n} \text{ for } n >> 1
$$

See the references mentioned above for details.

Let *M* be the preconditioning matrix, let *b*, *p*, *r*, *x*, and *z* be vectors and let τ be the desired relative error. Then the algorithm used is as follows:

$$
\lambda = -1
$$
\n
$$
p_0 = x_0
$$
\n
$$
r_1 = b - Ap
$$
\nfor  $k = 1, ..., \text{maxit}$ \n
$$
z_k = M^{-1}r_k
$$
\nif  $k = 1$ , then\n
$$
\beta_k = 1
$$
\n
$$
p_k = z_k
$$
\nelse\n
$$
\beta_k = (z_k^T r_k) / (z_{k-1}^T r_{k-1})
$$
\n
$$
p_k = z_k + \beta_k p_k
$$
\nendif\n
$$
z_k = Ap
$$
\n
$$
\alpha_k = (z_{k-1}^T z_{k-1}) / (z_k^T p_k)
$$
\n
$$
x_k = x_k + \alpha_k p_k
$$
\n
$$
r_k = r_k - \alpha_k z_k
$$
\nif  $(||z_k||_2 \le \tau (1 - \lambda) ||x_k||_2)$  then\nrecompute  $\lambda$ \nif  $(||z_k||_2 \le \tau (1 - \lambda) ||x_k||_2)$  exit\nendif\nendif\nendif\nendif

Here λ is an estimate of λ*max*(*G*), the largest eigenvalue of the iteration matrix *<sup>G</sup>* <sup>=</sup> *<sup>I</sup>* - *<sup>M</sup> -*<sup>1</sup> *<sup>A</sup>*. The stopping criterion is based on the result (Hageman and Young 1981, pp. 148-151)

$$
\frac{\left\|x_{k}-x\right\|_{M}}{\left\|x\right\|_{M}} \leq \left(\frac{1}{1-\lambda_{\max}\left(G\right)}\right)\left(\frac{\left\|z_{k}\right\|_{M}}{\left\|x_{k}\right\|_{M}}\right)
$$

where

$$
||x||_M^2 = x^T M x
$$

It is also known that

$$
\lambda_{\max}\left(T_1\right) \leq \lambda_{\max}\left(T_2\right) \leq \ldots \leq \lambda_{\max}\left(G\right) < 1
$$

where the  $T_{n}$  are the symmetric, tridiagonal matrices

$$
T_n = \begin{bmatrix} \mu_1 & \omega_2 & & & \\ \omega_2 & \mu_2 & \omega_3 & & \\ & & \omega_3 & \mu_3 & \ddots & \\ & & & & \ddots & \ddots \end{bmatrix}
$$

with  $\mu_k$ = 1 -  $\beta_k / \alpha_{k-1}$  - 1/α<sub>*k*</sub>,  $\mu_1$  = 1 - 1/α<sub>1</sub> and

$$
\omega_k=\sqrt{B_k}\;/\;\! \alpha_{k-1}
$$

Usually the eigenvalue computation is needed for only a few of the iterations.

### **Examples**

#### **Example 1**

In this example, the solution to a linear system is found. The coefficient matrix is stored as a full matrix.

```
#include <imsl.h>
static void amultp (float*, float*);
int main()
{
int n = 3;float b[] = \{27.0, -78.0, 64.0\}; float *x;
  x = \text{imsl_flin\_sol\_def\_cg} (n, amultp, b, 0);
   imsl_f_write_matrix ("x", 1, n, x, 0);
}
```

```
Linear Systems lin_sol_def_cg
```

```
static void amultp (float *p, float *z)
{
  static float a[] = \{1.0, -3.0, 2.0, \}-3.0, 10.0, -5.0,2.0, -5.0, 6.0;int n = 3;
  imsl f mat mul rect ("A*x",
        IMSL A MATRIX, n, n, a,
          IMSL_X_VECTOR, n, p,
          IMSL_RETURN_USER, z,
         0);
}
```
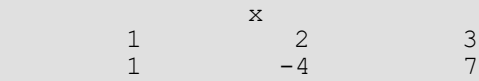

#### **Example 2**

In this example, two different preconditioners are used to find the solution of a linear system which occurs in a finite difference solution of Laplace's equation on a regular  $c \times c$  grid,  $c = 100$ . The matrix is  $A = E(c^2, c)$ . For the first solution, select Jacobi preconditioning and supply the diagonal, so *M* = diag (*A*). The number of iterations performed and the maximum absolute error are printed. Next, use a more complicated preconditioning matrix, *M*, consisting of the symmetric tridiagonal part of *A*.

Notice that the symmetric positive definite band solver is used to factor *M* once, and subsequently just perform forward and back solves. Again, the number of iterations performed and the maximum absolute error are printed. Note the substantial reduction in iterations.

```
#include <imsl.h>
#include <stdio.h>
#include <stdlib.h>
static void amultp (float*, float*);
static void precond (float*, float*);
static Imsl f sparse elem *a;
static int \overline{n} = 2500;
static int c = 50;
static int nz;
int main()
{
   int maxit = 1000;
    int i;
   int index;
    float *b;
    float *x;
    float *mod_five;
    float *diagonal;
    float norm;
```

```
n = c * c;mod five = (float*) malloc (n*sizeof(*mod five));
   diagonal = (float*) malloc (n * size of (* diagonal));b = (float*) malloc (n * sizeof(*b));
    /* Generate coefficient matrix */
   a = imsl f generate test coordinate (n, c, &nz,
        0);
    /* Set a predetermined answer and diagonal */
   for (i=0; i< n; i++) {
       mod five[i] = (float) (i % 5);
       diagonal[i] = 4.0; }
    /* Get right hand side */
  amultp (mod five, b);
    /* Solve with jacobi preconditioning */
   x = \text{imsl } f \text{ lin sol def } cg \text{ (n, amultp, b,}IMSL-MAX ITER, <math>\overline{amaxit}, IMSL_JACOBI, diagonal,
       0);
    /* Find max absolute error, print results */
   norm = imsl f vector norm (n, x,
       IMSL SECOND VECTOR, mod five,
       IMSL<sup>T</sup>INF NORM, &index,
        0);
   printf ("iterations = %d, norm = %e\n", maxit, norm);
   imsl free (x);
    /* Solve same system, with different preconditioner */
   x = imsl \nvert lin sol def cg (n, amultp, b,
       IMSL<sup>-MAX</sup> ITER, &maxit,
        IMSL_PRECOND, precond,
        0);
  norm = imsl f vector norm (n, x,
       IMSL_SECOND_VECTOR, mod_five,
       IMSL<sup>T</sup>INF NORM, &index,
        0);
  printf ("iterations = %d, norm = %e\n", maxit, norm);
}
/* Set z = Ap */
static void amultp (float *p, float *z)
{
    imsl_f_mat_mul_rect_coordinate ("A*x", 
        IMSL_A_MATRIX, n, n, nz, a,
IMSL_X_VECTOR, n, p,
 IMSL_RETURN_USER_VECTOR, z,
        0);
}
/* Solve Mz = r */
static void precond (float *r, float *z)
{
   static float *m;
```

```
 static float *factor;
static int first = 1;
float *null = (float*) 0;
 if (first) {
     /* Factor the first time through */
    m = imsl \nvert f generate test band (n, 1,
         IMSL_SYMMETRIC_STORAGE,
         0);
     imsl_f_lin_sol_posdef_band (n, m, 1, null, 
        IMSL FACTOR, &factor,
         IMSL_FACTOR_ONLY,
         0);
    first = 1; }
 /* Perform the forward and back solves */
imsl f lin sol posdef band (n, m, 1, r,
    IMSL FACTOR USER, factor,
     IMSL_SOLVE_ONLY, 
    IMSL<sup>-</sup>RETURN USER, z,
     0);
```
}

```
iterations = 115, norm = 1.382828e-05
iterations = 75, norm = 7.319450e-05
```
# Fatal Errors

IMSL\_STOP\_USER\_FCN Request from user supplied function to stop algorithm. User flag =  $"#$ ".

# lin\_least\_squares\_gen

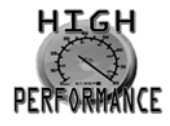

[more...](#page-31-0)

Solves a linear least-squares problem *Ax* = *b*. Using optional arguments, the *QR* factorization of *A*, *AP* = *QR*, and the solve step based on this factorization can be computed.

# Synopsis

*#include* <imsl.h>

*float* \*imsl\_f\_lin\_least\_squares\_gen (*int* m, *int* n, *float* a[], *float* b[], …, 0)

The type *double* procedure is imsl\_d\_lin\_least\_squares\_gen.

# Required Arguments

*int* m (Input) Number of rows in the matrix.

*int* n (Input) Number of columns in the matrix.

*float* a[] (Input) Array of size *m* × *n* containing the matrix.

*float* b[] (Input) Array of size *m* containing the right-hand side.

# Return Value

If no optional arguments are used, function imsl\_f\_lin\_least\_squares\_gen returns a pointer to the solution *x* of the linear least-squares problem *Ax* = *b*. To release this space, use imsl\_free. If no value can be computed, then NULL is returned.

# Synopsis with Optional Arguments

*#include* <imsl.h>

```
float *imsl_f_lin_least_squares_gen (int m, int n, float a[], float b[],
       IMSL_A_COL_DIM, int a_col_dim,
       IMSL_RETURN_USER, float x[],
       IMSL_BASIS, float tol, int *kbasis,
       IMSL_RESIDUAL, float **p_res,
       IMSL_RESIDUAL_USER, float res[],
       IMSL_FACTOR, float **p_qraux, float **p_qr,
       IMSL_FACTOR_USER, float qraux[], float qr[],
       IMSL_FAC_COL_DIM, int qr_col_dim,
       IMSL_Q, float **p_q,
       IMSL_Q_USER, float q[],
       IMSL_Q_COL_DIM, int q_col_dim,
       IMSL_PIVOT, int pvt[],
       IMSL_FACTOR_ONLY,
       IMSL_SOLVE_ONLY,
       0)
```
# Optional Arguments

```
IMSL_A_COL_DIM, int a_col_dim (Input)
   The column dimension of the array a. 
   Default: a_col_dim = n
```

```
IMSL_RETURN_USER, float x[] (Output)
```
A user-allocated array of size *n* containing the least-squares solution *x*. If IMSL\_RETURN\_USER is used, the return value of the function is a pointer to the array x.

IMSL\_BASIS, *float* tol, *int* \*kbasis (Input, Input/Output)

```
float tol (Input)
```
Nonnegative tolerance used to determine the subset of columns of *A* to be included in the solution.

Default: tol = sqrt (imsl  $f$  machine(4))

*int* \*kbasis (Input/Output)

Integer containing the number of columns used in the solution. kbasis = *k* if ∣*rk*+1,k+1∣ < |*tol*∣\*∣*r*1,1∣. For more information on the use of this option, see [Description](#page-235-0) section. Default: kbasis = min (*m*, *n*)

#### IMSL\_RESIDUAL, *float* \*\*p\_res (Output)

The address of a pointer to an array of size *m* containing the residual vector *b* − *Ax*. On return, the necessary space is allocated by the function. Typically, *float* \*p\_res is declared, and &p\_res is used as an argument.

#### IMSL\_RESIDUAL\_USER, *float* res[] (Output)

A user-allocated array of size *m* containing the residual vector *b* − *Ax*.

#### IMSL\_FACTOR, *float* \*\*p\_qraux, *float* \*\*p\_qr (Output)

#### *float \*\**p\_qraux (Input/Output)

The address of a pointer qraux to an array of size *n* containing the scalars τ*k* of the Householder transformations in the first min (*m*, *n*) positions. On return, the necessary space is allocated by the function. Typically, *float* \*qraux is declared, and &qraux is used as an argument.

#### *float \*\**p\_qr (Input/Output)

The address of a pointer to an array of size  $m \times n$  containing the Householder transformations that define the decomposition. The strictly lower-triangular part of this array contains the information to construct *Q*, and the upper-triangular part contains *R*. On return, the necessary space is allocated by the function. Typically, *float* \*qr is declared, and &qr is used as an argument.

#### IMSL\_FACTOR\_USER, *float* qraux[], *float* qr[] (Input /Output)

#### *float* qraux[] (Input/Output)

A user-allocated array of size *n* containing the scalars **τ**<sub>k</sub> of the Householder transformations in the first min (*m*, *n*) positions.

#### *float* qr[] (Input/Output)

A user-allocated array of size *m* × *n* containing the Householder transformations that define the decomposition. The strictly lower-triangular part of this array contains the information to construct *Q*. The upper-triangular part contains *R*. If the data in a is not needed, qr can share the same storage locations as a by using a instead of the separate argument qr.

These parameters are "Input" if IMSL\_SOLVE is specified; "Output" otherwise.

#### IMSL\_FAC\_COL\_DIM, *int* qr\_col\_dim (Input)

The column dimension of the array containing *QR* factorization.

Default: qr\_col\_dim = *n*

#### IMSL\_Q, *float* \*\*p\_q (Output)

The address of a pointer to an array of size  $m \times m$  containing the orthogonal matrix of the factorization. On return, the necessary space is allocated by the function. Typically, *float* \*q is declared, and &q is used as an argument.

#### IMSL\_Q\_USER, *float* q[] (Output)

A user-allocated array of size *m* × *m* containing the orthogonal matrix *Q* of the *QR* factorization.

#### IMSL\_Q\_COL\_DIM, *int* q\_col\_dim (Input)

The column dimension of the array containing the *Q* matrix of the factorization. Default: q\_col\_dim = *m*

#### IMSL\_PIVOT, *int* pvt[] (Input/Output)

Array of size *n* containing the desired variable order and usage information. The argument is used with IMSL\_FACTOR\_ONLY or IMSL\_SOLVE\_ONLY.

On input, if pvt [*k* − 1] > 0, then column *k* of *A* is an initial column. If pvt [*k* − 1] = 0, then the column of *A* is a free column and can be interchanged in the column pivoting. If pvt [*k* − 1] < 0, then column *k* of *A* is a final column. If all columns are specified as initial (or final) columns, then no pivoting is performed. (The permutation matrix *P* is the identity matrix in this case.)

On output, pvt [*k* − 1] contains the index of the column of the original matrix that has been interchanged into column *k*.

Default: pvt [*k* − 1] = 0, *k* = 1, …, *n*

#### IMSL\_FACTOR\_ONLY

Compute just the *QR* factorization of the matrix *AP* with the permutation matrix *P* defined by pvt and by further pivoting involving free columns. If IMSL FACTOR ONLY is used, the additional arguments IMSL\_PIVOT and IMSL\_FACTOR are required. In that case, the required argument b is ignored, and the returned value of the function is NULL.

#### IMSL\_SOLVE\_ONLY

Compute the solution to the least-squares problem *Ax* = *b* given the *QR* factorization previously computed by this function. If IMSL\_SOLVE\_ONLY is used, arguments IMSL\_FACTOR\_USER, IMSL\_PIVOT, and IMSL\_BASIS are required, and the required argument a is ignored.

# <span id="page-235-0"></span>Description

The function imsl  $f$  lin least squares gen solves a system of linear least-squares problems  $Ax = b$ with column pivoting. It computes a *QR* factorization of the matrix *AP*, where *P* is the permutation matrix defined by the pivoting, and computes the smallest integer *k* satisfying ∣*rk*+1,*k*+1∣ < ∣*tol*∣\*∣*r*1,1∣ to the output variable kbasis. Householder transformations

$$
Q_k = l - \tau_k u_k u_k^T Q
$$

*k* = 1, …, min (*m* − 1, *n*)are used to compute the factorization. The decomposition is computed in the form *Qmin(m*-1, *n*) …*Q*1*AP* = *R*, so *AP* = *QR* where *Q* = *Q*1…*Qmin(m*-1, *n*) . Since each Householder vector *uk* has zeros in the first *k* − 1 entries, it is stored as part of column *k* of qr. The upper-trapezoidal matrix *R* is stored in the uppertrapezoidal part of the first min (*m*, *n*) rows of qr. The solution *x* to the least-squares problem is computed by solving the upper-triangular system of linear equations  $R(1:k, 1:k)$   $y(1:k) = (Q<sup>T</sup>b)(1:k)$  with  $k =$  kbasis. The solution is completed by setting *y*(*k* +1: *n*) to zero and rearranging the variables, *x* = *Py*.

When IMSL\_FACTOR\_ONLY is specified, the function computes the *QR* factorization of *AP* with *P* defined by the input pvt and by column pivoting among ''free'' columns. Before the factorization, initial columns are moved to the beginning of the array a and the final columns to the end. Both initial and final columns are not permuted further during the computation. Just the free columns are moved.

If IMSL\_SOLVE\_ONLY is specified, then the function computes the least-squares solution to *Ax* = *b* given the *QR* factorization previously defined. There are kbasis columns used in the solution. Hence, in the case that all columns are free, *x* is computed as described in the default case.

### **Examples**

#### **Example 1**

This example illustrates the least-squares solution of four linear equations in three unknowns using column pivoting. The problem is equivalent to least-squares quadratic polynomial fitting to four data values. Write the polynomial as  $p(t) = x_1 + tx_2 + t^2x_3$  and the data pairs ( $t_i$ ,  $b_i$ ),  $t_i = 2i$ ,  $i = 1, 2, 3, 4$ . A pointer to the solution to  $Ax = b$  is returned by the function imsl f lin least squares gen.

```
#include <imsl.h>
float a[] = \{1.0, 2.0, 4.0, \}1.0, 4.0, 16.0,1.0, 6.0, 36.0,1.0, 8.0, 64.0;float b[] = \{4.999, 9.001, 12.999, 17.001\};int main()
{
  int m = 4, n = 3;<br>float *_{X};
  float.
                               /* Solve Ax = b for x */x = \text{imsl } f \text{ lin least squares} qen (m, n, a, b, 0);/* Print x */imsl f write matrix ("Solution vector", 1, n, x, 0);
}
```
#### **Output**

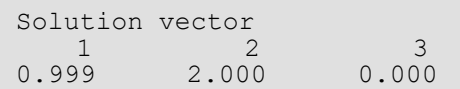

#### **Example 2**

This example uses the same coefficient matrix *A* as in the initial example. It computes the *QR* factorization of *A* with column pivoting. The final and free columns are specified by pvt and the column pivoting is done only among the free columns.

```
#include <imsl.h>
float a[] = \{1.0, 2.0, 4.0, \}1.0, 4.0, 16.0,1.0, 6.0, 36.0,1.0, 8.0, 64.0;int pvt[] = {0, 0, -1};int main()
{
   int m = 4, n = 3;<br>float *_{X}, *_{B};
   float *x, *b;<br>float *p qrau
                   *p_qraux, *p_qr;
   float *p q;
                                           /* Compute the QR factorization */
                                           /* of A with partial column */
                                           /* pivoting */
   x = \text{imsl}_flin_least_squares_gen (m, n, a, b,
                                             IMSL_PIVOT, pvt,
                                             IMSL_FACTOR, &p_qraux, &p_qr,
IMSL_Q, \&p\_q, IPQ, \&p\_q, IPQ, \&p\_q, IPQ, \&p\_q, IPQ, IPQ, IPQ, IPQ, IPQ, IPQ, IPQ, IPQ, IPQ, IPQ, IPQ, IPQ, IPQ, IPQ, IPQ, IPQ, IPQ, IPQ, IPQ, IPQ, IPQ, IPQ, IPQ, IPQ, IPQ, IPQ, IPQIMSL_FACTOR_ONLY,
\sim 0); \sim 0); \sim 0); \sim 0); \sim 0); \sim/* Print Q */imsl f write matrix ("The matrix Q", m, m, p_q, 0);
                                           /* Print R */
   imsl f write matrix ("The matrix R", m, n, p qr,
                              IMSL_PRINT_UPPER,<br>0);
\overline{\phantom{a}} (b) \overline{\phantom{a}} (b) \overline{\phantom{a}} (b) \overline{\phantom{a}} (b) \overline{\phantom{a}} /* Print pivots */
   imsl i write matrix ("The Pivot Sequence", 1, n, pvt, 0);
}
```
#### **Output**

The matrix Q<br>1 2 1 2 3 4 1 -0.1826 -0.8165 0.5000 -0.2236 2 -0.3651 -0.4082 -0.5000<br>3 -0.5477 0.0000 -0.5000  $0.0000$   $-0.5000$   $-0.6708$ <br>0.4082 0.5000 0.2236  $4 -0.7303$  The matrix R 1 2 3  $\begin{array}{cccc} 1 & -10.95 & -1.83 & -73.03 \\ 2 & -0.82 & 16.33 \end{array}$  $-0.82$ 

```
3 8.00
The Pivot Sequence
 1 2 3
 2 1 3
```
#### **Example 3**

This example computes the *QR* factorization with column pivoting for the matrix *A* of the initial example. It computes the least-squares solutions to *Ax* = *bi* for *i* = 1, 2, 3.

```
#include <imsl.h>
#include <stdio.h>
float a[] = \{1.0, 2.0, 4.0, \}1.0, 4.0, 16.0,1.0, 6.0, 36.0,1.0, 8.0, 64.0;float b[] = \{4.999, 9.001, 12.999, 17.001, \}2.0, 3.142, 5.11, 0.0,1.34, 8.112, 3.76, 10.99;
int \text{pvt}[] = \{0, 0, 0\};int main()
{
  int m = 4, n = 3;
  int i, k = 3;
   float *p_qraux, *p_qr; 
  float tol = 1.e-4; int *kbasis;
  float *x, *p res;
   /* Factor A with the given pvt */
 /* setting all variables to */
/* be imsl free */ imsl_f_lin_least_squares_gen (m, n, a, b, 
IMSL_BASIS, tol, &kbasis,
       IMSL_PIVOT, pvt,
 IMSL_FACTOR, &p_qraux, &p_qr,
IMSL_FACTOR_ONLY,
       0);
   /* Print some factorization */
   /* information*/
   printf("Number of Columns in the base\n%2d", kbasis);
  imsl f write matrix ("Upper triangular R Matrix", m, n, p qr,
       IMSL_PRINT_UPPER,
       0);
  imsl i write matrix ("The output column order ", 1, n, pvt,
      \overline{0});
  /* Solve Ax = b for each x */
   /* given the factorization */
  for ( i = 0; i < k; i++) {
```

```
x = imsl f lin least_squares_gen (m, n, a, &b[i*m],
           IMSL_BASIS, tol, &kbasis,
IMSL<sup>D</sup>PIVOT, pvt,
 IMSL_FACTOR_USER, p_qraux, p_qr,
           IMSL_RESIDUAL, &p_res, 
           IMSL_SOLVE_ONLY,
           0);
      /* Print right-hand side, b */
      /* and solution, x * /imsl f write matrix ("Right-hand side, b ", 1, m, &b[i*m],
          \overline{0});
      imsl f write matrix ("Solution, x ", 1, n, x, 0);
      /* Print residuals, b - Ax */
      imsl f write matrix ("Residual, b - Ax ", 1, m, p res,
         \overline{0});
```
 } }

> Number of Columns in the base 3 Upper triangular R Matrix  $\begin{array}{cccc} 1 & 2 & 3 \\ -75.26 & -10.63 & -1.59 \end{array}$  $\begin{array}{cccc} 1 & -75.26 & -10.63 & -1.59 \\ 2 & -2.65 & -1.15 \end{array}$  $\frac{2}{3}$  -2.65 0.36 The output column order 1 2 3 3 2 1 Right-hand side, b<br>1 2 3 1 2 3 4 5 9 13 17 Solution, x 1 2 3 0.999 2.000 0.000 Residual,  $b - Ax$ <br>1 2 3 1 2 3 4 -0.0004 0.0012 -0.0012 0.0004 Right-hand side, b<br>1 2 3 1 2 3 4 2.000 3.142 5.110 0.000 Solution,  $\frac{x}{2}$  1 2 3  $-4.244$  3.706  $-0.391$ Residual,  $b - Ax$ <br>1 2 3  $1$  2 3 4<br>0.395 -1.186 1.186 -0.395  $-1.186$ Right-hand side, b

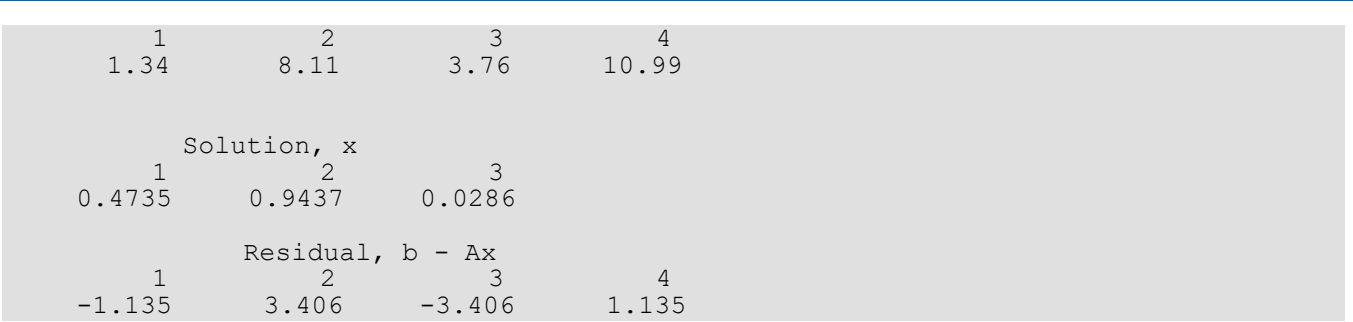

# Fatal Errors

IMSL\_SINGULAR\_TRI\_MATRIX The input triangular matrix is singular. The index of the first zero diagonal term is #.

# nonneg\_least\_squares

Compute the non-negative least squares (NNLS) solution of an  $m \times n$  real linear least squares system,  $Ax \cong b$  ,  $x \geq 0$ .

# Synopsis

*#include* <imsl.h>

*float* \*imsl\_f\_nonneg\_least\_squares (*int* m, *int* n, *float* a[], *float* b[],…, 0)

The type *double* function is imsl\_d\_nonneg\_least\_squares.

# Required Arguments

*int* m (Input) The number of rows in the matrix.

*int* n (Input) The number of columns in the matrix.

*float* a[] (Input) An array of length  $m \times n$  containing the matrix.

*float* b[] (Input) An array of length m containing the right-hand side vector.

# Return Value

An array of length n containing the approximate solution vector,  $x \geq 0$ .

# Synopsis with Optional Arguments

```
#include <imsl.h>
float *imsl_f_nonneg_least_squares (int m, int n, float a[], float b[],
       IMSL_ITMAX, int itmax,
       IMSL_DROP_MAX_POS_DUAL, int maxdual,
```

```
IMSL_DROP_TOLERANCE, float tol,
IMSL_SUPPLY_WORK_ARRAYS, int lwork, float work[], int liwork, int iwork[],
IMSL_OPTIMIZED, int *iflag,
IMSL_DUAL_SOLUTION, float **dual,
IMSL_DUAL_SOLUTION_USER, float udual[],
IMSL_RESIDUAL_NORM, float *rnorm,
IMSL_RETURN_USER, float x[],
0)
```
### Optional Arguments

IMSL\_ITMAX, *int* itmax (Input)

The number of times a constraint is added or dropped should not exceed this maximum value. An approximate solution  $x \geq 0$  is returned when the maximum number is reached. Default:  $i$ tmax =  $3 \times n$ .

IMSL\_DROP\_MAX\_POS\_DUAL, *int* maxdual (Input)

Indicates how a variable is moved from its constraint to a positive value, or dropped, when its current dual value is positive. By dropping the variable corresponding to the first computed positive dual value, instead of the maximum, better runtime efficiency usually results by avoiding work in the early stages of the algorithm.

If maxdual = 0, the first encountered positive dual is used. Otherwise, the maximum positive dual, is used. The results for  $x \geq 0$  will usually vary slightly depending on the choice. Default:  $maxdual = 0$ 

IMSL\_DROP\_TOLERANCE, *float* tol (Input)

This is a rank-determination tolerance. A candidate column

$$
a = \begin{bmatrix} c \\ d \end{bmatrix}
$$

has values eliminated below the first entry of  $d$  . The resulting value must satisfy the relative condition

$$
\|d\|_2 > tol \times \|c\|_2
$$

Otherwise the constraint remains satisfied because the column  $a$  is linearly dependent on previously dropped columns.

Default:  $tol = sqrt(imsl \text{f machine}(3)$ );

IMSL\_SUPPLY\_WORK\_ARRAYS , *int* lwork, *float* work[], *int* liwork, *int* iwork[] (Input/Output) The use of this optional argument will increase efficiency and avoid memory fragmentation run-time failures for large problems by allowing the user to provide the sizes and locations of the working arrays work and iwork. With maxt as the maximum number of threads that will be active, it is required that:

 $lwork \geq maxt*(m*(n+2) + n)$ , and  $liwork \geq maxt*n$ .

Without the use of OpenMP and parallel threading, maxt=1.

#### IMSL\_OPTIMIZED, *int* \*flag (Output)

A 0-1 flag noting whether or not the optimum residual norm was obtained. A value of 1 indicates the optimum residual norm was obtained. A value of 0 occurs if the maximum number of iterations was reached.

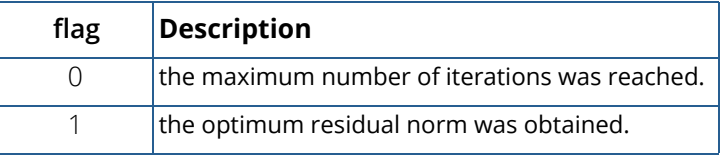

IMSL\_DUAL\_SOLUTION, *float* \*\*dual (Output)

An array of length  $\bm{{\rm n}}$  containing the dual vector,  $w = A^T \big(\, Ax - b \,\big).$  This may not be optimal (all components may not satisfy  $w$   $\leq$   $0$  ), if the maximum number of iterations occurs first.

#### IMSL\_DUAL\_SOLUTION\_USER, *float* dual[] (Output)

Storage for dual provided by the user. See IMSL\_DUAL\_SOLUTION.

```
IMSL_RESIDUAL_NORM, float *rnorm (Output)
```
The value of the residual vector norm, ∥*Ax*-*b*∥

2

.

IMSL\_RETURN\_USER, *float* x[] (Output)

A user-allocated array of length  $\bm{{\rm n}}$  containing the approximate solution vector,  $\bm{\chi} \geq \bm{0}$  .

# **Description**

Function  $\text{imsl\_f\_nonneg\_least\_squares}$  computes the constrained least squares solution of  $Ax \cong b$ , by minimizing ∥*Ax*-*b*∥

2

subject to  $x \geq 0$ . It uses the algorithm NNLS found in Charles L. Lawson and Richard J. Hanson, Solving Least Squares Problems, SIAM Publications, Chap. 23, (1995). The functionality for multiple threads and the constraint dropping strategy are new features. The original NNLS algorithm was silent about multiple threads; all dual components were computed when only one was used. Using the first encountered eligible variable to make nonactive usually improves performance. An optimum solution is obtained in either approach. There is no restriction on the relative sizes of m and n.

### **Examples**

#### <span id="page-244-0"></span>**Example 1**

A model function of exponentials is

$$
f(t) = c_1 + c_2 \exp(-\lambda_2 t) + c_3 \exp(-\lambda_3 t), t \ge 0
$$

The exponential function argument parameters

$$
\lambda_2=1, \lambda_3=5
$$

are fixed. The coefficients

$$
c_j \ge 0, j = 1, 2, 3
$$

are estimated by sampling data values,

$$
f(t_i), i = 1,...21
$$

using non-negative least squares. The values used for the data are

$$
t_i = 0.25i, i = 0,...20
$$

with

$$
c_1 = 1, c_2 = 0.2, c_3 = 0.3
$$

#include <imsl.h> #include <math.h> #define M 21 #define N 3 int main() { int i; float  $a[M][N]$ ,  $b[M]$ ,  $\star c$ ; for  $(i = 0; i < M; i++)$  {

```
 /* Generate exponential values. This model is 
         y(t) = c_0 + c_1*exp(-t) + c_2*exp(-5*t) *a[i][0] = 1.0;a[i][1] = exp(-(i*0.25));
      a[i][2] = exp(-(i*0.25)*5.0);
       /* Compute sample values */
      b[i] = a[i][0] + 0.2*a[i][1] + 0.3*a[i][2];
   }
   /* Solve for coefficients, constraining values
      to be non-negative. */
  c = imsl_fnonneg\_least_squares(M, N, \&a[0][0], b, 0);/* With noise level = 0, solution should be (1, 0.2, 0.3) */
   imsl_f_write_matrix("Coefficients", 1, N, c, 0);
}
```
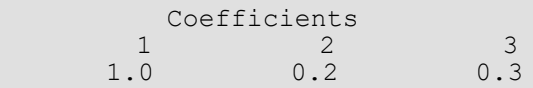

#### **Example 2**

The model function of exponentials is

$$
f(t) = c_1 + c_2 \exp(-\lambda_2 t) + c_3 \exp(-\lambda_3 t) + n(t), t \ge 0
$$

The values  $\lambda_2$ ,  $\lambda_3$  are the same as in [Example 1](#page-244-0). The function *n* (*t*) represents normally distributed random noise with a standard deviation  $\sigma = 10^{-3}$  . A simulation is done with  $\eta$ s = 10001 samples for  $n$  (*t*). The resulting problem is solved using OpenMP. To check that the OpenMP results are correct, a loop computes the solutions without OpenMP followed by the same loop using OpenMP. The residual norms agree, showing that the routine returns the same values using OpenMP as without using OpenMP.

```
#include <imsl.h>
#include <stdio.h>
#include <stdlib.h>
#include <math.h>
#include <omp.h>
#define M 21
#define N 3
#define NS 10001
int main() {
\# \text{define BS}(i_,j]) bs[(i_*M + (j_])]
#define X(i \overline{f}j) x[(i_)*N + (j_)]
    int thread_safe=1, seed=123457, i, *iwork, j, lwork, liwork, maxt;
   float b[M], *work, sigma=1.0e-3, a[M][N], rseq[NS], rpar[NS],
```

```
*bs, *_{X};
```

```
 /* Allocate work memory for all threads that are 
      used in the loops below. */
maxt = omp_get_max_threads();
1work = maxt* (\overline{M}* (N+2) +N);
  liwork = maxt*N;
  work = (float *) malloc(lwork * sizeof(float));
  iwork = (int * ) malloc(liwork * sizeof(int));
  x = (float * ) malloc(NS*N * sizeof(float));bs = (float *) malloc(NS*M * sizeof(float));
  for (i = 0; i < M; i++) {
        /* Generate matrix values.
         This model is y(t) =c_0 + c_1*exp(-t) + c_2*exp(-5*t) + n(t) *a[i][0] = 1.0;
      a[i][1] = exp(-(i*0.25));
      a[i][2] = exp(-(i*0.25)*5.0);
   }
 /* Solve for coefficients, constraining values to be non-negative.
 First use a sequential for loop. Then a parallel for loop.
      Record the residual norms and compare them. */
  imsl random seed set(seed);
   /* First the sequential loop.
      Working memory is not included as an argument. */
  for (j = 0; j < NS; j++) {
      imsl f random normal(M, IMSL RETURN USER, b, 0);
        /* Add normal pdf noise at the level sigma. */
      for (i=0; i < M; i++) {
          b[i] = signa * b[i] + a[i][0] + 0.2 * a[i][1] + 0.3 * a[i][2];BS(j, i) = b[i]; }
      imsl f nonneg least squares(M, N, &a[0][0], &Bs(j,0),
          IMSL RETURN USER, \&X(j,0),
           IMSL_RESIDUAL_NORM, &rseq[j],
           0);
   }
   /* Then the parallel for loop using OpenMP.
      Working memory is an optional argument. This is not required
      but helps prevent memory fragmentation. */
   /* Reset x for output for the OpenMP loop. */
  for (i = 0; i < NS*N; i++)
      x[i] = 0.0;#pragma omp parallel for private(j)
  for (j = 0; j < NS; j++) {
      imsl f nonneg least squares (M, N, &a[0][0], &BS(j,0),
          IMSL RETURN USER, &X(j,0),
           IMSL_RESIDUAL_NORM, &rpar[j],
           IMSL_SUPPLY_WORK_ARRAYS, lwork, work, liwork, iwork,
          0);
\qquad \qquad \}
```

```
 /* Check that residual norms agree exactly for both loops. They 
      should because the same problems are solved - one set 
      sequentially and the next set in parallel. */
for (j = 0; j < NS; j++) {
 /* Since the two loops solve the same set of problems, the
          residual norms must agree exactly. */
       if (rpar[j] != rseq[j]) {
          thread safe = 0;
           break;
       }
   }
   if(thread_safe)
      print\bar{f}("imsl f nonneg least squares is thread-safe.\n");
   else
      printf("imsl_f_nonneg_least_squares is not thread-safe.\n");
   system("pause");
```
}

imsl f nonneg least squares is thread-safe.

### Warning Errors

IMSL\_MAX\_NNLS\_ITER\_REACHED The maximum number of iterations was reached. The best answer will be returned. " $i$ tmax" = # was used. A larger value may help the algorithm complete.

# lin\_lsq\_lin\_constraints

Solves a linear least-squares problem with linear constraints.

# Synopsis

*#include* <imsl.h>

*float* \*imsl\_f\_lin\_lsq\_lin\_constraints (*int* nra, *int* nca, *int* ncon, *float* a[], *float* b[], *float* c[], *float* bl[], *float* bu[], *int* con\_type[], *float* xlb[], *float* xub[], ..., 0)

The type double function is imsl d lin lsq lin constraints.

# Required Arguments

*int* nra (Input) Number of least-squares equations. *int* nca (Input) Number of variables. *int* ncon (Input) Number of constraints. *float* a[] (Input) Array of size  $nra \times nca$  containing the coefficients of the  $nra$  least-squares equations. *float* b[] (Input) Array of length nra containing the right-hand sides of the least-squares equations. *float* c[] (Input) Array of size ncon  $\times$  nca containing the coefficients of the ncon constraints. *float* bl[] (Input) Array of length ncon containing the lower limit of the general constraints. If there is no lower limit on the *i*-th constraint, then bl[i] will not be referenced. *float* bu[] (Input) Array of length ncon containing the upper limit of the general constraints. If there is no upper limit on the *i*-th constraint, then bu[i] will not be referenced. If there is no range constraint, bl and bu can share the same storage.

```
int con_type[] (Input)
```
Array of length ncon indicating the type of constraints exclusive of simple bounds, where con  $type[i] = 0, 1, 2, 3$  indicates =,  $\leq z$ ,  $\geq$  and range constraints, respectively.

*float* xlb[] (Input)

Array of length nca containing the lower bound on the variables. If there is no lower bound on the *i*-th variable, then xlb[i] should be set to 1.0e30.

*float* xub[] (Input)

Array of length nca containing the upper bound on the variables. If there is no lower bound on the *i*-th variable, then xub[i] should be set to -1.0e30.

# Return Value

A pointer to the to a vector of length nca containing the approximate solution. To release this space, use imsl free. If no solution was computed, then NULL is returned.

# Synopsis with Optional Arguments

```
#include <imsl.h>
```

```
float *imsl_f_lin_lsq_lin_constraints (int nra, int nca, int ncon, float a[], float b[], 
   float c[], float bl[], float bu[], int con_type[], float xlb[], float xub[],
       IMSL_RETURN_USER, float x[],
       IMSL_RESIDUAL, float **residual,
       IMSL_RESIDUAL_USER, float residual_user[],
       IMSL_PRINT,
       IMSL_ITMAX, int max_iter,
       IMSL_REL_FCN_TOL, float rel_tol,
       IMSL_ABS_FCN_TOL, float abs_tol,
       0)
```
# Optional Arguments

IMSL\_RETURN\_USER, *float* x[] (Output) Store the solution in the user supplied vector x of length nca.

IMSL\_RESIDUAL, *float* \*\*residual (Output)

The address of a pointer to an array containing the residuals *b* − *Ax* of the least-squares equations at the approximate solution.

IMSL\_RESIDUAL\_USER, *float* residual\_user[] (Output) Store the residuals in the user-supplied vector of length nra.

```
IMSL_PRINT,
```
Debug output flag. Choose this option if more detailed output is desired.

IMSL\_ITMAX, *int* max\_iter (Input) Set the maximum number of add/drop iterations. Default:  $max$  iter =  $5*max(nxa, nca)$ 

IMSL\_REL\_FCN\_TOL, *float* rel\_tol (Input) Relative rank determination tolerance to be used. Default:  $rel$  tol = sqrt(imsl f machine(4))

```
IMSL_ABS_FCN_TOL, float abs_tol (Input)
   Absolute rank determination tolerance to be used.
   Default: abs tol = sqrt(imsl f machine(4))
```
### **Description**

The function imsl f lin lsq lin constraints solves linear least-squares problems with linear constraints. These are systems of least-squares equations of the form

 $Ax \simeq b$ 

subject to

$$
b_l \leq Cx \leq b_u
$$
  

$$
x_l \leq x \leq x_u
$$

Here *A* is the coefficient matrix of the least-squares equations, *b* is the right-hand side, and *C* is the coefficient matrix of the constraints. The vectors  $b_{\bm l}$ ,  $b_{\bm u'}$ ,  $\chi_{\bm l}$  and  $x_{\bm u}$  are the lower and upper bounds on the constraints and the variables, respectively. The system is solved by defining dependent variables *y* ≡ *Cx* and then solving the leastsquares system with the lower and upper bounds on *x* and *y*. The equation *Cx* − *y* = 0 is a set of equality constraints. These constraints are realized by heavy weighting, i.e., a penalty method, Hanson (1986, pp. 826-834).

### **Examples**

#### **Example 1**

In this example, the following problem is solved in the least-squares sense:

Subject to

1  $+2x$ 2 + *x* 3  $= 3.3$ 4*x*1  $+2x$ 2 + *x* 3  $= 2.2$ 2*x*1  $+2x$ 2 + *x* 3  $= 1.3$ *x*1 + *x* 2 + *x* 3  $= 1.0$ *x*1  $= x$ 

> 2 + *x* 3
```
0 \le x_1 \le 0.50 \le x_2 \le 0.50 \le x_3 \le 0.5
```

```
#include <imsl.h>
int main()
{
  int nra = 4;int nca = 3;<br>int ncon = 1ncon = 1; float *x;
float a[] = \{3.0, 2.0, 1.0, \}4.0, 2.0, 1.0,2.0, 2.0, 1.0, 1.0, 1.0, 1.0};
  float b[] = \{3.3, 2.3, 1.3, 1.0\};float c[] = \{1.0, 1.0, 1.0\};
  float xlb[] = \{0.0, 0.0, 0.0\};float xub[] = \{0.5, 0.5, 0.5\};int con\_type[] = \{1\};float bc[\overline{]} = \{1.0\};x = imsl f lin lsq lin constraints (nra, nca, ncon, a, b, c,
      bc, \overline{bc}, con type, xlb, xub,
       0);
   imsl f write matrix ("Solution", 1, nca, x,
       0);
}
```
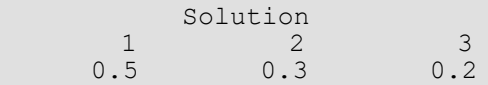

### **Example 2**

The same problem solved in the first example is solved again. This time residuals of the least-squares equations at the approximate solution are returned, and the norm of the residual vector is printed. Both the solution and residuals are returned in user-supplied space.

```
#include <imsl.h>
#include <stdio.h>
int main()
{
  int nra = 4;int nca = 3; int ncon = 1;
 float x[3];
 float residual[4];
float a[] = \{3.0, 2.0, 1.0, \} 4.0, 2.0, 1.0,
```

```
 2.0, 2.0, 1.0,
1.0, 1.0, 1.0float b[] = \{3.3, 2.3, 1.3, 1.0\};float c[] = \{1.0, 1.0, 1.0\};float xlb[] = \{0.0, 0.0, 0.0\};float xub[] = \{0.5, 0.5, 0.5\}; int con_type[] = {1};
  float bc[\bar] = \{1.0\};
  imsl f lin lsq lin constraints (nra, nca, ncon, a, b, c,
\overline{bc}, bc, con\_type, xlb, xub,
IMSL RETURN USER, x,
       IMSL_RESIDUAL_USER, residual,
       0);
 imsl_f_write_matrix ("Solution", 1, nca, x, 0);
 imsl_f_write_matrix ("Residual", 1, nra, residual, 0);
printf (\sqrt{n\pi}) of residual = f\n",
 imsl_f_vector_norm (nra, residual, 0));
```
}

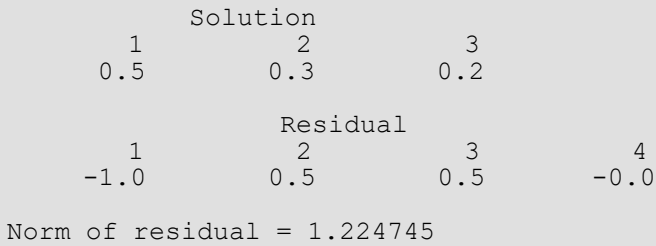

# Fatal Errors

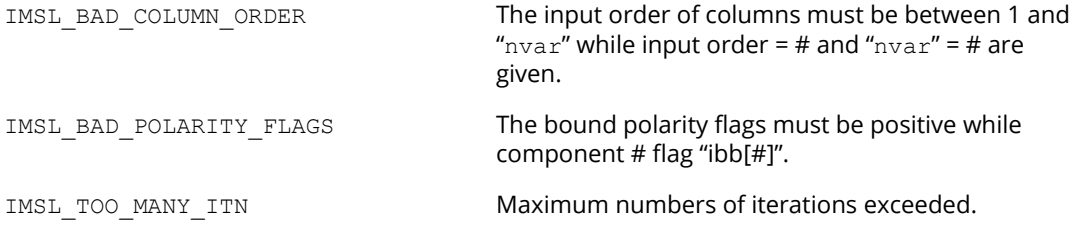

# nonneg\_matrix\_factorization

# Open**MP**

[more...](#page-29-0)

Given an  $m \times n$  real matrix  $A \ge 0$  , and an integer  $k \le \min(m, n)$  , compute a factorization  $A \cong FG$ . The matrix factors  $\,F_{m\times k}\geq 0,\, G_{k\times n}\geq 0$  are computed to minimize the Frobenius, or sum of squares, norm of the error matrix:  $E = \left\{e_{i, j}\right\} = A - FG$ 

## Synopsis

*#include* <imsl.h>

```
float imsl_f_nonneg_matrix_factorization (int m, int n, int k, float a[], float f[], float g[], 
    …, 0)
```
The type *double* function is imsl\_d\_nonneg\_matrix\_factorization.

## Required Arguments

*int* m (Input) The number of rows in the matrix.

*int* n (Input) The number of columns in the matrix.

*int* k (Input)

The number of columns in the matrix *F* and rows in the matrix *G*.

*float* a[] (Input) An array of length m × n containing the *A* matrix.

*float* f[] (Input/Output)

An array of length  $m \times k$  containing the *F* matrix. If IMSL INITIAL FACTORS is used, the sweeps begin using the input values for  $\overline{F}_{m\times k}\geq 0$  .

*float* g[] (Output)

An array of length k × n containing the *G* matrix.

### Return Value

A scalar containing the Frobenius norm of the error matrix

$$
E:error = \left(\sum_{i,\ j} e_{i,\ j}^2\right)^{1/2}
$$

### Synopsis with Optional Arguments

*#include* <imsl.h>

```
float imsl_f_nonneg_matrix_factorization (int m, int n, int k, float a[], float f[], float g[],
```
IMSL\_WEIGHT, *float* w[], IMSL\_INITIAL\_FACTORS, *int* factors, IMSL\_ITMAX, *int* itmax, IMSL\_RESIDUAL\_ERROR, *float* err, IMSL\_RELATIVE\_ERROR, *float* rerr, IMSL\_STOPPING\_CRITERION, *int* \*reason, IMSL\_NSTEPS\_TAKEN, *int* \*nsteps, 0)

### Optional Arguments

IMSL\_WEIGHT, *float* w[] (Input)

An array of length  $m \times n$  containing the matrix  $W \ge 0$  of weights that will be applied to the entries of *A* ≥ 0 during the solution sweeps. The factorization obtained is *FG* ≅*W* ∘ *A*, where the weights are applied element-wise.

Default: Weights are not applied, or equivalently, the weights all have value 1.

#### IMSL\_INITIAL\_FACTORS, *int* factors (Input)

A flag that signifies if the matrix  $F$  is given an input estimate. If  $factors = 0$ , start sweeps using

$$
F = \begin{bmatrix} I_k \\ 0 \end{bmatrix}
$$

Otherwise, use initial values in f as the matrix *F* to start the sweeps.

Default: factors = 0

IMSL\_ITMAX, *int* itmax (Input)

The maximum number of sweeps allowed for alternately solving for  $G \geq 0$ , then  $F \geq 0$ . Default:  $i$ tmax =  $2 * (m + n + 1)$ 

IMSL\_RESIDUAL\_ERROR, *float* err (Input)

A scalar that will stop the sweeps at the first one satisfying *error* ≤ *err*. Default:  $err = 0$ 

IMSL\_RELATIVE\_ERROR, *float* rerr (Input)

A scalar that will stop the sweeps at the first one satisfying

#### $error_{iter-2}$  –  $error_{iter-1} \leq rerr \times error_{iter}$ , *iter* > 2.

This test is made after three values of the error matrix norm have been computed. The sequence {*erroriter*} is decreasing with increasing values of the iteration counter, *iter*. If *erroriter* ≥ *erroriter*-<sup>1</sup> occurs, the sweeps stop.

```
Default: rerr = (ims1~f~machine(3))^{0.4}.
```
IMSL\_STOPPING\_CRITERION, *int* \*reason (Output)

This flag has the value 0,1,2 or 3 depending on which of the following conditions stopped the sweeps:

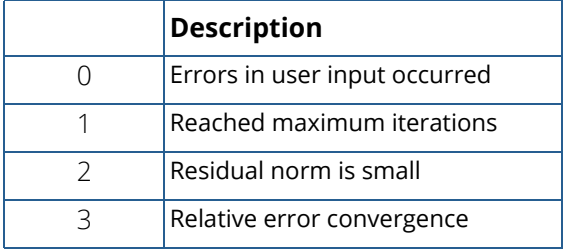

IMSL\_NSTEPS\_TAKEN, *int* \*nsteps (Output)

The last value of the iteration count,  $\it iter$  , that gives the number of sweeps.

## **Description**

Function  $\text{imsl}_f$  nonneg\_matrix\_factorization computes an approximation  $A \cong FG$  , or with weights, W ∘ A ≅ *FG*; the factors are constrained:  $F_{m\times k}\geq 0$ ,  $G_{k\times n}\geq 0$  . The matrix factors  $F_{m\times k}\geq 0$ ,  $G_{k\times n}\geq 0$  are

computed to minimize the Frobenius or sum of squares, norm of the error matrix:  $E = \left\{e_{i, j}\right\} = A - FG$  .

The algorithm is based on Alternating Least Squares, presented by P. Paatero and U. Tapper, "Positive Matrix Factorization, etc." *Environmetrics*, (**5**), p. 111-126 (1994).

Each constrained least squares problem is solved using imsl f nonneg least squares. This process alternates between computing the batch of  $\,n\,$  columns of  $\,G\,$  and then the batch of  $\,m\,$  rows of  $F$  . This constitutes a "sweep."

There is no restriction on the relative sizes of  $\,m$  and  $\,n$  . The restrictions on the integer  $k$  are

 $0\le k\le \min\bm(m,n)$  . When an initial matrix  $|G|$  is to be used, instead of an initial  $|F|$ , repose the factorization in transposed form  $\ A^T \cong G^T F^T$  , or with weights,  $A^T \circ W^T \cong G^T F^T$ .

The matrix factors  $\,F,G\,$  are not unique. In the function, the output rows of  $\,G$  are scaled to have sum equal to the value 1. The scaled columns of  $\,F$  are sorted so the column sums are non-increasing. This sort order is then applied to the rows of  $\,G$  .

### Example

Five customers, Beth, Dick, Fred, Joe and Kay make purchases at a convenience store.

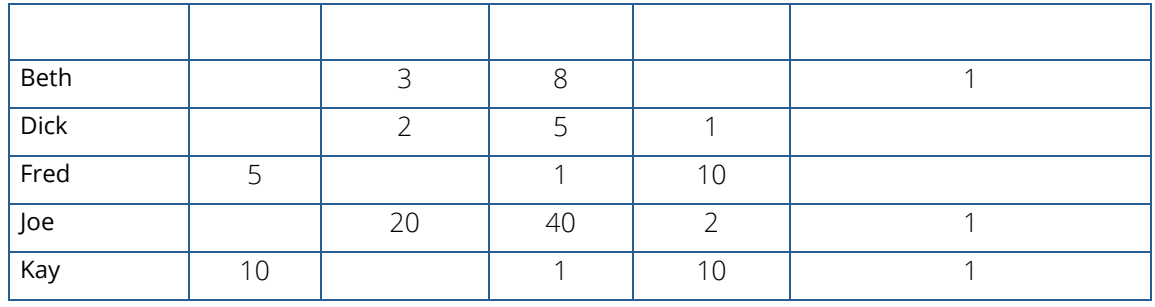

This matrix  $A_{5\times 5}$  of customers versus items purchased is approximated by a non-negative matrix factorization, using  $k = 2 : A \cong FG$  . The example is taken from one due to H. Jin and M. Saunders, "*Exploring Nonnegative Matrix Factorization*," A Workshop on Algorithms for Massive Data Sets, Stanford University, June 25-28, (2008).

```
#include <imsl.h>
#include <stdio.h>
#define M 5
#define N 5
#define K 2
int main() {
  float a[M][N] = \{ { 0, 3, 8, 0, 1},
        { 0, 2, 5, 1, 0},
\{5, 0, 1, 10, 0\},\{ 0, 20, 40, 2, 1 \}, {10, 0, 1, 10, 1}
   };
   float error, f[M*K], g[K*N];
   int nsteps, reason;
   /* Solve for factors, constraining values to be non-negative. 
      Get reason for stopping and number of sweeps. */
  error = imsl f nonneg matrix factorization(M, N, K, &a[0][0], f, g,
      IMSL STOPPING CRITERION, &reason,
```

```
IMSL NSTEPS TAKEN, &nsteps,
     0);
 imsl_f_write_matrix("Matrix Factor F", M, K, f, 0);
 imsl_f_write_matrix("Matrix Factor G", K, N, g, 0);
 printf("\nFrobenius Norm of E=A-F*G is %e\n", error);
 printf("Reason for stopping sweeps: %d\n", reason);
 printf("Number of sweeps taken: %d\n", nsteps);
```
}

 Matrix Factor F 1 2 1 11.96 0.00 2 7.51 0.94 3 0.33 16.61 4 62.90 0.13 5 0.00 21.35 Matrix Factor G<br>
0.0000 0.3150 0.6373<br>
0.4048 0.0000 0.0473 1 2 3 4 5 1 0.0000 0.3150 0.6373 0.0298 0.0178 2 0.4048 0.0000 0.0473 0.5190 0.0288 Frobenius Norm of E=A-F\*G is 3.195350e+000 Reason for stopping sweeps: 3 Number of sweeps taken: 10

# lin\_svd\_gen

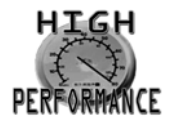

[more...](#page-31-0)

Computes the SVD, *A* = *USVT*, of a real rectangular matrix *A*. An approximate generalized inverse and rank of *A* also can be computed.

# Synopsis

*#include* <imsl.h>

*float* \*imsl\_f\_lin\_svd\_gen (*int* m, *int* n, *float* a[], …, 0)

The type *double* function is imsl d lin svd gen.

## Required Arguments

*int* m (Input) Number of rows in the matrix.

*int* n (Input) Number of columns in the matrix.

*float* a[] (Input) Array of size  $m \times n$  containing the matrix.

### Return Value

If no optional arguments are used, imsl flin svd gen returns a pointer to an array of size min (m, n) containing the ordered singular values of the matrix. To release this space, use imsl free. If no value can be computed, then NULL is returned.

# Synopsis with Optional Arguments

*#include* <imsl.h>

*float* \*imsl\_f\_lin\_svd\_gen (*int* m, *int* n, *float* a[], IMSL\_METHOD, *int* imeth IMSL\_A\_COL\_DIM, *int* a\_col\_dim, IMSL\_RETURN\_USER, *float* s[], IMSL\_RANK, *float* tol, *int* \*rank, IMSL\_U, *float* \*\*p\_u, IMSL\_U\_USER, *float* u[], IMSL\_U\_COL\_DIM, *int* u\_col\_dim, IMSL\_V, *float* \*\*p\_v, IMSL\_V\_USER, *float* v[], IMSL\_V\_COL\_DIM, *int* v\_col\_dim, IMSL\_INVERSE, *float* \*\*p\_gen\_inva, IMSL\_INVERSE\_USER, *float* gen\_inva[], IMSL\_INV\_COL\_DIM, *int* gen\_inva\_col\_dim, 0)

# Optional Arguments

IMSL\_METHOD, *int* imeth (Input)

The method used in the computation of the singular values and vectors.

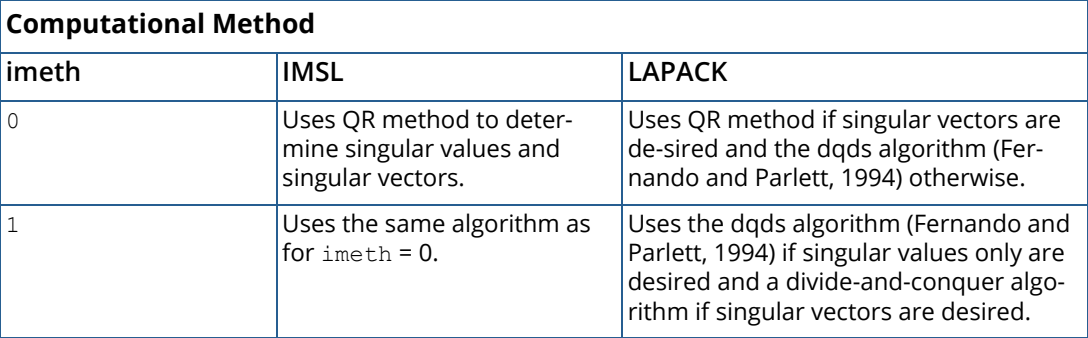

Default:  $\text{imeth} = 0$ 

**NOTE:** The LAPACK algorithms can be used if a [vendor supplied library](#page-31-0) that supports LAPACK is available. Examples are Intel's® Math Kernel Library (MKL) or Sun's™ High Performance Library. Otherwise, only the native IMSL algorithm is available.

```
IMSL_A_COL_DIM, int a_col_dim (Input)
   The column dimension of the array a. 
   Default: a_col_dim = n
```
#### IMSL\_RETURN\_USER, *float* s[] (Output)

A user-allocated array of size min (m, n) containing the singular values of *A* in nonincreasing order. If IMSL RETURN USER is used, the return value of imsl f lin svd gen is s.

IMSL\_RANK, *float* tol, *int* \*rank (Input/Output)

#### *float* tol (Input)

Scalar containing the tolerance used to determine when a singular value is negligible and replaced by the value zero. If tol > 0, then a singular value s<sub>ij</sub> is considered negligible if s*i*.*<sup>i</sup>* ≤ tol. If tol < 0, then a singular value *si*.*<sup>i</sup>* is considered negligible if *si*.*<sup>i</sup>* ≤ ∣tol∣\*∥*A*∥∞. In this case, ∣tol∣ should be an estimate of relative error or uncertainty in the data. Default: tol =  $100.0 * \text{imsl f machine}(4)$ 

*int \**rank (Output) Integer containing an estimate of the rank of *A*.

IMSL\_U, *float* \*\*p\_u (Output)

The address of a pointer to an array of size  $m \times min(m, n)$  containing the min  $(m, n)$  left singular vectors of A. On return, the necessary space is allocated by imsl flinsvd gen. Typically, *float* \*p\_u is declared, and &p\_u is used as an argument.

#### IMSL\_U\_USER, *float* u[] (Output)

The address of a pointer to an array of size  $m \times min(m, n)$  containing the min  $(m, n)$  left singular vectors of *A*. The left singular vectors can be returned using the storage locations of the array a. Note that the return of the left and right singular vectors cannot use the storage locations of a simultaneously.

#### IMSL\_U\_COL\_DIM, *int* u\_col\_dim (Input)

The column dimension of the array containing the left singular vectors. Default:  $u$  col dim = min (m, n)

#### IMSL\_V, *float* \*\*p\_v (Output)

The address of a pointer to array of size n × min (m, n) containing the right singular vectors of *A*. On return, the necessary space is allocated by imsl flin svd gen. Typically, *float* \*p v is declared, and  $\&p$  v is used as an argument.

#### IMSL\_V\_USER, *float* v[] (Output)

The address of a pointer to array of size n × min (m, n) containing the right singular vectors of *A*. The right singular vectors can be returned using the storage locations of the array a. Note that the return of the left and right singular vectors cannot use the storage locations of a simultaneously.

IMSL\_V\_COL\_DIM, *int* v\_col\_dim (Input) The column dimension of the array containing the right singular vectors. Default:  $v$  col dim = min (m, n) IMSL\_INVERSE, *float* \*\*p\_gen\_inva (Output) The address of a pointer to an array of size n × m containing the generalized inverse of the matrix *A*. On return, the necessary space is allocated by imsl flin svd gen. Typically, *float* \*p\_gen\_inva is declared, and &p\_gen\_inva is used as an argument. IMSL\_INVERSE\_USER, *float* gen\_inva[] (Output) A user-allocated array of size n × m containing the general inverse of the matrix *A*. IMSL\_INV\_COL\_DIM, *int* gen\_inva\_col\_dim (Input)

The column dimension of the array containing the general inverse of the matrix *A*. Default: gen\_inva\_col\_dim = m

## **Description**

The function imsl\_f\_lin\_svd\_gen computes the singular value decomposition of a real matrix *A*. It first reduces the matrix *A* to a bidiagonal matrix *B* by pre- and post-multiplying Householder transformations. Then, the singular value decomposition of *B* is computed using the implicit-shifted *QR* algorithm. An estimate of the rank of the matrix *A* is obtained by finding the smallest integer *k* such that *sk*,*<sup>k</sup>* ≤ tol or *sk,k* ≤ ∣tol∣\*∥*A*∥∞. Since  $s_{i+1,i+1}\leq s_{i,i}$ , it follows that all the  $s_{i,i}$  satisfy the same inequality for *i* = *k*, …, min (m, n) − 1. The rank is set to the value  $k - 1$ . If  $A = USV$ <sup> $T$ </sup>, its generalized inverse is  $A^+ = VS^+ U^T$ . Here,

$$
S^{+} = diag\left(s_{1, 1}^{-1}, \ldots, s_{i, i}^{-1}, 0, \ldots, 0\right)
$$

Only singular values that are not negligible are reciprocated. If IMSL\_INVERSE or IMSL\_INVERSE\_USER is specified, the function first computes the singular value decomposition of the matrix *A*. The generalized inverse is then computed. The function imsl f lin svd gen fails if the *QR* algorithm does not converge after 30 iterations isolating an individual singular value.

### **Examples**

### **Example 1**

This example computes the singular values of a real  $6 \times 4$  matrix.

#include <imsl.h> float a[] =  $\{1.0, 2.0, 1.0, 4.0,$ 

```
 3.0, 2.0, 1.0, 3.0,
             4.0, 3.0, 1.0, 4.0,
2.0, 1.0, 3.0, 1.0,1.0, 5.0, 2.0, 2.0,1.0, 2.0, 2.0, 3.0;int main()
{
  int m = 6, n = 4;<br>float *_{S};
  float
                          /* Compute singular values */
  s = imsl \nf lin_svdgen (m, n, a, 0); /* Print singular values */
  imsl f_write_matrix ("Singular values", 1, n, s, 0);
}
```
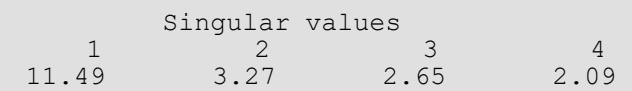

#### **Example 2**

This example computes the singular value decomposition of the 6 × 4 real matrix *A*. The singular values are returned in the user-provided array. The matrices *U* and *V* are returned in the space provided by the function imsl f lin svd gen.

```
#include <imsl.h>
float a[] = \{1.0, 2.0, 1.0, 4.0, 3.0, 2.0, 1.0, 3.0,
              4.0, 3.0, 1.0, 4.0,
              2.0, 1.0, 3.0, 1.0,
1.0, 5.0, 2.0, 2.0,1.0, 2.0, 2.0, 3.0;int main()
{
  int m = 6, n = 4;
  float s[4], *_{p_u}, *_{p_v};
                                  /* Compute SVD */
  imsl f lin svd gen (m, n, a,
                      IMSL_RETURN_USER, s,
IMSLU, \&p u,
 IMSL_V, &p_v,
                     0) ;
                                 /* Print decomposition*/
   imsl_f_write_matrix ("Singular values, S", 1, n, s, 0);
  imsl<sup>-f-</sup>write<sup>-matrix</sup> ("Left singular vectors, U", m, n, p u, 0);
  imsl<sup>-f-</sup>write<sup>-matrix</sup> ("Right singular vectors, V", n, n, \bar{p} v, 0);
}
```
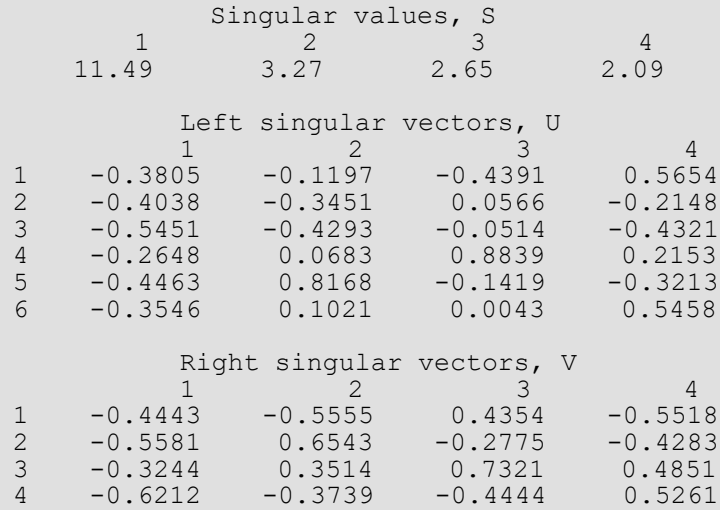

### **Example 3**

This example computes the rank and generalized inverse of a 3 × 2 matrix *A*. The rank and the 2 × 3 generalized inverse matrix *A+* are printed.

```
#include <imsl.h>
#include <stdio.h>
float a[] =\{1.0, 0.0, \}1.0, 1.0,100.0, -50.0;
int main()
{
  int m = 3, n = 2;<br>float tol;
  float<br>float
              gen_inva[6];<br>*s;
  float<br>int
              rank;
   /* Compute generalized inverse */
  tol = 1.e-4;s = imsl \tImes in svd gen (m, n, a,
       IMSL_RANK, tol, &rank,
        IMSL_INVERSE_USER, gen_inva,
       IMSL<sup>INV</sup> COL<sup>DIM, m,</sup>
        0);
    /* Print rank, singular values and */
 /* generalized inverse. */
 printf ("Rank of matrix = %2d", rank);
imsl f write matrix ("Singular values", 1, n, s, 0);
   imsl f write matrix ("Generalized inverse", n, m, gen_inva,
```
 IMSL\_A\_COL\_DIM, m, 0);

### **Output**

}

```
Rank of matrix = 2Singular values<br>1 2
                        \begin{array}{c} 2 \\ 1.4 \end{array}111.8
                Generalized inverse<br>12
\begin{array}{ccccccccc} & & & & 1 & & 2 & & 3 \\ 1 & & & 0.100 & & & 0.300 & & 0.006 \\ 2 & & & 0.200 & & & 0.600 & & -0.008 \end{array}0.100 0.300 0.006<br>0.200 0.600 -0.0080.600
```
# Fatal Errors

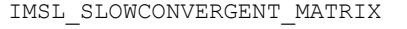

Convergence cannot be reached after 30 iterations.

IMSL\_UPDATE\_PROCESS\_FAILED The algorithm failed to compute a singular value. The update process of divide-and-conquer failed.

# lin\_svd\_gen (complex)

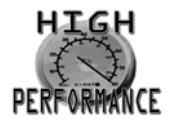

[more...](#page-31-0)

Computes the SVD, *A* = *USVH*, of a complex rectangular matrix *A*. An approximate generalized inverse and rank of *A* also can be computed.

## Synopsis

*#include* <imsl.h>

*f\_complex* \*imsl\_c\_lin\_svd\_gen (*int* m, *int* n, *f\_complex* a[], …, 0)

The type *d\_complex function* is imsl\_z\_lin\_svd\_gen.

# Required Arguments

*int* m (Input) Number of rows in the matrix.

*int* n (Input) Number of columns in the matrix.

*f\_complex* a[] (Input) Array of size  $m \times n$  containing the matrix.

### Return Value

Using only required arguments, imsl\_c\_lin\_svd\_gen returns a pointer to a complex array of length min (m, n) containing the singular values of the matrix. To release this space, use imsl free. If no value can be computed then NULL is returned.

### Synopsis with Optional Arguments

*#include* <imsl.h>

```
f_complex *imsl_c_lin_svd_gen (int m, int n, f_complex a[],
       IMSL_METHOD, int imeth,
       IMSL_A_COL_DIM, int a_col_dim,
       IMSL_RETURN_USER, f_complex s[],
       IMSL_RANK, float tol, int *rank,
       IMSL_U, f_complex **p_u,
       IMSL_U_USER, f_complex u[],
       IMSL_U_COL_DIM, int u_col_dim,
       IMSL_V, f_complex **p_v,
       IMSL_V_USER, f_complex v[],
       IMSL_V_COL_DIM, int v_col_dim,
       IMSL_INVERSE, f_complex **p_gen_inva,
       IMSL_INVERSE_USER, f_complex gen_inva[],
       IMSL_INV_COL_DIM, int gen_inva_col_dim,
       0)
```
## Optional Arguments

IMSL\_METHOD, *int* imeth (Input)

The method used in the computation of the singular values and vectors.

Default:  $\text{imeth} = 0$ 

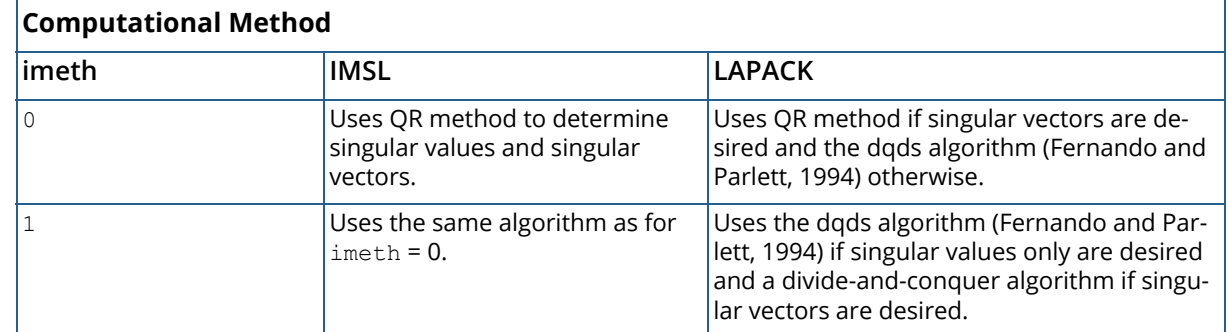

**NOTE:** The LAPACK algorithms can be used if a [vendor supplied library](#page-31-0) that supports LAPACK is available. Examples are Intel's® Math Kernel Library (MKL) or Sun's™ High Performance Library. Otherwise, only the native IMSL algorithm is available.

#### IMSL\_RETURN\_USER, *f\_complex* s[] (Output)

A user-allocated array of length min (m, n) containing the singular values of *A* in nonincreasing order. The complex entries are all real. If IMSL\_RETURN\_USER is used, the return value of imsl c lin svd gen is s.

IMSL\_RANK, *float* tol, *int* \*rank (Input/Output)

#### *float* tol (Input)

Scalar containing the tolerance used to determine when a singular value is negligible and replaced by the value zero. If  $tol > 0$ , then a singular value  $s_{i,i}$  is considered negligible if s*i*.*<sup>i</sup>* ≤ tol. If tol < 0, then a singular value *si*.*<sup>i</sup>* is considered negligible if *si*.*<sup>i</sup>* ≤ ∣tol∣\*∥*A*∥∞. In this case, |tol| should be an estimate of relative error or uncertainty in the data. Default: tol =  $100.0 * imsl$  f machine(4)

```
int *rank (Output)
```
Integer containing an estimate of the rank of *A*.

#### IMSL\_U, *f\_complex* \*\*p\_u (Output)

The address of a pointer to an array of size  $m \times min(m, n)$  containing the min  $(m, n)$  left singular vectors of A. On return, the necessary space is allocated by imsl c lin svd gen. Typically, *f\_complex* \*p\_u is declared, and &p\_u is used as an argument.

#### IMSL\_U\_USER, *f\_complex* u[] (Output)

The address of a pointer to an array of size  $m \times min(m, n)$  containing the min  $(m, n)$  left singular vectors of *A*. The left singular vectors can be returned using the storage locations of the array a. Note that the return of the left and right singular vectors cannot use the storage locations of a simultaneously.

#### IMSL\_U\_COL\_DIM, *int* u\_col\_dim (Input)

The column dimension of the array containing the left singular vectors. Default:  $u$  col dim = min (m, n)

#### IMSL\_V, *f\_complex* \*\*p\_v (Output)

The address of a pointer to array of size  $n \times min$  (m, n) containing the right singular vectors of A. On return, the necessary space is allocated by imsl clin svd gen. Typically, *f\_complex* \*p v is declared, and  $\&p$  v is used as an argument.

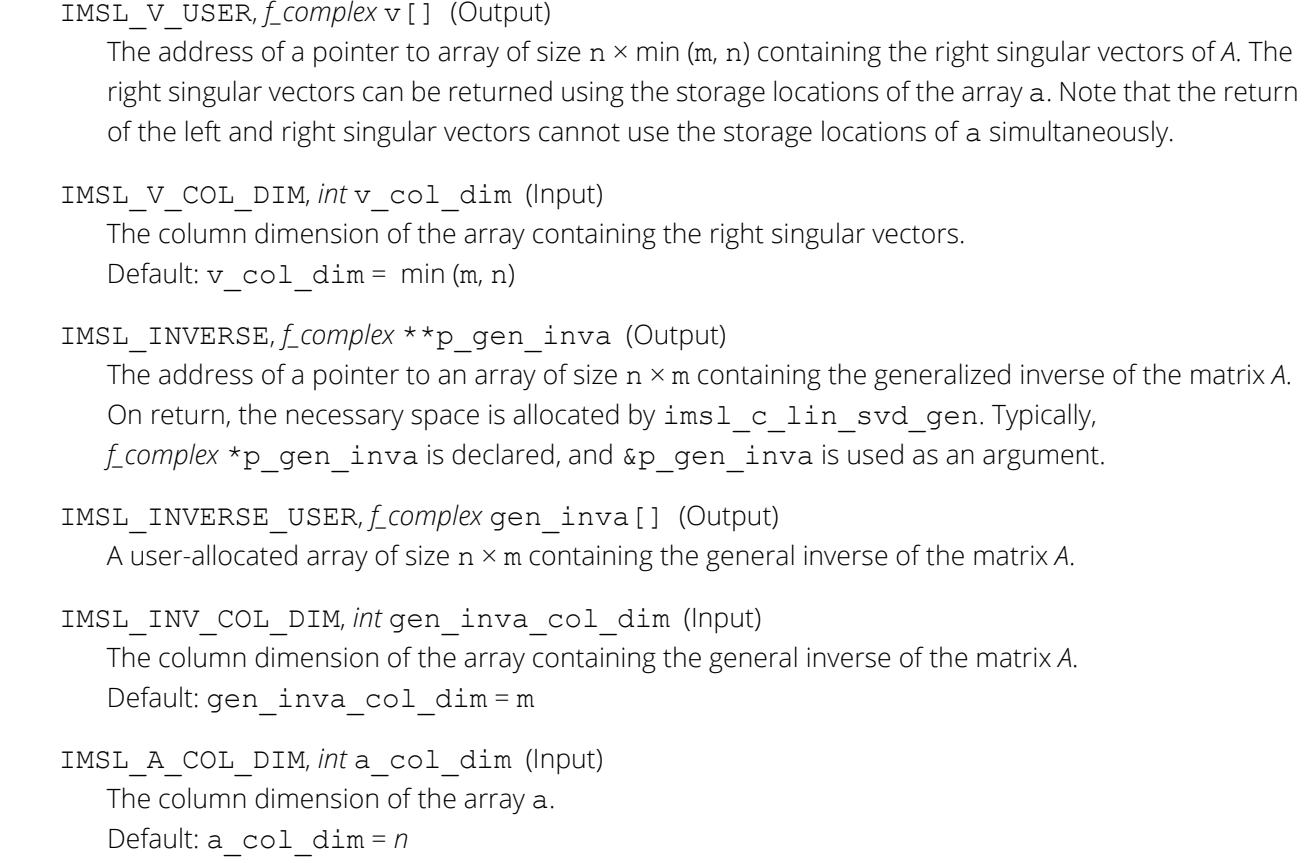

### **Description**

The function imsl clin\_svd\_gen computes the singular value decomposition of a complex matrix *A*. It first reduces the matrix *A* to a bidiagonal matrix *B* by pre- and post-multiplying Householder transformations. Then, the singular value decomposition of *B* is computed using the implicit-shifted *QR* algorithm. An estimate of the rank of the matrix *A* is obtained by finding the smallest integer *k* such that *sk*,*<sup>k</sup>* ≤ tol or *sk,k* ≤ ∣tol∣\*∥*A*∥∞. Since *fi*+1,*i*+1 ≤ *s<sub>i,i′</sub>* it follows that all the *s<sub>i,i</sub>* satisfy the same inequality for *i* = *k*, …, min (m, n) − 1. The rank is set to the value  $k - 1$ . If  $A = USV$ <sup>*H*</sup>, its generalized inverse is  $A^+ = VS^+U$ <sup>*H*</sup>.

Here,

$$
S^{+} = diag\left(s_{1, 1}^{-1}, \ldots, s_{i, i}^{-1}, 0, \ldots, 0\right)
$$

Only singular values that are not negligible are reciprocated. If IMSL INVERSE or IMSL INVERSE USER is specified, the function first computes the singular value decomposition of the matrix *A*. The generalized inverse is then computed. The function imsl\_c\_lin\_svd\_gen fails if the *QR* algorithm does not converge after 30 iterations isolating an individual singular value.

### **Examples**

### **Example 1**

This example computes the singular values of a  $6 \times 3$  complex matrix.

```
#include <imsl.h>
int main()
{
   int m = 6, n = 3;<br>f complex *s;
   f complex
   f<sup>-</sup>complex a[] = {{1.0, 2.0}, {3.0, 2.0}, {1.0,-4.0},
                          \{3.0, -2.0\}, \{2.0, -4.0\}, \{1.0, 3.0\}, \{4.0, 3.0\}, \{-2.0, 1.0\}, \{1.0, 4.0\},
                                        {-2.0, 1.0}, {1.0, 4.0}, {2.0,-1.0}, {3.0, 0.0}, {3.0,-1.0},
                          {1.0,-5.0}, {2.0,-5.0}, {2.0, 2.0},
                          {1.0, 2.0}, {4.0,-2.0}, {2.0,-3.0}};
                                          /* Compute singular values */
   s = \text{imsl}_c\text{-lin}_svd_gen (m, n, a, 0);
                                          /* Print singular values */
   imsl c write matrix ("Singular values", 1, n, s, 0);
}
```
### **Output**

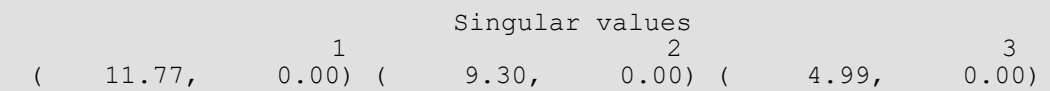

### **Example 2**

This example computes the singular value decomposition of the 6 × 3 complex matrix *A*. The singular values are returned in the user-provided array. The matrices *U* and *V* are returned in the space provided by the function imsl c lin svd gen.

```
#include <imsl.h>
int main()
{
  int m = 6, n = 3;
f complex s[3], *p u, *p v;
f_complex a[] = \{(1.0, 2.0), (3.0, 2.0), (1.0, -4.0),\{3.0, -2.0\}, \{2.0, -4.0\}, \{1.0, 3.0\},
                       {4.0, 3.0}, {-2.0,1.0}, {1.0, 4.0},
                      {2.0, -1.0}, {3.0, 0.0}, {3.0, -1.0}, {1.0,-5.0}, {2.0,-5.0}, {2.0, 2.0},
                      {1.0, 2.0}, {4.0, -2.0}, {2.0, -3.0} /* Compute SVD of a */
       imsl c lin svd gen (m, n, a,
                           IMSL_RETURN_USER, s, 
                          IMSL[U, \&p_{\overline{u}},IMSL[V, \; \&p[V, 0);
                                    /* Print decomposition factors */
```

```
imsl c write matrix ("Singular values, S", 1, n, s, 0);
 imsl_c_write_matrix ("Left singular vectors, U", m, n, p_u, 0);
imsl<sup>-</sup>c<sup>-</sup>write<sup>-matrix</sup> ("Right singular vectors, V", n, n, \bar{p} v, 0);
```
}

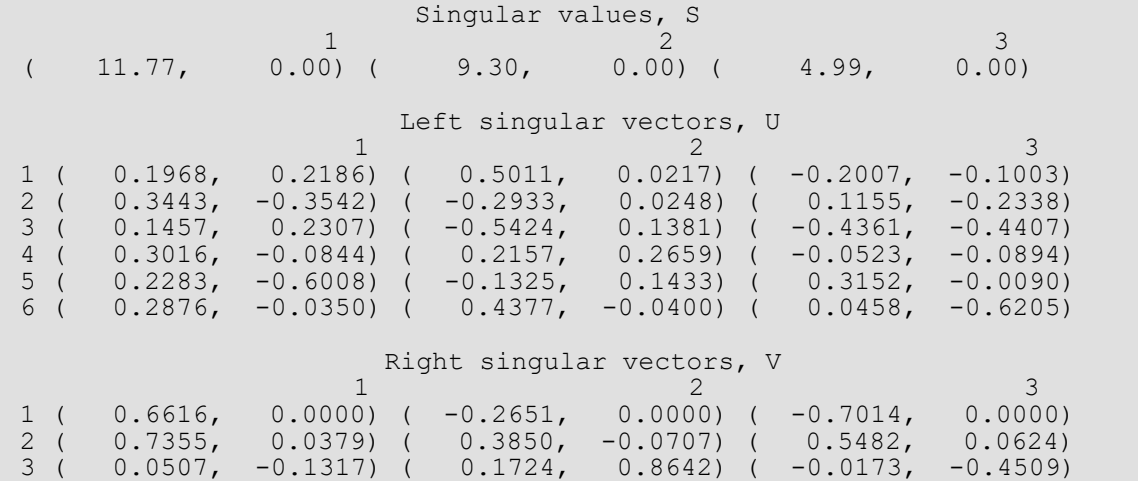

#### **Example 3**

This example computes the rank and generalized inverse of a 6 × 4 matrix *A*. The rank and the 4 × 6 generalized inverse matrix *A+* are printed.

```
#include <imsl.h>
#include <stdio.h>
int main()
{
  int m = 6, n = 4, rank;<br>float tol;
  float<br>f_complex
              gen inv[24], *s;
f complex a[] = \{1.0, 2.0\}, \{3.0, 2.0\}, \{1.0, -4.0\}, \{1.0, 0.0\},
{3.0,-2.0}, {2.0,-4.0}, {1.0, 3.0}, {0.0,1.0}, {4.0, 3.0}, {-2.0,1.0}, {1.0, 4.0}, {0.0,0.0},
                     {2.0,-1.0}, {3.0, 0.0}, {3.0,-1.0}, {2.0,1.0},
{1.0, -5.0}, {2.0, -5.0}, {2.0, 2.0}, {1.0, 3.1},{1.0, 2.0}, {4.0, -2.0}, {2.0, -3.0}, {1.4, 1.9}}; /* Factor a */
  tol = 1.e-4;s = imsl c lin svd_gen (m, n, a,
      IMSL<sup>RANK, tol, &rank,</sup>
       IMSL_INVERSE_USER, gen_inv,
       IMSL_INV_COL_DIM, m,
       0);
   /* Print rank and generalized inverse matrix */
  printf ("Rank = 2d", rank);
```

```
 imsl_c_write_matrix ("Singular values", 1, n, s,
\overline{0});
imsl c write matrix ("Generalized inverse", n, m, gen inv,
 IMSL_A_COL_DIM, m,
\begin{pmatrix} 0 \\ 0 \end{pmatrix};
```
}

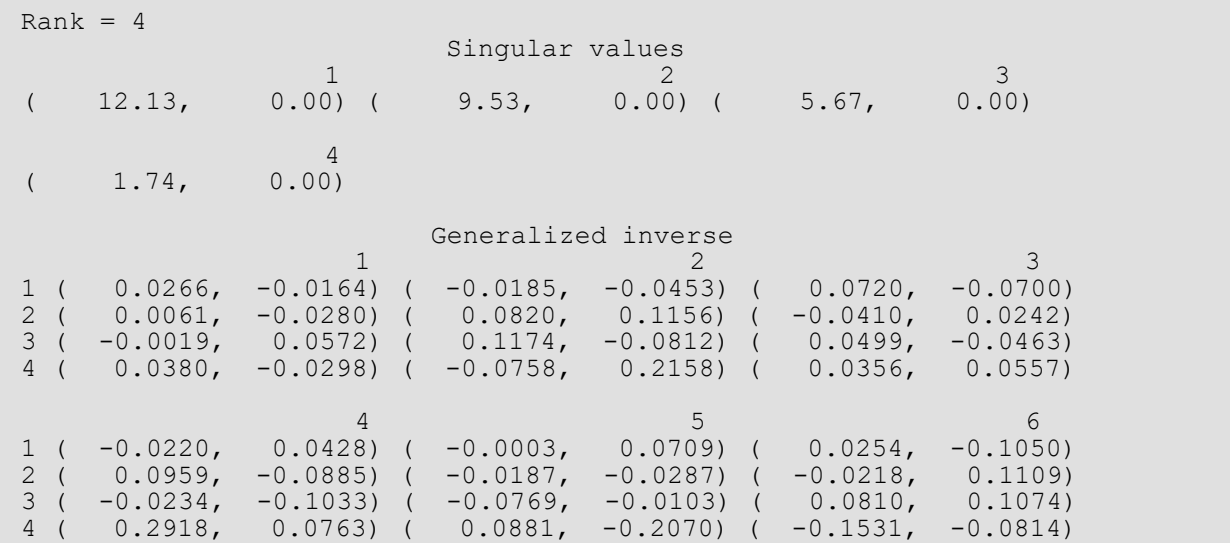

# Fatal Errors

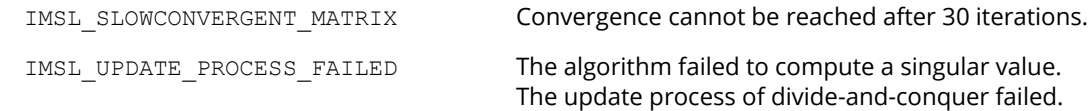

# lin\_sol\_nonnegdef

Solves a real symmetric nonnegative definite system of linear equations *Ax* = *b*. Using options, computes a Cholesky factorization of the matrix *A*, such that  $A = R^T R = LL^T$ . Computes the solution to  $Ax = b$  given the Cholesky factor.

### Synopsis

*#include* <imsl.h>

*float* \*imsl\_f\_lin\_sol\_nonnegdef (*int* n, *float* a[], *float* b[], …, 0)

The type *double* function is imsl\_d\_lin\_sol\_nonnegdef.

### Required Arguments

*int* n (Input) Number of rows and columns in the matrix.

*float* a[] (Input) Array of size  $n \times n$  containing the matrix.

*float* b[] (Input) Array of size n containing the right-hand side.

### Return Value

Using required arguments, imsl flin sol nonnegdef returns a pointer to a solution *x* of the linear system. To release this space, use imsl free. If no value can be computed, NULL is returned.

### Synopsis with Optional Arguments

```
#include <imsl.h>
float *imsl_f_lin_sol_nonnegdef (int n, float a[], float b[],
       IMSL_RETURN_USER, float x[],
       IMSL_A_COL_DIM, int a_col_dim,
       IMSL_FACTOR, float **p_factor,
```

```
IMSL_FACTOR_USER, float factor[],
IMSL_FAC_COL_DIM, int fac_col_dim,
IMSL_INVERSE, float **p_inva,
IMSL_INVERSE_USER, float inva[],
IMSL_INV_COL_DIM, int inv_col_dim,
IMSL_TOLERANCE, float tol,
IMSL_FACTOR_ONLY,
IMSL_SOLVE_ONLY,
IMSL_INVERSE_ONLY,
0)
```
### Optional Arguments

```
IMSL_RETURN_USER, float x[] (Output)
```
A user-allocated array of length n containing the solution *x*. When this option is specified, no storage is allocated for the solution, and imsl\_f\_lin\_sol\_nonnegdef returns a pointer to the array x.

IMSL\_A\_COL\_DIM, *int* a\_col\_dim (Input) The column dimension of the array a.

Default:  $a$  col  $dim = n$ 

#### IMSL\_FACTOR, *float* \*\*p\_factor (Output)

The address of a pointer to an array of size  $n \times n$  containing the  $LL^T$  factorization of A. When this option is specified, the space for the factor matrix is allocated by imsl flin sol nonnegdef. The lower-triangular part of the factor array contains *L*, and the upper-triangular part contains *LTR*. Typically, *float* \*p\_factor is declared, and &p\_factor is used as an argument.

IMSL\_FACTOR\_USER, *float* factor[] (Input/Output)

A user-allocated array of size n × n containing the *LLT* factorization of *A*. The lower-triangular part of factor contains *L*, and the upper-triangular part contains *LT*. If a is not needed, a and factor can be the same storage locations. If IMSL\_SOLVE is specified, this parameter is *input*; otherwise, it is *output*.

IMSL\_FAC\_COL\_DIM, *int* fac\_col\_dim (Input)

The column dimension of the array containing the *LLT* factorization. Default: fac\_col\_dim = n

#### IMSL\_INVERSE, *float* \*\*p\_inva (Output)

The address of a pointer to an array of size n × n containing the inverse of *A*. The space for this array is allocated by imsl\_f\_lin\_sol\_nonnegdef. Typically, *float* \*p\_inva is declared, and &p\_inva is used as an argument.

#### IMSL\_INVERSE\_USER, *float* inva[] (Output)

A user-allocated array of size n × n containing the inverse of *A*. If a is not needed, a and factor can be the same storage locations. The storage locations for *A* cannot be the factorization and the inverse of *A* at the same time.

#### IMSL\_INV\_COL\_DIM, *int* inva\_col\_dim (Input)

The column dimension of the array containing the inverse of *A*. Default: inva\_col\_dim = n

```
IMSL_TOLERANCE, float tol (Input)
```
Tolerance used in determining linear dependence. See the documentation for  $-\text{imsl\ }f$  machine (imsl f machine(float)) in Chapter 12, "Utilities." Default:  $tol = 100*$  imsl\_f\_machine(4)

#### IMSL\_FACTOR\_ONLY

Compute the *LLT* factorization of *A* only. The argument b is ignored, and either the optional argument IMSL\_FACTOR or IMSL\_FACTOR\_USER is required.

#### IMSL\_SOLVE\_ONLY

Solve  $Ax = b$  using the factorization previously computed by this function. The argument a is ignored, and the optional argument IMSL\_FACTOR\_USER is required.

#### IMSL\_INVERSE\_ONLY

Compute the inverse of *A* only. The argument b is ignored, and either the optional argument IMSL\_INVERSE or IMSL\_INVERSE\_USER is required.

### **Description**

The function imsl flin sol nonnegdef solves a system of linear algebraic equations having a symmetric nonnegative definite (positive semidefinite) coefficient matrix. It first computes a Cholesky (*LLT* or *RTR*) factorization of the coefficient matrix *A*.

The factorization algorithm is based on the work of Healy (1968) and proceeds sequentially by columns. The *i*-th column is declared to be linearly dependent on the first *i* − 1 columns if

$$
|a_{ii} - \sum_{j=1}^{i-1} r_{ji}^2| \leq \varepsilon |a_{ii}|
$$

where ε (specified in tol) may be set by the user. When a linear dependence is declared, all elements in the *i*-th row of *R* (column of *L*) are set to zero.

Modifications due to Farebrother and Berry (1974) and Barrett and Healy (1978) for checking for matrices that are not nonnegative definite also are incorporated. The function imsl\_f\_lin\_sol\_nonnegdef declares *A* to not be nonnegative definite and issues an error message if either of the following conditions are satisfied:

1. 
$$
a_{ii} - \sum_{j=1}^{i-1} r_{ji}^2 < -\varepsilon |a_{ii}|
$$

2. 
$$
r_{ii} = 0
$$
 and  $|a_{ik} - \sum_{j=1}^{i-1} r_{ji} r_{jk}| > \varepsilon \sqrt{a_{ii} a_{kk}}, k > i$ 

Healy's (1968) algorithm and the function imsl\_f\_lin\_sol\_nonnegdef permit the matrices *A* and *R* to occupy the same storage. Barrett and Healy (1978) in their remark neglect this fact. The function imsl f lin sol nonnegdef uses

$$
\sum\nolimits_{j=1}^{i-1} r_{ij}^2
$$

for  $a_{ii}$  in the above condition 2 to remedy this problem.

If an inverse of the matrix *A* is required and the matrix is not (numerically) positive definite, then the resulting inverse is a symmetric  $g_2$  inverse of A. For a matrix G to be a  $g_2$  inverse of a matrix A, G must satisfy conditions 1 and 2 for the Moore-Penrose inverse, but generally fail conditions 3 and 4. The four conditions for *G* to be a Moore-Penrose inverse of *A* are as follows:

1.  $AGA = A$ 

$$
2. \quad GAG = G
$$

- 3. *AG* is symmetric
- 4. *GA* is symmetric

The solution of the linear system  $Ax = b$  is computed by solving the factored version of the linear system  $R^T R x = b$ as two successive triangular linear systems. In solving the triangular linear systems, if the elements of a row of *R* are all zero, the corresponding element of the solution vector is set to zero. For a detailed description of the algorithm, see Section 2 in Sallas and Lionti (1988).

### **Examples**

### **Example 1**

A solution to a system of four linear equations is obtained. Maindonald (1984, pp. 83-86 and 104-105) discusses the computations for the factorization and solution to this problem.

```
#include <imsl.h>
int main()
{
   int n = 4;<br>float *_{X};float
  float a[] = \{36.0, 12.0, 30.0, 6.0, \} 12.0, 20.0, 2.0, 10.0, 
                        30.0, 2.0, 29.0, 1.0, 
   6.0, 10.0, 1.0, 14.0;<br>6.0, 10.0, 1.0, 14.0;<br>6.0, 22.0, 7.0, 20.0;b[] = \{18.0, 22.0, 7.0, 20.0\};/* Solve Ax = b for x */x = imsl~f lin sol nonnegdef(n, a, b, 0);
- - - - - \prime\star Print solution, x, of Ax = b */
    imsl_f_write_matrix("Solution, x", 1, n, x, 0);
}
```
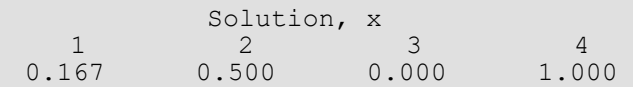

### **Example 2**

The symmetric nonnegative definite matrix in the initial example is used to compute the factorization only in the first call to lin sol nonnegdef. The space needed for the factor is provided by the user. On the second call, both the *LLT* factorization and the right-hand side vector in the first example are used as the input to compute a solution *x*. It also illustrates another way to obtain the solution array *x*.

```
#include <imsl.h>
int main()
{
  int n = 4, a col dim = 6;
  float factor[36], \overline{x}[5];<br>float a[] = \{36.0, 12.0float a[] = \{36.0, 12.0, 30.0, 6.0,12.0, 20.0, 2.0, 10.0,30.0, 2.0, 29.0, 1.0,6.0, 10.0, 1.0, 14.0;<br>6.0, 10.0, 1.0, 14.0;<br>6.0, 22.0, 7.0, 20.0;b[] = \{18.0, 22.0, 7.0, 20.0\}; /* Factor A */
  imsl f lin sol nonnegdef(n, a, b,
                            IMSL FACTOR USER, factor,
                             IMSL_FAC_COL_DIM, a_col_dim,
                            IMSL_FACTOR_ONLY,<br>0);
\overline{0});
                                /* NULL is returned in */
                               /* this case. Another */<br>/* way to obtain the */
                               /* way to obtain the
                                /* factor is to use the */
                                /* IMSL_FACTOR option. */
   imsl f write matrix("factor", n, n, factor,
                       IMSL A COL DIM, a col dim,
```
#### Linear Systems lin\_sol\_nonnegdef

```
\overline{\phantom{a}} (b) \overline{\phantom{a}} (c) \overline{\phantom{a}} (b) \overline{\phantom{a}} (c) \overline{\phantom{a}} (e) \overline{\phantom{a}} /* Get the solution using */
                                   /* the factorized matrix. */
   imsl f lin sol nonnegdef(n, a, b,
 IMSL_FACTOR_USER, factor,
IMSL_FAC_COL_DIM, a_col_dim,
 IMSL_RETURN_USER, x,
                              IMSL_SOLVE_ONLY,<br>0);
\overline{0});
   imsl f write matrix ("Solution, x, of Ax = b", 1, n, x, 0);
}
```
#### **Output**

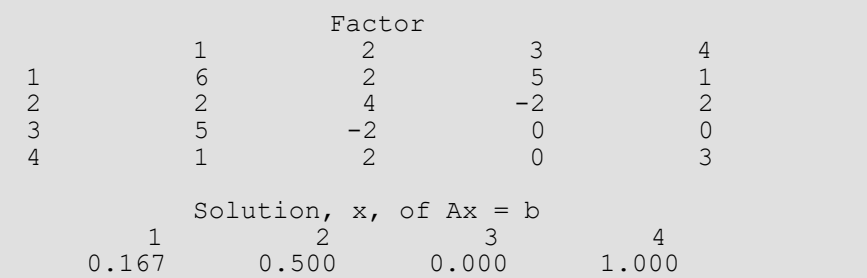

### **Example 3**

This example uses the IMSL INVERSE option to compute the symmetric *g* inverse of the symmetric nonnegative matrix in the first example. Maindonald (1984, p. 106) discusses the computations for this problem.

```
#include <imsl.h>
int main()
{
  int n = 4; float *p_a_inva, *p_a_inva_a, *p_inva;
float a[\overline{]} = {36.0, 12.0, 30.0, 6.0,
       12.0, 20.0, 2.0, 10.0,
30.0, 2.0, 29.0, 1.0,6.0, 10.0, 1.0, 14.0; /* Get g2_inverse(a) */
 imsl_f_lin_sol_nonnegdef(n, a, NULL,
 IMSL_INVERSE, &p_inva,
IMSL IMSL INVERSE ONLY,
       0);
  /* Form a*g2 inverse(a) */
  p_a_inva = imsl_f_mat_mul_rect("A*B",
       IMSL_A_MATRIX, n, n, a,
       IMSL_B_MATRIX, n, n, p_inva,
       0);
 /* Form a*g2_inverse(a)*a */
 p_a_inva_a = imsl_f_mat_mul_rect("A*B",
```

```
IMSL A MATRIX, n, n, p_a_inva,
          IMSL_B_MATRIX, n, n, a,
          0);
    imsl_f_write_matrix("The g2 inverse of a", n, n, p_inva,
\overline{0});
 imsl_f_write_matrix("a*g2_inverse(a)\nviolates condition 3 of"
         \overline{\mathbf{w}} the M-P inverse", \overline{\mathbf{n}}, \overline{\mathbf{n}}, \overline{\mathbf{p}} a inva,
\begin{pmatrix} 0 \\ 0 \end{pmatrix};
 imsl_f_write_matrix("a = a*g2_inverse(a)*a\ncondition 1 of"
         \overline{\mathbf{w}} the M-P inverse", n, n, p_a_inva_a,
          0);
```
}

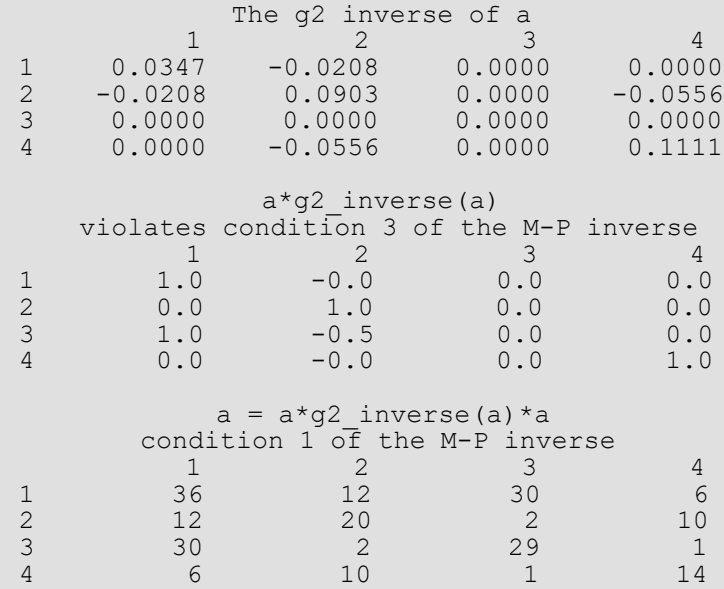

## Warning Errors

IMSL INCONSISTENT EQUATIONS 2 The linear system of equations is inconsistent..

IMSL\_NOT\_NONNEG\_DEFINITE The matrix *A* is not nonnegative definite.

# Eigensystem Analysis

# Functions

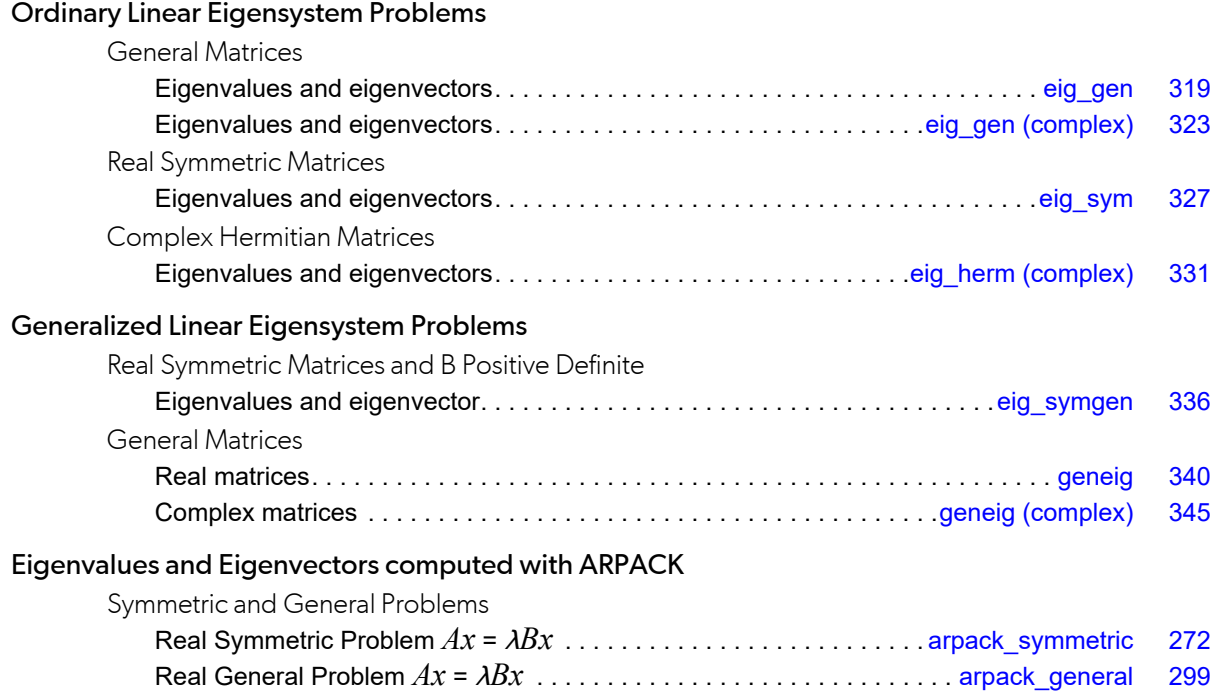

# Usage Notes

An ordinary linear eigensystem problem is represented by the equation  $Ax = \lambda x$  where A denotes an  $n \times n$  matrix. The value  $\lambda$  is an *eigenvalue* and  $x \neq 0$  is the corresponding *eigenvector*. The eigenvector is determined up to a scalar factor. In all functions, we have chosen this factor so that *x* has Euclidean length one, and the component of *x* of largest magnitude is positive. The eigenvalues and corresponding eigenvectors are sorted then returned in the order of largest to smallest complex magnitude. If *x* is a complex vector, this component of largest magnitude is scaled to be real and positive. The entry where this component occurs can be arbitrary for eigenvectors having nonunique maximum magnitude values.

A generalized linear eigensystem problem is represented by *Ax* = λ*Bx* where *A* and *B* are *n* × *n* matrices. The value λ is a generalized eigenvalue, and *x* is the corresponding generalized eigenvector. The generalized eigenvectors are normalized in the same manner as the ordinary eigensystem problem.

## Error Analysis and Accuracy

The remarks in this section are for ordinary eigenvalue problems. Except in special cases, functions will not return the exact eigenvalue-eigenvector pair for the ordinary eigenvalue problem  $Ax = \lambda x$ . Typically, the computed pair

## $\tilde{x}$ ,  $\tilde{\lambda}$

are an exact eigenvector-eigenvalue pair for a "nearby" matrix *A* + *E*. Information about *E* is known only in terms of bounds of the form ∥*E*∥<sup>2</sup> ≤ *f* (*n*) ∥*A*∥2ɛ. The value of *f(n)* depends on the algorithm, but is typically a small fractional power of *n*. The parameter ɛ is the machine precision. By a theorem due to Bauer and Fike (see Golub and Van Loan 1989, p. 342),

$$
\min|\tilde{\lambda} - \lambda| \le \kappa(X) ||E||_2 \text{ for all } \lambda \text{ in } \sigma(A)
$$

where σ(*A*) is the set of all eigenvalues of *A* (called the *spectrum* of *A*), *X* is the matrix of eigenvectors, ∥⋅∥2 is Euclidean length, and  $\kappa(x)$  is the condition number of *X* defined as  $\kappa(x) = ||x||_2||x^1||_2$ . If *A* is a real symmetric or complex Hermitian matrix, then its eigenvector matrix *X* is respectively orthogonal or unitary. For these matrices, κ(*X*) = 1.

The accuracy of the computed eigenvalues

 $\widetilde{\lambda}$ 

and eigenvectors

#### $\widetilde{\chi}$ *j*

*j*

can be checked by computing their performance index  $\tau$ . The performance index is defined to be

$$
\tau = \max_{1 \le j \le n} \frac{\left\|A\widetilde{x}_j - \widetilde{\lambda}_j \widetilde{x}_j\right\|_2}{n\varepsilon \|A\|_2 \|\widetilde{x}_j\|_2}
$$

where  $\varepsilon$  is again the machine precision.

The performance index  $\tau$  is related to the error analysis because

$$
\left\|E\widetilde{\boldsymbol{x}}_j\right\|_2=\left\|A\widetilde{\boldsymbol{x}}_j-\widetilde{\lambda}_j\widetilde{\boldsymbol{x}}_j\right\|_2
$$

where *E* is the "nearby" matrix discussed above.

While the exact value of  $\tau$  is precision and data dependent, the performance of an eigensystem analysis function is defined as excellent if  $\tau$  < 1, good if  $1 \le \tau \le 100$ , and poor if  $\tau$  > 100. This is an arbitrary definition, but large values of  $\tau$  can serve as a warning that there is a significant error in the calculation.

If the condition number κ(*X*) of the eigenvector matrix *X* is large, there can be large errors in the eigenvalues even if  $\tau$  is small. In particular, it is often difficult to recognize near multiple eigenvalues or unstable mathematical problems from numerical results. This facet of the eigenvalue problem is often difficult for users to understand. Suppose the accuracy of an individual eigenvalue is desired. This can be answered approximately by computing the *condition number of an individual eigenvalue* (see Golub and Van Loan 1989, pp. 344 - 345). For matrices *A*, such that the computed array of normalized eigenvectors *X* is invertible, the condition number of  $\lambda_j$  is

$$
\kappa_j = \left\| e_j^T X^{-1} \right\|
$$

the Euclidean length of the *j*-th row of *X-*1. Users can choose to compute this matrix using function imsl c lin sol gen in Chapter 1, "Linear Systems." An approximate bound for the accuracy of a computed eigenvalue is then given by κ*j* ɛ∥*A*∥. To compute an approximate bound for the relative accuracy of an eigenvalue, divide this bound by ∣λ*j* ∣.

### Reformulating Generalized Eigenvalue Problems

The eigenvalue problem  $Ax = \lambda Bx$  is often difficult for users to analyze because it is frequently ill-conditioned. Occasionally, changes of variables can be performed on the given problem to ease this ill-conditioning. Suppose that *B* is singular, but *A* is nonsingular. Define the reciprocal μ = λ*-1*. Then assuming *A* is definite, the roles of *A* and *B* are interchanged so that the reformulated problem *Bx* = μ*Ax* is solved. Those generalized eigenvalues μ*j* = 0 correspond to eigenvalues λ*j* = ∞. The remaining λ*j* = μ*j -*1. The generalized eigenvectors for λ*<sup>j</sup>* correspond to those for μ*j* .

Now suppose that *B* is nonsingular. The user can solve the ordinary eigenvalue problem  $Cx = \lambda x$  where  $C = B^{-1}A$ . The matrix *C* is subject to perturbations due to ill-conditioning and rounding errors when computing *B-*1*A*. Computing the condition numbers of the eigenvalues for *C* may, however, be helpful for analyzing the accuracy of results for the generalized problem.

There is another method that users can consider to reduce the generalized problem to an alternate ordinary problem. This technique is based on first computing a matrix decomposition *B* = *PQ* where both *P* and *Q* are matrices that are "simple" to invert. Then, the given generalized problem is equivalent to the ordinary eigenvalue problem *Fy* = λ*y*. The matrix *F* = *P-*1*AQ-*1 and the unnormalized eigenvectors of the generalized problem are given by *x* = *Q-*1*y*. An example of this reformulation is used in the case where *A* and *B* are real and symmetric, with *B* positive definite. The function [imsl\\_f\\_eig\\_symgen](#page-349-0) uses *P* = *RT* and *Q* = *R* where *R* is an upper-triangular matrix obtained from a Cholesky decomposition,  $B = R^T R$ . The matrix  $F = R^T A R^{-1}$  is symmetric and real. Computation of the eigenvalue-eigenvector expansion for *F* is based on function imsl f eig sym.

### Eigenvalue Computation With ARPACK-Based Functions

ARPACK consists of a set of Fortran 77 subroutines that use the implicitly restarted Arnoldi method, described in [Sorensen](#page-1542-0) (1992), to solve eigenvalue problems. ARPACK is well suited for large sparse or structured matrices *A* where *structured* means that a matrix-vector product  $\omega - Av$  requires  $O(n)$  rather than the usual  $O(n^2)$  floating point operations.

A full description of the ARPACK features can be found in the *ARPACK Users' Guide* written by [Lehoucq, Sorensen,](#page-1535-0)  [and Yang](#page-1535-0) (1998).

The original API for ARPACK uses a reverse communication interface. This interface can be used as illustrated in the *ARPACK Users' Guide*. In order to simplify the usage of the ARPACK algorithms, CNL instead applies a forward communication interface based on user-defined functions for matrix-vector products or linear solving steps required by the algorithms in ARPACK. It is not necessary that the linear operators be expressed as dense or sparse matrices. That is permitted, but for some problems the best approach is the ability to form a product of the operator with a vector.

Function [imsl\\_d\\_arpack\\_symmetric](#page-285-0), based on ARPACK routines DSAUPD and DSEUPD, computes some of the eigenvalues and corresponding eigenvectors of generalized real symmetric eigenproblems of the form  $Ax = \lambda Bx$ . For  $B = I$ , the problem reduces to the standard eigenproblem. In the symmetric case, the Arnoldi method specializes to a variant of the Lanczos method.

#### **In below paragraph, add the link to the new arpack\_general routine once it's in the chapter.**

Similarly, function ims1\_d\_arpack\_genera1, which is based on ARPACK routines DNAUPD and DNEUPD, computes eigenvalues and eigenvectors of generalized real eigenproblems of the form  $Ax = \lambda Bx$  with a real general matrix *A* and a positive definite or positive semi-definite matrix *B*.

The Lanczos and Arnoldi methods usually work very well for the computation of non-clustered eigenvalues at the periphery of the spectrum. Therefore, the eigenvalues of largest or smallest magnitude can be determined by applying both methods directly to problem  $Cx = B^{-1} Ax = \lambda x$ . The user has to provide operator products  $\omega = Ax$ ,  $\omega = Bx$ , and  $\omega = B^{-1}x$ . Here, x is an input vector and  $\omega$  the result of applying the linear operators A, B or  $B^{-1}$  to x. Usually, matrix B is not directly inverted. Instead, a factorization of B is computed, and the linear system  $B\omega = x$  is solved using the factored form of B. In the case of the standard problem,  $B = I$ , only the product  $\omega = Ax$  has to be provided.

In the special case that  $B$  is positive definite and well-conditioned, one may compute the Cholesky decomposition  $B = R^T R$  and then solve the standard eigenvalue problem  $Cv = R^T AR^{-1} v = \lambda v$ . The product operation required by the Lanczos or Arnoldi algorithm,  $\omega = Cx$ , is performed in steps: Solve  $Rz = x$  for *z*, compute  $y = Az$ , and solve  $R^T\omega = y$  for  $\omega$ . The eigenvectors y of C are transformed to those of the generalized problem, x, by solving  $Rx = y$  for  $x$ .

For a generalized problem, if eigenvalues from a cluster or from the interior of the spectrum are sought, a shift and invert spectral transformation can often be applied efficiently. Here, for a given shift value  $\sigma$ , the problem is equivalently transformed into the standard eigenvalue problem  $Cx \equiv (A-\sigma B)^{-1}Bx = \nu x$ . The matrix pencil  $A - \sigma B$  is assumed to be non-singular. The purpose of the user-defined function is to provide results for the operator products  $\omega = Bx$  and  $\omega = (A - \sigma B)^{-1}x$ . Usually, the inverse matrix product will be computed by solving linear systems, where the matrix pencil is the coefficient matrix. The back-transformed eigenvalues  $\lambda$  of the original problem satisfy  $\lambda_j=\sigma$  +  $v_j^{-1}$ . This relation shows that if eigenvalues of largest magnitude of matrix  $C$  are computed, then also eigenvalues for the original problem are found that are closest to the shift  $\sigma$  in absolute value.

# <span id="page-285-0"></span>arpack\_symmetric

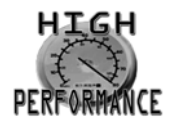

[more...](#page-31-0)

Computes some of the eigenvalues and eigenvectors of the generalized real symmetric eigenvalue problem *Ax* = λ*Bx* using an implicitly restarted Arnoldi method (IRAM). The algorithm can also be used for the standard case  $B = I$ .

**NOTE:** Function arpack symmetric is available in double precision only.

### Synopsis

*#include* <imsl.h>

*double* \*imsl\_d\_arpack\_symmetric (*void* fcn(), *int* n, *int* nev, …, 0)

## Required Arguments

*void* fcn (*int* n, *double* x[], *int* task, *double* y[]) (Input)

User-supplied function to return matrix-vector operations or solutions of linear systems.

#### *int* n (Input)

The dimension of the problem.

*double* x[] (Input)

An array of size n containing the vector to which the operator will be applied.

*int* task (Input)

An enumeration type which specifies the operation to be performed. Variable task is an enumerated integer value associated with enum type Imsl arpack task. [Table 9](#page-286-0) lists the following possible values:

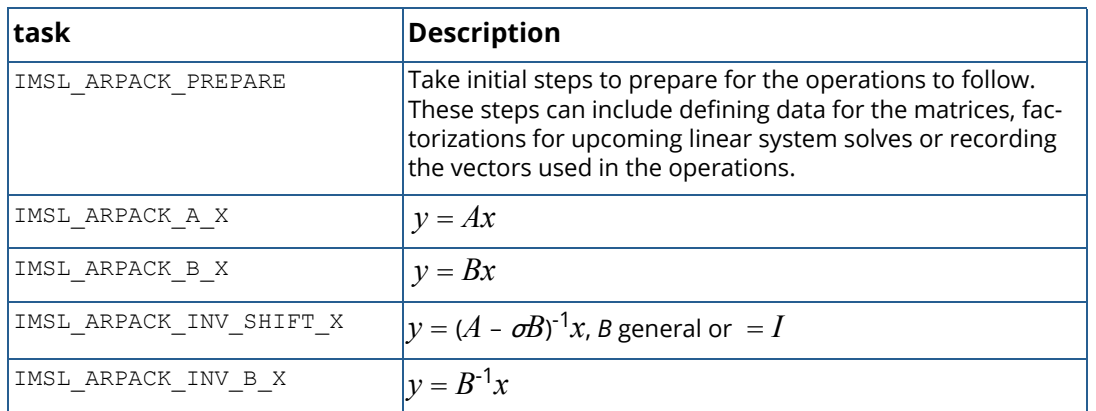

#### <span id="page-286-0"></span>**Table 9 – Enum type Imsl\_arpack\_task**

#### *double* y[] (Output)

An array of size n containing the result of a matrix-vector operation or the solution of a linear system.

#### *int* n (Input)

The dimension of the problem.

#### *int* nev (Input)

The number of eigenvalues to be computed.

### Return Value

A pointer to the nev eigenvalues of the symmetric eigenvalue problem. To release this space, use imsl\_free. If no value can be computed, then NULL is returned.

### Synopsis with Optional Arguments

```
#include <imsl.h>
double *imsl_d_arpack_symmetric (void fcn(), int n, int nev,
      IMSL_XGUESS, double xguess[],
      IMSL_ITMAX, int itmax,
      IMSL_TOLERANCE, double tol,
      IMSL_SHIFT, double shift,
      IMSL_EIGVAL_LOCATION, Imsl_arpack_eigval_location eigval_loc,
      IMSL_EIG_PROBLEM_TYPE, Imsl_arpack_problem_type problem_type,
      IMSL_EIG_SOLVE_MODE, Imsl_arpack_solve_mode mode,
```

```
IMSL_NUM_LANCZOS_VECTORS, int ncv,
IMSL_NUM_ACCURATE_EIGVALS, int *n_acc,
IMSL_VECTORS, double **evec,
IMSL_VECTORS_USER, double evecu[],
IMSL_EVECU_COL_DIM, int evecu_col_dim,
IMSL_RETURN_USER, double evalu[],
IMSL_FCN_W_DATA, void fcn(), void *data,
0)
```
### Optional Arguments

IMSL\_XGUESS, *double* xguess[] (Input) A non-zero vector of size n containing the starting vector for the implicitly restarted Arnoldi method. By default, a random starting vector is computed internally.

IMSL\_ITMAX, *int* itmax (Input) The maximum number of Arnoldi iterations. Default:  $i$ tmax = 1000.

IMSL\_TOLERANCE, *double* tol (Input) Tolerance value used in the criterion for the acceptability of the relative accuracy of the Ritz values. Default:  $tol = imsl$  f machine(3).

IMSL\_SHIFT, *double* shift (Input) The shift value used in the shift-invert spectral transformations. Default:  $shift = 0$ .

IMSL\_EIGVAL\_LOCATION, *Imsl\_arpack\_eigval\_location* eigval\_loc (Input) An enumeration type which specifies the location of the eigenvalues to compute.
### **Table 10 – Enum type Imsl\_arpack\_eigval\_location**

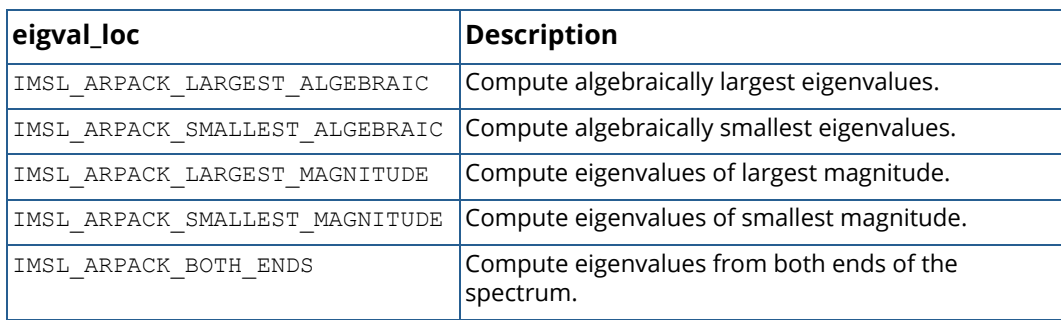

For computational modes that use a spectral transformation the eigenvalue location refers to the transformed—not the original—problem. See the Description section for an example. Default: eigval\_loc = IMSL\_ARPACK\_LARGEST\_ALGEBRAIC.

<span id="page-288-0"></span>IMSL\_EIG\_PROBLEM\_TYPE, *Imsl\_arpack\_problem\_type* problem\_type (Input)

An enumeration type that indicates if a standard or generalized eigenvalue problem is to be solved.

### **Table 11 – Enum type Imsl\_arpack\_problem\_type**

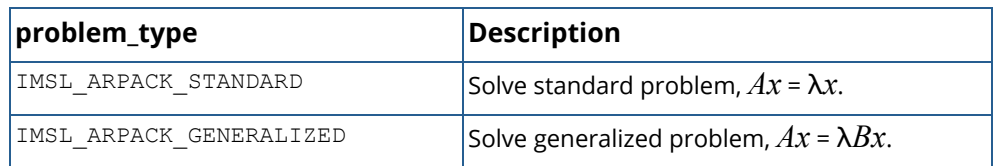

Default: problem\_type = IMSL\_ARPACK\_STANDARD.

### <span id="page-288-1"></span>IMSL\_EIG\_SOLVE\_MODE, *Imsl\_arpack\_solve\_mode* mode (Input)

An enumeration type indicating which computational mode is used for the eigenvalue computation. Variables problem type and mode together define the tasks that must be provided in the usersupplied function. The following table describes the values variable mode can take, the feasible combinations with variable problem type and the related tasks:

### <span id="page-288-2"></span>**Table 12 – Mode/problem type combinations**

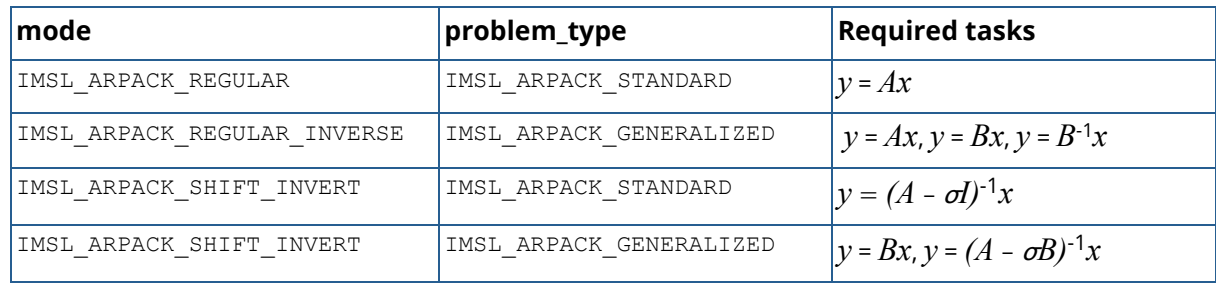

### **Table 12 – Mode/problem type combinations**

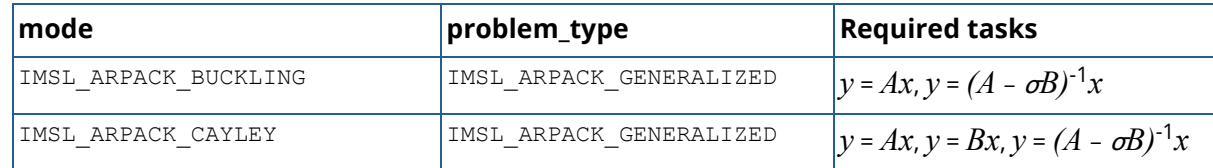

Default: mode = IMSL\_ARPACK\_REGULAR.

IMSL\_NUM\_LANCZOS\_VECTORS, *int* ncv (Input)

The number of Lanczos vectors generated in each iteration of the Arnoldi method. It is required that nev +1  $\leq$  ncv  $\leq$  n. A value ncv  $\geq$  min(2\*nev, n) is recommended.

Default:  $ncv = min(2*nev, n)$ .

### IMSL\_NUM\_ACCURATE\_EIGVALS, *int* \*n\_acc (Output)

The number of eigenvalues that the algorithm was able to compute accurately. This number can be smaller than nev.

### IMSL\_VECTORS, *double* \*\*evec (Output)

The address of a pointer to an array of size n  $\times$  nev containing the *B*-orthonormalized eigenvectors of the eigenvalue problem in the first n\_acc columns. Typically, *double* \*evec is declared, and &evec is used as an argument.

#### IMSL\_VECTORS\_USER, *double* evecu[] (Output)

A user-defined array of size n × nev containing the *B*-orthonormalized eigenvectors of the eigenvalue problem in the first n\_acc columns.

IMSL\_EVECU\_COL\_DIM, *int* evecu\_col\_dim (Input)

The column dimension of evecu.

Default: evecu\_col\_dim = nev

IMSL\_RETURN\_USER, *double* evalu[] (Output)

An array of size nev containing the accurately computed eigenvalues in the first  $n$  acc locations.

<span id="page-289-0"></span>IMSL\_FCN\_W\_DATA, *void* fcn (*int* n, *double* x[], *int* task, *double* y[]), *void* \*data, (Input/Output) User-supplied function to return matrix-vector operations or solutions of linear systems, which also accepts a pointer to data that is supplied by the user. data is a pointer to the data to be passed to the user-supplied function. See [Passing Data to User-Supplied Functions](#page-26-0) in the introduction to this manual for more details.

**NOTE:** The possibility to supply user-data via IMSL\_FCN\_W\_DATA is an important feature of arpack\_symmetric. It allows the user to transfer problem-specific data to the algorithm without the need to define global data. See the documentation examples ([Example 2,](#page-298-0) [Example 3](#page-301-0), and [Example 4](#page-306-0)) for use cases.

# **Description**

Function imsl d arpack symmetric, which is based on ARPACK subroutines DSAUPD and DSEUPD (see the ARPACK Users' Guide, [Lehoucq et al.](#page-1535-0) (1998)), computes selected eigenvalue-eigenvector pairs for generalized symmetric eigenvalue problems of the form

### $Ax = \lambda Bx$ .

Here,  $A$  and  $B$  are symmetric matrices. For  $B=I$ , the generalized problem reduces to the standard symmetric eigenvalue problem.

The ARPACK routine DSAUPD implements a variant of the Lanczos method and uses reverse communication to obtain the required matrix-vector products or solutions of linear systems for the iterations. Responses to these requests are made by calling the user-defined function fcn. User data can be made available for the evaluations by optional argument [IMSL\\_FCN\\_W\\_DATA](#page-289-0).

For a given problem, the requested responses depend on the settings of optional arguments [IMSL\\_EIG\\_PROB-](#page-288-0)[LEM\\_TYPE](#page-288-0) and [IMSL\\_EIG\\_SOLVE\\_MODE](#page-288-1). For each response, a corresponding task must be defined in the userdefined function fcn. The [Mode/problem type combinations](#page-288-2) table under optional argument IMSL\_EIG\_SOLVE\_MODE shows which tasks have to be defined for a certain problem.

The following code snippet shows the complete list of tasks available for fcn and their meaning:

```
void fcn(int n, double x[], int itask, double y[])
{
     switch (itask) {
/ *
          * Define responses to different tasks for the generalized
          * eigenvalue problem
                 A * x = lambda * B * x,
         * which includes the ordinary case B = I.
          */
     case IMSL_ARPACK_PREPARE:
         /* 
          * Take initial steps to prepare for the operations
         * that follow. Note that arpack symmetric internally
         * always calls fon with this enum value, even if it is
          * not required by the user. 
          */
        break;
     case IMSL_ARPACK_A_X:
         /*
         * Compute matrix-vector product y = A * x */
        break;
     case IMSL_ARPACK_B_X:
         /*
         * Compute matrix-vector product y = B * x */
        break;
     case IMSL_ARPACK_INV_SHIFT_X:
         /*
```

```
 * Compute matrix-vector product
               y = inv(A - sigma * B) * x.* Usually, matrix A - \text{sigma} \times B is not directly inverted.<br>* Instand a factorization of A - \text{sigma} \times B is determined
            Instead, a factorization of A - sigma * B is determined,
            and the factors are used to compute y via backsolves.
\star* Example:<br>* If an LU
         * If an LU factorization of A - sigma * B exists, then
                A - \text{sigma} \cdot B = P \cdot L \cdot U,
          * P a permutation matrix. Vector y can then be determined
          * as solution of the linear system
               L * U * y = trans(P) * x. * The LU factorization only has to be computed once, for
          * example outside of fcn or within IMSL_ARPACK_PREPARE.
          */
         break;
     case IMSL_ARPACK_INV_B_X:
        \frac{1}{\ast}* Compute matrix-vector product<br>* V = inv(R) * vy = inv(B) * x. * Usually, matrix B is not directly inverted.
            Instead, a factorization of B is determined, and the
            factors are used to compute y via backsolves.
\starExample:
           If matrix B is positive definite, then a Cholesky
           factorization \overline{B} = L * \text{trans}(L) exists. Vector y can then
          * be determined by solving the linear system
         * L * trans(L) * y = x.
          * The Cholesky factorization only has to be computed once,
           for example outside of fcn or within IMSL ARPACK PREPARE.
          */
         break;
     default:
/ *
          * Define error conditions, if necessary.
          */
         break;
     }
```
Internally, imsl d arpack symmetric first determines the eigenvalues for the problem specified by optional arguments [IMSL\\_EIG\\_SOLVE\\_MODE](#page-288-1) and [IMSL\\_EIG\\_PROBLEM\\_TYPE](#page-288-0).

[Table 13](#page-292-0) shows the matrices whose eigenvalues are determined for a given combination of these optional arguments.

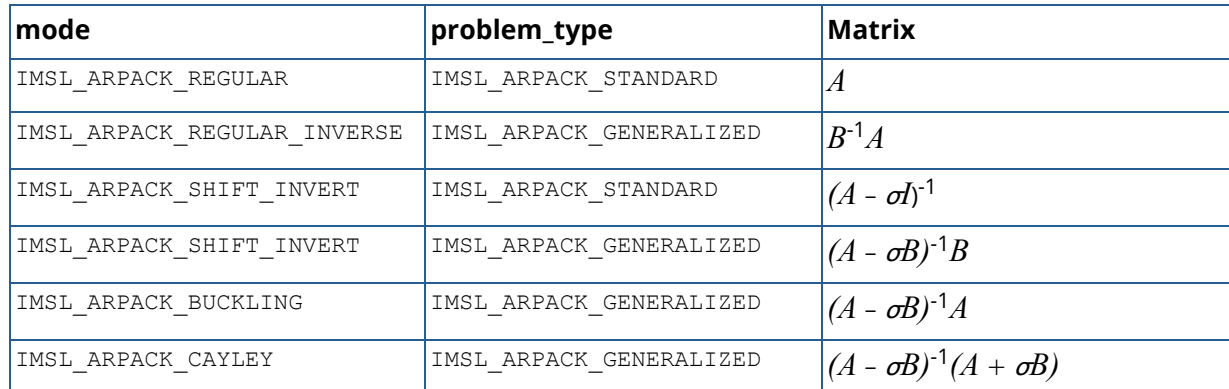

### <span id="page-292-0"></span>**Table 13 – Matrices for a given mode/problem\_type combination**

Note that the eigenvalue location defined by optional argument [IMSL\\_EIGVAL\\_LOCATION](#page-287-0) always refers to the matrices of [Table 13.](#page-292-0)

For example, for mode=IMSL\_ARPACK\_SHIFT\_INVERT, problem\_type=IMSL\_ARPACK\_STANDARD, and eigval loc=IMSL ARPACK LARGEST MAGNITUDE, the eigenvalues of largest magnitude of the shift-inverted matrix  $(A - \boldsymbol{\sigma}\!I)^{\text{-}1}$  are computed. Because of the relationship

$$
(A - \sigma I)^{-1} x = v x, \qquad \lambda = \frac{1}{v} + \sigma,
$$

these eigenvalues correspond to the eigenvalues of the original problem  $Ax = \lambda x$  that are closest to the shift  $\sigma$  in absolute value.

In a second step, imsl d arpack symmetric internally transforms the eigenvalues back to the eigenvalues of the original problem  $Ax = \lambda Bx$  or  $Ax = \lambda x$  and computes eigenvectors, if required.

Besides matrices *A* and *B* always being symmetric, the modes for the generalized eigenproblem require some additional matrix properties summarized in [Table 14:](#page-293-0)

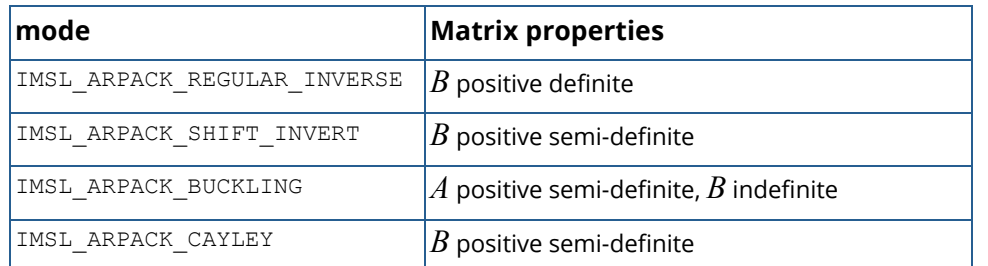

### <span id="page-293-0"></span>**Table 14 – Generalized eigenproblem additional matrix properties**

### *Copyright notice for ARPACK*

Copyright (c) 1996-2008 Rice University. Developed by D.C. Sorensen, R.B. Lehoucq, C. Yang, and K. Maschhoff. All rights reserved.

Redistribution and use in source and binary forms, with or without modification, are permitted provided that the following conditions are met:

- Redistributions of source code must retain the above copyright notice, this list of conditions and the following disclaimer.

- Redistributions in binary form must reproduce the above copyright notice, this list of conditions and the following disclaimer listed in this license in the documentation and/or other materials provided with the distribution.

- Neither the name of the copyright holders nor the names of its contributors may be used to endorse or promote products derived from this software without specific prior written permission.

THIS SOFTWARE IS PROVIDED BY THE COPYRIGHT HOLDERS AND CONTRIBUTORS "AS IS" AND ANY EXPRESS OR IMPLIED WARRANTIES, INCLUDING, BUT NOT LIMITED TO, THE IMPLIED WARRANTIES OF MERCHANTABIL-ITY AND FITNESS FOR A PARTICULAR PURPOSE ARE DISCLAIMED. IN NO EVENT SHALL THE COPYRIGHT OWNER OR CONTRIBUTORS BE LIABLE FOR ANY DIRECT, INDIRECT, INCIDENTAL, SPECIAL, EXEMPLARY, OR CONSE-QUENTIAL DAMAGES (INCLUDING, BUT NOT LIMITED TO, PROCUREMENT OF SUBSTITUTE GOODS OR SER-VICES; LOSS OF USE, DATA, OR PROFITS; OR BUSINESS INTERRUPTION) HOWEVER CAUSED AND ON ANY THEORY OF LIABILITY, WHETHER IN CONTRACT, STRICT LIABILITY, OR TORT (INCLUDING NEGLIGENCE OR OTH-ERWISE) ARISING IN ANY WAY OUT OF THE USE OF THIS SOFTWARE, EVEN IF ADVISED OF THE POSSIBILITY OF SUCH DAMAGE.

# Examples

### **Example 1**

Eigenvalues and eigenfunctions of the Laplacian operator

$$
\Delta u \equiv \frac{\partial^2 u}{\partial x^2} + \frac{\partial^2 u}{\partial y^2}
$$

defined by

 $-\Delta u = \lambda u$ 

on the unit square  $[0,1] \times [0,1]$  with zero Dirichlet boundary values, are approximated.

The full set of eigenvalues and their eigenfunctions are given by the sequence

$$
\lambda_{m,n} = (m^2 + n^2)\pi^2
$$
,  $u_{m,n}(x,y) = 2\sin(m \pi x)\sin(n \pi y)$ ,

where *m*,*n* are positive integers.

This provides a check on the accuracy of the numerical results. Equally spaced divided differences on the unit square are used to approximate  $-\Delta u$ . A few eigenvalues of smallest magnitude and their eigenvectors are requested. The problem reduces to a symmetric matrix eigenvalue computation. The user function code provides the second order divided difference operator applied to an input vector under task IMSL\_ARPACK\_A\_X.

```
#include <stdio.h>
#include <stdlib.h>
#include <imsl.h>
static void fcn(int n, double x[], int iact, double result[]);
static void tx(int nx, double x[], double y[]);
static void ax(int nx, double v[], double w[]);
static void daxpy(int n, double alpha, double x[], double y[];
int main() {
     int n, nx, nev, n_acc, i, j;
   double *eigvals = NULL, *evecu = NULL, *res = NULL;
   nx = 10;n = nx * nx;nev = 5; /* Allocate memory for eigenvectors */
   evecu = (double *) malloc(n * new * sizeof(double)); /* Allocate memory for auxiliary array */
   res = (double *) malloc((2 * n + new) * sizeof(double));eigvals = imsl d arpack symmetric(fcn, n, nev,
       IMSL_EIGVAL_LOCATION, IMSL_ARPACK_SMALLEST_MAGNITUDE,
        IMSL_NUM_ACCURATE_EIGVALS, &n_acc,
         IMSL_VECTORS_USER, evecu,
        0);
    printf("Number of requested eigenvalues : %d\n", nev);
    printf("Number of accurate (converged) eigenvalues : %d\n", n acc);
```
{

```
for (i = 0; i < n \text{ acc}; i++) {
         /*
        * Compute the residual norm || A \times x - lambda * x || for the * n acc accurately computed eigenvalues and eigenvectors
           n acc accurately computed eigenvalues and eigenvectors.
          */
        /* Compute A * x - lambda * x */
        for (j = 0; j < n; j++)res[nev + j] = evecu[j * nev + i];
 }
         ax(nx, &res[nev], &res[nev + n]);
        for (j = 0; j < n; j++) {
            res[nev + n + j] -= eigvals[i] * res[nev + j];
 }
         /* Compute relative residuals */
 res[i] = imsl_d_vector_norm(n, &res[nev + n], 0);
if (eigvals[i] != 0.0) {
           res[i] /= eigvals[i];
 }
     }
     /*
      * Display eigenvalues and residuals
   \frac{*}{\text{printf}(\cdot)}Smallest Laplacian eigenvalues\n");
    printf("%14s%25s\n", "Eigenvalues", "Relative residuals");
    for (i = 0; i < n acc; i++) {
        printf("14.8\overline{1}f 20.81f\n", eigvals[i], res[i]);
     }
     /* Print first 2D Laplacian eigenfunction at Grid Points */
for (j = 0; j < n; j++) {
res[j] = evecu[j * new]; }
    imsl d write matrix("First 2D Laplacian Eigenfunction at Grid Points",
        nx, n, res, 0);
     if (eigvals)
        imsl free(eigvals);
     if (evecu)
         free(evecu);
     if (res)
         free(res);
static void fcn(int n, double x[], int itask, double y[])
    int nx = 10; /* n = nx * nx */ switch (itask) {
    case IMSL_ARPACK_PREPARE:
        /* Nothing to prepare, but formally handle this case */ break;
     case IMSL_ARPACK_A_X:
        ax(nx, x, y);
         break;
     default:
        imsl set user fon return flag(1);
        break;
```

```
}
/ ^{\star}_{\star}Matrix-vector function
 *
  * The matrix used is the 2 dimensional discrete Laplacian on the
     unit square with zero Dirichlet boundary condition.
  *
 * Computes y \leq -A \times x, where A is the nx*nx by nx*nx block<br>* tridiagonal matrix
     tridiagonal matrix
  *
  * | T -I |
\star \qquad \qquad \qquad \qquad \qquad \qquad \qquad \qquad \qquad \qquad \qquad \qquad \qquad \qquad \qquad \qquad \qquad \qquad \qquad \qquad \qquad \qquad \qquad \qquad \qquad \qquad \qquad \qquad \qquad \qquad \qquad \qquad \qquad \qquad \qquad \qquad 
\star A = | -I T |\cdots -I |
                                      -I T |
 *
    Function tx() is called to compute y \leq -T^* x.
 */
static void ax(int nx, double x[], double y[]) {
     int i, j, lo, n2;
     double h2;
    tx(nx, x, y);
    daxpy(nx, -1.0, &x[nx], y);
    for (j = 2; j \leq nx - 1; j++) {
        lo = (j - 1) * nx; tx(nx, &x[lo], &y[lo]);
daxpy(nx, -1.0, &x[10 - nx], &y[10]);
daxpy(nx, -1.0, &x[lo + nx], &y[lo]);
     }
\log_{10} = (nx - 1) * nx;tx(nx, \&x[lo], \&y[lo]);daxpy(nx, -1.0, \&x[10 - nx], &y[10]);
     /*
     * Scale the vector w by (1 / (h * h)), where h is the
      * mesh size.
      */
n2 = nx * nx;h2 = 1.0 / ( (double) ((nx + 1)*(nx + 1)));for (i = 0; i < n2; i++) {
        y[i] /= h2;
     }
}
static void tx(int nx, double x[], double y[]) {
     int j;
     double dd, dl, du;
    /*<br>*
         Compute the matrix vector multiplication y \leq T * x
     * where T is an nx by nx tridiagonal matrix with dd on the
         diagonal, dl on the subdiagonal, and du on the superdiagonal.
      */
    dd = 4.0;dl = -1.0;du = -1.0;
```

```
y[0] = dd * x[0] + du * x[1];for (j = 2; j \leq nx - 1; j++) {
y[j - 1] = dl * x[j - 2] + dd * x[j - 1] + du * x[j]; }
   y[nx - 1] = d1 * x[nx - 2] + dd * x[nx - 1];}
static void daxpy(int n, double alpha, double x[], double y[]) {
    int i;
   / \star * Compute y <- alpha * x + y
     */
for (i = 0; i < n; i++) {
y[i] += alpha * x[i];
    }
}
```
### **Output**

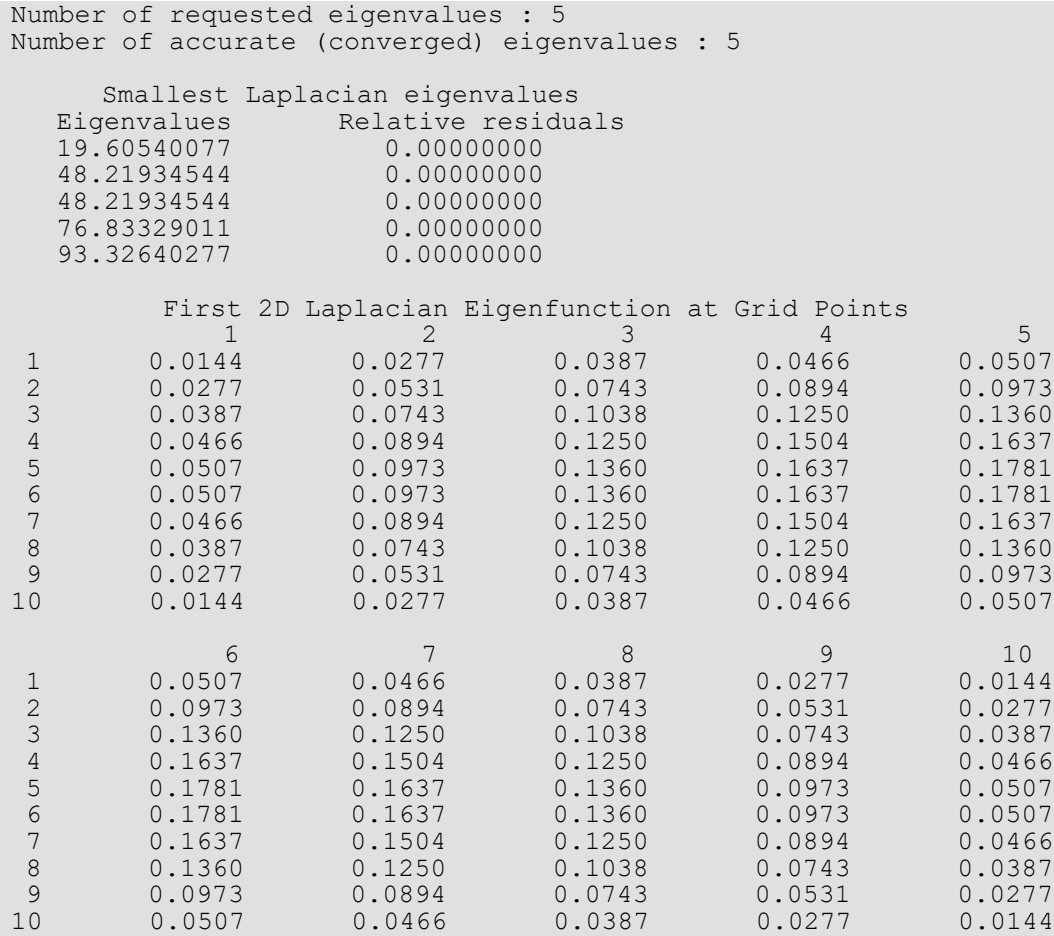

### <span id="page-298-0"></span>**Example 2**

In this example, the eigenvalues and eigenfunctions of the 1D Laplacian operator

$$
-\frac{d^2u}{dx^2} = \lambda u
$$

on the unit interval  $[0,1]$  with boundary conditions  $u(0) = u(1) = 0$  are approximated. Equally spaced divided differences are used for the operator, which yields a symmetric tri-diagonal matrix. The eigenvalues and (normed) eigenfunctions are

$$
\lambda_n = n^2 \pi^2
$$
,  $u_n(x) = \sqrt{2} \sin(n \pi x)$ ,  $n = 1, 2, ...$ 

This example shows that using inverse iteration for approximating the largest reciprocals of eigenvalues is more efficient than directly computing the smallest magnitude eigenvalues by matrix-vector products.

By using mode IMSL\_ARPACK\_SHIFT\_INVERT, the algorithm first computes the largest eigenvalues of the shift-inverse matrix  $(A - \bm{d})^{-1}$ , here with  $\bm{\sigma}$ =  $0$ . These eigenvalues are then transformed back to the smallest eigenvalues of  $A - \sigma I = A$ , a positive definite matrix. When user-defined function fich is entered with task IMSL\_ARPACK\_PREPARE, the *LU* factorization of the shifted matrix  $A - \sigma I$  is computed. When fcn is later entered with task IMSL\_ARPACK\_INV\_SHIFT\_X, the *LU* factorization is available to efficiently compute *y* =  $(A - \sigma I)^{-1}x = A^{-1}x$  via  $LUy = x$ .

```
#include <stdio.h>
#include <stdlib.h>
#include <math.h>
#include <imsl.h>
static void ax(int nx, double x[], double y[]);
static void fcn w data(int n, double x[], int itask, double y[],
   void *data;
typedef struct {
    double shift;
   double *band matrix;
    int *ipvt;
    double *factor;
} imsl_arpack_data;
int main() {
   int n, nev, ncv, n acc, i, j;
   int *ipvt = NULL;double shift = 0.0;
   double *a matrix = NULL, *factor = NULL, *eigvals = NULL;
   double *evecu = NULL, *res = NULL;
   imsl arpack data usr data;
   n = 100;nev = 4;
```

```
ncv = 10;shift = 0.0;
    /* Allocate memory for eigenvectors */
   evecu = (double *) malloc(n * new * sizeof(double)); /* Allocate arrays needed in the LU factorization */
   ipvt = (int *)malloc(n * sizeof(int));
   a matrix = (double *)malloc(3 * n * sizeof(double));
   factor = (double *) \text{ malloc}(4 * n * sizeof(double)); /* Allocate memory for auxiliary array */
   res = (double *)malloc((2 * n + new) * sizeof(double)); if (!evecu || !ipvt || !a_matrix || !factor || !res) {
       printf("Memory allocation error\n");
        goto FREE_SPACE;
    }
   usr data.band matrix = a matrix;
   usr data.ipvt = ipvt;
   usr<sup>-</sup>data.factor = factor;usr data.shift = shift;
   eigvals = imsl d arpack symmetric(NULL, n, nev,
       IMSL EIG SOLVE MODE, IMSL ARPACK SHIFT INVERT,
        IMSL_NUM_LANCZOS_VECTORS, ncv,
        IMSL_NUM_ACCURATE_EIGVALS, &n_acc,
       IMSL FCN W DATA, fcn w data, &usr data,
       IMSL<sup>-</sup>VECTORS USER, evecu,
        IMSL_SHIFT, shift,
        0);
    printf("Number of requested eigenvalues : %d\n", nev);
   printf("Number of accurate (converged) eigenvalues : d\n^n, n acc);
   for (i = 0; i < n \text{ acc}; i++) {
        /*
        * Compute the residual norm || A * x - lambda * x || for the
         * n_acc accurately computed eigenvalues and eigenvectors.
         */
        /* Compute A * x - lambda * x */
for (j = 0; j < n; j++) {
res[nev + j] = evecu[j * new + i]; }
       ax(n, \&res[nev], \&res[nev + n]),for (j = 0; j < n; j++) {
           res[nev + n + j] -= eigvals[i] * res[nev + j];
 }
        /* Compute relative residuals */
       res[i] = imsl d vector norm(n, &res[nev + n], 0);
       if (fabs(eigvals[i]) != 0.0) {
       res[i] /= fabs(eigvals[i]);
 }
    }
\frac{1}{\sqrt{2}} * Display eigenvalues and residuals
     */
```

```
printf("\n Largest Laplacian eigenvalues near zero shift\n");
    printf("%14s%25s\n", "Eigenvalues", "Relative residuals");
   for (i = 0; i < n acc; i++)
       printf("%14.8lf%20.8lf\n", eigvals[i], res[i]);
     }
FREE SPACE:
     if (eigvals)
       imsl free(eigvals);
     if (ipvt)
        free(ipvt);
     if (a_matrix)
       free (a matrix);
     if (factor)
         free(factor);
     if (res)
         free(res);
     if (evecu)
        free(evecu);
}
static void fcn w data(int n, double x[], int itask, double y[],
    void *data)
{
    int j;
   int *ipvt = NULL; double shift, h2;
   double *a matrix = NULL, *factor = NULL;
   imsl arpack data *usr data = (imsl arpack data *)data;
   shift = <math>usr_data \rightarrow shift</math>;a matrix = \bar{u}sr data->band matrix;
   i\bar{p}vt = usr \text{ data}-\text{input};factor = \bar{u}gr data->factor;
    switch (itask) {
    case IMSL_ARPACK_PREPARE:
         /* Create symmetric tridiagonal matrix in band storage format */
       h2 = 1.0 / ((double)(n + 1)) * (n + 1));for (j = 1; j \le n; j++) {
a_matrix[j - 1] = -1.0 / h2;a matrix[n + j - 1] = 2.0 / h2 - shift;a matrix[2 * n + j - 1] = a matrix[j - 1];
 }
         /* Compute LU factorization of tridiagonal matrix */
       imsl d lin sol gen_band(n, a_matrix, 1, 1, NULL,
           IMSL FACTOR USER, ipvt, factor,
             IMSL_FACTOR_ONLY,
            0);
         if (imsl_error_type() != 0) {
            imsl_set_user_fcn_return_flag(1);
 }
        break;
     case IMSL_ARPACK_INV_SHIFT_X:
        \frac{1}{x} Solve (A - shift \overline{1}) y = x \overline{x}imsl d lin sol gen band(n, NULL, 1, 1, x,
            IMSL FACTOR USER, ipvt, factor,
             IMSL_RETURN_USER, y,
            IMSL_SOLVE_ONLY,
             0);
```

```
 Eigensystem Analysis arpack_symmetric
```

```
if (imsl error type() != 0) {
            imsl set user for return flag(2);
 }
         break;
     default:
        imsl set user fon return flag(3);
        break;
     }
}
/ ^{\star}_{\star} * Matrix-vector function
       The matrix is the 1 dimensional discrete Laplacian on the
  * interval [0, 1] with zero Dirichlet boundary condition.
  */
static void ax(int n, double x[], double y[]) {
     int i;
     double h2;
    y[0] = 2.0 * x[0] - x[1];for (i = 1; i \le n - 2; i++) {
        y[i] = -x[i - 1] + 2.0 * x[i] - x[i + 1]; }
    y[n - 1] = -x[n - 2] + 2.0 * x[n - 1];\frac{1}{\sqrt{2}} * Scale the vector y by (1 / h ^ 2).
      */
    h2 = 1.0 / ((double)(n + 1)) * (n + 1));for (i = 0; i < n; i++) {
        y[i] /= h2;
     }
}
```
### **Output**

```
Number of requested eigenvalues : 4
Number of accurate (converged) eigenvalues : 4
  Largest Laplacian eigenvalues near zero shift
                  Relative residuals
    9.86880868 0.00000000
   39.46568728 0.00000000
   88.76200274 0.00000000
 157.71006404
```
### <span id="page-301-0"></span>**Example 3**

In this example, a generalized problem is solved using the regular inverse mode. The problem comes from using equally spaced linear finite element test functions to approximate eigenvalues and eigenfunctions of the 1D Laplacian operator  $-\Delta \equiv -d^2/dx^2$ , defined by

$$
-\Delta u = \lambda u,
$$

on the unit interval  $[0,1]$  with boundary conditions  $u(0) = u(1) = 0$ . This is Example 2 but solved using finite elements and the eigenvalues scaled by  $1/\pi^2$  so that  $\lambda_n = n^2$ ,  $n = 1, 2, \ldots$ . In matrix notation, we have the matrix problem  $Ax = \lambda Bx$ , with both *A* and *B* tri-diagonal and symmetric. The matrix *B* is non-singular.

The user function fcn requires the solution of a tri-diagonal system of linear equations with the input vector  $x$ as right-hand side,  $By = x$ . When fcn is entered with task IMSL\_ARPACK\_PREPARE, the *LU* factorization of matrix *B* is computed. When fcn is later called with task IMSL\_ARPACK\_INV\_SHIFT\_X, the *LU* factorization is available to efficiently compute  $y = B^{-1}x$ .

```
#include <stdio.h>
#include <stdlib.h>
#include <math.h>
#include <imsl.h>
static void ax(int nx, double x[], double y[]);
static void bx(int n, double x[], double y[]);
static void fcn_w_data(int n, double x[], int itask, double y[],
   void *data);
typedef struct {
   double *band matrix;
    int *ipvt;
    double *factor;
} imsl arpack data;
int main() {
    int n, nev, ncv, n acc, i, j;
   int *ipvt = NULL;double *a matrix = NULL, *factor = NULL, *eigvals = NULL;
    double *evecu = NULL, *res = NULL;
   imsl arpack data usr data;
   n = 100;nev = 4;ncv = 10; /* Allocate memory for eigenvectors */
   evecu = (double *) malloc(n * new * sizeof(double)); /* Allocate arrays needed in the LU factorization */
   ipvt = (int *) malloc(n * sizeof(int));
    a<sup>matrix = (double *)malloc(3 * n * sizeof(double));</sup>
    \bar{factor} = (double *) \text{ malloc}(4 * n * sizeof(double)); /* Allocate memory for auxiliary array */
   res = (double *)\nmalloc((nev + 3 * n) * sizeof(double));
     if (!evecu || !ipvt || !a_matrix || !factor || !res) {
       printf("Memory allocation error\n");
         goto FREE_SPACE;
     }
   usr data.band matrix = a matrix;
   usr data.ipvt = ipvt;
   usr<sub>data.factor</sub> = factor;
```

```
eigvals = imsl d arpack symmetric(NULL, n, nev,
IMSL_EIGVAL_LOCATION, IMSL_ARPACK_SMALLEST_MAGNITUDE,
 IMSL_EIG_PROBLEM_TYPE, IMSL_ARPACK_GENERALIZED,
 IMSL_EIG_SOLVE_MODE, IMSL_ARPACK_REGULAR_INVERSE,
IMSL_NUM_LANCZOS_VECTORS, ncv,
        IMSL_NUM_ACCURATE_EIGVALS, &n_acc,
        IMSL_FCN_W_DATA, fcn_w_data, &usr_data,
       IMSL_VECTORS_USER, evecu,
        0);
    printf("Number of requested eigenvalues : %d\n", nev);
   printf("Number of accurate (converged) eigenvalues : d\n^n, n acc);
    for (i = 0; i < n \text{ acc}; i++) {
        /*
        * Compute the residual norm || A * x - lambda * B * x ||
        * for the n acc accurately computed eigenvalues and
         * eigenvectors.
         */
       /* Compute A * x - lambda * B * x */
       for (j = 0; j < n; j++) {
           res[j + new] = evecu[j * new + i]; }
       ax(n, \text{~}sres[nev], \text{~}sres[nev + n]);bx(n, \&res[nev], \&res[nev + 2 * n]);for (j = 0; j < n; j++) {
       res[nev + n + j] -= eigvals[i] * res[nev + 2 * n + j];
 }
        /* Compute relative residuals */
       res[i] = imsl d vector_norm(n, &res[nev + n], 0);
       if (fabs(eigvals[i]) != 0.0) {
       res[i] /= fabs(eigvals[i]);
 }
    }
     /*
     * Display eigenvalues and residuals
   \star/<br>printf("\n
                 Smallest Laplacian eigenvalues\n");
 printf("%14s%25s\n", "Eigenvalues", "Relative residuals");
for (i = 0; i < n \text{ acc}; i++) {
       printf("14.8\overline{1}f 20.81f\n", eigvals[i], res[i]);
     }
FREE SPACE:
    if (eigvals)
       imsl free(eigvals);
     if (ipvt)
        free(ipvt);
    if (a_matrix)
       free(a_matrix);
    if (factor)
        free(factor);
    if (evecu)
        free(evecu);
    if (res)
```

```
 free(res);
```

```
static void fcn w data(int n, double x[], int itask, double y[],
    void *data)
{
    int j;
   int *ipvt = NULL; double h, r1, r2;
   double *b matrix = NULL, *factor = NULL;
   double pi^- = 3.1415926535897932384;imsl arpack data *usr data = (imsl arpack data *)data;
   b matrix = \bar{u}sr data->\bar{b}and matrix;
   ipvt = usr \text{ data}-\text{input};factor = u\overline{s}r \text{ data-}>factor;
    switch (itask) {
    case IMSL_ARPACK_PREPARE:
         /* Create symmetric tridiagonal matrix B */
        h = pi / (n + 1);r1 = (2.0 / 3.0) * h;r2 = (1.0 / 6.0) * h;for (j = 0; j < n; j++) {
b_matrix[j] = r2;
b_matrix[n + j] = r1;b matrix[2 * n + j] = r2; }
         /* Compute LU factorization of tridiagonal matrix B */
        imsl d lin sol gen band(n, b matrix, 1, 1, NULL,
             IMSL_FACTOR_USER, ipvt, factor,
             IMSL_FACTOR_ONLY,
             0);
        if (imsl error type() != 0) {
            imsl<sup>-</sup>set user fon return flag(1);
 }
        break;
     case IMSL_ARPACK_A_X:
       ax(n, x, y);
        break;
 case IMSL_ARPACK_B_X:
\mathbf{b}\mathbf{x}(\mathbf{n}, \mathbf{x}, \mathbf{y}); break;
     case IMSL_ARPACK_INV_B_X:
        /* Solve B \overline{Y} y = \overline{X} x imsl_d_lin_sol_gen_band(n, NULL, 1, 1, x,
             IMSL_FACTOR_USER, ipvt, factor,
             IMSL_RETURN_USER, y,
             IMSL_SOLVE_ONLY,
             0);
        if (imsl error type() != 0) {
        imsl_set_user_fcn_return_flag(2);
 }
        break;
     default:
        imsl set user fon return flag(3);
        break;
     }
}
```

```
/ \begin{matrix} \star \\ \star \end{matrix}Matrix-vector function
 * 
* The matrix is the 1 - dimensional mass matrix<br>* on the interval [0, 1]on the interval [0, 1].
 */
static void bx(int n, double x[], double y[]) {
     int j;
     double h;
     double pi = 3.1415926535897932384;
    y[0] = 4.0 * x[0] + x[1];for (j = 1; j < n - 1; j++) {
        y[j] = x[j - 1] + 4.0 * x[j] + x[j + 1]; }
    y[n - 1] = x[n - 2] + 4.0 * x[n - 1];/ *
          Scale the vector w by h.
     */
    h = pi / ((n + 1) * 6.0);for (j = 0; j < n; j++) {
       y[j] *= h;
     }
}
/ ^{\star}_{\star}Matrix-vector function
 *
 * The matrix used is the stiffness matrix obtained from the finite
 * element discretization of the 1 - dimensional discrete Laplacian
 * on the interval [0, 1] with zero Dirichlet boundary condition
   using piecewise linear elements.
 */
static void ax(int n, double x[], double y[]) {
     int j;
     double h;
     double pi = 3.1415926535897932384;
    y[0] = 2.0 * x[0] - x[1];for (j = 1; j < n - 1; j++) {
       y[j] = -x[j - 1] + 2.0 * x[j] - x[j + 1]; }
    y[n - 1] = -x[n - 2] + 2.0 * x[n - 1];/ \star \starScale the vector w by (1 / h).
      */
    h = pi / (n + 1);for (j = 0; j < n; j++) {
        y[j] /= h;
     }
}
```
#### **Output**

```
Number of requested eigenvalues : 4
Number of accurate (converged) eigenvalues : 4
```

```
 Smallest Laplacian eigenvalues
Eigenvalues Relative residuals<br>1.00008063 0.00000000
 1.00008063 0.00000000
 4.00129018 0.00000000
  9.00653261 0.00000000
16.02065092
```
### <span id="page-306-0"></span>**Example 4**

In this example, a generalized problem  $Ax = \lambda Bx$ , with both *A* and *B* tri-diagonal and symmetric and *B* non-singular, is solved using the shift-invert spectral transformation mode. The problem stems from using equally spaced linear finite element test functions to approximate eigenvalues and eigenfunctions of the 1D Laplacian operator  $-\Delta \equiv -d^2/dx^2$ , defined by

 $-\Delta u = \lambda u$ .

on the unit interval  $[0,1]$  with boundary conditions  $u(0) = u(1) = 0$ . This is Example 2, but solved using finite elements.

The algorithm iteratively computes the eigenvalues *v* of largest magnitude of the transformed system

$$
(A-\sigma B)^{-1} Bx = vx
$$

where

$$
v = \frac{1}{\lambda - \sigma}
$$

and the shift parameter  $\sigma = 0$ .

These eigenvalues are then transformed back to the eigenvalues of smallest magnitude of the original system,  $\lambda = 1/\nu$ , and associated eigenvectors are determined. The user function fied requires the solution of a tri-diagonal system of linear equations with the input vector *x* as right-hand side,  $(A - \sigma B)$   $y=x$ , where  $\sigma = 0$ . When fcn is entered with task IMSL\_ARPACK\_PREPARE, the *LU* factorization of matrix *A* is computed. When fcn is later called with task IMSL\_ARPACK\_INV\_SHIFT\_X, the *LU* factorization is available to efficiently compute  $y=(A \sigma B$ <sup>-1</sup>*x* =  $A^{-1}x$ .

```
#include <stdio.h>
#include <stdlib.h>
#include <math.h>
#include <imsl.h>
static void ax(int nx, double x[], double y[]);
static void bx(int n, double x[], double y[]);
static void fcn_w_data(int n, double x[], int itask, double y[],
   void *data);
typedef struct {
```

```
double *band matrix;
     int *ipvt;
    double *factor;
    double shift;
} imsl_arpack_data;
int main() {
   int n, nev, ncv, n_{acc}, i, j;
   int *ipvt = NULL;double shift = 0.0;
   double *a matrix = NULL, *factor = NULL, *eigvals = NULL;
   double *evecu = NULL, *res = NULL;
   imsl arpack data usr data;
   n = 100;nev = 4;ncv = 10; /* Allocate memory for eigenvectors */
   evecu = (double *)malloc(n * new * sizeof(double)); /* Allocate arrays needed in the LU factorization */
   ipvt = (int *) malloc(n * sizeof(int));
   a matrix = (double *)malloc(3 * n * sizeof(double));\bar{factor} = (double *) \text{ malloc}(4 * n * sizeof(double)); /* Allocate memory for auxiliary array */
   res = (double *)malloc((nev + 3^{\rightarrow} n) \overline{x} sizeof(double));
     if (!evecu || !ipvt || !a_matrix || !factor || !res) {
       printf("Memory allocation error\n");
         goto FREE_SPACE;
     }
   usr data.band matrix = a matrix;
   usr<sup>-</sup>data.ipyt = ipvt;usr<sup>-</sup>data.factor = factor; usr_data.shift = shift;
    eigvals = imsl_d_arpack_symmetric(NULL, n, nev,
         IMSL_EIGVAL_LOCATION, IMSL_ARPACK_LARGEST_MAGNITUDE,
IMSL_EIG_PROBLEM_TYPE, IMSL_ARPACK_GENERALIZED,
 IMSL_EIG_SOLVE_MODE, IMSL_ARPACK_SHIFT_INVERT,
         IMSL_SHIFT, shift,
         IMSL_NUM_LANCZOS_VECTORS, ncv,
        IMSL<sup>-NUM-ACCURATE</sup> EIGVALS, &n acc,
        IMSL_FCN_W_DATA, fcn w data, &usr_data,
        IMSL<sup>-</sup>VECTORS USER, evecu,
        0) ;
    printf("Number of requested eigenvalues : %d\n", nev);
   printf("Number of accurate (converged) eigenvalues : \delta d \n\mid \mathbf{m}, n acc);
    for (i = 0; i < n \text{ acc}; i++) {
         /*
         * Compute the residual norm || A * x - lambda * B * x ||
          * for the n_acc accurately computed eigenvalues and
          * eigenvectors.
          */
```

```
/* Compute A * x - lambda * B * x */
        for (j = 0; j < n; j++) {
           res[j + new] = evecu[j * new + i]; }
ax(n, &res[nev], &res[nev + n]);
bx(n, \&res[nev], \&res[nev + 2 * n]);for (j = 0; j < n; j++) {
        res[nev + n + j] -= eigvals[i] * res[nev + 2 * n + j];
 }
        /* Compute relative residuals */
       res[i] = insl_d\_vector_norm(n, \text{%} (new + n), 0);if (fabs(eigvals[i]) != 0.0) {
        res[i] /= fabs(eigvals[i]);
 }
    }
     /*
     * Display eigenvalues and residuals
   \star/<br>printf("\n
                 Smallest Laplacian eigenvalues\n");
    printf("%14s%25s\n", "Eigenvalues", "Relative residuals");
    for (i = 0; i < n \text{ acc}; i++)printf("%14.8lf%20.8lf\n", eigvals[i], res[i]);
     }
FREE SPACE:
    if (eigvals)
       imsl free(eigvals);
    if (ipvt)
        free(ipvt);
    if (a_matrix)
       free (a matrix);
    if (factor)
        free(factor);
    if (evecu)
        free(evecu);
    if (res)
        free(res);
}
static void fcn w data(int n, double x[], int itask, double y[],
    void *data)
{
    int j;
   int *ipvt = NULL; double h, r1, r2, shift;
   double *b matrix = NULL, *factor = NULL;
   imsl arpack data *usr data = (imsl arpack data *)data;
   b matrix = usr data->\overline{b}and matrix;
   ipvt = usr data->ipvt;
   factor = \bar{u} data->factor;
   shift = usr \overline{d}ata->shift;
    switch (itask) {
    case IMSL_ARPACK_PREPARE:
        /* Create symmetric tridiagonal matrix (A - shift * B) */
       h = 1.0 / (n + 1);
```
/  $\star$  \*

}

```
r1 = (2.0 / 3.0) * h;r2 = (1.0 / 6.0) * h;for (j = 1; j \le n; j++) {
b_matrix[j - 1] = -1.0 / h - shift * r2;
b_matrix[n + j - 1] = 2.0 / h - shift * r1;b_matrix[2 * n + j - 1] = b matrix[j - 1];
 }
        /* Compute LU factorization of tridiagonal matrix */
       imsl d lin sol gen band(n, b matrix, 1, 1, NULL,
           IMSL FACTOR USER, ipvt, factor,
            IMSL_FACTOR_ONLY,
            0);
         if (imsl_error_type() != 0) {
           imsl_set_user_fcn_return_flag(1);
 }
        break;
    case IMSL_ARPACK_B_X:
       bx(n, x, y);
        break;
    case IMSL_ARPACK_INV_SHIFT_X:
       /* Solve (A - \text{shift} * \overline{B}) * y = x * / imsl_d_lin_sol_gen_band(n, NULL, 1, 1, x,
IMSL FACTOR USER, ipvt, factor,
IMSL_RETURN_USER, Y,
           IMSL<sup>-</sup>SOLVE ONLY,
            0);
        if (imsl error type() != 0) {
           imsl_set_user_fcn_return_flag(2);
 }
        break;
    default:
        imsl set user fon return flag(3);
       break;
     }
* Matrix-vector function B*x<br>* The matrix used is the 1 -
* The matrix used is the 1 - dimensional mass matrix<br>* 00 the interval [0, 1]on the interval [0, 1].
*/
static void bx(int n, double x[], double y[]) {
    int j;
    double h;
   y[0] = 4.0 * x[0] + x[1];for (j = 1; j < n - 1; j++) {
       y[j] = x[j - 1] + 4.0 * x[j] + x[j + 1]; }
   y[n - 1] = x[n - 2] + 4.0 * x[n - 1];\frac{1}{\sqrt{2}} * Scale the vector w by h.
     */
   h = 1.0 / (6.0 * (n + 1));for (j = 0; j < n; j++) {
       y[j] *= h;
    }
```

```
/ *<br>*
     Matrix-vector function A^*x*
* The matrix is the finite element discretization of the
* 1 - dimensional discrete Laplacian on [0, 1] with zero
* Dirichlet boundary condition using piecewise linear
     elements.
*/
static void ax(int n, double x[], double y[]) {
    int j;
    double h;
   y[0] = 2.0 * x[0] - x[1];for (j = 1; j < n - 1; j++) {
y[j] = -x[j - 1] + 2.0 * x[j] - x[j + 1]; }
   y[n - 1] = -x[n - 2] + 2.0 * x[n - 1]; /*
     * Scale the vector w by (1 / h)
     */
   h = 1.0 / ( (double) (n + 1));for (j = 0; j < n; j++) {
      y[j] /= h;
    }
}
```
#### **Output**

```
Number of requested eigenvalues : 4
Number of accurate (converged) eigenvalues : 4
    Smallest Laplacian eigenvalues
   Eigenvalues Relative residuals
    9.87040017 0.00000000
   39.49115121 0.00000000
   88.89091388 0.00000000
  158.11748683 0.00000000
```
## Warning Errors

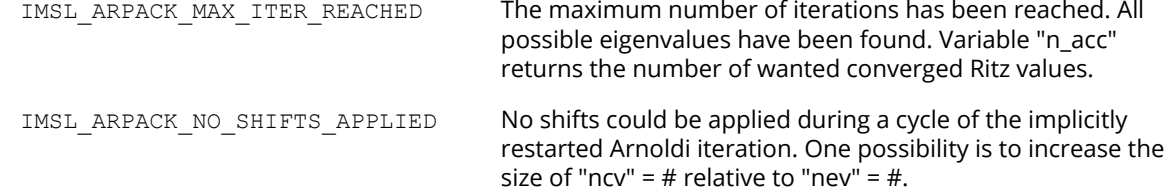

# Fatal Errors

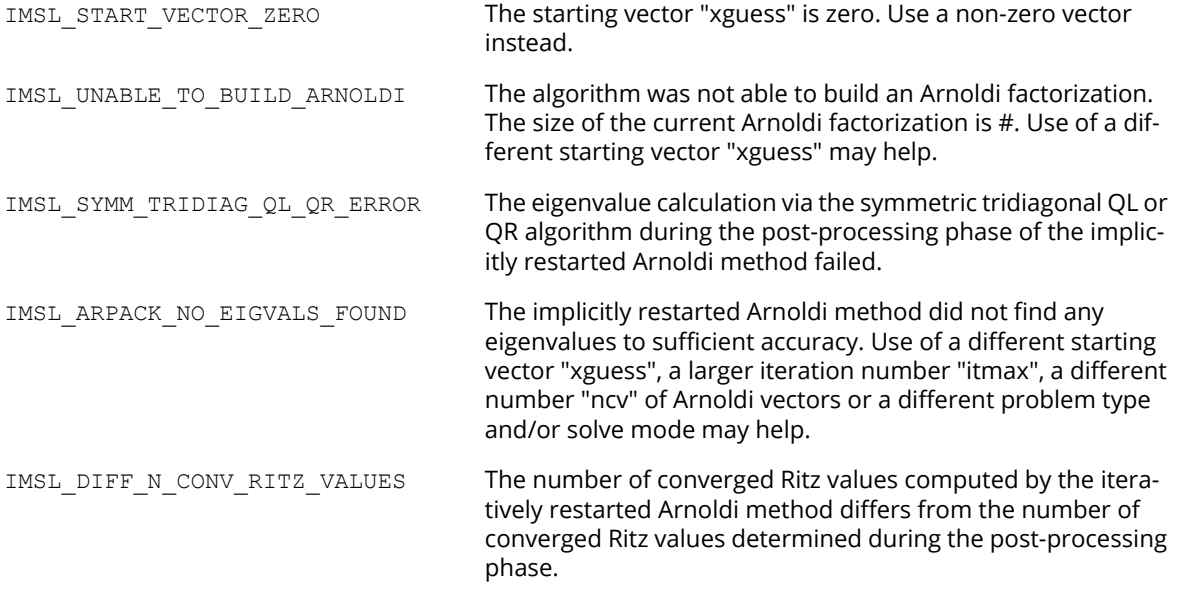

# arpack\_general

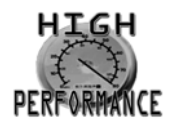

[more...](#page-31-0)

Computes some of the eigenvalues and eigenvectors of the generalized nonsymmetric eigenvalue problem *Ax* = λ*Bx* using an implicitly restarted Arnoldi method (IRAM). The algorithm can also be used for the standard case  $B = I$ . The matrices  $A$ ,  $B$  are real, but eigenvalues may be complex and occur in conjugate pairs.

**NOTE:** Function arpack general is available in double precision only.

# Synopsis

*#include* <imsl.h>

*d\_complex* \*imsl\_d\_arpack\_general (*void* fcn(), *int* n, *int* nev, …, 0)

# Required Arguments

*void* fcn (*int* n, *double* x[], *int* task, *double* y[]) (Input)

User-supplied function to return matrix-vector operations or solutions of linear systems.

#### *int* n (Input)

The dimension of the problem.

*double* x[] (Input)

An array of size n containing the vector to which the operator will be applied.

*int* task (Input)

An enumeration type which specifies the operation to be performed. Variable task is an enumerated integer value associated with enum type Imsl arpack task. [Table 15](#page-313-0) describes the possible values.

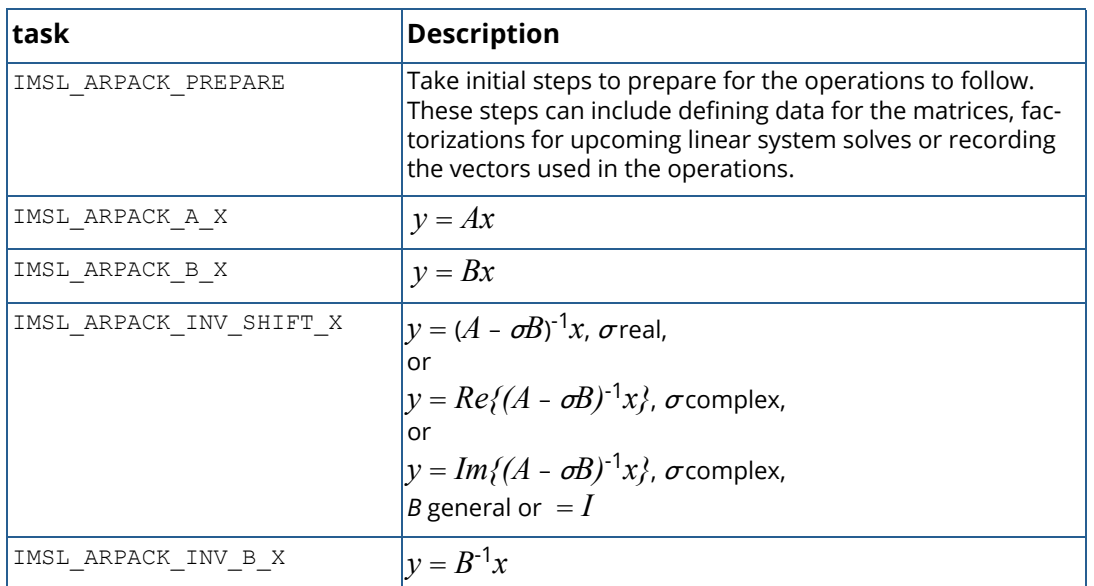

<span id="page-313-0"></span>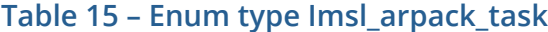

*double* y[] (Output)

An array of size n containing the result of a matrix-vector operation or the solution of a linear system.

*int* n (Input)

The dimension of the problem.

*int* nev (Input)

The number of eigenvalues to be computed. It is required that  $0 <$  nev  $<$  n - 1.

### Return Value

A pointer to the nev eigenvalues of the general eigenvalue problem. Complex conjugate eigenvalues are stored consecutively, with the eigenvalue with positive imaginary part in the first place. To release this space, use imsl free. If no value can be computed, then NULL is returned.

# Synopsis with Optional Arguments

```
#include <imsl.h>
```
*d\_complex* \*imsl\_d\_arpack\_general (*void* fcn(), *int* n, *int* nev,

IMSL\_XGUESS, *double* xguess[],

IMSL\_ITMAX, *int* itmax, IMSL\_TOLERANCE, *double* tol, IMSL\_SHIFT, *d\_complex* shift, IMSL\_EIGVAL\_LOCATION, *Imsl\_arpack\_eigval\_location* eigval\_loc, IMSL\_EIG\_PROBLEM\_TYPE, *Imsl\_arpack\_problem\_type* problem\_type, IMSL\_EIG\_SOLVE\_MODE, *Imsl\_arpack\_solve\_mode* mode, IMSL\_NUM\_ARNOLDI\_VECTORS, *int* ncv, IMSL\_NUM\_ACCURATE\_EIGVALS, *int* \*n\_acc, IMSL\_VECTORS, *double* \*\*evec, IMSL\_VECTORS\_USER, *double* evecu[], IMSL\_EVECU\_COL\_DIM, *int* evecu\_col\_dim, IMSL\_RETURN\_USER, *d\_complex* evalu[], IMSL\_FCN\_W\_DATA, *void* fcn(), *void* \*data, 0)

### Optional Arguments

IMSL\_XGUESS, *double* xguess[] (Input) A non-zero vector of size n containing the starting vector for the implicitly restarted Arnoldi method. By default, a random starting vector is computed internally. IMSL\_ITMAX, *int* itmax (Input) The maximum number of Arnoldi iterations. Default:  $i$ tmax = 1000. IMSL\_TOLERANCE, *double* tol (Input) Tolerance value used in the criterion for the acceptability of the relative accuracy of the Ritz values. Default:  $tol = imsl_f$  machine(3). IMSL\_SHIFT, *d\_complex* shift (Input)

The shift value used in the shift-invert spectral transformations. Default:  $\text{shift} = \{0, 0\}.$ 

```
IMSL_EIGVAL_LOCATION, Imsl_arpack_eigval_location eigval_loc (Input)
   An enumeration type which specifies the location of the eigenvalues to compute.
```
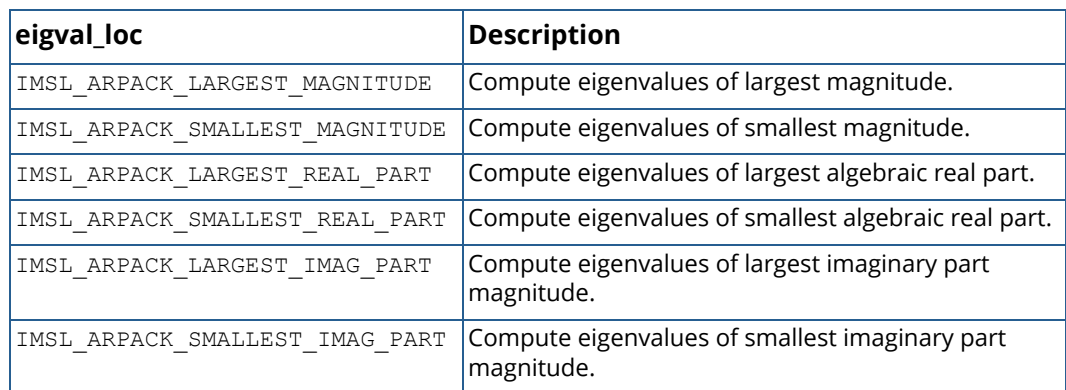

### **Table 16 – Enum type Imsl\_arpack\_eigval\_location**

For computational modes that use a spectral transformation the eigenvalue location refers to the transformed—not the original—problem. See the Description section for an example. Default: eigval\_loc = IMSL\_ARPACK\_LARGEST\_MAGNITUDE.

#### IMSL\_EIG\_PROBLEM\_TYPE, *Imsl\_arpack\_problem\_type* problem\_type (Input)

An enumeration type that indicates if a standard or generalized eigenvalue problem is to be solved.

### **Table 17 – Enum type Imsl\_arpack\_problem\_type**

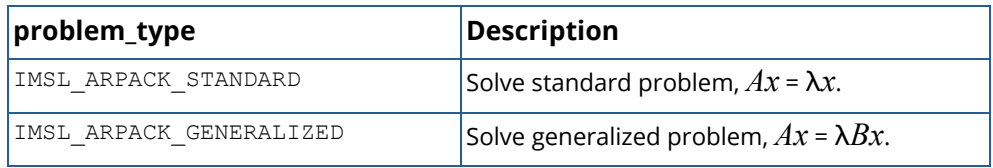

Default: problem\_type = IMSL\_ARPACK\_STANDARD.

#### IMSL\_EIG\_SOLVE\_MODE, *Imsl\_arpack\_solve\_mode* mode (Input)

An enumeration type indicating which computational mode is used for the eigenvalue computation. Variables problem\_type and mode together define the tasks that must be provided in the usersupplied function. The following table describes the values variable mode can take, the feasible combinations with variable problem type and the related tasks:

### **Table 18 – Mode/problem type combinations**

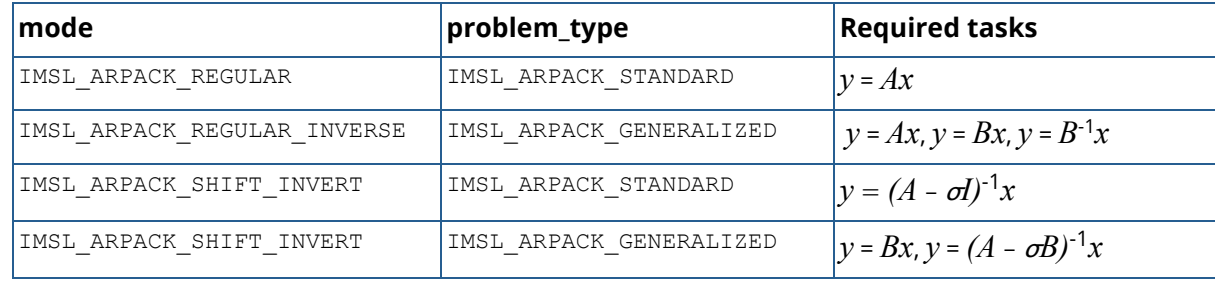

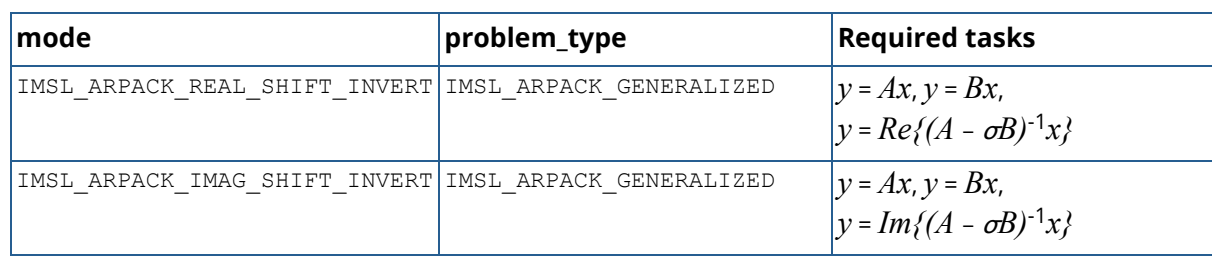

#### **Table 18 – Mode/problem type combinations**

Default: mode = IMSL\_ARPACK\_REGULAR.

#### IMSL\_NUM\_ARNOLDI\_VECTORS, *int* ncv (Input)

The number of Arnoldi vectors generated in each iteration of the Arnoldi method. It is required that nev + 2  $\le$  ncv  $\le$  n. A value ncv  $\ge$  min(2\*nev + 1, n) is recommended. Default:  $ncv = min(2*nev + 1, n)$ .

### IMSL\_NUM\_ACCURATE\_EIGVALS, *int* \*n\_acc (Output)

The number of eigenvalues that the algorithm was able to compute accurately. This number can be smaller than nev.

#### IMSL\_VECTORS, *double* \*\*evec (Output)

The address of a pointer to an array of size  $n \times$  (nev+1) containing the *B*-orthonormalized eigenvectors corresponding to the n\_acc converged eigenvalues. Typically, *double* \*evec is declared, and &evec is used as an argument. For a closer description of the array content, see optional argument IMSL\_VECTORS\_USER.

#### IMSL\_VECTORS\_USER, *double* evecu[] (Output)

A user-defined array of size n  $\times$  (nev+1) containing the n acc *B*-orthonormalized eigenvectors of the eigenvalue problem in compact form. The eigenvectors are stored column-wise in the same order as the eigenvalues. An eigenvector corresponding to a real eigenvalue is real and represented by a single column. For a complex conjugate pair of eigenvalues, the real and imaginary parts of the eigenvector related to the eigenvalue with positive imaginary part are stored in two consecutive columns of array evecu. If an eigenvalue is complex and has no complex conjugate counterpart due to the choice of nev, then the corresponding eigenvector is stored in two consecutive columns of evecu.

```
IMSL_EVECU_COL_DIM, int evecu_col_dim (Input)
   The column dimension of evecu.
```
Default: evecu col dim = nev + 1

### IMSL\_RETURN\_USER, *d\_complex* evalu[] (Output)

An array of size nev containing the accurately computed eigenvalues in the first n\_acc locations. Complex conjugate pairs of eigenvalues are stored consecutively in evalu.

IMSL\_FCN\_W\_DATA, *void* fcn (*int* n, *double* x[], *int* task, *double* y[]), *void* \*data, (Input/Output) User-supplied function to return matrix-vector operations or solutions of linear systems, which also accepts a pointer to data that is supplied by the user. data is a pointer to the data to be passed to the user-supplied function.

**NOTE:** The possibility to supply user-data via IMSL\_FCN\_W\_DATA is an important feature of arpack general. It allows the user to transfer problem-specific data to the algorithm without the need to define global data. See [Passing Data to User-Supplied Functions](#page-26-0) in the introduction to this manual for more details.

## **Description**

Function imsl d arpack general, which is based on ARPACK subroutines DNAUPD and DNEUPD (see the ARPACK Users' Guide, [Lehoucq et al.](#page-1535-0) (1998)), computes selected eigenvalue-eigenvector pairs for generalized nonsymmetric eigenvalue problems of the form

### $Ax = \lambda Bx$ .

Here,  $A$  is a real general and  $B$  a positive semi-definite matrix. For  $B=I$ , the generalized problem reduces to the standard nonsymmetric eigenvalue problem.

The ARPACK routine DNAUPD implements a variant of the Arnoldi method and uses reverse communication to obtain the required matrix-vector products or solutions of linear systems for the iterations. Responses to these requests are made by calling the user-defined function fcn. User data can be made available for the evaluations by optional argument [IMSL\\_FCN\\_W\\_DATA](#page-289-0).

For a given problem, the requested responses depend on the settings of optional arguments [IMSL\\_EIG\\_PROBLEM\\_TYPE](#page-288-0) and [IMSL\\_EIG\\_SOLVE\\_MODE](#page-288-1). For each response, a corresponding task must be defined in the user-defined function fcn. The [Mode/problem type combinations](#page-288-2) table under optional argument IMSL\_EIG\_SOLVE\_MODE shows which tasks have to be defined for a certain problem.

The following code snippet shows the complete list of tasks available for fcn and their meaning:

```
void fcn(int n, double x[], int itask, double y[])
{
    switch (itask) {
/ *
          * Define responses to different tasks for the generalized
          * eigenvalue problem
                 A * x = lambda * B * x,
         * which includes the ordinary case B = I.
         */
    case IMSL_ARPACK_PREPARE:
        /* 
         * Take initial steps to prepare for the operations
        * that follow. Note that arpack general internally
          * always calls fcn with this enum value, even if it is
```

```
 Eigensystem Analysis arpack_general
```

```
 * not required by the user. 
         */
        break;
    case IMSL_ARPACK_A_X:
        /*
        * Compute matrix-vector product y = A * x */
        break;
    case IMSL_ARPACK_B_X:
        /*
        * Compute matrix-vector product y = B * x */
        break;
    case IMSL_ARPACK_INV_SHIFT_X:
        /*
          Compute the matrix-vector product
             Z = inv(A - sigma * B) * x,and return
             y = z, if mode = IMSL ARPACK SHIFT INVERT, sigma real,
              y = Re{z}, if mode = IMSL ARPACK REAL SHIFT INVERT, sigma complex,
              y = Im{z}, if mode = IMSL_ARPACK_IMAG_SHIFT_INVERT, sigma complex.
\starUsually, matrix A - sigma * B is not directly inverted.
           Instead, a factorization of A - sigma * B is determined,
          and the factors are used to compute z via backsolves.
\star * Example:
         * If an LU factorization of A - sigma * B exists, then
        * A - sigma * B = P * L * U, * P a permutation matrix. Vector z can then be determined
         * as solution of the linear system
              L * U * z = \text{trans}(P) * x. * The LU factorization only has to be computed once, for
           example outside of fcn or within IMSL ARPACK PREPARE.
         */
        break;
    case IMSL_ARPACK_INV_B_X:
        /*
        * Compute matrix-vector product<br>* V = inv(R) * x* y = inv(B) * x.<br>* IIsually, matrix B
          Usually, matrix B is not directly inverted.
           Instead, a factorization of B is determined, and the
          factors are used to compute y via backsolves.
\star * Example:
         * If matrix B is positive definite, then a Cholesky
        * factorization B = L * trans(L) exists. Vector y can then
         * be determined by solving the linear system
             L * trans(L) * y = x. * The Cholesky factorization only has to be computed once,
           for example outside of fcn or within IMSL ARPACK PREPARE.
         */
        break;
    default:
        /*
         * Define error conditions, if necessary.
         */
        break;
    }
```
Internally, imsl d arpack general first determines the eigenvalues for the problem specified by optional arguments [IMSL\\_EIG\\_SOLVE\\_MODE](#page-288-1) and [IMSL\\_EIG\\_PROBLEM\\_TYPE](#page-288-0).

[Table 19](#page-319-0) shows the matrices whose eigenvalues are determined for a given combination of these optional arguments.

### <span id="page-319-0"></span>**Table 19 – Matrices for a given mode/problem\_type combination**

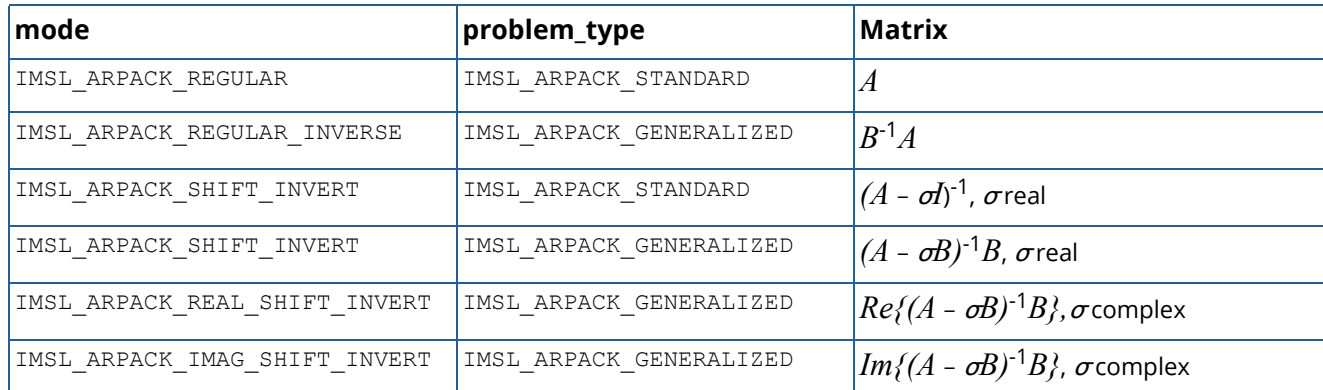

Note that the eigenvalue location defined by optional argument [IMSL\\_EIGVAL\\_LOCATION](#page-287-0) always refers to the matrices of [Table 19.](#page-319-0)

For example, for mode=IMSL\_ARPACK\_SHIFT\_INVERT, problem\_type=IMSL\_ARPACK\_STANDARD, and eigval loc=IMSL ARPACK LARGEST MAGNITUDE, the eigenvalues of largest magnitude of the shift-inverted matrix  $(A - \boldsymbol{\sigma}\!I)^{\text{-}1}$  are computed. Because of the relationship

$$
(A - \sigma I)^{-1} x = \nu x, \qquad \lambda = \frac{1}{\nu} + \sigma,
$$

these eigenvalues correspond to the eigenvalues of the original problem  $Ax = \lambda x$  that are closest to the shift  $\sigma$  in absolute value.

In a second step, implemented via ARPACK routine DNEUPD, imsl d arpack general internally transforms the eigenvalues back to the eigenvalues of the original problem  $Ax = \lambda Bx$  or  $Ax = \lambda x$  and computes eigenvectors, if required.

Besides matrix *A* being real and general, the modes for the generalized eigenproblem require some additional properties of matrix *B* that are summarized in [Table 20:](#page-320-0)

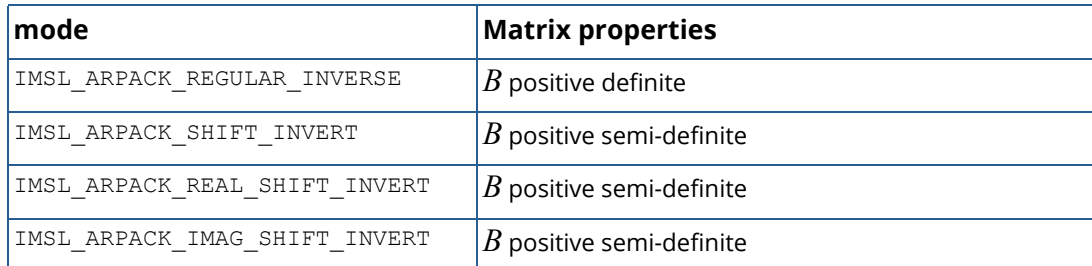

#### <span id="page-320-0"></span>**Table 20 – Generalized eigenproblem additional matrix properties**

If the nonsymmetric problem has complex eigenvalues in conjugate pairs, the eigenvectors are returned in a compact representation: If the eigenvalue  $\lambda_j$  has a positive imaginary part, the complex eigenvector is constructed from the relation  $w_j = v_j + iv_{j+1}$ . The real vectors  $v_j$ ,  $v_{j+1}$  are consecutive columns of the arrays e $vec$ 

or e $\rm{vec}$ u. The eigenvalue-eigenvector relationship is  $A w_j$  =  $\lambda_j w_j$ . Since A is real,  $\overline{\lambda}_j$  is also an eigenvalue: *j*

 $A\overline{w}_j$  =  $\overline{\lambda}_j\overline{w}_j$ . For purposes of checking results, the complex residual  $r_j = Aw_j - \lambda_jw_j$  should be small in norm relative to the norm of *A*. Since the norms of  $r_j$  and  $\overline{r}_j$  are identical, a check of the alternate relationship is not necessary. In the case of a real eigenvalue, the associated eigenvector is real and represented by a single column in evec or evecu.

### *Copyright notice for ARPACK*

Copyright (c) 1996-2008 Rice University. Developed by D.C. Sorensen, R.B. Lehoucq, C. Yang, and K. Maschhoff. All rights reserved.

Redistribution and use in source and binary forms, with or without modification, are permitted provided that the following conditions are met:

- Redistributions of source code must retain the above copyright notice, this list of conditions and the following disclaimer.

- Redistributions in binary form must reproduce the above copyright notice, this list of conditions and the following disclaimer listed in this license in the documentation and/or other materials provided with the distribution.

- Neither the name of the copyright holders nor the names of its contributors may be used to endorse or promote products derived from this software without specific prior written permission.

THIS SOFTWARE IS PROVIDED BY THE COPYRIGHT HOLDERS AND CONTRIBUTORS "AS IS" AND ANY EXPRESS OR IMPLIED WARRANTIES, INCLUDING, BUT NOT LIMITED TO, THE IMPLIED WARRANTIES OF MERCHANTABIL-ITY AND FITNESS FOR A PARTICULAR PURPOSE ARE DISCLAIMED. IN NO EVENT SHALL THE COPYRIGHT OWNER OR CONTRIBUTORS BE LIABLE FOR ANY DIRECT, INDIRECT, INCIDENTAL, SPECIAL, EXEMPLARY, OR CONSE-

QUENTIAL DAMAGES (INCLUDING, BUT NOT LIMITED TO, PROCUREMENT OF SUBSTITUTE GOODS OR SER-VICES; LOSS OF USE, DATA, OR PROFITS; OR BUSINESS INTERRUPTION) HOWEVER CAUSED AND ON ANY THEORY OF LIABILITY, WHETHER IN CONTRACT, STRICT LIABILITY, OR TORT (INCLUDING NEGLIGENCE OR OTH-ERWISE) ARISING IN ANY WAY OUT OF THE USE OF THIS SOFTWARE, EVEN IF ADVISED OF THE POSSIBILITY OF SUCH DAMAGE.

### Examples

### **Example 1**

The generalized eigenvalue problem  $Ax = \lambda Bx$  is solved using shift-invert strategies. The matrix A is tri-diagonal with the values 2 on the diagonal, -2 on the sub-diagonal and 3 on the super-diagonal. The matrix *B* is tri-diagonal positive definite with the values 4 on the diagonal and 1 on the off-diagonals. A complex shift  $\sigma$  = 0.4 + 0.6*i* is used. Two strategies of shift-invert are illustrated,  $y = Re((A - \sigma B)^{-1}Bx)$  and  $y = Im((A - \sigma B)^{-1}Bx)$ . In each case, nev=6 eigenvalues are obtained, each with 3 pairs of complex conjugate values.

```
#include <math.h>
#include <imsl.h>
#include <omp.h>
#include <stdio.h>
static void ax(int n, double x[], double y[]);
static void bx(int n, double x[], double y[]);
static void fcn w data(int n, double x[], int itask, double y[],
   void *data);
static void compute residuals fcn(
   void(*fcn) (int n, double x[], int itask, double y[], void *data),
   int problem type, int n, int nev, int nconv, d complex eigvals[],
    double evecu[], double ax[], void *data);
typedef struct {
   d complex *band matrix;
    int *ipvt;
    d_complex *factor;
    d_complex *work;
    d_complex sigma;
   int shift strategy;
} imsl_arpack data;
int main() {
   int n, nev, ncv, n acc, i, j;
   int *ipvt = NULL;d complex sigma = { 0.4, 0.6 };
    d_complex *a_matrix = NULL, *factor = NULL, *eigvals = NULL;
   d complex *work = NULL;
   double *evecu = NULL, *rwork = NULL;
   imsl arpack data usr data;
```

```
Imsl arpack solve mode mode[] = {
        IMSL ARPACK REAL SHIFT INVERT, IMSL ARPACK IMAG SHIFT INVERT
     };
   n = 100;nev = 6;ncv = 30;eigvals = (d \text{ complex } * \text{) malloc}(nev * sizeof(d \text{ complex}));evecu = (dou\overline{b}le \star) malloc(n \star (nev + 1) \star sizeof(double));
   rwork = (double *)malloc((nev + 3 * n) * sizeof(double)); /* Allocate arrays needed in the LU factorization */
   ipvt = (int *) mailloc(n * sizeof(int));a matrix = (d complex *)malloc(3 * n * sizeof(d complex));
   factor = (d\overline{complex} *)malloc(4 * n * sizeof(d\overline{complex}));
   work = (d complex *)malloc(2 * n * sizeof(d complex));
    if (!eigvals || !evecu || !rwork || !ipvt || !a_matrix || !factor
        || !work) {
        printf("Memory allocation error\n");
         goto FREE_SPACE;
     }
   usr data.band matrix = a matrix;
   usr_data.jpg = ipyt;usr<sup>-</sup> data.factor = factor;usr<sup>-</sup>data.sigma = sigma;usr data.work = work;
   for (i = 0; i \le 1; i++) {
        usr data.shift strategy = i;
\overline{\text{ims1}} d arpack general(NULL, n, nev,
 IMSL_EIG_PROBLEM_TYPE, IMSL_ARPACK_GENERALIZED,
            INSL EIG SOLVE MODE, mode[i],
             IMSL_SHIFT, sigma,
             IMSL_NUM_ARNOLDI_VECTORS, ncv,
             IMSL_NUM_ACCURATE_EIGVALS, &n_acc,
            IMSL_FCN_W_DATA, fcn w data, &usr_data,
            IMSL_VECTORS_USER, evecu,
            IMSL<sup>_</sup>RETURN USER, eigvals,
             0);
         printf("\nNumber of requested eigenvalues : %d\n", nev);
        printf("Number of accurate (converged) eigenvalues : %d\n\n",
            n acc);
        compute residuals fcn(fcn w data, 1, n, nev, n acc, eigvals,
            evecu, rwork, &usr data);
         /*
          * Display eigenvalues and corresponding residuals
         * || A * x - lambda * B * x || / |lambda|
          */
        if (i == 0) {<br>printf("
            printf(" Largest magnitude eigenvalues, real shift\n");
                           printf(" =========================================\n");
 }
        else {<br>printf("
                        Largest magnitude eigenvalues, imaginary shift"
```

```
"\n'\n";<br>printf("
                             printf(" =============================================="
                 "\n\langle n" \rangle;
          }
         printf("%30s%26s\n", "Eigenvalues (Real, Imag)",
              "Relative residuals");
         for (j = 0; j < n_{acc}; j++) printf("(%14.8lf, %14.8lf)%20.8lf\n", eigvals[j].re,
                 eigvals[j].im, rwork[j]);
          }
     }
FREE SPACE:
     if (eigvals)
         free(eigvals);
     if (ipvt)
         free(ipvt);
     if (a_matrix)
        free(a matrix);
     if (factor)
         free(factor);
     if (work)
         free(work);
     if (rwork)
         free(rwork);
     if (evecu)
         free(evecu);
}
static void fcn w data(int n, double x[], int itask, double y[],
     void *data)
{
     int j, shift_strategy;
    int *ipvt = NULL;d complex *c matrix = NULL, *factor = NULL, *work = NULL;
     d_complex cl, cdiag, cu;
     d_complex sigma;
    imsl arpack data *usr data = (imsl arpack data *)data;
    c matrix = \bar{u}sr data->\bar{b}and matrix;
    ipvt = usr \text{ data}-\text{input};factor = \bar{u}gr data->factor;
    sigma = usr \overline{d}ata->sigma;
    work = usr \overline{data}\rightarrow work;shift strategy = usr data->shift strategy;
     switch (itask) {
     case IMSL_ARPACK_PREPARE:
        / \star <br> \star* Create tridiagonal matrix<br>* C := A - \text{shift} * RC := A - shift * B * in complex arithmetic.
           */
        cl = imsl zd convert(-2.0 - sigma.re, -sigma.im);
        cdiag = \text{imsl}_2d_convert(2.0 - 4.0 * sigma.re, -4.0 * sigma.im);
        cu = imsl zd convert(3.0 - sigma.re, -sigma.im);
        for (j = 1; j \le n; j++) {
             c matrix[j - 1] = cu;
```
```
c matrix[n + j - 1] = cdiag;
       c_matrix[2 * n + j - 1] = c];
 }
        /* Compute LU factorization of tridiagonal matrix */
imsl z lin sol gen band(n, c matrix, 1, 1, NULL,
 IMSL_FACTOR_USER, ipvt, factor,
            IMSL_FACTOR_ONLY,
            0);
       if (imsl error type() != 0) {
           imsl set user for return flag(1);
 }
        break;
 case IMSL_ARPACK_A_X:
ax(n, \overline{x}, \overline{y});
        break;
    case IMSL_ARPACK_B_X:
       bx(n, x, y); break;
    case IMSL_ARPACK_INV_SHIFT_X:
        /*
        * Solve (A - sigma * M) * y = x in complex arithmetic */
for (j = 0; j < n; j++) {
work[j] = \text{imsl\_zd\_convert}(x[j], 0.0);
 }
       imsl z lin sol gen band(n, NULL, 1, 1, work,
           IMSL FACTOR USER, ipvt, factor,
            IMSL_RETURN_USER, &work[n],
            IMSL_SOLVE_ONLY,
            0);
        if (imsl_error_type() != 0) {
            imsl_set_user_fcn_return_flag(2);
 }
       if (shift strategy == 0) {
           for (\bar{j} = 0; j < n; j++) {
           y[j] = work[n + j].re; }
 }
        else if (shift_strategy == 1) {
for (j = 0; j < n; j++) {
y[j] = work[n + j].im; }
 }
        break;
    default:
       imsl set user fon return flag(3);
       break;
    }
}
/ ^{\star}_{\star}Matrix-vector multiplication function
 *
* Computes the matrix vector multiplication y \leq -M^*x, where M is<br>* an n by n symmetric tridiagonal matrix with 4 on the diagonal.
 * an n by n symmetric tridiagonal matrix with 4 on the diagonal, 1
      on the subdiagonal and superdiagonal.
 */
```

```
 Eigensystem Analysis arpack_general
```

```
static void bx(int n, double x[], double y[]) {
     int j;
    y[0] = 4.0 * x[0] + x[1];for (j = 2; j \le n - 1; j++) {
y[j - 1] = x[j - 2] + 4.0 * x[j - 1] + x[j]; }
    y[n - 1] = x[n - 2] + 4.0 * x[n - 1];}
/ ^{\star}_{\star}Matrix-vector multiplication function
 *
 * Compute the matrix vector multiplication y <- A*x where A is an
 * n by n symmetric tridiagonal matrix with 2 on the diagonal, -2
       on the subdiagonal and \overline{3} on the superdiagonal.
 */
static void ax(int n, double x[], double y[]) {
     int j;
    y[0] = 2.0 * x[0] + 3.0 * x[1];for (j = 2; j \le n - 1; j++) {
        y[j - 1] = -2.0 * x[j - 2] + 2.0 * x[j - 1] + 3.0 * x[j]; }
    y[n - 1] = -2.0 * x[n - 2] + 2.0 * x[n - 1];}
  /*
  * Compute residuals<br>* \left| \begin{array}{cc} 1 & \Delta & \Delta \\ 1 & \Delta & \Delta \\ 2 & \Delta & \Delta \end{array} \right|* \begin{bmatrix} \n\end{bmatrix} | A * x - lambda * B * x || / |lambda|,<br>* including the case B = T
     including the case B = I.
\rightarrow* problem_type = 0 (standard) --> size(rwork) >= nev + 2 * n<br>* problem_type = 1 (generalized) --> size(rwork) >= nev + 3
     problem_type = 1 (generalized) --> size(rwork) >= nev + 3 * n
   */
static void compute residuals fcn(
    void(*fcn) (int n, double x[], int itask, double y[], void *data),
    int problem type, int n, int nev, int nconv, d complex eigvals[],
    double even[], double rwork[], void *data) {
     int first, i, j;
     double temp;
     /*
          The following computations assume that complex conjugate
          pairs of eigenvalues are stored consecutively and that the
         imaginary part of the first eigenvalue is > 0, as
          guaranteed by arpack general.
         The computed residuals are stored in rwork[0:nconv-1].
         This example actually uses the general case only, but
          contains also the standard case if the user wants to
          compute residuals for his own standard problems.
      */
    first = 1;
```

```
if (problem type == 0) { /* standard problem */
/ *
         * Compute the residual norm
\star * || A * x - lambda * x ||
\starfor the n acc accurately computed eigenvalues and
            eigenvectors.
         */
       for (i = 0; i < nconv; i++) {
           if (eigvals[i].im == 0.0) {
 /*
                * Ritz value is real.
                */
                /* Copy eigenvectors into ax */
              for (j = 0; j < n; j++) {
                  rwork[nev + j] = evecu[j * (nev + 1) + i];
 }
               fcn(n, &rwork[nev], IMSL_ARPACK_A_X, &rwork[nev + n],
                   data);
              for (j = 0; j < n; j++) {
                  rwork[nev + n + j] -= eigvals[i].re * rwork[nev + j];
 }
              rwork[i] = imsl d vector norm(n, &rwork[nev + n], 0);
              if (fabs(eigvals[\overline{i}].re) \overline{!} = 0.0) {
                   rwork[i] /= fabs(eigvals[i].re);
 }
 }
            else if (first) {
                /*
                   Compute real part of A * x - lambda * x,
\star and \star and \star and \star* A * x_re - lambda_re * x_re + lambda_im * x_im */
\star/
              for (j = 0; j < n; j++) {
                  rwork[nev + j] = evecu[j * (nev + 1) + i];
 }
               fcn(n, &rwork[nev], IMSL_ARPACK_A_X, &rwork[nev + n],
                   data);
              for (j = 0; j < n; j++) {
                  rwork(new + n + j] -= eigvals[i].re *
                     evecu[j * (nev + 1) + i];
                  rwork[nev + n + j] += eigvals[i].im *evecu[j * (nev + 1) + i + 1];
 }
 /*
               * Compute
               * || A * x_re - lambda_re * x_re + lambda_im * x_im || */
\star/ \star/ \star/ \star/ \star/ \star/ \starrwork[i] = imsl d vector norm(n, \text{arwork}[nev + n], 0);
 /*
               * Compute imaginary part of A * x - lambda * x,
\star and \star and \star and \star* A * x im - lambda im * x re - lambda re * x im
                */
```

```
for (j = 0; j < n; j++) {
                  rwork[nev + j] = evecu[j * (nev + 1) + i + 1];
 }
               fcn(n, &rwork[nev], IMSL_ARPACK_A_X, &rwork[nev + n],
                   data);
for (j = 0; j < n; j++) {
 rwork[nev + n + j] -= eigvals[i].im *
                     evecu[j * (nev + 1) + i];
                  rwork[nev + n + j] -= eigvals[i].re *
                     evecu[j * (nev + 1) + i + 1];
 }
               /*
               * Compute || A * x - lambda * x || */
              rwork[i] = hypot(rwork[i], imsl d vector norm(n,
                  &rwork[nev + n], 0));
               /*
                * Compute res := || A*x - lambda * x || / || lambda ||
                */
               temp = hypot(eigvals[i].re, eigvals[i].im);
              if (temp != 0.0) {
                   rwork[i] /= temp;
 }
 /*
               * Take into account that<br>* || A * x - \text{lambda} * x* || A * x - lambda * x || =<br>* || coni (A * y - lambda
               * || conj(A * x - lambda * x) ||<br>*/
\star/
              rwork[i + 1] = rwork[i];first = 0;
 }
            else {
           first = 1;
 }
        }
    }
    else { /* generalized problem */
       \frac{1}{1} * Compute the residual norm
\star * || A * x - lambda * B * x || / | lambda |
\starfor the n acc accurately computed eigenvalues and
           eigenvectors.
         */
       for (i = 0; i < nconv; i++) {
           if (eigvals[i].im == 0.0) {
               / \star* Ritz value is real.<br>*/
\star/ \star/ \star/ \star/ \star/ \star/ \star /* Copy eigenvectors into rwork */
for (j = 0; j < n; j++) {
rwork[nev + j] = evecu[j * (nev + 1) + i];
 }
               fcn(n, &rwork[nev], IMSL_ARPACK_A_X, &rwork[nev + n],
                   data);
              fcn(n, &rwork[nev], IMSL ARPACK B X, &rwork[nev + 2 * n],
                   data);
```
}

```
for (j = 0; j < n; j++) {
 rwork[nev + n + j] -= eigvals[i].re *
rwork[nev + 2 * n + j];
 }
 rwork[i] = imsl_d_vector_norm(n, &rwork[nev + n], 0);
if (fabs(eigvals[i].re) i = 0.0) {
                rwork[i] / = fabs(eigvals[i].re);
 }
           else if (first) {
             / ** Ritz value is complex.
\star/
 /*
                  Compute real part of A * x - lambda * B * x,
\star and \star and \star and \star* A * x re - lambda re * B * x re +
               \frac{*}{\ast} lambda_im * B<sup>-*</sup> x_im
 */
             for (j = 0; j < n; j++) {
                rwork[nev + j] = evecu[j * (nev + 1) + i];
 }
              fcn(n, &rwork[nev], IMSL_ARPACK_A_X, &rwork[nev + n],
                 data);
             fcn(n, &rwork[nev], IMSL ARPACK B X, &rwork[nev + 2 * n],
                 data);
             for (j = 0; j < n; j++) {
                rwork(new + n + j] -= eigvals[i].re *
                    rwork[nev + 2 * n + j];
 }
             for (j = 0; j < n; j++) {
                rwork[nev + j] = evecu[j * (nev + 1) + i + 1];
 }
             fcn(n, \&rwork[nev], IMSL ARPACK B X, \&rwork[nev + 2 * n],
                 data);
             for (j = 0; j < n; j++) {
 rwork[nev + n + j] += eigvals[i].im *
rwork[nev + 2 * n + j];
 }
 /*
              \begin{array}{cc} * & \text{Compute} \\ * & \text{I} & \text{A} \end{array}* || A * x re - lambda re * B * x re +
\star lambda_im * B * x_im ||
\star/
             rwork[i] = imsl d vector norm(n, &rwork[nev + n], 0);
             / ^{\star}_{\star}Compute imaginary part of A^*x - lambda * B * x,
\star and \star and \star and \star * A * x_im - lambda_im * B * x_re
              * - lambda_re * B * x_im */
\star/
             for (j = 0; j < n; j++) {
                 rwork[nev + j] = evecu[j * (nev + 1) + i + 1];
 }
              fcn(n, &rwork[nev], IMSL_ARPACK_A_X, &rwork[nev + n],
                 data);
              fcn(n, &rwork[nev], IMSL_ARPACK_B_X, &rwork[nev + 2 * n],
                 data);
```

```
for (j = 0; j < n; j++) {
 rwork[nev + n + j] -= eigvals[i].re *
rwork[nev + 2 * n + j];
 }
               for (j = 0; j < n; j++) {
                  rwork[nev + j] = evecu[j * (nev + 1) + i];
 }
               fcn(n, &rwork[nev], IMSL ARPACK B X, &rwork[nev + 2 * n],
                   data);
               for (j = 0; j < n; j++) {
 rwork[nev + n + j] -= eigvals[i].im *
rwork[nev + 2 * n + j];
 }
 /*
                * Compute || A * x - lambda * x || *\star/
                rwork[i] = hypot(rwork[i], imsl_d_vector_norm(n,
               \&rwork[nev + n], 0));
 /*
                * Compute res := || A*x - lambda * x || / || lambda ||
                */
                temp = hypot(eigvals[i].re, eigvals[i].im);
                if (temp != 0.0) {
               rwork[i] /= temp;
 }
               \frac{1}{x}* Take into account that<br>* \vert 1 \vert A * x - \vert 2 ambda * 3
                \begin{array}{ccc} \star & | & A \times x - \text{lambda} \times x | & = \\ \star & | & \text{const}(A \times x - \text{lambda}) \end{array}* || conj(A * x - lambda * x) ||<br>*/
\star/ \star/ \star/ \star/ \star/ \star/ \starrwork[i + 1] = rwork[i];first = 0;
 }
            else {
           first = 1;
 }
        }
    }
```
#### **Output**

}

```
Number of requested eigenvalues : 6
Number of accurate (converged) eigenvalues : 6
     Largest magnitude eigenvalues, real shift
     =========================================
     Eigenvalues (Real, Imag) Relative residuals
( 0.50000000, 0.59581177) 0.00000000
( 0.50000000, -0.59581177) 0.00000000
( 0.50000000, 0.63311769) 0.00000000
( 0.50000000, -0.63311769) 0.00000000
( 0.50000000, 0.55827553) 0.00000000
                -0.55827553)Number of requested eigenvalues : 6
Number of accurate (converged) eigenvalues : 6
```
Eigensystem Analysis arpack\_general

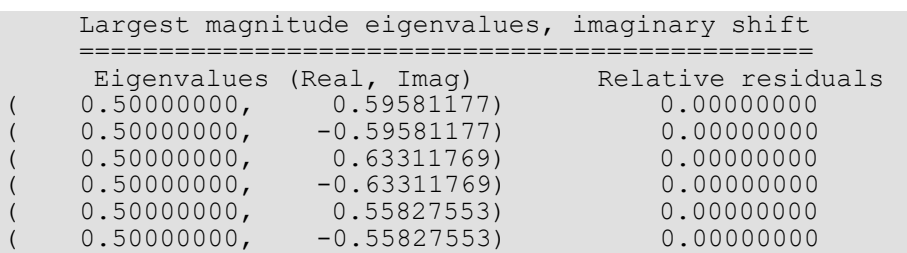

# Warning Errors

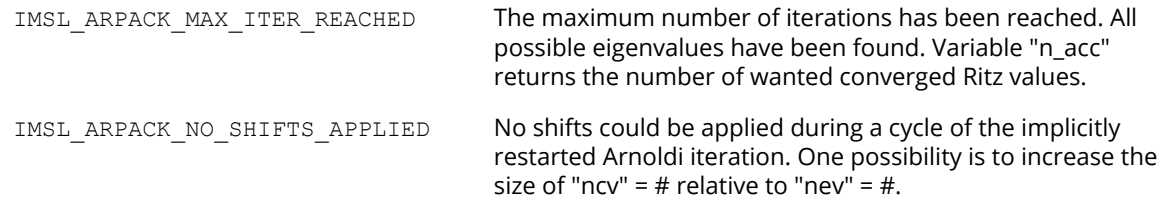

# Fatal Errors

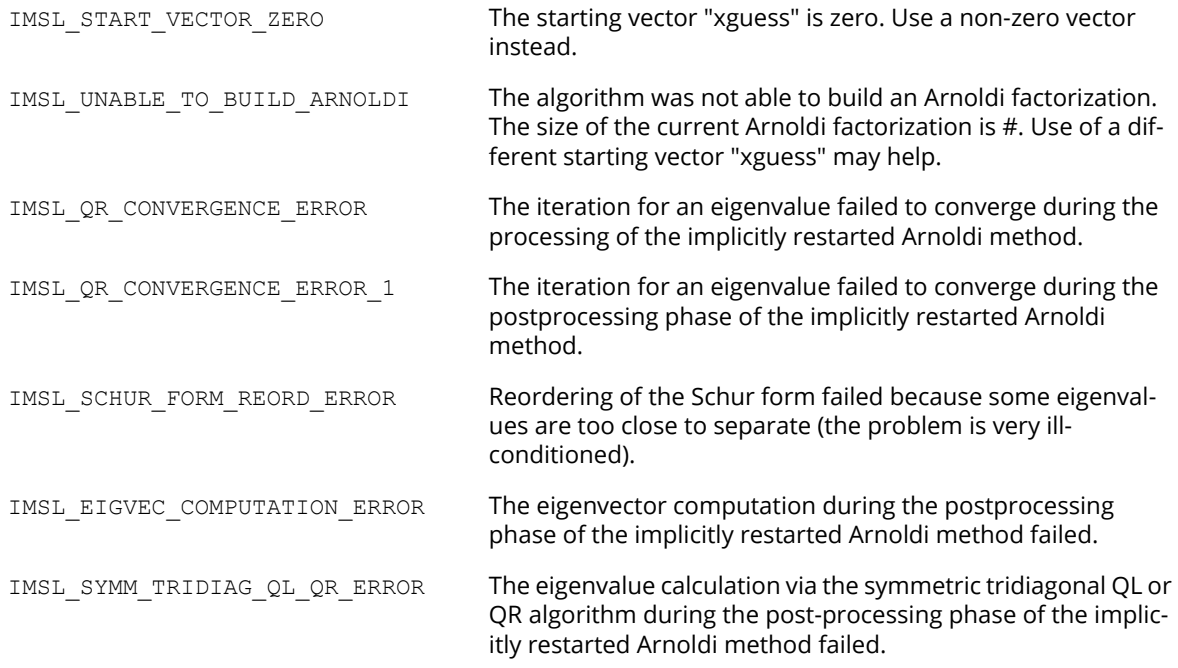

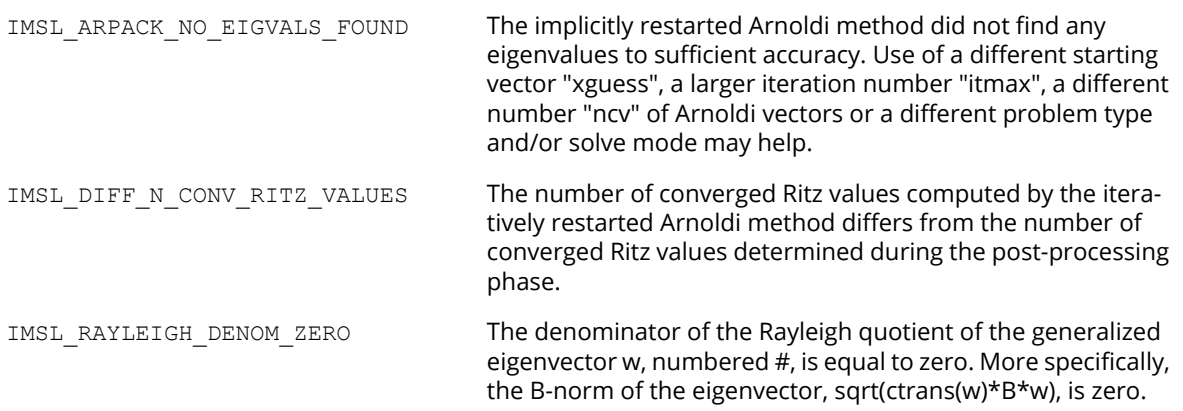

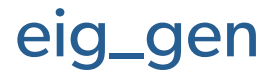

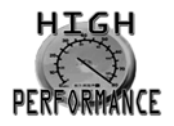

[more...](#page-31-0)

Computes the eigenexpansion of a real matrix *A*.

# Synopsis

*#include* <imsl.h>

*f\_complex* \*imsl\_f\_eig\_gen (*int* n, *float* \*a, …, 0)

The type *d\_complex* function is imsl deig gen.

# Required Arguments

*int* n (Input) Number of rows and columns in the matrix.

*float* \*a (Input) An array of size  $n \times n$  containing the matrix.

# Return Value

A pointer to the n complex eigenvalues of the matrix. To release this space, use imsl free. If no value can be computed, then NULL is returned.

# Synopsis with Optional Arguments

```
#include <imsl.h>
```
*f\_complex* \*imsl\_f\_eig\_gen *(int* n, *float* \*a, IMSL\_VECTORS, *f\_complex* \*\*evec, IMSL\_VECTORS\_USER, *f\_complex* evecu[], IMSL\_RETURN\_USER, *f\_complex* evalu[],

```
IMSL_A_COL_DIM, int a_col_dim,
IMSL_EVECU_COL_DIM, int evecu_col_dim,
0)
```
## Optional Arguments

```
IMSL_VECTORS, f_complex **evec (Output)
```
The address of a pointer to an array of size  $n \times n$  containing eigenvectors of the matrix. On return, the necessary space is allocated by the function. Typically, *f\_complex* \*evec is declared, and &evec is used as an argument.

```
IMSL_VECTORS_USER, f_complex evecu[] (Output)
   Compute eigenvectors of the matrix. An array of size n \times n containing the matrix of eigenvectors is
   returned in the space evecu.
```

```
IMSL_RETURN_USER, f_complex evalu[] (Output)
   Store the neigenvalues in the space evalu.
```
IMSL\_A\_COL\_DIM, *int* a\_col\_dim (Input) The column dimension of a. Default: a\_col\_dim = n

IMSL\_EVECU\_COL\_DIM, *int* evecu\_col\_dim (Input) The column dimension of evecu. Default: evecu col dim = n

# **Description**

Function  $imsl$   $f$   $eig$   $gen$  computes the eigenvalues of a real matrix by a two-phase process. The matrix is reduced to upper Hessenberg form by elementary orthogonal or Gauss similarity transformations. Then, eigenvalues are computed using a *QR* or combined *LR-QR* algorithm (Golub and Van Loan 1989, pp. 373 - 382, and Watkins and Elsner 1990). The combined *LR-QR* algorithm is based on an implementation by Jeff Haag and David Watkins. Eigenvectors are then calculated as required. When eigenvectors are computed, the *QR* algorithm is used to compute the eigenexpansion. When only eigenvalues are required, the combined *LR-QR* algorithm is used.

## Examples

#### **Example 1**

```
#include <imsl.h>
int main()
{
  int n = 3;float a[] = \{8.0, -1.0, -5.0, \}-4.0, 4.0, -2.0, 18.0, -5.0, -7.0};
   f_complex *eval;
                            /* Compute eigenvalues of A */
  eval = insl_f_eig_gen (n, a, 0); /* Print eigenvalues */
  imsl c write matrix ("Eigenvalues", 1, n, eval, 0);
}
```
#### **Output**

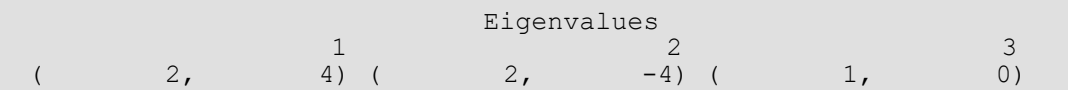

#### **Example 2**

This example is a variation of the first example. Here, the eigenvectors are computed as well as the eigenvalues.

```
#include <imsl.h> 
int main()
{
   int n = 3;float a[] = \{8.0, -1.0, -5.0, \}-4.0, 4.0, -2.0,18.0, -5.0, -7.0;
 f_complex *eval;
f<sup>-</sup>complex *evec;
                                  /* Compute eigenvalues of A */
   eval = imsl_f_eig_gen (n, a,IMSL_VECTORS, &evec,<br>0);
\overline{\phantom{a}} (b) \overline{\phantom{a}} (b) \overline{\phantom{a}} (b) \overline{\phantom{a}} (b) \overline{\phantom{a}} /* Print eigenvalues and eigenvectors */
imsl c write matrix ("Eigenvalues", 1, n, eval, 0);
 imsl_c_write_matrix ("Eigenvectors", n, n, evec, 0);
}
```
#### **Output**

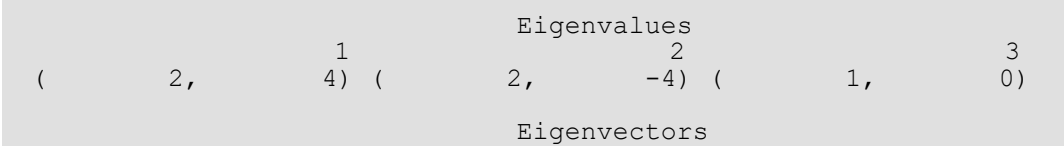

Eigensystem Analysis eig\_gen

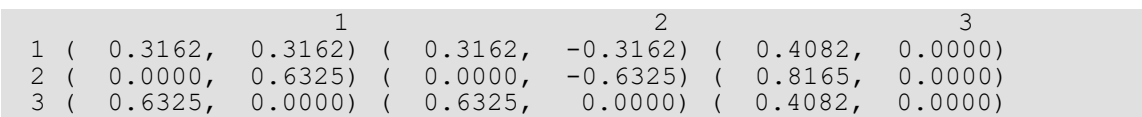

# Warning Errors

IMSL\_SLOW\_CONVERGENCE\_GEN The iteration for an eigenvalue did not converge after # iterations.

# eig\_gen (complex)

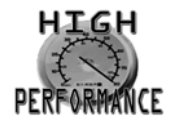

[more...](#page-31-0)

Computes the eigenexpansion of a complex matrix *A*.

# Synopsis

*#include* <imsl.h>

*f\_complex* \*imsl\_c\_eig\_gen *(int* n, *f\_complex* \*a, …, *0)*

The type *d\_complex* procedure is imsl\_z\_eig\_gen.

# Required Arguments

*int* n (Input) Number of rows and columns in the matrix.

*f\_complex* \*a (Input) Array of size  $n \times n$  containing the matrix.

## Return Value

A pointer to the n complex eigenvalues of the matrix. To release this space, use imsl free. If no value can be computed, then NULL is returned.

# Synopsis with Optional Arguments

```
#include <imsl.h>
```
*f\_complex* \*imsl\_c\_eig\_gen (*int* n, *f\_complex* \*a IMSL\_VECTORS, *f\_complex* \*\*evec, IMSL\_VECTORS\_USER, *f\_complex* evecu[], IMSL\_RETURN\_USER, *f\_complex* evalu[],

```
IMSL_A_COL_DIM, int a_col_dim,
IMSL_EVECU_COL_DIM, int evecu_col_dim,
0)
```
### Optional Arguments

```
IMSL_VECTORS, f_complex **evec (Output)
```
The address of a pointer to an array of size  $n \times n$  containing eigenvectors of the matrix. On return, the necessary space is allocated by the function. Typically, *f\_complex* \*evecu is declared, and &evecu is used as an argument.

```
IMSL_VECTORS_USER, f_complex evecu[] (Output)
   Compute eigenvectors of the matrix. An array of size n \times n containing the matrix of eigenvectors is
   returned in the space evecu.
```

```
IMSL_RETURN_USER, f_complex evalu[] (Output)
   Store the n eigenvalues in the space evalu.
```
IMSL\_A\_COL\_DIM, *int* a\_col\_dim (Input) The column dimension of *A*. Default: a\_col\_dim = n

IMSL\_EVECU\_COL\_DIM, *int* evecu\_col\_dim (Input) The column dimension of evecu. Default: evecu col dim = n

# **Description**

The function  $imsl_c$  eig gen computes the eigenvalues of a complex matrix by a two-phase process. The matrix is reduced to upper Hessenberg form by elementary Gauss transformations. Then, the eigenvalues are computed using an explicitly shifted *LR* algorithm. Eigenvectors are calculated during the iterations for the eigenvalues (Martin and Wilkinson 1971).

# Examples

#### **Example 1**

```
#include <imsl.h>
int main()
{
```

```
int n = 4;f_complex a[] = { \{5, 9\}, \{5, 5\}, \{-6, -6\}, \{-7, -7\},
{3,3}, {6,10}, {-5,-5}, {{-6,-6},{2,2}, {3,3}, {-1,3}, {-5,-5},{1,1}, {2,2}, {-3,-3}, {0,4} f_complex *eval;
                         /* Compute eigenvalues */
  eval = insl_c_eig_gen (n, a, 0); /* Print eigenvalues */
  imsl c write matrix ("Eigenvalues", 1, n, eval, 0);
}
```
#### **Output**

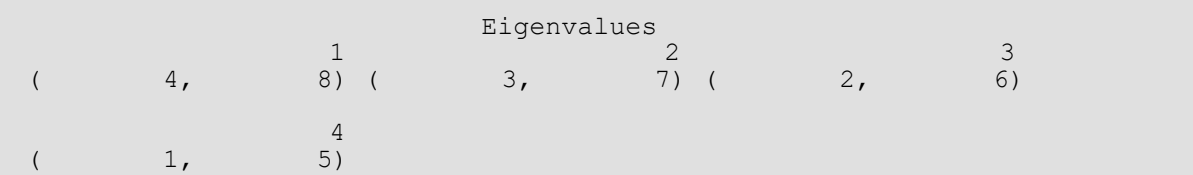

#### **Example 2**

This example is a variation of the first example. Here, the eigenvectors are computed as well as the eigenvalues.

```
#include <imsl.h>
int main()
{
   int n = 4;f_complex a[] = { \{5,9\}, \{5,5\}, \{-6,-6\}, \{-7,-7\},
                            \{3,3\}, \{6,10\}, \{-5,-5\}, \{-6,-6\},
                            \{2,2\}, \{3,3\}, \{-1, 3\}, \{-5, -5\},
                            {1, 1}, {2, 2}, { -3, -3}, { 0, 4} f_complex *eval;
   f<sup>-</sup>complex *evec;
                                /* Compute eigenvalues and eigenvectors */
   eval = imsl c eig gen (n, a,
                                IMSL_VECTORS, &evec,
\overline{\phantom{a}} (b) \overline{\phantom{a}} (b) \overline{\phantom{a}} (b) \overline{\phantom{a}} (b) \overline{\phantom{a}} /* Print eigenvalues and eigenvectors */
   imsl c write matrix ("Eigenvalues", 1, n, eval, 0);
   imsl<sup>-c-</sup>write<sup>-matrix</sup> ("Eigenvectors", n, n, evec, 0);
}
```
#### **Output**

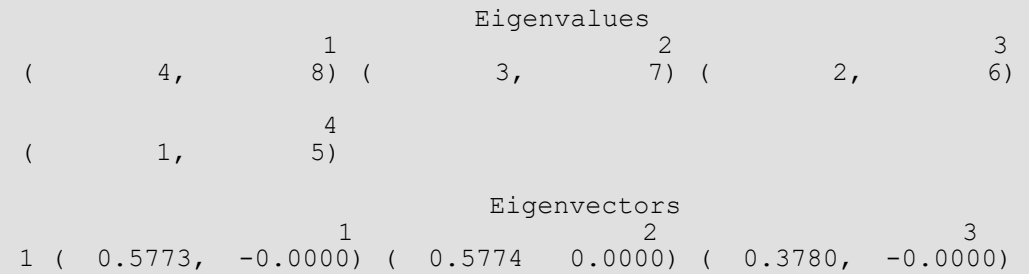

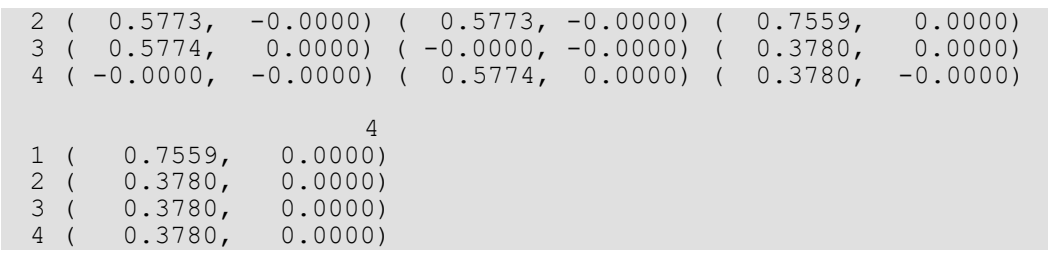

# Fatal Errors

IMSL\_SLOW\_CONVERGENCE\_GEN The iteration for an eigenvalue did not converge after # iterations.

# eig\_sym

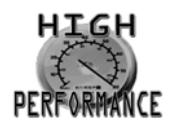

[more...](#page-31-0)

Computes the eigenexpansion of a real symmetric matrix *A*.

# Synopsis

*#include* <imsl.h>

*float* \*imsl\_f\_eig\_sym *(int* n, *float* \*a, …, 0)

The type *double* procedure is imsl d eig sym.

# Required Arguments

*int* n (Input) Number of rows and columns in the matrix.

*float* \*a (Input) Array of size  $n \times n$  containing the symmetric matrix.

# Return Value

A pointer to the computed eigenvalues of the symmetric matrix in decreasing order of magnitude. To release this space, use imsl free. If no value can be computed, then NULL is returned.

# Synopsis with Optional Arguments

```
#include <imsl.h>
float *imsl_f_eig_sym (int n, float *a,
       IMSL_VECTORS, float **evec,
       IMSL_VECTORS_USER, float evecu[],
       IMSL_RETURN_USER, float evalu[],
```

```
IMSL_RANGE, float elow, float ehigh,
IMSL_EXTREME_VALUES, int small, int n_extreme,
IMSL_A_COL_DIM, int a_col_dim,
IMSL_EVECU_COL_DIM, int evecu_col_dim,
IMSL_RETURN_NUMBER, int *n_eval,
0)
```
## Optional Arguments

IMSL\_VECTORS, *float* \*\*evec (Output)

The address of a pointer to an array of size  $n \times n$  eval containing the orthonormal eigenvectors of the matrix. In the special case of  $n_{eval} = 0$ , a one-element array is returned. On return, the necessary space is allocated by the function. Typically, *float* \*evec is declared, and &evec is used as an argument.

IMSL\_VECTORS\_USER, *float* evecu[] (Output)

Compute eigenvectors of the matrix. Array evecu, which contains the orthonormal eigenvectors, is user-defined and must be of size  $n \times k$ , where  $k \geq n$  extreme if optional argument IMSL EXTREME VALUES is used, and  $k \ge n$  otherwise.

IMSL\_RETURN\_USER, *float* evalu[] (Output)

Store the eigenvalues in decreasing order of magnitude in a user-defined array. Array evalu must be of size k, where k >= n\_extreme if optional argument IMSL\_EXTREME\_VALUES is used, and  $k \geq n$  otherwise.

IMSL\_RANGE, *float* elow, *float* ehigh (Input)

Return eigenvalues and optionally eigenvectors that lie in the interval with lower limit elow and upper limit ehigh.

Default: (elow, ehigh) =  $(-\infty, +\infty)$ 

#### IMSL\_EXTREME\_VALUES, *int* small, *int* n\_extreme (Input)

Return extreme eigenvalues and optionally eigenvectors of the matrix. If  $small = 0$ , the largest n extreme eigenvalues are returned, if small = 1, the smallest n extreme eigenvalues are returned.

IMSL\_A\_COL\_DIM, *int* a\_col\_dim (Input) The column dimension of a. Default: a\_col\_dim = n

```
IMSL_EVECU_COL_DIM, int evecu_col_dim (Input)
   The column dimension of evecu.
   Default: evecu col dim = n extreme, if argument IMSL_EXTREME_VALUES is used,
   evecu_col_dim = n otherwise.
```

```
IMSL_RETURN_NUMBER, int *n_eval (Output)
```
The number of output eigenvalues and eigenvectors in the range (elow, ehigh) or, if optional argument IMSL\_EXTREME\_VALUES is used, the number of extreme eigenvalues computed (that is, n\_extreme).

# **Description**

The function  $imsl_f$  eig sym computes the eigenvalues of a symmetric real matrix by a two-phase process. The matrix is reduced to tridiagonal form by elementary orthogonal similarity transformations. Then, the eigenvalues are computed using a rational *QR* or bisection algorithm. Eigenvectors are calculated as required (Parlett 1980, pp. 169 - 173).

# Examples

#### **Example 1**

```
#include <imsl.h>
int main()
{
  int n = 3;<br>float a[] =float a[] = \{7.0, -8.0, -8.0, \}-8.0, -16.0, -18.0,-8.0, -18.0, 13.0};float *eval;
                           /* Compute eigenvalues */
  eval = imsl f eig sym(n, a, 0);
                           /* Print eigenvalues */
  imsl f write matrix ("Eigenvalues", 1, 3, eval, 0);
}
```
#### **Output**

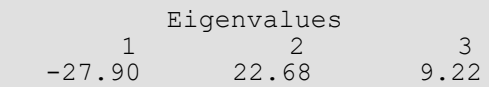

#### **Example 2**

This example is a variation of the first example. Here, the eigenvectors are computed as well as the eigenvalues.

```
 Eigensystem Analysis eig_sym
```

```
#include <imsl.h>
int main()
{
int n = 3;float a[] = \{7.0, -8.0, -8.0, \}-8.0, -16.0, -18.0,-8.0, -18.0, 13.0};float *eval;
  float *evec;
                         /* Compute eigenvalues and eigenvectors */
  eval = insl_f_eig_sym(n, a, IMSL_VECTORS, &evec,
                     0);
                          /* Print eigenvalues and eigenvectors */
 imsl_f_write_matrix ("Eigenvalues", 1, n, eval, 0);
imsl f write matrix ("Eigenvectors", n, n, evec, 0);
}
```
#### **Output**

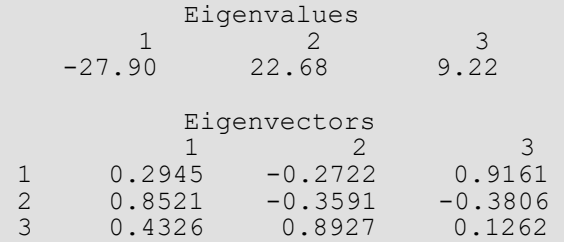

# Warning Errors

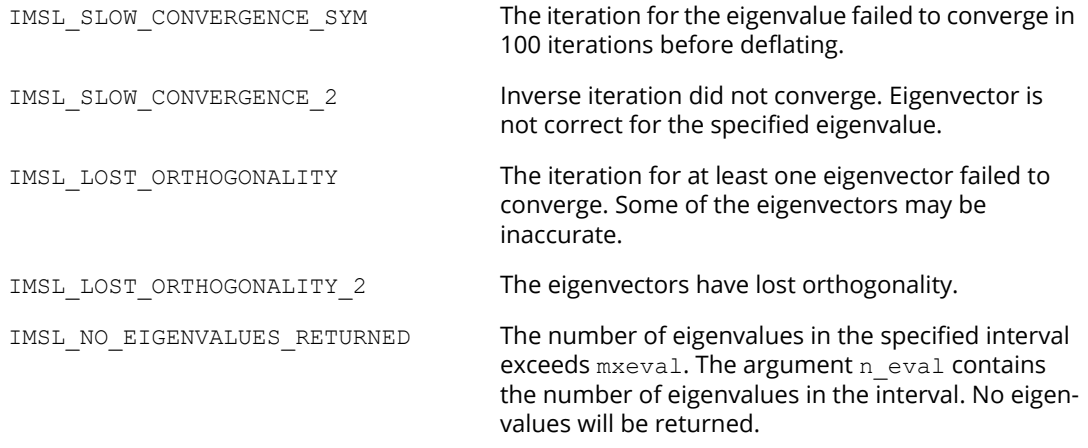

# eig\_herm (complex)

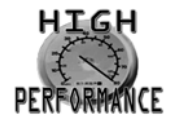

[more...](#page-31-0)

Computes the eigenexpansion of a complex Hermitian matrix *A*.

# Synopsis

*#include* <imsl.h>

*float* \*imsl\_c\_eig\_herm *(int* n, *f\_complex* \*a, …, 0)

The type *double* procedure is imsl\_z\_eig\_herm.

# Required Arguments

*int* n (Input) Number of rows and columns in the matrix.

*f\_complex* \*a (Input) Array of size  $n \times n$  containing the matrix.

# Return Value

A pointer to the eigenvalues of the matrix in decreasing order of magnitude. To release this space, use imsl free. If no value can be computed, then NULL is returned.

# Synopsis with Optional Arguments

```
#include <imsl.h>
float *imsl_c_eig_herm (int n, f_complex *a,
       IMSL_VECTORS, f_complex **evec,
       IMSL_VECTORS_USER, f_complex evecu[],
       IMSL_RETURN_USER, float evalu[],
```

```
IMSL_RANGE, float elow, float ehigh,
IMSL_EXTREME_VALUES, int small, int n_extreme,
IMSL_A_COL_DIM, int a_col_dim,
IMSL_EVECU_COL_DIM, int evecu_col_dim,
IMSL_RETURN_NUMBER, int *n_eval,
0)
```
### Optional Arguments

```
IMSL_VECTORS, f_complex **evec (Output)
```
The address of a pointer to an array of size  $n \times n$  eval containing the orthonormal eigenvectors of the matrix. In the special case of  $n_{eval} = 0$ , a one-element array is returned. On return, the necessary space is allocated by the function. Typically, *f\_complex* \*evec is declared, and &evec is used as an argument.

```
IMSL_VECTORS_USER, f_complex evecu[] (Output)
```
Compute eigenvectors of the matrix. Array evecu, which contains the orthonormal eigenvectors, is user-defined and must be of size  $n \times k$ , where  $k \geq n$  extreme if optional argument IMSL EXTREME VALUES is used, and  $k \ge n$  otherwise.

IMSL\_RETURN\_USER, *float* evalu[] (Output)

Store the eigenvalues in decreasing order of magnitude in a user-defined array. Array evalu must be of size k, where k >= n\_extreme if optional argument IMSL\_EXTREME\_VALUES is used, and  $k \geq n$  otherwise.

#### IMSL\_RANGE, *float* elow, *float* ehigh (Input)

Return eigenvalues and optionally eigenvectors that lie in the interval with lower limit elow and upper limit ehigh.

Default: (elow, ehigh) =  $(-\infty, +\infty)$ .

#### IMSL\_EXTREME\_VALUES, *int* small, *int* n\_extreme (Input)

Return extreme eigenvalues and optionally eigenvectors of the matrix. If  $small = 0$ , the largest n extreme eigenvalues are returned, if small = 1, the smallest n extreme eigenvalues are returned.

```
IMSL_A_COL_DIM, int a_col_dim (Input)
   The column dimension of A.
   Default: a_col_dim = n
```

```
IMSL_EVECU_COL_DIM, int evecu_col_dim (Input)
   The column dimension of evecu.
   Default: evecu col dim = n extreme, if argument IMSL_EXTREME_VALUES is used,
   evecu_col_dim = n otherwise.
```

```
IMSL_RETURN_NUMBER, int *n_eval (Output)
```
The number of output eigenvalues and eigenvectors in the range (elow, ehigh) or, if optional argument IMSL\_EXTREME\_VALUES is used, the number of extreme eigenvalues computed (that is, n\_extreme).

### **Description**

The function  $imsl_c$  eig herm computes the eigenvalues of a complex Hermitian matrix by a two-phase process. The matrix is reduced to tridiagonal form by elementary orthogonal similarity transformations. Then, the eigenvalues are computed using a rational *QR* or bisection algorithm. Eigenvectors are calculated as required.

## Examples

#### **Example 1**

```
#include <imsl.h>
int main()
{
  int n = 3;f_complex a[] = { {1,0}, {1, -7}, {0, -1},{1,7}, {5,0}, {10,-3},{0,1}, {10,3}, {-2,0};
   float *eval;
                             /* Compute eigenvalues */
  eval = imsl c eig herm(n, a, 0);
                             /* Print eigenvalues */
   imsl_f_write_matrix ("Eigenvalues", 1, n, eval, 0);
}
```
#### **Output**

Eigenvalues<br>1  $\frac{2}{3}$  1 2 3  $15.38 -10.63 -0.75$ 

#### **Example 2**

This example is a variation of the first example. Here, the eigenvectors are computed as well as the eigenvalues.

#include <imsl.h>

Eigensystem Analysis eig\_herm (complex)

```
int main()
{
int n = 3;f_complex a[] = \{ \{1,0\}, \{1,-7\}, \{0,-1\},\}{1,7}, {5,0}, {10,-3},{0,1}, {10,3}, {-2,0};
float *eval;
   f_complex *evec;
                                /* Compute eigenvalues and eigenvectors */
  eval = insl_c_eig_herm(n, a,IMSL_VECTORS, &evec, 0);
\overline{\phantom{a}} (b) \overline{\phantom{a}} (b) \overline{\phantom{a}} (b) \overline{\phantom{a}} (b) \overline{\phantom{a}} /* Print eigenvalues and eigenvectors */
imsl f write matrix ("Eigenvalues", 1, n, eval, 0);
 imsl_c_write_matrix ("Eigenvectors", n, n, evec, 0);
}
```
#### **Output**

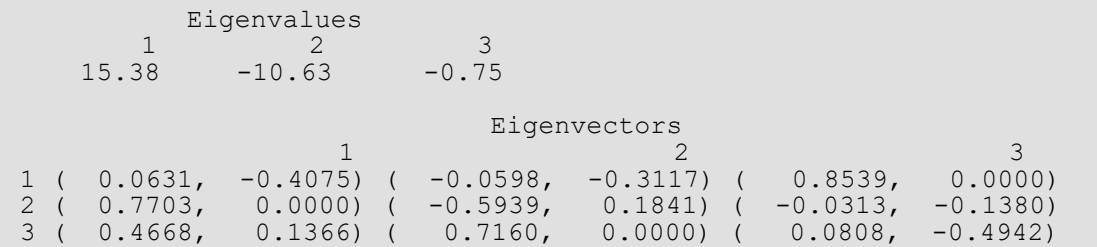

# Warning Errors

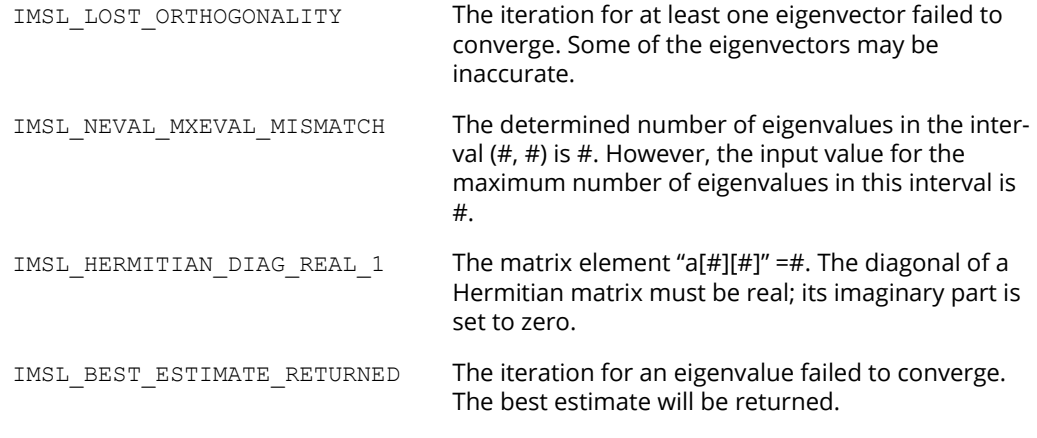

# Fatal Errors

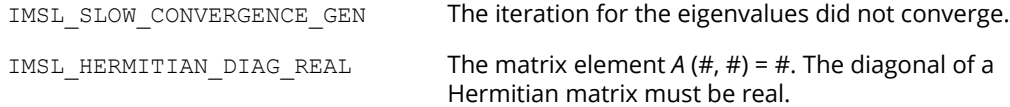

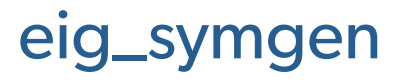

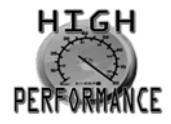

[more...](#page-31-0)

Computes the generalized eigenexpansion of a system *Ax* = λ*Bx*. The matrices *A* and *B* are real and symmetric, and *B* is positive definite.

## Synopsis

*#include* <imsl.h>

*float* \*imsl\_f\_eig\_symgen *(int* n, *float* \*a, *float* \*b, …, *0)*

The type *double* procedure is imsl d eig\_symgen.

# Required Arguments

*int* n (Input) Number of rows and columns in the matrices.

*float* \*a (Input) Array of size n ×n containing the symmetric coefficient matrix *A*.

*float* \*b (Input) Array of size n ×n containing the positive definite symmetric coefficient matrix *B*.

### Return Value

A pointer to the n eigenvalues of the symmetric matrix. To release this space, use imsl free. If no value can be computed, then NULL is returned.

# Synopsis with Optional Arguments

*#include* <imsl.h>

*float* \*imsl\_f\_eig\_symgen (*int* n, *float* \*a, *float* \*b, IMSL\_VECTORS, *float* \*\*evec, IMSL\_VECTORS\_USER, *float* evecu[], IMSL\_RETURN\_USER, *float* evalu[], IMSL\_A\_COL\_DIM, *int* a\_col\_dim, IMSL\_B\_COL\_DIM, *int* b\_col\_dim, IMSL\_EVECU\_COL\_DIM, *int* evecu\_col\_dim, 0)

### Optional Arguments

```
IMSL_VECTORS, float **evec (Output)
```
The address of a pointer to an array of size  $n \times n$  containing eigenvectors of the problem. On return, the necessary space is allocated by the function. Typically, *float* \*evec is declared, and &evec is used as an argument.

IMSL\_VECTORS\_USER, *float* evecu[] (Output) Compute eigenvectors of the matrix. An array of size n ×n containing the matrix of generalized eigenvectors is returned in the space evecu.

IMSL\_RETURN\_USER, *float* evalu[] (Output) Store the *n* eigenvalues in the space evalu.

IMSL\_A\_COL\_DIM, *int* a\_col\_dim (Input) The column dimension of *A*. Default: a\_col\_dim *= n*

```
IMSL_B_COL_DIM, int b_col_dim (Input)
   The column dimension of B.
   Default: b_col_dim = n
```
IMSL\_EVECU\_COL\_DIM, *int* evecu\_col\_dim (Input) The column dimension of evecu. Default: evecu col dim = n

# **Description**

The function imsl f eig symgen computes the eigenvalues of a symmetric, positive definite eigenvalue problem by a three-phase process (Martin and Wilkinson 1971). The matrix *B* is reduced to factored form using the Cholesky decomposition. These factors are used to form a congruence transformation that yields a symmetric real matrix whose eigenexpansion is obtained. The problem is then transformed back to the original coordinates. Eigenvectors are calculated and transformed as required.

# Examples

#### **Example 1**

```
#include <imsl.h>
int main()
{
  int n = 3;float a[] = \{1.1, 1.2, 1.4, \}1.2, 1.3, 1.5,1.4, 1.5, 1.6float b[] = \{2.0, 1.0, 0.0, \}1.0, 2.0, 1.0, 0.0, 1.0, 2.0};
   float *eval;
                         /* Solve for eigenvalues */
  eval = imsl f eig symgen (n, a, b, 0);
                         /* Print eigenvalues */
  imsl f write matrix ("Eigenvalues", 1, n, eval, 0);
}
```
#### **Output**

Eigenvalues<br>1 2 1 2 3 1.386 -0.058 -0.003

#### **Example 2**

This example is a variation of the first example. Here, the eigenvectors are computed as well as the eigenvalues.

```
#include <imsl.h>
int main()
{
  int n = 3;<br>float a[] ={1.1, 1.2, 1.4}1.2, 1.3, 1.5,1.4, 1.5, 1.6;
```
Eigensystem Analysis eig\_symgen

```
float b[] = \{2.0, 1.0, 0.0, \ldots\}1.0, 2.0, 1.0,0.0, 1.0, 2.0;
  float *eval;<br>float *evec;
  float
 /* Solve for eigenvalues and eigenvectors */
 eval = imsl_f_eig_symgen (n, a, b,
                       IMSL_VECTORS, &evec,
\overline{0});
 /* Print eigenvalues and eigenvectors */
 imsl_f_write_matrix ("Eigenvalues", 1, n, eval, 0);
imsl f write matrix ("Eigenvectors", n, n, evec, 0);
}
```
#### **Output**

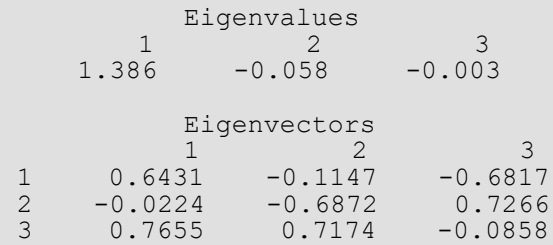

### Warning Errors

IMSL\_SLOW\_CONVERGENCE\_SYM The iteration for an eigenvalue failed to converge in 100 iterations before deflating.

### Fatal Errors

IMSL\_SUBMATRIX\_NOT\_POS\_DEFINITE The leading # by # submatrix of the input matrix is not positive definite. IMSL\_MATRIX\_B\_NOT\_POS\_DEFINITE Matrix B is not positive definite.

# geneig

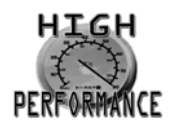

[more...](#page-31-0)

Computes the generalized eigenexpansion of a system *Ax* = λ*Bx*, with *A* and *B* real.

# Synopsis

*#include* <imsl.h>

*void* imsl\_f\_geneig (*int* n, *float* \*a, *float* \*b, *f\_complex* \*alpha, *float* \*beta, ..., 0)

The *double* analogue is imsl d geneig.

# Required Arguments

*int* n (Input) Number of rows and columns in *A* and *B*.

*float* \*a (Input) Array of size n × n containing the coefficient matrix *A*.

*float* \*b (Input) Array of size n × n containing the coefficient matrix *B*.

*f\_complex* \*alpha (Output)

Vector of size n containing scalars α*<sup>i</sup>* . If β*i* ≠ 0, λ*i* = α*i* /β*i* for *i* = 0, …, n − 1 are the eigenvalues of the system.

*float* \*beta (Output) Vector of size n .

# Synopsis with Optional Arguments

*#include* <imsl.h>

*void* imsl\_f\_geneig (*int* n, *float* \*a, *float* \*b,

```
IMSL_VECTORS, f_complex **evec,
IMSL_VECTORS_USER, f_complex evecu[],
IMSL_A_COL_DIM, int a_col_dim,
IMSL_B_COL_DIM, int b_col_dim,
IMSL_EVECU_COL_DIM, int evecu_col_dim,
0)
```
# Optional Arguments

```
IMSL_VECTORS, f_complex **evec (Output)
```
The address of a pointer to an array of size  $n \times n$  containing eigenvectors of the problem. Each vector is normalized to have Euclidean length equal to the value one. On return, the necessary space is allocated by the function. Typically, *f\_complex* \*evec is declared, and &evec is used as an argument.

```
IMSL_VECTORS_USER, f_complex evecu[] (Output)
```
Compute eigenvectors of the matrix. An array of size  $n \times n$  containing the matrix of generalized eigenvectors is returned in the space evecu. Each vector is normalized to have Euclidean length equal to the value one.

- IMSL\_A\_COL\_DIM, *int* a\_col\_dim (Input) The column dimension of *A*. Default: a\_col\_dim = n
- IMSL\_B\_COL\_DIM, *int* b\_col\_dim (Input) The column dimension of *B*. Default:  $b$  col dim = n.
- IMSL\_EVECU\_COL\_DIM, *int* evecu\_col\_dim (Input) The column dimension of evecu. Default: evecu col dim = n

# **Description**

The function imsl\_f\_geneig uses the QZ algorithm to compute the eigenvalues and eigenvectors of the generalized eigensystem *Ax* = λ*Bx*, where *A* and *B* are real matrices of order *n*. The eigenvalues for this problem can be infinite, so  $\alpha$  and  $\beta$  are returned instead of  $\lambda$ . If  $\beta$  is nonzero,  $\lambda = \alpha/\beta$ .

The first step of the QZ algorithm is to simultaneously reduce *A* to upper-Hessenberg form and *B* to upper-triangular form. Then, orthogonal transformations are used to reduce *A* to quasi-upper-triangular form while keeping *B* upper triangular. The generalized eigenvalues and eigenvectors for the reduced problem are then computed.

The function imsl\_f\_geneig is based on the QZ algorithm due to Moler and Stewart (1973), as implemented by the EISPACK routines QZHES, QZIT and QZVAL; see Garbow et al. (1977).

# Examples

### **Example 1**

In this example, the eigenvalue, λ, of system *Ax* = λ*Bx* is computed, where

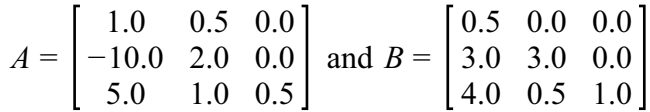

```
#include <imsl.h>
#include <stdio.h>
int main()
{
   int n = 3;f_complex alpha[3];<br>float beta[3];
           beta[3];<br>i;
  int
   f_complex eval[3];
 float a[] =
\{1.0, 0.5, 0.0, \}-10.0, 2.0, 0.0,5.0, 1.0, 0.5;
 float b[] =
{0.5, 0.0, 0.0} 3.0, 3.0, 0.0,
         4.0, 0.5, 1.0};
    /* Compute eigenvalues */
    imsl_f_geneig (n, a, b, alpha, beta,
       \overline{0});
   for (i=0; i\leq n; i++)if (beta[i] != 0.0)eval[i] = imsl c div(alpha[i],
           imsl cf convert(\overline{b}eta[i], 0.0));
        else
           printf ("Infinite eigenvalue\n");
    /* Print eigenvalues */
   imsl c write matrix ("Eigenvalues", 1, n, eval,
       \overline{0}) \overline{z}}
```
#### **Output**

Eigenvalues<br>1 1 2 3 ( 0.833, 1.993) ( 0.833, -1.993) ( 0.500, 0.000)

#### **Example 2**

This example finds the eigenvalues and eigenvectors of the same eigensystem given in the last example.

```
#include <imsl.h>
#include <stdio.h>
int main()
{
   int n = 3;f_complex alpha[3];<br>float beta[3];
               beta[3];<br>i;
   int
```

```
 f_complex eval[3];
    f_complex *evec;
 float a[] =
\{1.0, 0.5, 0.0, \}-10.0, 2.0, 0.0,5.0, 1.0, 0.5;
   float b[] =
       \begin{matrix} 0.5, 0.0, 0.0, \end{matrix}3.0, 3.0, 0.0,4.0, 0.5, 1.0; imsl_f_geneig (n, a, b, alpha, beta,
IMSL VECTORS, &evec,
        0);
   for (i=0; i \le n; i++)if (beta[i] != 0.0)eval[i] = imsl c div(alpha[i],
          imsl cf convert(\overline{b}eta[i], 0.0));
        else
           printf ("Infinite eigenvalue\n");
    /* Print eigenvalues */
   imsl c write matrix ("Eigenvalues", 1, n, eval,
      \overline{0});
    /* Print eigenvectors */
imsl c write matrix ("Eigenvectors", n, n, evec,
\overline{0});
}
```
#### **Output**

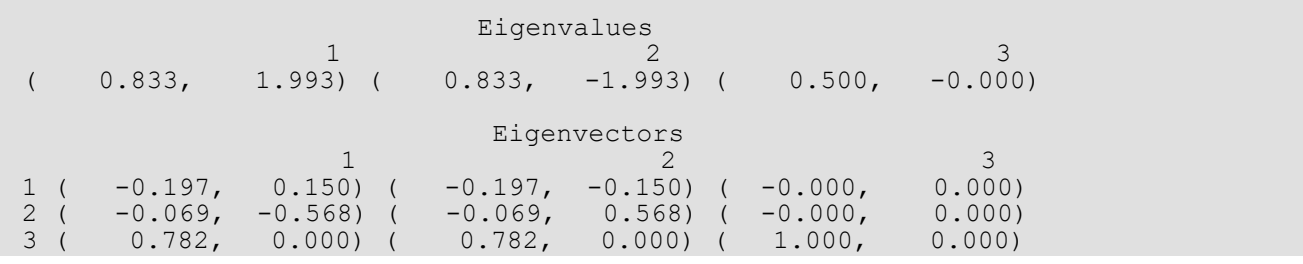

# geneig (complex)

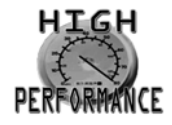

[more...](#page-31-0)

Computes the generalized eigenexpansion of a system  $Ax = \lambda Bx$ , with A and B complex.

# Synopsis

*#include* <imsl.h>

*void* imsl\_c\_geneig (*int* n, *f\_complex* \*a, *f\_complex* \*b, *f\_complex* \*alpha, *float* \*beta, ..., 0)

The *double* analogue is imsl\_z\_geneig.

# Required Arguments

*int* n (Input) Number of rows and columns in *A* and *B*.

*f\_complex* \*a (Input) Array of size n × n containing the coefficient matrix *A*.

*f\_complex* \*b (Input) Array of size n × n containing the coefficient matrix *B.*

*f\_complex* \*alpha (Output) Vector of size *n* containing scalars α*i* . If β*i* ≠ 0, λ*i* = α*i* /β*i* for *i* = 0, …, n − 1 are the eigenvalues of the system.

*f\_complex* \*beta (Output) Vector of size n .

# Synopsis with Optional Arguments

```
#include <imsl.h>
```
*void* imsl\_c\_geneig (*int* n, *f\_complex* \*a, *f\_complex* \*b, *f\_complex* \*alpha, *f\_complex* \*beta,

IMSL\_VECTORS, *f\_complex* \*\*evec, IMSL\_VECTORS\_USER, *f\_complex* evecu[], IMSL\_A\_COL\_DIM, *int* a\_col\_dim, IMSL\_B\_COL\_DIM, *int* b\_col\_dim, IMSL\_EVECU\_COL\_DIM, *int* evecu\_col\_dim, 0)

# Optional Arguments

```
IMSL_VECTORS, f_complex **evec (Output)
```
The address of a pointer to an array of size  $n \times n$  containing eigenvectors of the problem. Each vector is normalized to have Euclidean length equal to the value one. On return, the necessary space is allocated by the function. Typically, *f\_complex* \*evec is declared, and &evec is used as an argument.

```
IMSL_VECTORS_USER, f_complex evecu[] (Output)
```
Compute eigenvectors of the matrix. An array of size  $n \times n$  containing the matrix of generalized eigenvectors is returned in the space evecu. Each vector is normalized to have Euclidean length equal to the value one.

- IMSL\_A\_COL\_DIM, *int* a\_col\_dim (Input) The column dimension of *A*. Default: a\_col\_dim = n
- IMSL\_B\_COL\_DIM, *int* b\_col\_dim (Input) The column dimension of *B*. Default: b  $col$  dim = n.
- IMSL\_EVECU\_COL\_DIM, *int* evecu\_col\_dim (Input) The column dimension of evecu. Default: evecu\_col\_dim = n.

# **Description**

The function imsl\_c\_geneig uses the QZ algorithm to compute the eigenvalues and eigenvectors of the generalized eigensystem *Ax* = λ*Bx*, where *A* and *B* are complex matrices of order *n*. The eigenvalues for this problem can be infinite, so  $\alpha$  and  $\beta$  are returned instead of  $\lambda$ . If  $\beta$  is nonzero,  $\lambda = \alpha/\beta$ .

The first step of the QZ algorithm is to simultaneously reduce *A* to upper-Hessenberg form and *B* to upper-triangular form. Then, orthogonal transformations are used to reduce A to quasi-upper-triangular form while keeping *B* upper triangular. The generalized eigenvalues and eigenvectors for the reduced problem are then computed.

The function imsl c geneig is based on the QZ algorithm due to Moler and Stewart (1973).
### Examples

#### **Example 1**

In this example, the eigenvalue,  $\lambda$ , of system  $Ax = \lambda Bx$  is solved, where

$$
A = \begin{bmatrix} 1 & 0.5 + i & 5i \\ -10 & 2 + i & 0 \\ 5 + i & 1 & 0.5 + 3i \end{bmatrix} \text{ and } B = \begin{bmatrix} 0.5 & 0 & 0 \\ 3 + 3i & 3 + 3i & i \\ 4 + 2i & 0.5 + i & 1 + i \end{bmatrix}
$$

```
#include <imsl.h>
#include <stdio.h>
int main()
{
  int n = 3, i;
  f complex alpha[3], beta[3], eval[3];
  f_{\text{complex zero}} = \{0.0, 0.0\};
f complex a[] = {{1.0, 0.0}, {0.5, 1.0}, {0.0, 5.0},
\{-10.0, 0.0\}, \{2.0, 1.0\}, \{0.0, 0.0\}, {5.0, 1.0}, {1.0, 0.0}, {0.5, 3.0}};
  f_complex b[] = {{0.5, 0.0}, {0.0, 0.0}, {0.0, 0.0},
{3.0, 3.0}, {3.0, 3.0}, {0.0, 1.0},\{4.0, 2.0\}, \{0.5, 1.0\}, \{1.0, 1.0\}\}; /* Compute eigenvalues */
 imsl_c_geneig (n, a, b, alpha, beta,
\overline{0});
  for (i=0; i \le n; i++)if (!imsl c eq(beta[i], zero))
eval[\overline{i}] = imsl c div(alpha[i], beta[i]);
       else
           printf ("Infinite eigenvalue\n");
   /* Print eigenvalues */
  imsl c write matrix ("Eigenvalues", 1, n, eval,
      \overline{0});
}
```
#### **Output**

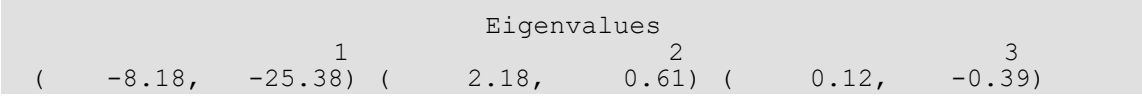

#### **Example 2**

This example finds the eigenvalues and eigenvectors of the same eigensystem given in the last example.

#include <imsl.h>

Eigensystem Analysis geneig (complex)

```
#include <stdio.h>
int main()
{
  int n = 3, i;
f complex alpha[3], beta[3], eval[3], *evec;
f_{\text{complex zero}} = \{0.0, 0.0\};f complex a[] = {{1.0, 0.0}, {0.5, 1.0}, {0.0, 5.0},
\{-10.0, 0.0\}, \{2.0, 1.0\}, \{0.0, 0.0\}, {5.0, 1.0}, {1.0, 0.0}, {0.5, 3.0}};
  f_complex b[] = {{0.5, 0.0}, {0.0, 0.0}, {0.0, 0.0},
{3.0, 3.0}, {3.0, 3.0}, {0.0, 1.0},\{4.0, 2.0\}, \{0.5, 1.0\}, \{1.0, 1.0\}\}; /* Compute eigenvalues and eigenvectors */
  imsl c geneig (n, a, b, alpha, beta,
      IMSL VECTORS, & evec,
       0);
  for (i=0; i \le n; i++)if (!imsl c eq(beta[i], zero))
eval[\overline{i}] = imsl_c_div(alpha[i], beta[i]);
       else
           printf ("Infinite eigenvalue\n");
   /* Print eigenvalues */
  imsl c write matrix ("Eigenvalues", 1, n, eval,
      \overline{0});
   /*Print eigenvectors */
  imsl c write matrix ("Eigenvectors", n, n, evec,
      \overline{0});
}
```
#### **Output**

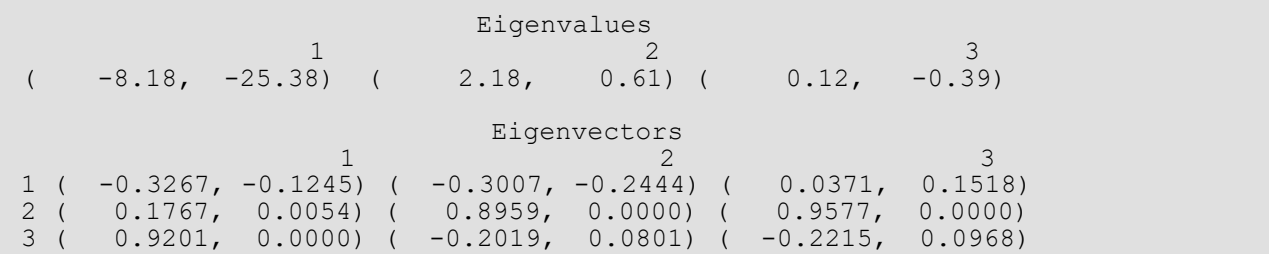

# Interpolation and Approximation

## Functions

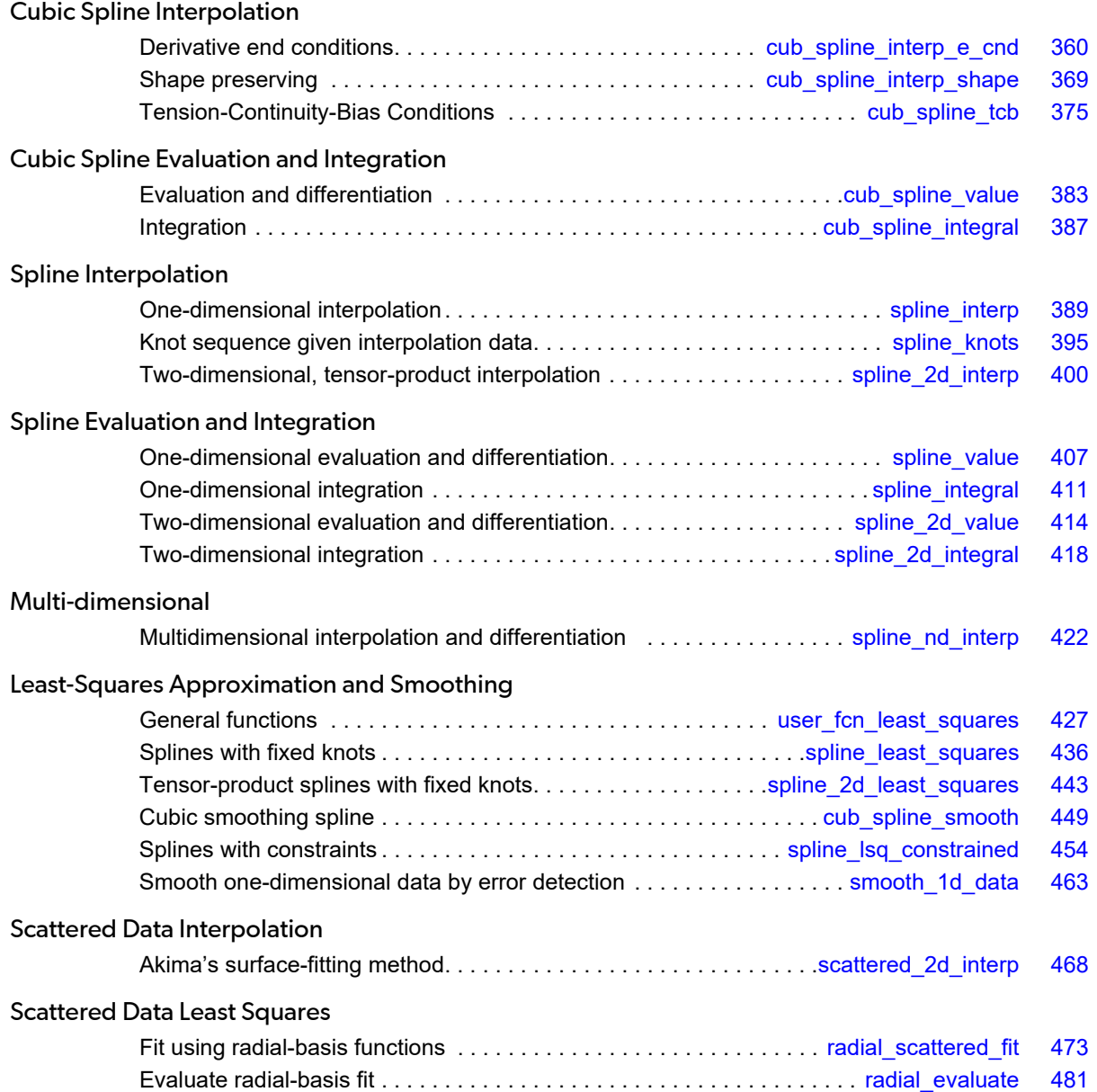

## Usage Notes

The majority of the functions in this chapter produce cubic piecewise polynomial or general spline functions that either interpolate or approximate given data or support the evaluation and integration of these functions. Two major subdivisions of functions are provided. The cubic spline functions begin with the prefix "cub\_spline\_" and use the piecewise polynomial representation described below. The spline functions begin with the prefix "spline " and use the B-spline representation described below. Most of the spline functions are based on routines in the book by de Boor (1978).

We provide a few general purpose routines for general least-squares fit to data and a routine that produces an interpolant to two-dimensional scattered data.

### <span id="page-363-0"></span>Piecewise Polynomials

A univariate piecewise polynomial (function) *p* is specified by giving its breakpoint sequence ξ∈ℜ , the order *k* (degree *k* − 1) of its polynomial pieces, and the *k* × (*n* - 1) matrix *c* of its local polynomial coefficients. In terms of this information, the piecewise polynomial (ppoly) function is given by

$$
p(x) = \sum_{j=1}^{k} c_{ji} \frac{(x - \xi_i)^{j-1}}{(j-1)!} \text{ for } \xi_i \le x \le \xi_{i+1}
$$

The breakpoint sequence  $\xi$  is assumed to be strictly increasing, and we extend the ppoly function to the entire real axis by extrapolation from the first and last intervals. This representation is redundant when the ppoly function is known to be smooth. For example, if *p* is known to be continuous, then we can compute *c1,i*+1 from the *cii* as follows:

$$
c_{1, i+1} = p(\xi_{i+1}) = \sum_{j=1}^{k} c_{ji} \frac{(\xi_{i+1} - \xi_i)^{j-1}}{(j-1)!}
$$

For smooth ppoly, we prefer to use the nonredundant representation in terms of the "basis" or B-splines, at least when such a function is first to be determined.

### Splines and B-Splines

B-splines provide a particularly convenient and suitable basis for a given class of smooth ppoly functions. Such a class is specified by giving its breakpoint sequence, its order *k*, and the required smoothness across each of the interior breakpoints. The corresponding B-spline basis is specified by giving its knot sequence **t ε**  $\mathbb{R}^M$ . The specifi-

cation rule is as follows: If the class is to have all derivatives up to and including the *j*-th derivative continuous across the interior breakpoint **ξ<sub>i</sub>,** then the number **ξ;** should occur *k* − *j* − 1 times in the knot sequence. Assuming that ξ<sub>1</sub> and ξ<sub>n</sub> are the endpoints of the interval of interest, choose the first *k* knots equal to ξ<sub>1</sub> and the last *k* knots equal to  $\xi_n$ . This can be done because the B-splines are defined to be right continuous near  $\xi_1$  and left continuous near ξ*n*.

When the above construction is completed, a knot sequence **t** of length *M* is generated, and there are *m*: = *M* − *k* B-splines of order *k*, for example  $B_0$ , ...,  $B_{m-1}$ , spanning the ppoly functions on the interval with the indicated smoothness. That is, each ppoly function in this class has a unique representation

$$
p = a_0 B_0 + a_1 B_1 + \dots + a_{m-1} B_{m-1}
$$

as a linear combination of B-splines. A B-spline is a particularly compact ppoly function. *Bi* is a nonnegative function that is nonzero only on the interval [ $\mathsf{t}_i$ , $\mathsf{t}_{i+k}$ ]. More precisely, the support of the *i*-th B-spline is [ $\mathsf{t}_i$ , $\mathsf{t}_{i+k}$ ]. No ppoly function in the same class (other than the zero function) has smaller support (i.e., vanishes on more intervals) than a B-spline. This makes B-splines particularly attractive basis functions since the influence of any particular B-spline coefficient extends only over a few intervals. When it is necessary to emphasize the dependence of the B-spline on its parameters, we will use the notation *Bi*,*k,t* to denote the *i*-th B-spline of order *k* for the knot sequence **t**.

### Cubic Splines

Cubic splines are smooth (i.e.,  $C^0$ ,  $C^1$  or  $C^2$ ), fourth-order ppoly functions. For historical and other reasons, cubic splines are the most heavily used ppoly functions. Therefore, we provide special functions for their construction and evaluation. These routines use the ppoly representation as described above for general ppoly functions (with  $k = 4$ ).

We provide three cubic spline interpolation functions: imsl f cub spline interp e cnd, imsl f cub spline interp shape, and imsl f cub spline tcb. The function imsl f cub spline interp e cnd allows the user to specify various endpoint conditions (such as the value of the first or second derivative at the right and left points). The natural cubic spline, for example, can be obtained using this function by setting the second derivative to zero at both endpoints. The function imsl f cub spline interp shape is designed so that the shape of the curve matches the shape of the data. In particular, one option of this function preserves the convexity of the data while the default attempts to minimize oscillations. The function imsl f cub spline tcb allows the user to specify tension, continuity and bias parameters at each data point.

It is possible that the cubic spline interpolation functions will produce unsatisfactory results. For example, the interpolant may not have the shape required by the user, or the data may be noisy and require a least-squares fit. The interpolation function imsl f spline interp is more flexible, as it allows you to choose the knots and order of the spline interpolant. We encourage the user to use this routine and exploit the flexibility provided.

### Tensor Product Splines

The simplest method of obtaining multivariate interpolation and approximation functions is to take univariate methods and form a multivariate method via tensor products. In the case of two-dimensional spline interpolation, the derivation proceeds as follows. Let **t***x* be a knot sequence for splines of order *kx*, and **t***v* be a knot sequence for splines of order  $k_v$ . Let  $N_x + k_x$  be the length of  $t_v$  and  $N_v + k_x$  be the length of  $t_v$ . Then, the tensorproduct spline has the following form.

$$
\sum_{m=0}^{N_{\mathcal{Y}}-1} \sum_{n=0}^{N_{\mathcal{X}}-1} c_{nm} B_{n, k_{\mathcal{X}}, t_{\mathcal{X}}}(x) B_{m, k_{\mathcal{Y}}, t_{\mathcal{Y}}}(y)
$$

 $x_i \}_{i=1}^{N_x}$ 

 $y_i \Big|_{i=1}^{N_y}$ 

Given two sets of points

and

for which the corresponding univariate interpolation problem can be solved, the tensor-product interpolation problem finds the coefficients *cnm* so that

$$
\sum_{m=0}^{N_{\mathcal{Y}}-1} \sum_{n=0}^{N_{\mathcal{X}}-1} c_{nm} B_{n,k_{\mathcal{X}},t_{\mathcal{X}}}(x_{i}) B_{m,k_{\mathcal{Y}},t_{\mathcal{Y}}}(y_{j}) = f_{ij}
$$

This problem can be solved efficiently by repeatedly solving univariate interpolation problems as described in de Boor (1978, p. 347). Three-dimensional interpolation can be handled in an analogous manner. This chapter provides functions that compute the two-dimensional, tensor-product spline coefficients given two-dimensional interpolation data ([imsl\\_f\\_spline\\_2d\\_interp](#page-413-0)) and that compute the two-dimensional, tensor-product spline coefficients for a tensor-product, least-squares problem ([imsl\\_f\\_spline\\_2d\\_least\\_squares](#page-456-0)). In addition, we provide evaluation, differentiation, and integration functions for the two-dimensional, tensor-product spline functions. The relevant functions are imsl f spline 2d value and imsl f spline 2d integral.

### Scattered Data Interpolation

The IMSL C Math Library provides one function, imsl f scattered 2d interp, that returns values of an interpolant to scattered data in the plane. This function is based on work by Akima (1978), which uses *C*1 piecewise quintics on a triangular mesh.

### Multi-dimensional Interpolation

imsl\_f\_[spline\\_nd\\_interp](#page-435-0) computes a piecewise polynomial interpolant, of up to 15-th degree, to a function of up to 7 variables, defined on a multi-dimensional grid.

### Least Squares

The IMSL C Math Library includes functions for smoothing noisy data. The function imsl f user fon least squares computes regressions with user-supplied functions. The function imsl f spline least squares computes a least-squares fit using splines with fixed knots or variable knots. These functions produce cubic spline, least-squares fit by default. Optional arguments allow the user to choose the order and the knot sequence. IMSL C Math Library also includes a tensor-product spline regression function ([imsl\\_f\\_spline\\_2d\\_least\\_squares](#page-456-0)), mentioned above. The function [imsl\\_f\\_radial\\_scattered\\_fit](#page-486-0) computes an approximation to scattered data in  $\mathbb{R}^N$  using radial-basis functions.

In addition to the functions listed above, several functions in Chapter 10, "Statistics and Random Number Generation", provide for polynomial regression and general linear regression.

### Smoothing by Cubic Splines

One "smoothing spline" function is provided. The default action of  $imsl_f$  cub spline smooth estimates a smoothing parameter by cross-validation and then returns the cubic spline that smooths the data. If the user wishes to supply a smoothing parameter, then this function returns the appropriate cubic spline.

### Structures for Splines and Piecewise Polynomials

This optional section includes more details concerning the structures for splines and piecewise polynomials.

### **B-Splines**

A spline may be viewed as a mapping with domain  $\mathfrak{R}^d$  and target  $\mathfrak{R}^r$ , where  $d$  and  $r$  are positive integers. For this version of the IMSL C Math Library, only *r* = 1 is supported. Thus, if *s* is a spline, then for some *d* and *r*

#### $s: \mathbb{R}^d \rightarrow \mathbb{R}^r$

**t** 0, …, **t** *d*-1 *k*  $\theta$ , …, *kd*-1

This implies that such a spline *s* must hav*e d* knot sequences and orders (one for each domain dimension). Thus, associated with *s*, we have knots and orders

The precise form of the spline follows:

$$
s(x) = (s
$$
  
\n0  
\n
$$
(x), ..., s_r
$$
  
\n
$$
1
$$
  
\n
$$
(x)) \qquad x = (x
$$
  
\n
$$
1
$$
  
\n
$$
,..., x_d) \in \mathbb{R}^d
$$

where the following equation is true.

$$
s_i(x) := \sum_{j_{d-1}=0}^{n_{d-1}-1} \cdots \sum_{j_0=0}^{n_0-1} c^i_{j_0, \dots, j_{d-1}} B_{j_0, k_0, i_0, \dots, \sum_{j_{d-1}, k_{d-1}, i_d=1}^{n_{d-1} -1}
$$

Note that  $n_{\boldsymbol{i}}$  is the number of knots in  $\boldsymbol{\mathsf{t}}^{\boldsymbol{i}}$  minus the order  $k_{\boldsymbol{i}}$ .

We store all the information for a spline in one structure called *Imsl\_f\_spline*. (If the type is double, then the structure name is *Imsl\_d\_spline*, and the *float* becomes *double*.) The specification for this structure follows:

```
 typedef struct {
     int domain_dim;
    int target_dim;
   int *order;<br>int *num co
 int *num_coef;
int *num_knots;
     float **knots;
     float **coef;
} Imsl_f_spline;
```
The following function demonstrates how the contents of an *Imsl\_f\_spline* can be viewed:

#include <imsl.h>

```
#include <stdio.h>
void sp_print(Imsl_f_spline *sp)
{
    int i, j;
   printf("Domain dimension: \delta d \nmid n, sp->domain_dim);<br>printf("Target dimension: \delta d \nmid n, sp->target dim);
   print("Target dimension:
   for (i = 0; i < sp->domain dim; i++) {
        printf("Domain \#\d\n", (i + 1));<br>printf(" Order \ellprintf(" Order %d\n", sp->order[i]);<br>printf(" # of coefficients %d\n", sp->num coef[
        printf(" \# of coefficients \alpha \n \in \mathbb{N}, sp->num_coef[i]);<br>printf(" \# of knots \alpha \n \in \mathbb{N}, sp->num knots[i]);
        printf(" \# of knots \{d\} \n\gamma, sp-\gamma \n\frac{Fnots[i]}{r};
                     <code>Knots:\n"</code>);
for (j = 0; j < (sp-&gt;num_knots[i]); j++)printf(" \frac{88.3f}{n}, sp->knots[i][j]);
    }
    /*
    * Handle printing of 1D and 2D B-spline coefficients separately.
    */
    if (sp->domain_dim==1) {
        imsl f write matrix("Spline Coefficients",
             \overline{sp}->num \overline{coef}[0], 1, sp->coef[0], 0);
\qquad \qquad \} if (sp->domain_dim==2) {
/ *
         * Coefficients of 2D B-splines are stored in column-major order. 
         * To view the coefficients correctly we reverse the dimensions and 
         * use optional argument IMSL_TRANSPOSE when calling 
         * imsl_f_write_matrix() .
         */
        imsl f write matrix("Spline Coefficients",
              sp->num_coef[1], sp->num_coef[0], 
             sp->coef[0], IMSL TRANSPOSE, 0);
    }
}
```
### Example

The data for this example comes from the function  $e^x$  sin ( $x + y$ ) on the rectangle [0, 3]  $\times$  [0, 5]. This function is sampled on a 50  $\times$  25 grid and a tensor-product spline approximation is computed using

imsl f spline 2d least squares(). The contents of the spline structure are then printed using the function sp\_print() provided above.

```
#include <imsl.h>
void sp_print(Imsl_f_spline *sp);
int main()
{
#define NXDATA 50
#define NYDATA 25
\frac{1}{4} define F(x, y) \frac{1}{4} (float) (exp(x) *sin(x+y))
   \begin{array}{lll} \text{effine } F(x,y) & \text{(float)}(\exp(x)*\sin(x+y)) \\ \text{int} & \text{i, } \text{j} \end{array}int i, j;<br>float float
                           fdata[NXDATA][NYDATA];
   float xdata[NXDATA], ydata[NYDATA];
```
Interpolation and Approximation Usage Notes

```
Imsl f spline *sp;
 /* Set up grid */
for (i = 0; i < NXDATA; i++)xdata[i] = 3.*(float) i / ((float)(NXDATA-1));for (i = 0; i < NYDATA; i++)ydata[i] = 5.*(float) i / ((float)(NYDATA-1)); /* Compute function values on grid */
for (i = 0; i < NXDATA; i++)for (j = 0; j < NYDATA; j++)fdata[i][j] = F(xdata[i], ydata[j]); /* Compute tensor-product fit */
sp = imsl f spline 2d least squares(NXDATA, &xdata[0], NYDATA,
\begin{array}{ccccccc} \text{S} & \text{S} & \text /* Print contents of spline structure. */
    sp_print(sp);
```
### **Output**

}

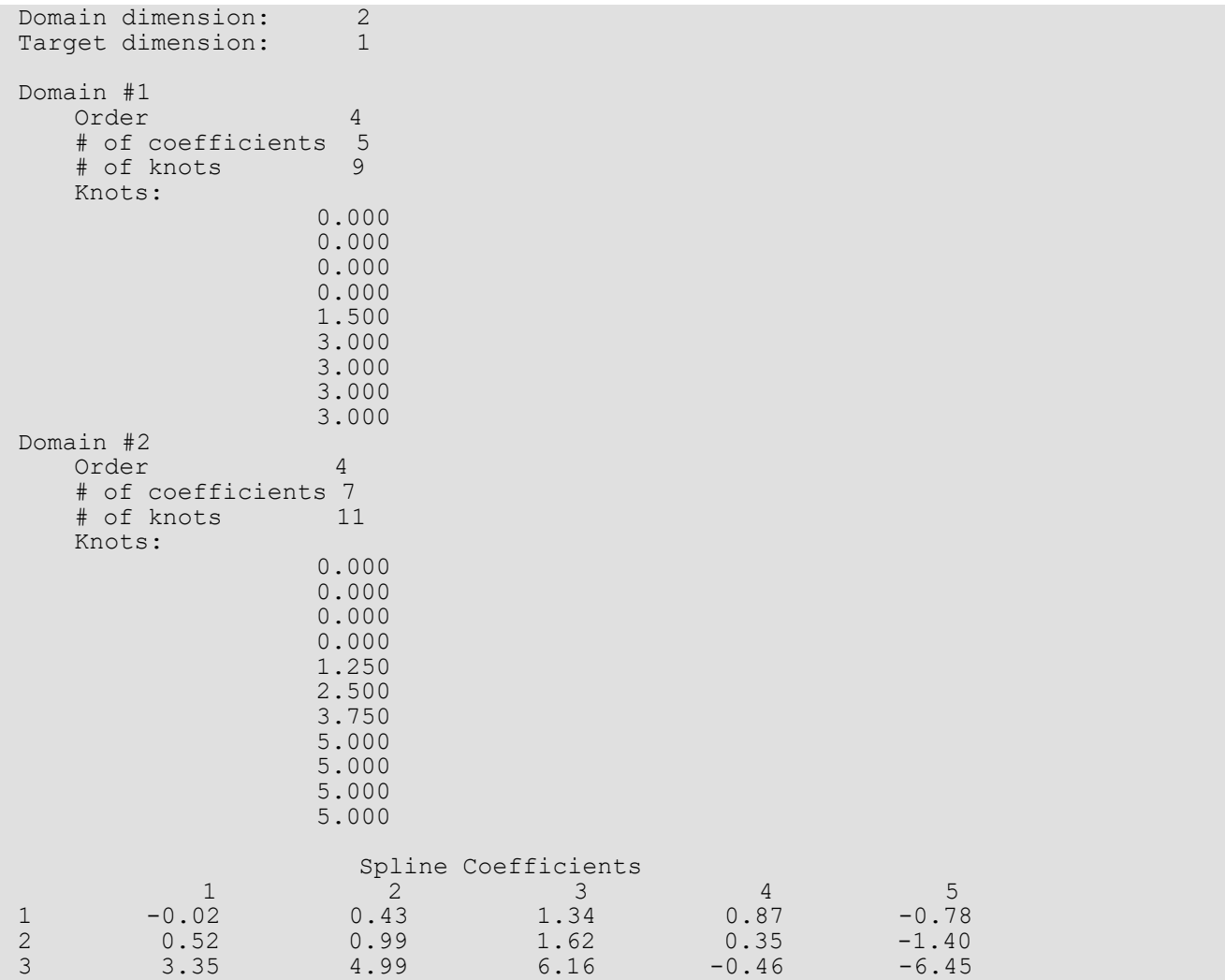

Interpolation and Approximation Usage Notes

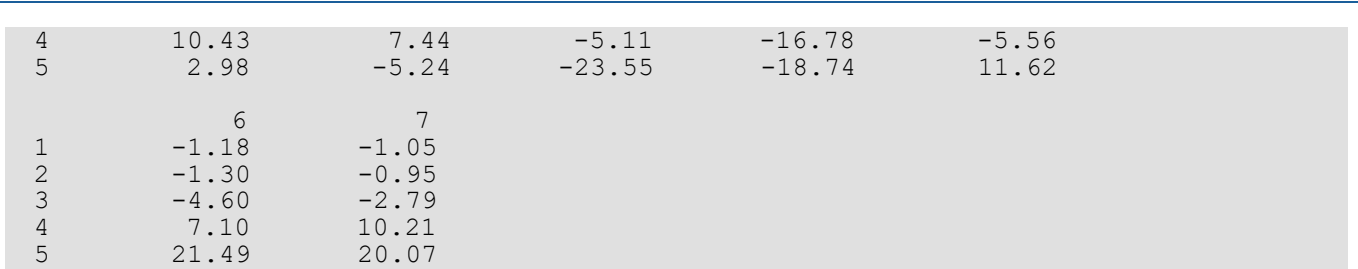

#### **Piecewise Polynomials**

For ppoly functions, we view a ppoly as a mapping with domain ℜ*<sup>d</sup>* and target ℜ*<sup>r</sup>* where *d* and *r* are positive integers. Thus, if *p* is a ppoly, then for some *d* and *r* the following is true.

 $p: \mathbb{R}^d \to \mathbb{R}^r$ 

For this version of the C MathLibrary, only  $r = d = 1$  is supported. See the section [Piecewise Polynomials](#page-363-0) near the beginning of this chapter for a detailed description of ppoly construction.

We store all the information for a ppoly in one structure called *Imsl\_f\_ppoly*. (If the type is *double*, then the structure name is *Imsl\_d\_ppoly*, and the *float* becomes *double*.) The following is the specification for this structure.

```
 typedef struct {
    int domain_dim;
   int target_dim;<br>int *order;
         *order;
 int *num_coef;
int *num breakpoints;
    float **breakpoints;
    float **coef;
} Imsl_f_ppoly;
```
The following function demonstrates how the contents of an *Imsl\_f\_ppoly* can be viewed.

```
#include <imsl.h>
#include <stdio.h>
void pp_print(Imsl_f_ppoly *pp)
{
   int i, j, k;<br>printf("Domain dimension:
                                   %d\n", pp->domain_dim);<br>%d\n\n", pp->target_dim);
   printf("Target dimension:
   for (i = 0; i < pp->domain dim; i++) {
       printf("Domain #%d\n", (i + 1));<br>printf(" Order %d\r
printf(" Order %d\n", pp->order[i]);
printf(" # of coefficients %d\n", pp->num coef[i]);
printf(" # of breakpoints d\n\cdot \gamma, pp->num_breakpoints[i]);
       printf(" # of breakpoints<br>printf(" Breakpoints:\n");
       for (j = 0; j < (pp->num\_breakpoints[i]); j++)<br>printf("%8.3f\n, pp->brea
                                         %8.3f\n", pp->breakpoints[i][j]);
    }
    printf("\nCoefficients:\n");
   for (j = 0; j < ( (pp->num breakpoints[0]) - 1); j++)
```

```
 {
printf(" ppoly piece %4d", j + 1);
for (k = 0; k < (pp->order[0]); k++)printf(" \frac{1}{2}9.3f ", pp->coef[0][j * (pp->order[0]) + k]);
      printf(''\n'');
\qquad \qquad \}
```
}

### Example

In this example, a cubic spline interpolant to a function *f* is computed. The contents of the ppoly structure are then printed using the sample code pp\_print() provided above.

```
#include <imsl.h>
void pp_print(Imsl_f_ppoly *pp);
int main()
{
#define NDATA 11
                              /* Define function */
#define F(x) (float)(sin(15.0*x))<br>int i;
   int<br>float
                      fdata[NDATA], xdata[NDATA], x, y;
   Imsl f ppoly
                        /* Compute xdata and fdata */
   for (i = 0; i < NDATA; i++) {
      xdata[i] = (float)i / ((float) (NDATA-1));fdata[i] = F(xdata[i]); }
                              /* Compute cubic spline interpolant */
   ppoly = imsl_f_cub_spline_interp_e_cnd (NDATA, xdata, fdata, 0);
                              /* Print contents of ppoly structure. */
   pp_print(ppoly);
}
```
### **Output**

```
Domain dimension: 1<br>Target dimension: 1
Target dimension: 1
Domain #1
    Order 4
     # of coefficients 40
     # of breakpoints 11
     Breakpoints:
                         0.000
                          0.100
                          0.200
                         0.300
                          0.400
                         0.500
                         0.600
                          0.700
                          0.800
```
Interpolation and Approximation Usage Notes

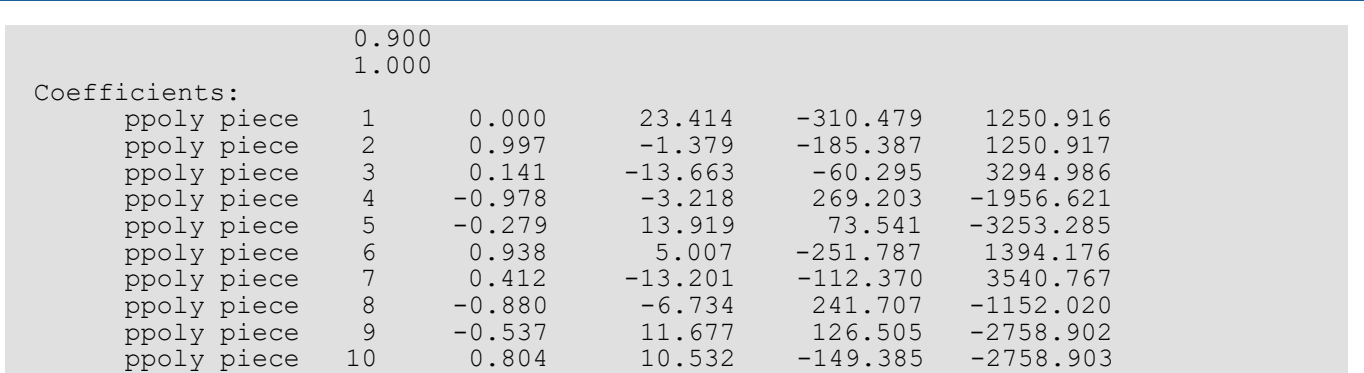

## <span id="page-373-0"></span>cub\_spline\_interp\_e\_cnd

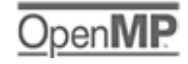

[more...](#page-29-0)

Computes a cubic spline interpolant, specifying various endpoint conditions. The default interpolant satisfies the "not-a-knot" condition.

### Synopsis

*#include* <imsl.h>

```
Imsl_f_ppoly *imsl_f_cub_spline_interp_e_cnd (int ndata, float xdata[], float fdata[], 
   …, 0)
```
The type *Imsl\_d\_ppoly* function is imsl\_d\_cub\_spline\_interp\_e\_cnd.

### Required Arguments

*int* ndata (Input) Number of data points.

*float* xdata[] (Input) Array with ndata components containing the abscissas of the interpolation problem.

*float* fdata[] (Input) Array with ndata components containing the ordinates for the interpolation problem.

### Return Value

A pointer to the structure that represents the cubic spline interpolant. If an interpolant cannot be computed, then NULL is returned. To release this space, use imsl free.

### Synopsis with Optional Arguments

#*include* <imsl.h>

*Imsl\_f\_ppoly* \*imsl\_f\_cub\_spline\_interp\_e\_cnd (*int* ndata, *float* xdata[], *float* fdata[],

IMSL\_LEFT, *int* ileft, *float* left, IMSL\_RIGHT, *int* iright, *float* right, IMSL\_PERIODIC, 0)

### Optional Arguments

IMSL\_LEFT, *int* ileft, *float* left (Input)

Set the value for the first or second derivative of the interpolant at the left endpoint. If ileft = *i*, then the interpolant *s* satisfies

$$
s^{(i)}(x_L) = \text{left}
$$

where  $x_L$  is the leftmost abscissa. The only valid values for ileft are 1 or 2.

IMSL\_RIGHT, *int* iright, *float* right (Input)

Set the value for the first or second derivative of the interpolant at the right endpoint. If iright = *i*, then the interpolant *s* satisfies

### *s* (*i*) (*xR*)= right

where  $x_R$  is the rightmost abscissa. The only valid values for iright are 1 or 2.

IMSL\_PERIODIC

Compute the *C*2 periodic interpolant to the data. That is, we require

$$
s^{(i)}(x_L) = s^{(i)}(x_R) \qquad i = 0, 1, 2
$$

where *s*, *xL*, and *xR* are defined above.

### **Description**

The function imsl f cub spline interp e cnd computes a  $C^2$  cubic spline interpolant to a set of data points (*xi* , *fi* ) for *i* = 0, …, ndata − 1 = *n*. The breakpoints of the spline are the abscissas. We emphasize here that for all the univariate interpolation functions, the abscissas need not be sorted. Endpoint conditions are to be selected by the user. The user may specify "not-a-knot" or first derivative or second derivative at each endpoint, or *C*2 periodicity may be requested (see de Boor 1978, Chapter 4). If no defaults are selected, then the "not-aknot" spline interpolant is computed. If the IMSL PERIODIC keyword is selected, then all other keywords are ignored; and a C<sup>2</sup> periodic interpolant is computed. In this case, if the fdata values at the left and right endpoints are not the same, then a warning message is issued; and we set the right value equal to the left. If IMSL\_LEFT or IMSL\_RIGHT are selected (in the absence of IMSL\_PERIODIC), then the user has the ability

to select the values of the first or second derivative at either endpoint. The default case (when the keyword is not used) is the "not-a-knot" condition on that endpoint. Thus, when no optional arguments are chosen, this function produces the "not-a-knot" interpolant.

If the data (including the endpoint conditions) arise from the values of a smooth (say  $C^4$ ) function *f*, i.e.  $f_{\bm i}=f(x_{\bm i}),$ then the error will behave in a predictable fashion. Let  $\xi$  be the breakpoint vector for the above spline interpolant. Then, the maximum absolute error satisfies

$$
\left\|f - s\right\|_{\left[\xi_0, \xi_n\right]} \le C \left\|f^{(4)}\right\|_{\left[\xi_0, \xi_n\right]} |\xi|^4
$$

where

$$
|\xi| \colon = \max_{i=0,\ldots,n-1} |\xi_{i+1} - \xi_i|
$$

For more details, see de Boor (1978, Chapters 4 and 5).

The return value for this function is a pointer to the structure *Imsl\_f\_ppoly*. The calling program must receive this in a pointer *Imsl\_f\_ppoly* \*ppoly. This structure contains all the information to determine the spline (stored as a piecewise polynomial) that is computed by this function. For example, the following code sequence evaluates this spline at *x* and returns the value in *y*

 $y = \text{imsl}_f_\text{cub_spline_value}$  (x, ppoly, 0)

The difference between the default ("not-a-knot") spline and the interpolating cubic spline, which has first derivative set to 1 at the left end and the second derivative set to −90 at the right end, is illustrated in the following figure.

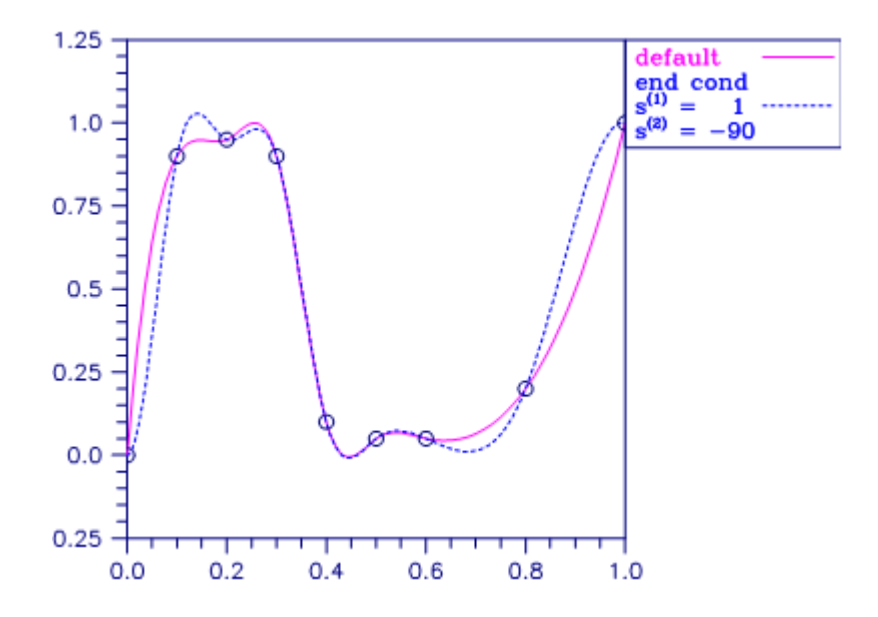

#### Figure 1, Two Interpolating Splines

#### **Examples**

#### **Example 1**

In this example, a cubic spline interpolant to a function *f* is computed. The values of this spline are then compared with the exact function values. Since we are using the default settings, the interpolant is determined by the "not-a-knot" condition (see de Boor 1978).

```
#include <imsl.h>
#include <stdio.h>
#include <math.h>
#define NDATA 11
\frac{1}{4} define F(x) (float) (sin(15.0*x))
                 (float)(sin(15.0*x))
int main()
{
   int i;<br>float flo
                         fdata[NDATA], xdata[NDATA], x, y;
    Imsl_f_ppoly *ppoly;
                                    /* Compute xdata and fdata */
   for (i = 0; i < NDATA; i++) {
       xdata[i] = (float)i / ((float) (NDATA-1));fdata[i] = F(xdata[i]); }
                                    /* Compute cubic spline interpolant */
   ppoly = imsl f cub spline_interp_e_cnd (NDATA, xdata, fdata, 0);
   printf(" x \begin{array}{ccc} & & \mbox{/} \star & \mbox{Print results} & \star \mbox{/} \\ \mbox{printf(} & \mbox{x} & \mbox{F(x)} & \mbox{Interpolant} & \mbox{Er} \end{array}Interpolant Error\ln");
   for (i = 0; i < 2*NDATA-1; i++){
       x = (float) i / (float) (2*NDATA-2);y = \text{imsl}_\text{f} cub_spline_value(x,ppoly,0);
printf("\frac{86.3f}{810.3f} $10.3f $10.4f\n", x, F(x), y,
                                                         fabs(F(x)-y);
    }
}
```
#### **Output**

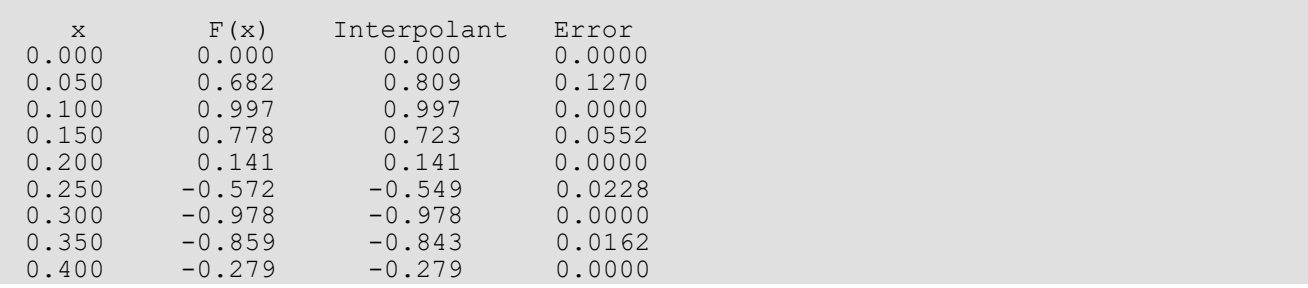

Interpolation and Approximation cub\_spline\_interp\_e\_cnd

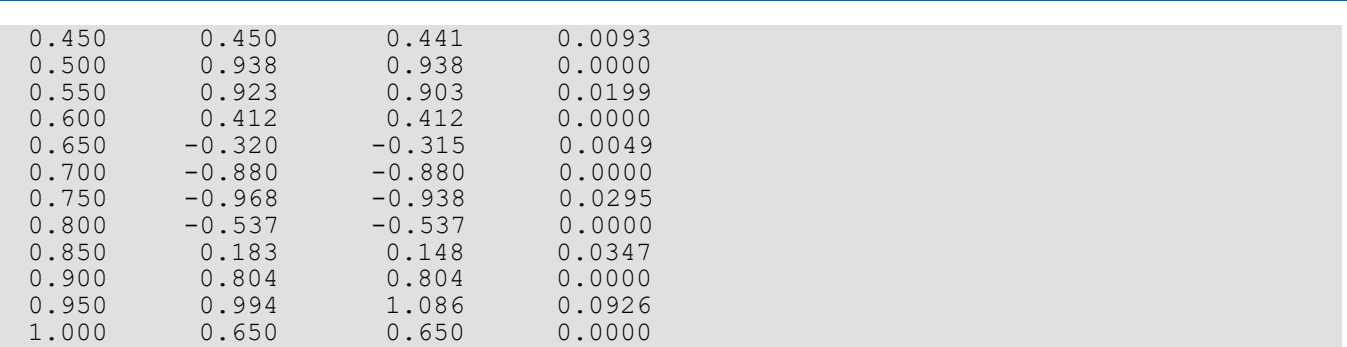

#### **Example 2**

In this example, a cubic spline interpolant to a function *f* is computed. The value of the derivative at the left endpoint and the value of the second derivative at the right endpoint are specified. The values of this spline are then compared with the exact function values.

```
#include <imsl.h>
#include <stdio.h>
#include <math.h>
#define NDATA 11
\frac{1}{4} define F(x) (float)(sin(15.0*x))
              (float)(sin(15.0*<sub>X</sub>))int main()
{
   int int i, ileft, iright;<br>float ieft, right, x, y
                   left, right, x, y, fdata[NDATA], xdata[NDATA];<br>*pp;
  Imsl_f_ppoly
                                /* Compute xdata and fdata */
   for (i = 0; i < NDATA; i++) {
       xdata[i] = (float)(i)/(NDATA-1);fdata[i] = F(xdata[i]); }
                                 /* Specify end conditions */
  ileft = 1;left = 0.0;iright = 2;
   right = -225.0*sin(15.0); /* Compute cubic spline interpolant */
   pp = imsl_f_cub_spline_interp_e_cnd(NDATA, xdata, fdata,
                                         IMSL_LEFT, ileft, left,
                                        IMSL_RIGHT, iright, right,<br>0);
\sim 0);
                                 /* Print results for first half */
   \gamma \gamma of interval \gamma of interval \gamma<br>printf ("x \gamma F(x) Interpolant
               x F(x) Interpolant Error\ln \ln");
   for (i=0; i<sub>NDATA</sub>; i++)x = (float)(i)/(float)(2*NDATA-2);y = \text{imsl}_\text{f}_\text{cub}\text{split} value(x, pp, 0);
printf("\sqrt{86.3f} $10.3f $10.3f $10.4f\n", x, F(x), y,
                                                    fabs(F(x)-y);
    }
}
```
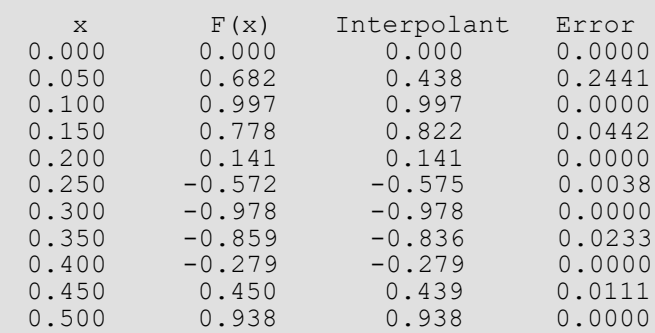

#### **Example 3**

This example computes the *natural* cubic spline interpolant to a function *f* by forcing the second derivative of the interpolant to be zero at both endpoints. As in the previous example, the exact function values are computed with the values of the spline.

```
#include <imsl.h>
#include <stdio.h>
#include <math.h>
#define NDATA 11
\frac{1}{4} define F(x) (float)(sin(15.0*x))
             (float)(sin(15.0*x))int main()
{
  int int i, ileft, iright;<br>float ieft, right, x, y
                 left, right, x, y, fdata[NDATA],
                   xdata[NDATA];
   Imsl_f_ppoly *pp;
                              /* Compute xdata and fdata */
  for (i = 0; i < NDATA; i++) {
      xdata[i] = (float)(i)/(NDATA-1);fdata[i] = F(xdata[i]); }
                              /* Specify end conditions */
  ileft = 2;left = 0.0;iright = 2;
  right = 0.0;
                              /* Compute cubic spline interpolant */
   pp = imsl_f_cub_spline_interp_e_cnd(NDATA, xdata, fdata,
IMSL LEFT, ileft, left,
 IMSL_RIGHT, iright, right,
\sim 0);
                              /* Print results for first half */
  \gamma \gamma of interval \gamma \gamma \gamma of interval \gamma \gamma \gamma \gamma \gamma \gamma \gammax F(x) Interpolant Error\ln\ln");
  for (i = 0; i < NDATA; i++) {
      x = (float)(i)/(float)(2*NDATA-2);y = \text{imsl}_f_cub_spline_value(x,pp,0);printf("~\6.3f~\$10.3f" \$10.3f" \$10.4f\n", x, F(x), y,
```
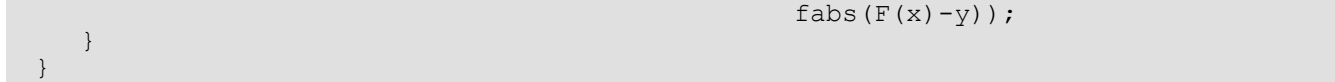

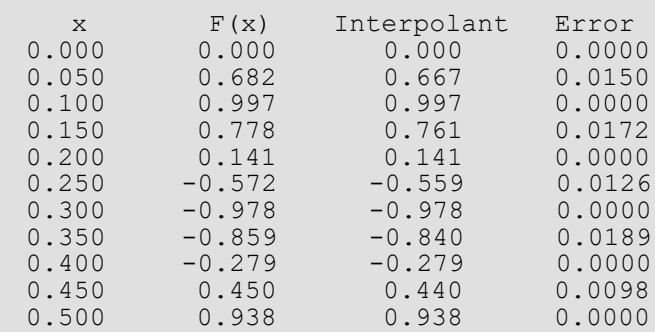

### **Example 4**

This example computes the cubic spline interpolant to a functions, and imposes the periodic end conditions *s*(*a*) = *s*(*b*), *s*'(*a*) = *s*'(*b*), and *s*"(*a*) = *s*"(*b*), where *a* is the leftmost abscissa and *b* is the rightmost abscissa.

```
#include <imsl.h>
#include <stdio.h>
#include <math.h>
#define NDATA 11
\#define F(x) (float)(sin(x))<br>\#define F(x) (float)(sin(x))
              (float)(sin(x))int main()
{
  int i;<br>float x,
                      x, y, twopi, fdata[NDATA], xdata[NDATA];
   Imsl_f_ppoly *pp;
                               /* Compute xdata and fdata */
  twopi = 2.0*imsl f constant("pi", 0);
  for (i = 0; i < \overline{N}DATA; i++) {
      xdata[i] = twopi*(float)(i)/(NDATA-1);fdata[i] = F(xdata[i]);\qquad \qquad \}fdata[NDATA-1] = fdata[0]; /* Compute periodic cubic spline */
                               /* interpolant */
  pp = imsl f cub spline interp e cnd(NDATA, xdata, fdata,
                                       IMSL_PERIODIC,<br>0);
\sim 0);
                               /* Print results for first half */
  \gamma of interval \gamma of interval \gamma<br>printf ("x F(x) Interpolant
                        F(x) Interpolant Error\n\n");
  for (i = 0; i < NDATA; i++) {
      x = (twopi/20.)*i;y = \text{imsl}_\text{f} cub_spline_value(x, pp, 0);
printf("\frac{86.3f}{810.3f} $10.3f $10.4f\n",x,F(x), y,
                                                fabs(F(x)-y);
    }
}
```
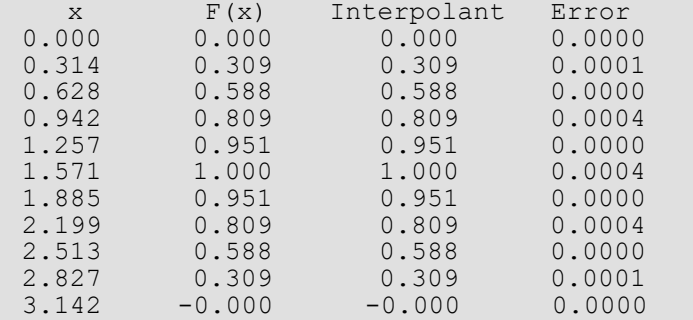

### Warning Errors

IMSL\_NOT\_PERIODIC The data is not periodic. The rightmost fdata value is set to the leftmost fdata value.

### Fatal Errors

IMSL\_DUPLICATE\_XDATA\_VALUES The xdata values must be distinct.

## <span id="page-382-0"></span>cub\_spline\_interp\_shape

Computes a shape-preserving cubic spline.

### Synopsis

*#include* <imsl.h>

*Imsl\_f\_ppoly* \*imsl\_f\_cub\_spline\_interp\_shape (*int* ndata, *float* xdata[], *float* fdata[], …, 0)

The type *Imsl\_d\_ppoly* function is imsl\_d\_cub\_spline\_interp\_shape.

### Required Arguments

*int* ndata (Input) Number of data points.

*float* xdata[] (Input) Array with ndata components containing the abscissas of the interpolation problem.

*float* fdata[] (Input) Array with ndata components containing the ordinates for the interpolation problem.

### Return Value

A pointer to the structure that represents the cubic spline interpolant. If an interpolant cannot be computed, then NULL is returned. To release this space, use imsl free.

### Synopsis with Optional Arguments

```
#include <imsl.h>
Imsl_f_ppoly *imsl_f_cub_spline_interp_shape (int ndata, float xdata[], float fdata[], 
      IMSL_CONCAVE,
      IMSL_CONCAVE_ITMAX, int itmax,
      0)
```
### Optional Arguments

#### IMSL\_CONCAVE

This option produces a cubic interpolant that will preserve the concavity of the data.

#### IMSL\_CONCAVE\_ITMAX, *int* itmax (Input)

This option allows the user to set the maximum number of iterations of Newton's Method. Default: itmax = 25.

### **Description**

The function imsl\_f\_cub\_spline\_interp\_shape computes a *C*1 cubic spline interpolant to a set of data points(*xi* , *fi* ) for *i* = 0, …, ndata − 1 = *n*. The breakpoints of the spline are the abscissas. This computation is based on a method by Akima (1970) to combat wiggles in the interpolant. Endpoint conditions are automatically determined by the program; see Akima (1970) or de Boor (1978).

If the optional argument IMSL\_CONCAVE is chosen, then this function computes a cubic spline interpolant to the data. For ease of explanation, we will assume that *xi* < *xi*+1, although it is not necessary for the user to sort

these data values. If the data are strictly convex, then the computed spline is convex,  $C^2$ , and minimizes the expression

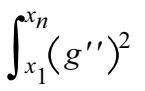

over all convex *C*1 functions that interpolate the data. In the general case, when the data have both convex and concave regions, the convexity of the spline is consistent with the data, and the above integral is minimized under the appropriate constraints. For more information on this interpolation scheme, refer to Michelli et al. (1985) and Irvine et al. (1986).

One important feature of the splines produced by this function is that it is not possible, a priori, to predict the number of breakpoints of the resulting interpolant. In most cases, there will be breakpoints at places other than data locations. This function should be used when it is important to preserve the convex and concave regions implied by the data.

Both methods are nonlinear, and although the interpolant is a piecewise cubic, cubic polynomials are not reproduced. (However, linear polynomials are reproduced.) This explains the theoretical error estimate below.

If the data points arise from the values of a smooth (say *C*4) function *f*, i.*e. <sup>f</sup><sup>i</sup> = f*(*x<sup>i</sup>* ), then the error will behave in a predictable fashion. Let  $\xi$  be the breakpoint vector for either of the above spline interpolants. Then, the maximum absolute error satisfies

$$
\left\|f - s\right\|_{\left[\xi_0, \xi_m\right]} \le C \left\|f^{(2)}\right\|_{\left[\xi_0, \xi_m\right]} |\xi|^2
$$

where

$$
|\xi|:=\max_{i=0,\ldots,m-1}|\xi_{i+1}-\xi_i|
$$

and ξ*m* is the last breakpoint.

The return value for this function is a pointer of the type *Imsl\_f\_ppoly*. The calling program must receive this in a pointer *Imsl\_f\_ppoly* \*ppoly. This structure contains all the information to determine the spline (stored as a piecewise polynomial) that is computed by this function. For example, the following code sequence evaluates this spline at *x* and returns the value in *y.*

```
y = imsl f cub spline value (x, ppoly, 0)
```
The difference between the convexity-preserving spline and Akima's spline is illustrated in the following figure. Note that the convexity-preserving interpolant exhibits linear segments where the convexity constraints are binding.

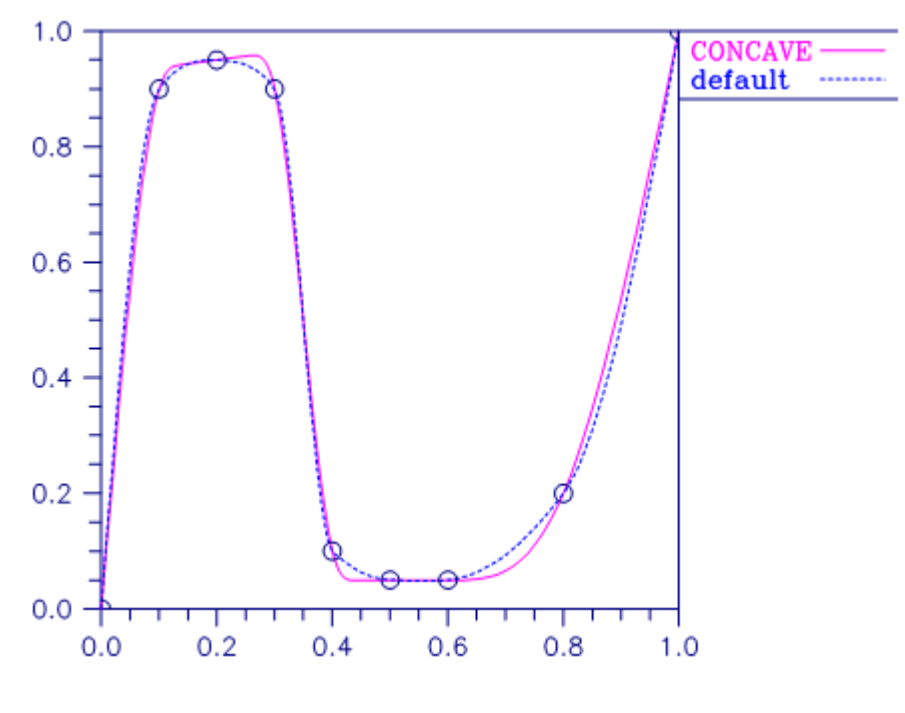

Figure 2, Two Shape-Preserving Splines

### **Examples**

#### **Example 1**

In this example, a cubic spline interpolant to a function *f* is computed. The values of this spline are then compared with the exact function values.

```
#include <imsl.h>
#include <stdio.h>
#include <math.h>
#define NDATA 11
\frac{1}{4} befine function */<br>#define F(x) (float)(sin(15.0*x))
               (float)(sin(15.0*<sub>X</sub>))int main()
{
   int i;<br>float flo
                       fdata[NDATA], xdata[NDATA], x, y;
   Imsl_f_ppoly *pp;
                                  /* Compute xdata and fdata */
   for (i = 0; i < NDATA; i++) {
       xdata[i] = (float)(i)/(NDATA-1);fdata[i] = F(xdata[i]); }
                                 /* Compute cubic spline interpolant */
  pp = imsl f cub spline_interp_shape(NDATA, xdata, fdata, 0);
  \begin{array}{ccc} - & - & - & - \\ \text{print} & x & F(x) & \text{Interpolant} \\ \end{array}x F(x) Interpolant Error\ln \ln");
   for (i = 0; i < 2*NDATA-1; i++) {
       x = (float) i / (float) (2 * NDATA-2);y = \text{imsl}_\text{f} cub_spline_value(x, pp, 0);
printf("\frac{86.3f}{810.3f} $10.3f $10.4f\n", x, F(x), y,
                                                     fabs(F(x)-y));
    }
}
```
#### **Output**

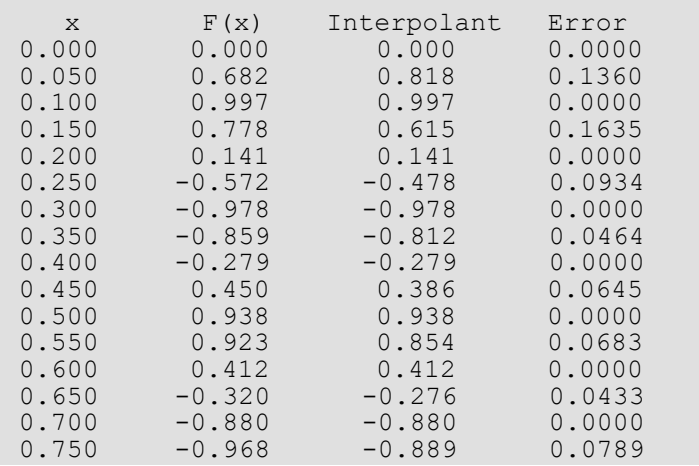

Interpolation and Approximation cub\_spline\_interp\_shape

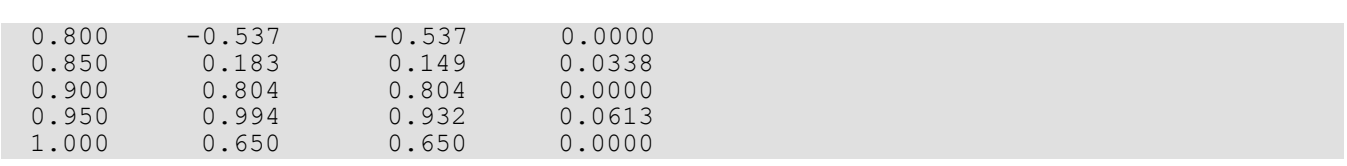

#### **Example 2**

In this example, a cubic spline interpolant to a function *f* is computed. The values of this spline are then compared with the exact function values.

```
#include <imsl.h>
#include <stdio.h>
#include <math.h>
#define NDATA 11
\frac{1}{4} befine function */<br>#define F(x) (float)(sin(15.0*x))
               (fload) (sin(15.0*x))
int main()
{
   int i;<br>float flo
                        fdata[NDATA], xdata[NDATA], x, y;
    Imsl_f_ppoly *pp;
                                   /* Compute xdata and fdata */
   for (i = 0; i < NDATA; i++) {
       xdata[i] = (float)(i)/(NDATA-1);fdata[i] = F(xdata[i]); }
                                   /* Compute cubic spline interpolant */
  pp = imsl f cub spline interp shape(NDATA, xdata, fdata,
                                          IMSL_CONCAVE,<br>0);
\sim 0);
   printf(" x \begin{array}{ccc} & & \mbox{/}\star \mbox{ Print results } \star \mbox{/} \\ & \mbox{ x } & \mbox{ F(x)} & \mbox{Interpolant} & \mbox{F(x)} \end{array}x F(x) Interpolant Error\ln\ln");
   for (i = 0; i < 2*NDATA-1; i++){
       x = (float) i / (float) (2 * NDATA-2);y = \text{imsl}_\text{f} cub_spline_value(x, pp, 0);
printf("\frac{86.3f}{810.3f} $10.3f $10.4f\n", x, F(x), y,
                                                       fabs(F(x)-y);
    }
```
#### **Output**

}

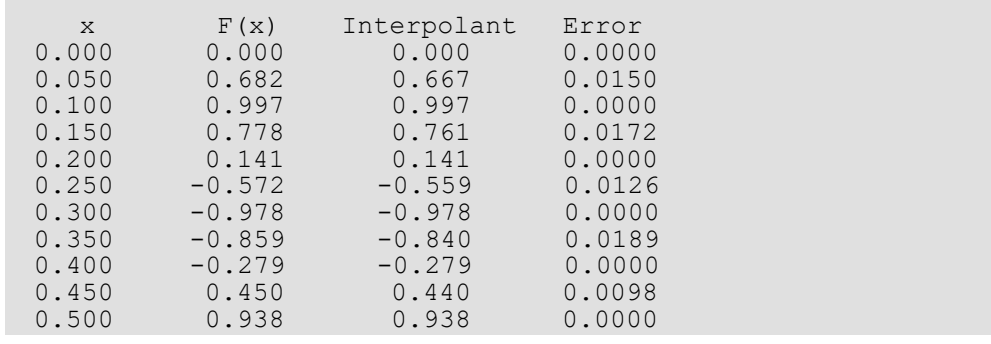

Interpolation and Approximation cub\_spline\_interp\_shape

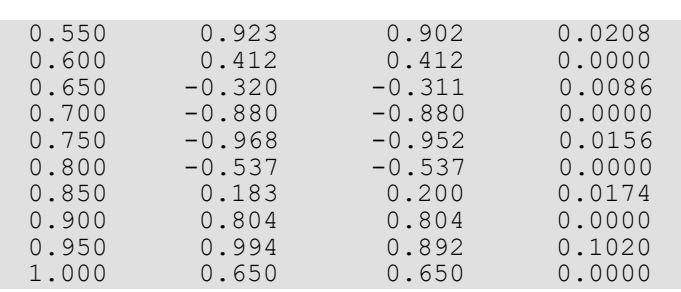

### Warning Errors

IMSL\_MAX\_ITERATIONS\_REACHED The maximum number of iterations has been reached. The best approximation is returned.

### Fatal Errors

IMSL\_DUPLICATE\_XDATA\_VALUES The xdata values must be distinct.

## <span id="page-388-0"></span>cub\_spline\_tcb

Computes a tension-continuity-bias (TCB) cubic spline interpolant. This is also called a Kochanek-Bartels spline and is a generalization of the Catmull–Rom spline.

### Synopsis

*#include* <imsl.h>

*Imsl\_f\_ppoly* \*imsl\_f\_cub\_spline\_tcb *(int* ndata, *float* xdata[], *float* fdata[], ..., 0)

The type *Imsl\_d\_ppoly* function is imsl\_d\_cub\_spline\_tcb.

### Required Arguments

*int* ndata (Input) Number of data points.

*float* xdata[] (Input) Array with ndata components containing the abscissas of the interpolation problem.

*float* fdata[] (Input) Array with ndata components containing the ordinates for the interpolation problem.

### Return Value

A pointer to the structure that represents the interpolant. If an interpolant cannot be computed, NULL is returned. To release this space, use imsl\_free.

### Synopsis with Optional Arguments

```
#include <imsl.h>
Imsl_f_ppoly *imsl_f_cub_spline_tcb (int ndata, float xdata[], float fdata[],
      IMSL_TENSION, float tension[],
      IMSL_CONTINUITY, float continuity[],
      IMSL_BIAS, float bias[],
      IMSL_LEFT, double left,
```

```
IMSL_RIGHT, double right,
0)
```
### Optional Arguments

```
IMSL_TENSION, float tension[] (Input)
```
Sets the tension values at the data points. The array tension is of length ndata and contains tension values in the interval [-1,1]. For each point, if the tension value is near +1 the curve is tightened at that point. If it is near -1, the curve is slack. Default: All values of tension are zero.

IMSL\_CONTINUITY, *float* continuity[] (Input)

Sets the continuity values at the data points. The array continuity is of length ndata and contains continuity values in the interval [-1,1]. For each point, if the continuity value is zero the curve is  $C<sup>1</sup>$  at that point. Otherwise the curve has a corner at that point, but is still continuous ( $C<sup>0</sup>$ ). Default: All values of continuity are zero.

IMSL\_BIAS, *float* bias[] (Input)

Sets the bias values at the data points. The array bias is of length ndata and contains bias values in the interval [-1,1]. For each point, if the bias value is zero the left and right side tangents are equally weighted. If the value is near +1 the left-side tangent dominates. If the value is near -1 the right-side tangent dominates.

Default: All values of bias are zero.

```
IMSL_LEFT, double left (Input)
```
Sets the value of the tangent at the leftmost endpoint. Default:  $left = 0$ .

IMSL\_RIGHT, *double* right (Input)

Sets the value of the tangent at the rightmost endpoint. Default:  $right = 0$ .

### **Description**

The function imsl f cub spline tcb computes the Kochanek-Bartels spline, a piecewise cubic Hermite spline interpolant to a set of data points {*x<sub>i</sub>, f<sub>i</sub>} for <i>i* = 0, …, ndata-1. The breakpoints of the spline are the abscissas. As with all of the univariate interpolation functions, the abscissas need not be sorted.

The {*x*<sup>i</sup> } values are the knots, so the *i*-th interval is [*x*<sup>i</sup> , *x*i+1]. (To simplify the explanation, it is assumed that the data points are given in increasing order.) The cubic Hermite interpolant in the *i*-th segment has a starting value of *f*<sup>i</sup> and an ending value of *f*i+1. Its incoming tangent is

$$
DS_i = \frac{1}{2} \left( 1 - t_i \right) \left( 1 - c_i \right) \left( 1 + b_i \right) \frac{f_i - f_{i-1}}{x_i - x_{i-1}} + \frac{1}{2} \left( 1 - t_i \right) \left( 1 + c_i \right) \left( 1 - b_i \right) \frac{f_{i+1} - f_i}{x_{i+1} - x_i}
$$

where  $t_{\mathsf{i}}$  is the *i*-th tension value,  $\mathsf{c}_{\mathsf{i}}$  is the *i*-th continuity value, and  $b_{\mathsf{i}}$  is the *i*-th bias value. Its outgoing tangent is

$$
DD_i = \frac{1}{2} \left( 1 - t_i \right) \left( 1 + c_i \right) \left( 1 + b_i \right) \frac{f_i - f_{i-1}}{x_i - x_{i-1}} + \frac{1}{2} \left( 1 - t_i \right) \left( 1 - c_i \right) \left( 1 - b_i \right) \frac{f_{i+1} - f_i}{x_{i+1} - x_i}
$$

The optional arguments left and right are used at the endpoints *i* = 0 and *i* = ndata-1:

$$
\frac{f_0 - f_{-1}}{x_0 - x_{-1}} = \text{left and } \frac{f_{\text{ndata}} - f_{\text{ndata}-1}}{x_{\text{ndata}} - x_{\text{ndata}-1}} = \text{right}
$$

Both left and right default to zero.

The spline has a continuous first derivative (is *C*1) if at each data point the left and right tangents are equal. This is true if the continuity parameters,  $c_i$ , are all zero. For any values of the parameters the spline is continuous (C<sup>0</sup>).

If  $t_i = c_i = b_i = 0$  for all *i*, then the curve is the *Catmull-Rom* spline.

The following chart shows the same data points interpolated with different parameter values. All of the tension, continuity and bias parameters are zero except for the labeled parameter, which has the indicated value at all data points.

Tension controls how sharply the spline bends at the data points. If tension is near +1, the curve tightens. If tension is near -1, the curve slackens.

The continuity parameter controls the continuity of the first derivative. If continuity is zero, the spline's first derivative is continuous, so the spline is *C*1.

The bias parameter controls the weighting of the left and right tangents. If zero, the tangents are equally weighted. If the bias parameter is near +1, the left tangent dominates. If the bias parameter is near -1, the right tangent dominates.

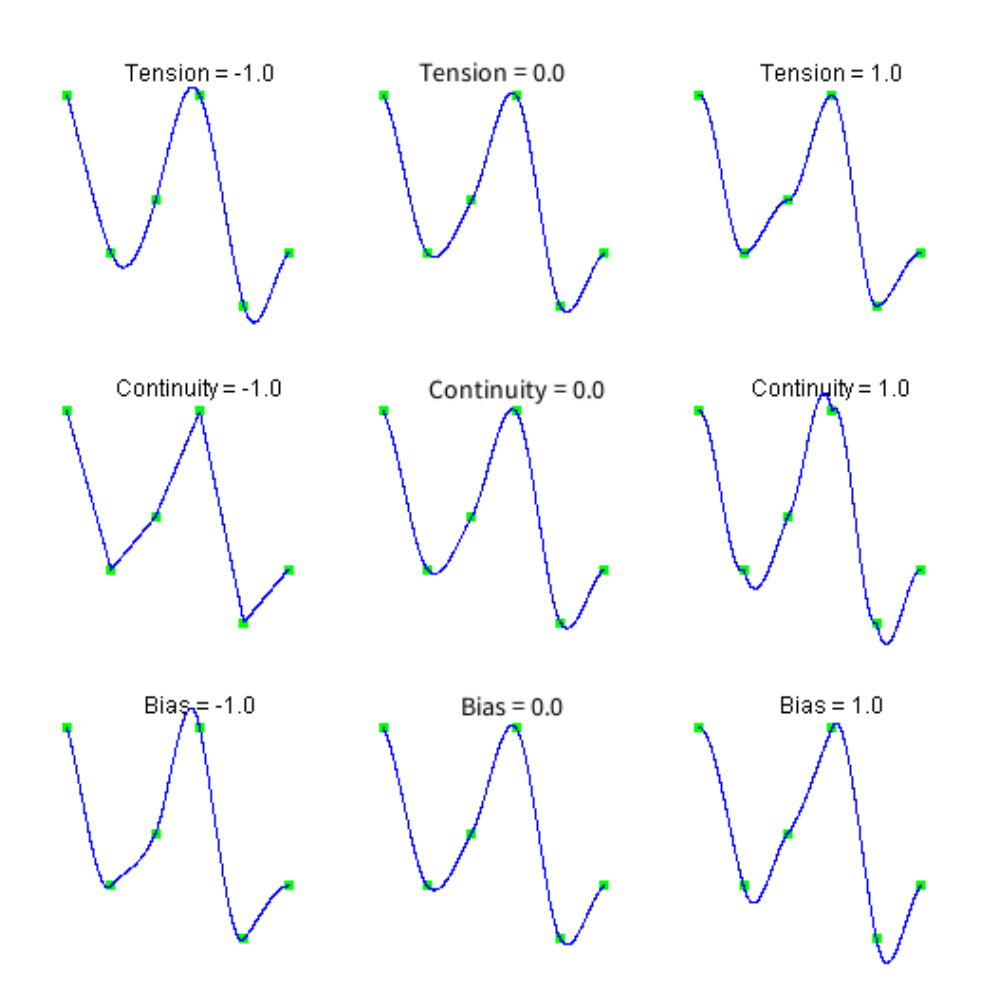

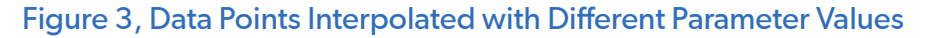

### **Examples**

#### **Example 1**

This example interpolates to a set of points. At *x* = 3 the continuity and tension parameters are -1. At all other points, they are zero. Interpolated values are then printed.

```
#include <imsl.h>
#include <stdio.h>
int main()
{
   int m = 2, ndata = 6, i;
```

```
 float x, y;
float xdata[] = { 0, 1, 2, 3, 4, 5 };
float fdata[] = { 5, 2, 3, 5, 1, 2 };
float continuity[] = { 0, 0, 0, -1, 0, 0 };
float tension[] = { 0, 0, 0, -1, 0, 0 };
   Imsl f ppoly *ppoly;
   ppoly = imsl f cub spline tcb(ndata, xdata, fdata,
       IMSL CONTINUITY, continuity,
        IMSL_TENSION, tension,
        0);
   for (i = 0; i < m^* (ndata - 1) + 1; i++) {
       x = i / (float)m;y = \text{imsl}_\text{cub\_spline\_value(x, ppoly, 0);}printf(" \sqrt[3]{6}.3f \sqrt[3]{10}.4f\sqrt[7]{n}", x, y);
    }
    if (ppoly)
       imsl free(ppoly);
```
}

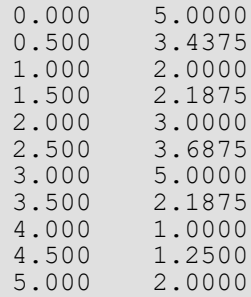

#### **Example 2**

It is possible to use an interpolating spline for approximation by using an optimization function to compute its parameters. In this example a series of *n* interest rates,  $r_i$ , for different maturities,  $x_i$ , is given, { $x_i$ ,  $r_i$ } for *i* = 0, …, *n*-*1*. Since the dates are given on a widely varying time scale, the base 10 logarithm of the dates is used for

interpolation.

A TCB spline is constructed using a subset of the given data points for knot locations, {*p*<sup>i</sup> , *q*<sup>i</sup> }, for *i* = 0, …, *m-1*. The  $\rho$  values are a subset of the log<sub>10</sub>  $x_{\rm i}$  values. The  $q$  values are to be determined by the optimizer. The spline has non-zero values of the continuity parameter, *c*<sup>i</sup> , for *i* = 0, …, *m-1*.

The optimization problem finds the spline,  $\ s\big(r_i\!\!;p,q,c, \textit{left}, \textit{right}\big)$  , which interpolates the points  $\{ \rho_i,q_i\}$  and has continuity parameters, *c*, and specified *left* and *right* parameters*.*

The optimization problem is

$$
\min_{q,c,left,right} \sum_{i=0}^{i=n-1} |s(r_i;q,c,left,right) - r_i|^2
$$

subject to the bounds, for all *i*,

$$
0.1 \le q_i \le 10
$$
  

$$
-0.95 \le c_i \le 0.95
$$

The function [constrained\\_nlp](#page-981-0) is used as the optimizer. The unknowns *q*, *c*, *left* and *right* are packed into the array x, respectively.

```
#include <imsl.h>
#include <stdio.h>
#include <math.h>
void fcn(int, double[], int, double *, int *);
double objective(double *, double *, double, double);
#define N_DATA 15
static int days[] = { 3, 31, 62, 94, 185, 367, 731, 1096, 1461, 1826, 2194,
                      2558, 2922, 3287, 3653 };
static double log days[N_DATA];
static double \text{rat} = \{-5.01772, 4.98284, 4.97234, 4.96157, 4.99058, 5.09389, 5.79733, 6.30595, 6.73464, 6.94816, 7.08807, 7.27527,
     7.30852, 7.3979, 7.49015 };
/* Knots are set on a subset of the data points */
#define N_KNOTS 4
static double xknots[N_KNOTS];
static int subset[] = \{ 0, 5, 10, 14 \};
#define Y_KNOTS 0
#define CONTINUITY (Y_KNOTS + N_KNOTS)
#define LEFT (CONTINUITY + N KNOTS)
#define RIGHT (LEFT + 1)
#define N_VARIABLES (RIGHT + 1)
int main()
{
   int n constraints, ibtype, i;
   double y;
   double *x, xlb[N_VARIABLES], xub[N_VARIABLES];
   double xguess[N VARIABLES];
   Imsl d ppoly *ppoly;
   n constraints = 0;ibtype = 0;
    for (i = 0; i < N KNOTS; i^{++}) {
       xlb[Y_KNOTS + i] = 0.1; /* lower bound on rate */
       xub[Y_KNOTS + i] = 10.0; /* upper bound on rate */
       xlb[CONTINUITY + i] = -0.95; /* lower bound on continuity */
       xub[CONTINUITY + i] = 0.95; /* upper bound on continuity */
 }
    /* Set bounds wide enough on LEFT and RIGHT so they are not binding */
```

```
x1b[LEFT] = -100.0; xub[LEFT] = 100.0;x1b[RIGHT] = -100.0; xub[RIGHT] = 100.0;for (i = 0; i < N DATA; i++) {
       log days[i] = log10(days[i]); }
    for (i = 0; i < N KNOTS; i++) {
       xknots[i] = l\overline{og} days[subset[i]];
        xquests[YKNOTS + i] = rate[subset[i]];x \text{ques}[CONTINUITY + i] = 0.0;
     }
   xquests[LEFT] = xguess[RIGHT] = 0.0; /* Find the optimal curve */
   x = imsl d constrained nlp(fcn, n constraints, 0, N VARIABLES,
         ibtype, xlb, xub,
         IMSL_XGUESS, xguess,
         IMSL_DIFFTYPE, 3,
         0);
     /* Report results */
   ppoly = imsl d cub spline tcb(N_KNOTS, xknots, x,
        IMSL CONTINUITY, x + \overline{C}ONTINUITY,
         IMSL_LEFT, x[LEFT],
         IMSL_RIGHT, x[RIGHT],
   (0);<br>printf("Days
                  Rate Curve Error\n \cdot");
    for (i = 0; i < N DATA; i++) {
        y = imsl d cub spline value(log days[i], ppoly, 0);
        \text{print}("\frac{2}{4d} %6.3f %6.3f\n"
           days[i], rate[i], y, y - rate[i]);
    }
   printf(''\n'');
   for (i = 0; i < N KNOTS; i++) {
       printf("continuity[%2d] = 6.3f\n", days[i], x[CONTINUITY + i]);
 }
   printf("\nleft = 6.3f\nright = 6.3f\nright, x[LEFT], x[RIGHT]);
    if (x)
       imsl free(x);
     if (ppoly)
         imsl_free(ppoly);
}
/* Function passed to imsl d constrained nlp */
void fcn(int n, double x[], int iact, double *result, int *ierr)
{
    if (iact == 0) {
        *result = objective(x + YKNOTS, x + CONTINUITY, x[LEFT], x[RIGHT]);
     }
}
/* Compute the objective function, the sum of squares error */double objective(double *yknots, double *continuity,
     double left, double right)
{
    int i;
    double y, diff, error;
    Imsl_d_ppoly *ppoly;
    ppoly = imsl_d_cub_spline_tcb(N_KNOTS, xknots, yknots,
        IMSL CONTINUITY, continuity,
         IMSL_LEFT, left,
```

```
IMSL_RIGHT, right,<br>0);
 \begin{pmatrix} 0 \\ 0 \end{pmatrix};
 error = 0.0;for (i = 0; i < N_DATA; i++) {
  y = imsl_d_cub_spline_value(log_days[i], ppoly, 0);
 diff = y - rate[i];
 error += diff * diff;
      }
      if (ppoly)
         imsl_free(ppoly);
     return error / N_DATA;
}
```
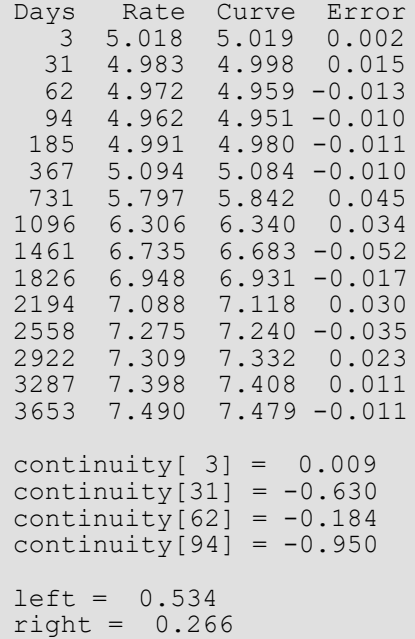
# cub\_spline\_value

Computes the value of a cubic spline or the value of one of its derivatives.

### Synopsis

*#include* <imsl.h>

*float* imsl\_f\_cub\_spline\_value (*float* x, *Imsl\_f\_ppoly* \*ppoly, …, 0)

The type *double* function is imsl d cub spline value.

#### Required Arguments

*float* x (Input) Evaluation point for the cubic spline.

*Imsl\_f\_ppoly* \*ppoly (Input) Pointer to the piecewise polynomial structure that represents the cubic spline.

#### Return Value

The value of a cubic spline or one of its derivatives at the point *x*. If no value can be computed, then NaN is returned.

#### Synopsis with Optional Arguments

```
#include <imsl.h>
```
*float* imsl\_f\_cub\_spline\_value (*float* x, *Imsl\_f\_ppoly* \*ppoly,

IMSL\_DERIV, *int* deriv, IMSL\_GRID, *int* n, *float* \*xvec, *float* \*\*value, IMSL\_GRID\_USER, *int* n, *float* \*xvec, *float* value\_user[], 0)

### Optional Arguments

IMSL\_DERIV, *int* deriv (Input)

Let  $d =$  deriv and let *s* be the cubic spline that is represented by the structure \*ppoly, then this option produces the  $d$ -th derivative of *s* at *x*,  $s^{(d)}$  (*x*).

IMSL\_GRID, *int* n, *float* \*xvec, *float* \*\*value (Input/Output)

The array xvec of length n contains the points at which the cubic spline is to be evaluated. The *d*-th derivative of the spline at the points in xvec is returned in value. The values in array xvec must appear sorted and non-decreasing. Arranging for this requirement may benefit by use of the function imsl f sort, Chapter 12.

IMSL\_GRID\_USER, *int* n, *float* \*xvec, *float* value\_user[] (Input/Output) The array xvec of length n contains the points at which the cubic spline is to be evaluated. The *d*-th derivative of the spline at the points in xvec is returned in the user-supplied space value user. The values in array xvec must appear sorted and non-decreasing..

# **Description**

The function imsl\_f\_cub\_spline\_value computes the value of a cubic spline or one of its derivatives. The first and last pieces of the cubic spline are extrapolated. As a result, the cubic spline structures returned by the cubic spline routines are defined and can be evaluated on the entire real line. This routine is based on the routine PPVALU by de Boor (1978, p. 89).

### **Examples**

#### **Example 1**

In this example, a cubic spline interpolant to a function *f* is computed. The values of this spline are then compared with the exact function values. Since the default settings are used, the interpolant is determined by the "not-a-knot" condition (see de Boor 1978).

```
#include <imsl.h>
#include <stdio.h>
#include <math.h>
#define NDATA 11
                               /* Define function */
\# \text{define } F(x) (float)(sin(15.0*x))
int main()
{
  int i;<br>float fo
                      fdata[NDATA], xdata[NDATA], x, y;
  Imsl f ppoly *pp;
                               /* Set up a grid */
  for (i = 0; i < NDATA; i++) {
      xdata[i] = (float)i / ((float) (NDATA-1));
```

```
 Interpolation and Approximation cub_spline_value
```

```
fdata[i] = F(xdata[i]); }
                                  /* Compute cubic spline interpolant */
    pp = imsl_f_cub_spline_interp_e_cnd (NDATA, xdata, fdata, 0);
   \begin{array}{ccc}\n & - & - & - \\
\text{print} & x & F(x) & \text{Interpolant} & \text{Error}\{n\}\n\end{array}Interpolant
   for (i = NDATA/2; i < 3*NDATA/2; i++) {
       x = (float) i / (float) (2 * NDATA-2);y = imsl f cub spline value(x, pp, 0);
printf("\sqrt{86.3f} %10.3f %10.3f %10.4f\n", x, F(x), y,
                                                       fabs(F(x)-y);
    }
}
```
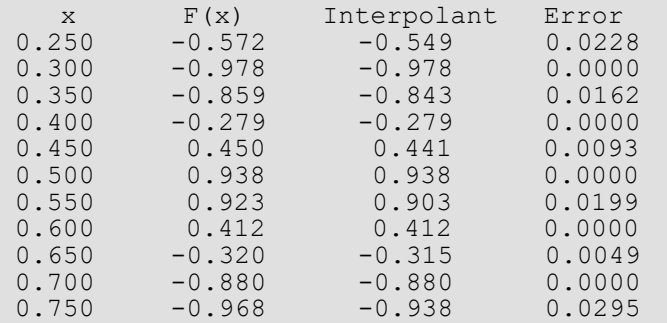

#### **Example 2**

Recall that in the first example, a cubic spline interpolant to a function *f* is computed. The values of this spline are then compared with the exact function values. This example compares the values of the first derivatives.

```
#include <imsl.h>
#include <stdio.h>
#include <math.h>
#define NDATA 11
                                      /* Define functions */
#define F(x) (float)(sin(15.0*x))<br>#define FP(x) (float)(15.*cos(15.0
                   (float)(15.*cos(15.0*x))int main()
{
   int i;
   float fdata[NDATA], xdata[NDATA], x, y;
   Imsl f ppoly *pp;
                                      /* Set up a grid */
   for (i = 0; i < NDATA; i++) {
        xdata[i] = (float)i / ((float) (NDATA-1));fdata[i] = F(xdata[i]); }
                                      /* Compute cubic spline interpolant */
   pp = imsl f cub spline interp e cnd (NDATA, xdata,fdata, 0);
   \begin{array}{ccc}\n & - & - & - & - & - & \sqrt{\star} \text{ Print results } \star / \\
\text{printf(} & x & \text{FP(x)} & \text{Interpolant} & \text{Dei}\n\end{array}Interpolant Deriv Error\n");
```
Interpolation and Approximation cub\_spline\_value

```
for (i = NDATA/2; i < 3*NDATA/2; i++){
x = (float) i / (float) (2*NDATA-2);y = imsl f cub spline value(x, pp,
 IMSL_DERIV, 1,
\begin{pmatrix} 0 \\ 0 \end{pmatrix};
printf(" 6.3f 610.3f 610.3f 610.4f\", x, FP(x), y,
fabs (\text{FP}(x)-y) ); \text{fabs}(\text{FP}(x)-y) );
      }
```
#### **Output**

}

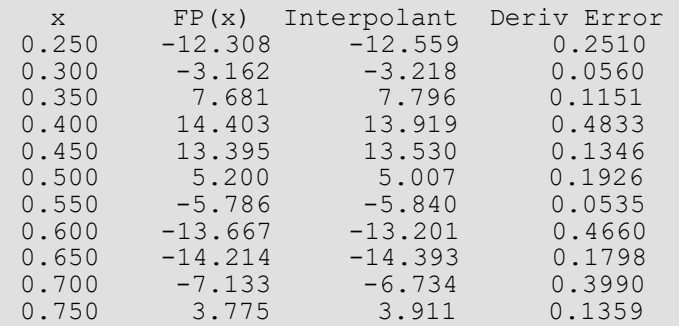

# cub\_spline\_integral

Computes the integral of a cubic spline.

### Synopsis

*#include* <imsl.h>

*float* imsl\_f\_cub\_spline\_integral (*float* a, *float* b, *Imsl\_f\_ppoly* \*ppoly)

```
The type double function is imsl d cub spline integral.
```
#### Required Arguments

*float* a (Input)

*float* b (Input) Endpoints for integration.

*Imsl\_f\_ppoly* \*ppoly (Input) Pointer to the piecewise polynomial structure that represents the cubic spline.

### Return Value

The integral from *a* to *b* of the cubic spline. If no value can be computed, then NaN is returned.

### Description

The function imsl\_f\_cub\_spline\_integral computes the integral of a cubic spline from *a* to *b*.

$$
\int_a^b s(x) \, dx
$$

### Example

In this example, a cubic spline interpolant to a function *f* is computed. The values of the integral of this spline are then compared with the exact integral values. Since the default settings are used, the interpolant is determined by the "not-a-knot" condition (see de Boor 1978).

```
#include <imsl.h>
#include <stdio.h>
#include <math.h>
#define NDATA 21
\frac{1}{4} befine function */<br>#define F(x) (float)(sin(15.0*x))
               (fload)(sin(15.0*x))/* Integral from 0 to x */#define FI(x) (float)((1.-cos(15.0*x))/15.)int main()
{
  int i;<br>float fd
                      fdata[NDATA], xdata[NDATA], x, y;
  Imsl f ppoly *pp;
                               /* Set up a grid */
  for (i = 0; i < NDATA; i++) {
      xdata[i] = (float)i / ((float) (NDATA-1));fdata[i] = F(xdata[i]); }
                               /* Compute cubic spline interpolant */
 pp = imsl_f_cub_spline_interp_e_cnd (NDATA, xdata, fdata, 0);
 /* Print results */
  printf(" x FI(x) Interpolant Integral Error\n");
  for (i = NDATA/2; i < 3*NDATA/2; i++)x = (float) i / (float) (2*NDATA-2);y = \text{imsl}_f_\text{cub}\text{split} = imsl_f_cub_spline_integral(0.0, x, pp);
      printf("\sqrt{86.3f} \sqrt{310.3f} \sqrt{310.3f} \sqrt{310.4f}), x, FI(x), y,
                                                  fabs(FI(x) - y);
        }
}
```
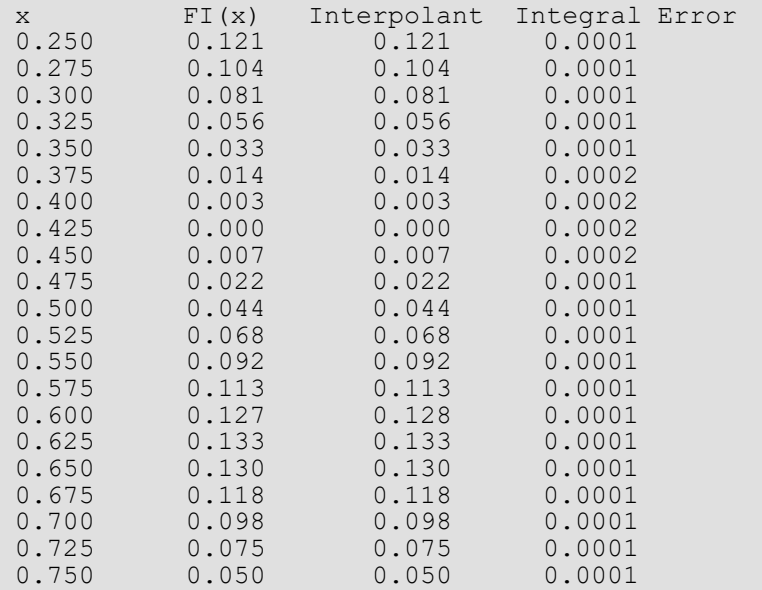

# <span id="page-402-0"></span>spline\_interp

Compute a spline interpolant.

### Synopsis

*#include* <imsl.h>

*Imsl\_f\_spline* \*imsl\_f\_spline\_interp (*int* ndata, *float* xdata[], *float* fdata[], …, 0)

```
The type Imsl_d_spline function is imsl_d_spline_interp.
```
#### Required Arguments

*int* ndata (Input) Number of data points.

*float* xdata[] (Input) Array with ndata components containing the abscissas of the interpolation problem.

*float* fdata[] (Input) Array with ndata components containing the ordinates of the interpolation problem.

### Return Value

A pointer to the structure that represents the spline interpolant. If an interpolant cannot be computed, then NULL is returned. To release this space, use imsl free.

### Synopsis with Optional Arguments

```
#include <imsl.h>
Imsl_f_spline *imsl_f_spline_interp (int ndata, float xdata[], float fdata[],
   IMSL_ORDER, int order,
       IMSL_KNOTS, float knots[],
       0)
```
### Optional Arguments

#### IMSL\_ORDER, *int* order (Input)

The order of the spline subspace for which the knots are desired. This option is used to communicate the order of the spline subspace. Default:  $order = 4$ , i.e., cubic splines

#### IMSL\_KNOTS, *float* knots[] (Input)

An array of size ndata + order containing the user-provided knots. Default: knots are selected by the function imsl f spline knots using its defaults.

## **Description**

Given the data points *x* = xdata, *f* = fdata, and the number *n* = ndata of elements in xdata and fdata, the default action of imsl\_f\_spline\_interp computes a cubic (*k* = 4) spline interpolant *s* to the data using the default knot sequence generated by imsl f spline knots.

The optional argument IMSL ORDER allows the user to choose the order of the spline interpolant. The optional argument IMSL KNOTS allows user specification of knots.

The function imsl f spline interp is based on the routine SPLINT by de Boor (1978, p. 204).

First, imsl f spline interp sorts the xdata vector and stores the result in *x*. The elements of the fdata vector are permuted appropriately and stored in *f*, yielding the equivalent data (*x*<sup>i</sup> , *f*i ) for *i* = 0 to *n* − 1.

The following preliminary checks are performed on the data. We verify that

$$
x_i < x_{i+1} \quad i = 0, \dots, n-2
$$
\n
$$
t_i < t_{i+k} \quad i = 0, \dots, n-1
$$
\n
$$
t_i < t_{i+1} \quad i = 0, \dots, n+k-2
$$

The first test checks to see that the abscissas are distinct. The second and third inequalities verify that a valid knot sequence has been specified.

In order for the interpolation matrix to be nonsingular, we also check **t**k-1 ≤ *x*<sup>i</sup> ≤ **t**n for *i* = 0 to *n* − 1. This first inequality in the last check is necessary since the method used to generate the entries of the interpolation matrix requires that the *k* possibly nonzero B-splines at *x*<sup>i</sup> ,

$$
B_{j-k}
$$
  
+  
1  
,...,  

$$
B_j
$$
 where *j* satisfies  $t_j \le x_i < t_{j+1}$   
1

be well-defined (that is,  $j - k + 1 \ge 0$ ).

General conditions are not known for the exact behavior of the error in spline interpolation; however, if **t** and *x* are selected properly and the data points arise from the values of a smooth (say *C<sup>k</sup>* ) function *f*, i.e. *f*<sup>j</sup> = *f*(*x*<sup>j</sup> ), then the error will behave in a predictable fashion. The maximum absolute error satisfies

$$
\|f - s\|_{\left[t_{k-1}, t_n\right]} \le C \|f^{(k)}\|_{\left[t_{k-1}, t_n\right]} |t|^k
$$

where

$$
|t|:=\max_{i=k-1,...,n-1}|t_{i+1}-t_i|
$$

For more information on this problem, see de Boor (1978, Chapter 13) and his reference. This function can be used in place of the IMSL function imsl f cub spline interp.

The return value for this function is a pointer of type *Imsl\_f\_spline*. The calling program must receive this in a pointer *Imsl\_f\_spline* \*sp. This structure contains all the information to determine the spline (stored as a linear combination of B-splines) that is computed by this function. For example, the following code sequence evaluates this spline at *x* and returns the value in *y.*

 $y = imsl$  f spline value (x, sp, 0)

Three spline interpolants of order 2, 3, and 5 are plotted. These splines use the default knots.

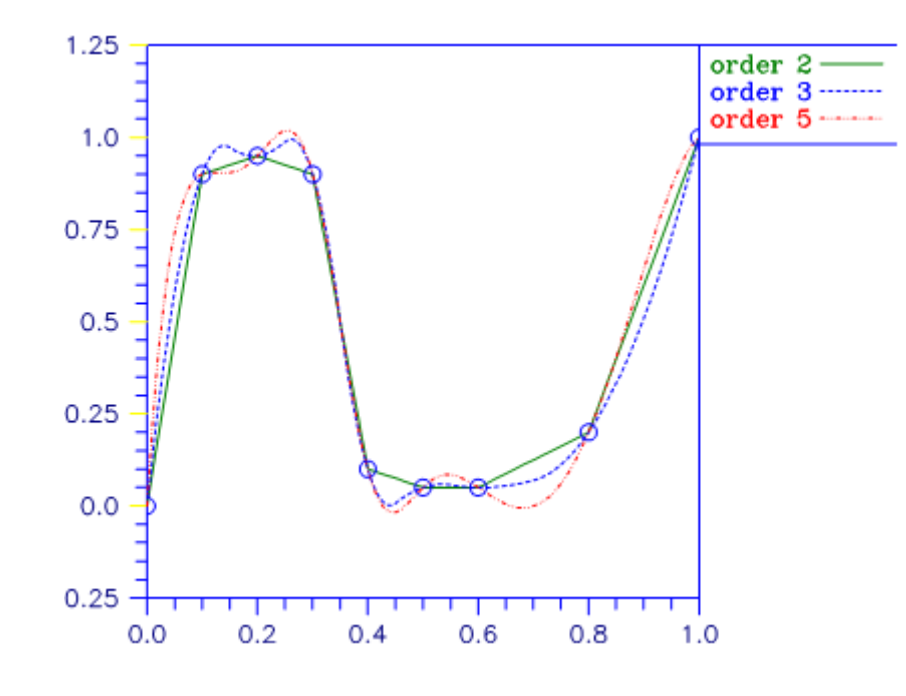

Figure 4, Three Spline Interpolants

#### **Examples**

#### **Example 1**

In this example, a cubic spline interpolant to a function *f* is computed. The values of this spline are then compared with the exact function values. Since the default settings are used, the interpolant is determined by the "not-a-knot" condition (see de Boor 1978).

```
#include <imsl.h>
#include <stdio.h>
#include <math.h>
#define NDATA 11
                                   /* Define function */
#define F(x) (float)(sin(15.0*x))
int main()
{
   int i;<br>float xd
                        xdata[NDATA], fdata[NDATA], x, y;
   Imsl f spline *sp;
                                   /* Set up a grid */
   for (i = 0; i < NDATA; i++) {
       xdata[i] = (float)i /((float)(NDATA-1));fdata[i] = F(xdata[i]); }
                                   /* Compute cubic spline interpolant */
   sp = imsl f spline interp (NDATA, xdata, fdata, 0);
   \begin{array}{ccc}\n\text{r} & - & - & - \\
\text{printf('} & x & F(x) & \text{Interpolant} & \text{Error}\backslash n\text{''})\n\end{array}\mathbf{x} F(x) Interpolant
   for (i = 0; i < 2*NDATA-1; i++) {
       x = (float) i / (float) (2*NDATA-2);y = \text{imsl}_f_spline_value(x, sp, 0);
       printf("\overline{\phantom{a}}8.3f %10.3f %10.4f\n", x, F(x), y,
                                                       fabs(F(x)-y);
    }
}
```
#### **Output**

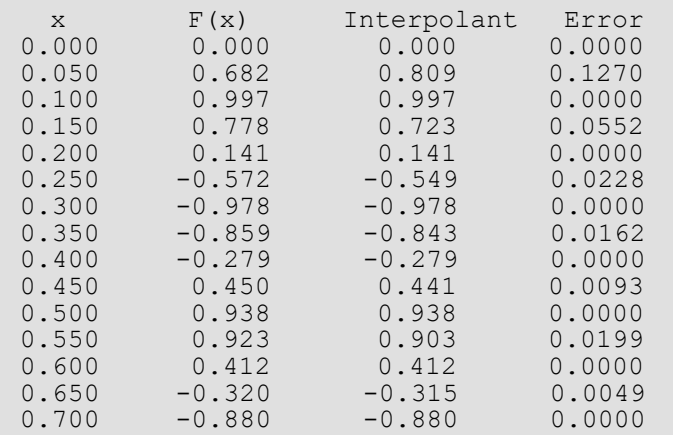

Interpolation and Approximation spline\_interp

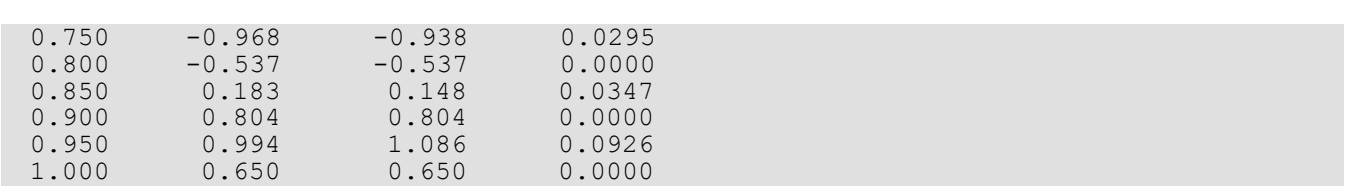

#### **Example 2**

Recall that in the first example, a cubic spline interpolant to a function *f* is computed. The values of this spline are then compared with the exact function values. This example chooses to use a quadratic (*k* = 3) and a quintic *k* = 6 spline interpolant to the data instead of the default values.

```
#include <imsl.h>
#include <stdio.h>
#include <math.h>
#define NDATA 11
\frac{1}{4} define F(x) (float)(sin(15.0*x))
                 (float)(sin(15.0*<sub>x</sub>))int main()
{
   int i, order;<br>float fdata[NDI
                       fdata[NDATA], xdata[NDATA], x, y;<br>*sp;
  Imsl f spline
                                  /* Set up a grid */
   for (i = 0; i < NDATA; i++) {
       xdata[i] = (float)i / ((float) (NDATA-1));fdata[i] = F(xdata[i]);\qquad \qquad \}for (order =3; order<7; order += 3) {
                                 /* Compute cubic spline interpolant */
        sp = imsl_f_spline_interp (NDATA, xdata, fdata, 
                                     IMSL_ORDER, order,
\begin{pmatrix} 0 \\ 0 \end{pmatrix};
                                  /* Print results */
       printf("\nThe order of the spline is \delta \ln", order);<br>printf(" x F(x) Interpolant Error\r
                 \mathbf{x} F(x) Interpolant Error\n");
       for (i = NDATA/2; i < 3*NDATA/2; i++){
           x = (float) i / (float) (2 * NDATA-2);y = \text{imsl}_f spline_value(x, sp, 0);
printf("\sqrt[3]{6}.3f \sqrt[3]{10}.3f \sqrt[3]{10}.3f \sqrt[3]{10}.4f\n", x, F(x), y,
fabs(\mathbb{F}(x)-y)); f(x) = \frac{1}{2} }
    }
}
```
#### **Output**

The order of the spline is 3<br> $x$   $F(x)$  Interp x F(x) Interpolant Error<br>0.250 -0.572 -0.542 0.0299 0.250 -0.572 -0.542 0.0299 0.300 -0.978 -0.978 0.0000<br>0.350 -0.859 -0.819 0.0397  $0.350$   $-0.859$   $-0.819$   $0.0397$ <br> $0.400$   $-0.279$   $-0.279$   $0.0000$  $-0.279$ 

Interpolation and Approximation spline\_interp

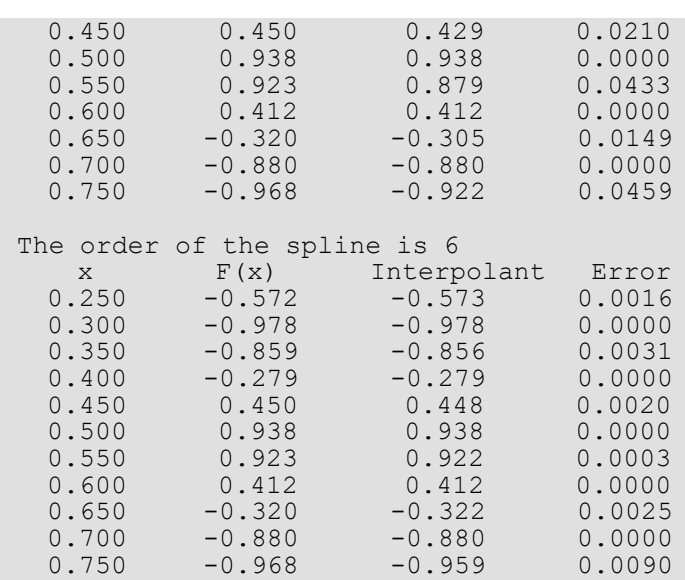

## Warning Errors

IMSL\_ILL\_COND\_INTERP\_PROB The interpolation matrix is ill-conditioned. The solution might not be accurate.

## Fatal Errors

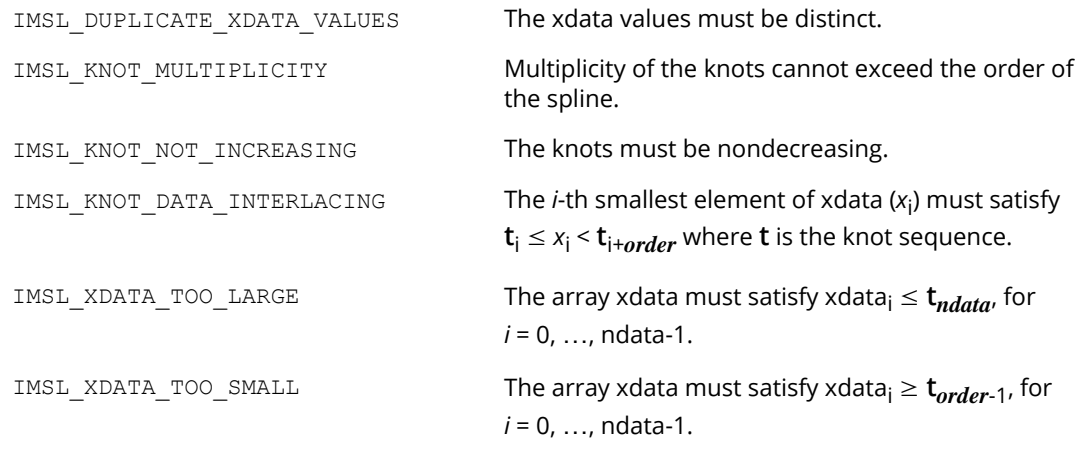

# <span id="page-408-0"></span>spline\_knots

Computes the knots for a spline interpolant

### Synopsis

*#include* <imsl.h>

*float* \*imsl\_f\_spline\_knots (*int* ndata, *float* xdata[], …, 0)

The type *double* function is imsl\_d\_spline\_knots.

#### Required Arguments

*int* ndata (Input) Number of data points.

*float* xdata[] (Input) Array with ndata components containing the abscissas of the interpolation problem.

#### Return Value

A pointer to the knots. If the knots cannot be computed, then NULL is returned. To release this space, use imsl\_free.

#### Synopsis with Optional Arguments

```
#include <imsl.h>
float *imsl_f_spline_knots (int ndata, float xdata[],
       IMSL_ORDER, int order, 
       IMSL_OPT, 
       IMSL_OPT_ITMAX, int itmax, 
       IMSL_RETURN_USER, float knots[], 
       0)
```
#### Optional Arguments

IMSL\_ORDER, *int* order (Input)

The order of the spline subspace for which the knots are desired. This option is used to communicate the order of the spline subspace.

Default:  $order = 4$ , i.e., cubic splines

#### IMSL\_OPT

This option produces knots that satisfy an optimality criterion.

#### IMSL\_OPT\_ITMAX, *int* itmax (Input)

This option allows the user to set the maximum number of iterations of Newton's method. Default: itmax = 10

#### IMSL\_RETURN\_USER, *float* knots[] (Output)

A user-provided array of size ndata + order containing the knots. For example, the user could declare float knots[100]; and pass in knots. The return value is then also set to knots.

#### **Description**

Given the data points  $x = x$ data, the order of the spline  $k = x$  order, and the number  $n = x$  ndata of elements in xdata, the default action of imsl\_f\_spline\_knots returns a pointer to a knot sequence that is appropriate for interpolation of data on *x* by splines of order *k* (the default order is *k* = 4). The knot sequence is contained in its first *n* + *k* positions. If *k* is even, and we assume that the entries in the input vector *x* are increasing, then the resulting knot sequence **t** is returned as

$$
t_i = x_0
$$
 for  $i = 0, ..., k - 1$   
\n $t_i = x_{i-k/2-1}$  for  $i = k, ..., n - 1$   
\n $t_i = x_{n-1}$  for  $i = n, ..., n + k - 1$ 

There is some discussion concerning this selection of knots in de Boor (1978, p. 211). If *k* is odd, then **t** is returned as

$$
t_i = x_0 \text{ for } i = 0, ..., k - 1
$$
  

$$
t_i = \left(x_{i - \frac{k-1}{2} - 1} + x_{i - \frac{k-1}{2}}\right) / 2 \text{ for } i = k, ..., n - 1
$$
  

$$
t_i = x_{n-1} \text{ for } i = n, ..., n + k - 1
$$

It is not necessary to sort the values in xdata.

If the option IMSL\_OPT is selected, then the knot sequence returned minimizes the constant *c* in the error estimate

$$
||f - s|| \leq c ||f^{(k)}||
$$

In the above formula,  $f$  is any function in  $C^{\bm{k}}$ , and  $s$  is the spline interpolant to  $f$  at the abscissas  $x$  with knot sequence **t**.

The algorithm is based on a routine described in de Boor (1978, p. 204), which in turn is based on a theorem of Micchelli et al. (1976).

#### **Examples**

#### **Example 1**

In this example, knots for a cubic spline are generated and printed. Notice that the knots are stacked at the endpoints and that the second and next to last data points are not knots.

```
#include <imsl.h>
#include <stdio.h>
#include <math.h>
#define NDATA 6
int main()
{ 
  int i;<br>float *k
              *knots, xdata[NDATA];
  for(i = 0; i < NDATA; i++)
      xdata[i] = i;knots = imsl f spline knots(NDATA, xdata, 0);
   imsl f write matrix("The knots for the cubic spline are:\ln",
                        1, NDATA+4, knots, 
                        IMSL_COL_NUMBER_ZERO,
                        0);
}
```
#### **Output**

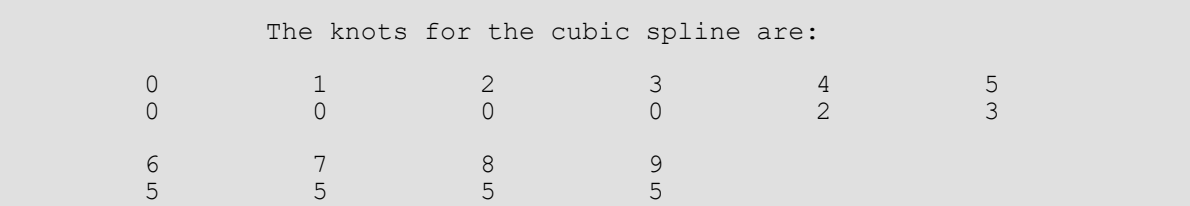

#### **Example 2**

This is a continuation of the examples for imsl f spline interp. Recall that in these examples, a cubic spline interpolant to a function *f* is computed first. The values of this spline are then compared with the exact function values. The second example uses a quadratic  $(k = 3)$  and a quintic  $(k = 6)$  spline interpolant to the data. Now, instead of using the default knots, select the "optimal" knots as described above. Notice that the error is actually worse in this case.

```
#include <imsl.h>
#include <stdio.h>
#include <math.h>
#define NDATA 11
\frac{1}{4} befine function */<br>#define F(x) (float)(sin(15.0*x))
              (float)(sin(15.0*x))int main()
{
  int i, order;<br>float flata[NDA
                     fdata[NDATA], xdata[NDATA], *knots, x, y;<br>*sp;
  Imsl f spline
                               /* Set up a grid */
  for (i = 0; i < NDATA; i++) {
      xdata[i] = (float)i / ((float) (NDATA-1));fdata[i] = F(xdata[i]); }
  for(order = 3; order < 7; order += 3) {
      knots = imsl f spline knots(NDATA, xdata, IMSL ORDER, order,
                                  IMSL_OPT,<br>0);
\begin{pmatrix} 0 \\ 0 \end{pmatrix};
 /* Compute spline interpolant */
sp = imsl_f_spline_interp (NDATA, xdata,fdata,
                                  IMSL_ORDER, order,
                                IMSL_KNOTS, knots,
\begin{pmatrix} 0 \\ 0 \end{pmatrix};
                               /* Print results */
      printf("\nThe order of the spline is %d\n", order);
      \text{print}(" x \text{F(x)} Interpolant Error\text{Tr}(n);
      for (i = NDATA/2; i < 3*NDATA/2; i++) {
x = (float) i / (float) (2*NDATA-2);y = \text{imsl}_\text{f\_spline\_value(x, sp, 0);}printf(" \sqrt[3]{6}.3f \sqrt[3]{10}.3f \sqrt[3]{10}.3f \sqrt[3]{10}.4f\n", x, F(x), y,
fabs(F(x)-y)); \mathbf{f} fabs(F(x)-y));
       }
   }
}
```
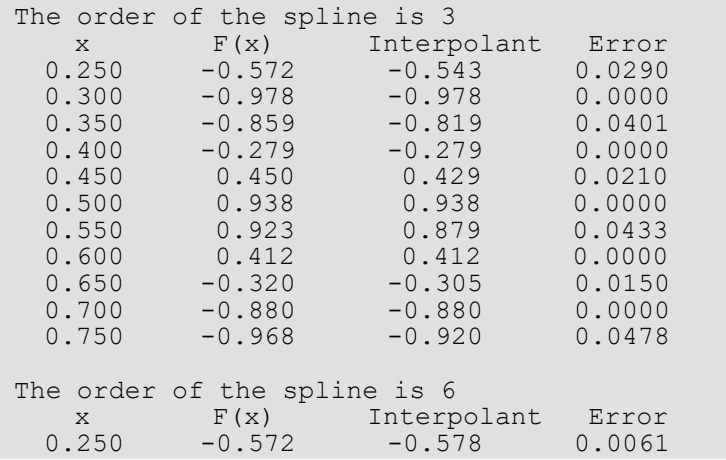

Interpolation and Approximation spline\_knots

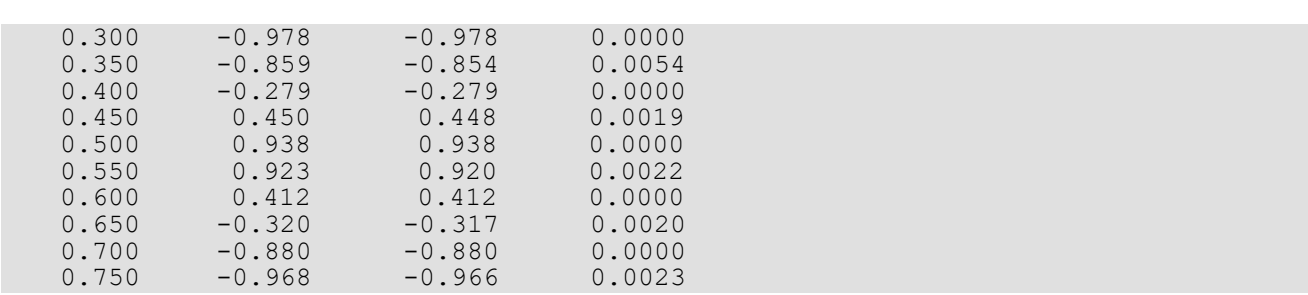

## Warning Errors

IMSL\_NO\_CONV\_NEWTON Newton's method iteration did not converge.

## Fatal Errors

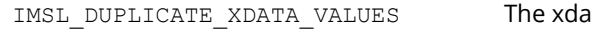

Ita values must be distinct.

IMSL\_ILL\_COND\_LIN\_SYS **Interpolation matrix is singular. The xdata values** may be too close together.

# <span id="page-413-0"></span>spline\_2d\_interp

Computes a two-dimensional, tensor-product spline interpolant from two-dimensional, tensor-product data.

### Synopsis

*#include* <imsl.h>

*Imsl\_f\_spline* \*imsl\_f\_spline\_2d\_interp (*int* num\_xdata, *float* xdata[], *int* num\_ydata, *float* ydata[], *float* fdata[], …, 0)

The type *Imsl\_d\_spline* function is imsl\_d\_spline\_2d\_interp.

#### Required Arguments

*int* num\_xdata (Input) Number of data points in the *X* direction.

- *float* xdata[] (Input) Array with num\_xdata components containing the data points in the *X* direction.
- *int* num\_ydata (Input) Number of data points in the *Y* direction.

*float* ydata[] (Input) Array with num\_ydata components containing the data points in the *Y* direction.

*float* fdata[] (Input)

Array of size num xdata × num ydata containing the values to be interpolated. fdata[i][j] is the value at (xdata[i], ydata[j]).

#### Return Value

A pointer to the structure that represents the tensor-product spline interpolant. If an interpolant cannot be computed, then NULL is returned. To release this space, use imsl\_free.

### Synopsis with Optional Arguments

*#include* <imsl.h>

*Imsl\_f\_spline* \*imsl\_f\_spline\_2d\_interp (*int* num\_xdata, *float* xdata[], *int* num\_ydata, *float* ydata[], *float* fdata[], IMSL\_ORDER, *int* xorder, *int* yorder, IMSL\_KNOTS, *float* xknots[], *float* yknots[], IMSL\_FDATA\_COL\_DIM, *int* fdata\_col\_dim, 0)

### Optional Arguments

```
IMSL_ORDER, int xorder, int yorder (Input)
   This option is used to communicate the order of the spline subspace.
   Default: xorder, yorder = 4, (i.e., tensor-product cubic splines)
```
IMSL\_KNOTS, *float* xknots[], *float* yknots[] (Input)

User-provided arrays containing the knots. Array xknots must be of size num xdata + xorder and array yknots of size num ydata + yorder. The default knots are selected by the function imsl\_f\_spline\_knots using its defaults.

```
IMSL_FDATA_COL_DIM, int fdata_col_dim (Input)
   The column dimension of the matrix fdata.
   Default: fdata_col_dim = num_ydata
```
### **Description**

The function imsl f spline 2d interp computes a tensor-product spline interpolant. The tensor-product spline interpolant to data {( $x_j$ ,  $y_j$ ,  $f_{jj}$ )}, where 0 ≤ *i* ≤ *n***x** − 1 and 0 ≤ *j* ≤ *n***y** − 1 has the form

$$
\sum_{m=0}^{n_{y}-1} \sum_{n=0}^{n_{x}-1} c_{nm} B_{n, k_{x}, t_{x}}(x) B_{m, k_{y}, t_{y}}(y)
$$

where *kx* and *ky* are the orders of the splines. These numbers are defaulted to be 4, but can be set to any positive integer using the keyword, IMSL\_ORDER. Likewise, **t***<sup>x</sup>* and **t***y* are the corresponding knot sequences (xknots and yknots). These values are defaulted to the knots returned by imsl f spline knots. The algorithm requires that

$$
t_x(k_x-1) \le x_i \le t_x(n_x) \quad 0 \le i \le n_x-1
$$
  

$$
t_y(k_y-1) \le y_i \le t_y(n_y-1) \quad 0 \le j \le n_y-1
$$

Tensor-product spline interpolants in two dimensions can be computed quite efficiently by solving (repeatedly) two univariate interpolation problems.

The computation is motivated by the following observations. It is necessary to solve the system of equations

$$
\sum_{m=0}^{n_{y}-1} \sum_{n=0}^{n_{x}-1} c_{nm} B_{n,k_{x},t_{x}}(x_{i}) B_{m,k_{y},t_{y}}(y_{j}) = f_{ij}
$$

Setting

$$
h_{mi} = \sum_{n=0}^{n_X - 1} c_{nm} B_{n, k_X, t_X}(x_i)
$$

note that for each fixed *i* from 1 to *nx* − 1, we have *ny* − 1 linear equations in the same number of unknowns as can be seen below:

$$
\sum_{m=0}^{n_{\mathcal{Y}}-1} h_{mi} B_{m,k_{\mathcal{Y}},t_{\mathcal{Y}}}(y_i) = f_{ij}
$$

The same matrix appears in all of the equations above:

$$
\left[ B_{m,k_y,t_y}(y_j) \right] \quad 1 \leq m, j \leq n_y - 1
$$

Thus, only factor this matrix once and then apply this factorization to the *nx* right-hand sides. Once this is done and *hmi* is computed, then solve for the coefficients *cnm* using the relation

$$
\sum_{n=0}^{n_X-1} c_{nm} B_{n, k_X, t_X}(x_i) = h_{mi}
$$

for *m* from 0 to *ny* − 1, which again involves one factorization and *ny* solutions to the different right-hand sides. The function imsl\_f\_spline\_2d\_interp is based on the routine SPLI2D by de Boor (1978, p. 347).

The return value for this function is a pointer to the structure imsl f spline. The calling program must receive this in a pointer imsl\_f\_spline \*sp. This structure contains all the information to determine the spline (stored in B-spline format) that is computed by this procedure. For example, the following code sequence evaluates this spline at (*x,y*) and returns the value in *z*.

 $z = imsl \text{f spline 2d value } (x, y, sp, 0);$ 

#### **Examples**

#### **Example 1**

In this example, a tensor-product spline interpolant to a function *f* is computed. The values of the interpolant and the error on a  $4 \times 4$  grid are displayed.

```
#include <imsl.h>
#include <stdio.h>
#include <math.h>
#define NDATA 11
#define OUTDATA 2
                                /* Define function */
#define F(x, y) (float) (x*x*x+y*y)int main()
{
  int i, j, num_xdata, num_ydata;<br>
float fdata[NDATA][NDATA], xdata[
                      fdata[NDATA][NDATA], xdata[NDATA], ydata[NDATA];
  float x, y, z;<br>Imsl f_spline *sp;
  Imsl f spline
                                /* Set up grid */
  for (i = 0; i < NDATA; i++)
      xdata[i] = ydata[i] = (float)i / ((float)(NDATA-1)); }
  for (i = 0; i < NDATA; i++) {
for (j = 0; j < NDATA; j++) {
fdata[i][j] = F(xdata[i], ydata[j]); }
\qquad \qquad \}num xdata = num ydata = NDATA;
                                /* Compute tensor-product interpolant */
   sp = imsl_f_spline_2d_interp(num_xdata, xdata, num_ydata, 
                                                   ydata, (float*) fdata, 0);
  \gamma \gamma Print results */<br>
printf(" x y F(x, y) Interpolar
               x y F(x, y) Interpolant Error \n");
   for (i = 0; i < OUTDATA; i++) {
       x = (float) i / (float) (OUTDATA);for (j = 0; j < OUTDATA; j++) {
          y = (float) j / (float) (OUTDATA);z = \text{imsl}_f spline_2d_value(x, y, sp, 0);
printf(" \frac{1}{6}.3f \frac{2}{3}.3f \frac{2}{3}10.3f \frac{2}{3}10.3f \frac{2}{3}10.4f\n",
                  x, y, F(x, y), z, fabs(F(x, y)-z);
        }
    }
}
```
#### **Output**

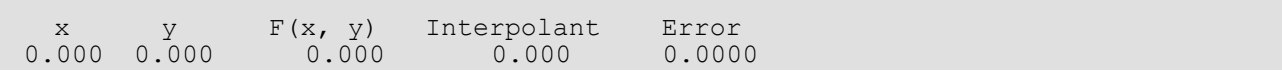

Interpolation and Approximation spline\_2d\_interp

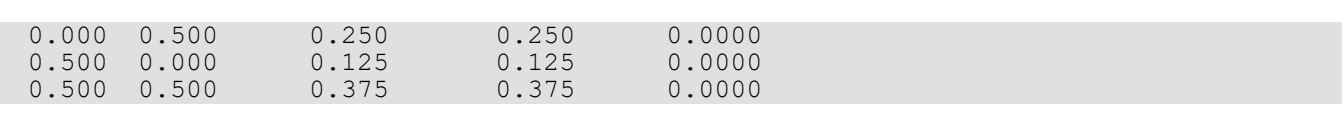

#### **Example 2**

Recall that in the first example, a tensor-product spline interpolant to a function *f* is computed. The values of the interpolant and the error on a  $4 \times 4$  grid are displayed. Notice that the first interpolant with  $\alpha$ rder = 3 does not reproduce the cubic data, while the second interpolant with  $\sigma$ rder = 6 does reproduce the data.

```
#include <imsl.h>
#include <stdio.h>
#include <math.h>
#define NDATA 7
#define OUTDATA 4
\frac{1}{4} define F(x, y) (float) (x*x*x+y*y)(float)(x*x*x+y*y)int main()
{
  int i, j, num_xdata, num_ydata, order;<br>float fdata[NDATA][NDATA], xdata[NDATA],
  float fdata[NDATA][NDATA], xdata[NDATA], ydata[NDATA];<br>float x, y, z:
                     X, Y, Z; Imsl_f_spline *sp;
                               /* Set up grid */
   for (i = 0; i < NDATA; i++) {
      xdata[i] = ydata[i] = (float) i / ((float) (NDARA - 1));\qquad \qquad \}for (i = 0; i < NDATA; i++) {
      for (j = 0; j < NDATA; j++) {
          fdata[i][j] = F(xdata[i], ydata[j]); }
 }
  num xdata = num ydata = NDATA;
   for(order = 3; order < 7; order += 3) {
                                /* Compute tensor-product interpolant */
       sp = imsl_f_spline_2d_interp(num_xdata, xdata, num_ydata,
                                              ydata, (float *) fdata,
                                   IMSL ORDER, order, order,
\sim 0);
                               /* Print results */
     printf("\nThe order of the spline is \delta \n\infty, order);<br>printf(" x y F(x, y) Interpolant Error\n");
                                F(x, y) Interpolant
     for (i = 0; i < OUTDATA; i++) {
          x = (float) i / (float) (OUTDATA);for (j = 0; j < OUTDATA; j++) {
              y = (float) j / (float) (OUTDATA);z = imsl~f spline 2d value(x, y, sp, 0);
printf("\sqrt{86.3f} %6.3f \sqrt{10.3f} %10.3f %10.4f \n",
                     x, y, F(x,y), z, fabs(F(x,y)-z)); }
       }
   }
}
```
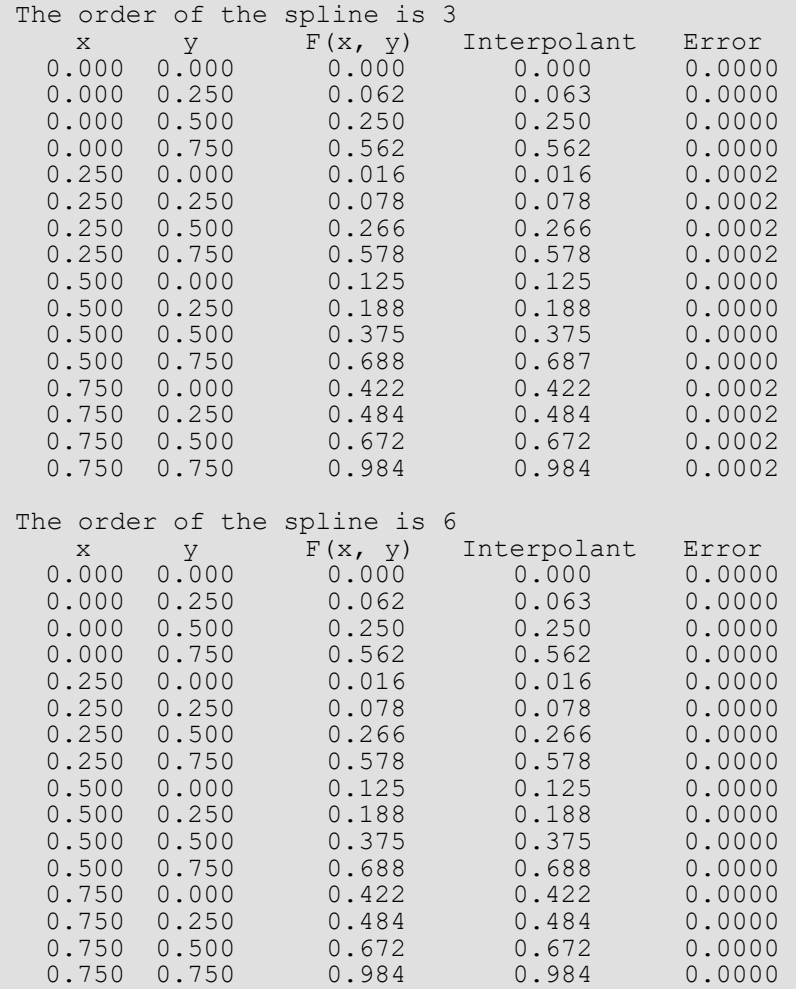

### Warning Errors

IMSL\_ILL\_COND\_INTERP\_PROB The interpolation matrix is ill-conditioned. The solution might not be accurate.

### Fatal Errors

IMSL\_XDATA\_NOT\_INCREASING The xdata values must be strictly increasing.

IMSL\_YDATA\_NOT\_INCREASING The ydata values must be strictly increasing.

IMSL\_KNOT\_MULTIPLICITY Multiplicity of the knots cannot exceed the order of the spline.

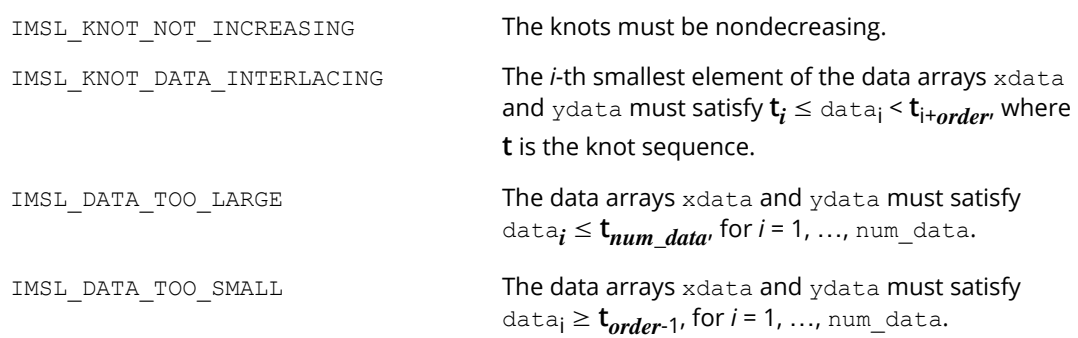

# spline\_value

Computes the value of a spline or the value of one of its derivatives.

### Synopsis

*#include* <imsl.h>

*float* imsl\_f\_spline\_value (*float* x, *Imsl\_f\_spline* \*sp, …, 0)

The type *double* function is imsl\_d\_spline\_value.

#### Required Arguments

*float* x (Input) Evaluation point for the spline.

*Imsl\_f\_spline* \*sp (Input) Pointer to the structure that represents the spline.

#### Return Value

The value of a spline or one of its derivatives at the point *x*. If no value can be computed, NaN is returned.

#### Synopsis with Optional Arguments

```
#include <imsl.h>
float imsl_f_spline_value (float x, Imsl_f_spline *sp,
       IMSL_DERIV, int deriv, 
       IMSL_GRID, int n, float *xvec, float **value,
       IMSL_GRID_USER, int n, float *xvec, float value_user[],
       0)
```
### Optional Arguments

IMSL\_DERIV, *int* deriv (Input)

Let  $d =$  deriv and let *s* be the spline that is represented by the structure \*sp. Then, this option produces the *d*-th derivative of *s* at *x*, *s*(*d*) (*x*). Default:  $deriv = 0$ 

IMSL\_GRID, *int* n, *float* \*xvec, *float* \*\*value (Input/Output)

The argument xvec is the array of length n containing the points at which the spline is to be evaluated. The *d*-th derivative of the spline at the points in xvec is returned in value.

IMSL\_GRID\_USER *int* n, *float* \*xvec, *float* value\_user[] (Input/Output) The argument xvec is the array of length n containing the points at which the spline is to be evaluated. The *d*-th derivative of the spline at the points in xvec is returned in value user.

## **Description**

The function  $imsl_f$  spline value computes the value of a spline or one of its derivatives. This function is based on the routine BVALUE by de Boor (1978, p. 144).

### **Examples**

#### **Example 1**

In this example, a cubic spline interpolant to a function *f* is computed. The values of this spline are then compared with the exact function values. Since the default settings are used, the interpolant is determined by the "not-a-knot" condition (see de Boor 1978).

```
#include <imsl.h>
#include <stdio.h>
#include <math.h>
#define NDATA 11
\frac{1}{4} befine function */<br>#define F(x) (float)(sin(15.0*x))
              (float)(sin(15.0*<sub>X</sub>))int main()
{
  int i;<br>float fd
                       fdata[NDATA], xdata[NDATA], x, y;<br>*sp;
  Imsl f spline
                                  /* Set up a grid */
   for (i = 0; i < NDATA; i++) {
       xdata[i] = (float)i / ((float) (NDATA-1));fdata[i] = F(xdata[i]); }
                                  /* Compute cubic spline interpolant */
   sp = imsl f spline interp (NDATA, xdata,fdata, 0);
```

```
/* Print results */<br>printf(" x F(x) Interpolant Er
              x F(x) Interpolant Error\ln");
  for (i = NDATA/2; i < 3*NDATA/2; i++) {
      x = (float) i / (float) (2*NDATA-2);y = \text{imsl}_f spline_value(x, sp, 0);
printf(" \frac{86.3f}{810.3f} \frac{10.3f}{810.4f\n}, x, F(x), y,
                                                fabs(F(x)-y);
   }
```
}

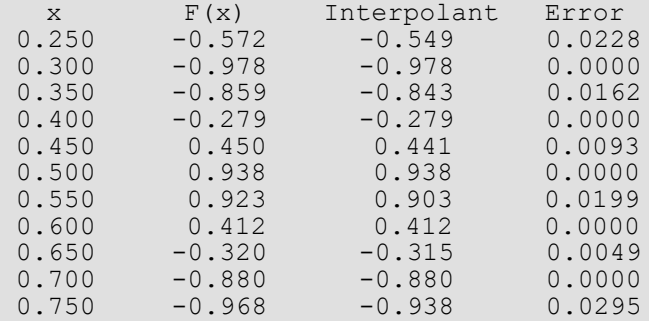

#### **Example 2**

Recall that in the first example, a cubic spline interpolant to a function *f* is computed. The values of this spline are then compared with the exact function values. This example compares the values of the first derivatives.

```
#include <imsl.h>
#include <stdio.h>
#include <math.h>
#define NDATA 11
\frac{1}{4} define F(x) (float) (sin(15.0*x))
               (float)(sin(15.0*x))#define FP(x) (float)(15.*cos(15.0*x))
int main()
{
int i;
  float fdata[NDATA], xdata[NDATA], x, y;
   Imsl_f_spline *sp;
                                /* Set up a grid */
   for (i = 0; i < NDATA; i++) {
      xdata[i] = (float)i / ((float) (NDATA-1));fdata[i] = F(xdata[i]); }
                                /* Compute cubic spline interpolant */
  sp = imsl f spline interp (NDATA, xdata, fdata, 0);
  \begin{array}{ccc}\n & - & - \\
\text{printf(' x)} & \text{FP(x)} & \text{Interpolant Der}\n\end{array}x FP(x) Interpolant Deriv Error\n");
   for (i = NDATA/2; i < 3*NDATA/2; i++)x = (float) i / (float) (2*NDATA-2);y = \text{imsl}_f_spline_value(x, sp, IMSL_DERIV, 1, 0);
      printf("\frac{8}{6}.3f \frac{1}{0}.3f \frac{10.3f}{10.4f} \n", x, FP(x), y,
```
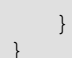

fabs(FP(x)-y));

#### **Output**

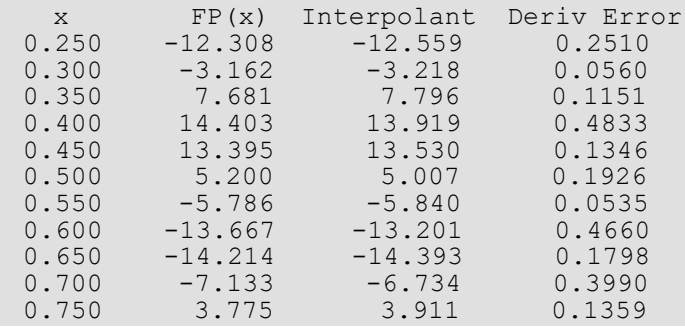

## Fatal Errors

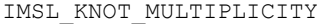

IMSL\_KNOT\_MULTIPLICITY Multiplicity of the knots cannot exceed the order of the spline.

IMSL\_KNOT\_NOT\_INCREASING The knots must be nondecreasing.

# spline\_integral

Computes the integral of a spline.

## Synopsis

*#include* <imsl.h>

*float* imsl\_f\_spline\_integral (*float* a, *float* b, *Imsl\_f\_spline* \*sp)

The type *double* function is imsl d spline integral.

#### Required Arguments

*float* a (Input) The lower limit of integration.

*float* b (Input) Endpoints for integration.

*Imsl\_f\_spline* \*sp (Input) Pointer to the structure that represents the spline.

#### Return Value

The integral of a spline. If no value can be computed, then NaN is returned.

## Description

The function imsl\_f\_spline\_integral computes the integral of a spline from *a* to *b*

$$
\int_a^b s(x) dx
$$

This routine uses the identity (22) on page 151 of de Boor (1978).

#### Example

In this example, a cubic spline interpolant to a function *f* is computed. The values of the integral of this spline are then compared with the exact integral values. Since the default settings are used, the interpolant is determined by the "not-a-knot" condition (see de Boor 1978).

```
#include <imsl.h>
#include <stdio.h>
#include <math.h>
#define NDATA 21
\frac{\text{#define function } \times \text{}}{\text{#define function } \times \text{}}(float)(sin(15.0*<sub>x</sub>)))/* Integral from 0 to x */\# \text{define } \text{FI}(x) \qquad \text{(float)}((1.-\cos(15.0*x))/15.)int main()
{
   int i;<br>float fd
                          fdata[NDATA], xdata[NDATA], x, y;
   Imsl f_spline *sp;
                                      /* Set up a grid */
   for (i = 0; i < NDATA; i++) {
        xdata[i] = (float)i / ((float) (NDATA-1));fdata[i] = F(xdata[i]); }
                                      /* Compute cubic spline interpolant */
   sp = imsl f spline interp (NDATA, xdata, fdata, 0);
   r = -<br>
r = - \frac{1}{r} \frac{1}{r} \frac{1}{r} \frac{1}{r} rint results */<br>
r = - \frac{1}{r} \frac{1}{r} \frac{1}{r} response in
                 x FI(x) Interpolant Integral Error\ln");
   for (i = NDATA/2; i < 3*NDATA/2; i++) {
        x = (float) i / (float) (2*NDATA-2);y = \text{imsl}_f spline_integral(0.0, x, sp);
printf(" \frac{1}{6}.3f \frac{1}{6}.3f \frac{1}{6}.3f \frac{1}{6}.3f \frac{1}{6}.4f \n", x, FI(x), y,
                                                                   fabs(FI(x)-y));
 }
}
```
### **Output**

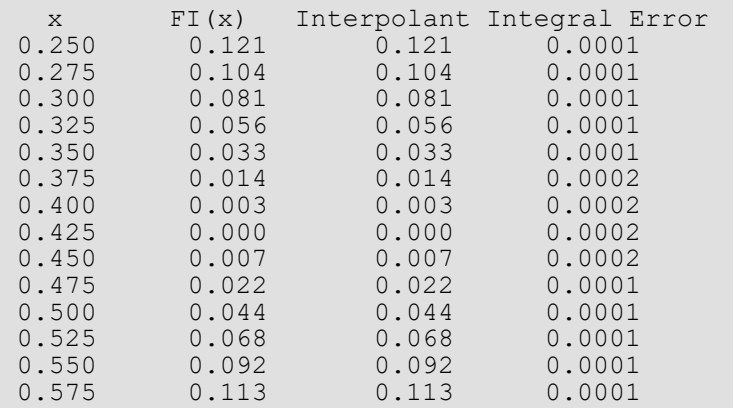

Interpolation and Approximation spline\_integral

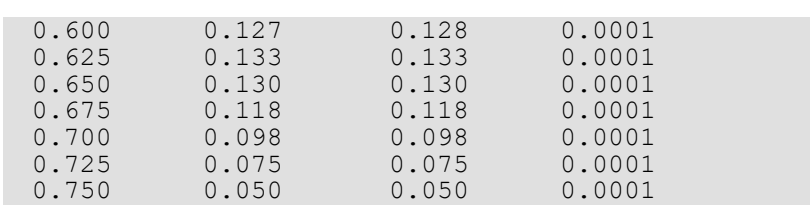

# Warning Errors

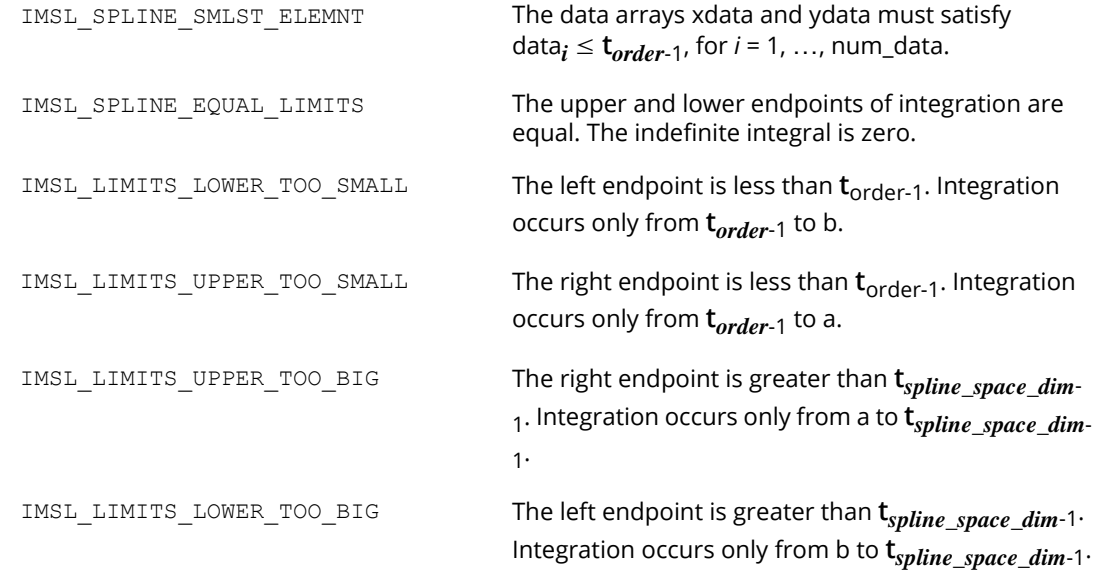

## Fatal Errors

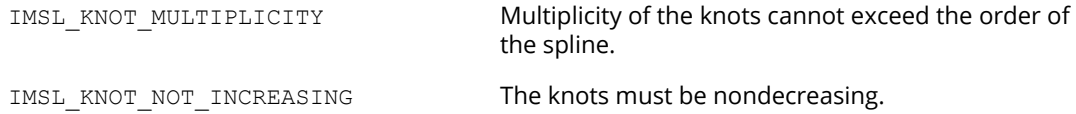

# spline\_2d\_value

Computes the value of a tensor-product spline or the value of one of its partial derivatives.

### Synopsis

*#include* <imsl.h>

*float* imsl\_f\_spline\_2d\_value (*float* x, *float* y, *Imsl\_f\_spline* \*sp, …, 0)

The type *double* function is imsl d spline 2d value.

#### Required Arguments

*float* x (Input)

*float* y (Input) The (*x*, *y*) coordinates of the evaluation point for the tensor-product spline.

*Imsl\_f\_spline* \*sp (Input) Pointer to the structure that represents the spline.

#### Return Value

The value of a tensor-product spline or one of its derivatives at the point (*x*, *y*).

#### Synopsis with Optional Arguments

```
#include <imsl.h>
float imsl_f_spline_2d_value (float x, float y, Imsl_f_spline *sp,
       IMSL_DERIV, int x_partial, int y_partial, 
       IMSL_GRID, int nx, float *xvec, int ny, float *yvec, float **value,
       IMSL_GRID_USER, int nx, float *xvec, int ny, float *yvec, float value_user[],
       0)
```
### Optional Arguments

IMSL\_DERIV, *int* x\_partial, *int* y\_partial (Input)

Let  $p = x$  partial and  $q = y$  partial, and let *s* be the spline that is represented by the structure \*sp, then this option produces the (*p*, *q*)-th derivative of *s* at (*x*, *y*), *s* (*p,q*) (*x*, *y*). Default: x partial = y partial = 0

- IMSL\_GRID, *int* nx, *float* \*xvec, *int* ny, *float* \*yvec, *float* \*\*value (Input/Output) The argument xvec is the array of length nx containing the *X* coordinates at which the spline is to be evaluated. The argument yvec is the array of length ny containing the *Y* coordinates at which the spline is to be evaluated. The value of the spline on the nx by ny grid is returned in value.
- IMSL\_GRID\_USER, *int* nx, *float* \*xvec, *int* ny, *float* \*yvec, *float* value\_user[] (Input/Output)

The argument xvec is the array of length nx containing the *X* coordinates at which the spline is to be evaluated. The argument yvec is the array of length ny containing the *Y* coordinates at which the spline is to be evaluated. The value of the spline on the nx by ny grid is returned in the user-supplied space value user.

## **Description**

The function imsl f spline 2d value computes the value of a tensor-product spline or one of its derivatives. This function is based on the discussion in de Boor (1978, pp. 351−353).

### **Examples**

#### **Example 1**

In this example, a spline interpolant *s* to a function *f* is constructed. Using the procedure

imsl f spline 2d interp to compute the interpolant, imsl f spline 2d value is employed to compute *s*(*x*, *y*). The values of this partial derivative and the error are computed on a 4 × 4 grid and then displayed.

```
#include <imsl.h>
#include <stdio.h>
#include <math.h>
#define NDATA 11
#define OUTDATA 2
\star Define function */<br>#define F(x,y) (float)(x*x*x+y*y)
                      (fload)(x*x*x+y*y)int main()
{
  int i, j, num xdata, num ydata;
  float fdata[NDATA][NDATA], xdata[NDATA], ydata[NDATA];
  float x, y, z;<br>Imsl f spline *sp;
  Imsl f spline
```

```
 /* Set up grid */
   for (i = 0; i < NDATA; i++) {
       xdata[i] = ydata[i] = (float) i / ((float) (NDATA - 1)); }
   for (i = 0; i < NDATA; i++)for (j = 0; j < NDATA; j++) {
fdata[i][j] = F(xdata[i], ydata[j]); }
\qquad \qquad \}num xdata = num ydata = NDATA;
                                   /* Compute tensor-product interpolant */
    sp = imsl_f_spline_2d_interp(num_xdata, xdata, num_ydata,
                                                           ydata, fdata, 0);
   \begin{array}{ccc}\n & & \mbox{\hspace{1cm}} / \star \mbox{ Print results } \star / \\
 \text{printf(' x } y & F(x, y) & \mbox{Value }\n \end{array}x y F(x, y) Value Error\n");
   for (i = 0; i < OUTDATA; i++) {
       x = (float) (1+i) / (float) (OUTDATA+1);for (j = 0; j < OUTDATA; j++) {
           y = (float) (1+j) / (float) (OUTDATA+1);z = \text{imsl}_f spline_2d_value(x, y, sp, 0);
printf(" \frac{1}{6}.3f \frac{2}{3}.3f \frac{2}{3}10.3f \frac{2}{3}10.3f \frac{2}{3}10.4f\n",
                   x, y, F(x, y), z, fabs(F(x, y)-z);
        }
    }
```
}

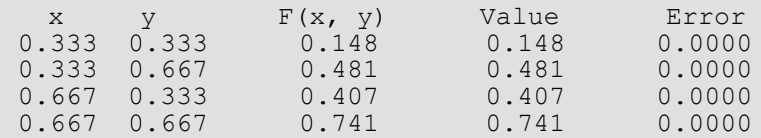

#### **Example 2**

In this example, a spline interpolant *s* to a function *f* is constructed. Using function

imsl f spline 2d interp to compute the interpolant, then imsl f spline 2d value is employed to compute *s* (2,1) (*x*, *y*). The values of this partial derivative and the error are computed on a 4 × 4 grid and then displayed.

```
#include <imsl.h>
#include <stdio.h>
#include <math.h>
#define NDATA 11
#define OUTDATA 2
\frac{1}{4} define F(x, y) (float) (x*x*x*x*y)(fload)(x*x*x*y*y)#define F21(x, y) (float)(6. * x * 2. * y)
int main()
{
  int i, j, num xdata, num ydata;
   float fdata[NDATA][NDATA], xdata[NDATA], ydata[NDATA];
  float x, y, z;
```

```
 Interpolation and Approximation spline_2d_value
```

```
Imsl f spline *sp;
                            /* Set up grid */
  for (i = 0; i < NDATA; i++) {
     xdata[i] = ydata[i] = (float)i / ((float)(NDATA-1)); }
  for (i = 0; i < NDATA; i++) {
     for (j = 0; j < NDATA; j++) {
         fdata[i][j] = F(xdata[i], ydata[j]); }
   }
  num xdata = num ydata = NDATA;
                            /* Compute tensor-product interpolant */
  sp = imsl f spline 2d interp(num xdata, xdata, num ydata,
                                                ydata, fdata, 0);
  \gamma \star Print results \star/<br>printf(" x y F21(x, y) 21InterpDe
                   y F21(x, y) 21InterpDeriv Error\n");
  for (i = 0; i < OUTDATA; i++) {
     x = (float) (1+i) / (float) (OUTDATA+1);for (j = 0; j < OUTDATA; j^{++} {
         y = (float) (1+j) / (float) (OUTDATA+1);z = imsl~f spline 2d value(x, y, sp,
 IMSL_DERIV, 2, 1,
\sim 0);
 printf(" %6.3f %6.3f %10.3f %10.3f %10.4f\n",
               x, y, F21(x, y), z, fabs(F21(x, y)-z)); }
   }
}
```
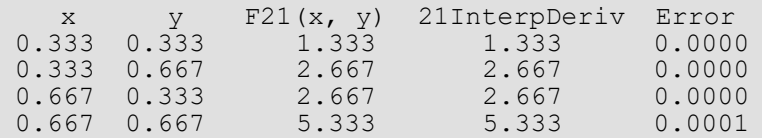

## Warning Errors

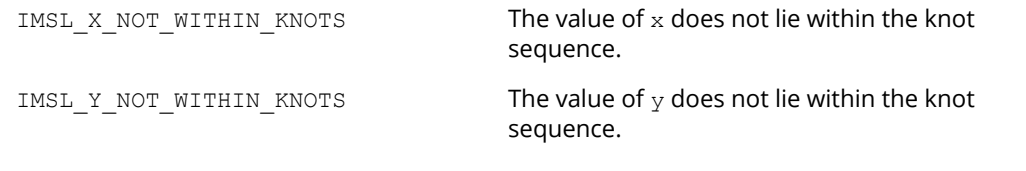

### Fatal Errors

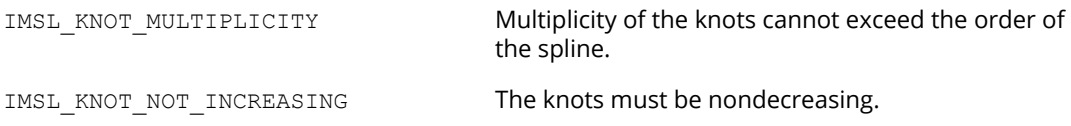

# spline\_2d\_integral

Evaluates the integral of a tensor-product spline on a rectangular domain.

#### Synopsis

*#include* <imsl.h>

```
float imsl_f_spline_2d_integral (float a, float b, float c, float d, Imsl_f_spline *sp)
```

```
The type double function is imsl d spline 2d integral.
```
#### Required Arguments

*float* a (Input) blah

*float* b (Input) The integration limits for the first variable of the tensor-product spline.

*float* c (Input) blah

*float* d (Input) The integration limits for the second variable of the tensor-product spline.

*Imsl\_f\_spline* \*sp (Input) Pointer to the structure that represents the spline.

### Return Value

The value of the integral of the tensor-product spline over the rectangle  $[a, b] \times [c, d]$ . If no value can be computed, NaN is returned.

### **Description**

The function imsl\_f\_spline\_2d\_integral computes the integral of a tensor-product spline. If *s* is the spline, then this function returns
$$
\int_{a}^{b} \int_{c}^{d} s(x, y) dy dx
$$

This function uses the (univariate integration) identity (22) in de Boor (1978, p. 151)

$$
\int_{t_0}^{x} \sum_{i=0}^{n-1} \alpha_i B_{i,k}(\tau) d\tau = \sum_{i=0}^{r-1} \left[ \sum_{j=0}^{i} \alpha_j \frac{t_{j+k} - t_j}{k} \right] B_{i,k+1}(x)
$$

where  $t_0 \leq x \leq t_r$ .

It assumes (for all knot sequences) that the first and last *k* knots are stacked, that is,  $t_0 = ... = t_{k-1}$  and  $t_n = ... = t_{n+k-1}$ , where *k* is the order of the spline in the *x* or *y* direction.

# Example

This example integrates a two-dimensional, tensor-product spline over the rectangle  $[0, x] \times [0, y]$ .

```
#include <imsl.h>
#include <stdio.h>
#include <math.h>
#define NDATA 11
#define OUTDATA 2
\frac{1}{4} define F(x, y) (float) (x*x*x+y*y)(fload)(x*x*xy*y)/* The integral of F from 0 to x * /\frac{1}{4} and 0 to y */<br>#define FI(x,y) (float)(y*x*x*x*x/4. +
                        (float)(y*x*x*x*x/4. + x*y*y*y/3.)
int main()
{
  int i, j, num_xdata, num_ydata;<br>
float fdata[NDATA][NDATA], xdata[
  float fdata[NDATA][NDATA], xdata[NDATA], ydata[NDATA];<br>float x, v, z;
                      x, y, z;Imsl f spline *sp;
                                /* Set up grid */
  for (i = 0; i < NDATA; i++) {
      xdata[i] = ydata[i] = (float) i / ((float)(NDATA-1)); }
   for (i = 0; i < NDATA; i++) {
for (j = 0; j < NDATA; j++) {
fdata[i][j] = F(xdata[i],ydata[j]); }
    }
  num xdata = num ydata = NDATA;
                                /* Compute tensor-product interpolant */
   sp = imsl_f_spline_2d_interp(num_xdata, xdata, num_ydata,
                                                        ydata, fdata, 0);
                     \gamma \gamma \pi Print results \star /<br>\gamma \pi \pi \pi \pi \pi \pi \piprintf(" x y FI(x, y) Integral Error\n");
   for (i = 0; i < OUTDATA; i++) {
```

```
x = (float) (1+i) / (float) (OUTDATA+1);for (j = 0; j < OUTDATA; j++) {
y = (float) (1+j) / (float) (OUTDATA+1);z = \text{imsl}_f spline_2d_integral(0.0, x, 0.0, y, sp);
printf(" \frac{1}{6}.3f \frac{2}{3}.3f \frac{2}{3}10.3f \frac{2}{3}10.3f \frac{2}{3}10.4f\n",
x, y, F1(x, y), z, fabs(F1(x, y)-z)); }
   }
}
```
# **Output**

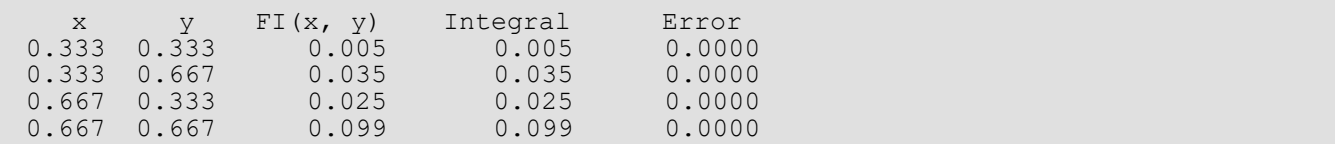

# Warning Errors

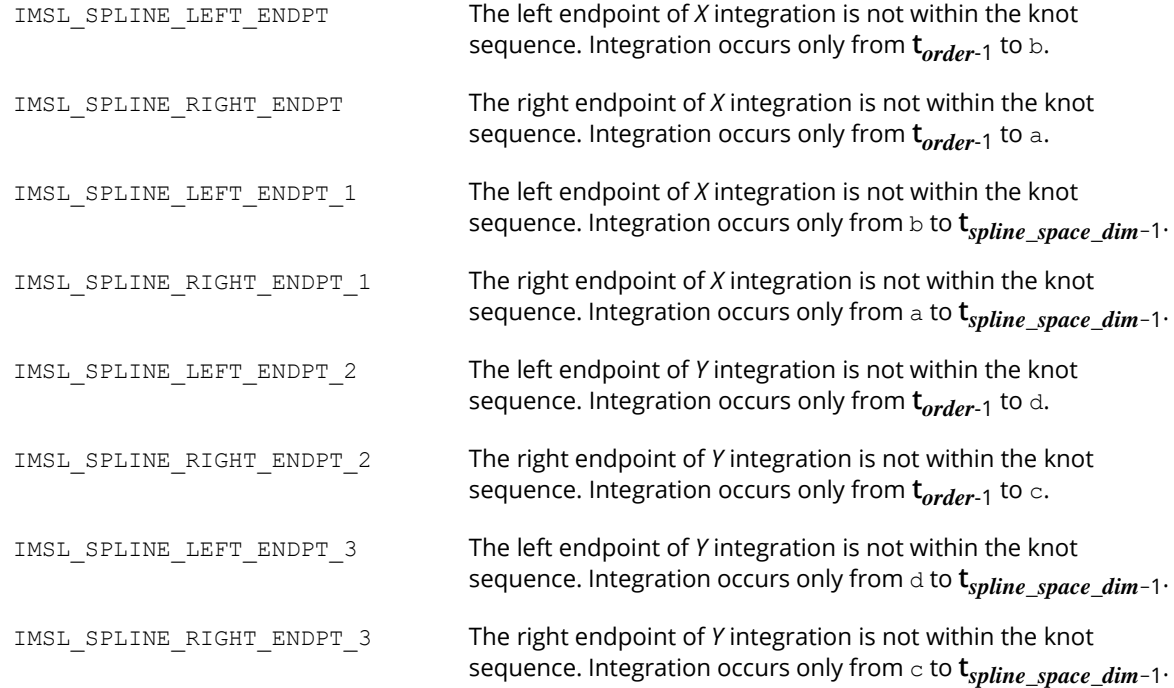

# Fatal Errors

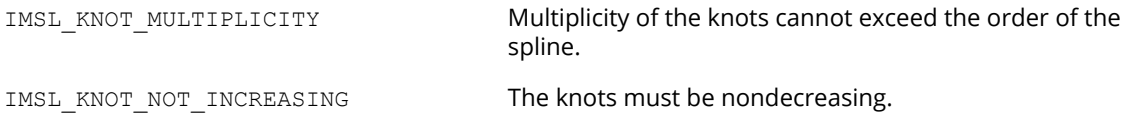

# spline\_nd\_interp

Performs multidimensional interpolation and differentiation for up to 7 dimensions.

# Synopsis

*#include* <imsl.h>

```
float imsl_f_spline_nd_interp (int n, int d[], float x[], float xdata[], float fdata[], ..., 0)
```

```
The type double function is imsl d spline nd interp.
```
### Required Arguments

*int* n (Input)

The dimension of the problem. n cannot be greater than seven.

*int* d[] (Input)

Array of length n. d[*i*] contains the number of gridpoints in the *i*-*th* direction.

*float* x[] (Input)

Array of length n containing the point at which interpolation is to be done. An interpolant is to be calculated at the point:

$$
(X_1, X_2, \ldots, X_n)
$$

where

$$
X_1 = x \begin{bmatrix} 0 \end{bmatrix}, X_2 = x \begin{bmatrix} 1 \end{bmatrix}, \dots
$$

*float* xdata[] (Input)

Array of size  $n * max(d[0], ..., d[n-1])$  containing the gridpoint values for the grid.

*float* fdata[] (Input)

Array of length  $d[0]^* d[1]^* ... * d[n-1]$  containing the values of the function to be interpolated at the gridpoints.

fdata(*i, j, k*, …) is the value of the function at

$$
(Z_{1, i}, Z_{2, j}, Z_{3, k}, \dots)
$$

where

```
for i = 1, ..., d \mid 0 \mid, j = 1, ..., d \mid 1 \mid, k = 1, ..., d \mid 2 \mid, ...Z_{1,i} = x \cdot \text{data} \begin{bmatrix} 0 \\ 0 \end{bmatrix} \begin{bmatrix} i-1 \\ i \end{bmatrix}Z_{2, i} = x \cdot \text{data} \left[ 1 \right] \left[ j - 1 \right]Z_{3, k} = x \cdot \text{data} \left[ 2 \right] \left[ k - 1 \right]
```
### Return Value

Interpolated value of the function. If no value can be computed, NaN is returned.

### Synopsis with Optional Arguments

```
#include <imsl.h>
```

```
float imsl_f_spline_nd_interp (int n, int d[], float x[], float xdata[], float fdata[],
```

```
IMSL_NDEGREE, int ndeg[],
IMSL_ORDER, int nders,
IMSL_DERIV, float **deriv,
IMSL_DERIV_USER, float deriv[],
```
IMSL\_ERR\_EST, *float* \*error,

```
0)
```
### Optional Arguments

IMSL\_NDEGREE, *int* ndeg[] (Input)

Array of length *n* containing the degree of polynomial interpolation to be used in each dimension. ndeg[*i*] must be less than or equal to 15.

```
Default: ndeg[i] = 5, for i = 0, …, n-1.
```
IMSL\_ORDER, *int* nders (Input)

Maximum order of derivatives to be computed with respect to each variable. nders cannot be larger than *max* (7- *n*, 2). All partial derivatives up to and including order nders are returned in each of the n dimensions. See deriv for more details. Default:  $nders = 0$ .

#### IMSL\_DERIV, *float* \*\*deriv (Output)

Address of a pointer to an internally allocated *n* dimensional array, dimensioned (nders  $+1$ ) × (nders  $+1$ ) × ..., containing derivative estimates at the interpolation point. deriv [*i]* [*j*] … will hold an estimate of the derivative with respect to x<sup>1</sup> *i* times, and with respect to  $x_2$  *j* times, etc. where  $i = 0, ...,$  nders,  $j = 0, ...,$  nders, .... The 0-th derivative means the function value, thus,  $deriv[0][0]$  ... = imsl f spline nd interp. IMSL\_DERIV\_USER, *float* deriv[] (Output) Storage for deriv is provided by the user. See IMSL DERIV. IMSL\_ERR\_EST, *float* \*error (Output) Estimate of the error.

### **Description**

The function imsl f spline nd interp interpolates a function of up to 7 variables, defined on a (possibly nonuniform) grid. It fits a polynomial of up to degree 15 in each variable through the grid points nearest the interpolation point. Approximations of partial derivatives are calculated, if requested. If derivatives are desired, high precision is strongly recommended. For more details, see Krogh (1970).

### Example

The 3D function  $f(x, y, z) = exp(x + 2y + 3z)$ , defined on a 20 by 30 by 40 uniform grid, is interpolated together with several partial derivatives.

```
#include <imsl.h>
#include <stdio.h>
#include <math.h>
#define N 3
#define ND1 20
#define ND2 30
#define ND3 40
#define NDERS 1
int main() {
   char order[3];
   int i, j, k, ndeg[N], d[N], nders=NDERS;
   float xdata[N][ND3], fdata[ND1][ND2][ND3], x[N], xx, yout, yy,
       zz, derout[NDERS+1][NDERS+1][NDERS+1], error, relerr, tr;
  d[0] = ND1;d[1] = ND2;d[2] = ND3; /*
    * 20 by 30 by 40 uniform grid used for
   * interpolation of F(x,y,z) = exp(x+2*y+3*z) */
  ndeg[0] = 8;ndeq[1] = 7;ndeq[2] = 9;for (i=0; i < NDI; i++)xdata[0][i] = 0.05*(i);for (j=0; j < ND2; j++)xdata[1][j] = 0.03*(j);for (k=0; k < ND3; k++)
```

```
 Interpolation and Approximation spline_nd_interp
```

```
xdata[2][k] = 0.025*(k);for (i=0; i < NDI; i++) {
      for (j=0; j < ND2; j++) {
           for (k=0; k < ND3; k++) {
              xx = xdata[0][i];yy = xdata[1][j];zz = xdata[2][k];fdata[i][j][k] = exp(xx+2*yy+3*zz); }
       }
   }
  /* Interpolate at (0.18, 0.43, 0.35) */
  x[0] = 0.18;x[1] = 0.43;x[2] = 0.35;yout = imsl f spline nd interp(N, d, x, &xdata[0][0],
       &fdata[0][0][0], 
       IMSL_NDEGREE, ndeg, 
       IMSL_ORDER, nders, 
       IMSL_DERIV_USER, &derout[0][0][0], 
      IMSL ERR EST, &error, 0);
   /*
    * Output F,Fx,Fy,Fz,Fxy,Fxz,Fyz,Fxyz at
    * interpolation point
    */
  XX = X[0];
  yy = x[1];
  zz = x[2];
  printf("EST. VALUE = %g, EST. ERROR = %g\n\n", yout, error);<br>printf(" Computed Der. True Der. Rel. Err\n");
            computed Der. True Der. Rel. Err\n");
  for (k=0; k \leq NDERS; k++) {
      for (j=0; j \leq NDERS; j++) {
          for (i=0; i \leq NDERS; i++) {
              order[0] = ' ';order[1] = ' ';order[2] = ' ';if (i == 1) order[0] = 'x';if (j == 1) order[1] = 'y';
              if (k == 1) order[2] = 'z';tr = pow(2, j) * pow(3, k) * exp(xx+2*yy+3*zz);relerr = (derout[i][j][k] - tr)/tr; printf("F%s", order);
               printf("%14.6f %14.6f %14.3e\n", derout[i][j][k],
                   tr, relerr);
 }
      }
  }
}
```
## **Output**

Est. Value = 8.08491, Est. Error = 4.18959e-006 Computed Der. True Der. Rel. Err<br>F 8.084914 8.084915 -1.180e-00 F 8.084914 8.084915 -1.180e-007<br>Fx 8.084922 8.084915 8.257e-007 Fx 8.084922 8.084915 8.257e-007<br>Fy 16.169794 16.169830 -2.241e-006 F y 16.169794 16.169830 -2.241e-006<br>Fxy 16.170071 16.169830 1.486e-005 Fxy 16.170071 16.169830 1.486e-00<br>F z 24.254747 24.254745 7.864e-008 F z 24.254747 24.254745 7.864e-008<br>Fx z 24.253994 24.254745 -3.098e-005 Fx z 24.253994 24.254745<br>F yz 48.510410 48.509491 48.510410 48.509491 1.895e-005<br>48.533176 48.509491 4.883e-004 Fxyz 48.533176 48.509491 4.883e-004

# Warning Errors

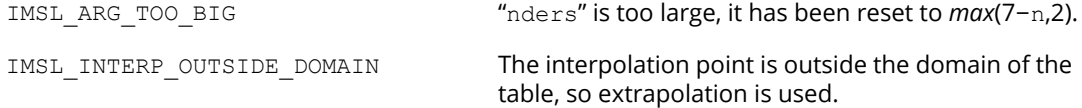

# Fatal Errors

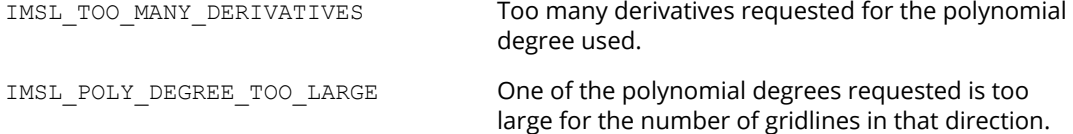

# user\_fcn\_least\_squares

Computes a least-squares fit using user-supplied functions.

# Synopsis

*#include* <imsl.h>

*float* \*imsl\_f\_user\_fcn\_least\_squares (*float* fcn (*int* k, *float* x), *int* nbasis, *int* ndata, *float* xdata[], *float* ydata[], …, 0)

The type *double* function is imsl d user fon least squares.

### Required Arguments

*float* fcn (*int* k, *float* x) (Input) User-supplied function that defines the subspace from which the least-squares fit is to be performed. The *k*-th basis function evaluated at x is  $f(k, x)$  where  $k = 1, 2, ...,$  nbasis.

*int* nbasis (Input) Number of basis functions.

*int* ndata (Input) Number of data points.

*float* xdata[] (Input) Array with ndata components containing the abscissas of the least-squares problem.

*float* ydata[] (Input) Array with ndata components containing the ordinates of the least-squares problem.

### Return Value

A pointer to the vector containing the coefficients of the basis functions. If a fit cannot be computed, then NULL is returned. To release this space, use imsl free.

# Synopsis with Optional Arguments

*#include* <imsl.h>

```
float *imsl_f_user_fcn_least_squares (float fcn(), int nbasis, int ndata, float xdata[], 
   float ydata[], 
       IMSL_RETURN_USER, float coef[],
       IMSL_INTERCEPT, float *intercept,
       IMSL_SSE, float *ssq_err,
       IMSL_WEIGHTS, float weights[],
```

```
IMSL_FCN_W_DATA, float fcn(), void *data,
```

```
0)
```
# Optional Arguments

```
IMSL_RETURN_USER, float coef[] (Output)
   The coefficients are stored in the user-supplied array.
```
IMSL\_INTERCEPT, *float* \*intercept (Output)

This option adds an intercept to the model. Thus, the least-squares fit is computed using the usersupplied basis functions augmented by the constant function. The coefficient of the constant function is stored in intercept.

- IMSL\_SSE, *float* \*ssq\_err (Output) This option returns the error sum of squares.
- IMSL\_WEIGHTS, *float* weights[] (Input) This option requires the user to provide the weights. Default: all weights equal one

```
IMSL_FCN_W_DATA, float fcn (int k, float x, float *data), void *data, (Input)
   User supplied function that defines the subspace from which the least-squares fit is to be performed, 
   which also accepts a pointer to data that is supplied by the user. data is a pointer to the data to be 
   passed to the user-supplied function. See Passing Data to User-Supplied Functions in the introduc-
   tion to this manual for more details.
```
# **Description**

The function imsl f user fcn least squares computes a best least-squares approximation to given univariate data of the form

$$
\left\{ \left( x_{i},f_{i}\right) \right\} _{i=0}^{n-1}
$$

by *M* basis functions

$$
\left\{F_j\right\}_{j=1}^M
$$

(where *M* = nbasis). In particular, the default for this function returns the coefficients *a* which minimize

$$
\sum_{i=0}^{n-1} w_i \left[ f_i - \sum_{j=1}^{M} a_{j-1} F_j(x_i) \right]^2
$$

where  $w =$  weights,  $n =$  ndata,  $x =$  xdata, and  $f =$  ydata.

If the optional argument IMSL INTCERCEPT is chosen, then an intercept is placed in the model, and the coefficients *a*, returned by imsl\_f\_user\_fcn\_least\_squares, minimize the error sum of squares as indicated below.

$$
\sum_{i=0}^{n-1} w_i \left[ f_i - intercept - \sum_{j=1}^{M} a_{j-1} F_j(x_i) \right]^2
$$

### <span id="page-442-1"></span>Remarks

Note that although the system is linear, for very large problems the Chapter 8 function,

imsl f nonlin least squares, might be better suited. This is because

imsl f user fcn least squares will gather the matrix entries one at a time by calls to the user-supplied function. By using the nonlinear solver and supplying the Jacobian the user can sidestep this issue and likely achieve accurate results since the nonlinear solver utilizes regularization and iterative refinement. [Example 3](#page-445-0) below demonstrates the use of the nonlinear solver imsl f nonlin least squares as an alternative to imsl f user fcn least squares.

### **Examples**

#### <span id="page-442-0"></span>**Example 1**

This example fits the following two functions (indexed by  $\delta$ ):

1 + sin*x* + 7 sin3*x* + δε

where  $\epsilon$  is a random uniform deviate over the range [-1, 1] and  $\delta$  is 0 for the first function and 1 for the second. These functions are evaluated at 90 equally spaced points on the interval [0, 6]. Four basis functions are used: 1, sin*x*, sin2*x*, sin3*x*.

```
#include <imsl.h>
#include <stdio.h>
```
Interpolation and Approximation user\_fcn\_least\_squares

```
#include <math.h>
#define NDATA 90
\frac{\ast}{\ast} Define function \ast/<br>#define F(x) (float)(1.+ sin(x)+7.*sin(3.0*x))
              (float)(1.+ \sin(x) + 7.* \sin(3.0*x))float fcn(int n, float x);
int main()
{
   int mbasis = 4, i, delta;<br>float ydata[NDATA], xdata[N
              ydata[NDATA], xdata[NDATA], *random, *coef;
                                 /* Generate random numbers */
   imsl random seed set(1234567);
   random = imsl f random uniform(NDATA, 0);
                                 /* Set up data */
   for(delta = 0; delta < 2; delta++) {
       for (i = 0; i < NDATA; i++) {
           xdata[i] = 6.*(float)i/(float)(NDATA-1));ydata[i] = F(xdata[i]) + (delta)*2.*(random[i] - .5); }
       coef = imsl f user fcn least squares(fcn, nbasis, NDATA, xdata,
                                                               ydata, 0);
        printf("\nFor delta = %1d", delta);
       imsl f write matrix("the computed coefficients are\n",
                             1, nbasis, coef, 0);
    }
}
float fcn(int n, float x)
{
   return (n == 1) ? 1.0 : sin((n-1)*x);
}
```
#### **Output**

```
For delta = 0 the computed coefficients are
 1 2 3 4
1 1 -0 7For delta = 1 the computed coefficients are
 1 2 3 4
   0.979 0.998 0.096 6.839
```
#### **Example 2**

Recall that the first example fitted the following two functions (indexed by  $\delta$ ):

1 + sin*x* + 7 sin3*x* + δε

where  $\epsilon$  is a random uniform deviate over the range[-1, 1], and  $\delta$  is 0 for the first function and 1 for the second. These functions are evaluated at 90 equally spaced points on the interval [0, 6]. Previously, the four basis functions were used: 1, sin*x*, sin2*x*, sin3*x*. This example uses the four basis functions: sin*x*, sin2*x*, sin3*x*, sin4*x*, combined with the intercept option.

```
#include <imsl.h>
#include <stdio.h>
#include <math.h>
#define NDATA 90
\frac{\ast}{\ast} Define function \ast/<br>#define F(x) (float)(1.+ sin(x)+7.*sin(3.0*x))
               (float)(1.+ \sin(x) + 7.*\sin(3.0*x))float fcn(int n, float x);
int main()
{
  int mbasis = 4, i, delta;<br>float ydata[NDATA], xdata[N
             ydata[NDATA], xdata[NDATA], *random, *coef, intercept;
                                /* Generate random numbers */
  imsl random seed set(1234567);
  random = imsl f random uniform(NDATA, 0);
                              /* Set up data */
  for(delta = 0; delta < 2; delta++){
      for (i = 0; i < NDATA; i++) {
          xdata[i] = 6.*(float)i/(float)(NDATA-1));ydata[i] = F(xdata[i]) + (delta)*2.*(random[i]-.5); }
      coef = imsl f user fcn least squares(fcn, nbasis, NDATA, xdata,
 ydata,
                                           IMSL_INTERCEPT, &intercept,<br>0);
\sim 0); \sim 0); \sim 0); \sim 0); \sim 0); \sim 0); \simprintf("\nFor delta = \ell1d\n", delta);
       printf("The predicted intercept value is %10.3f\n" , 
               intercept);
      imsl f write matrix("the computed coefficients are\n",
                           1, nbasis, coef, 0);
   }
}
float fcn(int n, float x)
{
    return sin(n*x);
}
```
#### **Output**

For delta  $= 0$ The predicted intercept value is 1.000 the computed coefficients are 1 2 3 4  $1$  0 7 -0 For delta  $= 1$ The predicted intercept value is 0.978

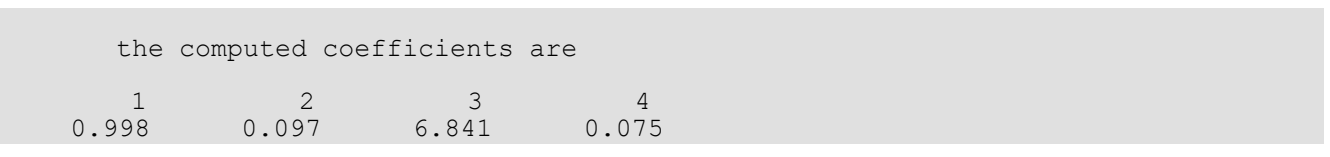

#### <span id="page-445-0"></span>**Example 3**

This example solves the same problem as [Example 1,](#page-442-0) demonstrating the use of

[imsl\\_f\\_nonlin\\_least\\_squares](#page-873-0) as an alternative to imsl\_f\_user\_fcn\_least\_squares. See the [Remarks](#page-442-1) section above for a discussion of why, for some problems, imsl\_f\_nonlinear\_least\_squares might be better suited than imsl\_f\_user\_fcn\_least\_squares.

```
#include <stdio.h>
#include <imsl.h>
#include <math.h>
float fcn(int n, float x);
void fcn2(int m, int n, float x[], float f[], void* data);
void fcn2jac(int m, int n, float x[], float fjac[], int fjac col dim,
             void *data);
/* 
* The following structure type will be used to pass 
* additional data to imsl_f_nonlin_least_squares() using 
* the optional argument I\overline{\text{MSL}} FCN W_DATA
*/
typedef struct {
     float *xdata;
     float *ydata;
} Problem_data;
int main()
{
#define NDATA 90 
\text{#define } F(x) (float)(1.+ sin(x)+7.*sin(3.0*x))<br>int nbasis = 4, i, delta;
    int mbasis = 4, i, delta;
   float *random, *coef, *coef2;
     float ydata[NDATA], xdata[NDATA];
    Problem data data;
    data.xdata = xdata; data.ydata = ydata;
    imsl random seed set(1234567);
    random = imsl_f_random_uniform(NDATA, 0); 
    for(delta = 0; delta \overline{2} 2; delta++) {
        printf("\n\nFor delta = \$1d", delta);
        for (i = 0; i < NDATA; i++) {
            xdata[i] = 6.*(float)i /((float)(NDATA-1));ydata[i] = F(xdata[i]) + (delta)*2.*(random[i]-.5); }
        coef = imsl f user fcn least squares(fcn, nbasis, NDATA, xdata,
                                              ydata, 0);
         imsl_f_write_matrix(
                Coefficients from user fon least squares\n",
             1, nbasis, coef, IMSL NO COL LABELS, IMSL NO ROW LABELS,
             IMSL WRITE FORMAT, "%6.3f", 0);
        coef2 = imsl f nonlin least squares(NULL, NDATA, nbasis,
             IMSL_FCN_W_DATA, fcn2, &data, 
             IMSL<sup>-JACOBIAN W DATA, fcn2jac, &data, 0);</sup>
         imsl_f_write_matrix(
            \overline{''} Coefficients from nonlin least squares \n",
             1, nbasis, coef2, IMSL_NO_COL_LABELS, IMSL_NO_ROW_LABELS, 
             IMSL_WRITE_FORMAT, "\6.3f", 0);
     }
}
float fcn(int n, float x)
{
    return (n == 1) ? 1.0 : sin((n-1)*x);
}
```

```
void fcn2(int m, int n, float x[], float f[], void *data)
{
     int i;
     float *xdata, *ydata; 
    xdata = ((Problem_data*)data)->xdata;
    ydata = ((Problem<sup>-</sup>data<sup>*</sup>)data) - ydata;for (i=0; i\leq m; i++)f[i] = x[0] + x[1]*sin(xdata[i]) + x[2]*sin(2.0*xdata[i]) +x[3]*sin(3.0*xdata[i]) - ydata[i];}
void fcn2jac(int m, int n, float x[], float fjac[], int fjac_col_dim,
              void *data)
{
    int i, j;
    float *xdata; 
    xdata = ((Problem data*)data) ->xdata;
    for (i=0; i\leq m; i++)for (j=0; j < n; j++)fjac[i * fjac\_col\_dim+j] = (j == 0) ? 1.0 : sin(j * xdata[i]);}
```
#### **Output**

```
For delta = 0Coefficients from user fcn least squares
       1.000 1.000 0.000 7.000
  Coefficients from nonlin_least_squares
       1.000 1.000 0.000 7.000
For delta = 1Coefficients from user fcn least squares
       0.979 0.998 0.096 6.839
  Coefficients from nonlin_least_squares
       0.979 0.998 0.096 6.839
```
# Warning Errors

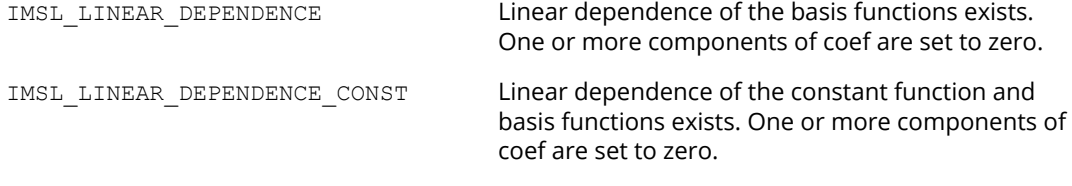

# Fatal Errors

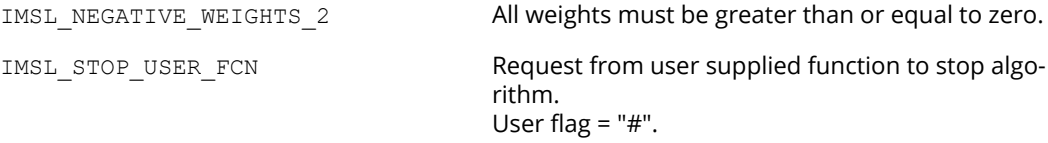

# spline\_least\_squares

Computes a least-squares spline approximation.

# Synopsis

*#include* <imsl.h>

*Imsl\_f\_spline* \*imsl\_f\_spline\_least\_squares (*int* ndata, *float* xdata[], *float* fdata[], *int* spline\_space\_dim, …, 0)

The type *Imsl\_d\_spline* function is imsl d spline least squares.

### Required Arguments

*int* ndata (Input) Number of data points.

*float* xdata[] (Input) Array with ndata components containing the abscissas of the least-squares problem.

*float* fdata[] (Input) Array with ndata components containing the ordinates of the least-squares problem.

```
int spline space dim (Input)
```
The linear dimension of the spline subspace. It should be smaller than ndata and greater than or equal to order (whose default value is 4).

# Return Value

A pointer to the structure that represents the spline fit. If a fit cannot be computed, then NULL is returned. To release this space, use imsl free.

### Synopsis with Optional Arguments

```
#include <imsl.h>
```
*Imsl\_f\_spline* \*imsl\_f\_spline\_least\_squares (*int* ndata, *float* xdata[], *float* fdata[], *int* spline\_space\_dim,

IMSL\_SSE, *float* \*sse\_err, IMSL\_WEIGHTS, *float* weights[], IMSL\_ORDER, *int* order, IMSL\_KNOTS, *float* knots[], IMSL\_OPTIMIZE, 0)

# Optional Arguments

IMSL\_SSE, *float* \*sse (Output)

This option places the weighted error sum of squares in the place pointed to by sse.

IMSL\_WEIGHTS, *float* weights[] (Input)

This option requires the user to provide the weights. Default: all weights equal one.

IMSL\_ORDER, *int* order (Input)

The order of the spline subspace for which the knots are desired. This option is used to communicate the order of the spline subspace. Default:  $order = 4$ , (i.e., cubic splines).

IMSL\_KNOTS, *float* knots[] (Input)

This option requires the user to provide the knots. The user must provide a knot sequence of length spline space dimension + order.

Default: an appropriate knot sequence is selected. See below for more details.

IMSL\_OPTIMIZE

This option optimizes the knot locations, by attempting to minimize the least-squares error as a function of the knots. The optimal knots are available in the returned spline structure.

# **Description**

Let's make the identifications

```
n = ndata
x = xdata
```
*f* = fdata

```
m = spline_space_dim
```
*k* = order

For convenience, we assume that the sequence *x* is increasing, although the function does not require this.

By default, *k* = 4, and the knot sequence we select equally distributes the knots through the distinct *xi* 's. In particular, the *m* + *k* knots will be generated in [*x*1, *xn*] with *k* knots stacked at each of the extreme values. The interior knots will be equally spaced in the interval.

Once knots **t** and weights *w* are determined (and assuming that the option IMSL\_OPTIMIZE is not chosen), then the function computes the spline least-squares fit to the data by minimizing over the linear coefficients *aj*

$$
\sum_{i=0}^{m-1} w_i \left[ f_i - \sum_{j=1}^{m} a_j B_j (x_i) \right]^2
$$

where the *Bj* , *j* = 1, …, *m* are a (B-spline) basis for the spline subspace.

The optional argument IMSL\_ORDER allows the user to choose the order of the spline fit. The optional argument IMSL KNOTS allows user specification of knots. The function imsl f spline least squares is based on the routine L2APPR by de Boor (1978, p. 255).

If the option IMSL\_OPTIMIZE is chosen, then the procedure attempts to find the best placement of knots that will minimize the least-squares error to the given data by a spline of order *k* with *m* coefficients. For this problem to make sense, it is necessary that *m* > *k*. We then attempt to find the minimum of the functional

$$
F(a,t) = \sum_{i=0}^{n-1} w_i \left[ f_i - \sum_{j=0}^{m-1} a_j B_{j,k,t}(x_i) \right]
$$

The technique employed here uses the fact that for a fixed knot sequence **t** the minimization in *a* is a linear leastsquares problem that can be easily solved. Thus, we can think of our objective function *F* as a function of just **t** by setting

$$
G(t) = \min_{a} F(a,t)
$$

A Gauss-Seidel (cyclic coordinate) method is then used to reduce the value of the new objective function *G*. In addition to this local method, there is a global heuristic built into the algorithm that will be useful if the data arise from a smooth function. This heuristic is based on the routine NEWNOT of de Boor (1978, pp. 184 and 258−261).

The initial guess, **t**<sup>g</sup>, for the knot sequence is either provided by the user or is the default. This guess must be a *valid* knot sequence for splines of order *k* with

$$
t_0^g \leq \ldots \leq t_{k-1}^g \leq x_i \leq t_m^g \leq \ldots \leq t_{m+k-1}^g i = 1, \ldots, M
$$

with **t<sup>g</sup>** nondecreasing, and

$$
t_i^g < t_{i+k}^g
$$
 for  $i = 0, ..., m-1$ 

In regard to execution speed, this function can be several orders of magnitude slower than a simple leastsquares fit.

The return value for this function is a pointer of type Imsl\_f\_spline. The calling program must receive this in a pointer Imsl\_f\_spline \*sp. This structure contains all the information to determine the spline (stored in B-spline form) that is computed by this function. For example, the following code sequence evaluates this spline at *x* and returns the value in *y*.

 $y = \text{imsl}_f$  spline\_value (x, sp, 0); In the figure below, two cubic splines are fit to

### ∣*x*∣

Both splines are cubics with the same spline space dim = 8. The first spline is computed with the default settings, while the second spline is computed by optimizing the knot locations using the keyword IMSL\_OPTIMIZE.

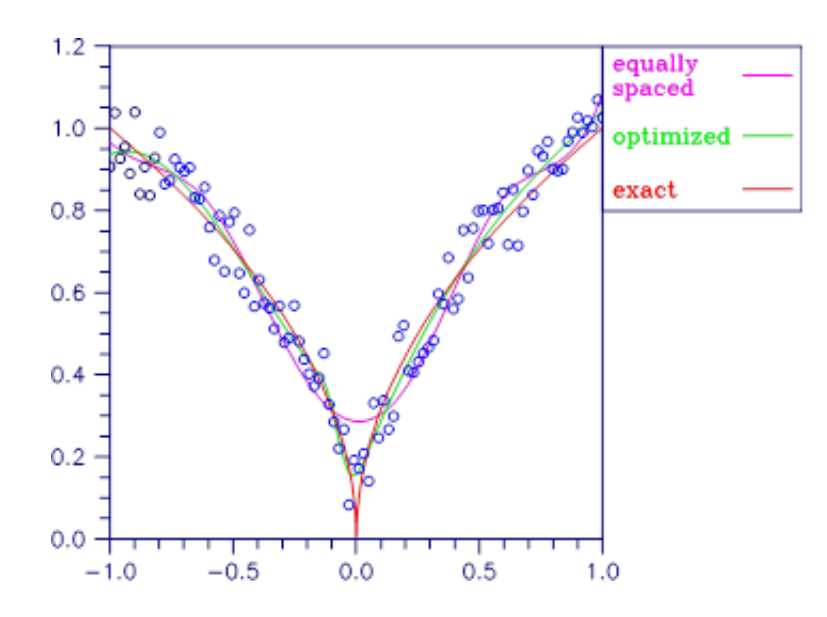

Figure 5, Two Cubic Splines

### **Examples**

#### **Example 1**

This example fits data generated from a trigonometric polynomial

#### $1 + \sin x + 7 \sin 3x + \epsilon$

where  $\varepsilon$  is a random uniform deviate over the range  $[-1, 1]$ . The data are obtained by evaluating this function at 90 equally spaced points on the interval [0, 6]. This data is fitted with a cubic spline with 12 degrees of freedom (eight equally spaced interior knots). The error at 10 equally spaced points is printed out.

```
#include <imsl.h>
#include <stdio.h>
#include <math.h>
#define NDATA 90
\frac{\ast}{\ast} Define function \ast/<br>#define F(x) (float)(1.+ sin(x)+7.*sin(3.0*x))
               (float)(1.+ \sin(x) + 7.*\sin(3.0*x))int main()
{
   int i, spline_space_dim = 12;<br>float fdata[NDATA], xdata[NDATA
                        fdata[NDATA], xdata[NDATA], *random;<br>*sp;
  Imsl f spline
                                   /* Generate random numbers */
   imsl random seed set(123457);
   random = imsl f random uniform(NDATA, 0);
                                   /* Set up data */
   for (i = 0; i < NDATA; i++) {
       xdata[i] = 6.*(float)i /((float)(NDATA-1));fdata[i] = F(xdata[i]) + 2.*(random[i]-.5); }
   sp = imsl f spline least squares (NDATA, xdata, fdata,
  printf(" x = 2 - 1 spline_space_dim, 0);<br>printf(" x = 2 error \n");
                             error \ln");
   for(i = 0; i < 10; i++) {
        float x, error;
       x = 6.*i/9.;
error = F(x) - imsl f spline value(x, sp, 0);
printf("%10.3f %10.\overline{3}f\overline{\phantom{1}}n", x, error);
    }
}
```
#### **Output**

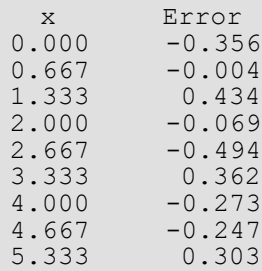

6.000 0.578

#### **Example 2**

This example continues with the first example in which we fit data generated from the trigonometric polynomial

#### $1 + \sin x + 7 \sin 3x + \epsilon$

where  $\epsilon$  is random uniform deviate over the range  $[-1, 1]$ . The data is obtained by evaluating this function at 90 equally spaced points on the interval [0, 6]. This data was fitted with a cubic spline with 12 degrees of freedom (in this case, the default gives us eight equally spaced interior knots) and the error sum of squares was printed. In this example, the knot locations are optimized and the error sum of squares is printed. Then, the error at 10 equally spaced points is printed.

```
#include <imsl.h>
#include <stdio.h>
#include <math.h>
#define NDATA 90
\frac{1}{4} define F(x) (float) (1. + \sin(x) + 7. * \sin(3.0 * x))(float)(1.+ \sin(x) + 7.* \sin(3.0*x))int main()
{
  int i, spline_space_dim = 12;<br>float fdata[NDATA], xdata[NDATA
                     fdata[NDATA], x\overline{d}ata[NDATA], *random, sse1, sse2;
  Imsl f spline *sp;
                                /* Generate random numbers */
  imsl random seed set(123457);
  random = imsl f random uniform(NDATA, 0);
                               /* Set up data */for (i = 0; i < NDATA; i++) {
      xdata[i] = 6.*(float)i /((float)(NDATA-1));fdata[i] = F(xdata[i]) + 2.*(random[i]-.5); }
  sp = imsl f spline least squares(NDATA, xdata, fdata,
                                                     spline space dim,
                                   IMSL_SSE, &ssel,<br>0);
\sim 0);
  sp = imsl f spline least squares (NDATA, xdata, fdata,
                                                    spline space dim,
                                     IMSL_OPTIMIZE,
                                    IMSL_SSE, &sse2,
\sim 0);
  printf("The error sum of squares before optimizing is 810.1f\n",
           sse1);
  printf("The error sum of squares after optimizing is \$10.1f\n\n\ln'\n, sse2);<br>printf("x error\n");
               x error\ln");
   for(i = 0; i < 10; i++){
float x, error;
x = 6.*i/9.;
      error = F(x) - imsl f spline value(x, sp, 0);
      printf("%10.3f %10.3f\overline{\lambda}n", x, error);
    }
}
```
#### **Output**

```
The error sum of squares before optimizing is 32.6
The error sum of squares after optimizing is 27.0
   x Error<br>0.000 -0.656
0.000 -0.656 0.667 0.107
    1.333 0.055
   2.000 -0.243<br>2.667 -0.063
2.667 -0.0633.333 -0.0154.000 -0.4244.667 -0.138<br>5.333 0.133
             5.333 0.133
    6.000 0.494
```
# Warning Errors

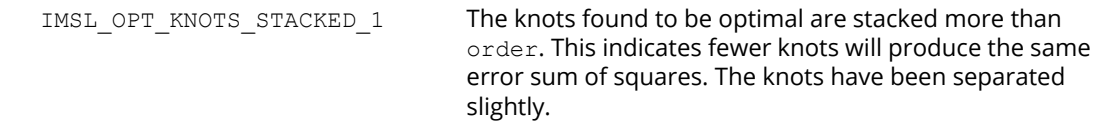

# Fatal Errors

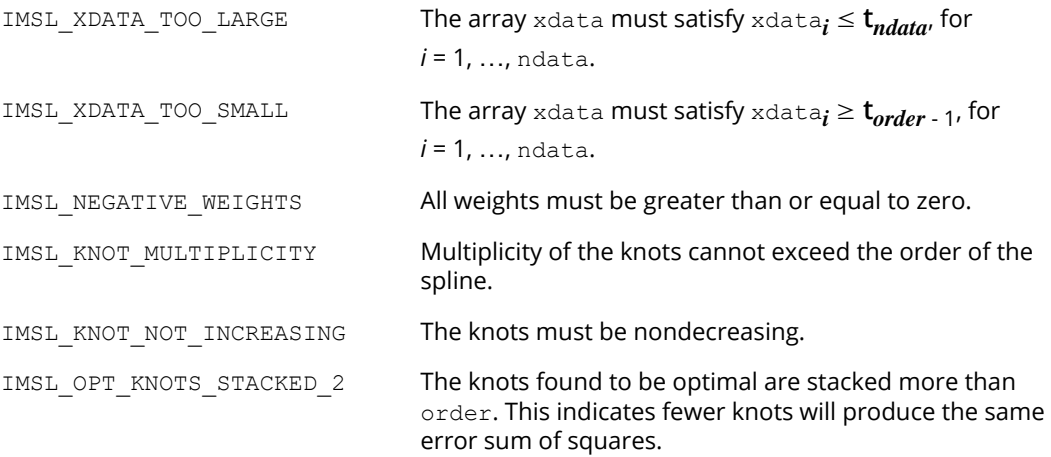

# spline\_2d\_least\_squares

Computes a two-dimensional, tensor-product spline approximant using least-squares.

# Synopsis

*#include* <imsl.h>

```
Imsl_f_spline *imsl_f_spline_2d_least_squares (int num_xdata, float xdata[], 
   int num_ydata, float ydata[], float fdata[], int x_spline_space_dim, 
   int y spline space dim, ..., 0)
```
The type *Imsl\_d\_spline* function is imsl\_d\_spline\_2d\_least\_squares.

# Required Arguments

```
int num_xdata (Input)
   Number of data points in the x direction.
```
- *float* xdata[] (Input) Array with num\_xdata components containing the data points in the *x* direction.
- *int* num\_ydata (Input) Number of data points in the *y* direction.

```
float ydata[] (Input)
```
Array with num\_ydata components containing the data points in the *y* direction.

*float* fdata[] (Input)

Array of size num  $xdata \times num$  ydata containing the values to be approximated.  $fdata[i][j]$  is the value at (xdata[i], ydata[j]).

*int* x\_spline\_space\_dim (Input)

The linear dimension of the spline subspace for the *x* variable. It should be smaller than num xdata and greater than or equal to xorder whose default value is 4.

*int* y\_spline\_space\_dim (Input)

The linear dimension of the spline subspace for the *y* variable. It should be smaller than num\_ydata and greater than or equal to yorder whose default value is 4.

### Return Value

This is a pointer to the structure that represents the tensor-product spline interpolant. If an interpolant cannot be computed, then NULL is returned. To release this space, use imsl free.

# Synopsis with Optional Arguments

```
#include <imsl.h>
```

```
Imsl_f_spline *imsl_f_spline_2d_least_squares (int num_xdata, float xdata[], 
   int num_ydata, float ydata[], float fdata[], int x_spline_space_dim, 
   int y_spline_space_dim,
      IMSL_SSE, float *sse,
      IMSL_ORDER, int xorder, int yorder,
      IMSL_KNOTS, float xknots[], float yknots[],
      IMSL_FDATA_COL_DIM, int fdata_col_dim,
      IMSL_WEIGHTS, float xweights[], float yweights[],
      0)
```
# Optional Arguments

```
IMSL_SSE, float *sse (Output)
   This option places the weighted error sum of squares in the place pointed to by sse.
IMSL_ORDER, int xorder, int yorder (Input)
   This option is used to communicate the order of the spline subspace.
   Default: xorder, yorder = 4 i.e., tensor-product cubic splines
IMSL_KNOTS, float xknots[], float yknots[] (Input)
   This option requires the user to provide the knots.
   Default: The default knots are equally spaced in the x and y dimensions.
IMSL_FDATA_COL_DIM, int fdata_col_dim (Input)
   The column dimension of fdata.
   Default: fdata_col_dim = num_ydata
```

```
IMSL_WEIGHTS, float xweights[], float yweights[] (Input)
   This option requires the user to provide the weights for the least-squares fit. 
   Default: all weights are equal to 1.
```
# **Description**

The imsl f spline 2d least squares procedure computes a tensor-product spline least-squares approximation to weighted tensor-product data. The input for this function consists of data vectors to specify the tensor-product grid for the data, two vectors with the weights (optional, the default is 1), the values of the surface on the grid, and the specification for the tensor-product spline (optional, a default is chosen). The grid is specified by the two arrays *x* = xdata and *y* = ydata of length *n* = num\_xdata and *m* = num\_ydata, respectively. A two-dimensional array  $f =$  fdata contains the data values which are to be fit. The two vectors  $w_x = x$  we ights and  $w_{\nu}$  = yweights contain the weights for the weighted least-squares problem. The information for the approximating tensor-product spline can be provided using the keywords IMSL\_ORDER and IMSL\_KNOTS. This information is contained in  $k_x = x$  order,  $t_x = x$  knots, and  $N = x$  spline space dim for the spline in the first variable, and in *k<sup>y</sup>* = yorder, **t***<sup>y</sup>* = yknots and *M* = y\_spline\_space\_dim for the spline in the second variable.

This function computes coefficients for the tensor-product spline by solving the normal equations in tensor-product form as discussed in de Boor (1978, Chapter 17). Also see the paper by Grosse (1980).

As the computation proceeds, we obtain coefficients *c* minimizing

$$
\sum_{i=0}^{n-1} \sum_{j=0}^{m-1} w_x(i) w_y(j) \left[ \sum_{k=0}^{N-1} \sum_{l=0}^{M-1} c_{kl} B_{kl}(x_i, y_i) - f_{ij} \right]^2
$$

where the function *Bkl* is the tensor-product of two B-splines of order *kx* and *ky*. Specifically, we have

$$
B_{kl}(x, y) = B_{k, k_x, t_x}(x) B_{l, k_y, t_y}(y)
$$

The spline

$$
\sum_{k=0}^{N-1}\sum_{l=0}^{M-1}c_{kl}B_{kl}(x,y)
$$

and its partial derivatives can be evaluated at any point (*x*, *y*) using [imsl\\_f\\_spline\\_2d\\_value](#page-427-0).

The return value for this function is a pointer to the structure *Imsl\_f\_spline*. The calling program must receive this in a pointer of type *Imsl\_f\_spline*. This structure contains all the information to determine the spline that is computed by this procedure. For example, the following code sequence evaluates this spline (stored in the structure sp at  $(x, y)$  and returns the value in  $v$ .

```
v = imsl f spline 2d value (x, y, sp, 0)
```
### **Examples**

#### **Example 1**

The data for this example comes from the function  $e^x$  sin ( $x + y$ ) on the rectangle [0, 3]  $\times$  [0, 5]. This function is sampled on a 50  $\times$  25 grid. Then recover or smooth the data by using tensor-product cubic splines and leastsquares fitting. The values of the function  $e^x$  sin  $(x + y)$  are printed on a 2  $\times$  2 grid and compared with the values of the tensor-product spline least-squares fit.

```
#include <imsl.h>
#include <stdio.h>
#include <math.h>
#define NXDATA 50
#define NYDATA 25
#define OUTDATA 2
\frac{1}{4} define F(x, y) (float) (exp(x) *sin(x+y))
                        (fload)(exp(x)*sin(x+y))int main()
{
  int i, j, num_xdata, num_ydata;<br>float fdata[NXDATA][NYDATA];
  float fdata[NXDATA][NYDATA];<br>float xdata[NXDATA], ydata[N
                      xdata[NXDATA], ydata[NYDATA];
  Imsl f spline *sp;
                                 /* Set up grid */
   for (i = 0; i < NXDATA; i++) {
      xdata[i] = 3.*(float) i / ((float)(NXDATA-1)); }
   for (i = 0; i < NYDATA; i++) {
       ydata[i] = 5.*(float) i / ((float)(NYDATA-1)); }
                                 /* Compute function values on grid */
   for (i = 0; i < NXDATA; i++) {
       for (j = 0; j < NYDATA; j++) {
           fdata[i][j] = F(xdata[i], ydata[j]); }
 }
   num xdata = NXDATA;
   num ydata = NYDATA;
                                 /* Compute tensor-product interpolant */
   sp = imsl f spline 2d least squares(num xdata, &xdata[0], num ydata,
                                        \text{dydata}[0], \text{dfdata}[0][0], \text{5, 7, 0};\gamma \gamma Print results */<br>
printf(" x y F(x, y) Spline Fit
             x y F(x, y) Spline Fit Abs. Error\n");
   for (i = 0; i < OUTDATA; i++) {
       x = (float) i / (float) (OUTDATA);for (j = 0; j < OUTDATA; j++)y = (float)j / (float) (OUTDATA);z = \text{imsl}_f spline_2d_value(x, y, sp, 0);
printf(" \frac{1}{6}.3f \frac{2}{3}.3f \frac{2}{3}10.3f \frac{2}{3}10.3f \frac{2}{3}10.4f\n",
                             x, y, F(x, y), z, fabs(F(x, y)-z);
        }
      }
 }
```
#### **Output**

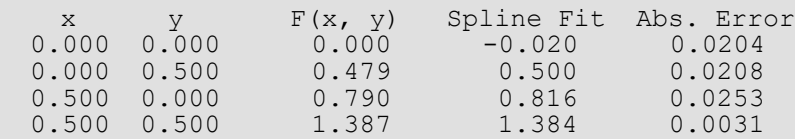

#### **Example 2**

The same data is used as in the previous example. Optional argument IMSL\_SSE is used to return the error sum of squares.

```
#include <imsl.h>
#include <stdio.h>
#include <math.h>
#define NXDATA 50
#define NYDATA 25
#define OUTDATA 2
                                 /* Define function */
#define F(x, y) (float) (exp(x) *sin(x+y))
int main()
{
  int i, j, num_xdata, num_ydata;<br>float fdata[NXDATA][NYDATA];
                       fdata[NXD\bar{A}TA][NYDATA];
   float xdata[NXDATA], ydata[NYDATA], sse, x, y, z;
  Imsl f spline *sp;
                                 /* Set up grid */
   for (i = 0; i < NXDATA; i++) {
      xdata[i] = 3.*(float) i / ((float) (NXDATA - 1)); }
   for (i = 0; i < NYDATA; i++) {
       ydata[i] = 5.*(float) i / ((float) (NYDATA - 1));
    }
                                 /* Compute function values on grid */
   for (i = 0; i < NXDATA; i++) {
       for (j = 0; j < NYDATA; j++) {
           fdata[i][j] = F(xdata[i], ydata[j]); }
 }
  num xdata = NXDATA;
   num ydata = NYDATA;
                                 /* Compute tensor-product interpolant */
    sp = imsl_f_spline_2d_least_squares(num_xdata, &xdata[0], num_ydata,
                                         \sqrt{x}ydata[0], \sqrt{x}fdata[0][0], 5, 7,
                                          IMSL_SSE, &sse, 0);
                                 /* Print results */
   printf("The error sum of squares is 10.3f\n\infty", sse);
                               F(x, y) Spline Fit Abs. Error\n");
  printf (" \begin{array}{ccc} x & y & F(x, 0) \\ \text{for } (i = 0; i < 0 \text{UTDATA}; i++) \end{array}x = (float) i / (float) (OUTDATA);
```

```
for (j = 0; j < OUTDATA; j++) {
y = (float) j / (float) (OUTDATA);z = imsl~f spline 2d value(x, y, sp, 0);
printf("\sqrt{86.3f} %6.3f %10.3f %10.3f %10.4f\n",
                         x, y, F(x, y), z, fabs(F(x, y)-z);
      }
   }
```
#### **Output**

}

The error sum of squares is 3.753  $F(x, y)$  Spline Fit Abs. Error<br>0.000 -0.020 0.0204 x y F(x, y) Spline Fit Abs. Err<br>0.000 0.000 0.000 -0.020 0.0204<br>0.000 0.500 0.479 0.500 0.0208 0.000 0.500 0.479 0.500 0.0208 0.500 0.000 0.790 0.816 0.0253<br>0.500 0.500 1.387 1.384 0.0031  $0.500$   $0.500$ 

### Warning Errors

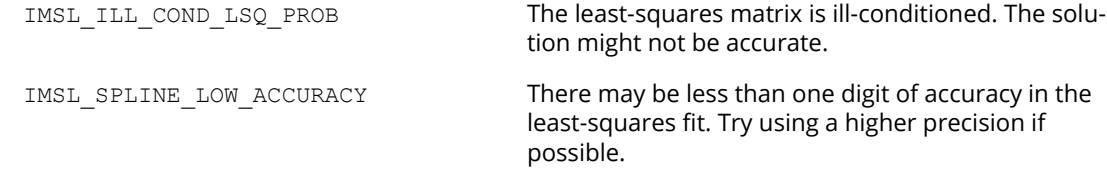

# Fatal Errors

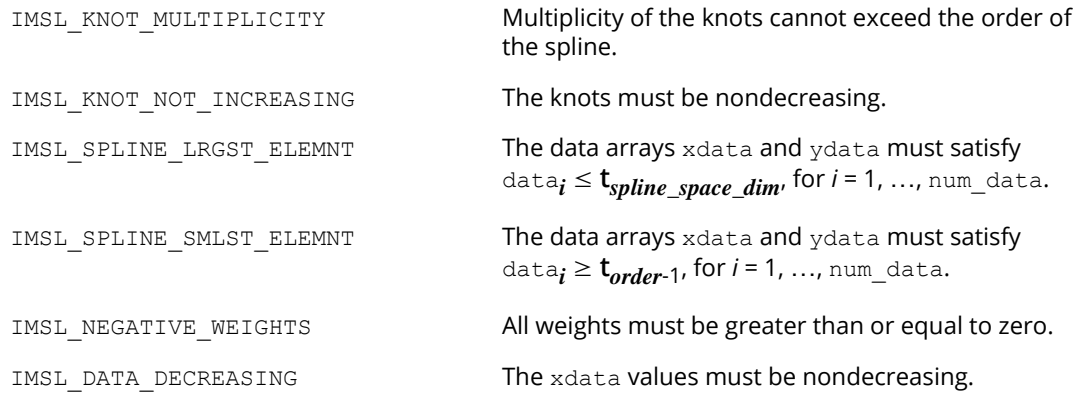

# cub\_spline\_smooth

Computes a smooth cubic spline approximation to noisy data by using cross-validation to estimate the smoothing parameter or by directly choosing the smoothing parameter.

# Synopsis

*#include* <imsl.h>

*Imsl\_f\_ppoly* \*imsl\_f\_cub\_spline\_smooth (*int* ndata, *float* xdata[], *float* fdata[], …, 0)

The type *Imsl\_d\_ppoly* function is imsl\_d\_cub\_spline\_smooth.

# Required Arguments

*int* ndata (Input) Number of data points.

*float* xdata[] (Input) Array with ndata components containing the abscissas of the problem.

*float* fdata[] (Input) Array with ndata components containing the ordinates of the problem.

# Return Value

A pointer to the structure that represents the cubic spline. If a smoothed cubic spline cannot be computed, then NULL is returned. To release this space, use imsl\_free.

# Synopsis with Optional Arguments

```
#include <imsl.h>s
Imsl_f_ppoly *imsl_f_cub_spline_smooth (int ndata, float xdata[], float fdata[],
      IMSL_WEIGHTS, float weights[],
      IMSL_SMOOTHING_PAR, float sigma,
      0)
```
## Optional Arguments

IMSL\_WEIGHTS, *float* weights[] (Input) This option requires the user to provide the weights. Default: all weights are equal to 1.

IMSL\_SMOOTHING\_PAR, *float* sigma (Input) This option sets the smoothing parameter  $\sigma$  = sigma explicitly.

# **Description**

The function imsl\_f\_cub\_spline\_smooth is designed to produce a *C*2 cubic spline approximation to a data set in which the function values are noisy. This spline is called a *smoothing spline*.

Consider first the situation when the optional argument IMSL\_SMOOTHING\_PAR is selected. Then, a natural cubic spline with knots at all the data abscissas *x* = xdata is computed, but it does *not* interpolate the data (*x<sup>i</sup>* ,

*fi* ). The smoothing spline *s* is the unique *C*2 function which minimizes

$$
\int_{a}^{b} s^{\prime\prime}(x)^2 dx
$$

subject to the constraint

$$
\sum_{i=0}^{n-1} |(s(x_i) - f_i)w_i|^2 \leq \sigma
$$

where *w* = weights, σ = sigma is the smoothing parameter, and *n* = ndata.

Recommended values for σ depend on the weights *w*. If an estimate for the standard deviation of the error in the value $f_{\bm i}$  is available, then  $w_{\bm i}$  should be set to the inverse of this value; and the smoothing parameter **σ** should be chosen in the confidence interval corresponding to the left side of the above inequality. That is,

$$
n-\sqrt{2n}\leq \sigma\leq n+\sqrt{2n}
$$

The function imsl f cub spline smooth is based on an algorithm of Reinsch (1967). This algorithm is also discussed in de Boor (1978, pp. 235−243).

The default for this function chooses the smoothing parameter σ by a statistical technique called *cross-validation*. For more information on this topic, refer to Craven and Wahba (1979).

The return value for this function is a pointer to the structure *Imsl\_f\_ppoly*. The calling program must receive this in a pointer *Imsl\_f\_ppoly* \*pp. This structure contains all the information to determine the spline (stored as a piecewise polynomial) that is computed by this procedure. For example, the following code sequence evaluates this spline at *x* and returns the value in y.

```
y = imsl f_cub_spline_value (x, pp, 0);
```
### **Examples**

#### **Example 1**

In this example, function values are contaminated by adding a small "random" amount to the correct values. The function imsl f cub spline smooth is used to approximate the original, uncontaminated data.

```
#include <imsl.h>
#include <stdio.h>
#include <math.h>
#define NDATA 90
\frac{\ast}{\ast} Define function \ast/<br>#define F(x) (float)(1.+ sin(x)+7.*sin(3.0*x))
               (float)(1.+ \sin(x) + 7.*)sin(3.0*)int main()
{
int i;
   float fdata[NDATA], xdata[NDATA], *random;
   Imsl_f_ppoly *pp;
                                   /* Generate random numbers */
   imsl random seed set(123457);
   random = im\overline{s}l f random uniform(NDATA, 0);
                                   /* Set up data */
   for (i = 0; i < NDATA; i++) {
       xdata[i] = 6.*(float)i /((float)(NDATA-1));fdata[i] = F(xdata[i]) + .5*(random[i]-.5); }
 pp = imsl_f_cub_spline_smooth(NDATA, xdata, fdata, 0);
printf(" x error \n");
   \begin{array}{ccc} \text{printf} & - & - & - & - \\ \text{frontf} & 0; & \text{i} & 10; & \text{i++} \end{array} float x, error;
       x = 6.*i/9.;
       error = F(x) - imsl f cub spline value(x, pp, 0);
       printf("%10.3f %10.3f\overline{\lambda}n", x, error);
    }
}
```
#### **Output**

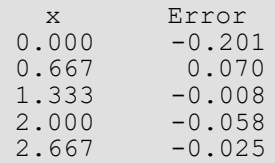

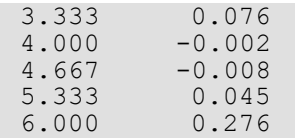

#### **Example 2**

Recall that in the first example, function values are contaminated by adding a small "random" amount to the correct values. Then, imsl f cub spline smooth is used to approximate the original, uncontaminated data. This example explicitly inputs the value of the smoothing parameter to be 5.

```
#include <imsl.h>
#include <stdio.h>
#include <math.h>
#define NDATA 90
\frac{\ast}{\ast} Define function \ast/<br>#define F(x) (float)(1.+ sin(x)+7.*sin(3.0*x))
             (float)(1.+ \sin(x) + 7.* \sin(3.0*x))int main()
{
int i;
  float fdata[NDATA], xdata[NDATA], *random;
  Imsl f ppoly *pp;
                                /* Generate random numbers */ 
  imsl random seed set(123457);
  random = imsl f random uniform(NDATA, 0);
                                /* Set up data */
  for (i = 0; i < NDATA; i++) {
      xdata[i] = 6.*(float)i /((float)(NDATA-1));fdata[i] = F(xdata[i]) + .5*(random[i]-.5); }
   pp = imsl_f_cub_spline_smooth(NDATA, xdata, fdata, 
                                 IMSL_SMOOTHING_PAR, 5.0,<br>0);
\begin{pmatrix} 0 \\ 0 \end{pmatrix};
  printf(" x error \n");
  for(i = 0; i < 10; i++){
       float x, error;
      x = 6.*i/9.;
      error = F(x) - insl_f_cub_spline_value(x, pp, 0);printf("%10.3f %10.3f\overline{\lambda}n", x, error);
    }
}
```
#### **Output**

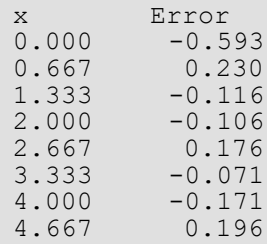

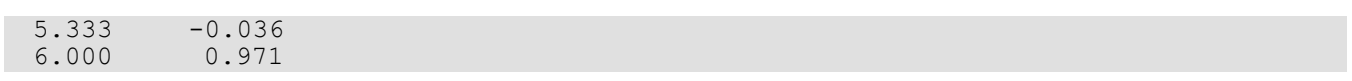

# Warning Errors

IMSL\_MAX\_ITERATIONS\_REACHED The maximum number of iterations has been reached. The best approximation is returned.

# Fatal Errors

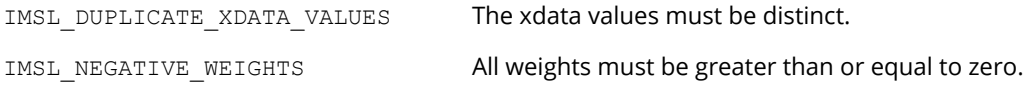

# spline\_lsq\_constrained

Computes a least-squares constrained spline approximation.

# Synopsis

*#include* <imsl.h>

*Imsl\_f\_spline* \*imsl\_f\_spline\_lsq\_constrained (*int* ndata, *float* xdata[], *float* fdata[], *int* spline space dim, *int* num con pts, *f\_constraint\_struct* constraints[], ..., 0)

The type *Imsl\_d\_spline* function is imsl\_d\_spline\_lsq\_constrained.

# Required Arguments

*int* ndata (Input) Number of data points.

*float* xdata[] (Input) Array with ndata components containing the abscissas of the least-squares problem.

*float* fdata[] (Input)

Array with ndata components containing the ordinates of the least-squares problem.

```
int spline space dim (Input)
```
The linear dimension of the spline subspace. It should be smaller than ndata and greater than or equal to order (whose default value is 4).

```
int num_con_pts (Input)
```
The number of points in the vector constraints.

*f\_constraint\_struct* constraints[] (Input)

A structure containing the abscissas at which the fit is to be constrained, the derivative of the spline that is to be constrained, the type of constraints, and any lower or upper limits. A description of the structure fields follows:

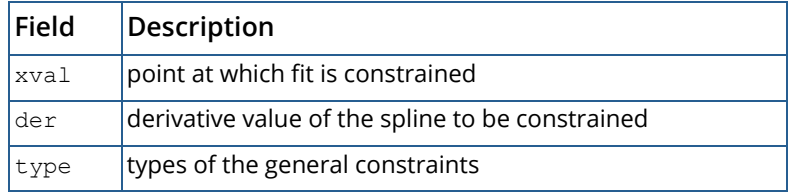
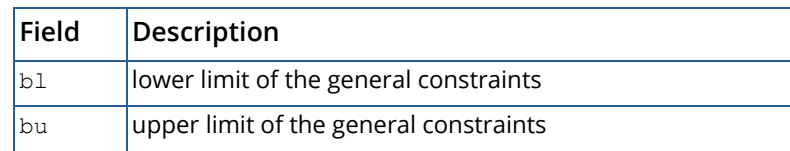

**Notes:** If you want to constrain the integral of the spline over the closed interval (*c*, *d*), then set constraints[i].der = constraints[i+1].der = −1 and constraints[i].xval = *c* and constraints[i+1].xval = *d*. For consistency, insist that constraints[i].type = constraints[i+1].type ≥ 0 and *c* ≤ *d*. Note that every der must be at least −1.

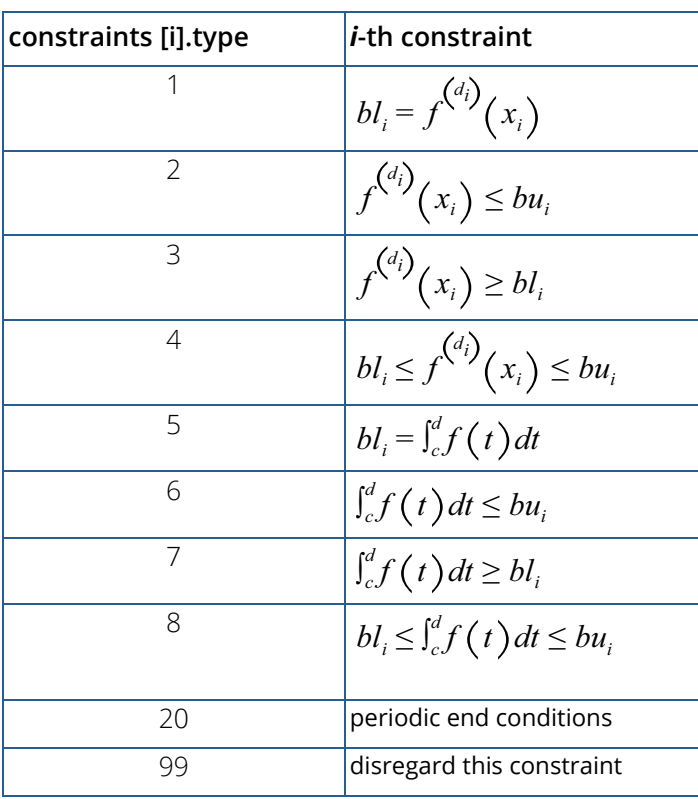

In order to have two point constraints, must have

constraints[i].type = constraints[i+1].type

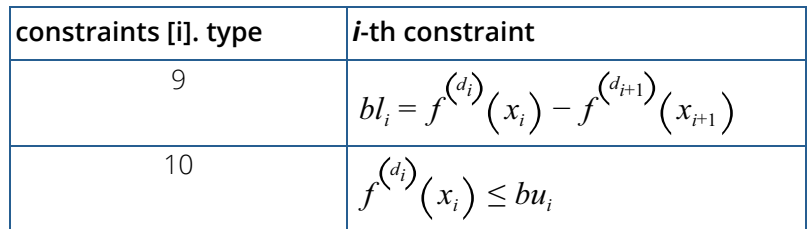

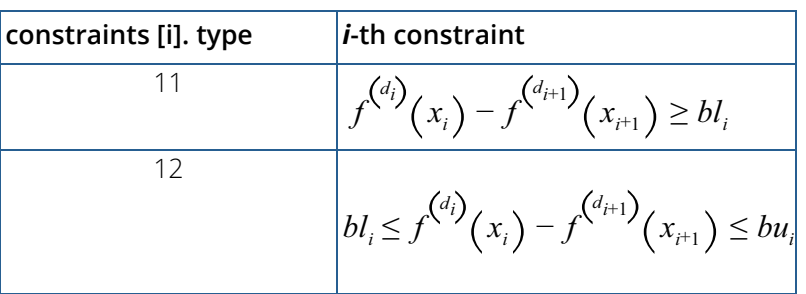

### Return Value

A pointer to the structure that represents the spline fit. If a fit cannot be computed, then NULL is returned. To release this space, use imsl free.

### Synopsis with Optional Arguments

```
#include <imsl.h>
```

```
Imsl_f_spline *imsl_f_spline_lsq_constrained (int ndata, float xdata[], float fdata[], 
   int spline_space_dim, int num_con_pts, f_constraint_struct constraints[],
```

```
IMSL_NHARD, int nhard,
IMSL_WEIGHTS, float weights[],
IMSL_ORDER, int order,
IMSL_KNOTS, float knots[],
0)
```
### Optional Arguments

IMSL\_NHARD, *int* nhard (Input)

The argument nhard is the number of entries of constraints involved in the "hard" constraints. Note that  $0 \leq n$  hard  $\leq n$ um con pts. The default, nhard = 0, always results in a fit, while setting nhard = num\_con\_pts forces all constraints to be met. The "hard" constraints must be met, or else the function signals failure. The "soft" constraints need not be satisfied, but there will be an attempt to satisfy the "soft" constraints. The constraints must be listed in terms of priority with the most important constraints first. Thus, all of the "hard" constraints must precede the "soft" constraints. If infeasibility is detected among the "soft" constraints, we satisfy, in order, as many of the "soft" constraints as possible.

Default:  $n \cdot nd = 0$ 

IMSL\_WEIGHTS, *float* weights[] (Input) This option requires the user to provide the weights. Default: all weights equal one

IMSL\_ORDER, *int* order (Input)

The order of the spline subspace for which the knots are desired. This option is used to communicate the order of the spline subspace.

Default:  $order = 4$  (i.e., cubic splines)

```
IMSL_KNOTS, float knots[] (Input)
```
This option requires the user to provide the knots. The user must provide a knot sequence of length spline space dimension + order.

Default: an appropriate knot sequence is selected. See below for more details.

### **Description**

The function imsl f spline lsq constrained produces a constrained, weighted least-squares fit to data from a spline subspace. Constraints involving one point, two points, or integrals over an interval are allowed. The types of constraints supported by the functions are of four types:

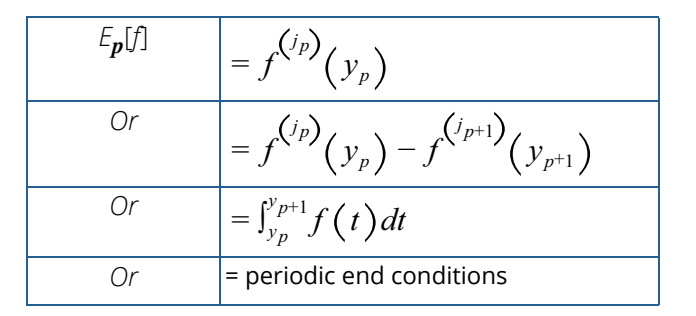

An interval, *I p* (which may be a point, a finite interval, or a semi-infinite interval), is associated with each of these constraints.

The input for this function consists of several items; first, the data set (*xi* , *fi* ) for *i* = 1, … *N* (where *N* = NDATA), that is the data which is to be fit. Second, we have the weights to be used in the least-squares fit (*w* = WEIGHT, defaulting to 1). The vector constraints contains the abscissas of the points involved in specifying the constraints, as well as information relating the type of constraints and the constraint interval.

Let  $n_f$  denote the number of feasible constraints as described above. Then, the function solved the problem

$$
\sum_{i=1}^{n} \left| f_i - \sum_{j=1}^{m} a_j B_j(x_i) \right|^2 w_i
$$

subject to

$$
E_p\left[\sum_{j=1}^m a_j B_j\right] \in I_p \quad p = 1, \dots, n_f
$$

This linearly constrained least-squares problem is treated as a quadratic program and is solved by invoking the function imsl f quadratic prog (See Chapter 8, "Optimization")

The choice of weights depends on the data uncertainty in the problem. In some cases, there is a natural choice for the weights based on the estimates of errors in the data points.

Determining feasibility of linear constraints is a numerically sensitive task. If you encounter difficulties, a quick fix would be to widen the constraint intervals *I p*.

### **Examples**

#### **Example 1**

This is a simple application of  $imsl_f$  lsq constrained. Data is generated from the function

$$
\frac{x}{2} + \sin\left(\frac{x}{2}\right)
$$

and contaminated with random noise and fit with cubic splines. The function is increasing, so least-squares fit should also be increasing. This is not the case for the unconstrained least-squares fit generated by imsl f spline least squares. Then, the derivative is forced to be greater than 0 at num con pts = 15 equally spaced points and imsl f lsq constrained is called. The resulting curve is monotone. The error is printed for the two fits averaged over 100 equally spaced points.

```
#include <imsl.h>
#include <math.h>
#define MXKORD 4
#define MXNCOF 20
#define MXNDAT 51
#define MXNXVL 15
int main()
{
  f constraint struct constraint [MXNXVL];
 int i, korder, ncoef, ndata, nxval;
 float *noise, errlsq, errnft, grdsiz, x;
```

```
 float fdata[MXNDAT], xdata[MXNDAT];
   Imsl f spline *sp, *spls;
#define F1(x) (float)(.5*(x) + sin(.5*(x)))
   korder = 4;
   ndata = 15;
   nxval = 15;n \cdot c \cdot f = 8;
    /*
     * Compute original xdata and fdata with random noise.
     */
 imsl_random_seed_set (234579);
noise = ims\overline{1} f random uniform (ndata, 0);
   grdsiz = 10.\overline{0};
   for (i = 0; i < ndata; i++) {
       xdata[i] = grdsiz * ((float) (i) / (float) (ndata - 1));fdata[i] = F1 (xdata[i]) + (noise[i] - .5); }
    /* Compute least-squares fit. */
   spls = imsl f spline least squares (ndata, xdata, fdata, ncoef, 0);
/ *
     * Construct the constraints.
     */
   for (i = 0; i < nxval; i++) {
       constraint[i].xval = grdsiz * (float)(i) / (float)(nxval - 1);
       constraint[i].type = 3;
        constraint[i].der = 1;
       constraint[i].bl = 0.0;
\qquad \qquad \} /* Compute constrained least-squares fit. */
   sp = imsl f spline lsq constrained (ndata, xdata, fdata, ncoef,
              \overline{n}xval, \overline{constant}, 0);
    /*
     * Compute the average error of 100 points in the interval.
     */
   errlsq = 0.0;errnft = 0.0;for (i = 0; i < 100; i++) {
       x = \text{grdsiz} * (float) (i) / 99.0;errnft += fabs (F1 (x) - imsl_f_spline_value(x,sp,0));
errlsq += fabs (F1 (x) - imsl f spline value(x,spls,0));
    }
    /* Print results */
   printf (" Average error with spline least squares fit: %8.5f\n\infty",
              errlsq / 100.0);
    printf (" Average error with spline_lsq_constrained fit: %8.5f\n",
              errnft / 100.0);
}
```
Average error with spline least squares fit: 0.20250 Average error with spline<sup>lsq</sup> constrained fit: 0.14334

#### **Example 2**

Now, try to recover the function

from noisy data. First, try the unconstrained least-squares fit using imsl f spline least squares. Finding that fit somewhat unsatisfactory, several constraints are applied using imsl f spline lsq constrained. First, notice that the unconstrained fit oscillates through the true function at both ends of the interval. This is common for flat data. To remove this oscillation, the cubic spline is constrained to have zero second derivative at the first and last four knots. This forces the cubic spline to reduce to a linear polynomial on the first and last three knot intervals. In addition, the fit is constrained (called *s*) as follows:

1  $1 + x^4$ 

$$
s(-7) \ge 0
$$
  

$$
\int_{-7}^{7} s(x) dx \le 2.3
$$
  

$$
s(-7) = s(7)
$$

Notice that the last constraint was generated using the periodic option (requiring only the *zero*-th derivative to be periodic). The error is printed for the two fits averaged over 100 equally spaced points.

```
#include <imsl.h>
#include <math.h>
#define KORDER 4
#define NDATA 51
#define NXVAL 12
#define NCOEF 13
int main()
{
  f constraint struct constraint [NXVAL];
   int i;
   float *noise, errlsq, errnft, grdsiz, x;
   float fdata[NDATA], xdata[NDATA], xknot[NDATA+KORDER];
   Imsl_f_spline *sp, *spls;
#define F1(x) (float)(1.0/(1.0+x*xx*xx))
     /* Compute original xdata and fdata with random noise */
  imsl random seed set (234579);
  noise = imsl f random uniform (NDATA, 0);
  grdsiz = 14.\overline{0};
   for (i = 0; i < NDATA; i++) {
       xdata[i] = grdsiz * ((float)(i)/(float)(NDATA - 1)) - grdsiz/2.0;
       fdata[i] = F1 (xdata[i]) + 0.125*(noise[i] - .5);\qquad \qquad \}/* Generate knots. */
   for (i = 0; i < NCOEF-KORDER+2; i++) {
```
}

```
xknot[i+KORDER-1] = grdsiz * ((float)(i)/(fload)(NCOEF-KORDER+1)) - grdsiz/2.0;\qquad \qquad \}for (i = 0; i < KORDER - 1; i++) {
       xknot[i] = xknot[KORDER-1];
      xknot[i+NCOEF+1] = xknot[NCOEF]; }
  /* Compute spline least squares fit */
  spls = imsl f spline least squares (NDATA, xdata, fdata, NCOEF,
               IMSL_KNOTS, xknot, 0);
    /* Construct the constraints for CONFT */
  for (i = 0; i < 4; i++) {
      constraint[i].xval = xknot[KORDER+i-1];
      constraint[i+4].xval = xknot[NCOEF-3+i];
      constraint[i].type = 1;constraint[i+4].type = 1;
      constraint[i].der = 2;
      constraint[i+4].der = 2;
      constraint[i].bl = 0.0;
      constraint[i+4].bl = 0.0;
   }
  constraint[8].xval = -7.0;
  constraint[8].type = 3;
  constraint [8]. der = 0;
  constraint[8].bl = 0.0;
  constraint[9].xval = -7.0;
  constraint[9].type = 6;
  constraint[9].bu = 2.3;
  constraint[10].xval = 7.0;
  constraint[10].type = 6;
  constraint[10].bu = 2.3;
  constraint[11].xval = -7.0;
   constraint[11].type = 20;
  constraint[11].der = 0;
  sp = imsl f spline lsq constrained (NDATA, xdata, fdata, NCOEF,
             NXVAL, constraint, IMSL KNOTS, xknot, 0);
  /* Compute the average error of 100 points in the interval */errlsq = 0.0;errnft = 0.0;for (i = 0; i < 100; i++) {
      x = \text{grdsiz} * (float) (i) / 99.0 - grdsiz/2.0;errnft += fabs (F1 (x) - imsl_f_spline_value(x,sp,0));
errlsq += fabs (F1 (x) - imsl_f_spline_value(x,spls,0));
\qquad \qquad \} /* Print results */
   printf (" Average error with BSLSQ fit: %8.5f\n",
             errlsq / 100.0);
  printf (" Average error with CONFT fit: %8.5f\n",
            errnft / 100.0);
```
Average error with BSLSQ fit: 0.01783 Average error with CONFT fit: 0.01339

# smooth\_1d\_data

Smooth one-dimensional data by error detection.

### Synopsis

*#include* <imsl.h>

*float* \*imsl\_f\_smooth\_1d\_data (*int* ndata, *float* xdata[], *float* fdata[], …, 0)

```
The type double function is imsl_d_smooth_1d_data.
```
### Required Arguments

*int* ndata (Input) Number of data points.

*float* xdata[] (Input) Array with ndata components containing the abscissas of the data points.

*float* ydata[] (Input) Array with ndata components containing the ordinates of the data points.

### Return Value

A pointer to the vector of length ndata containing the smoothed data.

### Synopsis with Optional Arguments

```
#include <imsl.h>
float *imsl_f_smooth_1d_data (int ndata, float xdata[], float fdata[],
       IMSL_RETURN_USER, float sdata[],
       IMSL_ITMAX, int itmax,
       IMSL_DISTANCE, float dis,
       IMSL_STOPPING_CRITERION, float sc,
       0)
```
### Optional Arguments

```
IMSL_RETURN_USER, float sdata[] (Output)
   The smoothed data is stored in the user-supplied array.
IMSL_ITMAX, int itmax (Input)
   The maximum number of iterations allowed. 
   Default: itmax = 500
IMSL_DISTANCE, float dis (Input)
   Proportion of the distance the ordinate in error is moved to its 
   interpolating curve. It must be in the range 0.0 to 1.0. 
   Default: dis = 1.0IMSL_STOPPING_CRITERION, float sc (Input)
```

```
The stopping criterion. sc should be greater than or equal to zero.
Default: \text{sc} = 0.0
```
### **Description**

The function imsl f smooth 1d data is designed to smooth a data set that is mildly contaminated with isolated errors. In general, the routine will not work well if more than 25% of the data points are in error. The routine imsl f smooth 1d data is based on an algorithm of Guerra and Tapia (1974).

Setting ndata =  $n$ , ydata =  $f$ , sdata =  $s$  and xdata =  $x$ , the algorithm proceeds as follows. Although the user need not input an ordered xdata sequence, we will assume that *x* is increasing for simplicity. The algorithm first sorts the xdata values into an increasing sequence and then continues. A cubic spline interpolant is computed for each of the 6-point data sets (initially setting *s* = *f*)

$$
(x_j, s_j)
$$
  $j = i - 3, ..., i + 3j \neq i$ ,

where *i* = 4, …, *n* - 3. For each *i* the interpolant, which we will call *Si* , is compared with the current value of *si* , and a 'point energy' is computed as

$$
pe_i = S_i(x_i) - s_i
$$

Setting sc = *sc*, the algorithm terminates either if itmax iterations have taken place or if

$$
|pe_i| \le sc(x_{i+3} - x_{i-3}) / 6 \quad i = 4, ..., n-3
$$

If the above inequality is violated for any *i*, then we update the *i*-th element of *s* by setting *si* = *si* + *d*(*pei* ), where *d* = dis. Note that neither the first three nor the last three data points are changed. Thus, if these points are inaccurate, care must be taken to interpret the results.

The choice of the parameters *d*, *sc* and itmax are crucial to the successful usage of this subroutine. If the user has specific information about the extent of the contamination, then he should choose the parameters as follows: *d* = 1, *sc* = 0 and itmax to be the number of data points in error. On the other hand, if no such specific information is available, then choose  $d = 5$ , it max  $\leq 2n$ , and

$$
sc = .5 \frac{\text{max}s - \text{mins}}{(x_n - x_1)}
$$

In any case, we would encourage the user to experiment with these values.

### Example

We take 91 uniform samples from the function 5 + (5 + *t <sup>2</sup>* sin *t*)/*t* on the interval [1, 10]. Then, we contaminate 10 of the samples and try to recover the original function values.

```
#include <imsl.h>
#include <stdlib.h>
#include <math.h>
#define NDATA 91
#define F(X) (X*X*sin( (double) (X)) + 5.0)/X + 5.0int main()
{
 int i, maxit;
int isub[10] = \{5, 16, 25, 33, 41, 48, 55, 61, 74, 82\};
 float dis, fdata[NDATA], sc, *sdata=NULL;
 float xdata[NDATA], s_user[NDATA];
float rnoise[10] = \{2.5, -3., -2., 2.5, 3.,\}-2., -2.5, 2., -2., 3.};
 /* Example 1: No specific information available. */
dis = .5;sc = .56;maxit = 182; /* Set values for xdata and fdata. */
xdata[0] = 1.;
fdata[0] = F(xdata[0]);for (i=1;i<NDATA;i++)xdata[i] = xdata[i-1]+.1;fdata[i] = F(xdata[i]); }
  /* Contaminate the data. */
for (i=0; i<10; i++) fdata[isub[i]] += rnoise[i];
  /* Smooth the data. */
 sdata = imsl_f_smooth_1d_data(NDATA, xdata, fdata, 
                               IMSL_DISTANCE, dis,
                               IMSL_STOPPING_CRITERION, sc, 
                              IMSL<sup>-ITMAX, maxit,</sup>
```

```
\overline{0});
 /* Output the result. */
 printf("Case A - No specific information available. \n");
printf(" F(X) for (i=0;i<10;i++) printf("%7.3f\t%15.3f\t%15.3f\n", 
                             F(xdata[isub[i]]), 
                             fdata[isub[i]], 
                             sdata[isub[i]]);
  /* Example 2: No specific information is available. */
dis = 1.0;
sc = 0.0;maxit = 10; /* 
   * A warning message is produced because the maximum
  * number of iterations is reached. 
  */
 /* Smooth the data. */
sdata = imsl_f_smooth_1d_data(NDATA, xdata, fdata, 
IMSL DISTANCE, dis,
 IMSL_STOPPING_CRITERION, sc, 
                                  IMSL_ITMAX, maxit,
                                 IMSL_RETURN_USER, s_user,<br>0);
\overline{0});
 /* Output the result. */
printf("Case B - Specific information available. \n \n \begin{bmatrix}\n \n \text{print} & \n \end{bmatrix} F(X) + \text{noise} sdata \n \begin{bmatrix}\n \text{right} & \n \end{bmatrix};
                                     \text{sdata}\n\mid \text{r});
 for (i=0;i<10;i++) printf("%7.3f\t%15.3f\t%15.3f\n", 
                             F(xdata[isub[i]]), 
                             fdata[isub[i]], 
                            s user[isub[i]]);
}
```
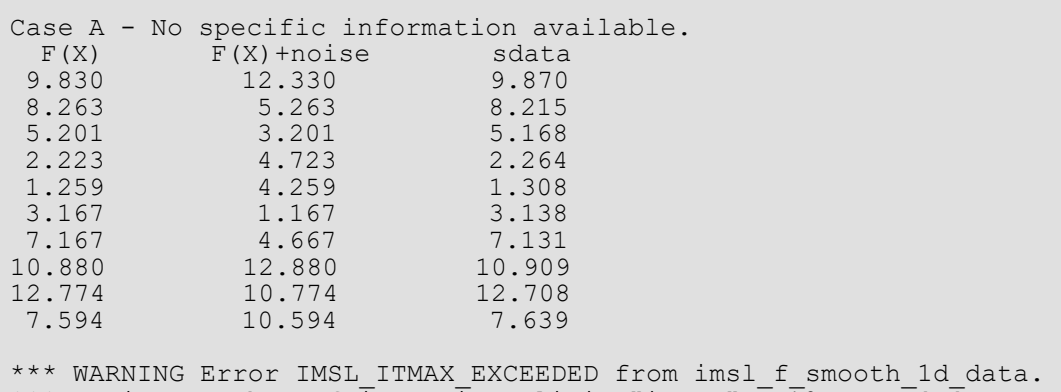

\*\*\* Maximum number of iterations limit "itmax"  $=$  10 exceeded.

\*\*\* The best answer found is returned.

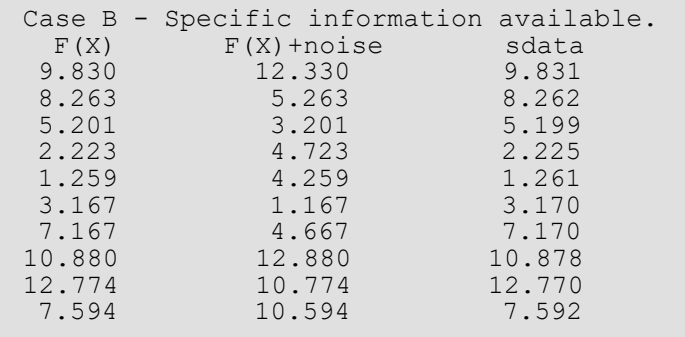

# scattered\_2d\_interp

Computes a smooth bivariate interpolant to scattered data that is locally a quintic polynomial in two variables.

### Synopsis

*#include* <imsl.h>

*float* \*imsl\_f\_scattered\_2d\_interp (*int* ndata, *float* xydata[], *float* fdata[], *int* nx\_out, *int* ny\_out, *float* x\_out[], *float* y\_out[], …, 0)

The type *double* function is imsl d scattered 2d interp.

### Required Arguments

*int* ndata (Input) Number of data points.

*float* xydata[] (Input)

Array with ndata\*2 components containing the data points for the interpolation problem. The *i*-th data point (*xi* , *yi* ) is stored consecutively in the 2*i* and 2*i* + 1 positions of xydata.

*float* fdata[] (Input)

Array of size ndata containing the values to be interpolated.

*int* nx\_out (Input) Number of data points in the *x* direction for the output grid.

*int* ny\_out (Input) Number of data points in the *y* direction for the output grid.

*float* x\_out[] (Input)

Array of length nx out specifying the *x* values for the output grid. It must be strictly increasing.

#### *float* y\_out[] (Input)

Array of length ny\_out specifying the *y* values for the output grid. It must be strictly increasing.s

### Return Value

A pointer to the nx out  $\times$  ny out grid of values of the interpolant. If no answer can be computed, then NULL is returned. To release this space, use imsl free.

### Synopsis with Optional Arguments

*#include* <imsl.h>

```
float *imsl_f_scattered_2d_interp (int ndata, float xydata[], float fdata[], int nx_out, 
   int ny_out, float x_out[], float y_out[],
       IMSL_RETURN_USER, float surface[],
       IMSL_SUR_COL_DIM, int surface_col_dim,
       0)
```
### Optional Arguments

IMSL\_RETURN\_USER, *float* surface[] (Output)

This option allows the user to provide his own space for the result. In this case, the answer will be returned in surface.

IMSL\_SUR\_COL\_DIM, *int* surface\_col\_dim (Input) This option requires the user to provide the column dimension of the two-dimensional array surface. Default: surface col dim = ny out

### **Description**

The function imsl f scattered 2d interp computes a  $C^1$  interpolant to scattered data in the plane. Given the data points

$$
\left\{ \left( x_{i}, y_{i}, f_{i} \right) \right\}_{i=0}^{n-1}
$$

in **R**3 where *n* = ndata, imsl\_f\_scattered\_2d\_interp returns the values of the interpolant *s* on the user-specified grid. The computation of *s* is as follows: First the Delaunay triangulation of the points

$$
\left\{\left(x_i, y_i\right)\right\}_{i=0}^{n-1}
$$

is computed. On each triangle *T* in this triangulation, *s* has the form

$$
s(x,y) = \sum_{m+n \leq 5} c_{mn}^T x^m y^n \quad \forall x, y \in T
$$

Thus, *s* is a bivariate quintic polynomial on each triangle of the triangulation. In addition, we have

$$
s(x_i, y_i) = f_i \text{ for } i = 0, \dots, n-1
$$

and *s* is continuously differentiable across the boundaries of neighboring triangles. These conditions do not exhaust the freedom implied by the above representation. This additional freedom is exploited in an attempt to produce an interpolant that is faithful to the global shape properties implied by the data. For more information on this procedure, refer to the article by Akima (1978). The output grid is specified by the two integer variables nx out and ny out that represent the number of grid points in the first (second) variable and by two real vectors that represent the first (second) coordinates of the grid.

#### **Examples**

#### **Example 1**

In this example, the interpolant to the linear function (3 + 7*x* + 2*y*) is computed from 20 data points equally spaced on the circle of radius 3. Then the values are printed on a 3  $\times$ 3 grid.

```
#include <imsl.h>
#include <stdio.h>
#include <math.h>
#define NDATA 20
#define OUTDATA 3
                                /* Define function */
#define F(x, y) (float)(3.+7.*x+2.*y)
#define SURF(I,J) surf[(J) +(I)*OUTDATA]
int main()
{
  int i, j;<br>float i, fdata
  float fdata[NDATA], xydata[2*NDATA], *surf;<br>float x, y, z, x out[OUTDATA], y out[OUTDAT
                     x, y, z, x out [OUTDATA], y out [OUTDATA], pi;
  pi = imsl f constant("pi", 0);
                               /* Set up output grid */
   for (i = 0; i < OUTDATA; i++) {
      x out[i] = y out[i] = (float) i / ((float) (OUTDATA - 1));
 }
   for (i = 0; i < 2*NDATA; i += 2) {
      xydata[i] = 3.*cos(pi*i/NDATA);xydata[i+1] = 3.*sin(pi*1/NDATA);fdata[i/2] = F(xydata[i], xydata[i+1]); }
                               /* Compute scattered data interpolant */
```

```
 Interpolation and Approximation scattered_2d_interp
```

```
surf = imsl f scattered 2d interp (NDATA, xydata, fdata, OUTDATA,
                                           OUTDATA, x_out, y_out, 0);
                             /* Print results */<br>F(x, y) Interpolant
printf(" x y F(x, y) Interpolant Error\ln");
for (i = 0; i < OUTDATA; i++) {
      for (j = 0; j < OUTDATA; j++) {
          x = x out[i];
y = y\text{out}[j];z = S\overline{U}RF(i,j); printf(" %6.3f %6.3f %10.3f %10.3f %10.4f\n",
                            x, y, F(x, y), z, fabs(F(x, y)-z)); }
   }
```
}

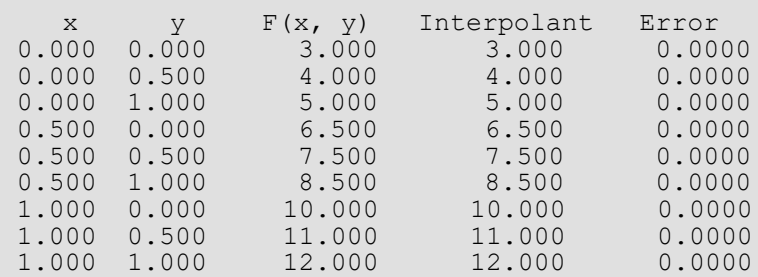

#### **Example 2**

Recall that in the first example, the interpolant to the linear function 3 + 7*x* + 2*y* is computed from 20 data points equally spaced on the circle of radius 3. We then print the values on a  $3 \times 3$  grid. This example used the optional arguments to indicate that the answer is stored noncontiguously in a two-dimensional array surf with column dimension equal to 11.

```
#include <imsl.h>
#include <stdio.h>
#include <math.h>
#define NDATA 20
#define OUTDATA 3
#define COLDIM 11
\frac{1}{4} define F(x, y) (float) (3. +7. *x+2. *y)(float)(3.+7.*x+2.*y)int main()
{
  int i, j;<br>float i, fdata
  float fdata[NDATA], xydata[2*NDATA];<br>float surf[OUTDATA][COLDIM];
                    surf[OUTDATA][COLDIM];
  float x, y, z, x out [OUTDATA], y out [OUTDATA], pi;
  pi = imsl f constant("pi", 0);
                              /* Set up output grid */
  for (i = 0; i < OUTDATA; i++) {
      x out[i] = y out[i] = (float) i / ((float) (OUTDATA - 1));
```

```
 }
  for (i = 0; i < 2*NDATA; i += 2) {
      xydata[i] = 3.*cos(pi*1/NDATA);xydata[i+1] = 3.*sin(pi*1/NDATA);fdata[i/2] = F(xydata[i], xydata[i+1]);
   }
                              /* Compute scattered data interpolant */
   imsl_f_scattered_2d_interp (NDATA, xydata, fdata, OUTDATA,
                                                OUTDATA, x_out, y_out,
                              IMSL RETURN USER, surf,
                               IMSL_SUR_COL_DIM, COLDIM,
                              0);
                             /* Print results */<br>F(x, y) Interpolant Error\n");
printf(" x y F(x, y) Interpolant Error\ln");
for (i = 0; i < OUTDATA; i++) {
for (j = 0; j < OUTDATA; j^{++}) {
          x = x out [i];
          y = y\z = \text{surf}[i][j]; printf(" %6.3f %6.3f %10.3f %10.3f %10.4f\n",
                            x, y, F(x, y), z, fabs(F(x, y)-z)); }
   }
}
```
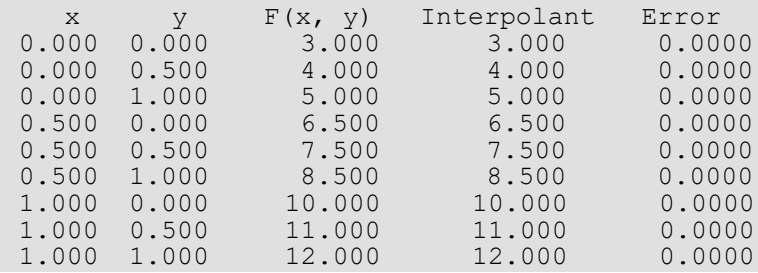

#### **Fatal Errors**

IMSL\_DUPLICATE\_XYDATA\_VALUES The two-dimensional data values must be distinct.

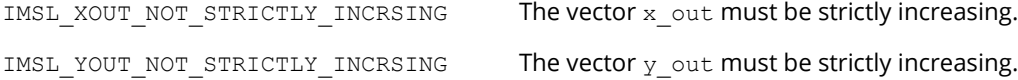

# <span id="page-486-0"></span>radial\_scattered\_fit

Computes an approximation to scattered data in  $\mathbb{R}^n$  for  $n \geq 1$  using radial-basis functions.

### Synopsis

*#include* <imsl.h>

*Imsl\_f\_radial\_basis\_fit* \*imsl\_f\_radial\_scattered\_fit (*int* dimension, *int* num\_points, *float* abscissae[], *float* fdata[], *int* num\_centers, …, 0)

The type *Imsl\_d\_radial\_basis\_fit* function is imsl\_d\_radial\_scattered\_fit.

### Required Arguments

*int* dimension (Input) Number of dimensions.

*int* num\_points (Input) The number of data points.

```
float abscissae[] (Input)
```
Array of size dimension  $\times$  num points containing the abscissae of the data points. The argument abscissae[i][j] is the abscissa value of the  $(i+1)$ -th data point in the  $(j+1)$ -th dimension.

*float* fdata[] (Input)

Array with num points components containing the ordinates for the problem.

*int* num\_centers (Input)

The number of centers to be used when computing the radial-basis fit. The argument num centers should be less than or equal to num points.

### Return Value

A pointer to the structure that represents the radial-basis fit. If a fit cannot be computed, then NULL is returned. To release this space, use imsl free.

### Synopsis with Optional Arguments

*#include* <imsl.h>

```
Imsl_f_radial_basis_fit *imsl_f_radial_scattered_fit (int dimension, int num_points, float
   abscissae[], float fdata[],int num_centers,
```

```
IMSL_CENTERS, float centers[],
IMSL_CENTERS_RATIO, float ratio,
IMSL_RANDOM_SEED, int seed,
IMSL_SUPPLY_BASIS, float radial_function(),
IMSL_SUPPLY_BASIS_W_DATA, float radial_function(), void *data,
IMSL_SUPPLY_DELTA, float delta,
IMSL_WEIGHTS, float weights[],
IMSL_NO_SVD,
0)
```
### Optional Arguments

```
IMSL_CENTERS (Input)
```
User-supplied centers. See the [Description](#page-488-0) section of this function for details.

#### IMSL\_CENTERS\_RATIO, *float* ratio (Input)

The desired ratio of centers placed on an evenly spaced grid to the total number of centers. The condition that the same number of centers placed on a grid for each dimension must be equal. Thus, the actual number of centers placed on a grid is usually less than  $ratio \times num$  centers, but will never be more than  $ratio \times num$  centers. The remaining centers are randomly chosen from the set of abscissae given in abscissae.

Default: ratio = 0.5

#### IMSL\_RANDOM\_SEED, *int* seed

The value of the random seed used when determining the random subset of abscissae to use as centers. By changing the value of seed on different calls to imsl f radial scattered fit, with the same data set, a different set of random centers will be chosen. Setting seed to zero forces the random number seed to be based on the system clock, so a possibly different set of centers will be chosen each time the program is executed.

Default: seed = 234579

```
IMSL_SUPPLY_BASIS, float radial_function (float distance) (Input)
   User-supplied function to compute the values of the radial functions.
   Default: Hardy multiquadric
```
IMSL\_SUPPLY\_BASIS\_W\_DATA, *float* radial\_function (*float* distance, *void* \*data), *void* \*data (Input)

User-supplied function to compute the values of the radial functions, which also accepts a pointer to data that is supplied by the user. data is a pointer to the data to be passed to the user-supplied function. See [Passing Data to User-Supplied Functions](#page-26-0) in the introduction to this manual for more details.

Default: Hardy multiquadric

IMSL\_SUPPLY\_DELTA, *float* delta (Input)

The delta used in the default basis function

$$
\phi\left(r\right)=\sqrt{r^2+\delta^2}
$$

Default:  $del$  = 1

IMSL\_WEIGHTS, *float* weights[]

This option requires the user to provide the weights. Default: all weights equal one

IMSL\_NO\_SVD

This option forces the use of a *QR* decomposition instead of a singular value decomposition. This may result in space savings for large problems.

### <span id="page-488-0"></span>**Description**

The function imsl f radial scattered fit computed a least-squares fit to scattered data in  $\mathfrak{R}^d$  where *d* = dimension. More precisely, let *n* = ndata, *x* = abscissae, *f* = fdata, and *d* = dimension. Then we have

$$
x^0,\,\ldots\,,x^{n-1}\subset \mathbb{R}^d f_0,\,\ldots\,,f_{n-1}\subset \mathbb{R}^1
$$

This function computes a function *F* which approximates the above data in the sense that it minimizes the sumof-squares error

$$
\sum_{i=0}^{n-1} w_i \left( F(x^i) - f_i \right)^2
$$

where *w* = weights. Of course, we must restrict the functional form of *F*. This is done as follows:

$$
F(x) = \sum_{j=0}^{k-1} \alpha_j \phi \left( ||x - c||^2 + \delta^2 \right)^{1/2}
$$

The function  $\phi$  is called the radial function. It maps  $\mathbb{R}^1$  into  $\mathbb{R}^1$ , only defined for the nonnegative reals. For the purpose of this routine, the user-supplied function

$$
\phi(r) = \left(r^2 + \delta^2\right)^{1/2}
$$

Note that the value of delta is defaulted to 1. It can be set by the user by using the keyword IMSL\_DELTA. The parameter  $\delta$  is used to scale the problem. Generally choose  $\delta$  to be near the minimum spacing of the centers.

The default basis function is called the Hardy multiquadric, and it is defined as

$$
\phi(r) = \left(r^2 + \delta^2\right)^{1/2}
$$

A key feature of this routine is the user's control over the selection of the basis function.

To obtain the default selection of centers, we first compute the number of centers that will be on a grid and how many are on a random subset of the abscissae. Next, we compute those centers on a grid. Finally, a random subset of abscissa are obtained determining where the centers are placed. Let us examine the selection of centers in more detail.

First, we restrict the computed grid to have the same number of grid values in each of the dimension directions. Then, the number of centers placed on a grid, num\_gridded, is computed as follows:

$$
\alpha = (\text{centers\_ratio}) (\text{num\_centers})
$$

$$
\beta = \lfloor \alpha^{1/dimension} \rfloor
$$

#### num\_gridded = β*dimension*

Note that there are  $\beta$  grid values in each of the dimension directions. Then we have

num\_random = (num\_centers) - (num\_gridded)

Now we know how many centers will be placed on a grid and how many will be placed on a random subset of the abscissae. The gridded centers are computed such that they are equally spaced in each of the dimension directions. The last problem is to compute a random subset, without replacement, of the abscissa. The selection is based on a random seed. The default seed is 234579. The user can change this using the optional argument IMSL RANDOM SEED. Once the subset is computed, we use the abscissae as centers.

Since the selection of good centers for a specific problem is an unsolved problem at this time, we have given the ultimate flexibility to the user. That is, you can select your own centers using the keyword IMSL\_CENTERS. As a rule of thumb, the centers should be interspersed with the abscissae.

The return value for this function is a pointer to the structure, which contains all the information necessary to evaluate the fit. This pointer is then passed to the function imsl f radial evaluate to produce values of the fitted function.

#### **Examples**

#### **Example 1**

This example, generates data from a function and contaminates it with noise on a grid of 10 equally spaced points.The fit is evaluated on a finer grid and compared with the actual function values.

```
#include <imsl.h>
#include <math.h>
#define NDATA 10 
#define NUM CENTERS 5
#define NOISE_SIZE 0.25
                     ((\text{float})(\sin(2*pi*x)))int main ()
{
   int i;
 int dim = 1;
float fdata[NDATA];
float *fdata2;
  float xdata[NDATA];<br>float xdata2[2*NDAT
            float xdata2[2*NDATA];
  float pi;<br>float *no
            *noise;
  Imsl f radial basis fit *radial fit;
  pi = imsl f constant ("pi", 0);imsl random seed set (234579);
  noise = ins\overline{1} f random uniform(NDATA, 0);
/* Set up the sampled data points with noise. */
   for (i = 0; i < NDATA; ++i) {
     xdata[i] = (float)(i)/(float)(NDATA-1);fdata[i] = F(xdata[i]) + NOISE_SIZE*(1.0 - 2.0 * noise[i]);\qquad \qquad \}/* Compute the radial fit. */
   radial fit = imsl f radial scattered fit (dim, NDATA, xdata,
                fdata, \overline{N}UM CENTERS, 0);
/* Compare result to the original function at twice as many values as 
  there were original data points. */
  for (i = 0; i < 2*NDATA; ++i)xdata2[i] = (float)(i/(float)(2*(NDATA-1)));
/* Evaluate the fit at these new points. */
```

```
 Interpolation and Approximation radial_scattered_fit
```

```
fdata2 = imsl f radial evaluate(2*NDATA, xdata2, radial fit, 0);
printf(" I TRUE APPROX ERROR\n");
for (i = 0; i < 2*NDATA; ++i) printf("%5d %10.5f %10.5f %10.5f\n",i+1,F(xdata2[i]), fdata2[i], 
       F(xdata2[i]) - fdata2[i]);
```
}

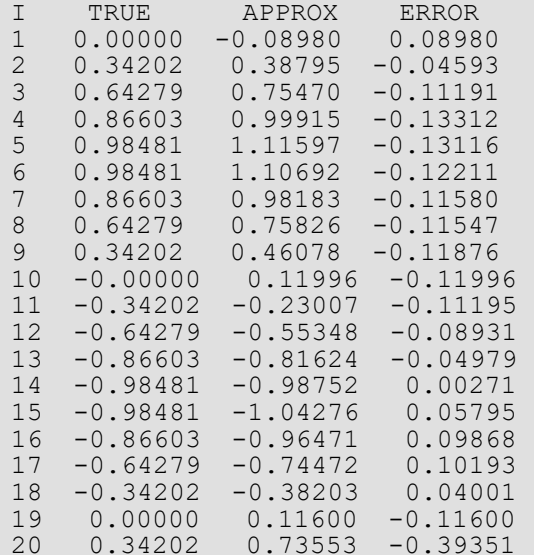

#### **Example 2**

This example generates data from a function and contaminates it with noise.We fit this data successively on grids of size 10, 20, …, 100. Now interpolate and print the 2-norm of the difference between the interpolated result and actual function values. Note that double precision is used for higher accuracy.

```
#include <imsl.h>
#include <stdio.h>
#include <math.h>
#define NDATA 100
#define NUM_CENTERS 100
#define NRANDOM 200<br>#define NOISE SIZE 1.0
#define NOISE_SIZE<br>#define G(x,y)
                      (\exp((y)/2.0) * \sin(x) - \cos((y)/2.0))double radial function (double r);
int main()
{
   int i;
int ndata;
 double *fit;
   double ratio;
```
Interpolation and Approximation radial\_scattered\_fit

}

{

}

```
 double fdata[NDATA+1];
   double xydata[2 * NDATA+1];
  double pi;<br>double *no
             *noise;
 int num_centers;
Imsl d radial basis fit *radial struct;
  pi = imsl d constant ("pi", 0); /* Get the random numbers used for the noise. */
  imsl random seed set (234579);
  noise = insI_d_random_uniform (NRANDOM+1, 0);for (i = 0; \overline{i} \leq NRANDOM; ++i) noise[i] = 1.0 - 2.0 * noise[i];<br>printf(" NDATA || Error || 2 \n");
                             printf(" NDATA || Error ||_2 \n");
  for (ndata = 10; ndata <= 100; ndata += 10) {
      num centers = ndata;
    /* Set up the sampled data points with noise. */
for (i = 0; i < 2 * ndata; i += 2) {
xydata[i] = 3. \star (noise[i]);
          xydata[i + 1] = 3. * (noise[i + 1]);fdata[i / 2] = G(xydata[i], xydata[i + 1]) + NOISE_SIZE * noise[i];
       }
    /* Compute the radial fit. */
      ratio = 0.5;
      radial struct= imsl d radial scattered fit (2, ndata, xydata,
                   fdata, num centers,
                    IMSL_CENTERS_RATIO, ratio,
                     IMSL_SUPPLY_BASIS, radial_function,
                    0);
      fit = imsl d radial evaluate (ndata, xydata, radial struct, 0);
      for (i = 0; i < ndata; ++i) fit[i] -= fdata[i];
       printf("%8d %17.8f \n", ndata, 
              imsl d vector norm(ndata, fit, 0));
    }
double radial_function (double r)
   return log(1.0+r);
```
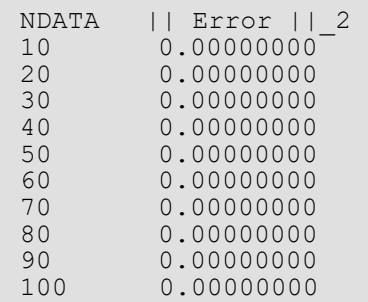

### Fatal Errors

IMSL\_STOP\_USER\_FCN Request from user supplied function to stop algorithm. User flag = "#".

# <span id="page-494-0"></span>radial\_evaluate

Evaluates a radial-basis fit.

### Synopsis

*#include* <imsl.h>

```
float *imsl_f_radial_evaluate (int n, float x[], Imsl_d_radial_basis_fit *radial_fit, …, 0)
```

```
The type double function is imsl d evaluate.
```
### Required Arguments

*int* n (Input)

The number of points at which the fit will be evaluated.

*float* x[] (Input)

Array of size (radial fit -> dimension) × *n* containing the abscissae of the data points at which the fit will be evaluated. The argument  $x[i][j]$  is the abscissa value of the ( $i+1$ )-th data point in the  $(j+1)$ -th dimension.

*Imsl\_f\_radial\_basis\_fit* \*radial\_fit (Input) A pointer to radial-basis structure to be used for the evaluation. (Input).

### Return Value

A pointer to an array of length n containing the values of the radial-basis fit at the desired values. If no value can be computed, then NULL is returned. To release this space, use imsl free.

### Synopsis with Optional Arguments

```
#include <imsl.h>
float *imsl_f_radial_evaluate (int n, float x[], Imsl_f_radial_basis_fit *radial_fit
       IMSL_RETURN_USER, float value[],
       0)
```
### Optional Arguments

IMSL\_RETURN\_USER, *float* value[] (Input) A user-allocated array of length n containing the returned values.

### Description

The function imsl\_f\_radial\_evaluate evaluates a radial-basis fit from data generated by [imsl\\_f\\_radial\\_scattered\\_fit](#page-486-0).

### Example

```
#include <imsl.h>
#include <math.h>
#define NDATA 10 
#define NUM_CENTERS 5<br>#define NOISE SIZE 0.25
#define NOISE_SIZE<br>#define F(x)
                        ((\text{float})(\sin(2*pi*x)))int main ()
{
   int i;<br>int dir
   int dim = 1;<br>float fdata[NI
  float fdata[NDATA];<br>float *fdata2;
  float *fdata2;<br>float xdata[ND
  float xdata[NDATA];<br>float xdata2[2*NDAT
             float xdata2[2*NDATA];
  float
   float pi;<br>float *noise;
  Imsl f radial basis fit *radial fit;
  pi = imsl f constant ("pi", 0);imsl random seed set (234579);
  noise = ims\overline{1} f random uniform(NDATA, 0);
/* Set up the sampled data points with noise */
   for (i = 0; i < NDATA; ++i) {
      xdata[i] = (float)(i)/(float)(NDATA-1);fdata[i] = F(xdata[i]) + NOISE SIZE*(1.0 - 2.0*noise[i]);\qquad \qquad \}/* Compute the radial fit */
   radial fit = imsl f radial scattered fit (dim, NDATA, xdata,
                 fdata, \overline{NUM} CENTERS, 0);
/* Compare result to the original function at twice as many values as there 
  were original data points */
   for (i = 0; i < 2*NDATA; ++i)xdata2[i] = (float)(i/(float)(2*(NDATA-1)));/* Evaluate the fit at these new points */fdata2 = imsl f radial evaluate(2*NDATA, xdata2, radial fit, 0);
  printf(" I TRUE APPROX ERROR\n");
   for (i = 0; i < 2*NDATA; ++i) printf("%5d %10.5f %10.5f %10.5f\n",i+1,F(xdata2[i]), fdata2[i], 
           F(xdata2[i]) - fdata2[i]);
```
### **Output**

}

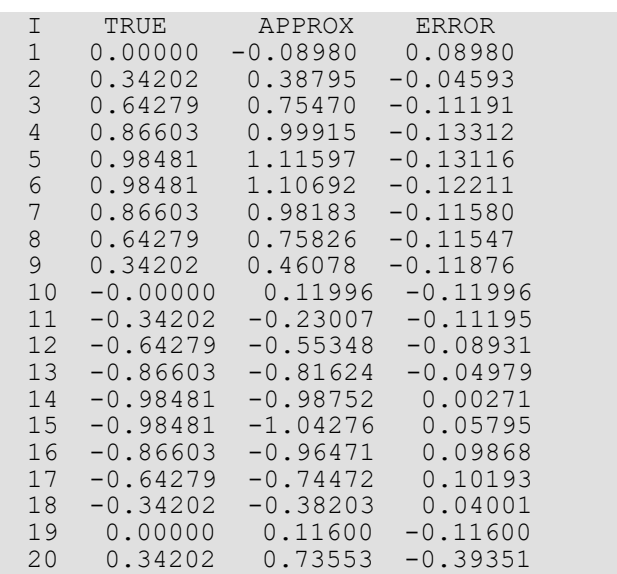

# **Quadrature**

# Functions

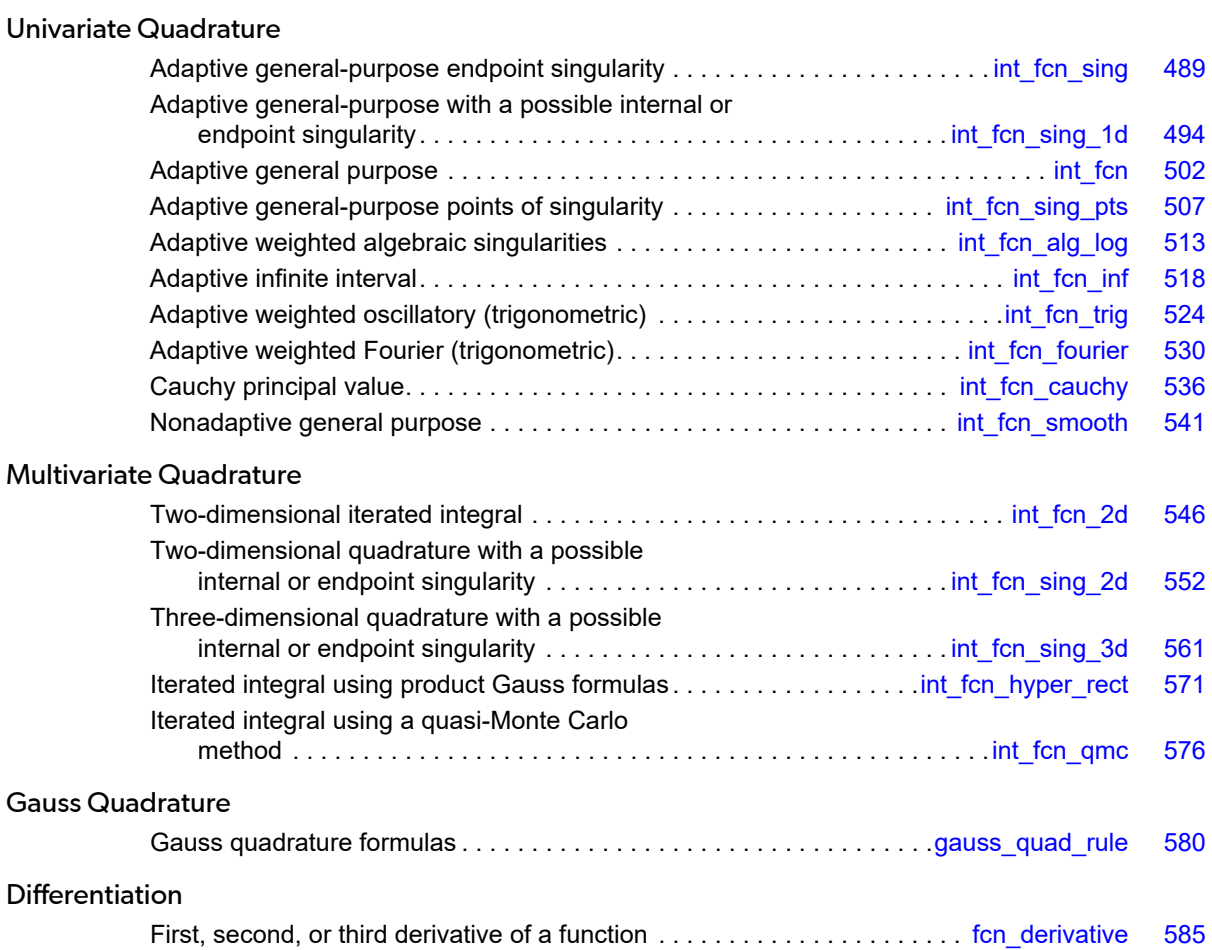

# Usage Notes

### Univariate Quadrature

The first nine functions in this chapter section are designed to compute approximations to integrals of the form

$$
\int_{c}^{b} f(x) w(x) dx
$$

The weight function *w* is used to incorporate known singularities (either algebraic or logarithmic) or to incorporate oscillations. For general-purpose integration, we recommend the use of int for sing (even if no endpoint singularities are present). If more efficiency is desired, then the use of one of the more specialized functions should be considered. These functions are organized as follows:

```
w = 1imsl f int fcn sing
  int_fcn_sing_1d
  imsl_f_int_fcn
  imsl f int fcn sing pts
  imsl f int fcn inf
  imsl f int fcn smooth
```
 $W(x) = \sin\omega x$  or  $w(x) = \cos\omega x$ 

imsl\_f\_int\_fcn\_trig (for a finite interval) imsl f int fcn fourier (for an infinite interval)

- **■**  $w(x) = (x a)^a (b x)^b \ln(x a) \ln(b x)$  where the ln factors are optional imsl f int fcn alg log
- $w(x) = 1/(x c)$ imsl f int fcn cauchy

The calling sequences for these functions are very similar. The function to be integrated is always fcn, and the lower and upper limits are a and b, respectively. The requested absolute error  $\epsilon$  is exx abs, while the requested relative error ρ is err\_rel. These quadrature functions return the estimated answer *R*. An optional value  $err$   $est$  =  $E$  estimates the error. These numbers are related as follows:

$$
\left|\int_a^b f(x)w(x)dx - R\right| \le E \le \max\left\{\varepsilon,\rho \left|\int_a^b f(x)w(x)dx\right|\right\}
$$

Several of the univariate quadrature functions have arguments of type imsl quad, which is defined in imsl.h.

One situation that occasionally arises in univariate quadrature concerns the approximation of integrals when only tabular data are given. The functions described above do not directly address this question. However, the standard method for handling this problem is first to interpolate the data, and then to integrate the interpolant. This can be accomplished by using the IMSL spline interpolation functions with one of the spline integration functions, which can be found in [Interpolation and Approximation](#page-362-0)

### Multivariate Quadrature

Four functions have been included in this chapter that are of use in approximating certain multivariate integrals. In particular, the functions [imsl\\_f\\_int\\_fcn\\_2d](#page-559-0) and [imsl\\_f\\_int\\_fcn\\_sing\\_2d](#page-565-0) return an approximation to an iterated two-dimensional integral of the form

$$
\int_{a}^{b} \int_{g(x)}^{h(x)} f(x, y) dy dx
$$

while [imsl\\_f\\_int\\_fcn\\_sing\\_3d](#page-574-0) returns an approximation to an iterated three-dimensional integral of the form

$$
\int_{a}^{b} \int_{g(x)}^{h(x)} \int_{p(x, y)}^{q(x, y)} f(x, y, z) dz dy dx
$$

The fourth function,  $imsl_f$  faint fien hyper rect, returns an approximation to the integral of a function of *n* variables over a hyper-rectangle

$$
\int_{a_1}^{b_1} \dots \int_{a_n}^{b_n} f(x_1, \dots, x_n) dx_n \dots dx_1
$$

When working with two-dimensional tensor-product tabular data, use the IMSL spline interpolation function imsl f spline 2d interp, followed by the IMSL spline integration function imsl f spline 2d integral described in Chapter 3, "Interpolation and Approximation".

### Gauss Quadrature

Before computing Gauss quadratures, you must compute so-called Gauss quadrature rules that integrate polynomials of as high degree as possible. These quadrature rules can be easily computed using the function [imsl\\_f\\_gauss\\_quad\\_rule](#page-593-0), which produces the points {*wi* } for *i* = 1, …, *N* that satisfy

$$
\int_a^b f(x) w(x) dx = \sum_{i=1}^N f(x_i) w_i
$$

for all functions *f* that are polynomials of degree less than 2*N*. The weight functions *w* may be selected from the following table.

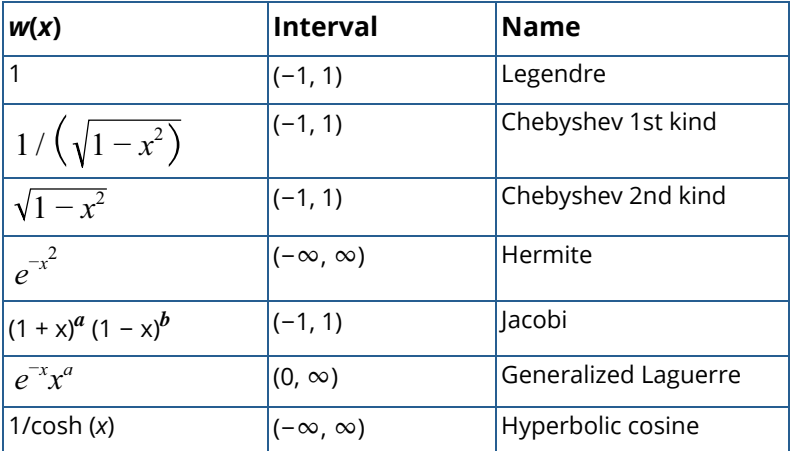

Where permissible, imsl f gauss quad rule also computes Gauss-Radau and Gauss-Lobatto quadrature rules.

# <span id="page-502-0"></span>int\_fcn\_sing

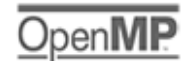

[more...](#page-29-0)

Integrates a function, which may have endpoint singularities, using a globally adaptive scheme based on Gauss-Kronrod rules.

### Synopsis

*#include* <imsl.h>

*float* imsl\_f\_int\_fcn\_sing (*float* fcn(), *float* a, *float* b, …, 0)

The type *double* function is imsl d int fcn sing.

### Required Arguments

*float* fcn (*float* x) (input) User-supplied function to be integrated.

*float* a (Input) Lower limit of integration.

*float* b (Input) Upper limit of integration.

### Return Value

An estimate of

 $\int_a^b$ *fcn x dx*

If no value can be computed, NaN is returned.

### Synopsis with Optional Arguments

*#include* <imsl.h>

```
float imsl_f_int_fcn_sing (float fcn(), float a, float b,
       IMSL_ERR_ABS, float err_abs,
       IMSL_ERR_REL, float err_rel,
       IMSL_ERR_EST, float *err_est,
       IMSL_MAX_SUBINTER, int max_subinter,
       IMSL_N_SUBINTER, int *n_subinter,
       IMSL_N_EVALS, int *n_evals,
       IMSL_FCN_W_DATA, float fcn(), void *data,
       0)
```
### Optional Arguments

- IMSL\_ERR\_ABS, *float* err\_abs (Input) Absolute accuracy desired. Default:  $err\_abs = \sqrt{\varepsilon}$  where **ε** is the machine precision
- IMSL\_ERR\_REL, *float* err\_rel (Input) Relative accuracy desired. Default:  $err\_rel = \sqrt{\varepsilon}$  where  $\varepsilon$  is the machine precision
- IMSL\_ERR\_EST, *float* \*err\_est (Output) Address to store an estimate of the absolute value of the error.
- IMSL\_MAX\_SUBINTER, *int* max\_subinter (Input) Number of subintervals allowed. Default: max\_subinter = 500
- IMSL\_N\_SUBINTER, *int* \*n\_subinter (Output) Address to store the number of subintervals generated.
- IMSL\_N\_EVALS, *int* \*n\_evals (Output) Address to store the number of evaluations of fcn.

#### IMSL\_FCN\_W\_DATA, *float* fcn (*float* x, *void* \*data), *void* \*data (Input) User supplied function to be integrated, which also accepts a pointer to data that is supplied by the user. data is a pointer to the data to be passed to the user-supplied function. See [Passing Data to](#page-26-0)  [User-Supplied Functions](#page-26-0) in the introduction to this manual for more details.
# Description

This function is designed to handle functions with endpoint singularities. However, the performance on functions that are well-behaved at the endpoints is also quite good.

The function  $imsl_f$  int  $fcn$  sing is a general-purpose integrator that uses a globally adaptive scheme in order to reduce the absolute error. It subdivides the interval [*a*, *b*] and uses a 21-point Gauss-Kronrod rule to estimate the integral over each subinterval. The error for each subinterval is estimated by comparison with the 10-point Gauss quadrature rule. The subinterval with the largest estimated error is then bisected, and the same procedure is applied to both halves. The bisection process is continued until either the error criterion is satisfied, roundoff error is detected, the subintervals become too small, or the maximum number of subintervals allowed is reached. This function uses an extrapolation procedure known as the ɛ*-*algorithm.

On some platforms, imsl f int fcn sing can evaluate the user-supplied function fcn in parallel. This is done only if the function imslomp options is called to flag user-defined functions as thread-safe. A function is thread-safe if there are no dependencies between calls. Such dependencies are usually the result of writing to global or static variables.

The function imsl f int fcn sing is based on the subroutine QAGS by Piessens et al. (1983).

# Examples

### **Example 1**

The value of

$$
\int_0^1 \ln(x) x^{-1/2} dx = -4
$$

#### is estimated.

```
#include <imsl.h>
#include <stdio.h>
#include <math.h>
float fcn(float x);
int main()
{
    float q, exact;
    imsl_omp_options(
        IMSL_SET_FUNCTIONS_THREAD_SAFE, 1,
        0);
    /* Evaluate the integral */
   q = \text{imsl } f int fon sing (fon, 0.0, 1.0,
```
Quadrature int\_fcn\_sing

```
 0);
   /* Print the result and */
   /*the exact answer */
  exact = -4.0;
  printf("integral = \$10.3f\neq 0.3f\n", q, exact);
}
float fcn(float x)
{
  return log(x)/sqrt(x);
}
```
### **Output**

 $integral = -4.000$  $\text{exact} = -4.000$ 

### **Example 2**

The value of

$$
\int_0^1 \ln(x) x^{-1/2} dx = -4
$$

is again estimated. The values of the actual and estimated errors are printed as well. Note that these numbers are machine dependent. Furthermore, usually the error estimate is pessimistic. That is, the actual error is usually smaller than the error estimate as is in this example.

```
#include <imsl.h>
#include <stdio.h>
#include <math.h>
float fcn(float x);
int main()
{
  float q, exact, err est, exact err;
    imsl_omp_options(
       IMSL_SET_FUNCTIONS_THREAD_SAFE, 1,
      0);
   /* Evaluate the integral */
  q = \text{imsl } f int fon sing (fon, 0.0, 1.0,
       IMSL_ERR_EST, &err_est,
       0);
    /* Print the result and */ 
    /* the exact answer */
  exact = -4.0;
  exact err = fabs(exact - q);printf("integral = 810.3f\nerexact = 810.3f\ner, q, exact);
  printf("error estimate = %e\nexact error = %e\n", err est,
      exact err);
```

```
}
float fcn(float x)
\{ return log(x)/sqrt(x);
 }
```
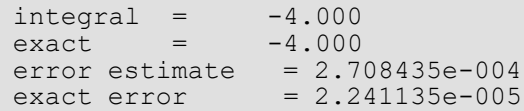

# Warning Errors

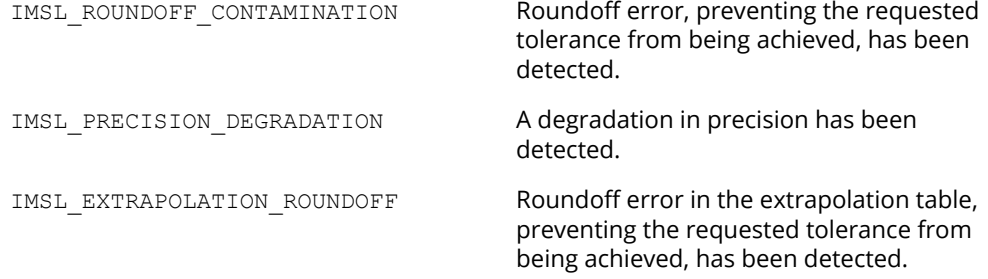

# Fatal Errors

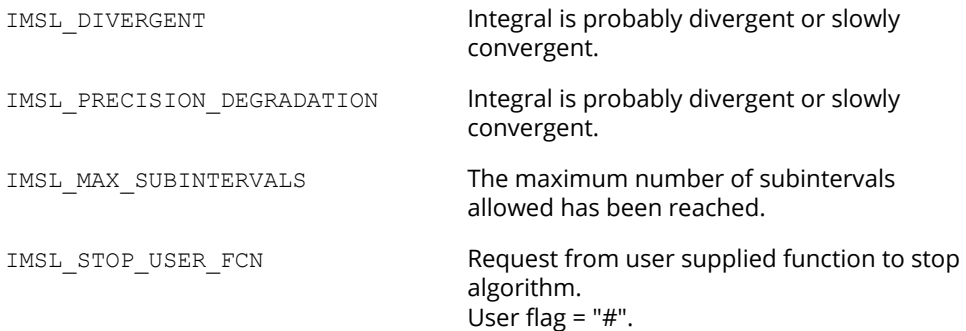

# int\_fcn\_sing\_1d

Integrates a function with a possible internal or endpoint singularity.

# Synopsis

*#include* <imsl.h>

*float* imsl\_f\_int\_fcn\_sing\_1d (*float* fcn(), *float* a, *float* b, ..., 0)

The type *double* function is imsl d int fcn sing 1d.

### Required Arguments

*float* fcn (*float* x) (Input/Output) User-supplied function to be integrated.

#### **Arguments**

*float* x (Input) Independent variable.

#### **Return Value**

The computed function value at the point x.

*float* a (Input) Lower limit of integration.

*float* b (Input)

Upper limit of integration. The relative values of a and b are interpreted properly. Thus if one exchanges a and b, the sign of the answer is changed. When the integrand is positive, the sign of the result is the same as the sign of  $b - a$ .

### Return Value

An estimate of

 $\int_a^b$ *fcn x dx*

### Synopsis with Optional Arguments

```
#include <imsl.h>
```

```
float imsl_f_int_fcn_sing_1d (float fcn(), float a, float b,
       IMSL_FCN_W_DATA, float fcn(), float *err_post, void *data,
       IMSL_ERR_ABS, float err_abs,
       IMSL_ERR_FRAC, float err_frac,
       IMSL_ERR_REL, float err_rel,
       IMSL_ERR_PRIOR, float err_prior,
       IMSL_MAX_EVALS, int maxfn,
       IMSL_SINGULARITY, float singularity, int singularity_type,
       IMSL_N_EVALS, int *n_evals,
       IMSL_ERR_EST, float *err_est,
       IMSL_ISTATUS, int *istatus,
       0)
```
### Optional Arguments

IMSL\_FCN\_W\_DATA, *float* fcn (*float* x, *float* \*err\_post, *void* \*data), *float* \*err\_post, *void* \*data (Input)

*float* fcn (*float* x, *float* \*err\_post, *void* \*data) (Input)

User supplied function to be integrated, which also accepts a pointer to an a posteriori estimate of the absolute value of the error committed while evaluating the integrand, and a pointer to data that is supplied by the user. See [Passing Data to User-Supplied Functions](#page-26-0) in the introduction to this manual for more details.

#### **Arguments**

```
float x (Input)
```
The point at which the function is evaluated.

*float* \*err\_post (Output)

An a posteriori estimate of the absolute value of the error committed while evaluating the integrand. This argument provides a means for the user to have fcn compute this value as output. Although this argument must appear in the argument list of fcn, it need not be referenced in the function. See [Example 2](#page-513-0) for an example of this.

*void* \*data (Input)

A pointer to the data to be passed to the user-supplied function*.*

#### **Return Value**

The computed function value at the point x.

*float* \*err\_post (Input/Output)

An a posteriori estimate of the absolute value of the error committed while evaluating the integrand. On input, the user may supply this estimate and that value will be used as the estimate thereafter provided fcn does not calculate a new value. If an a posteriori estimate of the value of the error is not known, set err post to 0.0 on input. On output, err post will contain either the input value set by the user or the value calculated by fcn.

*void* \*data (Input)

A pointer to the data to be passed to the user-supplied function.

IMSL\_ERR\_ABS, *float* err\_abs (Input)

Absolute error tolerance. See **[Remark 1](#page-511-0)** for a discussion on the error tolerances. Default:  $err$  abs = 0.0

### IMSL\_ERR\_FRAC, *float* err\_frac (Input)

A fraction expressing the (number of correct digits of accuracy desired)/(number of digits of achievable precision). See **[Remark 1](#page-511-0)** for a discussion on accuracy.

Default: err\_frac = 0.75

#### IMSL\_ERR\_REL, *float* err\_rel (Input)

The error tolerance relative to the value of the integral. See **[Remark 1](#page-511-0)** for a discussion on the error tolerances.

Default: err\_rel = 0.0

#### IMSL\_ERR\_PRIOR, *float* err\_prior (Input)

An a priori estimate of the absolute value of the relative error expected to be committed while evaluating the integrand. Changes to this value are not detected during evaluation of the integral. Default: err prior = imsl f machine(4)

#### IMSL\_MAX\_EVALS, *int* maxfn (Input)

The maximum number of function evaluations to use to compute the integral. Default: The number of function values is not bounded.

### IMSL\_SINGULARITY, *float* singularity, *int* singularity\_type (Input)

singularity is the real part of the abscissa of a singularity or discontinuity in the integrand. singularity type is a signed integer specifying the type of singularity which occurs in the integrand. If the singularity has a leading term of the form  $x^{\alpha}$  where  $\alpha$  is not an integer, if  $\alpha$  is "large" or has the form α = (2*n*-1)/2 where *n* is a nonnegative integer, or the singularity is well outside the interval, set singularity type to a positive integer. Otherwise, set singularity type to a negative integer. Also see **[Remark 2](#page-511-1)**.

Default: It is assumed that there is no singularity in the integrand so singularity and singularity type are not set.

#### IMSL\_N\_EVALS, *int* \*n\_evals (Output)

Number of function evaluations used to calculate the integral.

```
IMSL_ERR_EST, float *err_est (Output)
```
An estimate of the upper bound of the magnitude of the difference between the value returned by imsl f int fcn sing 1d and the true value of the integral.

#### IMSL\_ISTATUS, *int* \*istatus (Output)

A status flag indicating the error criteria which was satisfied on exit.

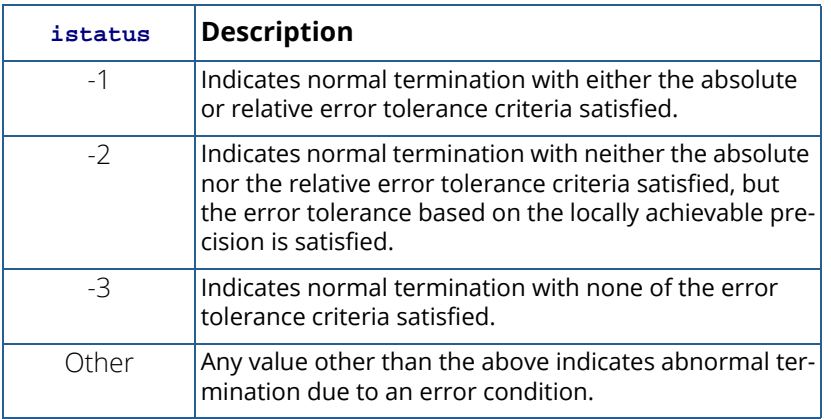

## **Description**

The function imsl f int fcn sing 1d is based on the JPL Library routine SINT1. The integral is estimated using quadrature formulae due to T. N. L. Patterson (1968). Patterson described a family of formulae in which the *kth* formula used all the integrand values used in the *k*-*1st* formula, and added *2k-1* new integrand values in an optimal way. The first formula is the midpoint rule, the second is the three point Gauss formula, and the third is the seven point Kronrod formula. Formulae of this family of higher degree had not previously been described. This program uses formulae up to *k=8*.

An error estimate is obtained by comparing the values of the integral estimated by two adjacent formulae, examining differences up to the fifteenth order, integrating round-off error, integrating error declared to have been committed during computation of the integrand, integrating a first order estimate of the effect round-off error in the abscissa has on integrand values, and including errors in the limits. The latter four methods are also used to derive a bound on the achievable precision.

If the integral over an interval cannot be estimated with sufficient accuracy, the interval is subdivided. The difference table is used to discover whether the integral is difficult to compute because the integrand is too complex or has singular behavior. In the former case, the estimated error, requested error tolerance, and difference table are used to choose a step size.

In the latter case, the difference table is used in a search algorithm to find the abscissa of the singular behavior. If the singular behavior is discovered on the end of an interval, a change of independent variable is applied to reduce the strength of the singularity.

The program also uses the difference table to detect nonintegrable singularities, jump discontinuities, and computational noise.

### Remarks

#### <span id="page-511-0"></span>**Remark 1**

The user provides the absolute error tolerance through optional argument IMSL ERR\_ABS. Optional argument IMSL\_ERR\_FRAC represents the ratio of the (number of correct digits of accuracy desired) to (number of digits of achievable precision). Optional argument IMSL\_ERR\_REL represents the error tolerance relative to the value of the integral. The internal value for err frac is bounded between .5 and 1. By default, err abs and err\_rel are set to 0.0 and err\_frac is set to .75. These default values usually provide all the accuracy that can be obtained efficiently.

The error tolerance relative to the value of the integral is applied globally (over the entire region of integration) rather than locally (one step at a time). This policy provides true control of error relative to the value of the integral when the integrand is not sign definite, as well as when the integrand is sign definite. To apply the criterion of error tolerance relative to the value of the integral, the value of the integral over the entire region, estimated without refinement of the region, is used to derive an absolute error tolerance that may be applied locally. If the preliminary estimate of the value of the integral is significantly in error, and the least restrictive error tolerance is relative to the value of the integral, the cost of computing the integral will be larger than the cost of computing the integral to the same degree of accuracy using appropriate values of either of the other tolerance criteria. The preliminary estimate of the integral may be significantly in error if the integrand is not sign definite or has large variation.

#### <span id="page-511-1"></span>**Remark 2**

Optional argument IMSL\_SINGULARITY provides the user with a means to give the routine information about the location and type of any known singularity of the integrand. When an integrand appears to have singular behavior at the end of the interval, a transformation of the variable of integration is applied to reduce the strength of the singularity. When an integrand appears to have singular behavior inside the interval, the abscissa of the singularity is determined as precisely as necessary, depending on the error tolerance, and the interval is subdivided. The discovery of singular behavior and determination of the abscissa of singular behavior are expensive. If the user knows of the existence of a singularity, the efficiency of computation of the integral may be improved by requesting an immediate transformation of the independent variable or subdivision of the interval. It is recommended that the user select these optional arguments for all singularities, even those outside [a, b]. If the singularity has a leading term of the form *x*α where α is not an integer, if α is "large" or has the form  $\alpha$  = (2n -1)/2 where n is a nonnegative integer, or the singularity is well outside the interval, set

singularity type to a positive value. Otherwise, set singularity type to a negative value. The meaning of "large" depends on the rest of the integrand and the length of the interval. For the typical case, a value of about 2 is considered "large". For a singularity of the form *x*α log *x* use the above rule, even if α is an integer. For other types of singularities make a reasonable guess based on the above. If several similar integrals are to be computed, some experimentation may be useful.

When singularity type is positive, a transformation of the form  $T = T A + (X - T A)^2 / (TB - T A)$  is applied, where *TA* is the abscissa of the singularity and *TB* is the end of the interval. If *TA* is outside the interval, *TB* will be the end of the interval farthest from *TA*. If *TA* is inside the interval, the interval will immediately be subdivided at *TA*, and both parts will be separately integrated with *TB* equal to each end of the original interval, respectively. When singularity\_type is negative, a transformation of the form *T = TA + (X - TA)*<sup>4</sup> */ (TB – TA)*3 is applied, with *TA* and *TB* as above.

If the integrand has singularities at more than one abscissa within the region, or more than one pole near the real axis such that the real parts are within the region of integration, then the interval should be subdivided at the abscissa of the singularities or the real parts of the poles, and the integrals should be computed as separate problems, with the results summed.

# Examples

### **Example 1**

The value of

$$
\int_0^1 \ln(x) \left(x^{-1/2}\right) dx = -4
$$

is estimated. Note that the optional argument IMSL\_SINGULARITY is used.

```
#include <imsl.h>
#include <stdio.h>
#include <math.h>
float fcn (float x);
int main(){
   int n evals, singularity type=-1;
    float a=0.0, b=1.0, singularity=0.0, errabs=0.0, errest, result;
    result = imsl_f-int_fcn_sing_ldd(fcn,a,b,IMSL_ERR_ABS, errabs,
        IMSL_SINGULARITY, singularity, singularity_type,
         IMSL_ERR_EST, &errest,
        IMSL<sup>I</sup>N EVALS, &n evals, 0);
    printf("The approximation to the integral is f\in", result);
    printf("The estimated absolute error is f\n", errest);
```

```
printf("The number of evaluations taken is %d\n", n evals);
}
float fcn (float x) {
    return log(x)/sqrt(x);
}
```
The approximation to the integral is -4.000000 The estimated absolute error is 6.0e-007 The number of evaluations taken is 32

#### <span id="page-513-0"></span>**Example 2**

The value of

$$
\int_{1}^{2} (2x + kx) dx = 6
$$

is estimated. Note that the optional argument IMSL  $FCN$  W DATA is used to set the value of  $k = 2$  in the usersupplied function, fcn2. We do not attempt to calculate the an a posteriori error in the function evaluation so err post is set to 0.0.

```
#include <imsl.h>
#include <stdio.h>
float fcn (float x, float *err post, void *fcn data);
int main(){
   float a=1.0, b=2.0, err post=0.0,rdata[1]={2.0}, errest, result;
    result = imsl_f_int_fcn_sing_1d(NULL, a, b,
       IMSL FCN W DATA, fcn, &err post, (void *)rdata,
        IMSL_ERR_EST, &errest, 0);
   printf("The approximation to the integral is f\n", result);
   printf("The estimated absolute error is %6.1e\n", errest);
}
float fcn (float x, float *err post, void *fcn data) {
   float k = ((float*) fcn_data)[0];
   return 2.0*x + k*x;}
```
#### **Output**

The approximation to the integral is 6.000000 The estimated absolute error is 1.2e-006

# Fatal Errors

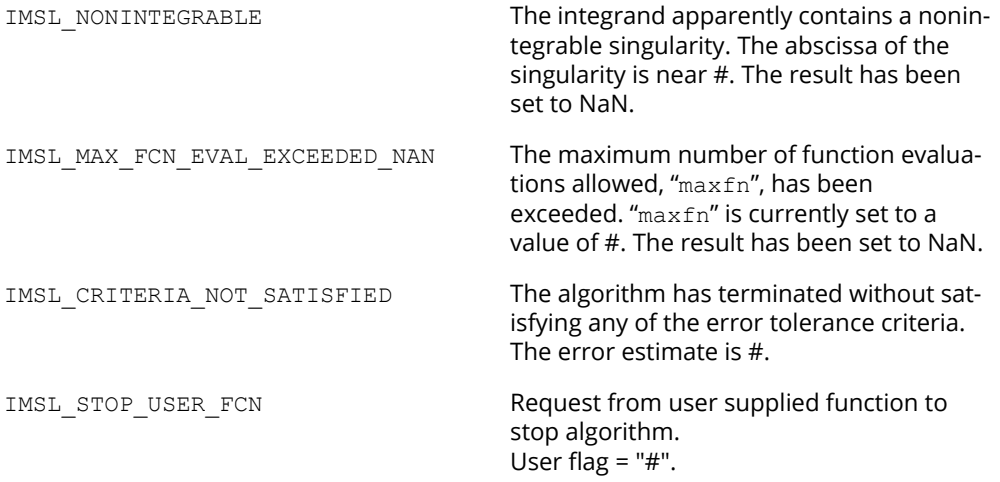

# int\_fcn

∪pen∎

[more...](#page-29-0)

Integrates a function using a globally adaptive scheme based on Gauss-Kronrod rules.

# Synopsis

*#include* <imsl.h>

*float* imsl\_f\_int\_fcn (*float* fcn(), *float* a, *float* b, …, 0)

The type *double* function is imsl d int fcn.

# Required Arguments

*float* fcn (*float x*) (Input) User-supplied function to be integrated.

*float* a (Input) Lower limit of integration.

*float* b (Input) Upper limit of integration.

# Return Value

The value of

 $\int_a^b$ *fcn x dx*

is returned. If no value can be computed, then NaN is returned.

# Synopsis with Optional Arguments

*#include* <imsl.h>

```
float imsl_f_int_fcn (float fcn(), float a, float b,
       IMSL_RULE, int rule,
       IMSL_ERR_ABS, float err_abs,
       IMSL_ERR_REL, float err_rel,
       IMSL_ERR_EST, float *err_est,
       IMSL_MAX_SUBINTER, int max_subinter,
       IMSL_N_SUBINTER, int *n_subinter,
       IMSL_N_EVALS, int *n_evals,
       IMSL_FCN_W_DATA, float fcn(), void *data,
       0)
```
### Optional Arguments

IMSL\_RULE, *int* rule (Input) Choice of quadrature rule.

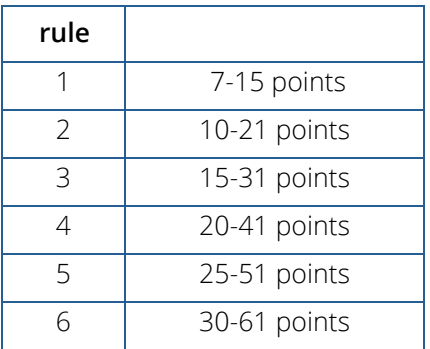

Default: rule = 1

IMSL\_ERR\_ABS, *float* err\_abs (Input) Absolute accuracy desired. Default:  $\texttt{err\_abs} = \sqrt{\varepsilon}$  where  $\bm{\varepsilon}$  is the machine precision

IMSL\_ERR\_REL, *float* err\_rel (Input) Relative accuracy desired. Default:  $\texttt{err\_rel} = \sqrt{\varepsilon}$  where **ɛ** is the machine precision

IMSL\_ERR\_EST, *float* \*err\_est (Output) Address to store an estimate of the absolute value of the error.

```
IMSL_MAX_SUBINTER, int max_subinter (Input)
   Number of subintervals allowed. 
   Default: max_subinter = 500
```
IMSL\_N\_SUBINTER, *int* \*n\_subinter (Output) Address to store the number of subintervals generated.

- IMSL\_N\_EVALS, *int* \*n\_evals (Output) Address to store the number of evaluations of fcn.
- IMSL\_FCN\_W\_DATA, *float* fcn (*float* x, *void* \*data), *void* \*data (Input) User supplied function to be integrated, which also accepts a pointer to data that is supplied by the user. data is a pointer to the data to be passed to the user-supplied function. See [Passing Data to](#page-26-0)  [User-Supplied Functions](#page-26-0) in the introduction to this manual for more details.

## **Description**

The function imsl f int fcn is a general-purpose integrator that uses a globally adaptive scheme to reduce the absolute error. It subdivides the interval [*a*, *b*] and uses a (2*k* + 1)-point Gauss-Kronrod rule to estimate the integral over each subinterval. The error for each subinterval is estimated by comparison with the *k*-point Gauss quadrature rule. The subinterval with the largest estimated error is then bisected, and the same procedure is applied to both halves. The bisection process is continued until either the error criterion is satisfied, roundoff error is detected, the subintervals become too small, or the maximum number of subintervals allowed is reached. The function imsl f int fcn is based on the subroutine QAG by Piessens et al. (1983).

On some platforms, imsl f int fcn can evaluate the user-supplied function fcn in parallel. This is done only if the function imslomp options is called to flag user-defined functions as thread-safe. A function is thread-safe if there are no dependencies between calls. Such dependencies are usually the result of writing to global or static variables.

Should imsl\_f\_int\_fcn fail to produce acceptable results, consider one of the more specialized functions documented in this chapter section.

### Examples

### **Example 1**

The value of

$$
\int_0^2 xe^x dx = e^2 + 1
$$

is computed. Since the integrand is not oscillatory, all of the default values are used. The values of the actual and estimated error are machine dependent.

```
#include <imsl.h>
#include <stdio.h>
#include <math.h>
float fcn(float x);
float q;
float exact;
int main()
{
 imsl_omp_options(
 IMSL_SET_FUNCTIONS_THREAD_SAFE, 1,
          0);
     /* evaluate the integral */
    q = \text{imsl } f \text{ int for } (\text{fon, } 0.0, 2.0, 0); /* print the result and the exact answer */
    \text{exact} = \exp(2.0) + 1.0;printf("integral = \$10.3f\neq 0.3f\neq 0.3f\neq 0.3f\neq 0.3f\neq 0.3f\neq 0.3f\neq 0.3f\neq 0.3f\neq 0.3f\neq 0.3f\neq 0.3f\neq 0.3f\neq 0.3f\neq 0.3f\neq 0.3f\neq 0.3f\neq 0.3f\neq 0.3f\neq 0.3f\neq 0.3f\neq 0.3f\neq 0.3f\neq 0.3f\neq 0.3f\neq}
float fcn(float x)
{
     float y;
    y = x * (exp(x)); return y;
}
```
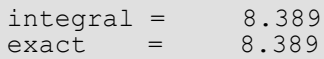

### **Example 2**

The value of

$$
\int_0^1 \sin(1/x) dx
$$

is computed. Since the integrand is oscillatory,  $rule = 6$  is used. The exact value is 0.50406706. The values of the actual and estimated error are machine dependent.

```
#include <imsl.h>
#include <stdio.h>
#include <math.h>
float fcn(float x);
int main()
{
  float q, err est, err abs= 0.0001, exact = 0.50406706, error;
```

```
 imsl_omp_options(
       IMSL_SET_FUNCTIONS_THREAD_SAFE, 1,
       0);
\frac{1}{x} intergrate fcn(x) from 0 to 1 \frac{x}{x}q = imsl \text{f} int fcn (fcn, 0.0, 1.0,
 IMSL_ERR_ABS, err_abs,/* set abs error value*/
      IMSL<sup>-</sup>RULE, 6,
      IMSL<sup>-K</sup>ERR EST, &err est, /* pass in address */ 0);
  error = q - exact; /* print the result and the exact answer */
  printf(" integral = 810.3f\n exact = 810.3f\n error = 810.3f\n ",
q, exact, error);
 printf(" err_est = %g\n", err_est);
}
float fcn(float x)
{
/* compute sin(1/x), avoiding division by zero */
return ((x) > 1.0e-5) ? sin(1.0/(x)) : 0.0;
}
```

```
integral = 0.504\text{exact} = 0.504 error = 0.000
err est = 0.000170593
```
# Warning Errors

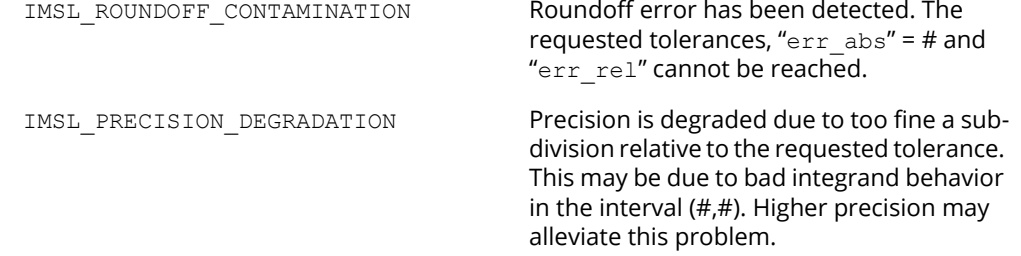

# Fatal Errors

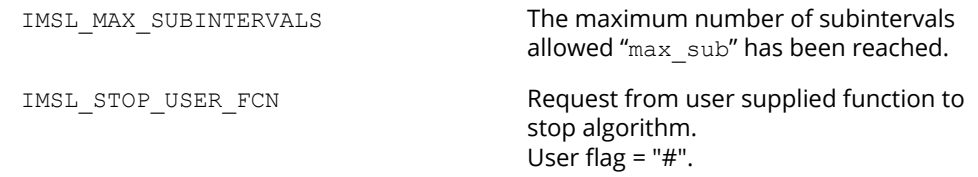

# int\_fcn\_sing\_pts

# 'pen∎

[more...](#page-29-0)

Integrates a function with singularity points given.

# Synopsis

*#include* <imsl.h>

*float* imsl\_f\_int\_fcn\_sing\_pts (*float* fcn(), *float* a, *float* b, *int* npoints, *float* points[], …, 0)

The type *double* function is imsl d int fcn sing pts.

# Required Arguments

*float* fcn (*float* x) (Input) User-supplied function to be integrated.

*float* a (Input) Lower limit of integration.

*float* b (Input) Upper limit of integration.

*int* npoints (Input) The number of singularities of the integrand.

*float* points[] (Input) The abscissas of the singularities. These values should be interior to the interval [*a, b*].

## Return Value

The value of

 $\int_a^b$ *fcn x dx*

is returned. If no value can be computed, NaN is returned.

### Synopsis with Optional Arguments

```
#include <imsl.h>
```

```
float imsl_f_int_fcn_sing_pts (float fcn(), float a, float b, int npoints, float points[],
       IMSL_ERR_ABS, float err_abs,
       IMSL_ERR_REL, float err_rel,
       IMSL_ERR_EST, float *err_est,
       IMSL_MAX_SUBINTER, int max_subinter,
       IMSL_N_SUBINTER, int *n_subinter,
       IMSL_N_EVALS, int *n_evals,
       IMSL_FCN_W_DATA, float fcn(), void *data,
       0)
```
### Optional Arguments

```
IMSL_ERR_ABS, float err_abs (Input)
   Absolute accuracy desired. 
    Default: err\_abs = \sqrt{\varepsilon} where ε is the machine precision
IMSL_ERR_REL, float err_rel (Input)
   Relative accuracy desired.
    Default: err\_rel = \sqrt{\varepsilon} where \varepsilon is the machine precision
IMSL_ERR_EST, float *err_est (Output)
   Address to store an estimate of the absolute value of the error.
IMSL_MAX_SUBINTER, int max_subinter (Input)
    Number of subintervals allowed.
    Default: max_subinter = 500
IMSL_N_SUBINTER, int *n_subinter (Output)
```
Address to store the number of subintervals generated.

```
IMSL_N_EVALS, int *n_evals (Output)
   Address to store the number of evaluations of fcn.
```
IMSL\_FCN\_W\_DATA, *float* fcn (*float* x, *void* \*data), *void* \*data (Input) User supplied function to be integrated, which also accepts a pointer to data that is supplied by the user. data is a pointer to the data to be passed to the user-supplied function. See [Passing Data to](#page-26-0)  [User-Supplied Functionsi](#page-26-0)n the introduction to this manual for more details.

# **Description**

The function  $imsl_f$  int  $fcn$  sing pts is a special-purpose integrator that uses a globally adaptive scheme in order to reduce the absolute error. It subdivides the interval [*a*, *b*] into npoints + 1 user-supplied subintervals and uses a 21-point Gauss-Kronrod rule to estimate the integral over each subinterval. The error for each subinterval is estimated by comparison with the 10-point Gauss quadrature rule. The subinterval with the largest estimated error is then bisected, and the same procedure is applied to both halves. The bisection process is continued until either the error criterion is satisfied, roundoff error is detected, the subintervals become too small, or the maximum number of subintervals allowed is reached. This function uses an extrapolation procedure known as the ɛ*-*algorithm.

On some platforms, imsl f int fcn sing pts can evaluate the user-supplied function fcn in parallel. This is done only if the function imslomp options is called to flag user-defined functions as thread-safe. A function is thread-safe if there are no dependencies between calls. Such dependencies are usually the result of writing to global or static variables.

The function imsl f int fcn sing pts is based on the subroutine QAGP by Piessens et al. (1983).

# Examples

### **Example 1**

The value of

$$
\int_0^3 x^3 \ln \left( x^2 - 1 \right) \left( x^2 - 2 \right) \left| dx \right| = 61 \ln 2 + \frac{77}{4} \ln 7 - 27
$$

is computed. The values of the actual and estimated error are machine dependent. Note that this function never evaluates the user-supplied function at the user-supplied breakpoints.

```
#include <imsl.h>
#include <stdio.h>
#include <math.h>
float fcn(float x);
int main()
{
```

```
int npoints = 2;float q, exact, points[2];
   /* Set singular points */
  points[0] = 1.0;points[1] = sqrt(2.);
   imsl_omp_options(
       IMSL_SET_FUNCTIONS_THREAD_SAFE, 1,
       0);
   /* Evaluate the integral */
  q = \text{imsl } f int fon sing pts (fon, 0.0, 3.0, npoints, points,
       0);
   /* print the result and */
   /* the exact answer */
  exact = 61.*log(2.) + (77./4)*log(7.) - 27.;
  printf("integral = \$10.3f\nextrow{^\n 1} = \$10.3f\nn, q, exact);
}
float fcn(float x)
\mathcal{L}return x*x*x*(log(fabs((x*x-1.)*(x*x-2.)));
}
```
 $integral = 52.741$ <br>exact =  $52.741$ 52.741

### **Example 2**

The value of

$$
\int_0^3 x^3 \ln(\left(x^2 - 1\right)\left(x^2 - 2\right)| dx = 61 \ln 2 + \frac{77}{4} \ln 7 - 27
$$

is again computed. The values of the actual and estimated error are printed as well. Note that these numbers are machine dependent. Furthermore, the error estimate is usually pessimistic. That is, the actual error is usually smaller than the error estimate, as in this example. The number of function evaluations also are printed.

```
#include <imsl.h>
#include <stdio.h>
#include <math.h>
float fcn(float x);
int main()
{
  int n evals, npoints = 2;
  float q, exact, err est, exact err, points[2];
   /* Set singular points */
  points[0] = 1.0;
```

```
 Quadrature int_fcn_sing_pts
```

```
points[1] = sqrt(2.);
 imsl_omp_options(
 IMSL_SET_FUNCTIONS_THREAD_SAFE, 1,
        0);
   /* Evaluate the integral and get the */
   /* error estimate and the number of */ /* evaluations */
   q = imsl_f_int_fcn_sing_pts (fcn, 0.0, 3.0, npoints, points, 
       IMSL_ERR_EST, &err_est,
       IMSL<sup>N</sup> EVALS, &n evals,
        0);
    /* Print the result and the */
    /* exact answer */
  exact = 61.*log(2.) + (77./4)*log(7.) - 27.;
  exact err = fabs(exact - q);printf("integral = \$10.3f\neq 0 = \$10.3f\neq 0; q, exact);<br>printf("error estimate = \$e\neq 0 = \$e\neq 0", err est,
  printf("error estimate = e\ne\nexact error
      exact err) ;
  printf("The number of function evaluations = d\n\cdot", n evals);
}
float fcn(float x)
{
   return x*x*x*(log(fabs((x*x-1.)*(x*x-2.))));
}
```

```
integral = 52.741\text{exact} = 52.741error estimate = 1.258850e-04\text{exact error} = 3.051758\text{e}-05The number of function evaluations = 819
```
# Warning Errors

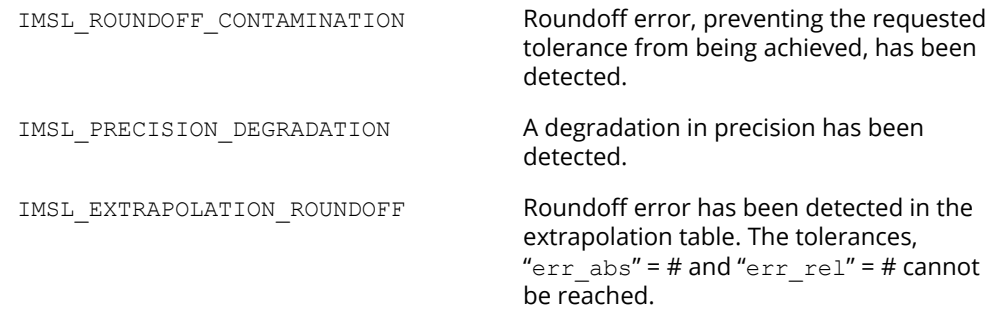

# Fatal Errors

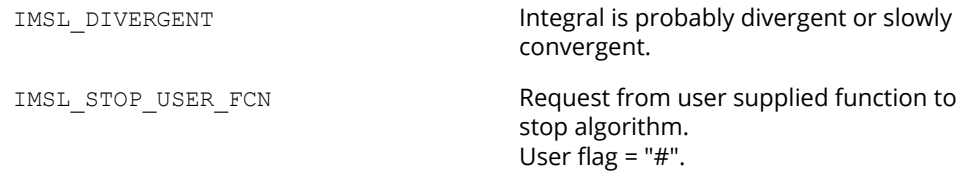

# int\_fcn\_alg\_log

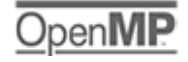

[more...](#page-29-0)

Integrates a function with algebraic-logarithmic singularities.

# Synopsis

*#include* <imsl.h>

*float* imsl\_f\_int\_fcn\_alg\_log (*float* fcn(), *float* a, *float* b, *Imsl\_quad* weight, *float* alpha, *float* beta, …, 0)

The type *double* function is imsl d int fcn alg log.

# Required Arguments

*float* fcn (*float* x) (Input) User-supplied function to be integrated.

*float* a (Input) Lower limit of integration.

*float* b (Input) Upper limit of integration.

*Imsl\_quad* weight, *float* alpha, *float* beta (Input)

These three parameters are used to describe the weight function that may have algebraic or logarithmic singularities at the endpoints. The parameter weight can take on four values as described below. The parameters  $a1pha = \alpha$  and  $beta = \beta$  specify the strength of the singularities at *a* or *b* and hence, must be greater than −1.

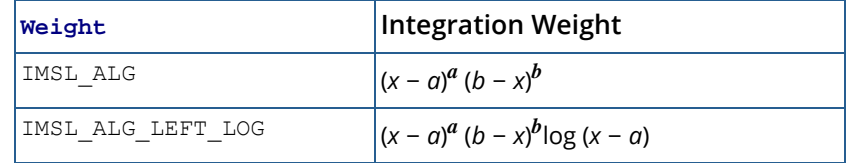

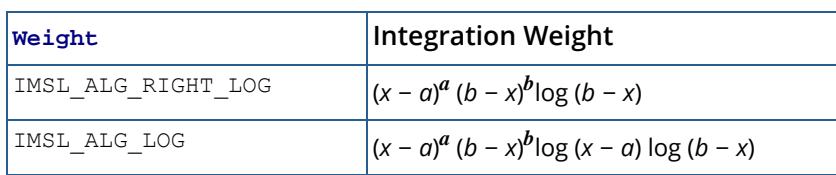

## Return Value

The value of

 $\int_a^b$ *fcn x w x dx*

is returned where *w*(*x*) is one of the four weights above. If no value can be computed, then NaN is returned.

# Synopsis with Optional Arguments

*#include* <imsl.h>

```
float imsl_f_int_fcn_alg_log (float fcn(float x), float a, float b, Imsl_quad weight, 
   float alpha, float beta,
       IMSL_ERR_ABS, float err_abs,
       IMSL_ERR_REL, float err_rel,
       IMSL_ERR_EST, float *err_est,
```
IMSL\_MAX\_SUBINTER, *int* max\_subinter,

IMSL\_N\_SUBINTER, *int* \*n\_subinter,

IMSL\_N\_EVALS, *int* \*n\_evals,

IMSL\_FCN\_W\_DATA, *float* fcn(), *void* \*data, 0)

### Optional Arguments

IMSL\_ERR\_ABS, *float* err\_abs (Input) Absolute accuracy desired. Default:  $err\_abs = \sqrt{\varepsilon}$  where  $\varepsilon$  is the machine precision IMSL\_ERR\_REL, *float* err\_rel (Input) Relative accuracy desired. Default:  $err\_rel = \sqrt{\varepsilon}$  where  $\varepsilon$  is the machine precision

IMSL\_ERR\_EST, *float* \*err\_est (Output) Address to store an estimate of the absolute value of the error. IMSL\_MAX\_SUBINTER, *int* max\_subinter (Input)

Number of subintervals allowed. Default: max\_subinter = 500

IMSL\_N\_SUBINTER, *int* \*n\_subinter (Output) Address to store the number of subintervals generated.

IMSL\_N\_EVALS, *int* \*n\_evals (Output) Address to store the number of evaluations of fcn.

IMSL\_FCN\_W\_DATA, *float* fcn (*float* x, *void* \*data), *void* \*data (Input)

User supplied function to be integrated, which also accepts a pointer to data that is supplied by the user. data is a pointer to the data to be passed to the user-supplied function. See [Passing Data to](#page-26-0)  [User-Supplied Functions](#page-26-0) in the introduction to this manual for more details.

## **Description**

The function  $imsl_f$  int  $fcn$  alg log is a special-purpose integrator that uses a globally adaptive scheme to reduce the absolute error. It computes integrals whose integrands have the special form *w*(*x*)*f*(*x*) where *w*(*x*) is a weight function described above. A combination of modified Clenshaw-Curtis and Gauss-Kronrod formulas is employed. This function is based on the subroutine QAWS, which is fully documented by Piessens et al. (1983).

On some platforms, imsl f int fcn alg log can evaluate the user-supplied function fcn in parallel. This is done only if the function imslomp options is called to flag user-defined functions as thread-safe. A function is thread-safe if there are no dependencies between calls. Such dependencies are usually the result of writing to global or static variables.

# Examples

### **Example 1**

The value of

$$
\int_0^1 (1+x) (1-x) \int_0^{1/2} x \ln(x) dx = \frac{3 \ln(2) - 4}{9}
$$

is computed.

```
#include <imsl.h>
#include <stdio.h>
#include <math.h>
float fcn(float x);
int main()
{
   float q, exact;
   imsl_omp_options(
       IMSL_SET_FUNCTIONS_THREAD_SAFE, 1,
       0);
    /* Evaluate the integral */
 q = imsl_f_int_fcn_alg_log (fcn, 0.0, 1.0,
IMSL_ALG_LEFT_LOG, 1.0, 0.5,
       0);
   /* Print the result and the */
   /* exact answer */
  \text{exact} = (3.*\log(2.)-4.)/9.;
  printf("integral = 810.3f\neq = 810.3f\n", q, exact);
}
float fcn(float x)
{
   return sqrt(1+x);
}
```
 $integral =$ <br> $exact =$  $-0.213$ <br> $-0.213$ 

### **Example 2**

The value of

$$
\int_0^1 \left(1+x\right) \left(1-x\right) \, \int_0^{1/2} x \ln(x) \, dx = \frac{3 \ln(2) - 4}{9}
$$

is again computed. The values of the actual and estimated error are printed as well. Note that these numbers are machine dependent. Furthermore, the error estimate is usually pessimistic. That is, the actual error is usually smaller than the error estimate, as in this example. The number of function evaluations also are printed.

```
#include <imsl.h>
#include <stdio.h>
#include <math.h>
float fcn(float x);
int main()
{
```

```
 int n_evals;
    float q, exact, err_est, exact_err;
 imsl_omp_options(
 IMSL_SET_FUNCTIONS_THREAD_SAFE, 1,
        0);
    /* Evaluate the integral */
   q = \text{imsl}_f_\text{int} fcn_alg_log (fcn, 0.0, 1.0,
       IMSL\overline{A}\overline{L}G LEFT \overline{L}OG, \overline{1.0}, 0.5,
        IMSL_ERR_EST, &err_est, 
       IMSL<sup>N</sup> EVALS, &n evals,
        0);
    /* Print the result and the */
 /* exact answer */
\text{exact} = (3.*\log(2.)-4.)/9.;
   exact err = fabs(exact - q);print\bar{f}("integral = %10.3f\nexact = %10.3f\n", q, exact);
   printf("error estimate = %e\nexact error = %e\n", err_est,
      exact err);
   printf("The number of function evaluations = d\ln", n evals);
}
float fcn(float x)
{
    return sqrt(1+x);
}
```

```
integral = -0.213\text{exact} = -0.213error estimate = 3.725290e-09<br>exact error = 1.490116e-08= 1.490116e-08The number of function evaluations = 50
```
### Warning Errors

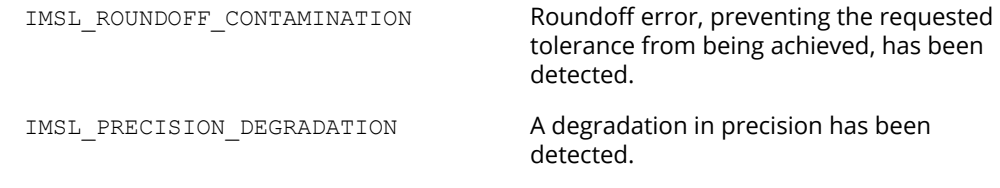

### Fatal Errors

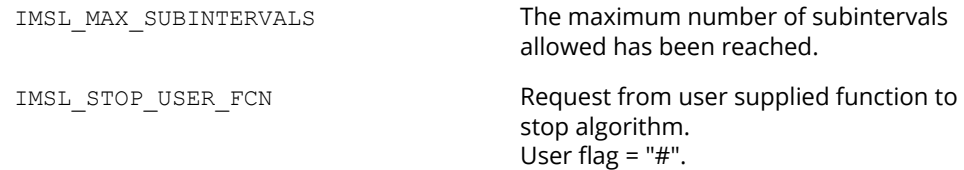

# int\_fcn\_inf

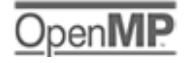

[more...](#page-29-0)

Integrates a function over an infinite or semi-infinite interval.

# Synopsis

*#include* <imsl.h>

*float* imsl\_f\_int\_fcn\_inf (*float* fcn(), *float* bound, *Imsl\_quad* interval, …, 0)

The type *double* procedure is imsl d int fcn inf.

# Required Arguments

*float* fcn (*float* x) (Input) User-supplied function to be integrated.

### *float* bound (Input)

Finite limit of integration. This argument is ignored if interval has the value IMSL\_INF\_INF.

### *Imsl\_quad* interval (Input)

Flag indicating integration limits. The following settings are allowed:

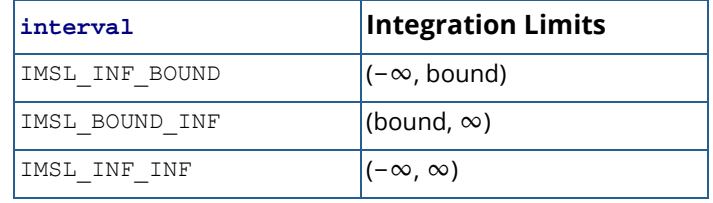

# Return Value

The value of

### $\int_a^b$ *fcn x dx*

is returned where *a* and *b* are appropriate integration limits. If no value can be computed, NaN is returned.

### Synopsis with Optional Arguments

```
#include <imsl.h>
float imsl_f_int_fcn_inf (float fcn, float bound, Imsl_quad interval,
       IMSL_ERR_ABS, float err_abs,
       IMSL_ERR_REL, float err_rel,
       IMSL_ERR_EST, float *err_est,
       IMSL_MAX_SUBINTER, int max_subinter,
       IMSL_N_SUBINTER, int *n_subinter,
       IMSL_N_EVALS, int *n_evals,
       IMSL_FCN_W_DATA, float fcn(), void *data,
      0)
```
### Optional Arguments

```
IMSL_ERR_ABS, float err_abs (Input)
   Absolute accuracy desired. 
    Default: err\_abs = \sqrt{\varepsilon} where ε is the machine precision
IMSL_ERR_REL, float err_rel (Input)
    Relative accuracy desired. 
    Default: err\_rel = \sqrt{\varepsilon} where \varepsilon is the machine precision
IMSL_ERR_EST, float *err_est (Output)
    Address to store an estimate of the absolute value of the error. 
IMSL_MAX_SUBINTER, int max_subinter (Input)
    Number of subintervals allowed. 
    Default: max subinter = 500.
```

```
IMSL_N_SUBINTER, int *n_subinter (Output)
   Address to store the number of subintervals generated.
```

```
IMSL_N_EVALS, int *n_evals (Output)
   Address to store the number of evaluations of fcn.
```
IMSL\_FCN\_W\_DATA, *float* fcn (*float* x, *void* \*data), *void* \*data (Input)

User supplied function to be integrated, which also accepts a pointer to data that is supplied by the user. data is a pointer to the data to be passed to the user-supplied function. See the *Introduction, Passing Data to User-Supplied Functions* at the beginning of this manual for more details.

### **Description**

The function  $imsl_f$  int  $fcn$  inf is a special-purpose integrator that uses a globally adaptive scheme to reduce the absolute error. It initially transforms an infinite or semi-infinite interval into the finite interval [0, 1]. It then uses the same strategy as the function imsl f int fcn sing.

On some platforms, imsl f int fcn inf can evaluate the user-supplied function fcn in parallel. This is done only if the function imslomp options is called to flag user-defined functions as thread-safe. A function is thread-safe if there are no dependencies between calls. Such dependencies are usually the result of writing to global or static variables.

The function imsl f int fcn inf is based on the subroutine QAGI by Piessens et al. (1983).

### Examples

### **Example 1**

The value of

$$
\int_0^\infty \frac{\ln(x)}{1 + (10x)^2} dx = \frac{-\pi \ln(10)}{20}
$$

is computed.

```
#include <imsl.h>
#include <stdio.h>
#include <math.h>
float fcn(float x);
int main()
{
   float q, exact, pi;
  pi = imsl f constant("pi", 0);
 imsl_omp_options(
 IMSL_SET_FUNCTIONS_THREAD_SAFE, 1,
       0);
```
Quadrature int\_fcn\_inf

```
 /* Evaluate the integral */
   q = \text{imsl}_f_\text{int} for \text{inf} (fon, 0.0,
        IMSL_BOUND_INF,
        0);
    /* Print the result and the */
    /* exact answer */
   \text{exact} = -\pi i * \log(10.)/20.;
   printf("integral = \$10.3f\neq 0 = \$10.3f\n", q, exact);
}
float fcn(float x)
{
   float z;
   z = 10.*x;return log(x)/(1+ z<sup>*</sup>z);
}
```
#### **Output**

 $integral = -0.362$  $\text{exact} = -0.362$ 

### **Example 2**

The value of

$$
\int_0^\infty \frac{\ln x}{1 + (10x)^2} dx = \frac{-\pi \ln(10)}{20}
$$

is again computed. The values of the actual and estimated error are printed as well. Note that these numbers are machine dependent. Furthermore, the error estimate is usually pessimistic. That is, the actual error is usually smaller than the error estimate, as in this example. The number of function evaluations also are printed.

```
#include <imsl.h>
#include <stdio.h>
#include <math.h>
float fcn(float x);
int main()
{
  int n evals;
  float q, exact, err est, exact err, pi;
   pi = imsl_f_constant("pi",
       0);
    imsl_omp_options(
        IMSL_SET_FUNCTIONS_THREAD_SAFE, 1,
       0);
   /* Evaluate the integral */
  q = imsl \, f int fcn inf (fcn, 0.0,
```

```
 IMSL_BOUND_INF,
        IMSL_ERR_EST, &err_est,
       IMSL<sup>N</sup> EVALS, &n evals,
        0);
    /* Print the result and the */
    /* exact answer */
  exact = -pi*log(10.)/20.;
  exact err = fabs(exact - q);printf("integral = \$10.3f\nextrow{new} = \$10.3f\nextrow{new}, q, exact);
  printf("error estimate = %e\nexact error = %e\n", err est,
      exact err);
   printf("The number of function evaluations = \delta d \n\cdot", n evals);
}
float fcn(float x)
{
  float z;
  z = 10.*x;return log(x)/(1+z*z);
}
```

```
integral = -0.362\text{exact} = -0.362error estimate = 2.801418e-06\text{exact error} = 2.980232e-08The number of function evaluations = 285
```
### Warning Errors

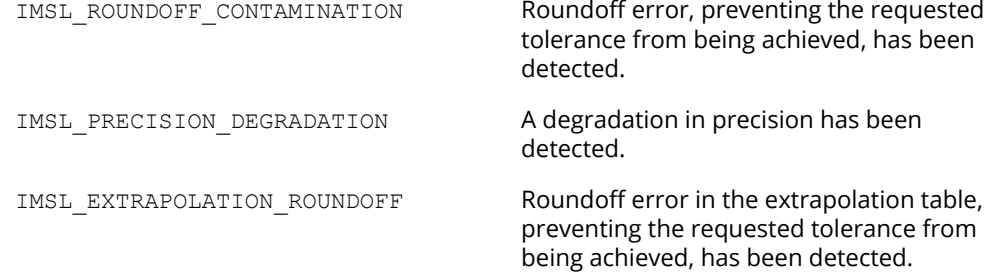

# Fatal Errors

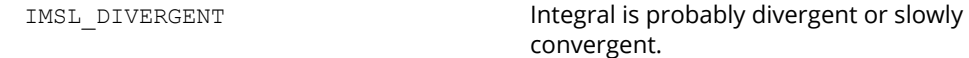

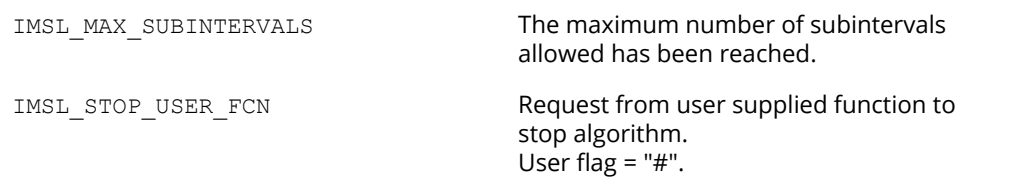

# int\_fcn\_trig

# penl

[more...](#page-29-0)

Integrates a function containing a sine or a cosine factor.

# Synopsis

*#include* <imsl.h>

*float* imsl\_f\_int\_fcn\_trig (*float* fcn(), *float* a, *float* b, *Imsl\_quad* weight, *float* omega, …, 0)

The type *double* function is imsl\_d\_int\_fcn\_trig.

# Required Arguments

*float* fcn (*float* x) (Input) User-supplied function to be integrated.

*float* a (Input) Lower limit of integration.

*float* b (Input) Upper limit of integration.

*Imsl\_quad* weight and *float* omega (Input)

These two parameters are used to describe the trigonometric weight. The parameter weight can take on the two values described below, and the parameter omega =  $\omega$  specifies the frequency of the trigonometric weighting function.

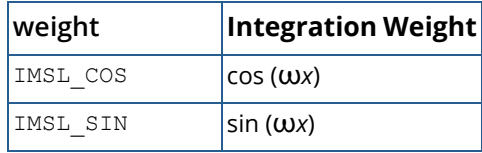

# Return Value

The value of

 $\int_a^b$ *fcn*( $x$ )cos( $\omega x$ )dx

is returned if weight = IMSL\_COS. If weight = IMSL\_SIN, then the cosine factor is replaced with a sine factor. If no value can be computed, NaN is returned.

### Synopsis with Optional Arguments

```
#include <imsl.h>
float imsl_f_int_fcn_trig (float fcn(), float a, float b, Imsl_quad weight, float omega,
       IMSL_ERR_ABS, float err_abs,
       IMSL_ERR_REL, float err_rel,
       IMSL_ERR_EST, float *err_est,
       IMSL_MAX_SUBINTER, int max_subinter,
       IMSL_N_SUBINTER, int *n_subinter,
       IMSL_N_EVALS, int *n_evals,
       IMSL_MAX_MOMENTS, int max_moments,
       IMSL_FCN_W_DATA, float fcn(), void *data,
      0)
```
### Optional Arguments

IMSL\_ERR\_ABS, *float* err\_abs (Input) Absolute accuracy desired. Default:  $err\_abs = \sqrt{\varepsilon}$  where **ε** is the machine precision IMSL\_ERR\_REL, *float* err\_rel (Input) Relative accuracy desired. Default: *err\_rel* =  $\sqrt{\varepsilon}$  where **ε** is the machine precision IMSL\_ERR\_EST, *float* \*err\_est (Output) Address to store an estimate of the absolute value of the error. IMSL\_MAX\_SUBINTER, *int* max\_subinter (Input)

Number of subintervals allowed. Default: max\_subinter = 500

IMSL\_N\_SUBINTER, *int* \*n\_subinter (Output) Address to store the number of subintervals generated. IMSL\_N\_EVALS, *int* \*n\_evals (Output) Address to store the number of evaluations of fcn.

- IMSL\_MAX\_MOMENTS, *int* max\_moments (Input) This is an upper bound on the number of Chebyshev moments that can be stored. Increasing (decreasing) this number may increase (decrease) execution speed and space used. Default: max\_moments = 21
- IMSL\_FCN\_W\_DATA, *float* fcn (*float* x, *void* \*data), *void* \*data (Input) User supplied function to be integrated, which also accepts a pointer to data that is supplied by the user. data is a pointer to the data to be passed to the user-supplied function. See [Passing Data to](#page-26-0)  [User-Supplied Functions](#page-26-0) in the introduction to this manual for more details.

### **Description**

The function imsl f int fcn trig is a special-purpose integrator that uses a globally adaptive scheme to reduce the absolute error. It computes integrals whose integrands have the special form *w*(*x*)*f*(*x*) where *w*(*x*) is either cos(ω*x*) or sin(ω*x*). Depending on the length of the subinterval in relation to the size of ω, either a modified Clenshaw-Curtis procedure or a Gauss-Kronrod 7∕15 rule is employed to approximate the integral on a subinterval. This function uses the general strategy of the function  $imsl_f$  fint for sing.

On some platforms, imsl f int fcn trig can evaluate the user-supplied function fcn in parallel. This is done only if the function imslomp options is called to flag user-defined functions as thread-safe. A function is thread-safe if there are no dependencies between calls. Such dependencies are usually the result of writing to global or static variables.

The function imsl f int fcn trig is based on the subroutine QAWO by Piessens et al. (1983).

### Examples

### **Example 1**

The value of

$$
\int_0^1 \ln(x) \sin(10\pi x) dx
$$

is computed. Notice that we have coded around the singularity at zero. This is necessary since this procedure evaluates the integrand at the two endpoints.

```
#include <imsl.h>
#include <stdio.h>
```
```
#include <math.h>
float fcn(float x);
int main()
{
   float q, exact, omega;
   omega = 10*imsl f constant("pi",
        0);
    imsl_omp_options(
        IMSL_SET_FUNCTIONS_THREAD_SAFE, 1,
        0);
    /* Evaluate the integral */
   q = \text{imsl}_f_\text{int}<sub>c</sub>fcn_trig (fcn, 0.0, 1.0,
        IMSL_SIN, omega,
       0);
    /* Print the result and the */
    /* exact answer */
  exact = -.1281316;printf("integral = \$10.3f\neq 0 = \$10.3f\neq 0; exact);
}
float fcn(float x)
{
   return (x == 0.0) ? 0.0 : log(x);
}
```
 $integral = -0.128$  $\text{exact} = -0.128$ 

### **Example 2**

The value of

 $\int_0^1$  $\ln(x)$ sin( $10\pi x$ )*dx* 

is again computed. The values of the actual and estimated error are printed as well. Note that these numbers are machine dependent. Furthermore, it is usually the case that the error estimate is pessimistic. That is, the actual error is usually smaller than the error estimate as is the case in this example. The number of function evaluations are also printed.

```
#include <imsl.h>
#include <stdio.h>
#include <math.h>
float fcn(float x);
```

```
int main()
{
   int n_evals;
   float q, exact, omega, err_est, exact_err;
   omega = 10*imsl f constant("pi",
        0);
    imsl_omp_options(
         IMSL_SET_FUNCTIONS_THREAD_SAFE, 1,
         0);
    /* Evaluate the integral */
q = imsl \text{f} int fon trig (fon, 0.0, 1.0,
IMSL_SIN, omega,
        IMSL_ERR_EST, &err_est, 
       IMSL<sup>-</sup>N EVALS, &n evals,
        0); 
    /* Print the result and the */
    /* exact answer */
   exact = -.1281316;exact err = fabs(exact - q);print\overline{f}("integral = %10.3f\nexact = %10.3f\n", q, exact);<br>printf("error estimate = %e\nexact error = %e\n", err est,
   printf("error estimate = e\ne\nexact error
       exact err);
   printf("The number of function evaluations = \delta d \n\cdot", n evals);
}
float fcn(float x)
{
   return (x == 0.0) ? 0.0 : log(x);
}
```

```
integral = -0.128\text{exact} = -0.128error estimate = 7.504603e-05\text{exact error} = 5.245209\text{e}-06The number of function evaluations = 215
```
# Warning Errors

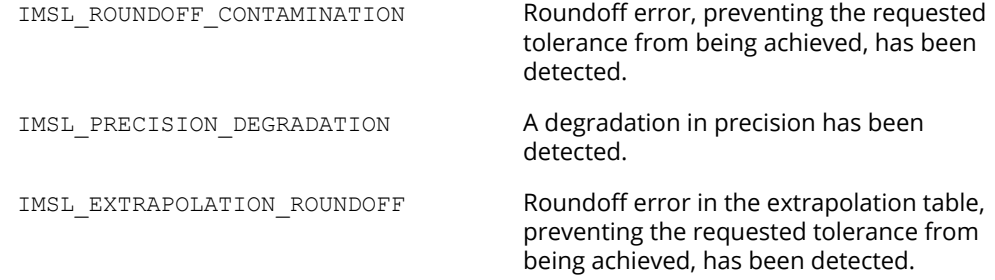

# Fatal Errors

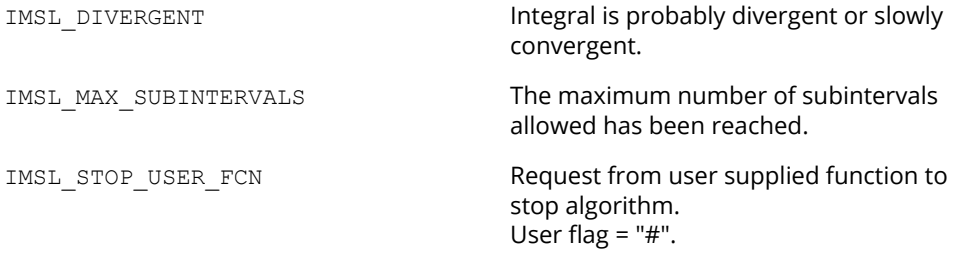

# int\_fcn\_fourier

# penl

[more...](#page-29-0)

Computes a Fourier sine or cosine transform.

## Synopsis

*#include* <imsl.h>

*float* imsl\_f\_int\_fcn\_fourier (*float* fcn(), *float* a, *Imsl\_quad* weight, *float* omega, …, 0)

The type *double* function is imsl d int fcn fourier.

### Required Arguments

*float* fcn (*float* x) (Input) User-supplied function to be integrated.

*float* a (Input) Lower limit of integration. The upper limit of integration is ∞.

#### *Imsl\_quad* weight and *float* omega (Input)

These two parameters are used to describe the trigonometric weight. The parameter weight can take on the two values described below, and the parameter omega =  $\omega$  specifies the frequency of the trigonometric weighting function.

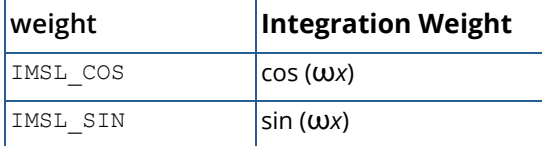

### Return Value

The return value is

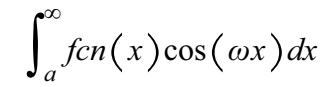

if weight = IMSL\_COS. If weight = IMSL\_SIN, then the cosine factor is replaced with a sine factor. If no value can be computed, NaN is returned.

### Synopsis with Optional Arguments

```
#include <imsl.h>
float imsl_f_int_fcn_fourier (float fcn(), float a, Imsl_quad weight, float omega,
       IMSL_ERR_ABS, float err_abs,
       IMSL_ERR_EST, float *err_est,
       IMSL_MAX_SUBINTER, int max_subinter,
       IMSL_MAX_CYCLES, int max_cycles,
       IMSL_MAX_MOMENTS, int max_moments,
       IMSL_N_CYCLES, int *n_cycles,
       IMSL_N_EVALS, int *n_evals,
       IMSL_FCN_W_DATA, float fcn(), void *data,
       0)
```
### Optional Arguments

IMSL\_ERR\_ABS, *float* err\_abs (Input) Absolute accuracy desired. Default:  $err\_abs = \sqrt{\varepsilon}$  where  $\varepsilon$  is the machine precision

```
IMSL_ERR_EST, float *err_est (Output)
   Address to store an estimate of the absolute value of the error.
```

```
IMSL_MAX_SUBINTER, int max_subinter (Input)
   Number of subintervals allowed.
   Default: max_subinter = 500
```
IMSL\_MAX\_CYCLES, *int* max\_cycles (Input) Number of cycles allowed. Default: max\_subinter = 50

IMSL\_MAX\_MOMENTS, *int* max\_moments (Input) Number of subintervals allowed in the partition of each cycle. Default: max\_moments = 21

IMSL\_N\_CYCLES, *int* \*n\_cycles (Output) Address to store the number of cycles generated.

IMSL\_N\_EVALS, *int* \*n\_evals (Output) Address to store the number of evaluations of fcn.

IMSL\_FCN\_W\_DATA, *float* fcn (*float* x, *void* \*data), *void* \*data (Input) User supplied function to be integrated, which also accepts a pointer to data that is supplied by the user. data is a pointer to the data to be passed to the user-supplied function. See the *Introduction, Passing Data to User-Supplied Functions* at the beginning of this manual for more details.

### **Description**

The function imsl f int fcn fourier is a special-purpose integrator that uses a globally adaptive scheme to reduce the absolute error. It computes integrals whose integrands have the special form *w*(*x*)*f*(*x*) where *w*(*x*) is either cosω*x* or sinω*x*. The integration interval is always semi-infinite of the form [*a*, ∞]. These Fourier integrals are approximated by repeated calls to the function  $imsl$  f int fcn trig followed by extrapolation.

On some platforms, imsl f int fcn fourier can evaluate the user-supplied function fcn in parallel. This is done only if the function imslomp options is called to flag user-defined functions as thread-safe. A function is thread-safe if there are no dependencies between calls. Such dependencies are usually the result of writing to global or static variables.

The function imsl f int fcn fourier is based on the subroutine QAWF by Piessens et al. (1983).

### Examples

### **Example 1**

The value of

$$
\int_0^\infty x^{-1/2} \cos(\pi x/2) dx = 1
$$

is computed. Notice that the integrand is coded to protect for the singularity at zero.

```
#include <imsl.h>
#include <stdio.h>
#include <math.h>
float fcn(float x);
```

```
int main()
{
    float q, exact, omega;
   omega = imsl_f_{constant("pi",0) / 2.;
    imsl_omp_options(
        IMSL_SET_FUNCTIONS_THREAD_SAFE, 1,
        0);
    /* Evaluate the integral */
   q = \text{imsl}_f_\text{int} fourier (fcn, 0.0,
       IMSL<sup>-</sup>COS, \overline{omega},
        0);
    /* Print the result and the */
    /* exact answer */
   exact = 1.0;
   printf("integral = \$10.3f\neq 0 = \$10.3f\neq 0; exact);
}
float fcn(float x)
{
   return (x == 0.) ? 0. : 1./sqrt(x);
}
```
 $integral = 1.000$ <br>exact = 1.000 1.000

### **Example 2**

The value of

$$
\int_0^\infty x^{-1/2} \cos(\pi x/2) dx = 1
$$

is again computed. The values of the actual and estimated error are printed as well. Note that these numbers are machine dependent. Furthermore, the error estimate is usually pessimistic. That is, the actual error is usually smaller than the error estimate,

as is the case in this example.The number of function evaluations also are printed. Notice that the integrand is coded to protect for the singularity at zero.

```
#include <imsl.h>
#include <stdio.h>
#include <math.h>
float fcn(float x);
int main()
{
  int n evals;
  float q, exact, omega, err est, exact err;
```

```
omega = imsl f constant("pi",0) / 2.0;
 imsl_omp_options(
 IMSL_SET_FUNCTIONS_THREAD_SAFE, 1,
       0);
   /* Evaluate the integral */
   q = imsl_f_int_fcn_fourier (fcn, 0.0,
       IMSL_COS, omega, 
       IMSL_ERR_EST, &err_est, 
       IMSL_N_EVALS, &n_evals,
       0); 
   /* Print the result and the */
   /* exact answer */
  exact = 1.;
  exact_error = fabs(exact - q);printf("integral = \0.3f\neq 0.3f\nexact = \0.3f\neq 0, exact);
printf("error estimate = %e\nexact error = %e\n", err_est,
      exact err);
  printf("The number of function evaluations = d\ln", n evals);
}
float fcn(float x)
{
  return (x == 0.) ? 0. : 1./sqrt(x);
}
```

```
integral = 1.000\text{exact} = 1.000error estimate = 1.803637e-04exact error = 1.013279e-06
The number of function evaluations = 405
```
# Warning Errors

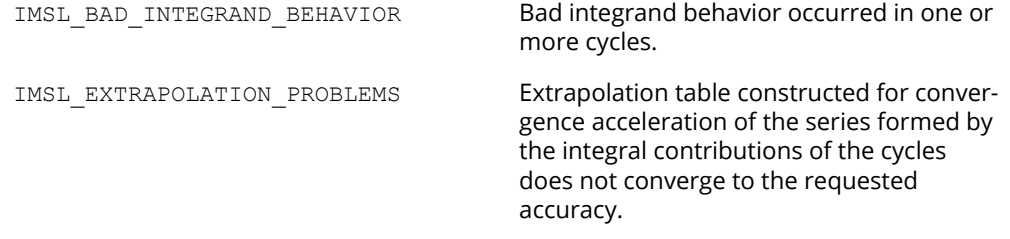

# Fatal Errors

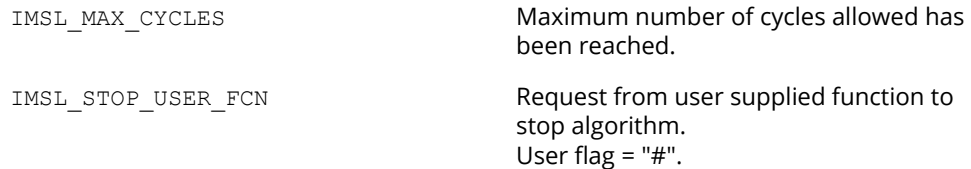

# int\_fcn\_cauchy

penli

[more...](#page-29-0)

Computes integrals of the form

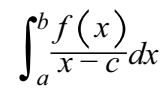

in the Cauchy principal value sense.

### Synopsis

*#include* <imsl.h>

*float* imsl\_f\_int\_fcn\_cauchy (*float* fcn(), *float* a, *float* b, *float* c, …, 0)

The type *double* function is imsl d int fcn cauchy.

### Required Arguments

*float* fcn (*float* x) (Input) User-supplied function to be integrated.

*float* a (Input) Lower limit of integration.

*float* b (Input) Upper limit of integration.

*float* c (Input) Singular point, *c* must not equal *a* or *b*.

### Return Value

The value of

$$
\int_{a}^{b} \frac{f c n(x)}{x - c} dx
$$

is returned. If no value can be computed, NaN is returned.

### Synopsis with Optional Arguments

```
#include <imsl.h>
float imsl_f_int_fcn_cauchy (float fcn(), float a, float b, float c,
       IMSL_ERR_ABS, float err_abs,
       IMSL_ERR_REL, float err_rel,
       IMSL_ERR_EST, float *err_est,
       IMSL_MAX_SUBINTER, int max_subinter,
       IMSL_N_SUBINTER, int *n_subinter,
       IMSL_N_EVALS, int *n_evals,
       IMSL_FCN_W_DATA, float fcn(), void *data,
       0)
```
### Optional Arguments

```
IMSL_ERR_ABS, float err_abs (Input)
   Absolute accuracy desired.
    Default: err\_abs = \sqrt{\varepsilon}, where ɛ is the machine precision
IMSL_ERR_REL, float err_rel (Input)
   Relative accuracy desired.
    Default: err\_rel = \sqrt{\varepsilon} , where \varepsilon is the machine precision
IMSL_ERR_EST, float *err_est (Output)
   Address to store an estimate of the absolute value of the error.
IMSL_MAX_SUBINTER, int max_subinter (Input)
    Number of subintervals allowed.
   Default: max_subinter = 500
IMSL_N_SUBINTER, int *n_subinter (Output)
   Address to store the number of subintervals generated.
IMSL_N_EVALS, int *n_evals (Output)
   Address to store the number of evaluations of fcn.
```
IMSL\_FCN\_W\_DATA, *float* fcn (*float* x, *void* \*data), *void* \*data (Input)

User supplied function to be integrated, which also accepts a pointer to data that is supplied by the user. data is a pointer to the data to be passed to the user-supplied function. See [Passing Data to](#page-26-0)  [User-Supplied Functions](#page-26-0) in the introduction to this manual for more details.

### **Description**

The function imsl f int fcn cauchy uses a globally adaptive scheme in an attempt to reduce the absolute error. It computes integrals whose integrands have the special form *w*(*x*)*f*(*x*) where *w*(*x*)=1∕(*x* − *c*). If *c* lies in the interval of integration, then the integral is interpreted as a Cauchy principal value. A combination of modified Clenshaw-Curtis and Gauss-Kronrod formulas are employed.

On some platforms, imsl f int fcn cauchy can evaluate the user-supplied function fcn in parallel. This is done only if the function imslomp options is called to flag user-defined functions as thread-safe. A function is thread-safe if there are no dependencies between calls. Such dependencies are usually the result of writing to global or static variables.

The function imsl f int fcn cauchy is an implementation of the subroutine QAWC by Piessens et al. (1983).

### Examples

### **Example 1**

The Cauchy principal value of

$$
\int_{-1}^{5} \frac{1}{x(5x^3 + 6)} dx = \frac{\ln(125/631)}{18}
$$

is computed.

```
#include <imsl.h>
#include <stdio.h>
#include <math.h>
float fcn(float x);
int main()
{
   float q, exact;
    imsl_omp_options(
        IMSL_SET_FUNCTIONS_THREAD_SAFE, 1,
        0);
```

```
 /* Evaluate the integral */
  q = \text{imsl } f int fcn cauchy (fcn, -1.0, 5.0, 0.0, 0);
   /* Print the result and the */
 /* exact answer */
\text{exact} = \log(125.7631.)/18.;
  printf("integral = $10.3f\neq 0.3f\n", q, exact);
}
float fcn(float x)
{
  return 1.0/(5.0*x*x*x+6.0);
}
```
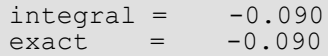

### **Example 2**

The Cauchy principal value of

$$
\int_{-1}^{5} \frac{1}{x(5x^3 + 6)} dx = \frac{\ln(125/631)}{18}
$$

is again computed. The values of the actual and estimated error are printed as well. Note that these numbers are machine dependent. Furthermore, the error estimate is usually pessimistic. That is, the actual error is usually smaller than the error estimate,

as is the case in this example. The number of function evaluations also are printed.

```
#include <imsl.h>
#include <stdio.h>
#include <math.h>
float fcn(float x);
int main()
{
   int n evals;
  float q, exact, err est, exact err;
    imsl_omp_options(
       IMSL<sup>-SET</sup> FUNCTIONS THREAD SAFE, 1,
        0);
    /* Evaluate the integral */
   q = \text{imsl } f int fcn cauchy (fcn, -1.0, 5.0, 0.0,
       IMSL_ERR_EST, &err_est, 
       IMSL<sup>N</sup> EVALS, &n evals,
        0);
    /* Print the result and the */
    /* exact answer */
```

```
\text{exact} = \log(125.7631.)/18.;
  exact err = fabs(exact - q);printf("integral = \0.3f\neq 0.3f\nexact = \0.3f\neq 0, exact);
printf("error estimate = %e\nexact error = %e\n", err_est,
      exact err) ;
  printf("The number of function evaluations = d\ln", n evals);
}
float fcn(float x)
{
   return 1.0/(5.0*x*x*x+6.0);
}
```

```
integral = -0.090\text{exact} = -0.090error estimate = 2.160174e-06\text{exact error} = 0.000000e+00The number of function evaluations = 215
```
### Warning Errors

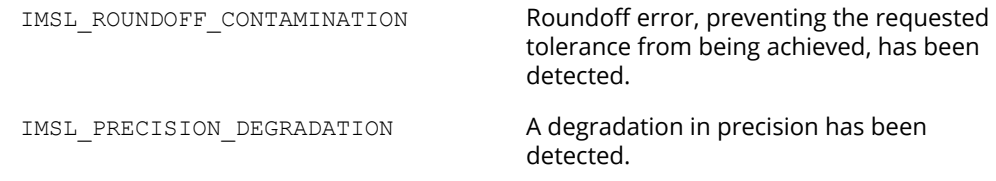

### Fatal Errors

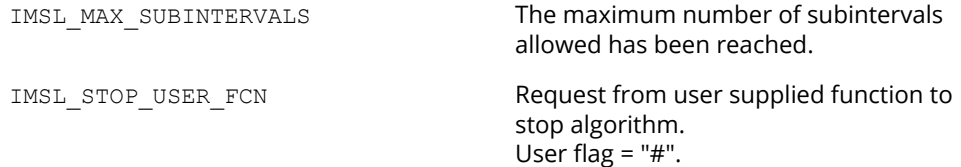

# int\_fcn\_smooth

# ∪pen∎

[more...](#page-29-0)

Integrates a smooth function using a nonadaptive rule.

## Synopsis

*#include* <imsl.h>

*float* imsl\_f\_int\_fcn\_smooth (*float* fcn(), *float* a, *float* b, …, 0)

The type *double* function is imsl\_d\_int\_fcn\_smooth.

### Required Arguments

*float* fcn (*float* x) (Input) User-supplied function to be integrated.

*float* a (Input) Lower limit of integration.

*float* b (Input) Upper limit of integration.

### Return Value

The value of

 $\int_a^b$ *fcn x dx*

is returned. If no value can be computed, NaN is returned.

# Synopsis with Optional Arguments

*#include* <imsl.h>

*float* imsl\_f\_int\_fcn\_smooth (*float* fcn(), *float* a, *float* b, IMSL\_ERR\_ABS, *float* err\_abs, IMSL\_ERR\_REL, *float* err\_rel, IMSL\_ERR\_EST, *float* \*err\_est, IMSL\_FCN\_W\_DATA, *float* fcn(), *void* \*data, 0)

### Optional Arguments

```
IMSL_ERR_ABS, float err_abs (Input)
    Absolute accuracy desired.
    Default: err\_abs = \sqrt{\varepsilon} , where \varepsilon is the machine precision
```
IMSL\_ERR\_REL, *float* err\_rel (Input) Relative accuracy desired. Default:  $err\_rel = \sqrt{\varepsilon}$  , where  $\varepsilon$  is the machine precision

IMSL\_ERR\_EST, *float* \*err\_est (Output) Address to store an estimate of the absolute value of the error.

```
IMSL_FCN_W_DATA, float fcn (float x, void *data), void *data (Input)
    User supplied function to be integrated, which also accepts a pointer to data that is supplied by the 
   user. data is a pointer to the data to be passed to the user-supplied function. See Passing Data to 
   User-Supplied Functions in the introduction to this manual for more details.
```
### **Description**

The function imsl f int fcn smooth is designed to integrate smooth functions. It implements a nonadaptive quadrature procedure based on nested Paterson rules of order 10, 21, 43, and 87. These rules are positive quadrature rules with degree of accuracy 19, 31, 64, and 130, respectively. The function imsl f int fcn smooth applies these rules successively, estimating the error, until either the error estimate satisfies the user-supplied constraints or the last rule is applied.

This function is not very robust, but for certain smooth functions it can be efficient. If imsl f int fcn smooth should not perform well, we recommend the use of the function imsl f int fcn sing.

On some platforms, imsl f int fcn smooth can evaluate the user-supplied function fcn in parallel. This is done only if the function imslomp options is called to flag user-defined functions as thread-safe. A function is thread-safe if there are no dependencies between calls. Such dependencies are usually the result of writing to global or static variables.

The function imsl f int fcn smooth is based on the subroutine QNG by Piessens et al. (1983).

### Examples

### **Example 1**

The value of

$$
\int_0^2 xe^x dx = e^2 + 1
$$

is computed.

```
#include <imsl.h>
#include <stdio.h>
#include <math.h>
float fcn(float x);
int main()
{
    float q, exact;
    imsl_omp_options(
       IMSL<sup>-SET</sup> FUNCTIONS THREAD SAFE, 1,
        0);
    /* Evaluate the integral */
   q = \text{imsl}_f_\text{int}<sub>c</sub>fcn_smooth (fcn, 0., 2.,
       0);
    /* Print the result and the */
    /* exact answer */
   \text{exact} = \exp(2.0) + 1.0;printf("integral = 810.3f\nextrow{0} = 810.3f\nn, q, exact);
}
float fcn(float x)
{
   return x * exp(x);
}
```
#### **Output**

 $integral = 8.389$ <br>exact = 8.389 exact

### **Example 2**

The value of

$$
\int_0^2 xe^x dx = e^2 + 1
$$

is again computed. The values of the actual and estimated error are printed as well. Note that these numbers are machine dependent. Furthermore, the error estimate is usually pessimistic. That is, the actual error is usually smaller than the error estimate, as is the case in this example.

```
#include <imsl.h>
#include <stdio.h>
#include <math.h>
float fcn(float x);
int main()
{
   float q, exact, err est, exact err;
   imsl_omp_options(
        IMSL_SET_FUNCTIONS_THREAD_SAFE, 1,
        0);
    /* Evaluate the integral */
  q = \text{imsl}_f_\text{int} fcn smooth (fcn, 0.0, 2.0,
       IMSL_ERR_EST, &err_est,
        0);
    /* Print the result and the */
   /* exact answer */
  \text{exact} = \exp(2.0) + 1.0;exact err = fabs(exact - q);print\bar{f}("integral = %10.3f\nexact = %10.3f\n", q, exact);
printf("error estimate = \text{e\textbackslash} error = \text{e\textbackslash} err est,
       exact err) ;
}
float fcn(float x)
{
   return x * exp(x);
}
```
#### **Output**

```
integral = 8.389\text{exact} = 8.389error estimate = 5.000267e-05
\text{exact error} = 9.536743\text{e}-07
```
## Fatal Errors

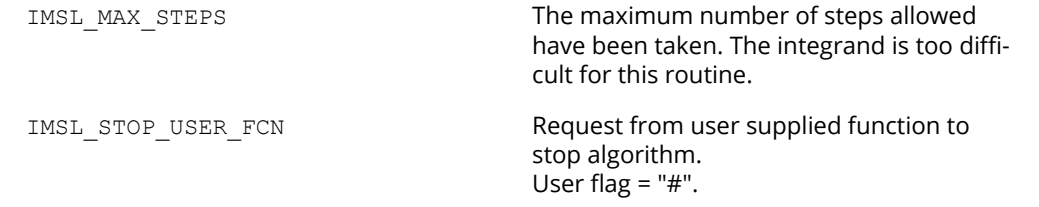

# int\_fcn\_2d

Computes a two-dimensional iterated integral.

## Synopsis

*#include* <imsl.h>

*float* imsl\_f\_int\_fcn\_2d (*float* fcn(), *float* a, *float* b, *float* gcn (*float* x), *float* hcn (*float* x), …, 0)

The type *double* function is imsl d int fcn 2d.

### Required Arguments

*float* fcn (*float* x, *float* y) (Input) User-supplied function to be integrated.

*float* a (Input) Lower limit of outer integral.

*float* b (Input) Upper limit of outer integral.

*float* gcn (*float* x) (Input) User-supplied function to evaluate the lower limit of the inner integral.

*float* hcn (*float* x) (Input) User-supplied function to evaluate the upper limit of the inner integral.

### Return Value

The value of

 $\int_a^b \int_{\mathcal{B}}^{hcn(x)}$ *fcn x*, *y dydx*

is returned. If no value can be computed, NaN is returned.

### Synopsis with Optional Arguments

*#include* <imsl.h>

```
float imsl_f_int_fcn_2d (float fcn(), float a, float b, float gcn (), float hcn (),
       IMSL_ERR_ABS, float err_abs,
       IMSL_ERR_REL, float err_rel,
       IMSL_ERR_EST, float *err_est,
       IMSL_MAX_SUBINTER, int max_subinter,
       IMSL_N_SUBINTER, int *n_subinter,
       IMSL_N_EVALS, int *n_evals,
       IMSL_FCN_W_DATA, float fcn(), void *data,
       IMSL_GCN_W_DATA, float gcn(), void *data,
       IMSL_HCN_W_DATA, float hcn(), void *data,
       0)
```
### Optional Arguments

```
IMSL_ERR_ABS, float err_abs (Input)
    Absolute accuracy desired.
    Default: err\_abs = \sqrt{\varepsilon}, where \varepsilon is the machine precision.
IMSL_ERR_REL, float err_rel (Input)
    Relative accuracy desired.
    Default: err\_rel = \sqrt{\varepsilon}, where \varepsilon is the machine precision.
IMSL_ERR_EST, float *err_est (Output)
    Address to store an estimate of the absolute value of the error.
IMSL_MAX_SUBINTER, int max_subinter (Input)
```

```
Number of subintervals allowed. 
Default: max_subinter = 500
```
IMSL\_N\_SUBINTER, *int* \*n\_subinter (Output) Address to store the number of subintervals generated.

```
IMSL_N_EVALS, int *n_evals (Output)
   Address to store the number of evaluations of fcn.
```
- IMSL\_FCN\_W\_DATA, *float* fcn (*float* x, *float* y, *void* \*data), *void* \*data (Input) User supplied function to be integrated, which also accepts a pointer to data that is supplied by the user. data is a pointer to the data to be passed to the user-supplied function. See [Passing Data to](#page-26-0)  [User-Supplied Functions](#page-26-0) in the introduction to this manual for more details.
- IMSL\_GCN\_W\_DATA, *float* gcn (*float* x, *void* \*data), *void* \*data (Input)

User supplied function to evaluate the lower limit of the inner integral, which also accepts a pointer to data that is supplied by the user. See [Passing Data to User-Supplied Functions](#page-26-0) in the introduction to this manual for more details.

IMSL\_HCN\_W\_DATA, *float* hcn (*float* x, *void* \*data), *void* \*data (Input)

User supplied function to evaluate the upper limit of the inner integral, which also accepts a pointer to data that is supplied by the user. data is a pointer to the data to be passed to the user-supplied function. See [Passing Data to User-Supplied Functions](#page-26-0) in the introduction to this manual for more details.

### **Description**

The function imsl f int fcn 2d approximates the two-dimensional iterated integral

$$
\int_{a}^{b} \int_{g(x)}^{h(x)} f(x, y) dy dx
$$

An estimate of the error is returned in err est. The lower-numbered rules are used for less smooth integrands while the higher-order rules are more efficient for smooth (oscillatory) integrands.

### Examples

### **Example 1**

In this example, compute the value of the integral

$$
\int_0^1 \int_1^3 y \cos\left(x + y^2\right) dy dx
$$

```
#include <imsl.h>
#include <stdio.h>
#include <math.h>
float fcn(float x, float y), gcn(float x), hcn(float x);
int main()
{
```

```
float q, exact;
                                                     /* Evaluate the integral */
    q = \text{imsl } f int fcn 2d (fcn, 0.0, 1.0, gcn, hcn, 0);
                                \sqrt{2} \frac{1}{2} \frac{1}{2} \frac{1}{2} \frac{1}{2} \frac{1}{2} \frac{1}{2} \frac{1}{2} \frac{1}{2} \frac{1}{2} \frac{1}{2} \frac{1}{2} \frac{1}{2} \frac{1}{2} \frac{1}{2} \frac{1}{2} \frac{1}{2} \frac{1}{2} \frac{1}{2} \frac{1}{2} \frac{1}{2} \frac{1}{2} \fracexact = 0.5*(\cos(9.0)+\cos(2.0)-\cos(10.0)-\cos(1.0));<br>printf("integral = \$10.3f\neq 0.3f\neq 0.3f\neq 0.3f\neq 0.printf("integral = $10.3f\neq x}
float fcn(float x, float y)
{ 
     return y * cos(x+y*y);}
float gcn(float x)
{
      return 1.0;
}
float hcn(float x)
{
     return 3.0;
```
}

 $integral = -0.514$ <br> $exact = -0.514$  $-0.514$ 

### **Example 2**

In this example, compute the value of the integral

$$
\int_0^1 \int_1^3 y \cos\left(x + y^2\right) dy dx
$$

The values of the actual and estimated error are printed as well. Note that these numbers are machine dependent. Furthermore, the error estimate is usually pessimistic. That is, the actual error is usually smaller than the error estimate, as is the case in this example. The number of function evaluations also is printed.

```
#include <imsl.h>
#include <stdio.h>
#include <math.h>
float fcn(float x, float y), gcn(float x), hcn(float x);
int main()
{
  int n evals;
  float q, exact, err est, exact err;
   imsl_omp_options(
       IMSL_SET_FUNCTIONS_THREAD_SAFE, 1,
      0);
```
Quadrature int\_fcn\_2d

```
 /* Evaluate the integral */
  q = \text{imsl}_f_\text{int} fcn_2d (fcn, 0., 1., gcn, hcn,
IMSL ERR EST, &err est,
IMSL_N_EVALS, &n_evals,
       0); 
   /* Print the result and the */
   /* exact answer */
  exact = 0.5*(\cos(9.0)+\cos(2.0)-\cos(10.0)-\cos(1.0));exact err = fabs(exact - q);printf("integral = 0.3f\neq 0 = 10.3f\in, q, exact);
printf("error estimate = \text{e\textbackslash} error = \text{e\textbackslash} err est,
      exact err) ;
  printf("The number of function evaluations = \delta d \n\cdot", n evals);
}
float fcn(float x, float y)
{
  return y * cos(x+y*y);}
float gcn(float x)
{
   return 1.0;
}
float hcn(float x)
{
   return 3.0;
}
```
#### **Output**

```
integral = -0.514\text{exact} = -0.514error estimate = 3.065193e-06
exact error = 1.192093e-07
The number of function evaluations = 441
```
# Warning Errors

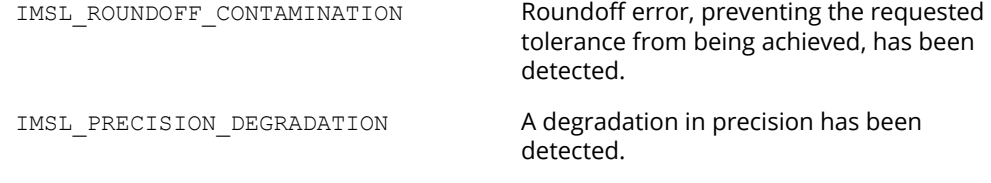

# Fatal Errors

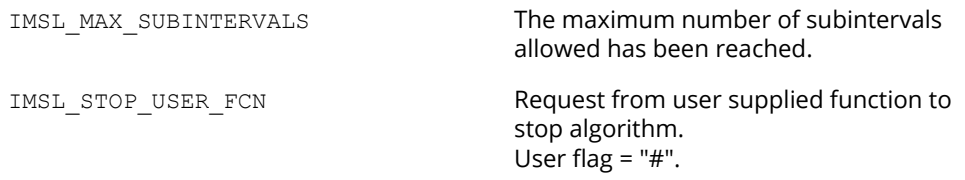

# int\_fcn\_sing\_2d

Integrates a function of two variables with a possible internal or endpoint singularity.

### Synopsis

*#include* <imsl.h>

*float* imsl\_f\_int\_fcn\_sing\_2d (*float* fcn(), *float* a, float b, *float* gcn(), *float* hcn(), ..., 0)

The type *double* function is imsl d int fcn sing 2d.

### Required Arguments

*float* fcn (*float* x, *float* y) (Input/Output) User-supplied function to be integrated.

#### **Arguments**

*float* x (Input) Independent variable.

*float* y (Input) Independent variable.

### **Return Value**

The computed function value.

*float* a (Input)

Lower limit of integration for outer dimension.

*float* b (Input)

Upper limit of integration for outer dimension. The relative values of a and b are interpreted properly. Thus if one exchanges a and b, the sign of the answer is changed. When the integrand is positive, the sign of the result is the same as the sign of  $b - a$ .

*float* gcn (*float* x) (Input/Output)

User-supplied function to compute the lower limit of integration for the inner dimension.

#### **Arguments**

*float* x (Input) Independent variable.

#### **Return Value**

The computed function value at the point x.

#### *float* hcn (*float* x) (Input/Output)

User-supplied function to compute the upper limit of integration for the inner dimension.

#### **Arguments**

*float* x (Input) Independent variable.

#### **Return Value**

The computed function value at the point x.

### Return Value

An estimate of

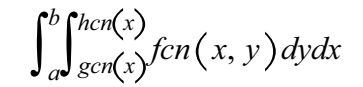

### Synopsis with Optional Arguments

```
#include <imsl.h>
```

```
float imsl_f_int_fcn_sing_2d (float fcn(), float a, float b, float gcn(), float hcn(),
```
IMSL\_FCN\_W\_DATA, *float* fcn(), *float* \*err\_post, *void* \*data, IMSL\_GCN\_W\_DATA, *float* gcn(), *void* \*data, IMSL\_HCN\_W\_DATA, *float* hcn(), *void* \*data, IMSL\_ERR\_ABS, *float* err\_abs, IMSL\_ERR\_FRAC, *float* err\_frac, IMSL\_ERR\_REL, *float* err\_rel, IMSL\_ERR\_PRIOR, *float* err\_prior, IMSL\_MAX\_EVALS, *int* maxfn, IMSL\_SINGULARITY, *float* singularity, *int* singularity\_type, IMSL\_N\_EVALS, *int* \*n\_evals, IMSL\_ERR\_EST, *float \**err\_est, IMSL\_ISTATUS, *int* \*istatus, 0)

### Optional Arguments

IMSL\_FCN\_W\_DATA, *float* fcn (*float* x, *float* y, *float* \*err\_post, *void* \*data), *float* \*err\_post, *void* \*data (Input)

#### *float* fcn (*float* x, *float* y, *float* \*err\_post, *void* \*data) (Input)

User supplied function to be integrated, which also accepts a pointer to an a posteriori estimate of the absolute value of the error committed while evaluating the integrand, and a pointer to data that is supplied by the user. See [Passing Data to User-Supplied Functions](#page-26-0) in the introduction to this manual for more details.

#### **Arguments**

*float* x (Input) Independent variable.

*float* y (Input)

Independent variable.

*float* \*err\_post (Output)

An a posteriori estimate of the absolute value of the error committed while evaluating the integrand. This argument provides a means for the user to have fcn compute this value as output. Although this argument must appear in the argument list of fcn, it need not be referenced in the function. See [Example 2](#page-513-0) of int fcn sing 1d for an example of this.

```
void *data (Input)
```
A pointer to the data to be passed to the user-supplied function*.*

#### **Return Value**

The computed function value.

*float* \*err\_post (Input/Output)

An a posteriori estimate of the absolute value of the error committed while evaluating the integrand. On input, the user may supply this estimate and that value will be used as the estimate thereafter provided fcn does not calculate a new value. If an a posteriori estimate of the value of the error is not known, set err post to 0.0 on input. On output, err post will contain either the input value set by the user or the value calculated by fcn.

#### *void* \*data (Input)

A pointer to the data to be passed to the user-supplied function.

IMSL\_GCN\_W\_DATA, *float* gcn (*float* x, *void* \*data), *void* \*data (Input)

#### *float* gcn (*float* x, *void* \*data) (Input)

User supplied function to compute the lower limit of integration for the inner dimension which also accepts a pointer to data that is supplied by the user. See [Passing Data to User-](#page-26-0)[Supplied Functions](#page-26-0) in the introduction to this manual for more details.

#### **Arguments**

*float* x (Input) Independent variable.

*void* \*data (Input)

A pointer to the data to be passed to the user-supplied function*.*

#### **Return Value**

The computed function value at the point x.

*void* \*data (Input)

A pointer to the data to be passed to the user-supplied function.

#### IMSL\_HCN\_W\_DATA, *float* hcn (*float* x, *void* \*data), *void* \*data (Input)

#### *float* hcn (*float* x, *void* \*data) (Input)

User supplied function to compute the upper limit of integration for the inner dimension which also accepts a pointer to data that is supplied by the user. See [Passing Data to User-](#page-26-0)[Supplied Functions](#page-26-0) in the introduction to this manual for more details.

#### **Arguments**

*float* x (Input) Independent variable.

*void* \*data (Input) A pointer to the data to be passed to the user-supplied function*.*

#### **Return Value**

The computed function value at the point x.

*void* \*data (Input) A pointer to the data to be passed to the user-supplied function.

#### IMSL\_ERR\_ABS, *float* err\_abs (Input)

Absolute error tolerance. See **[Remark 1](#page-570-0)** for a discussion on the error tolerances. Default:  $err$  abs = 0.0

### IMSL\_ERR\_FRAC, *float* err\_frac (Input)

A fraction expressing the (number of correct digits of accuracy desired)/(number of digits of achievable precision). See **[Remark 1](#page-570-0)** for a discussion on accuracy. Default: err frac = 0.75

#### IMSL\_ERR\_REL, *float* err\_rel (Input)

The error tolerance relative to the value of the integral. See **[Remark 1](#page-570-0)** for a discussion on the error tolerances.

Default: err rel = 0.0

#### IMSL\_ERR\_PRIOR, *float* err\_prior (Input)

An a priori estimate of the absolute value of the relative error expected to be committed while evaluating the integrand. Changes to this value are not detected during evaluation of the integral. Default: Default: err prior = imsl f machine(4)

### IMSL\_MAX\_EVALS, *int* maxfn (Input)

The maximum number of function evaluations to use to compute the integral. Default: The number of function values is not bounded.

### IMSL\_SINGULARITY, *float* singularity, *int* singularity\_type (Input)

singularity is the real part of the abscissa of a singularity or discontinuity in the innermost integrand. singularity\_type is a signed integer specifying the type of singularity which occurs in the integrand. If the singularity has a leading term of the form  $x^{\alpha}$  where  $\alpha$  is not an integer, if  $\alpha$  is "large" or has the form  $\alpha = (2n-1)/2$  where *n* is a nonnegative integer, or the singularity is well outside the interval, set singularity type to a positive integer. Otherwise, set singularity type to a negative integer. Also see **[Remark 2](#page-570-1)**.

Default: It is assumed that there is no singularity in the innermost integrand so singularity and singularity type are not set.

### IMSL\_N\_EVALS, *int* \*n\_evals (Output)

Number of function evaluations used to calculate the integral.

#### IMSL\_ERR\_EST, *float* \*err\_est (Output)

An estimate of the upper bound of the magnitude of the difference between the value returned by imsl f int fcn sing 2d and the true value of the integral.

### IMSL\_ISTATUS, *int* \*istatus (Output)

A status flag indicating the error criteria which was satisfied on exit.

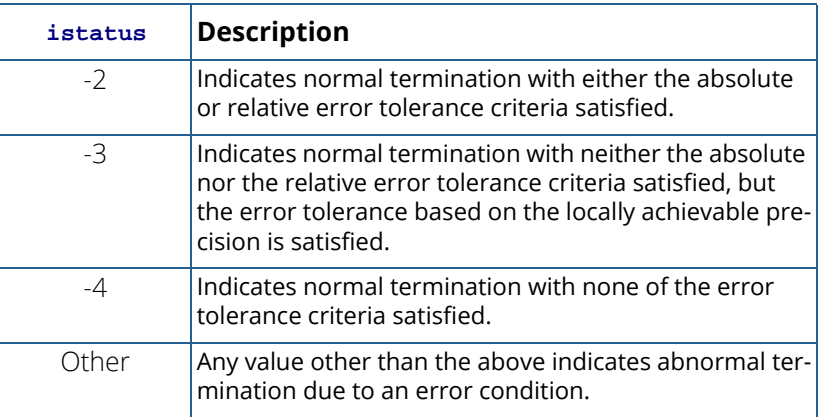

### **Description**

The function imsl f int fcn sing 2d, based on the JPL Library routine SINTM, approximates an iterated two-dimensional integral of the form

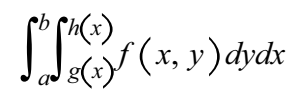

The integral over two dimensions is computed by repeated integration over one dimension. The integration over one dimension is estimated using quadrature formulae due to T. N. L. Patterson (1968). Patterson described a family of formulae in which the *kth* formula used all the integrand values used in the *k-1st* formula, and added *2k-*<sup>1</sup> new integrand values in an optimal way. The first formula is the midpoint rule, the second is the three point Gauss formula, and the third is the seven point Kronrod formula. Formulae of this family of higher degree had not previously been described. This program uses formulae up to *k=8*.

An error estimate is obtained by comparing the values of the integral estimated by two adjacent formulae, examining differences up to the fifteenth order, integrating round-off error, integrating error declared to have been committed during computation of the integrand, integrating a first order estimate of the effect round-off error in the abscissa has on integrand values, and including errors in the limits. The latter four methods are also used to derive a bound on the achievable precision.

If the integral over an interval cannot be estimated with sufficient accuracy, the interval is subdivided. The difference table is used to discover whether the integral is difficult to compute because the integrand is too complex or has singular behavior. In the former case, the estimated error, requested error tolerance, and difference table are used to choose a step size.

In the latter case, the difference table is used in a search algorithm to find the abscissa of the singular behavior. If the singular behavior is discovered on the end of an interval, a change of independent variable is applied to reduce the strength of the singularity.

The program also uses the difference table to detect nonintegrable singularities, jump discontinuities, and computational noise.

## Remarks

### <span id="page-570-0"></span>**Remark 1**

The user provides the absolute error tolerance through optional argument IMSL ERR ABS. Optional argument IMSL\_ERR\_FRAC represents the ratio of the (number of correct digits of accuracy desired) to (number of digits of achievable precision). Optional argument IMSL\_ERR\_REL represents the error tolerance relative to the value of the integral. The internal value for err frac is bounded between .5 and 1. By default, err abs and err rel are set to 0.0 and err frac is set to .75. These default values usually provide all the accuracy that can be obtained efficiently.

The error tolerance relative to the value of the integral is applied globally (over the entire region of integration) rather than locally (one step at a time). This policy provides true control of error relative to the value of the integral when the integrand is not sign definite, as well as when the integrand is sign definite. To apply the criterion of error tolerance relative to the value of the integral, the value of the integral over the entire region, estimated without refinement of the region, is used to derive an absolute error tolerance that may be applied locally. If the preliminary estimate of the value of the integral is significantly in error, and the least restrictive error tolerance is relative to the value of the integral, the cost of computing the integral will be larger than the cost of computing the integral to the same degree of accuracy using appropriate values of either of the other tolerance criteria. The preliminary estimate of the integral may be significantly in error if the integrand is not sign definite or has large variation.

### <span id="page-570-1"></span>**Remark 2**

Optional argument IMSL\_SINGULARITY provides the user with a means to give the routine information about the location and type of any known singularity of the innermost integrand. When an integrand appears to have singular behavior at the end of the interval, a transformation of the variable of integration is applied to reduce the strength of the singularity. When an integrand appears to have singular behavior inside the interval, the abscissa of the singularity is determined as precisely as necessary, depending on the error tolerance, and the interval is subdivided. The discovery of singular behavior and determination of the abscissa of singular behavior are expensive. If the user knows of the existence of a singularity, the efficiency of computation of the integral may be improved by requesting an immediate transformation of the independent variable or subdivision of the interval. It is recommended that the user select these optional arguments for all singularities, even those outside [a, b]. If the singularity has a leading term of the form  $x^{\alpha}$  where  $\alpha$  is not an integer, if  $\alpha$  is "large" or has the form  $\alpha$  = (2n - 1)/2 where n is a nonnegative integer, or the singularity is well outside the interval, set singularity type to a positive value. Otherwise, set singularity type to a negative value. The meaning of "large" depends on the rest of the integrand and the length of the interval. For the typical case, a value of about 2 is considered "large". For a singularity of the form *x*<sup>α</sup> log *x* use the above rule, even if α is an integer. For other types of singularities make a reasonable guess based on the above. If several similar integrals are to be computed, some experimentation may be useful.

When singularity type is positive, a transformation of the form  $T = T A + (X - T A)^2 / (TB - T A)$  is applied, where *TA* is the abscissa of the singularity and *TB* is the end of the interval. If *TA* is outside the interval, *TB* will be the end of the interval farthest from *TA*. If *TA* is inside the interval, the interval will immediately be subdivided at *TA*, and both parts will be separately integrated with *TB* equal to each end of the original interval, respectively. When singularity type is negative, a transformation of the form  $T = T_A + (X - T_A)^4 / (TB - TA)^3$  is applied, with *TA* and *TB* as above.

If the integrand has singularities at more than one abscissa within the region, or more than one pole near the real axis such that the real parts are within the region of integration, then the interval should be subdivided at the abscissa of the singularities or the real parts of the poles, and the integrals should be computed as separate problems, with the results summed.

### Example

The value of

 $\int_0^1\!\!\int_1^3$  $y\cos\left(x+y^2\right)dy dx$ 

is estimated.

```
#include <imsl.h>
#include <stdio.h>
#include <math.h>
float fcn (float x, float y);
float gcn (float x);
float hcn (float x);
```
int main(){

```
 float a=0.0, b=1.0, errest, result;
  result = imsl f int fcn sing 2d(fcn, a, b, gcn, hcn,IMSL ERR EST, &errest, 0);
  printf("The approximation to the integral is f\in,", result);
   printf("The estimated error is %6.1e\n", errest);
}
float fcn (float x, float y) {
   return y*cos(x+y*y);
}
float gcn (float x) {
   return 1.0;
}
float hcn (float x) {
   return 3.0;
}
```
### **Output**

The approximation to the integral is -0.514254 The estimated error is 5.3e-006

# Fatal Errors

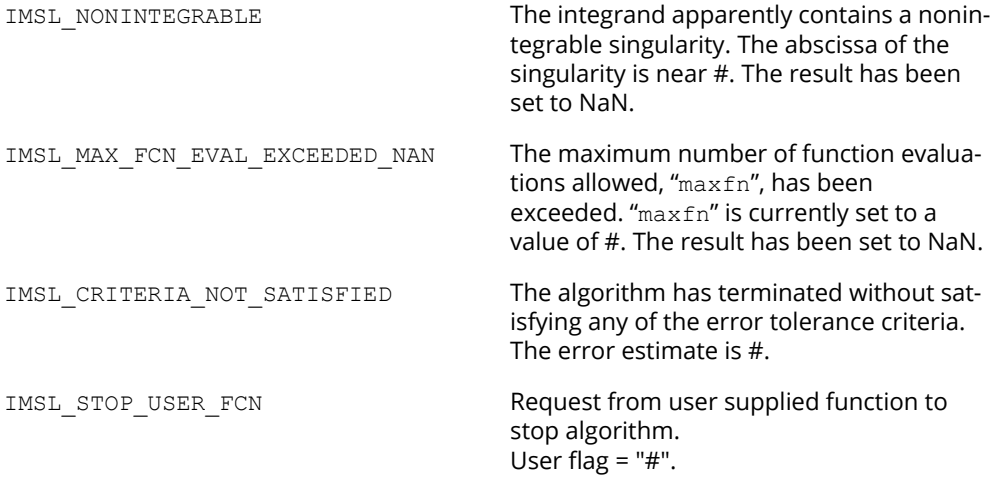

# int\_fcn\_sing\_3d

Integrates a function of three variables with a possible internal or endpoint singularity.

### Synopsis

*#include* <imsl.h>

*float* imsl\_f\_int\_fcn\_sing\_3d (*float* fcn(), *float* a, *float* b, *float* gcn(), *float* hcn(), *float* pcn(), *float* qcn(), …, 0)

The type *double* function is imsl d int fcn sing 3d.

### Required Arguments

*float* fcn (*float* x, *float* y, *float* z) (Input/Output) User-supplied function to be integrated.

#### **Arguments**

*float* x (Input) Independent variable.. *float* y (Input)

Independent variable.

*float* z (Input) Independent variable.

#### **Return Value**

The computed function value.

*float* a (Input)

Lower limit of integration for outer dimension.

*float* b (Input)

Upper limit of integration for outer dimension. The relative values of a and b are interpreted properly. Thus if one exchanges a and b, the sign of the answer is changed. When the integrand is positive, the sign of the result is the same as the sign of  $b - a$ .

*float* gcn (*float* x) (Input/Output)

User-supplied function to compute the lower limit of integration for the middle dimension.

#### **Arguments**

*float* x (Input) Independent variable.

#### **Return Value**

The computed function value at the point x.

*float* hcn (*float* x) (Input/Output)

User-supplied function to compute the upper limit of integration for the middle dimension.

#### **Arguments**

*float* x (Input) Independent variable..

### **Return Value**

The computed function value.

*float* pcn (*float* x, *float* y) (Input/Output)

User-supplied function to compute the lower limit of integration for the inner dimension.

#### **Arguments**

*float* x (Input) Independent variable.

*float* y (Input) Independent variable.

#### **Return Value**

The computed function value.

*float* qcn (*float* x, *float* y) (Input/Output)

User-supplied function to compute the upper limit of integration for the inner dimension.

### **Arguments**

*float* x (Input) Independent variable.

*float* y (Input) Independent variable.

#### **Return Value**

The computed function value.

### Return Value

An estimate of

 $\int_{a}^{b} \int_{\mathcal{G}}^{hcn(x)} \int_{\mathcal{P}}^{qcn(x)} y^{y}$ *f x*, *y*, *z dzdydx*

### Synopsis with Optional Arguments

*#include* <imsl.h>
*float* imsl\_f\_int\_fcn\_sing\_3d (*float* fcn(), *float* a, *float* b, *float* gcn(), *float* hcn(), *float* pcn(), *float* qcn(),

IMSL\_FCN\_W\_DATA, *float* fcn(), *float* \*err\_post, *void* \*data, IMSL\_GCN\_W\_DATA, *float* gcn(), *void* \*data, IMSL\_HCN\_W\_DATA, *float* hcn(), *void* \*data, IMSL\_PCN\_W\_DATA, *float* pcn(), *void* \*data, IMSL\_QCN\_W\_DATA, *float* qcn(), *void* \*data, IMSL\_ERR\_ABS, *float* err\_abs, IMSL\_ERR\_FRAC, *float* err\_frac, IMSL\_ERR\_REL, *float* err\_rel, IMSL\_ERR\_PRIOR, *float* err\_prior, IMSL\_MAX\_EVALS, *int* maxfn, IMSL\_SINGULARITY, *float* singularity, *int* singularity\_type, IMSL\_N\_EVALS, *int* \*n\_evals, IMSL\_ERR\_EST, *float \**err\_est, IMSL\_ISTATUS, *int* \*istatus, 0)

### Optional Arguments

IMSL\_FCN\_W\_DATA, *float* fcn (*float* x, *float* y, *float* z, *float* \*err\_post, *void* \*data), *float* \*err\_post, *void* \*data (Input)

*float* fcn (*float* x, *float* y, *float* z, *float* \*err\_post, *void* \*data) (Input)

User supplied function to be integrated, which also accepts a pointer to an a posteriori estimate of the absolute value of the error committed while evaluating the integrand, and a pointer to data that is supplied by the user. See [Passing Data to User-Supplied Functions](#page-26-0) in the introduction to this manual for more details.

#### **Arguments**

*float* x (Input) Independent variable.

```
float y (Input)
```
Independent variable.

*float* z (Input)

Independent variable.

*float* \*err\_post (Output)

An a posteriori estimate of the absolute value of the error committed while evaluating the integrand This argument provides a means for the user to have fcn compute this value as output. Although this argument must appear in the argument list of fcn, it need not be referenced in the function. See [Example 2](#page-513-0) of int fcn sing 1d for an example of this.

*void* \*data (Input)

A pointer to the data to be passed to the user-supplied function.

#### **Return Value**

The computed function value.

*float* \*err\_post (Input/Output)

An a posteriori estimate of the absolute value of the error committed while evaluating the integrand. On input, the user may supply this estimate and that value will be used as the estimate thereafter provided fcn does not calculate a new value. If an a posteriori estimate of the value of the error is not known, set err post to 0.0 on input. On output, err post will contain either the input value set by the user or the value calculated by fcn.

*void* \*data (Input)

A pointer to the data to be passed to the user-supplied function.

IMSL\_GCN\_W\_DATA, *float* gcn (*float* x, *void* \*data), *void* \*data (Input)

#### *float* gcn (*float* x, *void* \*data) (Input)

User supplied function to compute the lower limit of integration for the middle dimension which also accepts a pointer to data that is supplied by the user. See [Passing Data to User-](#page-26-0)[Supplied Functions](#page-26-0) in the introduction to this manual for more details.

#### **Arguments**

*float* x (Input) Independent variable.

*void* \*data (Input)

A pointer to the data to be passed to the user-supplied function*.*

#### **Return Value**

The computed function value at the point x.

*void* \*data (Input)

A pointer to the data to be passed to the user-supplied function.

IMSL\_HCN\_W\_DATA, *float* hcn (*float* x, *void* \*data), *void* \*data (Input)

*float* hcn (*float* x, *void* \*data) (Input)

User supplied function to compute the upper limit of integration for the middle dimension which also accepts a pointer to data that is supplied by the user. See [Passing Data to User-](#page-26-0)[Supplied Functions](#page-26-0) in the introduction to this manual for more details.

#### **Arguments**

*float* x (Input) Independent variable.

*void* \*data (Input)

A pointer to the data to be passed to the user-supplied function*.*

#### **Return Value**

The computed function value at the point x.

*void* \*data (Input)

A pointer to the data to be passed to the user-supplied function.

IMSL\_PCN\_W\_DATA, *float* pcn (*float* x, *float* y, *void* \*data), *void* \*data (Input)

#### *float* pcn (*float* x, *float* y, *void* \*data) (Input)

User supplied function to compute the lower limit of integration for the inner dimension which also accepts a pointer to data that is supplied by the user. See [Passing Data to User-](#page-26-0)[Supplied Functions](#page-26-0) in the introduction to this manual for more details.

#### **Arguments**

*float* x (Input) Independent variable.

```
float y (Input)
```
Independent variable.

*void* \*data (Input)

A pointer to the data to be passed to the user-supplied function*.*

#### **Return Value**

The computed function value.

```
void *data (Input)
```
A pointer to the data to be passed to the user-supplied function.

IMSL\_QCN\_W\_DATA, *float* qcn (*float* x, *float* y, *void* \*data), *void* \*data (Input)

#### *float* qcn (*float* x, *float* y, *void* \*data) (Input)

User supplied function to compute the lower limit of integration for the inner dimension which also accepts a pointer to data that is supplied by the user. See [Passing Data to User-](#page-26-0)[Supplied Functions](#page-26-0) in the introduction to this manual for more details.

#### **Arguments**

*float* x (Input) Independent variable. *float* y (Input)

Independent variable.

*void* \*data (Input)

A pointer to the data to be passed to the user-supplied function*.*

#### **Return Value**

The computed function value.

*void* \*data (Input)

A pointer to the data to be passed to the user-supplied function.

#### IMSL\_ERR\_ABS, *float* err\_abs (Input)

Absolute error tolerance. See **[Remark 1](#page-581-0)** for a discussion on the error tolerances. Default:  $err$  abs = 0.0

IMSL\_ERR\_FRAC, *float* err\_frac (Input)

A fraction expressing the (number of correct digits of accuracy desired)/(number of digits of achievable precision). See **[Remark 1](#page-581-0)** for a discussion on accuracy.

Default: err frac = 0.75

```
IMSL_ERR_REL, float err_rel (Input)
   The error tolerance relative to the value of the integral. See Remark 1 for a discussion on the error 
   tolerances.
   Default: err rel = 0.0
IMSL_ERR_PRIOR, float err_prior (Input)
   An a priori estimate of the absolute value of the relative error expected to be committed while evalu-
   ating the integrand. Changes to this value are not detected during evaluation of the integral.
    Default: err prior = imsl f machine(4)
IMSL_MAX_EVALS, float maxfn (Input)
   The maximum number of function evaluations to use to compute the integral.
   Default: The number of function values is not bounded.
IMSL_SINGULARITY, float singularity, int singularity_type (Input)
    singularity is the real part of the abscissa of a singularity or discontinuity in the innermost inte-
   grand. By default it is assumed that there is no singularity in the integrand. singularity type is
   a signed integer specifying the type of singularity which occurs in the integrand. If the singularity has 
    a leading term of the form x^{\alpha} where \alpha is not an integer, if \alpha is "large" or has the form \alpha = (2n-1)/2where n is a nonnegative integer, or the singularity is well outside the interval, set 
    singularity type to a positive integer. Otherwise, set singularity type to a negative
   integer. Also see Remark 2.
   Default: It is assumed that there is no singularity in the innermost integrand so singularity and 
    singularity type are not set.
IMSL_N_EVALS, int *n_evals (Output)
    Number of function evaluations used to calculate the integral.
IMSL_ERR_EST, float *err_est (Output)
   An estimate of the upper bound of the magnitude of the difference between the value returned by 
    imsl f int fcn sing 3d and the true value of the integral.
IMSL_ISTATUS, int *istatus (Output)
   A status flag indicating the error criteria which was satisfied on exit. 
                 istatus Description
                    -3 Indicates normal termination with either the absolute 
                              or relative error tolerance criteria satisfied.
                    -4 Indicates normal termination with neither the absolute 
                              nor the relative error tolerance criteria satisfied, but 
                              the error tolerance based on the locally achievable pre-
                              cision is satisfied.
```
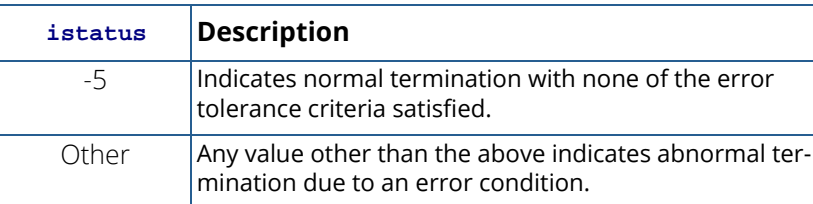

### **Description**

The function imsl f int fcn sing 3d, based on the JPL Library routine SINTM, approximates an iterated three-dimensional integral of the form

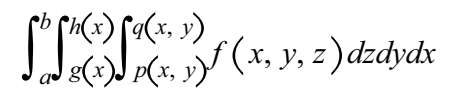

The integral over three dimensions is computed by repeated integration over one dimension. The integration over one dimension is estimated using quadrature formulae due to T. N. L. Patterson (1968). Patterson described a family of formulae in which the *kth* formula used all the integrand values used in the *k*-*1st* formula, and added *2k-*1 new integrand values in an optimal way. The first formula is the midpoint rule, the second is the three point Gauss formula, and the third is the seven point Kronrod formula. Formulae of this family of higher degree had not previously been described. This program uses formulae up to *k=8*.

An error estimate is obtained by comparing the values of the integral estimated by two adjacent formulae, examining differences up to the fifteenth order, integrating round-off error, integrating error declared to have been committed during computation of the integrand, integrating a first order estimate of the effect round-off error in the abscissa has on integrand values, and including errors in the limits. The latter four methods are also used to derive a bound on the achievable precision.

If the integral over an interval cannot be estimated with sufficient accuracy, the interval is subdivided. The difference table is used to discover whether the integral is difficult to compute because the integrand is too complex or has singular behavior. In the former case, the estimated error, requested error tolerance, and difference table are used to choose a step size.

In the latter case, the difference table is used in a search algorithm to find the abscissa of the singular behavior. If the singular behavior is discovered on the end of an interval, a change of independent variable is applied to reduce the strength of the singularity.

The program also uses the difference table to detect nonintegrable singularities, jump discontinuities, and computational noise.

### Remarks

#### <span id="page-581-0"></span>**Remark 1**

The user provides the absolute error tolerance through optional argument IMSL ERR\_ABS. Optional argument IMSL\_ERR\_FRAC represents the ratio of the (number of correct digits of accuracy desired) to (number of digits of achievable precision). Optional argument IMSL\_ERR\_REL represents the error tolerance relative to the value of the integral. The internal value for err frac is bounded between .5 and 1. By default, err abs and err rel are set to 0.0 and err frac is set to .75. These default values usually provide all the accuracy that can be obtained efficiently.

The error tolerance relative to the value of the integral is applied globally (over the entire region of integration) rather than locally (one step at a time). This policy provides true control of error relative to the value of the integral when the integrand is not sign definite, as well as when the integrand is sign definite. To apply the criterion of error tolerance relative to the value of the integral, the value of the integral over the entire region, estimated without refinement of the region, is used to derive an absolute error tolerance that may be applied locally. If the preliminary estimate of the value of the integral is significantly in error, and the least restrictive error tolerance is relative to the value of the integral, the cost of computing the integral will be larger than the cost of computing the integral to the same degree of accuracy using appropriate values of either of the other tolerance criteria. The preliminary estimate of the integral may be significantly in error if the integrand is not sign definite or has large variation.

#### <span id="page-581-1"></span>**Remark 2**

Optional argument IMSL\_SINGULARITY provides the user with a means to give the routine information about the location and type of any known singularity of the innermost integrand. When an integrand appears to have singular behavior at the end of the interval, a transformation of the variable of integration is applied to reduce the strength of the singularity. When an integrand appears to have singular behavior inside the interval, the abscissa of the singularity is determined as precisely as necessary, depending on the error tolerance, and the interval is subdivided. The discovery of singular behavior and determination of the abscissa of singular behavior are expensive. If the user knows of the existence of a singularity, the efficiency of computation of the integral may be improved by requesting an immediate transformation of the independent variable or subdivision of the interval. It is recommended that the user select these optional arguments for all singularities, even those outside [a, b]. If the singularity has a leading term of the form  $x^{\alpha}$  where  $\alpha$  is not an integer, if  $\alpha$  is "large" or has the form  $\alpha$  = (2n-1)/2 where n is a nonnegative integer, or the singularity is well outside the interval, set singularity type to a positive value. Otherwise, set singularity type to a negative value. The meaning of "large" depends on the rest of the integrand and the length of the interval. For the typical case, a value of about 2 is considered "large". For a singularity of the form  $x^{\alpha}$  log x use the above rule, even if  $\alpha$  is an integer. For other types of singularities make a reasonable guess based on the above. If several similar integrals are to be computed, some experimentation may be useful.

When singularity type is positive, a transformation of the form  $T = T A + (X - T A)^2 / (TB - T A)$  is applied, where *TA* is the abscissa of the singularity and *TB* is the end of the interval. If *TA* is outside the interval, *TB* will be the end of the interval farthest from *TA*. If *TA* is inside the interval, the interval will immediately be subdivided at *TA*, and both parts will be separately integrated with *TB* equal to each end of the original interval, respectively. When

singularity\_type is negative, a transformation of the form *T = TA + (X* - *TA)*<sup>4</sup> */ (TB* - *TA)*3 is applied, with *TA* and *TB* as above.

If the integrand has singularities at more than one abscissa within the region, or more than one pole near the real axis such that the real parts are within the region of integration, then the interval should be subdivided at the abscissa of the singularities or the real parts of the poles, and the integrals should be computed as separate problems, with the results summed.

### Example

The value of

 $\int_0^1 \int_0^{1-x} \int_0^{1-x-y}$  $1.0 + x + y + 2z$ ) dzdydx

is estimated.

```
#include <imsl.h>
#include <stdio.h>
float fcn (float x, float y, float z);
float gcn (float x);
float hcn (float x);
float pcn (float x, float y);
float qcn (float x, float y);
int main(){
   float a=0.0, b=1.0, errest, result;
   result = imsl f int fcn sing 3d(fcn, a, b, gcn, hcn, pcn, gcn,
           IMSL_ERR_EST, &errest, 0);
  printf("The approximation to the integral is f\in,", result);
  printf("The estimated error is %6.1e\n", errest);
}
float fcn (float x, float y, float z) {
  return 1.0 + x + y + 2.0 \times z;
}
float gcn (float x) {
  return 0.0;
} 
float hcn (float x) {
```

```
return 1.0 - x;}
float pcn (float x, float y) {
return 0.0;
} 
float qcn (float x, float y) {
return 1.0 - x - y;
}
```
### **Output**

```
The approximation to the integral is 0.333333
The estimated error is 1.9e-007
```
### Fatal Errors

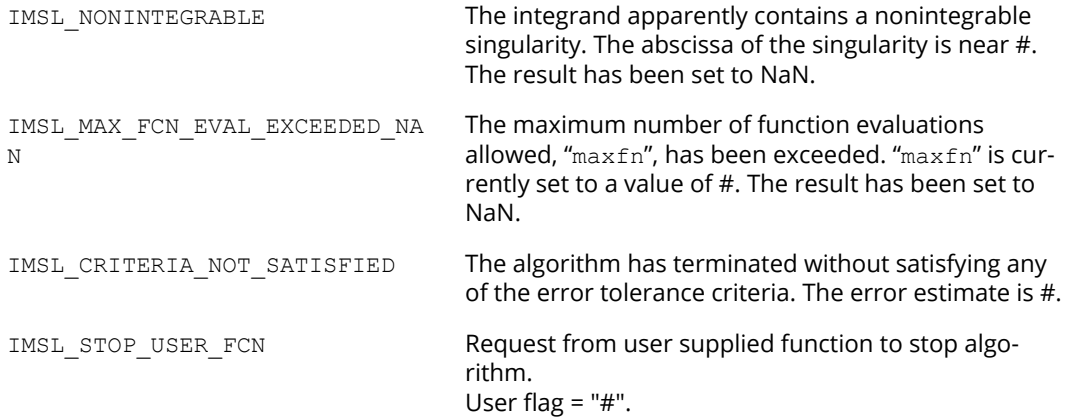

# int\_fcn\_hyper\_rect

### OpenIN

[more...](#page-29-0)

Integrate a function on a hyper-rectangle,

$$
\int_{a_0}^{b_0} \dots \int_{a_{n-1}}^{b_{n-1}} f(x_0, \dots, x_{n-1}) dx_{n-1} \dots dx_0
$$

### Synopsis

*#include* <imsl.h>

*float* imsl\_f\_int\_fcn\_hyper\_rect (*float* fcn(), *int* ndim, *float* a[], *float* b[], …, 0)

The type *double* function is imsl\_d\_int\_fcn\_hyper\_rect.

### Required Arguments

*float* fcn (*int* ndim, *float* x[]) (Input) User-supplied function to be integrated.

*int* ndim (Input) The dimension of the hyper-rectangle.

*float* a[] (Input) Lower limits of integration.

*float* b[] (Input) Upper limits of integration.

### Return Value

The value of

$$
\int_{a_0}^{b_0} \dots \int_{a_{n-1}}^{b_{n-1}} f(x_0, \dots, x_{n-1}) dx_{n-1} \dots dx_0
$$

is returned. If no value can be computed, then NaN is returned.

### Synopsis with Optional Arguments

```
#include <imsl.h>
```

```
float imsl_f_int_fcn_hyper_rect (float fcn(), int ndim, float a[], float b[],
       IMSL_ERR_ABS, float err_abs,
       IMSL_ERR_REL, float err_rel,
       IMSL_ERR_EST, float *err_est,
       IMSL_MAX_EVALS, int max_evals,
       IMSL_FCN_W_DATA, float fcn(), void *data,
       0)
```
### Optional Arguments

```
IMSL_ERR_ABS, float err_abs (Input)
    Absolute accuracy desired. 
    Default: err\_abs = \sqrt{\varepsilon}, where \varepsilon is the machine precision.
```

```
IMSL_ERR_REL, float err_rel (Input)
    Relative accuracy desired. 
    Default: err\_rel = \sqrt{\varepsilon}, where \varepsilon is the machine precision.
```

```
IMSL_ERR_EST, float *err_est (Output)
   Address to store an estimate of the absolute value of the error.
```

```
IMSL_MAX_EVALS, int max_evals (Input)
   Number of evaluations allowed.
   Default: max_evals = 32n.
```

```
IMSL_FCN_W_DATA, float fcn (int ndim, float x[], void *data), void *data (Input)
   User supplied function to be integrated, which also accepts a pointer to data that is supplied by the 
    user. data is a pointer to the data to be passed to the user-supplied function. See Passing Data to 
   User-Supplied Functions in the introduction to this manual for more details.
```
### **Description**

The function imsl f int fcn hyper rect approximates the *n*-dimensional iterated integral

$$
\int_{a_0}^{b} \dots \int_{a_{n-1}}^{b_{n-1}} f(x_0, \dots, x_{n-1}) dx_{n-1} \dots dx_0
$$

An estimate of the error is returned in the optional argument err est. The approximation is achieved by iterated applications of product Gauss formulas. The integral is first estimated by a two-point tensor product formula in each direction. Then for *i* = 1, …, *n*, the function calculates a new estimate by doubling the number of points in the *i*-th direction, then halving the number immediately afterwards if the new estimate does not change appreciably. This process is repeated until either one complete sweep results in no increase in the number of sample points in any dimension; the number of Gauss points in one direction exceeds 256; or the number of function evaluations needed to complete a sweep exceeds max\_evals.

On some platforms, imsl f int fcn hyper rect can evaluate the user-supplied function fcn in parallel. This is done only if the function imsl omp options is called to flag user-defined functions as thread-safe. A function is thread-safe if there are no dependencies between calls. Such dependencies are usually the result of writing to global or static variables.

### Example

In this example, we compute the integral of

$$
e^{-\left(x_1^2+x_2^2+x_3^2\right)}
$$

on an expanding cube. The values of the error estimates are machine dependent. The exact integral over **R**<sup>3</sup> is  $\pi^{3/2}$ 

```
#include <imsl.h>
#include <stdio.h>
#include <math.h>
float fcn(int n, float x[]);
int main()
{
  int i, j, ndim = 3;
   float q, limit, a[3], b[3];
   imsl_omp_options(
       IMSL_SET_FUNCTIONS_THREAD_SAFE, 1,
      0) ;
  printf(" integral limit \n\ln");
  limit = pow(ims1 f constant("pi",0), 1.5); /* Evaluate the integral */
  for (i = 0; i < 6; i++) {
      for (j = 0; j < 3; j++) {
a[j] = -(i+1)/2.;
b[j] = (i+1)/2.;
       }
      q = imsl \text{f} int fcn hyper rect (fcn, ndim, a, b,
          0);
       /* Print the result and the */
       /* limiting answer */
      printf(" \frac{1}{2}10.3f \ln", q, limit);
   }
}
float fcn(int n, float x[])
{
  float s;
  s = x[0]*x[0] + x[1]*x[1] + x[2]*x[2]; return exp(-s);
}
```
### **Output**

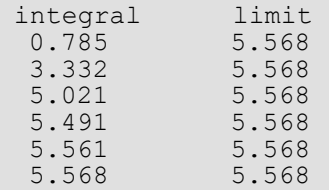

### Warning Errors

IMSL\_MAX\_EVALS\_TOO\_LARGE The argument max\_evals was set greater than  $2^{8n}$ .

### Fatal Errors

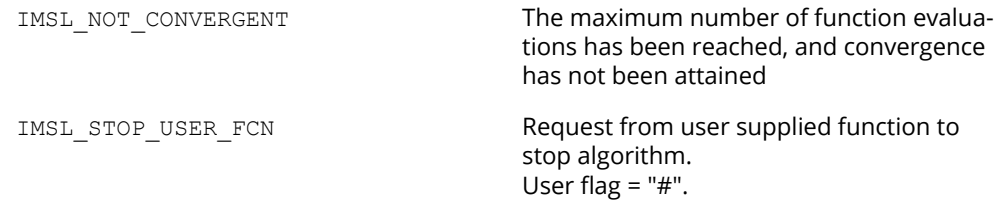

# int\_fcn\_qmc

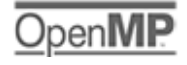

[more...](#page-29-0)

Integrates a function on a hyper-rectangle using a quasi-Monte Carlo method.

### Synopsis

*#include* <imsl.h>

*float* imsl\_f\_int\_fcn\_qmc (*float* fcn(), *int* ndim, *float* a[], *float* b[], …, 0)

The type *double* function is imsl d int fcn qmc.

### Required Arguments

*float* fcn (*int* ndim, *float* x[]) (Input) User-supplied function to be integrated.

*int* ndim (Input) The dimension of the hyper-rectangle.

*float* a[] (Input) Lower limits of integration.

*float* b[] (Input) Upper limits of integration.

### Return Value

The value of

 $\int_{a_0}^{b_0} \dots \int_{a_{n-1}}^{b_{n-1}}$  $f(x_0, \ldots, x_{n-1}) dx_{n-1} \ldots dx_0$ 

is returned. If no value can be computed, then NaN is returned.

### Synopsis with Optional Arguments

```
#include <imsl.h>
```

```
float *imsl_f_int_fcn_qmc (float fcn(), int ndim, float a[], float b[],
       IMSL_ERR_ABS, float err_abs,
       IMSL_ERR_REL, float err_rel,
       IMSL_ERR_EST, float *err_est,
       IMSL_MAX_EVALS, int max_evals,
       IMSL_BASE, int base,
       IMSL_SKIP, int skip,
       IMSL_FCN_W_DATA, float fcn(), void *data,
```
#### 0)

### Optional Arguments

IMSL\_ERR\_ABS, *float* err\_abs (Input) Absolute accuracy desired. Default:  $err\_abs = 1.0e-4$ .

IMSL\_ERR\_REL, *float* err\_rel (Input) Relative accuracy desired. Default: err\_abs = 1.0e-4.

IMSL\_ERR\_EST, *float* \*err\_est (Output) Address to store an estimate of the absolute value of the error.

IMSL\_MAX\_EVALS, *int* max\_evals (Input) Number of evaluations allowed. Default: No limit.

IMSL\_BASE, *int* base (Input) The value of IMSL\_BASE used to compute the Faure sequence.

IMSL\_SKIP, *int* skip (Input) The value of IMSL SKIP used to compute the Faure sequence.

```
IMSL_FCN_W_DATA, float fcn (int ndim, float x[], void *data), void *data (Input)
   User supplied function to be integrated, which also accepts a pointer to data that is supplied by the 
   user. data is a pointer to the data to be passed to the user-supplied function. See Passing Data to 
   User-Supplied Functions in the introduction to this manual for more details.
```
### **Description**

Integration of functions over hypercubes by direct methods, such as imsl\_f\_fcn\_hyper\_rect, is practical only for fairly low dimensional hypercubes. This is because the amount of work required increases exponential as the dimension increases.

An alternative to direct methods is Monte Carlo, in which the integral is evaluated as the value of the function averaged over a sequence of randomly chosen points. Under mild assumptions on the function, this method will converge like 1/*n*1/2, where *n* is the number of points at which the function is evaluated.

It is possible to improve on the performance of Monte Carlo by carefully choosing the points at which the function is to be evaluated. Randomly distributed points tend to be non-uniformly distributed. The alternative to at sequence of random points is a *low-discrepancy* sequence. A low-discrepancy sequence is one that is highly uniform.

This function is based on the low-discrepancy Faure sequence as computed by imsl f faure next point (see Chapter 10, "Statistics and Random Number Generation").

On some platforms, imsl\_f\_int\_fcn\_qmc can evaluate the user-supplied function fcn in parallel. This is done only if the function imslomp options is called to flag user-defined functions as thread-safe. A function is thread-safe if there are no dependencies between calls. Such dependencies are usually the result of writing to global or static variables.

### Example

```
#include <imsl.h>
#include <stdio.h>
#include <math.h>
float fcn(int ndim, float x[]);
int main()
{
  int k, ndim = 10;
   float q, a[10], b[10];
for (k = 0; k < ndim; k++) {
a[k] = 0.0;b[k] = 1.0; }
   q = imsl \text{f} int fon qmc (fon, ndim, a, b,
       0);
   printf ("integral=%10.3f\n", q);
}
float fcn (int ndim, float x[])
{
   int i, j;
  float prod, sum = 0.0, sign = -1.0;
   for (i = 0; i < ndim; i++) {
      prod = 1.0;for (j = 0; j <= i; j++) {
         prod *= x[j];
        }
       sum += sign * prod;
      sign = -sign; }
   return sum;
}
```
### **Output**

 $q = -0.333$ 

### Fatal Errors

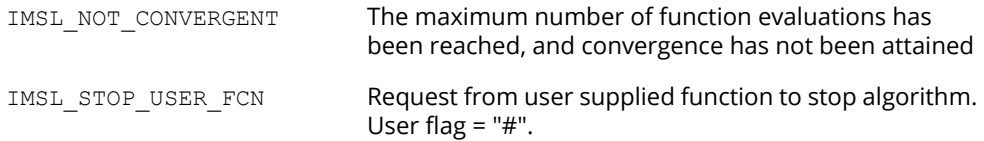

# gauss\_quad\_rule

Computes a Gauss, Gauss-Radau, or Gauss-Lobatto quadrature rule with various classical weight functions.

### Synopsis

*#include* <imsl.h>

*void* imsl\_f\_gauss\_quad\_rule (*int* n, *float* weights[], *float* points[], …, 0)

The type *double* procedure is imsl d gauss quad rule.

### Required Arguments

*int* n (Input) Number of quadrature points.

*float* weights[] (Output) Array of length *n* containing the quadrature weights.

```
float points[] (Output)
```
Array of length *n* containing quadrature points. The default action of this routine is to produce the Gauss Legendre points and weights.

### Synopsis with Optional Arguments

```
#include <imsl.h>
```
*void* imsl\_f\_gauss\_quad\_rule (*int* n, *float* weights[], *float* points[],

```
IMSL_CHEBYSHEV_FIRST,
IMSL_CHEBYSHEV_SECOND,
IMSL_HERMITE,
IMSL_COSH,
IMSL_JACOBI, float alpha, float beta,
IMSL_GEN_LAGUERRE, float alpha,
IMSL_FIXED_POINT, float a,
IMSL_TWO_FIXED_POINTS, float a, float b,
0)
```
### Optional Arguments

#### IMSL\_CHEBYSHEV\_FIRST

Compute the Gauss points and weights using the weight function

$$
1/\sqrt{1-x^2}
$$

on the interval  $(-1, 1)$ .

#### IMSL\_CHEBYSHEV\_SECOND

Compute the Gauss points and weights using the weight function

$$
\sqrt{1-x^2}
$$

on the interval  $(-1, 1)$ .

#### IMSL\_HERMITE

Compute the Gauss points and weights using the weight function exp (−*x*2) on the interval (−∞, ∞).

#### IMSL\_COSH

Compute the Gauss points and weights using the weight function 1 ∕ (cosh (*x*)) on the interval  $(-\infty, \infty)$ .

IMSL\_JACOBI, *float* alpha, *float* beta (Input)

Compute the Gauss points and weights using the weight function  $(1 - x)^a (1 + x)^b$  on the interval  $(-1, 1)$ .

IMSL\_GEN\_LAGUERRE, *float* alpha (Input)

Compute the Gauss points and weights using the weight function exp (−*x*)*x<sup>a</sup>* on the interval (0, ∞).

#### IMSL\_FIXED\_POINT, *float* a (Input)

Compute the Gauss-Radau points and weights using the specified weight function and the fixed point *a*. This formula will integrate polynomials of degree less than 2*n* − 1 exactly.

#### IMSL\_TWO\_FIXED\_POINTS, *float* a, *float* b (Input)

Compute the Gauss-Lobatto points and weights using the specified weight function and the fixed points *a* and *b*. This formula will integrate polynomials of degree less than 2*n* − 2 exactly.

### **Description**

The function imsl f gauss quad rule produces the points and weights for the Gauss, Gauss-Radau, or Gauss-Lobatto quadrature formulas for some of the most popular weights. The default weight is the weight function identically equal to 1 on the interval (−1, 1). In fact, it is slightly more general than this suggests, because the extra one or two points that may be specified do not have to lie at the endpoints of the interval. This function is a modification of the subroutine GAUSSQUADRULE (Golub and Welsch 1969).

In the default case, the function returns points in *x* = points and weights in *w* = weights so that

$$
\int_a^b f(x) w(x) dx = \sum_{i=1}^N f(x_i) w_i
$$

for all functions *f* that are polynomials of degree less than 2*n*.

If the keyword IMSL\_FIXED\_POINT is specified, then one of the above *x<sup>i</sup>* is equal to *a*. Similarly, if the keyword IMSL\_TWO\_FIXED\_POINTS is specified, then two of the components of *x* are equal to *a* and *b*. In general, the accuracy of the above quadrature formula degrades when *n* increases. The quadrature rule will integrate all functions *f* that are polynomials of degree less than 2*n* − *F*, where *F* is the number of fixed points.

### Examples

#### **Example 1**

The three-point Gauss Legendre quadrature points and weights are computed and used to approximate the integrals

$$
\int_{-1}^{1} x^{i} dx \, i = 0, \ldots , 6
$$

Notice that the integrals are exact for the first six monomials, but that the last approximation is in error. In general, the Gauss rules with *k* points integrate polynomials with degree less than 2*k* exactly.

```
#include <imsl.h>
#include <stdio.h>
#include <math.h>
#define QUADPTS 3<br>#define POWERS 7
#define POWERS 7
int main()
{
    int i, j;
    float weights[QUADPTS], points[QUADPTS], s[POWERS];
```

```
 /* Produce the Gauss Legendre */
    /* quadrature points */
    imsl_f_gauss_quad_rule (QUADPTS, weights, points,
        \overline{0});
    /* integrate the functions */
\frac{1}{2} , x, ..., pow(x, POWERS-1) */
for(i = 0; i < POWERS; i++) {
        s[i] = 0.0;for(j = 0; j < QUADPTS; j++) {
        s[i] += weights[j]*imsl_fi_power(points[j], i);
 }
    }
   printf("The integral from -1 to 1 of pow(x, i) is\n");<br>printf("Function \qquadQuadrature Exact\n\n");
                                   Quadrature Exact\n\n");
   for(i = 0; i < POWERS; i++){
         float z;
       z = (1-i\frac{2}{2}) \times 2. / (i+1.);<br>printf ("pow(x, \frac{2}{3}d)
                                     \$10.3f \$10.3f\n, i, s[i], z);
    }
}
```
#### **Output**

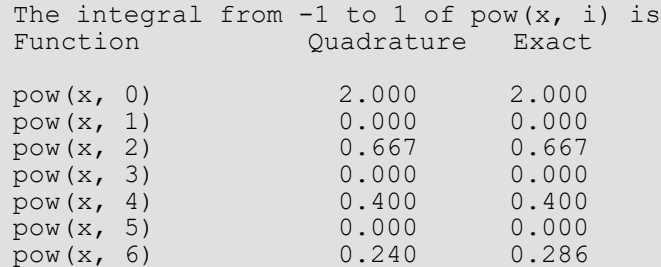

#### **Example 2**

The three-point Gauss Laguerre quadrature points and weights are computed and used to approximate the integrals

$$
\int_0^\infty x^i x e^{-x} dx = i! \quad i = 0, \ldots, 6
$$

Notice that the integrals are exact for the first six monomials, but that the last approximation is in error. In general, the Gauss rules with *k* points integrate polynomials with degree less than 2*k* exactly.

```
#include <imsl.h>
#include <stdio.h>
#define QUADPTS 3
```

```
 Quadrature gauss_quad_rule
```

```
#define POWERS 7
int main()
{
   int i, j;<br>float weigh
             weights[QUADPTS], points[QUADPTS], s[POWERS], z;
    /* Produce the Gauss Legendre */
    /* quadrature points */
   imsl f gauss quad rule (QUADPTS, weights, points,
       IMSL_GEN_LAGUERRE, 1.0,
       0);
    /* Integrate the functions */
\frac{1}{2} , x, ..., pow(x, POWERS-1) */
for(i = 0; i < POWERS; i++) {
      s[i] = 0.0;for(j = 0; j < QUADPTS; j++){
          s[i] += weights[j]*imsl fi power(points[j], i);
       }
    }
  printf("The integral from 0 to infinity of pow(x, i)*x*exp(x) is\n");
  printf("Function Quadrature Exact\n\n");
  for(z = 1.0, i = 0; i < POWERS; i++){
      z \neq  (i+1);
       printf("pow(x, %d) %10.3f %10.3f \n", i, s[i], z);
    }
}
```
#### **Output**

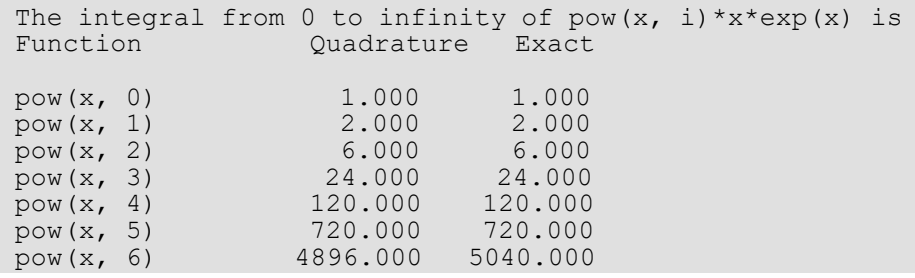

# fcn\_derivative

Computes the first, second, or third derivative of a user-supplied function.

### Synopsis

*#include* <imsl.h>

*float* imsl\_f\_fcn\_derivative (*float* fcn(), *float* x, …, 0)

The type *double* procedure is imsl d fcn derivative.

### Required Arguments

*float* fcn(*float* x) (Input) User-supplied function whose derivative at x will be computed.

*float* x (Input) Point at which the derivative will be evaluated.

### Return Value

An estimate of the first, second or third derivative of fcn at x. If no value can be computed, NaN is returned.

### Synopsis with Optional Arguments

```
#include <imsl.h>
float imsl_f_fcn_derivative (float fcn(), float x,
       IMSL_ORDER, int order,
       IMSL_INITIAL_STEPSIZE, float stepize,
       IMSL_RELATIVE_ERROR, float tolerance,
       IMSL_FCN_W_DATA, float fcn(), void *data,
      0)
```
### Optional Arguments

```
IMSL_ORDER, int order (Input)
   The order of the desired derivative (1, 2 or 3).
    Default: order = 1.
```

```
IMSL_INITIAL_STEPSIZE, float stepsize (Input)
```
Beginning value used to compute the size of the interval for approximating the derivative. Stepsize must be chosen small enough that fcn is defined and reasonably smooth in the interval  $(x - 4.0 \times \text{stepsize}, x + 4.0 \times \text{stepsize})$ , yet large enough to avoid roundoff problems. Default: stepsize = 0.01

- IMSL\_RELATIVE\_ERROR, *float* tolerance (Input) The relative error desired in the derivative estimate. Convergence is assumed when (2/3)  $|d_2 - d_1|$  < tolerance, for two successive derivative estimates,  $d_1$  and  $d_2$ . Default: tolerance =  $\sqrt[4]{\varepsilon}$  where  $\varepsilon$  is the machine precision.
- IMSL\_FCN\_W\_DATA, *float* fcn (*float* x, *void* \*data), *void* \*data (Input) User supplied function whose derivative at x will be computed, which also accepts a pointer to data that is supplied by the user. data is a pointer to the data to be passed to the user-supplied function. See [Passing Data to User-Supplied Functions](#page-26-0) in the introduction to this manual for more details.

### **Description**

The function imsl f fcn derivative produces an estimate to the first, second, or third derivative of a function. The estimate originates from first computing a spline interpolant to the input function using value within the interval ( $x - 4.0 \times$  stepsize,  $x + 4.0 \times$  stepsize), then differentiating the spline at x.

### Examples

### **Example 1**

This example obtains the approximate first derivative of the function  $f(x) = -2\sin(3x/2)$  at the point  $x = 2$ .

```
#include <imsl.h>
#include <stdio.h>
#include <math.h>
int main()
{
   float fcn(float);
   float x;
    float deriv;
```
Quadrature fcn\_derivative

```
x = 2.0;deriv = imsl f fcn derivative(fcn, x, 0);
printf ("f'(\overline{x}) = %7.4f\n" , deriv);}
float fcn(float x)
{
  return -2.0*sin(1.5*x);
}
```
#### **Output**

 $f'(x) = 2.9701$ 

#### **Example 2**

This example obtains the approximate first, second, and third derivative of the function *f*(*x*) = -2sin(3*x*/2) at the point  $x = 2$ .

```
#include <imsl.h>
#include <stdio.h>
#include <math.h>
int main()
{
    double fcn(double);
    double x, tolerance, deriv;
   x = 2.0; deriv = imsl_d_fcn_derivative(fcn, x, 0);
   printf ("f'(\overline{x}) = \overline{\$7.3f, error = \$5.2e\n" , deriv,fabs(deriv+3.0*cos(1.5*x)));
   deriv = imsl d fcn derivative(fcn, x, IMSL ORDER, 2, 0);
   printf ("f''\overline{(x)} = \overline{\overline{8}}7.4f, error = \overline{8}5.2e\n", deriv,
       fabs(deriv-4.5*sin(1.5*x)));
   deriv = imsl d fcn derivative(fcn, x, IMSL ORDER, 3, 0);
   printf ("f''(\overline{x}) = \sqrt[3]{3}.4f, error = \sqrt[3]{5}.2e\n", deriv,
       fabs(deriv-6.75*cos(1.5*x));
}
double fcn(double x)
{
   return -2.0*sin(1.5*x);
}
```
#### **Output**

```
f'(x) = 2.970, error = 1.11e-07f''(x) = 0.6350, error = 8.52e-09
f'''(x) = -6.6824, error = 1.12e-08
```
### Fatal Errors

IMSL\_STOP\_USER\_FCN Request from user supplied function to stop algorithm. User flag = "#".

# Differential Equations

# Functions

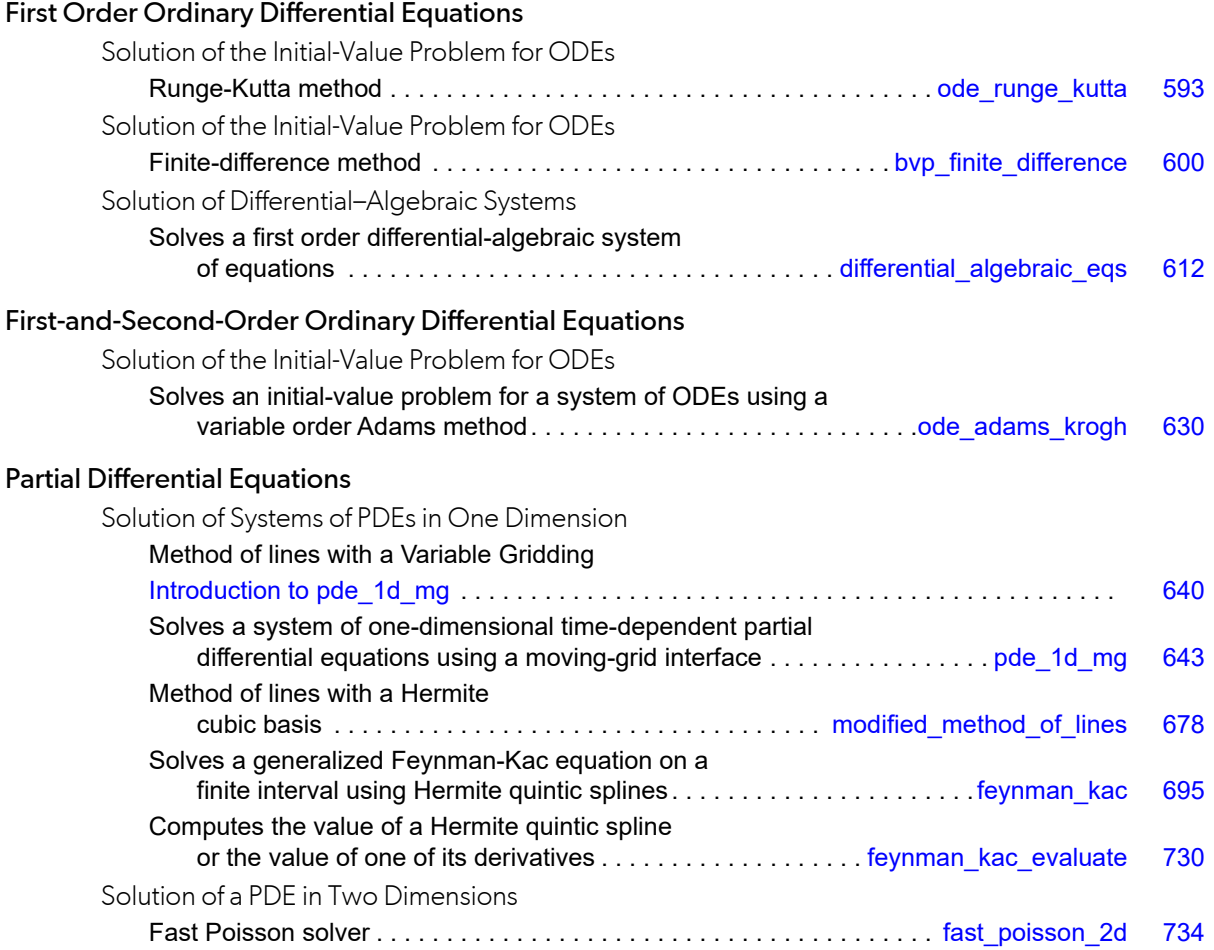

# Usage Notes

### Ordinary Differential Equations

An *ordinary differential equation* is an equation involving one or more dependent variables *yi* , an independent variable *t*, and derivatives of the *yi* with respect to *t*.

In the *initial-value problem* (IVP), the initial or starting values of the dependent variables *yi* at a known value *t* = *t*<sup>0</sup> are given. Values of *yi* (*t*) for *t* > *t*0 or *t* < *t*0 are required.

The functions [imsl\\_f\\_ode\\_runge\\_kutta](#page-606-0) and [imsl\\_f\\_ode\\_adams\\_krogh](#page-643-0) solve the IVP for ODEs of the form

$$
\frac{dy_i}{dt} = y'_i = f_i(t, y_1, ... y_N) \quad i = 1, ... N
$$

with *yi* (*t* = *t*0) specified. Here *fi* is a user-supplied function that must be evaluated at any set of values (*t*, *y*1, …, *yN*), *i* = 1, …, *N*.

This problem statement is abbreviated by writing it as a *system* of first-order ODEs,

 $y(t) = [y_1(t), ..., y_N(t)]^T$ ,  $f(t, y) = [f_1(t, y), ..., f_N(t, y)]^T$ , so that the problem becomes  $y' = f(t, y)$  with initial values  $y(t_0)$ .

The system  $\frac{dy}{dt} = y' = f(t,y)$  is said to be *stiff* if some of the eigenvalues of the Jacobian matrix  $\left\{\partial y'_i/\partial y_j\right\}$  are large and negative. An alternate definition is based on the disparate integration times using a non-stiff solver compared to an implicit integration solver. Frequently differential equations modeling the behavior of physical systems are stiff, such as chemical reactions proceeding to equilibrium where subspecies effectively complete their reactions in different epochs. An alternate model concerns discharging capacitors such that different parts of the system have widely varying decay rates (or *time constants*).

Users typically identify stiff systems by the fact that numerical differential equation solvers such as imsl f ode runge kutta are inefficient, or else completely fail. Special methods are often required. The most common inefficiency is that a large number of evaluations of  $ft$ ,  $y$ ) (and hence an excessive amount of computer time) are required to satisfy the accuracy and stability requirements of the software. In such cases, use the IMSL function imsl f ode adams krogh. For more discussion about stiff systems, see Gear (1971, Chapter 11) or Shampine and Gear (1979).

The function [imsl\\_f\\_modified\\_method\\_of\\_lines](#page-691-0) solves the boundary value problem (BVP) for first order systems of the form  $y'$  =  $f$   $(t, y, p)$  subject to the boundary conditions  $h\big(\,y_{\textit{left}}, y_{\textit{right}}\,\big)=0$  . Both functions  $f,h$  are user-supplied. The functionassumes that the user has embedded the problem into a one-parameter  $\eta$ 

family of problems. In this formulation,  $\overline{p}$  is an optional continuation parameter. It can be useful in solving nonlinear problems. When used,  $p=0$  corresponds to an easy-to-solve problem and  $p=1$  corresponds to the actual problem.

The function[imsl\\_f\\_ode\\_adams\\_krogh](#page-643-0) solves systems of ordinary differential equations of order one, order two, or mixed order one and two.

### Differential-algebraic Equations

Frequently, it is not possible or not convenient to express the model of a dynamical system as a set of ODEs. Rather, an implicit equation is available in the form

$$
g_i(t, y, ..., y_N, y'_1, ..., y'_N) = 0
$$
  $i = 1, ..., N$ 

The *gi* are user-supplied functions. The system is abbreviated as

$$
g(t, y, y') = [g_1(t, y, y'), ..., g_N(t, y, y')]^{T} = 0
$$

With initial value  $y(t_0)$ . Any system of ODEs can be trivially written as a differential-algebraic system by defining

$$
g(t, y, y') = f(t, y) - y'
$$

The function imsl f differential algebraic eqs solves differential-algebraic systems of index 1 or index 0. For a definition of *index* of a differential-algebraic system, see (Brenan et al. 1989). Also, see Gear and Petzold (1984) for an outline of the computing methods used.

### Partial Differential Equations

There is a section [Introduction to pde\\_1d\\_mg](#page-653-0) in this chapter for ims1 pde 1d mg with greater details. This software is a variable grid-variable order integrator. It solves a problem

$$
\sum_{k=1}^{NPDE} C_{j,k}(x, t, u, u_x) \frac{\partial u^k}{\partial t} = x^{-m} \frac{\partial}{\partial x} \left( x^m R_j(x, t, u, u_x) \right) - Q_j(x, t, u, u_x),
$$
  

$$
j = 1, \dots, \text{NPDE}, \quad x_L < x < x_R, \quad t > t_0, \quad m \in \{0, 1, 2\}
$$

with boundary conditions

$$
\beta_j(x,t)R_j(x,t,u,u_x) = \gamma_j(x,t,u,u_x),
$$
  
 
$$
atx = x_L \text{ and } x = x_R, j = 1,...NPDE
$$

The function imsl f modified method of lines solves the IVP problem for systems of the form

$$
\frac{\partial u_i}{\partial t} = f_i\left(x, t, u_1, \dots, u_N, \frac{\partial u_1}{\partial x}, \dots, \frac{\partial u_N}{\partial x}, \frac{\partial^2 u_1}{\partial x^2}, \dots, \frac{\partial^2 u_N}{\partial x^2}\right)
$$

subject to the boundary conditions

$$
\alpha_1^{(i)} u_i(a) + \beta_1^{(i)} \frac{\partial u_i}{\partial x}(a) = \gamma_1(t)
$$
  
\n
$$
\alpha_2^{(i)} u_i(b) + \beta_2^{(i)} \frac{\partial u_i}{\partial x}(b) = \gamma_2(t)
$$

and subject to the initial conditions  $u_i\Big(x,t=t_0\Big)=g_i\big(x\big)$  ,for  $i$  = 1, …, N. Here,  $f_i$ ,  $g_i$ ,  $\alpha_j^{(i)}$ , and  $\beta_j^{(i)}$  are user-supplied,  $j = 1, 2$ .

The function imsl f feynman kac solves a single equation on a finite interval  $\left| x_{\min },x_{\max }\right|$  . This equation often arises in applications from financial engineering and that is the primary focus of the document examples. The equation, initial conditions and Feynman-Kac boundary values are given by

$$
f_t + \mu(x, t) f_x + \frac{\sigma^2(x, t)}{2} f_{xx} - \kappa(x, t) f = \phi(f, x, t),
$$

$$
f(x, T) = p(x), \{f_t = \frac{\partial f}{\partial t}, \text{etc.}\}
$$

$$
a(x, t) f + b(x, t) f_x + c(x, t) f_{xx} = d(x, t), \quad x = x_{\text{min}} x_{\text{max}}
$$

The solution is approximated by a piece-wise series of Hermite quintic polynomials on a grid of the interval

 $x_{\min}, x_{\max}$  that yields a twice differentiable solution. To assist in the evaluation of the approximate solution and its derivatives there is the function imsl f feynman kac evaluate.

The function [imsl\\_f\\_fast\\_poisson\\_2d](#page-747-0) solves Laplace's, Poisson's, or Helmholtz's equation in two dimensions. This function uses a fast Poisson method to solve a PDE of the form

$$
\frac{\partial^2 u}{\partial x^2} + \frac{\partial^2 u}{\partial y^2} + cu = f(x, y)
$$

over a rectangle, subject to boundary conditions on each of the four sides. The scalar constant *c* and the function *f* are user specified.

# <span id="page-606-0"></span>ode\_runge\_kutta

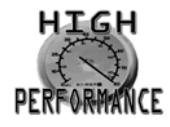

[more...](#page-31-0)

Solves an initial-value problem for ordinary differential equations using the Runge-Kutta-Verner fifth-order and sixth-order method.

### Synopsis

*#include* <imsl.h>

*float* imsl\_f\_ode\_runge\_kutta\_mgr (*int* task, *void* \*\*state, …, 0)

*void* imsl\_f\_ode\_runge\_kutta (*int* neq, *float* \*t, *float* tend, *float* y[], *void* \*state, *void* fcn())

The type *double* functions are imsl d ode runge kutta mgr and imsl d ode runge kutta.

### Required Arguments for imsl\_ f\_ode\_runge\_kutta\_mgr

#### *int* task (Input)

This function must be called with task set to IMSL ODE INITIALIZE to set up for solving an ODE system and with task equal to IMSL\_ODE\_RESET to clean up after it has been solved. These values for task are defined in the include file, imsl.h.

#### *void* \*\*state (Input/Output)

The current state of the ODE solution is held in a structure pointed to by state. It cannot be directly manipulated.

### Required Arguments for imsl\_f\_ode\_runge\_kutta

```
int neq (Input)
    Number of differential equations.
```
*float* \*t (Input/Output)

Independent variable. On input, t is the initial independent variable value. On output, t is replaced by tend, unless error conditions arise.

#### *float* tend (Input)

Value of t at which the solution is desired. The value tend may be less than the initial value of t.

#### *float* y[] (Input/Output)

Array with neq components containing a vector of dependent variables. On input, y contains the initial values. On output, y contains the approximate solution.

#### *void* \*state (Input/Output)

The current state of the ODE solution is held in a structure pointed to by state. It must be initialized by a call to imsl\_f\_ode\_runge\_kutta\_mgr. It cannot be directly manipulated.

#### *void* fcn (*int* neq, *float* t, *float* \*y, *float* \*yprime)

User-supplied function to evaluate the right-hand side where *float* \*yprime (Output) Array with neq components containing the vector y′. This function computes

$$
y_{\text{prime}} = \frac{dy}{dt} = y' = f(t, y)
$$

and neq,  $t$ , and  $*$  y are defined immediately preceding this function.

### Synopsis with Optional Arguments

```
#include <imsl.h>
```

```
float imsl_f_ode_runge_kutta_mgr (int task, void **state,
```

```
IMSL_TOL, float tol,
IMSL_HINIT, float hinit,
IMSL_HMIN, float hmin,
IMSL_HMAX, float hmax,
IMSL_MAX_NUMBER_STEPS, int max_steps,
IMSL_MAX_NUMBER_FCN_EVALS, int max_fcn_evals,
IMSL_SCALE, float scale,
IMSL_NORM, int norm,
IMSL_FLOOR, float floor,
IMSL_NSTEP, int *nstep,
IMSL_NFCN, int *nfcn,
IMSL_HTRIAL, float *htrial,
IMSL_FCN_W_DATA, void fcn(), void *data,
0)
```
### Optional Arguments

#### IMSL\_TOL, *float* tol (Input)

Tolerance for error control. An attempt is made to control the norm of the local error such that the global error is proportional to tol. Default:  $tol = 100.0*ims1$  f machine(4)

```
IMSL_HINIT, float hinit (Input)
```
Initial value for the step size *h*. Steps are applied in the direction of integration. Default: hinit =  $0.001 * |$ tend − t|

- IMSL\_HMIN, *float* hmin (Input) Minimum value for the step size *h*. Default:  $hmin = 0.0$ .
- IMSL\_HMAX, *float* hmax (Input) Maximum value for the step size *h*. Default:  $hmax = 2.0$ .

```
IMSL_MAX_NUMBER_STEPS, int max_steps (Input)
   Maximum number of steps allowed.
   Default: max_steps = 500.
```
IMSL\_MAX\_NUMBER\_FCN\_EVALS, *int* max\_fcn\_evals (Input) Maximum number of function evaluations allowed. Default: max\_fcn\_evals = No enforced limit.

```
IMSL_SCALE, float scale (Input)
```
A measure of the scale of the problem, such as an approximation to the Jacobian along the trajectory. Default: scale = 1.

#### IMSL\_NORM, *int* norm (Input)

Switch determining the error norm. In the following, *ei* is the absolute value of the error estimate for

*yi* .

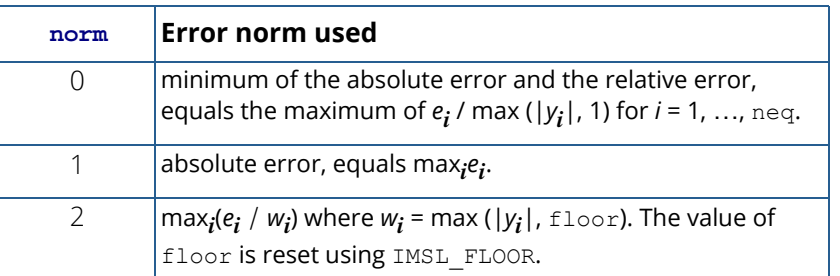

Default: norm = 0.

```
IMSL_FLOOR, float floor (Input)
   This is used with IMSL_NORM. It provides a positive lower bound for the error norm option with
   value 2.
   Default: floor = 1.0.
IMSL_NSTEP, int *nstep (Output)
   Returns the number of steps taken.
IMSL_NFCN, int *nfcn (Output)
   Returns the number of function evaluations used.
IMSL_HTRIAL, float *htrial (Output)
   Returns the current trial step size.
IMSL_FCN_W_DATA, void fcn(int neq, float t, float *y, float *yprime, void *data), void *data, 
   (Input)
   User-supplied function to evaluate the right-hand side, which also accepts a pointer to data that is
```
supplied by the user. data is a pointer to the data to be passed to the user-supplied function. See [Passing Data to User-Supplied Functions](#page-26-0) in the introduction to this manual for more details.

### **Description**

The function imsl f ode runge kutta finds an approximation to the solution of a system of first-order differential equations of the form

$$
y_{\text{prime}} = \frac{dy}{dt} = y' = f(t, y)
$$

with given initial conditions for *y* at the starting value for *t*. The function attempts to keep the global error proportional to a user-specified tolerance. The proportionality depends on the differential equation and the range of integration.

The function imsl\_f\_ode\_runge\_kutta is efficient for nonstiff systems where the evaluations of *f*(*t*, *y*) are not expensive. The code is based on an algorithm designed by Hull et al. (1976, 1978). It uses Runge-Kutta formulas of order five and six developed by J.H. Verner.

### Examples

### **Example 1**

This example solves

$$
\frac{dy}{dt} = -y
$$

over the interval [0, 1] with the initial condition  $y(0) = 1$ . The solution is  $y(t) = e^{-t}$ .

The ODE solver is initialized by a call to imsl f ode runge kutta mgr with IMSL ODE INITIALIZE. This is the simplest use of the solver, so none of the default values are changed. The function imsl f ode runge kutta is then called to integrate from  $t = 0$  to  $t = 1$ .

```
#include <imsl.h>
#include <math.h>
#include <stdio.h>
void fcn (int neq, float t, float y[], float yprime[]);
int main()
{
int neq = 1; /* Number of ode's */float t = 0.0; /* Initial time */
    float tend = 1.0; /* Final time */
   float y[1] = \{1.0\}; /* Initial condition */
    void *state;
     /* Initialize the ODE solver */
    imsl f ode runge kutta mgr(IMSL ODE INITIALIZE, &state, 0);
    /* Integrate from t=0 to tend=1 \overline{t}/
     imsl_f_ode_runge_kutta (neq, &t, tend, y, state, fcn);
     /* Print the solution and error */
printf("y[%f] = %f\n", t, y[0]);
printf("Error is: %e\n", exp((double)(-tend)) - y[0]);
     /* Clean up */
    imsl f ode runge kutta mgr(IMSL ODE RESET, &state, 0);
}
void fcn (int neq, float t, float y[], float yprime[])
{
    yprime[0] = -y[0];}
```
#### **Output**

 $y[1.000000] = 0.367879$ Error is: -9.149755e-09

#### **Example 2**

Consider a predator-prey problem with rabbits and foxes. Let *r* be the density of rabbits, and let *f* be the density of foxes. In the absence of any predator-prey interaction, the rabbits would increase at a rate proportional to their number, and the foxes would die of starvation at a rate proportional to their number. Mathematically, the model without species interaction is approximated by the equation

$$
r' = 2r
$$

$$
f' = -f
$$

With species interaction, the rate at which the rabbits are consumed by the foxes is assumed to equal the value *2rf*. The rate at which the foxes increase, because they are consuming the rabbits, is equal to *rf*. Thus, the model differential equations to be solved are

$$
r' = 2r - 2rf
$$

$$
f' = -f + rf
$$

For illustration, the initial conditions are taken to be  $r(0) = 1$  and  $f(0) = 3$ . The interval of integration is  $0 \le t \le 10$ . In the program, *y*[0] = *r* and *y*[1] = *f*. The ODE solver is initialized by a call to

imsl f ode runge kutta mgr. The error tolerance is set to 0.0005. Absolute error control is selected by setting IMSL\_NORM to the value one. We also request that nstep be set to the current number of steps in the integration. The function  $imsl$   $f$  ode runge kutta is then called in a loop to integrate from  $t = 0$  to  $t = 10$ in steps of  $\delta t$  = 1. At each step, the solution is printed. Note that  $n$  step is updated even though it is not an argument to this function. Its address has been stored within imsl f ode runge kutta mgr into the area pointed to by state. The last call to imsl f ode runge kutta mgr with IMSL ODE RESET releases workspace.

```
#include <imsl.h>
void fcn(int neq, float t, float y[], float yprime[]);
int main()
{
    int neq = 2;
    float t = 0.0; /* Initial time */
     float tend; /* Final time */
   float y[2] = \{ 1.0, 3.0 \}; /* Initial conditions */
    int k;
    int nstep;
    void *state;
     /* Initialize the ODE solver */
   imsl f ode runge kutta mgr(IMSL ODE INITIALIZE, &state,
         IMSL_TOL, 0.0005,
         IMSL_NSTEP, &nstep,
         IMSL_NORM, 1,
         0);
    printf("\n%6s%8s%17s%14s%14s",
         "Start", "End", "Density of", "Density of", "Number of");
    printf("\n%5s%10s%15s%12s%15s\n\n",
         "Time", "Time", "Rabbits", "Foxes", "Steps");
    for (k = 0; k < 10; k++) {
       tend = k + 1;
        imsl_f_ode_runge_kutta(neq, &t, tend, y, state, fcn);
        printf("%3d %12.3f %12.3f %12.3f %12d\n",
          k, t, y[0], y[1], nstep);
 }
     imsl_f_ode_runge_kutta_mgr(IMSL_ODE_RESET, &state, 0);
}
void fcn(int neq, float t, float y[], float yprime[])
{
     /* Density change rate for Rabbits: */
   yprime[0] = 2 * y[0] * (1 - y[1]);
```
```
 /* Density change rate for Foxes: */
yprime[1] = -y[1] * (1 - y[0]);
```
### **Output**

}

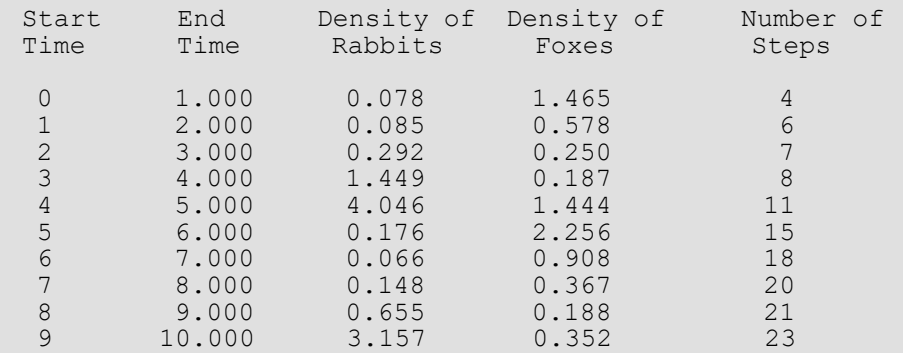

# Fatal Errors

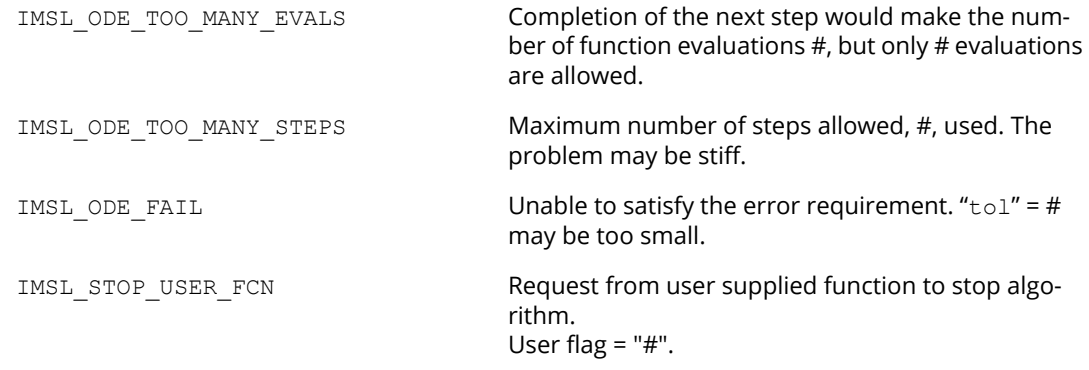

# bvp\_finite\_difference

Solves a (parameterized) system of differential equations with boundary conditions at two points, using a variable order, variable step size finite difference method with deferred corrections.

# Synopsis

*#include* <imsl.h>

```
void imsl_f_bvp_finite_difference (void fcneq(), void fcnjac(), void fcnbc(), int n, 
   int nleft, int ncupbc, float tleft, float tright, int linear, float *nfinal, float *xfinal, 
   float *yfinal, …, 0)
```
The type *double* function is imsl d bvp finite difference.

## Required Arguments

```
void fcneq (int n, float t, float y[], float p, float dydt[]) (Input)
    User supplied function to evaluate derivatives.
        int n (Input)
            Number of differential equations.
        float t (Input)
            Independent variable, t. 
        float y[] (Input)
            Array of size n containing the dependent variable values, y(t). 
        float p (Input)
            Continuation parameter, p. See optional argument IMSL_PROBLEM_EMBEDDED.
        float dydt[] (Output)
            Array of size n containing the derivatives y′(t).
void fcnjac(int n, float t, float y[], float p, float dypdy[]) (Input)
    User supplied function to evaluate the Jacobian.
        int n (Input)
            Number of differential equations.
        float t (Input)
            Independent variable, t.
        float y[] (Input)
            Array of size n containing the dependent variable values, y(t).
```
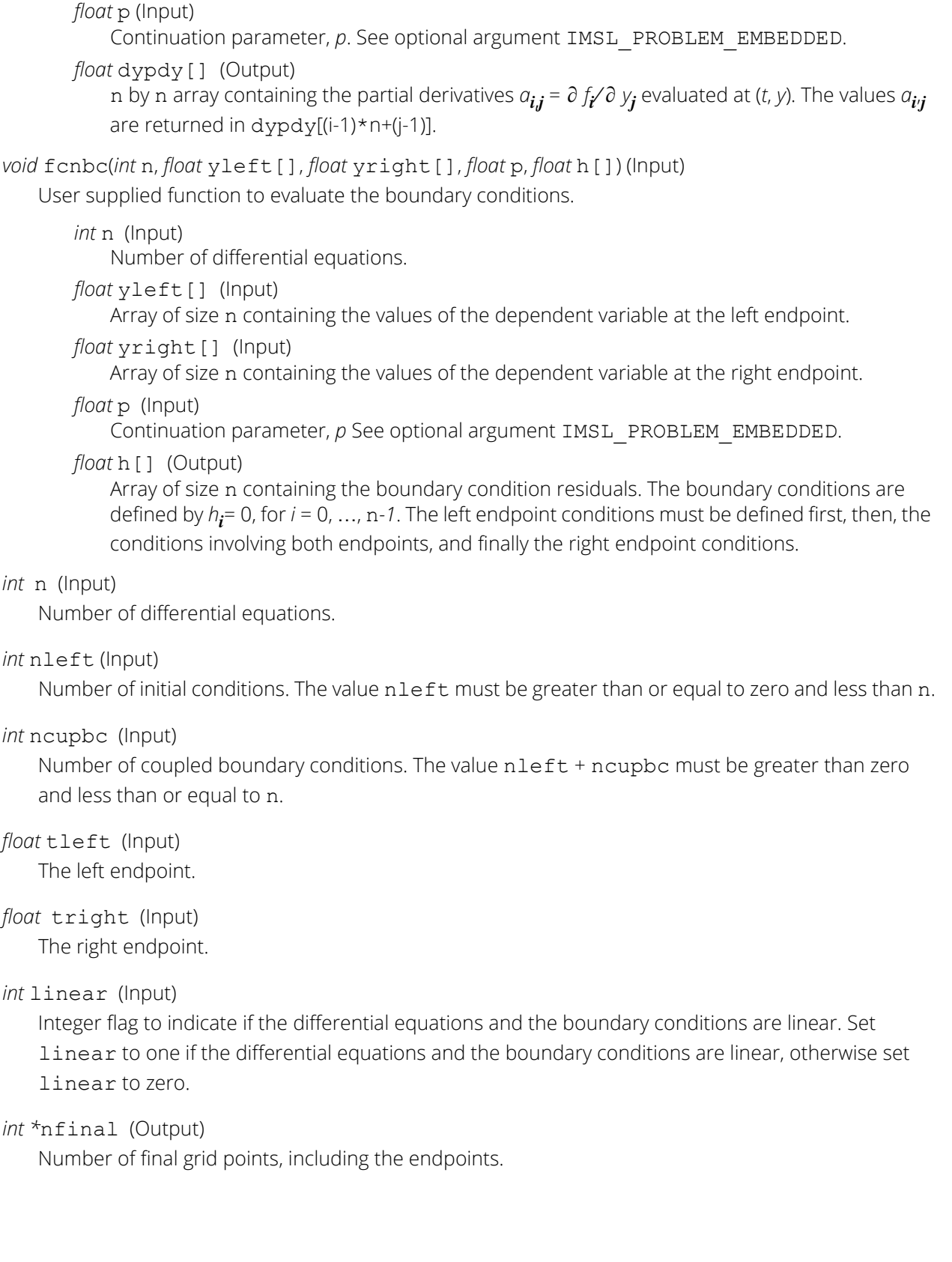

```
float *tfinal (Output)
```
Array of size mxgrid containing the final grid points. Only the first nfinal points are significant. See optional argument IMSL\_MAX\_SUBINTER for definition of mxgrid.

```
float *yfinal (Output)
```
Array of size mxgrid by n containing the values of Y at the points in tfinal. See optional argument IMSL\_MAX\_SUBINTER for definition of mxgrid.

## Synopsis with Optional Arguments

```
#include <imsl.h>
```

```
void imsl_f_bvp_finite_difference (void fcneq(), void fcnjac(), void fcnbc(),
   int n, int nleft, int ncupbc, float tleft, float tright, int linear, float *nfinal,
  float *xfinal[], float *yfinal,
```

```
IMSL_TOL, float tol,
IMSL_HINIT, int ninit, float tinit[], float yinit[][],
IMSL_PRINT, int iprint,
IMSL_MAX_SUBINTER, int mxgrid,
IMSL_PROBLEM_EMBEDDED, float pistep, void fcnpeq(), void fcnpbc(),
IMSL_ERR_EST, float **errest,
IMSL_ERR_EST_USER, float errest[],
IMSL_FCN_W_DATA, void fcneq(), void *data,
IMSL_JACOBIAN_W_DATA, void fcnjac (),void *data,
IMSL_FCN_BC_W_DATA, void fcnbc(), void *data,
IMSL_PROBLEM_EMBEDDED_W_DATA, float pistep,(), void *data, void fcnpeq(), 
   void fcnpbc(), void *data,
0)
```
## Optional Arguments

IMSL\_TOL, *float* tol (Input) Relative error control parameter. The computations stop when

> $|E_{i,j}| / max(y_{i,j}, 1.0) < tol$  for all  $i = 0, n = 1$ , and  $j = 0, ngrid - 1$ Here  $E_{i,j}$  is the estimated error on  $y_{i,j}$

Default:  $\text{tol} = .001$ .

#### IMSL\_HINIT, *int* ninit, *float* tinit[], *float* yinit[][], (Input)

Initial gridpoints. Number of initial grid points, including the endpoints, is given by ninit. tinit is an array of size ninit containing the initial grid points. yinit is an array size ninit by n containing an initial guess for the values of Y at the points in tinit.

Default:  $ninit = 10$ ,  $tinit[*]$  equally spaced in the interval [tleft, tright], and  $yinit[*][*] = 0.$ 

#### IMSL\_PRINT, *int* iprint (Input)

Parameter indicating the desired output level.

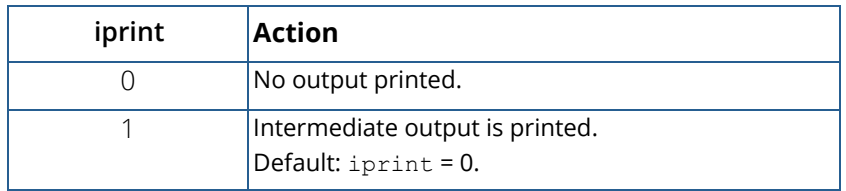

IMSL\_MAX\_SUBINTER, *int* mxgrid (Input) Maximum number of grid points allowed.

Default: mxgrid = 100.

IMSL\_PROBLEM\_EMBEDDED, *float* pistep, *void* fcnpeq(), *void* fcnpbc()

If this optional argument is supplied, then the function imsl f bvp finite difference assumes that the user has embedded the problem into a one-parameter family of problems:

$$
y' = y'\big(t, y, p\big)
$$

### $h(yleft, yright, p) = 0$

such that for  $p = 0$  the problem is simple. For  $p = 1$ , the original problem is recovered. The function imsl\_f\_bvp\_finite\_difference automatically attempts to increment from *p* = 0 to *p* = 1. The value pistep is the beginning increment used in this continuation. The increment will usually be changed by function imsl\_f\_bvp\_finite\_difference, but an arbitrary minimum of 0.01 is imposed.

The argument p is the initial increment size for *p*. The functions fcnpeq and fcnpbc are user-supplied functions, and are defined:

*void* fcnpeq(*int* n, *float* t, *float* y[], *float* p, *float* dypdp[]) (Input) User supplied function to evaluate the derivative of *y*′ with respect to the parameter *p*.

*int* n (Input) Number of differential equations. *float* **t** (Input) Independent variable, *t*.

*float* y[] (Input)

Array of size n containing the dependent variable values.

*float* p (Input)

Continuation parameter, *p*.

*float* dypdp[] (Output)

Array of size n containing the derivative *y*′ with respect to the parameter *p* at (*t*, *y*).

*void* fcnpbc(*int* n, *float* yleft[], *float* yright[], *float* p, *float* h[])(Input)

User supplied function to evaluate the derivative of the boundary conditions with respect to the parameter *p*.

*int* n (Input)

Number of differential equations.

*float* yleft[] (Input)

Array of size n containing the values of the dependent variable at the left endpoint.

*float* yright[] (Input)

Array of size n containing the values of the dependent variable at the right endpoint.

*float* p (Input)

Continuation parameter, *p*.

*float* h[] (Output)

Array of size n containing the derivative of *f<sup>i</sup>* with respect to *p*.

IMSL\_ERR\_EST, *float* \*\*errest (Output)

Address of a pointer to an array of size n containing estimated error in y.

IMSL\_ERR\_EST\_USER, *float* errest[] (Output)

User allocated array of size n containing estimated error in y.

IMSL\_FCN\_W\_DATA, *void* fcneq (*int* n, *float* t, *float* y[], *float* p, *float* dydt[], *void* \*data)

,*void* \*data, (Input)

User-supplied function to evaluate derivatives, which also accepts a pointer to data that is supplied by the user. data is a pointer to the data to be passed to the user-supplied function. See [Passing Data](#page-26-0)  [to User-Supplied Functions](#page-26-0) in the introduction to this manual for more details.

IMSL\_JACOBIAN\_W\_DATA, *void* fcnjac(*int* n, *float* t, *float* y[], *float* p, *float* dypdy[], *void* \*data), *void* \*data, (Input)

User-supplied function to evaluate the Jacobian, which also accepts a pointer to data that is supplied by the user. data is a pointer to the data to be passed to the user-supplied function. See [Passing Data](#page-26-0)  [to User-Supplied Functions](#page-26-0) in the introduction to this manual for more details.

IMSL\_FCN\_BC\_W\_DATA, *void* fcnbc(*int* n, *float* yleft[], *float* yright[], *float* p, *float* h[],

*void* \*data), *void* \*data, (Input)

User-supplied function to evaluate the boundary conditions , which also accepts a pointer to data that is supplied by the user. data is a pointer to the data to be passed to the user-supplied function. See [Passing Data to User-Supplied Functions](#page-26-0) in the introduction to this manual for more details.

IMSL\_PROBLEM\_EMBEDDED\_W\_DATA, *float* pistep, *void* fcnpeq(*void* \*data), *void* fcnpbc(), *void* \*data, (Input) Same as optional argument IMSL\_PROBLEM\_EMBEDDED, except user-supplied functions also accept a pointer to data that is supplied by the user. data is a pointer to the data to be passed to the user-supplied function. See [Passing Data to User-Supplied Functions](#page-26-0) in the introduction to this manual for more details.

# **Description**

The function imsl\_f\_bvp\_finite\_difference is based on the subprogram PASVA3 by M. Lentini and V. Pereyra (see Pereyra 1978). The basic discretization is the trapezoidal rule over a nonuniform mesh. This mesh is chosen adaptively, to make the local error approximately the same size everywhere. Higher-order discretizations are obtained by deferred corrections. Global error estimates are produced to control the computation. The resulting nonlinear algebraic system is solved by Newton's method with step control. The linearized system of equations is solved by a special form of Gauss elimination that preserves the sparseness.

# Examples

#### **Example 1**

This example solves the third-order linear equation

$$
y^{\prime\prime\prime} - 2y^{\prime\prime} + y^{\prime} - y = \sin t
$$

subject to the boundary conditions  $y(0) = y(2\pi)$  and  $y'(0) = y'(2\pi) = 1$ . (Its solution is  $y = \sin t$ .) To use imsl f bvp finite difference, the problem is reduced to a system of first-order equations by defining  $y_1 = y$ ,  $y_2 = y'$  and  $y_3 = y''$ . The resulting system is

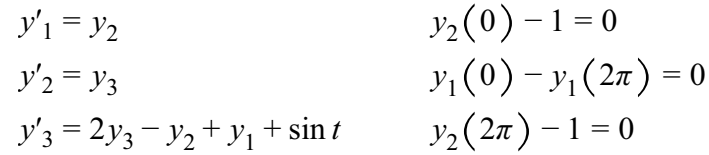

Note that there is one boundary condition at the left endpoint *t* = 0 and one boundary condition coupling the left and right endpoints. The final boundary condition is at the right endpoint. The total number of boundary conditions must be the same as the number of equations (in this case 3).

```
#include <imsl.h>
#include <stdio.h>
#include <math.h>
void fcneqn( int n, float t, float y[], float p, float dydt[]);
```

```
void fcnjac( int n, float t, float y[], float p, float dfdy[]);
void fcnbc( int n, float yleft[], float yright[], float p, float h[]);
#define MXGRID 100
#define N 3
int main()
{
  int n = N;
  int nleft = 1;
  int ncupbc = 1;
  float tleft = 0;
   float tright;
   int linear = 1;
   int nfinal;
   float tfinal[MXGRID];
   float yfinal[MXGRID][N];
   float errest[N];
   int i;
  tright = 2.0*imsl f constant("pi", 0);
  imsl f bvp finite difference( fcneqn, fcnjac, fcnbc,
       n, nleft, ncupbc, tleft, tright,
       linear, &nfinal, tfinal, 
        (float*)(&yfinal[0][0]), 
      IMSL ERR EST USER, errest,
       0);
  printf(" \text{tfinal} y0 \text{y1} y2 \n" );
  for(i=0; i<nfinal; i++) {
       printf( "%5d%15.6e%15.6e%15.6e%15.6e\n", i, tfinal[i],
           yfinal[i][0], yfinal[i][1], yfinal[i][2] );
\qquad \qquad \} printf("Error Estimates ");
   printf("%15.6e%15.6e%15.6e\n",errest[0],errest[1],errest[2]);
}
void fcneqn( int n, float t, float y[], float p, float dydt[] )
{
  dydt[0] = y[1];dydt[1] = y[2];dydt[2] = 2*y[2] - y[1] + y[0] + sin(t);}
void fcnjac( int n, float t, float y[], float p, float dfdy[] )
{
  dfdy[0*n+0] = 0; /* df1/dy1 */
  dfdy[1*n+0] = 0; /* df2/dy1 */
  dfdy[2*n+0] = 1; /* df3/dy1 */
  dfdy[0 * n + 1] = 1; /* df1/dy2 */
dfdy[1 * n + 1] = 0; /* df2/dy2 */
dfdy[2*n+1] = -1; /* df3/dy2 */
dfdy[0 * n + 2] = 0; /* df1/dy3 */
dfdy[1 * n + 2] = 1; /* df2/dy3 */
  dfdy[2*n+2] = 2; /* df3/dy3 */
}
void fcnbc( int n, float yleft[], float yright[], float p, float h[] )
\left\{ \right.
```
Differential Equations bvp\_finite\_difference

```
h[0] = yleft[1] - 1;h[1] = yleft[0] - yright[0];h[2] = yright[1] - 1;}
```
#### **Output**

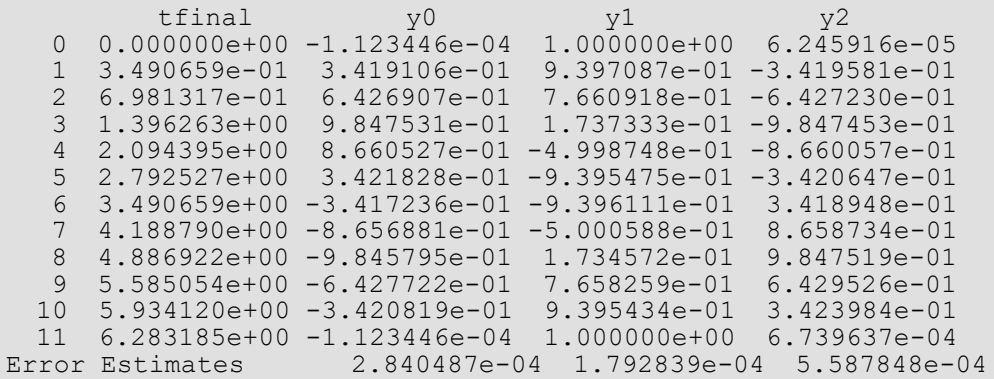

#### **Example 2**

In this example, the following nonlinear problem is solved:

$$
y'' - y^3 + (1 + \sin^2 t) \sin t = 0
$$

with *y*(0) = *y*(π) = 0. Its solution is *y* = sin *t*. As in Example 1, this equation is reduced to a system of first-order differential equations by defining  $y_1 = y$  and  $y_2 = y'$ . The resulting system is

$$
y'_{1} = y_{2}y_{1}(0) = 0
$$
  

$$
y'_{2} = y_{1}^{3} - (1 + \sin^{2} t) \sin t y_{1}(\pi) = 0
$$

In this problem, there is one boundary condition at the left endpoint and one at the right endpoint; there are no coupled boundary conditions.

```
#include <imsl.h>
#include <stdio.h>
#include <math.h>
void fcneqn(int n, float x, float y[], float p, float dydx[]);
void fcnjac(int n, float x, float y[], float p, float dfdy[]);
void fcnbc(int n, float yleft[], float yright[], float p, float h[]);
#define MXGRID 100
#define NINIT 12
#define N 2
int main()
{
  int n = N, nleft = 1, ncupbc = 0, linear = 0;
   int i, nfinal, ninit = NINIT;
  float tleft = 0, tright;
```

```
 float tinit[NINIT], yinit[NINIT][N];
    float tfinal[MXGRID], yfinal[MXGRID][N];
    float *errest, step;
   tright = imsl f constant("pi", 0);
   step = (triph\bar{t}-\bar{t}left) / (nint-1);for(i=0; i<ninit; i++) {
       \text{tinit}[i] = \text{tleft} + i \cdot \text{step};yinit[i][0] = 0.4 * (tinit[i]-tleft) * (tripht-tinit[i]);\overline{y}init[i][1] = 0.4 * (tright+tleft-2*tinit[i]);
    }
    imsl_f_bvp_finite_difference(fcneqn, fcnjac, fcnbc, n, nleft,
ncupbc, tleft, tright, linear, &nfinal, tfinal,
(float*)(\deltayfinal[0][0]),
        IMSL_HINIT, ninit, tinit, yinit,
        IMSL_ERR_EST, &errest,
        0);
   printf(" t y0 y1\nn" );
   for(i=0; i <nfinal; i++) {
        printf( "%5d%15.6e%15.6e%15.6e\n", i, tfinal[i], yfinal[i][0],
            yfinal[i][1]);
\qquad \qquad \} printf("Error Estimates ");
    printf("%15.6e%15.6e\n",errest[0],errest[1]);
}
void fcneqn(int n, float t, float y[], float p, float dydt[])
{
   float sx = sin(t);
   dydt[0] = y[1];dydt[1] = y[0]*y[0]*y[0] - (sx*sx+1)*sx;}
void fcnjac(int n, float t, float y[], float p, float dfdy[])
{
   dfdy[0*n+0] = 0; /* df1/dy1 */
   dfdy[1*n+0] = 3*y[0]*y[0]; /* df2/dy1 */<br>dfdy[0*n+1] = 1; /* df1/dy2 */
   dfdy[0*n+1] = 1; \frac{d}{dx} /* df1/dy2 */<br>dfdy[1*n+1] = 0; \frac{d}{dx} /* df2/dy2 */
   dfdy[1*n+1] = 0;}
void fcnbc(int n, float yleft[], float yright[], float p, float h[])
{
   h[0] = yleft[0];h[1] = yright[0];}
```
#### **Output**

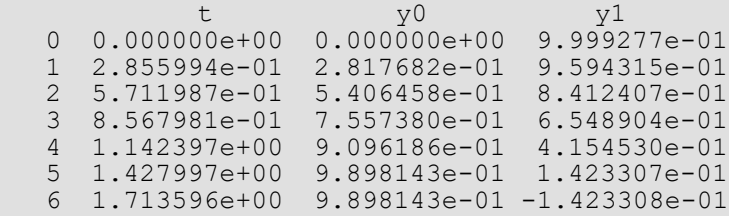

Differential Equations bvp\_finite\_difference

```
 7 1.999195e+00 9.096185e-01 -4.154530e-01
   8 2.284795e+00 7.557380e-01 -6.548902e-01
 9 2.570394e+00 5.406460e-01 -8.412405e-01
 10 2.855994e+00 2.817682e-01 -9.594312e-01
 11 3.141593e+00 0.000000e+00 -9.999274e-01
Error Estimates 3.907291e-05 7.124317e-05
```
#### **Example 3**

In this example, the following nonlinear problem is solved:

$$
y'' - y^3 = \frac{40}{9} \left( t - \frac{1}{2} \right)^{2/3} - \left( t - \frac{1}{2} \right)^8
$$

with  $y(0) = y(1) = \pi/2$ . As in the previous examples, this equation is reduced to a system of first-order differential equations by defining  $y_1 = y$  and  $y_2 = y'$ . The resulting system is

$$
y'_1 = y_2 \quad y_1(0) = \pi/2
$$
  

$$
y'_2 = y_1^3 - \frac{40}{9} \left( t - \frac{1}{2} \right)^{2/3} + \left( t - \frac{1}{2} \right)^8 y_1(1) = \pi/2
$$

The problem is embedded in a family of problems by introducing the parameter *p* and by changing the second differential equation to

$$
y_2' = py_1^3 + \frac{40}{9} \left( t - \frac{1}{2} \right)^{2/3} \left( t - \frac{1}{2} \right)^8
$$

At *p* = 0, the problem is linear; and at *p* = 1, the original problem is recovered. The derivatives ∂*y*′/∂*p* must now be specified in the subroutine fcnpeq. The derivatives ∂*f*/∂*p* are zero in fcnpbc.

```
#include <imsl.h>
#include <stdio.h>
#include <math.h>
void fcneqn(int n, float t, float y[], float p, float dydt[]);
void fcnjac(int n, float t, float y[], float p, float dfdy[]);
void fcnbc(int n, float yleft[], float yright[], float p, float h[]);
void fcnpeq(int n, float t, float y[], float p, float dfdp[]);
void fcnpbc(int n, float yleft[], float yright[], float p, float dhdp[]);
#define MXGRID 45
#define NINIT 12
#define N 2
int main()
{
  int n = 2;
  int nleft = 1;
  int ncupbc = 0;
  float tleft = 0;
  float tripht = 1;float pistep = 0.1;
```

```
int ninit = 5;
   float tinit [NINIT] = { 0.0, 0.4, 0.5, 0.6, 1.0 };
   float yinit[NINIT][N] =
      \{ 0.15749, 0.00215, 0.0, 0.00215,0.0, 0.00215,0.15749, -0.83995,-0.05745, 0.0, 0.05745, 0.83995 };
  int linear = 0;
   int nfinal;
   float tfinal[MXGRID];
   float yfinal[MXGRID][N];
   float *errest;
   int i;
  imsl f bvp finite difference( fcneqn, fcnjac, fcnbc, n, nleft,
       ncupbc, tleft, tright,
      linear, &nfinal, tfinal, (float*)(&yfinal[0][0]),
       IMSL_MAX_SUBINTER, MXGRID,
      IMSL PROBLEM EMBEDDED, pistep, fcnpeq, fcnpbc,
       IMSL_HINIT, ninit, tinit, yinit,
       IMSL_ERR_EST, &errest,
      0);
  printf(" t y0 y1\n" );
   for(i=0; i<nfinal; i++) {
       printf("%5d%15.6e%15.6e%15.6e\n", i, tfinal[i], yfinal[i][0],
           yfinal[i][1]);
\qquad \qquad \} printf("Error Estimates ");
   printf("%15.6e%15.6e\n",errest[0],errest[1]);
}
void fcneqn(int n, float t, float y[], float p, float dydt[])
{
   float z = t - 0.5;
  dydt[0] = y[1];dydt[1] = p * y[0] * y[0] * y[0] + 40.79.*pow(z * z, 1./3.) - pow(z, 8);}
void fcnjac(int n, float t, float y[], float p, float dfdy[])
{
  dfdy[0*n+0] = 0; \frac{d}{dx} /* df0/dy0 */<br>dfdy[0*n+1] = 1; \frac{d}{dx} /* df0/dy1 */
dfdy[0*n+1] = 1; / df0/dy1 */
dfdy[1*n+0] = 3.*(p)*(y[0]*y[0]); /* df1/dy0 */
  dfdy[1 * n + 1] = 0; 1 / x df1/dy1 * x}
void fcnbc(int n, float yleft[], float yright[], float p, float h[])
{
  float pi2 = imsl_f_{constant}("pi", 0)/2.0;h[0] = yleft[0] - \overline{p}i2;h[1] = yright[0] - pi2;}
void fcnpeq(int n, float t, float y[], float p, float dfdp[])
{
  dfdp[0] = 0;dfdp[1] = y[0]*y[0]*y[0];
}
```

```
void fcnpbc(int n, float yleft[], float yright[], float p, float dhdp[])
{
dhdp[0] = 0;dhdp[1] = 0;}
```
#### **Output**

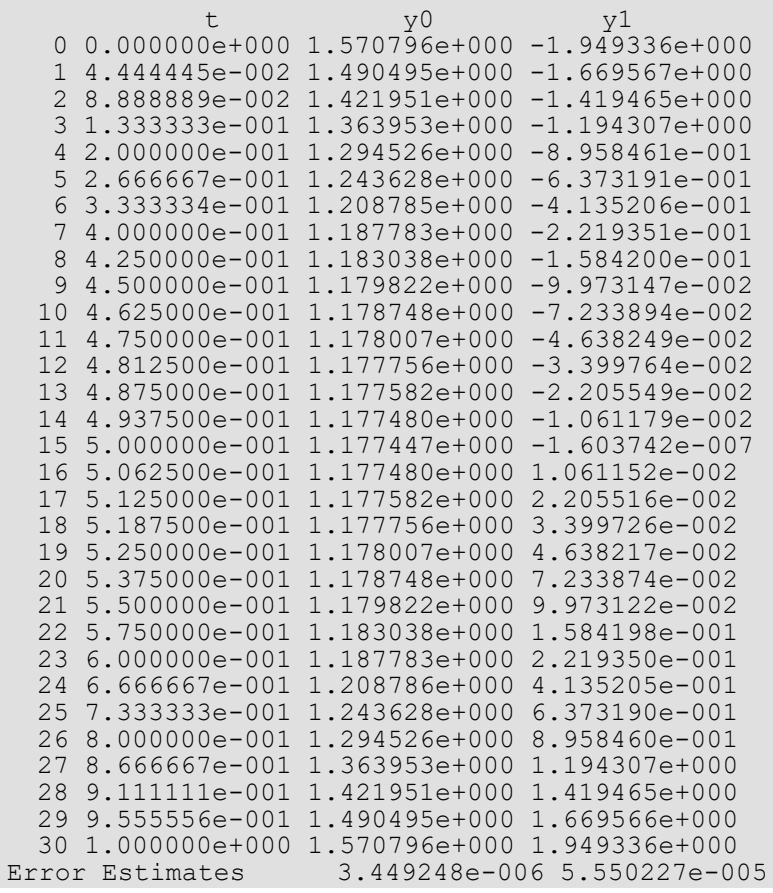

# Fatal Errors

IMSL\_STOP\_USER\_FCN Request from user supplied function to stop algorithm. User flag =  $"#".$ 

# <span id="page-625-1"></span>differential\_algebraic\_eqs

Solves a first order differential-algebraic system of equations, *g*(*t*, *y*, *y*ʹ) = 0, with optional additional constraints and user-defined linear system solver.

**Note**: imsl\_f\_differential\_algebraic\_eqs replaces [imsl\\_f\\_dea\\_petzold\\_gear](#page-642-0).

# Synopsis

*#include* <imsl.h>

*void* imsl\_f\_differential\_algebraic\_eqs (*int* neq, *float* \*t, *float* tend, *int* \*ido, *float* y[], *float* yprime[], *void* gcn(), …, 0)

The typedouble function is imsl\_d\_differential\_algebraic\_eqs.

## <span id="page-625-0"></span>Required Arguments

#### *int* neq (Input)

Number of dependent variables, and number of differential/algebraic equations, not counting any additional constraints.

#### *float* \*t (Input/Output)

Set  $t$  to the starting value  $t_0$  at the first step. On output,  $t$  is set to the value to which the integration has advanced. Normally, this new value is tend.

#### *float* tend (Input)

Final value of the independent variable. Update this value when re-entering after output with  $ido = 2$ .

*int* \*ido (Input/Output)

Flag indicating the state of the computation.

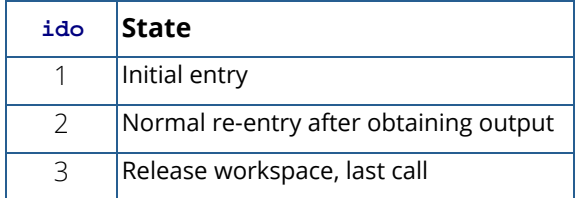

The user sets  $\pm$  do = 1 on the first call at  $\pm = t_0$ . The function then sets  $\pm$  do =2, and this value is used for all but the last entry, which is made with  $\text{\text{ido}} = 3$ .

#### *float* y[] (Input/Output)

Array of length neq containing the dependent variable values, *y.* On input, y must contain initial values. On output, y contains the computed solution at tend.

#### *float* yprime[] (Input/Output)

Array of length neq containing derivative values, *y*ʹ. This array must contain initial values, but they need not be such that  $g(t, y, y') = 0$  at  $t = t_0$ . See the description of parameter i ypr for more information.

*void* gcn (*int* neq, *float* t, *float* y[], *float* yprime[], *float* delta[], *float* d[], *int* ldd, *int* \*ires) (Input)

User-supplied function to evaluate *g*(*t*, *y*, *y*ʹ), and any constraints. Also partial derivative evaluations and optionally linear solving steps occur here. The equations  $g(t, y, y') = 0$  consist of neq differentialalgebraic equations of the form.

$$
F_i(t, y_1, ..., y_{neq}, y'_1, ..., y'_{neq}) \equiv F_i(t, y, y') = 0, \quad i = 1, ..., neq
$$

The function gcn is also used to evaluate the ncon additional algebraic constraints.

$$
C_i(t, y_1, \ldots, y_{neq}) \equiv C_i(t, y) = 0, \quad i = 1, \ldots, ncon, \quad ncon \ge 0
$$

#### **Arguments**

*int* neq (Input)

Number of dependent variables, and number of differential-algebraic equations, not counting any additional constraints.

*float* **t** (Input)

Integration variable *t*.

*float* y[] (Input)

Array of neq dependent variables, *y*.

*float* yprime[] (Input)

Array of neq derivative values, *y*ʹ.

```
float delta[] (Input/Output)
```
Array of length *mα*x(neq, ncon) containing residuals,  $\delta$  . See parameter ires for a definition.

*float* d[] (Input/Output

Array of length 1dd  $\times$  neg containing partial derivatives, *d* See parameter i res for a definition.

*int* ldd (Input)

Number of rows in d.

#### *int* \*ires (Input/Output)

Flag indicating what is to be calculated in the user function, gcn.

*Note*: ires is input only, except when ires = 6. It is input/output when ires = 6. For a detailed description see the table below.

The code calls gcn with  $i$  res = 0, 1, 2, 3, 4, 5, 6, or 7, defined as follows:

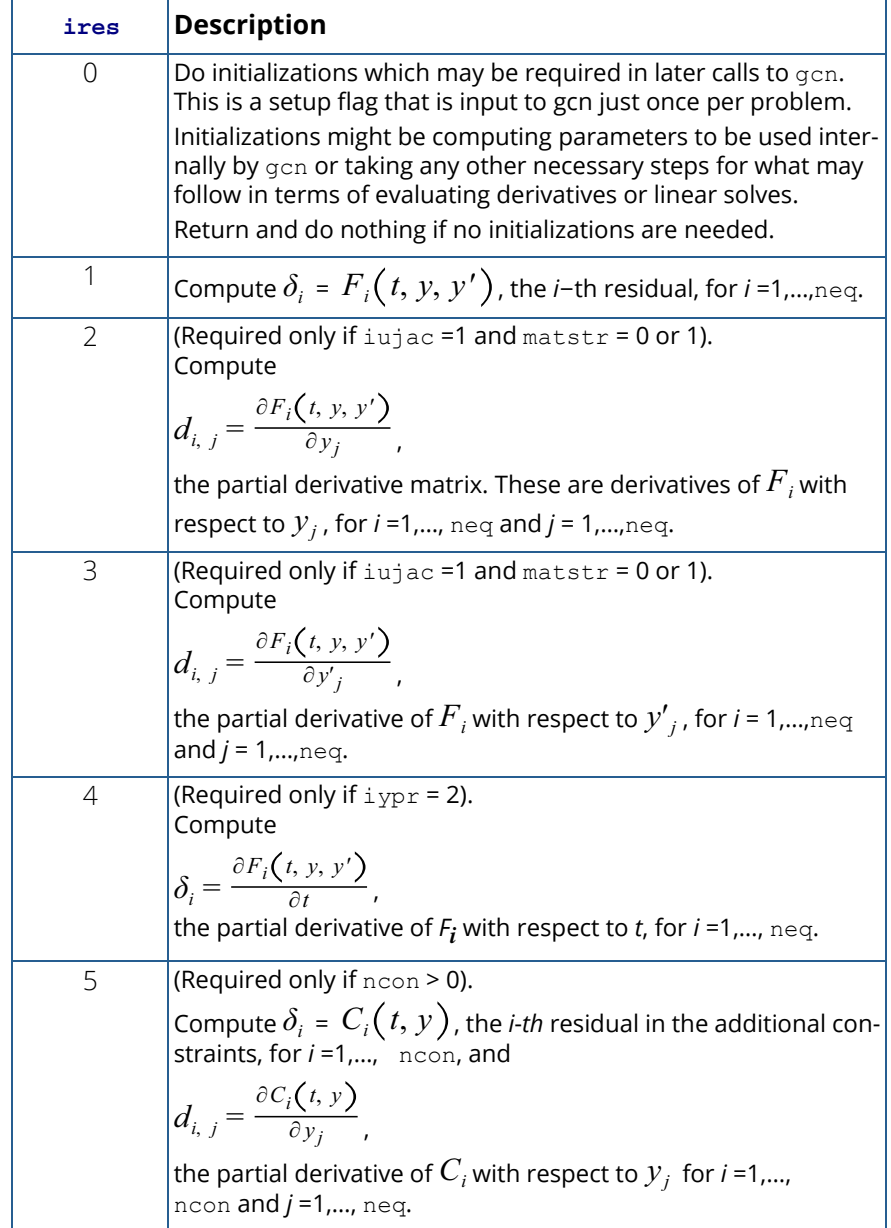

<span id="page-628-0"></span>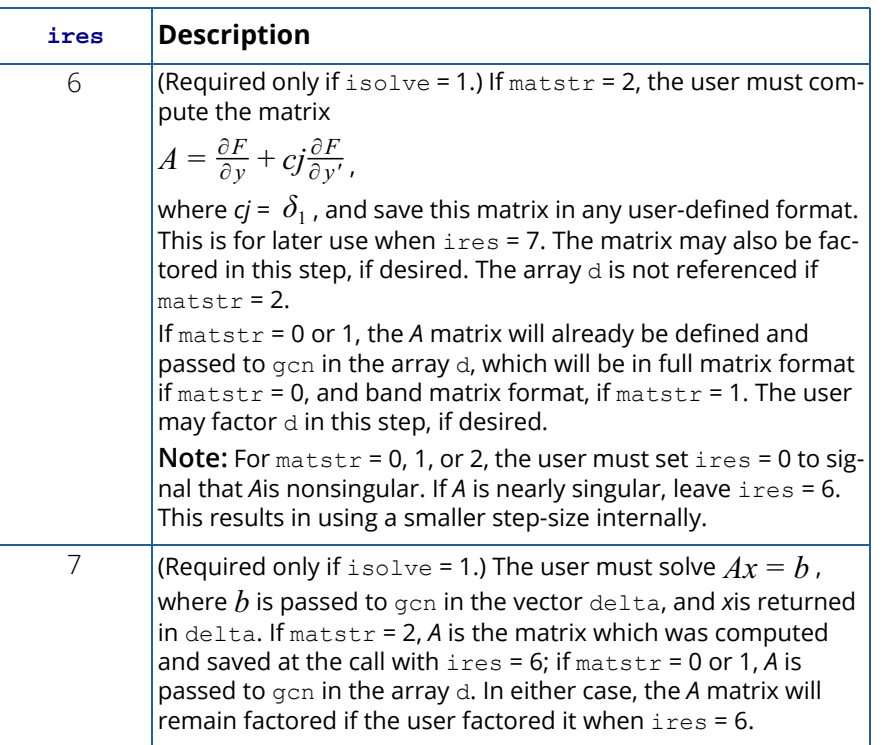

# Synopsis with Optional Arguments

#### *#include* <imsl.h>

```
void imsl_f_differential_algebraic_eqs (int neq, float *t, float tend, int *ido, float y[], 
   float yprime[], void gcn(),
```

```
IMSL_N_CONSTRAINTS, int ncon,
IMSL_JACOBIAN_OPTION, int iujac,
IMSL_YPRIME_METHOD, int iypr,
IMSL_JACOBIAN_MATRIX_TYPE, int matstr,
IMSL_METHOD, int isolve,
IMSL_N_LOWER_DIAG, int ml,
IMSL_N_UPPER_DIAG, int mu,
IMSL_RELATIVE_TOLERANCE, float rtol,
IMSL_ABSOLUTE_TOLERANCE, float atol[],
IMSL_INITIAL_STEPSIZE, float h0,
IMSL_MAX_STEPSIZE, float hmax,
IMSL_MAX_ORDER, int maxord,
IMSL_MAX_NUMBER_STEPS, int maxsteps,
```
IMSL\_INTEGRATION\_LIMIT, *float* tstop, IMSL\_ORDER\_MAGNITUDE\_EST, *float* fmag, IMSL\_GCN\_W\_DATA, *void* gcn(), *void* \*data, 0)

# Optional Arguments

```
IMSL_N_CONSTRAINTS, int ncon (Input)
   Number of additional constraints.
   Default: ncon = 0.
```
IMSL\_JACOBIAN\_OPTION, *int* iujac (Input) Jacobian calculation option.

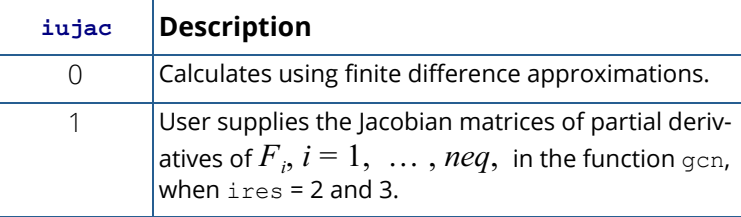

Default:  $ivjac = 0$  for matstr = 0 or 1.  $ivjac = 1$  for matstr = 2.

IMSL\_YPRIME\_METHOD, *int* iypr (Input)

Initial *y*ʹ calculation method.

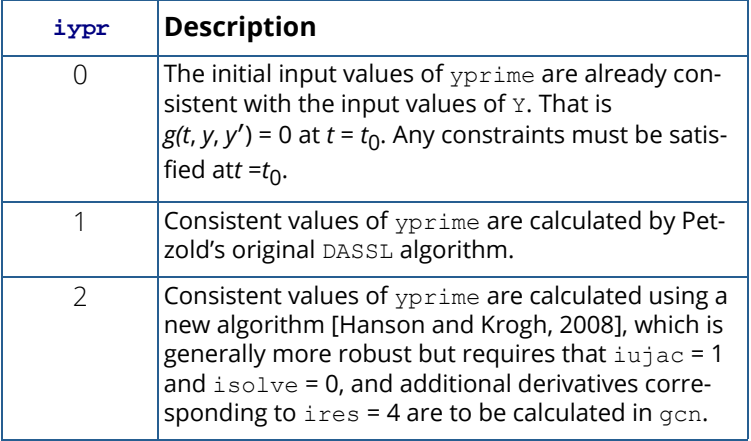

Default:  $ipypr = 1$ .

#### IMSL\_JACOBIAN\_MATRIX\_TYPE, *int* matstr (Input) Parameter specifying the Jacobian matrix structure.

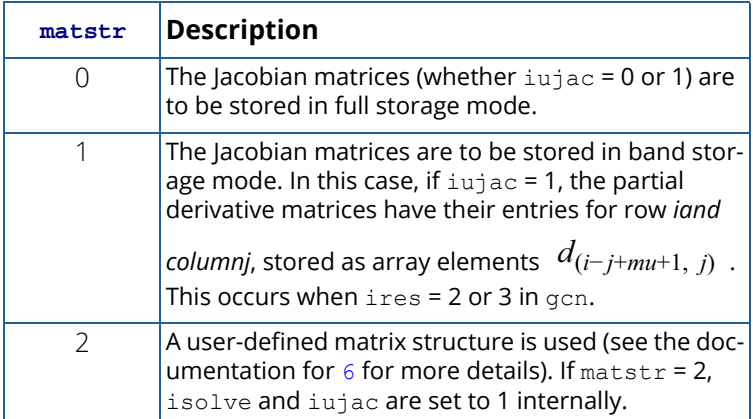

Default:  $\text{matrix} = 0$ .

```
IMSL_METHOD, int isolve (Input)
```
Solve method.

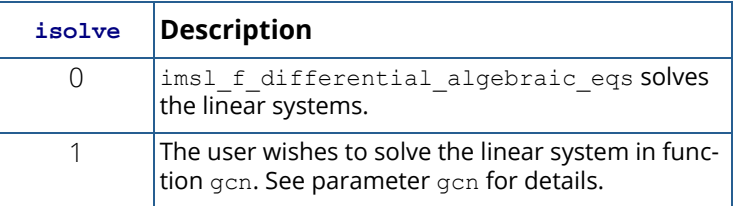

Default: isolve = 0 for matstr = 0 or 1. isolve = 1 for matstr = 2.

#### IMSL\_N\_LOWER\_DIAG, *int* ml (Input)

Number of non-zero diagonals below the main diagonal in the Jacobian matrices when band storage mode is used. ml is ignored if matstr  $\neq$  1.

Default:  $m1 = neq - 1$ .

#### IMSL\_N\_UPPER\_DIAG, *int* mu (Input)

Number of non-zero diagonals above the main diagonal in the Jacobian matrices when band storage mode is used. mu is ignored if matstr  $\neq$  1.

Default:  $mu = neg - 1$ .

#### IMSL\_RELATIVE\_TOLERANCE, *float* rtol (Input)

Relative error tolerance for solver. The program attempts to maintain a local error in Y(*i*) less than rtol\*∣y[*i*]∣ + atol[*i*].

Default:  $\text{rtol} = \sqrt{\varepsilon}$ , where  $\varepsilon$  is machine precision.

```
IMSL_ABSOLUTE_TOLERANCE, float atol[] (Input)
   Array of size neq containing absolute error tolerances. See description of rtol.
    Default: atol[i] = 0.0.
IMSL_INITIAL_STEPSIZE, float h0 (Input)s
   Initial stepsize used by the solver. If h0 = 0.0, the function defines the initial stepsize.
   Default: h0 = 0.0.
IMSL_MAX_STEPSIZE, float hmax (Input)
   Maximum stepsize used by the solver. If hmax = 0.0, the function defines the maximum stepsize.
    Default: hmax = 0.0.
IMSL_MAX_ORDER, int maxord (Input)
    Maximum order of the backward difference formulas used. 1 \leq maxord \leq 5.
    Default: maxord = 5.
IMSL_MAX_NUMBER_STEPS, int maxsteps (Input)
    Maximum number of steps allowed from t to tend.
    Default: maxsteps = 500.
IMSL_INTEGRATION_LIMIT, float tstop (Input)
   Integration limit point. For efficiency reasons, the code sometimes integrates past tend and interpo-
   lates a solution at tend. If a value for tstop is specified, the code will never integrate past 
    t=tstop.
   Default: No tstop value is specified.
IMSL_ORDER_MAGNITUDE_EST, float fmag (Input)
    Order-of-magnitude estimate. fmag is used as an order-of-magnitude estimate of the magnitude of 
    the functions Fi
 (see description of gcn), for convergence testing, if iypr=2. fmag is ignored if 
    iypr=0 or 1.
   Default: fmag = 1.0.
IMSL_GCN_W_DATA, void gcn(int neq, float t, float y[], float yprime[], float delta[], float d[], 
   int ldd, int *ires, void *data), void *data (Input)
   User-supplied function to evaluate g(t, y, yʹ), and any constraints, which also accepts a pointer to data 
   that is supplied by the user. data is a pointer to the data to be passed to the user-supplied function. 
    Please refer to gcn in the Required Arguments section for more information. See Passing Data to 
    User-Supplied Functions in the introduction to this manual for more details.
```
### **Description**

Function imsl f differential algebraic eqs finds an approximation to the solution of a system of differential-algebraic equations  $g\bigl(t,y,y'\bigr)=0$  with given initial data for  $y$  and  $y'$  . The function uses BDF formulas, which are appropriate for stiff systems. imsl f differential algebraic eqs is based on the code DASSL designed by Linda Petzold [1982], and has been modified by Hanson and Krogh [2008] [Solving Con](http://www.roguewave.com/getattachment/1bc46ef4-cf3e-4eb5-8e7c-493c9de60a97/Integrating-Feynman-Kac-Equations-Using-Hermite-Qutarget=)[strained Differential-Algebraic Systems Using Projections](http://www.roguewave.com/getattachment/1bc46ef4-cf3e-4eb5-8e7c-493c9de60a97/Integrating-Feynman-Kac-Equations-Using-Hermite-Qutarget=) to allow the inclusion of additional constraints, including conservation principles, after each time step. The modified code also provides a more robust algorithm to calculate initial  $y'$  values consistent with the given initial  $y$  values. This occurs when the initial  $y'$  are not known.

A differential-algebraic system of equations is said to have "index 0" if the Jacobian matrix of partial derivatives of the  $F$  , with respect to the  $y'{}_{j}$  is nonsingular. Thus it is possible to solve for all the initial values of  $y'{}_{j}$  and put the system in the form of a standard ODE system. If it is possible to reduce the system to a system of index 0 by taking first derivatives of some of the equations, the system has index 1, otherwise the index is greater than 1. See Brenan [1989] for a definition of index. imsl f differential algebraic eqs can generally only solve systems of index 0 or 1; other systems will usually have to be reduced to such a form through differentiation.

### Examples

#### **Example 1 – Method of Lines PDE Problem**

This example solves the partial differential equation  $U_t$  =  $U_{xx}$  +  $U$  , with initial condition  $U\big(x,0\big)$  =  $1$  +  $x$  , and boundary conditions  $U(0,t) = e^t$  ,  $U(1,t) = 2e^t$  which has exact solution  $U(x,t) = (1+x)e^t$  . If we approximate the  $U_{_{\mathit{xx}}}$  term using finite differences, where  $x_{_i} {}={} (i -1)\, h$  , and  $h = 1$  /  $\big($   $n -1\,\big)$  , we get:

$$
U(x1, t) = et
$$

$$
U'(xi, t) = [U(xi+1, t) - 2U(xi, t) + U(xi-1, t)] / h2 + U(xi, t), i = 2, ..., n-1
$$

$$
U(xn, t) = 2et
$$

If *Yi* (*t*) = *U*(*xi* ,*t*), the first and last equations are algebraic and the others are differential equations, so this is a system of differential-algebraic equations. The system has index = 1, since it could be transformed into an ODE system by differentiating the first and last equations. Note that the Jacobian matrices are banded (tridiagonal), with  $m_1$  =  $mu$  = 1. We use this and specify the option for dealing with banded matrices in imsl f differential algebraic eqs.

```
#include <imsl.h>
#include <math.h>
```
Differential Equations differential\_algebraic\_eqs

```
#include <stdio.h>
#define NEQ 101
#define MAX(a,b) ((a) > (b)) ? (a) : (b)
void gcn(int neq, float t, float y[], float yprime[], float delta[], 
   float *d, int ldd, int *ires);
int main() {
   int i, ido, iujac=1, iypr=1, matstr=1, ml=1, mu=1, nsteps=10;
   float errmax=0.0, hx, rtol=1.0e-4, t, tend, tr, x,
        y[NEQ], yprime[NEQ];
  hx = 1.0 / (float) (NEQ - 1); /* Initial values */
   for (i = 0; i < NEQ; i++) {
       yprime[i] = 0.0;x = ((float) i) * hx;y[i] = 1.0 + x; }
    /* Always set ido=1 on first call */
   ido = 1;for (i = 0; i <nsteps; i++) {
       /* Output solution at t=0.1, 0.2, ..., 1.0 */
       t = 0.\overline{1} * (float) i;tend = 0.1 * (float) (i + 1);/* Set ido = 3 on last call */if (i == (nsteps-1))ido = 3; /* User-supplied jacobian matrix (iujac=1)
          Banded jacobian (matstr=1) */
       imsl f differential algebraic eqs (NEQ, &t, tend, &ido, y,
           yprime, gcn,
            IMSL_JACOBIAN_OPTION, iujac,
           IMSL_YPRIME_METHOD, iypr,
            IMSL_JACOBIAN_MATRIX_TYPE, matstr,
IMSL N LOWER DIAG, m\overline{l},
IMSL_N_UPPER_DIAG, mu,
           IMSL<sup>_</sup>RELATIVE TOLERANCE, rtol,
           0);
    }
   for (i = 0; i < NEQ; i++) {
      x = ((float) i) * hx;tr = (1.0 + x) * exp(t);errormax = MAX(errmax, fabs(y[i]-tr));\qquad \qquad \} printf("Max Error at T=1 is %g.\n", errmax);
}
void gcn(int neq, float t, float y[], float yprime[], float delta[], 
   float *d, int ldd, int *ires) {
#define D(I,J) (*(d+(I)*(neq)+(J)))
```

```
 int i, j, mu;
    float hx;
  hx = 1.0 / (float) (neq - 1);mu = 1;if (*ires == 1) {
       /* f i defined here */delta[0] = y[0] - \exp(t);
       for (i = 1; i < (neq - 1); i++)delta[i] = -yprime[i] + (y[i+1] - 2.0 * y[i] + y[i-1]) /
               pow(hx,2) + y[i];delta[neq-1] = y[neq-1] - 2.0 * exp(t);
   } else if (*ires == 2) {
       /* d(i-j+mu+1, j) = d(f_i) / d(y_j)in band storage mode */D(mu, 0) = 1.0;for (i = 1; i < (neq -1); i++) {
           j = i;D(i-j+mu+1,j-1) = 1.0 / pow(hx,2);j = i + 1;\bar{D}(\text{i}-\text{j}+m\text{u}+1,\text{j}-1) = -2.0 / \bar{D}(\text{hx},2) + 1.0;j = i + 2;D(i-j+mu+1,j-1) = 1.0 / pow(hx,2); }
       D(mu,neq-1) = 1.0; } else if (*ires == 3) {
       /* d(i-j+mu+1,j) = d(f_i)/d(yprime_m) ) */
for (i = 1; i < (neq -1); i++)D(mu, i) = -1.0; }
}
```
#### **Output**

Max Error at T=1 is 5.53131e-005.

#### **Example 2 – Pendulum Problem**

The first-order equations of motion of a point-mass *m*suspended on a massless wire of length  $L$  under the influence of gravity,  $mg$ , and wire tension,  $\lambda$ , in Cartesian coordinates ( $p,q$ ) are

$$
p' = u
$$
  
\n
$$
q' = v
$$
  
\n
$$
mu' = -p\lambda
$$
  
\n
$$
mv' = -q\lambda - mg
$$
  
\n
$$
p^2 + q^2 - L^2 = 0
$$

The problem above has an index number equal to 3, thus it cannot be solved with

imsl f differential algebraic eqs directly. Unfortunately, the fact that the index is greater than 1 is not obvious, but an attempt to solve it will generally produce an error message stating the corrector equation did not converge, or if  $i$ ypr = 2 an error message stating that the index appears to be greater than 1 should be issued. The user then differentiates the last equation, which after replacing *p*ʹ by *u* and *q*ʹ by *v*, gives *pu*+*qv* = 0. This system still has index=2 (again not obvious, the user discovers this by unsuccessfully trying to solve the new system) and the last equation must be differentiated again, to finally (after appropriate substitutions) give the equation of total energy balance:

$$
m(u^2+v^2)-mgq-L^2\lambda=0
$$

With initial conditions and appropriate definitions of the dependent variables, the system becomes:

$$
p(0) = L, q(0) = u(0) = v(0) = \lambda(0) = 0
$$
  
\n
$$
y_1 = p
$$
  
\n
$$
y_2 = q
$$
  
\n
$$
y_3 = u
$$
  
\n
$$
y_4 = v
$$
  
\n
$$
F_1 = y_3 - y'_1 = 0
$$
  
\n
$$
F_2 = y_4 - y'_2 = 0
$$
  
\n
$$
F_3 = -y_1y_5 - my'_3 = 0
$$
  
\n
$$
F_4 = -y_2y_5 - mg - my'_4 = 0
$$
  
\n
$$
F_5 = m(y_3^2 + y_4^2) - mgy_2 - L^2y_5 = 0
$$

The initial conditions correspond to the pendulum starting in a horizontal position.

Since we have replaced the original constraint,  $C_1 = p^2 + q^2 - L^2 = 0$  , which requires that the pendulum length be *L*, by differentiating it twice, this constraint is no longer explicitly enforced, and if we try to solve the above system alone (ie, with ncon=0), the pendulum length drifts substantially from *L* at larger times. imsl f differential algebraic eqs therefore allows the user to add additional constraints, to be re-enforced after each time step, so we add this original constraint, as well as the intermediate constraint

 $C_2 = pu + qv = 0$  . Using these two supplementary constraints, (n $\text{con}$  = 2), the pendulum length is constant.

```
#include <imsl.h>
#include <math.h>
#include <stdio.h>
#define NEQ 5
void gcn(int neq, float t, float y[], float yprime[], float delta[], 
   float *d, int ldd, int *ires);
int main() {
   int i, ido, ncon=2, nsteps=5, iypr=2, iujac=1, maxsteps=50000;
  float atol[NEQ], len, t, tend, tol, y[NEQ], yprime[NEQ], 
       mass=1.0, length=1.1, gravity=9.806650;
   /* Initial values */
 tol = 1.0e-5;for (i = 0; i < NEQ; i++) {
   y[i] = 0.0;yprime[i] = 0.0;atol[i] = tol; }
  y[0] = length;printf(" T Y(0) ");
  print(f''Y(1) Length\n");
  /* Always set ido=1 on first call */
 ido = 1;for (i = 0; i < nsteps; i++) {
    /* Output solution at t=10,20,30,40,50 */
   t = 10.0 * (float) i;tend = 10.0 * (float) (i + 1);/* Set ido = 3 on last call*/
   if (i == (nsteps-1))ido = 3; /* User-supplied jacobian matrix (iujac=1)
      Use new algorithm to get compatible y' */
      imsl f differential algebraic eqs (NEQ, &t, tend, &ido, y,
yprime, gcn,
 IMSL_N_CONSTRAINTS, ncon,
          IMSL<sup>J</sup>JACOBIAN OPTION, iujac,
           IMSL_YPRIME_METHOD, iypr,
           IMSL_RELATIVE_TOLERANCE, tol,
           IMSL_ABSOLUTE_TOLERANCE, atol,
          IMSL<sup>-</sup>MAX NUMBER STEPS, maxsteps,
           0);
    /* len = pendulum length (should be constant) */len = sqrt(pow(y[0], 2) + pow(y[1], 2));printf("%15.7f %15.7f %15.7f %15.7f\n", t, y[0], y[1], len);
    }
}
void gcn(int neq, float t, float y[], float yprime[], float delta[], 
   float *d, int ldd, int *ires) {
```
}

```
#define D(I,J) (*(d+(I)*(neq)+(J)))
   float lsq, mg, mass=1.0, length=1.1, gravity=9.806650;
   /* Simple swinging pendulum problem */
  mg = \text{mass} * \text{gravity};
  lsq = pow(length, 2);if (*ires == 1) {
       /* f i defined here */delta[0] = y[2] - y[delta[1] = y[3] - yprime[1];
delta[2] = -y[0] * y[4] - \text{mass} * y\text{prime}[2];delta[3] = -\frac{1}{y}[1] * \frac{1}{y}[4] - mass * \frac{1}{y} prime[3] - mg;
       delta[4] = mass * (pow(y[2], 2) + pow(y[3], 2)) -
mg * y[1] - lsq * y[4];
 } else if (*ires == 2) {
       /* d(i,j) = d(f_i)/d(y_j) */D(0, 2) = 1.0;D(1,3) = 1.0;D(2, 0) = -y[4];D(2, 4) = -y[0];D(3, 1) = -y[4];D(3, 4) = -y[1];D(4, 1) = -mg;D(4, 2) = \text{mass} * 2.0 * y[2];D(4,3) = \text{mass} \times 2.0 \times \overline{y[3]};D(4, 4) = -lsq; } else if (*ires == 3) {
       /* d(i,j) = d(f_i)/d(yprime_j) */
       D(0, 0) = -1.0;D(1, 1) = -1.0;D(2,2) = -mass;D(3,3) = -mass; } else if (*ires == 4) {
       /* delta(i) = d(f i)/dt */
       delta[0] = 0.0;delta[1] = 0.0;delta[2] = 0.0;delta[3] = 0.0;delta[4] = 0.0; } else if (*ires == 5) {
       /* delta(i) = g_i
          d(i, j) = d(g_i) / d(y_j) * /delta[0] = pow(\bar{y}[0], 2) + pow(y[1], 2) - lsq;delta[1] = y[0]*y[2] + y[1]*y[3];
       D(0, 0) = 2.\overline{0} * y[0];D(0,1) = 2.0 * y[1];D(0, 2) = 0.0;D(0,3) = 0.0;D(0, 4) = 0.0;D(1, 0) = y[2];D(1, 1) = y[3];D(1,2) = y[0];D(1,3) = y[1];D(1, 4) = 0.0; }
```
#### **Output**

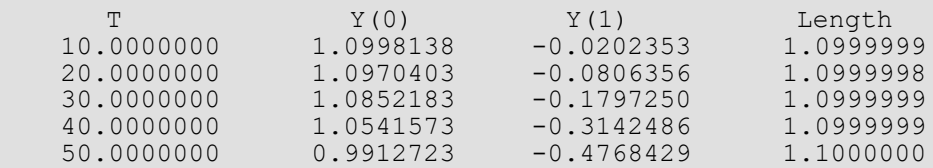

#### **Example 3 – User Solves Linear System**

Consider the system of ordinary differential equations,  $y' = By$ , where *B* is the bi-diagonal matrix with (-1, -1/2, -1/3, …, -1/(*n*-1), 0) on the main diagonal and with 1's along the first sub-diagonal. The initial condition is  $y(0) = (1,0,0,...,0)^T$ , and since  $y'(0) = By(0) = (-1,1,0,...,0)^T$ ,  $y'(0)$  is also known for this problem.

Since  $B^{\pmb{T}}$   $\pmb{\vee}$  = 0, where  $\vee_{\pmb{i}}$  = 1/(i-1)!,  $\pmb{\vee}$  is an eigenvector of  $B^{\pmb{T}}$ corresponding to the eigenvalue 0. Thus

$$
0 = v^{T} (y' - By) = v^{T} y' - (B^{T} v)^{T} y = v^{T} y' = (v^{T} y)^{'}
$$

so  $v^T$  y(t) is constant. Since it has the value  $v^T$  y(0) =  $v_1$  = 1 at t= 0, the constraint  $v^T$  y(t) = 1 is satisfied for all t. This constraint is imposed in this example.

This example also illustrates how the user can solve his/her own linear systems (matstr=2). Normally, when  $ires = 6$ , the matrix

$$
A = \frac{\partial g}{\partial y} + cj \frac{\partial g}{\partial y'}
$$

is computed, saved and possibly factored, using a sparse matrix factorization function of the user's choice. Then when ires=7, the system *Ax* = delta is solved, using the matrix *B* saved and factored earlier, and the solution is returned in delta. In this case, *B* is just a bidiagonal matrix, so there is no need to save or factor *A* when  $i$ res = 6, since a bi-diagonal system can be solved directly using forward substitution, when  $i$ res = 7.

```
#include <imsl.h>
#include <stdio.h>
#define NEQ 100
void gcn(int neq, float t, float y[], float yprime[], float delta[], 
   float *d, int ldd, int *ires);
int main() {
    int i, ido, nsteps=10, ncon=1, iypr=0, matstr=2;
    float atol[NEQ], con=0.0, t, tend, v[NEQ], y[NEQ], yprime[NEQ];
    /* a^t eigenvector v */
   v[0] = 1.\overline{0};
   for (i = 1; i < NEQ; i++)v[i] = v[i-1] / (float) i;
```

```
 /* initial values */
   for (i = 0; i < NEQ; i++) {
      y[i] = 0.0;yprime[i] = 0.0;atol[i] = 1.0e-4; }
  y[0] = 1.0;yprime[0] = -1.0;yprime[1] = 1.0; /* always set ido=1 on first call */
  ido = 1;for (i = 0; i <nsteps; i++) {
      /* output solution at t=1,2,\ldots,10 */
      t = (float) i;tend = (float) (i + 1);/* set ido = 3 on last call */if (i == (nsteps-1))ido = 3; /* user-defined jacobian matrix structure (matstr=2) */
      imsl f differential algebraic eqs(NEQ, &t, tend, &ido, y,
           yprime, gcn,
          IMSL N CONSTRAINTS, ncon,
           IMSL_YPRIME_METHOD, iypr,
          IMSL<sup>-</sup>JACOBIAN MATRIX TYPE, matstr,
           IMSL_ABSOLUTE_TOLERANCE, atol,
          0);
    }
   /* check if solution satisfies constraint */
  for (i = 0; i < NEQ; i++)con += v[i] * y[i];printf(" V dot Y = f(n", con);}
void gcn(int neq, float t, float y[], float yprime[], float delta[], 
   float *d, int ldd, int *ires)
{
#define D(I_,J_) (*(d+(I_)*(neq)+(J_)))
   int i;
   float con, v[NEQ];
   static float cj;
  v[0] = 1.0;for (i = 1; i < NEQ; i++)v[i] = v[i-1] / (float) i;if (*ires == 1) {
      /* f i defined here */delta[0] = yprime[0] + y[0];for (i = 1; i < (NEQ - 1); i++)delta[i] = yprime[i] - y[i-1] + y[i] / (float) (i + 1);delta[NEQ-1] = yprime[NEQ-1] - y[NEQ-2]; } else if (*ires == 5) {
      /* constraint is v dot y = 1 */
```
Differential Equations differential\_algebraic\_eqs

```
con = -1.0;for (i = 0; i < NEQ; i++) {
          con += v[i] * y[i];D(0, i) = v[i]; }
      delta[0] = con; } else if (*ires == 6) {
       /* normally, compute matrix 
      a = df/dy + cj*df/dy' = -b + cj* i here. only cj needs to be saved in this case, however,
       since b is bidiagonal, so a*x=delta can be solved (ires=7)
       without saving or factoring b. */
      c_j = delta[0];/* if cj > 0 not close to zero, a is nonsingular,
      so set ires = 0. */
      if (c<sub>1</sub>) = 1.0e-4)*ires = 0;
   } else if (*ires == 7) {
       /* solve a*x=delta and return x in delta. */
      delta[0] /= 1.0 + cj;
      for (i = 1; i < (NEQ - 1); i++)delta[i] = (delta[i] + delta[i-1]) /
          (1.0 / (float) (i + 1) + cj);delta[NEQ-1] = (delta[NEQ-1] + delta[NEQ-2]) / cj; }
}
```
#### **Output**

 $V$  dot  $Y = 1.000000$ 

### Fatal Errors

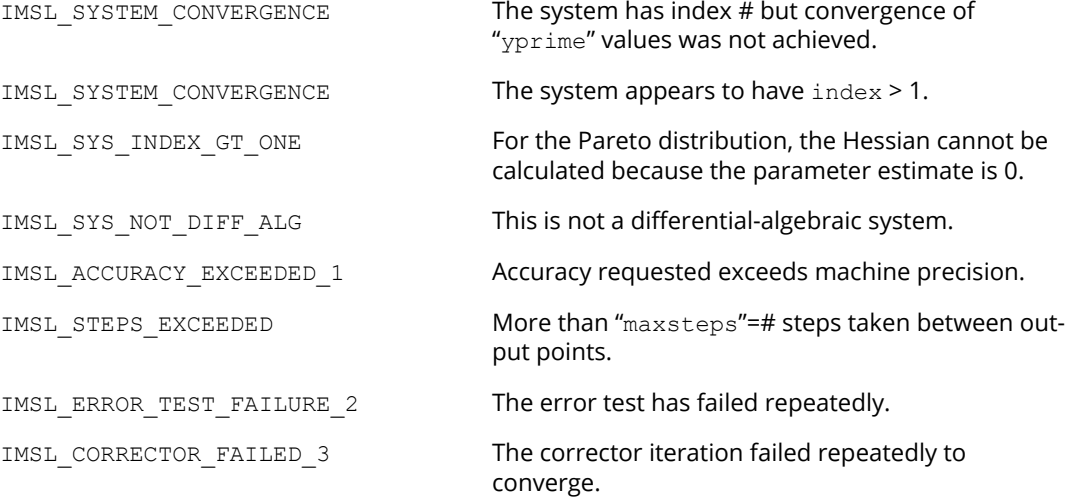

IMSL SINGULAR MATRIX 1 The iteration matrix is singular. IMSL\_TEND\_GT\_TSTOP "tend" is greater than "tstop". IMSL TEND CLOSE TO T "tend" is too close to "t". IMSL\_TSTOP\_INCONSIST\_T "tstop" is not consistent with"t". IMSL\_CONSTRAINTS\_INCONSIST Constraints appear inconsistent

IMSL\_UNABLE\_TO\_SOLVE\_YPR Unable to solve for initial "yprime". IMSL\_STOP\_USER\_FCN Request from user supplied function to stop algorithm. User flag = "#".

# <span id="page-642-0"></span>dea\_petzold\_gear

*Note*: This function is deprecated and has been replaced by [differential\\_algebraic\\_eqs](#page-625-1). To view the deprecated documentation, see [dea\\_petzold\\_gear.pdf](http://docs.roguewave.com/imsl/c/8.6/LinkedDocuments/dea_petzold_gear.pdf) on the Rogue Wave website. You can also access a local copy in your IMSL installation directory at pdf\deprecated\_routines\math\dea\_petzold\_gear.pdf.

# ode\_adams\_krogh

**Note**: imsl\_f\_ode\_adams\_krogh replaces imsl\_f\_ode\_adams\_2nd\_order.

Solves an initial-value problem for a system of ordinary differential equations of order one or two using a variable order Adams method.

## Synopsis

```
#include <imsl.h>
```
*void* imsl\_f\_ode\_adams\_krogh (*int* neq, *float* \*t, *float* tend, *int* \*ido,*float* y[], *float* hidrvs[], *void* fcn(), …, 0)

The type*double* function is imsl\_d\_ode\_adams\_krogh.

### <span id="page-643-0"></span>Required Arguments

```
int neq (Input)
```
Number of differential equations in the system of equations to solve.

```
float *t (Input/Output)
```
On input, t contains the initial independent variable value. On output, t is replaced by tend unless error conditions arise. See ido for details.

#### *float* tend (Input)

Value of *t = tend* where the solution is required.

#### *int* \*ido (Input/Output)

Flag indicating the state of the computation.

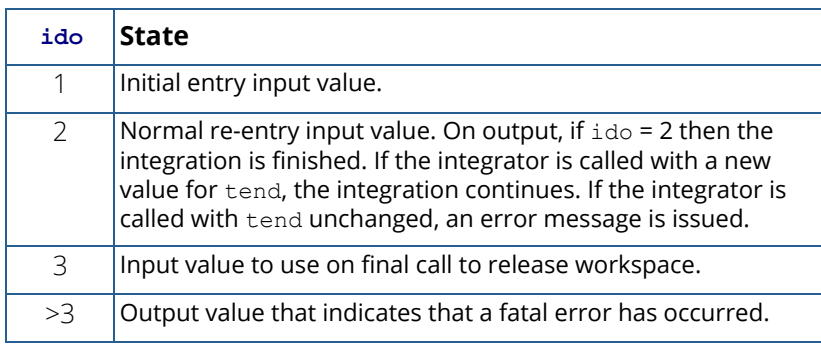

The initial call is made with  $\pm$  do = 1. The function then sets  $\pm$  do = 2, and this value is used for all but the last call that is made with  $\pm$  do = 3. This final call is only used to release workspace which was automatically allocated by the initial call with  $\pm$  do = 1.

#### *float* y[] (Input/Output)

An array of length *k* containing the dependent variables, *y*(*t*), and first derivatives, if any. *k* will be the sum of the orders of the equations in the system of equations to solve, that is, the sum of the elements of korder. On input, y contains the initial values,  $y(t_0)$  and  $y'(t_0)$  (if needed). On output, y contains the approximate solution, *y*(*t*). For example, for a system of first order equations, y*[i*-1*]* is the *i*-th dependent variable. For a system of second order equations, y*[*2*i*-2*]* is the*i*-th dependent variable and y*[*2*i*-1*]* is the derivative of the *i*-th dependent variable. For systems of equations in which one or more equations is of order 2, optional argument IMSL\_EQ\_ORDER must be used to denote the order of each equation so that the derivatives in y can be identified. By default it is assumed that all equations are of order 1 and y contains only dependent variables.

#### *float* hidrvs[] (Output)

An array of length neq containing the highest order derivatives at the point y.

*void* fcn (*int* neq, *int* ido, *float* t, *float* y[], *float* hidrvs) (Input)

User-supplied function to evaluate derivatives*.*

#### **Arguments**

#### *int* neq (Input)

Number of differential equations in the system of equations to solve.

#### *int* ido (Input)

Flag indicating the state of the computation. This flag corresponds to the ido argument described above. If fcn has complicated subexpressions, which depend only weakly or not at all on y then these subexpressions need only be computed when  $ido = 1$  and their values then reused when  $ido = 2$ .

#### *float* **t** (Input)

Independent variable, *t*.

#### *float* y[] (Input)

An array of length *k* containing the dependent variable values, *y,*and first derivatives, if any. *k* will be the sum of the orders of the equations in the system of equations to solve.

#### *float* hidrvs[] (Output)

An array of length neq containing the values of the highest order derivatives evaluated at (*t*, *y*).

## Synopsis with Optional Arguments

*#include* <imsl.h>

```
void imsl_f_ode_adams_krogh (int neq, float *t, float tend, int *ido, float y[], float hidrvs[], 
   void fcn(),
```

```
IMSL_EQ_ORDER, int korder[],
IMSL_EQ_ERR, float eqnerr[],
IMSL_STEPSIZE_INC, float hinc,
IMSL_STEPSIZE_DEC, float hdec,
IMSL_MIN_STEPSIZE, float hmin,
IMSL_MAX_STEPSIZE, float hmax,
IMSL_FCN_W_DATA, void fcn(), void *data,
0)
```
### Optional Arguments

```
IMSL_EQ_ORDER, int korder[] (Input)
```
An array of length neq specifying the orders of the equations in the system of equations to solve. The elements of korder can be 1 or 2. korder must be used with argument y to define systems of mixed or higher order.

Default: korder = [1,1,1,…,1].

#### IMSL\_EQ\_ERR, *float* eqnerr[] (Input)

An array of length neq specifying the error tolerance for each equation. Let *e(i)* be the error tolerance for equation *i* for *i* = 0,…, neq -1. Then

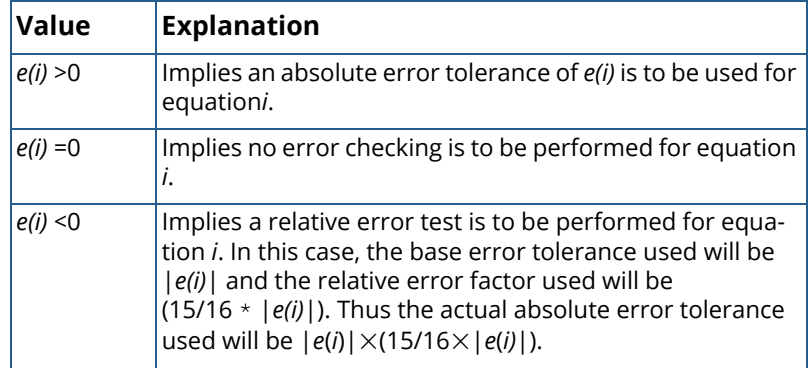

Default: An absolute error tolerance of 1.e-5 is used for single precision and 1.e-10 for double precision for all equations.

IMSL\_STEPSIZE\_INC, *float* hinc (Input)

Factor used for increasing the stepsize. One should set hinc such that  $9/8 \leq hinc \leq 4$ . Default: hinc = 2.0.

IMSL\_STEPSIZE\_DEC, *float* hdec (Input) Factor used for decreasing the stepsize. One should set hdec such that  $1/4 \leq$  hdec  $\leq$  7/8. Default:  $hdec = 0.5$ .

IMSL\_MIN\_STEPSIZE, *float* hmin (Input) Absolute value of the minimum stepsize permitted. Default: hmin = 10.0/imsl f machine(2).

IMSL\_MAX\_STEPSIZE, *float* hmax (Input) Absolute value of the maximum stepsize permitted. Default:  $hmax = imsl$  f machine(2).

IMSL\_FCN\_W\_DATA, *void* fcn(*int* neq, *int* ido, *float* t, *float* y[], *float* hidrvs[], *void* \*data), *void* \*data (Input)

User-supplied function to evaluate functions, which also accepts a pointer to data that is supplied by the user. data is a pointer to the data to be passed to the user-supplied function. Please refer to the fcn argument in the [Required Arguments](#page-643-0) section for more information. See [Passing Data to User-](#page-26-0)[Supplied Functions](#page-26-0) in the introduction to this manual for more details.

### **Description**

imsl f ode adams krogh is based on the JPL Library routine SIVA. imsl f ode adams krogh uses a variable order Adams method to solve the initial value problem

$$
\frac{dy_i}{dt} = f_i(t, y_1, y_2, \dots, y_{neq})
$$
\n
$$
y_i(t_0) = \eta_i
$$
\n
$$
\left.\begin{matrix}\n1, 2, \dots, neq \\
1, 2, \dots, neq\n\end{matrix}\right\}
$$

or more generally

$$
z_i^{(d_i)} = f_i(t, y), y(t_0) = \eta_0, i = 1, 2, ..., \text{neq},
$$

where *y* is the vector

$$
\left(\begin{matrix}a_{1}^{j-1}, & a_{1}^{j-1}\\a_{1}^{j-1}, & a_{1}^{j-1}, & a_{1}^{j-1}\\a_{1}^{j-1}, & a_{1}^{j-1}, & a_{1}^{j-1}\\a_{1}^{j-1}, & a_{1}^{j-1}, & a_{1}^{j-1}\\a_{1}^{j-1}, & a_{1}^{j-1}, & a_{1}^{j-1}, & a_{1}^{j-1}\\a_{1}^{j-1}, & a_{1}^{j-1}, & a_{1}^{j-1}, & a_{1}^{j-1}, & a_{1}^{j-1}\\a_{1}^{j-1}, & a_{1}^{j-1}, & a_{1}^{j-1},
$$

 $z^{(k)}_i$  is the  $k^{th}$  derivative of  $z_{\bm i}$  with respect to *t, d*<sub> $\bm i$ </sub> is the order of the  $i^{th}$  differential equation, and  $\bm \eta$  is a vector with the same dimension as *y*.

Note that the systems of equations solved by imsl  $f$  ode adams krogh can be of order one, order two, or mixed order one and two.

See "Changing Stepsize in the Integration of Differential Equations Using Modified Divided Differences," [Krogh](#page-1535-0) (1974).

### Examples

#### **Example 1**

In this example a system of two equations of order two is solved.

$$
Y''_1 = -Y_1 / \left( \left( Y_1^2 + Y_2^2 \right)^{\frac{3}{2}} \right)
$$
  

$$
Y''_2 = -Y_2 / \left( \left( Y_1^2 + Y_2^2 \right)^{\frac{3}{2}} \right)
$$

The initial conditions are

$$
Y_1(0) = 1.0, Y'_1(0) = 0.0, Y_2(0) = 0.0, Y'_2(0) = 1.0
$$

Since the system is of order two, optional argument imsleq order must be used to specify the orders of the equations. Also, because the system is of order two, y*[0]* contains the first dependent variable, y[1] contains the derivative of the first dependent variable,  $y$ [2] contains the second dependent variable, and  $y$ [3] contains the derivative of the second dependent variable.

```
#include <imsl.h>
#include <math.h>
#include <stdio.h>
#define NEQ 2
void fcn(int neq, int ido, float t, float y[], float hidrvs[]);
int main() {
   int iend, ido, k, korder[NEQ];
  float delta, t, tend, y[4], hidrvs[NEQ];
   /* Initialize */
  ido = 1;t = 0.0;y[0] = 1.0;y[1] = 0.0;y[2] = 0.0;y[3] = 1.0;korder[0] = 2;korder[1] = 2;
```
```
 Differential Equations ode_adams_krogh
```

```
 /* Write Title */
  printf(" T Y1/Y2 Y1P/Y2P ");
   printf("Y1PP/Y2PP\n");
   /* Integrate ODE */
  iend = 0;
  delta = 2.0 * imsl f constant("PI",0);
   for(k=0; k<5; k++){
      iend += 1;tend = t + delta;if(tend > 20.0) tend = 20.0;
      imsl f ode adams krogh (NEQ, &t, tend, &ido, y, hidrvs, fcn,
           IMSL_EQ_ORDER, korder,
           0);
      if(iend < 5){
           printf("%15.4f %15.4f %15.4f %15.4f\n", 
          t, y[0], y[1], hidrvs[0]);<br>printf(" %15.4f %
                             printf(" %15.4f %15.4f %15.4f\n",
          y[2], y[3], hidrvs[1]);
       }
       /* Finish up */
      if (iend == 4) ido = 3;
   }
}
void fcn(int neq, int ido, float t, float y[], float hidrvs[])
{
   float tp;
  tp = y[0] * y[0] + y[2] * y[2];tp = 1.0e0/(tp * sqrt(tp));hidrvs[0] = -y[0] * tp;hidrvs[1] = -y[2] * tp;}
```
#### **Output**

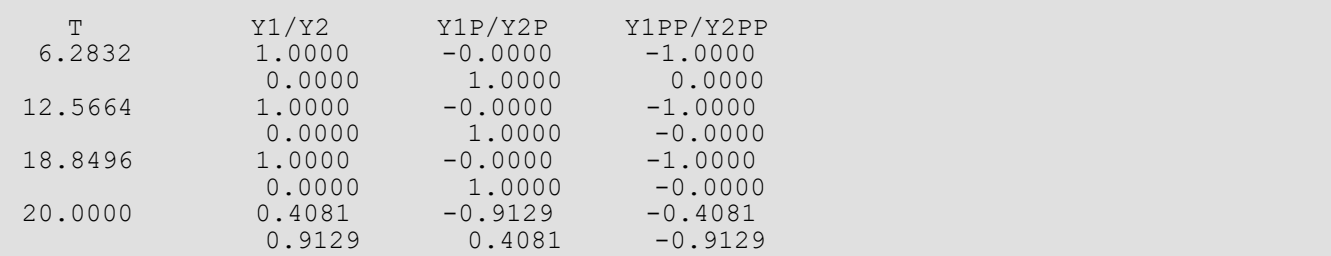

#### **Example 2**

This contrived example illustrates how to use imsl f ode adams krogh to solve a system of equations of mixed order.

The height, *y(t)*, of an object of mass *m* above the surface of the Earth can be modeled using Newton's second law as:

$$
my'' = -mg - ky'
$$

or

$$
y^{\prime\prime} = -g - \left(k/m\right)y^{\prime}
$$

where -*mg* is the downward force of gravity and -*ky'* is the force due to air resistance, in a direction opposing the velocity. If the object is a meteor, the mass, *m,* and air resistance, *k*, will decrease as the meteor burns up in the atmosphere. The mass is proportional to  $r^3$  (*r* = radius) and the air resistance, presumably dependent on the surface area, may be assumed to be proportional to *r* 2, so that *k/m = k*0*/r*. The rate at which the meteor's radius decreases as it burns up may depend on *r*, on the velocity *y'*, and, since the density of the atmosphere depends on *y*, on *y* itself. However, we will construct a very simple model where the rate is just proportional to the square of the velocity,

$$
r' = -c_0(y')^2
$$

We solve (1) and (2), with  $k_0 = 0.005$ ,  $c_0 = 10^{-8}$ ,  $g = 9.8$  and initial conditions  $y(0) = 100,000$  meters,  $y'(0) = -1000$ meters/second, *r(0)* = 1 meter.

```
#include <imsl.h>
#include <stdio.h>
#define NEQ 2
void fcn(int neq, int ido, float t, float y[], float hidrvs[]);
int main() {
   int iend, ido, k, korder[NEQ];
   float delta, t, tend, y[3], eqnerr[NEQ], hidrvs[NEQ];
   /* Initialize */
  ido = 1;t = 0.0;y[0] = 100000.0;\bar{y}[1] = -1000.0;y[2] = 1.0;korder[0] = 2;korder[1] = 1; eqnerr[0] = .003;
  eqnerr[1] = .003; /* Write Title */
  printf(" T Y1/Y2 Y1P ");
   printf("Y1PP/Y2PP\n");
   /* Integrate ODE */
  iend = 0;
  delta = 10.0;
   for(k=0; k<6; k++){
      iend += 1;tend = t + delta;
      if(tend > 50.0) tend = 50.0;
      imsl f ode adams krogh (NEQ, &t, tend, &ido, y, hidrvs, fcn,
          \overline{IMSL} EQ ORDER, korder,
           IMSL_EQ_ERR, eqnerr,
           0);
      if(iend < 6) {
           printf("%15.4f %15.4f %15.4f %15.4f\n", 
t, y[0], y[1], hidrvs[0]);
printf(" \text{\$15.4f}\qquad \text{\$15.4f}\qquad \text{\$15.4f\}n",
              y[2], hidrvs[1]);
       }
   /* Finish up */
     if (iend == 5) ido = 3;
  }
}
void fcn(int neq, int ido, float t, float y[], float hidrvs[])
{
  hidrvs[0] = -9.8 - .005/y[2]*y[1];hidrvs[1] = -1. e-8 * y[1] * y[1];}
```
#### **Output**

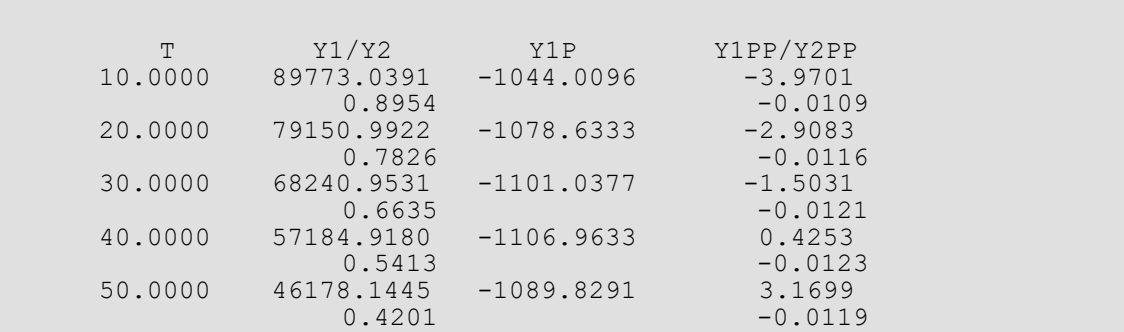

# Warning Errors

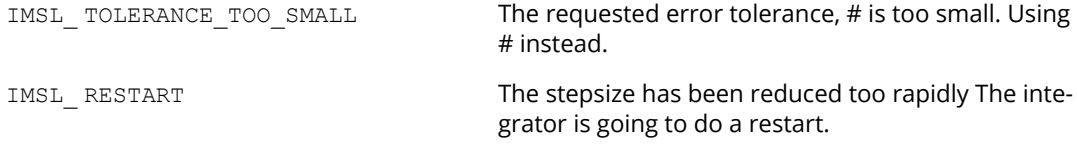

## Fatal Errors

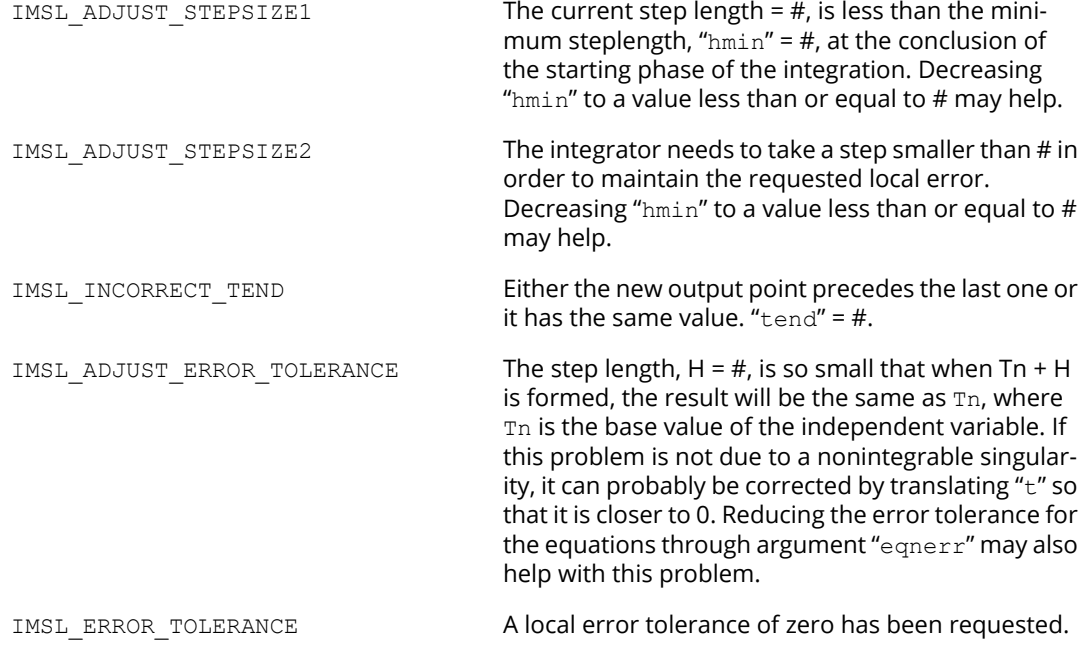

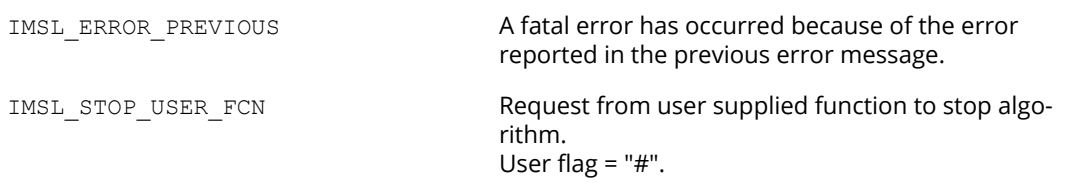

# Introduction to pde\_1d\_mg

The section describes an algorithm and a corresponding integrator function  $imsl_f$  f pde 1d mg for solving a system of partial differential equations

#### **Equation 1**

$$
u_t \equiv \frac{\partial u}{\partial t} = f(u, x, t), x_L < x < x_R, t > t_0
$$

This software is a one-dimensional differential equation solver. It requires the user to provide initial and boundary conditions in addition to a function for the evaluation of  $u_t$  . The integration method is noteworthy due to the maintenance of grid lines in the space variable,  $\chi$  . Details for choosing new grid lines are given in Blom and Zegeling, (1994). The class of problems solved with [imsl\\_f\\_pde\\_1d\\_mg](#page-656-0) is expressed by *Equation 1* and given in more detail by:

#### <span id="page-653-0"></span>**Equation 2**

$$
\sum_{k=1}^{NPDE} C_{j, k}(x, t, u, u_x) \frac{\partial u^k}{\partial t} = x^{-m} \frac{\partial}{\partial x} \left( x^m R_j(x, t, u, u_x) \right) - Q_j(x, t, u, u_x),
$$
  

$$
j = 1, \dots, NPDE, \quad x_L < x < x_R, \quad t > t_0, \quad m \in \{0, 1, 2\}
$$

The vector  $u \equiv \left[ u^1, \; \dots, u^{NPDE} \right]^T$  is the solution. The integer value  $NPDE \geq 1$  is the number of differential equations. The functions  $R_j$  and  $Q_j$  can be regarded, in special cases, as flux and source terms. The functions  $u,$   $C_{j,~k},$   $R_j,$   $Q_j$  are expected to be continuous. Allowed values for the integer  $m$  are any of  $m$  =  $0,$   $1,$   $2$  . These are respectively for problems in Cartesian, cylindrical or polar, and spherical coordinates. In the two cases with  $m > 0$  , the interval  $\left[ \begin{array}{c} x_L, x_R \end{array} \right]$  must not contain  $x=0$  as an interior point.

The boundary conditions have the master equation form

#### **Equation 3**

$$
\beta_j(x,t)R_j(x,t,u,u_x) = \gamma_j(x,t,u,u_x),
$$
  
at  $x = x_L$  and  $x = x_R$ ,  $j = 1,...NPDE$ 

In the boundary conditions the functions  $\beta_j$  and  $\gamma_j$  are continuous. In the two cases with  $m>0$  , with an endpoint of  $\left[x_L, x_R\right]$  at 0, the finite value of the solution at  $x=0$  must be ensured. This requires the specification of the solution at  $x = 0$  , or it implies that  $R_j|_{x=x_L} = 0$  or  $R_j|_{x=x_R} = 0$  . The initial values satisfy  $u(x, t_0) = u_0(x), \quad x \in [x_L, x_R]$  , where  $u_0$  is a piece-wise continuous vector function of x with NPDE components.

The user must pose the problem so that mathematical definitions are known for the functions

$$
C_{j,k}
$$
, $R_j$ , $Q_j$ , $\beta_j$ , $\gamma_j$  and  $u_0$ 

These functions are provided to the function  $imsl_f$  pde 1d  $mg$  in the form of two user-supplied functions. This form of the usage interface is explained below and illustrated with several examples.  $u_0$  can be supplied as the input argument u or by an optional user-supplied function. Users comfortable with the description of this algorithm may skip directly to the [Examples](#page-661-0) section.

### Description Summary

Equation 1 is approximated at  $N = ngrids$  time-dependent grid values

 $x_L = x_0 < x_1 < ... < x_i(t) < ... < x_{N+1} = x_R$  . Using the total differential  $\frac{du}{dt} = u_t + u_x\frac{dx}{dt}$  transforms the differential equation to the form *dt*

$$
u_t = \frac{du}{dt} - u_x \frac{dx}{dt} = f(u, x, t), \quad x_L < x < x_R
$$

Using central divided differences for the factor  $u_x$  leads to the system of ordinary differential equations in implicit form

$$
\frac{dU_i}{dt} - \frac{(U_{i+1} - U_{i-1})}{(x_{i+1} - x_{i-1})} \frac{dx_i}{dt} = F_i, \quad t > t_0, \quad i = 1, \dots, N
$$

The terms  $U_i$ ,  $F_i$  respectively represent the approximate solution to the partial differential equation and the value of  $f\, \bm(u,x,t)$  at the point  $\bm(u,x,t) = \bm(U_i,x_i(t),t)$  . The truncation error from this approximation is second-order in the space variable  $\pmb{x}$  . The above ordinary differential equations are underdetermined, so additional equations are added for determining the time-dependent grid points. These additional equations contain parameters that can be adjusted by the user. Often it will be necessary to modify these parameters to solve a difficult problem. For this purpose the following quantities are needed:

$$
\Delta x_i = x_{i+1} - x_i, \quad n_i = \Delta x_i^{-1}
$$
  
\n
$$
\mu_i = n_i - \kappa (\kappa + 1) (n_{i+1} - 2n_i + n_{i-1}), \quad 0 \le i \le N
$$
  
\n
$$
n_{-1} \equiv n_0, \quad n_{N+1} \equiv n_N
$$

The values  $n_i$  are the so-called point concentration of the grid. The parameter  $\kappa \geq 0$  denotes a spatial smoothing value. Now the grid points are defined implicitly so that

$$
\frac{\mu_{i-1} + \tau \frac{du_{i-1}}{dt}}{M_{i-1}} = \frac{\mu_i + \tau \frac{du_i}{dt}}{M_i}, \quad 1 \le i \le N
$$

The parameter  $\tau\geq 0$  denotes a time-smoothing value. If the value  $\tau$  is chosen to be large, this results in a fixed spatial grid. Increasing  $\tau$  from its default value avoids the error condition where grid lines cross. The divisors are defined by

$$
M_i^2 = \alpha + NPDE^{-1} \sum_{j=1}^{NPDE} \left( \frac{U_{i+1}^j - U_i^j}{\left(\Delta x_i\right)^2} \right)^2
$$

The value  $\kappa$  determines the level of clustering or spatial smoothing of the grid points. Decreasing  $\kappa$  from its default values also decreases the amount of spatial smoothing. The parameters  $M_i$  approximate arc length and help determine the shape of the grid or  $x_i$  distribution. The parameter  $\tau$  prevents the grid movement from adjusting immediately to new values of the  $M_i$  , thereby avoiding oscillations in the grid that cause large relative errors in the solution. This is important when applied to solutions with steep gradients.

The discrete form of the differential equation and the smoothing equations are combined to yield the implicit system of differential equations

$$
A(Y)\frac{dY}{dt} = L(Y),
$$
  
\n
$$
Y = \left[ U_1^1, \dots, U_1^{NPDE}, x_1, \dots \right]^T
$$

This is usually a stiff differential-algebraic system. It is solved using the integrator [imsl\\_f\\_dea\\_petzold\\_gear](#page-642-0). If imsl f dea petzold gear is needed during the evaluations of the differential equations or boundary conditions, it must be done in a separate thread to avoid possible problems with  $i$ msl  $f$  pde 1d mg's internal use of imsl f dea petzold gear. The only options for imsl f dea petzold gear set by ims1 f pde 1d mg are the Maximum BDF Order, and the absolute and relative error values, documented as IMSL\_MAX\_BDF\_ORDER, and IMSL\_ATOL\_RTOL\_SCALARS.

# <span id="page-656-0"></span>pde\_1d\_mg

Solves a system of one-dimensional time-dependent partial differential equations using a moving-grid interface.

### Synopsis

*#include* <imsl.h>

*void* imsl\_f\_pde\_1d\_mg\_mgr (*int* task, *void* \*\*state,…, 0)

*void* imsl\_f\_pde\_1d\_mg (*int* npdes, *int* ngrids, *float* \*t, *float* tend *float* u[], *float* xl, *float* xr, *void* \*state, *void* pde\_systems(), *void* boundary\_conditions(), …, 0)

The *void* functions imsl\_d\_pde\_1d\_mg\_mgr and imsl\_d\_pde\_1d\_mg are for *double* type arithmetic accuracy.

The function  $imsl$  f pde 1d mg mgr is used to initialize and reset the problem, and the function imsl f pde 1d mg is the integrator. The descriptions of both functions are provided below.

**NOTE**: The integrator is provided with single or double precision arithmetic. We recommend using the double precision interface imsl d pde 1d mg.

### Required Arguments for imsl\_f\_pde\_1d\_mg\_mgr

*int* task (Input)

This function must be called with task set to IMSL\_PDE\_INITIALIZE to set up for solving a system and with task equal to IMSL PDE RESET to clean up after it has been solved. These values for task are defined in the include file, imsl.h.

*void* \*\*state (Input/Output)

The current state of the PDE solution is held in a structure pointed to by state. It cannot be directly manipulated.

### Required Arguments for imsl\_f\_pde\_1d\_mg

*int* npdes (Input)

The number of differential equations.

*int* ngrids (Input)

The number of spatial grid/mesh points, including the boundary points  $x^{\,}_{L}$  and  $x^{\,}_{R}$  .

#### *float* \*t (Input/Output)

On input, t is the initial independent variable value. On output, t is replaced by tend, unless error conditions arise. This is first set to the value of the independent variable  $t_0$  where the integration of  $u_t$ begins. It is set to the value tend on return.

#### *float* tend (Input)

Mathematical value of  $t$  where the integration of  $u_t$  ends. Note: Starting values of  $t < t$  end imply integration in the forward direction, while values of  $t > t$  end imply integration in the backward direction. Either direction is permitted.

#### *float* u[] (Input/Output)

Array of size npdes+1 by ngrids. On input, the first npdes rows contain initial values for all components of the system at the equally spaced grid of values. It is not required to define the grid values in the last row of u. On output u[] contains the approximate solution value *U* <sup>i</sup> *(x*j *(tend), tend)* at array location u[*i*×ngrids+*j*]. The grid value *x* <sup>j</sup> *(tend)* is in location u[(npdes\*ngrids) +*j*]. Normally the grid values are equally spaced as the integration starts. Variable grid values can be provided by defining them as output from the user function initial\_conditions supplied by either imsl\_f\_pde\_1d\_mg\_mgr's IMSL\_INITIAL\_CONDITIONS, or IMSL\_INITIAL\_CONDITIONS\_W\_DATA optional arguments.

#### *float* xl (Input)

Lower grid boundary,  $x_L$ .

```
float xr (Input)
    Upper grid boundary, x_R.
```
#### *void* \*state (Input/Output)

The current state of the solution is held in a structure pointed to by state. It must be initialized by a call to imsl\_f\_pde\_1d\_mg\_mgr. It cannot be directly manipulated.

*void* pde\_systems(*float* t, *float* x, *int* npdes, *int* ngrids, *float* \*full\_u, *float* \*grid\_u,

*float* \*dudx, *float* \*c, *float* \*q, *float* \*r, *int* \*ires) (Input)

A user-supplied function to evaluate the differential equation, as expressed in **[Equation 2](#page-653-0)**. Each application requires a function specifically designed for the task, and this function is normally written by the user of the integrator.

Evaluate the terms of the system of *Equation 2*. A default value of  $m=0$  is assumed, but this can be changed to one of the choices,  $m=1,\,2$  . Use the optional arguments

IMSL\_CART\_COORDINATES, IMSL\_CYL\_COORDINATES, IMSL\_SPH\_COORDIANTES for the respective values  $m=0,\,1,\,2$  . Return the values in the arrays as indicated:

$$
u^{j} = \text{grid}_{u}[j]
$$
  
\n
$$
U = \text{full}_{u}
$$
  
\n
$$
\frac{\partial u^{j}}{\partial x} = u^{j}_{x} = \text{dudx}[j]
$$
  
\n
$$
c[l][k] = C_{j,k}(x,t,u,u_{x})
$$
  
\n
$$
r[j] = r_{j}(x,t,u,u_{x})
$$
  
\n
$$
q[j] = q_{j}(x,t,u,u_{x})
$$
  
\n
$$
j,k = 0,...NPDE - 1
$$

If any of the functions cannot be evaluated, set ires=3. Otherwise, do not change the value of ires.

*void* boundary\_conditions (*float* t, *float* \*beta, *float* \*gamma, *float* \*full\_u, *float* \*grid\_u, *float* \*dudx, *int* npdes, *int* grids, *int* left, *int* \*ires) (Input) User-supplied function to supply the boundary conditions, as expressed in *Equation 2*.

$$
u^{j} = \text{grid}_{u}[j]
$$
  
\n
$$
U = \text{full}_{u}
$$
  
\n
$$
\frac{\partial u^{j}}{\partial x} = u^{j}_{x} = \text{dudx}[j]
$$
  
\n
$$
\text{beta}[j] = \beta_{j}(x,t,u,u_{x})
$$
  
\n
$$
\text{gamma}[j] = \gamma_{j}(x,t,u,u_{x})
$$
  
\n
$$
j = 0,... \text{NPDE} - 1
$$

The value  $x \in \{x_L, x_R\}$  , and the flag left=1 for  $x = x_L$  . The flag has the value left=0 for  $x = x_R$ . If any of the functions cannot be evaluated, set ires=3. Otherwise, do not change the value of ires.

### Synopsis with Optional Arguments for imsl\_f\_pde\_1d\_mg\_mgr

```
#include <imsl.h>
```
*void* imsl\_f\_pde\_1d\_mg\_mgr (*int* task, *void* \*\*state,

IMSL\_CART\_COORDINATES, *or* IMSL\_CYL\_COORDINATES, *or* IMSL\_SPH\_COORDINATES, IMSL\_TIME\_SMOOTHING, *float* tau, IMSL\_SPATIAL\_SMOOTHING, *float* kappa,

```
IMSL_MONITOR_REGULARIZING, float alpha,
IMSL_MAX_BDF_ORDER, int max_bdf_order,
IMSL_USER_FACTOR_SOLVE, int fac(), void sol(),
IMSL_USER_FACTOR_SOLVE_W_DATA, int fac(), void sol(), void data,
IMSL_INITIAL_CONDITIONS, void initial_conditions()
IMSL_INITIAL_CONDITIONS_W_DATA, void initial_conditions(), void data,
0)
```
### Optional Arguments

- IMSL\_CART\_COORDINATES, *or*
- IMSL\_CYL\_COORDINATES, *or*
- IMSL\_SPH\_COORDINATES

```
IMSL_CART_COORDINATES specifies cartesian coordinates, where m = 0 in Equation 2.
IMSL_CYL_COORDINATES specifies cylindrical or polar coordinates, where m = 1 in Equation 2.
IMSL_SPH_COORDINATES specifies spherical coordinates, where m = 2 in Equation 2.
Default: IMSL_CART_COORDINATES
```
- IMSL\_TIME\_SMOOTHING, *float* tau, (Input) Resets the value of the parameter  $\tau \geq 0$  , described above. Default:  $\tau = 0$  .
- IMSL\_SPATIAL\_SMOOTHING, *float* kappa, (Input) Resets the value of the parameter  $\kappa \geq 0$  , described above. Default:  $\kappa = 2$ .
- IMSL\_MONITOR\_REGULARIZING, *float* alpha, (Input) Resets the value of the parameter  $a \geq 0$  , described above. Default:  $\alpha = 0.01$ .

IMSL\_MAX\_BDF\_ORDER, *int* max\_bdf\_order, (Input) Resets the maximum order for the *bdf* formulas used in imsl\_f\_dea\_petzold\_gear. The new value can be any integer between 1 and 5. Some problems benefit by making this change. The default value of max bdf order was chosen because imsl f dea petzold gear may cycle on its selection of order and step-size with max bdf order higher than value 2. Default: max\_bdf\_order=2.

```
IMSL_USER_FACTOR_SOLVE, int fac(int neq, int iband, float *a), void sol(int neq, int iband, 
   float *g, float *y) (Input)
   User-supplied functions to factor A, and solve the system AΔy = Δg. Use of this optional argument
```
allows for handling the factorization and solution steps in a problem-specific manner. If successful fac should return 0, if unsuccessful, fac should return a non-zero value. See [Example 5 - A Flame](#page-676-0)  [Propagation Model](#page-676-0) for sample usage of this optional argument.

- IMSL\_USER\_FACTOR\_SOLVE\_W\_DATA, *int* fac(*int* neq,*int* iband,*float* \*a, *void* \*data), *void* sol(*int* neq,*int* iband,*float* \*g, *float* \*y, *void* \*data), *void* \*data (Input) User-supplied functions to factor *A*, and solve the system *A*Δ*y* = Δ*g.*The argument data is a pointer to the data that is passed to the user-supplied function.
- IMSL\_INITIAL\_CONDITIONS, *void* initial\_conditions(*int* npdes, *int* ngrids, *float* \*u) (Input)

User-supplied function to supply the initial values for the system at the starting independent variable value t. This function can also provide a non-uniform grid at the initial value. Here npdes is the number of differential equations, ngrids is the number of grid points, and u is an array of size  $n$  pdes+1 by  $n$ grids, containing the approximate solution value  $U_i\big(x_j(tend),tend\big)$  in location u[*i*×ngrids+*j*]. The grid values are equally spaced on input, but can be updated as desired, provided the values are increasing. Update the grid values in array locations u[(npdes × ngrids) +*j*], where  $0 \leq j \leq n$  grids.

```
IMSL_INITIAL_CONDITIONS_W_DATA, void initial_conditions(int npdes, int ngrids, 
   float *u, float *grid, void *data), void *data (Input)
   User-supplied function to supply the initial values for the system at the starting independent variable 
   value t. This function can also provide a non-uniform grid at the initial value. The argument data is a
```
### Synopsis with Optional Arguments for imsl f pde 1d mg

pointer to the data that is passed to the user-supplied function.

```
#include <imsl.h>
```

```
void imsl_f_pde_1d_mg (int npdes ,int ngrids ,float *t ,float tend,float u[] ,float xl ,float xr
   ,void *state ,void pde_systems() ,void boundary_conditions(),
```
IMSL\_RELATIVE\_TOLERANCE ,*float* rtol, IMSL\_ABSOLUTE\_TOLERANCE ,*float* atol, IMSL\_PDE\_SYS\_W\_DATA ,*void* pde\_systems() ,*void* \**data*, IMSL\_BOUNDARY\_COND\_W\_DATA ,*void* boundary\_conditions() ,*void* \**data*, 0)

### Optional Arguments

```
IMSL_RELATIVE_TOLERANCE, float rtol, (Input)
   This option resets the value of the relative accuracy parameter used in 
   imsl f dea petzold gear.
   Default: rtol=1.0E-2 for single precision, rtol=1.0E-4 for double precision.
IMSL_ABSOLUTE_TOLERANCE, float atol, (Input)
   This option resets the value of the absolute accuracy parameter used in 
   imsl f dea petzold gear.
   Default: atol=1E-2 for single precision, atol=1E-4 for double precision.
IMSL_PDE_SYS_W_DATA, void pde_systems(float t, float x, int npdes, int ngrids, 
   float *full_u, float *grid_u, float *dudx, float *c, float *q, float *r, int *ires, 
   void *data),void *data (Input)
   User-supplied function to evaluate the differential equation, as expressed in Equation 2. The argu-
   ment data is a pointer to the data that is passed to the user-supplied function.
IMSL_BOUNDARY_COND_W_DATA, void boundary_conditions (float t,float *beta, 
   float *gamma, float *full_u, float *grid_u, float *dudx, int npdes, int ngrids, 
   int left,int *ires, void *data), void *data (Input)
```
User-supplied function to supply the boundary conditions, as expressed in *Equation 2*. The argument data is a pointer to the data that is passed to the user-supplied function.

## <span id="page-661-0"></span>Examples

### **Remarks on the Examples**

Due to its importance and the complexity of its interface, function  $imsl~f~pde~1d~mg$  is presented with several examples. Many of the program features are exercised. The problems complete without any change to the optional arguments, except where these changes are required to describe or to solve the problem.

In many applications the solution to a PDE is used as an auxiliary variable, perhaps as part of a larger design or simulation process. The truncation error of the approximate solution is commensurate with piece-wise linear interpolation on the grid of values, at each output point. To show that the solution is reasonable, a graphical display is revealing and helpful. We have not provided graphical output as part of our documentation, but users may already have the Rogue Wave, Inc. product, PV-WAVE, which is not included with IMSL C Numerical Library. Examples 1 through 8 write results in files pde ex0#.out that can be visualized with PV-WAVE. We provide a script of commands, pde 1d mg plot.pro, for viewing the solutions. This is listed below. The grid of values and

each consecutive solution component is displayed in separate plotting windows. The script and data files written by examples 1-8 on a SUN-SPARC system are in the directory for IMSL C Numerical Library examples. When executing PV\_WAVE, use the command line

pde 1d mg plot, filename='pde ex0#.out'

to view the output of a particular example. The symbol '#' will be one of the choices 1,2,...,8. However, it is not necessary to have PV\_WAVE installed to execute the examples.

To view the code, see [Code for PV-WAVE Plotting](#page-689-0).

#### **Example 1 - Electrodynamics Model**

This example is from Blom and Zegeling (1994). The system is

$$
u_t = \varepsilon p u_{xx} - g(u - v)
$$
  
\n
$$
v_t = p v_{xx} + g(u - v),
$$
  
\nwhere  $g(z) = \exp(\eta z / 3) - \exp(-2\eta z / 3)$   
\n $0 \le x \le 1, 0 \le t \le 4$   
\n $u_x = 0$  and  $v = 0$  at  $x = 0$   
\n $u = 1$  and  $v_x = 0$  at  $x = 1$   
\n $\varepsilon = 0.143, p = 0.1743, \eta = 17.19$ 

We make the connection between the model problem statement and the example:

$$
C = I_2
$$
  
\n
$$
m = 0, R_1 = \varepsilon p u_x, R_2 = p v_x
$$
  
\n
$$
Q_1 = g(u - v), Q_2 = -Q_1
$$
  
\n
$$
u = 1 \text{ and } v = 0 \text{ at } t = 1
$$

The boundary conditions are

$$
\beta_1 = 1, \beta_2 = 0, \gamma_1 = 0, \gamma_2 = v, \text{ at } x = x_L = 0
$$
  

$$
\beta_1 = 0, \beta_2 = 1, \gamma_1 = u - 1, \gamma_2 = 0, \text{ at } x = x_R = 1
$$

This is a non-linear problem with sharply changing conditions near  $t=0$  . The default settings of integration parameters allow the problem to be solved. The use of imsl f pde 1d mg requires two subroutines provided by the user to describe the differential equations, and boundary conditions.

```
#include <stdio.h>
#include <math.h>
#include <imsl.h>
/* prototypes */
```

```
 Differential Equations pde_1d_mg
```

```
static void initial conditions (int npdes, int ngrids, double u[]);
static void pde_systems (double t, double x, int npdes, int ngrids, 
                      double full u[], double grid u[], double dudx[], double *c,
                      double q[], double r[], int \overline{x}ires);
static void boundary conditions (double t, double beta[], double gamma[],
double full u[], double grid u[], double dudx[], int npdes,
int ngrids, int left, int *ires);
#define MIN(X,Y) (X<Y)?X:Y
#define NPDE 2
#define NFRAMES 5
#define N 51<br>#define U(I ,J )
                           u[I * ngrids + J]int main ()
{
   char *state = NULL;
   int i, j;
  double u[(NPDE + 1) * N];
  double t0 = 0.0, tout;
  double delta t = 10.0, tend = 4.0;
  int npdes = \overline{N}PDE, ngrids = N;
  double x1 = 0.0, xr = 1.0;
   FILE *file1;
  file1 = fopen ("pde ex01.out", "w");
  imsl_output_file (IMSL SET OUTPUT FILE, file1, 0);
fprintf (file1, " %d\t%d\t%d", npdes, ngrids, NFRAMES);
 fprintf (file1, "\t%f\t%f\t%f\t%f\n", xl, xr, t0, tend);
   /* initialize u */
  initial conditions (npdes, ngrids, u);
  imsl d pde 1d mg mgr (IMSL PDE INITIALIZE, &state, 0);
  tout =-1e-3; do
      {
        imsl d pde 1d mg (npdes, ngrids, &t0, tout, u, xl, xr, state,
                           pde systems, boundary conditions, 0);
         fprintf (file1, "%f\n", tout);
        for (i = 0; i < npdes + 1; i++)\left\{ \begin{array}{cc} 0 & 0 & 0 \\ 0 & 0 & 0 \\ 0 & 0 & 0 \\ 0 & 0 & 0 \\ 0 & 0 & 0 \\ 0 & 0 & 0 \\ 0 & 0 & 0 \\ 0 & 0 & 0 \\ 0 & 0 & 0 \\ 0 & 0 & 0 \\ 0 & 0 & 0 \\ 0 & 0 & 0 \\ 0 & 0 & 0 & 0 \\ 0 & 0 & 0 & 0 \\ 0 & 0 & 0 & 0 \\ 0 & 0 & 0 & 0 & 0 \\ 0 & 0 & 0 & 0 & 0 \\ 0 & 0 & 0 & 0 & 0 \\ 0 & 0 & 0 & 0 & 0 & 0 \\ 0for (j = 0; j < ngrids; j++)\left\{ \begin{array}{cc} 0 & 0 & 0 \\ 0 & 0 & 0 \\ 0 & 0 & 0 \\ 0 & 0 & 0 \\ 0 & 0 & 0 \\ 0 & 0 & 0 \\ 0 & 0 & 0 \\ 0 & 0 & 0 \\ 0 & 0 & 0 \\ 0 & 0 & 0 \\ 0 & 0 & 0 \\ 0 & 0 & 0 & 0 \\ 0 & 0 & 0 & 0 \\ 0 & 0 & 0 & 0 \\ 0 & 0 & 0 & 0 & 0 \\ 0 & 0 & 0 & 0 & 0 \\ 0 & 0 & 0 & 0 & 0 \\ 0 & 0 & 0 & 0 & 0 & 0 \\ 0 & 0 & 0 & 0 fprintf (file1, "%16.10f ", U (i, j));
                if ((1 + 1) % 4) == 0) fprintf (file1, "\n");
 }
         fprintf (file1, "\n\cdot");
 }
        t0 = tout;
        tout = tout * delta t;
        tout = MIN (tout, \bar{t}end);
 }
  while (t0 < \text{tend});
  imsl d pde 1d mg mgr (IMSL PDE RESET, &state, 0);
```

```
#undef MIN
#undef NPDE
#undef NFRAMES
#undef N
#undef U
}
static void
initial conditions (int npdes, int ngrids, double u[])
{
#define U(I, J) u[I * ngrids + J]
  int i;
 for (i = 0; i < ngrids; i++)\left\{\begin{array}{ccc} \end{array}\right.U(0, i) = 1.0;U (1, i) = 0.0; }
#undef U
}
static void
pde_systems (double t, double x, int npdes, int ngrids, 
double full u[], double grid u[], double dudx[], double *c,
        double q[], double r[], int \overline{x}ires)
#define C(I_1, J_1)c[I * n \text{pdes } + J] double z;
  static double eps = 0.143;
  static double eta = 17.19;
 static double pp = 0.1743;
 C (0, 0) = 1.0;C (0, 1) = 0.0;C (1, 0) = 0.0;C (1, 1) = 1.0;r[0] = pp * dudx[0] * eps;r[1] = pp * dudx[1];z = eta * (grid_u[0] - grid_u[1]) / 3.0;q[0] = exp(z) = exp(-2.0 \pm z);q[1] = -q[0];
  return;
#undef C
}
static void
boundary_conditions (double t, double beta[], double gamma[],
double full u[], double grid u[], double dudx[],
int ngrids, int npdes, int left, int *ires)
{
  if (left)
     {
     beta[0] = 1.0;beta[1] = 0.0;gamma[0] = 0.0;gamma[1] = \text{grid }u[1];
 }
```

```
 else
    {
    beta[0] = 0.0;beta[1] = 1.0;gamma[0] = grid[u[0] - 1.0;gamma[1] = 0.0; }
  return;
}
```
#### **Example 2 - Inviscid Flow on a Plate**

This example is a first order system from Pennington and Berzins, (1994). The equations are

$$
u_t = -v_x
$$
  
\n
$$
uu_t = -vu_x + w_{xx}
$$
  
\n
$$
w = u_x
$$
, implying that  $uu_t = -vu_x + u_{xx}$   
\n
$$
u(0,t) = v(0,t) = 0, u(\infty, t) = u(x_R, t) = 1, t \ge 0
$$
  
\n
$$
u(x,0) = 1, v(x,0) = 0, x \ge 0
$$

Following elimination of *w*, there remain  $NPDE = 2$  differential equations. The variable  $t$  is not time, but a second space variable. The integration goes from  $t = 0$  to  $t = 5$  . It is necessary to truncate the variable  $x$  at a finite value, say  $x_{\max}$  =  $x_R$  =  $25$  . In terms of the integrator, the system is defined by letting  $m$  =  $0$  and

$$
C = \left\{ C_{jk} \right\} = \left[ \begin{array}{c} 10 \\ u0 \end{array} \right], R = \left[ \begin{array}{c} -v \\ u_x \end{array} \right], Q = \left[ \begin{array}{c} 0 \\ v u_x \end{array} \right]
$$

The boundary conditions are satisfied by

$$
\beta = 0, \gamma = \begin{bmatrix} u - \exp(-20t) \\ v \end{bmatrix}, \text{ at } x = x_L
$$

$$
\beta = 0, \gamma = \begin{bmatrix} u - 1 \\ v_x \end{bmatrix}, \text{ at } x = x_R
$$

We use  $N = 10 + 51 = 61$  grid points and output the solution at steps of  $\varDelta t = 0.1$  .

This is a non-linear boundary layer problem with sharply changing conditions near  $t=0$  . The problem statement was modified so that boundary conditions are continuous near  $t=0$  . Without this change the underlying integration software, imsl f dea petzold gear, cannot solve the problem. The continuous blending function  $u$  −  $\exp(-20t)$  is arbitrary and artfully chosen. This is a mathematical change to the problem, required because of the stated discontinuity at  $t = 0$  . Reverse communication is used for the problem data. No additional userwritten subroutines are required when using reverse communication. We also have chosen 10 of the initial grid points to be concentrated near  $X^{\vphantom{\dagger}}_L=0$  , anticipating rapid change in the solution near that point. Optional changes are made to use a pure absolute error tolerance and non-zero time-smoothing.

```
#include <stdio.h>
#include <math.h>
#include <imsl.h>
/* prototypes */
static void initial conditions (int npdes, int ngrids, double u[]);
static void pde_systems (double t, double x, int npdes, int ngrids,
                        double full u[], double grid u[],
                         double dudx[], double *c, double q[], 
                          double r[], int *ires);
static void boundary conditions (double t, double beta[],
                                  double gamma[], double full_u[], 
                                 double grid u[], double dudx[],
                                  int npdes, int ngrids, int left, 
                                  int *ires);
#define MIN(X,Y) (X<Y)?X:Y
#define NPDE 2
#define N1 10
#define N2 51
#define N (N1+N2)<br>#define U(I_,J_)
                           u[I * ngrids + J]FILE *file1;
int main ()
{
    char *state;
   int i, j;
    int nframes;
   double u [(NPDE + 1) * N];
   double t0 = 0.0, tout;
   double delta_t = 1e-1, tend = 5.0;
   int npdes = \overline{\text{N}}PDE, ngrids = N;
   double x1 = 0.0, xr = 25.0;
   double tau = 1.0e-3;
  double atol = 1e-2;
   double rtol = 0.0;
   file1 = fopen ("pde ex02.out", "w");
imsl output file (IMSL SET OUTPUT FILE, file1, 0);
nframes = (\text{int}) ((tend + delta_t) \frac{1}{\sqrt{2}} delta_t);
 fprintf (file1, " %d\t%d\t%d", npdes, ngrids, nframes);
 fprintf (file1, "\t%f\t%f\t%f\t%f\n", xl, xr, t0, tend);
   imsl d pde 1d mg mgr (IMSL PDE INITIALIZE, &state,
       IMSL TIME<sup>-SMOOTHING, tau,</sup>
       IMSL<sup>T</sup>INITIAL CONDITIONS, initial conditions, 0);
   t0 = 0.0;tout = delta t;
    do
    {
       imsl d pde 1d mg (npdes, ngrids, &t0, tout, u, xl,
           xr, state, pde systems, boundary conditions,
           IMSL RELATIVE TOLERANCE, rtol,
            IMSL_ABSOLUTE_TOLERANCE, atol, 0);
       t0 = tout;
```

```
 fprintf (file1, "%f\n", tout);
      for (i = 0; i < npdes + 1; i++) {
          for (j = 0; j < ngrids; j++)\{fprintf (file1, "%16.10f ", U (i, j));
if ((j + 1) % 4) == 0) fprintf (file1, "\n");
 }
           fprintf (file1, "\n");
       }
      tout = tout + delta t;
      tout = MIN (tout, \text{tend});
 }
  while (t0 < \text{tend});
   imsl_d_pde_1d_mg_mgr (IMSL_PDE_RESET, &state, 0);
  fclo\overline{se} (file1);
#undef MIN
#undef NPDE
#undef NFRAMES
#undef N
#undef U
}
static void
initial conditions (int npdes, int ngrids, double u[])
{
#define U(I, J) u[I * ngrids + J ]
int i, j, i , n1 = 10, n2 = 51, n;
double dx1, dx2;double x1 = 0.0, xr = 25.0;
  n = n1 + n2;for (i = 0; i < ngrids; i++) {
      U (0, i) = 1.0;U(1, i) = 0.0;U (2, i) = 0.0; }
  dx1 = xr / n2;dx2 = dx1 / n1;/* grid */for (i = 1; i \le n1; i++) {
      i = i - 1;U^{-}(2, i) = (i - 1) * dx2;\qquad \qquad \}for (i = n1 + 1; i \le n; i++) {
      i = i - 1;U^{-}(2, i) = (i - n1) * dx1; }
  for (i = 0; i < npdes + 1; i++)
```
Differential Equations pde\_1d\_mg

```
 {
       for (j = 0; j < ngrids; j++) {
            fprintf (file1, "%16.10f ", U (i, j));
           if (((j + 1) \, % \, 4) == 0) fprintf (file1, "\n");
 }
        fprintf (file1, "\n");
    }
#undef U
}
static void
pde systems (double t, double x, int npdes, int ngrids,
 double full_u[], double grid_u[], double dudx[], 
             double *c, double q[], double r[], int *ires)
{
#define C(I, J) c[I * npdes + J]
   double z;
  C (0, 0) = 1.0;C(1, 0) = 0.0;C (0, 1) = \text{grid }u[0];C(1, 1) = 0.0;r[0] = -grid u[1];r[1] = \text{dudx}[\overline{0}];q[0] = 0.0;q[1] = grid u[1] * dudx[0];
   return;
#undef C
}
static void
boundary conditions (double t, double beta[], double gamma[],
                     double full_u[], double grid_u[], double dudx[],
                    int npdes, int ngrids, int left, int *ires)
{
    double dif;
beta[0] = 0.0;beta[1] = 0.0; if (left)
    {
       dif = exp (-20.0 * t);
       gamma[0] = grid u[0] - dif;gamma[1] = \text{grid}[u[1]; }
    else
    {
       gamma[0] = grid u[0] - 1.0;qamma[1] = \text{dudx}[1];
\qquad \qquad \} return;
}
```
#### **Example 3 - Population Dynamics**

This example is from Pennington and Berzins (1994). The system is

$$
u_t = -u_x - I(t)u, x_L = 0 \le x \le a = x_R, t \ge 0
$$
  
\n
$$
I(t) = \int_0^a u(x,t) dx
$$
  
\n
$$
u(x,0) = \frac{\exp(-x)}{2 - \exp(-a)}
$$
  
\n
$$
u(0,t) = g\left(\int_0^a b(x,I(t))u(x,t) dx,t\right), \text{ where}
$$
  
\n
$$
b(x,y) = \frac{x y \exp(-x)}{(y+1)^2}, \text{ and}
$$
  
\n
$$
g(z,t) = \frac{4z(2 - 2\exp(-a) + \exp(-t))^2}{(1 - \exp(-a))(1 - (1 + 2a)\exp(-2a)(1 - \exp(-a)) + \exp(-t))}
$$

This is a notable problem because it involves the unknown

$$
u(x,t) = \frac{\exp(-x)}{1-\exp(-a)+\exp(-t)}
$$

across the entire domain. The software can solve the problem by introducing two dependent algebraic equations:

$$
v_1(t) = \int_0^a u(x,t) dx,
$$
  

$$
v_2(t) = \int_0^a x \exp(-x) u(x,t) dx
$$

This leads to the modified system

$$
u_t = -u_x - v_1 u, \ 0 \le x \le a, t \ge 0
$$
  

$$
u(0,t) = \frac{g(1,t)v_1v_2}{(v_1+1)^2}
$$

In the interface to the evaluation of the differential equation and boundary conditions, it is necessary to evaluate the integrals, which are computed with the values of  $u(x,t)$  on the grid. The integrals are approximated using the trapezoid rule, commensurate with the truncation error in the integrator.

This is a non-linear integro-differential problem involving non-local conditions for the differential equation and boundary conditions. Access to evaluation of these conditions is provided using the optional arguments IMSL\_PDE\_SYS\_W\_DATA and IMSL\_BOUNDARY\_COND\_W\_DATA. Optional changes are made to use an absolute error tolerance and non-zero time-smoothing. The time-smoothing value  $\tau$  =  $\,1$  prevents grid lines from crossing.

```
#include <stdio.h>
#include <math.h>
#include <imsl.h>
/* prototypes */
static void initial conditions (int npdes, int ngrids, double u[]);
static void pde systems (double t, double x, int npdes, int ngrids,
                         double full u[], double grid u[],
                          double dudx[], double *c, double q[],
                          double r[], int *ires);
static void boundary conditions (double t, double beta[],
                                  double gamma[], double full_u[],
                                 double grid u[], double dudx[],
                                  int npdes, int ngrids, int left,
                                  int *ires);
static double fcn g (double z, double t);
#define MIN(X,Y) (X<Y)?X:Y
#define NPDE 1
#define N 101<br>#define U(I ,J )
                    u[I \times ngrids + J]FILE *file1;
int main ()
{
     int i, j, nframes;
    double u [(NPDE + 1) * N], mid[N - 1];
     int npdes = NPDE, ngrids = N;
    double t0 = 0.0, tout;
    double delta t = 1e-1, tend = 5.0, a = 5.0;
     char *state;
    double x1 = 0.0, xr = 5.0;
     double *ptr_u;
    double tau = 1.0;
    double atol = 1e-2;
    double rtol = 0.0;
    file1 = fopen ("pde ex03.out", "w");
 imsl_output_file (IMSL_SET_OUTPUT_FILE, file1, 0);
nframes = (\overline{int}) (tend + delta t) / delta t;
 fprintf (file1, " %d\t%d\t%d", npdes, ngrids, nframes);
 fprintf (file1, "\t%f\t%f\t%f\t%f\n", xl, xr, t0, tend);
   ptr u = u;
    imsl d pde 1d mg mgr (IMSL PDE INITIALIZE, &state,
        IMSL TIME<sup>-SMOOTHING, tau,</sup>
        IMSL<sup>T</sup>INITIAL CONDITIONS, initial conditions, 0);
```
tout = delta  $t$ ;

```
 fprintf (file1, "%f\n", t0);
      do
      {
          imsl d pde 1d mg (npdes, ngrids, &t0, tout, u, xl,
xr, state, pde_systems, boundary_conditions,
IMSL RELATIVE TOLERANCE, rtol,
               IMSL_RELATIVE_IOLERANCE, ICOI,<br>IMSL_ABSOLUTE_TOLERANCE, atol, 0);
          t0 = tout;if (t0 \leq t \leq t) {
                 fprintf (file1, "%f\n", tout);
                for (i = 0; i < npdes + 1; i++)\{for (j = 0; j < ngrids; j++){1 \over 2} (and {1 \over 2} ) and {1 \over 2} (b) and {1 \over 2} (b) and {1 \over 2}fprintf (file1, "%16.10f ", U (i, j));
                          if (((j + 1) % 4) == 0)fprintf (file1, "\langle n" \rangle;
 }
                fprintf (file1, "\n");
 }
 }
          tout = MIN (tout + delta t, tend);
      }
     while (t0 < \text{tend});
     imsl d pde 1d mg mgr (IMSL PDE RESET, &state, 0);
      fclose (file1);
#undef MIN
#undef NPDE
#undef N
#undef XL
#undef XR
#undef U
}
static void
initial conditions (int npdes, int ngrids, double u[])
#define U(I, J)
                               u[I_ * ngrids + J_#define XL \overline{0}.0
#define XR 5.0
     int i, j;
     double dx, xi;
     dx = (XR - XL) / (ngrids - 1);for (i = 0; i < ngrids; i++)
      {
          U (0, i) = exp (-U (1, i)) / (2.0 - exp (-XR)); }
     for (i = 0; i < npdes + 1; i++) {
          for (j = 0; j < ngrids; j++)\left\{ \begin{array}{cc} 0 & 0 & 0 \\ 0 & 0 & 0 \\ 0 & 0 & 0 \\ 0 & 0 & 0 \\ 0 & 0 & 0 \\ 0 & 0 & 0 \\ 0 & 0 & 0 \\ 0 & 0 & 0 \\ 0 & 0 & 0 \\ 0 & 0 & 0 \\ 0 & 0 & 0 \\ 0 & 0 & 0 \\ 0 & 0 & 0 & 0 \\ 0 & 0 & 0 & 0 \\ 0 & 0 & 0 & 0 \\ 0 & 0 & 0 & 0 & 0 \\ 0 & 0 & 0 & 0 & 0 \\ 0 & 0 & 0 & 0 & 0 \\ 0 & 0 & 0 & 0 & 0 \\ 0 & 0
```

```
fprintf (file1, "%16.10f ", U (i, j));
           if (((j + 1) % 4) == 0) fprintf (file1, "\n");
 }
        fprintf (file1, "\n");
     }
#undef U
#undef XL
#undef XR
}
static void
pde_systems (double t, double x, int npdes, int ngrids,
double full u[], double grid u[], double dudx[],
double *c, double q[], double r[], int *ires)
{
#define U(I, J) full u[I * ngrids + J] double v1;
     double sum = 0.0;
    int i;
    c[0] = 1.0;r[0] = -1 * grid u[0];for (i = 0; i < ngrids - 1; i++)
     {
        sum += (U (0, i) + U (0, i + 1)) * (U (1, i + 1) - U (1, i)); }
   v1 = 0.5 * sum;q[0] = v1 * grid u[0]; return;
#undef U
}
static void
boundary_conditions (double t, double beta[], double gamma[],
                     double full_u[], double grid_u[], double dudx[],
                    int npdes, \overline{1}nt ngrids, int left, int *ires)
{
#define U(I, J) full u[I \atop k ngrids + J ]
   double \overline{v1}, \overline{v2}, mid;
    double sum = 0.0;
    double sum1 = 0.0, sum2 = 0.0, sum3 = 0.0, sum4 = 0.0;
    int i;
    for (i = 0; i < ngrids - 1; i++)
     {
        sum += (U (0, i) + U (0, i + 1)) * (U (1, i + 1) - U (1, i));mid = 0.5 * (U (1, i) + U (1, i + 1));sum1 += mid * exp (-mid) *((U (0, i) + U (0, i + 1)) * (U (1, i + 1) - U (1, i)));
     }
     if (left)
```

```
 {
       v1 = 0.5 * sum;v2 = 0.5 * sum1;beta[0] = 0.0;gamma[0] = fcn_g (1.0, t) * v1 * v2 /((v1 + 1.0) * (v1 + 1.0) - grid u[0]; }
    else
    {
       beta[0] = 0.0;gamma[0] = \text{dudx}[0];
    }
    return;
#undef U
}
static double
fcn_g (double z, double t)
{
   double q, a = 5.0;
   g = 4.0 * z * (2.0 - 2.0 * exp (-a) + exp (-t)) *(2.0 - 2.0 * exp (-a) + exp (-t));g = g / ((1.0 - exp (-a)) * (1.0 - (1.0 + 2.0 * a) *exp (-2.0 * a) * (1.0 - exp (-a) + exp (-t));
    return g;
}
```
#### **Example 4 - A Model in Cylindrical Coordinates**

This example is from Blom and Zegeling (1994). The system models a reactor-diffusion problem:

$$
T_z = r^{-1} \frac{\partial (\beta r T_r)}{\partial r} + \gamma \exp\left(\frac{T}{1 + \varepsilon T}\right)
$$
  
\n
$$
T_r(0, z) = 0, T(1, z) = 0, z > 0
$$
  
\n
$$
T(r, 0) = 0, 0 \le r < 1
$$
  
\n
$$
\beta = 10^{-4}, \gamma = 1, \varepsilon = 0.1
$$

The axial direction  $z$  is treated as a time coordinate. The radius  $r$  is treated as the single space variable.

This is a non-linear problem in cylindrical coordinates. Our example illustrates assigning  $m=1$  in **[Equation 2](#page-653-0)**. We provide the optional argument  $\mathtt{IMSL\_CYL\_COORDINATES}$  that resets this value from its default,  $m=0$  .

```
#include <stdio.h>
#include <math.h>
#include <imsl.h>
/* prototypes */
static void initial conditions (int npdes, int ngrids, double t[]);
static void pde systems (double t, double x, int npdes, int ngrids,
          double u[], double grid_u[], double dudx[], double *c,
```

```
 double q[], double r[], int *ires);
static void boundary conditions (double t, double beta[],
                     double gamma[], double u[], double grid_u[], double dudx[],
                    int npdes, int ngrids, int left, int *ires);
#define MIN(X,Y) (X<Y)?X:Y
#define NPDE 1
#define N 41<br>#define T(I_,J_)
                          t[I * ngrids + J]int main ()
{
   int i, j, ido;
   int nframes;
  double t [(NPDE + 1) * N];
double z0 = 0.0, zout;
 double dx1, dx2, diff;
 double delta z = 1e-1, zend = 1.0, zmax = 1.0;
 double beta = 1e-4, gamma = 1.0, eps = 1e-1;
  char *state;
  int npdes = NPDE, ngrids = N;
 double x1 = 0.0, xr = 1.0;
   FILE *file1;
 int m = 1;
  file1 = fopen ("pde ex04.out", "w");
  imsl_output_file (IMSL_SET_OUTPUT_FILE, file1, 0);
  nframes = (\text{int}) ((zend<sup>-+</sup> delta_z)<sup>-</sup>/ delta_z) - 1;
 fprintf (file1, " %d\t%d\t%d", npdes, N, nframes);
fprintf (file1, "\t%f\t%f\t%f\t%f\n", xl, xr, z0, zend);
  imsl d pde 1d mg mgr (IMSL PDE INITIALIZE, &state, IMSL CYL COORDINATES, 0);
  init\overline{iaI} conditions (npdes, ngrids, t);
  zout = delta_2;
   do
     {
       imsl d pde 1d mg (npdes, ngrids, &z0, zout, t, xl,
       xr, state, pde systems, boundary conditions, 0);
      z0 = zout;
      if (z0 \leq zend)
\left\{ \begin{array}{cc} 0 & 0 & 0 \\ 0 & 0 & 0 \\ 0 & 0 & 0 \\ 0 & 0 & 0 \\ 0 & 0 & 0 \\ 0 & 0 & 0 \\ 0 & 0 & 0 \\ 0 & 0 & 0 \\ 0 & 0 & 0 \\ 0 & 0 & 0 \\ 0 & 0 & 0 \\ 0 & 0 & 0 \\ 0 & 0 & 0 & 0 \\ 0 & 0 & 0 & 0 \\ 0 & 0 & 0 & 0 \\ 0 & 0 & 0 & 0 & 0 \\ 0 & 0 & 0 & 0 & 0 \\ 0 & 0 & 0 & 0 & 0 \\ 0 & 0 & 0 & 0 & 0 & 0 \\ 0 fprintf (file1, "%f\n", zout);
          for (i = 0; i < npdes + 1; i++)\{for (j = 0; j < ngrids; j++)\{ fprintf (file1, "%16.10f ", T (i, j));
                    if (((j + 1) % 4) == 0) fprintf (file1, "\n");
 }
               fprintf (file1, "\n\n'\n'');
 }
 }
      zout = MIN ((zout + delta z), zend);
 }
  while (z0 < zend);
```

```
 Differential Equations pde_1d_mg
```
}

```
imsl d pde 1d mg mgr (IMSL PDE RESET, &state, 0);
  fclose (file1);
#undef MIN
#undef NPDE
#undef N
#undef T
}
static void
initial conditions (int npdes, int ngrids, double t[])
#define T(I, J)
                   t[I \times ngrids + J] int i;
  for (i = 0; i < ngrids; i^{++})
     {
      T (0, i) = 0.0; }
#undef T
}
static void
pde_systems (double t, double x, int npdes, int ngrids, double u[],
        double grid_u[], double dudx[], double *c,
        double q[], double r[], int *ires)
{
#define C(I, J) c[I * npdes + J]
 static double beta = 01e^{-4}, gamma = 1.0, eps = 1e^{-1};
 C (0, 0) = 1.0;r[0] = \text{beta} * \text{dudx}[0];q[0] = -1.0 * gamma * exp (grid u[0] / (1.0 + eps * grid u[0]));
  return;
#undef C
}
static void
boundary conditions (double t, double beta[], double gamma[],
         \overline{\text{double ul}} u[], double grid u[], double dudx[],
         int npdes, int ngrids, \overline{int} left, int *ires)
{
   if (left)
   \{beta[0] = 1.0;gamma[0] = 0.0; }
   else
    {
      beta[0] = 0.0;gamma[0] = grid u[0];
 }
   return;
```
#### <span id="page-676-0"></span>**Example 5 - A Flame Propagation Model**

This example is presented more fully in Verwer, *et al.*, (1989). The system is a normalized problem relating mass density  $u\!\left(\,x,t\,\right)$  and temperature  $v\!\left(\,x,t\,\right)$  :

$$
u_t = u_{xx} - uf(v)
$$
  
\n
$$
v_t = v_{xx} + uf(v),
$$
  
\nwhere  $f(z) = \gamma \exp(-\beta/z), \beta = 4, \gamma = 3.52 \times 10^6$   
\n $0 \le x \le 1, 0 \le t \le 0.006$   
\n $u(x,0) = 1, v(x,0) = 0.2$   
\n $u_x = v_x = 0, x = 0$   
\n $u_x = 0, v = b(t), x = 1$ , where  
\n $b(t) = 1.2$ , for  $t \ge 2 \times 10^{-4}$ , and  
\n $= 0.2 + 5 \times 10^3 t$ , for  $0 \le t \le 2 \times 10^{-4}$ 

This is a non-linear problem. The example shows the model steps for replacing the banded solver in the software with one of the user's choice. Following the computation of the matrix factorization in

[imsl\\_lin\\_sol\\_gen\\_band](#page-81-0) (see Chapter 1, *Linear Systems*), we declare the system to be singular when the reciprocal of the condition number is smaller than the working precision. This choice is not suitable for all problems. Attention must be given to detecting a singularity when this option is used.

```
#include <stdio.h>
#include <stdlib.h>
#include <malloc.h>
#include <math.h>
#include <imsl.h>
/* prototypes */
static void initial conditions (int npdes, int ngrids, double u[]);
static void pde_systems (double t, double x, int npdes, int ngrids, 
                       double u[], double grid u[], double dudx[],
                        double \starc, double q[], double r[], int \starires);
static void boundary conditions (double t, double beta[],
                                 double gamma[], double u[], 
                                double grid u[], double dudx[],
                                 int npdes, int ngrids, int left, 
                                 int *ires);
static int fac (int neq, int iband, double *a);
static void sol (int neq, int iband, double *_9, double *_y);
static double fcn (double z);
int *ipvt = NULL;double *factor = NULL;
#define MIN(X,Y) (X<Y)?X:Y
#define NPDE 2
```

```
 Differential Equations pde_1d_mg
```

```
#define N 40
#define NEQ ((NPDE+1)*N)
#define U(I, J) u[I * ngrids + J]
int main ()
{
 int i, j, nframes;
double u [(NPDE + 1) * N];
   double t0 = 0.0, tout;
   double delta t = 1e-4, tend = 6e-3;
    char *state;
   int npdes = NPL, ngrids = N;
   double x1 = 0.0, xr = 1.0;
    FILE *file1;
 double work[NEQ], rcond;
double xmax = 1.0, beta = 4.0, gamma = 3.52e6;
   int max bdf order = 5;
   file1 = fopen ("pde ex05.out", "w");
   imsl_output_file (IMSL_SET_OUTPUT_FILE, file1, 0);
   nframes = (int) ((tend + delta_t) / delta_t + 1;
 fprintf (file1, " %d\t%d\t%d", npdes, ngrids, nframes);
 fprintf (file1, "\t%f\t%f\t%f\t%f\n", xl, xr, t0, tend);
initial conditions (npdes, ngrids, u);
 imsl_d_pde_1d_mg_mgr (IMSL_PDE_INITIALIZE, &state,
       IMSL MAX BDF ORDER, max_bdf_order,
        IMSL<sup>T</sup>USER FACTOR SOLVE, fac, sol, 0);
   tout = \det to \overline{t};
    do
    {
        imsl d pde 1d mg (npdes, ngrids, &t0, tout, u, xl,
            \overline{\text{xr}}, state, pde systems, boundary conditions, 0);
        t0 = tout;if (t0 \leq t \leq t)\left\{ \begin{array}{cc} 0 & 0 & 0 \\ 0 & 0 & 0 \\ 0 & 0 & 0 \\ 0 & 0 & 0 \\ 0 & 0 & 0 \\ 0 & 0 & 0 \\ 0 & 0 & 0 \\ 0 & 0 & 0 \\ 0 & 0 & 0 \\ 0 & 0 & 0 \\ 0 & 0 & 0 \\ 0 & 0 & 0 \\ 0 & 0 & 0 & 0 \\ 0 & 0 & 0 & 0 \\ 0 & 0 & 0 & 0 \\ 0 & 0 & 0 & 0 & 0 \\ 0 & 0 & 0 & 0 & 0 \\ 0 & 0 & 0 & 0 & 0 \\ 0 & 0 & 0 & 0 & 0 & 0 \\ 0 fprintf (file1, "%f\n", tout);
            for (i = 0; i < npdes + 1; i++)\{for (j = 0; j < ngrids; j++)\{fprintf (file1, "\frac{1}{6}16.10f ", U (i, j));
if ((j + 1) % 4) == 0) fprintf (file1, "\n");
 }
 }
 }
        tout = MIN ((tout + delta t), tend);
 }
   while (t0 < \text{tend});
   imsl d pde 1d mg mgr (IMSL PDE RESET, &state, 0);
    fclose (file1);
    if (factor != NULL)
    {
       imsl free (factor);
\qquad \qquad \}
```

```
 if (ipvt != NULL)
    {
      imsl free (ipvt);
    }
}
#undef MIN
#undef U
static void
initial conditions (int npdes, int ngrids, double u[])
{
#define U(I, J) u[I * ngrids + J]
   int i;
   for (i = 0; i < ngrids; i++) {
      U(0, i) = 1.0;U (1, i) = 2e-1; }
#undef U
}
static void
pde systems (double t, double x, int npdes, int ngrids, double u[],
           double grid u[], double dudx[], double *c,
            double q[], double r[], int *ires)
{
#define C(I,J) c[I * npdes + J]
C (0, 0) = 1.0;C(0, 1) = 0.0;C(1, 0) = 0.0;C (1, 1) = 1.0;r[0] = dudx[0];r[1] = dudx[1];q[0] = qrid u[0] * for (grid u[1]);q[1] = -1.0^{-*} q[0];
   return;
#undef C
}
static void
boundary conditions (double t, double beta[], double gamma[],
                    double u[], double grid_u[], double dudx[],
                    int npdes, int ngrids, int left, int *ires)
{
    if (left)
    {
      beta[0] = 0.0;beta[1] = 0.0;gamma[0] = dudx[0];
      gamma[1] = \text{dudx}[1]; }
   else
    {
      beta[0] = 1.0;gamma[0] = 0.0;
```

```
beta[1] = 0.0;if (t >= 2e-4)
        {
           gamma[1] = 12e-1; }
        else
        {
           gamma[1] = 2e-1 + 5e3 * t;
        }
       gamma[1] -= grid u[1];
    }
    return;
}
/* Factor the banded matrix. This is the same solver used
* internally but that is not required. A user can substitute
* one of their own. 
* Note: Allowing lin sol gen band to allocate ipvt and factor
* variables, then use in sol function.
*/
static int
fac (int neq, int iband, double *a)
{
   double rcond, panic flag;
    int i, j;
    double b[NEQ];
    /* Free factor and pivot sequence if previously allocated. */
    if (factor != NULL)
    {
       imsl free (factor);
       factor = NULL;\qquad \qquad \} if (ipvt != NULL)
    {
       imsl free (ipvt);
       ipvt = NULL; }
   imsl d lin sol gen band (neq, a, iband, iband, b,
        IMSL_FACTOR, &ipvt, &factor,
       IMSL<sup>T</sup>FACTOR ONLY, IMSL CONDITION, &rcond, 0);
   panic flag = 0;
   if (1.0 / ^r \text{cond} \leq \text{imsl}_d \text{machine} (4))panic flag = 3;return panic flag;
}
static void
sol (int neq, int iband, double *g, double *y)
{
 imsl_d_lin_sol_gen_band (neq, (double *) NULL, iband, iband, g,
IMSL SOLVE ONLY,
       IMSL<sup>-</sup>FACTOR USER, ipvt, factor,
        IMSL_RETURN_USER, y, 0);
    return;
}
static double
```

```
fcn (double z)
{
  double beta = 4.0, gamma = 3.52e6;
  return gamma * exp (-1.0 * \beta);
}
```
#### **Example 6 - A 'Hot Spot' Model**

This example is presented more fully in Verwer, *et al.*, (1989). The system is a normalized problem relating the temperature  $u(x,t)$  , of a reactant in a chemical system. The formula for  $h(z)$  is equivalent to their example.

$$
u_t = u_{xx} + h(u),
$$
  
where  $h(z) = \frac{R}{a\delta} (1 + a - z) \exp(-\delta(1/z - 1)),$   
 $a = 1, \delta = 20, R = 5$   
 $0 \le x \le 1, 0 \le t \le 0.29$   
 $u(x, 0) = 1$   
 $u_x = 0, x = 0$   
 $u = 1, x = 1$ 

This is a non-linear problem. The output shows a case where a rapidly changing front, or hot-spot, develops after a considerable way into the integration. This causes rapid change to the grid. An option sets the maximum order BDF formula from its default value of 2 to the theoretical stable maximum value of 5.

```
#include <stdio.h>
#include <math.h>
#include <imsl.h>
/* prototypes */
static void initial conditions (int npdes, int ngrids, double u[]);
static void pde_systems (double t, double x, int npdes, int ngrids, 
                         double full_u[], double grid_u[], 
                        double dudx\overline{[]}, double *c, double q[],
                         double r[], int *ires);
static void boundary conditions (double t, double beta[],
                                 double gamma[], double full_u[], 
                                double grid u[], double dudx[],
                                 int npdes, int ngrids, int left, 
                                 int *ires);
static double fcn h (double z);
#define MIN(X,Y) (X<Y)?X:Y
#define NPDE 1
#define N 80<br>#define U(I ,J )
                  u[I * ngrids + J]int main ()
{
    int i, j, nframes;
   double u[(NPDE + 1) * N];
  double t0 = 0.0, tout;
```
}

```
double delta t = 1e-2, tend = 29e-2;
   double u0 = \overline{1}.0, u1 = 0.0, tdelta = 1e-1, tol = 29e-2;
   double a = 1.0, delta = 20.0, r = 5.0;
    char *state;
    int npdes = NPDE, ngrids = N;
   double x1 = 0.0, xr = 1.0;
    FILE *file1;
   int max bdf order = 5;
   file1 = fopen ("pde ex06.out", "w");
   imsl output file (INSL SET OUTPUT FILE, file1, 0);
nframes = (\text{int}) ((tend + delta_t) \frac{1}{\sqrt{2}} delta_t) - 1;
 fprintf (file1, " %d\t%d\t%d", npdes, ngrids, nframes);
 fprintf (file1, "\t%f\t%f\t%f\t%f\n", xl, xr, t0, tend);
    initial_conditions (npdes, ngrids, u);
   imsl d pde 1d mg mgr (IMSL PDE INITIALIZE, &state,
        IMSL MAX BDF ORDER, max bdf order, 0);
   tout = \overline{delta}t;
    do
    {
        imsl d pde 1d mg (npdes, ngrids, &t0, tout, u, xl,
             \overline{\text{xr}}, state, pde systems, boundary conditions, 0);
        t0 = tout;if (t0 \leq t \leq t)\left\{ \begin{array}{cc} 0 & 0 & 0 \\ 0 & 0 & 0 \\ 0 & 0 & 0 \\ 0 & 0 & 0 \\ 0 & 0 & 0 \\ 0 & 0 & 0 \\ 0 & 0 & 0 \\ 0 & 0 & 0 \\ 0 & 0 & 0 \\ 0 & 0 & 0 \\ 0 & 0 & 0 \\ 0 & 0 & 0 \\ 0 & 0 & 0 & 0 \\ 0 & 0 & 0 & 0 \\ 0 & 0 & 0 & 0 \\ 0 & 0 & 0 & 0 & 0 \\ 0 & 0 & 0 & 0 & 0 \\ 0 & 0 & 0 & 0 & 0 \\ 0 & 0 & 0 & 0 & 0 & 0 \\ 0 fprintf (file1, "%f\n", tout);
             for (i = 0; i < npdes + 1; i++)\{for (j = 0; j < ngrids; j++)\{fprintf (file1, "%16.10f ", U (i, j));
                   if (((j + 1) * 4) == 0) fprintf (file1, "\n");
 }
 }
 }
        tout = MIN ((tout + delta t), tend);
\qquad \qquad \}while (t0 < \text{tend});
   imsl d pde 1d mg mgr (IMSL PDE RESET, &state, 0);
   fclo\overline{se} (file1);
#undef MIN
#undef NPDE
#undef N
#undef U
static void
initial conditions (int npdes, int ngrids, double u[])
#define U(I_, J_)
                            u[I_ * ngrids + J_ int i;
   for (i = 0; i < ngrids; i++)\left\{\begin{array}{ccc} & & \\ & & \end{array}\right\}
```
Differential Equations pde\_1d\_mg

```
U(0, i) = 1.0; }
#undef U
}
static void
pde systems (double t, double x, int npdes, int ngrids,
            double full u[], double grid u[], double dudx[],
            double *c, double q[], double r[], int *ires)
{
#define C(I, J) c[I_ * npdes + J_]
  c[0] = 1.0;r[0] = dudx[0];q[0] = -fcn h (grid u[0]); return;
#undef C
}
static void
boundary conditions (double t, double beta[], double gamma[],
                    double full_u[], double grid_u[], double dudx[],
                   int npdes, int ngrids, int left, int *ires)
{
    if (left)
    {
      beta[0] = 0.0;gamma[0] = \text{dudx}[0];
    }
   else
    {
      beta[0] = 0.0;gamma[0] = grid u[0] - 1.0; }
   return;
}
static double
fcn_h (double z)
{
  double a = 1.0, delta = 2e1, r = 5.0;
   return (r / (a * delta)) * (1.0 + a - z) *
               exp (-delta * (1.0 / z - 1.0));
}
```
#### **Example 7 - Traveling Waves**

This example is presented more fully in Verwer, *et al.*, (1989). The system is a normalized problem relating the interaction of two waves,  $u(x,t)$  and  $v(x,t)$  moving in opposite directions. The waves meet and reduce in amplitude, due to the non-linear terms in the equation. Then they separate and travel onward, with reduced amplitude.

$$
u_t = -u_x - 100uv,
$$
  
\n
$$
v_t = v_x - 100uv,
$$
  
\n
$$
-0.5 \le x \le 0.5, 0 \le t \le 0.5
$$
  
\n
$$
u(x,0) = 0.5(1 + \cos(10\pi x)), x \in [-0.3, -0.1],
$$
 and  
\n= 0, otherwise,  
\n
$$
v(x,0) = 0.5(1 + \cos(10\pi x))x \in [0.1,0.3],
$$
 and  
\n= 0, otherwise,  
\n
$$
u = v = 0
$$
at both ends,  $t \ge 0$ 

This is a non-linear system of first order equations.

```
#include <stdio.h>
#include <math.h>
#include <imsl.h>
/* prototypes */
static void initial conditions (int npdes, int ngrids, double u[]);
static void pde_systems (double t, double x, int npdes, int ngrids,
                        double full u[], double grid u[],
                         double dudx<sup>[</sup>], double *c, double q[],
                          double r[], int *ires);
static void boundary conditions (double t, double beta[],
                                  double gamma[], double full_u[], 
                                 double grid_u[], double dud\overline{x}[],
                                  int npdes, int ngrids, int left, 
                                  int *ires);
#define MIN(X,Y) (X<Y)?X:Y
#define NPDE 2
#define N 50
#define XL (-0.5)
#define XR 0.5<br>#define U(I_,J_)
                    u[I_ * ngrids + J_ ]FILE *file1;
int main ()
{
    int i, j, nframes;
   double u (NPDE + 1) * N];
   double t0 = 0.0, tout;
   double delta t = 5e-2, tend = 5e-1;
    char *state;
    int npdes = NPDE, ngrids = N;
   double x1 = XL, xr = XR;
   double tau = 1e-3;
   double atol = 1e-3;
   double rtol = 0.0;
   int max bdf order = 3;
   file1 = fopen ("pde ex07.out", "w");
   imsl output file (IMSL SET OUTPUT FILE, file1, 0);
nframes = (\text{int}) ((tend + delta_t) \frac{1}{\sqrt{2}} delta_t);
 fprintf (file1, " %d\t%d\t%d", npdes, ngrids, nframes);
 fprintf (file1, "\t%f\t%f\t%f\t%f\n", xl, xr, t0, tend);
```
```
imsl d pde 1d mg mgr (IMSL PDE INITIALIZE, &state,
        IMSL_TIME_SMOOTHING, tau,
IMSL_MAX_BDF_ORDER, max_bdf_order,
IMSL_INITIAL_CONDITIONS, initial_conditions, 0);
  fprintf \bar{f} (file1, \bar{f} f \n", t0);
   tout = delta t;
   do
    {
       imsl d pde 1d mg (npdes, ngrids, &t0, tout, u, xl,
          \overline{\text{xr}}, \text{ state}, \overline{\text{p}}de systems, boundary conditions,
          IMSL RELATIVE_TOLERANCE, rtol,
           IMSL_ABSOLUTE_TOLERANCE, atol, 0);
      t0 = tout;if (t0 \le tend)
        {
           fprintf (file1, "%f\n", tout);
          for (i = 0; i < npdes + 1; i++)\{for (j = 0; j < ngrids; j++)\{ fprintf (file1, "%16.10f ", U (i, j));
                  if (((j + 1) % 4) == 0) fprintf (file1, "\n");
 }
           fprintf (file1, "\n");
 }
 }
      tout = MIN ((tout + delta t), tend);
 }
  while (t0 < \text{tend});
  imsl d pde 1d mg mgr (IMSL PDE RESET, &state, 0);
   fclose (file1);
#undef MIN
#undef NPDE
#undef N
#undef XL
#undef XR
#undef U
}
static void
initial conditions (int npdes, int ngrids, double u[])
{
                   u[I * ngrids + J]#define XL \overline{-}0.\overline{5}#define XR 0.5
   int i, j;
  double pi, pulse;
   double dx, xi;
```

```
pi = imsl d constant("pi",0);for (i = 0; i < ngrids; i++) {
        pulse = (0.5 * (1.0 + cos (10.0 * pi * U (nodes, i))));
U (0, i) = \text{pulse};U(1, i) = \text{pulse}; }
   for (i = 0; i < ngrids; i++)\left\{ \right.if ((U (npdes, i) < -3e-1) || (U (npdes, i) > -1e-1))
          {
             U(0, i) = 0.0; }
        if ((U (npdes, i) < 1e-1 || U (npdes, i) > 3e-1))
\left\{ \begin{array}{cc} 0 & 0 & 0 \\ 0 & 0 & 0 \\ 0 & 0 & 0 \\ 0 & 0 & 0 \\ 0 & 0 & 0 \\ 0 & 0 & 0 \\ 0 & 0 & 0 \\ 0 & 0 & 0 \\ 0 & 0 & 0 \\ 0 & 0 & 0 \\ 0 & 0 & 0 \\ 0 & 0 & 0 \\ 0 & 0 & 0 & 0 \\ 0 & 0 & 0 & 0 \\ 0 & 0 & 0 & 0 \\ 0 & 0 & 0 & 0 & 0 \\ 0 & 0 & 0 & 0 & 0 \\ 0 & 0 & 0 & 0 & 0 \\ 0 & 0 & 0 & 0 & 0 & 0 \\ 0U (1, i) = 0.0; }
\qquad \qquad \}for (i = 0; i < npdes + 1; i++) {
        for (j = 0; j < ngrids; j++) {
 fprintf (file1, "%16.10f ", U (i, j));
if ((j + 1) % 4) == 0)fprintf (file1, "\n");
 }
         fprintf (file1, "\n");
    }
#undef XL
#undef XR
#undef U
}
static void
pde systems (double t, double x, int npdes, int ngrids,
               double full u[], double grid u[], double dudx[],
               double \starc, double q[], double r[], int \starires)
{
#define C(I,J) c[I * npdes + J]
C (0, 0) = 1.0;C (0, 1) = 0.0;C(1, 0) = 0.0;C (1, 1) = 1.0;r[0] = -1.0 * grid_u[0];r[1] = \text{grid }u[1];q[0] = 100 \cdot 0 * qrid u[0] * grid u[1];
   q[1] = q[0]; return;
#undef C
}
static void
boundary_conditions (double t, double beta[], double gamma[],
                         double full_u[], double grid_u[], double dudx[],
                        int npdes, int ngrids, int left, int *ires)
{
```

```
beta[0] = 0.0;beta[1] = 0.0;gamma[0] = grid u[0];
gamma[1] = grid[u[1]; return;
```
### **Example 8 - Black-Scholes**

}

The value of a European "call option,"  $c\big(s,t\big)$  , with exercise price  $e$  and expiration date  $T$  , satisfies the "asset-ornothing payoff "  $c$   $(s, T) = s, s \ge e; = 0, s \le e$  . Prior to expiration  $c$   $(s, t)$  is estimated by the Black-Scholes differential equation  $c_t + \frac{\sigma^2}{2}s^2c_{ss} + rsc_s - rc \equiv c_t + \frac{\sigma^2}{2}(s^2c_s)_{s} + (r - \sigma^2)sc_s - rc = 0$  . The parameters in the model are the risk-free interest rate,  $r$  , and the stock volatility,  $\sigma$  . The boundary conditions are  $c\, (0,t) = 0$  and  $c_s(s,t)\approx 1, s\to \infty$  . This development is described in Wilmott, *et al.* (1995), pages 41-57. There are explicit solutions for this equation based on the Normal Curve of Probability. The normal curve, and the solution itself, can be efficiently computed with the IMSL function imsl f normal cdf, see Chapter 9, "Special Functions." With numerical integration the equation itself or the payoff can be readily changed to include other formulas,

 $c\,(\,s,\,T\,)$  , and corresponding boundary conditions. We use  $e = 100$ ,  $r = 0.08$ ,  $T - t = 0.25$ ,  $\sigma^2 = 0.04$ ,  $s_L = 0$  and  $s_R = 150$ .

This is a linear problem but with initial conditions that are discontinuous. It is necessary to use a positive timesmoothing value to prevent grid lines from crossing. We have used an absolute tolerance of  $10^{-3}$  . In \$US, this is one-tenth of a cent.

```
#include <stdio.h>
#include <imsl.h>
/* prototypes */
static void initial_conditions (int npdes, int ngrids, double u[]);
static void pde systems (double t, double x, int npdes, int ngrids,
 double full_u[], double grid_u[], double dudx[], double *c,
            double q[], double r[], int *ires);
static void boundary conditions (double t, double beta[], double gamma[],
            double full_u[], double grid_u[], double dudx[], int npdes,
            int ngrids, int left, int *ires);
#define MIN(X,Y) (X<Y)?X:Y
#define NPDE 1
#define N 100
#define XL 0.0
#define XR 150.0<br>#define U(I ,J )
                   u[I * ngrids + J_int main ()
{
  int i, j, nframes;
 double u [(NPDE + 1) * N];
 double t0 = 0.0, tout, xval;
```

```
 Differential Equations pde_1d_mg
```

```
double delta t = 25e-3, tend = 25e-2;
 double xmax = 150.0;
  char *state;
  int npdes = NPDE, ngrids = N;
 double x1 = XL, xr = XR;
  FILE *file1;
 double tau = 5e-3;
 double atol = 1e-2;
 double rtol = 0.0;
 int max bdf order = 5;
 file1 = fopen ("pde_ex08.out", "w");
  imsl_output_file (IMSL_SET_OUTPUT_FILE, file1, 0);
nframes = (\overline{int}) ((tend + delta_t) / delta_t);
fprintf (file1, " %d\t%d\t%d", npdes, ngrids, nframes);
 fprintf (file1, "\t%f\t%f\t%f\t%f\n", xl, xr, t0, tend);
 initial conditions (npdes, ngrids, u);
 imsl d pde 1d mg mgr (IMSL PDE INITIALIZE, &state,
               IMSL_TIME_SMOOTHING, tau,
              IMSL<sup>MAX</sup> BDF ORDER, max_bdf_order, 0);
 tout = delta t;
  do
    {
     imsl d pde 1d mg (npdes, ngrids, &t0, tout, u, xl,
              xr, state, pde_systems, boundary conditions,
              IMSL RELATIVE TOLERANCE, rtol,
              IMSL ABSOLUTE TOLERANCE, atol, 0);
    t0 = tout;if (t0 \leq t \leq t) {
         fprintf (file1, "%f\n", tout);
        for (i = 0; i < npdes + 1; i++){
            for (j = 0; j < ngrids; j++)\{ fprintf (file1, "%16.10f ", U (i, j));
                if (((j + 1) % 4) == 0) fprintf (file1, "\n");
 }
 }
 }
     tout = MIN ((tout + delta t), tend);
 }
 while (t0 < \text{tend});
 imsl d pde 1d mg mgr (IMSL PDE RESET, &state, 0);
  fclose (file1);
#undef MIN
#undef NPDE
#undef N
#undef XL
#undef XR
#undef U
}
```

```
static void
initial conditions (int npdes, int ngrids, double u[])
{
                    u[I^* ngrids + J_]
#define XL \overline{0.0}#define XR 150.0
  int i;
 double dx, xi, xval, e = 100.0;
 dx = (XR - XL) / (ngrids - 1);for (i = 0; i < ngrids; i++) {
     xi = XL + i * dx;if (xi \leq e) {
         U(0, i) = 0.0; }
      else
      \{U (0, i) = x i; }
    }
#undef U
#undef XL
#undef XR
}
static void
pde systems (double t, double x, int npdes, int ngrids,
 double full_u[], double grid_u[], double dudx[], double *c,
double q[], double r[], int \overline{x}ires)
{
double sigsq, sigma = 2e-1, rr = 8e-2;
sigsq = sigma * sigma;c[0] = 1.0;r[0] = dudx[0] * x * x * sigsg * 0.5;q[0] = -(rr - sigsq) * x * dudx[0] + rr * grid u[0]; return;
}
static void
boundary conditions (double t, double beta[], double gamma[],
      double full u[], double grid u[], double dudx[],
      int npdes, \overline{1}nt ngrids, int left, int *ires)
{
  if (left)
   \{beta[0] = 0.0;gamma[0] = grid_u[0];
     }
  else
    {
     beta[0] = 0.0;qamma[0] = dudx[0] - 1.0; }
  return;
}
```
#### **Code for PV-WAVE Plotting**

```
PRO PDE 1d mg plot, FILENAME = filename, PAUSE = pause
;
 if keyword set(FILENAME) then file = filename else file = "res.dat"
 if keyword set(PAUSE) then twait = pause else twait = .1;
; Define floating point variables that will be read 
; from the first line of the data file.
 x1 = 0D0xr = 0D0t0 = 0D0tlast = 0D0;
; Open the data file and read in the problem parameters.
  openr, lun, filename, /get_lun
 readf, lun, npde, np, nt, \overline{x}l, xr, t0, tlast
; Define the arrays for the solutions and grid.
 u = dblarr(nt, npde, np)g = dblarr(nt, np) times = dblarr(nt)
;
; Define a temporary array for reading in the data.
 tmp = dblarr(np)t tmp = 0D0;
    Read in the data.
 for i = 0, nt-1 do begin ; For each step in time
  readf, lun, t tmp
  times(i) = t \overline{t}mp
  for k = 0, npde-1 do begin ; For each PDE:
     rmf, lun, tmp<br>u(i,k,*) = tmp
                             ; Read in the components.
   end
  rmf, lun, tmp<br>g(i,*) = tmp; Read in the grid.
  end
;
; Close the data file and free the unit.
  close, lun
  free_lun, lun
; 
; We now have all of the solutions and grids.
;
; Delete any window that is currently open.
  while (!d.window NE -1) do WDELETE
;
; Open two windows for plotting the solutions
     and grid.
 window, \overline{0}, xsize = 550, ysize = 420
 window, 1, xsize = 550, ysize = 420;
     Plot the grid.
  wset, 0
 plot, [xl, xr], [t0, tlast], /nodata, ystyle = 1, $
 title = "Grid Points", xtitle = "X", ytitle = "Time"
```
Differential Equations pde\_1d\_mg

```
for i = 0, np-1 do begin
    oplot, g(*), i), times, psym = -1 end
;
; Plot the solution(s):
  wset, 1
 for k = 0, npde-1 do begin
    umin = min(u(*, k, *))umax = max(u(*, k, *)) for i = 0, nt-1 do begin
        title = strcompress("U_"+string(k+1), /remove_all)+ $
               " at time "+string(times(i))
plot, g(i, *), u(i, k, *), ystyle = 1, \$ title = title, xtitle = "X", $
ytitle = strcompress("U_"+string(k+1), /remove_all), $
xr = [xl, xr], yr = [umIn, umax], §psym = -4 wait, twait
     end
  end
end
```
### Fatal Errors

IMSL\_STOP\_USER\_FCN Request from user supplied function to stop algorithm. User flag =  $"#".$ 

# modified\_method\_of\_lines

Solves a system of partial differential equations of the form  $u_f = f(x, t, u, u_x, u_{xx})$  using the method of lines. The solution is represented with cubic Hermite polynomials.

Note: imsl\_f\_modified\_method\_of\_lines replaces deprecated function imsl\_pde\_method\_of\_lines.

# Synopsis

*#include* <imsl.h>

*void* imsl\_f\_modified\_method\_of\_lines\_mgr (*int* task, *void* \*\*state, …, 0)

*void* imsl\_f\_modified\_method\_of\_lines *(int* npdes, *float* \*t, *float* tend, *int* nx,*float* xbreak[], *float* y[], *void* \*state, *void* fcn\_ut(), *void* fcn\_bc())

The type *double* functions are imsl\_d\_modified\_method\_of\_lines\_mgr and imsl d modified method of lines.

# Required Arguments for imsl\_f\_modified\_method\_of\_lines\_mgr

*int* task (Input)

This function must be called with task set to IMSL\_PDE\_INITIALIZE to set up memory and default values prior to solving a problem and with task equal to IMSL PDE\_RESET to clean up after it has solved.

#### *void* \*\*state (Input/Output)

The current state of the PDE solution is held in a structure pointed to by state. It cannot be directly manipulated.

## Required Arguments for imsl f modified method of lines

*int* npdes (Input) Number of differential equations.

*float* \*t (Input/Output)

Independent variable. On input, *t* supplies the initial time,  $t_0$ . On output, *t* is set to the value to which the integration has been updated. Normally, this new value is tend.

#### *float* tend (Input)

Value of *t* = tend at which the solution is desired.

#### *int* nx (Input)

Number of mesh points or lines.

#### *float* xbreak[] (Input)

Array of length nx containing the breakpoints for the cubic Hermite splines used in the *x* discretization. The points in xbreak must be strictly increasing. The values  $x$ break[0] and  $x$ break[n $x - 1$ ] are the endpoints of the interval.

#### *float* y[] (Input/Output)

Array of length npdes by nx containing the solution. The array y contains the solution as  $y[k,i] =$  $u_{\mathbf{k}}(x, \text{tend})$  at  $x = x$ break[i]. On input, *y* contains the initial values. It must satisfy the boundary conditions. On output, y contains the computed solution.

#### *void* \*state (Input/Output)

The current state of the PDE solution is held in a structure pointed to by state. It must be initialized by a call to imsl f modified method of lines mgr. It cannot be directly manipulated.

### *void* fcn\_ut(*int* npdes, *float* x, *float* t, *float* u[], *float* ux[], *float* uxx[], *float* ut[]) User-supplied function to evaluate *ut* .

*int* npdes (Input) Number of equations. *float* x (Input) Space variable, *x*. *float* **t** (Input) Time variable, *t*. *float* u[] (Input) Array of length npdes containing the dependent values, *u*. *float* ux[] (Input) Array of length npdes containing the first derivatives, *ux*. *float* uxx[] (Input) Array of length npdes containing the second derivative, *uxx*.

#### *float* ut[] (Output) Array of length npdes containing the computed derivatives *u<sup>t</sup>* .

*void* fcn\_bc(*int* npdes, *float* x, *float* t, *float* alpha[], *float* beta[], *float* gamma[]) User-supplied function to evaluate the boundary conditions. The boundary conditions accepted by imsl f modified method of lines are

$$
\alpha_k u_k + \beta_k \frac{\partial u_k}{\partial x} = \gamma_k
$$

#### **NOTE**: Users must supply the values α*k*, β*k*, and y*k*.

*int* npdes (Input) Number of equations. *float* x (Input) Space variable, *x*. *float* **t** (Input) Time variable, *t*. *float* alpha[] (Output) Array of length npdes containing the α*k* values. *float* beta[] (Output) Array of length npdes containing the β*k* values.

*float* gamma[] (Output) Array of length npdes containing the values of y*k*.

### Synopsis with Optional Arguments

```
#include <imsl.h>
```

```
void imsl_f_modified_method_of_lines_mgr (int task, void **state,
      IMSL_TOL, float tol,
      IMSL_HINIT, float hinit,
      IMSL_INITIAL_VALUE_DERIVATIVE, float initial_deriv[],
      IMSL_HTRIAL, float *htrial,
      IMSL_FCN_UT_W_DATA, void fcn_ut(), void *data,
      IMSL_FCN_BC_W_DATA, void fcn_bc(), void *data,
      0)
```
### Optional Arguments

IMSL\_TOL, *float* tol (Input) Differential equation error tolerance. An attempt is made to control the local error in such a way that the global relative error is proportional to tol. Default:  $tol = 100.0*ims1$  f machine(4)

IMSL\_HINIT, *float* hinit (Input)

Initial step size in the *t* integration. This value must be nonnegative. If hinit is zero, an initial step size of 0.001 | tend -  $t_0$ | will be arbitrarily used. The step will be applied in the direction of integration.

Default:  $hinit = 0.0$ 

IMSL\_INITIAL\_VALUE\_DERIVATIVE, *float* initial\_deriv[] (Input/Output)

Supply the derivative values  $u_r(x, t_0)$  in initial deriv, an array of length npdes by nx. This derivative information is input as

initial<sub>deriv</sub>[k,i] = 
$$
\frac{\partial u_k}{\partial x}(x,t_0)
$$
 at  $x = x[i]$ 

The array initial deriv contains the derivative values as output:

initialderiv[
$$
k
$$
, $i$ ] =  $\frac{\partial u_k}{\partial x}(x, \text{ tend})$  at  $x = x[i]$ 

Default: Derivatives are computed using cubic spline interpolation.

IMSL\_HTRIAL, *float* \*htrial (Output)

Return the current trial step size.

IMSL\_FCN\_UT\_W\_DATA, *void* fcn\_ut(*int* npdes, *float* x, *float* t, *float* u[], *float* ux[], *float* uxx[], *float* ut[], *void* \*data), *void* \*data (Input)

User-supplied function to evaluate  $u_{\boldsymbol{t}}$ , which also accepts a pointer to data that is supplied by the user. data is a pointer to the data to be passed to the user-supplied function. See [Passing Data to](#page-26-0)  [User-Supplied Functions](#page-26-0) in the introduction to this manual for more details.

IMSL\_FCN\_BC\_W\_DATA, *void* fcn\_bc(*int* npdes, *float* x, *float* t, *float* alpha[], *float* beta[], *float* gamma[], *void* \*data), *void* \*data (Input)

User-supplied function to evaluate the boundary conditions, which also accepts a pointer to data that is supplied by the user. data is a pointer to the data to be passed to the user-supplied function. See [Passing Data to User-Supplied Functions](#page-26-0) in the introduction to this manual for more details.

### **Description**

Let  $M =$  npdes,  $N =$  nx and  $x_i =$  xbreak(I). The function imsl  $f$  modified method of lines uses the method of lines to solve the partial differential equation system

initialderiv [k,i] = 
$$
\frac{\partial u_k}{\partial x}(x,t_0)
$$
 at  $x = x[i]$   
initialderiv [k,i] =  $\frac{\partial u_k}{\partial x}(x,\text{tend})$  at  $x = x[i]$   
 $\frac{\partial u_k}{\partial t} = f_k(x,t,u_1,...u_M, \frac{\partial u_1}{\partial x}, \frac{\partial u_M}{\partial x}, \frac{\partial^2 u_1}{\partial x^2}, \dots, \frac{\partial^2 u_M}{\partial x^2})$ 

with the initial conditions

$$
u_k = u_k(x,t) \text{ at } t = t_0
$$

and the boundary conditions

for  $k = 1, ..., M$ .

Cubic Hermite polynomials are used in the *x* variable approximation so that the trial solution is expanded in the series

$$
\alpha_k u_k + \beta_k \frac{\partial u_k}{\partial x} = \gamma_k \text{ at } x = x_1 \text{ and at } x = x_N
$$

$$
\hat{u}_k(x, t) = \sum_{i=1}^N \left( a_{k, i}(t) \phi_i(x) + b_{k, i}(t) \psi_i(x) \right)
$$

where  $\Phi_{\bm i}$ (*x*) and  $\psi_{\bm i}$ (*x*) are the standard basis functions for the cubic Hermite polynomials with the knots *x*<sup>1</sup> < *x*<sup>2</sup> < … < *xN*. These are piecewise cubic polynomials with continuous first derivatives. At the breakpoints, they satisfy

$$
\phi_i(x_l) = \delta_{il} \quad \psi_i(x_l) = 0
$$
  

$$
\frac{d\phi_i}{dx}(x_l) = 0 \quad \frac{d\psi_i}{dx}(x_l) = \delta_{il}
$$

According to the collocation method, the coefficients of the approximation are obtained so that the trial solution satisfies the differential equation at the two Gaussian points in each subinterval,

$$
p_{2j-1} = x_j + \frac{3-\sqrt{3}}{6} (x_{j+1} - x_j)
$$

$$
p_{2j} = x_j + \frac{3+\sqrt{3}}{6} (x_{j+1} + x_j)
$$

for *j* = 1, …, *N*. The collocation approximation to the differential equation is

$$
\sum_{i=1}^{N} \frac{da_{k,i}}{dt} \phi_i(p_j) + \frac{db_{k,i}}{dt} \psi_i(p_j) =
$$
\n
$$
f_k\left(p_j, t, \hat{u}_1(p_j), \dots, \hat{u}_M(p_j), \dots, \hat{u}_1\right)_{xx}(p_j), \dots, \hat{u}_M\right)_{xx}(p_j)
$$

for  $k = 1, ..., M$  and  $j = 1, ..., 2(N - 1)$ .

This is a system of 2*M*(*N* - 1) ordinary differential equations in 2*M N* unknown coefficient functions, *ak*,*i* and *bk*,*i* . This system can be written in the matrix-vector form as *A dc/dt* =  $F$  (*t*, *c*) with  $c(t_0) = c_0$  where *c* is a vector of coefficients of length 2*M N* and *c*0 holds the initial values of the coefficients. The last 2*M* equations are obtained from the boundary conditions.

If α*k* = β*k* = 0, it is assumed that no boundary condition is desired for the *k*-th unknown at the left endpoint. A similar comment holds for the right endpoint. Thus, collocation is done at the endpoint. This is generally a useful feature for systems of first-order partial differential equations.

The input/output array Y contains the values of the  $a_{\bm{k},\bm{i}}$ . The initial values of the  $b_{\bm{k},\bm{i}}$  are obtained by using the IMSL cubic spline function [imsl\\_f\\_cub\\_spline\\_interp\\_e\\_cnd](#page-373-0) [\(Interpolation and Approximation\)](#page-362-0) to construct functions

$$
\hat{u}_k(x_i,t_0)
$$

such that

$$
d\hat{u}_k(x_i, t_0) = a_{ki}
$$

The IMSL function imsl f cub spline value [\(Interpolation and Approximation\)](#page-362-0) is used to approximate the values

$$
\hat{u}_k(x_i, t_0) = a_{ki}
$$

$$
\frac{d\hat{u}_k}{dx}(x_i, t_0) \equiv b_{k, i}
$$

Optional argument IMSL\_INITIAL\_VALUE\_DERIVATIVE allows the user to provide the initial values of *bk*,*<sup>i</sup>* .

The order of matrix *A* is 2*M N* and its maximum bandwidth is 6*M* - 1. The band structure of the Jacobian of *F* with respect to *c* is the same as the band structure of *A*. This system is solved using a modified version of imsl f ode adams krogh. Numerical Jacobians are used exclusively. Gear's BDF method is used as the default because the system is typically stiff. For more details, see Sewell (1982).

Four examples of PDEs are now presented that illustrate how users can interface their problems with IMSL PDE solving software. The examples are small and not indicative of the complexities that most practitioners will face in their applications. A set of seven sample application problems, some of them with more than one equation, is given in Sincovec and Madsen (1975). Two further examples are given in Madsen and Sincovec (1979).

### Examples

### **Example 1**

The normalized linear diffusion PDE,  $u_t = u_{xx}$ ,  $0 \le x \le 1$ ,  $t > t_0$ , is solved. The initial values are  $t_0 = 0$ ,  $u(x, t)$  $t_0$ ) =  $u_0$  = 1. There is a "zero-flux" boundary condition at  $x$  = 1, namely  $u_x(1, t)$  = 0,  $(t > t_0)$ . The boundary value of  $u(0, t)$  is abruptly changed from  $u_0$  to the value 0, for  $t > 0$ .

When the boundary conditions are discontinuous, or incompatible with the initial conditions such as in this example, it may be important to use double precision.

```
#include <imsl.h>
#include <stdio.h>
void fcnut(int, float, float, float *, float *, float *, float *);
void fcnbc(int, float, float, float *, float *, float *);
int main() {
   int npdes = 1, nx = 8, i, j, nstep = 10;
   float hinit, tol, t = 0.0, tend, xbreak[8], y[8];
    char title[50];
   void *state;
   /* Set breakpoints and initial conditions */
   for (i = 0; i < nx; i++) {
       xbreak[i] = (float) i / (float) (nx - 1);y[i] = 1.0; }
    /* Initialize the solver */
   tol = 10.e-4;
   hinit = 0.01 * tol;imsl f modified method of lines mgr(IMSL PDE INITIALIZE, &state,
        IMSL_TOL, tol,
        IMSL_HINIT, hinit,
       0);
for (j = 1; j \le m \text{step}; j++) {
tend = (float) j / (float) nstep;
       tend *= tend;
        /* Solve the problem */
       imsl f modified method of lines(npdes, &t, tend, nx, xbreak, y,
```

```
 state, fcnut, fcnbc);
       /* Print results at current t=tend */
      sprintf(title, "solution at t = 84.2f'', t);
      imsl f write matrix(title, npdes, nx, y, 0);
   }
}
void fcnut(int npdes, float x, float t, float *u, float *ux, 
 float *uxx, float *ut) {
    /* Define the PDE */
   *ut = *uxx;
}
void fcnbc(int npdes, float x, float t, float *alpha, float *beta,
   float *gam) {
  float delta = 0.09, u0 = 1.0, u1 = 0.1;
   /* Define boundary conditions */
  if (x == 0.0) {
      /* These are for x = 0 */
      *alpha = 1.0;
      *beta = 0.0;
      *gam = u1;
       /* If in the boundary layer, compute
       nonzero gamma */
      if (t \leq d)*gam = u0 + (u1 - u0) * t/delta } else {
      /* These are for x = 1 */
      *alpha = 0.0;*beta = 1.0;*gam = 0.0;
    }
}
```
#### **Output**

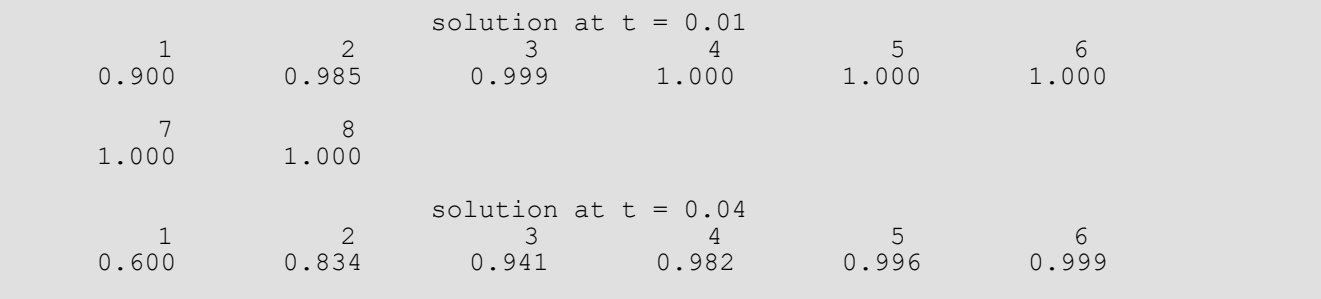

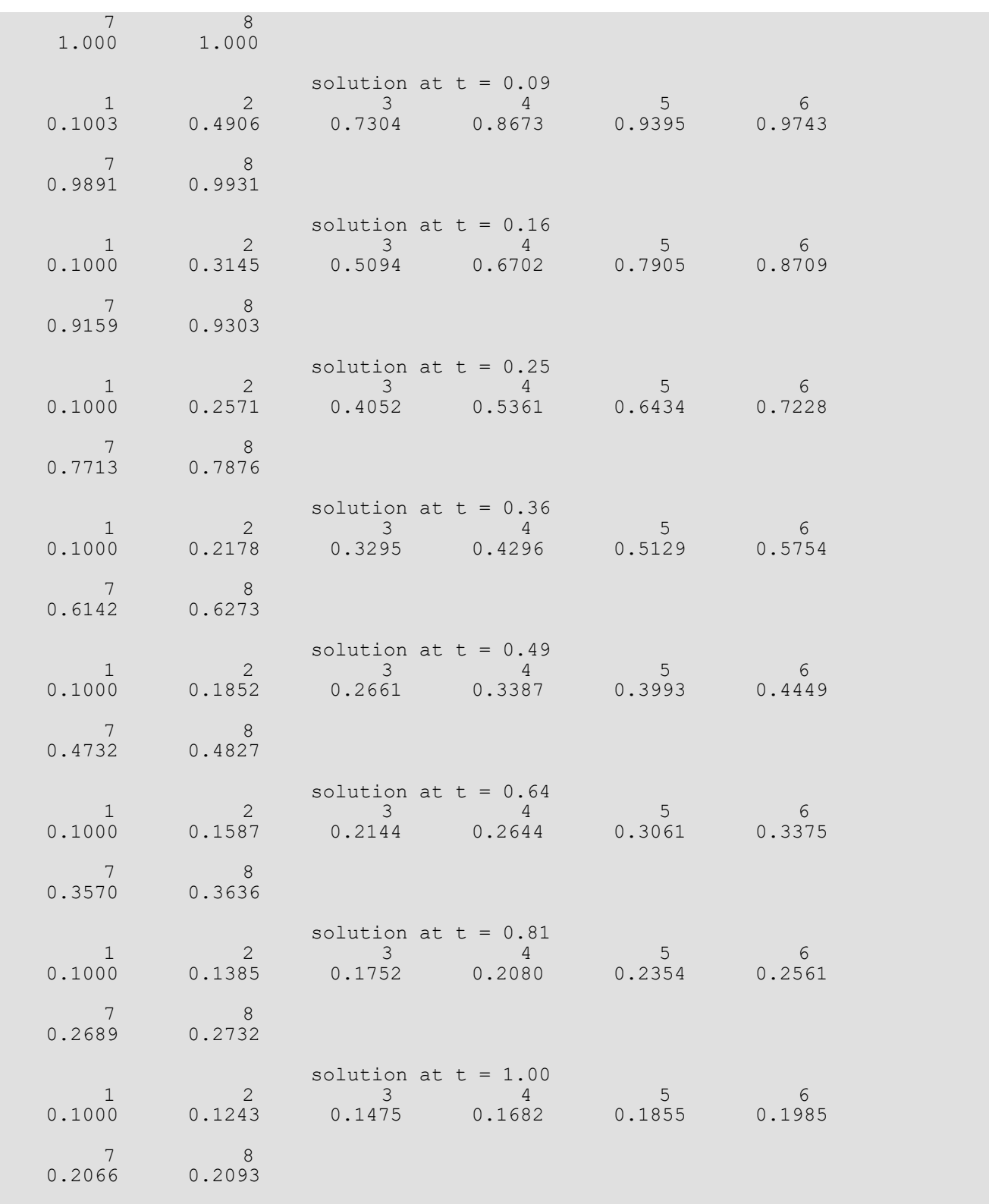

#### **Example 2**

{

}

 $0)$ ;

Here, Problem C is solved from Sincovec and Madsen (1975). The equation is of diffusion-convection type with discontinuous coefficients. This problem illustrates a simple method for programming the evaluation routine for the derivative, *ut* . Note that the weak discontinuities at *x* = 0.5 are not evaluated in the expression for *ut* . The problem is defined as

```
#include <imsl.h>
#include <math.h>
#include <stdio.h>
void fcnut(int, float, float, float *, float *, float *, float *);
void fcnbc(int, float, float, float *, float *, float *);
int main()
    int i, j, npdes = 1, nstep = 10, nx = 100;
   float hinit, t = 0.0, tend, tol, xbreak[100], y[100];
 char title[50];
 void *state;
     /* Set breakpoints and initial conditions */
    for (i = 0; i < nx; i++) {
         xbreak[i] = (float) i / (float) (nx - 1);y[i] = 0.0;y[0] = 1.0; /* Initialize the solver */
    tol = sqrt(imsl f machine(4));
   hinit = 0.01*to\overline{1};
    imsl f modified method_of_lines_mgr(IMSL_PDE_INITIALIZE, &state,
          IMSL_TOL, tol,
          IMSL_HINIT, hinit,
                            u_t = \partial u / \partial t = \partial / \partial x (D(x) \partial u / \partial x) - v(x) \partial u / \partial xx \in [0,1],t > 0D(x) = \begin{cases} 5 & \text{if } 0 \leq x < 0.5 \\ 1 & \text{if } 0.5 \leq x \leq 1.0 \end{cases}v(x) = \begin{cases} 1000.0 & \text{if } 0 \leq x < 0.5 \\ 1 & \text{if } 0.5 \leq x \leq 1.0 \end{cases}u(x,0) = \begin{cases} 1 & \text{if } x = 0 \\ 0 & \text{if } x > 0 \end{cases}u(0,t) = 1, u(1,t) = 0
```

```
for (j = 1; j \leq n \text{step}; j++) {
       tend = (float) j / (float) nstep;
        /* Solve the problem */
       imsl f modified method of lines(npdes, &t, tend, nx, xbreak, y,
           state, fcnut, fcnbc);
    }
   /* Print results at t=tend */
   sprintf(title, "solution at t = 84.2f'', t);
   imsl f write matrix(title, npdes, nx, y, 0);
}
void fcnut(int npdes, float x, float t, float *u, float *ux, float *uxx,
    float *ut)
{
    /* Define the PDE */
  float d = 1.0, v = 1.0;
  if (x \le 0.5) {
      d = 5.0;v = 1000.0; }
  ut[0] = d*uxx[0] - v*ux[0];
}
void fcnbc(int npdes, float x, float t, float *alpha, float *beta,
    float *gam)
{
   if (x == 0.0) {
       *alpha = 1.0;
       *beta = 0.0;
       *gam = 1.0;
    } else {
       *alpha = 1.0;
      *beta = 0.0;
       *gam = 0.0;
    }
}
```
#### **Output**

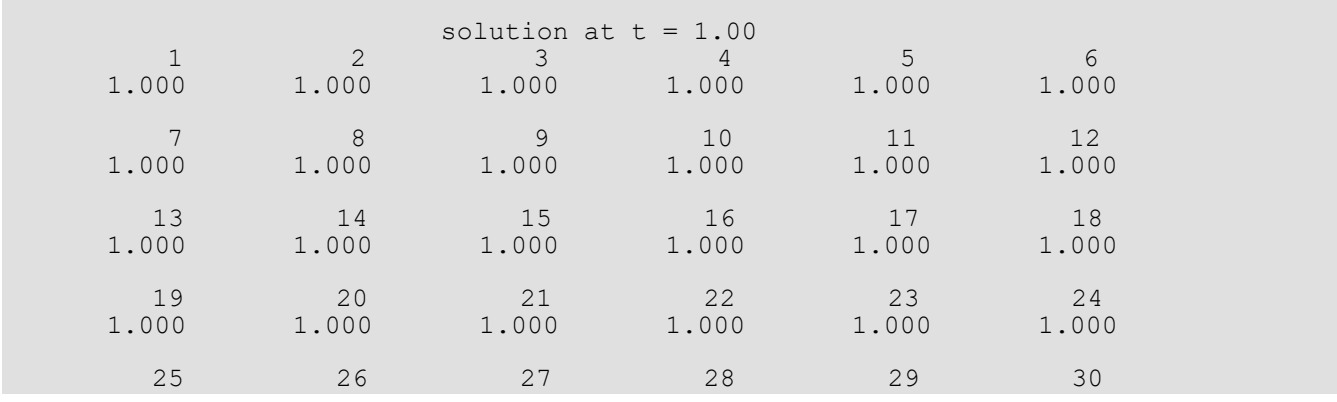

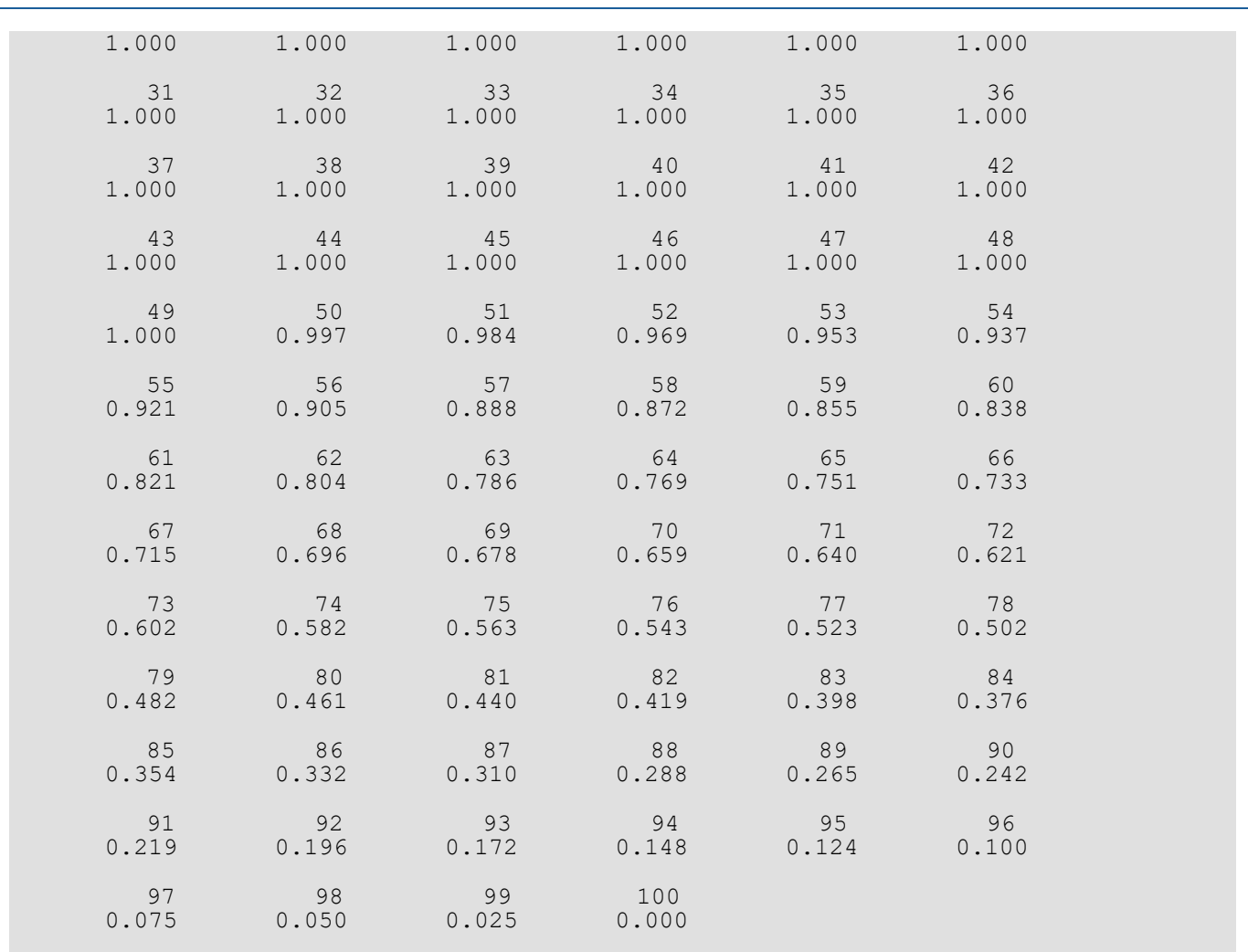

### **Example 3**

Differential Equations modified\_method\_of\_lines

In this example, using imsl\_f\_modified\_method\_of\_lines, the linear normalized diffusion PDE *u<sup>t</sup>* = *uxx* is solved but with an optional use that provides values of the derivatives, *ux*, of the initial data. Due to errors in the numerical derivatives computed by spline interpolation, more precise derivative values are required when the initial data is *u*(*x*, 0) = 1 + cos[(2*n* - 1)π*x*], *n* > 1. The boundary conditions are "zero flux" conditions *ux*(0, *t*) = *ux*(1, *t*) = 0 for *t* > 0.

This optional usage signals that the derivative of the initial data is passed by the user. The values *u*(*x*, *tend*) and *ux*(*x*, *tend*) are output at the breakpoints with the optional usage.

```
#include <imsl.h>
#include <math.h>
#include <stdio.h>
void fcnut(int, float, float, float *, float *, float *, float *);
void fcnbc(int, float, float, float *, float *, float *);
int main()
{
   int i, j, npdes = 1, nstep = 10, nx = 10;
   float arg, hinit, tol, pi, t = 0.0, tend = 0.0;
   float deriv[10], xbreak[10], y[10];
 char title[50];
 void *state;
  pi = imsl f constant("pi", 0);
  arg = 9.0^{-*} pi;
   /* Set breakpoints and initial conditions */
  for (i = 0; i < nx; i++) {
xbreak[i] = (float) i / (float) (nx - 1);
y[i] = 1.0 + \cos(\arg * \text{xbreak}[i]);deriv[i] = -\text{arg} * \sin(\text{arg} * \text{xbreak[i]});
    }
   /* Initialize the solver */
  tol = sqrt(imsl f machine(4));
   imsl f modified method of lines mgr(IMSL PDE INITIALIZE, &state,
        IMSL_TOL, tol,
        IMSL_INITIAL_VALUE_DERIVATIVE, deriv,
        0);
   for (j = 1; j \le nstep; j++) {
       tend += 0.001; /* Solve the problem */
       imsl f modified method of lines(npdes, \&t, tend, nx, xbreak, y,
           state, fcnut, fcnbc);
        /* Print results at every other t=tend */
       if (! (i \; \$ \; 2)) {
          sprintf(title, "\nsolution at t = $5.3f", t);
            imsl_f_write_matrix(title, npdes, nx, y, 0);
           spring(title, "\nderivative at t = 65.3f", t);
           imsl f write_matrix(title, npdes, nx, deriv, 0);
        }
    }
}
void fcnut(int npdes, float x, float t, float *u, float *ux, float *uxx,
   float *ut)
{
    /* Define the PDE */
  *ut = *uxx;
```

```
void fcnbc(int npdes, float x, float t, float *alpha, float *beta,
  float *gam)
\{ /* Define the boundary conditions */
 alpha[0] = 0.0;beta[0] = 1.0;gam[0] = 0.0;}
```
#### **Output**

}

 $s$ olution at t =  $0.002$  $1$   $2$   $3$   $4$   $5$   $5$  1.234 0.766 1.234 0.766 1.234 0.766 7 8 9 10 1.234 0.766 1.234 0.766  $\alpha$  derivative at t = 0.002  $1$   $2$   $3$   $4$   $5$   $5$ 0.000e+000 8.983e-007 -3.682e-008 1.772e-006 4.368e-008 2.619e-006 7 8 9 10 -1.527e-006 4.956e-006 -3.003e-006 -3.009e-011  $\begin{array}{r} 1 \\ 2 \end{array}$  solution at t = 0.004  $1$   $2$   $3$   $4$   $5$   $5$  1.054 0.946 1.054 0.946 1.054 0.946 7 8 9 10 1.054 0.946 1.054 0.946 derivative at  $t = 0.004$ <br>3 4 derivative at  $t = 0.004$ <br>1 2 3 4 5 6 0.000e+000 2.646e-007 4.763e-007 1.009e-006 -5.439e-007 -8.247e-007 7 8 9 10 3.142e-007 1.750e-006 -1.019e-006 4.300e-012  $\begin{array}{r} \text{solution at } t = 0.006 \\ 1 \end{array}$  $1$   $2$   $3$   $4$   $5$   $5$  1.012 0.988 1.012 0.988 1.012 0.988 7 8 9 10 1.012 0.988 1.012 0.988 derivative at t = 0.006  $1$   $2$   $3$   $4$   $5$   $5$ 0.000e+000 4.923e-007 4.082e-008 6.763e-007 -3.347e-007 -7.026e-007 7 8 9 10

Differential Equations modified\_method\_of\_lines

4.525e-007 3.456e-007 -5.008e-007 1.327e-012 solution at  $t = 0.008$ <br>1 2 3 4  $1$   $2$   $3$   $4$   $5$   $5$  1.003 0.997 1.003 0.997 1.003 0.997 7 8 9 10 1.003 0.997 1.003 0.997 derivative at  $t = 0.008$ <br>1 2 3 4  $1$   $2$   $3$   $4$   $5$   $5$ 0.000e+000 -1.323e-007 1.079e-006 2.271e-007 -7.651e-007 4.554e-007 7 8 9 10 7.479e-007 -5.015e-009 -3.918e-007 2.261e-013  $\begin{array}{ccc} 1 & 2 & 3 & 4 \end{array}$  $1$   $2$   $3$   $4$   $5$   $5$  1.001 0.999 1.001 0.999 1.001 0.999 7 8 9 10 1.001 0.999 1.001 0.999 derivative at  $t = 0.010$  $1$   $2$   $3$   $4$   $5$   $5$ 0.000e+000 9.523e-008 1.043e-006 3.912e-007 -6.791e-007 2.734e-008 7 8 9 10 4.506e-007 2.447e-007 -2.414e-008 -1.161e-015

#### **Example 4**

In this example, consider the linear normalized hyperbolic PDE,  $u_{tt} = u_{xx}$ , the "vibrating string" equation. This naturally leads to a system of first order PDEs. Define a new dependent variable  $u_t = v$ . Then,  $v_t = u_{rr}$  is the second equation in the system. Take as initial data *u*(*x*, 0) = sin(π*x*) and *ut* (*x*, 0) = *v*(*x*, 0) = 0. The ends of the string are fixed so  $u(0, t) = u(1, t) = v(0, t) = v(1, t) = 0$ . The exact solution to this problem is  $u(x, t) = \sin(\pi x) \cos(\pi t)$ . Residuals are computed at the output values of  $t$  for  $0 < t \le 2$ . Output is obtained at 200 steps in increments of 0.01.

Even though the sample code imsl f modified method of lines gives satisfactory results for this PDE, users should be aware that for *nonlinear problems*, "shocks" can develop in the solution. The appearance of shocks may cause the code to fail in unpredictable ways. See Courant and Hilbert (1962), pp 488-490, for an introductory discussion of shocks in hyperbolic systems.

```
#include <imsl.h>
#include <math.h>
#include <stdio.h>
void fcnut(int, float, float, float *, float *, float *, float *);
void fcnbc(int, float, float, float *, float *, float *);
int main()
{
  int i, j, npdes = 2, nstep = 200, nx = 10;
  float error[10], erru = 0.0, err, hinit, pi, t = 0.0, tend = 0.0;
  float deriv[20], tol, y[20], xbreak[10];
   void *state;
  pi = imsl f constant("pi", 0);
   /* Set breakpoints and initial conditions */
  for (i = 0; i < nx; i++) {
      xbreak[i] = (float) i / (float) (nx - 1);y[i] = sin(pi * xbreak[i]);y[nx + i] = 0.0;deriv[i] = pi * cos(pi * xbreak[i]);deriv[nx + i] = 0.0; }
   /* Initialize the solver */
  tol = sqrt(imsl f machine(4));
   imsl f modified method of lines mgr(IMSL PDE INITIALIZE, &state,
       IMSL_TOL, tol,
        IMSL_INITIAL_VALUE_DERIVATIVE, deriv,
        0);
   for ( j=1; j \le n step; j++) {
       tend += 0.01; /* Solve the problem */
      imsl f modified method of lines(npdes, \&t, tend, nx, xbreak, y,
          state, fcnut, fcnbc);
       /* Look at output at steps of 0.01 and compute errors */
      for (i = 0; i < nx; i++) {
          error[i] = y[i] - sin(pi * xbreak[i]) * cos(pi *tend); err = fabs(error[i]);
           if (err > erru) erru = err;
        }
 }
   printf("Maximum error in u(x,t) = e\e\n", erru);
}
void fcnut(int npdes, float x, float t, float *u, float *ux, float *uxx,
   float *ut)
{
   /* Define the PDE */
```

```
ut[0] = u[1];ut[1] = uxx[0];}
void fcnbc(int npdes, float x, float t, float *alpha, float *beta,
   float *gam)
{
   /* Define the boundary conditions */
  alpha[0] = 1.0;beta[0] = 0.0;gamma[0] = 0.0;alpha[1] = 1.0;beta[1] = 0.0;gamma[1] = 0.0;}
```
#### **Output**

Maximum error in  $u(x,t) = 5.757928e-003$ 

### Fatal Errors

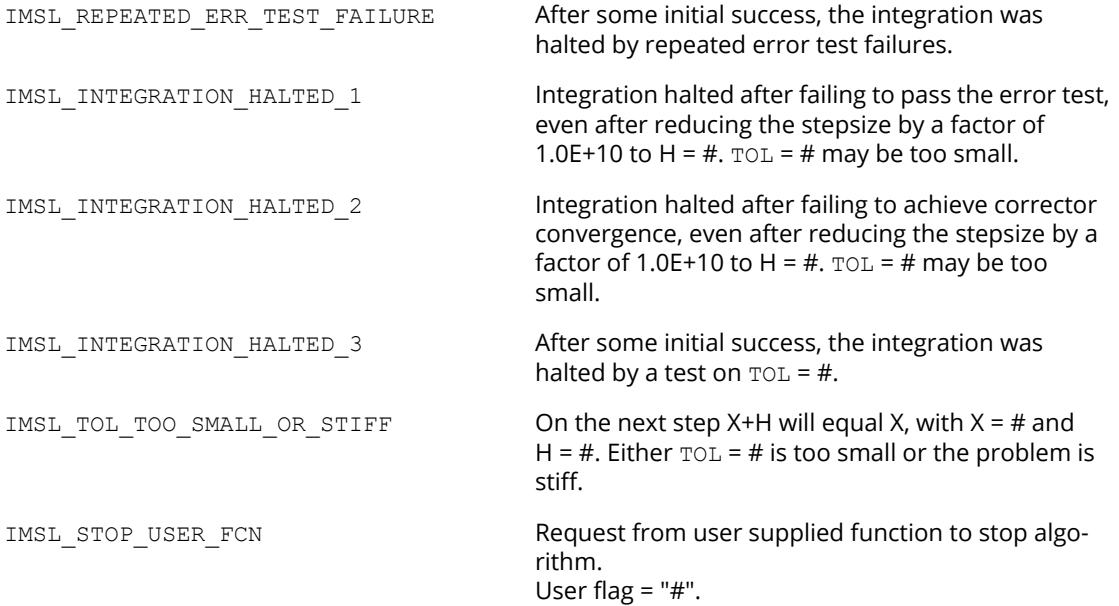

# feynman\_kac

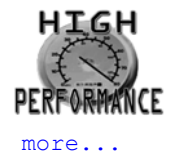

This function solves the generalized Feynman-Kac PDE on a rectangular grid using a finite element Galerkin method. Initial and boundary conditions are satisfied. The solution is represented by a series of *C*2 Hermite quintic splines.

# Synopsis

*#include* <imsl.h>

```
void imsl_f_feynman_kac (int nxgrid, int ntgrid, int nlbcd, int nrbcd, float xgrid[], 
   float tgrid[], void fcn_fkcfiv(), void fcn_fkbcp(), float y[], float y_prime[],…, 0)
```
The type*double* function is imsl\_d\_feynman\_kac.

## Required Arguments

*int* nxgrid (Input)

Number of grid lines in the *x*-direction. nxgrid must be at least 2.

*int* ntgrid (Input)

Number of time points where an approximate solution is returned. The value ntgrid must be at least 1.

*int* nlbcd (Input)

Number of left boundary conditions. It is required that  $1 \leq n \log d \leq 3$ .

```
int nrbcd (Input)
```
Number of right boundary conditions. It is required that  $1 \leq n$ rbcd  $\leq 3$ .

```
float xgrid[] (Input)
```
Array of length nxgrid containing the breakpoints for the Hermite quintic splines used in the *x* discretization. The points in xgrid must be strictly increasing. The values xgrid[0] and xgrid[nxgrid-1] are the endpoints of the interval.

#### *float* tgrid[] (Input)

Array of length ntgrid containing the set of time points (in time-remaining units) where an approximate solution is returned. The points in tgrid must be positive and strictly increasing.

#### *void* fcn\_fkcfiv (*float* x, *float* t, *int* \*iflag,*float* \*value)

User-supplied function to compute the values of the coefficients  $\sigma, \sigma', \mu, \kappa$  for the Feynman-Kac PDE and the initial data function  $p(x)$ ,  $x_{\min} \leq x \leq x_{\max}$ .

*float* x (Input) Space variable.

*float* **t** (Input)

Time variable.

*int* \*iflag (Input/Output)

On entry, iflag indicates which coefficient or data function is to be computed. The following table shows which value has to be returned by fcn fkcfiv for all possible values of iflag:

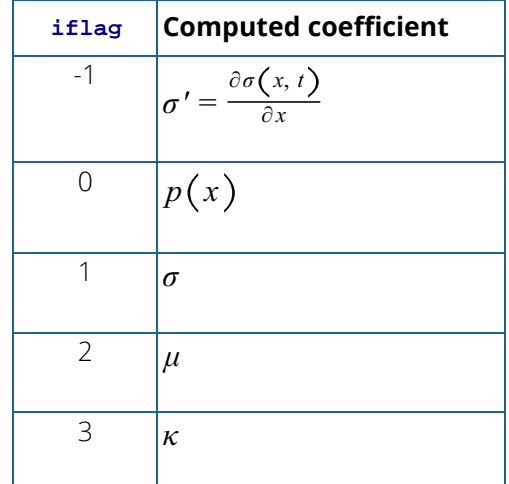

For non-zero input values of iflag, note when a coefficient does not depend on *t*. This is done by setting iflag = 0 after the coefficient is defined. If there is time dependence, the value of iflag should not be changed. This action will usually yield a more efficient algorithm because some finite element matrices do not have to be reassembled for each *t* value.

*float* \*value (Output)

Value of the coefficient or initial data function. Which value is computed depends on the input value for iflag, see description of iflag.

#### *void* fcn\_fkbcp (*int* nbc, *float* t,*int* \*iflag,*float* values[])

User-supplied function to define boundary values that the solution of the differential equation must satisfy. There are  ${\tt nlbcd}$  conditions specified at the left end,  $x_{\rm min}$  , and  ${\tt nrbcd}$  conditions at the right end,  $x_{\text{max}}$  . The boundary conditions are

$$
a(x,t)f + b(x,t)fx + c(x,t)fxx = d(x,t), x = xmin or x = xmax
$$

*int* nbc (Input)

Number of boundary conditions. At *xmin*, nbc=nlbcd, at *xmax*, nbc = nrbcd.

*float* **t** (Input)

Time point of the boundary conditions.

*int* \*iflag (Input/Output)

On entry, iflag indicates whether the coefficients for the left or right boundary conditions are to be computed:

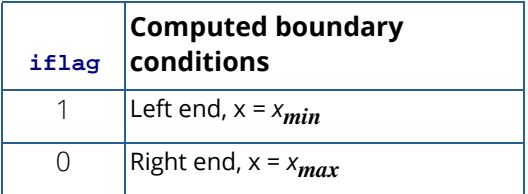

If there is no time dependence for one of the boundaries then set if  $\text{flag} = 0$  after the array values is defined for either end point. This flag can avoid unneeded continued computation of the finite element matrices.

*float* values[] (Output)

Array of length 4 \* max (nlbcd, nrbcd) containing the values of the boundary condition coefficients in its first 4\*nbc locations. The coefficients for *xmin*are stored row-wise according to the following scheme:

$$
\begin{pmatrix} a_1(x_{\min}, t), b_1(x_{\min}, t), c_1(x_{\min}, t), d_1(x_{\min}, t) \\ \vdots \\ a_{nlbcd}(x_{\min}, t), b_{nlbcd}(x_{\min}, t), c_{nlbcd}(x_{\min}, t), d_{nlbcd}(x_{\min}, t) \end{pmatrix}
$$

The coefficients for *xmax* are stored similarly.

#### *float* y[] (Output)

An array of size (ntgrid+1) by (3 x nxgrid) containing the coefficients of the Hermite representation of the approximate solution for the Feynman-Kac PDE at time points 0, tgrid [0], ..., tgrid[ntgrid-1]. The approximate solution is given by

$$
f(x,t) = \sum_{j=n}^{3^{*} \text{n} x \text{grid}-1} y_{ij} \beta_{j}(x)
$$

*j*=0

for

$$
t = \text{tgrid}\left[i-1\right], i = 1, \dots, \text{ntgrid}
$$

The representation for the initial data at  $t = 0$  is

$$
p(x) = \sum_{j=0}^{3 * \text{nxyrid}-1} y_{0j} \beta_j(x)
$$

The ( $ntgrid + 1$ ) by (3  $*$  nxgrid) matrix

$$
\left(y_{ij}\right)_{i=0,\dots,\text{ntgrid}}^{j=0,\dots,3^{*}\text{nxgrid}-1}
$$

is stored row-wise in array y.

After the integration, use row i of array y as input argument coef in function

imsl f feynman kac evaluate to obtain an array of values for  $f(x, t)$  or its partials

 $f_{\textit{x,}} f_{\textit{xx}} f_{\textit{xx}}$  at time point t=0,tgrid[i-1], i=1,…,ntgrid.

The expressions for the basis functions  $\beta_j(x)$  are represented piece-wise and can be found in Hanson, R. (2008) [Integrating Feynman-Kac Equations Using Hermite Quintic Finite Elements.](http://www.roguewave.com/getattachment/1bc46ef4-cf3e-4eb5-8e7c-493c9de60a97/Integrating-Feynman-Kac-Equations-Using-Hermite-Qutarget=)

#### *float* y\_prime[] (Output)

An array of size ( $ntgrid + 1$ ) by ( $3 \times nxgrid$ ) containing the first derivatives of y at time points 0, tgrid[0],…,tgrid[ntgrid - 1], i.e.

$$
f_{t}(x,\overline{t})=\sum_{j=0}^{3^{*}n\times\text{grid}-1}y'_{ij}\beta_{j}(x)
$$

for

$$
\overline{t} = \text{tgrid}[i-1], i = 1, \dots, \text{ntgrid}
$$

and

$$
f_t(x,\overline{t}) = \sum_{j=0}^{3^* \text{n} \times \text{grid}-1} y'_{0j} \beta_j(x) \text{ for } \overline{t} = 0.
$$

The ( $ntgrid + 1$ ) by (3 \*nxgrid) matrix

$$
\left(\mathbf{y}_{ij}'\right)_{i=0,\dots,\text{integral}}^{j=0,\dots,3^*\text{nxyrid}-1}
$$

is stored row-wise in array y\_prime.

After the integration, use row i of array  $y$  prime as input argument coef in function

<code>imsl\_f\_feynman\_kac\_evaluate</code> to obtain an array of values for the partials  $f$  ,  $f$   $_{t\mathrm{x}},$   $f$   $_{t\mathrm{xx}}$   $f$   $_{t\mathrm{xxx}}$ at time point  $t = tqrid[i-1]$ ,  $i=1,...,ntqrid$ , and row 0 for the partials at  $t=0$ .

### Synopsis with Optional Arguments

```
#include <imsl.h>
```

```
void imsl_f_feynman_kac (int nxgrid, int ntgrid, int nlbcd, int nrbcd,float xgrid[], 
   float tgrid[], void fcn_fkcfiv(), void fcn_fkbcp(), float y[], float y_prime[],
      IMSL_FCN_FKCFIV_W_DATA, void fcn_fkcfiv(), void *data,
      IMSL_FCN_FKBCP_W_DATA, void fcn_fkbcp(), void *data,
      IMSL_FCN_INIT, void fcn_fkinit(),
      IMSL_FCN_INIT_W_DATA, void fcn_fkinit(), void *data,
      IMSL_FCN_FORCE, void fcn_fkforce(),
      IMSL_FCN_FORCE_W_DATA, void fcn_fkforce(), void *data,
      IMSL_ATOL_RTOL_SCALARS, float atol, float rtol,
      IMSL_ATOL_RTOL_ARRAYS, float atol[], float rtol[]
      IMSL_NDEGREE, int ndeg,
      IMSL_TDEPEND, int tdepend[],
      IMSL_MAX_STEP, float max_stepsize,
      IMSL_INITIAL_STEPSIZE, float init_stepsize,
      IMSL_MAX_NUMBER_STEPS, int max_steps,
      IMSL_STEP_CONTROL, int step_control,
      IMSL_MAX_BDF_ORDER, int max_bdf_order,
      IMSL_T_BARRIER, float t_barrier,
      IMSL_ISTATE, int istate[],
      IMSL_EVALS, int nval[],
      0)
```
### Optional Arguments

IMSL\_FCN\_FKCFIV\_W\_DATA, *void* fcn\_fkcfiv(*float* x, *float* t,*int* \*iflag, *float* \*value, *void* \*data), *void* \*data (Input) User-supplied function to compute the values of the coefficients  $\sigma, \sigma', \mu, \kappa$  for the Feynman-Kac PDE and the initial data function  $p\big(x\big), x_\text{min} \leq x \leq x_\text{max}$  . This function also accepts a pointer to the object data supplied by the user.

IMSL\_FCN\_FKBCP\_W\_DATA, *void* fcn\_fkbcp(*int* nbc, *float* t,*int* \*iflag,*float* values[], *void* \*data), *void* \*data (Input)

User-supplied function to define boundary values that the solution of the differential equation must satisfy. This function also accepts a pointer to data supplied by the user.

IMSL\_FCN\_INIT, *void* fcn\_fkinit(*int* nxgrid, *int* ntgrid, *float* xgrid[], *float* tgrid[],

*float* time, *float* yprime[], *float* y[], *float* atol[], *float* rtol[]) (Input) User-supplied function for adjustment of initial data or as an opportunity for output during the integration steps. The solution values of the model parameters are presented in the arrays y and yprime at the integration points time =  $0$ , tgrid[j], j=0,...,ntgrid-1. At the initial point, integral least-squares estimates are made for representing the initial data  $p\!\left(x\right)$  . If this is not satisfactory, fcn fkinit can change the contents of  $y$ [] to match data for any reason.

*int* nxgrid (Input)

Number of grid lines in the *x*-direction.

*int* ntgrid (Input)

Number of time points where an approximate solution is returned.

*float* xgrid[] (Input)

Vector of length nxgrid containing the breakpoints for the Hermite quintic splines used in the *x* discretization.

*float* tgrid[] (Input)

Vector of length ntgrid containing the set of time points (in time-remaining units) where an approximate solution is returned.

*float* time (Input) Time variable.

*float* yprime[] (Input)

Vector of length 3\*nxgrid containing the derivative of the coefficients of the Hermite quintic spline at time point time.

*float* y[] (Input/Output)

Vector of length  $3 \times$  nxgrid containing the coefficients of the Hermite quintic spline at time point time.

#### *float* atol[] (Input/Output)

Array of length 3 × nxgridcontaining absolute error tolerances.

#### *float* rtol[] (Input/Output)

Array of length 3 × nxgrid containing relative error tolerances.

IMSL\_FCN\_INIT\_W\_DATA, *void* fcn\_fkinit(*int* nxgrid, *int* ntgrid, *float* xgrid[],

*float* tgrid[], *float* time, *float* yprime[], *float* y[], *float* atol[], *float* rtol[], *void* \*data), *void* \*data (Input)

User-supplied function for adjustment of initial data or as an opportunity for output during the integration steps which also accepts a pointer to data supplied by the user. For an explanation of the other arguments of function fcn\_fkinit, see optional argument IMSL\_FCN\_INIT.

IMSL\_FCN\_FORCE, *void* fcn\_fkforce(*int* interval, *int* ndeg, *int* nxgrid, *float* y[], *float* time, *float* width, *float* xlocal[], *float* qw[], *float* u[],*float* phi[], *float* dphi[]) (Input)

<code>Function fcn\_fkforce</code> is used in case there is a non-zero term  $\phi\big(f, x, t\big)$  in the Feynman-Kac dif-

```
ferential equation. If function <code>fcn_fkforce</code> is not used, it is assumed that \phi\big(f, x, t\big) is identically
zero.
```
*int* interval (Input)

Index indicating the bounds xgrid[interval-1] and xgrid[interval] of the integration interval, 1≤interval ≤ nxgrid-1.

```
int ndeg (Input)
```
The degree used for the Gauss-Legendre formulas.

*int* nxgrid (Input)

Number of grid lines in the x-direction.

*float* y[] (Input)

Vector of length 3\*nxgrid containing the coefficients of the Hermite quintic spline representing the solution of the Feynman-Kac equation at time point time.

*float* time (Input)

Time variable.

*float* width (Input)

The interval width, width =  $xgrid[interval] - xgrid[interval-1]$ .

*float* xlocal[] (Input)

Array of length ndeg containing the Gauss-Legendre points translated and normalized to the interval [xgrid[interval-1], xgrid[interval]].

```
float qw[] (Input)
```
Vector of length ndeg containing the Gauss-Legendre weights.

*float* u[] (Input)

Array of dimension 12 by  $\pi$ deg containing the basis function values that define  $\tilde{\pmb{\beta}}(x)$  at the Gauss-Legendre points  $x \cdot \log x$ , Setting  $u_{k,i}$ : =  $u[i+k*ndeg]$  and  $x_i$ : =  $x \cdot \log x$  [i],

 $\tilde{\pmb{\beta}}\bigl(x_i\bigr)$  is defined as

$$
\widetilde{\beta}(x_i) := (\beta_{3^*({\text{interval}-1})}(x_i), \dots, \beta_{3^*({\text{interval}+2})}(x_i))^T
$$
  
=  $(u_{0,i}, u_{1,i}, u_{2,i}, u_{6,i}, u_{7,i}, u_{8,i})^T$ .

*float* phi[] (Output)

Vector of length 6 containing Gauss-Legendre approximations for the local contributions

$$
\varphi_t = \int_{x \text{grid}[\text{interval}-1]}^{x \text{grid}[\text{interval}-1]} \Phi(f, x, t) \tilde{\beta}(x) dx,
$$

where  $t =$  time and

$$
\widetilde{\beta}(x) := (\beta_{3^*\text{(interval-1)}}(x), \dots, \beta_{3^*\text{(interval+2)}}(x))^T
$$

Vector phi contains elements

$$
\text{phi}[i] = \text{width} * \sum_{j=0}^{\text{ndegGL}-1} qw[j] \widetilde{\beta}_i(x_j) \phi(f, \text{xlocal}[j], \text{time})
$$

for  $i=0,...,5$ .

*float* dphi[] (Output)

Array of dimension 6 by 6 containing a Gauss-Legendre approximation for the Jacobian of the local contributions  $\varphi_t$  at  $t =$  time,

$$
\frac{\partial \varphi_t}{\partial y} = \int_{x \text{grid}[interval-1]}^{x \text{grid}[interval-1]} \frac{\partial \Phi(f, x, t)}{\partial f} \tilde{\beta}(x) \tilde{\beta}^{\text{T}}(x) dx.
$$

The approximation to this symmetric matrix is stored row-wise, i.e.

$$
\text{dphi}[j + i * 6] = \text{width} * \sum_{k=0}^{n \text{deg} GL-1} \text{qw}[k] \quad \tilde{\beta}_i(x_k) \tilde{\beta}_j(x_k) \frac{\partial \Phi}{\partial f}|_{x=xlocal[k], t = time}
$$

for i, 
$$
j = 0, ..., 5
$$
.

IMSL\_FCN\_FORCE\_W\_DATA, *void* fcn\_fkforce(*int* interval, *int* ndeg, *int* nxgrid, *float* y[], *float* time, *float* width, *float* xlocal[], *float* qw[], *float* u[], *float* phi[], *float* dphi[], *void* \*data),*void* \*data (Input)

<code>Function fcn\_fkforce</code> is used in case there is a non-zero term  $\phi\big(f, x, t\big)$  in the Feynman-Kac differential equation. This function also accepts a data pointer to data supplied by the user. For an explanation of the other arguments of function fcn fkforce, see optional argument IMSL\_FCN\_FORCE.

IMSL\_ATOL\_RTOL\_SCALARS, *float* atol, *float* rtol (Input)

Scalar values that apply to the error estimates of all components of the solution y in the differential equation solver SDASLX. See optional argument IMSL\_ATOL\_RTOL\_ARRAYS if separate tolerances are to be applied to each component of y.

Default: atol and rtol are set to  $10^{-3}$  in single precision and  $10^{-5}$  in double precision.

IMSL\_ATOL\_RTOL\_ARRAYS, *float* atol[], *float* rtol[], (Input)

Componentwise tolerances are used for the computation of solution y in the differential equation solver SDASLX. Arguments atol and  $r$ tol are pointers to arrays of length  $3 \times n$ xgrid to be used for the absolute and relative tolerance and to be applied to each component of the solution, y. See optional argument IMSL\_ATOL\_RTOL\_SCALARS if scalar values of absolute and relative tolerances are to be applied to all components.

Default: All elements of atol and rtol are set to  $10^{-3}$  in single precision and  $10^{-5}$  in double precision.

IMSL\_NDEGREE,*int* ndeg (Input)

The degree used for the Gauss-Legendre formulas for constructing the finite element matrices. It is required that ndeg  $\geq 6$ .

Default:  $ndeg = 6$ .

IMSL\_TDEPEND, *int* tdepend[] (Output)

Vector of length 7 indicating time dependence of the coefficients, boundary conditions and function  $\phi$  in the Feynman-Kac equation. If tdepend [i] = 0 then argument i is not time dependent, if  $t\text{depend}[i]=1$  then argument  $i$  is time dependent.

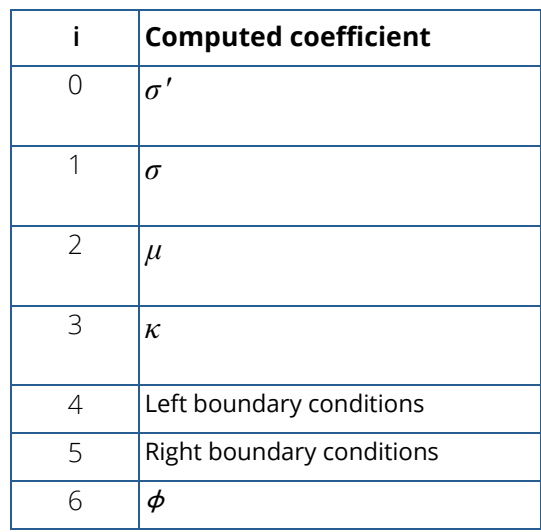

IMSL\_MAX\_STEP, *float* max\_stepsize (Input)

This is the maximum step size the integrator may take.

Default: max stepsize = imsl  $f$  machine(2), the largest possible machine number.

#### IMSL\_INITIAL\_STEPSIZE, *float* init\_stepsize (Input)

The starting step size for the integration. Must be less than zero since the integration is internally done from t=0 to t=tgrid[ntgrid-1] in a negative direction.

Default: init stepsize =  $-\epsilon$ , where  $\epsilon$  is the machine precision.

#### IMSL\_MAX\_NUMBER\_STEPS, *int* max\_steps (Input)

The maximum number of steps between each output point of the integration.

Default: maxsteps = 500000.

```
IMSL_STEP_CONTROL, int step_control (Input)
```
Indicates which step control algorithm is used for the integration. If  $step_{control} = 0$ , then the step control method of Söderlind is used. If step control = 1, then the method used by the original Petzold code SASSL is used.

Default: step control =  $0$ .

#### IMSL\_MAX\_BDF\_ORDER, *int* max\_bdf\_order (Input)

Maximum order of the backward differentiation formulas used in the integrator. It is required that  $1 \leq max$  bdf order  $\leq 5$ .

Default:  $max$  bdf order = 5.

#### IMSL\_T\_BARRIER, *float* t\_barrier (Input)

This optional argument controls whether the code should integrate past a special point,  $\mathsf{t}\_\mathsf{barrier}$ , and then interpolate to get  $y$  and  $y'$  at the points in  $\mathsf{tgrid}$  [ ] . If this optional argument is present, the integrator assumes the equations either change on the alternate sides of t barrier or they are undefined there. In this case, the code creeps up to t barrier in the direction of integration. It is required that t barrier ≥tgrid[ntgrid-1].

Default: t barrier = tgrid[ntgrid-1].

#### IMSL\_ISTATE, *int* istate[] (Output)

An array of length 7 whose entries flag the state of computation for the matrices and vectors required in the integration. For each entry, a zero indicates that no computation has been done or there is a time dependence. A one indicates that the entry has been computed and there is no time dependence. The istate entries are as follows:

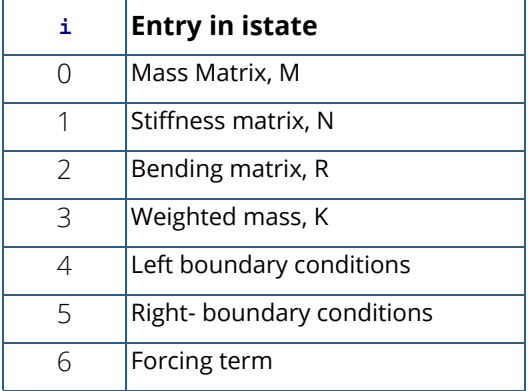

Default: istate  $[i] = 0$  for  $I = 0,...,6$ .

#### IMSL\_EVALS, *int* nval[] (Output)

Array of length 3 summarizing the number of evaluations required during the integration.

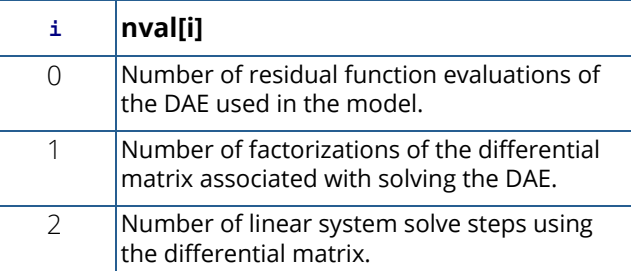

### Description

The generalized Feynman-Kac differential equation has the form

$$
f_t + \mu(x, t) f_x + \frac{\sigma^2(x, t)}{2} f_{xx} - \kappa(x, t) f = \phi(f, x, t),
$$

where the initial data satisfies  $f\bigl(x,T\bigr) = p\bigl(x\bigr)$  . The derivatives are

$$
f_t = \frac{\partial f}{\partial t}
$$

The function imsl f feynman kac uses a finite element Galerkin method over the rectangle

$$
\left[ x_{\min}, x_{\max} \right] \times \left[ \hat{T}, T \right]
$$

in  $(x, t)$  to compute the approximate solution. The interval  $\lceil \frac{x_{\text{min}}}{x_{\text{max}}} \rceil$  is decomposed with a grid

$$
(x_{\min} = )x_1 < x_2 < \ldots < x_m = x_{\max}).
$$

On each subinterval the solution is represented by

$$
f(x,t) = f_i b_0(z) + f_{i+1} b_0 (1-z) + h_i f_i b_1(z) - h_i f'_{i+1} b_1 (1-z) + h_i^2 f_i'' b_2(z) + h_i^2 f'_{i+1} b_2 (1-z).
$$

The values

$$
f_i, f'_i, f''_i, f_{i+1}, f'_{i+1}, f''_{i+1}
$$

are time-dependent coefficients associated with each interval. The basis functions  $b_{0},$   $b_{1},$   $b_{2}$  are given for

$$
x \in [x_i, x_{i+1}], h_i = x_{i+1} - x_i, z = (x - x_i) / h_i, z \in [0, 1],
$$

by

$$
b_0(z) = -6z^5 + 15z^4 - 10z^3 + 1 = (1 - z)^3 (6z^2 + 3z + 1),
$$
  
\n
$$
b_1(z) = -3z^5 + 8z^4 - 6z^3 + z = (1 - z)^3 z (3z + 1),
$$
  
\n
$$
b_2(z) = \frac{1}{2} (-z^5 + 3z^4 - 3z^3 + z^2) = \frac{1}{2} (1 - z)^3 z^2.
$$

The Galerkin principle is then applied. Using the provided initial and boundary conditions leads to an Index 1 differential-algebraic equation for the time-dependent coefficients

$$
f_i, f'_{i,1}, f''_{i,2}, f'_{i+1}, f''_{i+1}, f''_{i+1} = y_i, y_{i+1}, y_{i+2}, \dots
$$
,  $i = 1, \dots, m-1$ 

This system is integrated using the variable order, variable step algorithm DDASLX/SDASLX noted in Hanson and Krogh, R. (2008) [Solving Constrained Differential-Algebraic Systems Using Projections.](http://www.roguewave.com/getattachment/1bc46ef4-cf3e-4eb5-8e7c-493c9de60a97/Integrating-Feynman-Kac-Equations-Using-Hermite-Qutarget=) Solution values and their time derivatives are returned at a grid preceding time *T*, expressed in units of time remaining. For further details of deriving and solving the system see Hanson, R. (2008) [Integrating Feynman-Kac Equations Using Her](http://www.roguewave.com/getattachment/1bc46ef4-cf3e-4eb5-8e7c-493c9de60a97/Integrating-Feynman-Kac-Equations-Using-Hermite-Qutarget=)[mite Quintic Finite Elements](http://www.roguewave.com/getattachment/1bc46ef4-cf3e-4eb5-8e7c-493c9de60a97/Integrating-Feynman-Kac-Equations-Using-Hermite-Qutarget=). To evaluate *f* or its partial derivatives at any time point in the grid, use the function imsl f feynman kac evaluate.

### Examples

#### **Example 1**

The value of the American Option on a Vanilla Put can be no smaller than its European counterpart. That is due to the American Option providing the opportunity to exercise at any time prior to expiration. This example compares this difference – or premium value of the American Option – at two time values using the Black-Scholes model. The example is based on Wilmott et al. (1996, p. 176), and uses the non-linear forcing or weighting term described in Hanson, R. (2008), [Integrating Feynman-Kac Equations Using Hermite Quintic Finite Elements,](http://www.roguewave.com/getattachment/1bc46ef4-cf3e-4eb5-8e7c-493c9de60a97/Integrating-Feynman-Kac-Equations-Using-Hermite-Qutarget=) for evaluating the price of the American Option. The coefficients, payoff, boundary conditions and forcing term for American and European options are defined by the user functions fkcfiv put, fkbcp put and fkforce put, respectively. One breakpoint is set exactly at the strike price.

The sets of parameters in the computation are:

- 1. Strike price  $K = \{10.0\}$ .
- 2. Volatility  $\sigma = \{0.4\}$ .
- 3. Times until expiration =  ${1/4, 1/2}$ .
- 4. Interest rate  $r = 0.1$ .
- 5.  $x_{\min} = 0.0, \quad x_{\max} = 30.0$ .

```
6. nx = 61, n = 3 \times nx = 183.
```
The payoff function is the "vanilla option",  $p\!\left(x\right) = \max\!\left(K - x, 0\right)$  .

```
#include <imsl.h>
#include <stdio.h>
#include <math.h>
#define max(A,B) ((A) >= (B) ? (A) : (B))
#define NXGRID 61
#define NTGRID 2
#define NV 9
void fkcfiv put(float, float, int *, float *);
void fkbcp_put(int, float, int \star, float[]);
void fkforce put(int, int, int, float[], float, float, float[],
float[], \overline{float[]}, float[], float[], void *);
int main()
{
    /* Compute American Option Premium for Vanilla Put */
    /* The strike price */
   float KS = 10.0;
    /* The sigma value */
   float sigma = 0.4;
    /* Time values for the options */
  int nt = 2;
   float time[] = { 0.25, 0.5};
    /* Values of the underlying where evaluations are made */
   float xs[] = { 0.0, 2.0, 4.0, 6.0, 8.0, 10.0,} 12.0, 14.0, 16.0 };
    /* Value of the interest rate */
   float r = 0.1;
    /* Values of the min and max underlying values modeled */
   float x min=0.0, x max=30.0;
    /* Define parameters for the integration step. */
    int nint=NXGRID-1, n=3*NXGRID;
    float xgrid[NXGRID];
    float ye[(NTGRID+1)*3*NXGRID],yeprime[(NTGRID+1)*3*NXGRID];
    float ya[(NTGRID+1)*3*NXGRID], yaprime[(NTGRID+1)*3*NXGRID];
    float fe[NTGRID*NV], fa[NTGRID*NV];
    float dx;
    int i;
   int nlbcd = 2, nrbcd = 3;
   float atol = 0.2e-2;
    /* Array for user-defined data */
```

```
 Differential Equations feynman_kac
```

```
float usr data[3];
    /* Define an equally-spaced grid of points for the
    underlying price */
   dx = (x max-x min)/((float) nint);
   xgrid\overline{0}] =x min;
  xgrid[NXGR\overline{I}D-1]=x max;for (i=2; i<=NXGRID-1; i++) xgrid[i-1]=xgrid[i-2]+dx;usr data[0] = KS;
  usr data[1] = r;usr<sup>-</sup>data[2] = atol; imsl_f_feynman_kac(NXGRID, nt, nlbcd, nrbcd, xgrid, time,
\sqrt{f}kcfiv put, fkbcp put, ye, yeprime,
 IMSL_ATOL_RTOL_SCALARS, 0.5e-2, 0.5e-2,
        0);
   imsl f feynman kac(NXGRID, nt, nlbcd, nrbcd, xgrid, time,
        fkcfiv_put, fkbcp_put, ya, yaprime,
       IMSL FCN FORCE W DATA, fkforce put, usr data,
       INSL<sup>-</sup>ATO<sup>-</sup> RTOL<sup>-</sup>SCALARS, 0.5e-2, 0.5e-2,
        0);
    /* Evaluate solutions at vector of points XS(:), at each
    time value prior to expiration. */
   for (i=0; i<nt; i++)
    {
       imsl f feynman kac evaluate (NV, NXGRID, xgrid, xs, &ye[(i+1)*n],
IMSL RETURN USER, &fe[i*NV], 0);
 imsl_f_feynman_kac_evaluate (NV, NXGRID, xgrid, xs, &ya[(i+1)*n],
           IMSL RETURN USER, \&fa[i*NV], 0);
    }
    printf("\nAmerican Option Premium for Vanilla Put, "
        "3 and 6 Months Prior to Expiry\n");
    printf("%7sNumber of equally spaced spline knots:%4d\n", " ",
        NXGRID);
 printf("%7sNumber of unknowns:%4d\n", " ", n);
 printf("%7sStrike=%6.2f, sigma=%5.2f, Interest Rate=%5.2f\n\n",
        " ",KS,sigma,r);
    printf("%7s%10s%20s%20s\n", " ","Underlying","European","American");
   for (i=0; i<NV; i++)
        printf("%7s%10.4f%10.4f%10.4f%10.4f%10.4f\n", " ", xs[i], fe[i],
            fe[i+NV], fa[i], fa[i+NV]);
}
/* These functions define the coefficients, payoff, boundary conditions
and forcing term for American and European Options. */
void fkcfiv put(float x, float tx, int *iflag, float *value)
{
   /* The sigma value */ float sigma=0.4;
    /* Value of the interest rate and continuous dividend */
  float strike price=10.0, interest rate=0.1, dividend=0.0;
  float zero=0.0; switch (*iflag)
\left\{\begin{array}{ccc} & & \\ & & \end{array}\right\}
```

```
 Differential Equations feynman_kac
```

```
 case 0:
       /* The payoff function */ 
       *value = max(strike price - x, zero); break;
    case -1:
        /* The coefficient derivative d sigma/ dx */ 
       *value = sigma;
       break;
    case 1:
      /* The coefficient sigma(x) */*value = signa*x; break;
    case 2:
\frac{1}{2} /* The coefficient mu(x) */
*value = (interest rate - dividend) * x;
       break;
    case 3:
      /* The coefficient kappa(x) */*value = interest rate;
       break;
    }
    /* Note that there is no time dependence */ 
   *iflag = 0;
    return;
}
void fkbcp put(int nbc, float tx, int *iflag, float val[])
{
    switch (*iflag)
  \{ case 1:
      val[0] = 0.0; val[1] = 1.0; val[2] = 0.0;val[3] = -1.0; val[4] = 0.0; val[5] = 0.0;
      val[6] = 1.0; val[7] = 0.0; break;
    case 2:
      val[0] = 1.0; val[1] = 0.0; val[2] = 0.0;val[3] = 0.0; val[4] = 0.0; val[5] = 1.0;val[6] = 0.0; val[7] = 0.0; val[8] = 0.0;val[9] = 0.0; val[10] = 1.0; val[11] = 0.0; break;
    }
    /* Note no time dependence */
   *iflag = 0;
   return;
}
void fkforce put(int interval, int ndeg, int nxgrid,
float y[], float time, float width, float xlocal[],
 float qw[], float u[], float phi[],float dphi[],
    void *data_ptr)
{
    int i, j, k, l;
   const int local=6;
   float yl[6], bf[6];
  float value, strike price, interest rate, zero=0.0, one=1.0;
   float rt, mu;
  float *data = NULL;
```

```
data = (float *) data ptr;
   for (i=0; i<local; i++) {
        y1[i] = y[3*interval-3+i];phi[i] = zero; }
   strike price = data[0];
   interest rate = data[1];
   value = data[2];
   mu=2.0; /* This is the local definition of the forcing term */
for (j=1; j<=local; j++) {
for (l=1; 1<=ndeg; 1++)\left\{ \begin{array}{cc} 0 & 0 & 0 \\ 0 & 0 & 0 \\ 0 & 0 & 0 \\ 0 & 0 & 0 \\ 0 & 0 & 0 \\ 0 & 0 & 0 \\ 0 & 0 & 0 \\ 0 & 0 & 0 \\ 0 & 0 & 0 \\ 0 & 0 & 0 \\ 0 & 0 & 0 \\ 0 & 0 & 0 \\ 0 & 0 & 0 & 0 \\ 0 & 0 & 0 & 0 \\ 0 & 0 & 0 & 0 \\ 0 & 0 & 0 & 0 & 0 \\ 0 & 0 & 0 & 0 & 0 \\ 0 & 0 & 0 & 0 & 0 \\ 0 & 0 & 0 & 0 & 0 \\ 0 & 0bf[0] = u[(1-1)];
            bf[1] = u[(1-1) + ndeq];bf[2] = u[(1-1)+2*ndeq];
            bf[3] = u[(1-1)+6*ndeg];bf[4] = u[(1-1)+7*ndeg];bf[5] = u[(1-1)+8*ndeg];rt = 0.0; for (k=0; k<local; k++)
                rt += \text{yl}[k]*bf[k];rt = value/(rt + value - (strike price-xlocal[1-1]));
            phi[j-1] += qw[l-1] * bf[j-1] * pow(rt, mu);
         }
    }
   for (i=0; i<local; i++)phi[i] = -phi[i]*width*interest rate*strike price;
    /* This is the local derivative matrix for the forcing term */ 
    for (i=0; i<local*local; i++)
         dphi[i] = zero;
   for (j=1; j<=local; j++) {
        for (i=1; i<=local; i++) {
            for (l=1; 1<=ndeg; 1++)\{bf[0] = u[(1-1)];
                 bf[1] = u[(1-1) + ndeg];bf[2] = u[(1-1)+2*ndeg];bf[3] = u[(1-1)+6*ndeq];bf[4] = u[(1-1)+7*ndeg];bf[5] = u[(1-1)+8*ndeg];rt = 0.0;for (k=0; k<local; k++)
rt += y1[k]*bf[k;rt = one/(rt + value-(strike price-xlocal[1-1]));
                 dphi[i-1+(j-1)*local] += qw[\overline{1}-1] * bf[i-1] * bf[j-1]* pow(rt, mut+1.0); }
       }
    }
```

```
 Differential Equations feynman_kac
```

```
for (i=0; i<local<sup>*</sup>local; i++)dphi[i] = mu * dphi[i] * width * pow(value, mu) *
    interest rate * strike price;
 return;
```
}

```
American Option Premium for Vanilla Put, 3 and 6 Months Prior to Expiry
       Number of equally spaced spline knots: 61
       Number of unknowns: 183
       Strike= 10.00, sigma= 0.40, Interest Rate= 0.10
      Underlying European American<br>0.0000 9.7534 9.5136 10.0000 10.0000
          0.0000 9.7534 9.5136 10.0000 10.0000<br>2.0000 7.7536 7.5138 8.0000 8.0000
           2.0000 7.7536 7.5138 8.0000 8.0000
           4.0000 5.7537 5.5156 6.0000 6.0000
           6.0000 3.7615 3.5683 4.0000 4.0000
          8.0000 1.9070 1.9168 2.0170 2.0865
                            10.0000 0.6529 0.8548 0.6771 0.9030
          12.0000 0.1632 0.3371 0.1680 0.3519
          14.0000 0.0372 0.1270 0.0373 0.1321
         16.0000  0.0088  0.0483  0.0084
```
#### **Example 2**

In Beckers (1980) there is a model for a Stochastic Differential Equation of option pricing. The idea is a "constant elasticity of variance diffusion (or CEV) class"

$$
dS = \mu S dt + \sigma S^{\alpha/2} dW, \quad 0 \le \alpha < 2
$$

The Black-Scholes model is the limiting case  $\alpha\to 2$  . A numerical solution of this diffusion model yields the price of a call option. Various values of the strike price  $K$  , time values,  $\sigma$  and power coefficient  $\alpha$  are used to evaluate the option price at values of the underlying price. The sets of parameters in the computation are:

- 1. power  $\alpha = \{2.0, 1.0, 0.0\}$ .
- 2. strike price  $K = \{15.0, 20.0, 25.0\}$  .
- 3. volatility  $\sigma = \{0.2, 0.3, 0.4\}$ .
- 4. times until expiration =  $\{1/12, 4/12, 7/12\}$  .
- 5. underlying prices  $=$   $\{19.0, 20.0, 21.0\}$ .
- 6. interest rate  $r = 0.05$ .
- 7.  $x_{\min} = 0, x_{\max} = 60$ .
- 8.  $nx = 121$ ,  $n = 3 \times nx = 363$ .

With this model the Feynman-Kac differential equation is defined by identifying:

x: S  
\n
$$
\sigma(x, t): \quad \sigma x^{\alpha/2}; \quad \frac{\partial \sigma}{\partial x} = \frac{a\sigma}{2} x^{\alpha/2 - 1}
$$
\n
$$
\mu(x, t): \quad rx
$$
\n
$$
\kappa(x, t): \quad r
$$
\n
$$
\phi(f, x, t) \equiv 0
$$

The payoff function is the "vanilla option",  $p\!\left(x\right) = \max\!\left(x\!-\!K,0\right)$  .

```
#include <imsl.h>
#include <stdio.h>
#include <math.h>
#define max(A,B) ((A) >= (B) ? (A) : (B))
#define NXGRID 121
#define NTGRID 3
#define NV 3
void fcn fkcfiv(float, float, int *, float *, void *);
void fcn<sup>-</sup>fkbcp(int, float, int *, float[], void *);
int main()
{
  /* Compute Constant Elasticity of Variance Model for Vanilla Call */
  /* The set of strike prices */
 float KS[] = { 15.0, 20.0, 25.0};
  /* The set of sigma values */
 float sigma[] = { 0.2, 0.3, 0.4};
  /* The set of model diffusion powers */
 float alpha[] = { 2.0, 1.0, 0.0};
  /* Time values for the options */
 int nt = 3;
 float time[] = { 1.0/12.0, 4.0/12.0, 7.0/12.0 };
 /* Values of the underlying where evaluations are made */
float xs[] = \{ 19.0, 20.0, 21.0 \}; /* Value of the interest rate and continuous dividend */
  float r=0.05, dividend=0.0;
  /* Values of the min and max underlying values modeled */
 float x min=0.0, x max=60.0;
  /* Define parameters for the integration step. */
```

```
int nint = NXGRID-1, n=3*NXGRID;
  float xgrid[NXGRID], y[(NTGRID+1)*3*NXGRID];
  float yprime[(NTGRID+1)*3*NXGRID], f[NTGRID*NV];
 float dx;
  /* Number of left/right boundary conditions */
int nlbcd = 3, nrbcd = 3;
float usr data[6];
 int i,i1,i2,i3,j;
/* Define equally-spaced grid of points for the underlying price */dx = (x max-x min)/((float) nint);
xgrid[0] = x \overline{min};xgrid[NXGRID-1] = x max;for (i=2; i<=NXGRID-1; i++)xgrid[i-1] = xgrid[i-2]+dx; printf("%2sConstant Elasticity of Variance Model for Vanilla Call\n",
         ^{\overline{u} \overline{u});
 printf("%7sInterest Rate:%7.3f\tContinuous Dividend:%7.3f\n",
         " ", r, dividend);
 printf("%7sMinimum and Maximum Prices of Underlying:%7.2f%7.2f\n",
             " ",x_min, x_max);
 printf("%7sNumber of equally spaced spline knots:%4d \n", " ",
          NXGRID-1);
 printf("%7sNumber of unknowns:%4d\n\n", " ",n);
 printf("%7sTime in Years Prior to Expiration:%7.4f%7.4f%7.4f\n",
\blacksquare \blacksquare, time[0], time[1], time[2]);
printf("%7sOption valued at Underlying Prices:%7.2f%7.2f%7.2f\n\n",
          " ", xs[0], xs[1], xs[2]);
for (i1=1; i1<=3; i1++) /* Loop over power */
for (i2=1; i2<=3; i2++) \longrightarrow \rightarrow Loop over volatility */
     for (i3=1; i3 <= 3; i3++) /* Loop over strike price */
\left\{ \begin{array}{ccc} 0 & 0 & 0 \\ 0 & 0 & 0 \\ 0 & 0 & 0 \\ 0 & 0 & 0 \\ 0 & 0 & 0 \\ 0 & 0 & 0 \\ 0 & 0 & 0 \\ 0 & 0 & 0 \\ 0 & 0 & 0 \\ 0 & 0 & 0 \\ 0 & 0 & 0 \\ 0 & 0 & 0 \\ 0 & 0 & 0 \\ 0 & 0 & 0 & 0 \\ 0 & 0 & 0 & 0 \\ 0 & 0 & 0 & 0 \\ 0 & 0 & 0 & 0 \\ 0 & 0 & 0 & 0 & 0 \\ 0 & 0 & 0 & 0 & 0 \\ 0 & 0 & 0 & 0 & 0 /* Pass data through into evaluation functions. */ 
         usr_data[0] = KS[i3-1];usr_data[1] = x_max;usr_data[2] = s\overline{igm}a[i2-1];usr data[3] = alpha[i1-1];
         usr<sup>-</sup>data[4] = r;usr<sup>-</sup>data[5] = dividend;imsl f feynman kac(NXGRID, nt, nlbcd, nrbcd, xgrid, time,
                       NULL, NULL, y, yprime,
                            IMSL_FCN_FKCFIV_W_DATA, fcn_fkcfiv, usr_data,
                           IMSL_FCN_FKBCP \overline{W} DATA, fcn fkbcp, usr data, 0);
          /* Evaluate solution at vector of points xs, at each time
             Value prior to expiration. */ 
         for (i=0; i<NTGRID; i++)imsl f feynman kac evaluate (NV, NXGRID, xgrid, xs,
                            \delta y[(i+1)*n], IMSL RETURN USER, \delta f[i*NV], 0);
          printf("%2sStrike=%5.2f, Sigma=%5.2f, Alpha=%5.2f\n",
                             " ", KS[i3-1], sigma[i2-1], alpha[i1-1]);
```

```
for (i=0; i<NV; i++)
\left\{ \begin{array}{cc} 0 & 0 & 0 \\ 0 & 0 & 0 \\ 0 & 0 & 0 \\ 0 & 0 & 0 \\ 0 & 0 & 0 \\ 0 & 0 & 0 \\ 0 & 0 & 0 \\ 0 & 0 & 0 \\ 0 & 0 & 0 \\ 0 & 0 & 0 \\ 0 & 0 & 0 \\ 0 & 0 & 0 & 0 \\ 0 & 0 & 0 & 0 \\ 0 & 0 & 0 & 0 \\ 0 & 0 & 0 & 0 & 0 \\ 0 & 0 & 0 & 0 & 0 \\ 0 & 0 & 0 & 0 & 0 \\ 0 & 0 & 0 & 0 & 0 \\ 0 & 0 & 0 & 0 & 0 printf("%23sCall Option Values%2s", " ", " ");
for (j=0; j<nt; j++) printf("%7.4f", f[j*NV+i]);
printf("\langle n" \rangle;
 }
         printf("\n\times");
       }
}
void fcn fkcfiv(float x, float tx, int *iflag, float *value,
        void *data_ptr)
{
 float sigma, strike price, interest rate;
float alpha, dividend, zero=0.0, half=0.5;
 float *data = NULL;data = (float *)data ptr;
 strike price = data[0];
 sigma = data[2];
 alpha = data[3];
 interest rate = data[4];
 dividend = data[5];
  switch (*iflag)
  {
    case 0:
      /* The payoff function */
      *value = max(x - strike price, zero); break;
    case -1:
      /* The coefficient derivative d sigma/ dx * /*value = half * alpha * sigma * pow(x, alpha*half-1.0);
    break;
     case 1:
     /* The coefficient sigma (x) */
      *value = sigma * pow(x, alpha*half); break;
    case 2:
     /* The coefficient mu(x) */
      *value = (interest rate - dividend) * x;
    break;
    case 3:
      /* The coefficient kappa(x) */ 
      *value = interest rate;
    break;
  }
 data = NULL;/* Note that there is no time dependence */*iflag = 0;
  return;
```
}

```
void fcn fkbcp(int nbc, float tx, int *iflag, float val[],
               void *data_ptr)
{
 float x max, df, interest rate, strike price;
float \overline{d}ata = NULL;
 data = (float *)data ptr;
 strike price = data[0];
 x max \equiv data[1];
 interest rate = data[4];
  switch (*iflag)
  {
    case 1:
     val[0] = 1.0; val[1] = 0.0; val[2] = 0.0;
     val[3] = 0.0; val[4] = 0.0; val[5] = 1.0;
     val[6] = 0.0; val[7] = 0.0; val[8] = 0.0;val[9] = 0.0; val[10] = 1.0; val[11] = 0.0;/* Note no time dependence at left end */*iflag = 0;
    break;
    case 2:
    df = exp(interest rate*tx);val[0] = 1.0; val[1] = 0.0; val[2] = 0.0;val[3] = x max - df*strike price; val[4] = 0.0;
     val[5] = 1.0; val[6] = 0.0; val[7] = 1.0;
     val[8] = 0.0; val[9] = 0.0; val[10] = 1.0;val[11] = 0.0; break; 
  }
  data = NULL;
  return;
}
```
#### **Output**

```
 Constant Elasticity of Variance Model for Vanilla Call
      Interest Rate: 0.050 Continuous Dividend: 0.000
      Minimum and Maximum Prices of Underlying: 0.00 60.00
      Number of equally spaced spline knots: 120 
      Number of unknowns: 363
      Time in Years Prior to Expiration: 0.0833 0.3333 0.5833
      Option valued at Underlying Prices: 19.00 20.00 21.00
 Strike=15.00, Sigma= 0.20, Alpha= 2.00
                                          4.0624 4.2577 4.4730<br>5.0624 5.2507 5.4491
                     Call Option Values
                      Call Option Values 6.0624 6.2487 6.4386 
 Strike=20.00, Sigma= 0.20, Alpha= 2.00
                      Call Option Values 0.1310 0.5956 0.9699
```
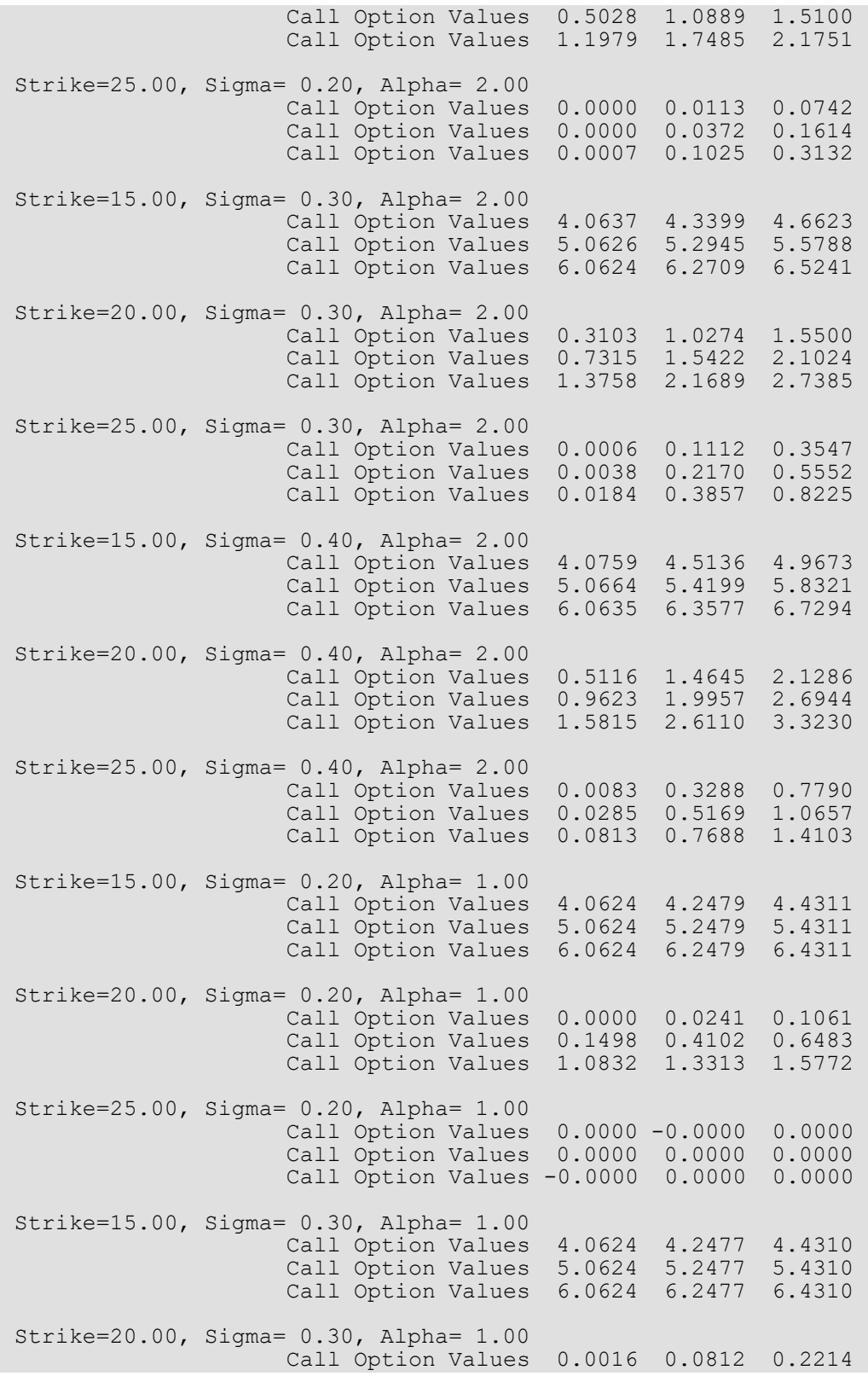

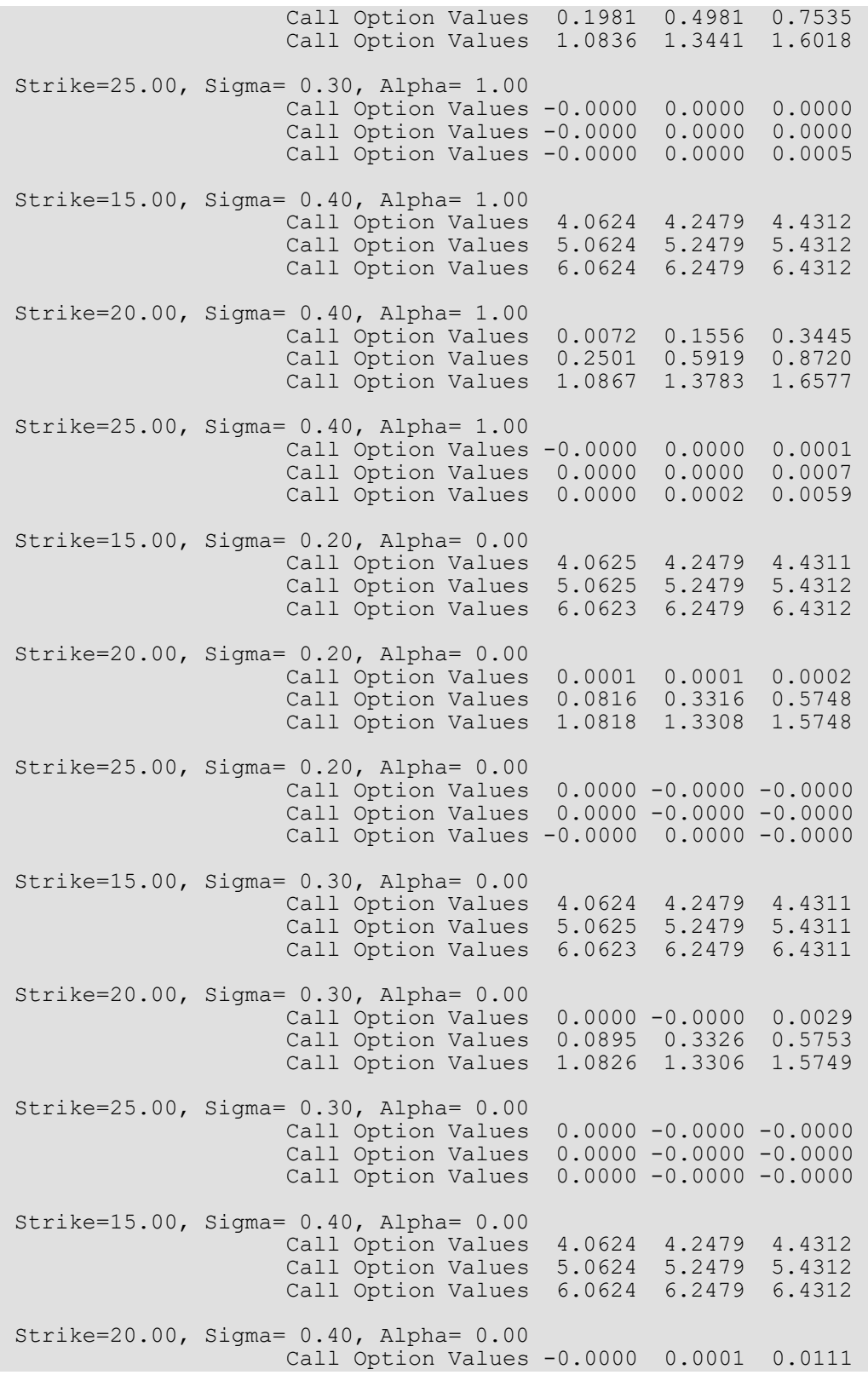

 Call Option Values 0.0985 0.3383 0.5781 Call Option Values 1.0830 1.3306 1.5749 Strike=25.00, Sigma= 0.40, Alpha= 0.00 Call Option Values 0.0000 0.0000 -0.0000 Call Option Values 0.0000 -0.0000 -0.0000 Call Option Values 0.0000 -0.0000 -0.0000

#### **Example 3**

This example evaluates the price of a European Option using two payoff strategies: *Cash-or-Nothing* and *Vertical Spread*. In the first case the payoff function is

$$
p(x) = \begin{cases} 0, & x \leq K \\ B, & x > K \end{cases}
$$

The value *B* is regarded as the bet on the asset price, see Wilmott et al. (1995, p. 39-40). The second case has the payoff function

$$
p(x) = max(x - K_1) - max(x - K_2), \quad K_2 > K_1
$$

Both problems use the same boundary conditions. Each case requires a separate integration of the Black-Scholes differential equation, but only the payoff function evaluation differs in each case. The sets of parameters in the computation are:

- 1. Strike and bet prices  $K_1 = \{10.0\}$ ,  $K_2 = \{15.0\}$ , and  $B = \{2.0\}$ .
- 2. Volatility  $\sigma$ = {0.4}.
- 3. Times until expiration =  $\{1/4, 1/2\}$ .
- 4. Interest rate  $r = 0.1$ .
- 5.  $x_{min} = 0, x_{max} = 30.$
- 6.  $nx = 61, n = 3 \times nx = 183$ .

```
#include <imsl.h>
#include <stdio.h>
#include <math.h>
#define max(A,B) ((A) >= (B) ? (A) : (B))
#define NXGRID 61
#define NTGRID 2
#define NV 12
void fkcfiv call(float, float, int *, float *, void *);
void fkbcp \bar{c}all(int, float, int *, float[], void *);
int main()
{
```

```
 Differential Equations feynman_kac
```

```
 int i;
 /* The strike price */
float KS1 = 10.0; /* The spread value */
float KS2 = 15.0;
 /* The Bet for the Cash-or-Nothing Call */
float bet = 2.0;
 /* The sigma value */
float sigma = 0.4;
 /* Time values for the options */
int nt = 2;
float time[] = {0.25, 0.5}; /* Values of the underlying where evaluations are made */
 float xs[NV];
 /* Value of the interest rate and continuous dividend */
float r = 0.1, dividend=0.0;
 /* Values of the min and max underlying values modeled */
float x min=0.0, x max=30.0;
 /* Define parameters for the integration step. */
 int nint=NXGRID-1, n=3*NXGRID;
 float xgrid[NXGRID];
 float yb[(NTGRID+1)*3*NXGRID], ybprime[(NTGRID+1)*3*NXGRID];
 float yv[(NTGRID+1)*3*NXGRID], yvprime[(NTGRID+1)*3*NXGRID];
 float fb[NTGRID*NV], fv[NTGRID*NV];
 float dx;
 /* Number of left/right boundary conditions. */
int nlbcd = 3, nrbcd = 3;
 /* Structure for the evaluation functions. */
 struct {
      int idope[1];
      float rdope[7];
 } usr_data;
 /* Define an equally-spaced grid of points for the underlying
   price */
dx = (x max-x min)/( (float) (nint));
xgrid[0]=xmin;xgrid[NXGR\overline{I}D-1]=xmax;for (i=2; i<=NXGRID-1; i++)xgrid[i-1] = xgrid[i-2]+dx;for (i=1; i<=NV; i++)xs[i-1] = 2.0 + (i-1)*2.0;usr data.rdope[0] = KSI;usr<sup>-</sup>data.rdope[1] = bet;
usr<sup>-</sup>data.rdope[2] = KS2;usr_data.rdope[3] = x max;usr data.rdope[4] = sigma;
usr data.rdope[5] = r;usr data.rdope[6] = dividend;
```

```
 /* Flag the difference in payoff functions */
/* 1 for the Bet, 2 for the Vertical Spread */usr data.idope[0] = 1;imsl f feynman kac(NXGRID, NTGRID, nlbcd, nrbcd, xgrid, time,
                NULL, NULL, yb, ybprime,
                IMSL_FCN_FKCFIV_W_DATA, fkcfiv_call, &usr_data,
               IMSL_FCN_FKBCP W DATA, fkbcp call, &usr data,
                0);
usr data.idope[0] = 2;imsl f feynman kac(NXGRID, NTGRID, nlbcd, nrbcd, xgrid, time,
NULL, NULL, yv, yvprime,
 IMSL_FCN_FKCFIV_W_DATA, fkcfiv_call, &usr_data,
               IMSL<sup>-</sup>FCN<sup>-</sup>FKBCP W DATA, fkbcp call, &usr data,
            0);
 /* Evaluate solutions at vector of points XS(:), at each time value
    prior to expiration. */
for (i=0; i<NTGRID; i++)
 {
    imsl f feynman kac evaluate (NV, NXGRID, xgrid, xs, &yb[(i+1)*n],
                     IMSL RETURN USER, &fb[i*NV], 0);
   imsl f feynman kac evaluate (NV, NXGRID, xgrid, xs, &yv[(i+1)*n],
                         IMSL RETURN USER, &fv[i*NV], 0);
  } 
 printf("%2sEuropean Option Value for A Bet\n", " ");
 printf("%3sand a Vertical Spread, 3 and 6 Months Prior to Expiry\n",
       \left("\right);
 printf("%5sNumber of equally spaced spline knots:%4d\n", " ",
        NXGRID);
 printf("%5sNumber of unknowns:%4d\n", " ", n);
 printf("%5sStrike=%5.2f, Sigma=%5.2f, Interest Rate=%5.2f\n",
         " ", KS1, sigma, r);
printf("%5sBet=%5.2f, Spread Value=%5.2f\n\n", " ", bet, KS2);
printf("%17s%18s%18s\n", "Underlying", "A Bet", "Vertical Spread");
for (i=0; i<NV; i++)
   printf("%8s%9.4f%9.4f%9.4f%9.4f%9.4f\n", " ", xs[i], fb[i],
         fb[i+NV], fv[i], fv[i+NV];
}
/* These functions define the coefficients, payoff, boundary conditions
        and forcing term for American and European Options. */
void fkcfiv call(float x, float tx, int *iflag, float *value,
       void *data_ptr)
{
float sigma, strike price, interest rate;
 float spread, bet, dividend, zero=0.0;
float *data real = NULL;int *data i\overline{n}t = NULL;struct struct data {
       int idope[1];
        float rdope[7];
```

```
 };
struct struct data *data = NULL;
data = data ptr;data real = data->rdope;data int = data->idope;
strike price = data real[0];
bet = \overline{data} real[1];
spread = data real[2];
sigma = datareal[4];
interest_rate = data-real[5];dividend = data real[6];
 switch (*iflag)
 {
   case 0:
    /* The payoff function - Use flag passed to decide which */ switch (data_int[0])
     {
       case 1:
         /* After reaching the strike price the payoff jumps
            from zero to the bet value. */ 
        *value = zero;
        if (x > strike price) *value = bet; break;
       case 2: 
       /* Function is zero up to strike price.
            Then linear between strike price and spread.
 Then has constant value Spread-Strike Price after
the value Spread. */
         *value = max(x-strike_price, zero)-max(x-spread, zero);
       break;
     }
   break;
   case -1:
     /* The coefficient derivative d sigma/ dx */ 
    *value = sigma;
   break;
   case 1:
    /* The coefficient sigma(x) */*value = signa * x; break;
   case 2:
    /* The coefficient mu(x) */
    *value = (interest rate - dividend) *x;
   break;
   case 3:
     /* The coefficient kappa(x) */ 
     *value = interest_rate;
   break;
 }
 /* Note that there is no time dependence */
```

```
*iflag = 0;
 data real = NULL;
 data<sup>-</sup>int = NULL;
 data = NULL;
  return;
}
void fkbcp call(int nbc, float tx, int *iflag, float val[],
                    void *data_ptr)
{
   float strike_price, spread, bet, interest_rate, df;
  int *data_in\overline{t} = NULL;
  float *data real = NULL;
  struct struct data {
             int idope[1];
             float rdope[7];
   };
  struct struct data *data = NULL;
  data = data ptr;
  data int = data->idope;data real = data->rdope;
  strike price = data real[0];
  bet = data real[1];
  spread = data real[2];
  interest rate = data real[5];
   switch (*iflag)
   {
       case 1:
        val[0] = 1.0; val[1] = 0.0; val[2] = 0.0;val[3] = 0.0; val[4] = 0.0; val[5] = 1.0;val[6] = 0.0; val[7] = 0.0; val[8] = 0.0;val[9] = 0.0; val[10] = 1.0; val[11] = 0.0; /* Note no time dependence in case (1) for IFLAG */
        *iflag = 0; break;
       case 2:
         /* This is the discount factor using the risk-free
             interest rate */ 
         df = exp(interest_rate*tx);
          /* Use flag passed to decide on boundary condition */
         switch (data_int[0])
\left\{ \begin{array}{cc} 0 & 0 & 0 \\ 0 & 0 & 0 \\ 0 & 0 & 0 \\ 0 & 0 & 0 \\ 0 & 0 & 0 \\ 0 & 0 & 0 \\ 0 & 0 & 0 \\ 0 & 0 & 0 \\ 0 & 0 & 0 \\ 0 & 0 & 0 \\ 0 & 0 & 0 \\ 0 & 0 & 0 \\ 0 & 0 & 0 & 0 \\ 0 & 0 & 0 & 0 \\ 0 & 0 & 0 & 0 \\ 0 & 0 & 0 & 0 & 0 \\ 0 & 0 & 0 & 0 & 0 \\ 0 & 0 & 0 & 0 & 0 \\ 0 & 0 & 0 & 0 & 0 \\ 0 & 0 case 1: 
               val[0] = 1.0; val[1] = 0.0; val[2] = 0.0;val[3] = bet*df;
             break;
             case 2: 
     val[0] = 1.0; val[1] = 0.0; val[2] = 0.0;val[3] = (spread-strike price)*df;
      break;
         }
        val[4] = 0.0; val[5] = 1.0; val[6] = 0.0;
```

```
 Differential Equations feynman_kac
```

```
val[7] = 0.0; val[8] = 0.0; val[9] = 0.0;val[10] = 1.0; val[11] = 0.0; break; 
  }
 data real = NULL;data<sup>-</sup>int = NULL;
 data = NULL; return;
}
```

```
 European Option Value for A Bet
  and a Vertical Spread, 3 and 6 Months Prior to Expiry
    Number of equally spaced spline knots: 61
    Number of unknowns: 183
    Strike=10.00, Sigma= 0.40, Interest Rate= 0.10
    Bet= 2.00, Spread Value=15.00
     Underlying A Bet Vertical Spread
          2.0000 0.0000 0.0000 0.0000 0.0000
          4.0000 0.0000 0.0014 0.0000 0.0006
                0.0110 8.0000 0.2690 0.4304 0.1479 0.3831
                0.9948  0.9781  0.8909  1.1927<br>1.6095  1.4287  2.1911  2.2274
         12.0000 1.6095 1.4287 2.1911 2.2274
         14.0000 1.8654 1.6924 3.4255 3.1551
        16.0000 1.9337 1.8177
         18.0000 1.9476 1.8700 4.6264 4.2492
         20.0000 1.9501 1.8903 4.7911 4.4922
 22.0000 1.9505 1.8979 4.8497 4.6232
 24.0000 1.9506 1.9007 4.8685 4.6909
```
### **Example 4**

This example evaluates the price of a convertible bond. Here, convertibility means that the bond may, at any time of the holder's choosing, be converted to a multiple of the specified asset. Thus a convertible bond with price  $\pmb{x}$ returns an amount  $K$  at time  $T$  *unless* the owner has converted the bond to  $vx,\,v\geq 1, \,$  units of the asset at some time prior to  $T$  . This definition, the differential equation and boundary conditions are given in Chapter 18 of Wilmott et al. (1996). Using a constant interest rate and volatility factor, the parameters and boundary conditions are:

- 1. Bond face value  $K = \{1\}$  , conversion factor  $\nu$  =  $1.125$
- 2. Volatility  $\sigma = \{0.25$
- 3. Times until expiration =  $\{1/2, 1\}$
- 4. Interest rate  $r = 0.1$  , dividend  $D = 0.02$
- 5.  $x_{\min} = 0$ ,  $x_{\max} = 4$
- 6.  $nx = 61$ ,  $n = 3 \times nx = 183$
- 7. Boundary conditions  $f\left(0,t\right) = K \exp\left(-r\left(T-t\right)\right), f\left(x_{\max},t\right) = \nu x_{\max}$
- 8. Terminal data  $f(x,T) = \max(K, vx)$
- 9. Constraint for bond holder  $f(x, t) \geq vx$

Note that the error tolerance is set to a pure absolute error of value  $10^{-3}$  . The free boundary constraint

 $f\big(x,t\big)\geq\nu x$  is achieved by use of a non-linear forcing term in the function <code>fkforce\_cbond</code>. The terminal conditions are provided with the user function fkinit cbond.

```
#include <imsl.h>
#include <stdio.h>
#include <math.h>
#define max(A,B) ((A) >= (B) ? (A) : (B))
#define NXGRID 61
#define NTGRID 2
#define NV 13
void fkcfiv cbond(float, float, int *, float *, void *);
void fkbcp_cbond(int, float, int *, float[], void *);
void fkforce cbond(int, int, int, float[], float, float,
float[], float[], float[], float[], float[], float[], \frac{1}{2}, \frac{1}{2}void fkinit_cbond(int, int, float[], float[], float,
float[], float[], float[], float[], float[], void *);
int main()
{
 int i;
  /* Compute value of a Convertible Bond */
  /* The face value */
float KS = 1.0e0; /* The sigma or volatility value */
float sigma = 0.25e0;
  /* Time values for the options */
float time[] = { 0.5, 1.0};
 \frac{*}{*} Values of the underlying where evaluation are made \frac{*}{*} float xs[NV];
  /* Value of the interest rate, continuous dividend and factor */
float r = 0.1, dividend=0.02, factor = 1.125;
  /* Values of the min and max underlying values modeled */
 float x min = 0.0, x max = 4.0;
  /* Define parameters for the integration step. */
```

```
int nint = NXGRID-1, n=3*NXGRID;
 float xgrid[NXGRID];
 float y[(NTGRID+1)*3*NXGRID], yprime[(NTGRID+1)*3*NXGRID];
 float f[(NTGRID+1)*NV], dx;
 /* Array for user-defined data */
float usr data[8];
float atol;
 /* Number of left/right boundary conditions. */
int nlbcd = 3, nrbcd = 3;
 /*
  * Define an equally-spaced grid of points for the
  * underlying price
  */
dx = (x max-x min)/( (float) init);xqrid[0] = x min;
xgrid[NXGRID-1] = x max;for (i=2; i<=NXGRID-1; i++) xgrid[i-1] = xgrid[i-2] + dx;for (i=1; i<=NV; i++) xs[i-1] = (i-1)*0.25; /* Pass the data for evaluation */ 
usr data[0] = KS;
usr\bar{d}data[1] = x max;
usr<sup>-</sup>data[2] = s<sup>-</sup>igma;usr data[3] = r;usr data[4] = dividend;
usr<sup>-</sup>data[5] = factor; /* Use a pure absolute error tolerance for the integration */
atol = 1.0e-3;usr data[6] = atol;
 /* Compute value of convertible bond */
imsl f feynman kac(NXGRID, NTGRID, nlbcd, nrbcd, xgrid, time,
           NULL, NULL, y, yprime,
           IMSL FCN FKCFIV W DATA, fkcfiv cbond, usr data,
            IMSL_FCN_FKBCP_W_DATA, fkbcp_cbond, usr_data,
IMSL_FCN_INIT_W_DATA, fkinit_cbond, usr_data,
IMSL_FCN_FORCE_W_DATA, fkforce_cbond, usr_data,
          IMSL<sup>-ATOL</sup>RTOL<sup>SCALARS, 1.0e-3, 0.0e0,</sup>
           0);
 /*
  * Evaluate and display solutions at vector of points XS(:),
  * at each time value prior to expiration.
  */
 for (i=0; i<=NTGRID; i++)imsl f feynman kac evaluate (NV, NXGRID, xgrid, xs, \&y[i*n],
                         \overline{I}MSL RETURN USER, &f[i*NV], 0);
  printf("%2sConvertible Bond Value, 0+, 6 and 12 Months Prior "
        "to Expiry\n", " ");
  printf("%5sNumber of equally spaced spline knots:%4d\n", " ",
         NXGRID);
  printf("%5sNumber of unknowns:%4d\n", " ",n);
```

```
 printf("%5sStrike=%5.2f, Sigma=%5.2f\n", " ", KS, sigma);
  printf("%5sInterest Rate=%5.2f, Dividend=%5.2f, Factor=%6.3f\n\n",
          " ", r, dividend, factor);
  printf("%15s%18s\n", "Underlying", "Bond Value");
 for (i=0; i<NV; i++) printf("%7s%8.4f%8.4f%8.4f%8.4f\n", 
       " ", xs[i], f[i], f[i+NV], f[i+2*NV]);
}
/* 
* These functions define the coefficients, payoff, boundary conditions
* and forcing term.
*/
void fkcfiv cbond(float x, float tx, int *iflag, float *value,
          void *data_ptr)
{
 float sigma, strike price, interest rate;
  float dividend, factor, zero=0.0;
  float *data = NULL;
 data = (float * ) data__ptr;strike price = data[0];
 sigma = data[2];
 interest rate = data[3];
 dividend = data[4];
 factor = data[5];
  switch(*iflag)
  {
      case 0:
      /* The payoff function - */
      *value = max(factor * x, strike price); break;
     case -1:
       /* The coefficient derivative d sigma/ dx */ 
      *value = sigma;
     break;
     case 1:
      /* The coefficient sigma(x) */*value = sigma*x; break; 
      case 2:
      /* The coefficient mu(x) */
      *value = (interest rate - dividend) * x;
     break;
      case 3:
       /* The coefficient kappa(x) */ *value = interest_rate;
     break;
 }
   /* Note that there is no time dependence */ 
  *iflag = 0;
}
void fkbcp cbond(int nbc, float tx, int *iflag, float val[],
              void *data_ptr)
{
```

```
 Differential Equations feynman_kac
```

```
float interest rate, strike price, dp, factor, x max;
 float *data = NULL;data = (float *) data ptr;
  switch (*iflag)
  {
     case 1:
      strike price = data[0];
      interest rate = data[3];
      dp = str\bar{1}ke price * exp(tx*interest rate);
      val[0] = 1.\overline{0}; val[1] = 0.0; val[2] = 0.0;
      val[3] = dp; val[4] = 0.0; val[5] = 1.0;
      val[6] = 0.0; val[7] = 0.0; val[8] = 0.0;
      val[9] = 0.0; val[10] = 1.0; val[11] = 0.0; break;
     case 2:
      x max = data[1];
      factor = data[5];
      val[0] = 1.0; val[1] = 0.0; val[2] = 0.0;val[3] = factor * x max; val[4] = 0.0; val[5] = 1.0;val[6] = 0.0; val[7] = factor; val[8] = 0.0;val[9] = 0.0; val[10] = 1.0; val[11] = 0.0; /* Note no time dependence */
      *iflag = 0;
     break;
  }
  return;
}
void fkforce_cbond(int interval, int ndeg, int nxgrid, float y[],
             float time, float width, float xlocal[], float qw[],
            float u[], float phi[], float dphi[], void *data ptr)
{
 int i, j, k, l;
 const int local=6;
 float y1[6], bf[6];
 float value, strike price, interest rate, zero=0.e0;
 float one=1.0e0, rt, mu, factor;
  float *data = NULL;
 data = (float *) data ptr;
 for (i=0; i<local; i++) {
    y1[i] = y[3*interval-3+i];phi[i] = zero;
  }
 for (i=0; i<local<sup>*</sup>local; i++)dphi[i] = zero;value = data[6];
 strike price = data[0];
 interest rate = data[3];
 factor = data[5];
mu = 2.0;
```

```
 /*
   * This is the local definition of the forcing term -
  * It "forces" the constraint f >= factor*x.
   */ 
for (j=1; j<=local; j++) for (l=1; l<=ndeg; l++)
     { 
       bf[0] = u[(1-1)];
      bf[1] = u[(1-1) + ndeg];bf[2] = u[(1-1)+2*ndeg];bf[3] = u[(1-1)+6*ndeg];bf[4] = u[(1-1)+7*ndeg];bf[5] = u[(1-1)+8*ndeq];
      rt = 0.0; for (k=0; k<local; k++)
             rt += y1[k]*bf[k];rt = value/(rt + value - factor * xlocal[1-1]);
      phi[j-1] += qw[1-1] * bf[j-1] * pow(rt, mu);
     }
    for (i=0; i<local; i++) phi[i] = -phi[i]*width*factor*strike_price;
  /*
   * This is the local derivative matrix for the forcing term
  */ 
  for (j=1; j<=local; j++)for (i=1; i<=local; i++)for (l=1; 1<=ndeg; 1++)\left\{ \begin{array}{cc} 0 & 0 \\ 0 & 0 \end{array} \right\}bf[0] = u[(1-1)];
          bf[1] = u[(1-1) + ndeq];bf[2] = u[(1-1)+2*ndeg];bf[3] = u[(1-1)+6*ndeg];bf[4] = u[(1-1)+7*ndeq];bf[5] = u[(1-1)+8*ndeg];rt = 0.0;for (k=0; k<local; k++) rt += y1[k]*bf[k];rt = one/(rt + value - factor * xlocal[1-1]);
          dphi[i-1+(j-1)*local] += qw[1-1] * bf[i-1] *
                            bf[j-1] * pow(value*rt, mu) * rt;
 }
   for (i=0; i<local*local; i++)
       dphi[i] = -mu * dphi[i] * width * factor * strike price;
   return;
}
void fkinit cbond(int nxgrid, int ntgrid, float xgrid[], float tgrid[],
                  float time, float yprime[], float y[], float atol[],
                 float rtol[], void *data ptr)
{ 
 int i;
 float *data = NULL;
```

```
data = (float * ) data__ptr;if (time == 0.0)
  {
     /* Set initial data precisely. */
   for (i=1; i<=nxgrid; i++)\left\{\begin{array}{ccc} \end{array}\right.if (xqrid[i-1] * data[5] < data[0]) {
           y[3 * i - 3] = data[0];y[3 \times i - 2] = 0.0;y[3 \times i - 1] = 0.0; }
        else
        {
           y[3 \times i-3] = xgrid[i-1] * data[5];y[3* i-2] = data[5];y[3 \times i - 1] = 0.0; }
    }
  }
  return;
}
```

```
 Convertible Bond Value, 0+, 6 and 12 Months Prior to Expiry
    Number of equally spaced spline knots: 61
    Number of unknowns: 183
    Strike= 1.00, Sigma= 0.25
    Interest Rate= 0.10, Dividend= 0.02, Factor= 1.125
   Underlying Bond Value
        0.0000 1.0000 0.9512 0.9048
        0.2500 1.0000 0.9512 0.9049
        0.5000 1.0000 0.9513 0.9065
       0.7500 1.0000 0.9737 0.9605
       1.0000 1.1250 1.1416 1.1464
       1.2500 1.4063 1.4117 1.4121
       1.5000 1.6875 1.6922 1.6922
       1.7500 1.9688 1.9731 1.9731
        2.0000 2.2500 2.2540 2.2540
        2.2500 2.5312 2.5349 2.5349
        2.5000 2.8125 2.8160 2.8160
        2.7500 3.0938 3.0970 3.0970
        3.0000 3.3750 3.3781 3.3781
```
## Fatal Errors

IMSL\_STOP\_USER\_FCN Request from user supplied function to stop algorithm. User flag  $=$  "#".

# feynman\_kac\_evaluate

Computes the value of a Hermite quintic spline or the value of one of its derivatives. In particular, computes solutions to the Feynman-Kac PDE handled by function imsl f feynman kac.

## Synopsis

*#include* <imsl.h>

*float* \*imsl\_f\_feynman\_kac\_evaluate (*int* nw, *int* m, *float* breakpoints[], *float* w[], *floa*t coef[], …, 0)

The typedouble function is imsl d feynman kac evaluate.

## Required Arguments

*int* nw (Input)

Length of the array containing the evaluation points of the spline.

*int* m (Input)

Number of breakpoints for the Hermite quintic spline interpolation. It is required that  $m \geq 2$ . When applied to imsl f feynman kac, m is identical to argument nxgrid.

#### *float* breakpoints[] (Input)

Array of length m containing the breakpoints for the Hermite quintic spline interpolation. The breakpoints must be in strictly increasing order. When applied to imsl f feynman kac, breakpoints[] is identical to array xgrid[].

*float* w[] (Input)

Vector of length nw containing the evaluation points for the spline. It is required that  $\texttt{breakpoints}[0] \leq w[i] \leq \texttt{breakpoints}[\texttt{m-1}]$  for  $\texttt{i=0,...,nw-1}.$ 

#### *float* coef[] (Input)

Vector of length 3\*m containing the coefficients of the Hermite quintic spline. When applied to imsl  $f$  feynman kac, this vector is one of the rows of output arrays y or y\_prime related to the spline coefficients at time points t=tgrid[j], j=1, …,ntgrid.

## Return Value

A pointer to an array of length nw containing the values of the Hermite quintic spline or one of its derivatives at the evaluation points in array w[]. If no values can be computed, then NULL is returned.

## Synopsis with Optional Arguments

```
#include <imsl.h>
```

```
float *imsl_f_feynman_kac_evaluate(int nw, int m, float breakpoints[], float w[], 
   float coef[],
       IMSL_DERIV, int deriv,
       IMSL_RETURN_USER, float value[],
       0)
```
## Optional Arguments

IMSL\_DERIV, *int* deriv (Input)

Let *d* = deriv and let *H(w)* be the given Hermite quintic spline. Then, this option produces the *d*-th derivative of  $H(w)$  at  $w$ ,  $H^d(w)$ . It is required that  $\texttt{deriv} = 0$ , 1, 2 or 3. Default:  $deriv = 0$ .

#### IMSL\_RETURN\_USER, *float* value[] (Output)

A user defined array of length  ${\scriptstyle\rm nw}$  to receive the *d-*th derivative of  $H(x)$  at the evaluation points in w [ ]. When using this option, the return value of the function is NULL.

## **Description**

The Hermite quintic spline interpolation is done over the composite interval  $\big\vert \, x_{\min}, x_{\max} \, \big\vert$  , where

 $-$ breakpoints[i-1] =  $x_i$  are given by  $\left(x_{\min} = x_i \leq x_1 \leq x_2 \leq \ldots \leq x_m\right) = x_{\max}$ .

The Hermite quintic spline function is constructed using three primary functions, defined by

$$
b_0(z) = -6z^5 + 15z^4 - 10z^3 + 1 = (1 - z)^3 (6z^2 + 3z + 1),
$$
  
\n
$$
b_1(z) = -3z^5 + 8z^4 - 6z^3 + z = (1 - z)^3 z (3z + 1),
$$
  
\n
$$
b_2(z) = \frac{1}{2} (-z^5 + 3z^4 - 3z^3 + z^2) = \frac{1}{2} (1 - z)^3 z^2.
$$

For each

$$
x \in [x_i, x_{i+1}], h_i = x_{i+1} - x_i, z_i = (x - x_i) / h_i, i = 1, ..., m - 1,
$$

the spline is locally defined by

$$
H(x) = y_{3i-2}b_0(z) + y_{3i+1}b_0(1-z) + h_i y_{3i-1}b_1(z)
$$
  
-
$$
h_i y_{3i+2}b_1(1-z) + h_i^2 y_{3i}b_2(z) + h_i^2 y_{3i+3}b_2(1-z),
$$

where

$$
y_{3i-2} = f(x_i), y_{3i-1} = (\partial f / \partial x) (x_i) = f'(x_i), y_{3i} = (\partial^2 f / \partial x^2) (x_i)
$$
  
=  $f''(x_i), i = 1, ..., m - 1$ 

are the values of a given twice continuously differentiable function  $f$  and its first two derivatives at the breakpoints.

The approximating function  $H(x)$  is twice continuously differentiable on  $\lceil x_{\min}, x_{\max}\rceil$  , whereas the third derivative is in general only continuous within the interior of the intervals  $\big|$   $x_i, x_{i+1}\big|$  . From the local representation of  $H(x)$  it follows that

$$
H(x_i) = f(x_i) = y_{3i-2}, H'(x_i) = f'(x_i) = y_{3i-1}, H''(x_i) = y_{3i}, i = 1, ..., m
$$

The spline coefficients  $y_{_{l}},$   $i$  =  $1,~\ldots,$   $3m,~$  are stored as successive triplets in array  $\text{\text{coeff}}$  [ ] . For a given  $w \in \left[x_{\min}, x_{\max}\right]$ , function imsl\_f\_feynman\_kac\_evaluate uses the information in coef[] together with the values of  $b_0, b_1, b_2$  and its derivatives at  $w$  to compute  $H^{(d)}(w), d$  =  $0, \; \dots$  ,  $3$  using the local representation on the particular subinterval containing  $w$  .

## Example

Consider function  $f\big(x\big)=x^5$  , a polynomial of degree 5, on the interval  $\big[-1,1\big]$  with breakpoints ±1. Then, the end derivative values are

$$
y_1 = f(-1) = -1
$$
,  $y_2 = f'(-1) = 5$ ,  $y_3 = f''(-1) = -20$ 

and

$$
y_4 = f(1) = 1, y_5 = f'(1) = 5, y_6 = f''(1) = 20
$$

Since the Hermite quintic interpolates all polynomials up to degree 5 exactly, the spline interpolation on  $\lceil -1, 1\rceil$ must agree with the exact function value up to rounding errors.

```
#include <imsl.h>
#include <stdio.h>
#include <math.h>
/* Define function */
#define F(x) pow(x,5.0)
int main()
{
   int i;
  int nw = 7;int m = 2;
float breakpoints[] = { -1.0, 1.0 };
float w[] = {-0.75, -0.5, -0.25, 0.0,
0.25, 0.5, 0.75 };
float coef[] = \{-1.0, 5.0, -20.0,1.0, 5.0, 20.0 };
  float *result = NULL;result = imsl f feynman kac evaluate(nw, m, breakpoints, w, coef, 0);
  /* Print results */<br>printf(" x
            x F(x) Interpolant Error\n\n");
  for (i=0; i<=6; i++) printf(" %6.3f %10.3f %10.3f %10.7f\n", w[i], F(w[i]),
result[i], fabs(F(w[i])-result[i]));
}
```
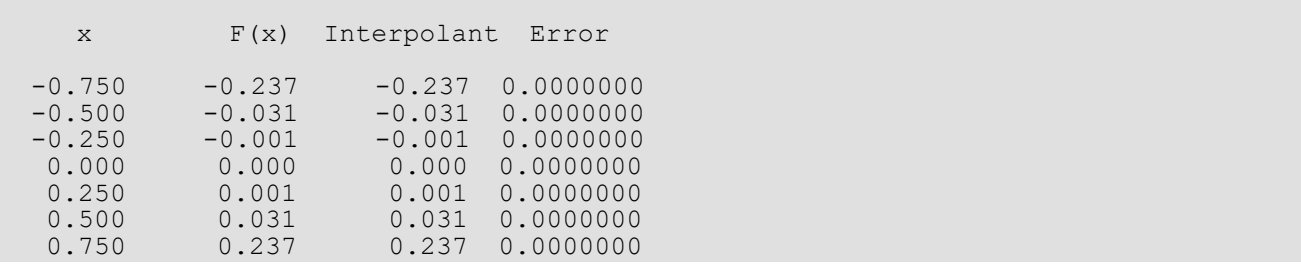

# fast\_poisson\_2d

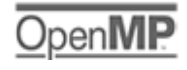

#### [more...](#page-29-0)

Solves Poisson's or Helmholtz's equation on a two-dimensional rectangle using a fast Poisson solver based on the HODIE finite-difference scheme on a uniform mesh.

## Synopsis

*#include* <imsl.h>

```
float *imsl_f_fast_poisson_2d (float rhs_pde(), float rhs_bc(), float coeff_u,
   int nx, int ny, float ax, float bx, float ay, float by, Imsl_bc_type bc_type[], …, 0)
```
The type *double* function is imsl\_d\_fast\_poisson\_2d*.*

## Required Arguments

```
float rhs_pde (float x, float y)
```
User-supplied function to evaluate the right-hand side of the partial differential equation at  $x$  and  $y$ .

*float* rhs\_bc(*Imsl\_pde\_side* side, *float* x, *float* y)

User-supplied function to evaluate the right-hand side of the boundary conditions, on side side, at x and y. The value of side will be one of the following: IMSL\_RIGHT, IMSL\_BOTTOM, IMSL\_LEFT, or IMSL\_TOP.

#### *float* coeff\_u (Input)

Value of the coefficient of *u* in the differential equation.

*int* nx (Input)

Number of grid lines in the *x*-direction. nx must be at least 4. See the [Description](#page-749-0) section for further restrictions on nx.

*int* ny (Input)

Number of grid lines in the *y*-direction. ny must be at least 4. See the [Description](#page-749-0) section for further restrictions on ny.

*float* ax (Input)

The value of x along the left side of the domain.

#### *float* bx (Input)

The value of x along the right side of the domain.

#### *float* ay (Input)

The value of y along the bottom of the domain.

*float* by (Input)

The value of y along the top of the domain.

#### *Imsl\_bc\_type* bc\_type[4] (Input)

Array of size 4 indicating the type of boundary condition on each side of the domain or that the solution is periodic. The sides are numbered as follows:

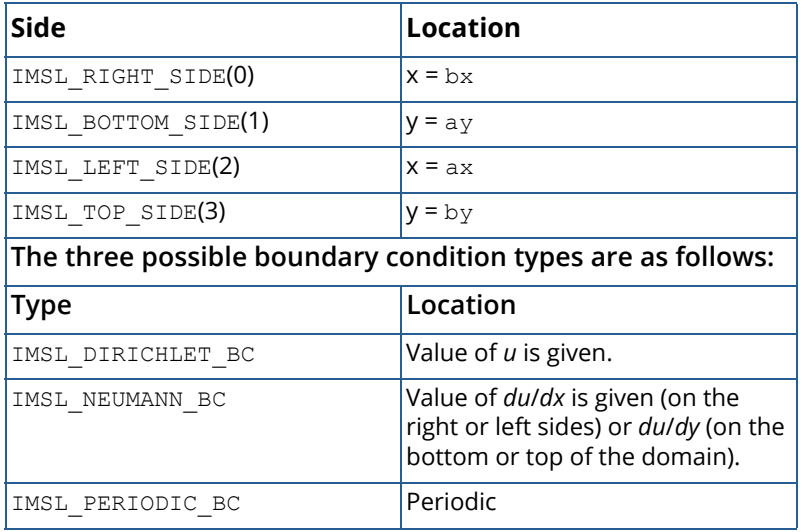

## Return Value

An array of size nx by ny containing the solution at the grid points.

## Synopsis with Optional Arguments

```
#include <imsl.h>
```
*float* \*imsl\_f\_fast\_poisson\_2d (*float* rhs\_pde(), *float* rhs\_bc(), *float* coeff\_u, *int* nx, *int* ny, *float* ax, *float* bx, *float* ay, *float* by, *Imsl\_bc\_type* bc\_type[],

IMSL\_RETURN\_USER, *float* u\_user[], IMSL\_ORDER, *int* order, IMSL\_RHS\_PDE\_W\_DATA, *float* rhs\_pde(), *void* \*data,

```
IMSL_RHS_BC_W_DATA, float rhs_bc(), void *data,
0)
```
## Optional Arguments

```
IMSL_RETURN_USER, float u_user [] (Output)
   User-supplied array of size nx by ny containing the solution at the grid points.
```
IMSL\_ORDER, *int* order (Input)

Order of accuracy of the finite-difference approximation. It can be either 2 or 4. Default:  $order = 4$ 

- IMSL\_RHS\_PDE\_W\_DATA, *float* rhs\_pde (*float* x, *float* y, *void* \*data), *void* \*data, (Input) User-supplied function to evaluate the right-hand side of the partial differential equation at  $x$  and  $y$ , which also accepts a pointer to data that is supplied by the user. data is a pointer to the data to be passed to the user-supplied function. See [Passing Data to User-Supplied Functions](#page-26-0) in the introduction to this manual for more details.
- IMSL\_RHS\_BC\_W\_DATA, *float* rhs\_bc(*Imsl\_pde\_side* side, *float* x, *float* y, *void* \*data) , *void* \*data, (Input)

User-supplied function to evaluate right-hand side of the boundary conditions, which also accepts a pointer to data that is supplied by the user. data is a pointer to the data to be passed to the usersupplied function. See [Passing Data to User-Supplied Functions](#page-26-0) in the introduction to this manual for more details.

## <span id="page-749-0"></span>**Description**

Let  $c = \text{coeff}_u$ ,  $a_x = ax$ ,  $b_x = bx$ ,  $a_y = ay$ ,  $b_y = by$ ,  $n_x = nx$  and  $n_y = ny$ .

imsl f fast poisson 2d is based on the code HFFT2D by Boisvert (1984). It solves the equation

$$
\frac{\partial^2 u}{\partial x^2} + \frac{\partial^2 u}{\partial y^2} + cu = p
$$

on the rectangular domain  $(a_x, b_x) \times (a_y, b_y)$  with a user-specified combination of Dirichlet (solution prescribed), Neumann (first-derivative prescribed), or periodic boundary conditions. The sides are numbered clockwise, starting with the right side.

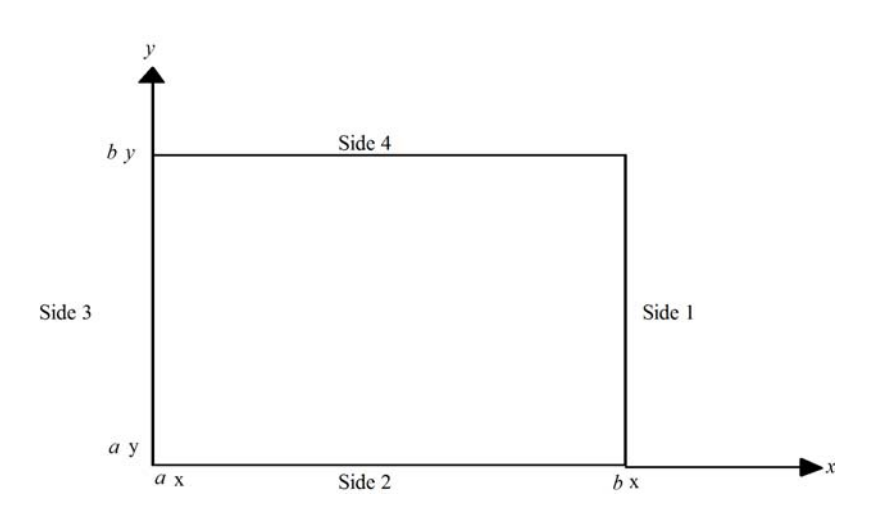

When  $c = 0$  and only Neumann or periodic boundary conditions are prescribed, then any constant may be added to the solution to obtain another solution to the problem. In this case, the solution of minimum ∞-norm is returned.

The solution is computed using either a second-or fourth-order accurate finite-difference approximation of the continuous equation. The resulting system of linear algebraic equations is solved using fast Fourier transform techniques. The algorithm relies on the fact that *nx* - 1 is highly composite (the product of small primes). For details of the algorithm, see Boisvert (1984). If  $n_x$  - 1 is highly composite then the execution time of imsl\_f\_fast\_poisson\_2d is proportional to  $n_x n_y \log_2 n_x$ . If evaluations of  $p(x, y)$  are inexpensive, then the difference in running time between  $order = 2$  and  $order = 4$  is small.

The grid spacing is the distance between the (uniformly spaced) grid lines. It is given by the formulas hx = (bx ax)/( $nx -1$ ) and  $hy = (by - ay)/(ny - 1)$ . The grid spacings in the x and y directions must be the same, i.e.,  $nx$ and ny must be such that hx is equal to hy. Also, as noted above, nx and ny must be at least 4. To increase the speed of the fast Fourier transform,  $nx - 1$  should be the product of small primes. Good choices are 17, 33, and 65.

If -coeff u is nearly equal to an eigenvalue of the Laplacian with homogeneous boundary conditions, then the computed solution might have large errors.

On some platforms, imsl\_f\_fast\_poisson\_2d can evaluate the user-supplied function fcn in parallel. This is done only if the function imslomp options is called to flag user-defined functions as thread-safe. A function is thread-safe if there are no dependencies between calls. Such dependencies are usually the result of writing to global or static variables.

## Example

In this example, the equation

$$
\frac{\delta^2 u}{\delta x_2} + \frac{\delta^2 u}{\delta y^2} + 3u = -2\sin\left(x + 2y\right) + 16e^{2x + 3y}
$$

with the boundary conditions

$$
\frac{du}{dy} = 2\cos\left(x+2y\right) + 3e^{2x+3y}
$$

on the bottom side and

$$
u = \sin\left(x + 2y\right) + e^{2x + 3y}
$$

on the other three sides is solved. The domain is the rectangle [0,  $\frac{1}{4} \times$  [0,  $\frac{1}{2}$ ]. The output of imsl f fast poisson 2d is a 17 x 33 table of values. The functions imsl f spline 2d value are used to print a different table of values.

```
#include <imsl.h>
#include <stdio.h>
#include <math.h>
int main()
{
float rhs_pde(float, float);
float rhs_bc(Imsl_pde_side, float, float);
int nx = 17;
  int nxtabl = 5;
  int \n\begin{cases}\n\text{int} & \text{ny} = 33; \\
\text{nytable} & \text{nytable}\n\end{cases}nytabl = 5;int i;<br>int j;int
  Imsl f spline *sp;
   Imsl_bc_type bc_type[4];
  float ax, ay, bx, by;<br>float x, y, xdata[17]
  float x, y, xdata[17], ydata[33];<br>float coefu, *u;float coefu, *u;<br>float u table;
                  u_table;
  float abs error;
    imsl_omp_options(
        IMSL_SET_FUNCTIONS_THREAD_SAFE, 1,
        0);
    /* Set rectangle size */
   ax = 0.0;bx = 0.25;ay = 0.0;by = 0.50;
```

```
 /* Set boundary conditions */
    bc_type[IMSL_RIGHT_SIDE] = IMSL_DIRICHLET_BC;
  bc\_type[IMSL\_BOTTOM\_SIDE] = IMS\overline{L} NEUMANN \overline{B}C;
  bc<sup>[</sup>type[IMSL<sup>[</sup>LEFT_SIDE] = IMSL_DIRICHLET<sup>[</sup>BC;
  bc\_type[IMSL\_TOP\ SIDE] = IMSL DIRICHLET \overline{BC};
   /* Coefficient of u */
  coefu = 3.0; /* Solve the PDE */
    u = imsl_f_fast_poisson_2d(rhs_pde, rhs_bc, coefu, nx, ny,
       ax, \overline{bx}, \overline{ay}, \overline{by}, \overline{bc} type,
        0);
    /* Set up for interpolation */
   for (i = 0; i < nx; i++)xdata[i] = ax + (bx - ax) * (float) i / (float) (nx - 1);for (i = 0; i < ny; i++)ydata[i] = ay + (by - ay) * (float) i / (float) (ny - 1);
    /* Compute interpolant */
   sp = imsl_f_spline_2d_interp(nx, xdata, ny, ydata, u,
        0);
   printf(" x y u error\ln \ln");
   for (i = 0; i < \texttt{nxtabl}; i++)for (j = 0; j < nytabl; j++) {
           x = ax + (bx - ax) * (float) j / (float) (nxtabl - 1);y = ay + (by - ay) * (float) i / (float) (nytabl - 1);u table = imsl f spline 2d value(x, y, sp,
                0);
           abs error = fabs(u table - sin(x + 2.0 * y) -
               \exp(2.0 * x + \overline{3.0} * y)); /* Print computed answer and absolute on
            nxtabl by nytabl grid */
            printf(" %6.4f %6.4f %6.4f %8.2e\n",
               x, y, u table, abs error);
        }
}
float rhs pde(float x, float y){
    /* Define the right side of the PDE */
  return (-2.0 * sin(x + 2.0 * y) + 16.0 * exp(2.0 * x + 3.0 * y));}
float rhs bc(Imsl pde side side, float x, float y)
{
    /* Define the boundary conditions */
    if (side == IMSL_BOTTOM_SIDE)
       return (2.0 \times \cos(x + 2.0 \times y) + 3.0 \times \exp(2.0 \times x + 3.0 \times y)) y));
    else
       return (sin(x + 2.0 * y) + exp(2.0 * x + 3.0 * y));}
```
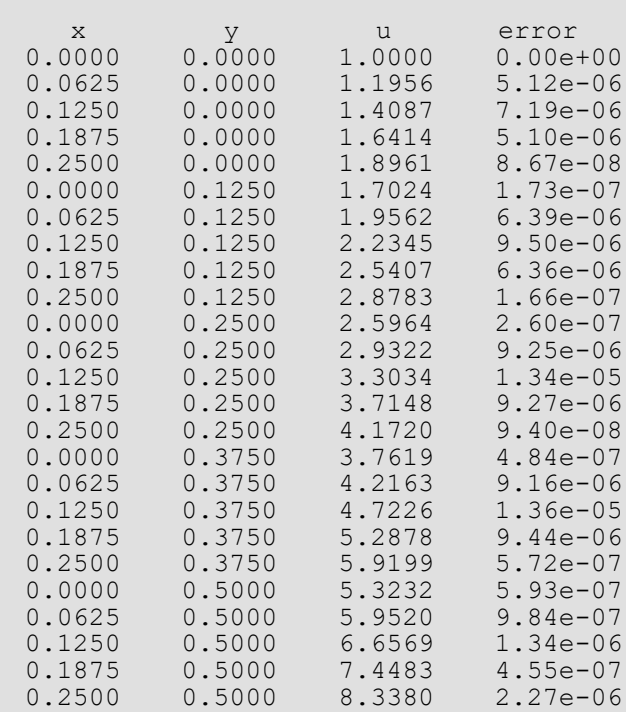

## Fatal Errors

IMSL\_STOP\_USER\_FCN Request from user supplied function to stop algorithm. User flag = "#".

# **Transforms**

# Functions

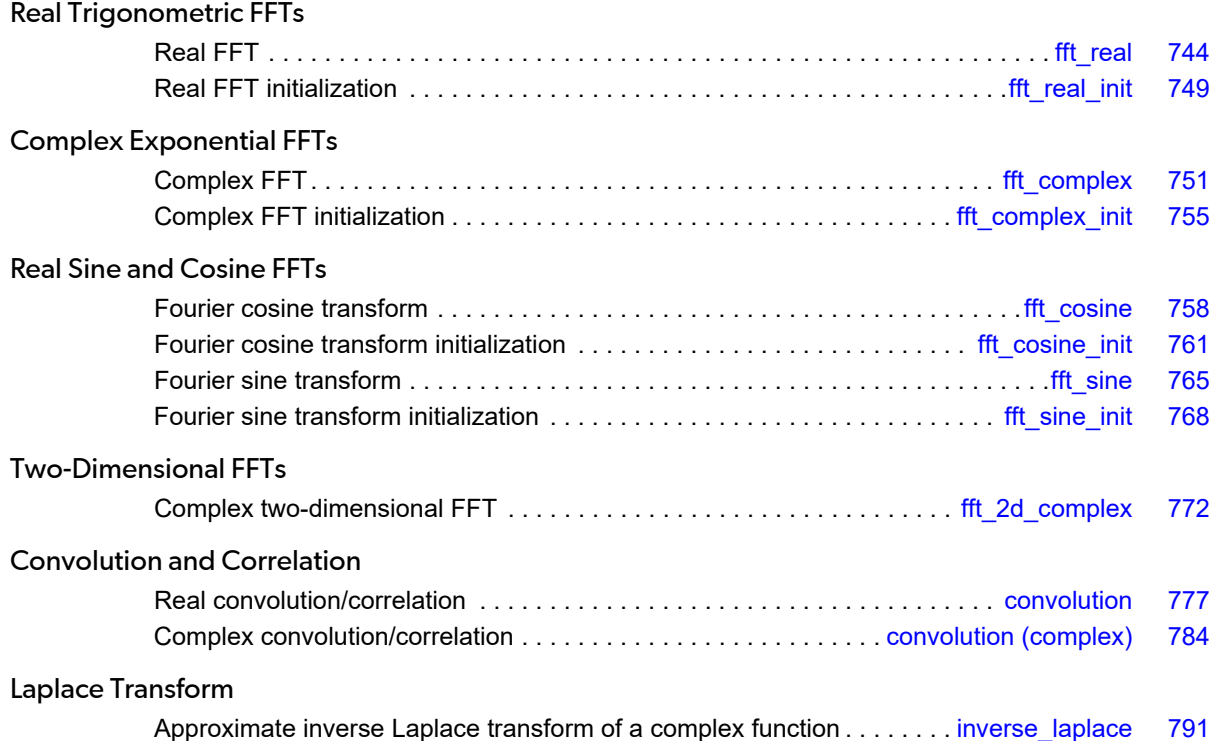

## Usage Notes

## Fast Fourier Transforms

A fast Fourier transform (FFT) is simply a discrete Fourier transform that is computed efficiently. The straightforward method for computing the Fourier transform takes approximately *n*2 operations where *n* is the number of points in the transform, while the FFT (which computes the same values) takes approximately *n* log *n* operations. It uses the system's high performance library for the computation, if available. The algorithms in this chapter are modeled on the Cooley-Tukey (1965) algorithm. Hence, these functions are most efficient for integers that are highly composite; that is, integers that are a product of small primes.

For the two functions [imsl\\_f\\_fft\\_real](#page-757-0) and [imsl\\_c\\_fft\\_complex](#page-764-0) there is a corresponding initialization function. Use these functions *only* when repeatedly transforming sequences of the same length. In this situation, the initialization function computes the initial setup once. Subsequently, the user calls the corresponding main function with the appropriate option. This may result in substantial computational savings. For more information on the use of these functions, consult the documentation under the appropriate function name.

In addition to the one-dimensional transformations described above, we also provide a complex two-dimensional FFT and its inverse.

## Continuous Versus Discrete Fourier Transform

There is, of course, a close connection between the discrete Fourier transform and the continuous Fourier transform. Recall that the continuous Fourier transform is defined (Brigham 1974) as

$$
\hat{f}(\omega) = \int_{-\infty}^{\infty} f(t) e^{-2\pi i \omega t} dt
$$

We begin by making the following approximation:

$$
\hat{f}(\omega) \approx \int_{-T/2}^{T/2} f(t) e^{-2\pi i \omega t} dt
$$

$$
= \int_0^T f(t - T/2) e^{-2\pi i \omega (t - T/2)} dt
$$

$$
= e^{\pi i \omega T} \int_0^T f(t - T/2) e^{-2\pi i \omega t} dt
$$

If we approximate the last integral using the rectangle rule with spacing  $h = T/n$ , we have
$$
\hat{f}(\omega) \approx e^{\pi i \omega T} h \sum_{k=0}^{n-1} e^{-2\pi i \omega k h} f(kh - T/2)
$$

Finally, setting  $\omega = j/T$  for  $j = 0, ..., n - 1$  yields

$$
\hat{f}(j/T) \approx e^{\pi i j} h \sum_{k=0}^{n-1} e^{-2\pi i j k/n} f(kh - T/2) = (-1)^j \sum_{k=0}^{n-1} e^{-2\pi i j k/n} f_k^h
$$

where the vector *f <sup>h</sup>* = (*f*(−*T*/2), …, *f*( (*n* − 1)*h* − *T*/2)). Thus, after scaling the components by (−1)*<sup>j</sup> h*, the discrete Fourier transform, as computed in imsl c fft complex (with input  $f^h$ ) is related to an approximation of the continuous Fourier transform by the above formula.

If the function *f* is expressed as a C function, then the continuous Fourier transform

#### *f* ^

can be approximated using the IMSL function imsl f int fcn fourier [\(Quadrature\)](#page-498-0).

# <span id="page-757-0"></span>fft\_real

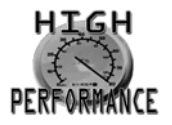

[more...](#page-31-0)

Computes the real discrete Fourier transform of a real sequence.

## Synopsis

*#include* <imsl.h>

*float* \*imsl\_f\_fft\_real (*int* n, *float* p[], …, 0)

The type *double* function is imsl d fft real.

## Required Arguments

*int* n (Input) Length of the sequence to be transformed.

*float* p[] (Input) Array with n components containing the periodic sequence.

# Return Value

A pointer to the transformed sequence. To release this space, use imsl free. If no value can be computed, then NULL is returned.

## Synopsis with Optional Arguments

```
#include <imsl.h>
float *imsl_f_fft_real (int n, float p[],
       IMSL_BACKWARD,
       IMSL_PARAMS, float params[],
       IMSL_RETURN_USER, float q[],
```
0)

#### Optional Arguments

#### IMSL\_BACKWARD

Compute the backward transform. If IMSL\_BACKWARD is used, the return value of the function is the backward transformed sequence.

#### IMSL\_PARAMS, *float* params[] (Input)

Pointer returned by a previous call to imsl f fft real init. If imsl f fft real is used repeatedly with the same value of n, then it is more efficient to compute these parameters only once.

#### IMSL\_RETURN\_USER, *float* q[] (Output)

Store the result in the user-provided space pointed to by q. Therefore, no storage is allocated for the solution, and imsl f fft real returns q. The array q must be at least n long.

#### **Description**

The function imsl\_f\_fft\_real computes the discrete Fourier transform of a real vector of size *n*. It uses the system's high performance library for the computation, if available. Otherwise, the method used is a variant of the Cooley-Tukey algorithm, which is most efficient when *n* is a product of small prime factors. If *n* satisfies this condition, then the computational effort is proportional to *n* log *n*. The Cooley-Tukey algorithm is based on the real FFT in FFTPACK, which was developed by Paul Swarztrauber at the National Center for Atmospheric Research.

By default, imsl f fft real computes the forward transform. If *n* is even, then the forward transform is

$$
q_{2m-1} = \sum_{k=0}^{n-1} p_k \cos \frac{2\pi k m}{n} \quad m = 1, \dots, n/2
$$
  

$$
q_{2m} = -\sum_{k=0}^{n-1} p_k \sin \frac{2\pi k m}{n} \quad m = 1, \dots, n/2 - 1
$$
  

$$
q_0 = \sum_{k=0}^{n-1} p_k
$$

If *n* is odd, *qm* is defined as above for *m* from 1 to (*n* − 1)/2.

Let *f* be a real valued function of time. Suppose we sample *f* at *n* equally spaced time intervals of length Δ seconds starting at time  $t_0$ . That is, we have

$$
p_i := f(t
$$
  
0  
+  $i\Delta$ )  $i = 0, 1, ..., n - 1$ 

We will assume that *n* is odd for the remainder of this discussion. The function imsl f fft real treats this sequence as if it were periodic of period *n*. In particular, it assumes that *f*(*t*0) = *f*(*t*<sup>0</sup> *+ n*Δ). Hence, the period of the function is assumed to be *T* = *n*Δ. We can invert the above transform for *p* as follows:

$$
p_m = \frac{1}{n} \left[ q_0 + 2 \sum_{k=0}^{(n-3)/2} q_{2k+1} \cos \frac{2\pi (k+1) m}{n} - 2 \sum_{k=0}^{(n-3)/2} q_{2k+2} \sin \frac{2\pi (k+1) m}{n} \right]
$$

This formula is very revealing. It can be interpreted in the following manner. The coefficients *q* produced by imsl f fft real determine an interpolating trigonometric polynomial to the data. That is, if we define

$$
g(t) = \frac{1}{n} \left[ q_0 + 2 \sum_{k=0}^{(n-3)/2} q_{2k+1} \cos \frac{2\pi (k+1) (t-t_0)}{n\Delta} - 2 \sum_{k=0}^{(n-3)/2} q_{2k+2} \sin \frac{2\pi (k+1) (t-t_0)}{n\Delta} \right]
$$
  
= 
$$
\frac{1}{n} \left[ q_0 + 2 \sum_{k=0}^{(n-3)/2} q_{2k+1} \cos \frac{2\pi (k+1) (t-t_0)}{T} - 2 \sum_{k=0}^{(n-3)/2} q_{2k+2} \sin \frac{2\pi (k+1) (t-t_0)}{T} \right]
$$

then we have

$$
f\left(t_0+i\Delta\right)=g\left(t_0+i\Delta\right)
$$

Now suppose we want to discover the dominant frequencies, forming the vector *P* of length (*n* + 1)/2 as follows:

$$
P_0: = |q_0|
$$
  

$$
P_k: = \sqrt{q_{2k-1}^2 + q_{2k}^2} \quad k = 1, 2, \dots, (n-1)/2
$$

These numbers correspond to the energy in the spectrum of the signal. In particular, *Pk* corresponds to the energy level at frequency

$$
\frac{k}{T} = \frac{k}{n\Delta} \quad k = 0, 1, \ \dots \ , \frac{n-1}{2}
$$

Furthermore, note that there are only (*n* + 1)/2 ≈ *T*/(2Δ) resolvable frequencies when *n* observations are taken. This is related to the Nyquist phenomenon, which is induced by discrete sampling of a continuous signal. Similar relations hold for the case when *n* is even.

If the optional argument IMSL\_BACKWARD is specified, then the backward transform is computed. If *n* is even, then the backward transform is

$$
q_m = p_0 + (-1)^m p_{n-1} + 2 \sum_{k=0}^{n/2-2} p_{2k+1} \cos \frac{2\pi (k+1)m}{n} - 2 \sum_{k=0}^{n/2-2} p_{2k+2} \sin \frac{2\pi (k+1)m}{n}
$$

If *n* is odd,

$$
q_m = p_0 + 2 \sum_{k=0}^{(n-3)/2} p_{2k+1} \cos \frac{2\pi (k+1) m}{n} - 2 \sum_{k=0}^{(n-3)/2} p_{2k+2} \sin \frac{2\pi (k+1) m}{n}
$$

The backward Fourier transform is the unnormalized inverse of the forward Fourier transform.

#### Examples

#### **Example 1**

In this example, a pure cosine wave is used as a data vector, and its Fourier series is recovered. The Fourier series is a vector with all components zero except at the appropriate frequency where it has an *n*.

```
#include <imsl.h>
#include <math.h>
#include <stdio.h>
int main()
{
  int k, n = 7;<br>float two pi =
  float two_pi = 2*imsl_f_constant("pi", 0);<br>float p[7], *q;
            p[7], *q; /* Fill q with a pure exponential signal */
  for (k = 0; k < n; k++)p[k] = \cos(k*twopi/n);q = \text{imsl_fft\_real} (n, p, 0);
  printf(" index p q\n");
  for (k = 0; k < n; k++) printf("%11d%10.2f%10.2f\n", k, p[k], q[k]);
}
```
#### **Output**

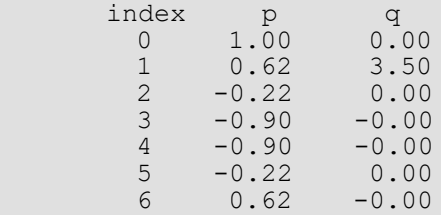

#### **Example 2**

This example computes the Fourier transform of the vector *x*, where *x<sup>j</sup>* = (−1)*<sup>j</sup>* for *j* = 0 to *n* − 1. The backward transform of this vector is now computed by using the optional argument IMSL\_BACKWARD. Note that *s* = *nx*, that is,  $s_j = (-1)^j n$ , for  $j = 0$  to  $n - 1$ .

```
#include <imsl.h>
#include <stdio.h>
int main()
{
  int<br>
float<br>
k, n = 7;<br>
float<br>
\star q, \star s, x
          *q, *s, x[7]; /* Fill data vector */
  x[0] = 1.0;for (k = 1; k\le n; k++)x[k] = -x[k-1]; /* Compute the forward transform of x */
q = \text{imsl_ffft\_real} (n, x, 0);
 /* Compute the backward transform of x */
  s = \text{imsl } f_{fft\_real} (n, q,
                      IMSL_BACKWARD,<br>0);
\overline{0});
printf(" index x q s\n");
  for (k = 0; k < n; k++) printf("%11d%10.2f%10.2f%10.2f\n", k, x[k], q[k], s[k]);
}
```
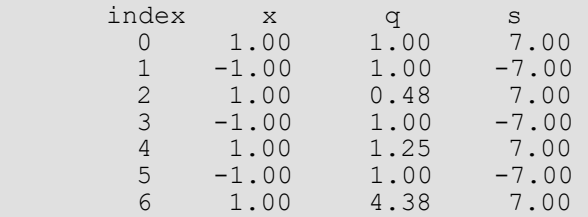

# fft\_real\_init

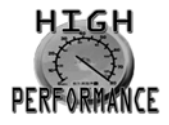

[more...](#page-31-0)

Computes the parameters for imsl f fft real.

#### Synopsis

*#include* <imsl.h>

*float* \*imsl\_f\_fft\_real\_init (*int* n)

The type *double* function is imsl d fft real init.

#### Required Arguments

*int* n (Input) Length of the sequence to be transformed.

### Return Value

A pointer to the internal parameter vector that can then be used by imsl f fft real when the optional argument IMSL\_PARAMS is specified. To release this space, use imsl free. If no value can be computed, then NULL is returned.

## **Description**

The function imsl f fft real init should be used when many calls are to be made to ims1 f fft real without changing the sequence length *n*. This function computes the parameters that are necessary for the real Fourier transform.

It uses the system's high performance library for the computation, if available. Otherwise, the function imsl f fft real init is based on the routine RFFTI in FFTPACK, which was developed by Paul Swarztrauber at the National Center for Atmospheric Research.

#### Example

This example computes three distinct real FFTs by calling imsl f fft real init once and then calling [imsl\\_f\\_fft\\_real](#page-757-0) three times.

```
#include <imsl.h>
#include <math.h>
#include <stdio.h>
int main()
{
int k, j, n = 7; float two_pi = 2*imsl_f_constant("pi", 0);
float p[7], *q, *work;
 work = imsl_f_fft_real_init (n);
  for (j = 0; j < 3; j++) /* Fill p with a pure sinusoidal signal */
     for (k = 0; k < n; k++)p[k] = cos(k*twopi*j/n);q = imsl \text{fft real} (n, p, IMSL_PARAMS, work, 0);
     printf(" index p q\n");
     for (k = 0; k < n; k++) printf("%11d%10.2f%10.2f\n", k, p[k], q[k]);
   }
}
```
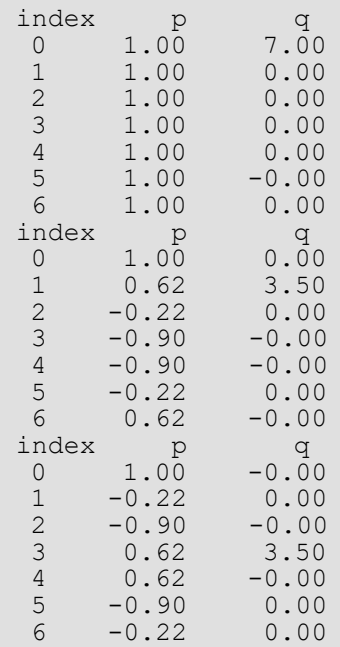

# <span id="page-764-0"></span>fft\_complex

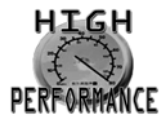

[more...](#page-31-0)

Computes the complex discrete Fourier transform of a complex sequence.

### Synopsis

*#include* <imsl.h>

*f\_complex* \*imsl\_c\_fft\_complex (*int* n, *f\_complex* p[], …, 0)

The type *d\_complex* function is imsl\_z\_fft\_complex.

### Required Arguments

*int* n (Input) Length of the sequence to be transformed.

*f\_complex* p[] (Input) Array with n components containing the periodic sequence.

### Return Value

If no optional arguments are used, imsl c fft complex returns a pointer to the transformed sequence. To release this space, use imsl\_free. If no value can be computed, then NULL is returned.

## Synopsis with Optional Arguments

```
#include <imsl.h>
f_complex *imsl_c_fft_complex (int n, f_complex p[],
       IMSL_BACKWARD,
      IMSL_PARAMS, float params[],
       IMSL_RETURN_USER, f_complex q[],
```
0)

#### Optional Arguments

#### IMSL\_BACKWARD

Compute the backward transform. If IMSL\_BACKWARD is used, the return value of the function is the backward transformed sequence.

#### IMSL\_PARAMS, *float* params[] (Input)

Pointer returned by a previous call to imsl c fft\_complex\_init. If imsl c fft\_complex is used repeatedly with the same value of n, then it is more efficient to compute these parameters only once.

#### IMSL\_RETURN\_USER, *f\_complex* q[] (Output)

Store the result in the user-provided space pointed to by q. Therefore, no storage is allocated for the solution, and  $ims1$  c  $fft$  complex returns q. The array q must be of length at least n.

### **Description**

The function imsl\_c\_fft\_complex computes the discrete Fourier transform of a real vector of size *n*. It uses the system's high performance library for the computation, if available. Otherwise, the method used is a variant of the Cooley-Tukey algorithm, which is most efficient when *n* is a product of small prime factors. If *n* satisfies this condition, then the computational effort is proportional to *n* log *n*. The Cooley-Tukey algorithm is based on the complex FFT in FFTPACK, which was developed by Paul Swarztrauber at the National Center for Atmospheric Research.

By default, imsl c fft complex computes the forward transform below.

$$
q_j = \sum_{m=0}^{n-1} p_m e^{-2\pi imj/n}
$$

Note that we can invert the Fourier transform as follows below.

$$
p_m = \frac{1}{n} \sum_{j=0}^{n-1} q_j e^{2\pi i j m/n}
$$

This formula reveals the fact that, after properly normalizing the Fourier coefficients, you have the coefficients for a trigonometric interpolating polynomial to the data.

If the option IMSL BACKWARD is selected, then the following computation is performed.

$$
q_j = \sum_{m=0}^{n-1} p_m e^{2\pi imj/n}
$$

Furthermore, the relation between the forward and backward transforms is that they are unnormalized inverses of each other. That is, the following code fragment begins with a vector  $p$  and concludes with a vector  $p_2 = np$ .

q = imsl c fft complex(n, p, 0);  $p2 = imsl c$  fft complex(n, q, IMSL BACKWARD, 0);

#### Examples

#### **Example 1**

This example inputs a pure exponential data vector and recovers its Fourier series, which is a vector with all components zero except at the appropriate frequency where it has an *n*.

```
#include <imsl.h>
#include <stdio.h>
int main()
{
  int k, n = 7;<br>float two pi =
  float two_pi = 2*imsl_f_constant("pi", 0);<br>f_complex p[7], *q, z;
                  p[7], *q, z;
   /* Fill p with a pure exponential signal */for (k = 0; k < n; k++) {
        z.re = 0.;
       z . im = k*two\_pi/n;p[k] = \text{imsl}_{\text{c} \text{exp}}(z);
\qquad \qquad \}q = imsl c fft complex (n, p, 0);printf(" index p.re p.im q.re q.im\n");
   for (k = 0; k < n; k++) printf("%11d%10.2f%10.2f%10.2f%10.2f\n", k, p[k].re, p[k].im, 
       q[k].re, q[k].im);}
```
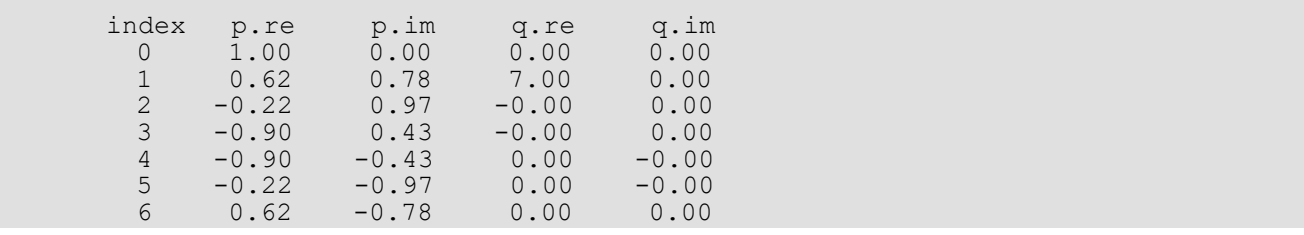

#### **Example 2**

The backward transform is used to recover the original sequence. Notice that the forward transform followed by the backward transform multiplies the entries in the original sequence by the length of the sequence.

```
#include <imsl.h>
#include <stdio.h>
int main()
{
  int k, n = 7;<br>float two pi =
  float two_pi = 2*imsl_f_constant("pi", 0);<br>f_complex p[7], *q, *pp;
f_complex p[7], *q, *pp; /* Fill p with an increasing signal */
  for (k = 0; k < n; k++) {
       p[k].re = (float) k;p[k].im = 0.;
    }
  q = \text{imsl\_c\_fft\_complex} (n, p, 0);
pp = imsl \overline{c} fft complex (n, q,
 IMSL_BACKWARD,
  printf(" index p.re
                        p.re p.im pp.re pp.im \n");
  for (k = 0; k < n; k++) printf("%11d%10.2f%10.2f%10.2f%10.2f\n", k, p[k].re, p[k].im, 
               pp[k].re , pp[k].im);
}
```
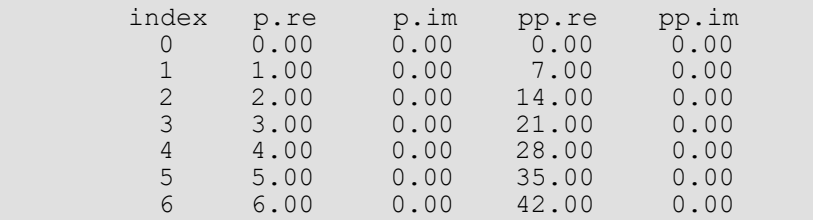

# <span id="page-768-0"></span>fft\_complex\_init

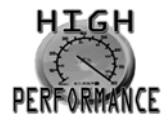

[more...](#page-31-0)

Computes the parameters for imsl c fft complex.

#### Synopsis

*#include* <imsl.h>

*float* \*imsl\_c\_fft\_complex\_init (*int* n)

The type *double* function is imsl\_z\_fft\_complex\_init.

### Required Arguments

*int* n (Input) Length of the sequence to be transformed.

### Return Value

A pointer to the internal parameter vector that can then be used by [imsl\\_c\\_fft\\_complex](#page-764-0) when the optional argument IMSL\_PARAMS is specified. To release this space, use imsl free. If no value can be computed, then NULL is returned.

### **Description**

The routine imsl\_c\_fft\_complex\_init should be used when many calls are to be made to imsl c fft complex without changing the sequence length *n*. This routine computes constants which are necessary for the real Fourier transform.

It uses the system's high performance library for the computation, if available. Otherwise, the function imsl c fft complex init is based on the routine CFFTI in FFTPACK, which was developed by Paul Swarztrauber at the National Center for Atmospheric Research.

#### Example

This example computes three distinct complex FFTs by calling imsl c fft complex init once, then calling imsl\_c\_fft\_complex 3 times.

```
#include <imsl.h>
#include <stdio.h>
int main()
{
  int k, j, n = 7; float two_pi = 2*imsl_f_constant("pi", 0), *work;
f complex p[7], *q, z;
 work = imsl_c_fft_complex_init (n);
for (j = 0; j < 3; j++){
                             /* Fill p with a pure exponential signal */
    for (k = 0; k < n; k++) {
        z.re = 0.;
        z.im = k*two pi\frac{*j}{n};
        p[k] = \text{imsl} \ \overline{c} \exp(z); }
q = imsl c fft complex (n, p,
 IMSL_PARAMS, work, 0);
  printf("\n index p.re p.im q.re q.im\n");
  for (k = 0; k < n; k++) printf("%11d%10.2f%10.2f%10.2f%10.2f\n", k, p[k].re, p[k].im, 
              q[k].re, q[k].im); }
}
```
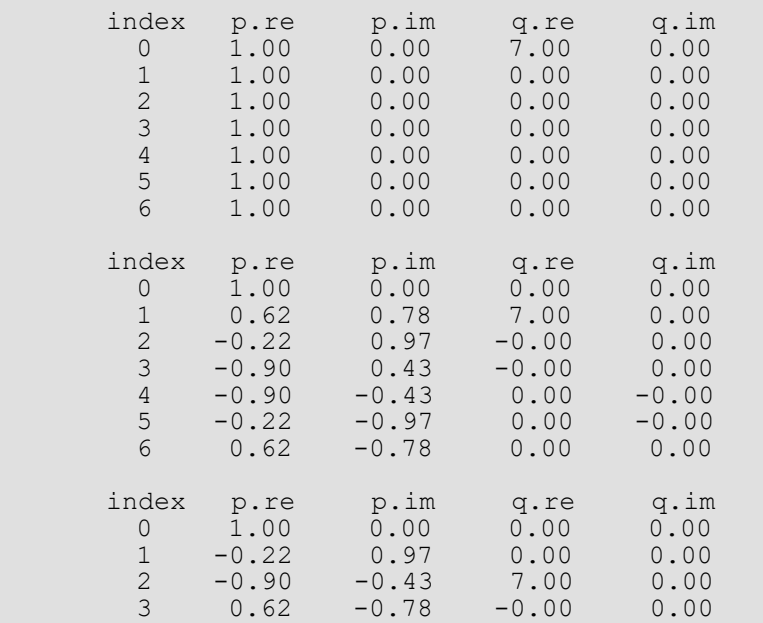

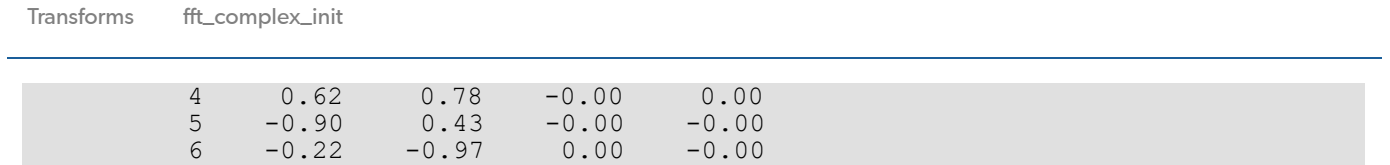

# <span id="page-771-0"></span>fft\_cosine

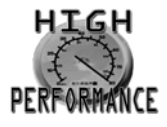

[more...](#page-31-0)

Computes the discrete Fourier cosine transformation of an even sequence.

## Synopsis

*#include* <imsl.h>

*float* \*imsl\_f\_fft\_cosine (*int* n, *float* p[], …, 0)

The type *double* procedure is imsl\_d\_fft\_cosine.

## Required Arguments

*int* n (Input) Length of the sequence to be transformed. It must be greater than 1.

*float* p[] (Input) Array of size n containing the sequence to be transformed.

## Return Value

A pointer to the transformed sequence. To release this space, use imsl\_free. If no solution was computed, then NULL is returned.

## Synopsis with Optional Arguments

```
#include <imsl.h>
float *imsl_f_fft_cosine (int n, float p[],
       IMSL_RETURN_USER, float q[],
       IMSL_PARAMS, float params[],
       0)
```
#### Optional Arguments

```
IMSL_RETURN_USER, float q[] (Output)
```
Store the result in the user-provided space pointed to by q. Therefore, no storage is allocated for the solution, and imsl f fft cosine returns q. The length of array must be at least n.

IMSL\_PARAMS, *float* params[] (Input)

Pointer returned by a previous call to imsl f fft cosine init. If imsl f fft cosine is used repeatedly with the same value of n, then it is more efficient to compute these parameters only once.

Default: Initializing parameters computed each time imsl f fft cosine is entered

## **Description**

The function imsl\_f\_fft\_cosine computes the discrete Fourier cosine transform of a real vector of size *N*. It uses the system's high performance library for the computation, if available. Otherwise, the method used is a variant of the Cooley-Tukey algorithm, which is most efficient when  $N - 1$  is a product of small prime factors. If N satisfies this condition, then the computational effort is proportional to *N* log*N*. Specifically, given an *N*-vector p, imsl f fft cosine returns in q

$$
q_m = 2\sum_{n=1}^{N-2} p_n \sin\left(\frac{mn\pi}{N-1}\right) + s_0 + s_{N-1}(-1)^m
$$

Finally, note that the Fourier cosine transform is its own (unnormalized) inverse. The Cooley-Tukey algorithm is based on the cosine FFT in FFTPACK, which was developed by Paul Swarztrauber at the National Center for Atmospheric Research.

### Example

This example inputs a pure cosine wave as a data vector and recovers its Fourier cosine series, which is a vector with all components zero, except  $n - 1$  at the appropriate frequency.

```
#include <imsl.h>
#include <math.h>
#include <stdio.h>
int main()
{
   int n = 7;<br>int i;
   int
   float p[7];<br>float *q;
   float *q;<br>float pi;
   float
```

```
 pi = imsl_f_constant("pi", 0);
                            /* Fill p with a pure cosine wave */
   for (i=0; i< n; i++)p[i] = cos((float)(i)*pi/(float)(n-1));q = \text{imsl}_f_{fit}cosine (n, p, 0);
   printf (" index\t p\t q\n");
   for (i=0; i < n; i++) printf("\t%1d\t%5.2f\t%5.2f\n", i, p[i], q[i]);
}
```
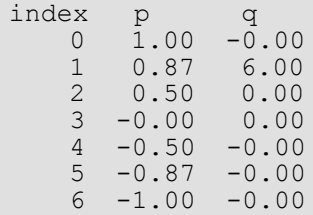

# <span id="page-774-0"></span>fft\_cosine\_init

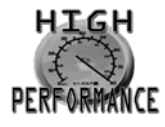

[more...](#page-31-0)

Computes the parameters needed for imsl f fft cosine.

#### Synopsis

*#include* <imsl.h>

*float* \*imsl\_f\_fft\_cosine\_init (*int* n)

The type *double* procedure is imsl d fft cosine init.

### Required Arguments

*int* n (Input) Length of the sequence to be transformed. It must be greater than 1.

### Return Value

A pointer to the internal parameter vector that can then be used by imsl f fft cosine when the optional argument IMSL PARAMS is specified. To release this space, use imsl free. If no solution was computed, then NULL is returned.

## Description

The function imsl f fft cosine init should be used when many calls must be made to imsl f fft cosine without changing the sequence length n. It uses the system's high performance library for the computation, if available. Otherwise, the function imsl f fft cosine init is based on the routine COSTI in FFTPACK. The package FFTPACK was developed by Paul Swarztrauber at the National Center for Atmospheric Research.

## Example

This example computes three distinct sine FFTs by calling imsl\_f\_fft\_cosine\_init once, then calling [imsl\\_f\\_fft\\_cosine](#page-771-0) three times. The internal parameter initialization in imsl\_f\_fft\_cosine is now skipped.

```
#include <imsl.h>
#include <math.h>
#include <stdio.h>
int main()
{
  int n = 7;<br>int i, k;int i, k;<br>float p[7];
  float p[7];<br>float q[7];
                q[7];
  float pi;<br>float *para
                *params;
  pi = imsl f constant("pi", 0); /* Compute parameters for transform of
                              length n */
  params = imsl f fft cosine init (n);
                           /* Different frequencies of the same
                              wave will be transformed */
  for (k=0; k<3; k++) {
         printf("\n\ranglen");
                         /* Fill p with a pure cosine wave */for (i=0; i\leq n; i++)p[i] = cos((float)((k+1)*i)*pi/(float)(n-1)); /* Compute the transform of p */
imsl_f_fft_cosine (n, p,
IMSL PARAMS, params,
                  IMSL_RETURN_USER, q,
                  0);
         printf (" index\t p\t q\n");
         for (i=0; i\leq n; i++) printf("\t%1d\t%5.2f\t%5.2f\n", i, p[i], q[i]);
      }
}
```
index p q  $0 \t 1.00 \t -0.00$  1 0.87 6.00 2 0.50 0.00  $-0.00$  $4 -0.50 -0.00$  $5 -0.87 -0.00$  $6 -1.00 -0.00$ index p q

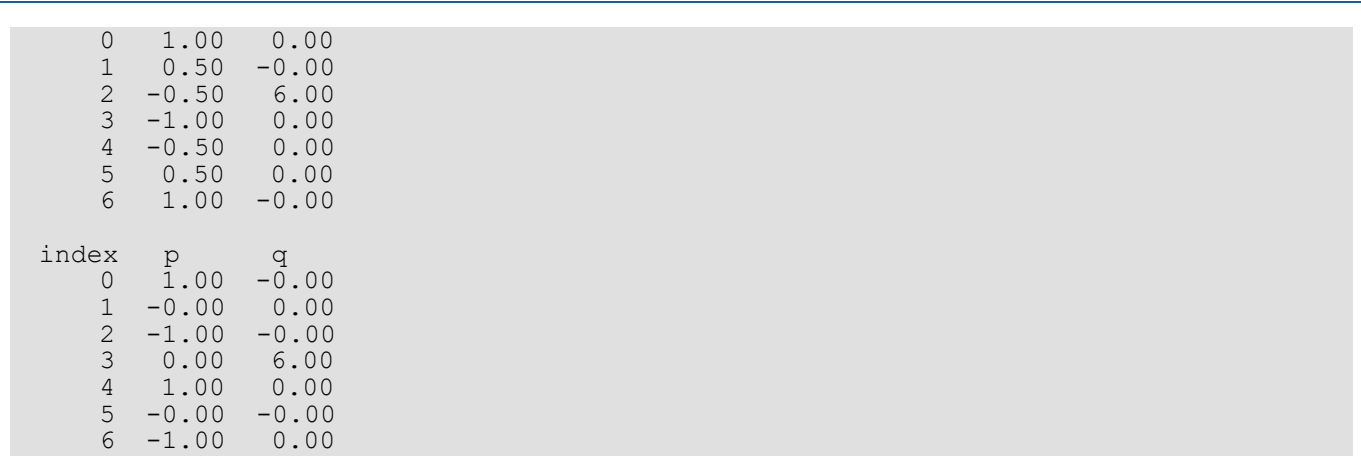

# <span id="page-778-0"></span>fft\_sine

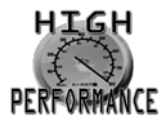

[more...](#page-31-0)

Computes the discrete Fourier sine transformation of an odd sequence.

## Synopsis

*#include* <imsl.h>

*float* \*imsl\_f\_fft\_sine (*int* n, *float* p[], …, 0)

The type *double* procedure is imsl\_d\_fft\_sine.

## Required Arguments

*int* n (Input) Length of the sequence to be transformed. It must be greater than 1.

*float* p[] (Input) Array of size n containing the sequence to be transformed.

## Return Value

A pointer to the transformed sequence. To release this space, use imsl free. If no solution was computed, then NULL is returned.

## Synopsis with Optional Arguments

```
#include <imsl.h>
float *imsl_f_fft_sine (int n, float p[],
   IMSL_RETURN_USER, float q[],
   IMSL_PARAMS, float params[],
   0)
```
#### Optional Arguments

IMSL\_RETURN\_USER, *float* q[] (Output)

Store the result in the user-provided space pointed to by q. Therefore, no storage is allocated for the solution, and imsl  $f$  fft sine returns q. The array must be of length at least  $n + 1$ .

```
IMSL_PARAMS, float params[] (Input)
```
Pointer returned by a previous call to imsl f fft sine init. If imsl f fft sine is used repeatedly with the same value of n, then it is more efficient to compute these parameters only once. Default: Initializing parameters computed each time imsl f fft sine is entered

## **Description**

The function imsl\_f\_fft\_sine computes the discrete Fourier sine transform of a real vector of size *N*. It uses the system's high performance library for the computation, if available. Otherwise, the method used is a variant of the Cooley-Tukey algorithm, which is most efficient when *N +* 1 is a product of small prime factors. If *N* satisfies this condition, then the computational effort is proportional to *N* log*N*. Specifically, given an *N*-vector p, imsl f fft sine returns in q

$$
q_{m} = 2\sum_{n=0}^{N-1} p_{n} \sin\left(\frac{(m+1)(n+1)\pi}{N+1}\right)
$$

Finally, note that the Fourier sine transform is its own (unnormalized) inverse. The Cooley-Tukey algorithm is based on the sine FFT in FFTPACK, which was developed by Paul Swarztrauber at the National Center for Atmospheric Research.

## Example

This example inputs a pure sine wave as a data vector and recovers its Fourier sine series, which is a vector with all components zero, except n at the appropriate frequency.

```
#include <imsl.h>
#include <math.h>
#include <stdio.h>
int main()
{
  int n = 7;<br>int i;
  int
  float p[7];
  float *q;
  float pi;
  pi = imsl f constant("pi", 0);
```

```
/* fill p with a pure sine wave */for (i=0; i \le n; i++)p[i] = sin((float)(i+1)*pi/(float)(n+1));q = \text{imsl}_f_{\text{eff}} and (n, p, 0);
printf (" index\t p\t q\n");
for (i=0; i < n; i++) printf("\t%1d\t%5.2f\t%5.2f\n", i, p[i], q[i]);
```
}

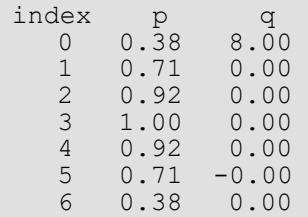

# <span id="page-781-0"></span>fft\_sine\_init

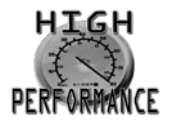

[more...](#page-31-0)

Computes the parameters needed for imsl f fft sine.

#### Synopsis

*#include* <imsl.h>

*float* \*imsl\_f\_fft\_sine\_init (*int* n)

The type *double* procedure is imsl d fft sine init.

## Required Arguments

*int* n (Input) Length of the sequence to be transformed. It must be greater than 1.

#### Return Value

A pointer to the internal parameter vector that can then be used by imsl f fft sine when the optional argument IMSL\_PARAMS is specified. To release this space, use imsl free. If no solution was computed, then NULL is returned.

### **Description**

The function imsl f fft sine init should be used when many calls must be made to [imsl\\_f\\_fft\\_sine](#page-778-0) without changing the sequence length n. It uses the system's high performance library for the computation, if available. Otherwise, the function imsl f fft sine init is based on the routine SINTI in FFTPACK. The package FFTPACK was developed by Paul Swarztrauber at the National Center for Atmospheric Research.

## Example

This example computes three distinct sine FFTs by calling imsl\_f\_fft\_sine\_init once, then calling [imsl\\_f\\_fft\\_sine](#page-778-0)\_init three times. The internal parameter initialization in imsl\_f\_fft\_sine is now skipped.

```
#include <imsl.h>
#include <math.h>
#include <stdio.h>
int main()
{
  int n = 7;<br>int i, k;int i, k;<br>float p[7];
              p[7];
  float q[7];
  float pi;<br>float *para
               *params;
  pi = imsl f constant("pi", 0);
                          /* Compute parameters for transform of
                             length n */
  params = imsl f fft sine init (n);
                          /* Different frequencies of the same
                             wave will be transformed */
  for (k=0; k<3; k++) {
           printf("\n");
                          /* Fill p with a pure sine wave */
          for (i=0; i \le n; i++)p[i] = sin((float)((k+1)*(i+1))*pi/(float)(n+1)); /* Compute the transform of p */
imsl_f_fft_sine (n, p,
IMSL PARAMS, params,
 IMSL_RETURN_USER, q,
                  0);
          printf (" index\t p\t q\n");
          for (i=0; i\leq n; i++) printf("\t%1d\t%5.2f\t%5.2f\n", i, p[i], q[i]);
     }
}
```
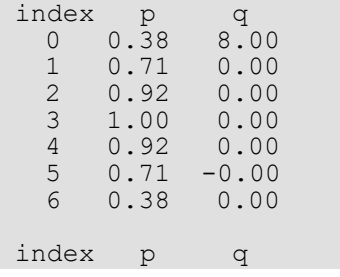

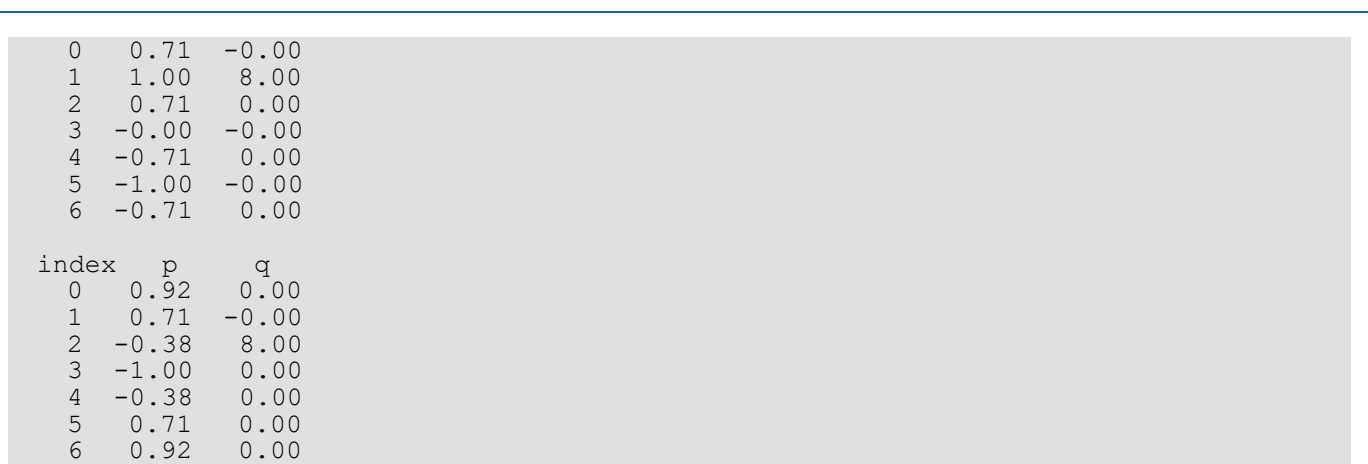

# fft\_2d\_complex

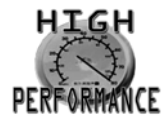

[more...](#page-31-0)

Computes the complex discrete two-dimensional Fourier transform of a complex two-dimensional array.

#### Synopsis

*#include* <imsl.h>

*f\_complex* \*imsl\_c\_fft\_2d\_complex (*int* n, *int* m, *f\_complex* p[], …, 0)

The type *d\_complex* function is imsl\_z\_fft\_2d\_complex.

#### Required Arguments

*int* n (Input) Number of rows in the two-dimensional transform.

*int* m (Input) Number of columns in the two-dimensional transform.

*f\_complex* p[] (Input) Two-dimensional array of size  $n \times m$  containing the sequence that is to be transformed.

#### Return Value

A pointer to the transformed array. To release this space, use imsl free. If no value can be computed, then NULL is returned.

#### Synopsis with Optional Arguments

*#include* <imsl.h>

*f\_complex* \*imsl\_c\_fft\_2d\_complex (*int* n, *int* m, *f\_complex* p[],

```
IMSL_P_COL_DIM, int p_col_dim,
IMSL_BACKWARD,
IMSL_RETURN_USER, f_complex q[],
IMSL_Q_COL_DIM, int q_col_dim,
0)
```
#### Optional Arguments

IMSL\_P\_COL\_DIM, *int* p\_col\_dim (Input) The column dimension of p. Default:  $p$  col dim = m

IMSL\_BACKWARD

Compute the backward transform. If IMSL\_BACKWARD is used, the return value of the function is the backward transformed sequence.

IMSL\_RETURN\_USER, *f\_complex* q[] (Output)

Store the result in the user-provided space pointed to by q. Therefore, no storage is allocated for the solution, and imsl c fft 2d complex returns q. The array must be of length at least  $n \times m$ .

IMSL\_Q\_COL\_DIM, *int* q\_col\_dim (Input) The column dimension of q. Default:  $q$  col dim = m

### **Description**

The function imsl c fft 2d complex computes the discrete Fourier transform of a two-dimensional complex array of size *n* × *m*. It uses the system's high performance library for the computation, if available. Otherwise, the method used is a variant of the Cooley-Tukey algorithm, which is most efficient when both *n* and *m* are a product of small prime factors. If *n* and *m* satisfy this condition, then the computational effort is proportional to *nm* log *nm*. The Cooley-Tukey algorithm is based on the complex FFT in FFTPACK, which was developed by Paul Swarztrauber at the National Center for Atmospheric Research

By default, imsl c fft 2d complex computes the forward transform below.

$$
q_{jk} = \sum_{s=0}^{n-1} \sum_{t=0}^{m-1} p_{st} e^{-2\pi i j s/n} e^{-2\pi i kt/m}
$$

Note that we can invert the Fourier transform as follows.

$$
p_{jk} = \frac{1}{nm} \sum_{s=0}^{m-1} \sum_{t=0}^{m-1} q_{st} e^{2\pi ijs/n} e^{2\pi ikt/m}
$$

This formula reveals the fact that, after properly normalizing the Fourier coefficients, you have the coefficients for a trigonometric interpolating polynomial to the data. The function imsl c fft 2d complex is based on the complex FFT in FFTPACK, which was developed by Paul Swarztrauber at the National Center for Atmospheric Research.

If the option IMSL\_BACKWARD is selected, then the following computation is performed.

$$
p_{jk} = \sum_{s=0}^{n-1} \sum_{t=0}^{m-1} q_{st} e^{2\pi ijs/n} e^{2\pi ikt/m}
$$

The relation between the forward and backward transforms is that they are unnormalized inverses of each other. That is, the following code fragment begins with a vector  $p$  and concludes with a vector  $p_2$  =  $nmp$ .

 $q = imsl c$  fft 2d complex(n, m, p, 0);  $p2 = ms1^-c^-fft^-2d^-complex(n, m, q, IMSL BACKWARD, 0);$ 

### Examples

#### **Example 1**

This example computes the Fourier transform of the pure frequency input for a 5  $\times$  4 array

$$
p_{st} = e^{2\pi i 2s/S} e^{2\pi i t 3/4}
$$

for 0  $\leq$   $n$   $\leq$  4 and 0  $\leq$   $m$   $\leq$  3. The result,  $\stackrel{_\frown}{p}=q$  , has all zeros except in the [2][3] position.

```
#include <imsl.h>
int main()
{
int s, t, n = 5, m = 4; float two_pi = 2*imsl_f_constant("pi", 0);
   float \begin{array}{ccc} 0, & 0, & \text{if } = 5, & \text{if } = 4; \\ \text{f\_complex} & \text{if } = 2 * \text{if } = 4; \\ \text{f\_complex} & \text{if } = 5 \text{if } = 4; \\ \end{array} /* Fill p with a pure exponential signal */
   for (s = 0; s < n; s++) {
         z \cdot re = 0.;
         z.in = s*twopi*2./n;for (t = 0; t \leq m; t++) {
              w.re = 0.;
              w.im = t*two pi*3./m;
              p[s][t] = imsl_cmul(imsl_c-exp(z),imsl_cexp(w)); }
```

```
 }
  q = \text{imsl}_c_fft_2d_complex (n, m, (f_complex))p,(1 + 0); (1 + 0); (1 + 0)<br>/* Write the input */
 /* Write the input */
 imsl_c_write_matrix ("The input matrix is ", 5, 4, (f_complex*)p, 
IMSL ROW NUMBER ZERO,
IMSL_COL_NUMBER_ZERO,
       0);
  imsl c write matrix ("The output matrix is ", 5, 4, q,
      IMSL ROW NUMBER ZERO,
       IMSL_COL_NUMBER_ZERO,
       0);
```
}

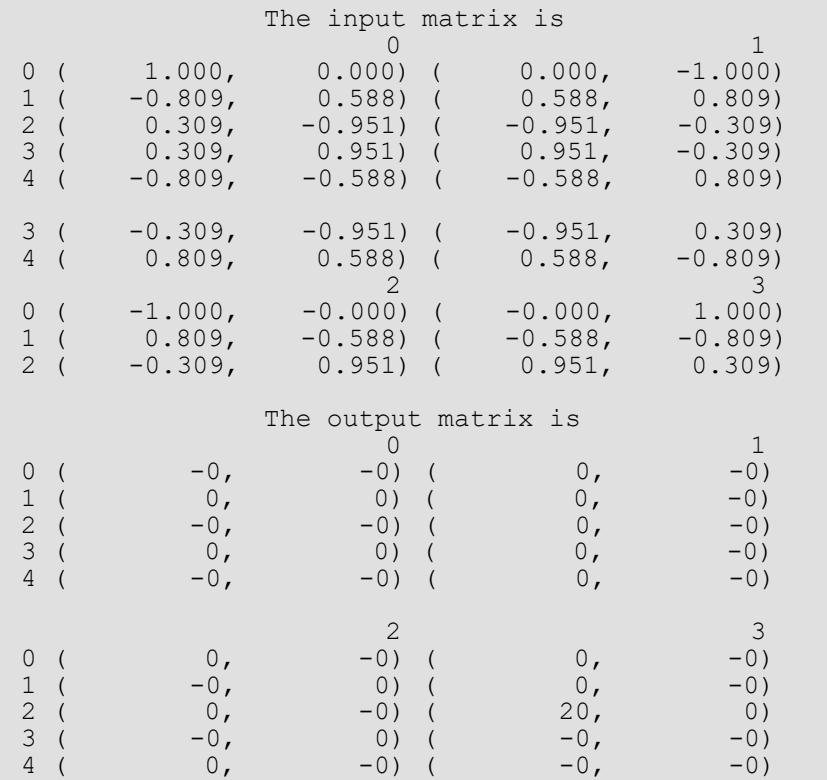

#### **Example 2**

This example uses the backward transform to recover the original sequence. Notice that the forward transform followed by the backward transform multiplies the entries in the original sequence by the product of the lengths of the two dimensions.

#include <imsl.h> #include <stdio.h>

```
 Transforms fft_2d_complex
```

```
int main()
{
  int s, t, n = 5, m = 4;<br>f complex p[5][4], *q, *p2;
f_complex p[5][4], *q, *p2;
 /* Fill p with a pure exponential signal */
  for (s = 0; s < n; s++) {
      for (t = 0; t < m; t++) {
      p[s][t].re = s + 5*t;
      p[s][t].im = 0.;
 }
    } /* Forward transform */
  q = imsl c fft 2d complex (n, m, (f complex*)p, 0);
                          /* Backward transform */
 p2 = imsl_c_fft_2d_complex (n, m, q, 
IMSL BACKWARD, 0);
                         /* Write the input */ imsl_c_write_matrix ("The input matrix is ", 5, 4, (f_complex*)p, 
                             IMSL_ROW_NUMBER_ZERO, 
                             IMSL_COL_NUMBER_ZERO, 0);
 imsl_c_write_matrix ("The output matrix is ", 5, 4, p2, 
IMSL ROW NUMBER ZERO,
                             IMSL_COL_NUMBER_ZERO, 0); 
}
```
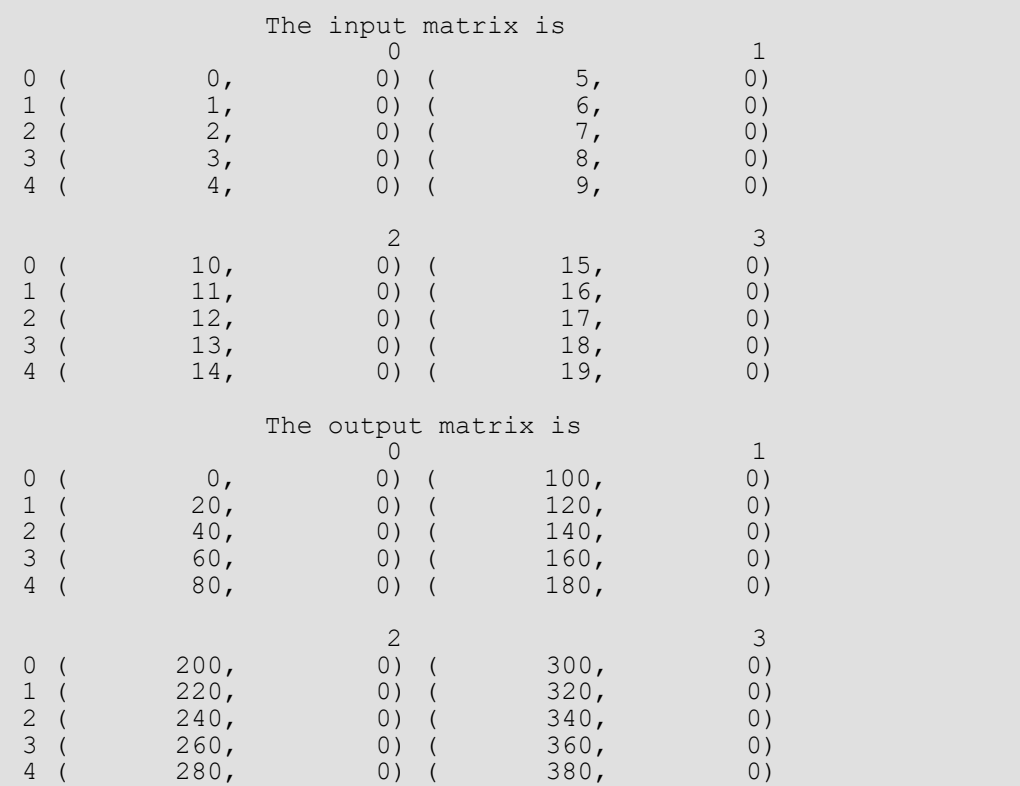

# convolution

Computes the convolution, and optionally, the correlation of two real vectors.

## Synopsis

*#include* <imsl.h>

*float* \**imsl*\_f\_convolution (*int* nx, *float* x[], *int* ny, *float* y[], *int* \*nz, …, 0)

The type *double* function is imsl d convolution.

#### Required Arguments

*int* nx (Input) Length of the vector x.

*float* x[] (Input) Real vector of length nx.

*int* ny (Input) Length of the vector y.

*float* y[] (Input) Real vector of length ny.

*int* \*nz (Output) Length of the output vector.

#### Return Value

A pointer to an array of length nz containing the convolution of x and y. To release this space, use imsl\_free. If no zeros are computed, then NULL is returned.

### Synopsis with Optional Arguments

```
#include <imsl.h>
```
*float* \*imsl\_f\_convolution (*int* nx, *float* x[], *int* ny, *float* y[], *int* \*nz,

```
IMSL_PERIODIC,
IMSL_CORRELATION,
IMSL_FIRST_CALL,
IMSL_CONTINUE_CALL,
IMSL_LAST_CALL,
IMSL_RETURN_USER, float z[],
IMSL_Z_TRANS, float **zhat
IMSL_Z_TRANS_USER, float *zhat,
0)
```
#### Optional Arguments

IMSL\_PERIODIC

The input is periodic.

#### IMSL\_CORRELATION

Return the correlation of x and y.

#### IMSL\_FIRST\_CALL

If the function is called multiple times with the same  $nx$  and  $ny$ , select this option on the first call.

#### IMSL\_CONTINUE\_CALL

If the function is called multiple times with the same nx and ny, select this option on intermediate calls.

#### IMSL\_LAST\_CALL

If the function is called multiple times with the same nx and ny, select this option on the final call.

#### IMSL\_RETURN\_USER, *float* z[] (Output)

User-supplied array of length at least  $nz$  containing the convolution or correlation of  $x$  and  $y$ .

#### IMSL\_Z\_TRANS, *float* \*\*zhat[] (Output)

Address of a pointer to an array of length at least nz containing on output the discrete Fourier transform of z.

#### IMSL\_Z\_TRANS\_USER, *float* zhat[] (Output)

User-supplied array of length at least nz containing on output the discrete Fourier transform of z.
### **Description**

The function imsl\_f\_convolution, by default, computes the discrete convolution of two sequences *x* and *y*. More precisely, let  $n_x$  be the length of x, and  $n_y$  denote the length of y. If a circular convolution is desired, the optional argument IMSL\_PERIODIC must be selected. We set

$$
n_z = \max \{n_y, n_x\},\
$$

and we pad out the shorter vector with zeros. Then, we compute

$$
z_i = \sum_{j=1}^{n_z} x_{i-j+1} y_j
$$

where the index on *x* is interpreted as a positive number between 1 and *nz*, modulo *nz*.

The technique used to compute the *z***j**'s is based on the fact that the (complex discrete) Fourier transform maps convolution into multiplication. Thus, the Fourier transform of z is given by

$$
\hat{z}(n) = \hat{x}(n)\hat{y}(n)
$$

where the following equation is true.

$$
\hat{z}(n) = \sum_{m=1}^{n_Z} z_m e^{-2\pi i (m-1)(n-1)/n_Z}
$$

The technique used here to compute the convolution is to take the discrete Fourier transform of *x* and *y*, multiply the results together component-wise, and then take the inverse transform of this product. It is very important to make sure that *nz* is the product of small primes if option IMSL\_PERIODIC is selected. If *nz* is a product of small primes, then the computational effort will be proportional to *nz*log(*nz*). If option IMSL\_PERIODIC is not selected, then a good value is chosen for *nz* so that the Fourier transforms are efficient and *nz* ≥ *nx* + *ny* − 1. This will mean that both vectors will be padded with zeros.

We point out that no complex transforms of *x* or *y* are taken since both sequences are real, and real transforms can simulate the complex transform above. Such a strategy is six times faster and requires less space than when using the complex transform.

Optionally, the function imsl\_f\_convolution computes the discrete correlation of two sequences *x* and *y*. More precisely, let *n* be the length of *x* and *y*. If a circular correlation is desired, then option IMSL\_PERIODIC must be selected. We set (on output)

> $n_z = n$  if IMSL\_PERIODIC is chosen  $(n_z = 2^{\alpha}3^{\beta}5^{\gamma} \ge 2n - 1)$  if IMSL\_PERIODIC is not chosen

where α, β, and γ are nonnegative integers yielding the smallest number of the type  $2^{\alpha}3^{\beta}5^{\gamma}$  satisfying the inequality. Once *nz* is determined, we pad out the vectors with zeros. Then, we compute

$$
z_i = \sum_{j=1}^{n_Z} x_{i+j-1} y_j
$$

where the index on *x* is interpreted as a positive number between one and *nz*, modulo *nz*. Note that this means that

*znz*−*<sup>k</sup>*

contains the correlation of  $x(k - 1)$  with *y* as  $k = 0, 1, ..., n_z/2$ . Thus, if  $x(k - 1) = y(k)$  for all *k*, then we would expect

*znz*

to be the largest component of *z*. The technique used to compute the *zi* 's is based on the fact that the (complex discrete) Fourier transform maps correlation into multiplication. Thus, the Fourier transform of *z* is given by

$$
\hat{\mathbf{z}}_j = \hat{\mathbf{x}}_j \overline{\mathbf{y}}_j
$$

where the following equation is true.

$$
\hat{z}_j = \sum_{m=1}^{n_z} z_m e^{-2\pi i(m-1)(j-1)/n_z}
$$

Thus, the technique used here to compute the correlation is to take the discrete Fourier transform of *x* and the conjugate of the discrete Fourier transform of *y*, multiply the results together component-wise, and then take the inverse transform of this product. It is very important to make sure that *nz* is the product of small primes if IMSL\_PERIODIC is selected. If *nz* is the product of small primes, then the computational effort will be proportional to *nz*log (*nz*). If IMSL\_PERIODIC is not chosen, then a good value is chosen for *nz* so that the Fourier transforms are efficient and  $n_z \geq 2n - 1$ . This will mean that both vectors will be padded with zeros.

We point out that no complex transforms of *x* or *y* are taken since both sequences are real, and real transforms can simulate the complex transform above. Such a strategy is six times faster and requires less space than when using the complex transform.

### Examples

### **Example 1**

This example computes a nonperiodic convolution. The idea here is that you can compute a moving average of the type found in digital filtering using this function. The averaging operator in this case is especially simple and is given by averaging five consecutive points in the sequence. We try to recover the values of an exponential function contaminated by noise. The large error for the last value has to do with the fact that the convolution is averaging the zeros in the "pad" rather than the function values. Notice that the signal size is 100, but only reports the errors at 10 points.

```
#include <imsl.h>
#include <stdio.h>
#include <math.h>
#define NFLTR 5
#define NY 100
/* Define function */
#define F1(A) exp(A)
int main()
{
  int i, k, nz;<br>float fltr[NFLT
             fltr[NFLTR], fltrer, origer, total1, total2, twopi,
       x, y[NY], *z, *noise;
    /* Set up the filter */
   for (i = 0; i < NFLTR; i++)fltr[i] = 0.2; /* Set up y-vector for the nonperiodic casE. */
   twopi = 2.0*imsl f constant ("Pi",
       0);
   imsl random seed set(1234579);
   noise = ims\overline{1} f random uniform(NY,
       0);
   for (i = 0; i < NY; i++) {
       x = (float)(i) / (NY - 1);y[i] = F1(x) + 0.5 *noise[i] - 0.25;
    }
    /* Call the convolution routine for the nonperiodic case. */
   z = imsl \text{f convolution}(\text{NFLTR}, \text{fltr}, \text{NY}, \text{y}, \text{&nz}, 0);
   /* Call test routines to check z & zhat here. Print results */printf("\n Nonperiodic Case\n");<br>printf(" x F1(x)
                 x F1(x) Original Error");
    printf(" Filtered Error\n"); 
  total1 = 0.0;
   total2 = 0.0;
  for (i = 0; i < NY; i++) {
```

```
if (i \geq NY-2)k = i - NY + 2; else
          k = i + 2;x = (float)(i) / (float) (NY - 1);\text{origer} = \text{fabs}(y[i] - F1(x));fltrer = fabs(z[i+2] - F1(x));
      if ((i \frac{6}{5} 11) == 0) {
           printf(" %10.4f%13.4f%18.4f%18.4f\n",
               x, F1(x), origer, fltrer);
       }
       total1 += origer;
       total2 += fltrer;
   }
   printf(" Average absolute error before filter:%10.5f\n",
      total1 / (NY));
   printf(" Average absolute error after filter:%11.5f\n",
      total2 / (NY));
}
```
#### **Output**

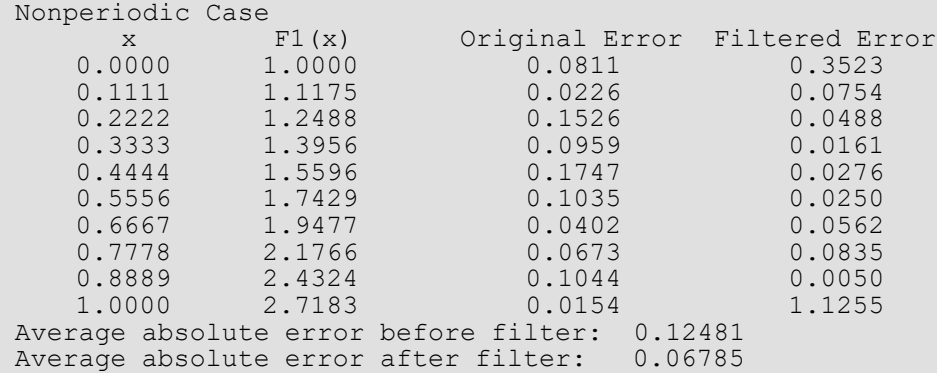

#### **Example 2**

This example computes both a periodic correlation between two distinct signals *x* and *y.* There are 100 equally spaced points on the interval [0,  $2\pi$ ] and  $f_1(x) = \sin(x)$ . Define *x* and *y* as follows:

$$
x_{i} = f_{1}\left(\frac{2\pi i}{n-1}\right) \quad i = 0, \dots, \quad n-1
$$
  

$$
y_{i} = f_{1}\left(\frac{2\pi i}{n-1} + \frac{\pi}{2}\right) \quad i = 0, \dots, \quad n-1
$$

Note that the maximum value of *z* (the correlation of *x* with*)* occurs at *i* = 25, which corresponds to the offset.

```
#include <imsl.h>
#include <stdio.h>
#include <math.h>
#define N 100
/* Define function */
#define F1(A) sin(A)
int main()
{
    int i, k, nz;
   float pi, max, x[N], y[N], *z, xnorm, ynorm;
    /* Set up y-vector for the nonperiodic case. */
  pi = ims\overline{1} f constant ("Pi", 0);
   for (i = 0; i < N; i++) {
       x[i] = F1(2.0*pi*(float)(i) / (N-1));y[i] = F1(2.0*pi*(float)(i) / (N-1) + pi/2.0); }
    /* Call the correlation function for the nonperiodic case. */
z = imsl f convolution(N, x, N, y, &nz,
IMSL_CORRELATION,
        IMSL_PERIODIC,
        0);
  xnorm = imsl f vector norm (N, x, 0);
  ynorm = imsl f vector norm (N, y, 0);
   for (i = 0; \overline{1} \overline{\le} N; i+\overline{+}) {
        z[i] /= xnorm*ynorm;
    }
  max = z[0];
  k = 0;for (i = 1; i < N; i++) {
      if (max < z[i]) {
          max = z[i];k = i; }
    }
  printf("The element of Z with the largest normalized\n");
   printf("value is Z(\frac{2}{d}) \cdot \n \frac{n}{d}, k);
   printf("The normalized value of Z(%2d) is %6.3f\n", k, z[k]);
}
```
#### **Output**

The element of Z with the largest normalized value is  $Z(25)$ . The normalized value of  $Z(25)$  is  $1.000$ 

## convolution (complex)

Computes the convolution, and optionally, the correlation of two complex vectors.

### Synopsis

*#include* <imsl.h>

*f\_complex* \*imsl\_c\_convolution (*int* nx, *f\_complex* x[], *int* ny, *f\_complex* y[], *int* \*nz, …, 0)

The type *double* function is imsl d convolution.

### Required Arguments

*int* nx (Input) Length of the vector *x*.

*f\_complex* x[] (Input) Real vector of length *nx*.

*int* ny (Input) Length of the vector *y*.

*f\_complex* y[] (Input) Real vector of length *ny*.

*int* \*nz (Output) Length of the output vector.

### Return Value

A pointer to an array of length nz containing the convolution of *x* and *y*. To release this space, use imsl\_free. If no zeros are computed, then NULL is returned.

### Synopsis with Optional Arguments

*#include* <imsl.h>

*f\_complex* \*imsl\_c\_convolution (*int* nx, *f\_complex* x[], *int* ny, *f\_complex* y[], *int* \*nz,

```
IMSL_PERIODIC,
IMSL_CORRELATION,
IMSL_FIRST_CALL,
IMSL_CONTINUE_CALL,
IMSL_LAST_CALL,
IMSL_RETURN_USER, f_complex z[],
IMSL_Z_TRANS, f_complex **zhat
IMSL_Z_TRANS_USER, f_complex *zhat,
0)
```
### Optional Arguments

IMSL\_PERIODIC

The input is periodic.

#### IMSL\_CORRELATION

Return the correlation of *x* and *y*.

#### IMSL\_FIRST\_CALL

If the function is called multiple times with the same  $nx$  and  $ny$ , select this option on the first call.

#### IMSL\_CONTINUE\_CALL

If the function is called multiple times with the same nx and ny, select this option on intermediate calls.

#### IMSL\_LAST\_CALL

If the function is called multiple times with the same nx and ny, select this option on the final call.

#### IMSL\_RETURN\_USER, *f\_complex* z[] (Output)

User-supplied array of length at least  $nz$  containing the convolution or correlation of  $x$  and  $y$ .

#### IMSL\_Z\_TRANS, *f\_complex* \*\*zhat[] (Output)

Address of a pointer to an array of length at least nz containing on output the discrete Fourier transform of z.

#### IMSL\_Z\_TRANS\_USER, *f\_complex* zhat[] (Output)

User-supplied array of length at least nz containing on output the discrete Fourier transform of z.

### **Description**

The function imsl\_c\_convolution, by default, computes the discrete convolution of two sequences *x* and *y*. More precisely, let *nx* be the length of *x*, and *ny* denote the length of *y*. If a circular convolution is desired, the optional argument IMSL\_PERIODIC must be selected. We set

$$
n_z = \max \{n_y, n_x\}
$$

and we pad out the shorter vector with zeros. Then, we compute

$$
z_i = \sum_{j=1}^{n_{\mathcal{Z}}} x_{i-j+1} y_j
$$

where the index on *x* is interpreted as a positive number between 1 and *nz*, modulo *nz*.

The technique used to compute the *z***j**'s is based on the fact that the (complex discrete) Fourier transform maps convolution into multiplication. Thus, the Fourier transform of z is given by

$$
\hat{z}(n) = \hat{x}(n)\hat{y}(n)
$$

where the following equation is true.

$$
\hat{z}(n) = \sum_{m=1}^{n_Z} z_m e^{-2\pi i (m-1)(n-1)/n_Z}
$$

The technique used here to compute the convolution is to take the discrete Fourier transform of *x* and *y*, multiply the results together component-wise, and then take the inverse transform of this product. It is very important to make sure that *nz*is the product of small primes if option IMSL\_PERIODIC is selected. If *nz*is a product of small primes, then the computational effort will be proportional to *nz*log (*nz*). If option IMSL\_PERIODIC is not selected, then a good value is chosen for *nz* so that the Fourier transforms are efficient and *nz* ≥ *nx* + *ny* − 1. This will mean that both vectors will be padded with zeros.

Optionally, the function imsl\_c\_convolution computes the discrete correlation of two sequences *x* and *y*. More precisely, let *n* be the length of *x* and *y*. If a circular correlation is desired, then option IMSL\_PERIODIC must be selected. We set (on output)

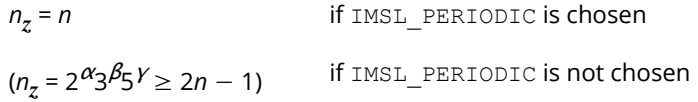

where  $\alpha$ ,  $\beta$ , and  $\gamma$  are nonnegative integers yielding the smallest number of the type  $2^{\alpha}3^{\beta}5^{\gamma}$  satisfying the inequality. Once *nz* is determined, we pad out the vectors with zeros. Then, we compute

$$
z_i = \sum_{j=1}^{n_z} x_{i+j-1} y_j
$$

where the index on *x* is interpreted as a positive number between one and *nz*, modulo *nz*. Note that this means that

*znz*−*<sup>k</sup>*

contains the correlation of *x* (*k* − 1) with *y* as *k* = 0, 1, …,  $n_z/2$ . Thus, if *x*(*k* − 1) = *y*(*k*) for all *k*, then we would expect

 $\Re z_{n_z}$ 

to be the largest component of ℜ*z*. The technique used to compute the *zi* 's is based on the fact that the (complex discrete) Fourier transform maps correlation into multiplication.

Thus, the Fourier transform of *z* is given by

$$
\hat{z}_j = \hat{x}_j \overline{y}_j
$$

where the following equation is true.

$$
\hat{z}_j = \sum_{m=1}^{n_z} z_m e^{-2\pi i (m-1)(j-1)/n_z}
$$

Thus, the technique used here to compute the correlation is to take the discrete Fourier transform of *x* and the conjugate of the discrete Fourier transform of *y*, multiply the results together component-wise, and then take the inverse transform of this product. It is very important to make sure that *nz* is the product of small primes if IMSL\_PERIODIC is selected. If *nz*is the product of small primes, then the computational effort will be proportional to *nz*log (*nz*). If IMSL\_PERIODIC is not chosen, then a good value is chosen for *nz* so that the Fourier transforms are efficient and  $n_z \geq 2n - 1$ . This will mean that both vectors will be padded with zeros.

No complex transforms of *x* or *y* are taken since both sequences are real, and real transforms can simulate the complex transform above. Such a strategy is six times faster and requires less space than when using the complex transform.

### Examples

#### **Example 1**

This example computes a nonperiodic convolution. The purpose is to compute a moving average of the type found in digital filtering. The averaging operator in this case is especially simple and is given by averaging five consecutive points in the sequence. We try to recover the values of an exponential function contaminated by noise. The large error for the last value has to do with the fact that the convolution is averaging the zeros in the "pad" rather than the function values. Notice that the signal size is 100, but only report the errors at ten points.

```
#include <imsl.h>
#include <stdio.h>
#include <math.h>
#define NFLTR 5
#define NY 100
#define F1(A) (imsl c mul(imsl cf convert(exp(A),0.0), \setminus imsl_cf_convert(cos(A),sin(A)) ))
int main()
{
   int i, nz;
    f_complex fltr[NFLTR], temp,
       y[NY], *z;
  float x, twopi, total1, total2, *noise, origer, fltrer;
    /* Set up the filter */
  for (i = 0; i < NFLTR; i++) fltr[i] = imsl cf convert(0.2,0.0);
 /* Set up y-vector for the periodic case */
twopi = 2.0*imsl f constant ("Pi", 0);
  imsl random seed set(1234579);
  noise = imsl f random uniform(2*NY, 0);
   for (i = 0; i < NY; i++) {
      x = (float)(i) / (NY - 1);temp = imsl_cf_convert(0.5*noise[i]-0.25, 0.5*noise[NY+i]-0.25);y[i] = imsl\bar{c} \bar{a} dd(F1(x), temp); }
    /* Call the convolution routine for the periodic case */
   z = imsl c convolution (NFLTR, fltr, NY, y, &nz, 0);
   /* Print results */
   printf(" Periodic Case\n");
   printf(" x F1(x) Original Error");
   printf(" Filtered Error\n");
  total1 = 0.0;
  total2 = 0.0;
  for (i = 0; i < NY; i++) {
      x = (float)(i) / (NY - 1);origer = imsl c abs(imsl c sub(y[i],F1(x)));
      fltrer = imsl c abs(imsl c sub(z[i+2],F1(x)));
```

```
if ((i \; \text{§ } 11) == 0) printf(" %10.4f (%6.4f,%6.4f) %12.4f %15.4f\n",
          x, (F1(x)).re, (F1(x)).im, origer, fltrer);
       total1 += origer;
        total2 += fltrer;
   }
   printf(" Average absolute error before filter:%10.5f\n",
      total1 / (NY));
   printf(" Average absolute error after filter:%11.5f\n",
      total2 / (NY));
}
```
#### **Output**

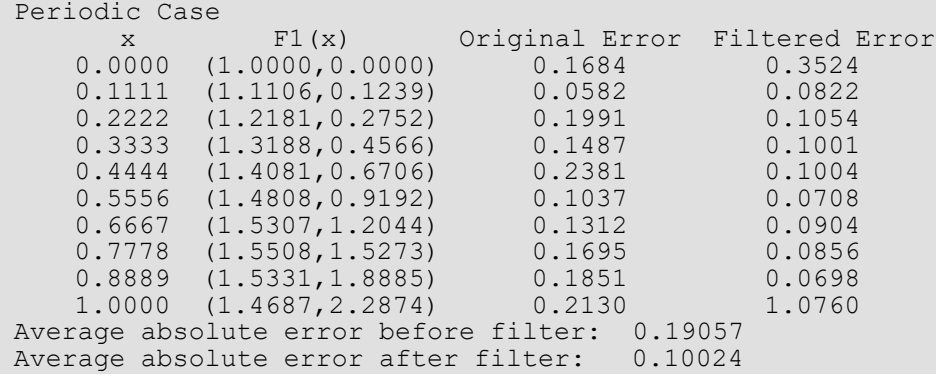

#### **Example 2**

This example computes both a periodic correlation between two distinct signals *x* and *y.* There are 100 equally spaced points on the interval [0,  $2\pi$ ] and  $f_1(x) = \cos(x) + i \sin(x)$ . Define *x* and *y* as follows:

$$
x_i = f_1 \left( \frac{2\pi (i-1)}{n-1} \right) \quad i = 1, \dots, n
$$
  

$$
y_i = f_1 \left( \frac{2\pi (i-1)}{n-1} + \frac{\pi}{2} \right) \quad i = 1, \dots, n
$$

Note that the maximum value of *z* (the correlation of *x* with*)* occurs at *i* = 25, which corresponds to the offset.

```
#include <imsl.h>
#include <math.h>
#include <stdio.h>
#define N 100
/* Define function */
#define F1(A) imsl_cf_convert(cos(A),sin(A))
int main()
{
   int i, k, nz;<br>float zreal[4*N]
              zreal[4*N], pi, max, xnorm, ynorm, sumx, sumy;
```

```
f complex x[N], y[N], *z;
 /* Set up y-vector for the nonperiodic case */
 pi = imsl_f_constant ("Pi", 0);
  for (i = 0; i < N; i++) {
      x[i] = F1(2.0*pi*(float)(i) / (N-1));y[i] = F1(2.0*pi*(float)(i) / (N-1) + pi/2.0); }
   /* Call the correlation function for the 
   nonperidic case */
  z = \text{imsl}_c_\text{convolution(N, x, N, Y, \&nz)} IMSL_CORRELATION, IMSL_PERIODIC,0);
  sumx = sumy = 0.0;for (i = 0; i < N; i++) {
       sumx += imsl c abs(imsl c mul(x[i], x[i]));
       sumy += imsl<sup>-c-</sup>abs(imsl<sup>-c-mul</sup>(y[i], y[i]));
    }
   xnorm = sqrt((sumx));
   ynorm = sqrt((sumy));
for (i = 0; i < N; i++) {
zreal[i] = (z[i].re/(xnorm*ynorm)); }
  max = 2real[0];k = 0;for (i = 1; i < N; i++) {
        if (max < zreal[i]) {
          max = \text{zreal}[i];k = i; }
    }
  printf("The element of Z with the largest normalized\n");
  printf("value is Z(%2d).\n", k);
  printf("The normalized value of Z(%2d) is %6.3f\n", k, zreal[k]);
}
```
#### **Output**

The element of Z with the largest normalized value is  $Z(25)$ . The normalized value of  $Z(25)$  is  $1.000$ 

## inverse\_laplace

Computes the inverse Laplace transform of a complex function.

### Synopsis

*#include* <imsl.h>

```
float *imsl_f_inverse_laplace (f_complex fcn(), float sigma0, int n, float t[], …, 0)
```
The type *double* procedure is imsl d inverse laplace.

### Required Arguments

*f\_complex* fcn(*f\_complex* z) (Input) User-supplied function for which the inverse Laplace transform will be computed.

```
float sigma0 (Input)
```
An estimate for the maximum of the real parts of the singularities of fcn. If unknown, set  $signal = 0.0$ .

*int* n (Input) The number of points at which the inverse Laplace transform is desired.

*float* t[] (Input)

Array of size n containing the points at which the inverse Laplace transform is desired.

### Return Value

A pointer to the array of length n whose *i*-th component contains the approximate value of the inverse Laplace transform at the point  $t[i]$ . To release this space, use imsl free. If no solution was computed, then NULL is returned.

### Synopsis with Optional Arguments

```
#include <imsl.h>
float *imsl_f_inverse_laplace (f_complex fcn(), float sigma0, int n, float t[],
       IMSL_RETURN_USER, float x[],
```
IMSL\_PSEUDO\_ACCURACY, *float* pseudo\_accuracy, IMSL\_FIRST\_LAGUERRE\_PARAMETER, *float* sigma, IMSL\_SECOND\_LAGUERRE\_PARAMETER, *float* bvalue, IMSL\_MAXIMUM\_COEFFICIENTS, *int* mtop, IMSL\_ERROR\_EST, *float* \*error\_est, IMSL\_DISCRETIZATION\_ERROR\_EST, *float* \*disc\_error\_est, IMSL\_TRUNCATION\_ERROR\_EST, *float* \*trunc\_error\_est, IMSL\_CONDITION\_ERROR\_EST, *float* \*cond\_error\_est, IMSL\_DECAY\_FUNCTION\_COEFFICIENT, *float* \*k, IMSL\_DECAY\_FUNCTION\_BASE, *float* \*r, IMSL\_LOG\_LARGEST\_COEFFICIENTS, *float* \*log\_largest\_coefs, IMSL\_LOG\_SMALLEST\_COEFFICIENTS, *float* \*log\_smallest\_coefs, IMSL\_UNDER\_OVERFLOW\_INDICATORS, *Imsl\_laplace\_flow* \*\*indicators, IMSL\_FCN\_W\_DATA, *f\_complex* fcn(), *void* \*data, 0)

### Optional Arguments

```
IMSL_RETURN_USER, float x[] (Output)
   A user-allocated array of length n containing the approximate value of the inverse Laplace transform.
IMSL_PSEUDO_ACCURACY, float pseudo_accuracy (Input)
   The required absolute uniform pseudo accuracy for the coefficients and inverse Laplace transform 
   values.
    Default: p{\tt seudo\_accuracy} = \sqrt{\varepsilon} , where \bm{\varepsilon} is machine epsilon
IMSL_FIRST_LAGUERRE_PARAMETER, float sigma (Input)
```
The first parameter of the Laguerre expansion. If sigma is not greater than sigma0, it is reset to  $signal + 0.7.$ 

Default:  $sigma =$   $sigma0 + 0.7$ 

IMSL\_SECOND\_LAGUERRE\_PARAMETER, *float* bvalue (Input)

The second parameter of the Laguerre expansion. If bvalue is less than  $2.0*(sigma - s i gma0)$ , it is reset to  $2.5*(signal - sigma)$ . Default: bvalue =  $2.5*(signal - sigma)$ 

#### IMSL\_MAXIMUM\_COEFFICIENTS, *int* mtop (Input)

An upper limit on the number of coefficients to be computed in the Laguerre expansion. Argument mtop must be a multiple of four.

Default: mtop = 1024

- IMSL\_ERROR\_EST, *floa*t \*error\_est (Output) Overall estimate of the pseudo error, disc\_error\_est + trunc\_error\_est + cond\_error\_est. See the [Description](#page-807-0) section for details.
- IMSL\_DISCRETIZATION\_ERROR\_EST, *float* \*disc\_error\_est (Output) Estimate of the pseudo discretization error.
- IMSL\_TRUNCATION\_ERROR\_EST, *float* \*trunc\_error\_est (Output) Estimate of the pseudo truncation error.
- IMSL\_CONDITION\_ERROR\_EST, *float* \*cond\_error\_est (Output) Estimate of the pseudo condition error on the basis of minimal noise levels in the function values.
- IMSL\_DECAY\_FUNCTION\_COEFFICIENT, *float* \*k (Output) The coefficient of the decay function. See the [Description](#page-807-0) section for details.

IMSL\_DECAY\_FUNCTION\_BASE, *float* \*r (Output) The base of the decay function. See the [Description](#page-807-0) section for details.

- IMSL\_LOG\_LARGEST\_COEFFICIENTS, *float* \*log\_largest\_coefs (Output) The logarithm of the largest coefficient in the decay function. See the [Descriptions](#page-807-0)ection for details.
- IMSL\_LOG\_SMALLEST\_COEFFICIENTS, *float* \*log\_smallest\_coefs (Output) The logarithm of the smallest nonzero coefficient in the decay function. See the [Description](#page-807-0) section for details.
- IMSL\_UNDER\_OVERFLOW\_INDICATORS, *Imsl\_laplace\_flow* \*\*indicators (Output) The address of a pointer initialized by  $imsl$   $f$  inverse laplace to point to an array of length n containing the overflow/underflow indicators for the computed approximate inverse Laplace transform. For the *i*th point at which the transform is computed, indicators[i] signifies the following:

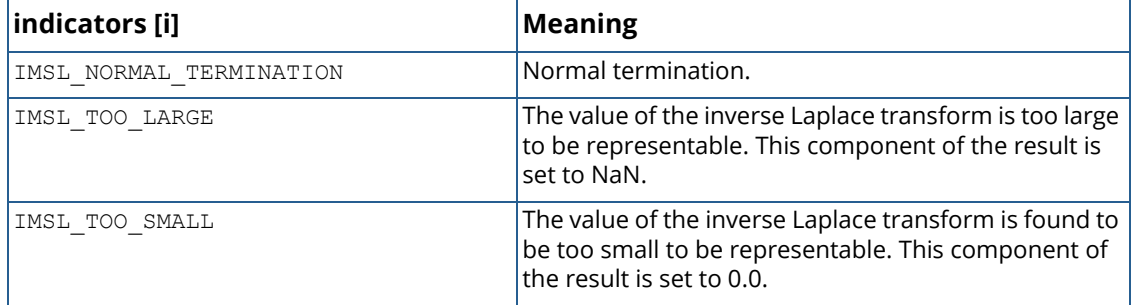

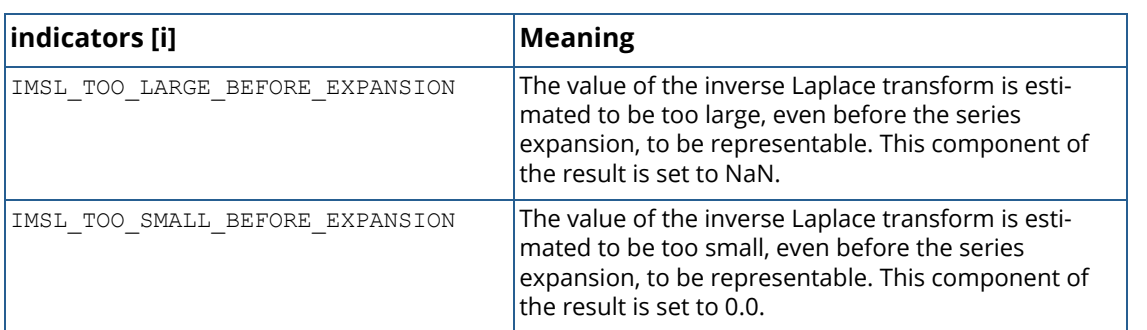

IMSL\_FCN\_W\_DATA, *f\_complex* fcn(*f\_complex* z, *void* \*data) ,*void* \*data, (Input)

User supplied function for which the inverse Laplace transform will be computed, which also accepts a pointer to data that is supplied by the user. data is a pointer to the data to be passed to the usersupplied function. See [Passing Data to User-Supplied Functions](#page-26-0) in the introduction to this manual for more details.

### <span id="page-807-0"></span>**Description**

The function imsl f inverse laplace computes the inverse Laplace transform of a complex-valued function. Recall that if *f* is a function that vanishes on the negative real axis, then the Laplace transform of *f* is defined by

$$
L[f](s) = \int_0^\infty e^{-sx} f(x) dx
$$

It is assumed that for some value of *s* the integrand is absolutely integrable.

The computation of the inverse Laplace transform is based on a modification of Weeks' method (see Weeks (1966)) due to Garbow et al. (1988). This method is suitable when *f* has continuous derivatives of all orders on [0, ∞). In particular, given a complex-valued function *F*(*s*) = *L*[*f*] (*s*), *f* can be expanded in a Laguerre series whose coefficients are determined by *F*. This is fully described in Garbow et al. (1988) and Lyness and Giunta (1986).

The algorithm attempts to return approximations *g*(*t*) to *f*(*t*) satisfying

$$
\left|\frac{g(t)-f(t)}{e^{\sigma t}}\right|<\varepsilon
$$

where  $\epsilon$  = pseudo  $\alpha$  accuracy and  $\sigma$ = sigma > sigma0. The expression on the left is called the *pseudo error*. An estimate of the pseudo error in available in error est.

The first step in the method is to transform *F* to φ where

$$
\phi(z) = \frac{b}{1-z} F\left(\frac{b}{1-z} - \frac{b}{2} + \sigma\right)
$$

Then, if *f* is smooth, it is known that φ is analytic in the unit disc of the complex plane and hence has a Taylor series expansion

$$
\phi(z) = \sum_{s=0}^{\infty} a_s z^s
$$

which converges for all *z* whose absolute value is less than the radius of convergence *Rc*. This number is estimated in r, obtained through the optional argument IMSL\_DECAY\_FUNCTION\_BASE. Using optional argument IMSL\_DECAY\_FUNCTION\_COEFFICIENT, the smallest number *K* is estimated which satisfies

$$
|a_s| < \frac{K}{R^s}
$$

for all  $R < R_c$ .

The coefficients of the Taylor series for φ can be used to expand *f* in a Laguerre series

$$
f(t) = e^{\sigma t} \sum_{s=0}^{\infty} a_s e^{-bt/2} L_s(bt)
$$

On some platforms, imsl\_f\_inverse\_laplace can evaluate the user-supplied function fcn in parallel. This is done only if the function imsl omp options is called to flag user-defined functions as thread-safe. A function is thread-safe if there are no dependencies between calls. Such dependencies are usually the result of writing to global or static variables.

### Examples

#### **Example 1**

This example computes the inverse Laplace transform of the function  $(s - 1)^{-2}$ , and prints the computed approximation, true transform value, and difference at five points. The correct inverse transform is *xex*. From Abramowitz and Stegun (1964).

```
#include <imsl.h>
#include <stdio.h>
#include <math.h>
int main()
{
    f_complex f(f_complex);
   int n = 5;
```

```
 float t[5];
  float true inverse[5];
  float relative diff[5];
   int i;
   float *inverse;
   imsl_omp_options(
        IMSL_SET_FUNCTIONS_THREAD_SAFE, 1,
        0);
    /* Initialize t and compute inverse */
  for (i=0; i< n; i++)t[i] = (float)i + 0.5;inverse = imsl f inverse laplace(f, 1.5, n, t,
        0);
    /* Compute true inverse, relative difference */
   for (i=0; i\le n; i++) {
      true inverse[i] = t[i]*exp(t[i]);
      relative diff[i] = fabs(inverse[i] - true inverse[i])/
          true<sup>-</sup>inverse[i];
    }
  printf("\t t\t\t f inv\t\t true\t\t diff\n");
   for (i=0; i \le n; i++) printf ("\t%5.1f\t\t%7.3f\t\t%7.3f\t\t%6.1e\n", t[i],
       inverse[i], true inverse[i], relative diff[i]);
}
f_complex f(f_complex s)
{
    /* Return 1/(s-1)**2 */
   f complex one = {1.0, 0.0}; return (imsl_c_div(one,
       imsl c mul(imsl c sub(s, one), imsl c sub(s, one))));
}
```
#### **Output**

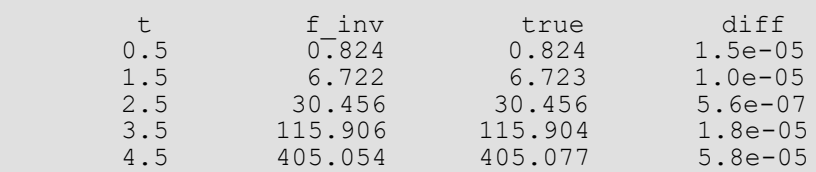

#### **Example 2**

This example computes the inverse Laplace transform of the function *e*-1/*<sup>s</sup>* /*s*, and prints the computed approximation, true transform value, and difference at five points. Additionally, the inverse is returned in user-supplied space, and a required accuracy for the inverse transform values is specified. The correct inverse transform is

## $J_0(2\sqrt{x})$

from Abramowitz and Stegun (1964).

```
#include <imsl.h>
#include <stdio.h>
#include <math.h>
int main()
{
    f_complex f(f_complex);
  i \overline{n} t n = 5;
   int i;
   float t[5];
   float true inverse[5];
   float relative diff[5];
   float inverse\left[\overline{5}\right];
   Imsl laplace flow *indicators;
    /* Initialize t and compute inverse */
   for (i=0; i< n; i++)t[i] = (float)i + 0.5;\text{imsl}_f inverse laplace(f, 0.0, n, t,
        IMSL_PSEUDO_ACCURACY, 1.0e-6,
        IMSL_UNDER_OVERFLOW_INDICATORS, &indicators,
       IMSL_RETURN_USER, inverse,
       0);
    /* Compute true inverse, relative 
   difference */
   for (i=0; i\le n; i++) {
       true inverse[i] = imsl f bessel J0(2.0*sqrt(t[i]));
       relative diff[i] = fabs(\overline{(i}nverse[i] - true inverse[i])/
            true_inverse[i]);
    }
    /* Print results, noting if any results
   overflowed or underflowed */
  printf("\t T\t\t f inv\t\t true\t\t diff\n");
  for (i=0; i \le n; i++) if (indicators[i] == IMSL_NORMAL_TERMINATION)
            printf ("\t%5.1f\t\t%7.3f\t\t%7.3f\t\t%6.1e\n",
            t[i],
           inverse[i], true inverse[i],
           relative diff[i];
        else
           printf("Overflow or underflow noted.\n");
}
f_complex f(f_complex s)
{
   /* Return (1/s)(exp(-1/s) */
  f complex one = {1.0, 0.0}; f_complex s_inverse;
   s inverse = imsl c div(one, s);
   return (imsl c m\overline{u}l\overline{g} inverse, imsl c exp(imsl c neg(s inverse))));
}
```
**Output**

Transforms inverse\_laplace

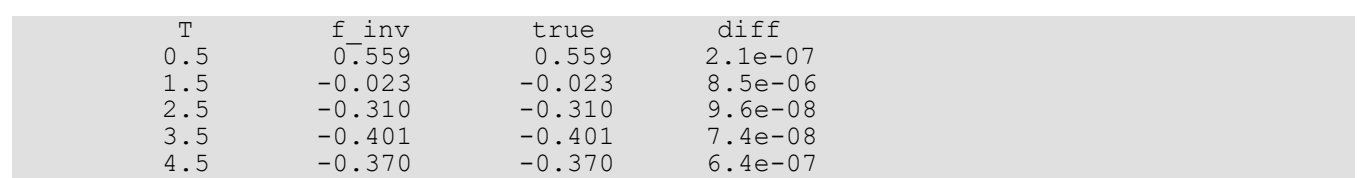

### Fatal Errors

IMSL\_STOP\_USER\_FCN Request from user supplied function to stop algorithm. User flag = "#".

# Nonlinear Equations

## Functions

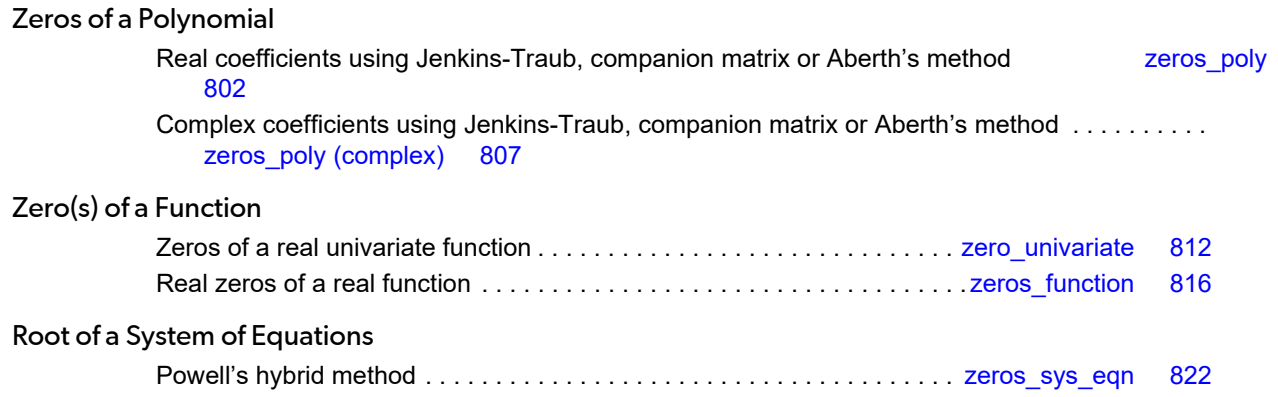

## Usage Notes

### Zeros of a Polynomial

A polynomial function of degree *n* can be expressed as follows:

$$
p(z) = a_n z^n + a_n
$$
  
-1  

$$
z^{n-1} + \dots + a
$$
  
1  

$$
z + a
$$
  
0

where  $a_n \neq 0$ . The function imsl  $f$  zeros poly finds zeros of a polynomial with real coefficients using the Jenkins-Traub method.

### Zeros of a Function

The function [imsl\\_f\\_zeros\\_function](#page-829-0) finds the real zeros of a real, continuous, univariate function. It uses a meta-algorithm based on partitioning the interval using a low-discrepancy sequence and a combination of Müller's method and Brent's method. This algorithm can find roots without requiring the user to bracket the root in an interval over which the function changes sign, as required by Brent's method, or give good guesses for the roots, as required by Müller's method.

The function imsl f zero univariate finds a real zero of a real, continuous, univariate function. It uses an algorithm attributed to Dr. Fred T. Krogh, JPL, 1972. Tests have shown this algorithm to require fewer function evaluations, on average, than a number of other algorithms for finding a zero of a continuous function.

### Root of System of Equations

A system of equations can be stated as follows:

#### $f_i(x) = 0$ , for  $i = 1, 2, ..., n$

where *x* ∈ ℜ*n*, and *fi* : ℜ*n* → ℜ.The function [imsl\\_f\\_zeros\\_sys\\_eqn](#page-835-0) uses a modified hybrid method due to M.J.D. Powell to find the zero of a system of nonlinear equations.

## <span id="page-815-0"></span>zeros\_poly

Finds the zeros of a polynomial with real coefficients using the Jenkins-Traub, three-stage algorithm. Alternatively, the classical companion matrix method, or Aberth's method according to an implementation by D. A. Bini, can be selected.

### Synopsis

*#include* <imsl.h>

*f\_complex* \*imsl\_f\_zeros\_poly (*int* ndeg, *float* coef[], …, 0)

The type *d\_complex* function is imsl\_d\_zeros\_poly.

### Required Arguments

*int* ndeg (Input) Degree of the polynomial. For the Jenkins-Traub method, ndeg <= 100 is required.

```
float coef[] (Input)
```
Array with ndeg + 1 components containing the coefficients of the polynomial in increasing order by degree. The polynomial is  $\cosh[n] z^n + \cosh[n-1] z^{n-1} + ... + \cosh[n]$ , where  $n =$  ndeg.

### Return Value

A pointer to the complex array of zeros of the polynomial. To release this space, use imsl\_free. If no zeros are computed, then NULL is returned.

### Synopsis with Optional Arguments

```
#include <imsl.h>
f_complex *imsl_f_zeros_poly (int ndeg, float coef[],
      IMSL_COMPANION_METHOD,
      IMSL_ABERTH_METHOD,
      IMSL_MAX_ITERATIONS, int max_itn
      IMSL_RETURN_USER, f_complex root[],
      0)
```
### Optional Arguments

#### IMSL\_COMPANION\_METHOD

Chooses the classical companion matrix method to find the polynomial roots. By default, the Jenkins-Traub algorithm is selected.

#### IMSL\_ABERTH\_METHOD

Chooses Aberth's method according to an implementation by Bini to find the polynomial roots. Note that this method is internally always used in double precision, even if zeros poly is called in single precision.

By default, the Jenkins-Traub algorithm is selected.

#### IMSL\_MAX\_ITERATIONS, *int* max\_itn (Input)

The maximum number of iterations allowed in Aberth's method IMSL\_ABERTH\_METHOD. Default: max\_itn = 30.

#### IMSL\_RETURN\_USER, *f\_complex* root[] (Output)

Array with ndeg components containing the zeros of the polynomial.

### **Description**

The function imsl\_f\_zeros\_poly computes the *n* zeros of the polynomial

$$
p(z) = a_n z^n + a_{n-1} z^{n-1} + \dots + a_1 z + a_0
$$

where the coefficients *ai* for *i* = 0, 1, …, *n* are real and *n* is the degree of the polynomial.

The function imsl f zeros poly uses the Jenkins-Traub, three-stage algorithm (Jenkins and Traub 1970; Jenkins 1975). The zeros are computed one at a time for real zeros or two at a time for a complex conjugate pair. As the zeros are found, the real zero, or quadratic factor, is removed by polynomial deflation.

Alternatively, the classical companion matrix method can be used through optional argument IMSL\_COMPANION\_METHOD. The companion matrix method is based on the fact that if *Cp* denotes the companion matrix associated with  $p(z)$ , then det(zl - C<sub>p</sub>) =  $p(z)$ , where l is the  $n \times n$  identity matrix. Thus, det(z<sub>0</sub>l - C<sub>p</sub>) = *0* if and only if *z0* is a zero of *p*(*z*). This implies that computing the eigenvalues of *Cp* will yield the roots of *p*(*z*). The companion matrix method is thought to be more robust than the Jenkins-Traub algorithm in most cases.

A second alternative is a variant of Aberth's method based on an implementation by D. A. Bini (1996). This method can be used via optional argument IMSL\_ABERTH\_METHOD. It's a numerically very stable Newton-type method with rapid convergence properties that can also be applied to high-degree polynomials.

For larger degree polynomials, use of the double-precision versions of the root-finding methods is recommended. This applies especially to the Jenkins-Traub method.

[Copyright Notice for Bini's code \(see https://www.netlib.org/numeralgo/na10\):](https://www.netlib.org/numeralgo/na10)

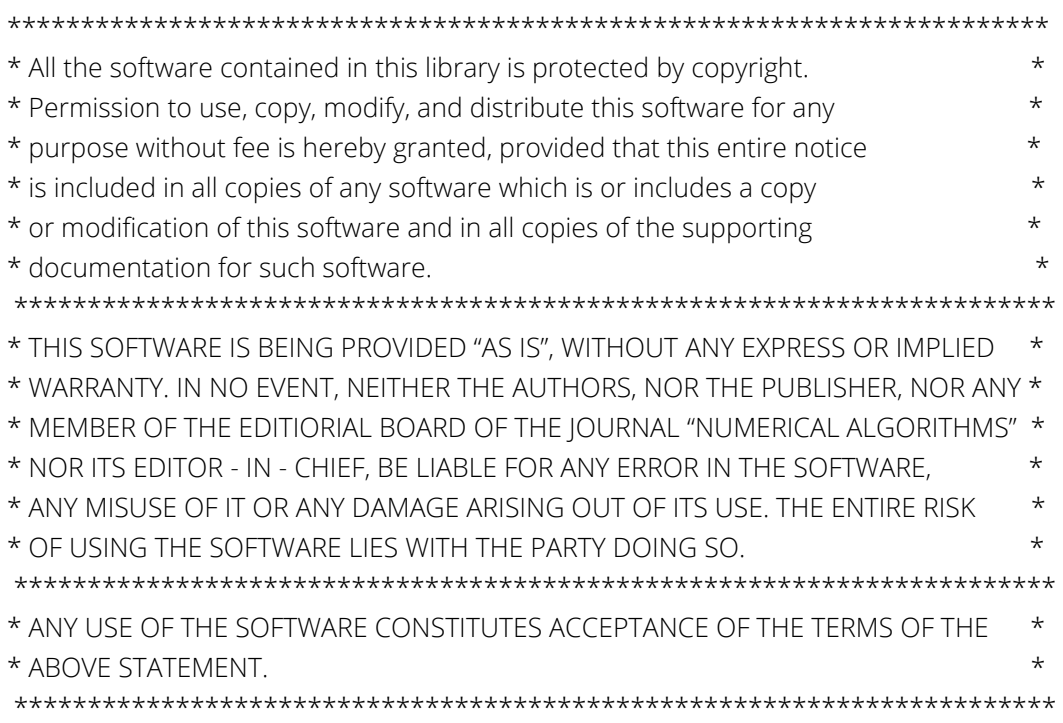

### Examples

#### **Example 1**

This example finds the zeros of the third-degree polynomial

$$
p(z) = z^3 - 3z^2 + 4z - 2
$$

where *z* is a complex variable.

```
#include <imsl.h>
#define NDEG 3
int main()
{
f complex *zeros;
static float coeff[NDEG + 1] = \{-2.0, 4.0, -3.0, 1.0\};
  zeros = imsl f zeros poly(NDEG, coeff, 0);
   imsl_c_write_matrix ("The complex zeros found are", 1, 3, 
         ext{zeros}, 0);}
```
#### **Output**

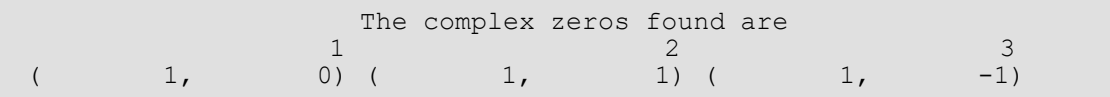

### **Example 2**

The same problem is solved with the return option.

```
#include <imsl.h>
#define NDEG 3
int main()
{
 f_complex zeros[3];
static float coeff[<b>NDER</b> + 1] = {-2.0, 4.0, -3.0, 1.0}; imsl_f_zeros_poly(NDEG, coeff, 
IMSL RETURN USER, zeros, 0);
   imsl_c_write_matrix ("The complex zeros found are", 1, 3, 
         zeros, 0);}
```
#### **Output**

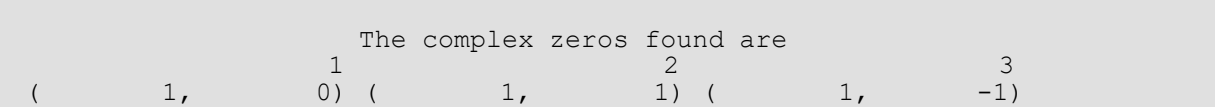

## Warning Errors

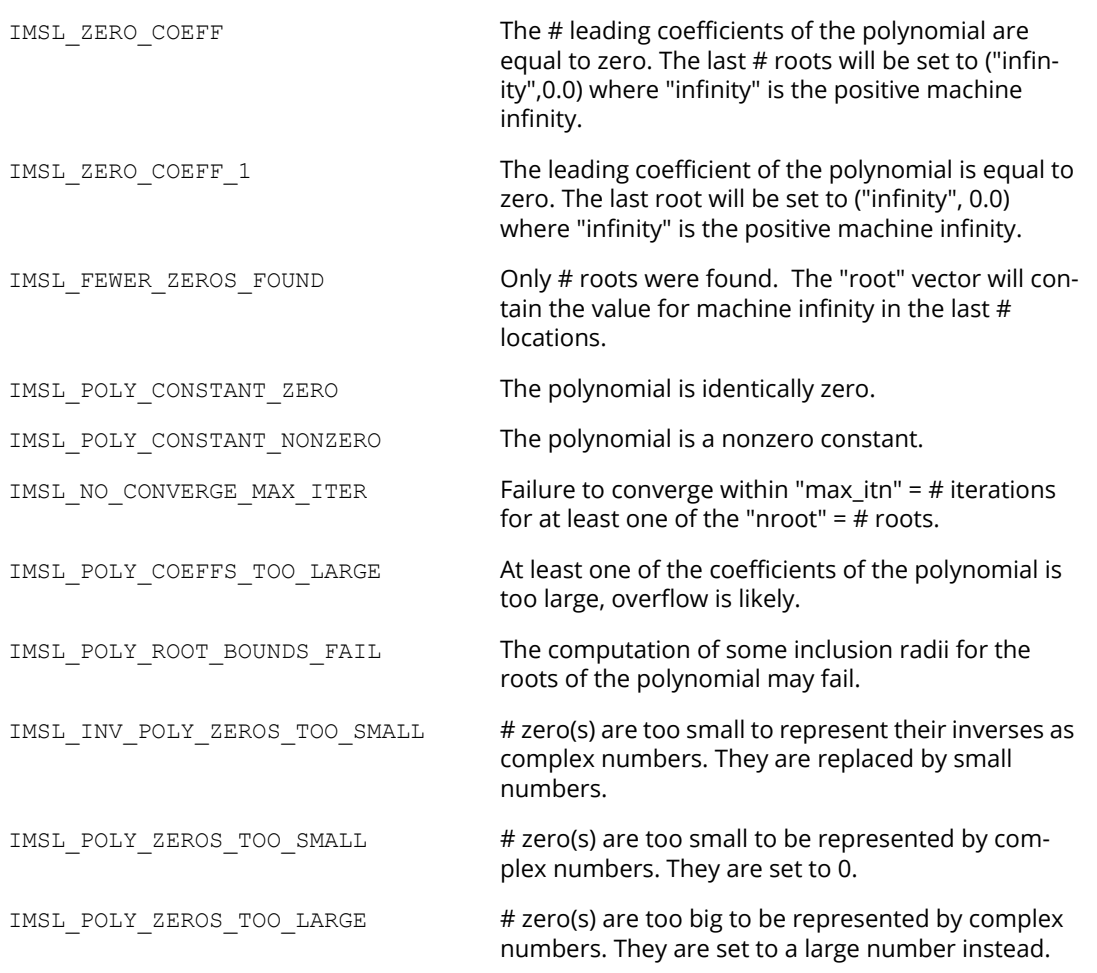

## <span id="page-820-0"></span>zeros\_poly (complex)

Finds the zeros of a polynomial with complex coefficients using the Jenkins-Traub, three-stage algorithm. Alternatively, the classical companion matrix method, or Aberth's method according to an implementation by D. A. Bini, can be selected.

### Synopsis

*#include* <imsl.h>

*f\_complex* \*imsl\_c\_zeros\_poly (*int* ndeg, *f\_complex* coef[], …, 0)

The type *d\_complex* function is imsl\_z\_zeros\_poly.

### Required Arguments

```
int ndeg (Input)
```
Degree of the polynomial. For the Jenkins-Traub method, ndeg <= 50 is required.

```
f_complex coef[] (Input)
```
Array with ndeg + 1 components containing the coefficients of the polynomial in increasing order by degree. The degree of the polynomial is

```
coef [n] z^n + coef [n-1] z^{n-1} + …+ coef [0]
```
where  $n =$  ndeg.

### Return Value

A pointer to the complex array of zeros of the polynomial. To release this space, use imsl free. If no zeros are computed, then NULL is returned.

### Synopsis with Optional Arguments

```
#include <imsl.h>
f_complex *imsl_c_zeros_poly (int ndeg, f_complex coef[],
      IMSL_COMPANION_METHOD,
      IMSL_ABERTH_METHOD,
```

```
IMSL_MAX_ITERATIONS, int max_itn,
IMSL_RETURN_USER, f_complex root[],
0)
```
### Optional Arguments

#### IMSL\_COMPANION\_METHOD

Chooses the classical companion matrix method to find the polynomial roots. By default, the Jenkins-Traub algorithm is selected.

#### IMSL\_ABERTH\_METHOD

Chooses Aberth's method according to an implementation by Bini to find the polynomial roots. Note that this method is internally always used in double precision, even if zeros poly is called in single precision.

By default, the Jenkins-Traub algorithm is selected.

#### IMSL\_MAX\_ITERATIONS, *int* max\_itn (Input)

The maximum number of iterations allowed in Aberth's method IMSL\_ABERTH\_METHOD. Default: max\_itn = 30.

```
IMSL_RETURN_USER, f_complex root[] (Output)
```
Array with ndeg components containing the zeros of the polynomial.

### **Description**

The function imsl\_c\_zeros\_poly computes the *n* zeros of the polynomial

$$
p(z) = a_n z^n + a_{n-1} z^{n-1} + \dots + a
$$
  
1  

$$
z + a
$$
  
0

where the coefficients *ai* for *i* = 0, 1, …, *n* are complex and *n* is the degree of the polynomial.

The function imsl c zeros poly uses the Jenkins-Traub, three-stage complex algorithm (Jenkins and Traub 1970, 1972). The zeros are computed one at a time in roughly increasing order of modulus. As each zero is found, the polynomial is deflated to one of lower degree.

Alternatively, the classical companion matrix method can be used through optional argument IMSL\_COMPANION\_METHOD. The companion matrix method is based on the fact that if *Cp* denotes the companion matrix associated with  $p(z)$ , then det(zl - C<sub>p</sub>) =  $p(z)$ , where l is the  $n \times n$  identity matrix. Thus, det(z<sub>0</sub>l - C<sub>p</sub>) = *0* if and only if *z0* is a zero of *p*(*z*). This implies that computing the eigenvalues of *Cp* will yield the roots of *p*(*z*). The companion matrix method is thought to be more robust than the Jenkins-Traub algorithm in most cases.

A second alternative is a variant of Aberth's method based on an implementation by D. A. Bini (1996). This method can be used via optional argument IMSL\_ABERTH\_METHOD. It's a numerically very stable Newton-type method with rapid convergence properties that can also be applied to high-degree polynomials.

For larger degree polynomials, use of the double-precision versions of the root-finding methods is recommended. This applies especially to the Jenkins-Traub method.

[Copyright Notice for Bini's code \(see https://www.netlib.org/numeralgo/na10\):](https://www.netlib.org/numeralgo/na10)

\*\*\*\*\*\*\*\*\*\*\*\*\*\*\*\*\*\*\*\*\*\*\*\*\*\*\*\*\*\*\*\*\*\*\*\*\*\*\*\*\*\*\*\*\*\*\*\*\*\*\*\*\*\*\*\*\*\*\*\*\*\*\*\*\*\*\*\*\*\*\* \* All the software contained in this library is protected by copyright. \* \* Permission to use, copy, modify, and distribute this software for any \* \* purpose without fee is hereby granted, provided that this entire notice \* \* is included in all copies of any software which is or includes a copy \* \* or modification of this software and in all copies of the supporting \* \* documentation for such software. \* \*\*\*\*\*\*\*\*\*\*\*\*\*\*\*\*\*\*\*\*\*\*\*\*\*\*\*\*\*\*\*\*\*\*\*\*\*\*\*\*\*\*\*\*\*\*\*\*\*\*\*\*\*\*\*\*\*\*\*\*\*\*\*\*\*\*\*\*\*\*\* \* THIS SOFTWARE IS BEING PROVIDED "AS IS", WITHOUT ANY EXPRESS OR IMPLIED \* \* WARRANTY. IN NO EVENT, NEITHER THE AUTHORS, NOR THE PUBLISHER, NOR ANY \* \* MEMBER OF THE EDITIORIAL BOARD OF THE JOURNAL "NUMERICAL ALGORITHMS" \* \* NOR ITS EDITOR - IN - CHIEF, BE LIABLE FOR ANY ERROR IN THE SOFTWARE, \* \* ANY MISUSE OF IT OR ANY DAMAGE ARISING OUT OF ITS USE. THE ENTIRE RISK \* \* OF USING THE SOFTWARE LIES WITH THE PARTY DOING SO. \* \*\*\*\*\*\*\*\*\*\*\*\*\*\*\*\*\*\*\*\*\*\*\*\*\*\*\*\*\*\*\*\*\*\*\*\*\*\*\*\*\*\*\*\*\*\*\*\*\*\*\*\*\*\*\*\*\*\*\*\*\*\*\*\*\*\*\*\*\*\*\* \* ANY USE OF THE SOFTWARE CONSTITUTES ACCEPTANCE OF THE TERMS OF THE \* \* ABOVE STATEMENT. \* \*\*\*\*\*\*\*\*\*\*\*\*\*\*\*\*\*\*\*\*\*\*\*\*\*\*\*\*\*\*\*\*\*\*\*\*\*\*\*\*\*\*\*\*\*\*\*\*\*\*\*\*\*\*\*\*\*\*\*\*\*\*\*\*\*\*\*\*\*\*\*

### Examples

#### **Example 1**

This example finds the zeros of the third-degree polynomial

 $p(z) = z<sup>3</sup> - (3 + 6i) z<sup>2</sup> - (8 - 12i) z + 10$ 

where *z* is a complex variable.

```
#include <imsl.h>
#define NDEG 3
int main()
{
  f complex *zeros;
  f complex coeff[NDEG + 1] = { {10.0, 0.0},
                            {-8.0, 12.0},
\{-3.0, -6.0\},
\{1.0, 0.0\} };
  zeros = imsl c zeros poly(NDEG, coeff, 0);
   imsl_c_write_matrix ("The complex zeros found are", 1, 3, 
       \overline{z}eros, 0);
}
```
#### **Output**

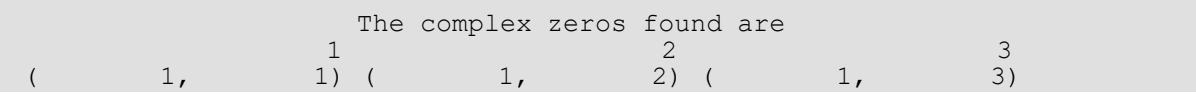

#### **Example 2**

The same problem is solved with the return option.

```
#include <imsl.h>
#define NDEG 3
int main()
{
  f complex zeros[3];
  f complex coeff[NDEG + 1] = { {10.0, 0.0},
                                {-8.0, 12.0}, {-3.0, -6.0},
                                \{ 1.0, 0.0 \} ;
  imsl c zeros poly(NDEG, coeff, IMSL RETURN USER, zeros, 0);
  imsl c write matrix ("The complex zeros found are", 1, 3,
      zeros, 0;
}
```
#### **Output**

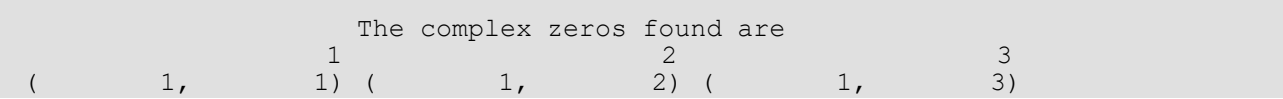

### **Warning Errors**

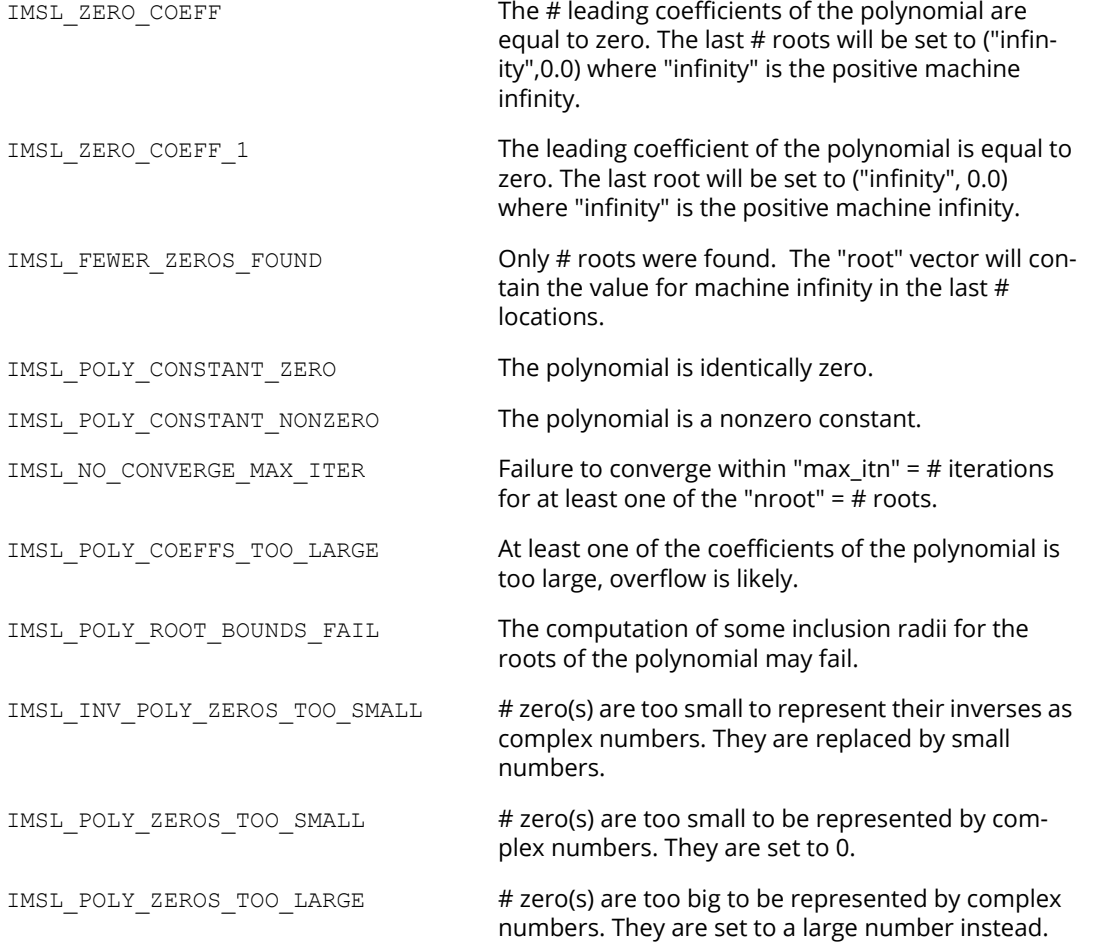

## <span id="page-825-0"></span>zero\_univariate

Finds a zero of a real univariate function.

### Synopsis

*#include* <imsl.h>

*void* imsl\_f\_zero\_univariate (*float* fcn(), *float* \*a, *float* \*b, …**,** 0)

The type *double* function is imsl d zero univariate.

### Required Arguments

*float* fcn (*float* x) (Input/Output) User-supplied function to compute the value of the function of which the zero will be found.

#### **Arguments**

*float* x (Input) The point at which the function is evaluated.

#### **Return Value**

The computed function value at the point x.

*float* \*a (Input/Output) See b.

*float* \*b (Input/Output)

Two points at which the user-supplied function can be evaluated.

On input, if fcn(a) and fcn(b) are of opposite sign, the zero will be found in the

interval [a, b] and on output b will contain the value of x at which  $fcn(x) = 0$ . If

fcn(a)  $\times$  fcn(b)  $>$  0, and a  $\neq$  b then a search along the *x* number line is initiated for a point at which there is a sign change and  $|b - a|$  will be used in setting the step size for the initial search. If a = b on entry then the search is started as described in the description section below.

On output, b is the abscissa at which | f cn(x) | had the smallest value. If f cn(b)  $\neq 0$  on output, a will contain the nearest abscissa to output b at which  $fcn(x)$  was evaluated and found to have the opposite sign from fcn(b).

### Synopsis with Optional Arguments

*#include* <imsl.h>

*void* imsl\_f\_zero\_univariate (*float* fcn(), *float* \*a, *float* \*b, IMSL\_FCN\_W\_DATA, *float* fcn(), *void* \*data, IMSL\_ERR\_TOL, *float* err\_tol, IMSL\_MAX\_EVALS, *int* maxfn, IMSL\_N\_EVALS, *int* \*n\_evals, 0)

### Optional Arguments

IMSL\_FCN\_W\_DATA, *float* fcn (*float* x, *void* \*data), *void* \*data (Input)

#### *float* fcn (*float* x, *void* \*data) (Input)

User supplied function to compute the value of the function of which the zero will be found, which also accepts a pointer to data that is supplied by the user. See [Passing Data to User-](#page-26-0)[Supplied Functions](#page-26-0) in the introduction to this manual for more details.

#### **Arguments**

*float* x (Input)

The point at which the function is evaluated.

*void* \*data (Input)

A pointer to the data to be passed to the user-supplied function*.*

#### **Return Value**

The computed function value at the point x.

#### IMSL\_ERR\_TOL, *float* err\_tol (Input)

```
Error tolerance. If err_{tol} > 0.0, the zero is to be isolated to an interval of length less than
err tol. If err tol < 0.0, an x is desired for which |fcn(x)| is \leq |err tol|. If
err \text{tol} = 0.0, the iteration continues until the zero of fcn(x) is isolated as accurately as possi-
ble.
```
Default: err\_tol = 0.0

#### IMSL\_MAX\_EVALS, *int* maxfn (Input)

An upper bound on the number of function evaluations required for convergence. Set maxfn to 0 if the number of function evaluations is to be unbounded.

Default:  $maxfn = 0$ 

#### IMSL\_N\_EVALS, *int \**n\_evals (Output)

The actual number of function evaluations used.

### **Description**

The function imsl f zero univariate is based on the JPL Library routine SZERO. The algorithm used is attributed to Dr. Fred T. Krogh, JPL, 1972. Tests have shown imsl f zero univariate to require fewer function evaluations, on average, than a number of other algorithms for finding a zero of a continuous function. Let f be a continuous univariate function. imsl f zero univariate will accept any two points a and b and initiate a search on the number line for an *x* such that *f(x) = 0* when there is no sign difference between *f*(a) and *f*(b). In either case, b is updated with a new value on each successive iteration. The algorithm description follows.

When *f*(a) × *f*(b) >0 at the initial point, iterates for *x* are generated according to the formula  $x = x_{min} + (x_{min} - x_{max}) \times \rho$ , where the subscript "min" is associated with the (*f*, *x*) pair that has the smallest value for ∣ *f* ∣, the subscript "max" is associated with the (*f, x*) pair that has the largest value for ∣ *f* ∣, and ρ is 8 if  $r = f_{\text{min}}/f_{\text{max}} - f_{\text{min}}$ )  $\ge 8$ , else  $\rho = \max(\kappa/4, r)$ , where  $\kappa$  is a count of the number of iterations that have been taken without finding *f*'s with opposite signs. If a and b have the same value initially, then the next *x* is a distance 0.008 +  $|x_{\text{min}}|$ /4 from  $x_{\text{min}}$  taken toward 0. (If  $a = b = 0$ , the next *x* is -.008.)

Let *x*1 and *x*2 denote the first two *x* values that give *f* values with different signs. Let α < β be the two values of *x* that bracket the zero as tightly as is known. Thus  $\alpha = x_1$  or  $\alpha = x_2$  and  $\beta$  is the other when computing  $x_3$ . The next point, *x*3, is generated by treating *x* as the linear function *q*(*f*) that interpolates the points (*f* (*x*1), *x*1) and (*f* (*x*2), *x*2), and then computing  $x_3 = q(0)$ , subject to the condition that  $\alpha + \epsilon \le x_3 \le \beta - \epsilon$ , where

ɛ = 0.875 × *max*(err\_tol, machine precision). (This condition on *x*3 with updated values for α and β is also applied to future iterates.)

Let  $x_4$ ,  $x_5$ , …,  $x_m$  denote the abscissae on the following iterations. Let  $a = x_m$ ,  $b = x_{m-1}$ , and  $c = x_{m-2}$ . Either  $\alpha$  or  $\beta$ (defined as above) will coincide with *a*, andβ will frequently coincide with either *b* or *c*. Let *p*(*x*) be the quadratic polynomial in *x* that passes through the values of *f* evaluated at *a*, *b*, and *c*. Let *q*(*f*) be the quadratic polynomial in *f* that passes through the points (*f*(*a*), *a*), (*f*(*b*), *b*), and *f*(*c*), *c*).

Let ζ = α or β, selected so that ζ≠*a*. If the sign of *f* has changed in the last 4 iterations and *p*′(*a*) × *q*′(*f*(*a*)) and *p*′(ζ)) × *q*′(*f*(ζ)) are both in the interval [1/4, 4], then *x* is set to *q*(0). (Note that if *p* is replaced by *f* and *q* is replaced by *x*, then both products have the value 1.) Otherwise *x* is set to *a* – (*a*−ζ) ( φ/(1+φ)), where φ is selected based on past behavior and is such that 0 < φ. If the sign of *f* () does not change for an extended period, φ gets large.

### Example

This example finds a zero of the function
$$
f(x) = x^2 + x - 2
$$

in the interval  $[-10.0, 0.0]$ .

```
#include <imsl.h>
#include <stdio.h>
float fcn (float x);
int main() {
   int n_evals;
  float\bar{a}=-10.0, b=0.0;
  imsl f zero univariate(fcn, &a, &b, IMSL N EVALS, &n evals, 0);
   printf("The best approximation to the zero of f is");
  printf(" equal to \frac{1}{6}6.3f\n", b);
   printf("The number of function evaluations required");
  printf(" was %d\n", n evals);
}
float fcn (float x) {
  return x * x + x - 2.0;
}
```
#### **Output**

```
The best approximation to the zero of f is equal to -2.0
The number of function evaluations required was 10
```
### Fatal Errors

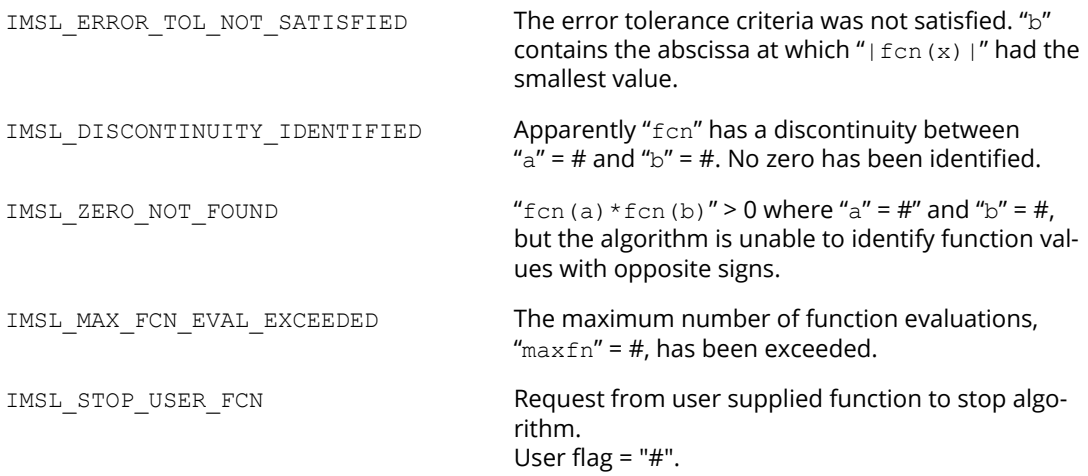

## zeros\_function

Finds the real zeros of a real, continuous, univariate function.

### Synopsis

*#include* <imsl.h>

*float* \*imsl\_f\_zeros\_function (*float* fcn(), …, 0)

The type *double* function is imsl d zeros function.

### Required Arguments

*float* fcn (*float* x) (Input/Output) User-supplied function to compute the value of the function of which the zeros will be found.

#### **Argument**

*float* x (Input) The point at which the function is evaluated.

#### **Return Value**

The computed function value at the point x.

### Return Value

A pointer to an array containing the zeros of the function. The zeros are in increasing order. If fewer than the requested number of zeros were found, the final entries are set to NaN. To release this space, use imsl free. If there is a fatal error, then NULL is returned.

### Synopsis with Optional Arguments

```
#include <imsl.h>
```
*float* \*imsl\_f\_zeros\_function (*float* fcn(),

IMSL\_NUM\_ROOTS, *int* num\_roots, IMSL\_FCN\_W\_DATA, *float* fcn(), *void* \*data, IMSL\_NUM\_ROOTS\_FOUND, *int* \*num\_roots\_found, IMSL\_N\_EVALS, *int* \*n\_evals,

```
IMSL_BOUND, float a, float b,
IMSL_MAX_EVALS, int max_evals,
IMSL_XGUESS, float xguess[],
IMSL_ERR_ABS, float err_abs,
IMSL_ERR_X, float err_x,
IMSL_TOLERANCE_MULLER, float tolerance_muller,
IMSL_MIN_SEPARATION, float min_separation,
IMSL_XSCALE, float xscale,
IMSL_RETURN_USER, float x[],
0)
```
### Optional Arguments

IMSL\_NUM\_ROOTS, *int* num\_roots (Input) The number of zeros to be found. Default: num\_roots = 1.

IMSL\_FCN\_W\_DATA, *float* fcn (*float* x, *void* \*data), *void* \*data (Input)

User supplied function to compute the value of the function of which the zeros will be found, which also accepts a pointer to data that is supplied by the user. See [Passing Data to User-Supplied Func](#page-26-0)[tions](#page-26-0) in the introduction to this manual for more details.

#### **Arguments**

*float* x (Input) The point at which the function is evaluated.

```
void *data (Input)
```
A pointer to the data to be passed to the user-supplied function.

#### **Return Value**

The computed function value at the point x.

IMSL\_NUM\_ROOTS\_FOUND, *int* \*num\_roots\_found (Output) The number of zeros actually found.

IMSL\_N\_EVALS, *int* \*n\_evals (Output)

The actual number of function evaluations used.

#### IMSL\_BOUND, *float* a, *float* b (Input)

The closed interval in which to search for the roots. The function must be defined for all values in this interval.

Default: The search for the roots is not bounded.

```
IMSL_MAX_EVALS, int max_evals (Input)
   The maximum number of function evaluations allowed. Once this limit is reached, the roots found 
   are returned.
   Default: max_evals = 100
IMSL_XGUESS, float xguess[] (Input)
   Array with num roots components containing initial guesses for the zeros. If a bound on the zeros
   is also given, the guesses must satisfy the bound condition.
IMSL_ERR_ABS, float err_abs (Input)
   A convergence criterion. A root is accepted if the absolute value of the function at the point is less 
   than or equal to err abs.
   Default: err\_abs = 100 \varepsilon, where \varepsilon is the machine precision.
IMSL_ERR_X, float err_x (Input)
   A convergence criterion. A root is accepted if it is bracketed within an interval of length err_x.
    Default: err_x = 100 \epsilon / xscale, where \epsilon is the machine precision.
IMSL_TOLERANCE_MULLER, float tolerance_muller (Input)
    Müller's method is started if, during refinement, a point is found for which the absolute value of the 
    function is less than tolerance muller and the point is not near an already discovered root. If
    tolerance muller is less than or equal to zero Müller's method is never used.
    Default: tolerance muler = \epsilon / err abs, where \epsilon is the machine precision. With the default
   value of err abs, this equals 0.01.
IMSL_MIN_SEPARATION, float min_separation (Input)
   The minimum separation between accepted roots. If two points both satisfy the convergence criteria, 
    but are within min separation of each other, only one of the roots is accepted.
   Default: min separation = \epsilon^{1/2}/xscale, where \epsilon is the machine precision.
IMSL_XSCALE, float xscale (Input)
   The scaling in the x-coordinate. The absolute value of the roots divided by xscale should be about 
   one.
    Default: xscale = 1.0
IMSL_RETURN_USER, float x[] (Output)
   Array with num root components containing the computed zeros.
```
### **Description**

The function imsl f zeros function computes num roots real zeros of a real, continuous, univariate function. The search for the zeros of the function can be limited to a specified interval, or extended over the entire real line. The code is generally more efficient if an interval is specified. The user supplied function must return valid results for all values in the specified interval. If no interval is given, the user-supplied function must return valid results for all real numbers.

The function has two convergence criteria. The first criterion accepts a root, *x*, if

$$
|f(x)| \leq \tau
$$

where  $\tau$  = err\_x.

The second criterion accepts a root if it is known to be inside of an interval of length at most err abs.

A root is accepted if it satisfies either criteria and is not within min\_separation of another accepted root.

If initial guesses for the roots are given, Müller's method (Müller 1956) is used for each of these guesses. For each guess, the Müller iteration is stopped if the next step would be outside of the bound, if given. The iteration is also stopped if it cannot make further progress in finding a root.

If no guess for the zeros were given, or if Müller's method with the guesses did not find the requested number of roots, a meta-algorithm, combining Müller's and Brent's methods, is used. Müller's method is used primarily to find the roots of functions, such as  $f(x) = x^2$ , where the function does not cross the *y*=0 line. Brent's method is used to find other types of roots.

The meta-algorithm successively refines the interval using a one-dimensional Faure low-discrepancy sequence. If the optional argument IMSL\_BOUND is used to specify a bounded interval, [a,b], the Faure sequence is scaled from (0,1) to (a,b).

If no bound on the function's domain is given, the entire real line must be searched for roots. In this case the Faure sequence is scaled from (0, 1) to (-∞,+∞) using the mapping

$$
h(u) = \text{xscale} \cdot \tan\left(\pi\left(\left(u - 1/2\right)\right)\right)
$$

where xscale is given by the optional argument IMSL\_XSCALE.

At each step of the iteration the next point in the Faure sequence is added to the list of breakpoints defining the subintervals. Call the points *x0=a, x1=b, x2*, *x3*, …. The new point, *xs* splits an existing subinterval, [*xp*, *xq*].

The function is evaluated at *xs*. If its value is small enough, specifically if

### $|f(x_s)|$  < tolerance\_muller

then Müller's method is used with *xp*, *x*q and *xs* as starting values. If a root is found, it is added to the list of roots. If more roots are required, the new Faure point is used.

If Müller's method did not find a root using the new point, the function value at the point is compared with the function values at the endpoints of the subinterval it divides. If  $f\big(x_p\big)f\big(x_s\big)\leq 0$  and no root has previously been found in  $\bigl\lceil x_p, x_s \bigr\rceil$  then Brent's method is used to find a root in this interval. Similarly, if the function changes sign over the interval  $\lceil x_s, x_q \rceil$  , and a root has not already been found in the subinterval, Brent's method is used there.

### Examples

#### **Example 1**

This example finds a real zero of the function.

$$
f(x) = e^x - 3
$$

```
#include <imsl.h>
#include <math.h>
#include <stdio.h>
float fcn(float x);
int main()
{
   float *x;
  x = imsl f zeros function (fcn, 0);
  printf("\overline{f}cn(%6.3\overline{f}) = %12.3e\n",
       x[0], fcn(x[0]));
}
float fcn(float x)
{
   return exp(x) - 3.0;
}
```
#### **Output**

fcn(  $1.099$ ) =  $-6.378e-006$ 

#### **Example 2**

This example finds two real zeros of function

$$
f(x) = e^{-x}\sqrt{x} - 0.3
$$

on the interval [0,20].

```
#include <imsl.h>
#include <math.h>
float fcn(float x);
int main()
{
  float *_{X};<br>int n f
            n found;
  x = imsl f zeros function (fcn,
                         IMSL_NUM_ROOTS, 2,
                          IMSL_BOUND, 0.0, 20.0,
                         IMSL<sup>-</sup>NUM ROOTS FOUND, &n found,
                          0);
   imsl f write matrix ("x", 1, n found, x, 0);
}
float fcn(float x)
{
   return sqrt(x) * exp(-x) - 0.3;}
```
#### **Output**

x 1 2 0.113 1.356

#### **Warning Errors**

IMSL\_ZEROS\_MAX\_EVALS\_EXCEEDED The maximum number of function evaluations allowed has been exceeded. Any zeros found are returned.

### Fatal Errors

IMSL\_STOP\_USER\_FCN Request from user supplied function to stop algorithm. User flag  $=$  "#".

### zeros\_sys\_eqn

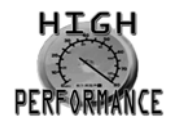

[more...](#page-31-0)

Solves a system of *n* nonlinear equations  $f(x) = 0$  using a modified Powell hybrid algorithm.

### Synopsis

*#include* <imsl.h>

*float* \*imsl\_f\_zeros\_sys\_eqn (*void* fcn(), *int* n, …, 0)

The type *double* function is imsl d zeros sys eqn.

### Required Arguments

*void* fcn (*int* n, *float* x[], *float* f[]) (Input/Output)

User-supplied function to evaluate the system of equations to be solved, where n is the size of x and  $f$ , x is the point at which the functions are evaluated, and  $f$  contains the computed function values at the point x.

*int* n (Input) The number of equations to be solved and the number of unknowns.

### Return Value

A pointer to the vector *x* that is a solution of the system of equations. To release this space, use imsl\_free. If no solution can be computed, then NULL is returned.

### Synopsis with Optional Arguments

```
#include <imsl.h>
float *imsl_f_zeros_sys_eqn (void fcn(), int n,
       IMSL_XGUESS, float xguess[],
```

```
IMSL_JACOBIAN, void jacobian(),
IMSL_ERR_REL, float err_rel,
IMSL_MAX_ITN, int max_itn,
IMSL_RETURN_USER, float x[],
IMSL_FNORM, float *fnorm,
IMSL_FCN_W_DATA, void fcn (), void *data,
IMSL_JACOBIAN_W_DATA, void jacobian(), void *data,
0)
```
### Optional Arguments

IMSL\_XGUESS, *float* xguess[] (Input) Array with *n* components containing the initial estimate of the root. Default: xguess = 0

IMSL\_JACOBIAN, *void* jacobian (*int* n, *float* x[], *float* fjac[]) (Input/Output) User-supplied function to evaluate the Jacobian, where  $n$  is the number of components in  $x$ ,  $x$  is the point at which the Jacobian is evaluated, and  $f$  j ac is the computed  $n \times n$  Jacobian matrix at the point x. Note that each derivative ∂*f<sup>i</sup>* ∕ ∂*x<sup>j</sup>* should be returned in fjac[(i-1)×n+j-1].

IMSL\_ERR\_REL, *float* err\_rel (Input)

Stopping criterion. The root is accepted if the relative error between two successive approximations to this root is less than err rel.

Default:  $err\_rel = \sqrt{\varepsilon}$  where  $\varepsilon$  is the machine precision

```
IMSL_MAX_ITN, int max_itn (Input)
   The maximum allowable number of iterations.
   Default: max_itn = 200
```
- IMSL\_RETURN\_USER, *float* x[] (Output) Array with n components containing the best estimate of the root found by f\_zeros\_sys\_eqn.
- IMSL\_FNORM, *float* \*fnorm (Output) Scalar with the value

$$
f_1^2 + \ldots + f_n^2
$$

at the point x.

IMSL\_FCN\_W\_DATA, *void* fcn (*int* n, *float* x[], *float* f[] , *void* \*data), *void* \*data (Input) User supplied function to evaluate the system of equations to be solved, which also accepts a pointer to data that is supplied by the user. data is a pointer to the data to be passed to the user-supplied function. See [Passing Data to User-Supplied Functions](#page-26-0) in the introduction to this manual for more details.

IMSL\_JACOBIAN\_W\_DATA, *void* jacobian (*int* n, *float* x[], *float* fjac[], *void* \*data), *void* \*data (Input) User supplied function to compute the Jacobian, which also accepts a pointer to data that is supplied by the user. data is a pointer to the data to be passed to the user-supplied function. See [Passing](#page-26-0)  [Data to User-Supplied Functions](#page-26-0) in the introduction to this manual for more details.

### Description

The function imsl f zeros sys eqn is based on the MINPACK subroutine HYBRDJ, which uses a modification of the hybrid algorithm due to M.J.D. Powell. This algorithm is a variation of Newton's method, which takes precautions to avoid undesirable large steps or increasing residuals. For further description, see Moré et al. (1980).

### Examples

#### **Example 1**

The following  $2 \times 2$  system of nonlinear equations

$$
f_1(x) = x_1 + x_2 - 3
$$
  

$$
f_2(x) = x_1^2 + x_2^2 - 9
$$

is solved.

```
#include <imsl.h>
#include <stdio.h>
#define N 2
void fcn(int, float[], float[]);
int main()
{
  float *x;
  x = \text{imsl } f zeros sys eqn(fcn, N, 0);
  imsl_f_write_matrix("The solution to the system is", 1, N, x, 0);
}
```

```
void fcn(int n, float x[], float f[])
{
f[0] = x[0] + x[1] - 3.0;f[1] = x[0]*x[0] + x[1] * x[1] - 9.0;}
```
#### **Output**

```
The solution to the system is
 1 2
0 3
```
### **Example 2**

The following  $3 \times 3$  system of nonlinear equations

$$
f_1(x) = x_1 + e^{x_1 - 1} + (x_2 + x_3)^2 - 27
$$
  
\n
$$
f_2(x) = e^{x_2 - 2} / x_1 + x_3^2 - 10
$$
  
\n
$$
f_3(x) = x_3 + \sin(x_2 - 2) + x_2^2 - 7
$$

is solved with the initial guess (4.0, 4.0, 4.0).

```
#include <imsl.h>
#include <stdio.h>
#include <math.h>
#define N 3
void fcn(int, float[], float[]);
int main()
{
   int maxitn = 100;<br>float *x, err rel =
   float x_0, err rel = 0.0001, fnorm;<br>float x_0 = \sqrt{x} = \{4.0, 4.0, 4.0\};
              xquess[\overline{N}] = {4.0, 4.0, 4.0};x = imsl f zeros sys eqn(fcn, N,
                              IMSL_ERR_REL, err_rel,
                              IMSL_MAX_ITN, maxitn,
                              IMSL_XGUESS, xguess, 
                              IMSL_FNORM, &fnorm,
\overline{0});
imsl f write matrix("The solution to the system is", 1, N, x, 0);
   printf("\nwith fnorm = \$5.4f\n", fnorm);
}
void fcn(int n, float x[], float f[])
{
   f[0] = x[0] + \exp(x[0] - 1.0) + (x[1] + x[2]) \times (x[1] + x[2]) - 27.0;f[1] = exp(x[1] - 2.0) / x[0] + x[2] * x[2] - 10.0;f[2] = x[2] + sin(x[1] - 2.0) + x[1] * x[1] - 7.0;}
```
#### **Output**

```
The solution to the system is \frac{1}{2} 3
 1 2 3
 1 2 3
with fnorm = 0.0000
```
#### **Warning Errors**

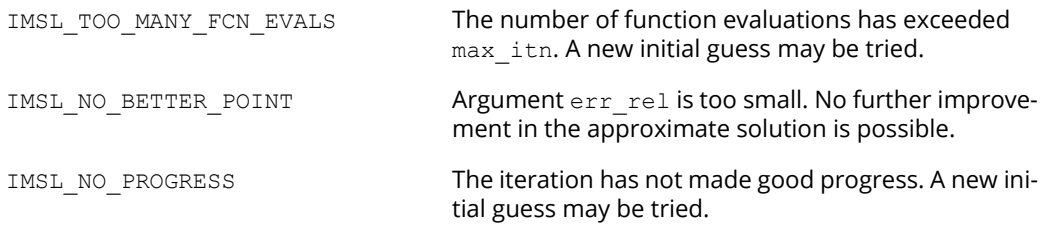

#### **Fatal Errors**

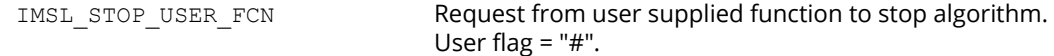

# **Optimization**

## Functions

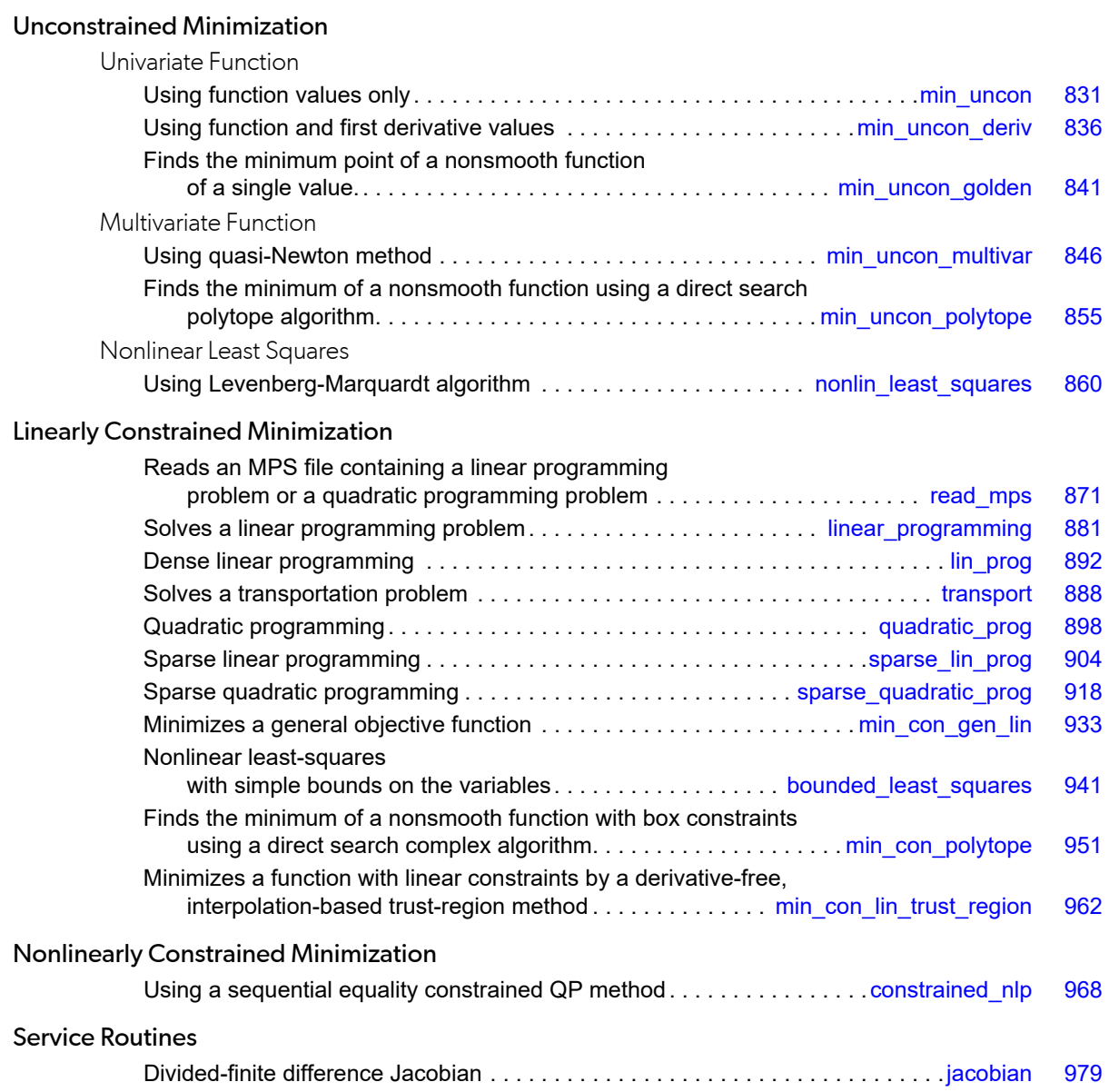

## Usage Notes

### Unconstrained Minimization

The unconstrained minimization problem can be stated as follows:

$$
\min_{x \in R^n} f(x)
$$

where  $f: \mathbb{R}^n \to \mathbb{R}$  is continuous and has derivatives of all orders required by the algorithms. The functions for unconstrained minimization are grouped into three categories: univariate functions, multivariate functions, and nonlinear least-squares functions.

For the univariate functions, it is assumed that the function is unimodal within the specified interval. For discussion on unimodality, see Brent (1973).

A quasi-Newton method is used for the multivariate function imsl f min uncon multivar. The default is to use a finite-difference approximation of the gradient of *f*(*x*). Here, the gradient is defined to be the vector

$$
\nabla f(x) = \left[ \frac{\partial f(x)}{\partial x_1}, \frac{\partial f(x)}{\partial x_2}, \dots, \frac{\partial f(x)}{\partial x_n} \right]
$$

However, when the exact gradient can be easily provided, the keyword IMSL GRAD should be used.

The nonlinear least-squares function uses a modified Levenberg-Marquardt algorithm. The most common application of the function is the nonlinear data-fitting problem where the user is trying to fit the data with a nonlinear model.

These functions are designed to find only a local minimum point. However, a function may have many local minima. Try different initial points and intervals to obtain a better local solution.

Double-precision arithmetic is recommended for the functions when the user provides only the function values.

### Linearly Constrained Minimization

The linearly constrained minimization problem can be stated as follows:

 $\min_{x \in \mathbb{R}^n} f(x)$ subject to  $A_1x = b_1$ <br> $A_1x \le b_1$  $A_2 x \le b_2$ 

where  $f: \mathbb{R}^n \to \mathbb{R}$ ,  $A_1$  and  $A_2$  are coefficient matrices, and  $b_1$  and  $b_2$  are vectors. If  $f(x)$  is linear, then the problem is a linear programming problem. If *f*(*x*) is quadratic, the problem is a quadratic programming problem.

The function [imsl\\_f\\_linear\\_programming](#page-894-0) uses an active set strategy to solve linear programming problems, and is intended as a replacement for the function  $imsl_f$   $lim$   $prod_{i=1}$   $prog.$  The two functions have similar interfaces, which should help facilitate migration from imsl f lin prog to imsl f linear programming. In general, the function imsl f linear programming should be expected to perform more efficiently than imsl f lin prog. Both imsl f linear programming and imsl f lin prog are intended for use with small- to medium-sized linear programming problems. No sparsity is assumed since the coefficients are stored in full matrix form.

Function ims1 f transport solves a transportation problem, which is a very sparse linear programming application.

Function [imsl\\_d\\_sparse\\_lin\\_prog](#page-917-0) uses an infeasible primal-dual interior-point method to solve sparse linear programming problems of all sizes. The constraint matrix is stored in sparse coordinate storage format.

The function [imsl\\_f\\_quadratic\\_prog](#page-911-0) is designed to solve convex quadratic programming problems using a dual quadratic programming algorithm. If the given Hessian is not positive definite, then imsl f quadratic prog modifies it to be positive definite. In this case, output should be interpreted with care because the problem has been changed slightly. Here, the Hessian of *f*(*x*) is defined to be the *n* × *n* matrix

$$
\nabla^2 f(x) = \left[ \frac{\partial^2}{\partial x_i \partial x_j} f(x) \right]
$$

Function [imsl\\_d\\_sparse\\_quadratic\\_prog](#page-931-0) uses an infeasible primal-dual interior-point method to solve sparse convex quadratic programming problems of all sizes. The constraint matrix and the Hessian are stored in sparse coordinate storage format.

### Nonlinearly Constrained Minimization

The nonlinearly constrained minimization problem can be stated as follows:

 $\min_{x \in R^n} f(x)$ subject to  $g_i(x) = 0$  for  $i = 1, 2, ...$  *m*<sub>1</sub>  $g_i(x) \ge 0$  for  $i = m_1 + 1,...m$ 

where  $f: \mathbb{R}^n \to \mathbb{R}$  and  $g_i: \mathbb{R}^n \to \mathbb{R}$ , for  $i = 1, 2, ..., m$ .

The function [imsl\\_f\\_constrained\\_nlp](#page-981-0) uses a sequential equality constrained quadratic programming algorithm to solve this problem. A more complete discussion of this algorithm can be found in the documentation.

### Return Values from User-Supplied Functions

All values returned by user-supplied functions must be valid real numbers. It is the user's responsibility to check that the values returned by a user-supplied function do not contain NaN, infinity, or negative infinity values.

```
#include <imsl.h>
#include <math.h>
void fcn(int, int, float[], float[]);
void main()
{
int m=3, n=1;
float *result, fx[3];
float xquess[] = \{1.0\};
result = imsl f nonlin least squares(fcn, m, n, IMSL XGUESS, xquess, 0);
fcn(m, n, result, fx);
/* Print results */
imsl f write matrix("The solution is", 1, 1, result, 0);
imsl<sup>-f-</sup>write<sup>-</sup>matrix("The function values are", 1, 3, fx, 0);
\frac{1}{4} /* End of main */
void fcn(int m, int n, float x[], float f[])
{
int i;
float y[3] = \{2.0, 4.0, 3.0\};
float t[3] = \{1.0, 2.0, 3.0\};
for (i=0; i\leq m; i++)\mucheck for x=0do not want to return infinity to nonlin least squares */if (x[0] == 0.0) {
     f[i] = 10000.;
   } else {
     f[i] = t[i]/x[0] - y[i]; }
}
} /* End of function */
```
## <span id="page-844-0"></span>min\_uncon

Find the minimum point of a smooth function  $f(x)$  of a single variable using only function evaluations.

### Synopsis

*#include* <imsl.h>

*float* imsl\_f\_min\_uncon (*float* fcn(), *float* a, *float* b, …, 0)

The type *double function*is imsl\_d\_min\_uncon.

### Required Arguments

*float* fcn(*float* x) (Input/Output)

User-supplied function to compute the value of the function to be minimized where  $x$  is the point at which the function is evaluated, and fcn is the computed function value at the point x.

*float* a (Input)

The lower endpoint of the interval in which the minimum point of fcn is to be located.

*float* b (Input)

The upper endpoint of the interval in which the minimum point of fcn is to be located.

### Return Value

The point at which a minimum value of fcn is found. If no value can be computed, NaN is returned.

### Synopsis with Optional Arguments

```
#include <imsl.h>
float imsl_f_min_uncon (float fcn(), float a, float b,
       IMSL_XGUESS, float xguess,
       IMSL_STEP, float step,
       IMSL_ERR_ABS, float err_abs,
       IMSL_MAX_FCN, int max_fcn,
       IMSL_FCN_W_DATA, float fcn(), void *data,
```
0)

### Optional Arguments

```
IMSL_XGUESS, float xguess (Input)
   An initial guess of the minimum point of fcn.
   Default: xquess = (a + b)/2
```
IMSL\_STEP, *float* step (Input) An order of magnitude estimate of the required change in x. Default: step = 1.0

```
IMSL_ERR_ABS, float err_abs (Input)
```
The required absolute accuracy in the final value of x. On a normal return, there are points on either side of x within a distance err abs at which fcn is no less than fcn at x. Default:  $err$  abs = 0.0001

#### IMSL\_MAX\_FCN, *int* max\_fcn (Input) Maximum number of function evaluations allowed. Default: max\_fcn = 1000

```
IMSL_FCN_W_DATA, float fcn(float x, void *data), void *data, (Input)
```
User supplied function to compute the value of the function to be minimized, which also accepts a pointer to data that is supplied by the user. data is a pointer to the data to be passed to the usersupplied function. See [Passing Data to User-Supplied Functions](#page-26-0) in the introduction to this manual for more details.

### **Description**

The function imsl f min uncon uses a safeguarded quadratic interpolation method to find a minimum point of a univariate function. Both the code and the underlying algorithm are based on the subroutine ZXLSF written by M.J.D. Powell at the University of Cambridge.

The function imsl f min uncon finds the least value of a univariate function, *f*, which is specified by the function fcn. Other required data are two points *a* and *b* that define an interval for finding a minimum point from an initial estimate of the solution,  $x_0$  where  $x_0 = x$ guess. The algorithm begins the search by moving from  $x_0$  to  $x = x_0 + s$  where  $s = s$  tep is an estimate of the required change in x and may be positive or negative. The first two function evaluations indicate the direction to the minimum point and the search strides out along this direction until a bracket on a minimum point is found or until *x* reaches one of the endpoints *a* or *b*. During this stage, the

step length increases by a factor of between two and nine per function evaluation. The factor depends on the position of the minimum point that is predicted by quadratic interpolation of the three most recent function values.

When an interval containing a solution has been found, we have three points,

*x* 1 , *x* 2 , *x* 3 , with *x* 1  $\langle x \rangle$ 2  $\langle x \rangle$ 3 , *f*(*x* 1 ) ≥  $f(x)$ 2 ), and  $f(x)$ 2 ) ≤  $f(x)$ 3 ).

There are three main rules in the technique for choosing the new *x* from these three points. They are (i) the estimate of the minimum point that is given by quadratic interpolation of the three function values, (ii) a tolerance parameter η, which depends on the closeness of *f* to a quadratic, and (iii) whether *x*<sub>2</sub> is near the center of the range between  $x_1$  and  $x_3$  or is relatively close to an end of this range. In outline, the new value of x is as near as possible to the predicted minimum point, subject to being at least  $\epsilon$  from  $x_2$ , and subject to being in the longer interval between  $x_1$  and  $x_2$ , or  $x_2$  and  $x_3$ , when  $x_2$  is particularly close to  $x_1$  or  $x_3$ .

The algorithm is intended to provide fast convergence when *f* has a positive and continuous second derivative at the minimum. Also, the algorithim avoids gross inefficiencies in pathological cases, such as

$$
f(x) = x + 1.001|x|
$$

The algorithm can automatically make  $\epsilon$  large in the pathological cases. In this case, it is usual for a new value of x to be at the midpoint of the longer interval that is adjacent to the least-calculated function value. The midpoint strategy is used frequently when changes to f are dominated by computer rounding errors, which will almost certainly happen if the user requests an accuracy that is less than the square root of the machine precision. In such cases, the subroutine claims to have achieved the required accuracy if it decides that there is a local minimum point within distance **δ** of x, where  $\delta$  = err abs, even though the rounding errors in f may cause the existence of other local minimum points nearby. This difficulty is inevitable in minimization routines that use only function values, so high precision arithmetic is recommended.

### Examples

#### **Example 1**

A minimum point of  $f(x) = e^x - 5x$  is found.

```
#include <imsl.h>
#include <math.h>
float fcn(float);
int main ()
{ 
float a = -100.0;float b = 100.0;float fx, x;
  x = \text{imsl } f \text{ min } u \text{ ncon } (f \text{ cn}, a, b, 0);fx = \text{fcn}(x); printf ("The solution is: %8.4f\n", x);
  printf ("The function evaluated at the solution is: 88.4f\", fx);
}
float fcn(float x)
{
   return exp(x) - 5.0*x;}
```
#### **Output**

The solution is: 1.6094 The function evaluated at the solution is: -3.0472

#### **Example 2**

A minimum point of  $f(x) = x(x^3 - 1) + 10$  is found with an initial guess  $x_0 = 3$ .

#include <imsl.h>

```
float fcn(float);
int main ()
{ 
  int max_{a} from = 50;<br>float a = -10.
float a = -10.0;float b = 10.0;float x\text{guess} = 3.0;<br>float \text{step} = 0.1;float step = 0.1;<br>float err abs = 0.0float err\_abs = 0.001;<br>float fx, x;fX, x;x = \text{imsl}_f_\text{min} uncon (fcn, a, b,
IMSL XGUESS, xguess,
 IMSL_STEP, step,
 IMSL_ERR_ABS, err_abs,
IMSL_MAX_FCN, max_fcn,
\overline{\phantom{a}} (b) \overline{\phantom{a}} (b) \overline{\phantom{a}} (c) \overline{\phantom{a}} (e) \overline{\phantom{a}}fx = fcn(x);printf ("The solution is: %8.4f\n", x);
   printf ("The function evaluated at the solution is: 88.4f\ln", fx);
}
float fcn(float x)
{
   return x^*(x^*x^*x-1.0) + 10.0;}
```
#### **Output**

```
The solution is: 0.6298
The function evaluated at the solution is: 9.5275
```
### Warning Errors

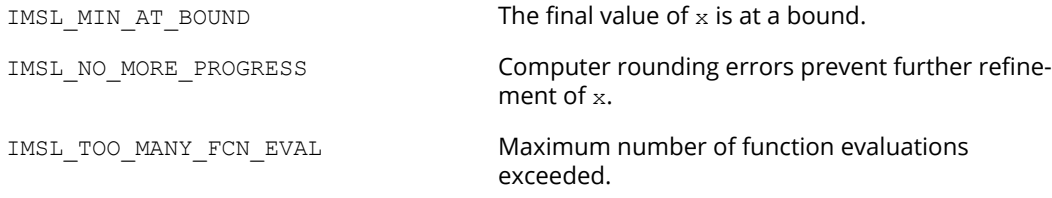

### Fatal Errors

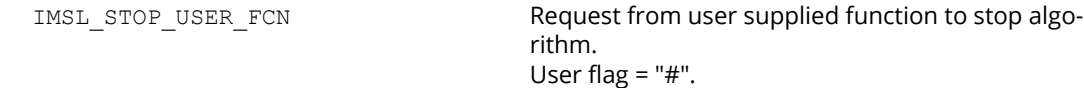

## <span id="page-849-0"></span>min\_uncon\_deriv

Finds the minimum point of a smooth function *f*(*x*) of a single variable using both function and first derivative evaluations.

### Synopsis

*#include* <imsl.h>

*float* imsl\_f\_min\_uncon\_deriv (*float* fcn(), *float* grad(), *float* a, *float* b, …, 0)

The type *double* function is imsl\_d\_min\_uncon\_deriv.

### Required Arguments

*float* fcn (*float* x) (Input/Output)

User-supplied function to compute the value of the function to be minimized where  $x$  is the point at which the function is evaluated, and fcn is the computed function value at the point x.

#### *float* grad (*float* x) (Input/Output)

User-supplied function to compute the first derivative of the function where  $x$  is the point at which the derivative is evaluated, and grad is the computed value of the derivative at the point x.

*float* a (Input)

The lower endpoint of the interval in which the minimum point of fcn is to be located.

#### *float* b (Input)

The upper endpoint of the interval in which the minimum point of fcn is to be located.

### Return Value

The point at which a minimum value of fcn is found. If no value can be computed, NaN is returned.

### Synopsis with Optional Arguments

*#include* <imsl.h>

*float* imsl\_f\_min\_uncon\_deriv (*float* fcn(), *float* grad(), *float* a, *float* b,

IMSL\_XGUESS, *float* xguess,

```
IMSL_ERR_REL, float err_rel,
IMSL_GRAD_TOL, float grad_tol,
IMSL_MAX_FCN, int max_fcn,
IMSL_FVALUE, float *fvalue,
IMSL_GVALUE, float *gvalue,
IMSL_FCN_W_DATA, float fcn(), void *data,
IMSL_GRADIENT_W_DATA, float grad(), void *data,
0)
```
### Optional Arguments

IMSL\_XGUESS, *float* xguess (Input)

An initial guess of the minimum point of fcn. Default:  $xquess = (a + b)/2$ 

IMSL\_ERR\_REL, *float* err\_rel (Input)

The required relative accuracy in the final value of x. This is the first stopping criterion. On a normal return, the solution x is in an interval that contains a local minimum and is less than or equal to max (1.0, |*x*|) \*err\_rel. When the given err\_rel is less than zero,

#### *ɛ*

is used as  $err$  rel where  $\epsilon$  is the machine precision. Default: err\_rel =  $\sqrt{\varepsilon}$ 

IMSL\_GRAD\_TOL, *float* grad\_tol (Input)

The derivative tolerance used to decide if the current point is a local minimum. This is the second stopping criterion.  $x$  is returned as a solution when grad is less than or equal to grad tol. grad tol should be nonnegative; otherwise, zero would be used. Default: grad\_to1 =  $\sqrt{\varepsilon}$  where  $\varepsilon$  is the machine precision

IMSL\_MAX\_FCN, *int* max\_fcn (Input) Maximum number of function evaluations allowed. Default: max\_fcn = 1000

IMSL\_FVALUE, *float* \*fvalue (Output) The function value at point x.

IMSL\_GVALUE, *float* \*gvalue (Output) The derivative value at point x.

- IMSL\_FCN\_W\_DATA, *float* fcn (*float* x, *void* \*data), *void* \*data, (Input) User supplied function to compute the value of the function to be minimized, which also accepts a pointer to data that is supplied by the user. data is a pointer to the data to be passed to the usersupplied function. See [Passing Data to User-Supplied Functions](#page-26-0) in the introduction to this manual for more details.
- IMSL\_GRADIENT\_W\_DATA, *float* grad (*float* x, *void* \*data), *void* \*data, (Input) User supplied function to compute the first derivative of the function, which also accepts a pointer to data that is supplied by the user. data is a pointer to the data to be passed to the user-supplied function. See [Passing Data to User-Supplied Functions](#page-26-0) in the introduction to this manual for more details.

### **Description**

The function f\_min\_uncon\_deriv uses a descent method with either the secant method or cubic interpolation to find a minimum point sof a univariate function. It starts with an initial guess and two endpoints. If any of the three points is a local minimum point and has least function value, the function terminates with a solution. Otherwise, the point with least function value will be used as the starting point.

From the starting point, say  $x_c$ , the function value  $f_c = f(x_c)$ , the derivative value  $g_c = g(x_c)$ , and a new point  $x_n$ defined by  $x_n = x_c - g_c$  are computed. The function  $f_n = f(x_n)$ , and the derivative  $g_n = g(x_n)$  are then evaluated. If either  $f_n \ge f_c$  or  $g_n$  has the opposite sign of  $g_c$ , then there exists a minimum point between  $x_c$  and  $x_n$ , and an initial interval is obtained. Otherwise, since *xc* is kept as the point that has lowest function value, an interchange between *xn* and *xc* is performed. The secant method is then used to get a new point

$$
x_s = x_c - g_c \left(\frac{g_n - g_c}{x_n - x_c}\right)
$$

Let *xn* = *xs*, and repeat this process until an interval containing a minimum is found or one of the convergence criteria is satisfied. The convergence criteria are as follows:

#### **Criterion 1:**  $|x_c - x_n|$  ≤ **ε**<sub>*c*</sub>

#### **Criterion 2:** ∣*gc*∣≤ɛ*g*

where ɛ*c* = max {1.0, ∣*xc*∣} ɛ, ɛ is an error tolerance, and ɛ*g* is a gradient tolerance.

When convergence is not achieved, a cubic interpolation is performed to obtain a new point. Function and derivative are then evaluated at that point, and accordingly a smaller interval that contains a minimum point is chosen. A safeguarded method is used to ensure that the interval be reduced by at least a fraction of the previous interval. Another cubic interpolation is then performed, and this function is repeated until one of the stopping criteria is met.

### Examples

#### **Example 1**

In this example, a minimum point of  $f(x) = e^x - 5x$  is found.

```
#include <imsl.h>
#include <math.h>
float fcn(float);<br>float deriv(float
              deriv(float);
int main ()
{ 
float a = -10.0;float b = 10.0; float fx, gx, x; 
  x = imsl f min uncon deriv (fcn, deriv, a, b, 0);
  fx = \text{fcn}(x);gx = deriv(x); printf ("The solution is: %7.3f\n", x);
  printf ("The function evaluated at the solution is: 89.3f\(n", fx);printf ("The derivative evaluated at the solution is: \sqrt[8]{3f\ln^2, qx};
}
float fcn(float x)
{
    return exp(x) - 5.0*(x);
}
float deriv (float x)
{
   return exp(x) - 5.0;
}
```
#### **Output**

```
The solution is: 1.609
The function evaluated at the solution is: -3.047
The derivative evaluated at the solution is: -0.001
```
#### **Example 2**

A minimum point of  $f(x) = x(x^3 - 1) + 10$  is found with an initial guess  $x_0 = 3$ .

```
#include <imsl.h>
#include <stdio.h>
float fcn(float);<br>float deriv(float
                 deriv(float);
```

```
 Optimization min_uncon_deriv
```

```
int main ()
{ 
int max_fcn = 50;
float a = -10.0;float b = 10.0;<br>float x =float x\text{guess} = 3.0;<br>float fx, gx, x;fx, gx, x;
  x = imsl f min uncon deriv (fcn, deriv, a, b,
                                 IMSL_XGUESS, xguess, 
                                 IMSL_MAX_FCN, max_fcn,
                                 IMSL_FVALUE, &fx,
                                IMSL_GVALUE, &gx,<br>0);
\begin{pmatrix} 0 \\ 0 \end{pmatrix};
 printf ("The solution is: %7.3f\n", x);
printf ("The function evaluated at the solution is: \sqrt[8]{3f\ln r}, fx);
    printf ("The derivative evaluated at the solution is: \sqrt[8]{3f\ln^2, gx};
}
float fcn(float x)
{
     return x*(x*x*x-1) + 10.0;}
float deriv(float x)
{
   return 4.0*(x*x*x) - 1.0;}
```
#### **Output**

```
The solution is: 0.630
The function evaluated at the solution is: 9.528
The derivative evaluated at the solution is: 0.000
```
### Warning Errors

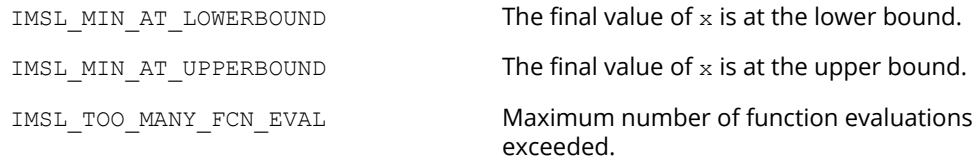

### Fatal Errors

IMSL\_STOP\_USER\_FCN

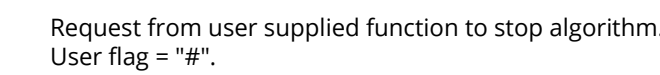

## <span id="page-854-0"></span>min\_uncon\_golden

Finds the minimum point of a nonsmooth function of a single variable using the golden section search method.

### Synopsis

*#include* <imsl.h>

*float* imsl\_f\_min\_uncon\_golden (*float* fcn(), *float* a, *float* b, ..., 0)

The type*double* function is imsl\_d\_min\_uncon\_golden.

### Required Arguments

*float* fcn (*float* x) (Input) User-supplied function, *f*(*x*), to be minimized.

*float x* (Input)

The point at which the function is evaluated.

#### **Return Value**

The computed function value at the point x.

*float* a (Input)

The lower endpoint of the interval in which the minimum of *f* is to be located.

*float* b (Input) The upper endpoint of the interval in which the minimum of *f* is to be located.

### Return Value

The approximate minimum point of the function *f* on the original interval [a,b]. If no value can be computed, NaN is returned.

### Synopsis with Optional Arguments

*#include* <imsl.h>

*float* imsl\_f\_min\_uncon\_golden (*float* fcn(), *float* a, *float* b, IMSL\_TOLERANCE, *float* tol,

```
IMSL_FCN_W_DATA, float fcn(), void *data,
IMSL_LOWER_ENDPOINT, float *lower,
IMSL_UPPER_ENDPOINT, float *upper,
0)
```
### Optional Arguments

IMSL\_TOLERANCE, *float* tol (Input)

The allowable length of the final subinterval containing the minimum point.

Default:  $\text{tol} = \sqrt{\varepsilon}$ , where  $\boldsymbol{\epsilon}$  is the machine precision.

IMSL\_FCN\_W\_DATA, *float* fcn (*float* x, *void* \*data), *void* \*data (Input)

*float* fcn (*float* x, *void* \*data)

User-supplied function, *f*(*x*), to be minimized, which also accepts a pointer to data that is supplied by the user. See [Passing Data to User-Supplied Functions](#page-26-0) in the introduction to this manual for more details.

#### **Arguments**

*float x* (Input) The point at which the function is evaluated.

*void* \*data (Input) A pointer to the data to be passed to the user-supplied function.

#### **Return Value**

The computed function value at the point x.

```
void data (Input)
```
A pointer to the data to be passed to the user-supplied function.

IMSL\_LOWER\_ENDPOINT, *float* \*lower (Output)

The lower endpoint of the interval in which the minimum of *f* is located.

IMSL\_UPPER\_ENDPOINT, *float* \*upper (Output)

The upper endpoint of the interval in which the minimum of *f* is located.

### **Description**

The function imsl\_f\_min\_uncon\_golden uses the *golden section search* technique to compute to the desired accuracy the independent variable value that minimizes a function of one independent variable, where a known finite interval contains the minimum and where the function is unimodal in the same known finite interval.

Let  $\tau$  =tol. The number of iterations required to compute the minimizing value to accuracy  $\tau$  is the greatest integer less than or equal to

$$
\frac{\ln(\tau/(b-a))}{\ln(1-c)} + 1
$$

where *a*and *b*define the interval and

$$
c=\left(3-\sqrt{5}\,\right)/2
$$

The first two test points are  $v_1$  and  $v_2$  that are defined as

$$
v
$$
  
1  
=a+c(b-a), and v  
2  
=b-c(b-a)

If  $f(v_1) < f(v_2)$ , then the minimizing value is in the interval (a, v<sub>2</sub>). In this case,  $b \leftarrow v_2$ ,  $v_2 \leftarrow v_1$ , and  $v_1 \leftarrow a + c(b - a)$ . If *f*(*v*<sub>1</sub>) ≥ *f*(*v*<sub>2</sub>), the minimizing value is in (*v*<sub>1</sub>, *b*). In this case, *a* ←*v*<sub>1</sub>, *v*<sub>1</sub> ← *v*<sub>2</sub>, and *v*<sub>2</sub> ← *b* - *c*(*b* − *a*).

The algorithm continues in an analogous manner where only one new test point is computed at each step. This process continues until the desired accuracy  $\tau$  is achieved. The point,  $\mathrm{xmin}$ , producing the minimum value for the current iteration is returned.

Mathematically, the algorithm always produces the minimizing value to the desired accuracy, however, numerical problems may be encountered. If *f*is too flat in part of the region of interest, the function may appear to be constant to the computer in that region. The user may rectify the problem by relaxing the requirement on  $\tau$ , modifying (scaling, etc.) the form of *f* or executing the program in a higher precision.

### Remarks

1. On exit from imsl f min uncon golden without any error messages, the following conditions hold:

(upper-lower) ≤tol

lower ≤xmin and xmin ≤upper

 $f(xmin) \le f(lower)$  and  $f(xmin) \le f(upper)$ 

2. On exit from imsl f min uncon golden with IMSL NOT UNIMODAL error, the following conditions hold:

lower ≤xmin and xmin ≤upper

f(xmin)  $\geq$  f(lower) and f(xmin)  $\geq$  f(upper) (only one equality can hold)

Further analysis of the function *f* is necessary in order to determine whether it is not unimodal in the mathematical sense or whether it appears to be not unimodal to the routine due to rounding errors, in which case the lower, upper, and xmin returned may be acceptable.

### Example

A minimum point of  $3x^2 - 2x + 4$  is found.

```
#include <imsl.h>
#include <stdio.h>
float fcn(float);
int main () {
 float a = 0.0e0, b = 5.0e0, tol = 1.0e-3, lower,
    upper, xmin, fx;
 xmin = imsl f min uncon golden (fcn, a, b,
   IMSL TOLERANCE, tol,
    IMSL_LOWER_ENDPOINT, &lower,
    IMSL_UPPER_ENDPOINT, &upper,
    0);
 fx = fcn(xmin);printf ("The minimum is at: %8.3f\n", xmin);
 printf ("The function value is: %8.3f\n", fx);
 printf ("The final interval is: (\$8.3f, \%8.3f)\n",
    lower, upper);
}
float fcn(float x) {
  return 3.0e0*x*x - 2.0e0*x + 4.0e0;
}
```
#### **Output**

The minimum is at: 0.333 The function value is: 3.667 The final interval is: ( 0.333, 0.334)

### Warning Errors

 ${\tt INSL\_TOL\_TOO\_SMALL} \hspace{2.0cm} {\tt tol\ is\ too\ small\ to\ be\ satisfied.}.$ 

### Fatal Errors

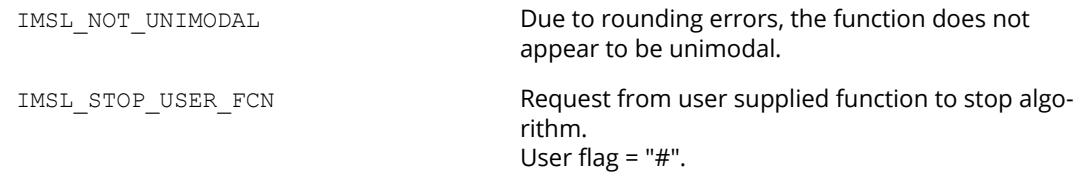

## <span id="page-859-0"></span>min\_uncon\_multivar

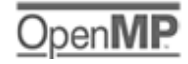

[more...](#page-29-0)

Minimizes a function *f*(*x*) of *n* variables using a quasi-Newton method.

### Synopsis

*#include* <imsl.h>

*float* \*imsl\_f\_min\_uncon\_multivar (*float* fcn(), *int* n, …, 0)

The type *double* function is imsl\_d\_min\_uncon\_multivar.

### Required Arguments

*float* fcn (*int* n, *float* x[]) (Input/Output) User-supplied function to evaluate the function to be minimized where n is the size of  $x$ ,  $x$  is the

point at which the function is evaluated, and fcn is the computed function value at the point x.

*int* n (Input) Number of variables.

### Return Value

A pointer to the minimum point *x* of the function. To release this space, use imsl\_free. If no solution can be computed, then NULL is returned.

### Synopsis with Optional Arguments

```
#include <imsl.h>
float *imsl_f_min_uncon_multivar (float fcn(), int n,
       IMSL_XGUESS, float xguess[],
       IMSL_GRAD, void grad(),
       IMSL_, float xscale[],
```
IMSL\_FSCALE, *float* fscale, IMSL\_GRAD\_TOL, *float* grad\_tol, IMSL\_STEP\_TOL, *float* step\_tol, IMSL\_MAX\_STEP, *float* max\_step, IMSL\_GOOD\_DIGIT, *int* ndigit, IMSL\_MAX\_ITN, *int* max\_itn, IMSL\_MAX\_FCN, *int* max\_fcn, IMSL\_MAX\_GRAD, *int* max\_grad, IMSL\_INIT\_HESSIAN, *int* ihess, IMSL\_RETURN\_USER, *float* x[], IMSL\_FVALUE, *float* \*fvalue, IMSL\_FCN\_W\_DATA, *float* fcn(), *void* \*data, IMSL\_GRADIENT\_W\_DATA, *void* grad(), *void* \*data, 0)

### Optional Arguments

IMSL\_XGUESS, *float* xguess[] (Input)

Array with n components containing an initial guess of the computed solution. Default:  $xques = 0$ 

```
IMSL_GRAD, void grad (int n, float x[], float g[]) (Input/Output)
```
User-supplied function to compute the gradient at the point x where n is the size of x, x is the point at which the gradient is evaluated, and g is the computed gradient at the point x.

IMSL\_XSCALE, *float* xscale[] (Input)

Array with n components containing the scaling vector for the variables. xscale is used mainly in scaling the gradient and the distance between two points. See keywords IMSL GRAD TOL and IMSL\_STEP\_TOL for more details. Default:  $xscale$  [] = 1.0

IMSL\_FSCALE, *float* fscale (Input)

Scalar containing the function scaling. fscale is used mainly in scaling the gradient. See keyword IMSL\_GRAD\_TOL for more details.

Default: fscale = 1.0

IMSL\_GRAD\_TOL, *float* grad\_tol (Input)

Scaled gradient tolerance. The *i*-th component of the scaled gradient at x is calculated as

$$
\frac{|g_i| * \max(|x_i|, 1/s_i)}{\max(|f(x)|, f_s)}
$$

where  $g = \nabla f(x)$ ,  $s = x$  scale, and  $f_s =$  f scale.

Default:  $\text{grad}_t \cdot \text{col} = \sqrt{\varepsilon}$ ,  $\sqrt[3]{\varepsilon}$  in double where  $\varepsilon$  is the machine precision.

#### IMSL\_STEP\_TOL, *float* step\_tol (Input)

Scaled step tolerance. The *i*-th component of the scaled step between two points *x* and *y* is computed as

$$
\frac{|x_i - y_i|}{\max\left(|x_i|, 1/s_i\right)}
$$

where *s* = xscale.

Default:  $step\_tol = \varepsilon^{2/3}$ 

IMSL\_MAX\_STEP, *float* max\_step (Input)

Maximum allowable step size.

Default: max  $step = 1000$  max  $(\epsilon_1, \epsilon_2)$  where,

$$
\varepsilon_1 = \sqrt{\sum_{i=1}^n (s_i t_i)^2}
$$

 $\varepsilon_2 = ||s||^2$ ,  $s = xscale$ , and  $t = xques$ s.

IMSL\_GOOD\_DIGIT, *int* ndigit (Input) Number of good digits in the function. The default is machine dependent.

IMSL\_MAX\_ITN, *int* max\_itn (Input) Maximum number of iterations. Default: max\_itn = 100

- IMSL\_MAX\_FCN, *int* max\_fcn (Input) Maximum number of function evaluations. Default: max\_fcn = 400
- IMSL\_MAX\_GRAD, *int* max\_grad (Input) Maximum number of gradient evaluations. Default: max\_grad = 400

IMSL\_INIT\_HESSIAN, *int* ihess (Input)

Hessian initialization parameter. If ihess is zero, the Hessian is initialized to the identity matrix; otherwise, it is initialized to a diagonal matrix containing

$$
\max\left(|f(t)|, f_s\right) * s_i^2
$$

on the diagonal where  $t = x$ guess,  $f_s =$  fscale, and  $s =$  xscale.

Default:  $i$ hess = 0

IMSL\_RETURN\_USER, *float* x[] (Output)

User-supplied array with n components containing the computed solution.

IMSL\_FVALUE, *float* \*fvalue (Output) Address to store the value of the function at the computed solution.

IMSL\_FCN\_W\_DATA, *float* fcn (*int* n, *float* x[], *void* \*data), *void* \*data, (Input)

User supplied function to compute the value of the function to be minimized, which also accepts a pointer to data that is supplied by the user. data is a pointer to the data to be passed to the usersupplied function. See [Passing Data to User-Supplied Functions](#page-26-0) in the introduction to this manual for more details.

IMSL\_GRADIENT\_W\_DATA, *void* grad (*int* n, *float* x[], *float* g[], *void* \*data), *void* \*data, (Input) User supplied function to compute the gradient at the point  $x$ , which also accepts a pointer to data that is supplied by the user. data is a pointer to the data to be passed to the user-supplied function. See [Passing Data to User-Supplied Functions](#page-26-0) in the introduction to this manual for more details.

### **Description**

The function f\_min\_uncon\_multivar uses a quasi-Newton method to find the minimum of a function *f*(*x*) of *n* variables. The problem is stated as follows:

$$
\min_{x \in R^n} f(x)
$$

Given a starting point *xc*, the search direction is computed according to the formula

$$
d = -B^{-1}g_c
$$

where *B* is a positive definite approximation of the Hessian, and  $g_c$  is the gradient evaluated at  $x_c$ . A line search is then used to find a new point

$$
x_n = x_c + \lambda d, \lambda > 0
$$

such that

$$
f(\mathbf{x}_n) \le \mathbf{f}(\mathbf{x}_c) + a\mathbf{g}^T \mathbf{d}, \alpha \in (0, 0.5)
$$

Finally, the optimality condition ∥*g*(*x*)∥≤ɛ is checked where ɛ is a gradient tolerance.

When optimality is not achieved, *B* is updated according to the BFGS formula

$$
B \leftarrow B - \frac{Bss^TB}{s^TBs} + \frac{yy^T}{y^Ts}
$$

where  $s = x_n - x_c$  and  $y = g_n - g_c$ . Another search direction is then computed to begin the next iteration. For more details, see Dennis and Schnabel (1983, Appendix A).

In this implementation, the first stopping criterion for  $imsl$   $f$   $min$   $uncon$   $multivar$  occurs when the norm of the gradient is less than the given gradient tolerance grad tol. The second stopping criterion for imsl f min uncon multivar occurs when the scaled distance between the last two steps is less than the step tolerance step tol.

Since by default, a finite-difference method is used to estimate the gradient for some single precision calculations, an inaccurate estimate of the gradient may cause the algorithm to terminate at a noncritical point. In such cases, high precision arithmetic is recommended; the keyword IMSL\_GRAD should be used to provide more accurate gradient evaluation.

On some platforms, imsl f min uncon multivar can evaluate the user-supplied functions fcn and grad in parallel. This is done only if the function [imsl\\_omp\\_options](#page-1413-0) is called to flag user-defined functions as thread-safe. A function is thread-safe if there are no dependencies between calls. Such dependencies are usually the result of writing to global or static variables
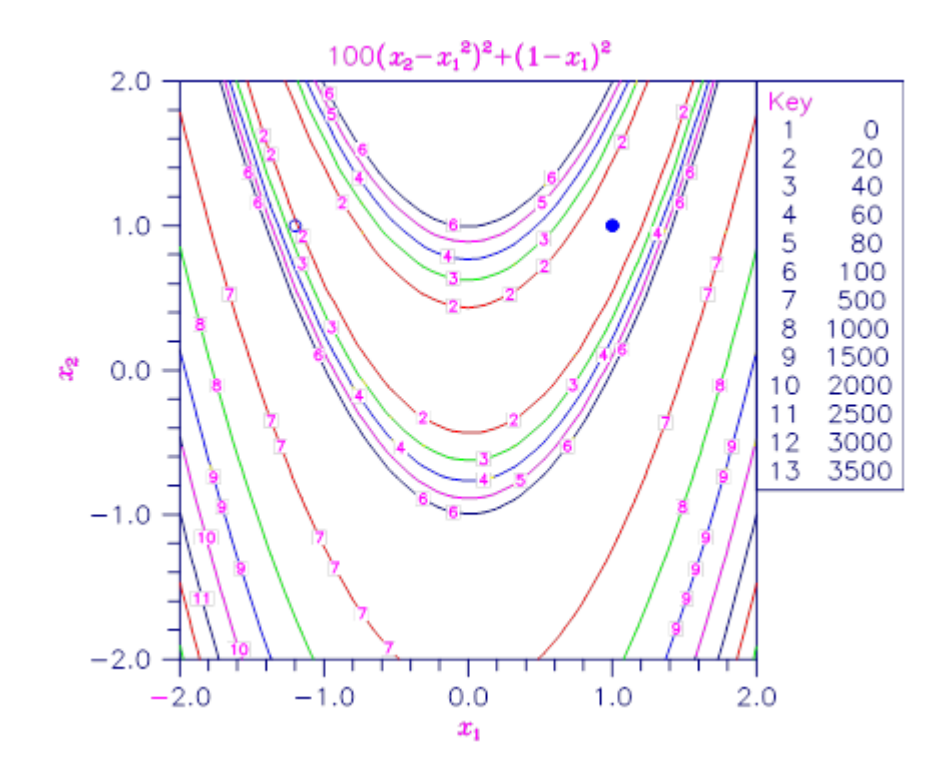

<span id="page-864-0"></span>Figure 6, Plot of the Rosenbrock Function

# Examples

### **Example 1**

The function

$$
f(x) = 100(x_2 - x_1^2)^2 + (1 - x_1)^2
$$

is minimized. In the [Plot of the Rosenbrock Function](#page-864-0), the solid circle marks the minimum.

```
#include <stdio.h>
#include <imsl.h>
int main()
{
   int i, n=2;<br>float *result
   float *result, fx;<br>static float rosbrk(int,
                    rosh(k(int, float[]);
```

```
imsl omp options(IMSL SET FUNCTIONS THREAD SAFE, 1, 0);
    /* Minimize Rosenbrock function */
 result = imsl_f_min_uncon_multivar(rosbrk, n, 0);
fx = rosbrk(n, resuIt); /* Print results */
  printf(" The solution is ");
  for (i = 0; i < n; i++) printf("%8.3f", result[i]);
printf("\n\n The function value is %8.3f\(n", fx);<br>\} /* end of main */
                              /* end of main */static float rosbrk(int n, float x[])
{
   float f1, f2;
  f1 = x[1] - x[0]*x[0];f2 = 1.0 - x[0]; return 100.0 * f1 * f1 + f2 * f2;
\} /* end of function */
```
#### **Output**

The solution is  $1.000$  1.000 The function value is 0.000

### **Example 2**

The function

$$
f(x) = 100(x_2 - x_1^2)^2 + (1 - x_1)^2
$$

is minimized with the initial guess *x* = (−1.2, 1.0). The initial guess is marked with an open circle in [Plot of the](#page-864-0)  [Rosenbrock Function.](#page-864-0)

```
#include <stdio.h>
#include <imsl.h>
int main()
{
   int i, n=2;float *result, fx;
   float rosbrk(int, float[]);<br>void rosgrd(int, float[],
          rosgrd(int, float[], float[]);
static float xquess[2] = {-1.2e0, 1.0e0};static float grad tol = .0001;
   imsl omp options(IMSL SET FUNCTIONS THREAD SAFE, 1, 0);
   /* Minimize Rosenbrock function using initial quesses of -1.2 and 1.0 */
```

```
result = imsl f min uncon multivar(rosbrk, n, IMSL XGUESS, xguess,
 IMSL_GRAD, rosgrd,
IMSL GRAD TOL, grad tol,
       IMSL\overline{FVALUE}, &fx, 0\overline{)};
    /* Print results */
   printf(" The solution is ");
   for (i = 0; i < n; i++) printf("%8.3f", result[i]);
   printf("\n\n The function value is %8.3f\n", fx);
} /* End of main */
static float rosbrk(int n, float x[])
{
    float f1, f2;
   f1 = x[1] - x[0]*x[0];f2 = 1.0e0 - x[0];return 100.0 * f1 * f1 + f2 * f2;<br>}/* End of function */static void rosgrd(int n, float x[], float g[])
{
   g[0] = -400.0*(x[1]-x[0]*x[0]) *x[0] - 2.0*(1.0-x[0]);g[1] = 200.0*(x[1]-x[0]*x[0]);
\} /* End of function \star/
```
#### **Output**

The solution is  $1.000$  1.000 The function value is 0.000

# Informational Errors

IMSL\_STEP\_TOLERANCE Scaled step tolerance satisfied. The current point may be an approximate local solution, but it is also possible that the algorithm is making very slow progress and is not near a solution, or that step tol is too big.

# Warning Errors

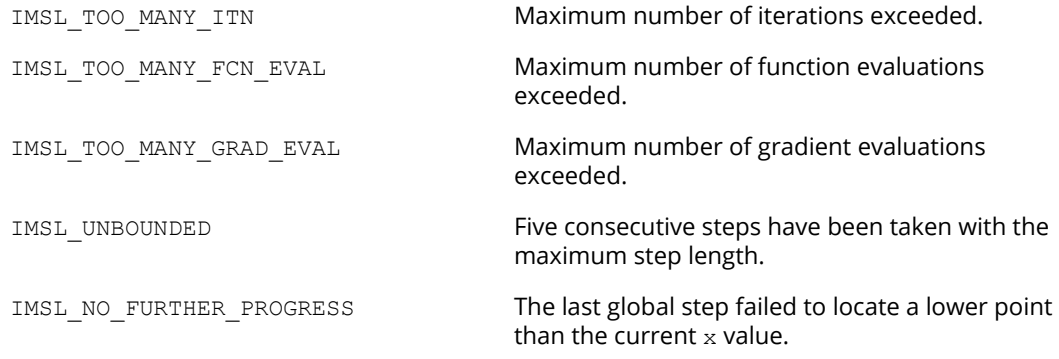

# Fatal Errors

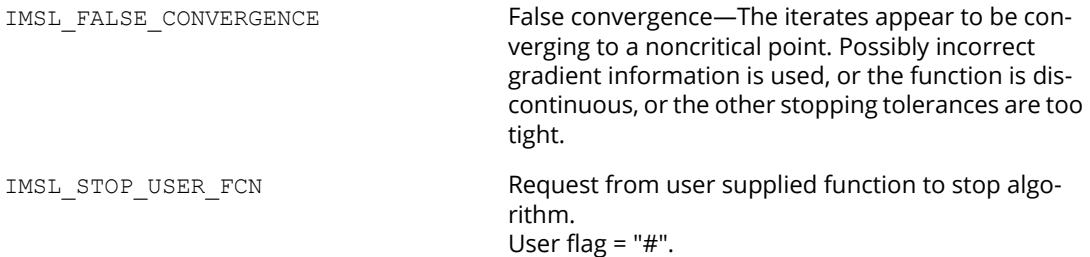

# min\_uncon\_polytope

Minimizes a function of n variables using a direct search polytope algorithm.

# Synopsis

*#include* <imsl.h>

*float* \*imsl\_f\_min\_uncon\_polytope(*void* fcn(), *int* n, ..., 0)

The type*double* function is imsl\_d\_min\_uncon\_polytope.

### Required Arguments

*void* fcn (*int* n, *float* x[],*float* \*f) (Input) User-supplied function to evaluate the function to be minimized.

### **Arguments**

*int* n (Input) Length of x. *float* x[] (Input) Array of length n at which point the function is evaluated. *float* \*f (Output) The computed function value at the point x.

*int* n (Input) Dimension of the problem.

# Return Value

An array of length n containing the best estimate of the minimum found. To release this space, use imsl free. If no solution was computed, then NULL is returned.

### Synopsis with Optional Arguments

```
#include <imsl.h>
float *imsl_f_min_uncon_polytope(void fcn(), int n,
      IMSL_XGUESS, float xguess[],
```

```
IMSL_TOLERANCE, float ftol,
IMSL_MAX_FCN, int *maxfcn,
IMSL_SIDE_LENGTH, float *s,
IMSL_FVALUE, float *fvalue,
IMSL_RETURN_USER, float x[],
IMSL_FCN_W_DATA, void fcn(),void *data,
0)
```
# Optional Arguments

IMSL\_XGUESS, *float* xguess[] (Input)

An array of length n which contains an initial guess to the minimum. Default: xguess = 0.0

IMSL\_TOLERANCE, *float* ftol (Input)

The error tolerance used is based on two convergence criteria.

**First convergence criterion**: The algorithm stops when a relative error in the function values is less than  $ftol$ , i.e. when  $(fcn(worst) - fn(best)) < ftol * (1 + fabs(fcn(best)))$ where fcn(worst) and fcn(best) are the function values of the current worst and best points, respectively.

**Second convergence criterion**: The algorithm stops when the standard deviation of the function values at the  $n + 1$  current points is less than  $ftol$ .

If the routine terminates prematurely, try again with a smaller value for ftol.

Default: ftol = 1.e-5 in single precision and 1.e-10 in double precision.

```
IMSL_MAX_FCN, int *maxfcn (Input/Output)
```
On input, maximum allowed number of function evaluations. On output, actual number of function evaluations needed.

Default: maxfcn = 300

IMSL\_SIDE\_LENGTH, *float* \*s (Input/Output)

On input, real scalar containing the length of each side of the initial simplex. If no reasonable information about s is known, s could be set to a number less than or equal to zero and imsl f min uncon polytope will generate the starting simplex from the initial guess with a random number generator. On output, the average distance from the final vertices to their centroid; see Remark 2.

Default:  $s = 0.0$ 

IMSL\_FVALUE, *float \**fvalue (Output)

Function value at the computed solution.

### IMSL\_RETURN\_USER, *float* x[] (Output)

Array with n components containing the computed solution.

IMSL\_FCN\_W\_DATA, *void* fcn (*int* n, *float* x[],*float* \*f, *void* \*data), *void* \*data (Input) User supplied function to evaluate the function to be minimized, which also accepts a pointer to data that is supplied by the user. data is a pointer to the data to be passed to the user-supplied function. See the [Introduction, Passing Data to User-Supplied Functions](#page-26-0) at the beginning of this manual for more details.

### **Description**

The routine imsl f min uncon polytope uses the polytope algorithm to find a minimum point of a function *f*(*x*) of *n* variables. The polytope method is based on function comparison; no smoothness is assumed. It starts with *n* + 1 points *x*1, *x*2, …, *x*n+1. At each iteration, a new point is generated to replace the worst point *x*<sup>j</sup> , which has the largest function value among these *n* + 1 points. The new point is constructed by the following formula:

$$
x_{k} = c + \alpha(c - x_{j})
$$

where

$$
c = \frac{1}{n} \sum\nolimits_{i \neq j} x_i
$$

and α (α > 0) is the *reflection coefficient*.

When  $x_k$  is a best point, that is  $f(x_k) \le f(x_i)$  for  $i = 1, ..., n + 1$ , an expansion point is computed  $x_e = c + \beta(x_k - c)$ where β(β > 1) is called the *expansion coefficient*. If the new point is a worst point, then the polytope would be contracted to get a better new point. If the contraction step is unsuccessful, the polytope is shrunk by moving the vertices halfway toward the current best point. This procedure is repeated until one of the following stopping criteria is satisfied:

**Criterion 1**:

$$
f_{\text{worst}} - f_{\text{best}} \le \varepsilon_f (1 + |f_{\text{best}}|)
$$

**Criterion 2**:

$$
\sqrt{\frac{1}{n+1}\sum_{i=1}^{n+1} (f_i - \overline{f})^2} \le \varepsilon_f
$$

where *f*<sup>i</sup> = *f* (*x*<sup>i</sup> ), *f*<sup>j</sup> = *f* (*x*<sup>j</sup> ), ɛf is a given tolerance and

$$
\overline{f} = \frac{\sum_{j=1}^{n+1} f_j}{n+1}
$$

For a complete description, see Nelder and Mead (1965) or Gill et al. (1981).

### Remarks

- 1. Since imsl f min uncon polytope uses only function value information at each step to determine a new approximate minimum, it could be quite inefficient on smooth problems compared to other methods, such as those implemented in routine imsl f min uncon multivar that takes into account derivative information at each iteration. Hence, routine imsl  $f$  min uncon polytope should be used only as a last resort. Briefly, a set of  $n + 1$  points in an n-dimensional space is called a simplex. The minimization process iterates by replacing the point with the largest function value with a new point with a smaller function value. The iteration continues until all the points cluster sufficiently close to a minimum.
- 2. The value returned in s is useful for assessing the flatness of the function near the computed minimum. The larger its value for a given value of £to1, the flatter the function tends to be in the neighborhood of the returned point.

# Example

The function

$$
f(x) = 100(x_2 - x_1^2)^2 + (1 - x_1)^2
$$

is minimized and the solution is printed.

```
#include <imsl.h>
#include <stdio.h>
void fcn(int n, float x[], float *f);
#define N 2
int main() {
    float xguess[N] = \{-1.2, 1.0\};
    float *x, fvalue;
   float ftol = 1.0e-7, s = 1.0;
    x = imsl f min uncon polytope(fcn, N,
        IMSL_XGUESS, xguess,
        IMSL_TOLERANCE, ftol,
IMSL<sup>T</sup>FVALUE, &fvalue,
IMSL_SIDE_LENGTH, &s,
```

```
 0);
     printf("The best estimate for the minimum value of the\n");
    printf("function is x = (\frac{24.2f}{84.2f}) with\n", x[0], x[1]);
    printf("function value fvalue = %12.6e\n", fvalue);
}
void fcn(int n, float x[], float *f)
{
 float t1, t2;
t1 = x[0]*x[0] - x[1];t2 = 1.0-x[0];*f = 100.0*t1*t1 + t2*t2;
}
```
### **Output**

```
The best estimate for the minimum value of the
function is x = (1.00, 1.00) with
function value fvalue = 2.126065e-007
```
# Fatal Errors

```
IMSL_FCN_EVAL_EXCEEDED_MAXFCN Maximum number of function evaluations exceeded.
IMSL_STOP_USER_FCN Request from user supplied function to stop algorithm. 
                                  User flag = "#".
```
# nonlin\_least\_squares

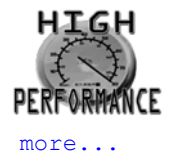

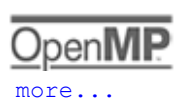

Solves a nonlinear least-squares problem using a modified Levenberg-Marquardt algorithm.

# Synopsis

*#include* <imsl.h>

*float* \*imsl\_f\_nonlin\_least\_squares (*void* fcn(), *int* m, *int* n, …, 0)

The type *double* function is imsl d nonlin least squares.

# Required Arguments

```
void fcn (int m, int n, float x[], float f[]) (Input/Output)
```
User-supplied function to evaluate the function that defines the least-squares problem where x is a vector of length n at which point the function is evaluated, and f is a vector of length m containing the function values at point x.

*int* m (Input) Number of functions.

*int* n (Input) Number of variables where  $n \leq m$ .

# Return Value

A pointer to the solution *x* of the nonlinear least-squares problem. To release this space, use imsl\_free. If no solution can be computed, then NULL is returned.

# Synopsis with Optional Arguments

*#include* <imsl.h>

*float* \*imsl\_f\_nonlin\_least\_squares (*void* fcn(), *int* m, *int* n,

IMSL\_XGUESS, *float* xguess[],

IMSL\_JACOBIAN, *void* jacobian(),

- IMSL\_XSCALE, *float* xscale[],
- IMSL\_FSCALE, *float* fscale[],

IMSL\_GRAD\_TOL, *float* grad\_tol,

IMSL\_STEP\_TOL, *float* step\_tol,

IMSL\_REL\_FCN\_TOL, *float* rfcn\_tol,

IMSL\_ABS\_FCN\_TOL, *float* afcn\_tol,

IMSL\_MAX\_STEP, *float* max\_step,

IMSL\_INIT\_TRUST\_REGION, *float* trust\_region,

IMSL\_GOOD\_DIGIT, *int* ndigit,

- IMSL\_MAX\_ITN, *int* max\_itn,
- IMSL\_MAX\_FCN, *int* max\_fcn,

IMSL\_MAX\_JACOBIAN, *int* max\_jacobian,

- IMSL\_INTERN\_SCALE,
- IMSL\_TOLERANCE, *float* tolerance,
- IMSL\_RETURN\_USER, *float* x[],
- IMSL\_FVEC, *float* \*\*fvec,
- IMSL\_FVEC\_USER, *float* fvec[],
- IMSL\_FJAC, *float* \*\*fjac,
- IMSL\_FJAC\_USER, *float* fjac[],
- IMSL\_FJAC\_COL\_DIM, *int* fjac\_col\_dim,
- IMSL\_RANK, *int* \*rank,
- IMSL\_JTJ\_INVERSE, *float* \*\*jtj\_inv,
- IMSL\_JTJ\_INVERSE\_USER, *float* jtj\_inv[],
- IMSL\_JTJ\_INV\_COL\_DIM, *int* jtj\_inv\_col\_dim,
- IMSL\_FCN\_W\_DATA, *void* fcn(), *void* \*data,
- IMSL\_JACOBIAN\_W\_DATA, *void* jacobian(), *void* \*data,

# Optional Arguments

0)

IMSL\_XGUESS, *float* xguess[] (Input) Array with n components containing an initial guess. Default:  $xques = 0$ 

IMSL\_JACOBIAN, *void* jacobian (*int* m, *int* n, *float* x[], *float* fjac[], *int* fjac\_col\_dim) (Input) User-supplied function to compute the Jacobian where  $x$  is a vector of length n at which point the Jacobian is evaluated,  $f$  jac is the computed  $m \times n$  Jacobian at the point  $x$ , and  $f$  jac coldim is the column dimension of  $f$ jac.

Note that each derivative ∂*f<sub>i</sub>*/∂*x***,** should be returned in fjac[(i-1)\*fjac\_col\_dim+j-1]

### IMSL\_XSCALE, *float* xscale[] (Input)

Array with n components containing the scaling vector for the variables. xscale is used mainly in scaling the gradient and the distance between two points. See keywords IMSL GRAD TOL and IMSL\_STEP\_TOL for more detail.

Default:  $xscale[] = 1$ .

### IMSL\_FSCALE, *float* fscale[] (Input)

Array with m components containing the diagonal scaling matrix for the functions. The *i*-th component of fscale is a positive scalar specifying the reciprocal magnitude of the *i*-th component function of the problem.

Default: fscale[] = 1.

### IMSL\_GRAD\_TOL, *float* grad\_tol (Input)

Scaled gradient tolerance. The *i*-th component of the scaled gradient at x is calculated as

$$
\frac{|g_i| * \max\left(|x_i|, 1/s_i\right)}{\frac{1}{2} ||F(x)||_2^2}
$$

where  $g = \nabla F(x)$ ,  $s = xscale$ , and

$$
||F(x)||_2^2 = \sum_{i=1}^m f_i(x)^2
$$

Default: grad\_tol =  $\sqrt{\varepsilon}$ 

 $\sqrt[3]{\varepsilon}$  in double where  $\boldsymbol{\varepsilon}$  is the machine precision.

### IMSL\_STEP\_TOL, *float* step\_tol (Input)

Scaled step tolerance. The *i*-th component of the scaled step between two points *x* and *y* is computed as

$$
\frac{|x_i - y_y|}{\max(|x_i|, 1/s_i)}
$$

where  $s = x$  scale.

Default: step  $\text{tol} = \varepsilon^{2/3}$  where  $\varepsilon$  is the machine precision.

- IMSL\_REL\_FCN\_TOL, *float* rfcn\_tol (Input) Relative function tolerance. Default: rfcn tol = max (10<sup>-10</sup>,  $\epsilon^{2/3}$ ), max (10<sup>-20</sup>,  $\epsilon^{2/3}$ ) in double, where  $\epsilon$  is the machine precision
- IMSL\_ABS\_FCN\_TOL, *float* afcn\_tol (Input) Absolute function tolerance. Default:  $a$  f cn  $\tau$  to  $1 = \max (10^{-20}, \epsilon^2)$ , max (10<sup>-40</sup>,  $\epsilon^2$ ) in double, where  $\epsilon$  is the machine precision.

IMSL\_MAX\_STEP, *float* max\_step (Input) Maximum allowable step size.

Default: max  $step = 1000$  max  $(\epsilon_1, \epsilon_2)$  where,

$$
\varepsilon_1 = \left(\sum_{i=1}^n (s_i t_i)^2\right)^{1/2}, \, \varepsilon_2 = ||s||_2
$$

*s* = xscale, and *t* = xguess

IMSL\_INIT\_TRUST\_REGION, *float* trust\_region (Input) Size of initial trust region radius. The default is based on the initial scaled Cauchy step.

IMSL\_GOOD\_DIGIT, *int* ndigit (Input) Number of good digits in the function. Default: machine dependent.

- IMSL\_MAX\_ITN, *int* max\_itn (Input) Maximum number of iterations. Default: max itn = 100.
- IMSL\_MAX\_FCN, *int* max\_fcn (Input) Maximum number of function evaluations. Default:  $max$   $fcn = 400$ .

IMSL\_MAX\_JACOBIAN, *int* max\_jacobian (Input) Maximum number of Jacobian evaluations. Default:  $max$  jacobian = 400.

```
IMSL_INTERN_SCALE
```
Internal variable scaling option. With this option, the values for xscale are set internally.

IMSL\_TOLERANCE, *float* tolerance (Input)

The tolerance used in determining linear dependence for the computation of the inverse of *J* <sup>T</sup>*J*. For imsl f nonlin least squares, if IMSL JACOBIAN is specified, then tolerance =  $100 \times$  imsl f machine(4) is the default. Otherwise, the square root of

imsl f machine(4) is the default. For imsl d nonlin least squares, if IMSL JACOBIAN is specified, then tolerance =  $100 \times$  imsl d machine(4) is the default. Otherwise, the square root of imsl d machine(4) is the default. See imsl f machine.

### IMSL\_RETURN\_USER, *float* x[] (Output)

Array with n components containing the computed solution.

### IMSL\_FVEC, *float* \*\*fvec (Output)

The address of a pointer to a real array of length m containing the residuals at the approximate solution. On return, the necessary space is allocated by imsl f nonlin least squares. Typically, *float* \*fvec is declared, and &fvec is used as an argument.

### IMSL\_FVEC\_USER, *float* fvec[] (Output)

A user-allocated array of size m containing the residuals at the approximate solution.

### IMSL\_FJAC, *float* \*\*fjac (Output)

The address of a pointer to an array of size  $m \times n$  containing the Jacobian at the approximate solution. On return, the necessary space is allocated by imsl f nonlin least squares. Typically, *float* \*fjac is declared, and &fjac is used as an argument.

### IMSL\_FJAC\_USER, *float* fjac[] (Output)

A user-allocated array of size  $m \times n$  containing the Jacobian at the approximate solution.

IMSL\_FJAC\_COL\_DIM, *int* fjac\_col\_dim (Input) The column dimension of fjac. Default: fjac\_col\_dim = n

### IMSL\_RANK, *int* \*rank (Output)

The rank of the Jacobian is returned in  $*rank.$ 

### IMSL\_JTJ\_INVERSE, *float* \*\*jtj\_inv (Output)

The address of a pointer to an array of size  $\bm{{\rm n}}$   $\times$   $\bm{{\rm n}}$  containing the inverse matrix of  $J\!\!{}^{\bm{T}}\!J$  where the  $J$  is the final Jacobian. If  $J^{\pmb{T}}$  is singular, the inverse is a symmetric  $g_{\pmb{2}}$  inverse of  $J^{\pmb{T}}$  . (See imsl f lin sol nonnegdef in [Chapter , "Linear Systems,"f](#page-44-0)or a discussion of generalized inverses and definition of the  $g_2$  inverse.) On return, the necessary space is allocated by imsl\_f\_nonlin\_least\_squares.

### IMSL\_JTJ\_INVERSE\_USER, *float* jtj\_inv[] (Output)

A user-allocated array of size  $n \times n$  containing the inverse matrix of  $J\hspace{-0.1cm}I\hspace{-0.1cm}J$  where the  $J$  is the Jacobian at the solution.

IMSL\_JTJ\_INV\_COL\_DIM, *int* jtj\_inv\_col\_dim (Input) The column dimension of jtj inv. Default: jtj\_inv\_col\_dim = *n*

IMSL\_FCN\_W\_DATA, *void* fcn (*int* m, *int* n, *float* x[], *float* f[], *void* \*data), *void* \*data (Input) User supplied function to evaluate the function that defines the least-squares problem, which also accepts a pointer to data that is supplied by the user. data is a pointer to the data to be passed to the user-supplied function. See [Passing Data to User-Supplied Functions](#page-26-0) in the introduction to this manual for more details.

IMSL\_JACOBIAN\_W\_DATA, *void* jacobian (*int* m, *int* n, *float* x[], *float* fjac[],

*int* fjac\_col\_dim, *void* \*data), *void* \*data (Input) User supplied function to compute the Jacobian, which also accepts a pointer to data that is supplied by the user. data is a pointer to the data to be passed to the user-supplied function. See Passing [Data to User-Supplied Functions](#page-26-0) in the introduction to this manual for more details.

# **Description**

The function imsl f nonlin least squares is based on the MINPACK routine LMDER by Moré et al. (1980). It uses a modified Levenberg-Marquardt method to solve nonlinear least-squares problems. The problem is stated as follows:

$$
\min \frac{1}{2} F(x)^T F(x) = \frac{1}{2} \sum_{i=1}^m f_i(x)^2
$$

where  $m \ge n$ ,  $F: \mathbb{R}^n \to \mathbb{R}^m$ , and  $f_i(x)$  is the *i*-th component function of  $F(x)$ . From a current point, the algorithm uses the trust region approach,

$$
\min_{x \in R^n} \|F(x_c) + J(x_c)(x_n - x_c)\|_2
$$
\nsubject to 
$$
\|x_n - x_c\|_2 \le \delta_c
$$

to get a new point *xn*, which is computed as

$$
x_n = x_c - (J(x_c)^T J(x_c) + \mu_c I)^{-1} J(x_c)^T F(x_c)
$$

where  $\mu_c$  = 0 if  $\delta_c\geq\|(U(x_c)^T/(x_c))^{-1}$   $/(x_c)^T$   $F(x_c)\|_2$  and  $\mu_c$  > 0, otherwise. The value  $\mu_c$  is defined by the function. The vector and matrix *F*(*xc*) and *J*(*xc*) are the function values and the Jacobian evaluated at the current point *xc*, respectively. This function is repeated until the stopping criteria are satisfied.

The first stopping criterion for  $imsl_f$  nonlin least squares occurs when the norm of the function is less than the absolute function tolerance afcn tol. The second stopping criterion occurs when the norm of the scaled gradient is less than the given gradient tolerance grad tol. The third stopping criterion for

imsl f nonlin least squares occurs when the scaled distance between the last two steps is less than the step tolerance step tol. For more details, see Levenberg (1944), Marquardt (1963), or Dennis and Schnabel (1983, Chapter 10).

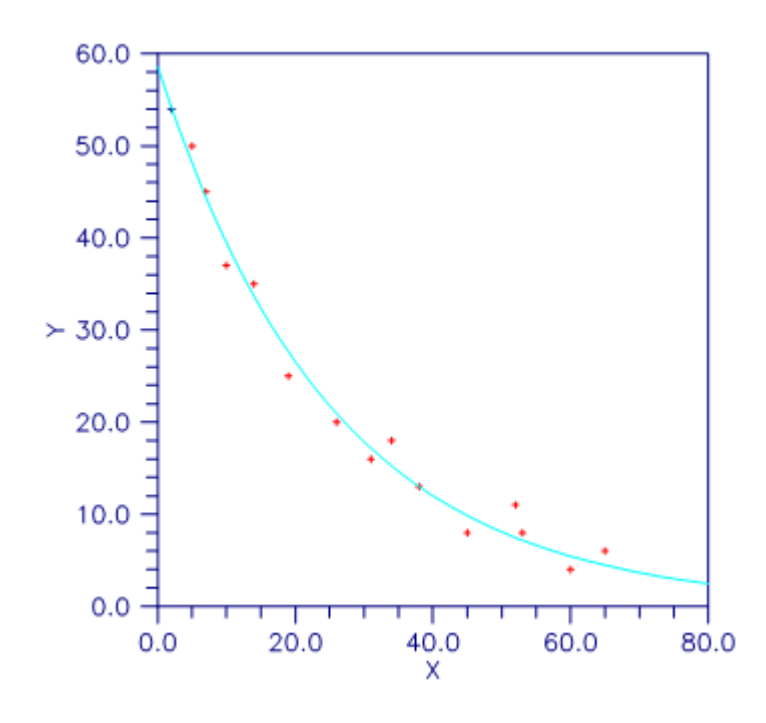

Figure 7, Plot of the Nonlinear Fit

On some platforms, imsl\_f\_nonlin\_least\_squares can evaluate the user-supplied functions fcn and jacobian in parallel. This is done only if the function imsl omp options is called to flag user-defined functions as thread-safe. A function is thread-safe if there are no dependencies between calls. Such dependencies are usually the result of writing to global or static variables

# Examples

### **Example 1**

In this example, the nonlinear data-fitting problem found in Dennis and Schnabel (1983, p. 225),

$$
\min \frac{1}{2} \sum_{i=1}^{3} f_i(x)^2
$$

where

$$
f_i(x) = e^{t_i x} - y_i
$$

is solved with the data *t* =(1, 2, 3) and *y* =(2, 4, 3).

```
#include <stdio.h>
#include <imsl.h>
#include <math.h>
void fcn(int, int, float[], float[]);
int main()
{
  int m=3, n=1;<br>float *result,
                *result, fx[3];
  imsl omp options(IMSL SET FUNCTIONS THREAD SAFE, 1, 0);
  result = imsl f nonlin least squares(fcn, m, n, 0);
  fcn(m, n, result, fx);
  imsl_omp_options(IMSL_SET_FUNCTIONS_THREAD_SAFE, 1, 0);
  /* Print results */imsl f write matrix("The solution is", 1, 1, result, 0);
imsl_f_write_matrix("The function values are", 1, 3, fx, 0);
} /* End of main */
void fcn(int m, int n, float x[], float f[])
{
   int i;
float y[3] = \{2.0, 4.0, 3.0\};float t[3] = \{1.0, 2.0, 3.0\};for (i=0; i\leq m; i++)f[i] = exp(x[0]*t[i]) - y[i];/* End of function */
```
#### **Output**

```
The solution is
    0.4401
   The function values are<br>1 2
 1 2 3
  -0.447 -1.589 0.744
```
### **Example 2**

In this example, imsl\_f\_nonlin\_least\_squares is first invoked to fit the following nonlinear regression model discussed by Neter et al. (1983, pp. 475-478):

$$
y_i = \theta_1 e^{\theta_2 x_i} + \varepsilon_i \ \ i = 1, 2, \dots 15
$$

where the  $\epsilon_i$ 's are independently distributed each normal with mean zero and variance  $\sigma^2$ . The estimate of  $\sigma^2$  is then computed as

$$
s^{2} = \frac{\sum_{i=1}^{15} e_{i}^{2}}{15 - \text{rank}(J)}
$$

where  $e_{\bm i}$  is the *i-*th residual and *J* is the Jacobian. The estimated asymptotic variance-covariance matrix of  $\hat{\theta}_1$  and 1

 $\overset{\,\,{}_\circ}{\theta}_{\mathsf{2}}$  is computed as 2

$$
est.asy. var\left(\hat{\theta}\right) = s^2\left(J^T J\right)^{-1}
$$

Finally, the diagonal elements of this matrix are used together with  $imsl$   $f$   $t$  inverse cdf (see Chapter 9, Special Functions) to compute 95% confidence intervals on  $\theta_1$  and  $\theta_2$ .

```
#include <math.h>
#include <imsl.h>
void exampl(int, int, float[], float[]);
int main()
{
   int <br> i, j, m=15, n=2, rank;
   float a, \starresult, e[15], jtj_inv[4], s2, dfe;
   char *fmt="%12.5e";
   static float xquess[2] = {60.0, -0.03};static float grad_tol = 1.0e-3;
   imsl_omp_options(IMSL_SET_FUNCTIONS_THREAD_SAFE, 1, 0);
   result = imsl f nonlin least squares (exampl, m, n,
       IMSL XGUESS, xguess,
```

```
IMSL GRAD TOL, grad tol,
         IMSL_FVEC_USER, e,
         IMSL_RANK, &rank, 
        IMSL<sup>-JTJ</sup> INVERSE USER, jtj inv,
         0);
    dfe = (float) (m - rank);
    s2 = 0.0;for (i=0; i\leq m; i++)s2 == e[i] * e[i];s2 = s2 / dfe;
    j = n * n;for (i=0; i< j; i++)jtj_inv[i] = s2 * jtj_inv[i];
     /* Print results */
    imsl f write matrix (
         "Estimated Asymptotic Variance-Covariance Matrix",
2, 2, jtj_inv, IMSL_WRITE_FORMAT, fmt, 0);
printf(" \n \overline{ } 95%% Confidence Intervals \n ");
    printf(" Estimate Lower Limit Upper Limit \n ");
    for (i=0; i< n; i++) {
        j = i * (n+1);a = imsl f t inverse cdf (0.975, dfe) * sqrt(jtj inv[j]);
printf("\sqrt{310.3f} %12.3f %12.3f \n", result[i],
            result[i] - a, result[i] + a);
\begin{matrix} \uparrow \\ \downarrow \end{matrix}/* End of main */void exampl(int m, int n, float x[], float f[])
{
    int i;<br>float y[15]
                 = { 54.0, 50.0, 45.0, 37.0, 35.0, 25.0, 20.0, 16.0, 18.0, 13.0, 8.0, 11.0, 8.0, 4.0, 6.0 };
float xdata[15] = { 2.0, 5.0, 7.0, 10.0, 14.0, 19.0, 26.0, 31.0,
         34.0, 38.0, 45.0, 52.0, 53.0, 60.0, 65.0 };
    for (i=0; i\leq m; i++)f[i] = y[i] - x[0]*exp(x[1]*xdata[i]);/* End of function */
```
#### **Output**

```
Estimated Asymptotic Variance-Covariance Matrix
 1 2
        1 2.17524e+00 -1.80141e-03
        2 -1.80141e-03 2.97216e-06
         95% Confidence Intervals 
    Estimate Lower Limit Upper Limit<br>58.608 55.422 61.795
      58.608 55.422 61.795 
                -0.043
```
# Informational Errors

IMSL\_STEP\_TOLERANCE Scaled step tolerance satisfied. The current point may be an approximate local solution, but it is also possible that the algorithm is making very slow progress and is not near a solution, or that step\_tol is too big.

# Warning Errors

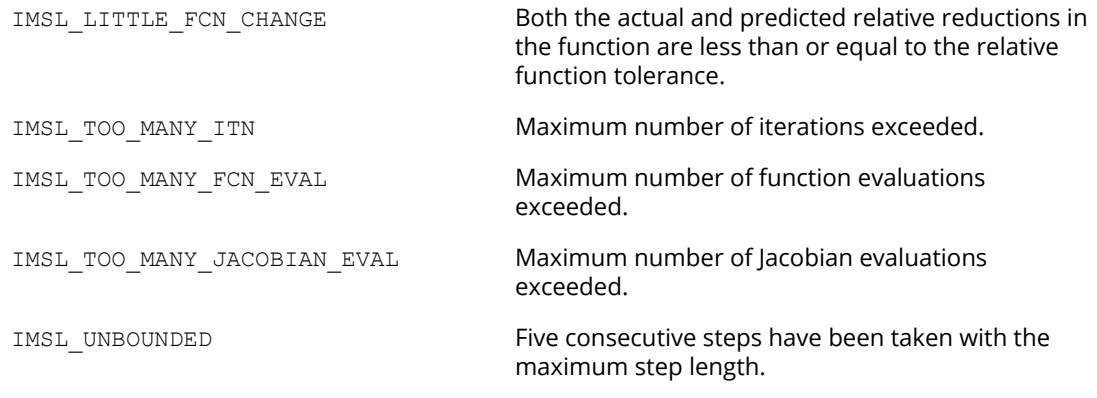

# Fatal Errors

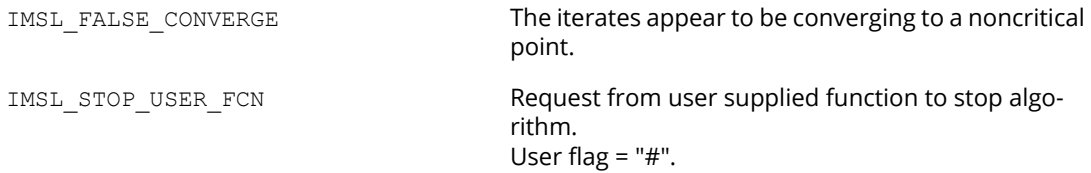

# <span id="page-884-0"></span>read\_mps

Reads an MPS file containing a linear programming problem or a quadratic programming problem.

# Synopsis

*#include* <imsl.h>

*imsl\_f\_mps* \*imsl\_f\_read\_mps(*char* \*filename, …, 0)

*void* imsl\_f\_mps\_free(*imsl\_f\_mps* \*mps)

The type *double* function is imsl d read mps.

# Required Argument

*char* \*filename (Input) Name of the MPS file to be read. It may be NULL if the optional argument IMSL\_FILE is used.

# Return Value

A pointer to a structure containing the data read from the MPS file. To release this space use imsl\_f\_mps\_free.

The returned structure contains the following fields.

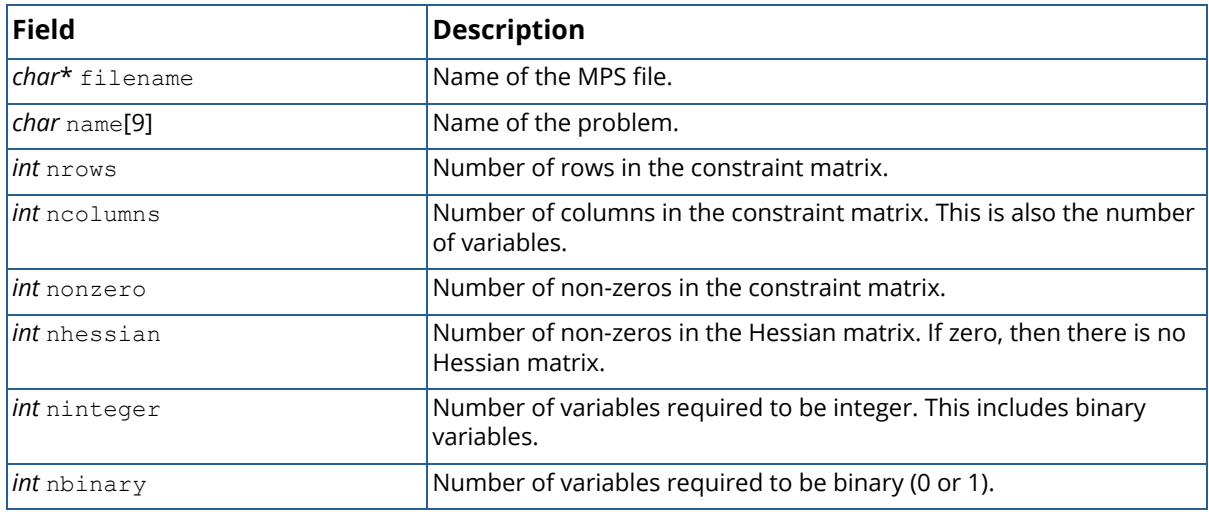

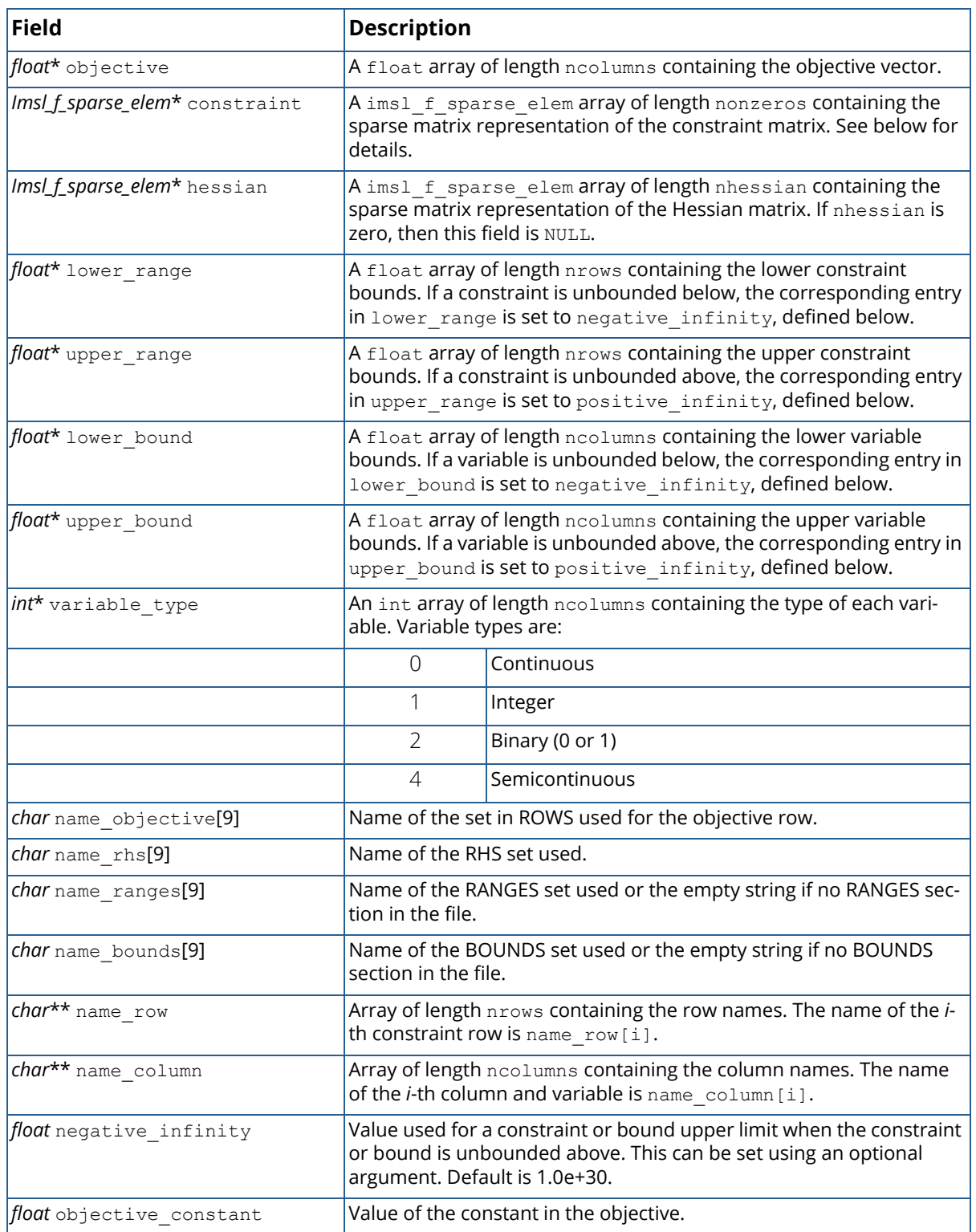

This structure stores the constraint and Hessian matrices in a simple sparse matrix format. For each non-zero element in the matrix, a row index, a column index and a value are given. The following code fragment expands the sparse constraint matrix in the structure pointed to by mps into a dense matrix:

```
/* allocate a matrix */
int nr =mps->nrows; 
int nc =mps->ncolumns;
float* matrix =(float*)calloc(nr*nc, sizeof(float));
/* expand the sparse matrix */
for (k = 0; k < mps->nonzeros; k++) {
       i =mps->constraint[k].row;
       j =mps->constraint[k].col;
      matrix[nc*i+j] =mps->constraint[k].val;
}
```
# Synopsis with Optional Arguments

```
#include <imsl.h>
```

```
imsl_f_mps *imsl_f_read_mps(char *filename,
      IMSL_FILE, FILE *file,
      IMSL_NAME_OBJECTIVE, char *name_objective,
      IMSL_NAME_RHS, char *name_rhs,
      IMSL_NAME_RANGES, char *name_ranges,
      IMSL_NAME_BOUNDS, char *name_bounds,
      IMSL_POSITIVE_INFINITY, float positive_infinity,
      IMSL_NEGATIVE_INFINITY, float negative_infinity,
      0)
```
# Optional Arguments

IMSL\_FILE, *FILE* \*file, (Input)

Handle for MPS file. The file is read but not closed. This option overrides the filename required argument.

```
IMSL_NAME_OBJECTIVE,char *name_ojective (Input)
```
Name of the set in ROWS used for the objective row. An MPS file can contain multiple objective function sets.

By default, the first objective function set in the MPS file is used. This name is case sensitive.

IMSL\_NAME\_RHS, *char* \*name\_rhs (Input)

Name of the RHS set to be used. An MPS file can contain multiple RHS sets. By default, the first RHS set in the MPS file is used. This name is case sensitive. IMSL\_NAME\_RANGES, *char* \*name\_ranges (Input) Name of the RANGES set to be used. An MPS file can contain multiple RANGES sets. By default, the first RANGES set in the MPS file is used. This name is case sensitive.

- IMSL\_NAME\_BOUNDS, *char* \*name\_bounds (Input) Name of the BOUNDS set to be used. An MPS file can contain multiple BOUNDS sets. By default, the first BOUNDS set in the MPS file is used. This name is case sensitive.
- IMSL\_POSITIVE\_INFINITY, *float* positive\_infinity (Input) Value used for a constraint or bound upper limit when the constraint or bound is unbounded above. Default: 1.0e+30.
- IMSL\_NEGATIVE\_INFINITY, *float* negative\_infinity (Input) Value used for a constraint or bound lower limit when the constraint or bound is unbounded below. Default: -1.0e+30.

# **Description**

An MPS file defines a linear or quadratic programming problem.

A linear programming problem is assumed to have the form:

$$
\min_{x \in R^n} c^T x
$$

$$
b_l \leq Ax \leq b_u
$$

$$
x_l \leq x \leq x_u
$$

A quadratic programming problem is assumed to have the form:

 $\min_{x} \frac{1}{2} x^T Qx + c^T x$  $b_l \leq Ax \leq b_u$  $x_l \leq x \leq x_u$ 

The following table maps this notation into the fields in the structure returned by the reader:

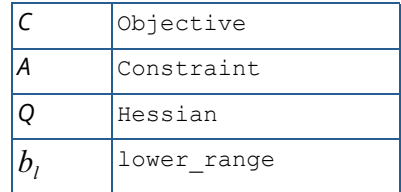

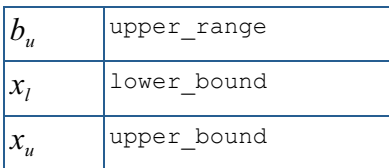

If the MPS file specifies an equality constraint or bound, the corresponding lower and upper values in the returned structure will be exactly equal.

The problem formulation assumes that the constraints and bounds are two-sided. If a particular constraint or bound has no lower limit, then the corresponding entry in the structure is set to -1.0e+30. If the upper limit is missing, then the corresponding entry in the structure is set to +1.0e+30.

# MPS File Format

There is some variability in the MPS format. This section describes the MPS format accepted by this reader.

An MPS file consists of a number of sections. Each section begins with a name in column 1. With the exception of the NAME section, the rest of this line is ignored. Lines with a '\*'or '\$'in column 1 are considered comment lines and are ignored.

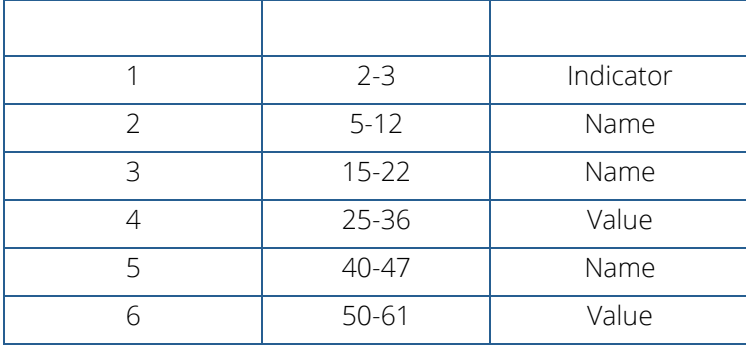

The body of each section consists of lines divided into fields, as follows:

The format limits MPS names to 8 characters and values to 12 characters. The names in fields 2, 3 and 5 are case sensitive. Leading and trailing blanks are ignored, but internal spaces are significant.

The sections in an MPS file are as follows.

- **NAME**
- **ROWS**
- COLUMNS
- RHS
- **RANGES (optional)**
- **BOUNDS (optional)**
- **QUADRATIC (optional)**
- **ENDATA**

Sections must occur in the above order.

MPS keywords (defined by the user in MPS data files), section names and indicator values, are case insensitive. Row, column and set names are case sensitive.

### **NAME Section**

The NAME section contains the single line. A problem name can occur anywhere on the line after NAME and before columns 62. The problem name is truncated to 8 characters.

### **ROWS Section**

The ROWS section defines the name and type for each row. Field 1 contains the row type and field 2 contains the row name. Row type values are not case sensitive. Row names are case sensitive. The following row types are allowed:

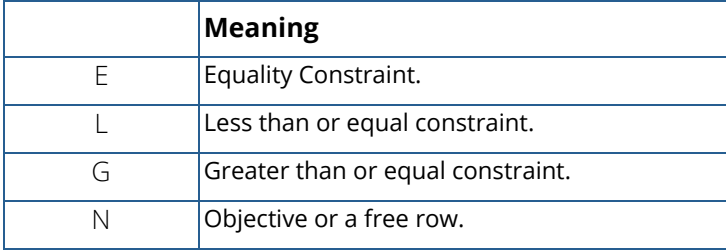

### **COLUMNS Section**

The COLUMNS section defines the nonzero entries in the objective and the constraint matrix. The row names here must have been defined in the ROWS section.

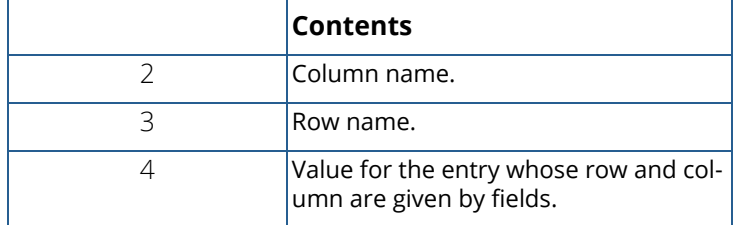

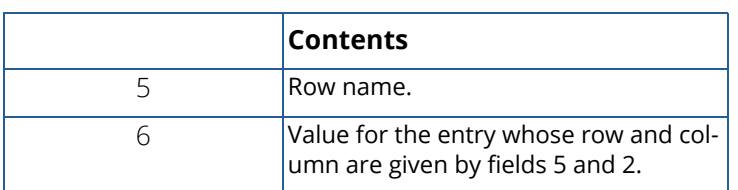

The COLUMNS section can also contain markers. These are indicated by the name 'MARKER' (with the quotes) in field 3 and the marker type in field 4 or 5.

Marker type 'INTORG' (with the quotes) begins an integer group. The marker type 'INTEND' (with the quotes) ends this group. The variables corresponding to the columns defined within this group are required to be integer.

### **RHS Section**

The RHS section defines the right-hand side of the constraints. An MPS file can contain more than one RHS set, distinguished by the RHS set name. The row names here must be defined in the ROWS section.

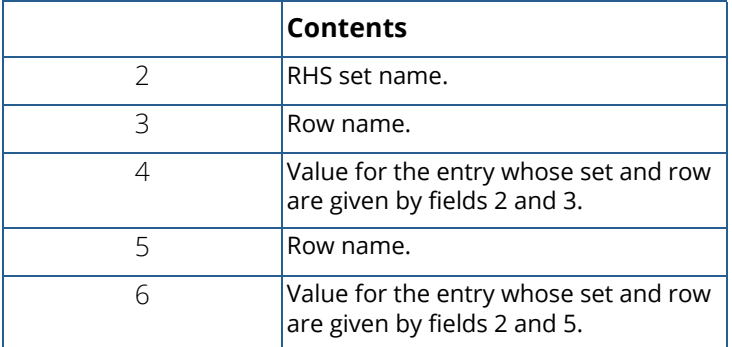

If the row name is identical with the name of the objective, then the negative of the value in field 6 is the constant in the objective function.

#### **NOTE**: Fields 5 and 6 are optional.

### **RANGES Section**

The optional RANGES section defines two-sided constraints. An MPS file can contain more than one range set, distinguished by the range set name. The row names here must have been defined in the ROWS section.

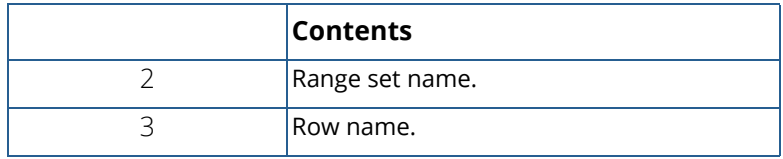

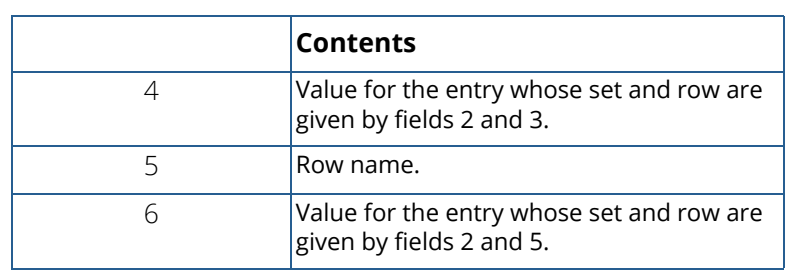

Ranges change one-sided constraints, defined in the RHS section, into two-sided constraints. The two-sided constraint for row *i* depends on the range value,  $r_{\scriptscriptstyle p}$  defined in this section. The right-hand side value,  $b_{\scriptscriptstyle p}$  is defined in the RHS section. The two-sided constraints for row *i* are given in the following table:

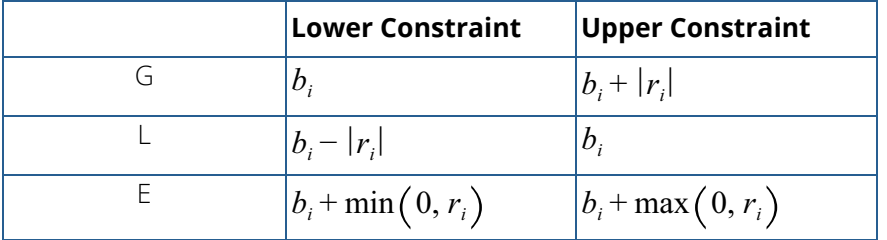

### **BOUNDS Section**

The optional BOUNDS section defines bounds on the variables. By default, the bounds are  $0\leq x_i\leq~\infty$ . The bounds can also be used to indicate that a variable must be an integer.

More than one bound can be set for a single variable. For example, to set  $2\leq x_i\leq 6$  use a LO bound with value 2 to set  $2 \leq x_i$  and an UP bound with value 6 to add the condition  $x_i \leq 6$ .

An MPS file can contain more than one bounds set, distinguished by the bound set name.

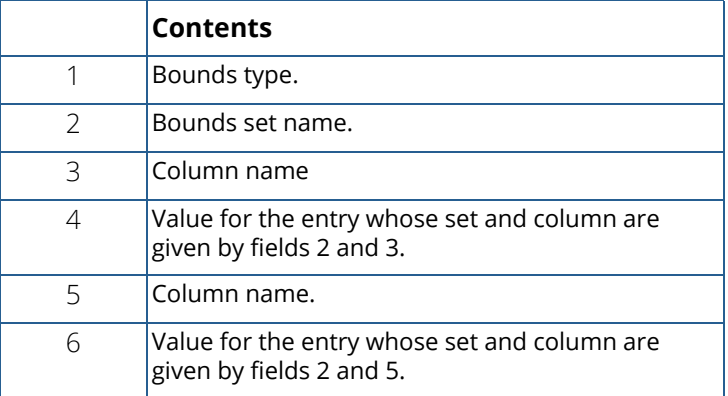

The bound types are as follows. Here  $b_i$  are the bound values defined in this section, the  $x_i$  are the variables, and *I* is the set of integers.

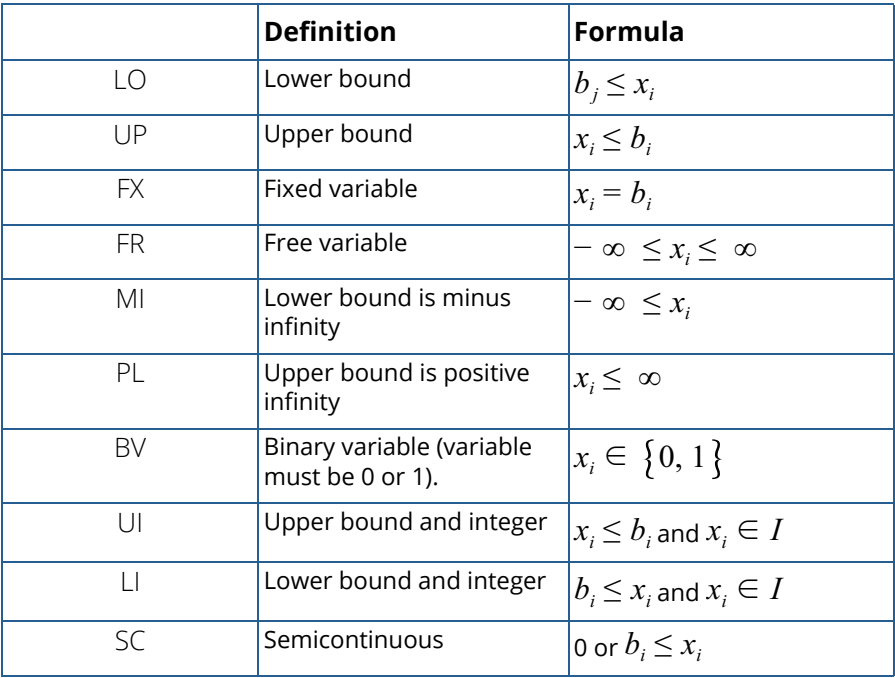

The bound type names are not case sensitive.

If the bound type is UP or UI and  $b_j$   $\leq 0$  then the lower bound is set to  $-$  ∞.

### **QUADRATIC Section**

The optional QUADRATIC section defines the Hessian for quadratic programming problems. The names HESSIAN, QUADS, QUADOBJ, QSECTION and QMATRIX are also recognized as beginning the QUADRATIC section.

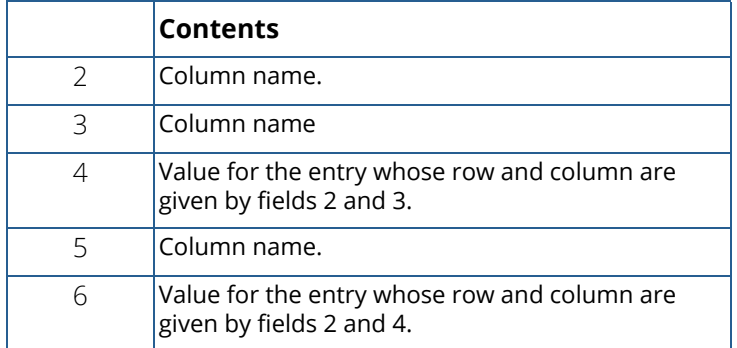

### **ENDATA Section**

The ENDATA section ends the MPS file.

# linear\_programming

Solves a linear programming problem.

**NOTE:** For double precision, the function  $\lim_{n \to \infty}$  has generally been superseded by the function linear programming. Function lin prog remains in place to ensure compatibility of existing calls.

# Synopsis

```
#include <imsl.h>
```
*double* \*imsl\_d\_linear\_programming (*int* m, *int* n, *double* a[], *double* b[], *double* c[], …, 0)

### Required Arguments

*int* m (Input) Number of constraints.

*int* n (Input) Number of variables.

*double* a[] (Input) Array of size  $m \times n$  containing a matrix with coefficients of the m constraints.

*double* b[] (Input)

Array with m components containing the right-hand side of the constraints; if there are limits on both sides of the constraints, then b contains the lower limit of the constraints.

*double* c[] (Input)

Array with n components containing the coefficients of the objective function.

# Return Value

A pointer to the solution *x* of the linear programming problem. To release this space, use imsl\_free. If no solution can be computed, then NULL is returned.

# Synopsis with Optional Arguments

*#include* <imsl.h>

*double* \*imsl\_d\_linear\_programming (*int* m, *int* n, *double* a[], *double* b[], *double* c[],

```
IMSL_A_COL_DIM, int a_col_dim,
IMSL_UPPER_LIMIT, double bu[],
IMSL_CONSTR_TYPE, int irtype[],
IMSL_LOWER_BOUND, double xlb[],
IMSL_UPPER_BOUND, double xub[],
IMSL_REFINEMENT,
IMSL_EXTENDED_REFINEMENT,
IMSL_OBJ, double *obj,
IMSL_RETURN_USER, double x[],
IMSL_DUAL, double **y,
IMSL_DUAL_USER, double y[],
0)
```
# Optional Arguments

IMSL\_A\_COL\_DIM, *int* a\_col\_dim (Input) The column dimension of a. Default: a\_col\_dim = *n*

IMSL\_UPPER\_LIMIT, *double* bu[] (Input)

Array with m components containing the upper limit of the constraints that have both the lower and the upper bounds. If no such constraint exists, then bu is not needed.

### IMSL\_CONSTR\_TYPE, *int* irtype[] (Input)

Array with m components indicating the types of general constraints in the matrix a. Let  $r_i = a_{i1}x_1 + ... + a_{in}x_n$ . Then, the value of irtype[i] signifies the following:

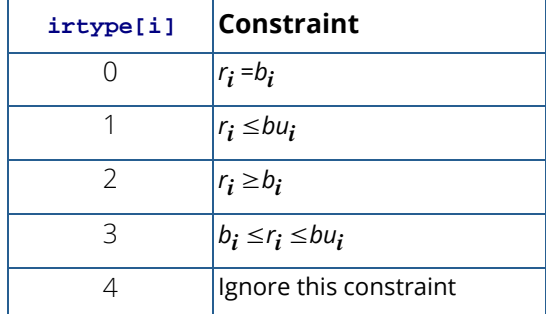

Default:  $irtype = 0$ 

### IMSL\_LOWER\_BOUND, *double* xlb[] (Input)

Array with n components containing the lower bound on the variables. If there is no lower bound on a variable, then  $10^{30}$  should be set as the lower bound. Default:  $x1b = 0$ 

### IMSL\_UPPER\_BOUND, *double* xub[] (Input)

Array with n components containing the upper bound on the variables. If there is no upper bound on a variable, then  $-10^{30}$  should be set as the upper bound. Default: no upper bound

### IMSL\_REFINEMENT (Input)

The coefficient matrices and other data are saved at the beginning of the computation. When finished this data together with the solution obtained is checked for consistency. If the discrepancy is too large, the solution process is restarted using the problem data just after processing the equalities, but with the final x values and final active set. Default: Refinement is not performed.

### IMSL\_EXTENDED\_REFINEMENT (Input)

This is similar to IMSL REFINEMENT, except it iterates until there is a sign that no further progress is possible (recommended if all the accuracy possible is desired) . Default: Extended refinement is not performed.

### IMSL\_OBJ, *double* \*obj (Output)

Optimal value of the objective function.

### IMSL\_ITERATION\_COUNT, *int* \*iterations (Output) Number of iterations.

#### IMSL\_RETURN\_USER, *double* x[] (Output)

Array with n components containing the primal solution.

### IMSL\_DUAL, *double* \*\*y (Output)

The address of a pointer y to an array with m components containing the dual solution. On return, the necessary space is allocated by imsl\_d\_linear\_programming. Typically, *double* \*y is declared, and &y is used as an argument.

#### IMSL\_DUAL\_USER, *double* y[] (Output)

A user-allocated array of size m. On return, y contains the dual solution.

### **Description**

The function imsl d linear programming uses an active set strategy to solve linear programming problems, i.e., problems of the form

$$
\min_{x \in R^n} c^T x \quad \text{subject to} \quad b_l \le A_x \le b_u
$$
\n
$$
x_l \le x \le x_u
$$

where *c* is the objective coefficient vector, *A* is the coefficient matrix, and the vectors *bl* , *bu*, *xl* , and *xu* are the lower and upper bounds on the constraints and the variables, respectively.

Refer to the following paper for further information: Krogh, Fred, T. (2005), [An Algorithm for Linear Programming.](http://mathalacarte.com/fkrogh/pub/lp.pdf)

### Examples

### **Example 1**

The linear programming problem in the standard form

$$
\min f(x) = -x_1 - 3x_2
$$
  
subject to  $x_1 + x_2 + x_3 = 1.5$   
 $x_1 + x_2 - x_4 = 0.5$   
 $x_1 + x_5 = 1.0$   
 $x_2 + x_6 = 1.0$   
 $x_i \ge 0$ , for  $i = 1, ..., 6$ 

is solved.

```
#include <imsl.h>
int main()
{
  int m = 4;<br>int n = 6;
  int n = 6;<br>double a \begin{bmatrix} 1 \end{bmatrix} double a[ ] = {1.0, 1.0, 1.0, 0.0, 0.0, 0.0, 
1.0, 1.0, 0.0, -1.0, 0.0, 0.0,1.0, 0.0, 0.0, 0.0, 1.0, 0.0,0.0, 1.0, 0.0, 0.0, 0.0, 0.0, 1.0;double b[ ] = \{1.5, 0.5, 1.0, 1.0\};double c[\ ] = \{-1.0, -3.0, 0.0, 0.0, 0.0, 0.0\};<br>double *x;
  double
                              /* Solve the LP problem */
  x = imsl d linear programming (m, n, a, b, c, 0);
                             /* Print x */ imsl_d_write_matrix ("x", 1, 6, x, 0);
}
```
#### **Output**

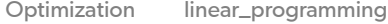

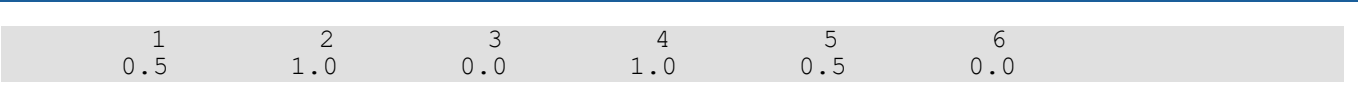

### **Example 2**

This example demonstrates how the function  $\text{imsl}_d$  read mps can be used together with

imsl d linear programming to solve a linear programming problem defined in an MPS file. The MPS file used in this example is an *uncompressed* version of the file 'afiro', available from

<http://www.netlib.org/lp/data/>. This example also demonstrates the use of the optional argument IMSL\_REFINEMENT to activate iterative refinement in imsl\_d\_linear\_programming.

```
#include <stdio.h>
#include <malloc.h>
#include <imsl.h>
int main() {
#define A(I, J) a[(I)*problem->ncolumns+J]
  Imsl d mps* problem;
   int i, j, k, *irtype;
   double *x, objective, *a, *bl, *bu, *xlb, *xub;
   /* Read the MPS file. */
  problem = imsl d read mps("afiro", 0);
   /* Setup constraint type array. */
   irtype = (int*) malloc(problem->nrows*sizeof(int));
  for (i = 0; i < problem->nrows; i++)
      ittype[i] = 3; /* Setup the constraint matrix. */
    a = (double*) calloc(problem->nrows*problem->ncolumns*sizeof(double),
      sizeof(double));
   for (k = 0; k < problem->nonzeros; k++) {
       i = problem->constraint[k].row;
       j = problem->constraint[k].col;
      A(i, j) = problem->constraint[k].val; }
    /* Setup constraint bounds. */
   bl = (double*) malloc(problem->nrows*sizeof(double));
   bu = (double*) malloc(problem->nrows*sizeof(double));
   for (i = 0; i < problem->nrows; i++) {
      bl[i] = problem->lower range[i];bu[i] = problem->upper\_range[i]; }
    /* Setup variable bounds. Be sure to account for
      how unbounded variables should be set. */
    xlb = (double*) malloc(problem->ncolumns*sizeof(double));
    xub = (double*) malloc(problem->ncolumns*sizeof(double));
   for (i = 0; i < problem->ncolumns; i++) {
      x1b[i] = (problem-)lower bound[i] == problem->negative infinity) ?
          1.0e30 : problem->lower bound[i];
      xub[i] = (problem-)upper bound[i] == problem->positive infinity) ?
          -1.0e30 : problem->upper bound[i];
\qquad \qquad \}
```

```
 /* Solve the LP problem. */
  x = imsld linear programming(problem->nrows, problem->ncolumns,
      a, b\overline{1}, problem->objective,
 IMSL_UPPER_LIMIT, bu,
IMSL CONSTR TYPE, irtype,
IMSL_LOWER_BOUND, xlb,
       IMSL_UPPER_BOUND, xub,
       IMSL_REFINEMENT,
       IMSL_OBJ, &objective,
       0);
   /* Output results. */
 printf("Problem Name: %s\n", problem->name);
 printf("objective : %e\n", objective);
 imsl_d_write_matrix("Solution", problem->ncolumns, 1, x, 0);
   /* Free MPS structure. */
  imsl d mps free(problem);
```
#### **Output**

}

Problem Name: AFIRO objective : -4.647531e+02 Solution<br>1 80 1 80.0<br>2 25.5 2<br>3 25.5<br>54.5  $\begin{array}{@{}c@{\hspace{1em}}c@{\hspace{1em}}c@{\hspace{$ 4 84.8<br>5 57.9 5 57.9 6 0.0  $\begin{array}{ccc} 7 & & 0.0 \\ 8 & & 0.0 \end{array}$ 8 0.0  $\begin{matrix} 9 & 0.0 \\ 10 & 0.0 \end{matrix}$  $\begin{array}{ccc} 10 & & 0.0 \\ 11 & & 0.0 \end{array}$  $\begin{array}{ccc} 11 & \hspace{1.5cm} & 0.0 \\ 12 & \hspace{1.5cm} & 0.0 \end{array}$  $\begin{array}{cc} 12 & 0.0 \\ 13 & 18.2 \end{array}$ 13 18.2<br>14 39.7 14 39.7<br>15 61.3 15 61.3<br>16 500.0 16 500.0<br>17 475.9 17 475.9<br>18 24.1 18 24.1<br>19 0.0 19 0.0<br>20 215.0 20 215.0<br>21 363.9 21 363.9 22 0.0<br>23 0.0 23 0.0 24 0.0<br>25 0.0 25 0.0 26 0.0<br>27 0.0 27 0.0 28 0.0<br>29 339.9 29 339.9<br>30 20.1 30 20.1<br>31 156.5 31 156.5<br>32 0.0  $0.0$
## Note Errors

IMSL\_MULTIPLE\_SOLUTIONS Multiple solutions giving essentially the same minimum exist.

# Warning Errors

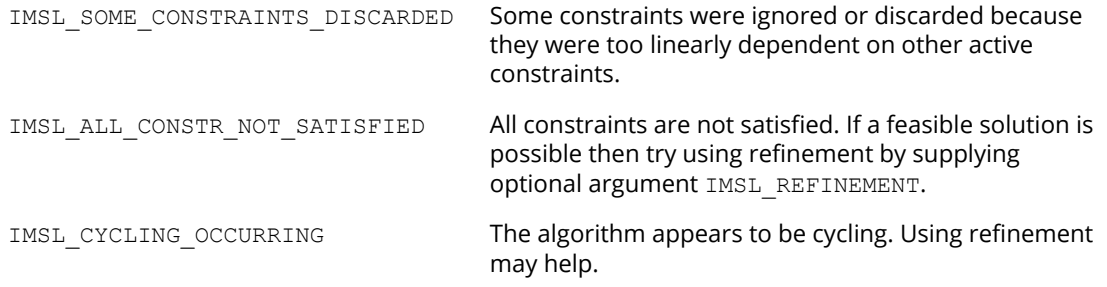

## Fatal Errors

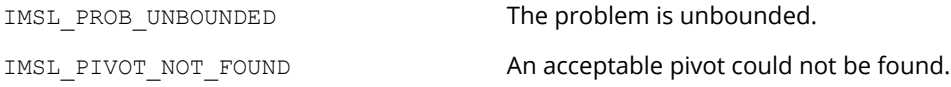

# transport

## peni

[more...](#page-29-0)

Solves a transportation problem.

## Synopsis

*#include* <imsl.h>

*float* \*imsl\_f\_transport (*int* nw, *int* ns, *float* wcap[], *float* sreq[], *float* cost[], …, 0)

The type *double* function is imsl d transport.

## Required Arguments

*int* nw (Input) Number of sources.

*int* ns (Input) Number of sinks.

*float* wcap[] (Input) Array of size nw containing the source (warehouse) capacities.

*float* sreq[] (Input) Array of size ns containing the sink (store) requirements.

*float* cost[] (Input)

Array of size nw × ns containing the cost matrix. cost*ij* is the per unit cost to ship from source *i* to sink *j*.

## Return Value

A pointer to the solution matrix x of size nw × ns containing the optimal routing. x*ij* units should be shipped from source *i* to sink *j*. To release this space, use imsl\_free. If no solution can be computed, then NULL is returned.

## Synopsis with Optional Arguments

```
#include <imsl.h>
```

```
float *imsl_f_transport (int nw, int ns, float wcap[], float sreq[], float cost[],
```
IMSL\_MAX\_ITN, *int* max\_itn, IMSL\_DUAL, *float* \*\*y, IMSL\_DUAL\_USER, *float* y[], IMSL\_TOTAL\_COST, *float* \*cmin, IMSL\_RETURN\_USER, *float* x[], 0)

## Optional Arguments

```
IMSL_MAX_ITN, int max_itn (Input) 
   Upper bound on the number of simplex steps. 
   Default: max_itn = 0 (no limit)
```

```
IMSL_DUAL, float **y (Output)
```
The address of a pointer  $y$  to an array of size  $nw + ns$  containing the dual solution. On return, the necessary space is allocated by imsl\_f\_transport. Typically, *float* \*y is declared, and &y is used as an argument.

```
IMSL_DUAL_USER, float y[] (Output) 
   A user-allocated array of size nw + ns. On return, y contains the dual solution.
```

```
IMSL_TOTAL_COST, float *cmin (Output) 
   Total cost of the optimal routing.
```

```
IMSL_RETURN_USER, float x[] (Output) 
   Array of size nw \times ns containing the optimal routing.
```
## **Description**

The function imsl f transport solves the transportation problem

Minimize

$$
\sum_{i=1}^{nw} \sum_{j=1}^{ns} c_{ij} x_{ij}
$$

subject to the constraints

$$
\sum_{j=1}^{ns} x_{ij} \le w_i, \ i = 1, \dots, nw,
$$
  

$$
\sum_{i=1}^{nw} x_{ij} = s_j, \ j = 1, \dots, ns,
$$

$$
x_{ij} \ge 0, i = 1, ..., n w, j = 1, ..., ns
$$

where  $c = \text{cost}$ ,  $w = \text{wcap}$  and  $s = \text{sreq}$ .

The revised simplex method is used to solve a very sparse linear programming problem with  $nw + ns$  constraints and nw  $*$  ns variables. If nw = ns = k, the work per iteration is  $O(k^2)$ , compared with  $O(k^3)$  when a dense simplex algorithm is used. For more details, see [Sewell \(2005\)](#page-1541-0), Section 4.6.

dual [i] gives the decrease in total cost per unit increase in wcap [i], for small increases, and  $-dual[nw + j]$ gives the increase in total cost per unit increase in  $-\text{seq}[j]$ .

### Example

In this example, there are two warehouses with capacities 40 and 20, and three stores, which need 25, 10 and 22 units, respectively.

```
#include <stdio.h>
#include <imsl.h>
#define NW 2
#define NS
int main() {
    int i, j;
    float cmin, *x;
   float wcap[NW] = \{ 40, 20 \};
float \text{area}[NS] = \{ 25, 10, 22 \};
 float cost[NW][NS] = {
\{550, 300, 400\}
```

```
 Optimization transport
```

```
 { 350, 300, 100 }
    };
   x = imsl f transform (NW, NS, wcap, sreq, &cost[0][0],
        IMSL_TOTAL_COST, &cmin,
        0);
    printf("Minimum cost is %.2f\n\n", cmin);
   for (i = 0; i < NW; i++) {
       for (j = 0; j < NS; j++) {
            printf("Ship %5.2f units from warehouse %d to store %d\n",
               x[i * NS + j], i, j); }
    }
   imsl free(x);
}
```
### **Output**

```
Minimum cost is 19550.00
Ship 25.00 units from warehouse 0 to store 0
Ship 10.00 units from warehouse 0 to store 1
Ship 2.00 units from warehouse 0 to store 2
Ship 0.00 units from warehouse 1 to store 0
Ship 0.00 units from warehouse 1 to store 1
Ship 20.00 units from warehouse 1 to store 2
```
## Warning Errors

IMSL\_INSUFFICIENT\_CAPACITY **Insufficient source capacity. Sink needs will not all be** met.

## Fatal Errors

IMSL\_MAX\_ITN\_EXCEEDED Maximum number of iterations exceeded. Try increasing max itn  $or$  set max itn = 0.

# lin\_prog

Solves a linear programming problem using the revised simplex algorithm.

**NOTE:** For double precision, the function  $\lim_{n \to \infty}$  has generally been superseded by the function linear\_programming. Function lin\_prog remains in place to ensure compatibility of existing calls.

## Synopsis

*#include* <imsl.h>

*float* \*imsl\_f\_lin\_prog (*int* m, *int* n, *float* a[], *float* b[], *float* c[], …, 0)

The type *double* function is imsl\_d\_lin\_prog.

## Required Arguments

*int* m (Input) Number of constraints.

```
int n (Input)
    Number of variables.
```
### *float* a[] (Input)

Array of size  $m \times n$  containing a matrix with coefficients of the  $m$  constraints.

*float* b[] (Input)

Array with m components containing the right-hand side of the constraints; if there are limits on both sides of the constraints, then b contains the lower limit of the constraints.

*float* c[] (Input)

Array with n components containing the coefficients of the objective function.

### Return Value

A pointer to the solution *x* of the linear programming problem. To release this space, use imsl\_free. If no solution can be computed, then NULL is returned.

### Synopsis with Optional Arguments

```
#include <imsl.h>
```

```
float *imsl_f_lin_prog (int m, int n, float a[], float b[], float c[],
       IMSL_A_COL_DIM, int a_col_dim,
       IMSL_UPPER_LIMIT, float bu[],
       IMSL_CONSTR_TYPE, int irtype[],
       IMSL_LOWER_BOUND, float xlb[],
       IMSL_UPPER_BOUND, float xub[],
       IMSL_MAX_ITN, int max_itn,
       IMSL_OBJ, float *obj,
       IMSL_RETURN_USER, float x[],
       IMSL_DUAL, float **y,
       IMSL_DUAL_USER, float y[],
       0)
```
## Optional Arguments

```
IMSL_A_COL_DIM, int a_col_dim (Input)
   The column dimension of a.
   Default: a_{col} dim = n
```
### IMSL\_UPPER\_LIMIT, *float* bu[] (Input)

Array with m components containing the upper limit of the constraints that have both the lower and the upper bounds. If no such constraint exists, then bu is not needed.

### IMSL\_CONSTR\_TYPE, *int* irtype[] (Input)

Array with m components indicating the types of general constraints in the matrix a. Let  $r_i = a_{i1}x_1 + ... + a_{in}x_n$ . Then, the value of  $irtype(i)$  signifies the following:

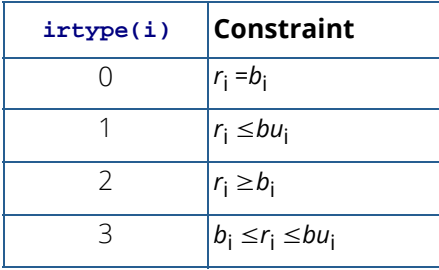

Default:  $irtype = 0$ 

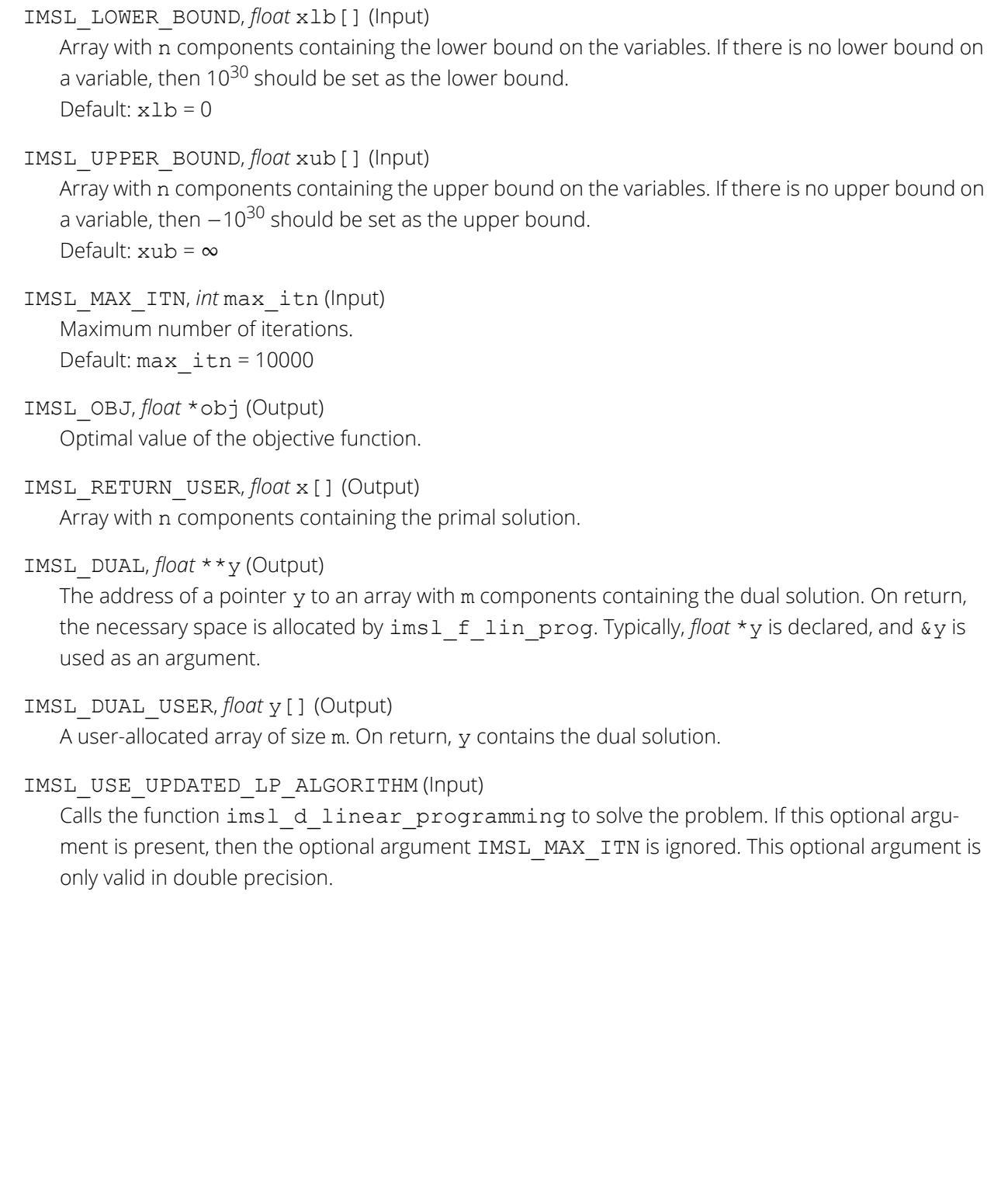

## **Description**

The function imsl flin prog uses a revised simplex method to solve linear programming problems, i.e., problems of the form

$$
\min_{x \in R^n} c^T x \text{ subject to } b_l \le A_x \le b_u
$$

$$
x_l \le x \le x_u
$$

where *c* is the objective coefficient vector, *A* is the coefficient matrix, and the vectors *bl* , *bu*, *xl* , and *xu* are the lower and upper bounds on the constraints and the variables, respectively.

For a complete description of the revised simplex method, see Murtagh (1981) or Murty (1983).

## Examples

### **Example 1**

The linear programming problem in the standard form

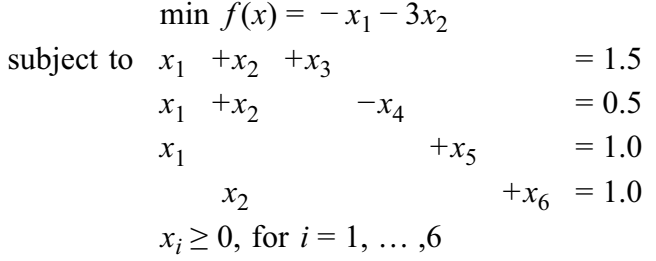

is solved.

```
#include <imsl.h>
int main()
{
  int m = 4;int n = 6;
  float a[ ] = \{1.0, 1.0, 1.0, 0.0, 0.0, 0.0, \ldots \} 1.0, 1.0, 0.0, -1.0, 0.0, 0.0,
                       1.0, 0.0, 0.0, 0.0, 1.0, 0.0,
0.0, 1.0, 0.0, 0.0, 0.0, 0.0, 1.0;float b[ ] = \{1.5, 0.5, 1.0, 1.0\};float c[ ] = \{-1.0, -3.0, 0.0, 0.0, 0.0, 0.0\};
  float *x;
                               /* Solve the LP problem */
  x = \text{imsl}_f\_ \text{lin}_p \text{rog} (m, n, a, b, c, 0);<br>/* Print x */
\overline{\phantom{a}} /* Print x */
 imsl_f_write_matrix ("x", 1, 6, x, 0);
```
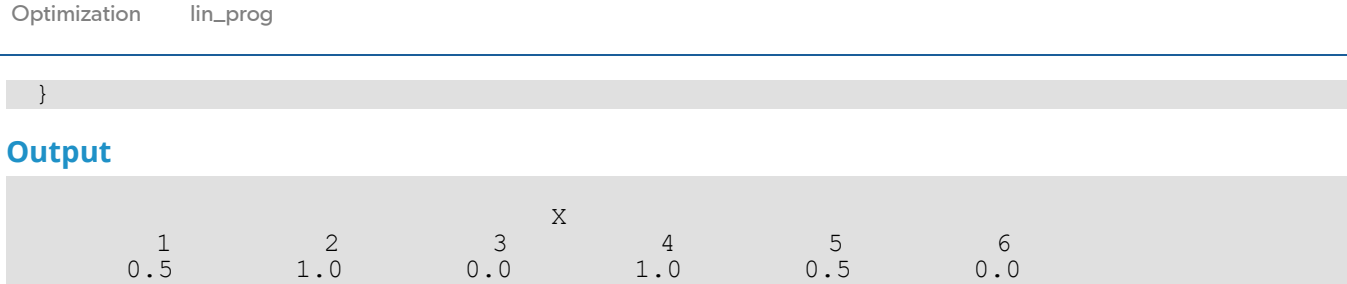

### **Example 2**

The linear programming problem in the previous example can be formulated as follows:

```
min f(x) = -x_1 - 3x_2subject to 0.5 \le x_1 + x_2 \le 1.50 \le x_1 \le 1.00 \le x_2 \le 1.0
```
This problem can be solved more efficiently.

```
#include <imsl.h>
#include <stdio.h>
int main()
{
   int \begin{array}{ll} \text{int} \\ \text{int} \\ m = 1 \end{array}int m = 1;<br>int n = 2;
  int n = 2;<br>float xub[]
float xub[ ] = {1.0, 1.0};float a[ ] = \{1.0, 1.0\};
float b[ ] = \{0.5\};
   float bu[ ] = {1.5};<br>float c[ ] = {-1.0,
   float c[ ] = {-1.0, -3.0};<br>float d[1];
   float d[1];<br>float obj,
                obj, *x;
    /* Solve the LP problem */
   x = \text{imsl}_f\_ \text{lin}_p \text{rog} (m, n, a, b, c,
        IMSL_UPPER_LIMIT, bu, 
       IMSL<sup>CONSTR</sup> TYPE, irtype,
 IMSL_UPPER_BOUND, xub,
IMSL_DUAL_USER, d,
        IMSL_OBJ, &obj,
         0);
   /* Print x * / imsl_f_write_matrix ("x", 1, 2, x,
        \overline{0});
    /* Print d */ 
   imsl f write matrix ("d", 1, 1, d,
        \overline{0});
   printf("\n obj = %g \n", obj);
}
```
### **Output**

```
\begin{array}{c} \begin{array}{c} \n1 \end{array} \n\end{array} 1 2
  0.5 1.0
      \mathbb D -1
obj = -3.5
```
# Warning Errors

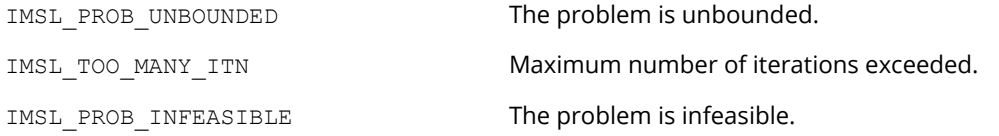

## Fatal Errors

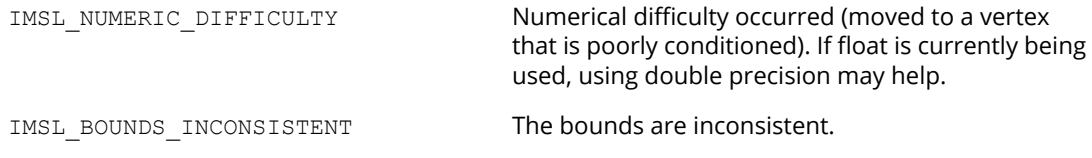

# quadratic\_prog

∪penll

[more...](#page-29-0)

Solves a quadratic programming problem subject to linear equality or inequality constraints.

## Synopsis

*#include* <imsl.h>

*float* \*imsl\_f\_quadratic\_prog (*int* m, *int* n, *int* meq, *float* a[], *float* b[], *float* g[], *float* h[], …, 0)

The type *double* function is imsl\_d\_quadratic\_prog.

## Required Arguments

*int* m (Input) The number of linear constraints.

- *int* n (Input) The number of variables.
- *int* meq (Input)

The number of linear equality constraints.

*float* a[] (Input)

Array of size  $m \times n$  containing the equality constraints in the first meq rows, followed by the inequality constraints.

*float* b[] (Input)

Array with m components containing right-hand sides of the linear constraints.

```
float g[] (Input)
```
Array with n components containing the coefficients of the linear term of the objective function.

*float* h[] (Input)

Array of size  $n \times n$  containing the Hessian matrix of the objective function. It must be symmetric positive definite. If h is not positive definite, the algorithm attempts to solve the QP problem with h replaced by h + diag\* *I* such that h + diag\* *I* is positive definite.

### Return Value

A pointer to the solution *x* of the QP problem. To release this space, use imsl\_free. If no solution can be computed, then NULL is returned.

## Synopsis with Optional Arguments

```
#include <imsl.h>
```

```
float *imsl_f_quadratic_prog (int m, int n, int meq, float a[], float b[], float g[], float h[],
```

```
IMSL_A_COL_DIM, int a_col_dim,
IMSL_MAX_ITN, int max_itn,
IMSL_TOLERANCE, float small,
IMSL_H_COL_DIM, int h_col_dim,
IMSL_RETURN_USER, float x[],
IMSL_DUAL, float **y,
IMSL_DUAL_USER, float y[],
IMSL_ADD_TO_DIAG_H, float *diag,
IMSL_OBJ, float *obj,
0)
```
## Optional Arguments

```
IMSL_A_COL_DIM, int a_col_dim (Input)
   Leading dimension of A exactly as specified in the dimension statement of the calling program.
   Default: a col dim = n
```
IMSL\_H\_COL\_DIM, *int* h\_col\_dim (Input) Leading dimension of h exactly as specified in the dimension statement of the calling program. Default:  $n$  col dim = n

IMSL\_MAX\_ITN, *int* max\_itn (Input)

Maximum number of iterations.If  $max$  itn is set to 0, the iteration count is unbounded. Default:  $max$   $itn = 100000$ 

```
IMSL_TOLERANCE, float small (Input)
```
This constant is used in the determination of the positive definiteness of the Hessian H. small is also used for the convergence criteria of a constraint violation.

Default:  $small = 10.0 \times machine$  precision for single precision, and 1000.0  $\times$  machine precision for double precision.

IMSL\_RETURN\_USER, *float* x[] (Output) Array with n components containing the solution.

```
IMSL_DUAL, float **y (Output)
```
The address of a pointer y to an array with m components containing the Lagrange multiplier estimates. On return, the necessary space is allocated by imsl f quadratic prog. Typically, *float* \*y is declared, and &y is used as an argument.

IMSL\_DUAL\_USER, *float* y[] (Output)

A user-allocated array with m components. On return, y contains the Lagrange multiplier estimates.

IMSL\_ADD\_TO\_DIAG\_H, *float* \*diag (Output) Scalar equal to the multiple of the identity matrix added to h to give a positive definite matrix.

## **Description**

The function imsl f quadratic prog is based on M.J.D. Powell's implementation of the Goldfarb and Idnani dual quadratic programming (QP) algorithm for convex QP problems subject to general linear equality/inequality constraints (Goldfarb and Idnani 1983); i.e., problems of the form

> $\min_{x \in R^n} g^T x + \frac{1}{2} x^T H x$ subject to  $A_1x = b_1$  $A_2x \geq b_2$

given the vectors *b*1, *b*2, and *g*, and the matrices *H*, *A*1, and *A*2. *H* is required to be positive definite. In this case, a unique *x* solves the problem or the constraints are inconsistent. If *H* is not positive definite, a positive definite perturbation of *H* is used in place of *H*. For more details, see Powell (1983, 1985).

If a perturbation of *H*, *H* + α*I*, is used in the QP problem, then *H* + α*I* also should be used in the definition of the Lagrange multipliers.

## Examples

### **Example 1**

The quadratic programming problem

IMSL\_OBJ, *float* \*obj (Output) The optimal object function found.

$$
\min f(x) = x_1^2 + x_2^2 + x_3^2 + x_4^2 + x_5^2 - 2x_2x_3 - 2x_4x_5 - 2x_1
$$
\n
$$
\text{subject to} \quad x_1 + x_2 + x_3 + x_4 + x_5 = 5
$$
\n
$$
x_3 - 2x_4 - 2x_5 = -3
$$

is solved.

```
#include <imsl.h>
int main()
{
  int m = 2;<br>int n = 5;int n = 5;<br>int m \neq q = 1\begin{array}{lcl} \mathsf{meq} &=& 2; \\ * \times ; \end{array}float<br>float
 float h[ ] = {2.0, 0.0, 0.0, 0.0, 0.0,
0.0, 2.0, -2.0, 0.0, 0.0,0.0, -2.0, 2.0, 0.0, 0.0,0.0, 0.0, 0.0, 0.0, 2.0, -2.0,float a[i] = \{1.0, 1.0, 1.0, 1.0, 1.0, 1.0,float a[ ] = \{1.0, 1.0, 1.0, 1.0, 1.0,0.0, 0.0, 1.0, -2.0, -2.0;
float b[ ] = {5.0, -3.0};float g[ ] = \{-2.0, 0.0, 0.0, 0.0, 0.0\}; /* Solve the QP problem */
 x = imsl_f_quadratic_prog (m, n, meq, a, b, g, h, 0);
\overline{\phantom{a}} /* Print x */
   imsl_f_write_matrix ("x", 1, 5, x, 0);
}
```
### **Output**

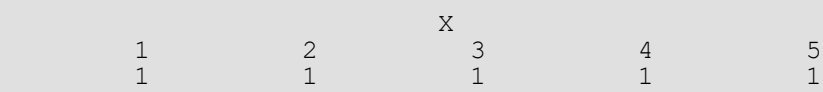

### **Example 2**

Another quadratic programming problem

$$
\min f(x) = x_1^2 + x_2^2 + x_3^2 \quad \text{subject to} \quad x_1 + 2x_2 - x_3 = 4
$$
\n
$$
x_1 - x_2 + x_3 = -2
$$

is solved.

```
#include <imsl.h>
float h[ ] = {2.0, 0.0, 0.0,}0.0, 2.0, 0.0,0.0, 0.0, 2.0;float a[ ] = \{1.0, 2.0, -1.0, \}1.0, -1.0, 1.0;float b[ ] = {4.0, -2.0};float g[ ] = {0.0, 0.0, 0.0};int main()
{
  int m = 2;<br>
int m = 3;<br>
m \neq q =int \t n = 3;int \t\tmeq = 2;float<br>float
float d[2];
  float *x;
                                /* Solve the QP problem */
  x = \text{imsl}_f_quad \text{quadratic\_prog } (m, n, \text{meq, a, b, g, h, c}) IMSL_OBJ, &obj, 
 IMSL_DUAL_USER, d, 
          0);
\sqrt{2} Print x \sqrt{2} Print x \sqrt{2} imsl_f_write_matrix ("x", 1, 3, x, 0);
\sqrt{2} Print d \sqrt{2} imsl_f_write_matrix ("d", 1, 2, d, 0); 
  printf("\n \circ\overline{b}j = \s q \in n", \circ\overline{b}j;
}
```
### **Output**

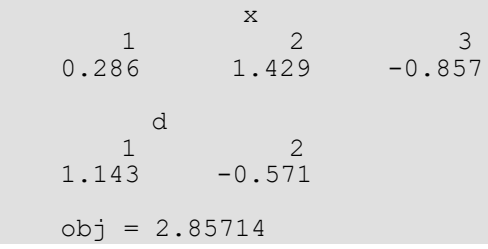

## Warning Errors

IMSL\_NO\_MORE\_PROGRESS Due to the effect of computer rounding error, a change in the variables fail to improve the objective function value; usually the solution is close to optimum.

## Fatal Errors

IMSL\_SYSTEM\_INCONSISTENT The system of equations is inconsistent. There is no solution.

# sparse\_lin\_prog

Solves a sparse linear programming problem by an infeasible primal-dual interior-point method.

**NOTE:** Function sparse lin prog is available in double precision only.

## Synopsis

```
#include <imsl.h>
```

```
double *imsl_d_sparse_lin_prog (int m, int n, int nza,Imsl_d_sparse_elem a[], double b[], 
   double c[], …, 0)
```
### Required Arguments

*int* m (Input) Number of constraints.

*int* n (Input) Number of variables.

```
int nza (Input)
    Number of nonzero entries in the constraint matrix A.
```
*Imsl\_d\_sparse\_elem* a[] (Input)

An array of length nza containing the location and value of each nonzero coefficient in the constraint matrix *A*.

*double* b[] (Input)

An array of length m containing the right-hand side of the constraints. If there are limits on both sides of the constraints, then b contains the lower limit of the constraints.

```
double c[] (Input)
```
An array of length n containing the coefficients of the objective function.

### Return Value

A pointer to an array of length n containing the solution *x* of the linear programming problem. To release this space, use imsl free. If no solution can be computed, then NULL is returned.

## Synopsis with Optional Arguments

*#include* <imsl.h>

```
double *imsl_d_sparse_lin_prog (int m, int n, int nza,Imsl_d_sparse_elem a[], double b[], 
   double c[],
      IMSL_CONSTR_TYPE, int irtype[],
      IMSL_UPPER_LIMIT, double bu[],
      IMSL_LOWER_BOUND, double xlb[],
      IMSL_UPPER_BOUND, double xub[],
      IMSL_OBJ_CONSTANT, double c0,
      IMSL_PREORDERING, int preorder,
      IMSL_MAX_ITERATIONS, int max_iterations,
      IMSL_OPT_TOL, double opt_tol,
      IMSL_PRINF_TOL, double prinf_tol,
      IMSL_DLINF_TOL, double dlinf_tol,
      IMSL_PRINT, int iprint,
      IMSL_PRESOLVE, int presolve,
      IMSL_CSC_FORMAT, int a_colptr[], int a_rowind[], double a_values[],
      IMSL_TERMINATION_STATUS, int *status,
      IMSL_OBJ, double *obj,
      IMSL_ITERATION_COUNT, int *iterations,
      IMSL_DUAL, double **y,
      IMSL_DUAL_USER, double y[],
      IMSL_PRIMAL_INFEAS, double *err_b, double *err_u,
      IMSL_DUAL_INFEAS, double *err_c,
      IMSL_CP_RATIO_SMALLEST, double *cp_smallest,
      IMSL_CP_RATIO_LARGEST, double *cp_largest,
      IMSL_RETURN_USER, double x[],
      0)
```
## Optional Arguments

IMSL\_CONSTR\_TYPE, *int* irtype[] (Input)

An array of length m containing the types of general constraints in the matrix *A*. Let

 $r_i = a_{i1}x_1 + ... + a_{in}x_n$ . Then, the value of irtype[i] signifies the following:

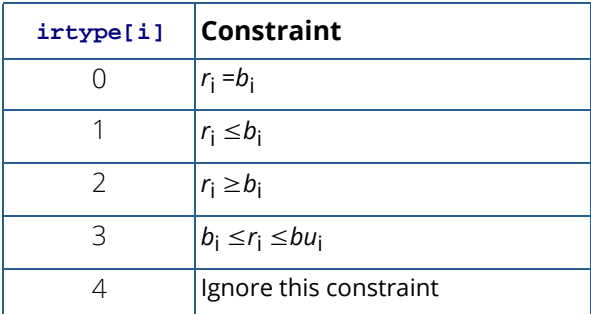

Note that  $\text{inttype}[i] = 3$  should only be used for constraints i with both a finite lower and a finite upper bound. For one-sided constraints, use  ${\rm i}r{\rm i}r{\rm i}$  = 1 or  ${\rm i}r{\rm i}r{\rm i}$  = 2. For free constraints, use  $i$ rtype $[i] = 4$ .

Default:  $irtype = 0$ 

### IMSL\_UPPER\_LIMIT, *double* bu[] (Input)

Array of length m containing the upper limit of the constraints that have both a lower and an upper bound. If such a constraint exists, then optional argument IMSL\_CONSTR\_TYPE must be used to define the type of the constraints. If  $i$ rtype [ $i$ ]  $\neq$  3, i.e. if constraint  $i$  is not two-sided, then the corresponding entry in bu, bu [i], is ignored.

Default: None of the constraints has an upper bound.

IMSL\_LOWER\_BOUND, *double* xlb[] (Input)

An array of length n containing the lower bound on the variables. If there is no lower bound on a variable, then  $-10^{30}$  should be set as the lower bound. Default:  $x1b = 0$ .

### IMSL\_UPPER\_BOUND, *double* xub[] (Input)

An array of length n containing the upper bound on the variables. If there is no upper bound on a variable, then  $10^{30}$  should be set as the upper bound.

Default: None of the variables has an upper bound.

IMSL\_OBJ\_CONSTANT, *double* c0 (Input)

Value of the constant term in the objective function. Default:  $c0 = 0$ .

#### IMSL\_PREORDERING, *int* preorder (Input)

The variant of the Minimum Degree Ordering (MDO) algorithm used in the preordering of the normal equations or augmented system matrix.

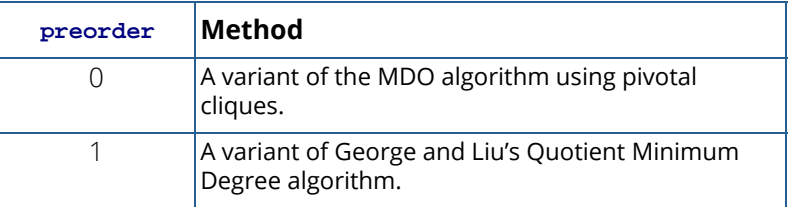

Default:  $preorder = 0$ .

```
IMSL_MAX_ITERATIONS, int max_iterations (Input)
```
The maximum number of iterations allowed for the primal-dual solver. Default: max\_iterations = 200.

IMSL\_OPT\_TOL, *double* opt\_tol (Input) The relative optimality tolerance. Default:  $opt\_tol = 1.0e-10$ .

IMSL\_PRINF\_TOL, *double* prinf\_tol (Input) The primal infeasibility tolerance. Default: prinf tol = 1.0e-8.

IMSL\_DLINF\_TOL, *double* dlinf\_tol (Input) The dual infeasibility tolerance.

Default: dlinf tol = 1.0e-8.

IMSL\_PRINT, *int* iprint (Input) Printing option.

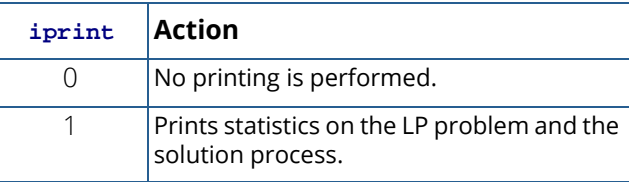

Default: iprint = 0.

### IMSL\_PRESOLVE, *int* presolve (Input)

Presolve the LP problem in order to reduce the problem size or to detect infeasibility or unboundedness of the problem. Depending on the number of presolve techniques used, different presolve levels can be chosen:

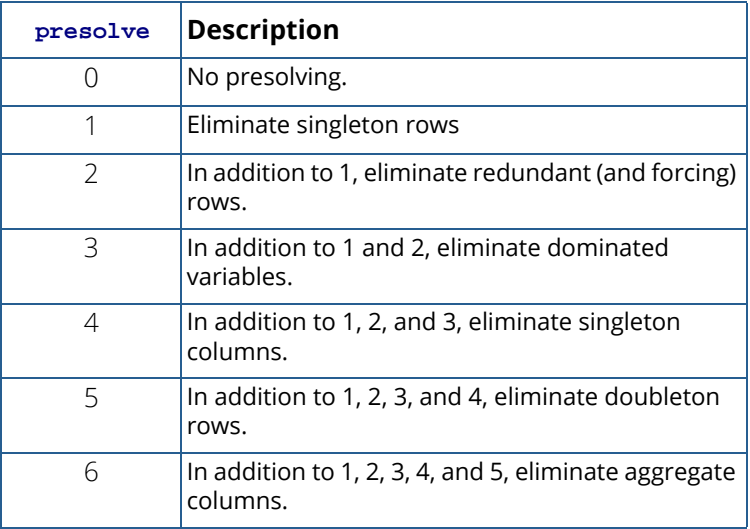

Default: presolve =0.

IMSL\_CSC\_FORMAT, *int* a\_colptr[], *int* a\_rowind[], *double* a\_values[] (Input) Accept the constraint matrix *A* in Harwell-Boeing format. See ([Compressed Sparse Column \(CSC\) For](#page-42-0)[mat](#page-42-0)) in the [Introduction](#page-14-0) to this manual for a discussion of this storage scheme.

If this optional argument is used, then required argument a is ignored.

### IMSL\_TERMINATION\_STATUS, *int* \*status (Output)

The termination status for the problem.

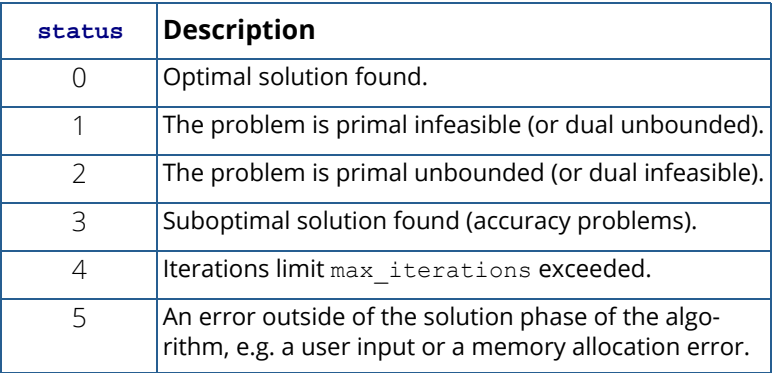

IMSL\_OBJ, *double* \*obj (Output)

Optimal value of the objective function.

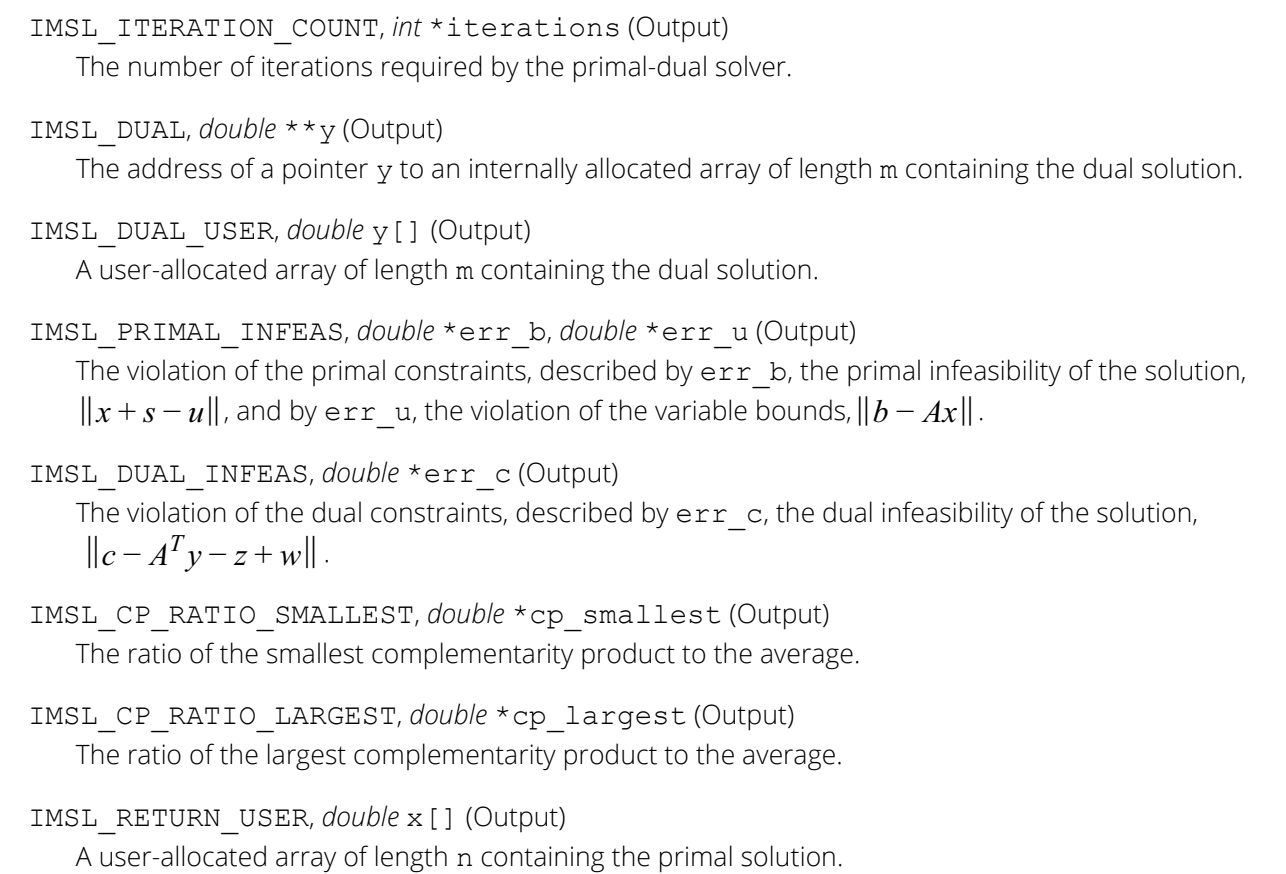

## **Description**

The function imsl d sparse lin prog uses an infeasible primal-dual interior-point method to solve linear programming problems, i.e., problems of the form

> $\min_{x \in R^n} c^T x$  subject to  $b_1 \leq Ax \leq b_u$  $x_1 \leq x \leq x_u$

where *c* is the objective coefficient vector, *A* is the coefficient matrix, and the vectors *bl* , *bu*, *xl* , and *xu* are the lower and upper bounds on the constraints and the variables, respectively.

Internally, imsl\_d\_sparse\_lin\_prog transforms the problem given by the user into a simpler form that is computationally more tractable. After redefining the notation, the new form reads

min 
$$
c^T x
$$
 subject to  $Ax = b$   
\n $x_i + s_i = u_i$ ,  $x_i$ ,  $s_i \ge 0$ ,  $i \in I_u$   
\n $x_j \ge 0$ ,  $j \in I_s$ 

Here,  $I_u \cup I_s = \{1, ..., n\}$  is a partition of the index set  $\{1, ..., n\}$  into upper bounded and standard variables.

In order to simplify the description, it is assumed in the following that the problem above contains only variables with upper bounds, i.e. is of the form

(P) min 
$$
c^T x
$$
 subject to  $Ax = b$ ,  
\n $x + s = u$ ,  
\n $x, s \ge 0$ 

The corresponding dual problem is then

(D) max 
$$
b^T y - u^T w
$$
 subject to  $A^T y + z - w = c$ ,  
  $z, w \ge 0$ 

The Karush-Kuhn-Tucker (KKT) optimality conditions for (P) and (D) are

$$
Ax = b,
$$
 (1.1)  
\n
$$
x + s = u,
$$
 (1.2)  
\n
$$
AT y + z - w = c,
$$
 (1.3)  
\n
$$
XZe = 0,
$$
 (1.4)  
\n
$$
SWe = 0,
$$
 (1.5)  
\n
$$
x, z, s, w \ge 0,
$$
 (1.6)

where  $X = diag(x)$  ,  $Z = diag(z)$  ,  $S = diag(s)$  ,  $W = diag(w)$  are diagonal matrices and  $e = (1, \ldots, 1)^T$  is a vector of ones.

Function imsl d sparse lin prog, like all infeasible interior-point methods, generates a sequence

$$
(x_k, s_k, y_k, z_k, w_k), \quad k = 0, 1, \ldots
$$

of iterates, that satisfy  $\left(x_k,s_k,y_k,z_k,w_k\right)\geq 0$  for all  $k$ , but are in general not feasible, i.e. the linear constraints (1.1)-(1.3) are only satisfied in the limiting case  $k\to~\infty$ .

The barrier parameter  $\mu$ , defined by

$$
\mu = \frac{x^T z + s^T w}{2n}
$$

measures how good the complementarity conditions (1.4), (1.5) are satisfied.

Mehrotra's predictor-corrector algorithm is a variant of Newton's method applied to the KKT conditions (1.1)-(1.5). Function imsl d sparse lin prog uses a modified version of this algorithm to compute the iterates  $\left(x_k, s_k, y_k, z_k, w_k\right)$  in every step of the algorithm, the search direction vector

$$
\varDelta: = \big(\varDelta x, \varDelta s, \varDelta y, \varDelta z, \varDelta w\big)
$$

is decomposed into two parts,  $\varDelta = \varDelta_a + \varDelta_c^{\omega}$ , where  $\varDelta_a$  and  $\varDelta_c^{\omega}$  denote the affine-scaling and the weighted centering component, respectively. Here,

$$
\Delta_c^{\omega} = (\omega_P \Delta x_c, \omega_P \Delta s_c, \omega_D \Delta y_c, \omega_D \Delta z_c, \omega_D \Delta w_c)
$$

where  $\omega_{\scriptscriptstyle P}$  and  $\omega_{\scriptscriptstyle D}$  denote the primal and dual corrector weights, respectively.

The vectors  $\varDelta_a$  and  $\varDelta_c \dot{=} = \left(\varDelta x_c, \varDelta s_c, \varDelta y_c, \varDelta z_c, \varDelta w_c\right)$  are determined by solving the linear system

$$
\begin{bmatrix} A & 0 & 0 & 0 & 0 \\ I & 0 & I & 0 & 0 \\ 0 & A^T & 0 & I & -I \\ Z & 0 & 0 & X & 0 \\ 0 & 0 & W & 0 & S \end{bmatrix} \begin{bmatrix} \Delta x \\ \Delta y \\ \Delta s \\ \Delta z \\ \Delta w \end{bmatrix} = \begin{bmatrix} r_b \\ r_u \\ r_c \\ r_{xz} \\ r_{ws} \end{bmatrix} \quad (2)
$$

for two different right-hand sides.

For  $\varDelta_{ar}$  the right-hand side is defined as

$$
(r_b, r_u, r_c, r_{xz}, r_{ws}) = (b - Ax, u - x - s, c - A^T y - z + w, -XZe, -WSe).
$$

Here,  $r_b$  and  $r_u$  are the violations of the primal constraints and  $r_c$  defines the violations of the dual constraints.

The resulting direction  $\varDelta_a$  is the pure Newton step applied to the system (1.1)-(1.5).

In order to obtain the corrector direction  $\varDelta_{c}$ , the maximum stepsizes  $\alpha_{Pa}$  in the primal and  $\alpha_{Da}$  in the dual space preserving nonnegativity of  $(x, s)$  and  $(z, w)$  respectively, are determined, and the predicted complementarity gap,

$$
g_a = \left(x + a_{Pa} \Delta x_a\right)^T \left(z + a_{Da} \Delta z_a\right) + \left(s + a_{Pa} \Delta s_a\right)^T \left(w + a_{Da} \Delta w_a\right)
$$

is computed. It is then used to determine the barrier parameter

$$
\hat{\mu} = \left(\frac{g_a}{g}\right)^2 \frac{g_a}{2n},
$$

where  $g = x^Tz + s^T w$  denotes the current complementarity gap.

The direction  $\varDelta_c$  is then computed by choosing

$$
(r_b, r_u, r_c, r_{xz}, r_{sw}) = (0, 0, 0, \hat{\mu}e - \Delta X_a \Delta Z_a e, \hat{\mu}e - \Delta W_a \Delta S_a e)
$$

as the right-hand side in the linear system (2).

Function imsl\_d\_sparse\_lin\_prog now uses a line search to find the optimal weight  $\hat\omega$  =  $\hat(\hat\omega_P,\hat\omega_D)$  that  $\alpha$  maximizes the stepsizes  $(a_P, a_D)$  in the primal and dual directions of  $A = A_a + A_c^{\omega}$ , respectively. *D*

A new iterate is then computed using a step reduction factor  $\alpha_{0} = 0.99995$ :

$$
(x_{k+1}, s_{k+1}, y_{k+1}, z_{k+1}, w_{k+1}) = (x_k, s_k, y_k, z_k, w_k) + a_0(a_P \Delta x, a_P \Delta s, a_D \Delta y, a_D \Delta z, a_D \Delta w)
$$

In addition to the weighted Mehrotra predictor-corrector, imsl d sparse lin prog also uses multiple centrality correctors to enlarge the primal-dual stepsizes per iteration step and to reduce the overall number of iterations required to solve an LP problem. The maximum number of centrality corrections depends on the ratio of the factorization and solve efforts for system (2) and is therefore problem dependent. For a detailed description of multiple centrality correctors, refer to Gondzio(1994).

The linear system (2) can be reduced to more compact forms, the augmented system (AS)

$$
\begin{bmatrix} -\Theta^{-1} & A^T \\ A & 0 \end{bmatrix} \begin{bmatrix} \Delta x \\ \Delta y \end{bmatrix} = \begin{bmatrix} r \\ h \end{bmatrix} \quad (3)
$$

or further by elimination of  $\varDelta x$  to the normal equations (NE) system

$$
A\Theta A^T A y = A\Theta r + h, \qquad (4)
$$

where

$$
\Theta = \left( X^{-1}Z + S^{-1}W \right)^{-1}, \ r = r_c - X^{-1}r_{xz} + S^{-1}r_{ws} - S^{-1}Wr_u, \ h = r_b.
$$

The matrix on the left-hand side of (3), which is symmetric indefinite, can be transformed into a symmetric quasidefinite matrix by regularization. Since these types of matrices allow for a Cholesky-like factorization, the resulting linear system can be solved easily for  $(\varDelta x,\varDelta y)$  by triangular substitutions. For more information on the regularization technique, see Altman and Gondzio (1998). For the NE system, matrix  $A\mathcal{O}A^T$  is positive definite, and therefore a sparse Cholesky algorithm can be used to factor  $A\mathcal{O}A^T$  and solve the system for  $\varDelta y$  by triangular substitutions with the Cholesky factor  $L$ .

In function imsl\_d\_sparse\_lin\_prog, both approaches are implemented. The AS approach is chosen if *A* contains dense columns, if there are a considerable number of columns in  $A$  that are much denser than the remaining ones or if there are many more rows than columns in the structural part of  $\pmb{A}.$  Otherwise, the NE approach is selected.

Function imsl\_d\_sparse\_lin\_prog stops with optimal termination status if the current iterate satisfies the following three conditions:

$$
\frac{\mu}{1 + 0.5\left(\left|c^T x\right| + \left|b^T y - u^T w\right|\right)} \le \text{opt\_tol}
$$
\n
$$
\frac{\|\left(b - Ax, x + s - u\right)\|}{1 + \|\left(b, u\right)\|} \le \text{prinf\_tol, and} \frac{\|c - A^T y - z + w\|}{1 + \|c\|} \le \text{d}\text{linf\_tol},
$$

where prinf\_tol, dlinf\_tol and opt\_tol are primal infeasibility, dual infeasibility and optimality tolerances, respectively. The default value is 1.0e-10 for opt tol and 1.0e-8 for the two other tolerances.

Function imsl d sparse lin prog is based on the code HOPDM developed by Jacek Gondzio et al.; see the HOPDM User's Guide (1995).

### Examples

### **Example 1**

The linear programming problem

```
\min f(x) = 2x_1 - 8x_2 + 3x_3subject to x_1 + 3x_2 \leq 32x_2 + 3x_3 \leq 6x_1 + x_2 + x_3 \geq 2-1 \le x_1 \le 50 \le x_2 \le 70 \le x_3 \le 9
```
is solved.

```
#include <imsl.h>
#include <stdio.h>
int main()
{
int m = 3, n = 3, nza = 7;
 double obj, *x = NULL;
  Imsl d sparse elem a[] = { 0, 0, 1.0, 1.0}\overline{0}, 1, 3.0,
1, 1, 2.0,1, 2, 3.0, 2, 0, 1.0,
2, 1, 1.0,2, 2, 1.0 };
   double b[] = { 3.0, 6.0, 2.0 };
  double c[] = { 2.0, -8.0, 3.0 };
double xlb[] = { -1.0, 0.0, 0.0 };double xub[] = { 5.0, 7.0, 9.0 };int irtype[] = { 1, 1, 2 };
 x = imsl_d_sparse_lin_prog(m, n, nza, a, b, c,
 IMSL_CONSTR_TYPE, irtype,
IMSL LOWER BOUND, xlb,
 IMSL_UPPER_BOUND, xub,
       IMSL_OBJ, &obj,
       0);
  imsl d write matrix("x", 1, n, x, 0);
  printf("\nObjective: %lf\n", obj);
}
```
#### **Output**

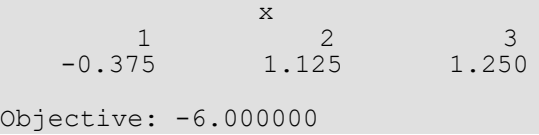

### **Example 2**

This example demonstrates how the function  $imsl_d$  a read mps can be used with

imsl d sparse lin prog to solve a linear programming problem defined in an MPS file. The MPS file used in this example is an *uncompressed* version of the file 'afiro', available from

```
http://www.netlib.org/lp/data/.
```

```
#include <imsl.h>
#include <stdio.h>
#include <stdlib.h>
int main()
{
      Imsl d mps *problem;
      int \overline{i}, \overline{n}, \overline{n}, *irtype, nza;
       double *x, objective, *bl, *bu, *xlb, *xub;
      Imsl d sparse elem *a = NULL; /* Read the MPS file. */
      problem = imsl d read mps("afiro", 0);
       m = problem->nrows;
       n = problem->ncolumns;
        /*
        * Setup the constraint matrix.
       */
       nza = problem->nonzeros;
       a = problem->constraint;
        /*
        * Setup constraint bounds and constraint type array.
        */
      irtype = (int*) malloc(m * size of (int));
       bl = (double*) malloc(m*sizeof(double));
       bu = (double*) malloc(m*sizeof(double));
       for (i = 0; i < m; i++) {
               if (problem->lower_range[i] == problem->negative_infinity &&
                     problem->upper~range[i] == problem->positive~infinity]\left\{ \begin{array}{cc} 0 & 0 & 0 \\ 0 & 0 & 0 \\ 0 & 0 & 0 \\ 0 & 0 & 0 \\ 0 & 0 & 0 \\ 0 & 0 & 0 \\ 0 & 0 & 0 \\ 0 & 0 & 0 \\ 0 & 0 & 0 \\ 0 & 0 & 0 \\ 0 & 0 & 0 \\ 0 & 0 & 0 \\ 0 & 0 & 0 & 0 \\ 0 & 0 & 0 & 0 \\ 0 & 0 & 0 & 0 \\ 0 & 0 & 0 & 0 & 0 \\ 0 & 0 & 0 & 0 & 0 \\ 0 & 0 & 0 & 0 & 0 \\ 0 & 0 & 0 & 0 & 0 \\ 0 & 0bl[i] = problem->negative infinity;
                     bu[i] = problem->positiveinfinity;
                     ittype[i] = 4; }
              else if (problem->lower range[i] == problem->negative infinity)
\left\{ \begin{array}{cc} 0 & 0 & 0 \\ 0 & 0 & 0 \\ 0 & 0 & 0 \\ 0 & 0 & 0 \\ 0 & 0 & 0 \\ 0 & 0 & 0 \\ 0 & 0 & 0 \\ 0 & 0 & 0 \\ 0 & 0 & 0 \\ 0 & 0 & 0 \\ 0 & 0 & 0 \\ 0 & 0 & 0 \\ 0 & 0 & 0 & 0 \\ 0 & 0 & 0 & 0 \\ 0 & 0 & 0 & 0 \\ 0 & 0 & 0 & 0 & 0 \\ 0 & 0 & 0 & 0 & 0 \\ 0 & 0 & 0 & 0 & 0 \\ 0 & 0 & 0 & 0 & 0 \\ 0 & 0ittype[i] = 1;bl[i] = problem->upper range[i];
                     bu[i] = problem->positive infinity;
 }
              else if (problem->upper range[i] == problem->positive infinity)
\left\{ \begin{array}{cc} 0 & 0 & 0 \\ 0 & 0 & 0 \\ 0 & 0 & 0 \\ 0 & 0 & 0 \\ 0 & 0 & 0 \\ 0 & 0 & 0 \\ 0 & 0 & 0 \\ 0 & 0 & 0 \\ 0 & 0 & 0 \\ 0 & 0 & 0 \\ 0 & 0 & 0 \\ 0 & 0 & 0 \\ 0 & 0 & 0 & 0 \\ 0 & 0 & 0 & 0 \\ 0 & 0 & 0 & 0 \\ 0 & 0 & 0 & 0 & 0 \\ 0 & 0 & 0 & 0 & 0 \\ 0 & 0 & 0 & 0 & 0 \\ 0 & 0 & 0 & 0 & 0 \\ 0 & 0ittype[i] = 2;bl[i] = problem->lower range[i];
                     bu[i] = problem \rightarrow positive infinity;
 }
               else
```

```
 Optimization sparse_lin_prog
```

```
\left\{ \begin{array}{cc} 0 & 0 & 0 \\ 0 & 0 & 0 \\ 0 & 0 & 0 \\ 0 & 0 & 0 \\ 0 & 0 & 0 \\ 0 & 0 & 0 \\ 0 & 0 & 0 \\ 0 & 0 & 0 \\ 0 & 0 & 0 \\ 0 & 0 & 0 \\ 0 & 0 & 0 \\ 0 & 0 & 0 \\ 0 & 0 & 0 & 0 \\ 0 & 0 & 0 & 0 \\ 0 & 0 & 0 & 0 \\ 0 & 0 & 0 & 0 & 0 \\ 0 & 0 & 0 & 0 & 0 \\ 0 & 0 & 0 & 0 & 0 \\ 0 & 0 & 0 & 0 & 0 \\ 0 & 0 if (problem->lower_range[i] == problem->upper_range[i])
\left\{ \begin{array}{cc} 0 & 0 & 0 \\ 0 & 0 & 0 \\ 0 & 0 & 0 \\ 0 & 0 & 0 \\ 0 & 0 & 0 \\ 0 & 0 & 0 \\ 0 & 0 & 0 \\ 0 & 0 & 0 \\ 0 & 0 & 0 \\ 0 & 0 & 0 \\ 0 & 0 & 0 \\ 0 & 0 & 0 & 0 \\ 0 & 0 & 0 & 0 \\ 0 & 0 & 0 & 0 \\ 0 & 0 & 0 & 0 & 0 \\ 0 & 0 & 0 & 0 & 0 \\ 0 & 0 & 0 & 0 & 0 \\ 0 & 0 & 0 & 0 & 0 \\ 0 & 0 & 0 & 0 & 0irtype[i] = 0; bl[i] = problem->lower_range[i];
                    bu[i] = problem->positive_infinity;
 }
                     else
\left\{ \begin{array}{cc} 0 & 0 & 0 \\ 0 & 0 & 0 \\ 0 & 0 & 0 \\ 0 & 0 & 0 \\ 0 & 0 & 0 \\ 0 & 0 & 0 \\ 0 & 0 & 0 \\ 0 & 0 & 0 \\ 0 & 0 & 0 \\ 0 & 0 & 0 \\ 0 & 0 & 0 \\ 0 & 0 & 0 & 0 \\ 0 & 0 & 0 & 0 \\ 0 & 0 & 0 & 0 \\ 0 & 0 & 0 & 0 & 0 \\ 0 & 0 & 0 & 0 & 0 \\ 0 & 0 & 0 & 0 & 0 \\ 0 & 0 & 0 & 0 & 0 \\ 0 & 0 & 0 & 0 & 0ittype[i] = 3;bl[i] = problem->lower range[i];
                    bu[i] = problem->upper_range[i];
 }
              }
       }
       /*
       * Set up variable bounds. Be sure to account for
       * how unbounded variables should be set.
       */
      xlb = (double*) malloc(n*sizeof(double));
       xub = (double*) malloc(n*sizeof(double));
      for (i = 0; i < n; i++) {
             xlb[i] = (problem-)lower bound[i] == problem->negative infinity)?-1.0e30:problem->lower bound[i];
             xub[i] = (problem-)upper bound[i] == problem->positive infinity)? 1.0e30:problem->upper_bound[i];
       }
       /*
       * Solve the LP problem.
       */
       x = imsl_d_sparse_lin_prog(m, n, nza,
             a, b\overline{1}, problem->objective,
              IMSL_UPPER_LIMIT, bu,
             IMSL<sup>CONSTR</sup> TYPE, irtype,
              IMSL_LOWER_BOUND, xlb,
              IMSL_UPPER_BOUND, xub,
              IMSL_OBJ, &objective,
              IMSL_PRESOLVE, 6,
              0);
       printf("Problem Name: %s\n", problem->name);
 printf("objective : %15.10e\n", objective);
imsl d write matrix("Solution", 1, n, x, 0);
       /* 
       * Free memory.
       */
       imsl_d_mps_free(problem);
      free(irtype); free(bl);
       free(bu);
       free(xlb);
       free(xub);
      imsl free(x);
```
}

### **Output**

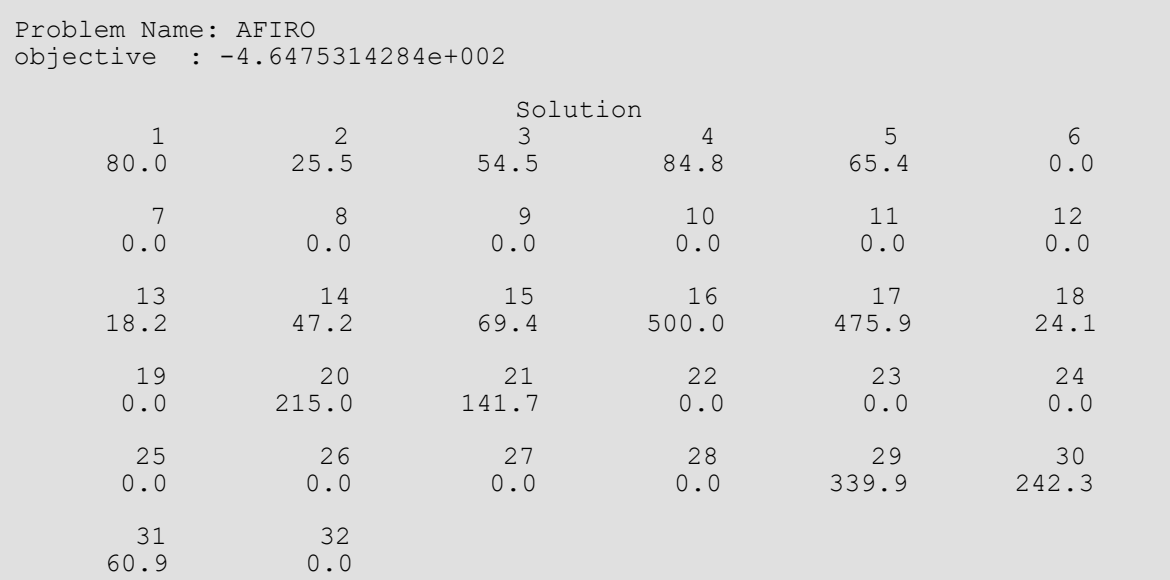

# Warning Errors

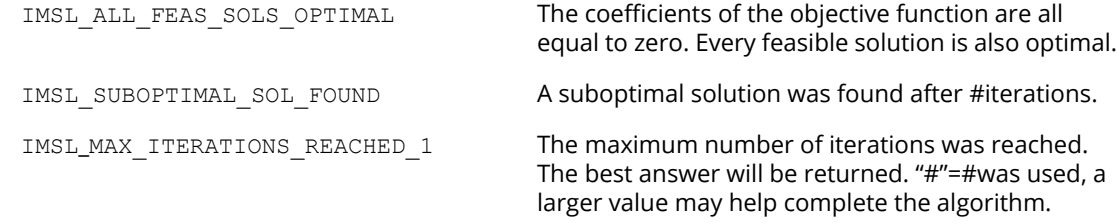

# Fatal Errors

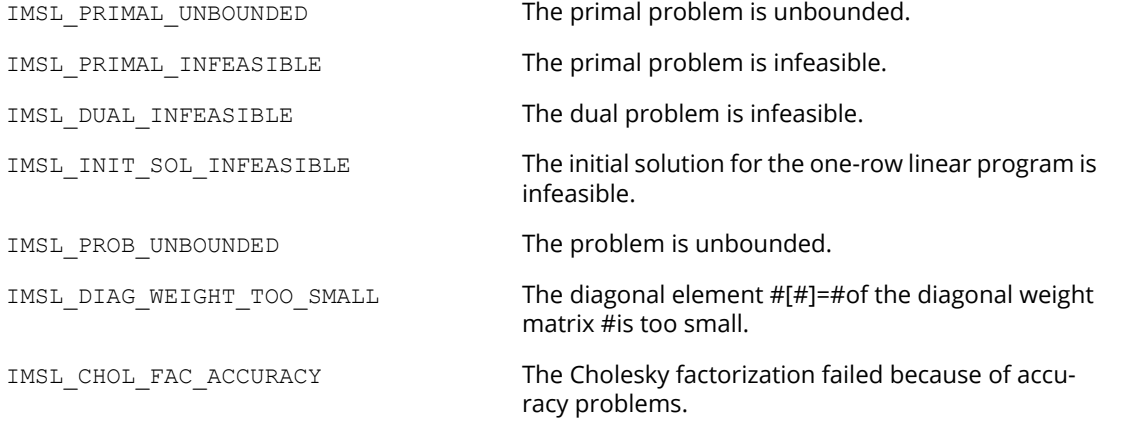

# sparse\_quadratic\_prog

Solves a sparse convex quadratic programming problem by an infeasible primal-dual interior-point method.

**NOTE:** Function sparse quadratic prog is available in double precision only.

## Synopsis

*#include* <imsl.h>

*double* \*imsl\_d\_sparse\_quadratic\_prog (*int* m, *int* n, *int* nza,*int* nzq, *Imsl\_d\_sparse\_elem* a[], *double* b[], *double* c[], *Imsl\_d\_sparse\_elem* q[], …, 0)

### Required Arguments

*int* m (Input) Number of constraints.

- *int* n (Input) Number of variables.
- *int* nza (Input) Number of nonzero entries in constraint matrix *A*.

### *int* nzq (Input)

Number of nonzero entries in the lower triangular part of the matrix *Q* of the objective function.

#### *Imsl\_d\_sparse\_elem* a[] (Input)

An array of length nza containing the location and value of each nonzero coefficient in the constraint matrix *A*.

*double* b[] (Input)

An array of length m containing the right-hand side of the constraints; if there are limits on both sides of the constraints, then b contains the lower limit of the constraints.

### *double* c[] (Input)

An array of length n containing the coefficients of the linear term of the objective function.

*#include* <imsl.h>

#### *Imsl\_d\_sparse\_elem* q[] (Input)

Array of length nzq containing the location and value of each nonzero coefficient in the lower triangular part of the matrix *Q* of the objective function. The matrix must be symmetric positive semidefinite.

## Return Value

A pointer to an array of length n containing the solution *x* of the convex QP problem. To release this space, use imsl free. If no solution can be computed, then NULL is returned.

### Synopsis with Optional Arguments

```
double *imsl_d_sparse_quadratic_prog (int m, int n, int nza, int nzq, Imsl_d_sparse_elem a[], 
   double b[], double c[], Imsl_d_sparse_elem q[],
      IMSL_CONSTR_TYPE, int irtype[],
      IMSL_UPPER_LIMIT, double bu[],
      IMSL_LOWER_BOUND, double xlb[],
      IMSL_UPPER_BOUND, double xub[],
      IMSL_OBJ_CONSTANT, double c0,
      IMSL_PREORDERING, int preorder,
      IMSL_MAX_ITERATIONS, int max_iterations,
      IMSL_OPT_TOL, double opt_tol,
      IMSL_PRINF_TOL, double prinf_tol,
      IMSL_DLINF_TOL, double dlinf_tol,
      IMSL_PRINT, int iprint,
      IMSL_PRESOLVE, int presolve,
      IMSL_CSC_FORMAT, int a_colptr[], int a_rowind[], double a_values[], 
         int q_colptr[], int q_rowind[], double q_values[],
      IMSL_TERMINATION_STATUS, int *status,
      IMSL_OBJ, double *obj,
      IMSL_ITERATION_COUNT, int *iterations,
      IMSL_DUAL, double **y,
      IMSL_DUAL_USER, double y[],
      IMSL_PRIMAL_INFEAS, double *err_b, double *err_u,
      IMSL_DUAL_INFEAS, double *err_c,
      IMSL_CP_RATIO_SMALLEST, double *cp_smallest,
```

```
IMSL_CP_RATIO_LARGEST, double *cp_largest,
IMSL_RETURN_USER, double x[],
0)
```
## Optional Arguments

IMSL\_CONSTR\_TYPE, *int* irtype[] (Input)

An array of length m indicating the types of general constraints in the matrix *A*. Let

 $r_i = a_{i1}x_1 + ... + a_{in}x_n$ . Then, the value of irtype[i] signifies the following:

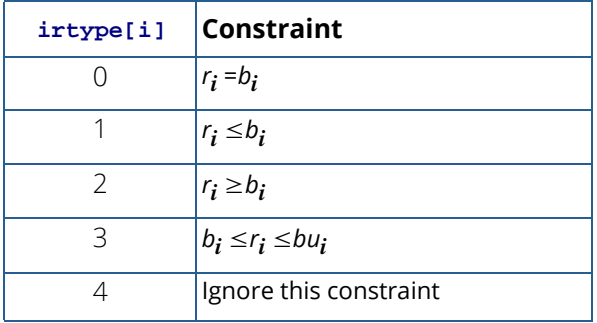

Note that  $i$ rtype [i] = 3 should only be used for constraints i with both finite lower and finite upper bound. For one-sided constraints, use irtype [i] = 1 or irtype [i] = 2. For free constraints, use  $irtype[i] = 4.$ Default: irtype = 0

### IMSL\_UPPER\_LIMIT, *double* bu[] (Input)

An array of length m containing the upper limit of the constraints that have both a lower and an upper bound. If such a constraint exists, then optional argument IMSL\_CONSTR\_TYPE must be used to define the type of constraints. If  $\text{intype}[i] \neq 3$ , i.e. if constraint i is not two-sided, then the corresponding entry in bu, bu  $[i]$ , is ignored.

Default: None of the constraints has an upper bound.

### IMSL\_LOWER\_BOUND, *double* xlb[] (Input)

An array of length n containing the lower bound on the variables. If there is no lower bound on a variable, then  $-10^{30}$  should be set as the lower bound. Default:  $x1b = 0$ .

### IMSL\_UPPER\_BOUND, *double* xub[] (Input)

An array of length n containing the upper bound on the variables. If there is no upper bound on a variable, then  $10^{30}$  should be set as the upper bound. Default: None of the variables has an upper bound.

### IMSL\_OBJ\_CONSTANT, *double* c0 (Input)

Value of the constant term in the objective function. Default:  $c0 = 0$ .

### IMSL\_PREORDERING, *int* preorder (Input)

The variant of the Minimum Degree Ordering (MDO) algorithm used in the preordering of the normal equations or augmented system matrix:

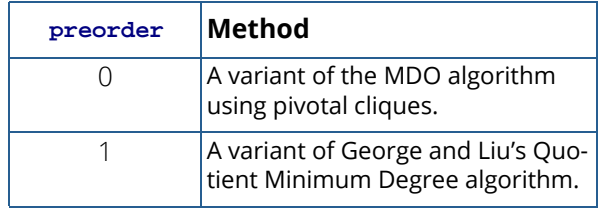

Default:  $preorder = 0$ .

IMSL\_MAX\_ITERATIONS, *int* max\_iterations (Input)

The maximum number of iterations allowed for the primal-dual solver. Default: max\_iterations = 200.

IMSL\_OPT\_TOL, *double* opt\_tol (Input)

Relative optimality tolerance. Default:  $opt$   $tol$  = 1.0e-10.

### IMSL\_PRINF\_TOL, *double* prinf\_tol (Input) The primal infeasibility tolerance. Default: prinf tol = 1.0e-8.

IMSL\_DLINF\_TOL, *double* dlinf\_tol (Input) The dual infeasibility tolerance.

Default: dlinf tol = 1.0e-8.

### IMSL\_PRINT, *int* iprint (Input)

Printing option.

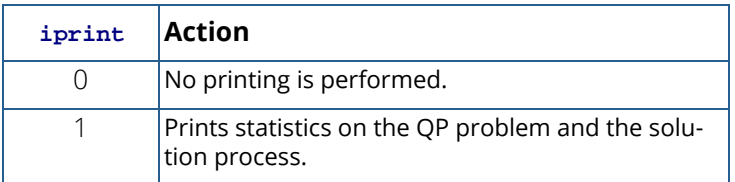

Default:  $iprint = 0$ .

### IMSL\_PRESOLVE, *int* presolve (Input)

Presolve the QP problem in order to reduce the problem size or to detect infeasibility or unboundedness of the problem. Depending on the number of presolve techniques used different presolve levels can be chosen:

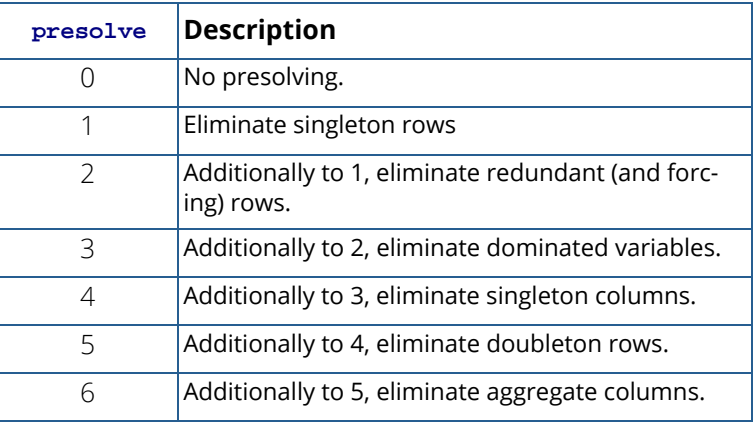

Default: presolve = 0.

IMSL\_CSC\_FORMAT, *int* a\_colptr[], *int* a\_rowind[], *double* a\_values[], *int* q\_colptr[], *int* q\_rowind[], *double* q\_values[] (Input)

Accept the constraint matrix *A* (via vectors a colptr, a rowind and a values) and the matrix *Q* of the objective function (via vectors q\_colptr, q\_rowind and q\_values) in Harwell-Boeing format. See ([Compressed Sparse Column \(CSC\) Format](#page-42-0)) in the [Introduction](#page-14-0) to this manual for a discussion of this storage scheme.
If this optional argument is used, then required arguments a and q are ignored.

#### IMSL\_TERMINATION\_STATUS, *int* \*status (Output)

The termination status for the problem.

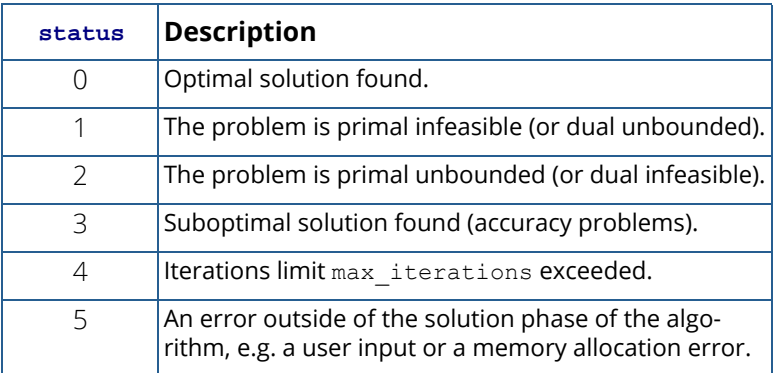

#### IMSL\_OBJ, *double* \*obj (Output)

Optimal value of the objective function.

IMSL\_ITERATION\_COUNT, *int* \*iterations (Output)

The number of iterations required by the primal-dual solver.

IMSL\_DUAL, *double* \*\*y (Output)

The address of a pointer y to an internally allocated array of length m containing the dual solution.

IMSL\_DUAL\_USER, *double* y[] (Output)

A user-allocated array of size m containing the dual solution.

#### IMSL\_PRIMAL\_INFEAS, *double* \*err\_b, *double* \*err\_u (Output)

The violation of the primal constraints, described by  $err_b$ , the primal infeasibility of the solution, and by err u, the violation of the variable bounds.

IMSL\_DUAL\_INFEAS, *double* \*err\_c (Output)

The violation of the dual constraints, described by  $err$  c, the dual infeasibility of the solution.

- IMSL\_CP\_RATIO\_SMALLEST, *double* \*cp\_smallest (Output) The ratio of the smallest complementarity product to the average.
- IMSL\_CP\_RATIO\_LARGEST, *double* \*cp\_largest (Output) The ratio of the largest complementarity product to the average.

#### IMSL\_RETURN\_USER, *double* x[] (Output)

A user-allocated array of length n containing the primal solution.

### **Description**

The function imsl d sparse quadratic prog uses an infeasible primal-dual interior-point method to solve convex quadratic programming problems, i.e., problems of the form

$$
\min_{x \in R^n} c^T x + \frac{1}{2} x^T Q x
$$
\n
$$
\text{subject to} \quad b_l \leq Ax \leq b_u
$$
\n
$$
x_l \leq x \leq x_u
$$

where *c* is the objective coefficient vector, *Q* is the symmetric positive semidefinite coefficient matrix, *A* is the constraint matrix and the vectors  $b_{\bm{l}}$ ,  $b_{\bm{u}'}$ ,  $\chi_{\bm{l}}$  and  $\chi_{\bm{u}}$  are the lower and upper bounds on the constraints and the variables, respectively.

Internally, imsl\_d\_sparse\_quadratic\_prog transforms the problem given by the user into a simpler form that is computationally more tractable. After redefining the notation, the new form reads

min 
$$
c^T x + \frac{1}{2} x^T Q x
$$
  
\nsubject to  $Ax = b$   
\n $x_i + s_i = u_i, \quad x_i, s_i \ge 0, \quad i \in I_u$   
\n $x_j \ge 0, \quad j \in I_s.$ 

Here,  $I_u \cup I_s = \{1, ..., n\}$  is a partition of the index set  $\{1, ..., n\}$  into upper bounded and standard variables.

In order to simplify the description it is assumed in the following that the problem above contains only variables with upper bounds, i.e. is of the form

$$
\min c^{T} x + \frac{1}{2} x^{T} Q x
$$
\n(P)

\nsubject to  $Ax = b$ ,

\n
$$
x + s = u
$$
\n
$$
x, s \ge 0
$$

The corresponding dual problem is then

max 
$$
b^T y - u^T w - \frac{1}{2} x^T Q x
$$
  
(*D*) subject to  $A^T y + z - w - Q x = c$ ,  
 $x, z, w \ge 0$ 

The Karush-Kuhn-Tucker (KKT) optimality conditions for (P) and (D) are

$$
Ax = b,
$$
 (1.1)  
\n
$$
x + s = u,
$$
 (1.2)  
\n
$$
AT y + z - w - Qx = c,
$$
 (1.3)  
\n
$$
XZe = 0,
$$
 (1.4)  
\n
$$
SWe = 0,
$$
 (1.5)  
\n
$$
x, z, s, w \ge 0,
$$
 (1.6)

where  $X = diag(x)$  ,  $Z = diag(z)$  ,  $S = diag(s)$  ,  $W = diag(w)$  are diagonal matrices and  $e = (1,\,\dots\,,\!1)^T$  is a vector of ones.

Function imsl d sparse quadratic\_prog, like all infeasible interior point methods, generates a sequence

$$
(x_k, s_k, y_k, z_k, w_k), \quad k = 0, 1, \ldots
$$

of iterates, that satisfy  $\left(x_k,s_k,y_k,z_k,w_k\right)\geq 0$  for all  $k$ , but are in general not feasible, i.e. the linear constraints (1.1)-(1.3) are only satisfied in the limiting case  $k\to~\infty$ .

The barrier parameter  $\mu$ , defined by

$$
\mu = \frac{x^T z + s^T w}{2n}
$$

measures how good the complementarity conditions (1.4), (1.5) are satisfied.

Mehrotra's predictor-corrector algorithm is a variant of Newton's method applied to the KKT conditions (1.1)-(1.5). Function imsl d sparse quadratic\_prog uses a modified version of this algorithm to compute the iter- $\cos\left(\left(x_k, s_k, y_k, z_k, w_k\right)\right)$  in every step of the algorithm, the search direction vector

$$
\varDelta:=\big(\varDelta x,\varDelta s,\varDelta y,\varDelta z,\varDelta w\big)
$$

is decomposed into two parts,  $A\equiv A_a + A_c^{\omega}$ , where  $A_a$  and  $A_c^{\omega}$  denote the affine-scaling and a weighted centering component, respectively. Here,

$$
\Delta_c^{\omega} = \omega \left( \Delta x_c, \Delta s_c, \Delta y_c, \Delta z_c, \Delta w_c \right)
$$

where the scalar  $\omega$  denotes the corrector weight.

The vectors  $\varDelta_a$  and  $\varDelta_c \dot{=} = \left(\varDelta x_c, \varDelta s_c, \varDelta y_c, \varDelta z_c, \varDelta w_c\right)$  are determined by solving the linear system

$$
\begin{bmatrix} A & 0 & 0 & 0 & 0 \ I & 0 & I & 0 & 0 \ -Q & A^T & 0 & I & -I \ Z & 0 & 0 & X & 0 \ 0 & 0 & W & 0 & S \end{bmatrix} \begin{bmatrix} \Delta x \\ \Delta y \\ \Delta s \\ \Delta z \\ \Delta w \end{bmatrix} = \begin{bmatrix} r_b \\ r_u \\ r_c \\ r_{xz} \\ r_{ws} \end{bmatrix} \quad (2)
$$

for two different right-hand sides.

For  $\varDelta_{a\prime}$  the right-hand side is defined as

$$
(r_b, r_u, r_c, r_{xz}, r_{ws}) = (b - Ax, u - x - s, c - A^T y - z + w + Qx, -XZe, -WSe).
$$

Here,  $r_b$  and  $r_u$  are the violations of the primal constraints and  $r_c$  defines the violations of the dual constraints.

The resulting direction  $\varDelta_a$  is the pure Newton step applied to the system (1.1)-(1.5).

In order to obtain the corrector direction  $\varDelta_c$ , the maximum stepsize  $\alpha_a$  in the primal and dual space preserving nonnegativity of  $(x, s, z, w)$ , is determined and the predicted complementarity gap

$$
g_a = \left(x + a_a \Delta x_a\right)^T \left(z + a_a \Delta z_a\right) + \left(s + a_a \Delta s_a\right)^T \left(w + a_a \Delta w_a\right)
$$

is computed. It is then used to determine the barrier parameter

$$
\hat{\mu} = \left(\frac{g_a}{g}\right)^2 \frac{g_a}{2n},
$$

where  $g = x^Tz + s^T w$  denotes the current complementarity gap.

The direction  $\varDelta_c$  is then computed by choosing

$$
(r_b, r_u, r_c, r_{xz}, r_{sw}) = (0, 0, 0, \hat{\mu}e - AX_aAZ_ae, \hat{\mu}e - AW_aAS_ae)
$$

as the right-hand side in the linear system (2).

<code>Function</code> <code>imsl\_d\_sparse\_quadratic\_prog</code> now uses a linesearch to find the optimal weight  $\hat{\omega}$  that maximizes the stepsize  $\alpha_{PD}$  in the primal and dual direction of  $\varDelta = \varDelta_a + \varDelta_c^{\omega}$ .

A new iterate is then computed using a step reduction factor  $\alpha_{0} = 0.99995$ :

$$
(x_{k+1}, s_{k+1}, y_{k+1}, z_{k+1}, w_{k+1}) = (x_k, s_k, y_k, z_k, w_k) + a_0 a_{PD} (dx, ds, dy, dz, dw)
$$

In addition to the weighted Mehrotra predictor-corrector, imsl d sparse quadratic prog also uses multiple centrality correctors to enlarge the primal-dual stepsize per iteration step and to reduce the overall number of iterations required to solve a QP problem. The maximum number of centrality corrections depends on the ratio of the factorization and solve efforts for system (2) and is therefore problem dependent. For a detailed description of multiple centrality correctors, refer to Gondzio(1994).

The linear system (2) can be reduced to more compact forms, the augmented system (AS)

$$
\begin{bmatrix} -Q - \Theta^{-1} & A^T \\ A & 0 \end{bmatrix} \begin{bmatrix} \Delta x \\ \Delta y \end{bmatrix} = \begin{bmatrix} r \\ h \end{bmatrix} \qquad (3)
$$

or further by elimination of  $\varDelta x$  to the normal equations (NE) system

$$
A(Q+\Theta^{-1})^{-1}A^{T}Ay = A(Q+\Theta^{-1})^{-1}r + h, \quad (4)
$$

where

$$
\Theta = \left( X^{-1}Z + S^{-1}W \right)^{-1}, \ r = r_c - X^{-1}r_{xz} + S^{-1}r_{ws} - S^{-1}Wr_u, \ h = r_b.
$$

The matrix on the left-hand side of (3), which is symmetric indefinite, can be transformed into a symmetric quasidefinite matrix by regularization. Since these types of matrices allow for a Cholesky-like factorization, the resulting linear system can be solved easily for  $(\varDelta x,\varDelta y)$  by triangular substitutions. For more information on the regularization technique, see Altman and Gondzio (1998). For the NE system, matrix  $A\bigl(\mathcal{Q}+\mathcal{O}^{-1}\bigr)A^T$  is positive definite, and therefore a sparse Cholesky algorithm can be used to factor  $A\bigl(\,Q+ \varTheta^{^{-1}}\bigr) A^T$  and solve the system for  $\varDelta y$  by triangular substitutions with the Cholesky factor  $L$ .

In function imsl d sparse quadratic prog, both approaches are implemented. The AS approach is chosen if  $A$  contains dense columns, if there is a considerable number of columns in  $A$  that are much denser than the remaining ones or if there are many more rows than columns in the structural part of  $\pmb{A}.$  Otherwise, the NE approach is selected.

Function imsl d sparse quadratic prog stops with optimal termination status if the current iterate satisfies the following three conditions:

$$
\frac{\mu}{1 + 0.5\left(|c^T x| + |b^T y - u^T w - 0.5x^T Qx|\right)} \leq \text{opt\_tol}
$$
\n
$$
\frac{\|(b - Ax, x + s - u)\|}{1 + \|(b, u)\|} \leq \text{print\_tol, and}
$$
\n
$$
\frac{\|c - A^T y - z + w + Qx\|}{1 + \|c\|} \leq \text{dling\_tol},
$$

where prinf\_tol, dlinf\_tol and opt\_tol are primal infeasibility, dual infeasibility and optimality tolerances, respectively. The default value is 1.0e-10 for opt tol and 1.0e-8 for the two other tolerances.

Function imsl\_d\_sparse\_quadratic\_prog is based on the code HOPDM developed by Jacek Gondzio et al., see the HOPDM User's Guide (1995).

### Examples

### **Example 1**

The convex quadratic programming problem

$$
\min f(x) = 10x_1 + 3x_3 + 0.5(2x_1^2 + 32x_2^2 + 4x_3^2 - 8x_1x_2)
$$
  
subject to  $2x_1 + x_2 - 8x_3 \ge 0$   
 $2x_1 + 3x_2 \le 6$   
 $0 \le x_1 \le 7$   
 $-3 \le x_2 \le 2$   
 $-5 \le x_3 \le 20$ 

is solved.

```
#include <imsl.h>
#include <stdio.h>
int main()
{
  int m = 2, n = 3, nza = 5, nzq = 4;
  Imsl_d sparse_elem a[] = { 0, 0, 2.0,
\overline{0}, 1, 1.0,
0, 2, -8.0,1, 0, 2.0, 1, 1, 3.0 };
  Imsl d sparse elem q[] = { 0, 0, 2.0,
```
Optimization sparse\_quadratic\_prog

```
 1, 1, 32.0,
2, 2, 4.0,1, 0, -4.0 };
double b[] = \{ 0.0, 6.0 \}; double c[] = { 10.0, 0.0, 3.0 };
  double xlb[] = { 0.0, -3.0, -5.0 };
  double xub[] = { 7.0, 2.0, 20.0 };int irtype[] = \{ 2, 1 \};
  double *x = NULL; double obj;
  x = imsl d sparse quadratic prog(m, n, nza, nzq, a, b, c, q,
       IMSL_CONSTR_TYPE, irtype,
      IMSL<sup>L</sup>OWER BOUND, xlb,
       IMSL_UPPER_BOUND, xub,
       IMSL_OBJ, &obj,
       0);
  imsl d write matrix("x", 1, n, x, 0);
  printf("\nObjective: %lf\n", obj);
```
#### **Output**

}

 $\mathbf{x} \in \mathbb{R}^{n \times n}$  and  $\mathbf{x} \in \mathbb{R}^{n \times n}$  1 2 3 0.00 0.00 -0.75 Objective: -1.125000

### **Example 2**

This example demonstrates how the function  $imsl$  d read mps can be used with

imsl d sparse quadratic prog to solve a convex quadratic programming problem defined in an MPS file. The MPS file used in this example is the file 'qafiro', available from the QP problems collection QPDATA2 on István Maros' home page under <http://www.doc.ic.ac.uk/~im/#DATA/>.

```
#include <imsl.h>
#include <stdio.h>
#include <stdlib.h>
int main()
{
 Imsl_d_mps *problem;
int i, m, n, *irtype, nza, nzq;
    double *x, objective, *bl, *bu, *xlb, *xub;
    Imsl_d_sparse_elem *a = NULL, *q = NULL;
    /* Read the QPS file. */
   problem = imsl d read mps("QAFIRO.QPS", 0);
    m = problem->nrows;
    n = problem->ncolumns;
```

```
 /*
        * Setup the constraint matrix.
        */
       nza = problem->nonzeros;
       a = problem->constraint;
        /*
        * Setup the Hessian.
        */
       nzq = problem->nhessian;
       q = problem->hessian;
        /*
        * Setup constraint bounds and constraint type array.
        */
        irtype = (int*) malloc(m*sizeof(int));
       bl = (double*) malloc(m*sizeof(double));
      bu = (double*) malloc(m * sizeof(double));
       for (i = 0; i < m; i++) {
              if (problem->lower range[i] == problem->negative infinity &&
                     problem \rightarrow upper\_range[i] == problem \rightarrow positive\_infinity()\left\{ \begin{array}{cc} 0 & 0 & 0 \\ 0 & 0 & 0 \\ 0 & 0 & 0 \\ 0 & 0 & 0 \\ 0 & 0 & 0 \\ 0 & 0 & 0 \\ 0 & 0 & 0 \\ 0 & 0 & 0 \\ 0 & 0 & 0 \\ 0 & 0 & 0 \\ 0 & 0 & 0 \\ 0 & 0 & 0 & 0 \\ 0 & 0 & 0 & 0 \\ 0 & 0 & 0 & 0 \\ 0 & 0 & 0 & 0 & 0 \\ 0 & 0 & 0 & 0 & 0 \\ 0 & 0 & 0 & 0 & 0 \\ 0 & 0 & 0 & 0 & 0 \\ 0 & 0 & 0 & 0 & 0bl[i] = problem->negative infinity;
                      bu[i] = problem->positive_infinity;
              irtype[i] = 4; }
              else if (problem->lower range[i] == problem->negative infinity)
\left\{ \begin{array}{cc} 0 & 0 & 0 \\ 0 & 0 & 0 \\ 0 & 0 & 0 \\ 0 & 0 & 0 \\ 0 & 0 & 0 \\ 0 & 0 & 0 \\ 0 & 0 & 0 \\ 0 & 0 & 0 \\ 0 & 0 & 0 \\ 0 & 0 & 0 \\ 0 & 0 & 0 \\ 0 & 0 & 0 & 0 \\ 0 & 0 & 0 & 0 \\ 0 & 0 & 0 & 0 \\ 0 & 0 & 0 & 0 & 0 \\ 0 & 0 & 0 & 0 & 0 \\ 0 & 0 & 0 & 0 & 0 \\ 0 & 0 & 0 & 0 & 0 \\ 0 & 0 & 0 & 0 & 0irtype[i] = 1;bl[i] = problem->upper range[i];
              bu[i] = problem->positive_infinity;
 }
               else if (problem->upper_range[i] == problem->positive_infinity)
\left\{ \begin{array}{cc} 0 & 0 & 0 \\ 0 & 0 & 0 \\ 0 & 0 & 0 \\ 0 & 0 & 0 \\ 0 & 0 & 0 \\ 0 & 0 & 0 \\ 0 & 0 & 0 \\ 0 & 0 & 0 \\ 0 & 0 & 0 \\ 0 & 0 & 0 \\ 0 & 0 & 0 \\ 0 & 0 & 0 & 0 \\ 0 & 0 & 0 & 0 \\ 0 & 0 & 0 & 0 \\ 0 & 0 & 0 & 0 & 0 \\ 0 & 0 & 0 & 0 & 0 \\ 0 & 0 & 0 & 0 & 0 \\ 0 & 0 & 0 & 0 & 0 \\ 0 & 0 & 0 & 0 & 0ittype[i] = 2;bl[i] = problem->lower range[i];bu[i] = problem->positive_infinity;
 }
               else
\left\{ \begin{array}{cc} 0 & 0 & 0 \\ 0 & 0 & 0 \\ 0 & 0 & 0 \\ 0 & 0 & 0 \\ 0 & 0 & 0 \\ 0 & 0 & 0 \\ 0 & 0 & 0 \\ 0 & 0 & 0 \\ 0 & 0 & 0 \\ 0 & 0 & 0 \\ 0 & 0 & 0 \\ 0 & 0 & 0 & 0 \\ 0 & 0 & 0 & 0 \\ 0 & 0 & 0 & 0 \\ 0 & 0 & 0 & 0 & 0 \\ 0 & 0 & 0 & 0 & 0 \\ 0 & 0 & 0 & 0 & 0 \\ 0 & 0 & 0 & 0 & 0 \\ 0 & 0 & 0 & 0 & 0 if (problem->lower_range[i] == problem->upper_range[i])
\{irtype[i] = 0;b1[\overline{i}] = problem->lower range[i];
                      bu[i] = problem->positive_infinity;<br>}
 }
                       else
\{irtype[i] = 3;bl[i] = problem->lower range[i];bu[i] = problem->upper_range[i];<br>}
 }
               }
        }
        /*
        * Set up variable bounds. Be sure to account for
        * how unbounded variables should be set.
```

```
 Optimization sparse_quadratic_prog
```
}

```
 */
xlb = (double*) malloc(n*sizeof(double));
 xub = (double*) malloc(n*sizeof(double));
for (i = 0; i < n; i++) {
    xlb[i] = (problem-)lower bound[i] == problem->negative infinity)?
        -1.0e30:problem->lower bound[i];
    xub[i] = (problem-)upper bound[i] == problem->positive infinity)? 1.0e30:problem->upper_bound[i];
 }
/ \star * Solve the QP problem.
 */
x = imsl d sparse quadratic prog(m, n, nza, nzq,
    a, b\overline{1}, problem->objective, q,
     IMSL_UPPER_LIMIT, bu,
    IMSL<sup>-</sup>CONSTR TYPE, irtype,
     IMSL_LOWER_BOUND, xlb,
     IMSL_UPPER_BOUND, xub,
     IMSL_OBJ, &objective,
     IMSL_PRESOLVE, 6,
     0);
 /* 
 * Output results.
 */
 printf("Problem Name: %s\n", problem->name);
printf("objective : %15.10e\n", objective);
imsl d write matrix("Solution", 1, n, x, 0);
/ \star * Free memory.
 */
imsl d mps free(problem);
free(irtype);free(bl);
 free(bu);
 free(xlb);
 free(xub);
imsl free(x);
```
### **Output**

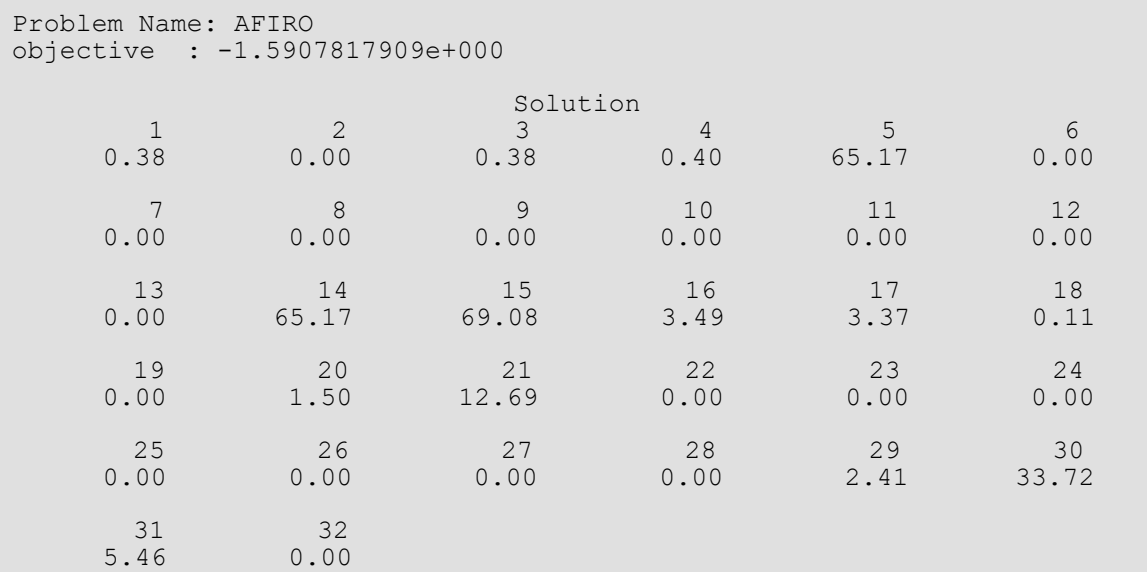

# Warning Errors

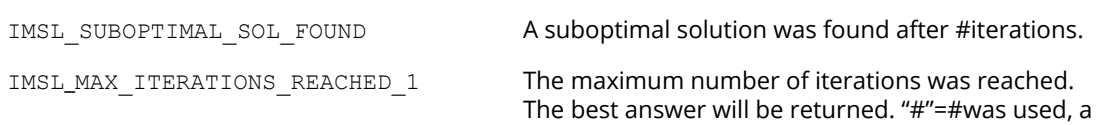

larger value may help complete the algorithm.

# Fatal Errors

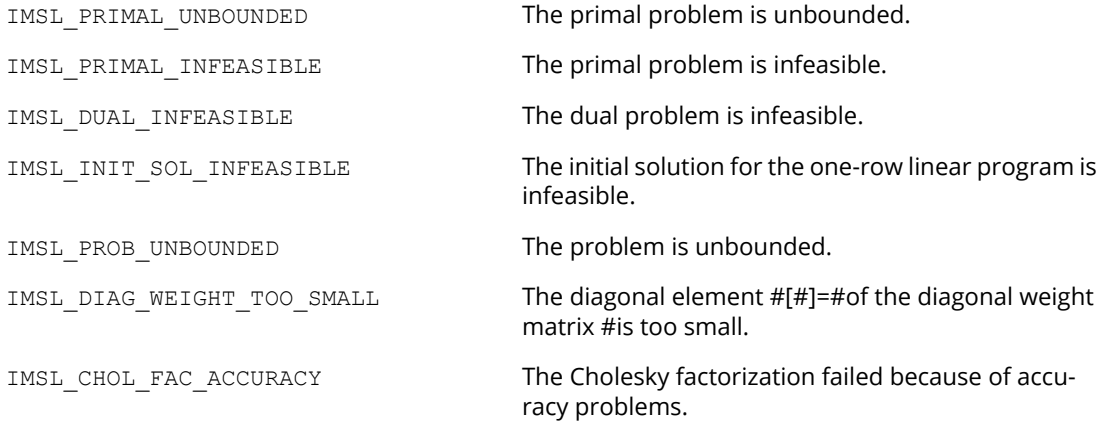

# min\_con\_gen\_lin

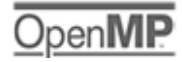

[more...](#page-29-0)

Minimizes a general objective function subject to linear equality/inequality constraints.

### Synopsis

*#include* <imsl.h>

*float* \*imsl\_f\_min\_con\_gen\_lin (*void* fcn(), *int* nvar, *int* ncon,*int* neq, *float* a[], *float* b[], *float* xlb[], *float* xub[], ..., 0)

The type *double* function is imsl\_d\_min\_con\_gen\_lin.

### Required Arguments

```
void fcn (int n, float x[], float *f ) (Input/Output)
```
User-supplied function to evaluate the function to be minimized. Argument  $x$  is a vector of length  $n$ at which point the function is evaluated, and f contains the function value at x.

- *int* nvar (Input) Number of variables.
- *int* ncon (Input)

Number of linear constraints (excluding simple bounds).

*int* neq (Input)

Number of linear equality constraints.

*float* a[] (Input)

Array of size ncon  $\times$  nvar containing the equality constraint gradients in the first neq rows followed by the inequality constraint gradients.

*float* b[] (Input)

Array of size ncon containing the right-hand sides of the linear constraints. Specifically, the constraints on the variables  $x_{\bm i}$ ,  $i=0$ ,  $\max-1$ , are  $a_{\bm k,0}$ x $_0+...+a_{\bm k,\bm n}$ var-1 $x_{\bm n}$ var-1  $b_{\bm k},$   $k=0,...,$   $\max-1$ and  $a_{k,0}x_0 + ... + a_{k,nvar-1}x_{nvar-1} \le b_{k}$ ,  $k =$  neq, ..., ncon - 1. Note that the data that define the equality constraints come before the data of the inequalities.

#### *float* xlb[] (Input)

Array of length nvar containing the lower bounds on the variables; choose a very large negative value if a component should be unbounded below or set xub[*i*] = xub[*i*] to freeze the *i*-th variable. Specifically, these simple bounds are xlb[*i*] ≤ *x<sup>i</sup>* , for *i* = 1, …, nvar.

#### *float* xub[] (Input)

Array of length nvar containing the upper bounds on the variables; choose a very large positive value if a component should be unbounded above. Specifically, these simple bounds are  $x_i \leq xub[i]$ , for  $i = 1$ , nvar.

### Return Value

A pointer to the solution *x*. To release this space, use imsl\_free. If no solution can be computed, then NULL is returned.

### Synopsis with Optional Arguments

```
#include <imsl.h>
```

```
float *imsl_f_min_con_gen_lin (void fcn(), int nvar, int ncon, int a, float b, float xlb[],
   float xub[],
```

```
IMSL_XGUESS, float xguess[],
IMSL_GRADIENT, void gradient(),
IMSL_MAX_FCN, int max_fcn,
IMSL_NUMBER_ACTIVE_CONSTRAINTS, int *nact,
IMSL_ACTIVE_CONSTRAINTS, int **iact,
IMSL_ACTIVE_CONSTRAINTS_USER, int *iact_user,
IMSL_LAGRANGE_MULTIPLIERS, float **lagrange,
IMSL_LAGRANGE_MULTIPLIERS_USER, float *lagrange_user,
IMSL_TOLERANCE, float tolerance,
IMSL_OBJ, float *obj,
IMSL_RETURN_USER, float x[],
IMSL_FCN_W_DATA, void fcn(), void *data,
IMSL_GRADIENT_W_DATA, void gradient(),void *data,
0)
```
### Optional Arguments

```
IMSL_XGUESS, float xguess[] (Input)
   Array with n components containing an initial guess.
   Default: xguess = 0
```
- IMSL\_GRADIENT, *void* gradient (*int* n, *float* x[], *float* g[]) (Input) User-supplied function to compute the gradient at the point x, where x is a vector of length n, and g is the vector of length n containing the values of the gradient of the objective function.
- IMSL\_MAX\_FCN, *int* max\_fcn (Input) Maximum number of function evaluations. Default:  $max$   $fcn = 400$
- IMSL\_NUMBER\_ACTIVE\_CONSTRAINTS, *int* \*nact (Output) Final number of active constraints.
- IMSL\_ACTIVE\_CONSTRAINTS, *int* \*\*iact (Output) The address of a pointer to an *int*, which on exit, points to an array containing the nact indices of the final active constraints.
- IMSL\_ACTIVE\_CONSTRAINTS\_USER, *int* × iact\_user (Output) A user-supplied array of length at least ncon + 2

containing the indices of the final active constraints in the first nact locations.

- IMSL\_LAGRANGE\_MULTIPLIERS, *float* \*\*lagrange (Output) The address of a pointer, which on exit, points to an array containing the Lagrange multiplier estimates of the final active constraints in the first nact locations.
- IMSL\_LAGRANGE\_MULTIPLIERS\_USER, *float* \*lagrange\_user (Output) A user-supplied array of length at least nvar containing the Lagrange multiplier estimates of the final active constraints in the first nact locations.
- IMSL\_TOLERANCE, *float* tolerance (Input) The nonnegative tolerance on the first order conditions at the calculated solution. Default: tolerance =  $\sqrt{\varepsilon}$ , where  $\varepsilon$  is machine epsilon
- IMSL\_OBJ, *float* \*obj (Output) The value of the objective function.
- IMSL\_RETURN\_USER, *float* x[] (Output) User-supplied array with nvar components containing the computed solution.

IMSL\_FCN\_W\_DATA, *void* fcn (*int* n, *float* x[], *float* \*f, *void* \*data), *void* \*data (Input) User supplied function to compute the value of the function to be minimized, which also accepts a pointer to data that is supplied by the user. data is a pointer to the data to be passed to the usersupplied function. See [Passing Data to User-Supplied Functions](#page-26-0) in the introduction to this manual for more details.

IMSL\_GRADIENT\_W\_DATA, *void* gradient (*int* n, *float* x[], *float* g[], *void* \*data), *void* \*data (Input)

User-supplied function to compute the gradient at the point x, which also accepts a pointer to data that is supplied by the user. data is a pointer to the data to be passed to the user-supplied function. See [Passing Data to User-Supplied Functions](#page-26-0) in the introduction to this manual for more details.

### **Description**

The function imsl f min con gen lin is based on M.J.D. Powell's TOLMIN, which solves linearly constrained optimization problems, i.e., problems of the form

```
\min f(x)
```
subject to

```
A_1x = b_1A<sub>2</sub>x \leq b_2x_t \leq x \leq z_u
```
given the vectors *b*1, *b*2, *xl* ,and *xu* and the matrices *A*1 and *A*2.

The algorithm starts by checking the equality constraints for inconsistency and redundancy. If the equality constraints are consistent, the method will revise *x*0, the initial guess, to satisfy

 $A_1x = b_1$ 

Next, *x*0 is adjusted to satisfy the simple bounds and inequality constraints. This is done by solving a sequence of quadratic programming subproblems to minimize the sum of the constraint or bound violations.

Now, for each iteration with a feasible  $x^{\bm k}$ , let  $j^{\bm k}$  be the set of indices of inequality constraints that have small residuals. Here, the simple bounds are treated as inequality constraints. Let *I k* be the set of indices of active constraints. The following quadratic programming problem

$$
\min f\left(x^{k}\right) + d^{T} \nabla f\left(x^{k}\right) + \frac{1}{2} d^{T} B^{k} d
$$

subject to

$$
a_j d = 0, j \in I_k
$$
  

$$
a_j d \le 0, j \in J_k
$$

is solved to get ( $d^k$ ,  $\lambda^k$ ) where  $a_j$  is a row vector representing either a constraint in  $A_1$  or  $A_2$  or a bound constraint on x. In the latter case, the  $a_j = e_i$  for the bound constraint  $x_i \le (x_u)_i$  and  $a_j = -e_i$  for the constraint  $-x_i \le (x_l)_i$ . Here, *ei* is a vector with 1 as the *i*-th component, and zeros elsewhere. Variables λ*k* are the Lagrange multipliers, and *B<sup>k</sup>* is a positive definite approximation to the second derivative  $\nabla^2 f\! (\bm{x^k})$ .

After the search direction *dk* is obtained, a line search is performed to locate a better point. The new point *xk*+1 =*x<sup>k</sup>* +α*kdk* has to satisfy the conditions

$$
f(x^{k} + \alpha^{k} d^{k}) \le f(x^{k}) + 0.1\alpha^{k} (d^{k})^{T} \nabla f(x^{k})
$$

and

$$
\left(d^{K}\right)^{T} \nabla f\left(x^{k} + a^{k} d^{k}\right) \geq 0.7 \left(d^{k}\right)^{T} \nabla f\left(x^{K}\right)
$$

The main idea in forming the set $\jmath_{\bm k}$  is that, if any of the equality constraints restricts the step-length  $\bm \alpha^{\bm k}$ , then its index is not in *J k*. Therefore, small steps are likely to be avoided.

Finally, the second derivative approximation  $B<sup>K</sup>$ , is updated by the BFGS formula, if the condition

$$
\left(d^{K}\right)^{T} \nabla f\left(x^{k} + a^{k} d^{k}\right) - \nabla f\left(x^{K}\right) > 0
$$

holds. Let  $x^k \leftarrow x^{k+1}$ , and start another iteration.

The iteration repeats until the stopping criterion

$$
\left\| \nabla \mathbf{f} \left( x^k \right) - \mathbf{A}^k \lambda^K \right\|_2 \leq \tau
$$

is satisfied. Here  $\tau$  is the supplied tolerance. For more details, see Powell (1988, 1989).

Since a finite difference method is used to approximate the gradient for some single precision calculations, an inaccurate estimate of the gradient may cause the algorithm to terminate at a non-critical point. In such cases, high precision arithmetic is recommended. Also, if the gradient can be easily provided, the option IMSL\_GRADIENT should be used.

On some platforms, imsl f min con gen lin can evaluate the user-supplied functions fcn and gradient in parallel. This is done only if the function [imsl\\_omp\\_options](#page-1413-0) is called to flag user-defined functions as thread-safe. A function is thread-safe if there are no dependencies between calls. Such dependencies are usually the result of writing to global or static variables

### Examples

### **Example 1**

In this example, the problem

```
\min f(x) = x_1^2 + x_2^2 + x_3^2 + x_4^2 + x_5^2 - 2x_2x_3 - 2x_4x_5 - 2x_1subject to
  x_1 + x_2 + x_3 + x_4 + x_5 = 5x_3 - 2x_4 - 2x_5 = -30 \leq x \leq 10
```
is solved.

```
#include <imsl.h>
int main()
{
         void fcn(int, float *, float *);
         int neq = 2;int \begin{array}{ccc} \text{in} & \text{non} = 2; \\ \text{in} & \text{nvar} = 5. \end{array}nvar = 5;float a[] = \{1.0, 1.0, 1.0, 1.0, 1.0,0.0, 0.0, 1.0, -2.0, -2.0;float b[] = \{5.0, -3.0\};<br>float x1b[] = \{0.0, 0.0,float x1b[] = \{0.0, 0.0, 0.0, 0.0, 0.0\};<br>float xub[] = \{10.0, 10.0, 10.0, 10.0, 10.0, 10.0, 10.0, 10.0, 10.0, 10.0, 10.0, 10.0, 10.0, 10.0, 10.0, 10.0, 10.0, 10.0, 10.0, 10.0, 10.0, 10.0, 10.0, 10.0, 10.0, 10.0, 10.0, 10.0xub[] = \{10.0, 10.0, 10.0, 10.0, 10.0\};
         float *x;
         imsl_omp_options(IMSL_SET_FUNCTIONS_THREAD_SAFE, 1, 0);
         x = \text{imsl}^-f min con gen lin(fcn, nvar, ncon, neq, a, b, xlb, xub,
\overline{\phantom{a}} = \overline{\phantom{a}} = \overline{\phantom{a}} = \overline{\phantom{a}} 0);
         imsl f write matrix("Solution", 1, nvar, x, 0);
}
void fcn(int n, float *x, float *f)
```

```
{
*f = x[0]*x[0] + x[1]*x[1] + x[2]*x[2] + x[3]*x[3] + x[4]*x[4]- 2.0 * x[1] * x[2] - 2.0 * x[3] * x[4] - 2.0 * x[0];}
```
#### **Output**

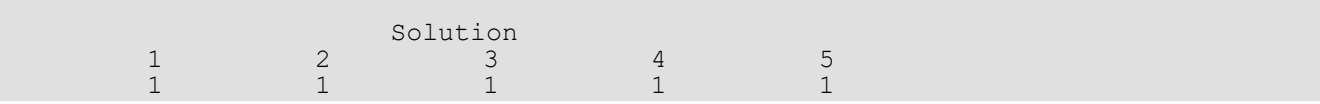

#### **Example 2**

In this example, the problem from Schittkowski (1987)

```
\min f(x) = -x_0 x_1 x_2subject to
   -x_0 - 2x_1 - 2x_2 \leq 0x_0 + 2x_1 + 2x_2 \le 720 \le x_0 \le 200 \le x_1 \le 110 \le x_2 \le 42
```
is solved with an initial guess of  $x_0 = 10$ ,  $x_1 = 10$  and  $x_2 = 10$ .

```
#include <imsl.h>
int main()
{
       void fcn(int, float *, float *);<br>void arad(int, float *, float *)
       void grad(int, float *, float *);<br>int neq = 0;
       int neq = 0;<br>int ncon = 2
       int \begin{array}{ccc} \text{intr} & \text{non} = 2; \\ \text{int} & \text{nvar} = 3; \end{array}int nvar = 3;<br>int 1da = 2;int lda = 2;<br>float obj, x[3]
                        obj, x[3];
       float a[] = \{-1.0, -2.0, -2.0,1.0, 2.0, 2.0;<br>1.0, 2.0, 2.0;<br>1.0, 0.0, 0.0;
       float x1b[] = \{0.0, 0.0, 0.0\};<br>float xub[] = \{20.0, 11.0, 42.float xub[] = \{20.0, 11.0, 42.0\};<br>float xquess[] = \{10.0, 10.0, 10.float xguess[] = {10.0, 10.0, 10.0};
float b[] = \{0.0, 72.0\};imsl omp options(IMSL SET FUNCTIONS THREAD SAFE, 1, 0);
        imsl_f_min_con_gen_lin(fcn, nvar, ncon, neq, a, b, xlb, xub,
                                  IMSL_GRADIENT, grad,
                                  IMSL_XGUESS, xguess,
 IMSL_OBJ, &obj,
IMSL_RETURN_USER, x,
\begin{pmatrix} 0 \\ 0 \end{pmatrix};
```

```
 imsl_f_write_matrix("Solution", 1, nvar, x, 0);
printf("Objective value = f(n', \text{obj});
}
void fcn(int n, float *x, float *f)
{
      *f = -x[0] * x[1] * x[2];}
void grad(int n, float *x, float *g)
{
      g[0] = -x[1]*x[2];g[1] = -x[0]*x[2];g[2] = -x[0]*x[1];}
```
#### **Output**

Solution<br>1 2 1 2 3 20 11 15 Objective value = -3300.000000

### Fatal Errors

IMSL\_STOP\_USER\_FCN Request from user supplied function to stop algorithm. User flag =  $"#".$ 

# bounded\_least\_squares

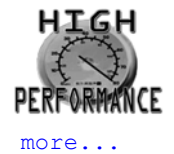

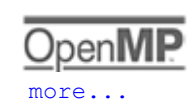

Solves a nonlinear least-squares problem subject to bounds on the variables using a modified Levenberg-Marquardt algorithm.

## Synopsis

*#include* <imsl.h>

```
float *imsl_f_bounded_least_squares (void fcn(), int m, int n, int ibtype, float xlb[],
   float xub[], ..., 0)
```
The type *double* function is imsl\_d\_bounded\_least\_squares.

### Required Arguments

*void* fcn (*int* m, *int* n, *float* x[], *float* f[]) (Input/Output)

User-supplied function to evaluate the function that defines the least-squares problem where  $x$  is a vector of length n at which point the function is evaluated, and f is a vector of length m containing the function values at point x.

*int* m (Input) Number of functions.

*int* n (Input)

Number of variables where  $n \leq m$ .

*int* ibtype (Input)

Scalar indicating the types of bounds on the variables.

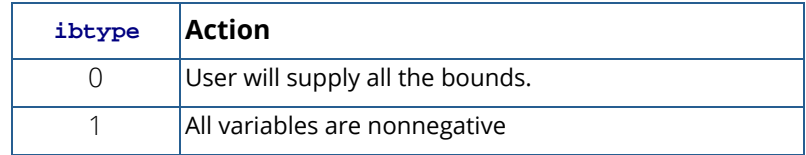

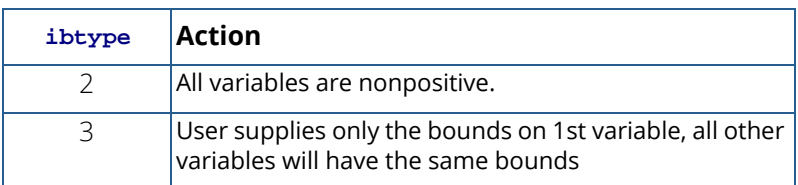

*float* xlb[] (Input, Output, or Input/Output)

Array with n components containing the lower bounds on the variables. (Input, if ibtype = 0; output, if ibtype = 1 or 2; Input/Output, if ibtype = 3)

If there is no lower bound on a variable, then the corresponding xlb value should be set to  $-10^6$ .

*float* xub[] (Input, Output, or Input/Output)

Array with n components containing the upper bounds on the variables. (Input, if ibtype = 0; output, if ibtype 1 or 2; Input/Output, if ibtype = 3)

If there is no upper bound on a variable, then the corresponding xub value should be set to  $10^6$ .

### Return Value

A pointer to the solution x of the nonlinear least-squares problem. To release this space, use imsl free. If no solution can be computed, then NULL is returned.

## Synopsis with Optional Arguments

```
#include <imsl.h>
float *imsl_f_bounded_least_squares (void fcn(), int m, int n, int ibtype, float xlb[], 
   float xub[],
       IMSL_XGUESS, float xguess[],
       IMSL_JACOBIAN, void jacobian(),
       IMSL_XSCALE, float xscale[],
       IMSL_FSCALE, float fscale[],
       IMSL_GRAD_TOL, float grad_tol,
       IMSL_STEP_TOL, float step_tol,
       IMSL_REL_FCN_TOL, float rfcn_tol,
       IMSL_ABS_FCN_TOL, float afcn_tol,
       IMSL_MAX_STEP, float max_step,
       IMSL_INIT_TRUST_REGION, float trust_region,
       IMSL_GOOD_DIGIT, int ndigit,
       IMSL_MAX_ITN, int max_itn,
```
IMSL\_MAX\_FCN, *int* max\_fcn, IMSL\_MAX\_JACOBIAN, *int* max\_jacobian, IMSL\_INTERN\_SCALE, IMSL\_RETURN\_USER, *float* x[], IMSL\_FVEC, *float* \*\*fvec, IMSL\_FVEC\_USER, *float* fvec[], IMSL\_FJAC, *float* \*\*fjac, IMSL\_FJAC\_USER, *float* fjac[], IMSL\_FJAC\_COL\_DIM, *int* fjac\_col\_dim, IMSL\_FCN\_W\_DATA, *void* fcn(), *void* \*data, IMSL\_JACOBIAN\_W\_DATA, *void* jacobian(), *void* \*data, 0)

### Optional Arguments

IMSL\_XGUESS, *float* xguess[] (Input) Array with n components containing an initial guess. Default:  $xques = 0$ 

IMSL\_JACOBIAN, *void* jacobian (*int* m, *int* n, *float* x[], *float* fjac[], *int* fjac\_col\_dim) (Input) User-supplied function to compute the Jacobian where  $x$  is a vector of length  $n$  at which point the Jacobian is evaluated,  $f$  jac is the computed  $m \times n$  Jacobian at the point  $x$ , and  $f$  jac coldim is the column dimension of fjac. Note that each partial derivative ∂*fi* /∂*xj* should be returned in fjac[(i-1)\*fjac\_col\_dim+j-1].

IMSL\_XSCALE, *float* xscale[] (Input)

Array with n components containing the scaling vector for the variables. Argument xscale is used mainly in scaling the gradient and the distance between two points. See keywords IMSL GRAD TOL and IMSL STEP TOL for more details.

Default: xscale[] = 1

```
IMSL_FSCALE, float fscale[] (Input)
```
Array with m components containing the diagonal scaling matrix for the functions. The *i*-th component of fscale is a positive scalar specifying the reciprocal magnitude of the *i*-th component function of the problem.

Default: fscale[] = 1

```
IMSL_GRAD_TOL, float grad_tol (Input)
```
Scaled gradient tolerance.

The second bounded least squares stopping criterion occurs when

### $\max \frac{n}{i=1}[g_{si}(x)] \leq \texttt{grad\_tol}$

where *gsi*(*x*) is component *i* of the scaled gradient of *F* at *x*, defined as:

$$
g_{si}(x) = \frac{|g_i(x)| * \max(|x_i|, 1/s_i)}{\frac{1}{2}||F(x)||_2^2}
$$

$$
g_i(x) = f_{si}^2 * \nabla_i \left[\frac{1}{2}||F(x)||_2^2\right] = f_{si}^2 * (J^T F)_i
$$

$$
||F(x)||_2^2 = \sum_{j=1}^m f_j(x)^2
$$

and where *J* is the Jacobian matrix for *m*-component function vector *F*(*x*) with *n*-component argument *x* with  $J_{ji} = \nabla_i f_j$ (*x*),  $s_i = \texttt{xscale}$  [i-1], and  $f_{si} = \texttt{fscale}$  [i-1].

Default: g $\texttt{rad\_tol}$  =  $\sqrt{\varepsilon}, \sqrt[3]{\varepsilon}$  in double where  $\bm{\varepsilon}$  is the machine precision.

IMSL\_STEP\_TOL, *float* step\_tol (Input)

Scaled step tolerance.

The third bounded least squares stopping criterion occurs when

$$
\max\nolimits_{i=1}^n\{|\Delta x_i|/\max(|x_i|,1/s_i)\} \ \leq \texttt{step\_tol},
$$

where Δ*xi* denotes the *i*-th component of the iteration step Δ*x*,*xi* is the *i*-th component of the current  $\frac{1}{2}$  iterate *x*, and  $s_i = \text{xscale}$  [i-1].

Default: step  $\text{tol} = \varepsilon^{2/3}$ , where  $\varepsilon$  is the machine precision

IMSL\_REL\_FCN\_TOL, *float* rfcn\_tol (Input)

Relative function tolerance.

Default: rfcn tol = max(10<sup>-10</sup>,  $\epsilon^{2/3}$ ), max(10<sup>-20</sup>,  $\epsilon^{2/3}$ ) in double, where  $\epsilon$  is the machine precision

IMSL\_ABS\_FCN\_TOL, *float* afcn\_tol (Input)

Absolute function tolerance.

The first bounded least squares stopping criterion occurs when objective function

$$
\frac{1}{2} \left\| F(x) \right\|_2^2 \leq \text{afcn\_tol}.
$$

Default:  $a$  f cn  $\tau$  to  $1 = max(10^{-20}, \epsilon^2)$ , max(10<sup>-40</sup>,  $\epsilon^2$ ) in double, where  $\epsilon$  is the machine precision

IMSL\_MAX\_STEP, *float* max\_step (Input) Maximum allowable step size. Default: max  $step = 1000$  max( $\epsilon_1$ ,  $\epsilon_2$ ), where

$$
\varepsilon_1 = \left(\sum_{i=1}^n (s_i t_i)^2\right)^{1/2}, \varepsilon_2 = \left\|s\right\|_2
$$

for  $s = x$  scale and  $t = x$  quess.

IMSL\_INIT\_TRUST\_REGION, *float* trust\_region (Input) Size of initial trust region radius. The default is based on the initial scaled Cauchy step.

IMSL\_GOOD\_DIGIT, *int* ndigit (Input) Number of good digits in the function. Default: machine dependent

IMSL\_MAX\_ITN, *int* max\_itn (Input) Maximum number of iterations. Default: max\_itn = 100

- IMSL\_MAX\_FCN, *int* max\_fcn (Input) Maximum number of function evaluations. Default: max\_fcn = 400
- IMSL\_MAX\_JACOBIAN, *int* max\_jacobian (Input) Maximum number of Jacobian evaluations. Default: max\_jacobian = 400

IMSL\_INTERN\_SCALE

Internal variable scaling option. With this option, the values for xscale are set internally.

IMSL\_RETURN\_USER, *float* x[] (Output)

Array with n components containing the computed solution.

```
IMSL_FVEC, float **fvec (Output)
```
The address of a pointer to a real array of length m containing the residuals at the approximate solution. On return, the necessary space is allocated by imsl f bounded least squares. Typically, *float* \*fvec is declared, and &fvec is used as an argument.

#### IMSL\_FVEC\_USER, *float* fvec[] (Output)

A user-allocated array of size m containing the residuals at the approximate solution.

#### IMSL\_FJAC, *float* \*\*fjac (Output)

The address of a pointer to an array of size  $m \times n$  containing the Jacobian at the approximate solution. On return, the necessary space is allocated by imsl f bounded least squares. Typically, *float* \*fjac is declared, and &fjac is used as an argument.

#### IMSL\_FJAC\_USER, *float* fjac[] (Output)

A user-allocated array of size  $m \times n$  containing the Jacobian at the approximate solution.

#### IMSL\_FJAC\_COL\_DIM, *int* fjac\_col\_dim (Input) The column dimension of fjac. Default: fjac col dim = n

- IMSL\_FCN\_W\_DATA, *void* fcn (*int* m, *int* n, *float* x[], *float* f[], *void* \*data), *void* \*data, (Input) User-supplied function to evaluate the function that defines the least-squares problem, which also accepts a pointer to data that is supplied by the user. data is a pointer to the data to be passed to the user-supplied function. See [Passing Data to User-Supplied Functions](#page-26-0) in the introduction to this manual for more details.
- IMSL\_JACOBIAN\_W\_DATA, *void* jacobian (*int* m, *int* n, *float* x[], *float* fjac[],

*int* fjac\_col\_dim, *void* \*data), *void* \*data, (Input)

User-supplied function to compute the Jacobian, which also accepts a pointer to data that is supplied by the user. data is a pointer to the data to be passed to the user-supplied function. See [Passing](#page-26-0)  [Data to User-Supplied Functions](#page-26-0) in the introduction to this manual for more details.

### **Description**

The function imsl f bounded least squares uses a modified Levenberg-Marquardt method and an active set strategy to solve nonlinear least-squares problems subject to simple bounds on the variables. The problem is stated as follows:

$$
\min \frac{1}{2} F(x)^T F(x) = \frac{1}{2} \sum_{i=1}^m f_i(x)^2
$$

#### subject to  $l \leq x \leq u$

where *<sup>m</sup>* <sup>≥</sup>*n*, *<sup>F</sup>* : <sup>ℜ</sup>*<sup>n</sup>* → ℜ*m*, and *f*<sup>i</sup> (*x*) is the *i*-th component function of *F*(*x*). From a given starting point, an active set IA, which contains the indices of the variables at their bounds, is built. A variable is called a "free variable" if it is not in the active set. The routine then computes the search direction for the free variables according to the formula

$$
d = -(J^T J + \mu I)^{-1} J^T F
$$

where μ is the Levenberg-Marquardt parameter, *F* =*F*(*x*), and *J* is the Jacobian with respect to the free variables. The search direction for the variables in IA is set to zero. The trust region approach discussed by Dennis and Schnabel (1983) is used to find the new point. Finally, the optimality conditions are checked. The conditions are

> ∥*g* (*x<sup>i</sup>* )∥ ≤ɛ, *l<sup>i</sup>* < *x<sup>i</sup>* < *u<sup>i</sup>*  $g(x_i) < 0, x_i = u_i$  $g(x_i) > 0, x_i = l_i$

where  $\varepsilon$  is a gradient tolerance. This process is repeated until the optimality criterion is achieved.

The active set is changed only when a free variable hits its bounds during an iteration or the optimality condition is met for the free variables but not for all variables in IA, the active set. In the latter case, a variable that violates the optimality condition will be dropped out of IA. For more detail on the Levenberg-Marquardt method, see Levenberg (1944) or Marquardt (1963). For more detail on the active set strategy, see Gill and Murray (1976).

The first stopping criterion for imsl f bounded least squares occurs when the norm of the function is less than the absolute function tolerance. The second stopping criterion occurs when the norm of the scaled gradient is less than the scaled gradient tolerance. The third stopping criterion occurs when the scaled distance between the last two steps is less than the step tolerance. See options IMSL\_ABS\_FCN\_TOL, IMSL\_GRAD\_TOL, and IMSL\_STEP\_TOL for details.

Since a finite-difference method is used to estimate the Jacobian for some single-precision calculations, an inaccurate estimate of the Jacobian may cause the algorithm to terminate at a noncritical point. In such cases, highprecision arithmetic is recommended. Also, whenever the exact Jacobian can be easily provided, the option IMSL\_JACOBIAN should be used.

On some platforms, imsl f bounded least squares can evaluate the user-supplied functions fcn and jacobian in parallel. This is done only if the function imsl omp options is called to flag user-defined functions as thread-safe. A function is thread-safe if there are no dependencies between calls. Such dependencies are usually the result of writing to global or static variables.

### Examples

### **Example 1**

In this example, the nonlinear least-squares problem

$$
\min_{\frac{1}{2}} \sum_{i=0}^{1} f_i(x)^2
$$
  
-2 \le x\_0 \le 0.5  
-1 \le x\_1 \le 2

where

$$
f_0(x) = 10\left(x_1 - x_0^2\right)
$$
 and  $f_1(x) = (1 - x_0)$ 

is solved with an initial guess (-1.2, 1.0).

```
#include <imsl.h>
#include <stdio.h>
#include <math.h>
#define M 2
#define N 2
#define LDFJAC 2
int main()
{
   void rosbck(int, int, float *, float *);
 int ibtype = 0;
float xlb[N] = \{-2.0, -1.0\};float xub[N] = \{0.5, 2.0\}; float *x;
   x = imsl_f_bounded_least_squares (rosbck, M, N, ibtype, xlb,
     xub, 0;
printf("x[0] = \frac{e}{n} \cdot x[0];
printf("x[1] = %f\n", x[1]);
}
void rosbck (int m, int n, float *x, float *f)
{
  f[0] = 10.0*(x[1] - x[0]*x[0]);f[1] = 1.0 - x[0];}
```
### **Example 2**

This example solves the nonlinear least-squares problem

$$
\min \frac{1}{2} \sum_{i=0}^{1} f_i(x)^2 -2 \le x_0 \le 0.5 -1 \le x_1 \le 2
$$

where

$$
f_0(x) = 10\left(x_1 - x_0^2\right)
$$
 and  $f_1(x) = (1 - x_0)$ 

This time, an initial guess (-1.2, 1.0) is supplied, as well as the analytic Jacobian. The residual at the approximate solution is returned.

```
#include <imsl.h>
#include <stdio.h>
#include <math.h>
#define M 2<br>#define N 2
#define N 2
#define LDFJAC 2
int main()
{
   void rosbck(int, int, float *, float *);<br>void jacobian(int, int, float *, float *
   void jacobian(int, int, float *, float *, int);<br>int ibtype = 0;
          ibtype = 0;float xlb[N] = {-2.0, -1.0};float xub[N] = \{0.5, 2.0\};float xquess[N] = \{-1.2, 1.0\};
   float *fvec;
   float *x;
   x = imsl f bounded least squares (rosbck, M, N, ibtype, xlb, xub,
       IMSL<sup>J</sup>ACOBIAN, jacobian,
        IMSL_XGUESS, xguess, 
        IMSL_FVEC, &fvec,
        0);
   printf("x[0] = f\f\n", x[0]);
printf("x[1] = %f\n\infty, x[1];
printf("fvec[0] = f\f\n", fvec[0]);
   printf("fvec[1] = f(n\in', fvec[1]);
}
void rosbck (int m, int n, float *x, float *f)
{
   f[0] = 10.0*(x[1] - x[0]*x[0]);f[1] = 1.0 - x[0];}
void jacobian (int m, int n, float *x, float *fjac, int fjac col dim)
{
   fjac[0] = -20.0 * x[0];
   f\bar{j}ac[1] = 10.0;fjac[2] = -1.0;fjac[3] = 0.0;}
```
#### **Output**

 $x[0] = 0.500000$  $x[1] = 0.250000$  $fvec[0] = 0.000000$  $fvec[1] = 0.500000$ 

# Fatal Errors

IMSL\_STOP\_USER\_FCN Request from user supplied function to stop algorithm. User flag = "#".

# min\_con\_polytope

# ∪pen∎

[more...](#page-29-0)

Minimizes a function of *n* variables subject to bounds on the variables using a direct search complex algorithm.

## Synopsis

*#include* <imsl.h>

*float* \*imsl\_f\_min\_con\_polytope (*void* fcn(), *int* n, *float* xlb[], *float* xub[], …, 0)

The type*double* function is imsl\_d\_min\_con\_polytope.

### Required Arguments

*void*fcn (*int* n, *float* x[], *float* \*f) (Input/Output) User-supplied function, *f(x)*, to be minimized.

#### **Arguments**

*int* n (Input) The number of variables.

*float* x[] (Input) Array of size n at which point the function is evaluated. *float* \*f (Output)

The function value at x.

*int* n (Input) The number of variables.

#### *float* xlb[] (Input)

Array of size n containing the lower bounds on the variables.

#### *float* xub[] (Input)

Array of size n containing the upper bounds on the variables.

### Return Value

A pointer to the solution x containing the best estimate for the minimum. To release this space, use imsl free. If no solution can be computed, then NULL is returned.

### Synopsis with Optional Arguments

*#include* <imsl.h>

```
float *imsl_f_min_con_polytope (void fcn(), int n, float xlb[], float xub[],
       IMSL_XGUESS, float xguess[],
       IMSL_XCPLX, float xcplx[],
       IMSL_TOLERANCE, float ftol,
       IMSL_REFLCOEF, float alpha,
       IMSL_EXPNCOEF, float beta,
       IMSL_CNTRCOEF, float gamma,
       IMSL_MAX_FCN, int *maxfcn,
       IMSL_FVALUE, float *fvalue,
       IMSL_RETURN_USER, float x[],
       IMSL_FCN_W_DATA, void fcn(), void *data,
       0)
```
### Optional Arguments

```
IMSL_XGUESS, float xguess[] (Input)
   Array of size n containing an initial guess of the minimum. 
   Default: xques = 0.0.
```
IMSL\_XCPLX, *float* xcplx[] (Input)

Array of size  $2n \times n$  containing the  $2 * n$  initial complex points. If the IMSL\_XCPLX optional argument is used, then the initial guess must be specified in the first row of  $x$ cplx, and there is no need to provide optional argument IMSL\_XGUESS. Thus, if both optional arguments IMSL\_XCPLX and IMSL\_XGUESS are supplied, IMSL\_XGUESS will be ignored. Default: xcplx is not used.

IMSL\_TOLERANCE, *float* ftol (Input)

**First convergence criterion**: The algorithm stops when the relative error in the function values is less than ftol, i.e. when *F*(worst) – *F*(best) < ftol \* (1 + |*F*(best)|) where *F*(worst) and *F*(best) are the function values of the current worst and best point, respectively.

**Second convergence criterion**: The algorithm stops when the standard deviation of the function values at the  $2 * n$  current points is less than  $ftol$ . If the function terminates prematurely, try again with a smaller value for ftol. Default: ftol = 1.0e-4 for single and 1.0e-8 for double precision.

```
IMSL_REFLCOEF, float alpha (Input)
```
The reflection coefficient. alpha must be greater than 0. Default: alpha = 1.0.

IMSL\_EXPNCOEF, *float* beta (Input) The expansion coefficient. beta must be greater than 1. Default: beta = 2.0.

IMSL\_CNTRCOEF, *float* gamma (Input) The contraction coefficient. gamma must be greater than 0 and less than 1. Default: gamma = 0.5.

```
IMSL_MAX_FCN, int *maxfcn (Input/Output)
```
On input, the maximum allowed number of function evaluations. On output, the actual number of function evaluations needed. Default: maxfcn = 300.

IMSL\_FVALUE, *float* \*fvalue (Output) Function value at the computed solution.

```
IMSL_RETURN_USER, float x[] (Output)
   User-supplied array of size n containing the computed solution.
```
IMSL\_FCN\_W\_DATA, *void* fcn (*int* n, *float* x[], *float* \*f, *void* \*data), *void* \*data (Input) User supplied function to evaluate the function to be minimized, which also accepts a pointer to data that is supplied by the user. data is a pointer to the data to be passed to the user-supplied function. See [Passing Data to User-Supplied Functionsi](#page-26-0)n the Introduction of this manual for more details.

### **Description**

The function imsl f min con polytope uses the complex method to find a minimum point of a function of *n* variables. The method is based on function comparison; no smoothness is assumed. It starts with an initial complex of 2n points  $x_1, x_2, ..., x_{2n}$ , which is either user-supplied (using optional argument IMSL\_XCPLX) or is otherwise, by default, randomly initialized. At each iteration, a new point is generated to replace the "worst" point *xj* , which has the largest function value among these 2*n* points, as described below.

Each iteration begins by determining the best and two worst points in the present complex, and then constructing a new "reflection" point *xr* by the formula

$$
x_r = c + \alpha(c - x_j)
$$

where

$$
c = \frac{1}{2n-1} \sum_{i \neq j} x_i
$$

is the *centroid* of the 2*n* - 1 best points and α (α > 0) is the *reflection coefficient*. (See optional argument IMSL\_REFLCOEF). Depending on how the new reflection point *xr* compares with the existing complex points, the iteration proceeds as follows:

If *xr* is neither better than the best point nor worse than the second worst point, then *xr* replaces the worst point *xj* and, if neither of the stopping criteria (see below) is satisfied, a new iteration begins.

If *xr* is a best point, that is, if *f*(*xr*) ≤ *f*(*xi* ) for i = 1, …, 2*n*, an expansion point *xe* is computed to see if an even better point can be obtained by moving further in the reflection direction:

 $x_e = c + \beta(x_r - c)$ 

where β (β > 1) is called the *expansion coefficient* (see optional argument IMSL\_EXPNCOEF), and worst point *x<sup>j</sup>* is replaced by the better of *xe* and *xr* and, if neither of the stopping criteria is satisfied, a new iteration begins.

If *xr* and *xj* are the two worst points, then the complex is contracted to try to get a better new contraction point *xc*:

$$
x_C = \begin{cases} c + \gamma(x_j - c) & \text{if } f(x_r) \ge f(x_j) \\ c + \gamma(x_r - c) & \text{if } f(x_j) > f(x_r) \end{cases}
$$

where  $\,gamma$  (0 <  $\,gamma$  < 1) is called the *contraction coefficient*. (See optional argument <code>IMSL\_CNTRCOEF</code>. If the contraction step is successful (i.e. if min( *f*(*xr*), *f*(*xj* )) > *f*(*xc*)), then worst point *xj* is replaced by *xc*. If the contraction step is unsuccessful, then the complex is shrunk by moving the 2n - 1 worst points halfway towards the current best point. Following the contraction step, if neither of the stopping criteria is satisfied, a new iteration begins.

Whenever the new point generated is beyond the bound, it will be projected onto the bound. If, at the end of an iteration, one of the following stopping criteria is satisfied, then the process ends with the best point returned as the optimum.

**Criterion 1**:

$$
f_{worst} - f_{best} \le \varepsilon_f (1. + |f_{best}|)
$$

**Criterion 2**:

$$
\frac{1}{2n}\sum_{i=1}^{2n} \left(f_i - \frac{\sum_{j=1}^{2n} f_j}{2n}\right)^2 \le \varepsilon_f^2
$$

where *fi* = *f*(*xi* ), *fj* = *f*(*xj* ), and ɛ*f* is a given tolerance. For a complete description, see Nelder and Mead (1965) or Gill et al. (1981).

### Remarks

Since imsl f min con polytope uses only function-value information at each step to determine a new approximate minimum, it could be quite inefficient on smooth problems compared to other methods. Hence function imsl\_f\_min\_con\_polytope should be used only as a last resort. Briefly, a set of 2 \* *n* points in an*n* -dimensional space is called a complex. The minimization process iterates by replacing the point with the largest function value by a new point with a smaller function value. The iteration continues until all the points cluster sufficiently close to a minimum.

### Examples

#### **Example 1**

The problem

$$
\min f(x) = 100\left(x_2 - x_1^2\right)^2 + \left(1 - x_1\right)^2
$$
\n
$$
\text{subject to } -2 \le x_1 \le 0.5
$$
\n
$$
-1 \le x_2 \le 2
$$

is solved with an initial guess (1.2, 1.0), and the solution is printed.

```
#include <imsl.h>
#include <stdio.h>
#include <math.h>
void fcn(int n, float x[], float *f);
int main() {
    int n = 2;
    float xquess[] = \{-1.2, 1.0\};
    float xlb[] = \{ -2.0, -1.0 \};
    float xub[] = { 0.5, 2.0 };float ftol = 1.0e-7;
    float *x = NULL, fvalue;
    x = \text{imsl } f \text{ min con polytope}(\text{fon, } n, \text{ xlb, } xub)
```

```
 IMSL_XGUESS, xguess,
        IMSL TOLERANCE, ftol,
         IMSL_FVALUE, &fvalue,
         0);
    printf("Solution x = (\frac{8}{2f}, \frac{8}{2f})\n, x[0], x[1]);
    printf("Function value at x = 80.2f\", fvalue);
    if (x) imsl free(x);
}
void fcn(int n, float x[], float *f) {
    *f = 100.0 * pow((x[1] - x[0] * x[0]), 2.0) + pow((1.0 - x[0]), 2.0);}
```
#### **Output**

Solution  $x = (0.50, 0.25)$ Function value at  $x = 0.25$ 

#### **Example 2**

This example is intended to illustrate the use of optional arguments available for

imsl f min con polytope, and how their use can affect the number of function calls needed to complete the optimization process. The same problem as in Example 1 is approached in five ways, including the use of a function penalty in an attempt to constrain the solution space. In each case, the number of function evaluations required is output.

Solution 1 uses xlb and xub to impose bounds, as in Example 1. Solution 2 through 5 use a function penalty to impose constraints, and to varying degrees make use of optional arguments IMSL\_XCPLX, IMSL\_REFLCOEF, IMSL\_EXPNCOEF, and IMSL\_CNTRCOEF.

Note that the actual number of function calls required to complete the minimization process may vary, depending on the computing platform and precision used.

```
#include <imsl.h>
#include <stdio.h>
#include <math.h>
#define N 2
void fcn(int n, double x[], double *f);
void print results(double x[], double fvalue, int max fcn);
void fcn penalty(int n, double x[], double *f);
int main() {
   int i, j, n = N;
   double xguess[] = \{-1.2, 1.0\};
 double xlb[2], xub[2];
double xcplx[2 * N] [N], xcplx[2 * N] [N];
   int ibtype = 0;
   double ftol = 1.0e-15;
```

```
 double alpha, beta, gamma;
    int max_fcn;
   double \overline{x} = NULL, fvalue;
xcplx0[0][0] = xquess[0];xcplx0[0][1] = xquess[1];xcp1x0[1][0] = 0.5;xcplx0[1][1] = 2.0;xcplx0[2][0] = -2.0;xcplx0[2][1] = -1.0;xcplx0[3][0] = 0.5;xcplx0[3][1] = -1.0;\frac{1}{\ast} * Solution 1:
        Constraints imposed with bounds.
     */
   x1b[0] = -2.0;x1b[1] = -1.0;xub[0] = 0.5;xub[1] = 2.0;max fcn = 500;
x = imsl d min con polytope(fcn, n, xlb, xub,
IMSL_XGUESS, xguess,
         IMSL_TOLERANCE, ftol,
         IMSL_FVALUE, &fvalue,
         IMSL_MAX_FCN, &max_fcn,
        0) ;
   printf("Solution 1:\n-----------\n");
   printf("Constraints imposed with simple bounds.\n");<br>printf(" -2.0 <= x[0] <= 0.5\n");
printf(" -2.0 \le x[0] \le 0.5 \n\ln");
printf(" -1.0 \le x[1] \le 2.0 \ln");
printf("Using randomly generated initial complex and\n");
 printf("default values for step-size coefficients.\n\n");
   print results(x, fvalue, max fcn);
   if (x) {
       imsl free(x);
       x = \overline{N}ULL;
     }
    printf("\n-----------------------------------------------------\n");
    printf("Note: In addition to simple bounds\n");
printf(" -2 \le x[0] \le 2\ln");
printf(" -2 \le x[1] \le 2\ln");
   printf(" Solutions 2-5 include the following constraints\n");<br>printf(" imposed with function penalties:\n");
   printf(" imposed with function penalties:\ln");<br>printf(" -2.0 <= x[0] <= 0.5\ln");
printf(" -2.0 \le x[0] \le 0.5 \n\ln");
printf(" -1.0 \le x[1] \le 2.0 \ln");
    printf("-----------------------------------------------------\n\n");
    / ** Solution 2:<br>* User-supplie
     * User-supplied initial complex xcplx
        chosen to be within constraint boundaries
    */
   xlb[0] = xlb[1] = -2.0;xub[0] = xub[1] = 2.0;
```

```
 /* Set the initial complex. */
    for (i = 0; i < 2 * n; i++)for (j = 0; j < n; j++)xcplx[i][j] = xcplx0[i][j];max fcn = 1000;x = imsl d min con polytope(fcn penalty, n, xlb, xub,
         IMSL_XGUESS, xguess,
         IMSL_TOLERANCE, ftol,
         IMSL_FVALUE, &fvalue,
         IMSL_MAX_FCN, &max_fcn,
         IMSL_XCPLX, xcplx,
         0);
    printf("Solution 2:\n-----------\n");
     printf("Using user-specified intial complex and\n");
   printf("default values for step-size coefficients.\n\n");
   print results(x, fvalue, max fcn);
     if (x) {
        imsl free(x);
        x = \overline{N}ULL;
     }
    / ** Solution 3:<br>* User-suppli
         User-supplied initial complex xcplx
    * chosen to be within constraint boundaries, and<br>* user-specified values for step-size coefficien
         user-specified values for step-size coefficients.
     */
     /* Reset the initial complex. */
    for (i = 0; i < 2 * n; i++)for (j = 0; j < n; j++)xcplx[i][j] = xcplx0[i][j];max fcn = 1000;
    alpha = 1.0;
     beta = 3.1841776469083554;
     gamma = 0.33464404002126491;
x = imsl d min con polytope(fcn penalty, n, xlb, xub,
IMSL_XGUESS, xguess,
         IMSL_TOLERANCE, ftol,
         IMSL_FVALUE, &fvalue,
        IMSL<sup>MAX</sup> FCN, &max fcn,
         IMSL_XCPLX, xcplx,
         IMSL_REFLCOEF, alpha,
         IMSL_EXPNCOEF, beta,
         IMSL_CNTRCOEF, gamma,
        0);
    printf("Solution 3:\n ---------\n"); printf("Using user-specified intial complex and\n");
   printf("user-specified values for step-size coefficients.\n");<br>printf(" alpha =%25.17e\n", alpha);
   printf(" alpha =%25.17e\n", alpha);<br>printf(" beta =%25.17e\n", beta);
   printf(" beta =%25.17e\n", beta);<br>printf(" gamma =%25.17e\n\n", gamm
                       gamma =%25.17e\n\n", gamma);
   print results(x, fvalue, max fcn);
```
```
 if (x) {
       imsl free(x);
       x = \overline{N}ULL;
     }
    / \star \star * Solution 4:
    * Using randomly generated initial complex and
         default values for step-size coefficients.
    */
   max fcn = 1000;x = imsl d min con polytope(fcn penalty, n, xlb, xub,
         IMSL_XGUESS, xguess,
IMSL<sup>TOLERANCE, ftol,</sup>
IMSL_FVALUE, &fvalue,
         IMSL_MAX_FCN, &max_fcn,
         0);
   printf("Solution 4:\n-----------\n");
   printf("Using randomly generated initial complex and\n");
    printf("default values for step-size coefficients.\n\n");
    print_results(x, fvalue, max_fcn);
   if (x) {
        imsl free(x);
       x = \overline{N} U L. }
   / ** Solution 5:<br>* Using rando
     * Using randomly generated initial complex and
         user-supplied values for step-size coefficients.
    */
   max fcn = 1000;beta = 18.204845270362373; gamma = 0.31542073037934792;
   x = imsl d min con polytope(fcn penalty, n, xlb, xub,
         IMSL_XGUESS, xguess,
         IMSL_TOLERANCE, ftol,
IMSL<sup>T</sup>FVALUE, &fvalue,
IMSL_MAX_FCN, &max_fcn,
IMSL_REFLCOEF, alpha,
IMSL<sup>EXPNCOEF</sup>, beta,
         IMSL_CNTRCOEF, gamma,
        0) ;
   printf("Solution 5:\n-----------\n");
    printf("Using randomly generated initial complex and\n");
   printf("user-supplied values for step-size coefficients.\n");<br>printf(" alpha = 25.17e\", alpha);
printf(" alpha =%25.17e\n", alpha);
printf(" beta =%25.17e\n", beta);
   printf(" beta =%25.17e\n", beta);<br>printf(" gamma =%25.17e\n\n", gamma);
   print results(x, fvalue, max fcn);
   if (x) {
       imsl free(x);
       x = \overline{N}ULL;
     }
```

```
void fcn(int n, double x[], double *f) {
     *f = 100.0 * pow((x[1] - x[0] * x[0]), 2.0) + pow((1.0 - x[0]), 2.0);
}
void fcn_penalty(int n, double x[], double *f) {
      if (\overline{(\cdot2.0 \le x[0])} \&x (x[0] \le 0.5)) & &
            ((-1.0 \le x[1]) \le x [1]) \le (x[1]) \le 2.0))*f = 100.0 * pow((x[1] - x[0] * x[0]), 2.0) + pow((1.0 - x[0]), 2.0); }
 else {
*f = 1000.0; }
}
void print results(double x[], double fvalue, int max fcn){
     printf("Results:\n\pi");<br>printf("x
     printf("x = [ \frac{1}{6}; \frac{1}{1}; \frac{1}{1}; \frac{1}{1}; \frac{1}{1}; \frac{1}{1}; \frac{1}{1}; \frac{1}{1}; \frac{1}{1}; \frac{1}{1}; \frac{1}{1}; \frac{1}{1}; \frac{1}{1}; \frac{1}{1}; \frac{1}{1}; \frac{1}{1}; \frac{1}{1}; \frac{1}{1}; \frac{1p = \frac{1}{6} \text{fm}, fvalue);
     printf("function calls = \dagger d \nabla \cdot \mathbf{n}", max fcn);
}
```
#### **Output**

}

```
Solution 1:
-----------
Constraints imposed with simple bounds.
       -2.0 \le x[0] \le 0.5-1.0 \le x[1] \le 2.0Using randomly generated initial complex and
default values for step-size coefficients.
Results:
x = [0.500000, 0.250000]x = 0.300000<br>fvalue = 0.250000
function calls = 226
-----------------------------------------------------
Note: In addition to simple bounds
        -2 \le x[0] \le 2-2 \le x[1] \le 2 Solutions 2-5 include the following constraints
       imposed with function penalties:
       -2.0 \le x[0] \le 0.5-1.0 \le x[1] \le 2.0-----------------------------------------------------
Solution 2:
-----------
Using user-specified intial complex and
default values for step-size coefficients.
```
Results:

```
 Optimization min_con_polytope
```

```
x = [0.500000, 0.250000]fvalue = 0.250000function calls = 379
Solution 3:
 -----------
Using user-specified intial complex and
user-specified values for step-size coefficients.
        alpha = 1.0000000000000000000+0000 beta = 3.18417764690835540e+000
         gamma = 3.34644040021264910e-001
Results:
x = [0.500000, 0.250000]x = 0.300000<br>
fvalue = 0.250000function calls = 323
Solution 4:
-----------
Using randomly generated initial complex and
default values for step-size coefficients.
Results:
x = [0.500000, 0.250000]x = 0.300000<br>fvalue = 0.250000
function calls = 430
Solution 5:
-----------
Using randomly generated initial complex and
user-supplied values for step-size coefficients.
         alpha = 1.00000000000000000e+000
         beta = 1.82048452703623730e+001
         gamma = 3.15420730379347920e-001
Results:
x = [0.500000, 0.250000]<br>fvalue = 0.250000
fvalue
function calls = 294
```
### Warning Errors

IMSL\_MAX\_FCN\_EVALS Maximum number of function evaluations, " $max$   $fcn" = #$  exceeded.

### Fatal Errors

IMSL\_STOP\_USER\_FCN Request from user supplied function to stop algorithm. User flag = "#".

## min\_con\_lin\_trust\_region

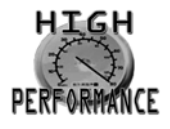

[more...](#page-31-0)

Minimizes a function of n variables subject to linear constraints using a derivative-free, interpolation-based trustregion method.

**NOTE:** Function min\_con\_lin\_trust\_region is available in double precision only.

### Synopsis

*#include* <imsl.h>

*double* \*imsl\_d\_min\_con\_lin\_trust\_region (*void* fcn(), *int* n, *int* npt,*int* m,*double* a[],*double* b[],*double* rhobeg,*double* rhoend,…, 0)

### Required Arguments

*void* fcn (*int* n, *double* x[], *double* \*f) (Input/Output) User-supplied function to evaluate the function to be minimized.

#### **Arguments**

*int* n (Input) Length of x. *double* x[] (Input) Array of length n, the point at which the function is evaluated. *double* \*f (Output) The computed function value at the point.

*int* n (Input)

Number of variables,  $n \geq 2$ .

*int* npt (Input)

The number of interpolation conditions, which is required to be in the interval

 $[n+2, (n+1) (n+2)/2]$ . Typical choices are  $npt=n+6$  and  $npt=2*n+1$ . Larger values tend to be highly inefficient when the number of variables is substantial, due to the amount of work and extra difficulty of adjusting more points.

*int* m (Input)

Number of constraints.

*double* a[] (Input)

Arrav of size m by n containing the constraints. The constraints are of the form

 $a_i^T x \le b_i^T i = 1, \dots, m$ where  $a_i = (a_{i1}, \ldots, a_{in})^T$  denotes the *i*-th constraint.

*double* b[] (Input)

An array of size m containing the right-hand sides of the constraints.

*double* rhobeg (Input)

The initial value of a trust region radius,  $0 <$  rhoend  $\leq$  rhobeg. Typically, rhobeg should be about 1/10 of the greatest expected change to a variable.

*double* rhoend (Input)

The final value of a trust region radius,  $0 <$  rhoend  $\leq$  rhobeg. Variable rhoend should indicate the accuracy that is required in the final values of the variables.

### Return Value

An array of length n containing the best estimate for the minimum. To release this space, use imsl free. If no solution was computed, then NULL is returned.

### Synopsis with Optional Arguments

```
#include <imsl.h>
```

```
double * imsl_d_min_con_lin_trust_region (void fcn(), int n, int npt, 
   int m,double a[],double b[],double rhobeg,double rhoend,
```
IMSL\_XGUESS, *double* xguess[], IMSL\_PRINT, *int* iprint, IMSL\_MAX\_FCN, *int \**maxfcn, IMSL\_FVALUE, *double* \*fvalue, IMSL\_RETURN\_USER, *double* x[], IMSL\_FCN\_W\_DATA, *double* fcn(),*void* \*data, 0)

### Optional Arguments

### IMSL\_XGUESS, *double* xguess[] (Input)

An array of length n that contains an initial guess to the minimum. If the initial guess is not feasible, then it is replaced by a feasible starting point determined as the solution of a constrained linear least-squares problem.

Default: xguess = 0.0

### IMSL\_MAX\_FCN, *int* \*maxfcn (Input/Output)

On input, maximum allowed number of function evaluations. On output, actual number of function evaluations needed.

Default: maxfcn = 200

IMSL\_PRINT, *int* iprint (Input)

Parameter indicating the desired output level.

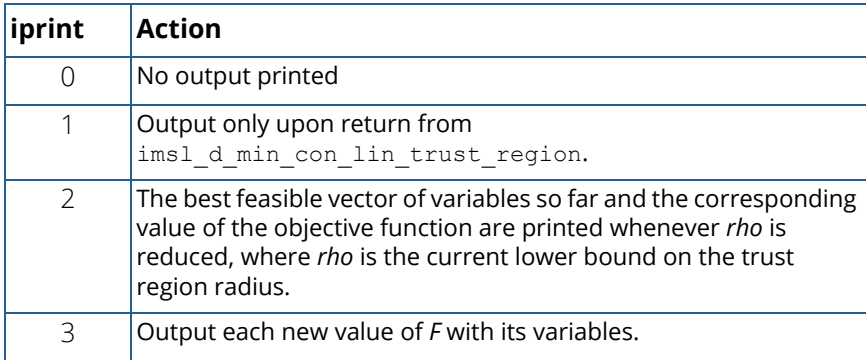

Default:  $iprint = 0$ 

IMSL\_FVALUE, *double* \*fvalue (Output)

Function value at the computed solution.

### IMSL\_RETURN\_USER, *double* x[] (Output)

User-supplied array of length n containing the computed solution.

IMSL\_FCN\_W\_DATA, *void* fcn (*int* n, *double* x[], *double* \*f, *void* \*data) (Input)

*void* fcn (*int* n, *double* x[],*double* \*f, *void* \*data) (Input)

User supplied function to evaluate the function to be minimized. This function also accepts a pointer to data supplied by the user. data is a pointer to the data to be passed to the usersupplied function. See [Passing Data to User-Supplied Functions](#page-26-0) in this manual's introduction for more details.

### **Arguments**

*int* n (Input) Length of x. *double* x[] (Input) Array of length n, the point at which the function is evaluated. *double* \*f (Output) The computed function value at the point. *void* \*data (Input) A pointer to the data to be passed to the user-supplied function.

### **Description**

The function imsl\_d\_min\_con\_lin\_trust\_region implements a trust region method that forms quadratic models by interpolation to minimize a multivariate function, subject to general linear inequality constraints.

Usually, many degrees of freedom remain in each new model after satisfying the interpolation conditions. These remaining degrees of freedom are taken up by minimizing the Frobenius norm of the change to the second derivative matrix of the model, see [Powell \(2004\).](#page-1540-0)

One new function value is calculated at each iteration, usually at a point where the current model predicts a reduction in the least value so far reached by the objective function subject to the linear constraints. Alternatively, the algorithm may choose a new vector of variables to replace an interpolation point that is too far away for reliability, in which case this new point need not satisfy the linear constraints.

Function imsl d min con lin trust region is based on the LINCOA algorithm by Michael J.D. Powell [\(2014\)](#page-1540-1).

### Example

In this example, Rosenbrock's post office problem,

$$
\min f(x) = -x_1x_2x_3
$$

subject to

 $x_1 + 2x_2 + 2x_3 - 72 \leq 0$  $x_1 + 2x_2 + 2x_3 \geq 0$  $0 \leq x_i \leq 42, \quad i = 1, 2, 3$ 

is solved using an initial guess of  $(x_1,\,x_2,\,x_3)$   $=$   $(10,\,10,\,10)$  . The solution and optimal value are printed.

```
#include <imsl.h>
#include <stdio.h>
int main()
```

```
{
   void fcn post office(int, double *, double *);
    int n = 3, np\overline{t} = 7, m = 8;
    double rhobeg = 1.0, rhoend = 1.e-9, fvalue;
   double *_{X} = NULL;
     double a[] = { 1.0, 2.0, 2.0,
       -1.0, -2.0, -2.0 1.0, 0.0, 0.0,
        -1.0, 0.0, 0.0,
        0.0, 1.0, 0.0,
0.0, -1.0, 0.0,0.0, 0.0, 1.0, 0.0, 0.0, -1.0 };
     double xguess[] = { 10.0, 10.0, 10.0 };
   double b[] = { 72.0, 0.0, 42.0, 0.0, 42.0, 0.0, 42.0, 0.0 };
    x = imsl d min con lin trust region(fcn post office, n, npt, m, a, b,
         rhobeg, rhoend,
         IMSL_FVALUE, &fvalue,
         IMSL_XGUESS, xguess,
        0);
    imsl d write matrix("Solution", 1, n, x, 0);
    printf("\nObjective value = %f\n", fvalue);
    if (x) imsl_free(x);
}
void fcn post office(int n, double *x, double *f)
{
    *f = -x[0] * x[1] * x[2];}
```
### **Output**

Solution<br>1 1 2 3 24 12 12 Objective value  $= -3456.000000$ 

### Fatal Errors

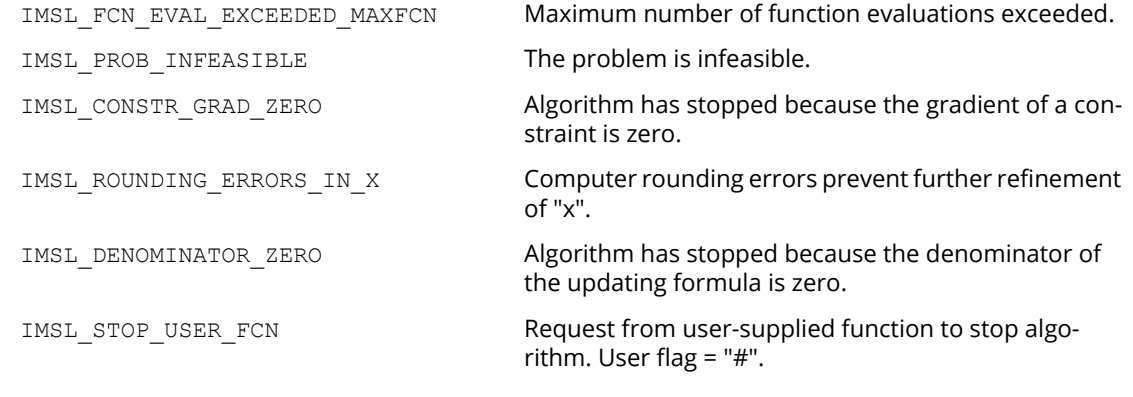

## constrained\_nlp

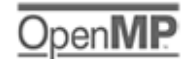

[more...](#page-29-0)

Solves a general nonlinear programming problem using a sequential equality constrained quadratic programming method.

### Synopsis

#*include* <imsl.h>

```
float *imsl_f_constrained_nlp (void fcn(), int m, int meq, int n, int ibtype, float xlb[], 
   float xub[], …, 0)
```
The type*double*function is imsl d constrained nlp.

### Required Arguments

*void* fcn(*int* n, *float* x[], *int* iact, *float* \*result, *int* \*ierr)(Input)

User supplied function to evaluate the objective function and constraints at a given point.

*int* n (Input) Number of variables.

*float* x[] (Input)

The point at which the objective function or a constraint is evaluated.

*int* iact (Input)

Integer indicating whether evaluation of the function is requested or evaluation of a constraint is requested. If iact is zero, then an objective function evaluation is requested. If iact is nonzero then the value of iact indicates the index of the constraint to evaluate.  $i$ act =1 to meq for equality constraints and  $i$ act =meq+1 to m for inequality constraints.

### *float* result[] (Output)

If iact is zero, then result is the computed objective function at the point  $x$ . If iact is nonzero, then result is the requested constraint value at the point x.

*int* \*ierr (Output)

Address of an integer. On input ierr is set to 0. If an error or other undesirable condition occurs during evaluation, then ierr should be set to 1. Setting ierr to 1 will result in the step size being reduced and the step being tried again. (If ierr is set to 1 for xguess, then an error is issued.)

#### *int* m (Input)

Total number of constraints.

#### *int* meq (Input)

Number of equality constraints.

### *int* n (Input)

Number of variables.

### *int* ibtype (Input)

Scalar indicating the types of bounds on variables.

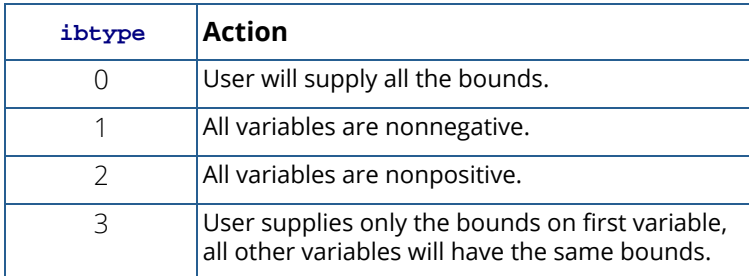

*float* xlb[] (Input, Output, or Input/Output)

Array with n components containing the lower bounds on the variables. (Input, if ibtype = 0; output, if ibtype = 1 or 2; Input/Output, if ibtype = 3)

If there is no lower bound on a variable, then the corresponding  $x1b$  value should be set to imsl f machine(8).

*float* xub[] (Input, Output, or Input/Output)

Array with n components containing the upper bounds on the variables. (Input, if ibtype = 0; output, if ibtype 1 or 2; Input/Output, if ibtype = 3)

If there is no upper bound on a variable, then the corresponding xub value should be set to imsl\_f\_machine(7).

### Return Value

A pointer to the solution *x* of the nonlinear programming problem. To release this space, use free. If no solution can be computed, then NULL is returned.

### Synopsis with Optional Arugments

#*include* <imsl.h>

*float* \*imsl\_f\_constrained\_nlp (*void* fcn(), *int* m, *int* meq, *int* n, *int* ibtype, *float* xlb[], *float* xub[],

```
IMSL_GRADIENT, void grad(),
IMSL_PRINT, int iprint,
IMSL_XGUESS, float xguess[],
IMSL_ITMAX, int itmax,
IMSL_TAU0, float tau0,
IMSL_DEL0, float del0,
IMSL_SMALLW, float smallw,
IMSL_DELMIN, float delmin,
IMSL_SCFMAX, float scfmax,
IMSL_RETURN_USER, float x[],
IMSL_OBJ, float *obj,
IMSL_DIFFTYPE, int difftype,
IMSL_XSCALE, float xscale[],
IMSL_EPSDIF, float epsdif,
IMSL_EPSFCN, float epsfcn,
IMSL_TAUBND, float taubnd,
IMSL_FCN_W_DATA, void fcn(), void *data,
IMSL_GRADIENT_W_DATA, void grad(), void *data,
0)
```
### Optional Arguments

IMSL\_GRADIENT, *void* grad(*int* n, *float* x[], *int* iact, *float* result[]) (Input) User-supplied function to evaluate the gradients at a given point where

#### **Arguments**

*int* n (Input) Number of variables.

*float* x[] (Input)

The point at which the gradient of the objective function or gradient of a constraint is evaluated

*int* iact (Input)

Integer indicating whether evaluation of the function gradient is requested or evaluation of a constraint gradient is requested. If iact is zero, then an objective function gradient evaluation is requested. If iact is nonzero then the value of iact indicates the index of the constraint gradient to evaluate.  $i$  act =1 to meq for equality constraints and iact =meq+1 to m for inequality constraints.

#### *float* result[] (Output)

If iact is zero, then result is the computed gradient of the objective function at the point x. If iact is nonzero, then result is the computed gradient of the requested constraint value at the point x.

#### IMSL\_PRINT, *int* iprint(Input)

Parameter indicating the desired output level. (Input)

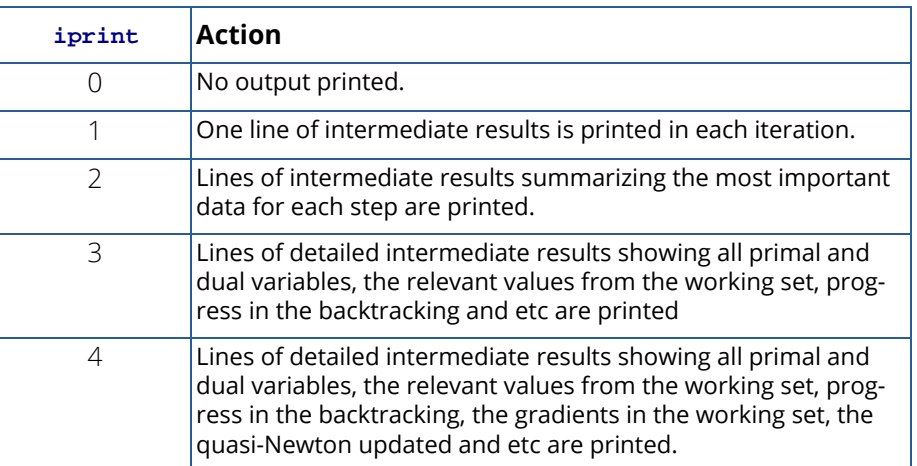

Default:  $iprint = 0$ .

#### IMSL\_XGUESS, *float* xguess[](Input)

Array of length n containing an initial guess of the solution. Default: xguess = X, (with the smallest value of ∥*x*∥*2*) that satisfies the bounds.

#### IMSL\_ITMAX, *int* itmax(Input)

Maximum number of iterations allowed. Default: itmax = 200.

### IMSL\_TAU0, *float* tau0(Input)

A universal bound describing how much the unscaled penalty-term may deviate from zero. imsl f constrained nlp assumes that within the region described by

$$
\sum_{i=1}^{M_e} |g_i(x)| - \sum_{i=M_e+1}^{M} \min(0, g_i(x)) \leq tau0
$$

all functions may be evaluated safely. The initial guess, however, may violate these requirements. In that case an initial feasibility improvement phase is run by imsl f constrained nlp until such a point is found. A small tau0diminishes the efficiency of imsl f constrained nlp, because

the iterates then will follow the boundary of the feasible set closely. Conversely, a large tau0 may degrade the reliability of the code.

Default  $tan 0 = 1.0$ .

IMSL\_DEL0, *float* del0(Input)

In the initial phase of minimization a constraint is considered binding if

$$
\frac{g_i(x)}{\max\left(1, \left\|\nabla g_i(x)\right\|\right)} \leq del0 \quad i = M_e + 1, \dots, M
$$

Good values are between .01 and 1.0. If de 10 is chosen too small then identification of the correct set of binding constraints may be delayed. Contrary, if de10is too large, then the method will often escape to the full regularized SQP method, using individual slack variables for any active constraint, which is quite costly. For well-scaled problems del0 **=**1.0 is reasonable.

Default:  $del0 = .5* tau0$ 

IMSL\_SMALLW, *float* smallw(Input)

Scalar containing the error allowed in the multipliers. For example, a negative multiplier of an inequality constraint is accepted (as zero) if its absolute value is less than smallw**.** Default:  $smallw = exp(2 * log(eps/3))$  where eps is the machine precision.

#### IMSL\_DELMIN, *float* delmin (Input)

Scalar which defines allowable constraint violations of the final accepted result. Constraints are satisfied if |g<sub>i</sub>(x)|≤ delmin for equality constraints, and g<sub>i</sub>(x) ≥(-delmin) for equality constraints. Default:  $delmin = min(.1 * det 10, max(eps dif, max(1.e-6 * det 0, small w))$ 

#### IMSL\_SCFMAX, *float* scfmax(Input)

Scalar containing the bound for the internal automatic scaling of the objective function. (Input) Default: scfmax = 1.0e4

IMSL\_RETURN\_USER, *float* x[] (Output)

A user allocated array of length *n* containing the solution *x*.

```
IMSL_OBJ, float *obj(Output)
```
Scalar containing the value of the objective function at the computed solution.

#### IMSL\_LAGRANGE\_MULTIPLIERS, *float* \*\*lagrange(Output)

The address of a pointer, which on exit, points to an array containing the Lagrange multiplier estimates of the constraints.

#### IMSL\_LAGRANGE\_MULTIPLIERS\_USER, *float* lagrange\_user[](Output)

A user-supplied array of length ncon containing the Lagrange multiplier estimates of the constraints.

IMSL\_CONSTRAINT\_RESIDUALS, *float* \*\*const\_res(Output) The address of a pointer, which on exit, points to an array containing the constraints residuals.

- IMSL\_CONSTRAINT\_RESIDUALS\_USER, *float* const\_res\_user[](Output) A user-supplied array of length ncon containing the constraint residuals.
- IMSL\_FCN\_W\_DATA, *void* fcn(*int* n, *float* x[], *int* iact, *float* \*result, *int* \*ierr, *void* \*data), *void* \*data, (Input)

User supplied function to evaluate the objective function and constraints at a given point, which also accepts a pointer to data that is supplied by the user. data is a pointer to the data to be passed to the user-supplied function. See [Passing Data to User-Supplied Functions](#page-26-0) in the introduction to this manual for more details.

IMSL\_GRADIENT\_W\_DATA, *void* grad(*int* n, *float* x[], *int* iact, *float* result[], *void* \*data), *void* \*data, (Input)

User-supplied function to evaluate the gradients at a given point, which also accepts a pointer to data that is supplied by the user. data is a pointer to the data to be passed to the user-supplied function. See [Passing Data to User-Supplied Functions](#page-26-0) in the introduction to this manual for more details.

**Note**: The following optional arguments are valid only if IMSL GRADIENT is not supplied.

IMSL\_DIFFTYPE, *int* difftype(Input)

Type of numerical differentiation to be used. Default: difftype = 1

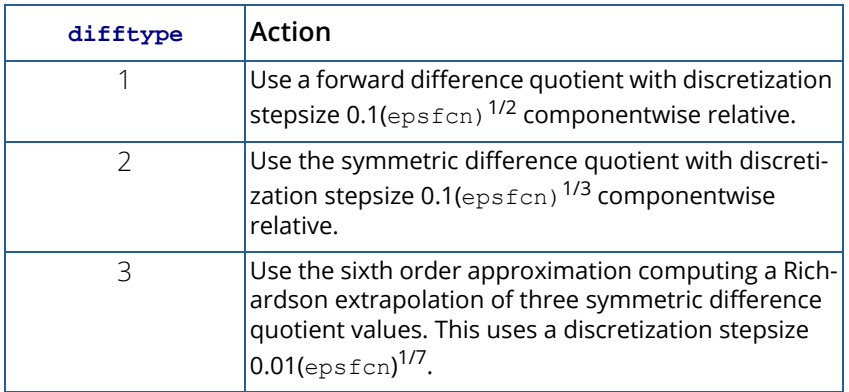

IMSL\_XSCALE, *float* xscale[](Input)

Vector of length n setting the internal scaling of the variables. The initial value given and the objective function and gradient evaluations however are always in the original unscaled variables. The first

internal variable is obtained by dividing values  $x[i]$  by  $xscale[i]$ . In the absence of other information, set all entries to 1.0. Default:  $xscale[] = 1.0.$ 

IMSL\_EPSDIF, *float* epsdif(Input) Relative precision in gradients. Default:  $epsdi f = \epsilon$  where  $\epsilon$  is the machine precision.

IMSL\_EPSFCN, *float* epsfcn(Input) Relative precision of the function evaluation routine. Default:  $epsfcn = \epsilon$  where  $\epsilon$  is the machine precision

IMSL\_TAUBND, *float* taubnd(Input)

Amount by which bounds may be violated during numerical differentiation. Bounds are violated by taubnd(at most) only if a variable is on a bound and finite differences are taken taken for gradient evaluations.

Default: taubnd = 1.0

### **Description**

The function constrained nlp provides an interface to a licensed version of subroutine DONLP2, a code developed by Peter Spellucci (1998). It uses a sequential equality constrained quadratic programming method with an active set technique, and an alternative usage of a fully regularized mixed constrained subproblem in case of nonregular constraints (i.e. linear dependent gradients in the "working sets"). It uses a slightly modified version of the Pantoja-Mayne update for the Hessian of the Lagrangian, variable dual scaling and an improved Armjijo-type stepsize algorithm. Bounds on the variables are treated in a gradient-projection like fashion. Details may be found in the following two papers:

P. Spellucci: An SQP method for general nonlinear programs using only equality constrained subproblems. Math. Prog. 82, (1998), 413-448.

P. Spellucci: A new technique for inconsistent problems in the SQP method. Math. Meth. of Oper. Res. 47, (1998), 355-500. (published by Physica Verlag, Heidelberg, Germany).

The problem is stated as follows:

$$
\min_{x \in R^n} f(x)
$$
\nsubject to  $g_j(x) = 0$ , for  $j = 1, ..., m_e$   
\n $g_j(x) \ge 0$ , for  $j = m_e + 1, ..., m$   
\n $x_1 \le x \le x_u$ 

Although default values are provided for optional input arguments, it may be necessary to adjust these values for some problems. Through the use of optional arguments, imsl f constrained nlp allows for several parameters of the algorithm to be adjusted to account for specific characteristics of problems. The DONLP2 Users Guide provides detailed descriptions of these parameters as well as strategies for maximizing the perfomance of the algorithm. The DONLP2 Users Guide is available in the "*help*" subdirectory of the main IMSL product installation directory. In addition, the following are a number of guidelines to consider when using imsl f constrained nlp.

- A good initial starting point is very problem specific and should be provided by the calling program whenever possible. See optional argument IMSL\_XGUESS.
- Gradient approximation methods can have an effect on the success of imsl f constrained nlp. Selecting a higher order approximation method may be necessary for some problems. See optional argument IMSL\_DIFFTYPE.
- If a two sided constraint  $l_i \leq g_i(x) \leq u_i$  is transformed into two constraints  $g_{2i}(x) \geq 0$  and *g* <sup>2</sup>*i*+1(*x*) ≥ 0 , then choose del0 < ½(*ui* -*l i* ) /max{1,∥∇*gi* (*x*)∥}, or at least try to provide an estimate for that value. This will increase the efficiency of the algorithm. See optional argument IMSL DEL0.
- The parameter ierr provided in the interface to the user supplied function fcn can be very useful in cases when evaluation is requested at a point that is not possible or reasonable. For example, if evaluation at the requested point would result in a floating point exception, then setting ierr to 1 and returning without performing the evaluation will avoid the exception. imsl f constrained nlp will then reduce the stepsize and try the step again. Note, if ierr is set to 1 for the initial guess, then an error is issued.

On some platforms, constrained nlp can evaluate the user-supplied functions fcn and grad in parallel. This is done only if the function imslomp options is called to flag user-defined functions as thread-safe. A function is thread-safe if there are no dependencies between calls. Such dependencies are usually the result of writing to global or static variables.

### Example

The problem

min 
$$
F(x) = (x_1 - 2)^2 + (x_2 - 1)^2
$$
  
subject to  $g_1(x) = x_1 - 2x_2 + 1 = 0$   
 $g_2(x) = -x_1^2/4 - x_2^2 + 1 \ge 0$ 

is solved.

```
#include "imsl.h"
#define M 2
#define ME 1
#define N 2
void grad(int n, float x[], int iact, float result[]);
void fcn(int n, float x[], int iact, float *result, int *ierr);
int main()
{
   int ibtype = 0;
  float *_{X}, ans[2];
   static float xlb[N], xub[N];
  imsl_omp_options(IMSL_SET_FUNCTIONS_THREAD_SAFE, 1, 0);
xlb[0] = xlb[1] = imsl \text{f machine}(8);xub[0] = xub[1] = imsl^-fmachine(7);
x = \text{imsl}_f_\text{constrained} \overline{n}_p (fcn, M, ME, N, ibtype, xlb, xub, 0);
  imsl f write matrix ("The solution is", 1, N, x, 0);
}
/* Himmelblau problem 1 */
void fcn(int n, float x[], int iact, float *result, int *ierr)
{
    float tmp1, tmp2;
tmp1 = x[0] - 2.0e0;tmp2 = x[1] - 1.0e0; switch (iact) {
    case 0:
     *result = tmp1 * tmp1 + tmp2 * tmp2; break;
    case 1:
     *result = x[0] - 2.0e0 * x[1] + 1.0e0; break;
    case 2:
     *result = -(x[0]*x[0]) / 4.0e0 - x[1]*x[1] + 1.0e0; break;
    default: ;
      break;
  }
   *ierr = 0;
    return;
}
```
### **Output**

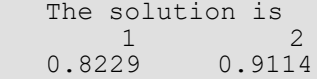

### Fatal Errors

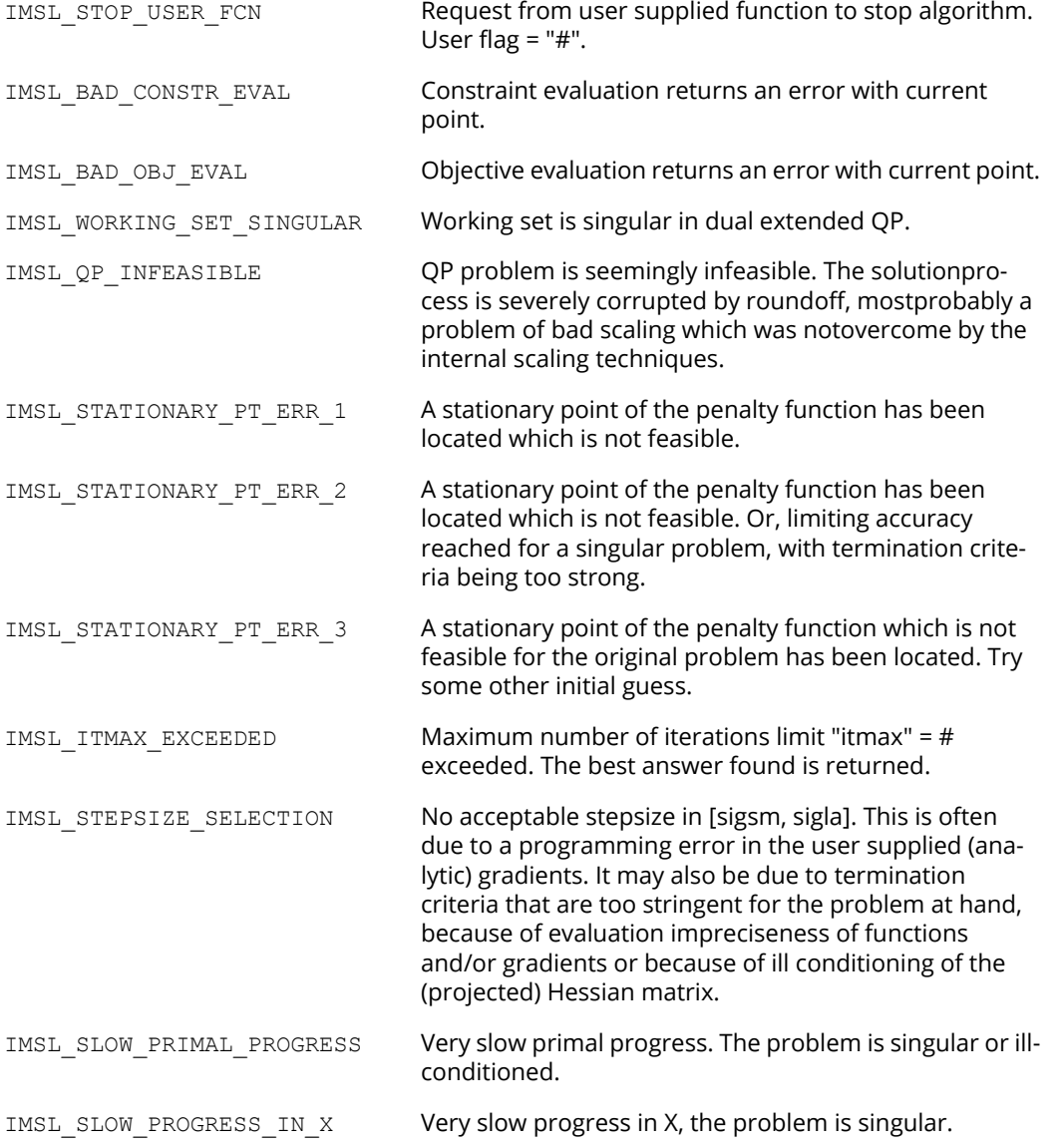

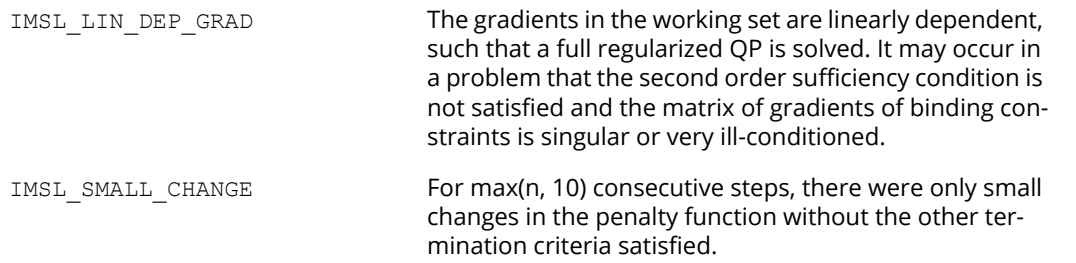

## jacobian

Approximates the Jacobian of *m* functions in *n* unknowns using divided differences.

### Synopsis

*#include* <imsl.h>

*void* imsl\_f\_jacobian (*void* fcn(), *int* m, *int* n, *float* y[], *float* f[], *float* fjac[], … , 0);

The type *double* function is imsl d jacobian.

### Required Arguments

*void* fcn (*int* indx, *float* y[], *float* f[]) (Input/Output)

<span id="page-992-0"></span>User-supplied function to compute the value of the function whose Jacobian is to be calculated using divided differences and/or the value of the analytic derivative of that function.

#### **Required Arguments**

*int* indx (Input)

Index of the variable whose derivative is to be computed.  $imsl$   $f$  jacobian sets this argument to the index of the variable whose derivative is being computed. In those cases where finite differencing and direct analytic computation are combined to calculate a derivative (see optional argument IMSL\_ACCUMULATE), imsl\_f\_jacobian makes an extra call to fcn (with argument indx negative) each time the derivative with respect to variable indx is calculated, in order to calculate the analytic component of that derivative. Note that indx runs from 1 to n, where n is the number of variables.

#### *float* y[] (Input)

Array of length n containing the point at which the function is to be computed.

#### *float* f[] (Output)

Array of length m, where m is the number of functions to be evaluated at point y, containing the function values at point y. Normally, the user returns the values of the functions evaluated at point y in f. However, when the function can be broken into two parts, a part which is known analytically and a part to be differenced,  $fcn$  is called by  $imsl$   $f$   $jacobian$  once with indx positive for the portion to be differenced and again with indx negative for the portion which is known analytically. In the case where optional argument IMSL\_ACCUMULATE has been specified by the user, fcn must be written to handle the known analytic portion separately from the part to be differenced. (See [Example 4](#page-1002-0) for an example where IMSL\_ACCUMULATE is used.)

#### *int* m (Input)

The number of equations.

*int* n (Input)

The number of variables.

#### *float* y[] (Input)

Array of length n containing the point at which the Jacobian is to be evaluated.

*float* f[] (Output)

Array of length m containing the function values at point y.

#### *float* fjac[] (Input/Output)

m by n array which, on output, contains the estimated Jacobian. Note that if optional argument IMSL METHOD, method, is used, then for each variable i for which method [i] is set to IMSL DD SKIP, array elements  $f$ jac [j=0, ..., m-1] [i] are input arguments and must be set to the analytic derivatives with respect to variable i prior to calling imsl f jacobian. (See description of optional argument [IMSL\\_METHOD](#page-994-0) and [Example 3](#page-1001-0) below).

### Synopsis with Optional Arguments

```
#include <imsl.h>
```

```
void imsl_f_jacobian (void fcn(), int m, int n, float y[], float f[], float fjac[],
```

```
IMSL_YSCALE, float scale[],
IMSL_METHOD, int method[],
IMSL_ACCUMULATE,
IMSL_FACTOR, float factor[],
IMSL_ISTATUS, int istatus[],
IMSL_FCN_W_DATA, void fcn_w_data(),
      void *data,
0);
```
### Optional Arguments

```
IMSL_YSCALE, float scale[] (Input)
```
An array of length n containing the diagonal scaling matrix for the variables. scale can also be used to provide appropriate signs for the increments. If the user sets scale [0] to 0.0, then differencing increment *delj* (for variable *j* = 1, …, *n*) is set to <sup>σ</sup>*<sup>j</sup>* \* |y[j-1]| \* factor[j-1]. Otherwise, *del<sup>j</sup>* is set to  $\sigma_i^*$  | scale [j-1] | \* factor [j-1]. (See the discussion of optional argument IMSL\_FACTOR below for more information about the calculation of *del<sup>j</sup>* .) Default:  $scale[i=0, ..., n-1] = 1.0$ .

#### <span id="page-994-0"></span>IMSL\_METHOD, *int* method[] (Input)

An array of length n containing the methods used to compute the derivatives. method  $[i]$  is the method to be used for variable  $i$ . method  $[i]$  can be one of the values in the following table:

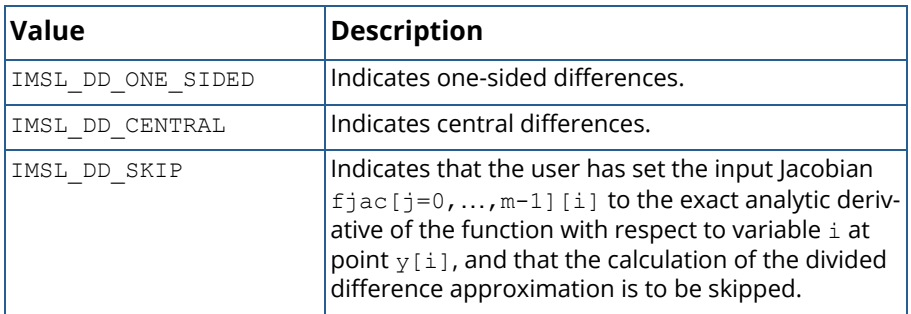

See [Example 2](#page-998-0) and [Example 3](#page-1001-0) below for demonstrations of how this optional argument is used.

Note that if (and only if) IMSL\_DD\_SKIP is specified for a variable i, the required array elements fjac  $[j=0,...,m-1]$  [i] must be set to the analytic derivatives with respect to variable i prior to calling imsl f jacobian. See [Example 3](#page-1001-0) below.

Default: If optional argument IMSL\_METHOD is not used, then one-sided differences are used for all variables.

### IMSL\_ACCUMULATE (Input)

Indicates that divided differences are to be accumulated with a Jacobian value previously initialized by the user with analytically calculated components of the derivatives via a call to fcn using negative values of fcn argument [indx](#page-992-0). See the description of indx above and [Example 4](#page-1002-0) below.

#### <span id="page-994-1"></span>IMSL\_FACTOR, *float* factor[] (Input)

An array of length n containing the percentage factor for differencing.

For each divided difference for variable *j* = 1, …, *n*, the differencing increment used is *delj* . (See the [Description](#page-996-0) below for a discussion of the differencing methods.) The value of *delj* is computed as follows: If scale [0] has been set to 0.0 (see the description of optional argument IMSL YSCALE above), define  $y_{a,j} = |y[j-1]|$  and  $\sigma_j = 1$ . Otherwise, if scale  $[j-1]$   $\{<$ , > } 0, define  $y_{a,j}$  = |scale[j-1]| and  $\sigma_j$  = {-1 , 1}. Finally, compute  $de\jmath$  =  $\sigma_j$   $y_{a,j}$  factor [j-1].

By changing the sign of  $\texttt{scale}$  [j-1], the difference *del<sub>j</sub>* can have any desired orientation, such as staying within bounds on variable *j*. For central differences, a reduced factor is used for *delj* that nor-

mally results in relative errors as small as  $\epsilon^{2/3}$ , where  $\epsilon$  == machine precision = {imsl\_f\_machine(4), imsl\_d\_machine(4)} for {single, double} precision. The elements of factor must be such that:  $\epsilon^{3/4} \leq$  factor  $\lceil \cdot -1 \rceil \leq 0.1$ .

Default: All elements of factor are set to  $\varepsilon^{1/2}$ .

### IMSL\_ISTATUS, *int* istatus[] (Output)

Array of length 10 containing status information that might prove useful to a user wanting to gain better control over the differencing parameters. This information can often be ignored. The following table describes the diagnostic information that is returned in each of the entries of array istatus[]:

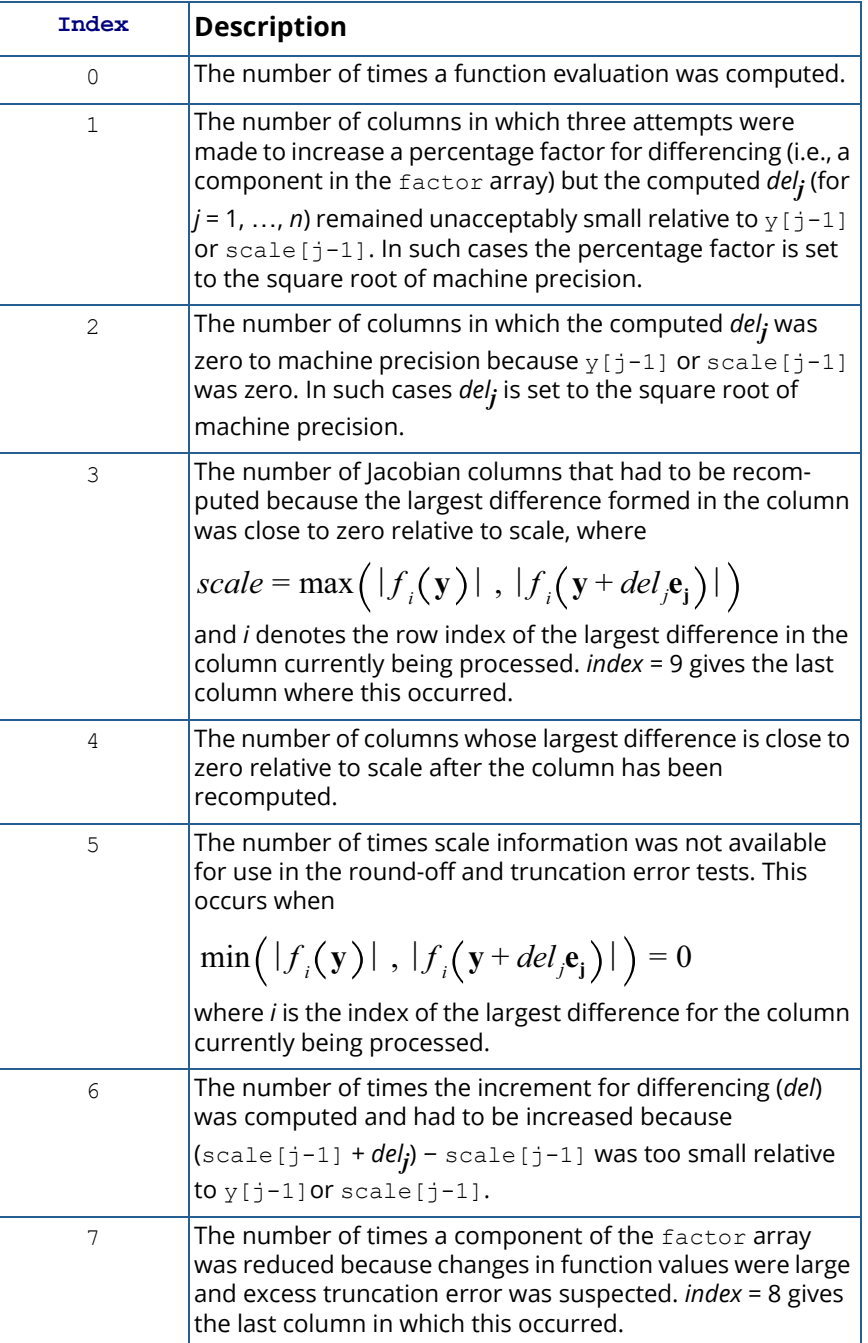

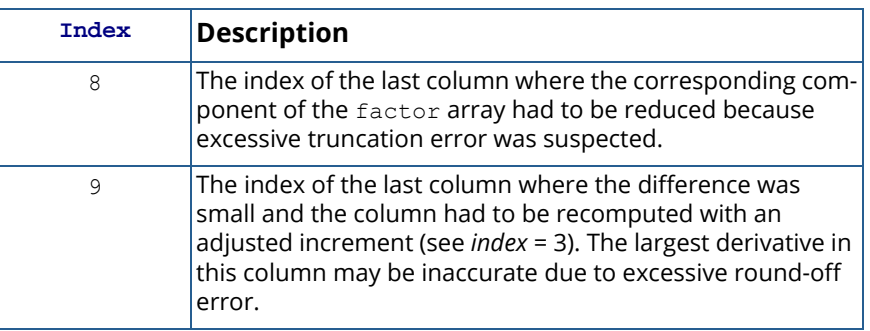

IMSL\_FCN\_W\_DATA, *void* fcn\_w\_data(), *void* \*data[] (Input/Output) User supplied function whose Jacobian is being calculated, and which can also accept a pointer to data that is supplied by the user. data is a pointer to the data to be passed to the user-supplied function. See [Example 4](#page-1002-0) for a demonstration of how this optional argument is used and [Passing Data to User-Supplied Functions](#page-26-0) in the "Introduction" chapter for more details on the use of IMSL\_FCN\_W\_DATA.

### <span id="page-996-0"></span>**Description**

The function imsl\_f\_jacobian computes the Jacobian matrix for a function *f*(*y*) with *m* components and *n* independent variables.  $imsl$   $f$   $jacobian$  uses divided finite differences to compute the Jacobian. This function is designed for use in numerical methods for solving nonlinear problems where a Jacobian is evaluated repeatedly at neighboring arguments. For example, this occurs in a Gauss-Newton method for solving non-linear least squares problems, or in a non-linear optimization method.

ims1 f jacobian is suited for applications where the Jacobian is a dense matrix. All cases  $m < n$ ,  $m = n$ , or *m* > *n* are allowed. Both one-sided and central divided differences can be used.

The design allows for computation of derivatives in a variety of contexts. Note that a gradient should be considered as the special case with  $m = 1$ ,  $n \ge 1$ . A derivative of a single function of one variable is the case  $m = 1$ ,  $n = 1$ . Any non-linear solving routine that optionally requests a Jacobian or gradient can use imsl  $f$  jacobian. This should be considered if there are special properties or scaling issues associated with *f*(*y*). Use the optional argu-ment [IMSL\\_METHOD](#page-994-0) to specify different differencing options for numerical differentiation. These can be combined with some analytic subexpressions or other known relationships.

Two divided differences methods are implemented in imsl\_f\_jacobian for computing the Jacobian: *onesided* and *central* differences.

One-sided differences are computed:

$$
\frac{\partial f_i(\mathbf{y})}{\partial y_j} = \frac{f_i(\mathbf{y} + del_j \mathbf{e}_j) - f_i(\mathbf{y})}{del_j}
$$

using values of the independent variables at the Jacobian evaluation point **y** = { *yj* , *j*=1,…,*n* } and differenced points **y** + *delj* **e**<sup>j</sup> , where the **e**<sup>j</sup> , *j*=1,…,*n* are the unit coordinate vectors.

Central differences are computed:

$$
\frac{\partial f_i(\mathbf{y})}{\partial y_j} = \frac{f_i(\mathbf{y} + del_j \mathbf{e}_j) - f_i(\mathbf{y} - del_j \mathbf{e}_j)}{2 del_j}
$$

The value for each difference *del<sub>j</sub>* depends on the variable  $y_{\bm j}$  , the differencing method, and the scaling for that variable. This difference is computed internally. See [IMSL\\_FACTOR](#page-994-1) for computational details. *fi* (**y**) is evaluated with user-supplied argument fcn, where index *j*, variable **y**, and output f == *fi* (**y**) are arguments to fcn.

There are five examples provided that illustrate various ways to use  $imsl$   $f$  jacobian. For a discussion of the expected errors for the difference methods, see [Ralston \(1965\)](#page-1540-2).

Function imsl f jacobian is based upon the Fortran 77 program SJACG, which was designed and programmed by D. A. Salane, Sandia Labs (1986) and modified by R. J. Hanson, Rice University (June, 2002) with advice from F. T. Krogh. See [Salane \(1986\)](#page-1540-3).

### Examples

### **Example 1**

In this example, the Jacobian matrix of

$$
f\n1\n(x) = x\n1\n2\n-2\nf\n2\n(x) = x\n1
$$

- *x* 1 *x* 2  $+1$ 

is estimated by the finite-difference method at the point (1.0, 1.0).

```
#include <imsl.h>
#include <stdio.h>
void fcn(int, float*, float*);
int main()
{
   int n = 2, m = 2;
float fjac[4], y[2], f[2];
 char *fmt="%14.5e";
  y[0] = 1.0;y[1] = 1.0;/* Calculate and print
  * Jacobian one-sided difference approximation: */
   imsl_f_jacobian (fcn, m, n, y, f, fjac, 0);
  imsl f write matrix ("The Jacobian is:", m, n, fjac,
       IMSL_WRITE_FORMAT, fmt, 0); 
}
void fcn(int indx, float y[], float f[])
{
  f[0] = y[0]*y[1] - 2.0;
  f[1] = y[0] - y[0]*y[1] + 1.0;}
```
### **Output**

The Jacobian is:<br>1 1 2 1 1.00000e+000 1.00000e+000 2 0.00000e+000 -1.00000e+000

### <span id="page-998-0"></span>**Example 2**

A simple use of imsl  $f$  jacobian is shown. The gradient of the function

```
f(y
 1
,y
 2
```
) =  $a \exp(by)$ 1  $+ cy$ 1 *y* 2 2

is required for values

$$
a = 2.5e6, b = 3.4, c = 4.5, y
$$
  
1  
= 2.1, y  
2  
= 3.2

The analytic gradient of this function is:

$$
grad(f) = [ab \exp(by_1) + cy_2^2, 2cy
$$
  
1  

$$
y_2]
$$

Note that the comparison of the Jacobian estimates using one-sided and central differences with the exact analytic Jacobian results given in this example demonstrates the increased accuracy afforded by use of central differences. However, these estimates require up to twice as many function calculations as do the one-sided differences estimates for Jacobians with a large number of variables.

```
#include <imsl.h>
#include <stdio.h>
#include <math.h>
void fcn(int, float*, float*);
void fcn drv(float*, float*);
int main()
{
  int n = 2, m = 1, j;
   int method[2];
   float fjac[2], y[2], f[1], scale[2];
   char *fmt="%14.5e";
  y[0] = 2.1;y[1] = 3.2;scale[0] = 1.0;scale[1] = 8000.0;/* Use one-sided and central differences
```

```
 * to approximate gradient and print results: */
   for (j = 0; j \le 1; j++) {
       if (j == 0) {
method[0] = IMSL_DD_ONE_SIDED;
method[1] = IMSL_DD_ONE_SIDED;
        } else {
            method[0] = IMSL_DD_CENTRAL;
           method[1] = IMSL<sup>-</sup>DD<sup>-</sup>CENTRAL; }
       imsl f jacobian (fcn, m, n, y, f, fjac,
            IMSL_YSCALE, scale,
            IMSL_METHOD, method,
            0);
       if (j == 0) {
           imsl f write matrix ("One-Sided Jacobian:",
               \overline{m}, \overline{n}, fjac, IMSL WRITE FORMAT, fmt, 0);
        } else {
           imsl f write matrix ("Central Jacobian:")
               \overline{m}, \overline{n}, fjac, IMSL WRITE FORMAT, fmt, 0);
        }
    }
/* Calculate analytic Jacobian: */
   fcn drv (y, fjac);
   \overline{\text{ims1}} f write matrix ("Analytic Jacobian:",
       m, n, fjac, IMSL WRITE FORMAT, fmt, 0);
}
void fcn(int indx, float y[], float f[])
{
    float a, b, c;
  a = 2500000.;
  b = 3.4;c = 4.5;f[0] = a * exp (b * y[0]) + c * y[0] * y[1] * y[1];
}
void fcn drv(float y[], float fjac[])
{
    float a, b, c;
  a = 2500000...b = 3.4;c = 4.5;fjac[0] = a * b * exp (b * y[0]) + c * y[1] * y[1];
   fjac[1] = 2 * c * y[0] * y[1];}
```
### **Output**

 One-Sided Jacobian: 1 2

```
 Optimization jacobian
```

```
 1.07285e+010 9.26819e+001
     Central Jacobian:
 1 2
 1.07225e+010 6.17690e+001
    Analytic Jacobian:
 1 2
 1.07221e+010 6.04800e+001
```
### <span id="page-1001-0"></span>**Example 3**

This example uses the same data as in [Example 2.](#page-998-0) Here we assume that the second component of the gradient is analytically known. Therefore only the first gradient component needs numerical approximation. The input value IMSL DD SKIP of array element method [1] specifies that numerical differentiation with respect to  $y_2$  is skipped.

```
#include <imsl.h>
#include <stdio.h>
#include <math.h>
void fcn(int, float*, float*);
int main()
{
   int n = 2, m = 1;
    int method[2];
float fjac[2], y[2], f[1], scale[2];
 char *fmt="%14.5e";
  y[0] = 2.1;y[1] = 3.2;scale[0] = 1.0;scale[1] = 8000.0;/* One-sided differences for fjac[0]: */
   method[0] = IMSL DD ONE SIDED;
/* Set method[1] to skip differencing for fjac[1]
  * and initialize it to analytic derivative: */
   method[1] = IMSL DD SKIP;
   fjac[1] = 2.0 * \overline{4}.5^{-*} y[0] * y[1];
/* Get Gradient approximation: */
   imsl f jacobian (fcn, m, n, y, f, fjac,
        IMSL_YSCALE, scale,
        IMSL_METHOD, method,
        0);
/* Print results: */
   imsl f write matrix ("The Jacobian is:", m, n, fjac,
        IMSL_WRITE_FORMAT, fmt, 0);
```
Optimization jacobian

```
}
void fcn(int indx, float y[], float f[])
{
    float a, b, c;
   a = 2500000...b = 3.4;c = 4.5;f[0] = a * exp (b * y[0]) + c * y[0] * y[1] * y[1];
}
```
### **Output**

```
 The Jacobian is:
1 2
 1.07285e+010 6.04800e+001
```
### <span id="page-1002-0"></span>**Example 4**

This example uses the same data as in [Example 2](#page-998-0), computing the Jacobian (gradient) of the function:

$$
f(y) = 1
$$
  
\n
$$
y = 2
$$
  
\n
$$
y = a \exp(by)
$$
  
\n
$$
1
$$
  
\n
$$
y = 2
$$
  
\n
$$
y = 2
$$

For this example, the analytic derivative of the second term with respect to  $y_1$ ,  $cy_2^2$ , is provided by the user (in the example, see case -1: within the user-provided function fcn). This leaves only the first term, *a* exp(*by*1), to be evaluated in order to use direct differencing to calculate the first partial (see case 1: within the user-provided function fcn). Also, since the first term does not depend on the second variable,  $y_2$ , it can be left out of the function evaluation when computing the partial with respect to y<sub>2</sub> using differencing methods, potentially avoiding cancellation errors (see case 2: within the user-provided function fcn). Since the code does not specify the

analytic derivative with respect to  $y_2$  for either of the two terms of  $f(y_1, y_2)$ , fcn returns f[0] set to 0 for case

-2:. The use of optional argument IMSL\_ACCUMULATE thereby allows imsl f jacobian to use these facts to obtain greater accuracy using a minimum number of computations of the exponential function.

```
#include <imsl.h>
#include <stdio.h>
#include <math.h>
void fcn w data(int, float*, float*, void*);
int main()
{
   int n = 2, m = 1;
    float fjac[2], y[2], f[1], scale[2];
    char *fmt="%14.5e";
    float rdata[3];
   y[0] = 2.1;y[1] = 3.2;scale[0] = 1.0;scale[1] = 8000.0;/* Set up to pass extra information to the function: */
   rdata[0] = 2500000.0;rdata[1] = 3.4;rdata[2] = 4.5;/* Use optional argument IMSL_ACCUMULATE so that the
  * user can specify which function components are to be
 * used for divided difference approximation of
  * derivatives and which are to be replaced with exact
 * analytically calculated derivatives. Both components
  * are set to the default one-sided differences method.
 *
  * Calculate and print Jacobian approximation: */
   imsl f jacobian (NULL, m, n, y, f, fjac,
        IMSL_YSCALE, scale,
        IMSL_ACCUMULATE,
        IMSL_FCN_W_DATA, fcn_w_data, (void*) rdata,
       () :
   imsl f write matrix ("The Jacobian is:", m, n, fjac,
        IMSL_WRITE_FORMAT, fmt, 0);
}
void fcn w data(int indx, float y[], float f[],
         void* data)
{
    float a, b, c;
    float *rdata = (float*) data;
   a = \text{rdata}[0];b = \text{rdata}[1];c = \text{rdata}[2];
```
Optimization jacobian

```
/* Handle both the differenced part and the part that is
 * known analytically for each dependent variable: */
   switch (indx) {
   case 1:
      f[0] = a * exp(b * y[0]); break;
   case -1:
      f[0] = c * y[1] * y[1]; break;
   case 2:
      f[0] = c * y[0] * y[1] * y[1]; break;
 case -2:
f[0] = 0.;
       break;
   }
}
```
### **Output**

 The Jacobian is: 1 2 1.07285e+010 6.04862e+001

### **Example 5**

This example uses CNL function ims1 f bounded least squares to solve the nonlinear least-squares problem:

$$
\min \frac{1}{2} \sum_{i=0}^{1} f_i(x)^2
$$
  
-2 \le x\_0 \le 0.5  
-1 \le x\_1 \le 2

where:  $f_0(x)$  = 10( $x_1$ – $x_0^2$ ),  $f_1(x)$  = 1– $x_0$ , an initial guess (–1.2, 1.0) is supplied, and the residual at the approximate solution is returned. This example is identical to [Example 2](#page-961-0) of ims1 f bounded least squares, except that Example 2 uses an analytic Jacobian, and this example uses imsl\_f\_jacobian to approximate the Jacobian using the default one-sided differences.

Note that the function vector whose sum of squares is to be minimized, rosbck, is supplied directly (as a required argument) to imsl f bounded least squares and indirectly to imsl f jacobian, wrapped in function fcn. Function fcn is supplied to imsl f jacobian via optional argument IMSL\_FCN\_W\_DATA, fcn, (void\*) idata. imsl\_f\_jacobian is called from within function jacobian which is passed to imsl\_f\_bounded\_least\_squares via optional argument IMSL JACOBIAN, jacobian.

Also note that the array size parameters m and n are passed to function rosbck (which is wrapped in function fcn for use by imsl f jacobian) via integer array idata, which is specified in the optional argument IMSL FCN W DATA, fcn, (void\*) idata. This is an example of how to pass necessary integer data to imsl f jacobian required argument function fcn using IMSL FCN W DATA; an example of passing real data using IMSL\_FCN\_W\_DATA is given in [Example 4](#page-1002-0) above.

Example 5 demonstrates how  $imsl_f$   $f$  jacobian can be used to supply estimates of the Jacobian matrix that are necessary for solving many optimization problems when the function to be minimized is complex and its Jacobian cannot be calculated analytically.

```
#include <imsl.h>
#include <math.h>
#include <stdlib.h>
#include <stdio.h>
#define M 2
#define N 2
#define LDFJAC 2
void rosbck(int m, int n, float *x, float *f);
void jacobian(int m, int n, float *x, float *fjac, int fjac col dim);
void fcn(int indx, float *x, float *f, void* data);
void main()
{
   int ibtype = 0;
  float xlb[N] = \{-2.0, -1.0\};float xub[N] = \{0.5, 2.0\};float xquess[N] = {-1.2, 1.0}; float *fvec;
   float *x;
  x = imsl f bounded least squares (rosbck, M, N, ibtype, xlb, xub,
      IMSL<sup>J</sup>ACOBIAN, jacobian,
       IMSL_XGUESS, xguess, 
       IMSL_FVEC, &fvec,
       0);
  printf("x[0] = f(n", x[0]);
  printf("x[1] = f\f\n\n", x[1]);
  printf("fvec[0] = f\in f\in, fvec[0]);
  printf("fvec[1] = f\ln\pi, fvec[1]);
}
void rosbck (int m, int n, float *x, float *f)
{
  f[0] = 10.0*(x[1] - x[0]*x[0]);
  f[1] = 1.0 - x[0];} 
void jacobian (int m, int n, float *x, float *fjac, int fjac_col_dim)
{
   int idata[2];
  float *f = NULL;f = (float*)malloc(m*sizeof(float));
```

```
ideal[0] = m;ideal[1] = n; imsl_f_jacobian(NULL, m, n, x, f, fjac,
IMSL_FCN_W_DATA, fcn, (void*) idata,
                  0); 
   if (f) free(f);
}
void fcn (int indx, float *x, float *f, void* data)
{
   int *idata = (int*) data;
  int m = idata[0];
  int n = idata[1];
   rosbck (m, n, x, f);
}
```
### **Output**

 $x[0] = 0.500000$  $x[1] = 0.250000$  $fvec[0] = 0.000000$  $fvec[1] = 0.500000$ 

# Special Functions

## Functions

Psi

### Error and Gamma Functions

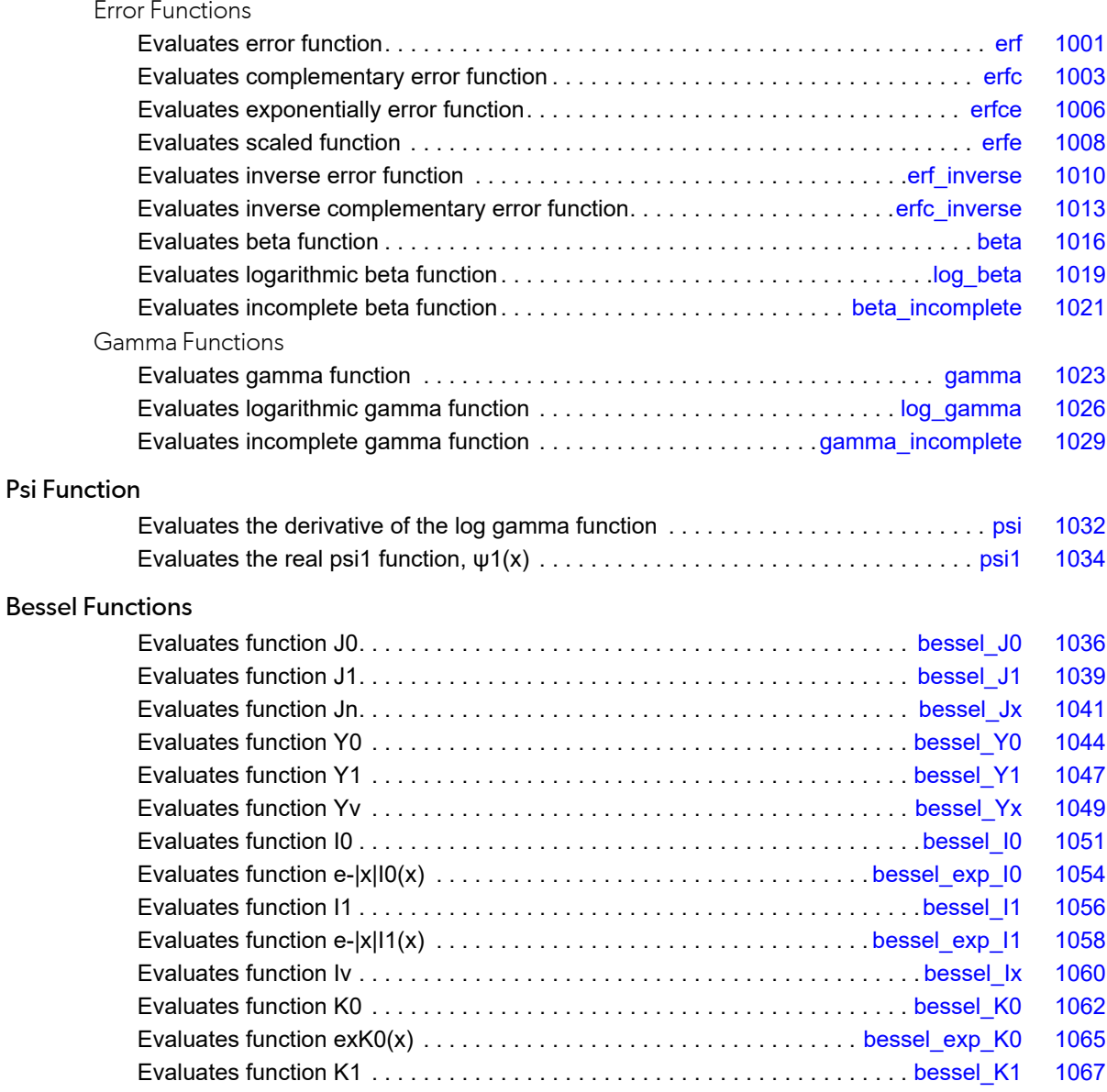
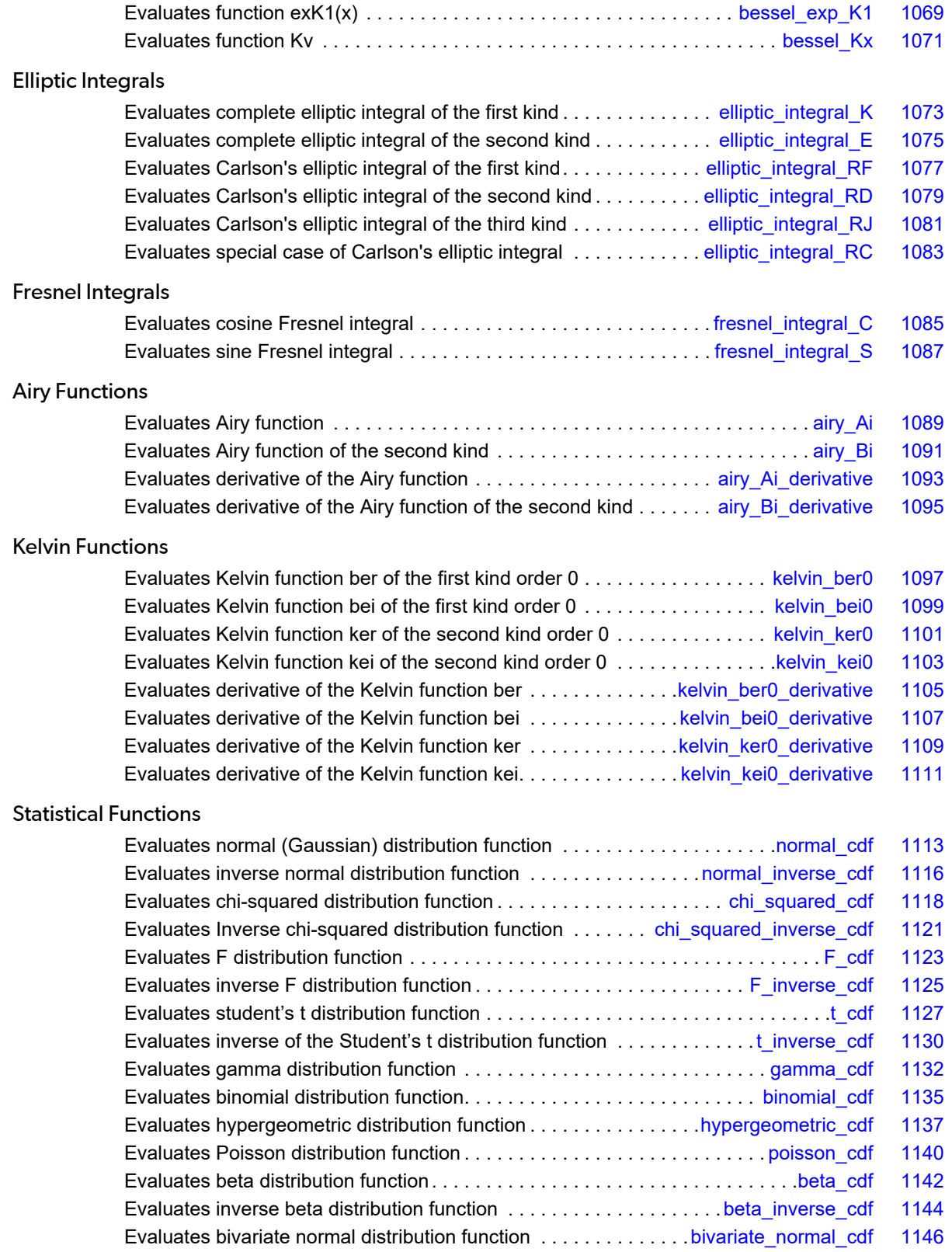

#### Basic Financial Functions

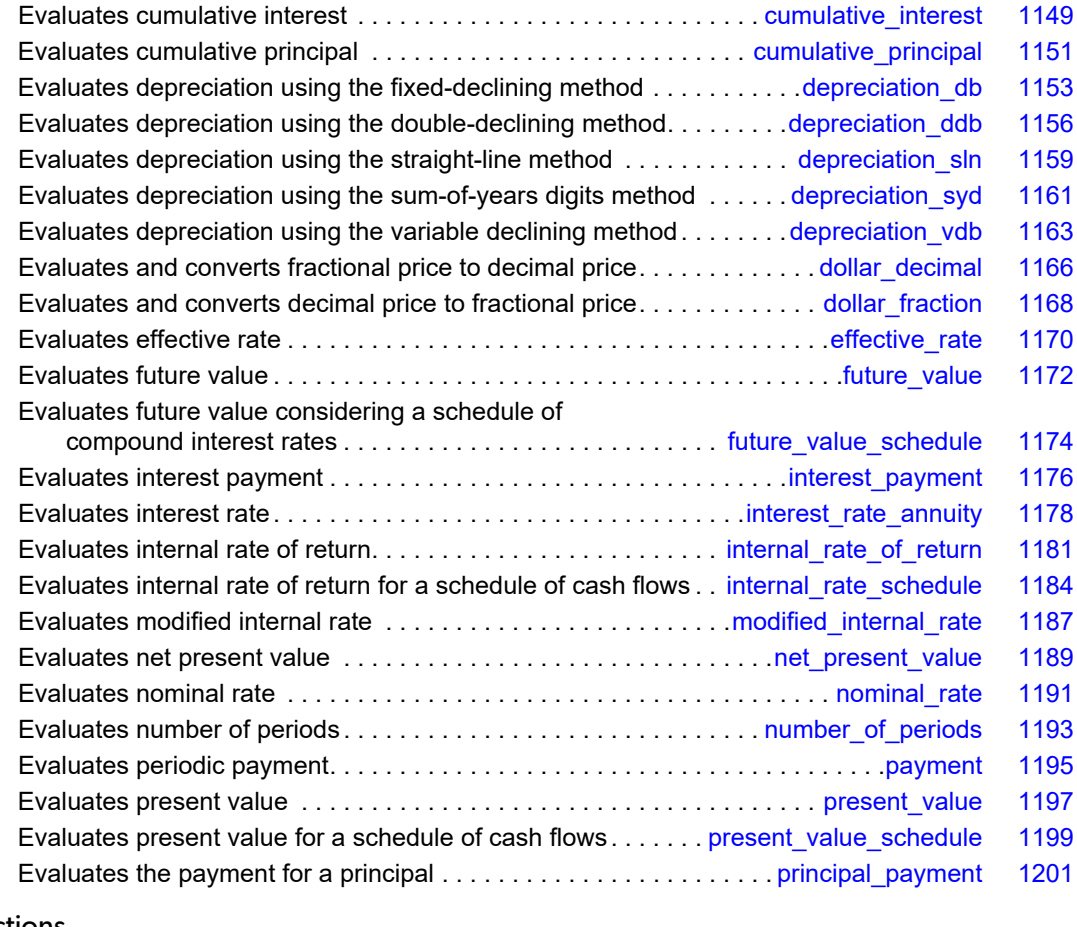

#### Bond Functions

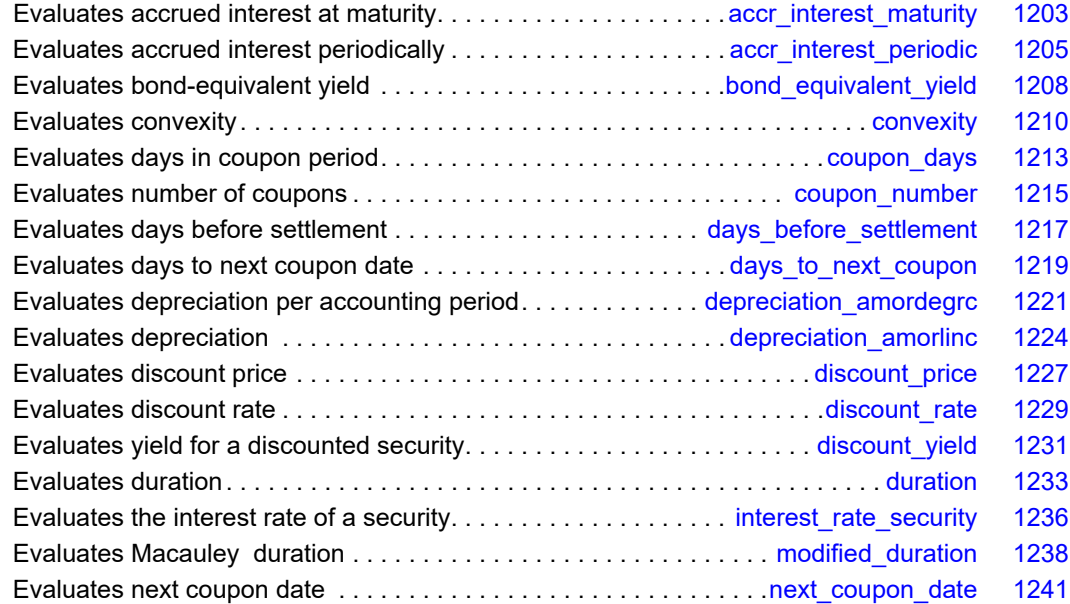

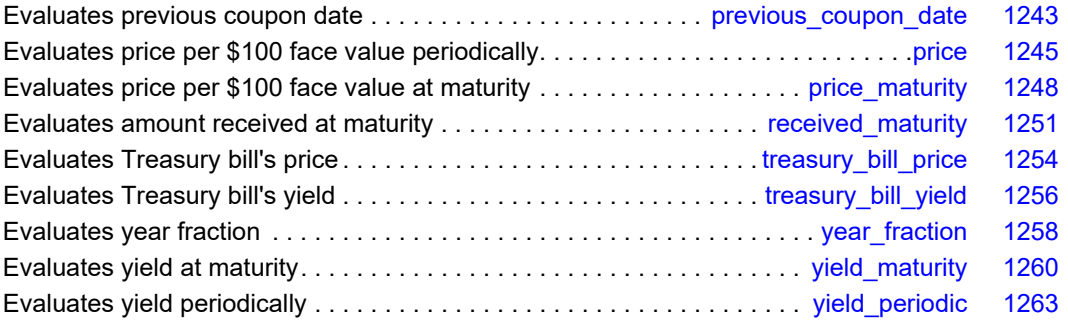

# Usage Notes

Users can perform financial computations by using pre-defined data types. Most of the financial functions require one or more of the following*:*

- **Date**
- **Number** of payments per year
- A *variable* to indicate when payments are due
- Day *count* basis

IMSL C Math Library provides the identifiers for the input, frequency, to indicate the number of payments for each year. The identifiers are IMSL\_ANNUAL, IMSL\_SEMIANNUAL, and IMSL\_QUARTERLY.

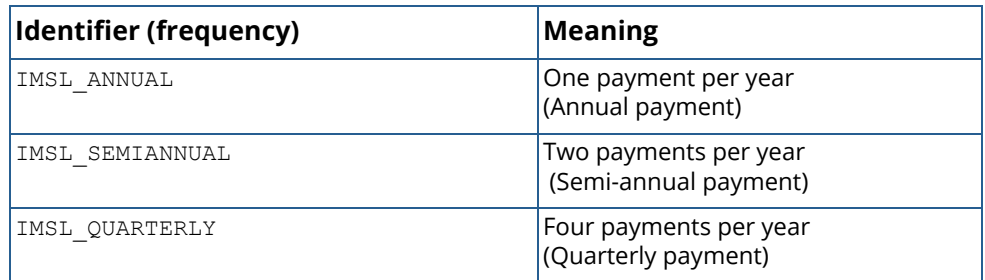

IMSL C Math Library provides the identifiers for the input, when, to indicate when payments are due. The identifiers are IMSL\_AT\_END\_OF\_PERIOD, IMSL\_AT\_BEGINNING\_OF\_PERIOD.

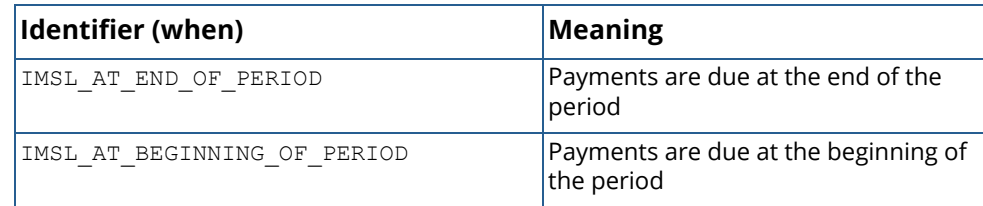

IMSL C Math Library provides the identifiers for the input, basis, to indicate the type of day count basis. Day count basis is the method for computing the number of days between two dates. The identifiers are IMSL\_DAY\_CNT\_BASIS\_NASD, IMSL\_DAY\_CNT\_BASIS\_ACTUALACTUAL,

IMSL\_DAY\_CNT\_BASIS\_ACTUAL360, IMSL\_DAY\_CNT\_BASIS\_ACTUAL365, and IMSL\_DAY\_CNT\_BASIS\_30E360.

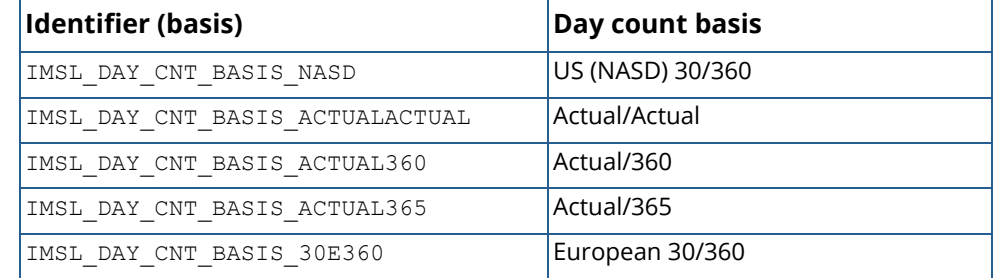

IMSL C Math Library uses the C programming language structure, tm, provided in the standard header <time.h>, to represent a date. For a detailed description of tm, see Kernighan and Richtie 1988, *The C Programming Language*, Second Edition, p 255.

The structure  $tm$  is declared within  $\leq$  time.  $h$  > as follows:

```
struct tm {
       int tm_sec;
  int tm_min;
 int tm_hour;
 int tm_mday;
  int tm_mon;
 int tm<sup>-</sup>year;
      int tm_wday;
       int tm_yday;
       int tm_isdst;
};
```
For example, to declare a variable to represent Jan 1, 2001, use the following code segment:

```
 struct tm date;
date.tm year = 101;date.tm mon = 0;date.tmmday = 1;
```
*NOTE:* IMSL C Math Library only uses the tm year, tm mon, and tm mday fields in structure tm.

#### Additional Information

In preparing the finance and bond functions we incorporated standards used by *SIA Standard Securities Calculation Methods*.

More detailed information on finance and bond functionality can be found in the following manuals:

#### Special Functions Usage Notes

- *SIA Standard Securities Calculation Methods* 1993, vols. 1 & 2, Third Edition.
- *Accountants' Handbook*, Volume 1, Sixth Edition.
- *Microsoft Excel 5, Worksheet Function Reference*.

# erf

Evaluates the real error function erf(*x*).

# Synopsis

*#include* <imsl.h>

*float* imsl\_f\_erf (*float* x)

The type *double* procedure is imsl d erf.

# Required Arguments

*float* x (Input) Point at which the error function is to be evaluated.

# Return Value

The value of the error function  $erf(x)$ .

# Description

The error function  $erf(x)$  is defined to be

$$
\text{erf}(x) = \frac{2}{(\pi)^{1/2}} \int_0^x e^{-t^2} dt
$$

All values of x are legal.

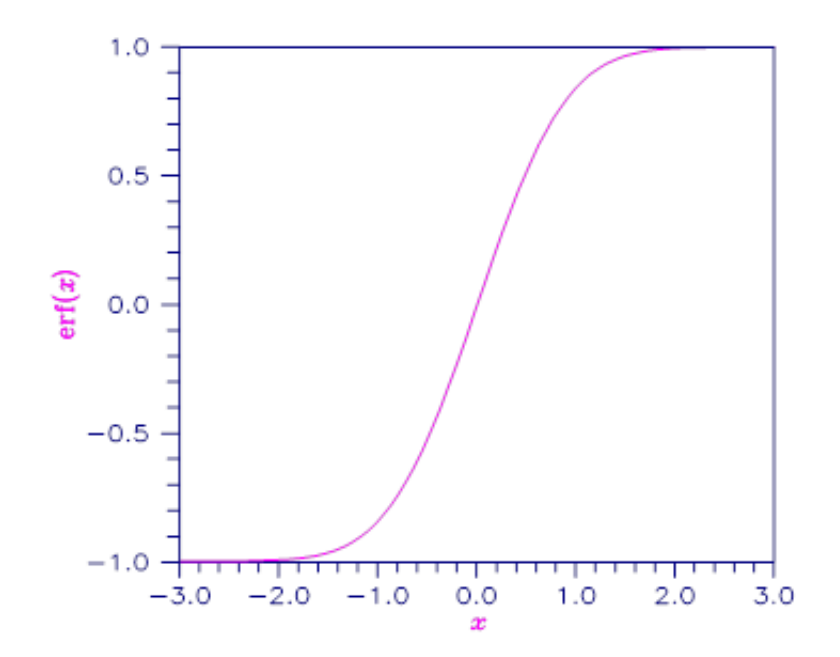

Figure 8, Plot of erf(x)

# Example

Evaluate the error function at *x* = 1∕2.

```
#include <imsl.h>
#include <stdio.h>
int main()
{
   float x = 0.5;<br>float ans;
   float
ans = imsl f erf(x);
printf("er\overline{f}(\overline{\S}f) = \S f \n\cdot \r, x, ans);
}
```
#### **Output**

```
erf(0.500000) = 0.520500
```
# erfc

Evaluates the real complementary error function erfc(*x*).

# Synopsis

*#include* <imsl.h>

*float* imsl\_f\_erfc (*float* x)

The type *double* procedure is imsl d erfc.

## Required Arguments

*float* x (Input) Point at which the complementary error function is to be evaluated.

#### Return Value

The value of the complementary error function  $erfc(x)$ .

### Description

The complementary error function  $erfc(x)$  is defined to be

$$
\text{erfc}\left(x\right) = \frac{2}{\sqrt{\pi}} \int_x^{\infty} e^{-t^2} dt
$$

The argument x must not be so large that the result underflows. Approximately, x should be less than

$$
\big[-\ln\big(\sqrt{\pi}\,s\,\big)\,\big]^{1/2}
$$

where *s* is the smallest representable floating-point number.

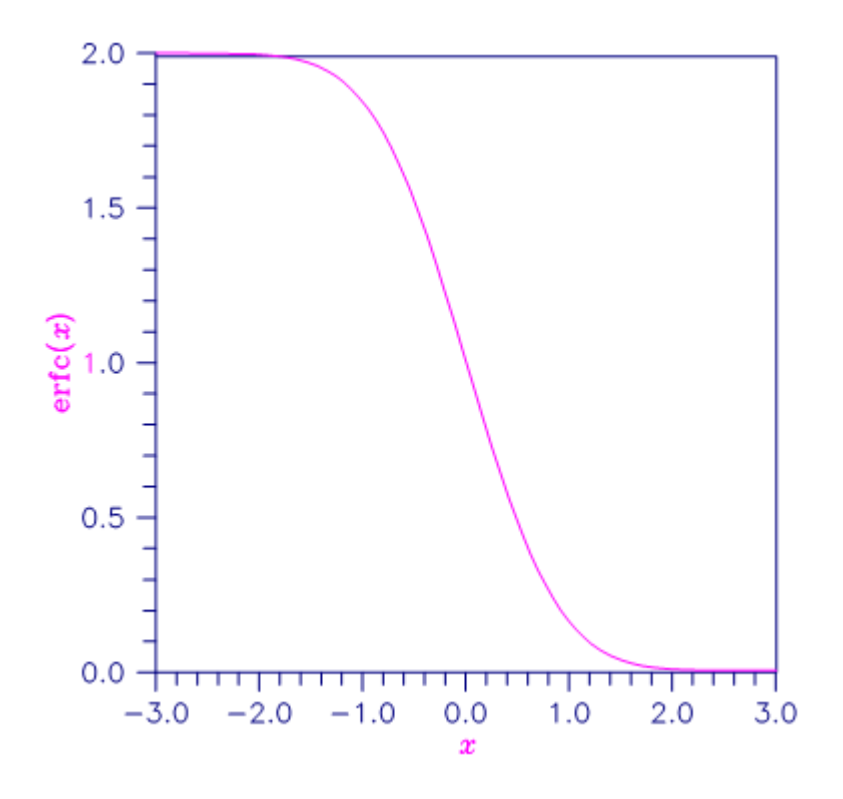

Figure 9, Plot of erfc(x)

## Example

Evaluate the error function at *x* = 1/2.

```
#include <imsl.h>
#include <stdio.h>
int main()
{
   float x = 0.5;
   float ans;
   ans = imsl f erfc(x);
   printf("er\overline{f}c\overline{\smash{\cdot}}f = \overline{f}\upharpoonright h", x, ans);
}
```
#### **Output**

```
erfc(0.500000) = 0.479500
```
# Alert Errors

IMSL\_LARGE\_ARG\_UNDERFLOW The argument *x* is so large that the result underflows.

# erfce

Evaluates the exponentially scaled complementary error function.

# Synopsis

*#include* <imsl.h>

*float* imsl\_f\_erfce (*float* x)

The type *double* function is imsl d erfce.

#### Required Arguments

*float* x (Input) Argument for which the function value is desired.

#### Return Value

Exponentially scaled complementary error function value.

#### **Description**

Function imsl f erfce computes

$$
e^{x^2}\text{erfc}(x)
$$

where  $erfc(x)$  is the complementary error function. See imsl  $f$  erfc for its definition.

To prevent the answer from underflowing, x must be greater than

$$
x_{\min}^{\quad \ \, \simeq \, -\sqrt{\ln\left(\frac{b}{2}\right)}
$$

where  $b = \text{imsl}$  f machine(2) is the largest representable floating-point number. For more information, see the description for imsl f machine.

# Example

In this example, imsl\_f\_erfce(1.0) is computed and printed.

```
#include <imsl.h>
#include <stdio.h>
int main()
{
   float value, x;
x = 1.0;value = imsl f erfce(x);
printf("erfce(\frac{8}{6}.3f) = 6.3f \n", x, value);
}
```
#### **Output**

erfce(  $1.000$ ) =  $0.428$ 

# erfe

Evaluates a scaled function related to erfc(z).

# Synopsis

*#include* <imsl.h>

*f\_complex* imsl\_c\_erfe (*f\_complex* z)

The type *double complex* function is imsl z erfe.

## Required Arguments

*f\_complex* z (Input) Complex argument for which the function value is desired.

## Return Value

Complex scaled function value related to erfc(z).

## **Description**

Function imsl\_c\_erfe is defined to be

$$
e^{-z^2}
$$
erfc $(-iz) = -ie^{-z^2}\frac{2}{\sqrt{\pi}}\int_z^{\infty} e^{t^2}dt$ 

Let  $b = \text{imsl}$  f machine(2) be the largest floating-point number. The argument z must satisfy

$$
|z|\leq \sqrt{b}
$$

or else the value returned is zero. If the argument z does not satisfy

$$
(\mathfrak{I}z)^2 - (\mathfrak{R}z)^2 \le \log b,
$$

then *b* is returned. All other arguments are legal (Gautschi 1969, 1970).

For more information, see the description for imsl f machine.

# Example

In this example, imsl\_c\_erfe(2.5 +2.5*i*) is computed and printed.

```
#include <imsl.h>
#include <stdio.h>
int main()
{
    f_complex value, z;
z = \text{imsl_cf\_convert}(2.5, 2.5);value = \overline{\text{ims1}} c erfe(z);
printf("\n e\overline{r}f\overline{e}(%2.3f + %2.3fi) = %2.3f + %2.3fi \n",
        z.re, z.im, value.re, value.im);
}
```
#### **Output**

 $erfe(2.500 + 2.500i) = 0.117 + 0.108i$ 

# erf\_inverse

Evaluates the real inverse error function erf-1 (*x*).

## Synopsis

*#include* <imsl.h>

*float* imsl\_f\_erf\_inverse (*float* x)

The type *double* procedure is imsl\_d\_erf\_inverse.

## Required Arguments

*float* x (Input) Point at which the inverse error function is to be evaluated. It must be between −1 and 1.

## Return Value

The value of the inverse error function  $erf^{-1}(x)$ .

## Description

The inverse error function erf<sup>-1</sup> (x) is such that  $x = erf(y)$ , where

$$
\operatorname{erf}\left(y\right) = \frac{2}{\sqrt{\pi}} \int_0^y e^{-t^2} dt
$$

The inverse error function is defined only for −1 < *x* < 1.

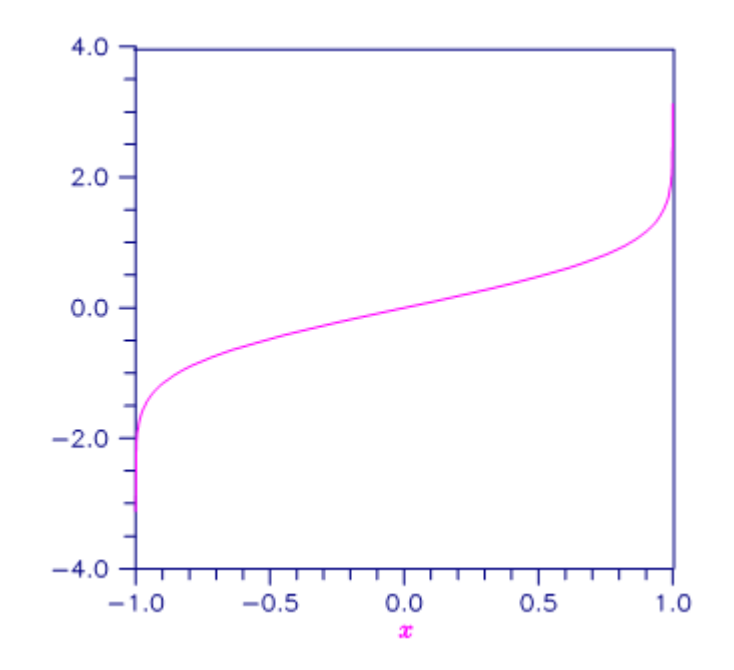

Figure 10, Plot of  $erf(x)$ 

## Example

Evaluate the inverse error function at *x* = 1/2.

```
#include <imsl.h>
#include <stdio.h>
int main()
{
   float x = 0.5;<br>float ans;
   float
   ans = imsl_ferrfc_inverse(x);printf("inverse erfc(%f) = %f\n", x, ans);
}
```
#### **Output**

```
inverse erf(0.500000) = 0.476936
```
# Warning Errors

IMSL\_LARGE\_ABS\_ARG\_WARN The answer is less accurate than half precision because |*x*| is too large.

# Fatal Errors

IMSL\_REAL\_OUT\_OF\_RANGE The inverse error function is defined only for  $-1 < x < 1$ .

# erfc\_inverse

Evaluates the real inverse complementary error function  $erfc^{-1}(x)$ .

## Synopsis

*#include* <imsl.h>

*float* imsl\_f\_erfc\_inverse (*float* x)

The type *double* procedure is imsl\_d\_erfc\_inverse.

## Required Arguments

*float* x (Input)

Point at which the inverse complementary error function is to be evaluated. The argument *x* must be in the range  $0 < x < 2$ .

# Return Value

The value of the inverse complementary error function.

# Description

The inverse complementary error function  $y = \text{erfc}^{-1}(x)$  is such that  $x = \text{erfc}(y)$  where

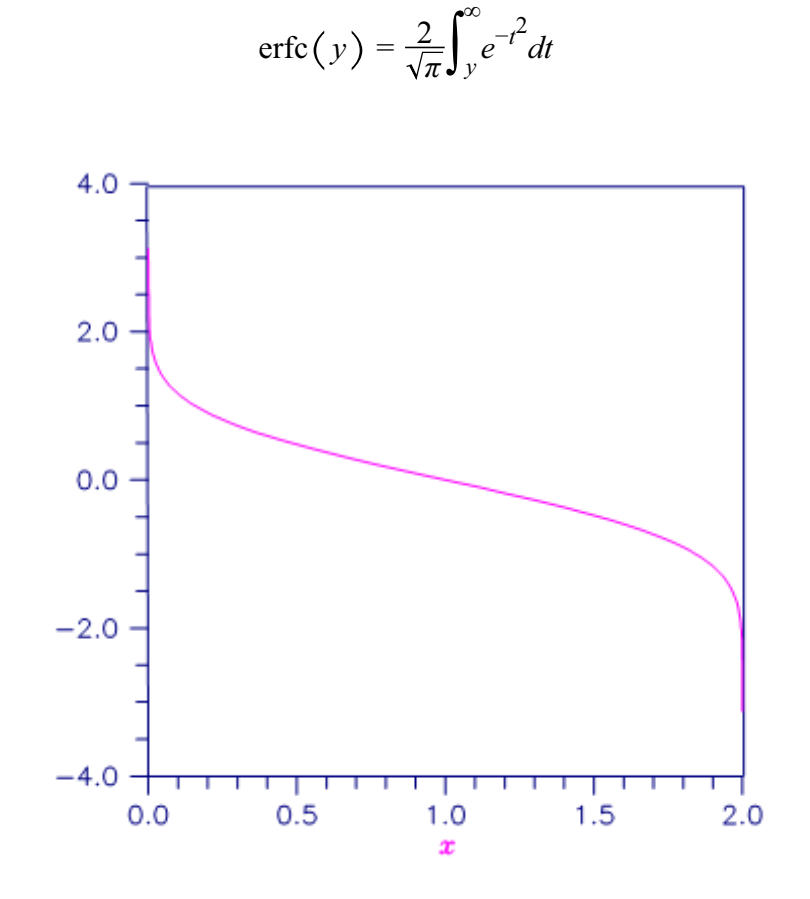

```
Figure 11, Plot of erfc^{-1}(x)
```
# Example

Evaluate the inverse complementary error function at *x* = 1/2.

```
#include <imsl.h>
#include <stdio.h>
int main()
{
  float x = 0.5;<br>float ans;
  float
ans = imsl_f_erf_inverse(x);
printf("inverse erf(%f) = %f\n", x, ans);
}
```
#### **Output**

```
inverse erfc(0.500000) = 0.476936
```
# Alert Errors

IMSL LARGE ARG UNDERFLOW The argument  $x$  must not be so large that the result underflows. Very approximately,  $x$  should be less than

$$
2-\sqrt{\varepsilon/\left(4\pi\right)}
$$

where  $\varepsilon$  is the machine precision.

# Warning Errors

 $\texttt{IMSL\_LARGE\_ARG\_WARN}$   $|x|$  should be less than  $1 / \sqrt{\varepsilon}$  where  $\varepsilon$  is the machine precision, to prevent the answer from being less accurate than half precision.

# Fatal Errors

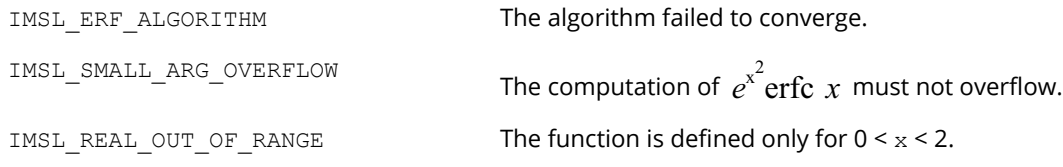

# beta

Evaluates the real beta function β(*x*, *y*).

# Synopsis

*#include* <imsl.h>

*float* imsl\_f\_beta (*float* x, *float* y)

The type *double* procedure is imsl d beta.

# Required Arguments

*float* x (Input) Point at which the beta function is to be evaluated. It must be positive.

*float* y (Input) Point at which the beta function is to be evaluated. It must be positive.

# Return Value

The value of the beta function β (*x*, *y*). If no result can be computed, NaN is returned.

# Description

The beta function, β (*x*, *y*), is defined to be

$$
\beta(x, y) = \frac{\Gamma(x)\Gamma(y)}{\Gamma(x+y)} = \int_0^1 t^{x-1} (1-t)^{y-1} dt
$$

The beta function requires that  $x > 0$  and  $y > 0$ . It underflows for large arguments.

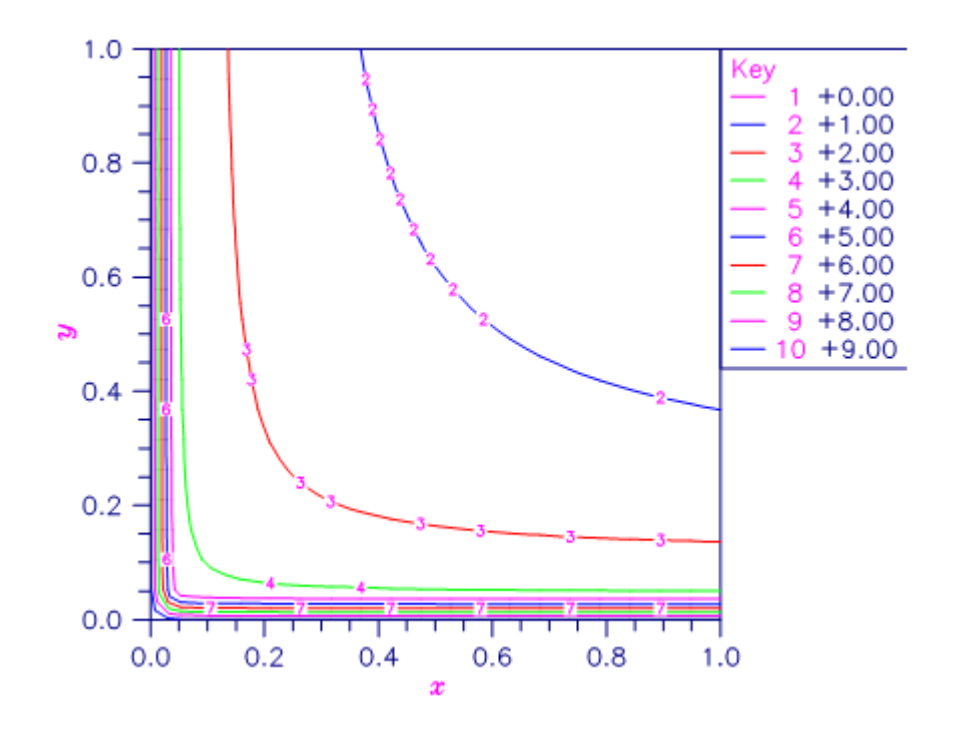

```
Figure 12, Plot of β(x,y)
```
## Example

Evaluate the beta function  $\beta$  (0.5, 0.2).

```
#include <imsl.h>
#include <stdio.h>
int main()
{
   float x = 0.5;<br>float y = 0.2;
               y = 0.2;<br>ans;
   float
ans = imsl_fbeta(x, y);
printf("beta(%f,%f) = %f\n", x, y, ans);
}
```
#### **Output**

```
beta(0.500000,0.200000) = 6.268653
```
#### Alert Errors

IMSL\_BETA\_UNDERFLOW The arguments must not be so large that the result underflows.

# Fatal Errors

IMSL ZERO ARG OVERFLOW **One of the arguments is so close to zero that the** result overflows.

# log\_beta

Evaluates the logarithm of the real beta function ln β(*x*, *y*).

# Synopsis

*#include* <imsl.h>

*float* imsl\_f\_log\_beta (*float* x, *float* y)

The type *double* procedure is imsl d log beta.

#### Required Arguments

*float* x (Input) Point at which the logarithm of the beta function is to be evaluated. It must be positive.

*float* y (Input) Point at which the logarithm of the beta function is to be evaluated. It must be positive.

#### Return Value

The value of the logarithm of the beta function β(*x*, *y*).

#### **Description**

The beta function, β (*x*, *y*), is defined to be

$$
\beta(x, y) = \frac{\Gamma(x)\Gamma(y)}{\Gamma(x+y)} = \int_0^1 t^{x-1} (1-t)^{y-1} dt
$$

and imsl\_f\_log\_beta returns ln β(*x*, *y*).

The logarithm of the beta function requires that  $x > 0$  and  $y > 0$ . It can overflow for very large arguments.

## Example

Evaluate the log of the beta function ln  $\beta$ (0.5, 0.2).

```
#include <imsl.h>
#include <stdio.h>
int main()
{
float x = 0.5;
float y = 0.2;float ans;
ans = imsl_f_log_beta(x, y);
printf("log \betabeta(%f,%f) = %f\n", x, y, ans);
}
```
#### **Output**

```
log beta(0.500000,0.200000) = 1.835562
```
## Warning Errors

IMSL\_X\_IS\_TOO\_CLOSE\_TO\_NEG\_1 The result is accurate to less than one precision because the expression  $-x/(x + y)$  is too close to  $-1$ .

# beta\_incomplete

Evaluates the real regularized incomplete beta function.

# Synopsis

*#include* <imsl.h>

*float* imsl\_f\_beta\_incomplete (*float* x, *float* a, *float* b)

The type *double* function is imsl d beta incomplete.

### Required Arguments

*float* x (Input) Argument at which the regularized incomplete beta function is to be evaluated.

*float* a (Input) First shape parameter.

*float* b (Input) Second shape parameter.

#### Return Value

The value of the regularized incomplete beta function.

# **Description**

The regularized incomplete beta function *I x* (*a*, *b*) is defined

$$
I_x(a,b) = B_x(a,b)/B(a,b)
$$

where

$$
B_x(a,b) = \int_0^x t^{a-1} (1-t)^{b-1} dt
$$

is the incomplete beta function,

$$
B(a,b) = B_1(a,b) = \frac{\Gamma(a)\Gamma(b)}{\Gamma(a+b)}
$$

is the (complete) beta function, and  $\varGamma\left(\,a\,\right)$  is the gamma function.

The regularized incomplete beta function  $imsl_f$  beta incomplete (x, a, b) is identical to the beta probability distribution function imsl  $f$  beta cdf (x, a, b) which represents the probability that a beta random variable *X* with shape parameters a and b takes on a value less than or equal to x. The regularized incomplete beta function requires that  $0 \le x \le 1$ ,  $a > 0$ , and  $b > 0$  and it underflows for sufficiently small x and large a. This underflow is not reported as an error. Instead, the value zero is returned.

#### Example

Suppose *X* is a beta random variable with shape parameters 12 and 12 (*X* has a symmetric distribution). This example finds the probability that *X* is less than 0.6 and the probability that *X* is between 0.5 and 0.6. (Since *X* is a symmetric beta random variable, the probability that it is less than 0.5 is 0.5.)

```
#include <imsl.h>
#include <stdio.h>
int main()
{
  float p, a, b, x;
  a = 12.0;b = 12.0;x = 0.6;
  p = imsl f beta_incomplete(x, a, b);
  printf("The probability that X is less than 3.1f is 6.4f\n", x, p);
  x = 0.5;p -= imsl f beta incomplete(x, a, b);
  printf("The probability that X is between 3.1f and", x);
  printf(" 0.6 is %6.4f\n\pi, p);
}
```
#### **Output**

The probability that X is less than 0.6 is 0.8364 The probability that X is between 0.5 and 0.6 is 0.3364

# gamma

Evaluates the real gamma function Γ(*x*).

# Synopsis

*#include* <imsl.h>

*float* imsl\_f\_gamma (*float* x)

The type *double* procedure is imsl d gamma.

#### Required Arguments

*float* x (Input) Point at which the gamma function is to be evaluated.

#### Return Value

The value of the gamma function Γ(*x*).

## **Description**

The gamma function, Γ(*x*), is defined to be

$$
\Gamma(x) = \int_0^\infty t^{x-1} e^{-t} dt
$$

For *x* < 0, the above definition is extended by analytic continuation.

The gamma function is not defined for integers less than or equal to zero. It underflows for *x* << 0 and overflows for large *x*. It also overflows for values near negative integers.

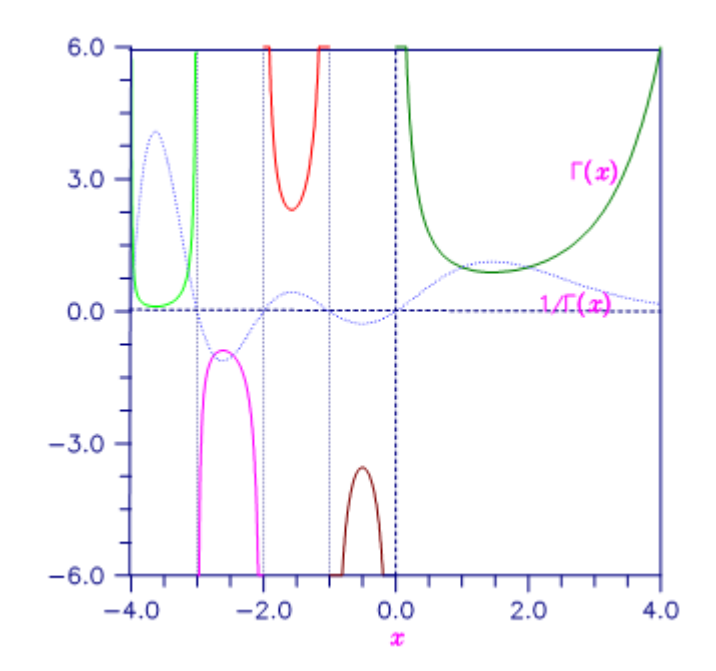

```
Figure 13, Plot of Plot of Γ(x) and 1/Γ(x)
```
# Example

In this example, Γ(1.5) is computed and printed.

```
#include <stdio.h>
#include <imsl.h>
int main()
{
  float x = 1.5;float ans;
ans = imsl f gamma(x);
printf("Gamma(%f) = f\ln, x, ans);
}
```
#### **Output**

Gamma $(1.500000) = 0.886227$ 

### Alert Errors

IMSL\_SMALL\_ARG\_UNDERFLOW The argument *x* must be large enough that Γ(*x*) does not underflow. The underflow limit occurs first for arguments close to large negative half integers. Even though other arguments away from these half integers may yield machine-representable values of Γ(*x*), such arguments are considered illegal. Users who need such values should use the logΓ(*x*) function imsl f log gamma.

# Warning Errors

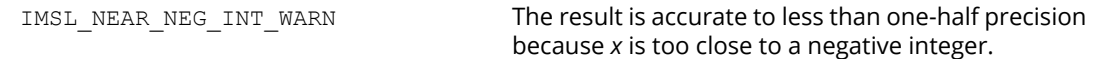

## Fatal Errors

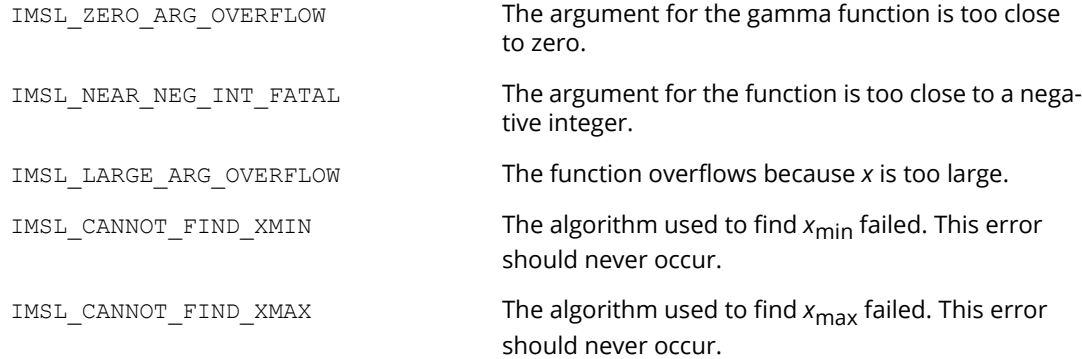

# log\_gamma

Evaluates the logarithm of the absolute value of the gamma function log ∣Γ(*x*)∣.

# Synopsis

*#include* <imsl.h>

*float* imsl\_f\_log\_gamma (*float* x)

The type *double* procedure is imsl d log gamma.

## Required Arguments

*float* x (Input) Point at which the logarithm of the absolute value of the gamma function is to be evaluated.

## Return Value

The value of the logarithm of gamma function, log ∣Γ(*x*)∣.

## Description

The logarithm of the absolute value of the gamma function log ∣Γ(*x*)∣ is computed.

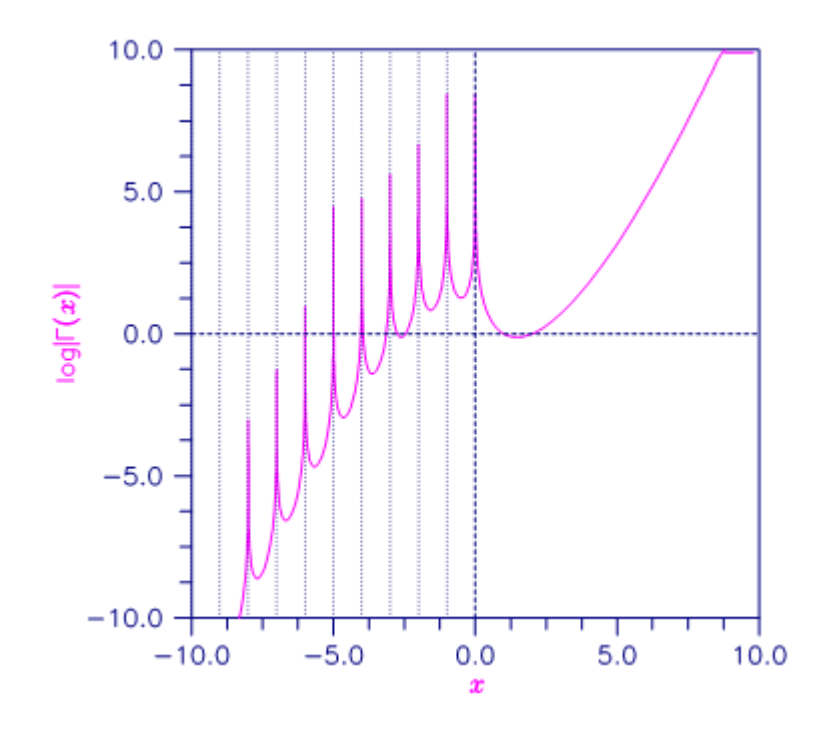

#### Figure 14, Plot of log ∣Γ(x)∣

# Example

In this example, log ∣Γ(3.5)∣ is computed and printed.

```
#include <stdio.h>
#include <imsl.h>
int main()
{
   float x = 3.5;<br>float ans;
  float
  ans = imsl f log gamma(x);
  printf("log gamma(%f) = %f\n", x, ans);
}
```
#### **Output**

log gamma(3.500000) = 1.200974

# Warning Errors

IMSL\_NEAR\_NEG\_INT\_WARN The result is accurate to less than one-half precision because  $x$  is too close to a negative integer.

# Fatal Errors

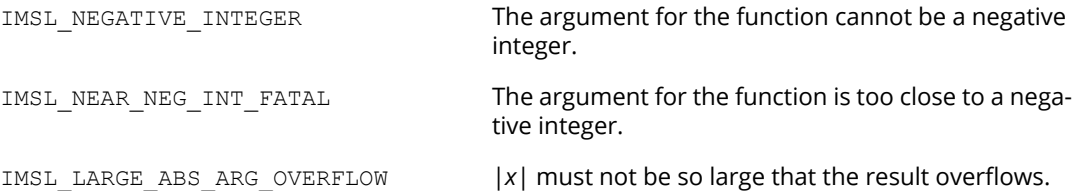

# gamma\_incomplete

Evaluates the incomplete gamma function γ(*a*, *x*).

#### Synopsis

*#include* <imsl.h>

*float* imsl\_f\_gamma\_incomplete (*float* a, *float* x)

The type *double* procedure is imsl d gamma incomplete.

#### Required Arguments

*float* a (Input)

Parameter of the incomplete gamma function is to be evaluated. It must be positive.

*float* x (Input) Point at which the incomplete gamma function is to be evaluated. It must be nonnegative.

#### Return Value

The value of the incomplete gamma function γ(*a*, *x*).

#### **Description**

The incomplete gamma function, γ(*a*, *x*), is defined to be

$$
\gamma(a,x) = \int_0^x t^{a-1} e^{-t} dt \text{ for } x > 0
$$

The incomplete gamma function is defined only for *a* > 0. Although γ (*a*, *x*) is well defined for *x* > -∞, this algorithm does not calculate γ(*a*, *x*) for negative x. For large *a* and sufficiently large x, γ(*a*, *x*) may overflow. γ(*a*, *x*) is bounded by Γ (*a*), and users may find this bound a useful guide in determining legal values for *a*.

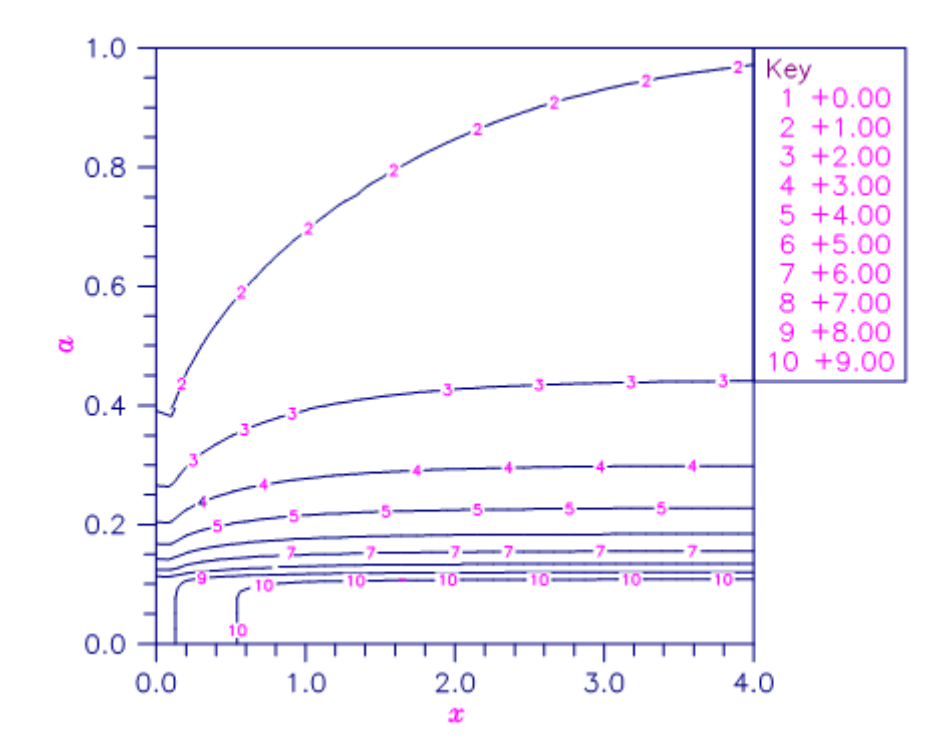

#### Figure 15, Plot of γ(a, x)

## Example

Evaluate the incomplete gamma function at *a* = 1 and *x* = 3.

```
#include <stdio.h>
#include <imsl.h>
int main()
{ float x = 3.0;
   float a = 1.0;<br>float ans;float
  ans = imsl f gamma incomplete(a, x);
  printf("incomplete gamma(%f,%f) = %f\n", a, x, ans);
}
```
#### **Output**

```
incomplete gamma(1.000000, 3.000000) = 0.950213
```
# Fatal Errors

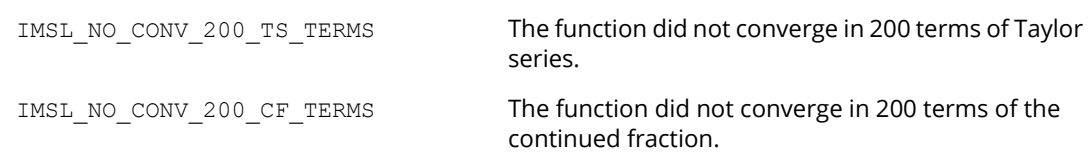

# psi

Evaluates the derivative of the log gamma function.

# Synopsis

*#include* <imsl.h>

*float* imsl\_f\_psi (*float* x)

The type *double* function is imsl d psi.

#### Required Arguments

*float* x (Input) Argument at which the function is to be evaluated.

#### Return Values

The value of the derivative of the log gamma function at x. NaN is returned if an error occurs.

## **Description**

The psi function, also called the digamma function, is defined to be

$$
\psi(x) = \frac{d}{dx} \ln \Gamma(x)
$$

See imsl f gamma for the definition of Γ(x).

The argument  ${\rm x}$  must not be exactly zero or a negative integer, or  $\psi\big(x\big)$  is undefined. Also,  ${\rm x}$  must not be too close to a negative integer such that the accuracy of the result is less than half precision. If no value can be computed, then NaN is returned.

# Example

In this example,  $\psi(1.915)$  is evaluated.

```
#include <imsl.h>
#include <stdio.h>
int main(){
    float x=1.915, ans;
  ans=imsl f psi(x);
   printf("\overline{psi}(8f) = 8f\ln", x, ans);
}
```
#### **Output**

psi(1.915000) = 0.366452

# Warning Errors

IMSL\_NEAR\_NEG\_INT\_WARN The result is accurate to less than one-half precision because "x" is too close to a negative integer.

# psi1

Evaluates the second derivative of the log gamma function.

# Synopsis

*#include* <imsl.h>

*float* imsl\_f\_psi1 (*float* x)

The type *double* function is imsl d psi1.

# Required Arguments

*float* x (Input) Argument at which the function is to be evaluated.

# Return Value

The value of the second derivative of the log gamma function at x. NaN is returned if an error occurs.

## **Description**

The psi1 function, also called the trigamma function, is defined to be

$$
\psi_1(x) = \frac{d^2}{dx^2} \ln \Gamma(x)
$$

See imsl  $f$  [gamma](#page-1036-0) for the definition of  $\Gamma(x)$ .

The argument  ${\rm x}$  must not be exactly zero or a negative integer, or  $\psi_1(x)$  is undefined. Also,  ${\rm x}$  must not be too close to a negative integer such that the accuracy of the result is less than half precision.

# Example

In this example,  $\psi_{_1}(\,1.915\,)$  is evaluated.

```
#include <imsl.h>
#include <stdio.h>
int main(){
 float x=1.915, ans;
 ans=imsl_f_psi1(x);
printf("\overline{psi1}(%f) = %f\n", x, ans);
}
```
#### **Output**

psi1(1.915000) = 0.681164

# Warning Errors

IMSL\_NEAR\_NEG\_INT\_WARN The result is accurate to less than one-half precision because "x" is too close to a negative integer.

# bessel\_J0

Evaluates the real Bessel function of the first kind of order zero *J* <sup>0</sup>(*x*).

# Synopsis

*#include* <imsl.h>

*float* imsl\_f\_bessel\_J0 (*float* x)

The type *double* procedure is imsl d bessel J0.

# Required Arguments

*float* x (Input) Point at which the Bessel function is to be evaluated.

# Return Value

The value of the Bessel function

$$
J_0(x) = \frac{1}{\pi} \int_0^{\pi} \cos(x \sin \theta) d\theta
$$

If no solution can be computed, NaN is returned.

# Description

Because the Bessel function *J* <sup>0</sup>(*x*) is oscillatory, its computation becomes inaccurate as |*x*| increases.

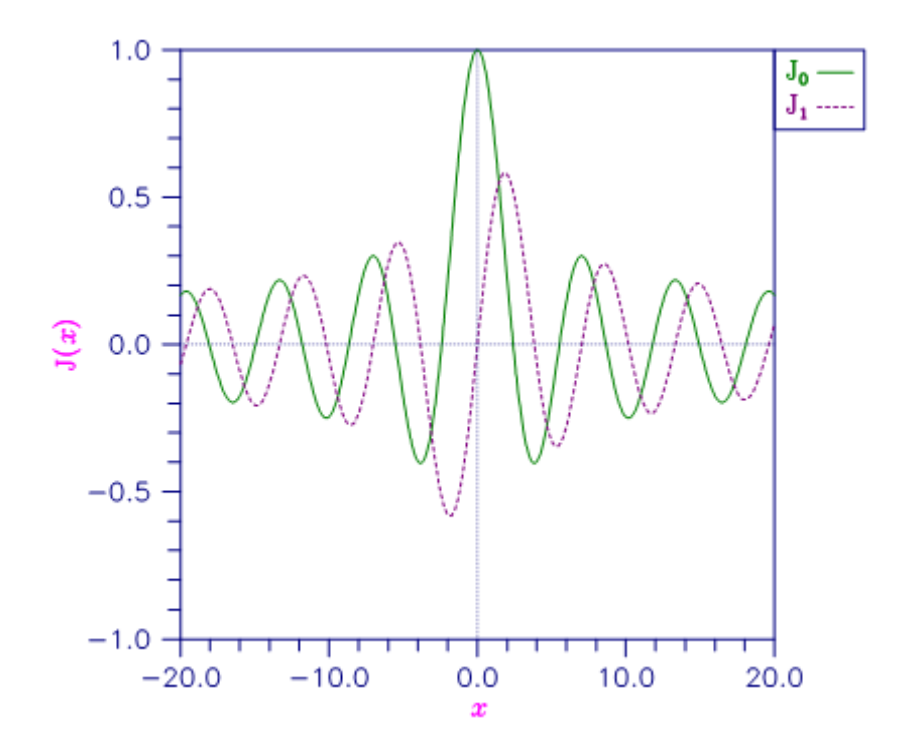

```
Figure 16, Plot of J0 (x) and J1 (x)
```
## Example

The Bessel function *J* <sup>0</sup>(1.5) is evaluated.

```
#include <imsl.h>
#include <stdio.h>
int main()
{
   float x = 1.5;<br>float ans;
   float
ans = imsl f bessel J0(x);
printf("JO\overline{\overline{G}}) = f\overline{\lambda}n", x, ans);
}
```
#### **Output**

```
JO(1.500000) = 0.511828
```
# Warning Errors

 ${\tt IMSL\_LARGE\_ABS\_ARG\_WARN}$   $|x|$  should be less than  $1$  /  $\sqrt{\varepsilon}$  where  $\varepsilon$  is the machine precision, to prevent the answer from being less accurate than half precision.  $1/\sqrt{\varepsilon}$ 

# Fatal Errors

IMSL\_LARGE\_ABS\_ARG\_FATAL |*x*| should be less than 1/ɛ where ɛ is the machine precision for the answer to have any precision.

# bessel\_J1

Evaluates the real Bessel function of the first kind of order one *J* <sup>1</sup>(*x*).

## Synopsis

*#include* <imsl.h>

*float* imsl\_f\_bessel\_J1 (*float* x)

The type *double* procedure is imsl d bessel J1.

# Required Arguments

*float* x (Input) Point at which the Bessel function is to be evaluated.

## Return Value

The value of the Bessel function

$$
J_1(x) = \frac{1}{\pi} \int_0^{\pi} \cos(x \sin \theta - \theta) d\theta
$$

If no solution can be computed, NaN is returned.

## **Description**

Because the Bessel function  $J_1(x)$  is oscillatory, its computation becomes inaccurate as  $|x|$  increases.

#### Example

The Bessel function *J* <sup>1</sup>(1.5) is evaluated.

```
#include <imsl.h>
#include <stdio.h>
int main()
{
```

```
float x = 1.5;
float ans;
ans = imsl_f_bessel_J1(x);printf("J1\overline{(\overline{\mathscr{E}})} = \overline{\mathscr{E}}f\overline{\mathscr{F}}n", x, ans);
```
#### **Output**

}

 $J1(1.500000) = 0.557937$ 

## Alert Errors

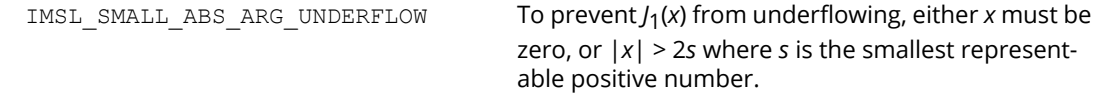

## Warning Errors

 $\texttt{IMSL\_LARGE\_ABS\_ARG\_WARN}$   $|x|$  should be less than  $1 / \sqrt{\varepsilon}$  where  $\varepsilon$  is the machine precision to prevent the answer from being less accurate than half precision.

### Fatal Errors

IMSL\_LARGE\_ABS\_ARG\_FATAL |*x*| should be less than 1/ɛ where ɛ is the machine precision for the answer to have any precision.

# bessel\_Jx

Evaluates a sequence of Bessel functions of the first kind with real order and complex arguments.

# Synopsis

*#include* <imsl.h>

*f\_complex* \*imsl\_c\_bessel\_Jx (*float* xnu, *f\_complex* z, *int* n, …, 0)

The type *d\_complex* function is imsl\_z\_bessel\_Jx.

#### Required Arguments

*float* xnu (Input) The lowest order desired. The argument xnu must be greater than −1/2.

*f\_complex* z (Input)

Argument for which the sequence of Bessel functions is to be evaluated.

*int* n (Input) Number of elements in the sequence.

#### Return Value

A pointer to the n values of the function through the series. Element *i* contains the value of the Bessel function of order xnu + *i* for *i* = 0, …, *n* − 1.

## Synopsis with Optional Arguments

```
#include <imsl.h>
f_complex *imsl_c_bessel_Jx (float xnu, f_complex z, int n,
       IMSL_RETURN_USER, f_complex bessel[],
       0)
```
#### Optional Arguments

IMSL\_RETURN\_USER, *f\_complex* bessel[] (Output) Store the sequence of Bessel functions in the user-provided array bessel [].

#### **Description**

The Bessel function *J v*(*z*) is defined to be

$$
J_{\nu}(z) = \frac{1}{\pi} \int_0^{\pi} \cos(z \sin \theta - \nu \theta) d\theta - \frac{\sin(\nu \pi)}{\pi} \int_0^{\infty} e^{z \sinh t - \nu t} dt
$$
  
for  $|\arg z| < \frac{\pi}{2}$ 

This function is based on the code BESSCC of Barnett (1981) and Thompson and Barnett (1987). This code computes *J v*(*z*) from the modified Bessel function *I <sup>v</sup>*(*z*), using the following relation, with <sup>ρ</sup> <sup>=</sup> *<sup>e</sup>ip*/2:

$$
Y_{\nu}(z) = \begin{cases} \rho I_{\nu}(z/\rho) & \text{for } -\pi/2 < \arg z \le \pi \\ \rho^{3} I_{\nu}(\rho^{3} z) & \text{for } -\pi < \arg z \le \pi/2 \end{cases}
$$

#### Example

In this example, *J* 0.3+*n*-1 (1.2 + 0.5*i*), ν = 1, …, 4 is computed and printed.

```
#include <imsl.h>
#include <stdio.h>
int main()
{
  int n = 4;<br>int i;int
  float xnu = 0.3;
  static f complex z = \{1.2, 0.5\};f complex *sequence;
  sequence = insl_c_bessel_Jx(xnu, z, n, 0);for (i = 0; i < n; i++) printf("I sub %4.2f ((%4.2f,%4.2f)) = (%5.3f,%5.3f)\n",
           xnu+i, z.re, z.im, sequence[i].re, sequence[i].im);
}
```
#### **Output**

```
I sub 0.30 ((1.20,0.50)) =(0.774,-0.107)
I sub 1.30 ((1.20,0.50)) =(0.400,0.159)
```

```
I sub 2.30 ((1.20,0.50)) =(0.087,0.092)
I sub 3.30 ((1.20,0.50)) =(0.008,0.024)
```
# Fatal Errors

IMSL\_BESSEL\_CONT\_FRAC Continued fractions have failed to converge. The double precision version of this function provides the most accurate solution.

# bessel\_Y0

Evaluates the real Bessel function of the second kind of order zero  $Y_0(x)$ .

## Synopsis

*#include* <imsl.h>

*float* imsl\_f\_bessel\_Y0 (*float* x)

The type *double* procedure is imsl d bessel Y0.

# Required Arguments

*float* x (Input) Point at which the Bessel function is to be evaluated.

## Return Value

The value of the Bessel function

$$
Y_0(x) = \frac{1}{\pi} \int_0^{\pi} \sin(x \sin \theta) d\theta - \frac{2}{\pi} \int_0^{\infty} e^{-z \sinh t} dt
$$

If no solution can be computed, NaN is returned.

# **Description**

This function is sometimes called the Neumann function,  $N_0(x)$ , or Weber's function.

Since  $Y_0(x)$  is complex for negative *x* and is undefined at  $x = 0$ , imsl  $f$  bessel  $Y0$  is defined only for  $x > 0$ . Because the Bessel function *Y*0(*x*) is oscillatory, its computation becomes inaccurate as *x* increases.

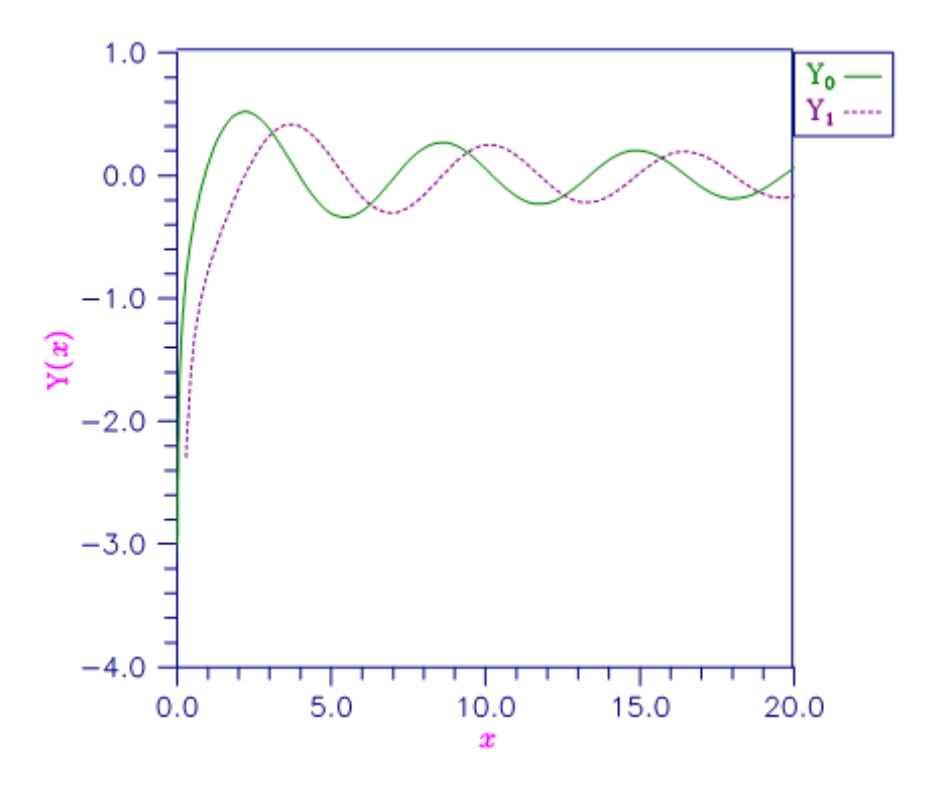

Figure 17, Plot of Y0(x) and Y1(x)

## Example

The Bessel function  $Y_0(1.5)$  is evaluated.

```
#include <imsl.h>
#include <stdio.h>
int main()
{
    float x = 1.5;<br>float ans;
    floatans = imsl f bessel YO(x);
printf("YO\overline{(\overline{\overline{\overline{}}})} = \overline{\overline{\overline{}}}\sqrt{\overline{}}", x, ans);
}
```
#### **Output**

 $Y0(1.500000) = 0.382449$ 

# Warning Errors

 ${\tt IMSL\_LARGE\_ABS\_ARG\_WARN}$   $|x|$  should be less than  $1$  /  $\sqrt{\varepsilon}$  where  $\varepsilon$  is the machine precision to prevent the answer from being less accurate than half precision.  $1/\sqrt{\varepsilon}$ 

# Fatal Errors

IMSL\_LARGE\_ABS\_ARG\_FATAL |*x*| should be less than 1/ɛ where ɛ is the machine precision for the answer to have any precision.

# bessel\_Y1

Evaluates the real Bessel function of the second kind of order one  $Y_1(x)$ .

## Synopsis

*#include* <imsl.h>

*float* imsl\_f\_bessel\_Y1 (*float* x)

The type *double* procedure is imsl d bessel Y1.

# Required Arguments

*float* x (Input) Point at which the Bessel function is to be evaluated.

## Return Value

The value of the Bessel function

$$
Y_1(x) = -\frac{1}{\pi} \int_0^{\pi} \sin(\theta - x \sin \theta) d\theta - \frac{1}{\pi} \int_0^{\infty} \left\{ e^t - e^{-t} \right\} e^{-z \sinh t} dt
$$

If no solution can be computed, then NaN is returned.

## Description

This function is sometimes called the Neumann function, *N*1(*x*), or Weber's function.

Since  $Y_1(x)$  is complex for negative *x* and is undefined at  $x = 0$ , imsl  $f$  bessel  $Y_1$  is defined only for  $x > 0$ . Because the Bessel function *Y*1(*x*) is oscillatory, its computation becomes inaccurate as *x* increases.

#### Example

The Bessel function *Y*<sub>1</sub>(1.5) is evaluated.

```
#include <imsl.h>
#include <stdio.h>
int main(){
float x = 1.5;
float ans;
ans = imsl f bessel Y1(x);
printf("Y1\overline{(\overline{\mathscr{E}})} = \overline{\mathscr{E}}f\overline{\mathscr{F}}n", x, ans);
}
```
#### **Output**

Y1 $(1.500000) = -0.412309$ 

# Warning Errors

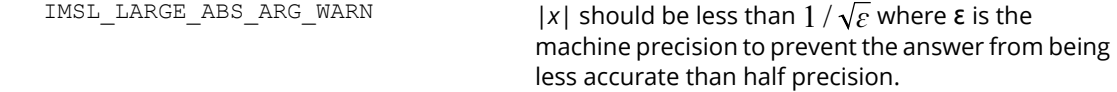

# Fatal Errors

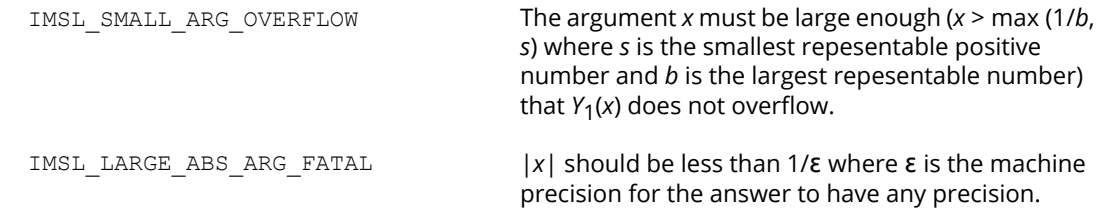

# bessel\_Yx

Evaluates a sequence of Bessel functions of the second kind with real order and complex arguments.

# Synopsis

*#include* <imsl.h>

*f\_complex* \*imsl\_c\_bessel\_Yx (*float* xnu, *f\_complex* z, *int* n, …, 0)

The type *d\_complex* function is imsl\_z\_bessel\_Yx.

#### Required Arguments

*float* xnu (Input) The lowest order desired. The argument xnu must be greater than −1/2.

*f\_complex* z (Input)

Argument for which the sequence of Bessel functions is to be evaluated.

*int* n (Input) Number of elements in the sequence.

## Return Value

A pointer to the n values of the function through the series. Element *i* contains the value of the Bessel function of order xnu + *i* for *i* = 0, …, *n* − 1.

## Synopsis with Optional Arguments

```
#include <imsl.h>
f_complex *imsl_c_bessel_Yx (float xnu, f_complex z, int n,
       IMSL_RETURN_USER, f_complex bessel[],
       0)
```
#### Optional Arguments

IMSL\_RETURN\_USER, *f\_complex* bessel[] (Output) Store the sequence of Bessel functions in the user-provided array bessel[].

#### **Description**

The Bessel function  $Y_{\nu}(z)$  is defined to be

$$
Y_{\nu}(z) = \frac{1}{\pi} \int_0^{\pi} \sin(z \sin \theta - \nu \theta) d\theta - \frac{1}{\pi} \int_0^{\infty} \left[ e^{\nu t} + e^{-\nu t} \cos(\nu \pi) \right] e^{-z \sinh t} dt
$$
  
for  $|\arg z| < \frac{\pi}{2}$ 

This function is based on the code BESSCC of Barnett (1981) and Thompson and Barnett (1987). This code computes *Yv*(*z*) from the modified Bessel functions *I v*(*z*) and *Kv*(*z*), using the following relation:

$$
Y_{\nu}\Big(ze^{\pi i/2}\Big) = e^{\left(\nu+1\right)\pi i/2}I_{\nu}\Big(z\Big) - \frac{2}{\pi}e^{-\nu\pi i/2}K_{\nu}\Big(z\Big) \text{ for } -\pi < \arg z \le \frac{\pi}{2}
$$

# Example

In this example, *Y*0.3+*n*-1 (1.2 + 0.5*i*), ν = 1, …, 4 is computed and printed.

```
#include <imsl.h>
#include <stdio.h>
int main()
{
  int n = 4;int i;
float xnu = 0.3;static f complex z = \{1.2, 0.5\};f complex *sequence;
  sequence = imsl c bessel Yx(xnu, z, n, 0);
  for (i = 0; i < n; i++)printf("Y sub 4.2f ((4.2f, 4.2f)) = (85.3f, 85.3f)\n,
          xnu+i, z.re, z.im, sequence[i].re, sequence[i].im);
}
```
#### **Output**

Y sub 0.30 ((1.20,0.50)) =(-0.013,0.380) Y sub  $1.30$  ((1.20,0.50)) =  $(-0.716, 0.338)$ Y sub  $2.30$  ((1.20,0.50)) =(-1.048,0.795) Y sub  $3.30$  ((1.20,0.50)) =  $(-1.625, 3.684)$ 

# bessel\_I0

Evaluates the real modified Bessel function of the first kind of order zero *I* <sup>0</sup>(*x*).

# Synopsis

*#include* <imsl.h>

*float* imsl\_f\_bessel\_I0 (*float* x)

The type *double* procedure is imsl d bessel I0.

# Required Arguments

*float* x (Input) Point at which the modified Bessel function is to be evaluated.

# Return Value

The value of the Bessel function

$$
I_0(x) = \frac{1}{\pi} \int_0^{\pi} \cosh(x \cos \theta) d\theta
$$

If no solution can be computed, NaN is returned.

# Description

For large ∣*x*∣, imsl\_f\_bessel\_I0 will overflow.

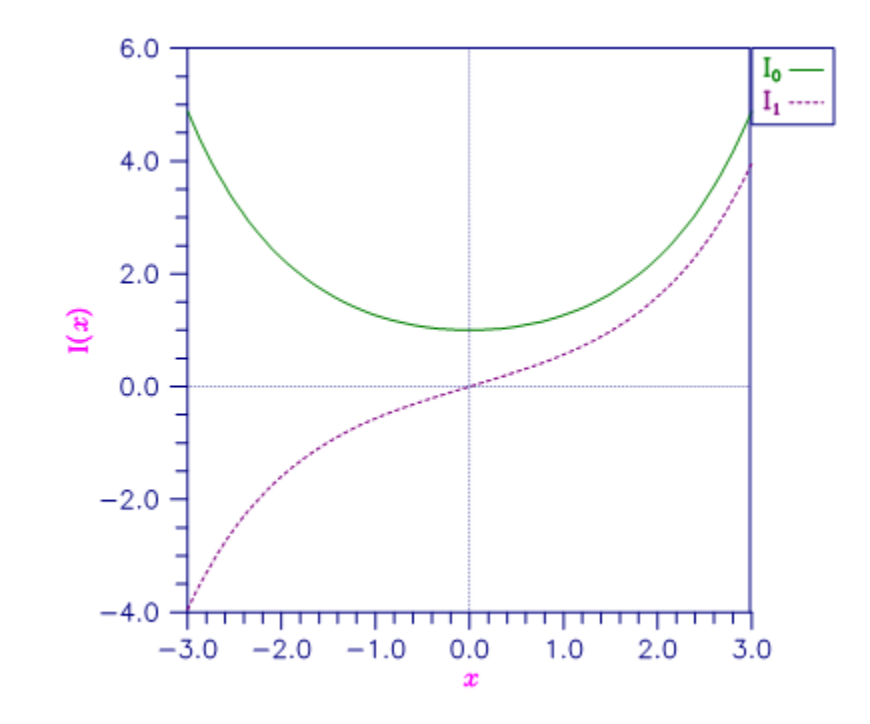

```
Figure 18, Plot of I0(x) and I1(x)
```
# Example

The Bessel function *I* <sup>0</sup>(1.5) is evaluated.

```
#include <imsl.h>
#include <stdio.h>
int main()
{
   float x = 1.5;<br>float ans;
   float
ans = imsl f bessel I0(x);
printf("IO\overline{\overline{G}}) = f\overline{\lambda}n", x, ans);
}
```
#### **Output**

```
IO(1.500000) = 1.646723
```
# Fatal Errors

IMSL\_LARGE\_ABS\_ARG\_FATAL The absolute value of *x* must not be so large that *e*|x| overflows.

# bessel\_exp\_I0

Evaluates the exponentially scaled modified Bessel function of the first kind of order zero.

#### Synopsis

*#include* <imsl.h>

*float* imsl\_f\_bessel\_exp\_I0 (*float* x)

The type *double* function is imsl\_d\_bessel\_exp\_I0.

#### Required Arguments

*float* x (Input) Point at which the Bessel function is to be evaluated.

#### Return Value

The value of the scaled Bessel function  $e^{-|x|}$  *I*<sub>0</sub>(*x*). If no solution can be computed, NaN is returned.

#### **Description**

The Bessel function *I* <sup>0</sup>(*x*) is defined to be

$$
I_0(x) = \frac{1}{\pi} \int_0^{\pi} \cosh(x \cos \theta) d\theta
$$

#### Example

The expression *e*-4.5*I* <sup>0</sup> (4.5) is computed directly by calling imsl\_f\_bessel\_exp\_I0 and indirectly by calling imsl f bessel I0. The absolute difference is printed. For large x, the internal scaling provided by imsl\_f\_bessel\_exp\_I0 avoids overflow that may occur in imsl\_f\_bessel\_I0.

```
#include <imsl.h>
#include <stdio.h>
#include <math.h>
```

```
int main()
{
 float x = 4.5;
  float ans;
  float error;
  ans = imsl f bessel exp I0 (x);
  printf("(e^{\frac{x}{2} \times 7}-4.5))\overline{1}0(4.5) = f \n\ln \n\pi, ans);
   error = fabs(ans - (exp(-x)*imsl f bessel I0(x)));
   printf ("Error = e \nvert \nvert", error);
}
```
#### **Output**

 $(e^{**}(-4.5))10(4.5) = 0.194198$ 

```
Error =4.898845e-09
```
# bessel\_I1

Evaluates the real modified Bessel function of the first kind of order one *I*1(*x*).

# Synopsis

*#include* <imsl.h>

*float* imsl\_f\_bessel\_I1 (*float* x)

The type *double* procedure is imsl d bessel I1.

# Required Arguments

*float* x (Input) Point at which the Bessel function is to be evaluated.

## Return Value

The value of the Bessel function

$$
I_1(x) = \frac{1}{\pi} \int_0^{\pi} e^{x \cos \theta} \cos \theta d\theta
$$

If no solution can be computed, NaN is returned.

#### **Description**

For large  $|x|$ , imsl f bessel I1 will overflow. It will underflow near zero.

#### Example

The Bessel function *I* <sup>1</sup>(1.5) is evaluated.

```
#include <imsl.h>
#include <stdio.h>
int main()
{
```

```
float x = 1.5;float ans;
ans = imsl_f_bessel_l1(x);
 printf("I1(%f) = %f\n", x, ans);
```
#### **Output**

}

 $I1(1.500000) = 0.981666$ 

# Alert Errors

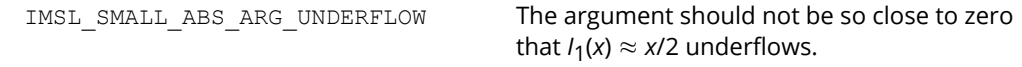

# Fatal Errors

IMSL\_LARGE\_ABS\_ARG\_FATAL The absolute value of *x* must not be so large that *e*|x| overflows.

# bessel\_exp\_I1

Evaluates the exponentially scaled modified Bessel function of the first kind of order one.

#### Synopsis

*#include* <imsl.h>

*float* imsl\_f\_bessel\_exp\_I1 (*float* x)

The type *double* function is imsl\_d\_bessel\_exp\_I1.

#### Required Arguments

*float* x (Input) Point at which the Bessel function is to be evaluated.

#### Return Value

The value of the scaled Bessel function  $e^{-|x|} I_1(x)$ . If no solution can be computed, NaN is returned.

#### **Description**

The function imsl\_f\_bessel\_I1 underflows if ∣*x*∣ / 2 underflows. The Bessel function *I* <sup>1</sup>(*x*) is defined to be

$$
I_1(x) = \frac{1}{\pi} \int_0^{\pi} e^{x \cos \theta} \cos \theta d\theta
$$

#### Example

The expression  $e^{-4.5}$ *I*<sub>0</sub>(4.5) is computed directly by calling imsl\_f\_bessel\_exp\_I1 and in-directly by calling imsl f bessel I1. The absolute difference is printed. For large x, the internal scaling provided by imsl\_f\_bessel\_exp\_I1 avoids overflow that may occur in insl\_f\_bessel\_I1.

```
#include <imsl.h>
#include <stdio.h>
#include <math.h>
```

```
int main()
 {
 float x = 4.5;
  float ans;
  float error;
   ans = imsl f bessel exp I1 (x);
   printf("(e^{\frac{x}{k} \cdot \frac{7}{4 \cdot 5}}) \overline{1}(4.5) = \frac{2}{3} \cdot \ln \ln 7, ans);
   error = fabs(ans - (exp(-x)*imsl f bessel I1(x)));
   printf ("Error = e \nvert \nvert", error);
}
```
#### **Output**

 $(e^{**}(-4.5))11(4.5) = 0.170959$ Error = 1.469216e-09

# bessel\_Ix

Evaluates a sequence of modified Bessel functions of the first kind with real order and complex arguments.

# Synopsis

*#include* <imsl.h>

*f\_complex* \*imsl\_c\_bessel\_Ix (*float* xnu, *f\_complex* z, *int* n, …, 0)

The type *d\_complex* function is imsl\_z\_bessel\_Ix.

#### Required Arguments

*float* xnu (Input) The lowest order desired. Argument xnu must be greater than −1/2.

*f\_complex* z (Input)

Argument for which the sequence of Bessel functions is to be evaluated.

*int* n (Input) Number of elements in the sequence.

## Return Value

A pointer to the n values of the function through the series. Element *i* contains the value of the Bessel function of order xnu + *i* for *i* = 0, …, *n* − 1.

## Synopsis with Optional Arguments

```
#include <imsl.h>
f_complex *imsl_c_bessel_Ix (float xnu, f_complex z, int n,
       IMSL_RETURN_USER, f_complex bessel[],
       0)
```
#### Optional Arguments

IMSL\_RETURN\_USER, *f\_complex* bessel[] (Output) Store the sequence of Bessel functions in the user-provided array bessel[].

#### **Description**

The Bessel function *I v*(*z*) is defined to be

$$
I_{\nu}(z) = e^{-\nu \pi i/2} J_{\nu}(ze^{\pi i/2}) \text{ for } -\pi < \arg z \le \frac{\pi}{2}
$$

For large arguments, z, Temme's (1975) algorithm is used to find *I v*(*z*). The *I v*(*z*) values are recurred upward (if this is stable). This involves evaluating a continued fraction. If this evaluation fails to converge, the answer may not be accurate.

For moderate and small arguments, Miller's method is used.

#### Example

In this example, *J* 0.3+*n*-1 (1.2 + 0.5*i*), ν = 1, …, 4 is computed and printed.

```
#include <imsl.h>
#include<stdio.h>
int main()
{
  int n = 4;int i;<br>float xn
             xnu = 0.3;<br>complex z = \{1.2, 0.5\};
  static f complex
   f_complex *sequence;
  sequence = imsl c bessel Ix(xnu, z, n, 0);for (i = 0; i < n; i++)printf("I sub %4.2f ((%4.2f,%4.2f)) = (\$5.3f,%5.3f)\n",
            xnu+i, z.re, z.im, sequence[i].re, sequence[i].im);
}
```
#### **Output**

I sub  $0.30$  ((1.20,0.50)) =(1.163,0.396) I sub  $1.30$  ((1.20,0.50)) =(0.447,0.332) I sub 2.30 ((1.20,0.50)) =(0.082,0.127) I sub  $3.30$  ((1.20,0.50)) =(0.006,0.029)

# bessel\_K0

Evaluates the real modified Bessel function of the second kind of order zero  $K_0(x)$ .

# Synopsis

*#include* <imsl.h>

*float* imsl\_f\_bessel\_K0 (*float* x)

The type *double* procedure is imsl d bessel K0.

# Required Arguments

*float* x (Input) Point at which the modified Bessel function is to be evaluated. It must be positive.

# Return Value

The value of the modified Bessel function

$$
K_0(x) = \int_0^\infty \cos(x \sinh t) dt
$$

If no solution can be computed, then NaN is returned.

# **Description**

Since  $K_0(x)$  is complex for negative *x* and is undefined at  $x = 0$ , ims 1 f bessel K0 is defined only for  $x > 0$ . For large x, imsl f bessel K0 will underflow.

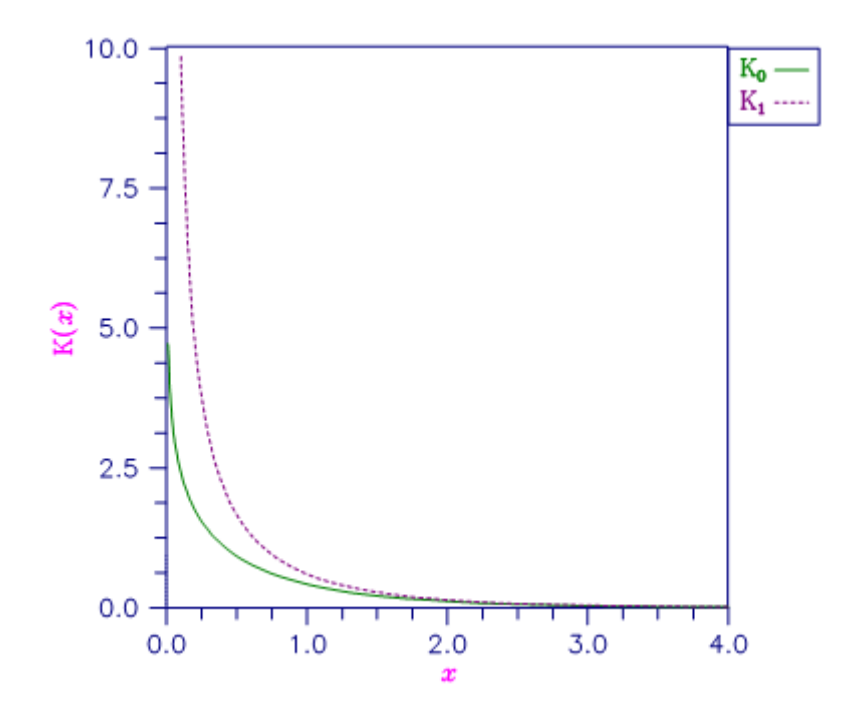

Figure 19, Plot of  $K_0(x)$  and  $K_1(x)$ 

# Example

The Bessel function  $K_0(1.5)$  is evaluated.

```
#include <imsl.h>
#include <stdio.h>
int main()
{
   float x = 1.5;<br>float ans;
   float
   ans = imsl_f_bessel_K0(x);printf("KO(\sqrt{8f}) = \sqrt[8]{f} \cdot \sqrt{n}", x, ans);
}
```
#### **Output**

 $KO(1.500000) = 0.213806$ 

#### Alert Errors

IMSL\_LARGE\_ARG\_UNDERFLOW The argument x must not be so large that the result, approximately equal to  $\sqrt{\pi \, / \, \big( \, 2x \, \big)} \, e^{-x}$  , underflows.

# bessel\_exp\_K0

Evaluates the exponentially scaled modified Bessel function of the second kind of order zero.

# Synopsis

*#include* <imsl.h>

*float* imsl\_f\_bessel\_exp\_K0 (*float* x)

The type *double* function is imsl d bessel exp K0.

## Required Arguments

*float* x (Input) Point at which the Bessel function is to be evaluated.

#### Return Value

The value of the scaled Bessel function *e<sup>x</sup> K*0(*x*). If no solution can be computed, NaN is returned.

## Description

The argument must be greater than zero for the result to be defined. The Bessel function  $K_0(x)$  is defined to be

$$
K_0(x) = \int_0^\infty \cos(x \sinh t) dt
$$

# Example

The expression

#### $\sqrt{e} K_0(0.5)$

is computed directly by calling imsl f bessel exp K0 and indirectly by calling imsl f bessel K0. The absolute difference is printed. For large x, the internal scaling provided by imsl f bessel exp K0 avoids underflow that may occur in imsl f bessel K0.

```
#include <imsl.h>
#include <stdio.h>
#include <math.h>
int main()
{
   float x = 0.5;
 float ans;
 float error;
   ans = imsl_f_bessel_exp_K0(x);printf("(e^{\frac{1}{x}} \overline{0.5})K0(\overline{0.5})^{\frac{1}{x}} = \frac{e^{\frac{1}{x}}}{n \cdot n}", ans);
   error = fabs(ans - (exp(x) *imsl_f_bessel_K0(x)));
   printf ("Error = \frac{1}{6}e\ln", error);
}
```
#### **Output**

```
(e^{**0.5})K0(0.5) = 1.524109Error = 2.028498e-08
```
# bessel\_K1

Evaluates the real modified Bessel function of the second kind of order one *K*1(*x*).

# Synopsis

*#include* <imsl.h>

*float* imsl\_f\_bessel\_K1 (*float* x)

The type *double* procedure is imsl d bessel K1.

### Required Arguments

*float* x (Input) Point at which the Bessel function is to be evaluated. It must be positive.

## Return Value

The value of the Bessel function

$$
K_1(x) = \int_0^\infty \sin(x \sinh t) \sinh t \, dt
$$

If no solution can be computed, NaN is returned.

# **Description**

Since  $K_1(x)$  is complex for negative *x* and is undefined at  $x = 0$ , ims 1 f bessel K1 is defined only for  $x > 0$ . For large *x*, imsl\_f\_bessel\_K1 will underflow. See Figure 9-12 for a graph of *K*1(*x*).

# Example

The Bessel function  $K_1(1.5)$  is evaluated.

```
#include <imsl.h>
#include <stdio.h>
```

```
int main()
{
    float x = 1.5;<br>float ans;
    float
    ans = imsl f bessel K1(x);
    printf("K1(\overline{E}) = \frac{1}{2}) = \frac{1}{2}f\overline{h}", x, ans);
}
```
#### **Output**

 $K1(1.500000) = 0.277388$ 

# Alert Errors

IMSL\_LARGE\_ARG\_UNDERFLOW The argument *x* must not be so large that the result, approximately equal to  $\sqrt{\pi \, / \, \big( \, 2x \, \big)} \, e^{-x}$  , underflows.

# Fatal Errors

IMSL\_SMALL\_ARG\_OVERFLOW The argument *x* must be large enough (*x* > max (1/*b*, *s*) where *s* is the smallest representable positive number and *b* is the largest repesentable number) that  $K_1(x)$  does not overflow.

# bessel\_exp\_K1

Evaluates the exponentially scaled modified Bessel function of the second kind of order one.

# Synopsis

*#include* <imsl.h>

*float* imsl\_f\_bessel\_exp\_K1 (*float* x)

The type *double* function is imsl d bessel exp K1.

## Required Arguments

*float* x (Input) Point at which the Bessel function is to be evaluated.

## Return Value

The value of the scaled Bessel function *e<sup>x</sup> K*1(*x*). If no solution can be computed, NaN is returned.

#### Description

The result

$$
imsl_f_bessel\_exp_K1 = e^x K_1(x) \approx \frac{1}{x}
$$

overflows if *x* is too close to zero. The definition of the Bessel function

$$
K_1(x) = \int_0^\infty \sin(x \sinh t) \sinh t \, dt
$$

# Example

The expression

# $\sqrt{e} K_1(0.5)$

is computed directly by calling imsl\_f\_bessel\_exp\_K1 and indirectly by calling imsl\_f\_bessel\_K1. The absolute difference is printed. For large x, the internal scaling provided by imsl f bessel exp K1 avoids underflow that may occur in imsl f bessel K1.

```
#include <imsl.h>
#include <stdio.h>
#include <math.h>
int main()
{
   float x = 0.5;
 float ans;
 float error;
   ans = imsl_f_bessel_exp_K1 (x);
   printf("(e^{\overline{x} \times 0.5})K1(\overline{0.5}) = \frac{e}{\pi}\n\n", ans);
   error = fabs(ans - (exp(x) *ims1 f bessel K1(x)));
   printf ("Error = e^{\theta}) (n", error);
}
```
#### **Output**

```
(e^{**0.5})K1(0.5) = 2.731010Error = 5.890406e-08
```
# bessel\_Kx

Evaluates a sequence of modified Bessel functions of the second kind with real order and complex arguments.

# Synopsis

*#include* <imsl.h>

*f\_complex* \*imsl\_c\_bessel\_Kx (*float* xnu, *f\_complex* z, *int* n, …, 0)

The type *d\_complex* function is imsl\_z\_bessel\_Jx.

## Required Arguments

*float* xnu (Input) The lowest order desired. The argument xnu must be greater than −1/2.

*f\_complex* z (Input)

Argument for which the sequence of Bessel functions is to be evaluated.

*int* n (Input) Number of elements in the sequence.

# Return Value

A pointer to the n values of the function through the series. Element *i* contains the value of the Bessel function of order xnu + *i* for *i* = 0, …, *n* − 1.

# Synopsis with Optional Arguments

```
#include <imsl.h>
f_complex *imsl_c_bessel_Kx (float xnu, f_complex z, int n,
       IMSL_RETURN_USER, f_complex bessel[],
       0)
```
#### Optional Arguments

IMSL\_RETURN\_USER, *f\_complex* bessel[] (Output) Store the sequence of Bessel functions in the user-provided array bessel [].

### **Description**

The Bessel function  $K_{\nu}(z)$  is defined to be

$$
K_{\nu}(z) = \frac{\pi}{2} e^{\nu \pi i/2} \left[ i J_{\nu}(ze^{\pi i/2}) - Y_{\nu}(ze^{\pi i/2}) \right] \text{ for } -\pi < \arg z \le \frac{\pi}{2}
$$

This function is based on the code BESSCC of Barnett (1981) and Thompson and Barnett (1987).

For moderate or large arguments, *z*, Temme's (1975) algorithm is used to find *Kv*(*z*). This involves evaluating a continued fraction. If this evaluation fails to converge, the answer may not be accurate. For small *z,* a Neumann series is used to compute *Kv*(*z*). Upward recurrence of the *Kv*(*z*) is always stable.

### Example

In this example, *K*0.3+*n*-1 (1.2 + 0.5*i*), ν = 1, …, 4 is computed and printed.

```
#include <imsl.h>
#include <stdio.h>
int main()
{
  int n = 4;int i;<br>float xnu
            xnu = 0.3;static f complex z = \{1.2, 0.5\};f complex *sequence;
  sequence = imsl c bessel Kx(xnu, z, n, 0);for (i = 0; i < n; i++)printf("K sub 84.2f ((84.2f, 84.2f)) = (85.3f, 85.3f)\n",
           xnu+i, z.re, z.im, sequence[i].re, sequence[i].im);
}
```
#### **Output**

K sub  $0.30$  ((1.20,0.50)) = (0.246,-0.200) K sub  $1.30$  ((1.20,0.50)) = (0.336,-0.362) K sub  $2.30$  ((1.20,0.50)) = (0.587,-1.126) K sub  $3.30$  ((1.20,0.50)) = (0.719,-4.839)

# elliptic\_integral\_K

Evaluates the complete elliptic integral of the kind *K*(*x*).

# Synopsis

*#include* <imsl.h>

*float* imsl\_f\_elliptic\_integral\_K (*float* x)

The type *double* function is imsl d elliptic integral K.

#### Required Arguments

*float* x (Input) Argument for which the function value is desired.

#### Return Value

The complete elliptic integral *K*(*x*).

#### **Description**

The complete elliptic integral of the first kind is defined to be

$$
K(x) = \int_0^{\pi/2} \frac{d\theta}{\left[1 - x\sin^2\theta\right]^{1/2}} \text{ for } 0 \le x < 1
$$

The argument *x* must satisfy 0 ≤ *x* < 1; otherwise, imsl f elliptic integral K returns imsl\_f\_machine(2), the largest representable floating-point number. For more information, see the description for machine [\(float\)](#page-1423-0).

The function  $K(x)$  is computed using the routine imsl f elliptic integral RF and the relation  $K(x) = R_F(0, 1 - x, 1)$ .

# Example

The integral *K*(0) is evaluated.

```
#include <imsl.h>
#include <stdio.h>
int main()
{
float x = 0.0;
 float ans;
 x = imsl_f_elliptic_integral_K (x);
printf (\overline{K(0.0)} = \sqrt[8]{f \cdot n}, x);}
```
#### **Output**

 $K(0.0) = 1.570796$ 

# elliptic\_integral\_E

Evaluates the complete elliptic integral of the second kind *E*(*x*).

# Synopsis

*#include* <imsl.h>

*float* imsl\_f\_elliptic\_integral\_E (*float* x)

The type *double* function is imsl d elliptic integral E.

#### Required Arguments

*float* x (Input) Argument for which the function value is desired.

#### Return Value

The complete elliptic integral *E*(*x*).

#### **Description**

The complete elliptic integral of the second kind is defined to be

$$
E(x) = \int_0^{\pi/2} \left[1 - x\sin^2\theta\right]^{1/2} d\theta \text{ for } 0 \le x < 1
$$

The argument *x* must satisfy 0 ≤ *x* < 1; otherwise, imsl\_f\_elliptic\_integral\_E returns imsl\_f\_machine(2), the largest representable floating-point number. For more information, see the description for imsl f machine.

The function *E*(*x*) is computed using the routine [imsl\\_f\\_elliptic\\_integral\\_RF](#page-1090-0) and imsl f elliptic integral RD. The computation is done using the relation

$$
E(x) = R_F(0, 1-x, 1) - \frac{x}{3}R_D(0, 1-x, 1)
$$

# Example

The integral *E*(0.33) is evaluated.

```
#include <imsl.h>
#include <stdio.h>
int main()
{
   float x = 0.33;
   float ans;
x = \text{imsl } f elliptic integral E (x);
printf (\overline{E(0.33)} = \overline{\delta}f\ln, x);
}
```
#### **Output**

 $E(0.33) = 1.431832$ 

# <span id="page-1090-0"></span>elliptic\_integral\_RF

Evaluates Carlson's elliptic integral of the first kind  $R_F(x, y, z)$ .

#### Synopsis

*#include* <imsl.h>

*float* imsl\_f\_elliptic\_integral\_RF (*float* x, *float* y, *float* z)

The type *double* function is imsl d elliptic integral RF.

### Required Arguments

*float* x (Input) First variable of the incomplete elliptic integral. It must be nonnegative.

*float* y (Input)

Second variable of the incomplete elliptic integral. It must be nonnegative.

*float* z (Input)

Third variable of the incomplete elliptic integral. It must be nonnegative.

#### Return Value

The complete elliptic integral *R*F(*x*, *y*, *z*)

#### **Description**

Carlson's elliptic integral of the first kind is defined to be

$$
R_F(x,y,z) = \frac{1}{2} \int_0^{\infty} \frac{dt}{\left(\left(t+x\right)\left(t+y\right)\left(t+z\right)\right]^{1/2}}
$$

The arguments must be nonnegative and less than or equal to *b*/5. In addition, *x* + *y*, *x* + *z*, and *y* + *z* must be greater than or equal to 5*s*. Should any of these conditions fail, imsl\_f\_elliptic\_integral\_RF is set to *b*. Here, *b* = imsl\_f\_machine(2) is the largest and *s* = imsl\_f\_machine(1) is the smallest representable number. For more information, see the description for imsl f machine.

The function imsl\_f\_elliptic\_integral\_RF is based on the code by Carlson and Notis (1981) and the work of Carlson (1979).

# Example

The integral  $R_F(0, 1, 2)$  is computed.

```
#include <imsl.h>
#include <stdio.h>
int main()
{
float x = 0.0;
float y = 1.0;
float z = 2.0;
    float ans;
   x = \text{imsl } f elliptic integral RF (x, y, z);
   printf (\overline{\texttt{TRF}}(0, 1, 2) = \frac{1}{2} \sum_{k=1}^{\infty} x);
}
```
#### **Output**

RF $(0, 1, 2) = 1.311029$ 

# <span id="page-1092-0"></span>elliptic\_integral\_RD

Evaluates Carlson's elliptic integral of the second kind  $R_D(x, y, z)$ .

### Synopsis

*#include* <imsl.h>

*float* imsl\_f\_elliptic\_integral\_RD (*float* x, *float* y, *float* z)

```
The type double function is imsl d elliptic integral_RD.
```
### Required Arguments

*float* x (Input) First variable of the incomplete elliptic integral. It must be nonnegative.

*float* y (Input)

Second variable of the incomplete elliptic integral. It must be nonnegative.

*float* z (Input) Third variable of the incomplete elliptic integral. It must be positive.

### Return Value

The complete elliptic integral  $R_D(x, y, z)$ 

### **Description**

Carlson's elliptic integral of the first kind is defined to be

$$
R_D(x, y, z) = \frac{3}{2} \int_0^{\infty} \frac{dt}{(t + x)(t + y)(t + z)^3 I^{1/2}}
$$

The arguments must be nonnegative and less than or equal to 0.69(-*ln*ɛ) 1/9*s*-2/3 where  $\epsilon$  = imsl f machine(4) is the machine precision,  $s$  = imsl f machine(1) is the smallest representable positive number. Furthermore,  $x + y$  and *z* must be greater than  $\max\{3s^{2/3}, 3/b^{2/3}\}$ , where

 $b = \text{imsl}$  f machine (2) is the largest floating point number. If any of these conditions are false, then imsl f elliptic integral RD returns *b*. For more information, see the description for imsl f machine.

The function imsl f elliptic integral RD is based on the code by Carlson and Notis (1981) and the work of Carlson (1979).

# Example

The integral  $R_D(0, 2, 1)$  is computed.

```
#include <imsl.h>
#include <stdio.h>
int main()
{
    float x = 0.0;float y = 2.0;
float z = 1.0;
 float ans;
 x = imsl_f_elliptic_integral_RD (x, y, z);
printf (\overline{{}^{\mathsf{T}}}\mathsf{R}\overline{\mathsf{D}}(0, 2, 1) = \mathsf{R}\mathsf{N}^{\mathsf{T}}, x);}
```
#### **Output**

```
RD(0, 2, 1) = 1.797210
```
# elliptic\_integral\_RJ

Evaluates Carlson's elliptic integral of the third kind *R*<sup>J</sup> (*x*, *y*, *z*, ρ).

#### Synopsis

*#include* <imsl.h>

*float* imsl\_f\_elliptic\_integral\_RJ (*float* x, *float* y, *float* z, *float* rho)

The type *double* function is imsl d elliptic integral RJ.

### Required Arguments

*float* x (Input) First variable of the incomplete elliptic integral. It must be nonnegative.

*float* y (Input) Second variable of the incomplete elliptic integral. It must be nonnegative.

*float* z (Input) Third variable of the incomplete elliptic integral. It must be positive.

*float* rho (Input) Fourth variable of the incomplete elliptic integral. It must be positive.

### Return Value

The complete elliptic integral *R*<sup>J</sup> (*x*, *y*, *z*, ρ).

### **Description**

Carlson's elliptic integral of the third kind is defined to be

$$
R_J(x,y,z,\rho) = \frac{3}{2} \int_0^{\infty} \frac{dt}{\left[ (t+x)(t+y)(t+z)(t+\rho)^2 \right]^{1/2}}
$$

The arguments must be nonnegative. In addition, *x* + *y*, *x* + *z*, *y* + *z* and ρ must be greater than or equal to (5*s*) 1/3 and less than or equal to  $0.3(b/5)^{1/3}$ , where  $s = \text{imsl}\;f$  machine (1) is the smallest representable floatingpoint number. Should any of these conditions fail, imsl f elliptic integral RJ is set to *b* = ims1 f machine(2), the largest floating-point number. For more information, see the description for imsl f machine.

The function imsl\_f\_elliptic\_integral\_RJ is based on the code by Carlson and Notis (1981) and the work of Carlson (1979).

### Example

The integral *R*<sup>J</sup> (2, 3, 4, 5) is computed.

```
#include <imsl.h>
#include <stdio.h>
int main()
{
   float x = 2.0;
float y = 3.0;
float z = 4.0;
 float rho = 5.0;
    float ans;
   x = \text{imsl } f elliptic integral RJ (x, y, z, rho);
   printf (\overline{n}\overline{J}(2, 3, 4, 5) = \frac{1}{2} \sum_{n=1}^{\infty} x;}
```
#### **Output**

RJ $(2, 3, 4, 5) = 0.142976$ 

# elliptic\_integral\_RC

Evaluates an elementary integral from which inverse circular functions, logarithms and inverse hyperbolic functions can be computed.

# Synopsis

*#include* <imsl.h>

*float* imsl\_f\_elliptic\_integral\_RC (*float* x, *float* y)

*The* type *double* function is imsl\_d\_elliptic\_integral\_RC.

# Required Arguments

*float* x (Input)

First variable of the incomplete elliptic integral. It must be nonnegative and must satisfy the conditions given below.

*float* y (Input)

Second variable of the incomplete elliptic integral. It must be positive and must satisfy the conditions given below.

# Return Value

The elliptic integral  $R_C$  (*x*, *y*).

# **Description**

Carlson's elliptic integral of the third kind is defined to be

$$
R_C(x,y) = \frac{1}{2} \int_0^{\infty} \frac{dt}{\left[ (t+x)(t+y)^2 \right]^{1/2}}
$$

The argument *x* must be nonnegative, *y* must be positive, and *x* +*y* must be less than or equal to *b*/5 and greater than or equal to 5*s*. If any of these conditions are false, the imsl\_f\_elliptic\_integral\_RC is set to *b*. Here,  $b = \text{imsl}_f$  machine (2) is the largest and  $s = \text{imsl}_f - \text{machine}(1)$  is the smallest representable floating-point number. For more information, see the description for [imsl\\_f\\_machine](#page-1423-0).

The function imsl f elliptic integral RC is based on the code by Carlson and Notis (1981) and the work of Carlson (1979).

# Example

The integral  $R_C$  (2.25, 2) is computed.

```
#include <imsl.h>
#include <stdio.h>
int main()
{
float x = 2.25;
float y = 2.0;
 float ans;
    x = imsl f elliptic integral RC (x, y);
    printf (\bar{{}^{\mathsf{m}}}\mathsf{R}\bar{\mathsf{C}}(2.25, 2.0) = \hat{{}^{\mathsf{m}}}\mathsf{f}\setminus\bar{\mathsf{n}}^{\mathsf{m}}, \mathsf{x});}
```
#### **Output**

RC $(2.25, 2.0) = 0.693147$ 

# fresnel\_integral\_C

Evaluates the cosine Fresnel integral.

# Synopsis

*#include* <imsl.h>

*float imsl*\_f\_fresnel\_integral\_C (*float* x)

The type *double* function is imsl d fresnel integral C.

## Required Arguments

*float* x (Input) Argument for which the function value is desired.

## Return Value

The cosine Fresnel integral.

# Description

The cosine Fresnel integral is defined to be

$$
C(x) = \int_{0}^{x} \cos(\frac{\pi}{2}t^2)dt
$$

# Example

The Fresnel integral *C*(1.75) is evaluated.

```
#include <imsl.h>
#include <stdio.h>
int main()
{
  float x = 1.75;
   float ans;
```

```
 x = imsl_f_fresnel_integral_C (x);
printf (\overline{{}''C(1.75)} = \sqrt{f \cdot \frac{x}{r}};
```
#### **Output**

}

 $C(1.75) = 0.321935$ 

# fresnel\_integral\_S

Evaluates the sine Fresnel integral.

# Synopsis

*#include* <imsl.h>

*float* imsl\_f\_fresnel\_integral\_S (*float* x)

The type *double* function is imsl d fresnel integral S.

## Required Arguments

*float* x (Input) Argument for which the function value is desired.

## Return Value

The sine Fresnel integral.

# Description

The sine Fresnel integral is defined to be

$$
S(x) = \int_{0}^{x} \sin(\frac{\pi}{2}t^2)dt
$$

#### Example

The Fresnel integral *S*(1.75) is evaluated.

```
#include <imsl.h>
#include <stdio.h>
int main()
{
  float x = 1.75;
```
Special Functions fresnel\_integral\_S

```
 float ans;
 x = imsl \text{f} fresnel integral S (x);
 printf (\overline{{}^{\mathsf{w}}S(1.75)} = \mathsf{Bf}\{n", x\},\)}
```
#### **Output**

 $S(1.75) = 0.499385$ 

# airy\_Ai

Evaluates the Airy function.

# Synopsis

*#include* <imsl.h>

*float* imsl\_f\_airy\_Ai (*float* x)

The type *double* function is imsl\_d\_airy\_Ai.

#### Required Arguments

*float* x (Input) Argument for which the function value is desired.

### Return Value

The Airy function evaluated at *x*, Ai(*x*).

#### **Description**

The airy function Ai(*x*) is defined to be

$$
Ai(x) = \frac{1}{\pi} \int_{0}^{\infty} \cos\left(xt + \frac{1}{3}t^3\right) dt = \sqrt{\frac{x}{3\pi^2}} K_{1/3} \left(\frac{2}{3}x^{3/2}\right)
$$

The Bessel function  $K_v(x)$  is defined in bessel exp\_K0.

If  $x < -1.31 \varepsilon^{-2/3}$ , then the answer will have no precision. If  $x < -1.31 \varepsilon^{-1/3}$ , the answer will be less accurate than half precision. Here  $\varepsilon$  = imsl\_f\_machine(4) is the machine precision.

Finally, *x* should be less than *x*<sub>max</sub> so the answer does not underflow. Very approximately, *x*<sub>max</sub> = {-1.5lns}<sup>2/3</sup>, where  $s = \text{imsl}_r \cdot f_{\text{max}}$  = (1), the smallest representable positive number.

For more information, see the description for imsl f machine.

# Example

In this example, Ai(-4.9) is evaluated.

```
#include <imsl.h>
#include <stdio.h>
int main()
{
float x = -4.9;
 float ans;
  x = \text{imsl_f_airy_Ai} (x);
  printf ("Ai(-4.9) = f(n", x);}
```
#### **Output**

 $Ai(-4.9) = 0.374536$ 

# airy\_Bi

Evaluates the Airy function of the second kind.

# Synopsis

*#include* <imsl.h>

*float* imsl\_f\_airy\_Bi (*float* x)

The type *double* function is imsl\_d\_airy\_Bi.

## Required Arguments

*float* x (Input) Argument for which the function value is desired.

### Return Value

The Airy function of the second kind evaluated at *x*, Bi(*x*).

# **Description**

The airy function Bi(*x*) is defined to be

$$
Bi(x) = \frac{1}{\pi} \int_{0}^{\infty} \exp\left(xt - \frac{1}{3}t^3\right) dt + \frac{1}{\pi} \int_{0}^{\infty} \sin\left(xt + \frac{1}{3}t^3\right) dt
$$

It can also be expressed in terms of modified Bessel functions of the first kind, *I<sub>V</sub>(x),* and Bessel functions of the first kind *J* <sup>v</sup>(*x*) (see [bessel\\_Ix](#page-1073-0) and [bessel\\_Jx](#page-1054-0)):

$$
Bi(x) = \sqrt{\frac{x}{3}} \left[ I_{-1/3} \left( \frac{2}{3} x^{3/2} \right) + I_{1/3} \left( \frac{2}{3} x^{3/2} \right) \right] \text{ for } x > 0
$$

and

$$
Bi(x) = \sqrt{\frac{-x}{3}} \left[ J_{-1/3} \left( \frac{2}{3} |x|^{3/2} \right) - J_{1/3} \left( \frac{2}{3} |x|^{3/2} \right) \right] \text{ for } x < 0
$$

Let  $\epsilon$  = imsl f machine(4), the machine precision. If  $x < -1.31\epsilon^{-2/3}$ , then the answer will have no precision. If *x* < -1 31ɛ-1/3, the answer will be less accurate than half precision. In addition, *x* should not be so large that  $exp[(2/3)x^{3/2}]$  overflows. For more information, see the description for [imsl\\_f\\_machine](#page-1423-0).

# Example

In this example, Bi(-4.9) is evaluated.

```
#include <imsl.h>
#include <stdio.h>
int main()
{
  float x = -4.9;
   float ans;
  x = imsl f airy Bi (x);
  printf ("Bi(-4.9) = f(n', x);
}
```
#### **Output**

Bi $(-4.9) = -0.057747$ 

# airy\_Ai\_derivative

Evaluates the derivative of the Airy function.

### Synopsis

*#include* <imsl.h>

*float* imsl\_f\_airy\_Ai\_derivative (*float* x)

The type *double* function is imsl\_d\_airy\_Ai\_derivative.

#### Required Arguments

*float* x (Input) Argument for which the function value is desired.

#### Return Value

The derivative of the Airy function.

#### **Description**

The airy function Ai'(*x*) is defined to be the derivative of the Airy function, Ai(*x*). If  $x < -1.31 \epsilon^{-2/3}$ , then the answer will have no precision. If  $x < -1.31 \varepsilon^{-1/3}$ , the answer will be less accurate than half precision. Here  $\epsilon$  = imsl  $f$  machine (4) is the machine precision. Finally, *x* should be less than  $x_{max}$  so that the answer does not underflow. Very approximately,  $x_{max} = \{-1.51\ln s\}$ , where  $s = \text{imsl\_f\_machine(1)}$ , the smallest representable positive number. For more information, see the description for  $imsl$   $f$  machine.

#### Example

In this example, Ai′(-4.9) is evaluated.

```
#include <imsl.h>
#include <stdio.h>
int main()
{
   float x = -4.9;
```

```
 float ans;
x = \text{imsl}_f_airy_Ai_derivative (x);printf ("Ai'(-4.9) = f\f\n", x);
```
#### **Output**

}

 $Ai'(-4.9) = 0.146958$ 

# airy\_Bi\_derivative

Evaluates the derivative of the Airy function of the second kind.

## Synopsis

*#include* <imsl.h>

*float* imsl\_f\_airy\_Bi\_derivative (*float* x)

The type *double* function is imsl d airy Bi derivative.

#### Required Arguments

*float* x (Input) Argument for which the function value is desired.

#### Return Value

The derivative of the Airy function of the second kind.

#### **Description**

The airy function Bi'(*x*) is defined to be the derivative of the Airy function of the second kind, Bi(*x*). If  $x < -1.31 \epsilon^{-2/3}$ , then the answer will have no precision. If  $x < -1.31 \varepsilon^{-1/3}$ , the answer will be less accurate than half precision. Here  $\epsilon$  = imsl\_f\_machine(4) is the machine precision. In addition, *x* should not be so large that  $exp[(2/3)x^{3/2}]$  overflows. For more information, see the description for [imsl\\_f\\_machine](#page-1423-0).

#### Example

In this example, Bi'(-4.9) is evaluated.

```
#include <imsl.h>
#include <stdio.h>
int main()
{
  float x = -4.9;
```

```
 float ans;
x = \text{imsl}_f_airy_Bi_d derivative (x);
printf ("Bi'(-4.9) = f\f\n", x);
```
#### **Output**

}

Bi'(-4.9) =  $0.827219$ 

# kelvin\_ber0

Evaluates the Kelvin function of the first kind, ber, of order zero.

# Synopsis

*#include* <imsl.h>

*float* imsl\_f\_kelvin\_ber0 (*float* x)

The type *double* function is imsl d kelvin ber0.

# Required Arguments

*float* x (Input) Argument for which the function value is desired.

### Return Value

The Kelvin function of the first kind, ber, of order zero evaluated at *x*.

### **Description**

The Kelvin function ber0(*x*) is defined to be ℜ*J* <sup>0</sup>(*xe*3π/4). The Bessel function *<sup>J</sup>* <sup>0</sup>(*x*) is defined

$$
J_0(x) = \frac{1}{\pi} \int_0^{\pi} \cos(x \sin \theta) d\theta
$$

The function imsl f kelvin ber0 is based on the work of Burgoyne (1963).

### Example

In this example, be $r_0$  (0.4) is evaluated.

```
#include <imsl.h>
#include <stdio.h>
```

```
int main()
{
float x = 0.4;
 float ans;
x = imsl f kelvin ber0 (x);
printf (\overline{\text{r}}\overline{\text{b}}\overline{\text{c}}r0(0.4) = \frac{1}{6}f\n", x);
}
```
#### **Output**

 $ber0(0.4) = 0.999600$ 

# kelvin\_bei0

Evaluates the Kelvin function of the first kind, bei, of order zero.

# Synopsis

*#include* <imsl.h>

*float* imsl\_f\_kelvin\_bei0 (*float* x)

The type *double* function is imsl d kelvin bei0.

## Required Arguments

*float* x (Input) Argument for which the function value is desired.

## Return Value

The Kelvin function of the first kind, bei, of order zero evaluated at *x*.

## Description

The Kelvin function bei0(*x*) is defined to be ℑ*J* <sup>0</sup>(*xe*3π/4). The Bessel function *<sup>J</sup>* <sup>0</sup>(*x*) is defined

$$
J_0(x) = \frac{1}{\pi} \int_0^{\pi} \cos(x \sin \theta) d\theta
$$

The function imsl\_f\_kelvin\_bei0 is based on the work of Burgoyne (1963).

In imsl\_f\_kelvin\_bei0, *x* must be less than 119.

# Example

In this example,  $bei<sub>0</sub>(0.4)$  is evaluated.

```
#include <imsl.h>
#include <stdio.h>
```

```
int main()
{
float x = 0.4;
 float ans;
 x = imsl_f_kelvin_bei0 (x);
printf (\overline{\text{vbe}}10(0.4)) = \frac{1}{5} (n', x);
}
```
#### **Output**

 $bei0(0.4) = 0.039998$ 

# kelvin\_ker0

Evaluates the Kelvin function of the second kind, ker, of order zero.

# Synopsis

*#include* <imsl.h>

*float* imsl\_f\_kelvin\_ker0 (*float* x)

The type *double* function is imsl d kelvin ker0.

### Required Arguments

*float* x (Input) Argument for which the function value is desired.

## Return Value

The Kelvin function of the second kind, ker, of order zero evaluated at *x*.

### Description

The modified Kelvin function  $\ker_0(x)$  is defined to be  $\Re K_0(xe^{\pi/4})$ . The Bessel function  $K_0(x)$  is defined

$$
K_0(x) = \int_0^\infty \cos(x \sin t) dt
$$

The function imsl\_f\_kelvin\_ker0 is based on the work of Burgoyne (1963). If *x* < 0, NaN (Not a Number) is returned. If  $x \ge 119$ , then zero is returned.

# Example

In this example,  $\ker_0(0.4)$  is evaluated.

```
#include <imsl.h>
#include <stdio.h>
```

```
int main()
{
float x = 0.4;
 float ans;
x = imsl f kelvin ker0 (x);
printf (\overline{\text{w}}k\overline{e}r0(0.4)) = \frac{e}{\pi} \cdot x;}
```
#### **Output**

 $ker0(0.4) = 1.062624$
# kelvin\_kei0

Evaluates the Kelvin function of the second kind, kei, of order zero.

# Synopsis

*#include* <imsl.h>

*float* imsl\_f\_kelvin\_kei0 (*float* x)

The type *double* function is imsl d kelvin kei0.

### Required Arguments

*float* x (Input) Argument for which the function value is desired.

### Return Value

The Kelvin function of the second kind, kei, of order zero evaluated at *x*.

## **Description**

The modified Kelvin function  $kei_0(x)$  is defined to be  $\Im K_0(xe^{\pi/4})$ . The Bessel function  $K_0(x)$  is defined

$$
K_0(x) = \int_0^\infty \cos(x \sin t) dt
$$

The function imsl\_f\_kelvin\_kei0 is based on the work of Burgoyne (1963). If *x* < 0, NaN (Not a Number) is returned. If  $x \ge 119$ , zero is returned.

# Example

In this example,  $kei<sub>0</sub>(0.4)$  is evaluated.

```
#include <imsl.h>
#include <stdio.h>
```

```
int main()
{
float x = 0.4;
 float ans;
x = imsl f kelvin kei0 (x);
printf (\overline{\text{w}}_0(0.4) = \frac{1}{2} (n', x);
}
```
#### **Output**

 $kei0(0.4) = -0.703800$ 

# kelvin\_ber0\_derivative

Evaluates the derivative of the Kelvin function of the first kind, ber, of order zero.

# Synopsis

*#include* <imsl.h>

*float* imsl\_f\_kelvin\_ber0\_derivative (*float* x)

The type *double* function is imsl d kelvin ber0 derivative.

### Required Arguments

*float* x (Input) Argument for which the function value is desired.

# Return Value

The derivative of the Kelvin function of the first kind, ber, of order zero evaluated at *x*.

### Description

The function  $\mathbf{ber}_0'(x)$  is defined to be

```
\frac{d}{dx}ber<sub>0</sub>(x)
```
The function imsl f kelvin ber0 derivative is based on the work of Burgoyne (1963).

If  $|x| > 119$ , NaN is returned.

### Example

In this example, be $r_0'$  (0.6) is evaluated.

```
#include <imsl.h>
#include <stdio.h>
```

```
int main()
{
float x = 0.6;
 float ans;
x = imsl f kelvin ber0 derivative (x);
printf (\overline{\text{``}b}\overline{\text{''}}\text{0.6}) = \frac{1}{6}f\ln\text{''}, x;}
```
#### **Output**

 $ber0'(0.6) = -0.013498$ 

# kelvin\_bei0\_derivative

Evaluates the derivative of the Kelvin function of the first kind, bei, of order zero.

# Synopsis

*#include* <imsl.h>

*float* imsl\_f\_kelvin\_bei0\_derivative (*float* x)

The type *double* function is imsl d kelvin bei0 derivative.

### Required Arguments

*float* x (Input) Argument for which the function value is desired.

# Return Value

The derivative of the Kelvin function of the first kind, bei, of order zero evaluated at *x*.

### Description

The function  $bei<sub>0</sub>'(x)$  is defined to be

```
\frac{d}{dx}bei<sub>0</sub>(x)
```
The function imsl f kelvin bei0 derivative is based on the work of Burgoyne (1963). If  $|x| > 119$ , NaN is returned.

### Example

In this example, bei $<sub>0</sub>$ '(0.6) is evaluated.</sub>

```
#include <imsl.h>
#include <stdio.h>
int main()
```

```
{
float x = 0.6;
 float ans;
 x = imsl_f_kelvin_bei0_derivative (x);
printf ("bei0'(0.6) = \frac{1}{6}f\n", x);
}
```
#### **Output**

bei0'(0.6) =  $0.299798$ 

# kelvin\_ker0\_derivative

Evaluates the derivative of the Kelvin function of the second kind, ker, of order zero.

# Synopsis

*#include* <imsl.h>

*float* imsl\_f\_kelvin\_ker0\_derivative (*float* x)

The type *double* function is imsl d kelvin ker0 derivative.

### Required Arguments

*float* x (Input) Argument for which the function value is desired.

### Return Value

The derivative of the Kelvin function of the second kind, ker, of order zero evaluated at *x*.

### Description

The function  $\ker_0'(x)$  is defined to be

```
\frac{d}{dx} ker<sub>0</sub>(x)
```
The function imsl f kelvin ker0 derivative is based on the work of Burgoyne (1963). If *x* < 0, NaN (Not a Number) is returned. If  $x \ge 119$ , zero is returned.

### Example

In this example,  $\text{ker}_0'(0.6)$  is evaluated.

```
#include <imsl.h>
#include <stdio.h>
int main()
```

```
{
float x = 0.6;
 float ans;
 x = imsl_f_kelvin_ker0_derivative (x);
printf ("\ker 0' (0.6) = \frac{1}{6}f\n", x);
}
```
#### **Output**

 $ker0' (0.6) = -1.456538$ 

# kelvin\_kei0\_derivative

Evaluates the derivative of the Kelvin function of the second kind, kei, of order zero.

# Synopsis

*#include* <imsl.h>

*float* imsl\_f\_kelvin\_kei0\_derivative (*float* x)

The type *double* function is imsl d kelvin kei0 derivative.

### Required Arguments

*float* x (Input) Argument for which the function value is desired.

## Return Value

The derivative of the Kelvin function of the second kind, kei, of order zero evaluated at *x*.

### Description

The function  $kei<sub>0</sub>'(x)$  is defined to be

```
\frac{d}{dx}kei<sub>0</sub>(x)
```
The function imsl\_f\_kelvin\_kei0\_derivative is based on the work of Burgoyne (1963).

If *x* < 0, NaN (Not a Number) is returned. If *x* ≥ 119, zero is returned.

## Example

In this example,  $kei<sub>0</sub>'(0.6)$  is evaluated.

```
#include <imsl.h>
#include <stdio.h>
```

```
int main()
{
float x = 0.6;
 float ans;
x = imsl f kelvin kei0 derivative (x);
printf (\overline{\text{w}}_k\overline{e}i0'(0.\overline{6}) = \overline{\text{m}}f\mathcal{m}, x);
}
```
#### **Output**

 $kei0' (0.6) = 0.348164$ 

# <span id="page-1126-0"></span>normal\_cdf

Evaluates the standard normal (Gaussian) distribution function.

### Synopsis

*#include* <imsl.h>

*float* imsl\_f\_normal\_cdf (*float* x)

The type *double* function is imsl d normal cdf.

### Required Arguments

*float* x (Input) Point at which the normal distribution function is to be evaluated.

### Return Value

The probability that a normal random variable takes a value less than or equal to *x*.

### Description

The function imsl  $f$  normal cdf evaluates the distribution function,  $\Phi$ , of a standard normal (Gaussian) random variable; that is,

$$
\phi(x) = \frac{1}{\sqrt{2\pi}} \int_{-\infty}^{x} e^{-t^2/2} dt
$$

The value of the distribution function at the point *x* is the probability that the random variable takes a value less than or equal to *x*.

The standard normal distribution (for which imsl\_f\_normal\_cdf is the distribution function) has mean of 0 and variance of 1. The probability that a normal random variable with mean  $\mu$  and variance  $\sigma^2$  is less than *y* is given by imsl\_f\_normal\_cdf evaluated at  $(y - \mu)/\sigma$ .

Φ(*x*) is evaluated by use of the complementary error function, imsl\_f\_erfc. The relationship is:

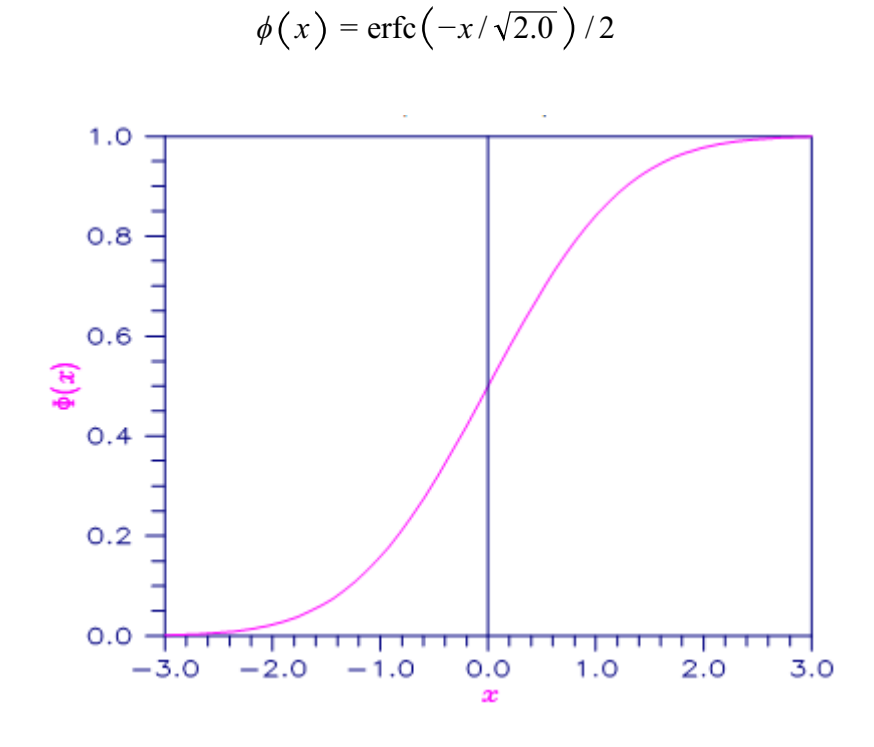

```
Figure 20, Plot of \Phi(x)
```
# Example

Suppose *X* is a normal random variable with mean 100 and variance 225. This example finds the probability that *X* is less than 90 and the probability that *X* is between 105 and 110.

```
#include <imsl.h> 
int main()
{
   float p, x1, x2;x1 = (90.0 - 100.0) / 15.0;p = imsl \text{f normal }cdf(x1);printf("The probability that X is less than 90 is 6.4f\n\times n, p);
  x1 = (105.0 - 100.0) / 15.0;x2 = (110.0 - 100.0) / 15.0;p = imsl~f normal cdf(x2) - imsl~f normal cdf(x1);printf(\overline{u}The probability that X is between 105 and 110 is %6.4f\n", p);
}
```
#### **Output**

```
The probability that X is less than 90 is 0.2525
```
The probability that X is between 105 and 110 is 0.1169

# normal\_inverse\_cdf

Evaluates the inverse of the standard normal (Gaussian) distribution function.

# Synopsis

*#include* <imsl.h>

*float* imsl\_f\_normal\_inverse\_cdf (*float* p)

The type *double* procedure is imsl d normal inverse cdf.

## Required Arguments

*float* p (Input)

Probability for which the inverse of the normal distribution function is to be evaluated. The argument p must be in the open interval (0.0, 1.0).

### Return Value

The inverse of the normal distribution function evaluated at p. The probability that a standard normal random variable takes a value less than or equal to imsl f normal inverse cdf is p.

# Description

The function imsl f normal inverse cdf evaluates the inverse of the distribution function,  $\Phi$ , of a standard normal (Gaussian) random variable; that is, imsl f normal inverse  $cdf(p) = \Phi^{-1} (p)$  where

$$
\phi(x) = \frac{1}{\sqrt{2\pi}} \int_{-\infty}^{x} e^{-t^2/2} dt
$$

The value of the distribution function at the point *x* is the probability that the random variable takes a value less than or equal to *x*. The standard normal distribution has a mean of 0 and a variance of 1.

The function imsl f normal inverse cdf(p) is evaluated by use of minimax rational-function approximations for the inverse of the error function. General descriptions of these approximations are given in Hart et al. (1968) and Strecok (1968). The rational functions used in  $imsl_f$  normal inverse cdf are described by Kinnucan and Kuki (1968).

# Example

This example computes the point such that the probability is 0.9 that a standard normal random variable is less than or equal to this point.

```
#include <imsl.h>
int main()
{
float x;
float p = 0.9;
 x = imsl_f_normal_inverse_cdf(p);
printf("The 90th percentile of a standard normal is 6.4f.\n\cdot n, x);
}
```
#### **Output**

The 90th percentile of a standard normal is 1.2816.

# chi\_squared\_cdf

Evaluates the chi-squared cumulative distribution function (CDF).

# Synopsis

*#include* <imsl.h>

*float* imsl\_f\_chi\_squared\_cdf (*float* chi\_squared, *float* df)

The type *double* function is imsl\_d\_chi\_squared\_cdf.

### Required Arguments

*float* chi\_squared (Input)

Argument for which the chi-squared distribution function is to be evaluated.

*float* df (Input)

Number of degrees of freedom of the chi-squared distribution. Argument df must be greater than  $\Omega$ .

## Return Value

The probability p that a chi-squared random variable takes a value less than or equal to chi squared.

### Description

Function imsl f chi squared cdf evaluates the distribution function,  $F(x, v)$ , of a chi-squared random variable *x* = chi\_squared with ν = df degrees of freedom, where:

$$
F(x, v) = \frac{1}{2^{v/2} \Gamma(v/2)} \int_0^x e^{-t/2} t^{v/2 - 1} dt
$$

and Γ (⋅) is the gamma function. The value of the distribution function at the point *x* is the probability that the random variable takes a value less than or equal to *x*.

For  $v > v_{max} = 1.$ e7, imsl f chi squared cdf uses the Wilson-Hilferty approximation (Abramowitz and Stegun [A&S] 1964, Equation 26.4.17) for *p* in terms of the normal CDF, which is evaluated using function [imsl\\_f\\_normal\\_cdf](#page-1126-0).

For ν≤ νmax, imsl\_f\_chi\_squared\_cdf uses series expansions to evaluate *p*: for *x <* ν,

imsl\_f\_chi\_squared\_cdf calculates *p* using A&S series 6.5.29, and for *x*≥ν,

imsl f chi squared cdf calculates *p* using the continued fraction expansion of the incomplete gamma function given in A&S equation 6.5.31.

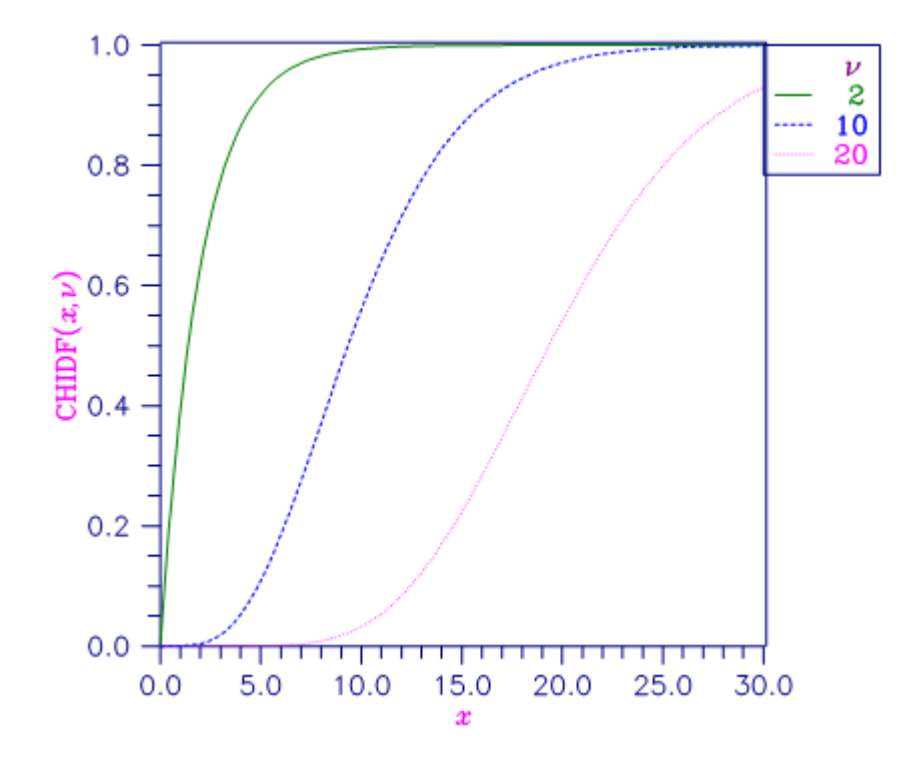

Figure 21, Plot of Fx (x, df)

### Example

Suppose *X* is a chi-squared random variable with two degrees of freedom. In this example, we find the probability that *X* is less than 0.15 and the probability that *X* is greater than 3.0.

```
#include <imsl.h>
#include <stdio.h>
int main()
{
```

```
float chi squared = 0.15, df = 2.0, p;
p = imslfchi squared cdf(chi squared, df);
printf("The probability that chi-squared"
    " with \$1.0f df is less than \$4.2f is \$5.4f\n,
    df, chi squared, p);
 chi_squared = 3.0;
p = 1.0 - \text{imsl_fchi_s} squared_cdf(chi_squared, df);
printf("The probability that chi-squared"
     " with %1.0f df is greater than %3.1f is %5.4f\n",
    df, chi squared, p);
```
#### **Output**

}

```
The probability that chi-squared with 2 df is less than 0.15 is 0.0723
The probability that chi-squared with 2 df is greater than 3.0 is 0.2231
```
## Informational Errors

```
IMSL_ARG_LESS_THAN_ZERO Since "chi_squared" = #is less than zero, the dis-
```
tribution function is zero at "chi\_squared."

### Alert Errors

IMSL\_NORMAL\_UNDERFLOW Using the normal distribution for large degrees of freedom, underflow would have occurred.

# chi\_squared\_inverse\_cdf

Evaluates the inverse of the chi-squared distribution function.

# Synopsis

*#include* <imsl.h>

*float* imsl\_f\_chi\_squared\_inverse\_cdf (*float* p, *float* df)

The type *double* function is imsl d chi squared inverse cdf.

## Required Arguments

*float* p (Input)

Probability for which the inverse of the chi-squared distribution function is to be evaluated. The argument p must be in the open interval (0.0, 1.0).

*float* df (Input)

Number of degrees of freedom of the chi-squared distribution. The argument df must be greater than 0.

# Return Value

The inverse of the chi-squared distribution function evaluated at p. The probability that a chi-squared random variable takes a value less than or equal to imsl f chi squared inverse cdf is p.

# **Description**

The function imsl\_f\_chi\_squared\_inverse\_cdf evaluates the inverse distribution function of a chi-squared random variable with  $v = df$  and with probability  $p$ . That is, it determines  $x = \text{imsl } f$  chi squared inverse  $cdf(p,df)$  such that

$$
p = \frac{1}{2^{\nu/2} \Gamma(\nu/2)} \int_0^x e^{-t/2} t^{\nu/2 - 1} dt
$$

where Γ(⋅) is the gamma function. The probability that the random variable takes a value less than or equal to *x* is *p*.

For  $v < 40$ , imsl f chi squared inverse cdf uses bisection (if  $v \le 2$  or p > 0.98) or regula falsi to find the point at which the chi-squared distribution function is equal to *p*. The distribution function is evaluated using function imsl f chi squared cdf.

For 40 ≤ ν < 100, a modified Wilson-Hilferty approximation (Abramowitz and Stegun 1964, equation 26.4.18) to the normal distribution is used. The function imsl f normal cdf is used to evaluate the inverse of the normal distribution function. For ν ≥ 100, the ordinary Wilson-Hilferty approximation (Abramowitz and Stegun 1964, equation 26.4.17) is used.

### Example

In this example, the 99-th percentage point is calculated for a chi-squared random variable with two degrees of freedom. The same calculation is made for a similar variable with 64 degrees of freedom.

```
#include <imsl.h>
#include <stdio.h>
int main ()
{
  float df, x;<br>float p = 0.
            p = 0.99;df = 2.0;x = imsl f chi squared inverse cdf(p, df);
printf("For p = .99 with 2 df, x = 87.3f.\n", x);
  df = 64.0;x = imsl f chi squared inverse cdf(p,df);
  printf("For p = .99 with 64 df, x = 87.3f.\n\sqrt{n}, x);
}
```
#### **Output**

For  $p = .99$  with 2 df,  $x = 9.210$ . For  $p = .99$  with 64 df,  $x = 93.217$ .

# Warning Errors

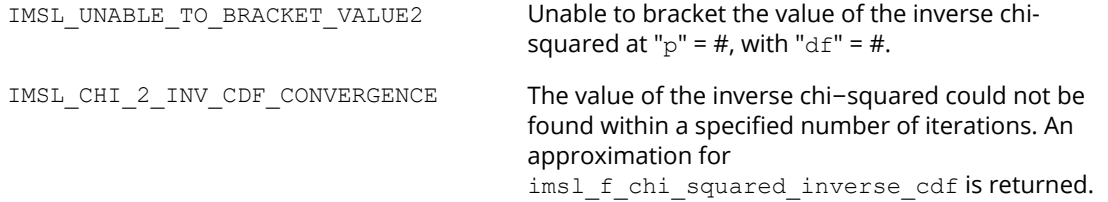

# F\_cdf

Evaluates the *F* distribution function.

### Synopsis

*#include* <imsl.h>

*float* imsl\_f\_F\_cdf (*float* f, *float* df\_denominator, *float* df\_numerator)

The type *double* function is imsl d F cdf.

### Required Arguments

*float f* (Input) Point at which the *F* distribution function is to be evaluated.

*float* df\_numerator (Input)

The numerator degrees of freedom. The argument df numerator must be positive.

*float* df denominator (Input) The denominator degrees of freedom. The argument df denominator must be positive.

### Return Value

The probability that an *F* random variable takes a value less than or equal to the input point, f.

# Description

The function imsl f F cdf evaluates the distribution function of a Snedecor's *F* random variable with df numerator and df denominator. The function is evaluated by making a transformation to a beta random variable and then by evaluating the incomplete beta function. If *X* is an *F* variate with **ν**<sub>1</sub> and **ν**<sub>2</sub> degrees of freedom and  $Y = (v_1 \lambda)/(v_2 + v_1 \lambda)$ , then *Y* is a beta variate with parameters  $p = v_1/2$  and  $q = v_2/2$ .

The function imsl\_f\_F\_cdf also uses a relationship between *F* random variables that can be expressed as follows:

 $F_{\bf F}(f, v_1, v_2) = 1 - F_{\bf F}(1/f, v_2, v_1)$  where  $F_{\bf F}$  is the distribution function for an *F* random variable.

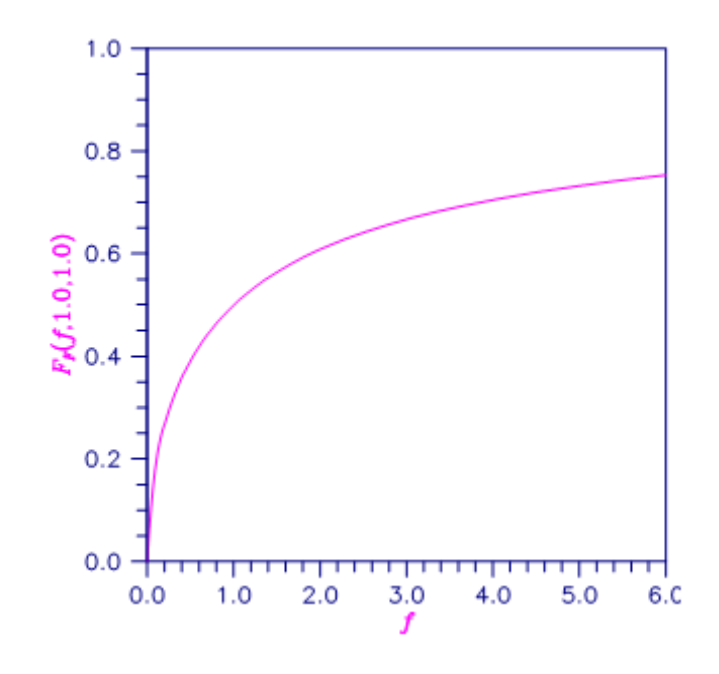

Figure 22, Plot of F*F* (f, 1.0, 1.0)

# Example

This example finds the probability that an *F* random variable with one numerator and one denominator degree of freedom is greater than 648.

```
#include <imsl.h>
#include <stdio.h>
int main()
{
   float<br>float
   float p;<br>float F = 648.0;<br>float df numerat
   float df_{numerator} = 1.0;<br>float df_{denominator} = 1.df<sup>-</sup>denominator = 1.0;
p = 1.0 - imsl_f_F_cdf(F, df_nnumerator, df denominator);
printf("%s %s \frac{1}{86}. 4\overline{f}. \n", "The probability that an F(1,1) variate",
"is greater than 648 is", p);
}
```
#### **Output**

The probability that an F(1,1) variate is greater than 648 is 0.0250.

# F\_inverse\_cdf

Evaluates the inverse of the *F* distribution function.

# Synopsis

*#include* <imsl.h>

```
float imsl_f_F_inverse_cdf (float p, float df_numerator, float df_denominator)
```
The type *double* procedure is imsl d F inverse cdf.

# Required Arguments

*float* p (Input)

Probability for which the inverse of the *F* distribution function is to be evaluated. The argument p must be in the open interval (0.0, 1.0).

*float* df\_numerator (Input)

Numerator degrees of freedom. Argument df numerator must be positive.

*float* df denominator (Input)

Denominator degrees of freedom. Argument df denominator must be positive.

### Return Value

The value of the inverse of the *F* distribution function evaluated at p. The probability that an *F* random variable takes a value less than or equal to  $imsl_f_F$  inverse cdf is p.

# **Description**

The function imsl\_f\_F\_inverse\_cdf evaluates the inverse distribution function of a Snedecor's *F* random variable with  $v_1 = df$  numerator numerator degrees of freedom and  $v_2 = df$  denominator denominator degrees of freedom. The function is evaluated by making a transformation to a beta random variable and then by evaluating the inverse of an incomplete beta function. If *X* is an *F* variate with  $v_1$  and  $v_2$  degrees of freedom and

*Y* = ( $v_1$ , *X*)/( $v_2$  +  $v_1$  *X*), then *Y* is a beta variate with parameters  $p = v_1/2$  and  $q = v_2/2$ . If  $P \le 0.5$ ,

imsl\_f\_F\_inverse\_cdf uses this relationship directly; otherwise, it also uses a relationship between *F* random variables that can be expressed as follows:

$$
F_{\mathbf{F}}(f, \mathbf{v})
$$
  
1  
,  $\mathbf{v}$   
2  
) = 1 - F\_{\mathbf{F}}(1/f, \mathbf{v})  
2  
,  $\mathbf{v}$   
1  
)

# Example

In this example, the 99-th percentage point is calculated for an *F* random variable with seven degrees of freedom. The same calculation is made for a similar variable with one degree of freedom.

```
#include <imsl.h>
#include <stdio.h>
int main()
{
   float df_{\text{denominator}} = 1.0;<br>float df_{\text{numerator}} = 7.0;df<sup>-</sup>numerator = 7.0;
   float f;<br>float p =
                  p = 0.99;f = \text{imsl }f F inverse cdf(p, df numerator, df denominator);
   printf("The \overline{F(7,1)} 0.01 critical value is 6.3f\", f);
}
```
#### **Output**

The F(7,1) 0.01 critical value is 5928.370

# Fatal Errors

IMSL\_F\_INVERSE\_OVERFLOW Function imsl\_f\_F\_inverse\_cdf is set to machine infinity since overflow would occur upon modifying the inverse value for the *F* distribution with the result obtained from the inverse beta distribution.

# t\_cdf

Evaluates the Student's *t* cumulative distribution function (CDF).

# Synopsis

*#include* <imsl.h>

*float* imsl\_f\_t\_cdf (*float* t, *float* df)

The type *double* function is imsl d t cdf.

### Required Arguments

*float* **t** (Input) Argument for which the Student's *t* cumulative distribution function is to be evaluated.

*float* df (Input) Degrees of freedom. Argument df must be greater than or equal to 1.0.

## Return Value

The probability that a Student's *t* random variable takes a value less than or equal to the input *t*.

### **Description**

Function imsl f t cdf evaluates the cumulative distribution function of a Student's *t* random variable with  $v$  = df degrees of freedom. If  $t^2 \ge v$ , the following identity relating the Student's *t* cumulative distribution function *TCDF*(*t*, ν) to the incomplete beta ratio function *I* <sup>x</sup> (*a*, *b*) is used:

$$
TCDF(t \le 0, v) = \frac{1}{2}I_x\left(\frac{v}{2}, \frac{1}{2}\right)
$$

where

$$
x = \frac{v}{t^2 + v}
$$

and

# $TCDF(t > 0, v) = 1 - TCDF(-t, v)$

If *t* <sup>2</sup> < ν, the solution space is partitioned into four algorithms as follows: If ν ≥ 64 and *t* <sup>2</sup> / ν ≤ 0.1, a Cornish-Fisher expansion is used to evaluate the distribution function. If ν < 64 and an integer and ∣*t*∣ < 2.0, a trigonometric series is used (see Abramowitz and Stegun 1964, Equations 26.7.3 and 26.7.4 with some rearrangement). If ν < 64 and an integer and ∣*t*∣ > 2.0, a series given by Hill (1970) that converges well for large values of *t* is used. For the remaining *t* <sup>2</sup> < ν cases, *TCDF*(*t*, ν) is calculated using the identity:

$$
TCDF(t, v) = I_x\left(\frac{v}{2}, \frac{v}{2}\right)
$$

 $x = \frac{t + \sqrt{t^2 + v}}{2}$ 

where

1.0  
\n1.0  
\n0.8  
\n0.8  
\n
$$
\frac{1}{2}\sqrt{t^2+v}
$$
  
\n0.8  
\n0.9  
\n $\frac{3}{2}$   
\n $\frac{3}{2}$   
\n0.4  
\n0.2  
\n0.3  
\n0.4  
\n0.5  
\n0.6  
\n0.7  
\n0.8  
\n0.4  
\n0.6  
\n0.7  
\n0.8  
\n0.9  
\n0.1  
\n0.9  
\n0.10  
\n0.2  
\n0.3  
\n0.5  
\n0.6  
\n0.8  
\n0.9  
\n0.1  
\n0.1  
\n0.2  
\n0.3  
\n0.5  
\n0.6  
\n1.0  
\n2.0  
\n3.0  
\n3.0  
\n1.0  
\n2.0  
\n3.0  
\n3.0  
\n3.0  
\n3.0  
\n3.0  
\n3.0  
\n3.0  
\n3.0  
\n3.0  
\n3.0  
\n3.0  
\n3.0  
\n3.0  
\n3.0  
\n3.0  
\n3.0  
\n3.0  
\n3.0  
\n3.0  
\n3.0  
\n3.0  
\n3.0  
\n3.0  
\n3.0  
\n3.0  
\n3.0  
\n3.0  
\n3.0  
\n3.0  
\n3.0  
\n3.0  
\n3.0  
\n3.0  
\n3.0  
\n3.0  
\n3.0  
\n3.0  
\n3.0  
\n3.0  
\n3.0  
\n3.0  
\n3.0  
\n3.0  
\n3.0  
\n3.0  
\n3.0  
\n3.0  
\n3.0  
\n3.0  
\n3.0  
\n3.0  
\n3.0  
\n3.0  
\n3.0  
\n3.0  
\n3.0  
\n3.0  
\n3.0  
\n3.0  
\n3.0  
\n3.0  
\n3.0  
\n3.0  
\n3.0  
\n3.0  
\n3.0  
\n3.0  
\n3.0  
\n3.0  
\n3.0  
\n3.0  
\n3.0  
\n3.0  
\n3.0  
\n3.0  
\n3.0  
\n3.0  
\n3.0  
\n3.0  
\n3

Figure 23, Plot of Ft (t,6.0)

# Example

This example finds the probability that a *t* random variable with 6 degrees of freedom is greater in absolute value than 2.447. The fact that *t* is symmetric about 0 is used.

```
#include <imsl.h>
#include <stdio.h>
int main ()
{
   float t = 2.447, df = 6.0, p;
   p = 2.0*imsl f t cdf(-t,df);
   printf("Pr(|t(31.0f)| > 0.3f) = 6.4f\n", df, t, p);
}
```
#### **Output**

 $Pr(|t(6)| > 2.447) = 0.0500$ 

# t\_inverse\_cdf

Evaluates the inverse of the Student's *t* distribution function.

# Synopsis

*#include* <imsl.h>

*float* imsl\_f\_t\_inverse\_cdf (*float* p, *float* df)

The type *double* function is imsl d t inverse cdf.

## Required Arguments

*float* p (Input)

Probability for which the inverse of the Student's *t* distribution function is to be evaluated. Argument p must be in the open interval (0.0, 1.0).

*float* df (Input)

Degrees of freedom. Argument df must be greater than or equal to 1.0.

# Return Value

The inverse of the Student's *t* distribution function evaluated at p. The probability that a Student's *t* random variable takes a value less than or equal to  $imsl$   $f$   $t$  inverse  $cdf$  is p.

# **Description**

The function imsl\_f\_t\_inverse\_cdf evaluates the inverse distribution function of a Student's *t* random variable with ν = *df* degrees of freedom. If ν equals 1 or 2, the inverse can be obtained in closed form. If ν is between 1 and 2, the relationship of a *t* to a beta random variable is exploited, and the inverse of the beta distribution is used to evaluate the inverse; otherwise, the algorithm of Hill (1970) is used. For small values of v greater than 2, Hill's algorithm inverts an integrated expansion in 1/(1 + *t* 2/ν) of the *t* density. For larger values, an asymptotic inverse Cornish-Fisher type expansion about normal deviates is used.

# Example

This example finds the 0.05 critical value for a two-sided *t* test with six degrees of freedom.

```
#include <imsl.h>
int main()
{
   float df = 6.0;<br>float p = 0.975p = 0.975;<br>t;
   float
   t = \text{imsl}_f_t\_inverse_cdf(p,df);printf("The two-sided t(6) 0.05 critical value is % f(n, t);
}
```
#### **Output**

The two-sided t(6) 0.05 critical value is 2.447

# Informational Errors

IMSL\_OVERFLOW Function imsl\_f\_t\_inverse\_cdf is set to machine infinity since overflow would occur upon modifying the inverse value for the *F* distribution with the result obtained from the inverse beta distribution.

# gamma\_cdf

Evaluates the gamma distribution function.

### Synopsis

*#include* <imsl.h>

*float* imsl\_f\_gamma\_cdf (*float* x, *float* a)

The type *double* procedure is imsl d gamma cdf.

### Required Arguments

*float* x (Input) Argument for which the gamma distribution function is to be evaluated.

*float* a (Input) The shape parameter of the gamma distribution. This parameter must be positive.

### Return Value

The probability that a gamma random variable takes a value less than or equal to x.

### Description

The function  $imsl$   $f$  gamma  $cdf$  evaluates the distribution function,  $F$ , of a gamma random variable with shape parameter *a*, that is,

$$
F(x) = \frac{1}{\Gamma(a)} \int_0^x e^{-t} t^{a-1} dt
$$

where Γ(⋅) is the gamma function. (The gamma function is the integral from zero to infinity of the same integrand as above). The value of the distribution function at the point *x* is the probability that the random variable takes a value less than or equal to *x*.

The gamma distribution is often defined as a two-parameter distribution with a scale parameter *b* (which must be positive) or even as a three-parameter distribution in which the third parameter *c* is a location parameter.

In the most general case, the probability density function over (*c*, ∞) is

$$
f(t) = \frac{1}{b^{a} \Gamma(a)} e^{-(t-c)b} (x-c)^{a-1}
$$

If *T* is such a random variable with parameters *a*, *b*, and *c*, the probability that  $T \le t_0$  can be obtained from imsl f gamma cdf by setting  $x = (t_0 - c)/b$ .

If *x* is less than *a* or if *x* is less than or equal to 1.0, imsl f gamma cdf uses a series expansion. Otherwise, a continued fraction expansion is used. (See Abramowitz and Stegun 1964.)

### Example

Let *X* be a gamma random variable with a shape parameter of four. (In this case, it has an *Erlang distribution* since the shape parameter is an integer.) This example finds the probability that *X* is less than 0.5 and the probability that *X* is between 0.5 and 1.0.

```
#include <imsl.h>
#include <stdio.h>
int main()
{
  float p, x;
  float a = 4.0;x = 0.5;p = \text{imsl}_f_\text{gamma\_cdf}(x, a);printf("The probability that X is less than 0.5 is 6.4f\n\cdot p;
  x = 1.0;p = imsl_f_gamma_ccdf(x,a) - p;printf("The probability that X is between 0.5 and 1.0 is 6.4f\n", p);
}
```
#### **Output**

The probability that X is less than 0.5 is 0.0018 The probability that X is between 0.5 and 1.0 is 0.0172

# Informational Errors

IMSL\_LESS\_THAN\_ZERO The input argument, x, is less than zero.

# Fatal Errors

IMSL\_X\_AND\_A\_TOO\_LARGE The function overflows because *x* and *a* are too large.

# binomial\_cdf

Evaluates the binomial distribution function.

# Synopsis

*#include* <imsl.h>

*float* imsl\_f\_binomial\_cdf (*int* k, *int* n, *float* p*)*

The type *double* procedure is imsl\_d\_binomial\_cdf.

### Required Arguments

*int* k (Input)

Argument for which the binomial distribution function is to be evaluated.

*int* n (Input) Number of Bernoulli trials.

*float* p (Input) Probability of success on each trial.

### Return Value

The probability that *k* or fewer successes occur in *n* independent Bernoulli trials, each of which has a probability *p*  of success.

# **Description**

The function imsl\_f\_binomial\_cdf evaluates the distribution function of a binomial random variable with parameters *n* and *p.* It does this by summing probabilities of the random variable taking on the specific values in its range. These probabilities are computed by the recursive relationship

$$
Pr(X = j) = \frac{(n+1-j)p}{j(1-p)}Pr(X = j-1)
$$

To avoid the possibility of underflow, the probabilities are computed forward from zero if *k* is not greater than *n* × *p*; otherwise, they are computed backward from *n*. The smallest positive machine number, ɛ, is used as the starting value for summing the probabilities, which are rescaled by  $(1 - p)^n$   $\varepsilon$  if forward computation is performed and by  $p^n$ **E** if backward computation is done.

For the special case of  $p$  is zero, imsl  $f$  binomial cdf is set to 1; and for the case  $p$  is 1, imsl  $f$  binomial  $cdf$  is set to 1 if  $k = n$  and is set to zero otherwise.

# Example

Suppose *X* is a binomial random variable with an  $n = 5$  and a  $p = 0.95$ . This example finds the probability that *X* is less than or equal to three.

```
#include <imsl.h>
#include <stdio.h>
int main()
{
int k = 3;int n = 5;float p = 0.95;
float pr;
  pr = imsl \text{f binomial }cdf(k,n,p);printf("Pr(\overline{x} <= 3) = \frac{1}{8}6.4f\ln, pr);
}
```
#### **Output**

Pr( $x \le 3$ ) = 0.0226

# Informational Errors

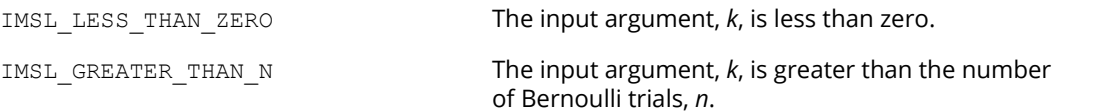

# hypergeometric\_cdf

Evaluates the hypergeometric distribution function.

# Synopsis

*#include* <imsl.h>

*float* imsl\_f\_hypergeometric\_cdf (*int* k, *int* n, *int* m, *int* l)

The type *double* procedure is imsl\_d\_hypergeometric\_cdf.

## Required Arguments

*int* k (Input)

Argument for which the hypergeometric distribution function is to be evaluated.

*int* n (Input)

Sample size n must be greater than or equal to k.

*int* m (Input) Number of defectives in the lot.

*int* 1 (Input) Lot size 1 must be greater than or equal to n and m.

# Return Value

The probability that *k* or fewer defectives occur in a sample of size *n* drawn from a lot of size *l* that contains *m* defectives.

# **Description**

The function imsl f hypergeometric cdf evaluates the distribution function of a hypergeometric random variable with parameters *n*, *l*, and *m*. The hypergeometric random variable *x* can be thought of as the number of items of a given type in a random sample of size *n* that is drawn without replacement from a population of size *l* containing *m* items of this type. The probability function is

$$
\Pr(x = j) = \frac{{\binom{m}{j}} {\binom{l-m}{n-j}}}{\binom{l}{n}} \text{ for } j = i, i+1, \dots, \min(n,m)
$$

where *i* = *max* (0, *n* − *l* + *m*).

If *k* is greater than or equal to *i* and less than or equal to min (*n*, *m*), imsl\_f\_hypergeometric\_cdf sums the terms in this expression for *j* going from *i* up to *k*. Otherwise, 0 or 1 is returned, as appropriate.

To avoid rounding in the accumulation, imsl f hypergeometric cdf performs the summation differently, depending on whether *k* is greater than the mode of the distribution, which is the greatest integer in (*m* + 1) (*n* + 1)/(*l* + 2).

# Example

Suppose *X* is a hypergeometric random variable with *n* = 100, *l* = 1000, and *m* = 70. This example evaluates the distribution function at 7.

```
#include <imsl.h>
#include <stdio.h>
int main()
{
   int k = 7;int l = 1000;<br>int m = 70;int m = 70;<br>int n = 100n = 100;float p;
   p = imsl \nf hypergeometric cdf(k,n,m,l);
   printf("\overline{Pr} (x <= 7) = 6.\overline{4}f\ln", p);
}
```
#### **Output**

Pr  $(x \le 7) = 0.599$
## Informational Errors

#### IMSL\_LESS\_THAN\_ZERO The input argument, *k*, is less than zero.

IMSL\_K\_GREATER\_THAN\_N The input argument, *k*, is greater than the sample size.

# Fatal Errors

IMSL\_LOT\_SIZE\_TOO\_SMALL Lot size must be greater than or equal to *n* and *m*.

# poisson\_cdf

Evaluates the Poisson distribution function.

# Synopsis

*#include* <imsl.h>

*float* imsl\_f\_poisson\_cdf (*int* k, *float* theta)

The type *double* function is imsl d poisson cdf.

### Required Arguments

*int* k (Input) Argument for which the Poisson distribution function is to be evaluated.

*float* theta (Input) Mean of the Poisson distribution. Argument theta must be positive.

## Return Value

The probability that a Poisson random variable takes a value less than or equal to *k*.

### **Description**

The function imsl f poisson cdf evaluates the distribution function of a Poisson random variable with parameter theta. The mean of the Poisson random variable, theta, must be positive. The probability function (with  $\theta$  = theta) is

#### $f(x) = e^{-q} \theta^x/x!$ , for  $x = 0, 1, 2, ...$

The individual terms are calculated from the tails of the distribution to the mode of the distribution and summed. The function imsl f poisson cdf uses the recursive relationship

$$
f(x + 1) = f(x)q/(x + 1)
$$
, for  $x = 0, 1, 2, ..., k - 1$ 

with  $f(0) = e^{-\bm{q}}$ .

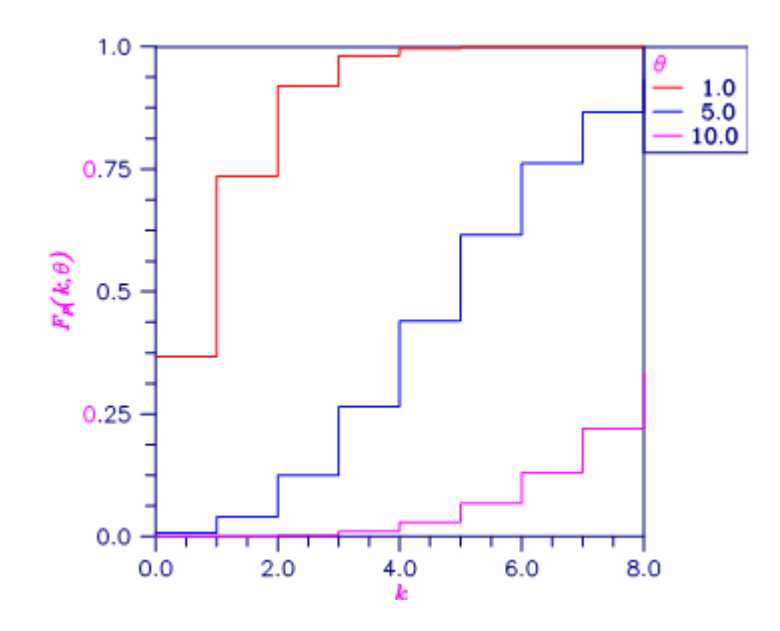

```
Figure 24, Plot of Fp(k, θ)
```
# Example

Suppose *X* is a Poisson random variable with  $\theta$  = 10. This example evaluates the probability that *X*  $\leq$  7.

```
#include <imsl.h>
int main()
{
int k = 7;float theta = 10.0;
  float p;
 p = imsl_f_poisson_cdf(k, theta);
printf("\overline{Px}(x <= 7) = %6.4f\n", p);
}
```
#### **Output**

 $Pr(x \le 7) = 0.2202$ 

# Informational Errors

IMSL\_LESS\_THAN\_ZERO The input argument, *k*, is less than zero.

# beta\_cdf

Evaluates the beta probability distribution function.

# Synopsis

*#include* <imsl.h>

*float* imsl\_f\_beta\_cdf (*float* x, *float* pin, *float* qin)

The type *double* function is imsl d beta cdf.

### Required Arguments

*float* x (Input) Argument for which the beta probability distribution function is to be evaluated.

*float* pin (Input) First beta distribution parameter. Argument pin must be positive.

*float* qin (Input) Second beta distribution parameter. Argument qin must be positive.

### Return Value

The probability that a beta random variable takes on a value less than or equal to *x*.

### **Description**

Function imsl\_f\_beta\_cdf evaluates the distribution function of a beta random variable with parameters pin and  $q$ in. This function is sometimes called the incomplete beta ratio and with  $p = p$ in and  $q = q$ in, is denoted by *I x* (*p*, *q*). It is given by

$$
I_{x}(p,q) = \frac{\Gamma(p)\Gamma(q)}{\Gamma(p+q)} \int_{0}^{x} t^{p-1} (1-t)^{q-1} dt
$$

where Γ(⋅) is the gamma function. The value of the distribution function by *I x* (*p*, *q*) is the probability that the random variable takes a value less than or equal to *x*.

The integral in the expression above is called the incomplete beta function and is denoted by β*x* (*p*, *q*). The constant in the expression is the reciprocal of the beta function (the incomplete function evaluated at one) and is denoted by β(*p*, *q*).

Function beta cdf uses the method of Bosten and Battiste (1974).

## Example

Suppose *X* is a beta random variable with parameters 12 and 12. (*X* has a symmetric distribution.) This example finds the probability that *X* is less than 0.6 and the probability that *X* is between 0.5 and 0.6. (Since *X* is a symmetric beta random variable, the probability that it is less than 0.5 is 0.5.)

```
#include <imsl.h>
#include <stdio.h>
int main()
{
  float p, pin, qin, x;
   pin = 12.0;
  qin = 12.0;
  x = 0.6;p = imsl \text{f beta cdf}(x, pin, qin);printf(" The probability that X is less than 0.6 is 6.4f\n",
       p);
  x = 0.5;p -= imsl f beta cdf(x, pin, qin);
  printf(" The probability that X is between 0.5 and 0.6 is 6.4f\n",
       p);
}
```
#### **Output**

The probability that X is less than 0.6 is 0.8364 The probability that X is between 0.5 and 0.6 is 0.3364

# beta\_inverse\_cdf

Evaluates the inverse of the beta distribution function.

# Synopsis

*#include* <imsl.h>

*float* imsl\_f\_beta\_inverse\_cdf (*float* p, *float* pin, *float* qin)

The type *double* function is imsl d beta inverse cdf.

### Required Arguments

*float* p (Input)

Probability for which the inverse of the beta distribution function is to be evaluated. Argument p must be in the open interval (0.0 ,1.0).

```
float pin (Input)
```
First beta distribution parameter. Argument pin must be positive.

*float* qin (Input)

Second beta distribution parameter. Argument qin must be positive.

## Return Value

Function imsl f beta inverse cdf evaluates the inverse distribution function of a beta random variable with parameters pin and qin.

### **Description**

With  $P = p$ ,  $p = p \in n$ , and  $q = q \in n$ , function imsl\_f\_beta\_inverse\_cdf returns *x* such that

$$
P = \frac{\Gamma(p+q)}{\Gamma(p)\Gamma(q)} \int_0^x t^{p-1} (1-t)^{q-1} dt
$$

where Γ(⋅) is the gamma function. The probability that the random variable takes a value less than or equal to *x* is *P*.

# Example

Suppose *X* is a beta random variable with parameters 12 and 12. (*X* has a symmetric distribution.) This example finds the value *x* such that the probability that  $X \le x$  is 0.9.

```
#include <imsl.h>
#include <stdio.h>
int main()
{
  float p, pin, qin, x;
  pin = 12.0;qin = 12.0;
  p = 0.9;x = \text{imsl } f beta inverse cdf(p, pin, qin);
  printf("X<sup>-</sup>is less than<sup>-86.4f</sup> with probability 0.9.\n",
        x);
}
```
#### **Output**

X is less than 0.6299 with probability 0.9.

# bivariate\_normal\_cdf

Evaluates the bivariate normal distribution function.

# Synopsis

*#include* <imsl.h>

*float* imsl\_f\_bivariate\_normal\_cdf (*float* x, *float* y, *float* rho)

The type *double* function is imsl d bivariate normal cdf.

## Required Arguments

*float* x (Input)

The *x*-coordinate of the point for which the bivariate normal distribution function is to be evaluated.

*float* y (Input)

The *y*-coordinate of the point for which the bivariate normal distribution function is to be evaluated.

*float* rho (Input) Correlation coefficient.

### Return Value

The probability that a bivariate normal random variable with correlation rho takes a value less than or equal to *x* and less than or equal to *y*.

# **Description**

Function imsl f bivariate normal cdf evaluates the distribution function *F* of a bivariate normal distribution with means of zero, variances of one, and correlation of rho; that is, with  $\rho$  =rho, and  $|\rho|$  < 1,

$$
F(x,y) = \frac{1}{2\pi\sqrt{1-\rho^2}} \int_{-\infty}^{x} \int_{-\infty}^{y} \exp\left(-\frac{u^2 - 2\rho uv + v^2}{2(1-\rho^2)}\right) du dv
$$

To determine the probability that  $U\!\leq\!\!u_0$  and  $V\!\leq\!\!v_0$ , where (*U, V*) $^T$  is a bivariate normal random variable with mean  $\pmb{\mu} = \! \left( \pmb{\mu}_{\bm{U}} , \pmb{\mu}_{\bm{V}} \! \right)^{\!\top}$  and variance-covariance matrix

$$
\sum = \begin{pmatrix} \sigma_U^2 & \sigma_{UV} \\ \sigma_{UV} & \sigma_V^2 \end{pmatrix}
$$

transform (*U*, *V*) *<sup>T</sup>* to a vector with zero means and unit variances. The input to imsl f bivariate normal\_cdf would be  $X = (u_0 - \mu_U)/\sigma_U$ ,  $Y = (v_0 - \mu_V)/\sigma_V$ , and  $\rho = \sigma \cup_V/(\sigma_U \sigma_V)$ .

Function imsl\_f\_bivariate\_normal\_cdf uses the method of Owen (1962, 1965). Computation of Owen's T-function is based on code by M. Patefield and D. Tandy (2000). For ∣ρ∣ =1, the distribution function is computed based on the univariate statistic, *Z* =min(*x*, *y*), and on the normal distribution function imsl f normal cdf, which can be found in Chapter 11 of the IMSL C Numerical Stat Library, "Probablility Distribution Functions and Inverses."

#### Example

Suppose (*X*, *Y*) is a bivariate normal random variable with mean (0, 0) and variance-covariance matrix

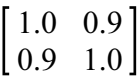

This example finds the probability that *X* is less than −2.0 and *Y* is less than 0.0.

```
#include <imsl.h>
#include <stdio.h>
int main()
{
  float p, rho, x, y;
  x = -2.0;y = 0.0;rho = 0.9;p = imsl~f bivariate_normal_cdf(x, y, rho);
  printf(" The probability that X is less than -2.0"
      " and Y is less than 0.0 is 6.4f\n", p);
}
```
#### **Output**

The probability that X is less than -2.0 and Y is less than 0.0 is 0.0228

# cumulative\_interest

Evaluates the cumulative interest paid between two periods.

# Synopsis

*#include* <imsl.h>

*float* imsl\_f\_cumulative\_interest (*float* rate, *int* n\_periods, *float* present\_value, *int* start, *int* end, *int* when)

The type *double* function is imsl d cumulative interest.

## Required Arguments

*float* rate (Input) Interest rate.

```
int n_periods (Input)
   Total number of payment periods. n periods cannot be less than or equal to 0.
```

```
float present_value (Input)
```
The current value of a stream of future payments, after discounting the payments using some interest rate.

*int* start (Input)

Starting period in the calculation. start cannot be less than 1; or greater than end.

*int* end (Input)

Ending period in the calculation.

*int* when (Input)

Time in each period when the payment is made, either IMSL\_AT\_END\_OF\_PERIOD or IMSL\_AT\_BEGINNING\_OF\_PERIOD. For a more detailed discussion on when see the Usage [Notes](#page-1011-0) section of this chapter.

### Return Value

The cumulative interest paid between the first period and the last period. If no result can be computed, NaN is returned.

## **Description**

Function imsl f cumulative interest evaluates the cumulative interest paid between the first period and the last period.

It is computed using the following:

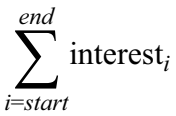

where *interesti* is computed from imsl\_f\_interest\_payment for the *i-*th period.

## Example

In this example, imsl\_f\_cumulative\_interest computes the total interest paid for the first year of a 30year \$200,000 loan with an annual interest rate of 7.25%. The payment is made at the end of each month.

```
#include <stdio.h>
#include <imsl.h>
int main()
{
float rate = 0.0725 / 12;
int n_periods = 12 * 30;
float present value = 200000;
int start = 1;
int end = 12; float total;
 total = imsl_f_cumulative_interest (rate, n_periods, present_value,
start, end, IMSL_AT_END_OF_PERIOD);
 printf ("First year interest = $%.2f.\n", total);
}
```
#### **Output**

First year interest =  $$-14436.52$ .

# cumulative\_principal

Evaluates the cumulative principal paid between two periods.

## Synopsis

*#include* <imsl.h>

*float* imsl\_f\_cumulative\_principal (*float* rate, *int* n\_periods, *float* present\_value, *int* start, *int* end, *int* when)

The type *double* function is imsl d cumulative principal.

## Required Arguments

*float* rate (Input) Interest rate.

```
int n_periods (Input)
```
Total number of payment periods. n periods cannot be less than or equal to 0.

*float* present\_value (Input)

The current value of a stream of future payments, after discounting the payments using some interest rate.

*int* start (Input)

Starting period in the calculation. start cannot be less than 1; or greater than end.

*int* end (Input)

Ending period in the calculation.

*int* when (Input)

Time in each period when the payment is made, either IMSL\_AT\_END\_OF\_PERIOD or IMSL\_AT\_BEGINNING\_OF\_PERIOD. For a more detailed discussion on when see the Usage [Notes](#page-1011-0) section of this chapter.

#### Return Value

The cumulative principal paid between the first period and the last period. If no result can be computed, NaN is returned.

## **Description**

Function imsl f cumulative principal evaluates the cumulative principal paid between the first period and the last period.

It is computed using the following:

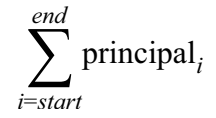

where *principali* is computed from imsl\_f\_principal\_payment for the *i-*th period.

# Example

In this example, imsl f cumulative principal computes the total principal paid for the first year of a 30-year \$200,000 loan with an annual interest rate of 7.25%. The payment is made at the end of each month.

```
#include <stdio.h>
#include <imsl.h>
int main ()
{
float rate = 0.0725 / 12;
int n_periods = 12 * 30;
float present value = 200000;
int start = 1\overline{)}int end = 12; float total;
total = imsl f cumulative_principal (rate, n_periods, present_value,
                              start, end, IMSL AT END OF PERIOD);
printf ("First year principal = \.2f.\n", total);
}
```
#### **Output**

First year principal =  $$-1935.73$ .

# depreciation\_db

Evaluates the depreciation of an asset using the fixed-declining balance method.

## Synopsis

*#include* <imsl.h>

*float* imsl\_f\_depreciation\_db (*float* cost, *float* salvage, *int* life, *int* period, *int* month)

```
The type double function is imsl d depreciation db.
```
#### Required Arguments

*float* cost (Input) Initial value of the asset.

*float* salvage (Input) The value of an asset at the end of its depreciation period.

```
int life (Input)
    Number of periods over which the asset is being depreciated.
```

```
int period (Input)
```
Period for which the depreciation is to be computed. period cannot be less than or equal to 0, and cannot be greater than life +1.

*int* month (Input)

Number of months in the first year. month cannot be greater than 12 or less than 1.

## Return Value

The depreciation of an asset for a specified period using the fixed-declining balance method. If no result can be computed, NaN is returned.

# **Description**

Function imsl f depreciation db computes the depreciation of an asset for a specified period using the fixed-declining balance method. Routine imsl f depreciation db varies depending on the specified value for the argument period, see table below.

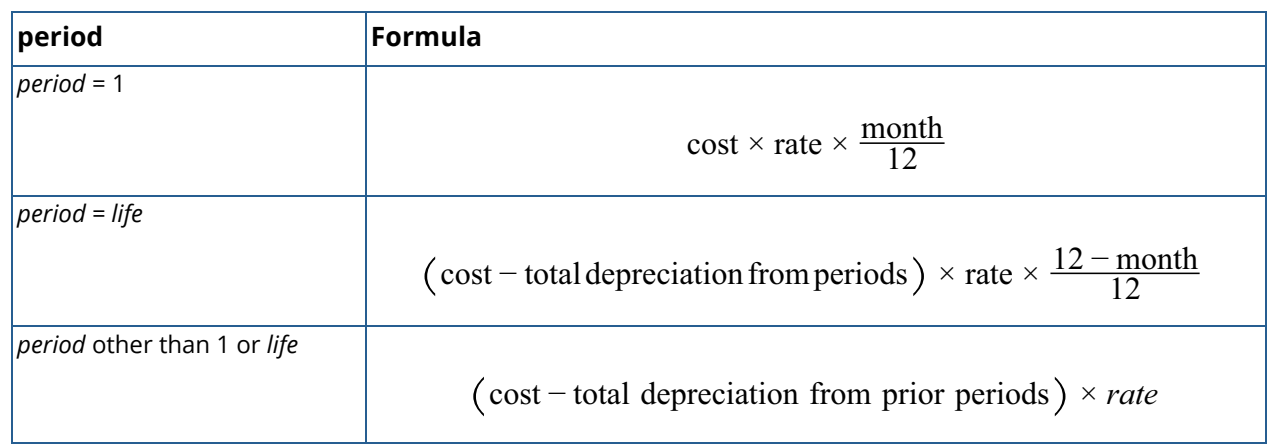

where

$$
rate = 1 - \left(\frac{\text{salvage}}{\text{cost}}\right)^{\left(\frac{1}{life}\right)}
$$

**NOTE:** *rate* is rounded to three decimal places.

# Example

In this example, imsl f depreciation db computes the depreciation of an asset, which costs \$2,500 initially, a useful life of 3 periods and a salvage value of \$500, for each period.

```
#include <stdio.h>
#include <imsl.h>
int main()
{
float cost = 2500;
 float salvage = 500;
 int life = 3;
int month = 6;
 float db;
 int period;
for (period = 1; period \le life + 1; period++)
```

```
 {
 db = imsl_f_depreciation_db (cost, salvage, life, period, month);
printf ("For period %i, \overline{ab} = $%.2f.\n", period, db);
   }
```
#### **Output**

}

For period  $1,$  db =  $$518.75.$ For period  $2$ ,  $db = $822.22$ . For period  $3$ ,  $db = $481.00$ . For period  $4$ , db =  $$140.69$ .

# depreciation\_ddb

Evaluates the depreciation of an asset using the double-declining balance method.

# Synopsis

*#include* <imsl.h>

*float* imsl\_f\_depreciation\_ddb (*float* cost, *float* salvage, *int* life, *int* period, *float* factor)

The type *double* function is imsl\_d\_depreciation\_ddb.

### Required Arguments

*float* cost (Input) Initial value of the asset.

*float* salvage (Input) The value of an asset at the end of its depreciation period.

*int* life (Input) Number of periods over which the asset is being depreciated.

*int* period (Input) Period for which the depreciation is to be computed. period cannot be greater than life.

*float* factor (Input) Rate at which the balance declines. factor must be positive.

# Return Value

The depreciation of an asset using the double-declining balance method for a period specified by the user. If no result can be computed, NaN is returned.

### **Description**

Function imsl f depreciation ddb computes the depreciation of an asset using the double-declining balance method for a specified period.

It is computed using the following:

$$
[\cost-salvage (total depreciation from prior periods) ] \left( \frac{factor}{life} \right)
$$

#### Example

In this example, imsl  $f$  depreciation ddb computes the depreciation of an asset, which costs \$2,500 initially, lasts 24 periods and a salvage value of \$500, for each period.

```
#include <stdio.h>
#include <imsl.h>
int main()
{
float cost = 2500;
 float salvage = 500;
float factor = 2;
int life = 24; int period;
 float ddb;
for (period = 1; period \le life; period++)
   {
     ddb = imsl_f_depreciation_ddb (cost, salvage, life, period, factor);
    printf ("For period %i, ddb = $%.2f.\n", period, ddb);
    }
}
```
#### **Output**

```
For period 1, ddb = $208.33.
For period 2, ddb = $190.97.
For period 3, ddb = $175.06.
For period 4, ddb = $160.47.
For period 5, ddb = $147.10.
For period 6, ddb = $134.84.
For period 7, ddb = $123.60.
For period 8, ddb = $113.30.
For period 9, ddb = $103.86.
For period 10, ddb = $95.21.
For period 11, ddb = $87.27.
For period 12, ddb = $80.00.
For period 13, ddb = $73.33.
For period 14, ddb = $67.22.
For period 15, ddb = $61.62.
For period 16, ddb = $56.48.
For period 17, ddb = $51.78.
For period 18, ddb = $47.46.
For period 19, ddb = $22.09.
For period 20, ddb = $0.00.
```
Special Functions depreciation\_ddb

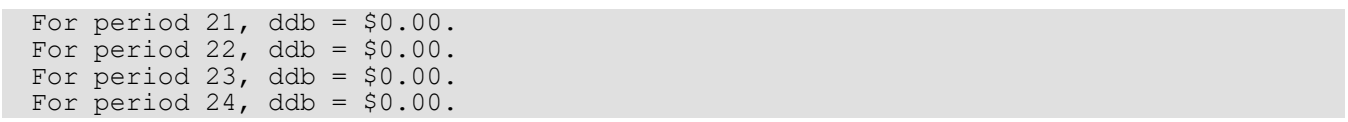

# depreciation\_sln

Evaluates the depreciation of an asset using the straight-line method.

# Synopsis

*#include* <imsl.h>

*float* imsl\_f\_depreciation\_sln (*float* cost, *float* salvage, *int* life)

```
The type double function is imsl d depreciation sln.
```
#### Required Arguments

*float* cost (Input) Initial value of the asset.

*float* salvage (Input) The value of an asset at the end of its depreciation period.

*int* life (Input) Number of periods over which the asset is being depreciated.

### Return Value

The straight line depreciation of an asset for its life. If no result can be computed, NaN is returned.

### **Description**

Function imsl\_f\_depreciation\_sln computes the straight line depreciation of an asset for its life.

It is computed using the following:

cost − salvage / life

## Example

In this example, imsl f depreciation sln computes the depreciation of an asset, which costs \$2,500 initially, lasts 24 periods and a salvage value of \$500.

```
#include <stdio.h>
#include <imsl.h>
int main()
{
float cost = 2500;
float salvage = 500;
int life = 24;
float depreciation sln;
depreciation sln = imsl f depreciation sln (cost, salvage, life);
printf ("The straight l\overline{1}n\overline{e} depreciation of the asset for one ");
printf ("period is $%.2f.\n", depreciation sln);
}
```
#### **Output**

The straight line depreciation of the asset for one period is \$83.33.

# depreciation\_syd

Evaluates the depreciation of an asset using the sum-of-years digits method.

## Synopsis

*#include* <imsl.h>

*float* imsl\_f\_depreciation\_syd (*float* cost, *float* salvage, *int* life, *int* period)

```
The type double function is imsl d depreciation syd.
```
#### Required Arguments

*float* cost (Input) Initial value of the asset.

*float* salvage (Input) The value of an asset at the end of its depreciation period.

*int* life (Input) Number of periods over which the asset is being depreciated.

```
int period (Input)
```
Period for which the depreciation is to be computed. period cannot be greater than life.

## Return Value

The sum-of-years digits depreciation of an asset for a specified period. If no result can be computed, NaN is returned.

## **Description**

Function imsl f depreciation syd computes the sum-of-years digits depreciation of an asset for a specified period.

It is computed using the following:

$$
(cost-salvage)(period)\frac{(life+1)(life)}{2}
$$

# Example

In this example, imsl f depreciation syd computes the depreciation of an asset, which costs \$25,000 initially, lasts 15 years and a salvage value of \$5,000, for the  $14<sup>th</sup>$  year.

```
#include <stdio.h>
#include <imsl.h>
int main()
{
float cost = 25000;
 float salvage = 5000;
int life = 15;
 int period = 14;
float depreciation syd;
 depreciation_syd = imsl_f_depreciation_syd (cost, salvage, life, period);
printf ("The depreciation allowance for the 14th year ");
printf ("is $%.2f.\n", depreciation syd);
}
```
#### **Output**

The depreciation allowance for the 14th year is \$333.33.

# depreciation\_vdb

Evaluates the depreciation of an asset for any given period using the variable-declining balance method.

# Synopsis

*#include* <imsl.h>

*float* imsl\_f\_depreciation\_vdb (*float* cost, *float* salvage, *int* life, *int* start, *int* end, *float* factor, *int* sln)

The type *double* function is imsl\_d\_depreciation\_vdb.

## Required Arguments

*float* cost (Input) Initial value of the asset.

*float* salvage (Input) The value of an asset at the end of its depreciation period.

*int* life (Input)

Number of periods over which the asset is being depreciated.

#### *int* start (Input)

Starting period in the calculation. start cannot be less than 1; or greater than end.

#### *int* end (Input)

Final period for the calculation. end cannot be greater than life.

#### *float* factor (Input)

Rate at which the balance declines. factor must be positive.

#### *int* sln (Input)

If equal to zero, do not switch to straight-line depreciation even when the depreciation is greater than the declining balance calculation.

#### Return Value

The depreciation of an asset for any given period, including partial periods, using the variable-declining balance method. If no result can be computed, NaN is returned.

## **Description**

Function imsl f depreciation vdb computes the depreciation of an asset for any given period using the variable-declining balance method using the following:

If  $sln = 0$ 

$$
\sum_{i=start+1}^{end} ddb_i
$$

*end* cost − *A* − *salvage end* − *k* + 1

If  $sln \neq 0$ 

where *ddbi* is computed from imsl\_f\_depreciation\_ddb for the *i-*th period. *k* =the first period where straight line depreciation is greater than the depreciation using the double-declining balance method

*<sup>A</sup>* +∑

*i*=*k*

$$
A = \sum_{i=start+1}^{k-1} ddb_i
$$

# Example

In this example, imsl\_f\_depreciation\_vdb computes the depreciation of an asset between the 10<sup>th</sup> and 15<sup>th</sup> year, which costs \$25,000 initially, lasts 15 years and has a salvage value of \$5,000.

```
#include <stdio.h>
#include <imsl.h>
int main()
{
float cost = 25000;
 float salvage = 5000;
int life = 15;
int start = 10;
int end = 15;
float factor = 2.;
int sln = 0;
 float vdb;
```

```
 vdb = imsl_f_depreciation_vdb (cost, salvage, life, start,
                              end, factor, sln);
 printf ("The depreciation allowance between the 10th and 15th ");
 printf ("year is $%.2f.\n", vdb);
}
```
#### **Output**

The depreciation allowance between the 10th and 15th year is \$976.69.

# dollar\_decimal

Converts a fractional price to a decimal price.

## Synopsis

*#include* <imsl.h>

*float* imsl\_f\_dollar\_decimal (*float* fractional\_dollar, *int* fraction)

The type *double* function is imsl\_d\_dollar\_decimal.

#### Required Arguments

*float* fractional\_dollar (Input) Whole number of dollars plus the numerator, as the fractional part.

*int* fraction (Input) Denominator of the fractional dollar. fraction must be positive.

## Return Value

The dollar price expressed as a decimal number. The dollar price is the whole number part of fractional-dollar plus its decimal part divided by fraction. If no result can be computed, NaN is returned.

### **Description**

Function imsl f dollar decimal converts a dollar price, expressed as a fraction, into a dollar price, expressed as a decimal number.

It is computed using the following:

$$
idollar + [fractional_dollar - idollar] * \frac{10^{(ifrac+1)}}{fraction}
$$

where *idollar* is the integer part of *fractional\_dollar*, and *ifrac* is the integer part of *log*(*fraction*).

## Example

In this example, imsl\_f\_dollar\_decimal converts \$1 1/4 to \$1.25.

```
#include <stdio.h>
#include <imsl.h>
int main()
{
   float fractional_dollar = 1.1;
  int fraction = 47 float dollardec;
   dollardec = imsl_f_dollar_decimal (fractional_dollar, fraction);
  printf ("The fractional dollar $1 1/4 = \frac{1}{2}.2f.\n", dollardec);
}
```
#### **Output**

The fractional dollar \$1 1/4 = \$1.25.

# dollar\_fraction

Converts a decimal price to a fractional price.

## Synopsis

*#include* <imsl.h>

*float* imsl\_f\_dollar\_fraction (*float* decimal\_dollar, *int* fraction)

The type *double* function is imsl\_d\_dollar\_fraction.

### Required Arguments

*float* decimal\_dollar (Input) Dollar price expressed as a decimal number.

*int* fraction (Input) Denominator of the fractional dollar. fraction must be positive.

## Return Value

The dollar price expressed as a fraction. The numerator is the decimal part of the return value. If no result can be computed, NaN is returned.

### **Description**

Function imsl f dollar fraction converts a dollar price, expressed as a decimal number, into a dollar price, expressed as a fractional price. If no result can be computed, NaN is returned.

It can be found by solving the following

$$
idollar + \frac{[decimal\_dollar - i dollar]}{10^{(ifrac+1)}/fraction}
$$

where *idollar* is the integer part of the *decimal\_dollar*, and *ifrac* is the integer part of *log*(*fraction*).

## Example

In this example, imsl f dollar fraction converts \$1.25 to \$1 1/4.

```
#include <stdio.h>
#include <imsl.h>
int main()
{
    int numerator, fraction = 4;
    float dollarfrc, decimal_dollar = 1.25;
    dollarfrc = imsl f_dollar_fraction(decimal_dollar,
        fraction);
    numerator = dollarfrc<sup>*</sup>10.-((int)dollarfrc)<sup>*10;</sup>
     printf ("The decimal dollar $1.25 as a "
        "fractional dollar = $i/%i.\n",
        (int)dollarfrc, numerator, fraction);
}
```
#### **Output**

The decimal dollar \$1.25 as a fractional dollar = \$1 1/4.

# effective\_rate

Evaluates the effective annual interest rate.

# Synopsis

*#include* <imsl.h>

*float* imsl\_f\_effective\_rate (*float* nominal\_rate, *int* n\_periods)

The type *double* function is imsl d effective rate.

### Required Arguments

*float* nominal\_rate (Input) The interest rate as stated on the face of a security.

*int* n\_periods (Input) Number of compounding periods per year.

## Return Value

The effective annual interest rate. If no result can be computed, NaN is returned.

### **Description**

Function imsl f effective rate computes the continuously-compounded interest rate equivalent to a given periodically-compounded interest rate. The nominal interest rate is the periodically-compounded interest rate as stated on the face of a security.

It can found by solving the following:

$$
\left(1+\frac{nominal\_rate}{n\_periods}\right)^{\left(n\_periods\right)}-1
$$

# Example

In this example, imsl\_f\_effective\_rate computes the effective annual interest rate of the nominal interest rate, 6%, compounded quarterly.

```
#include <stdio.h>
#include <imsl.h>
int main()
{
  float nominal rate = .06;int n_periods<sup>-=</sup> 4;
float effective rate;
 effective_rate = imsl_f_effective_rate (nominal_rate, n_periods);
printf ("The effective rate of the nominal rate, 6.0\%, ");
  printf ("compounded quarterly is \frac{1}{2}.2f%.\n", effective rate * 100.);
}
```
#### **Output**

The effective rate of the nominal rate, 6.0%, compounded quarterly is 6.14%.

# future\_value

Evaluates the future value of an investment.

# Synopsis

*#include* <imsl.h>

*float* imsl\_f\_future\_value (*float* rate, *int* n\_periods, *float* payment, *float* present\_value, *int* when)

The type *double* function is imsl d future value.

## Required Arguments

*float* rate (Input) Interest rate.

*int* n\_periods (Input) Total number of payment periods.

*float* payment (Input) Payment made in each period.

#### *float* present\_value (Input)

The current value of a stream of future payments, after discounting the payments using some interest rate.

*int* when (Input)

Time in each period when the payment is made, either IMSL\_AT\_END\_OF\_PERIOD or IMSL\_AT\_BEGINNING\_OF\_PERIOD. For a more detailed discussion on when see the Usage [Notes](#page-1011-0) section of this chapter.

### Return Value

The future value of an investment. If no result can be computed, NaN is returned.

### **Description**

Function imsl f future value computes the future value of an investment. The future value is the value, at some time in the future, of a current amount and a stream of payments.

It can be found by solving the following:

If  $rate = 0$ 

$$
present\_value + (payment)(n\_periods) + future\_value = 0
$$

If  $rate \neq 0$ 

$$
present\_value(1 + rate)^{n\_periods} +
$$
\n
$$
payment \left[ 1 + rate \left( when \right) \right] \frac{\left( 1 + rate \right)^{n\_periods} - 1}{rate} + future_value = 0
$$

## Example

In this example, imsl f future value computes the value of \$30,000 payment made annually at the beginning of each year for the next 20 years with an annual interest rate of 5%.

```
#include <imsl.h>
#include <stdio.h>
int main ()
{
  float rate = .05;
   int n_periods = 20;
  float payment = -30000.00;
  float present value = -30000.00;
  int when = IMSL AT BEGINNING_OF_PERIOD;
  float future value;
  future value = imsl f future value (rate, n periods, payment,
      present value, \overline{when};
printf ("After 20 years, the value of the investments ");
printf ("will be $%.2f.\n", future value);
}
```
#### **Output**

After 20 years, the value of the investments will be \$1121176.63.

# future\_value\_schedule

Evaluates the future value of an initial principal taking into consideration a schedule of compound interest rates.

# Synopsis

*#include* <imsl.h>

*float* imsl\_f\_future\_value\_schedule (*float* principal, *int* count, *float* schedule[])

The type *double* function is imsl d future value schedule.

## Required Arguments

*float* principal (Input) Principal or present value.

*int* count (Input) Number of interest rates in schedule.

*float* schedule[] (Input) Array of size count of interest rates to apply.

## Return Value

The future value of an initial principal after applying a schedule of compound interest rates. If no result can be computed, NaN is returned.

# **Description**

Function imsl\_f\_future\_value\_schedule computes the future value of an initial principal after applying a schedule of compound interest rates.

It is computed using the following:

∑ *i*=1 *count principal* \* *schedulei*

where *schedulei* =interest rate at the *i-*th period.
## Example

In this example, imsl f future value schedule computes the value of a \$10,000 investment after 5 years with interest rates of 5%, 5.1%, 5.2%, 5.3% and 5.4%, respectively.

```
#include <stdio.h>
#include <imsl.h>
int main()
{
  float principal = 10000.0;
  float schedule[5] = { .050, .051, .052, .053, .054 };
   float fvschedule;
  fvschedule = imsl f future value schedule (principal, 5, schedule);
  printf ("After 5 years the $10,000 investment will have grown ");
  printf ("to $%.2f.\n", fvschedule);
}
```
### **Output**

After 5 years the \$10,000 investment will have grown to \$12884.77.

# interest\_payment

Evaluates the interest payment for an investment for a given period.

# Synopsis

*#include* <imsl.h>

*float* imsl\_f\_interest\_payment (*float* rate, *int* period, *int* n\_periods, *float* present\_value, *float* future\_value, *int* when)

The type *double* function is imsl d interest payment.

## Required Arguments

*float* rate (Input) Interest rate.

*int* period (Input) Payment period.

*int* n\_periods (Input) Total number of periods.

```
float present_value (Input)
```
The current value of a stream of future payments, after discounting the payments using some interest rate.

*float* future\_value (Input)

The value, at some time in the future, of a current amount and a stream of payments.

*int* when (Input)

Time in each period when the payment is made, either IMSL\_AT\_END\_OF\_PERIOD or IMSL\_AT\_BEGINNING\_OF\_PERIOD. For a more detailed discussion on see the [Usage Notes](#page-1011-0) section of this chapter.

## Return Value

The interest payment for an investment for a given period. If no result can be computed, NaN is returned.

### **Description**

Function imsl f interest payment computes the interest payment for an investment for a given period. It is computed using the following:

$$
\left\{\text{present\_value}\left(1+\text{rate}\right)^{n\_periods-1}+\text{payment}\left(1+\text{rate}*\text{when}\right)\left[\frac{\left(1+\text{rate}\right)^{n\_periods-1}}{\text{rate}}\right]\right\}
$$

# Example

In this example, imsl f interest payment computes the interest payment for the second year of a 25year \$100,000 loan with an annual interest rate of 8%. The payment is made at the end of each period.

```
#include <stdio.h>
#include <imsl.h>
int main()
{
  float rate = .08;
   int period = 2;
   int n_periods = 25;
  float present value = 100000.00;
  float future \bar{v}alue = 0.0;
  int when = 1\overline{M}SL AT END OF PERIOD;
  float interest \overline{p}ayment;
interest payment = imsl f interest payment (rate, period, n periods,
present_value, future_value, when);
  printf ("The interest due the second year on the $100,000");
  printf ("loan is $%.2f.\n", interest payment);
}
```
### **Output**

The interest due the second year on the \$100,000 loan is \$-7890.57.

# interest\_rate\_annuity

Evaluates the interest rate per period of an annuity.

# Synopsis

*#include* <imsl.h>

*float* imsl\_f\_interest\_rate\_annuity (*int* n\_periods, *float* payment, *float* present\_value, *float* future\_value, *int* when, …, 0)

The type *double* function is imsl d interest rate annuity.

# Required Arguments

*int* n\_periods (Input) Total number of periods.

```
float payment (Input)
    Payment made each period.
```

```
float present_value (Input)
```
The current value of a stream of future payments, after discounting the payments using some interest rate.

*float* future\_value (Input)

The value, at some time in the future, of a current amount and a stream of payments.

*int* when (Input)

Time in each period when the payment is made, either IMSL\_AT\_END\_OF\_PERIOD or IMSL\_AT\_BEGINNING\_OF\_PERIOD. For a more detailed discussion on when see the Usage [Notes](#page-1011-0) section of this chapter.

## Return Value

The interest rate per period of an annuity. If no result can be computed, NaN is returned.

## Synopsis with Optional Arguments

*#include* <imsl.h>

```
float imsl_f_interest_rate_annuity (int n_periods, float payment, 
   float present_value, float future_value, int when,
   IMSL_XGUESS, float guess,
   IMSL_HIGHEST, float max,
   0)
```
## Optional Arguments

IMSL\_XGUESS, *float* guess (Input) Initial guess at the interest rate.

IMSL\_HIGHEST, *float* max (Input) Maximum value of the interest rate allowed. Default: 1.0 (100%)

# **Description**

Function imsl f interest rate annuity computes the interest rate per period of an annuity. An annuity is a security that pays a fixed amount at equally spaced intervals.

It can be found by solving the following:

If  $rate = 0$ 

$$
present\_value + (payment) (n\_periods) + future\_value = 0
$$

If rate  $\neq 0$ 

$$
present\_value \left(1 + rate\right)^{n\_periods} +
$$
\n
$$
payment \left[1 + rate \left( when\right) \right] \frac{\left(1 + rate\right)^{n\_periods} - 1}{rate} + future\_value = 0
$$

## Example

In this example, imsl f interest rate annuity computes the interest rate of a \$20,000 loan that requires 70 payments of \$350 each to pay off.

```
#include <stdio.h>
#include <imsl.h>
int main()
{
   float rate;
   int n_periods = 70;
  float \bar{p}ayment = -350.;
  float present value = 20000;
  float future \bar{v}alue = 0.;
   int when = IMSL_AT_BEGINNING_OF_PERIOD;
 rate = imsl_f_interest_rate_annuity (n_periods, payment, present_value,
\frac{1}{2} future_value, when, 0) * 12;
printf ("The computed interest rate on the loan is ");
  printf ("%.2f%%.\n", rate * 100.);
}
```
### **Output**

The computed interest rate on the loan is 7.35%.

# internal\_rate\_of\_return

Evaluates the internal rate of return for a schedule of cash flows.

## Synopsis

*#include* <imsl.h>

*float* imsl\_f\_internal\_rate\_of\_return (*int* count, *float* values[], …, 0)

The type *double* function is imsl d internal rate of return.

## Required Arguments

*int* count (Input) Number of cash flows in values. count must be greater than one.

*float* values[] (Input)

Array of size count of cash flows which occur at regular intervals, which includes the initial investment.

## Return Value

The internal rate of return for a schedule of cash flows. If no result can be computed, NaN is returned.

## Synopsis with Optional Arguments

*#include* <imsl.h>

```
float imsl_f_internal_rate_of_return (int count, float values[],
       IMSL_XGUESS, float guess,
       IMSL_HIGHEST, float max,
       IMSL_MAX_EVALS, int max_evals,
       0)
```
### Optional Arguments

```
IMSL_XGUESS, float guess (Input)
   Initial guess at the internal rate of return.
```
IMSL\_HIGHEST, *float* max (Input) Maximum value of the internal rate of return allowed. Default: max = 1.0 (100%).

IMSL\_MAX\_EVALS, *int* max\_evals (Input) The maximum number of function evaluations allowed in the computation of the internal rate of return. Default: max\_evals = 1000.

## **Description**

Function imsl f internal rate of return computes the internal rate of return for a schedule of cash flows. The internal rate of return is the interest rate such that a stream of payments has a net present value of zero.

It is found by solving the following equation:

$$
0 = C_0 + \sum_{i=1}^{n-1} \frac{C_i}{(1+r)^i}
$$

where  $n$  is the number of cash flows,  $\mathcal{C}_{\bm i}$  is the *i-*th cash flow (including the initial investment  $\mathcal{C}_{\bm\theta}$ ), and  $r$  is the internal rate of return.

## Example

In this example, imsl f internal rate of return computes the internal rate of return for nine cash flows, -\$800, \$800, \$800, \$600, \$600, \$800, \$800, \$700 and \$3,000, with an initial investment of \$4,500.

```
#include <stdio.h>
#include <imsl.h>
int main()
{
float values[] = { -4500., -800., 800., 800., 600.,600., 800., 800., 700., 3000.float internal rate;
internal rate = imsl f internal rate of return (10, values, 0);
```

```
printf ("After 9 years, the internal rate of return on the ");
printf ("cows is 2f%.\n", internal_rate * 100.);
}
```
### **Output**

After 9 years, the internal rate of return on the cows is 7.21%.

## Fatal Errors

IMSL\_IRR\_NOT\_COMPUTABLE Unable to compute the internal rate of return. Check if the sequence of total initial investment costs and cash inflows enable an internal rate of return for the given value of "max". Use or modification of variable "guess" might also lead to better results.

# internal\_rate\_schedule

Evaluates the internal rate of return for a schedule of cash flows. It is not necessary that the cash flows be periodic.

# Synopsis

*#include* <imsl.h>

```
float imsl_f_internal_rate_schedule (int count, float values[], struct tm dates[], …, 0)
```

```
The type double function is imsl d internal rate schedule.
```
# Required Arguments

```
int count (Input)
   Number of cash flows in values. count must be greater than one.
```

```
float values[] (Input)
    Array of size count of cash flows, which includes the initial investment.
```

```
struct tm dates[] (Input)
   Array of size count of dates cash flows are made see the Usage Notes section of this chapter.
```
# Return Value

The internal rate of return for a schedule of cash flows that is not necessarily periodic. If no result can be computed, NaN is returned.

# Synopsis with Optional Arguments

```
#include <imsl.h>
```

```
float imsl_f_internal__rate_schedule (int count, float values[], struct tm dates[],
       IMSL_XGUESS, float guess,
       IMSL_HIGHEST, float max,
       0)
```
## Optional Arguments

IMSL\_XGUESS, *float* guess (Input) Initial guess at the internal rate of return.

IMSL\_HIGHEST, *float* max (Input) Maximum value of the internal rate of return allowed. Default: 1.0 (100%)

# **Description**

Function imsl f internal rate schedule computes the internal rate of return for a schedule of cash flows that is not necessarily periodic. The internal rate such that the stream of payments has a net present value of zero.

It can be found by solving the following:

$$
0 = \sum_{i=1}^{count} \frac{value_i}{\left(1 + rate\right)^{\frac{d_i - d_j}{365}}}
$$

In the equation above,  $d_{\pmb{i}}$  represents the *i-*th payment date.  $d_1$  represents the 1st payment date. *value<sub>i</sub>* represents the *i-*th cash flow. *rate* is the internal rate of return.

## Example

In this example, imsl f internal rate schedule computes the internal rate of return for nine cash flows, -\$800, \$800, \$800, \$600, \$600, \$800, \$800, \$700 and \$3,000, with an initial investment of \$4,500.

```
#include <stdio.h>
#include <imsl.h>
int main()
{
float values[10] = { -4500., -800., 800., 800., 600., 600.,
800., 800., 700., 3000. struct tm dates[10];
   float xirr;
  dates[0].tm year = 98; dates[0].tm mon = 0; dates[0].tm mday = 1;
  dates[1].tm year = 98; dates[1].tm mon = 9; dates[1].tm mday = 1;
  dates[2].tm<sup>-</sup>year = 99; dates[2].tm<sup>-</sup>mon = 4; dates[2].tm<sup>-</sup>mday = 5;
  dates[3].tm_year = 100; dates[3].tm_mon = 4; dates[3].tm_mday = 5;
dates[4].tm year = 101; dates[4].tm mon = 5; dates[4].tm mday = 1;
dates[5].tm_year = 102; dates[5].tm_mon = 6; dates[5].tm_mday = 1;
   dates[6].tm<sup>-</sup>year = 103; dates[6].tm<sup>-</sup>mon = 7; dates[6].tm<sup>-</sup>mday = 30;
```

```
dates[7].tm year = 104; dates[7].tm mon = 8; dates[7].tm mday = 15;
  dates[8].tm_year = 105; dates[8].tm_mon = 9; dates[8].tm_mday = 15;
  dates[9].tm<sup>-</sup>year = 106; dates[9].tm<sup>-</sup>mon = 10; dates[9].tm mday = 1;
 xirr = imsl_f_internal_rate_schedule (10, values, dates, 0);
printf ("After approximately 9 years, the internal\n");
printf ("rate of return on the cows is \frac{8.2f\%}{\sqrt{7}}, xirr * 100.);
```
### **Output**

}

```
After approximately 9 years, the internal
rate of return on the cows is 7.69%.
```
# modified\_internal\_rate

Evaluates the modified internal rate of return for a schedule of periodic cash flows.

# Synopsis

*#include* <imsl.h>

*float* imsl\_f\_modified\_internal\_rate (*int* count, *float* values[], *float* finance\_rate, *float* reinvest\_rate)

The type *double* function is imsl d modified internal rate.

# Required Arguments

*int* count (Input) Number of cash flows in values and count must greater than one.

*float* values[] (Input) Array of size count of cash flows.

```
float finance_rate (Input)
    Interest paid on the money borrowed.
```
*float* reinvest rate (Input) Interest rate received on the cash flows.

# Return Value

The modified internal rate of return for a schedule of periodic cash flows. If no result can be computed, NaN is returned.

# **Description**

Function imsl\_f\_modified\_internal\_rate computes the modified internal rate of return for a schedule of periodic cash flows. The modified internal rate of return differs from the ordinary internal rate of return in assuming that the cash flows are reinvested at the cost of capital, not at the internal rate of return.

The modified internal rate of return also eliminates the multiple rates of return problem.

It is computed using the following:

$$
\left\{\left[\frac{-\left(\text{pnpv}\right)\left(1+\text{reinvest_rate}\right)^{n\text{-periods}}}{\left(\text{nnpv}\right)\left(1+\text{finance_rate}\right)}\right]\right.\frac{1}{n\text{-periods}-1}\right\}-1
$$

where *pnpv* is calculated from imsl f net present value for positive values in values using reinvest rate, and where *nnpv* is calculated from imsl\_f\_net\_present\_value for negative values in values using finance rate.

## Example

In this example, imsl f modified internal rate computes the modified internal rate of return for an investment of \$4,500 with cash flows of -\$800, \$800, \$800, \$600, \$600, \$800, \$800, \$700 and \$3,000 for 9 years.

```
#include <stdio.h>
#include <imsl.h>
int main()
{
  float value[] = { -4500., -800., 800., 800., 600., 600., 800., 700., 3000. };
  float finance rate = .08;
  float reinvest rate = .055; float mirr;
 mirr = imsl_f_modified_internal_rate (10, value, finance_rate,
reinvest rate);
   printf ("After 9 years, the modified internal rate of return ");
  printf ("on the cows is 2f%.\n", mirr * 100.);
}
```
### **Output**

After 9 years, the modified internal rate of return on the cows is 6.66%.

# net\_present\_value

Evaluates the net present value of a stream of unequal periodic cash flows, which are subject to a given discount rate.

# Synopsis

*#include* <imsl.h>

*float* imsl\_f\_net\_present\_value (*float* rate, *int* count, *float* values[])

The type *double* function is imsl d net present value.

# Required Arguments

*float* rate (Input) Interest rate per period.

*int* count (Input) Number of cash flows in values.

*float* values[] (Input) Array of size count of equally-spaced cash flows.

## Return Value

The net present value of an investment. If no result can be computed, NaN is returned.

# **Description**

Function imsl\_f\_net\_present\_value computes the net present value of an investment. Net present value is the current value of a stream of payments, after discounting the payments using some interest rate.

It is found by solving the following:

$$
\sum_{i=1}^{count} \frac{value_i}{(1 + rate)^i}
$$

where *valuei* = the *i-*th cash flow.

# Example

In this example, imsl f net present value computes the net present value of a \$10 million prize paid in 20 years (\$500,000 per year) with an annual interest rate of 6%.

```
#include <stdio.h>
#include <imsl.h>
int main()
{
  float rate = 0.06;
  int count = 20;
   float value[20];
   float net_present_value;
   int i;
  for (i = 0; i < count; i++)value[i] = 500000.;
   net_present_value = imsl_f_net_present_value (rate, count, value);
   printf ("The net present value of the $10 million prize is $%.2f.\n",
      net present value);
}
```
### **Output**

The net present value of the \$10 million prize is \$5734963.00.

# nominal\_rate

Evaluates the nominal annual interest rate.

# Synopsis

*#include* <imsl.h>

*float* imsl\_f\_nominal\_rate (*float* effective\_rate, *int* n\_periods)

The type *double* function is imsl d nominal rate.

### Required Arguments

*float* effective\_rate (Input)

The amount of interest that would be charged if the interest was paid in a single lump sum at the end of the loan.

*int* n\_periods (Input) Number of compounding periods per year.

## Return Value

The nominal annual interest rate. If no result can be computed, NaN is returned.

# Description

Function imsl f nominal rate computes the nominal annual interest rate. The nominal interest rate is the interest rate as stated on the face of a security.

It is computed using the following:

$$
\left[ \left( 1 + \text{effective\_rate} \right)^{\frac{1}{n\_periods}} - 1 \right] * n\_periods
$$

# Example

In this example, imsl f nominal rate computes the nominal annual interest rate of the effective interest rate, 6.14%, compounded quarterly.

```
#include <stdio.h>
#include <imsl.h>
int main()
{
  double effective rate = .0614;
  int n_periods = \overline{4};
  double nominal rate;
  nominal rate = imsl d nominal rate (effective rate, n periods);
  printf ("The nominal rate of the effective rate, 6.14%%, \n");
  printf ("compounded quarterly is %.2f%%.\n", nominal rate * 100.);
}
```
### **Output**

```
The nominal rate of the effective rate, 6.14%,
compounded quarterly is 6.00%.
```
# number\_of\_periods

Evaluates the number of periods for an investment for which periodic and constant payments are made and the interest rate is constant.

# Synopsis

*#include* <imsl.h>

*float* imsl\_f\_number\_of\_periods (*float* rate, *float* payment, *float* present\_value, *float* future\_value, *int* when)

The type *double* function is imsl\_d\_number\_of\_periods.

# Required Arguments

*float* rate (Input) Interest rate on the investment.

*float* payment (Input) Payment made on the investment.

#### *float* present\_value (Input)

The current value of a stream of future payments, after discounting the payments using some interest rate.

*float* future\_value (Input)

The value, at some time in the future, of a current amount and a stream of payments.

#### *int* when (Input)

Time in each period when the payment is made, either IMSL\_AT\_END\_OF\_PERIOD or IMSL\_AT\_BEGINNING\_OF\_PERIOD. For a more detailed discussion on when see the Usage [Notes](#page-1011-0) section of this chapter.

## Return Value

The number of periods for an investment.

### **Description**

Function imsl f number of periods computes the number of periods for an investment based on periodic, constant payment and a constant interest rate.

It can be found by solving the following:

If  $rate = 0$ 

$$
present\_value + (payment)(n\_periods) + future\_value = 0
$$

If rate  $\neq 0$ 

present\_value 
$$
(1 + rate)^{n\_periods}
$$
 +  
payment  $[1 + rate (when)] \frac{(1 + rate)^{n\_periods} - 1}{rate} + future_value = 0$ 

## Example

In this example, imsl f number of periods computes the number of periods needed to pay off a \$20,000 loan with a monthly payment of \$350 and an annual interest rate of 7.25%. The payment is made at the beginning of each period.

```
#include <stdio.h>
#include <imsl.h>
int main()
{
   float rate = 0.0725 / 12;
  float payment = -350.;
   float present_value = 20000;
  float future_\bar{v}alue = 0.;
  int when = \bar{1M}SL AT BEGINNING OF PERIOD;
  float number of periods;
  number of periods = imsl f number of periods (rate, payment,
                             present \overline{v}alue, future value, when);
  printf ("Number of payment periods = f.\n^n, number of periods);
}
```
### **Output**

Number of payment periods = 70.

# payment

Evaluates the periodic payment for an investment.

# Synopsis

*#include* <imsl.h>

*float* imsl\_f\_payment (*float* rate, *int* n\_periods, *float* present\_value, *float* future\_value, *int* when)

The type *double* function is imsl d payment.

## Required Arguments

*float* rate (Input) Interest rate.

```
Int n_periods (Input)
   Total number of periods.
```

```
float present_value (Input)
```
The current value of a stream of future payments, after discounting the payments using some interest rate.

*float* future\_value (Input)

The value, at some time in the future, of a current amount and a stream of payments.

*int* when (Input)

Time in each period when the payment is made, either IMSL\_AT\_END\_OF\_PERIOD or IMSL\_AT\_BEGINNING\_OF\_PERIOD. For a more detailed discussion on when see the Usage [Notes](#page-1011-0) section of this chapter.

## Return Value

The periodic payment for an investment. If no result can be computed, NaN is returned.

### **Description**

Function  $imsl$   $f$  payment computes the periodic payment for an investment.

It can be found by solving the following:

If  $rate = 0$ 

$$
present\_value + (payment)(n\_periods) + future\_value = 0
$$

If rate  $\neq 0$ 

$$
present\_value \left(1 + rate\right)^{n\_periods} +
$$
\n
$$
payment \left[1 + rate \left( when\right) \right] \frac{\left(1 + rate\right)^{n\_periods} - 1}{rate} + future\_value = 0
$$

### Example

In this example, imsl f payment computes the periodic payment of a 25-year \$100,000 loan with an annual interest rate of 8%. The payment is made at the end of each period.

```
#include <stdio.h>
#include <imsl.h>
int main()
{
  float rate = .08;
  int n periods = 25; float present_value = 100000.00;
  float future \bar{v}alue = 0.0;
  int when = I\overline{M}SL AT END OF PERIOD;
   float payment;
   payment = imsl_f_payment (rate, n_periods, present_value,
future value, when);
 printf ("The payment due each year on the $100,000 ");
  printf ("loan is $%.2f.\n", payment);
}
```
### **Output**

The payment due each year on the \$100,000 loan is \$-9367.88.

# present\_value

Evaluates the net present value of a stream of equal periodic cash flows, which are subject to a given discount rate..

# Synopsis

*#include* <imsl.h>

*float* imsl\_f\_present\_value (*float* rate, *int* n\_periods, *float* payment, *float* future\_value, *int* when)

The type *double* function is imsl\_d\_present\_value.

# Required Arguments

*float* rate (Input) Interest rate.

*int* n\_periods (Input) Total number of periods.

*float* payment (Input) Payment made in each period.

*float* future\_value (Input)

The value, at some time in the future, of a current amount and a stream of payments.

*int* when (Input)

Time in each period when the payment is made, either IMSL\_AT\_END\_OF\_PERIOD or IMSL\_AT\_BEGINNING\_OF\_PERIOD. For a more detailed discussion on when see the Usage [Notes](#page-1011-0) section of this chapter.

## Return Value

The present value of an investment. If no result can be computed, NaN is returned.

## **Description**

Function imsl f present value computes the present value of an investment.

It can be found by solving the following:

If  $rate = 0$ 

*present*\_*value* + *payment n*\_*periods* + *future*\_*value* = 0

If rate  $\neq 0$ 

$$
present\_value(1 + rate)^{n\_periods} +
$$
  
payment [1 + rate (when)]  $\frac{(1 + rate)^{n\_periods} - 1}{rate} + future_value = 0$ 

## Example

In this example, imsl f present value computes the present value of 20 payments of \$500,000 per payment (\$10 million) with an annual interest rate of 6%. The payment is made at the end of each period.

```
#include <stdio.h>
#include <imsl.h>
int main()
{
  float rate = 0.06;
  float payment = 500000.;
   float future_value = 0.;
  int n_periods = 20;
  int when = IMSL AT END OF PERIOD;
  float present value;
   present_value = imsl_f_present_value (rate, n_periods, payment, 
                                    future value, when);
   printf ("The present value of the $10 million prize is ");
  printf ("$%.2f.\n", present_value);
}
```
### **Output**

The present value of the \$10 million prize is \$-5734961.00.

# present\_value\_schedule

Evaluates the present value for a schedule of cash flows. It is not necessary that the cash flows be periodic.

# Synopsis

*#include* <imsl.h>

*float* imsl\_f\_present\_value\_schedule (*float* rate, *int* count, *float* values[], *struct tm* dates[])

The type *double* function is imsl\_d\_present\_value\_schedule.

## Required Arguments

*float* rate (Input) Interest rate.

*int* count (Input) Number of cash flows in values or number of dates in dates.

*float* values[] (Input) Array of size count of cash flows.

```
struct tm dates[] (Input)
```
Array of size count of dates cash flows are made. For a more detailed discussion on dates see the [Usage Notes](#page-1011-0) section of this chapter.

# Return Value

The present value for a schedule of cash flows that is not necessarily periodic. If no result can be computed, NaN is returned.

# **Description**

Function imsl\_f\_present\_value\_schedule computes the present value for a schedule of cash flows that is not necessarily periodic.

It can be found by solving the following:

$$
\sum_{i=1}^{count} \frac{value_i}{\left(1 + rate\right)^{(d_i - d_i)^{365}}}
$$

In the equation above,  $d_{\bm i}$  represents the *i-*th payment date,  $d_1$  represents the 1st payment date, and *value<sub>i</sub>* represents the *i-*th cash flow.

### Example

In this example, imsl\_f\_present\_value\_schedule computes the present value of 3 payments, \$1,000, \$2,000 and \$1,000, with an interest rate of 5% made on January 3, 1997, January 3, 1999 and January 3, 2000.

```
#include <stdio.h>
#include <imsl.h>
int main()
{
   float rate = 0.05;
    float values[3] = { 1000.0, 2000.0, 1000.0 };
    struct tm dates[3];
    float xnpv;
   dates[0].tm year = 97; dates[0].tm mon = 0; dates[0].tm mday = 3;
   dates[1].tm<sup>-</sup>year = 99; dates[1].tm<sup>-mon</sup> = 0; dates[1].tm<sup>-m</sup>day = 3;
   dates[2].tm<sup>-</sup>year = 100; dates[2].tm mon = 0; dates[2].tm mday = 3;
   xnpv = imsl f present value schedule (rate, 3, values, dates);
   printf ("The present value of the cash flows is \frac{2}{3}.2f.\n", xnpv);
}
```
### **Output**

The present value of the cash flows is \$3677.90.

# principal\_payment

Evaluates the payment on the principal for a specified period.

# Synopsis

*#include* <imsl.h>

*float* imsl\_f\_principal\_payment (*float* rate, *int* period, *int* n\_periods, *float* present\_value, *float* future\_value, *int* when)

The type *double* function is imsl d principal payment.

## Required Arguments

*float* rate (Input) Interest rate.

*int* period (Input) Payment period.

*int* n\_periods (Input) Total number of periods.

```
float present_value (Input)
```
The current value of a stream of future payments, after discounting the payments using some interest rate.

*float* future\_value (Input)

The value, at some time in the future, of a current amount and a stream of payments.

*int* when (Input)

Time in each period when the payment is made, either IMSL\_AT\_END\_OF\_PERIOD or IMSL\_AT\_BEGINNING\_OF\_PERIOD. For a more detailed discussion on when see the Usage [Notes](#page-1011-0) section of this chapter.

### Return Value

The payment on the principal for a given period. If no result can be computed, NaN is returned.

### **Description**

Function imsl f principal payment computes the payment on the principal for a given period.

It is computed using the following:

#### $p$ *ayment*<sub>*i</sub>* − *interest<sub>i</sub>*</sub>

where *paymenti* is computed from imsl\_f\_payment for the *i-*th period, *interest<sup>i</sup>* is calculated from imsl\_f\_interest\_payment for the *i-*th period.

# Example

In this example, imsl f principal payment computes the principal paid for the first year on a 30-year \$100,000 loan with an annual interest rate of 8%. The payment is made at the end of each year.

```
#include <stdio.h>
#include <imsl.h>
int main()
{
   float rate = .08;
   int period = 1;
    int n_periods = 30;
  float present value = 100000.00;
  float future \bar{v}alue = 0.0;
  int when = I\overline{M}SL AT END OF PERIOD;
   float principal;
   principal = imsl_f_principal_payment (rate, period, n_periods, 
                               present_value, future_value, when);
  printf ("The payment on the principal for the first year of \n\cdot");
   printf ("the $100,000 loan is $%.2f.\n", principal);
}
```
### **Output**

The payment on the principal for the first year of the \$100,000 loan is \$-882.74.

# accr\_interest\_maturity

Evaluates the interest which has accrued on a security that pays interest at maturity.

# Synopsis

*#include* <imsl.h>

*float* imsl\_f\_accr\_interest\_maturity (*struct tm* issue, *struct tm* maturity, *float* coupon\_rate, *float* par\_value, *int* basis)

The type *double* function is imsl d accr interest maturity.

# Required Arguments

*struct tm* issue (Input)

The date on which interest starts accruing. For a more detailed discussion on dates see the [Usage](#page-1011-0)  [Notes](#page-1011-0) section of this chapter.

```
struct tm maturity (Input)
```
The date on which the bond comes due, and principal and accrued interest are paid. For a more detailed discussion on dates see the [Usage Notes](#page-1011-0) section of this chapter.

```
float coupon_rate (Input)
```
Annual interest rate set forth on the face of the security; the coupon rate.

#### *float* par\_value (Input)

Nominal or face value of the security used to calculate interest payments.

#### *int* basis (Input)

The method for computing the number of days between two dates. It should be one of IMSL\_DAY\_CNT\_BASIS\_ACTUALACTUAL, IMSL\_DAY\_CNT\_BASIS\_NASD, IMSL\_DAY\_CNT\_BASIS\_ACTUAL360, IMSL\_DAY\_CNT\_BASIS\_ACTUAL365, or IMSL\_DAY\_CNT\_BASIS\_30E360. For a more detailed discussion see the [Usage Notes](#page-1011-0) section of this chapter.

## Return Value

The interest which has accrued on a security that pays interest at maturity. If no result can be computed, NaN is returned.

### **Description**

Function imsl f accr interest maturity computes the accrued interest for a security that pays interest at maturity:

$$
(par\_value) (rate) \left(\frac{A}{D}\right)
$$

In the above equation, *A* represents the number of days starting at issue date to maturity date and *D* represents the annual basis.

# Example

In this example, imsl f accr\_interest\_maturity computes the accrued interest for a security that pays interest at maturity using the US (NASD) 30/360 day count method. The security has a par value of \$1,000, the issue date of October 1, 2000, the maturity date of November 3, 2000, and a coupon rate of 6%.

```
#include <stdio.h>
#include <imsl.h>
int main()
{
   struct tm issue, maturity;
   float rate = .06;
  float par = 1000.;
  int basis = IMSL DAY CNT BASIS NASD;
   float accrintm;
   issue.tm_year = 100;
  issue.tmmin = 9;issue.tm_mday = 1;
   maturity.tm_year = 100;
  maturity.tm mon = 10;
  matrix.tm_mday = 3;
accrintm = imsl f accr interest maturity (issue, maturity,
rate, par, basis);
  printf ("The accrued interest is \frac{2f}{n}, accrintm);
}
```
### **Output**

The accrued interest is \$5.33.

# accr\_interest\_periodic

Evaluates the interest which has accrued on a security that pays interest periodically.

# Synopsis

*#include* <imsl.h>

*float* imsl\_f\_accr\_interest\_periodic (*struct tm* issue, *struct tm* first\_coupon, *struct tm* settlement, *float* coupon\_rate, *float* par\_value, *int* frequency, *int* basis)

The type *double* function is imsl d accr interest periodic.

## Required Arguments

*struct tm* issue (Input)

The date on which interest starts accruing. For a more detailed discussion on dates see the [Usage](#page-1011-0)  [Notes](#page-1011-0) section of this chapter.

#### *struct tm* first\_coupon (Input)

First date on which an interest payment is due on the security (e.g. the coupon date). For a more detailed discussion on dates see the [Usage Notes](#page-1011-0) section of this chapter.

#### *struct tm* settlement (Input)

The date on which payment is made to settle a trade. For a more detailed discussion on dates see the [Usage Notes](#page-1011-0) section of this chapter.

#### *float* coupon\_rate (Input)

Annual interest rate set forth on the face of the security; the coupon rate.

#### *float* par\_value (Input)

Nominal or face value of the security used to calculate interest payments.

#### *int* frequency (Input)

Frequency of the interest payments. It should be one of IMSL ANNUAL, IMSL SEMIANNUAL or IMSL\_QUARTERLY. For a more detailed discussion on frequency see the [Usage Notes](#page-1011-0) section of this chapter.

#### *int* basis (Input)

The method for computing the number of days between two dates. It should be one of IMSL\_DAY\_CNT\_BASIS\_ACTUALACTUAL, IMSL\_DAY\_CNT\_BASIS\_NASD,

IMSL\_DAY\_CNT\_BASIS\_ACTUAL360, IMSL\_DAY\_CNT\_BASIS\_ACTUAL365, or IMSL\_DAY\_CNT\_BASIS\_30E360. For a more detailed discussion see the [Usage Notes](#page-1011-0) section of this chapter.

## Return Value

The accrued interest for a security that pays periodic interest. If no result can be computed, NaN is returned.

# **Description**

Function imsl f accr interest periodic computes the accrued interest for a security that pays periodic interest.

In the equation below,  $A_{\pmb{i}}$  represents the number of days which have accrued for the *i-*th quasi-coupon period within the odd period. (The quasi-coupon periods are periods obtained by extending the series of equal payment periods to before or after the actual payment periods.) *NC* represents the number of quasi-coupon periods within the odd period, rounded to the next highest integer. (The odd period is a period between payments that differs from the usual equally spaced periods at which payments are made.) *NLi* represents the length of the normal *i-*th quasi-coupon period within the odd period. *NLi* is expressed in days.

Function imsl f accr interest periodic can be found by solving the following:

$$
\left(\text{par\_value}\right) \left(\frac{\text{rate}}{\text{frequency}} \left[\sum_{i=1}^{NC} \left(\frac{A_i}{NL_i}\right)\right]\right)
$$

## Example

In this example, imsl f accr interest periodic computes the accrued interest for a security that pays periodic interest using the US (NASD) 30/360 day count method. The security has a par value of \$1,000, the issue date of October 1, 1999, the settlement date of November 3, 1999, the first coupon date of March 31, 2000, and a coupon rate of 6%.

```
#include <stdio.h>
#include <imsl.h>
int main()
{
   struct tm issue, first coupon, settlement;
   float rate = .06;
```

```
float par = 1000.;
   int frequency = IMSL_SEMIANNUAL;
  int basis = IMSL DAY<sup>-</sup>CNT BASIS NASD;
   float accrint;
 issue.tm_year = 99;
issue.tmmon = 9;
  issue.tm_mday = 1;
  first coupon.tm year = 100;first\_coupon.tm\_mon = 2;first^-coupon.tm<sup>-</sup>mday = 31;
 settlement.tm_year = 99;
settlement.tm_mon = 10;
settlement.tm_mday = 3;
   accrint = imsl_f_accr_interest_periodic (issue, first_coupon, 
               settlement, rate, par, frequency, basis);
   printf ("The accrued interest is $%.2f.\n", accrint);
```
### **Output**

}

The accrued interest is \$5.33.

# bond\_equivalent\_yield

Evaluates the bond-equivalent yield of a Treasury bill.

# Synopsis

*#include* <imsl.h>

*float* imsl\_f\_bond\_equivalent\_yield (*struct tm* settlement, *struct tm* maturity, *float* discount\_rate)

The type *double* function is imsl d bond equivalent yield.

## Required Arguments

*struct tm* settlement (Input)

The date on which payment is made to settle a trade. For a more detailed discussion on dates see the [Usage Notes](#page-1011-0)s ection of this chapter.

```
struct tm maturity (Input)
```
The date on which the bond comes due, and principal and accrued interest are paid. For a more detailed discussion on dates see the [Usage Notes](#page-1011-0) section of this chapter.

#### *float* discount\_rate (Input)

The interest rate implied when a security is sold for less than its value at maturity in lieu of interest payments.

## Return Value

The bond-equivalent yield of a Treasury bill. If no result can be computed, NaN is returned.

## **Description**

Function imsl\_f\_bond\_equivalent\_yield computes the bond-equivalent yield for a Treasury bill.

It is computed using the following:

### if  $DSM \leq 182$

### 365 \* *discount*\_*rate* 360 − *discount*\_*rate* \* *DSM*

otherwise,

$$
\frac{-\frac{DSM}{365} + \sqrt{\left(\frac{DSM}{365}\right)^2 - \left(2 * \frac{DSM}{365} - 1\right) * \frac{discount\_rate * DSM}{discount\_rate * DSM - 360}}}{\frac{DSM}{365} - 0.5}
$$

In the above equation, *DSM* represents the number of days starting at settlement date to maturity date.

## Example

In this example, imsl\_f\_bond\_equivalent\_yield computes the bond-equivalent yield for a Treasury bill with the settlement date of July 1, 1999, the maturity date of July 1, 2000, and discount rate of 5% at the issue date.

```
#include <stdio.h>
#include <imsl.h>
int main()
{
    struct tm settlement, maturity;
   float discount = .05;
    float yield;
   settlement.tm year = 99;
   settlement.tm_mon = 6;
   settlement.tmmday = 1;
  maturity.tm year = 100;
   matrixy.time \overline{mon} = 6;matrix<sub>y</sub> . tm<sub>mday</sub> = 1;yield = imsl f bond equivalent yield (settlement, maturity, discount);
   printf ("The bond-equivalent yield for the T-bill is % \frac{1}{2}. \frac{1}{2}. \frac{1}{2}.
          yield * 100.);
}
```
### **Output**

The bond-equivalent yield for the T-bill is 5.29%.

# convexity

Evaluates the convexity for a security.

# Synopsis

*#include* <imsl.h>

*float* imsl\_f\_convexity (*struct tm* settlement, *struct tm* maturity, *float* coupon\_rate, *float* yield, *int* frequency, *int* basis)

The type *double* function is imsl d convexity.

# Required Arguments

```
struct tm settlement (Input)
```
The date on which payment is made to settle a trade. For a more detailed discussion on dates see the [Usage Notes](#page-1011-0) section of this chapter.

```
struct tm maturity (Input)
```
The date on which the bond comes due, and principal and accrued interest are paid. For a more detailed discussion on dates see the [Usage Notes](#page-1011-0) section of this chapter.

#### *float* coupon\_rate (Input)

Annual interest rate set forth on the face of the security; the coupon rate.

#### *float* yield (Input)

Annual yield of the security.

#### *int* frequency (Input)

Frequency of the interest payments. It should be one of IMSL ANNUAL, IMSL SEMIANNUAL or IMSL\_QUARTERLY. For a more detailed discussion on frequency see the [Usage Notes](#page-1011-0) section of this chapter.

#### *int* basis (Input)

The method for computing the number of days between two dates. It should be one of IMSL\_DAY\_CNT\_BASIS\_ACTUALACTUAL, IMSL\_DAY\_CNT\_BASIS\_NASD, IMSL\_DAY\_CNT\_BASIS\_ACTUAL360, IMSL\_DAY\_CNT\_BASIS\_ACTUAL365, or IMSL\_DAY\_CNT\_BASIS\_30E360. For a more detailed discussion see the [Usage Notes](#page-1011-0) section of this chapter.
### Return Value

The convexity for a security. If no result can be computed, NaN is returned.

### **Description**

Function imsl f convexity computes the convexity for a security. Convexity is the sensitivity of the duration of a security to changes in yield.

It is computed using the following:

$$
\frac{1}{(q^* \text{ frequency})^2} \left\{ \sum_{t=1}^n t(t+1) \left( \frac{rate}{frequency} \right) q^{-t} + n(n+1) q^{-n} \right\}
$$

$$
\left( \sum_{t=1}^n \left( \frac{rate}{frequency} \right) q^{-t} + q^{-n} \right)
$$

where *n* is calculated from  $\mathtt{imsl\_coupon\_number}$ , and  $q=1+\frac{yield}{frequency}$ .

## Example

In this example, imsl f convexity computes the convexity for a security with the settlement date of July 1, 1990, and maturity date of July 1, 2000, using the Actual/365 day count method.

```
#include <stdio.h>
#include <imsl.h>
int main()
{
    struct tm settlement, maturity;
 float coupon = .075;
 float yield = .09;
  int frequency = IMSL SEMIANNUAL;
  int basis = IMSL DAY<sup>-</sup>CNT BASIS ACTUAL365;
   float convexity;
  settlement.tm year = 90;
   settlement.tm_mon = 6;
  settlement.tm mday = 1;maturity.tm year = 100;
  \text{matrix}, \tan \text{mon} = 6;
  \text{matrix}, \tan \text{index} = 1;
  convexity = imsl f convexity (settlement, maturity,
                               coupon, yield, frequency, basis);
   printf ("The convexity of the bond with ");
```
printf ("semiannual interest payments is  $\frac{1}{2}$ .4f.\n", convexity);

#### **Output**

}

The convexity of the bond with semiannual interest payments is 59.4050.

# coupon\_days

Evaluates the number of days in the coupon period containing the settlement date.

## Synopsis

*#include* <imsl.h>

*float* imsl\_f\_coupon\_days (*struct tm* settlement, *struct tm* maturity, *int* frequency, *int* basis)

The type *double* function is imsl\_d\_coupon\_days.

# Required Arguments

*struct tm* settlement (Input)

The date on which payment is made to settle a trade. For a more detailed discussion on dates see the [Usage Notes](#page-1011-0) section of this chapter.

```
struct tm maturity (Input)
```
The date on which the bond comes due, and principal and accrued interest are paid. For a more detailed discussion on dates see the [Usage Notes](#page-1011-0) section of this chapter.

*int* frequency (Input)

Frequency of the interest payments. It should be one of IMSL ANNUAL, IMSL SEMIANNUAL or IMSL\_QUARTERLY. For a more detailed discussion on frequency see the [Usage Notes](#page-1011-0) section of this chapter.

*int* basis (Input)

The method for computing the number of days between two dates. It should be one of IMSL\_DAY\_CNT\_BASIS\_ACTUALACTUAL, IMSL\_DAY\_CNT\_BASIS\_NASD, IMSL\_DAY\_CNT\_BASIS\_ACTUAL360, IMSL\_DAY\_CNT\_BASIS\_ACTUAL365, or IMSL DAY CNT BASIS 30E360. For a more detailed discussion on basis see the Usage [Notes](#page-1011-0) section of this chapter.

#### Return Value

The number of days in the coupon period which contains the settlement date. If no result can be computed, NaN is returned.

Function ims1 f coupon days computes the number of days in the coupon period that contains the settlement date. For a good discussion on day count basis, see *SIA Standard Securities Calculation Methods* 1993, vol. 1, pages 17-35.

# Example

In this example,  $imsl$   $f$  coupon days computes the number of days in the coupon period of a bond with the settlement date of November 11, 1996, and the maturity date of March 1, 2009, using the Actual/365 day count method.

```
#include <stdio.h>
#include <imsl.h>
int main()
{
   struct tm settlement, maturity;
  int frequency = IMSL SEMIANNUAL;
  int basis = IMSL DAY CNT BASIS ACTUAL365;
   float coupdays;
  settlement.tm year = 96;
  settlement.tm\overline{m}on = 10;
  setElement.tm_mday = 11;
  maturity.tm year = 109;
  matrixy . t m mon = 2;
  \text{maturity}.tm_mday = 1;
   coupdays = imsl_f_coupon_days (settlement, maturity, frequency, 
               basis);
   printf ("The number of days in the coupon period that\n");
   printf ("contains the settlement date is \frac{1}{2}.2f.\n", coupdays);
}
```
#### **Output**

The number of days in the coupon period that contains the settlement date is 182.50.

# coupon\_number

Evaluates the number of coupons payable between the settlement date and the maturity date.

# Synopsis

*#include* <imsl.h>

*int* imsl\_coupon\_number (*struct tm* settlement, *struct tm* maturity, *int* frequency, *int* basis)

### Required Arguments

#### *struct tm* settlement (Input)

The date on which payment is made to settle a trade. For a more detailed discussion on dates see the [Usage Notes](#page-1011-0) section of this chapter.

#### *struct tm* maturity (Input)

The date on which the bond comes due, and principal and accrued interest are paid. For a more detailed discussion on dates see the [Usage Notes](#page-1011-0) section of this chapter.

#### *int* frequency (Input)

Frequency of the interest payments. It should be one of IMSL ANNUAL, IMSL SEMIANNUAL or IMSL QUARTERLY. For a more detailed discussion on frequency see the [Usage Notes](#page-1011-0) section of this chapter.

#### *int* basis (Input)

The method for computing the number of days between two dates. It should be one of IMSL\_DAY\_CNT\_BASIS\_ACTUALACTUAL, IMSL\_DAY\_CNT\_BASIS\_NASD, IMSL\_DAY\_CNT\_BASIS\_ACTUAL360, IMSL\_DAY\_CNT\_BASIS\_ACTUAL365, or IMSL DAY CNT BASIS 30E360. For a more detailed discussion on see the [Usage Notes](#page-1011-0) section of this chapter.

#### Return Value

The number of coupons payable between the settlement date and the maturity date.

Function imsl coupon number computes the number of coupons payable between the settlement date and the maturity date. For a good discussion on day count basis, see *SIA Standard Securities Calculation Methods* 1993, vol. 1, pages 17-35.

## Example

In this example, imsl coupon number computes the number of coupons payable with the settlement date of November 11, 1996, and the maturity date of March 1, 2009, using the Actual/365 day count method.

```
#include <stdio.h>
#include <imsl.h>
int main()
{
   struct tm settlement, maturity;
  int frequency = IMSL SEMIANNUAL;
  int basis = \bar{I}MSL_DAY_CNT_BASIS_ACTUAL365;
   int coupnum;
  settlement.tm year = 96;
  settlement.tm_mon = 10;
  settlement.tm_mday = 11;
   maturity.tm_year = 109;
  maturity.tm mon = 2;
  matrix.tm_mday = 1;
   coupnum = imsl_coupon_number (settlement, maturity, frequency, basis);
  printf ("The number of coupons payable between the\n");
   printf ("settlement date and the maturity date is %d.\n", coupnum);
}
```
#### **Output**

The number of coupons payable between the settlement date and the maturity date is 25.

# days\_before\_settlement

Evaluates the number of days starting with the beginning of the coupon period and ending with the settlement date.

# Synopsis

*#include* <imsl.h>

```
int imsl_days_before_settlement (struct tm settlement, struct tm maturity, 
   int frequency, int basis)
```
# Required Arguments

*struct tm* settlement (Input)

The date on which payment is made to settle a trade. For a more detailed discussion on dates see the [Usage Notes](#page-1011-0) section of this chapter.

#### *struct tm* maturity (Input)

The date on which the bond comes due, and principal and accrued interest are paid. For a more detailed discussion on see the [Usage Notes](#page-1011-0) section of this chapter.

#### *int* frequency (Input)

Frequency of the interest payments. It should be one of IMSL ANNUAL, IMSL SEMIANNUAL or IMSL\_QUARTERLY. For a more detailed discussion on frequency see the [Usage Notes](#page-1011-0) section of this chapter.

#### *int* basis (Input)

The method for computing the number of days between two dates. It should be one of IMSL\_DAY\_CNT\_BASIS\_ACTUALACTUAL, IMSL\_DAY\_CNT\_BASIS\_NASD, IMSL\_DAY\_CNT\_BASIS\_ACTUAL360, IMSL\_DAY\_CNT\_BASIS\_ACTUAL365, or IMSL\_DAY\_CNT\_BASIS\_30E360. For a more detailed discussion see the [Usage Notes](#page-1011-0) section of this chapter.

### Return Value

The number of days in the period starting with the beginning of the coupon period and ending with the settlement date.

Function imsl days before settlement computes the number of days from the beginning of the coupon period to the settlement date. For a good discussion on day count basis, see *SIA Standard Securities Calculation Methods* 1993, vol. 1, pages 17-35.

### Example

In this example, imsl days before settlement computes the number of days from the beginning of the coupon period to November 11, 1996, of a bond with the maturity date of March 1, 2009, using the Actual/365 day count method.

```
#include <stdio.h>
#include <imsl.h>
int main()
{
   struct tm settlement, maturity;
  int frequency = IMSL SEMIANNUAL;
   int basis = IMSL_DAY_CNT_BASIS_ACTUAL365;
   int days;
  settlement.tm year = 96;
  settlement.tmmin_{m=10};
  settlement.tm_mday = 11;
  maturity.tm year = 109;
  maturity.tm mon = 2;
  \text{matrix}, \tan \text{index} = 1;
  days = imsl days before settlement (settlement, maturity,
                              frequency, basis);
   printf ("The number of days from the beginning of the\n");
   printf ("coupon period to the settlement date is %d.\n", days);
}
```
#### **Output**

The number of days from the beginning of the coupon period to the settlement date is 71.

# days\_to\_next\_coupon

Evaluates the number of days starting with the settlement date and ending with the next coupon date.

## Synopsis

*#include* <imsl.h>

*int* imsl\_days\_to\_next\_coupon (*struct tm* settlement, *struct tm* maturity, *int* frequency, *int* basis)

### Required Arguments

#### *struct tm* settlement (Input)

The date on which payment is made to settle a trade. For a more detailed discussion on dates see the [Usage Notes](#page-1011-0) section of this chapter.

#### *struct tm* maturity (Input)

The date on which the bond comes due, and principal and accrued interest are paid. For a more detailed discussion on dates see the [Usage Notes](#page-1011-0) section of this chapter.

#### *int* frequency (Input)

Frequency of the interest payments. It should be one of IMSL ANNUAL, IMSL SEMIANNUAL or IMSL QUARTERLY. For a more detailed discussion on frequency see the [Usage Notes](#page-1011-0) section of this chapter.

#### *int* basis (Input)

The method for computing the number of days between two dates. It should be one of IMSL\_DAY\_CNT\_BASIS\_ACTUALACTUAL, IMSL\_DAY\_CNT\_BASIS\_NASD, IMSL\_DAY\_CNT\_BASIS\_ACTUAL360, IMSL\_DAY\_CNT\_BASIS\_ACTUAL365, or IMSL\_DAY\_CNT\_BASIS\_30E36. For a more detailed discussion see the [Usage Notes](#page-1011-0) section of this chapter.

#### Return Value

The number of days starting with the settlement date and ending with the next coupon date.

Function imsl days to next coupon computes the number of days from the settlement date to the next coupon date. For a good discussion on day count basis, see *SIA Standard Securities Calculation Methods* 1993, vol. 1, pp. 17-35.

# Example

In this example, imsl days to next coupon computes the number of days from November 11, 1996, to the next coupon date of a bond with the maturity date of March 1, 2009, using the Actual/365 day count method.

```
#include <stdio.h>
#include <imsl.h>
int main()
{
   struct tm settlement, maturity;
  int frequency = IMSL SEMIANNUAL;
  int basis = \bar{I}MSL_DAY_CNT_BASIS_ACTUAL365;
   int days;
  settlement.tm year = 96;
  settlement.tm_mon = 10;
  settlement.tm_mday = 11;
   maturity.tm_year = 109;
  maturity.tm mon = 2;
  matrix.tm_mday = 1;
  days = imsl days to next coupon (settlement, maturity, frequency,
          basis);
   printf ("The number of days from the settlement date to ");
  printf ("the next coupon date is %d.\n", days);
}
```
#### **Output**

The number of days from the settlement date to the next coupon date is 110.

# depreciation\_amordegrc

Evaluates the depreciation for each accounting period. During the evaluation of the function a depreciation coefficient based on the asset life is applied.

# Synopsis

*#include* <imsl.h>

*float* imsl\_f\_depreciation\_amordegrc (*float* cost, *struct tm* issue, *struct tm* first\_period, *float* salvage, *int* period, *float* rate, *int* basis)

The type *double* function is imsl d depreciation amordegrc.

# Required Arguments

*float* cost (Input) Initial value of the asset.

```
struct tm issue (Input)
```
The date on which interest starts accruing. For a more detailed discussion on dates see the [Usage](#page-1011-0)  [Notes](#page-1011-0) section of this chapter.

#### *struct tm* first\_period (Input)

Date of the end of the first period. For a more detailed discussion on dates see the [Usage Notes](#page-1011-0) section of this chapter.

*float* salvage (Input)

The value of an asset at the end of its depreciation period.

*int* period (Input)

Depreciation for the accounting period to be computed.

```
float rate (Input)
```
Depreciation rate.

*int* basis (Input)

The method for computing the number of days between two dates. It should be one of IMSL\_DAY\_CNT\_BASIS\_ACTUALACTUAL, IMSL\_DAY\_CNT\_BASIS\_NASD,

IMSL\_DAY\_CNT\_BASIS\_ACTUAL360, IMSL\_DAY\_CNT\_BASIS\_ACTUAL365, or IMSL\_DAY\_CNT\_BASIS\_30E36. For a more detailed discussion see the [Usage Notes](#page-1011-0) section of this chapter.

### Return Value

The depreciation for each accounting period. If no result can be computed, NaN is returned.

## **Description**

Function imsl f depreciation amordegrc computes the depreciation for each accounting period. This function is similar to depreciation amorlinc. However, in this function a depreciation coefficient based on the asset life is applied during the evaluation of the function.

### Example

In this example, imsl f depreciation amordegrc computes the depreciation for the second accounting period using the US (NASD) 30/360 day count method. The security has the issue date of November 1, 1999, end of first period of November 30, 2000, cost of \$2,400, salvage value of \$300, depreciation rate of 15%.

```
#include <stdio.h>
#include <imsl.h>
int main()
{
  struct tm issue, first period;
  float cost = 2400.;
   float salvage = 300.;
  int period = 2;
  float rate = .15;
  int basis = IMSL DAY CNT BASIS NASD;
   float amordegrc;
  issue.tm year = 99;issue.tm mon = 10;
  issue.tm_mday = 1; first_period.tm_year = 100;
   first_period.tm_mon = 10;
  first period.cm mday = 30;
  amordegrc = imsl f depreciation amordegrc (cost, issue, first period,
                                    salvage, period, rate, basis);
   printf ("The depreciation for the second accounting period ");
  printf ("is $%.2f.\n", amordegrc);
}
```
## **Output**

The depreciation for the second accounting period is \$335.00.

# depreciation\_amorlinc

Evaluates the depreciation for each accounting period. This function is similar to depreciation amordegrc, except that depreciation amordegrc has a depreciation coefficient that is applied during the evaluation that is based on the asset life.

# Synopsis

*#include* <imsl.h>

*float* imsl\_f\_depreciation\_amorlinc (*float* cost, *struct tm* issue, *struct tm* first\_period, *float* salvage, *int* period, *float* rate, *int* basis)

The type *double* function is imsl d depreciation amordegrc.

# Required Arguments

*float* cost (Input) Initial value of the asset.

```
struct tm issue (Input)
```
The date on which interest starts accruing. For a more detailed discussion on dates see the [Usage](#page-1011-0)  [Notes](#page-1011-0) section of this chapter.

*struct tm* first\_period (Input)

Date of the end of the first period. For a more detailed discussion on dates see the [Usage Notes](#page-1011-0) section of this chapter.

*float* salvage (Input)

The value of an asset at the end of its depreciation period.

*int* period (Input)

Depreciation for the accounting period to be computed.

```
float rate (Input)
```
Depreciation rate.

*int* basis (Input)

The method for computing the number of days between two dates. It should be one of IMSL\_DAY\_CNT\_BASIS\_ACTUALACTUAL, IMSL\_DAY\_CNT\_BASIS\_NASD,

IMSL\_DAY\_CNT\_BASIS\_ACTUAL360, IMSL\_DAY\_CNT\_BASIS\_ACTUAL365, or IMSL\_DAY\_CNT\_BASIS\_30E36. For a more detailed discussion see the [Usage Notes](#page-1011-0) section of this chapter.

### Return Value

The depreciation for each accounting period. If no result can be computed, NaN is returned.

### **Description**

Function imsl f depreciation amorlinc computes the depreciation for each accounting period.

### Example

In this example, imsl f depreciation amorlinc computes the depreciation for the second accounting period using the US (NASD) 30/360 day count method. The security has the issue date of November 1, 1999, end of first period of November 30, 2000, cost of \$2,400, salvage value of \$300, depreciation rate of 15%.

```
#include <stdio.h>
#include <imsl.h>
int main()
{
  struct tm issue, first period;
  float cost = 2400.;
   float salvage = 300.;
  int period = 2;
  float rate = .15;
  int basis = IMSL DAY CNT BASIS NASD;
   float amorlinc;
   issue.tm_year = 99;
  issue.tmmin = 10;
  issue.tm_mday = 1;first period.tm year = 100;
   first_period.tm_mon = 10;
  first period.tm mday = 30;
  amorlinc = imsl f depreciation amorlinc (cost, issue, first period,
                                salvage, period, rate, basis);
   printf ("The depreciation for the second accounting period ");
  printf ("is $%.2f.\n", amorlinc);
}
```
#### **Output**

The depreciation for the second accounting period is \$360.00.

# discount\_price

Evaluates the price of a security sold for less than its face value.

# Synopsis

*#include* <imsl.h>

*float* imsl\_f\_discount\_price (*struct tm* settlement, *struct tm* maturity, *float* discount\_rate, *float* redemption, *int* basis)

The type *double* function is imsl\_d\_discount\_price.

### Required Arguments

```
struct tm settlement (Input)
```
The date on which payment is made to settle a trade. For a more detailed discussion on dates see the [Usage Notes](#page-1011-0) section of this chapter.

```
struct tm maturity (Input)
```
The date on which the bond comes due, and principal and accrued interest are paid. For a more detailed discussion on see the [Usage Notes](#page-1011-0) section of this chapter.

```
float discount_rate (Input)
```
The interest rate implied when a security is sold for less than its value at maturity in lieu of interest payments.

*float* redemption (Input)

Redemption value per \$100 face value of the security.

*int* basis (Input)

The method for computing the number of days between two dates. It should be one of IMSL\_DAY\_CNT\_BASIS\_ACTUALACTUAL, IMSL\_DAY\_CNT\_BASIS\_NASD, IMSL\_DAY\_CNT\_BASIS\_ACTUAL360, IMSL\_DAY\_CNT\_BASIS\_ACTUAL365, or IMSL\_DAY\_CNT\_BASIS\_30E360. For a more detailed discussion see the [Usage Notes](#page-1011-0) section of this chapter.

## Return Value

The price per face value for a discounted security. If no result can be computed, NaN is returned.

Function imsl f discount price computes the price per \$100 face value of a discounted security.

It is computed using the following:

```
\textit{redemption} - \big(\textit{discount\_rate}\big) \Big[ \textit{redemption} \Big(\frac{\textit{DSM}}{\textit{B}}\Big)
```
In the equation above, *DSM* represents the number of days starting at the settlement date and ending with the maturity date. *B* represents the number of days in a year based on the annual basis.

## Example

In this example, imsl f discount price computes the price of the discounted bond with the settlement date of July 1, 2000, and maturity date of July 1, 2001, at the discount rate of 5% using the US (NASD) 30/360 day count method.

```
#include <stdio.h>
#include <imsl.h>
int main()
{
    struct tm settlement, maturity;
   float discount = .05;
   float redemption = 100.;
  int basis = IMSL DAY CNT BASIS NASD;
   float price;
  settlement.tm year = 100;
  settlement.tm_mon = 6;
  settlement.tm_mday = 1; maturity.tm_year = 101;
  maturity.tm mon = 6;
  matrix<sub>y</sub> . tm<sub>mday</sub> = 1;price = imsl f discount price (settlement, maturity, discount,
                                   redemption, basis);
    printf ("The price of the discounted bond is $%.2f.\n", price);
}
```
#### **Output**

The price of the discounted bond is \$95.00.

# discount\_rate

Evaluates the interest rate implied when a security is sold for less than its value at maturity in lieu of interest payments.

# Synopsis

*#include* <imsl.h>

*float* imsl\_f\_discount\_rate (*struct tm* settlement, *struct tm* maturity, *float* price, *float* redemption, *int* basis)

The type *double* function is imsl\_d\_discount\_rate.

# Required Arguments

*struct tm* settlement (Input)

The date on which payment is made to settle a trade. For a more detailed discussion on dates see the [Usage Notes](#page-1011-0) section of this chapter.

#### *struct tm* maturity (Input)

The date on which the bond comes due, and principal and accrued interest are paid. For a more detailed discussion on dates see the [Usage Notes](#page-1011-0) section of this chapter.

```
float price (Input)
    Price per $100 face value of the security.
```
*float* redemption (Input)

Redemption value per \$100 face value of the security.

*int* basis (Input)

The method for computing the number of days between two dates. It should be one of IMSL\_DAY\_CNT\_BASIS\_ACTUALACTUAL, IMSL\_DAY\_CNT\_BASIS\_NASD, IMSL\_DAY\_CNT\_BASIS\_ACTUAL360, IMSL\_DAY\_CNT\_BASIS\_ACTUAL365, or IMSL\_DAY\_CNT\_BASIS\_30E360, For a more detailed discussion see the [Usage Notes](#page-1011-0) section of this chapter.

# Return Value

The discount rate for a security. If no result can be computed, NaN is returned.

Function imsl f discount rate computes the discount rate for a security. The discount rate is the interest rate implied when a security is sold for less than its value at maturity in lieu of interest payments.

It is computed using the following:

$$
\left(\frac{redefinition - price}{price}\right)\left(\frac{B}{DSM}\right)
$$

In the equation above, *B* represents the number of days in a year based on the annual basis and *DSM* represents the number of days starting with the settlement date and ending with the maturity date.

# Example

In this example, imsl f discount rate computes the discount rate of a security which is selling at \$97.975 with the settlement date of February 15, 2000, and maturity date of June 10, 2000, using the Actual/365 day count method.

```
#include <stdio.h>
#include <imsl.h>
int main()
{
    struct tm settlement, maturity;
   float price = 97.975;
    float redemption = 100.;
   int basis = IMSL DAY CNT BASIS ACTUAL365;
    float rate;
   settlement.tm_year = 100;
   settlement.tm_mon = 1;
   setElement.tm<sub>moday</sub> = 15; maturity.tm_year = 100;
   matrix.tm_mon = 5;
   matrixy . tm mday = 10;
   rate = imsl f discount rate (settlement, maturity, price,
                                      redemption, basis);
   printf ("The discount rate for the security is % \frac{1}{2} and \frac{1}{2}, \frac{1}{2} and \frac{1}{2} and \frac{1}{2} and \frac{1}{2} and \frac{1}{2} and \frac{1}{2} and \frac{1}{2} and \frac{1}{2} and \frac{1}{2} and \frac{1}{2} and \frac{1}{2}}
```
#### **Output**

The discount rate for the security is 6.37%.

# discount\_yield

Evaluates the annual yield of a discounted security.

# Synopsis

*#include* <imsl.h>

*float* imsl\_f\_discount\_yield (*struct tm* settlement, *struct tm* maturity, *float* price, *float* redemption, *int* basis)

The type *double* function is imsl d discount yield.

# Required Arguments

*struct tm* settlement (Input)

The date on which payment is made to settle a trade. For a more detailed discussion on dates see the [Usage Notes](#page-1011-0) section of this chapter.

```
struct tm maturity (Input)
```
The date on which the bond comes due, and principal and accrued interest are paid. For a more detailed discussion on see the [Usage Notes](#page-1011-0) section of this chapter.

*float* price (Input) Price per \$100 face value of the security.

*float* redemption (Input)

Redemption value per \$100 face value of the security.

*int* basis (Input)

The method for computing the number of days between two dates. It should be one of IMSL\_DAY\_CNT\_BASIS\_ACTUALACTUAL, IMSL\_DAY\_CNT\_BASIS\_NASD, IMSL\_DAY\_CNT\_BASIS\_ACTUAL360, IMSL\_DAY\_CNT\_BASIS\_ACTUAL365, or IMSL\_DAY\_CNT\_BASIS\_30E360. For a more detailed see the [Usage Notes](#page-1011-0) section of this chapter.

### Return Value

The annual yield for a discounted security. If no result can be computed, NaN is returned.

Function imsl f discount yield computes the annual yield for a discounted security.

It is computed using the following:

$$
\left(\frac{redefinition - price}{price}\right)\left(\frac{B}{DSM}\right)
$$

In the equation above, *B* represents the number of days in a year based on the annual basis, and *DSM* represents the number of days starting with the settlement date and ending with the maturity date.

## Example

In this example, imsl f discount yield computes the annual yield for a discounted security which is selling at \$95.40663 with the settlement date of July 1, 1995, and maturity date of July 1, 2005, using the US (NASD) 30/360 day count method.

```
#include <stdio.h>
#include <imsl.h>
int main()
{
    struct tm settlement, maturity;
  float price = 95.40663;
   float redemption = 105.;
  int basis = IMSL DAY CNT BASIS NASD;
   float yielddisc;
  settlement.tm_year = 95;
  settlement.tm_mon = 6;
  settlement.tm_mday = 1;
  maturity.tm year = 105;maturity.tm_mon = 6;
  \text{maturity} \cdot \text{tm} \text{mday} = 1;yielddisc = imsl f discount yield (settlement, maturity,
                              price, redemption, basis);
   printf ("The yield on the discounted bond is ");
  printf ("%.2f%%.\n", yielddisc * 100.);
}
```
#### **Output**

The yield on the discounted bond is 1.01%.

# <span id="page-1246-0"></span>duration

Evaluates the annual duration of a security where the security has periodic interest payments.

# Synopsis

*#include* <imsl.h>

*float* imsl\_f\_duration (*struct tm* settlement, *struct tm* maturity, *float* coupon\_rate, *float* yield, *int* frequency, *int* basis)

The type *double* function is imsl d duration.

## Required Arguments

```
struct tm settlement (Input)
```
The date on which payment is made to settle a trade. For a more detailed discussion on dates see the [Usage Notes](#page-1011-0) section of this chapter.

```
struct tm maturity (Input)
```
The date on which the bond comes due, and principal and accrued interest are paid. For a more detailed discussion on dates see the [Usage Notes](#page-1011-0) section of this chapter.

#### *float* coupon\_rate (Input)

Annual interest rate set forth on the face of the security; the coupon rate.

#### *float* yield (Input)

Annual yield of the security.

#### *Int* frequency (Input)

Frequency of the interest payments. It should be one of IMSL ANNUAL, IMSL SEMIANNUAL or IMSL\_QUARTERLY. For a more detailed discussion on frequency see the [Usage Notes](#page-1011-0) section of this chapter.

#### *int* basis (Input)

The method for computing the number of days between two dates. It should be one of IMSL\_DAY\_CNT\_BASIS\_ACTUALACTUAL, IMSL\_DAY\_CNT\_BASIS\_NASD, IMSL\_DAY\_CNT\_BASIS\_ACTUAL360, IMSL\_DAY\_CNT\_BASIS\_ACTUAL365, or IMSL\_DAY\_CNT\_BASIS\_30E360. For a more detailed discussion see the [Usage Notes](#page-1011-0) section of this chapter.

### Return Value

The annual duration of a security with periodic interest payments. If no result can be computed, NaN is returned.

## **Description**

Function imsl f duration computes the Maccaluey's duration of a security with periodic interest payments. The Maccaluey's duration is the weighted-average time to the payments, where the weights are the present value of the payments.

It is computed using the following:

$$
\frac{\frac{DSC}{E} * 100}{\left(1 + \frac{yield}{freq}\right)^{\left(N-1+\frac{DSC}{E}\right)} + \sum_{k=1}^{N} \left(\left(\frac{100 * coupon_rate}{freq * \left(1 + \frac{yield}{freq}\right)^{\left(k-1+\frac{DSC}{E}\right)}}\right) * \left(k-1+\frac{DSC}{E}\right)\right)} \times \frac{1}{freq}
$$
  

$$
\frac{100}{\left(1 + \frac{yield}{freq}\right)^{N-1+\frac{DSC}{E}} + \sum_{k=1}^{N} \left(\frac{100 * coupon_rate}{freq * \left(1 + \frac{yield}{freq}\right)^{k-1+\frac{DSC}{E}}}\right) * \frac{1}{freq}
$$

In the equation above, DSC represents the number of days starting with the settlement date and ending with the next coupon date. *E* represents the number of days within the coupon period. *N* represents the number of coupons payable from the settlement date to the maturity date. *freq* represents the frequency of the coupon payments annually.

## Example

In this example, imsl f duration computes the annual duration of a security with the settlement date of July 1, 1995, and maturity date of July 1, 2005, using the Actual/365 day count method.

```
#include <stdio.h>
#include <imsl.h>
int main()
{
   struct tm settlement, maturity;
  float coupon = .075;
  float yield = .09;
   int frequency = IMSL_SEMIANNUAL;
  int basis = IMSL DAY CNT BASIS ACTUAL365;
   float duration;
  settlement.tm year = 95;
  settlement.tm_mon = 6;
  settlement.tm_mday = 1;
```

```
 maturity.tm_year = 105;
  matrixy.time mon = 6;
  \text{matrix}, \tan \text{index} = 1;
 duration = imsl_f_duration (settlement, maturity, coupon, 
yield, frequency, basis);
 printf ("The annual duration of the bond with ");
 printf ("semiannual interest payments is %.4f.\n", duration);
```
#### **Output**

}

The annual duration of the bond with semiannual interest payments is 7.0420.

# interest\_rate\_security

Evaluates the interest rate of a fully invested security.

# Synopsis

*#include* <imsl.h>

*float* imsl\_f\_interest\_rate\_security (*struct tm* settlement, *struct tm* maturity, *float* investment, *float* redemption, *int* basis)

The type *double* function is imsl d interest rate security.

# Required Arguments

*struct tm* settlement (Input)

The date on which payment is made to settle a trade. For a more detailed discussion on dates see the [Usage Notes](#page-1011-0) section of this chapter.

```
struct tm maturity (Input)
```
The date on which the bond comes due, and principal and accrued interest are paid. For a more detailed discussion on dates see the [Usage Notes](#page-1011-0) section of this chapter.

```
float investment (Input)
```
The total amount one has invested in the security.

*float* redemption (Input)

Amount to be received at maturity.

*int* basis (Input)

The method for computing the number of days between two dates. It should be one of IMSL\_DAY\_CNT\_BASIS\_ACTUALACTUAL, IMSL\_DAY\_CNT\_BASIS\_NASD, IMSL\_DAY\_CNT\_BASIS\_ACTUAL360, IMSL\_DAY\_CNT\_BASIS\_ACTUAL365, or IMSL\_DAY\_CNT\_BASIS\_30E360. For a more detailed discussion see the [Usage Notes](#page-1011-0) section of this chapter.

## Return Value

The interest rate for a fully invested security. If no result can be computed, NaN is returned.

Function imsl f interest rate security computes the interest rate for a fully invested security.

It is computed using the following:

$$
\left(\frac{redefinition-investment}{investment}\right)\left(\frac{B}{DSM}\right)
$$

In the equation above, *B* represents the number of days in a year based on the annual basis, and *DSM* represents the number of days in the period starting with the settlement date and ending with the maturity date.

## Example

In this example, imsl f interest rate security computes the interest rate of a \$7,000 investment with the settlement date of July 1, 1995, and maturity date of July 1, 2005, using the Actual/365 day count method. The total amount received at the end of the investment is \$10,000.

```
#include <stdio.h>
#include <imsl.h>
int main()
{
   struct tm settlement, maturity;
   float investment = 7000.;
   float redemption = 10000.;
  int basis = IMSL DAY CNT BASIS ACTUAL365;
   float intrate;
  settlement.tm year = 95;
  settlement.tm_mon = 6;
  settlement.tm_mday = 1;
  maturity.tm year = 105;
  maturity.tm mon = 6;
  \text{matrix}, \tan \text{index} = 1;
  intrate = imsl f interest rate security (settlement, maturity,
                                investment, redemption, basis);
  printf ("The interest rate of the bond is % S2E%.\n", intrate * 100.);
}
```
#### **Output**

The interest rate of the bond is 4.28%.

# modified\_duration

Evaluates the modified Macauley duration of a security.

## Synopsis

*#include* <imsl.h>

*float* imsl\_f\_modified\_duration (*struct tm* settlement, *struct tm* maturity, *float* coupon\_rate, *float* yield, *int* frequency, *int* basis)

The type *double* function is imsl d modified duration.

### Required Arguments

*struct tm* settlement (Input)

The date on which payment is made to settle a trade. For a more detailed discussion on dates see the [Usage Notes](#page-1011-0) section of this chapter.

```
struct tm maturity (Input)
```
The date on which the bond comes due, and principal and accrued interest are paid. For a more detailed discussion on dates see the [Usage Notes](#page-1011-0) section of this chapter.

#### *float* coupon\_rate (Input)

Annual interest rate set forth on the face of the security; the coupon rate.

#### *float* yield (Input)

Annual yield of the security.

#### *int* frequency (Input)

Frequency of the interest payments. It should be one of IMSL ANNUAL, IMSL SEMIANNUAL or IMSL\_QUARTERLY. For a more detailed discussion on frequency see the [Usage Notes](#page-1011-0) section of this chapter.

*int* basis (Input)

The method for computing the number of days between two dates. It should be one of IMSL\_DAY\_CNT\_BASIS\_ACTUALACTUAL, IMSL\_DAY\_CNT\_BASIS\_NASD, IMSL\_DAY\_CNT\_BASIS\_ACTUAL360, IMSL\_DAY\_CNT\_BASIS\_ACTUAL365, or IMSL DAY CNT BASIS 30E360. For a more detailed discussion on basis see the Usage [Notes](#page-1011-0) section of this chapter.

#### Return Value

The modified Macauley duration of a security is returned. The security has an assumed par value of \$100. If no result can be computed, NaN is returned.

### **Description**

Function imsl f modified duration computes the modified Macauley duration for a security with an assumed par value of \$100.

It is computed using the following:

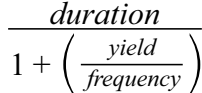

where *[duration](#page-1246-0)* is calculated from imsl f duration.

# Example

}

In this example, imsl f modified duration computes the modified Macauley duration of a security with the settlement date of July 1, 1995, and maturity date of July 1, 2005, using the Actual/365 day count method.

```
#include <stdio.h>
#include <imsl.h>
int main()
{
    struct tm settlement, maturity;
    float coupon = .075;
    float yield = .09;
    int frequency = IMSL_SEMIANNUAL;
  int basis = IMSL DAY CNT BASIS ACTUAL365;
   float mduration;
  settlement.tm year = 95;
  settlement.tm\overline{m}on = 6;
  setElement.tm_mday = 1;
   maturity.tm_year = 105;
  maturity.tm mon = 6;
  maturity .tm<sub>moday</sub> = 1; mduration = imsl_f_modified_duration (settlement, maturity, 
                              coupon, yield, frequency, basis);
    printf ("The modified Macauley duration of the bond with\n");
   printf ("semiannual interest payments is %.4f.\n", mduration);
```
#### **Output**

```
The modified Macauley duration of the bond with
semiannual interest payments is 6.7387.
```
# next\_coupon\_date

Evaluates the first coupon date which follows the settlement date.

# Synopsis

*#include* <imsl.h>

*struct tm* imsl\_next\_coupon\_date (*struct tm* settlement, *struct tm* maturity, *int* frequency, *int* basis)

### Required Arguments

#### *struct tm* settlement (Input)

The date on which payment is made to settle a trade. For a more detailed discussion on dates see the [Usage Notes](#page-1011-0) section of this chapter.

#### *struct tm* maturity (Input)

The date on which the bond comes due, and principal and accrued interest are paid. For a more detailed discussion on dates see the [Usage Notes](#page-1011-0) section of this chapter.

#### *int* frequency (Input)

Frequency of the interest payments. It should be one of IMSL ANNUAL, IMSL SEMIANNUAL or IMSL QUARTERLY. For a more detailed discussion on frequency see the [Usage Notes](#page-1011-0) section of this chapter.

*int* basis (Input)

The method for computing the number of days between two dates. It should be one of IMSL\_DAY\_CNT\_BASIS\_ACTUALACTUAL, IMSL\_DAY\_CNT\_BASIS\_NASD, IMSL\_DAY\_CNT\_BASIS\_ACTUAL360, IMSL\_DAY\_CNT\_BASIS\_ACTUAL365, or IMSL DAY CNT BASIS 30E360. For a more detailed discussion on basis see the Usage [Notes](#page-1011-0) section of this chapter.

### Return Value

The first coupon date which follows the settlement date.

Function imsl next coupon date computes the next coupon date after the settlement date. For a good discussion on day count basis, see *SIA Standard Securities Calculation Methods* 1993, vol 1, pages 17-35.

### Example

In this example, imsl next coupon date computes the next coupon date of a bond with the settlement date of November 11, 1996, and the maturity date of March 1, 2009, using the Actual/365 day count method.

```
#include <stdio.h>
#include <imsl.h>
int main()
{
   struct tm settlement, maturity, date;
 char* month[] = { "January", "February", "March", "April", "May",
 "June", "July", "August", "September",
 "October", "November", "December" };
   int frequency = IMSL_SEMIANNUAL;
  int basis = IMSL DAY CNT BASIS ACTUAL365;
  settlement.tm year = 96;
  settlement.tm_mon = 10;
  setElement.tm^{-}mday = 11;
  maturity.tm year = 109;
  maturity.tm mon = 2;
  maturity.tm mday = 1;
   date = imsl_next_coupon_date (settlement, maturity, frequency, basis);
   printf ("The next coupon date after the settlement date ");
  printf ("is %s %d, %d.\n", month[date.tm_mon], date.tm_mday,
                          date.tm year+1900);
}
```
#### **Output**

The next coupon date after the settlement date is March 1, 1997.

# previous\_coupon\_date

Evaluates the coupon date which immediately precedes the settlement date.

# Synopsis

*#include* <imsl.h>

*struct tm* imsl\_previous\_coupon\_date (*struct tm* settlement, *struct tm* maturity, *int* frequency, *int* basis)

### Required Arguments

#### *struct tm* settlement (Input)

The date on which payment is made to settle a trade. For a more detailed discussion on dates see the [Usage Notes](#page-1011-0) section of this chapter.

#### *struct tm* maturity (Input)

The date on which the bond comes due, and principal and accrued interest are paid. For a more detailed discussion on dates see the [Usage Notes](#page-1011-0) section of this chapter.

#### *int* frequency (Input)

Frequency of the interest payments. It should be one of IMSL ANNUAL, IMSL SEMIANNUAL or IMSL QUARTERLY. For a more detailed discussion on frequency see the [Usage Notes](#page-1011-0) section of this chapter.

#### *int* basis (Input)

The method for computing the number of days between two dates. It should be one of IMSL\_DAY\_CNT\_BASIS\_ACTUALACTUAL, IMSL\_DAY\_CNT\_BASIS\_NASD, IMSL\_DAY\_CNT\_BASIS\_ACTUAL360, IMSL\_DAY\_CNT\_BASIS\_ACTUAL365, or IMSL DAY CNT BASIS 30E360. For a more detailed discussion on basis see the Usage [Notes](#page-1011-0) section of this chapter.

#### Return Value

The coupon date which immediately precedes the settlement date.

Function imsl previous coupon date computes the coupon date which immediately precedes the settlement date. For a good discussion on day count basis, see *SIA Standard Securities Calculation Methods* 1993, vol 1, pages 17-35.

# Example

In this example, imsl previous coupon date computes the previous coupon date of a bond with the settlement date of November 11, 1986, and the maturity date of March 1, 1999, using the Actual/365 day count method.

```
#include <stdio.h>
#include <imsl.h>
int main()
{
   struct tm settlement, maturity, date;
 char* month[] = { "January", "February", "March", "April", "May",
 "June", "July", "August", "September",
 "October", "November", "December" };
int frequency = IMSL SEMIANNUAL;
 int basis = IMSL_DAY_CNT_BASIS_ACTUAL365;
  settlement.tm year = 96;
  settlement.tm_mon = 10;settlement.tm mday = 11;
  maturity.tm year = 109;
  matrix.tm_mon = 2;
  maturity.tm mday = 1;
 date = imsl_previous_coupon_date (settlement, maturity, frequency, basis);
 printf ("The previous coupon date before the settlement ");
   printf ("date is %s %d, %d.\n", month[date.tm_mon], date.tm_mday,
                              date.tm year+1900);
}
```
**Output**

The previous coupon date before the settlement date is September 1, 1996.

# price

Evaluates the price, per \$100 face value, of a security that pays periodic interest.

# Synopsis

*#include* <imsl.h>

*float* imsl\_f\_price (*struct tm* settlement, *struct tm* maturity, *float* rate, *float* yield, *float* redemption, *int* frequency, *int* basis)

The type *double* function is imsl d price.

# Required Arguments

```
struct tm settlement (Input)
```
The date on which payment is made to settle a trade. For a more detailed discussion on dates see the [Usage Notes](#page-1011-0) section of this chapter.

```
struct tm maturity (Input)
```
The date on which the bond comes due, and principal and accrued interest are paid. For a more detailed discussion on dates see the [Usage Notes](#page-1011-0) section of this chapter.

```
float rate (Input)
```
Annual interest rate set forth on the face of the security; the coupon rate.

#### *float* yield (Input)

Annual yield of the security.

#### *float* redemption (Input)

Redemption value per \$100 face value of the security.

*int* frequency (Input)

Frequency of the interest payments. It should be one of IMSL ANNUAL, IMSL SEMIANNUAL or IMSL QUARTERLY. For a more detailed discussion on frequency see the [Usage Notes](#page-1011-0) section of this chapter.

*int* basis (Input)

The method for computing the number of days between two dates. It should be one of IMSL\_DAY\_CNT\_BASIS\_ACTUALACTUAL, IMSL\_DAY\_CNT\_BASIS\_NASD,

IMSL\_DAY\_CNT\_BASIS\_ACTUAL360, IMSL\_DAY\_CNT\_BASIS\_ACTUAL365, or IMSL DAY CNT BASIS 30E360. For a more detailed discussion on basis see the Usage [Notes](#page-1011-0) section of this chapter.

### Return Value

The price per \$100 face value of a security that pays periodic interest. If no result can be computed, NaN is returned.

# **Description**

Function imsl f price computes the price per \$100 face value of a security that pays periodic interest.It is computed using the following:

$$
\left(\frac{redefinition}{\left(1+\frac{yield}{freq}\right)^{\left(N-1+\frac{DSC}{E}\right)}}\right)+\left[\sum_{k=1}^{N} \frac{100*\frac{rate}{freq}}{\left(1+\frac{yield}{freq}\right)^{\left(k-1+\frac{DSC}{E}\right)}}\right]-\left(100*\frac{rate}{freq}*\frac{A}{E}\right)
$$

In the above equation, *DSC* represents the number of days in the period starting with the settlement date and ending with the next coupon date. *E* represents the number of days within the coupon period. *N* represents the number of coupons payable in the timeframe from the settlement date to the redemption date. *A* represents the number of days in the timeframe starting with the beginning of coupon period and ending with the settlement date.

## Example

In this example,  $imsl$   $f$  price computes the price of a bond that pays coupon every six months with the settlement of July 1, 1995, the maturity date of July 1, 2005, a annual rate of 6%, annual yield of 7% and redemption value of \$105 using the US (NASD) 30/360 day count method.

```
#include <stdio.h>
#include <imsl.h>
int main()
{
    struct tm settlement, maturity;
  float rate = .06;
  float yield = .07;
   float redemption = 105.;
  int frequency = IMSL SEMIANNUAL;
  int basis = IMSL DAY<sup>-</sup>CNT BASIS NASD;
    float price;
```
```
settlement.tm_year = 95;
  settlement.tm_mon = 6;
  settlement.tm\bar{m}day = 1;
 maturity.tm_year = 105;
maturity.tm mon = 6;
\text{maturity}.\text{tm} maturity.tm \text{mday} = 1;
   price = imsl_f_price (settlement, maturity, rate, yield,
redemption, frequency, basis);
 printf ("The price of the bond is $%.2f.\n", price);
```
### **Output**

}

The price of the bond is \$95.41.

# price\_maturity

Evaluates the price, per \$100 face value, of a security that pays interest at maturity.

## Synopsis

*#include* <imsl.h>

*float* imsl\_f\_price\_maturity (*struct tm* settlement, *struct tm* maturity, *struct tm* issue, *float* rate, *float* yield, *int* basis)

The type *double* function is imsl d price maturity.

# Required Arguments

*struct tm* settlement (Input)

The date on which payment is made to settle a trade. For a more detailed discussion on dates see the [Usage Notes](#page-1011-0) section of this chapter.

#### *struct tm* maturity (Input)

The date on which the bond comes due, and principal and accrued interest are paid. For a more detailed discussion see the [Usage Notes](#page-1011-0) section of this chapter.

#### *struct tm* issue (Input)

The date on which interest starts accruing. For a more detailed discussion on dates see the [Usage](#page-1011-0)  [Notes](#page-1011-0) section of this chapter.

#### *float* rate (Input)

Annual interest rate set forth on the face of the security; the coupon rate.

#### *float* yield (Input)

Annual yield of the security.

#### *int* basis (Input)

The method for computing the number of days between two dates. It should be one of IMSL\_DAY\_CNT\_BASIS\_ACTUALACTUAL, IMSL\_DAY\_CNT\_BASIS\_NASD, IMSL\_DAY\_CNT\_BASIS\_ACTUAL360, IMSL\_DAY\_CNT\_BASIS\_ACTUAL365, or IMSL DAY CNT BASIS 30E360. For a more detailed discussion on basis see the Usage [Notes](#page-1011-0) section of this chapter.

### Return Value

The price per \$100 face value of a security that pays interest at maturity. If no result can be computed, NaN is returned.

# **Description**

Function imsl f price maturity computes the price per \$100 face value of a security that pays interest at maturity.

It is computed using the following:

$$
\left[\frac{100 + \left(\frac{DIM}{B} * rate * 100\right)}{1 + \left(\frac{DSM}{B} * yield\right)}\right] - \left(\frac{A}{B} * rate * 100\right)
$$

In the equation above, *B* represents the number of days in a year based on the annual basis. *DSM* represents the number of days in the period starting with the settlement date and ending with the maturity date. *DIM* represents the number of days in the period starting with the issue date and ending with the maturity date. *A* represents the number of days in the period starting with the issue date and ending with the settlement date.

# Example

In this example, imsl f price maturity computes the price at maturity of a security with the settlement date of August 1, 2000, maturity date of July 1, 2001 and issue date of July 1, 2000, using the US (NASD) 30/360 day count method. The security has 5% annual yield and 5% interest rate at the date of issue.

```
#include <stdio.h>
#include <imsl.h>
#include <stdio.h>
#include <imsl.h>
int main()
{
 struct tm settlement, maturity, issue;
  float rate = .05;
  float yield = .05;
  int basis = IMSL DAY CNT BASIS NASD;
   float pricemat;
  settlement.tm_year = 100;
  settlement.tm mon = 7;
  settlement.tm_mday = 1;maturity.tm year = 101;maturity.tm mon = 6;
```

```
maturity.tm mday = 1; issue.tm_year = 100;
issue.tm_mon = 6;
 issue.tm_mday = 1;
  pricemat = imsl d price maturity (settlement, maturity, issue,
                                 rate, yield, basis);
   printf ("The price of the bond is $%.2f.\n", pricemat);
}
```
### **Output**

The price of the bond is \$99.98.

# received\_maturity

Evaluates the amount one receives when a fully invested security reaches the maturity date.

# Synopsis

*#include* <imsl.h>

*float* imsl\_f\_received\_maturity (*struct tm* settlement, *struct tm* maturity, *float* investment, *float* discount\_rate, *int* basis)

The type *double* function is imsl d received maturity.

# Required Arguments

*struct tm* settlement (Input)

The date on which payment is made to settle a trade. For a more detailed discussion on dates see the [Usage Notes](#page-1011-0) section of this chapter.

#### *struct tm* maturity (Input)

The date on which the bond comes due, and principal and accrued interest are paid. For a more detailed discussion on dates see the [Usage Notes](#page-1011-0) section of this chapter.

#### *float* investment (Input)

The total amount one has invested in the security.

#### *float* discount\_rate (Input)

The interest rate implied when a security is sold for less than its value at maturity in lieu of interest payments.

*int* basis (Input)

The method for computing the number of days between two dates. It should be one of IMSL\_DAY\_CNT\_BASIS\_ACTUALACTUAL, IMSL\_DAY\_CNT\_BASIS\_NASD, IMSL\_DAY\_CNT\_BASIS\_ACTUAL360, IMSL\_DAY\_CNT\_BASIS\_ACTUAL365, or IMSL\_DAY\_CNT\_BASIS\_30E360. For a more detailed discussion on basis see the Usage [Notes](#page-1011-0) section of this chapter.

### Return Value

The amount one receives when a fully invested security reaches its maturity date. If no result can be computed, NaN is returned.

# **Description**

Function imsl f received maturity computes the amount received at maturity for a fully invested security.

It is computed using the following:

*investment*  $1 - \left(discount\_rate * \frac{DIM}{B}\right)$ 

In the equation above, *B* represents the number of days in a year based on the annual basis, and *DIM* represents the number of days in the period starting with the issue date and ending with the maturity date.

# Example

In this example,  $imsl$   $f$  received maturity computes the amount received of a \$7,000 investment with the settlement date of July 1, 1995, maturity date of July 1, 2005 and discount rate of 6%, using the Actual/365 day count method.

```
include <stdio.h>
#include <imsl.h>
int main()
{
   struct tm settlement, maturity;
   float investment = 7000.;
   float discount = .06;
  int basis = IMSL DAY CNT BASIS ACTUAL365;
   float received;
  settlement.tm year = 95;
   settlement.tm_mon = 6;
   settlement.tm_mday = 1;
   maturity.tm_year = 105;
  maturity.tm mon = 6;
  \text{maturity} \cdot \text{tm} \text{mday} = 1; received = imsl_f_received_maturity (settlement, maturity, 
                                  investment, discount, basis);
   printf ("The amount received at maturity for the ");
    printf ("bond is $%.2f.\n", received);
}
```
### **Output**

The amount received at maturity for the bond is \$17521.60.

# treasury\_bill\_price

Evaluates the price per \$100 face value of a Treasury bill.

### Synopsis

*#include* <imsl.h>

*float* imsl\_f\_treasury\_bill\_price (*struct tm* settlement, *struct tm* maturity, *float* discount\_rate)

The type *double* function is imsl d treasury bill price.

# Required Arguments

*struct tm* settlement (Input)

The date on which payment is made to settle a trade. For a more detailed discussion on dates see the [Usage Notes](#page-1011-0) section of this chapter.

#### *struct tm* maturity (Input)

The date on which the bond comes due, and principal and accrued interest are paid. For a more detailed discussion on dates see the [Usage Notes](#page-1011-0) section of this chapter.

#### *float* discount\_rate (Input)

The interest rate implied when a security is sold for less than its value at maturity in lieu of interest payments.

### Return Value

The price per \$100 face value of a Treasury bill. If no result can be computed, NaN is returned.

### **Description**

Function imsl\_f\_treasury\_bill\_price computes the price per \$100 face value for a Treasury bill.

It is computed using the following:

$$
100\left(1-\frac{discount\_rate * DSM}{360}\right)
$$

In the equation above, *DSM* represents the number of days in the period starting with the settlement date and ending with the maturity date (any maturity date that is more than one calendar year after the settlement date is excluded).

### Example

In this example, imsl f treasury bill price computes the price for a Treasury bill with the settlement date of July 1, 2000, the maturity date of July 1, 2001, and a discount rate of 5% at the issue date.

```
#include <stdio.h>
#include <imsl.h>
int main()
{
   struct tm settlement, maturity;
  float discount = .05;
   float price;
   settlement.tm_year = 100;
   settlement.tm mon = 6;
   settlement.tm_mday = 1;
  maturity.tm year = 101;matrix; t_{\text{m}} mon = 6;
  maturity.tm moday = 1;
  price = imsl_f_treasury_bill_price (settlement, maturity, discount);
  printf ("The \overline{p\text{rise}} per \overline{5}100 face value for the T-bill ");
   printf ("is $%.2f.\n", price);
}
```
### **Output**

The price per \$100 face value for the T-bill is \$94.93.

# treasury\_bill\_yield

Evaluates the yield of a Treasury bill.

# Synopsis

*#include* <imsl.h>

*float* imsl\_f\_treasury\_bill\_yield (*struct tm* settlement, *struct tm* maturity, *float* price)

The type *double* function is imsl d treasury bill yield.

## Required Arguments

*struct tm* settlement (Input)

The date on which payment is made to settle a trade. For a more detailed discussion on dates see the [Usage Notes](#page-1011-0) section of this chapter.

#### *struct tm* maturity (Input)

The date on which the bond comes due, and principal and accrued interest are paid. For a more detailed discussion on dates see the [Usage Notes](#page-1011-0) section of this chapter.

#### *float* price (Input)

Price per \$100 face value of the Treasury bill.

### Return Value

The yield for a Treasury bill. If no result can be computed, NaN is returned.

### **Description**

Function imsl f treasury bill yield computes the yield for a Treasury bill.

It is computed using the following:

$$
\left(\frac{100 - price}{price}\right)\left(\frac{360}{DSM}\right)
$$

In the equation above, *DSM* represents the number of days in the period starting with the settlement date and ending with the maturity date (any maturity date that is more than one calendar year after the settlement date is excluded).

### Example

In this example, imsl f treasury bill yield computes the yield for a Treasury bill with the settlement date of July 1, 2000, the maturity date of July 1, 2001, and priced at \$94.93.

```
#include <stdio.h>
#include <imsl.h>
int main()
{
 struct tm settlement, maturity;
float price = 94.93;
 float yield;
   settlement.tm year = 100;
   settlement.tm mon = 6;
  setElement.tm^{-}mday = 1;
  maturity.tm year = 101;maturity.tm mon = 6;
   \text{maturity} \cdot \text{tm\_mday} = 1;yield = imsl f treasury bill_yield (settlement, maturity, price);
   printf ("The yield for the T-bill is \text{\$.2f\\$.}\n\text{``}, yield \text{\#} 100.);
}
```
### **Output**

The yield for the T-bill is 5.27%.

# year\_fraction

Evaluates the fraction of a year represented by the number of whole days between two dates.

### Synopsis

*#include* <imsl.h>

*float* imsl\_f\_year\_fraction (*struct tm* start, *struct tm* end, *int* basis)

The type *double* function is imsl d year fraction.

### Required Arguments

*struct tm* start (Input) Initial date. For a more detailed discussion on dates see the [Usage Notes](#page-1011-0) section of this chapter.

*struct tm* end (Input)

Ending date. For a more detailed discussion on dates see the [Usage Notes](#page-1011-0) section of this chapter.

*int* basis (Input)

The method for computing the number of days between two dates. It should be one of IMSL\_DAY\_CNT\_BASIS\_ACTUALACTUAL, IMSL\_DAY\_CNT\_BASIS\_NASD, IMSL\_DAY\_CNT\_BASIS\_ACTUAL360, IMSL\_DAY\_CNT\_BASIS\_ACTUAL365, or IMSL DAY CNT BASIS 30E360. For a more detailed discussion on basis see the Usage [Notes](#page-1011-0) section of this chapter.

### Return Value

The fraction of a year represented by the number of whole days between two dates. If no result can be computed, NaN is returned.

### **Description**

Function imsl\_f\_year\_fraction computes the fraction of the year.

It is computed using the following:

#### *A* / *D*

where *A* =the number of days from start to end, *D* =annual basis.

### Example

In this example, imsl f year fraction computes the year fraction between August 1, 2000, and July 1, 2001, using the NASD day count method.

```
#include <stdio.h>
#include <imsl.h>
int main()
{
 struct tm start, end;
int basis = IMSL DAY CNT BASIS NASD;
   float yearfrac;
  start.tm year = 100;
  start.tm mon = 7;start.time_mday = 1;
  end.tm year = 101;end.tm_mon = 6;
  end.tmmday = 1;
 yearfrac = imsl_f_year_fraction (start, end, basis);
printf ("The year fraction of the 30/360 period is f.\n\cdot n, yearfrac);
}
```
### **Output**

The year fraction of the 30/360 period is 0.916667.

# yield\_maturity

Evaluates the annual yield of a security that pays interest at maturity.

## Synopsis

*#include* <imsl.h>

*float* imsl\_f\_yield\_maturity (*struct tm* settlement, *struct tm* maturity, *struct tm* issue, *float* rate, *float* price, *int* basis)

The type *double* function is imsl d yield maturity.

# Required Arguments

*struct tm* settlement (Input)

The date on which payment is made to settle a trade. For a more detailed discussion on dates see the [Usage Notes](#page-1011-0) section of this chapter.

#### *struct tm* maturity (Input)

The date on which the bond comes due, and principal and accrued interest are paid. For a more detailed discussion on dates see the [Usage Notes](#page-1011-0) section of this chapter.

*struct tm* issue (Input)

The date on which interest starts accruing. For a more detailed discussion on dates see the [Usage](#page-1011-0)  [Notes](#page-1011-0) section of this chapter.

#### *float* rate (Input)

Interest rate at date of issue of the security.

#### *float* price (Input)

Price per \$100 face value of the security.

*int* basis (Input)

The method for computing the number of days between two dates. It should be one of IMSL\_DAY\_CNT\_BASIS\_ACTUALACTUAL, IMSL\_DAY\_CNT\_BASIS\_NASD, IMSL\_DAY\_CNT\_BASIS\_ACTUAL360, IMSL\_DAY\_CNT\_BASIS\_ACTUAL365, or IMSL DAY CNT BASIS 30E360. For a more detailed discussion on basis see the Usage [Notes](#page-1011-0) section of this chapter.

### Return Value

The annual yield of a security that pays interest at maturity. If no result can be computed, NaN is returned.

### **Description**

Function imsl f yield maturity computes the annual yield of a security that pays interest at maturity.

It is computed using the following:

$$
\left\{\frac{\left[1+\left(\frac{DIM}{B}*rate\right)\right]-\left[\frac{price}{100}+\left(\frac{A}{B}*rate\right)\right]}{\frac{price}{100}+\left(\frac{A}{B}*rate\right)}\right\}*\left(\frac{B}{DSM}\right)
$$

In the equation above, *DIM* represents the number of days in the period starting with the issue date and ending with the maturity date. *DSM* represents the number of days in the period starting with the settlement date and ending with the maturity date. *A* represents the number of days in the period starting with the issue date and ending with the settlement date. *B* represents the number of days in a year based on the annual basis.

### Example

In this example, imsl  $f$  yield maturity computes the annual yield of a security that pays interest at maturity which is selling at \$95.40663 with the settlement date of August 1, 2000, the issue date of July 1, 2000, the maturity date of July 1, 2010, and the interest rate of 6% at the issue using the US (NASD) 30/360 day count method.

```
#include <stdio.h>
#include <imsl.h>
int main()
{
   struct tm settlement, maturity, issue;
  float rate = .06;
  float price = 95.40663;
  int basis = IMSL DAY CNT BASIS NASD;
   float yieldmat;
   settlement.tm_year = 100;
  settlement.tm_mon = 7;
  settlement.tm mday = 1; maturity.tm_year = 110;
  matrix; t_{\text{m}} mon = 6;
  maturity.tm mday = 1;issue.tm year = 100;
  issue.tm_mon = 6;
```

```
 issue.tm_mday = 1;
   yieldmat = imsl_f_yield_maturity (settlement, maturity, issue, 
rate, price, basis);
 printf ("The yield on a bond which pays at maturity is ");
printf ("\text{\textdegree{}}.\text{2f}\text{\textdegree{}}.\text{\textdegree{}}. yieldmat * 100.);
}
```
### **Output**

The yield on a bond which pays at maturity is 6.74%.

# yield\_periodic

Evaluates the yield of a security that pays periodic interest.

# Synopsis

*#include* <imsl.h>

*float* imsl\_f\_yield\_periodic (*struct tm* settlement, *struct tm* maturity, *float* coupon\_rate, *float* price, *float* redemption, *int* frequency, *int* basis, …, 0)

The type *double* function is imsl d yield periodic.

# Required Arguments

```
struct tm settlement (Input)
```
The date on which payment is made to settle a trade. For a more detailed discussion on dates see the [Usage Notes](#page-1011-0) section of this chapter.

```
struct tm maturity (Input)
```
The date on which the bond comes due, and principal and accrued interest are paid. For a more detailed discussion on dates see the [Usage Notes](#page-1011-0) section of this chapter.

```
float coupon_rate (Input)
   Annual coupon rate.
```
*float* price (Input)

Price per \$100 face value of the security.

```
float redemption (Input)
```
Redemption value per \$100 face value of the security.

*int* frequency (Input)

Frequency of the interest payments. It should be one of IMSL ANNUAL, IMSL SEMIANNUAL or IMSL QUARTERLY. For a more detailed discussion on frequency see the [Usage Notes](#page-1011-0) section of this chapter.

*int* basis (Input)

The method for computing the number of days between two dates. It should be one of IMSL\_DAY\_CNT\_BASIS\_ACTUALACTUAL, IMSL\_DAY\_CNT\_BASIS\_NASD,

IMSL\_DAY\_CNT\_BASIS\_ACTUAL360, IMSL\_DAY\_CNT\_BASIS\_ACTUAL365, or IMSL\_- DAY CNT BASIS 30E360. For a more detailed discussion on basis see the [Usage Notes](#page-1011-0) section of this chapter.

### Return Value

The yield of a security that pays interest periodically. If no result can be computed, NaN is returned.

## Synopsis with Optional Arguments

```
#include <imsl.h>
float imsl_f_yield_periodic (struct tm settlement, struct tm maturity, 
   float coupon_rate, float price, float redemption, int frequency, int basis,
       IMSL_XGUESS, float guess,
       IMSL_HIGHEST, float max,
       0)
```
### Optional Arguments

IMSL\_XGUESS, *float* guess (Input) Initial guess at the internal rate of return.

IMSL\_HIGHEST, *float* max (Input) Maximum value of the yield. Default: 1.0 (100%)

# **Description**

Function imsl\_f\_yield\_periodic computes the yield of a security that pays periodic interest. If there is one coupon period use the following:

$$
\left\{\frac{\left(\frac{redempion}{100} + \frac{coupon\_rate}{freq}\right) - \left[\frac{price}{100} + \left(\frac{A}{E} * \frac{coupon\_rate}{freq}\right)\right]}{\frac{price}{100} + \left(\frac{A}{E} * \frac{coupon\_rate}{freq}\right)}\right\}\left(\frac{freq * E}{DSR}\right)
$$

In the equation above, *DSR* represents the number of days in the period starting with the settlement date and ending with the redemption date. *E* represents the number of days within the coupon period. *A* represents the number of days in the period starting with the beginning of coupon period and ending with the settlement date. If there is more than one coupon period use the following*:*

$$
price - \left( \left( \frac{redemption}{\left( 1 + \frac{yield}{freq} \right)} \left( \frac{N - 1 + \frac{DSC}{E}}{1 + \frac{yield}{freq}} \right) \right) + \left[ \sum_{k=1}^{N} \frac{100 * \frac{rate}{freq}}{\left( 1 + \frac{yield}{freq} \right)} \left( \frac{k - 1 + \frac{DSC}{E}}{1 + \frac{field}{freq}} \right) \right] - \left( 100 * \frac{rate}{freq} * \frac{A}{E} \right) \right) = 0
$$

In the equation above, *DSC* represents the number of days in the period from the settlement to the next coupon date. *E* represents the number of days within the coupon period. *N* represents the number of coupons payable in the period starting with the settlement date and ending with the redemption date. *A* represents the number of days in the period starting with the beginning of the coupon period and ending with the settlement date.

### Example

In this example, imsl f yield periodic computes yield of a security which is selling at \$95.40663 with the settlement date of July 1, 1985, the maturity date of July 1, 1995, and the coupon rate of 6% at the issue using the US (NASD) 30/360 day count method.

```
#include <stdio.h>
#include <imsl.h>
int main()
{
    struct tm settlement, maturity;
  float coupon rate = .06;float price = 95.40663; float redemption = 105.;
  int frequency = IMSL SEMIANNUAL;
  int basis = IMSL DAY<sup>-</sup>CNT BASIS NASD;
   float yield;
  settlement.tm year = 100;
   settlement.tm mon = 6;
   settlement.tm_mday = 1; maturity.tm_year = 110;
  maturity.tm mon = 6;
  \text{matrix.}\text{tm} mday = 1;
   yield = imsl_f_yield_periodic (settlement, maturity, coupon_rate, 
                            price, redemption, frequency, basis, \overline{0});
  printf ("The yield of the bond is *.2f%.\n", yield * 100.);
}
```
#### **Output**

The yield of the bond is 7.00%.

# Statistics and Random Number Generation

# Functions

#### **Statistics**

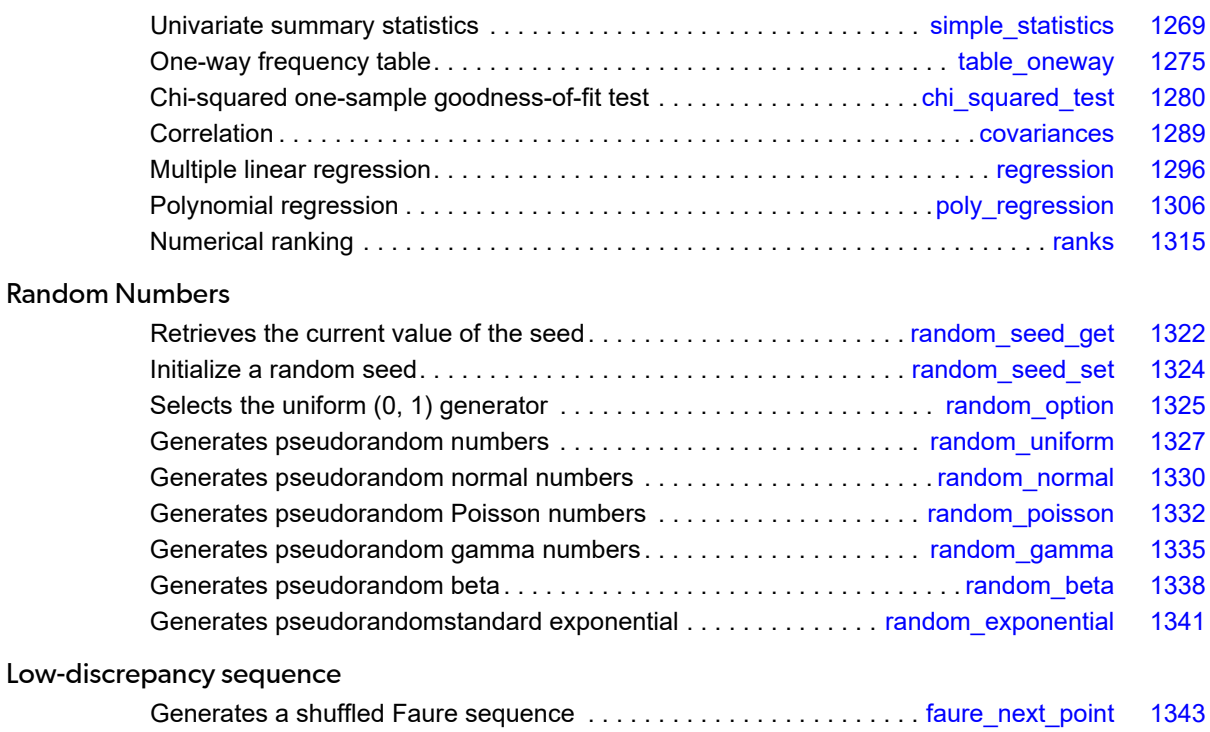

# Usage Notes

# **Statistics**

The functions in this section can be used to compute some common univariate summary statistics, perform a one-sample goodness-of-fit test, produce measures of correlation, perform multiple and polynomial regression analysis, and compute ranks (or a transformation of the ranks, such as normal or exponential scores). See the IMSL C Stat Library for a more extensive collection of statistical functions and detailed descriptions.

## Overview of Random Number Generation

"Random Numbers" describes functions for the generation of random numbers and of random samples and permutations. These functions are useful for applications in Monte Carlo or simulation studies. Before using any of the random number generators, the generator must be initialized by selecting a *seed* or starting value. This can be done by calling the function imsl random seed set. If the user does not select a seed, one is generated using the system clock. A seed needs to be selected only once in a program, unless two or more separate streams of random numbers are maintained. There are other utility functions in this chapter for selecting the form of the basic generator, for restarting simulations, and for maintaining separate simulation streams.

In the following discussions, the phrases "random numbers," "random deviates," "deviates," and "variates" are used interchangeably. The phrase "pseudorandom" is sometimes used to emphasize that the numbers generated are really not "random," since they result from a deterministic process. The usefulness of pseudorandom numbers is derived from the similarity, in a statistical sense, of samples of the pseudorandom numbers to samples of observations from the specified distributions. In short, while the pseudorandom numbers are completely deterministic and repeatable, they *simulate* the realizations of independent and identically distributed random variables.

# The Basic Uniform Generator

The random number generators in this chaptersection use a multiplicative congruential method. The form of the generator is

$$
x_i = cx_i
$$
  
-1  
mod (2<sup>31</sup> -1).

Each *xi* is then scaled into the unit interval (0,1). If the multiplier, *c*, is a primitive root modulo 2<sup>31</sup> - 1 (which is a

prime), then the generator will have a maximal period of  $2^{31}$  – 2. There are several other considerations, however. See Knuth (1981) for a good general discussion. The possible values for *c* in the IMSL generators are 16807, 397204094, and 950706376. The selection is made by the function imsl random option. The choice of 16807 will result in the fastest execution time, but other evidence suggests that the performance of 950706376 is best among these three choices (Fishman and Moore 1982). If no selection is made explicitly, the functions use the multiplier 16807, which has been in use for some time (Lewis et al. 1969).

The generation of uniform (0,1) numbers is done by the function  $imsl$  f random uniform. This function is *portable* in the sense that, given the same seed, it produces the same sequence in all computer/compiler environments.

### Shuffled Generators

The user also can select a shuffled version of these generators using imsl random option. The shuffled generators use a scheme due to Learmonth and Lewis (1973). In this scheme, a table is filled with the first 128 uniform (0,1) numbers resulting from the simple multiplicative congruential generator. Then, for each *xi* from the simple generator, the low-order bits of  $x_{\bm i}$  are used to select a random integer, *j*, from 1 to 128. The *j-*th entry in the table is then delivered as the random number, and *xi* , after being scaled into the unit interval, is inserted into the *j*-th position in the table. This scheme is similar to that of Bays and Durham (1976), and their analysis is applicable to this scheme as well.

# Setting the Seed

The seed of the generator can be set in imsl random seed set and can be retrieved by ims1 random seed get. Prior to invoking any generator in this section, the user can call imsl random seed set to initialize the seed, which is an integer variable with a value between 1 and 2147483647. If it is not initialized by imsl random seed set, a random seed is obtained from the system clock. Once it is initialized, the seed need not be set again.

If the user wishes to restart a simulation, by  $\text{imsl\_random\_seed\_get}$  can be used to obtain the final seed value of one run to be used as the starting value in a subsequent run. Also, if two simultaneous random number streams are desired in one run, imsl random seed set and by imsl random seed get can be used before and after the invocations of the generators in each stream.

# <span id="page-1282-0"></span>simple\_statistics

Computes basic univariate statistics.

# Synopsis

*#include* <imsl.h>

```
float *imsl_f_simple_statistics (int n_observations, int _variables, float x[], …, 0)
```
The type *double* procedure is imsl d simple statistics.

## Required Arguments

```
int n_observations (Input)
   The number of observations.
```
*int* n\_variables (Input) The number of variables.

```
float x[] (Input)
    Array of size n observations \times n variables containing the data matrix.
```
### Return Value

A pointer to a matrix containing some simple statistics for each of the columns in x. If MEDIAN and MEDIAN\_AND\_SCALE are not used as optional arguments, the size of the matrix is 14 by n\_variables. The columns of this matrix correspond to the columns of  $x$  and the rows contain the following statistics:

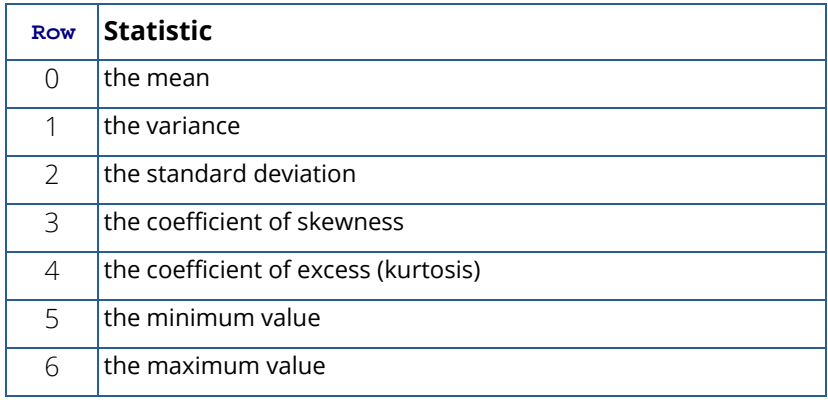

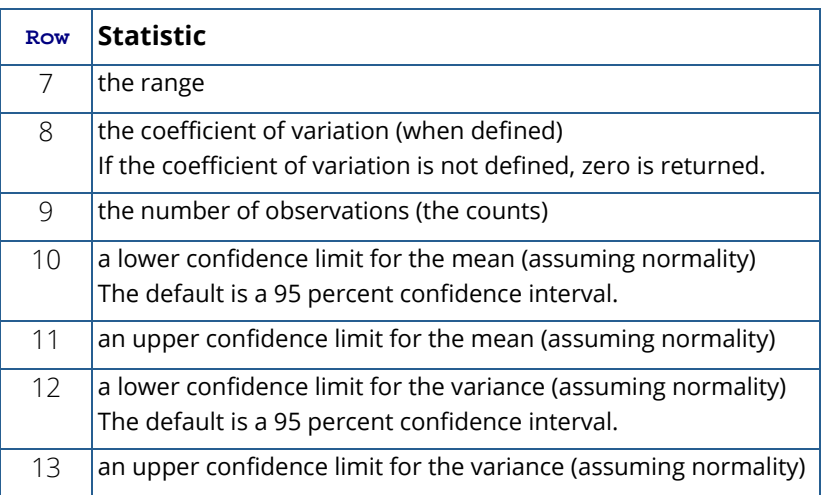

### Synopsis with Optional Arguments

*#include* <imsl.h>

*float* \*imsl\_f\_simple\_statistics (*int* n\_observations, *int* n\_variables, *float* x[],

```
IMSL_CONFIDENCE_MEANS, float confidence_means,
IMSL_CONFIDENCE_VARIANCES, float confidence_variances,
IMSL_X_COL_DIM, int x_col_dim,
IMSL_STAT_COL_DIM, int stat_col_dim,
IMSL_MEDIAN,
IMSL_MEDIAN_AND_SCALE,
IMSL_RETURN_USER, float simple_statistics[],
0)
```
### Optional Arguments

IMSL\_CONFIDENCE\_MEANS, *float* confidence\_means (Input)

The confidence level for a two-sided interval estimate of the means (assuming normality) in percent. Argument confidence means must be between 0.0 and 100.0 and is often 90.0, 95.0, or 99.0. For a one-sided confidence interval with confidence level *c*, set confidence means = 100.0 -2(100 - *c*). If IMSL\_CONFIDENCE\_MEANS is not specified, a 95 percent confidence interval is computed.

#### IMSL\_CONFIDENCE\_VARIANCES, *float* confidence\_variances (Input)

The confidence level for a two-sided interval estimate of the variances (assuming normality) in percent. The confidence intervals are symmetric in probability (rather than in length). For a one-sided confidence interval with confidence level *c*, set confidence\_means = 100.0 − 2(100 − *c*). If IMSL\_CONFIDENCE\_VARIANCES is not specified, a 95 percent confidence interval is computed.

IMSL\_X\_COL\_DIM, *int* x\_col\_dim (Input) The column dimension of array x. Default: x\_col\_dim = n\_variables

### IMSL\_STAT\_COL\_DIM, *int* stat\_col\_dim (Input)

The column dimension of the returned value array, or if IMSL\_RETURN\_USER is specified, the column dimension of array simple\_statistics.

Default: stat\_col\_dim = n\_variables

IMSL\_MEDIAN, *or*

### IMSL\_MEDIAN\_AND\_SCALE

Exactly one of these optional arguments can be specified in order to indicate the additional simple robust statistics to be computed. If IMSL MEDIAN is specified, the medians are computed and stored in one additional row (row number 14) in the returned matrix of simple statistics. If IMSL\_MEDIAN\_AND\_SCALE is specified, the medians, the medians of the absolute deviations from the medians, and a simple robust estimate of scale are computed, then stored in three additional rows (rows 14, 15, and 16) in the returned matrix of simple statistics.

### IMSL\_RETURN\_USER, *float* simple\_statistics[] (Output)

Store the matrix of statistics in the user-provided array simple\_statistics. If neither IMSL\_MEDIAN nor IMSL\_MEDIAN\_AND\_SCALE is specified, the matrix is 14 by n\_variables. If IMSL\_MEDIAN is specified, the matrix is 15 by n\_variables. If IMSL\_MEDIAN\_AND\_SCALE is specified, the matrix is 17 by n\_variables.

# **Description**

For the data in each column of x, imsl f simple statistics computes the sample mean, variance, minimum, maximum, and other basic statistics. It also computes confidence intervals for the mean and variance (under the hypothesis that the sample is from a normal population).

The definitions of some of the statistics are given below in terms of a single variable *x* of which the *i*-th datum is *xi* .

**Mean**

$$
\overline{x} = \frac{\sum x_i}{n}
$$

### **Variance**

$$
s^2 = \frac{\sum (x_i - \overline{x})^2}{n-1}
$$

### **Skewness**

$$
\frac{\sum (x_i - \overline{x})^3 / n}{\left[\sum (x_i - \overline{x})^2 / n\right]^{3/2}}
$$

### **Excess or Kurtosis**

### $\sum (x_i - \overline{x})^4/n$  $\sum (x_i - \overline{x})^2/n$  $\frac{1}{2}$  – 3

### **Minimum**

 $x_{\min} = \min(x_i)$ 

### **Maximum**

**Range**

 $x_{\text{max}} - x_{\text{min}}$ 

 $x_{\text{max}} = \max(x_i)$ 

**Coefficient of Variation**

 $s/\overline{x}$  for  $\overline{x} \neq 0$ 

#### **Median**

median 
$$
\{x_i\}
$$
 =  $\begin{cases} \frac{\text{middle } x_i}{\text{average of middle two } x_i \text{'s if } n \text{ is even}} \end{cases}$ 

#### **Median Absolute Deviation**

$$
MAD = median\left\{ |x_i - median\left\{ x_j \right\} | \right\}
$$

### **Simple Robust Estimate of Scale**

$$
\mathrm{MAD}/\phi^{-1}(3/4)
$$

where  $\Phi^{-1}(3/4) \approx 0.6745$  is the inverse of the standard normal distribution function evaluated at 3/4. This standardizes MAD in order to make the scale estimate consistent at the normal distribution for estimating the standard deviation (Huber 1981, pp. 107-108).

### Example

This example uses data from Draper and Smith (1981). There are five variables and 13 observations.

```
#include <imsl.h>
%#define N_VARIABLES 5<br>#define N_OBSERVATIONS 13
#define NOBSERVATIONS
int main()
{
  float *simple statistics;
  float x[] = {7., 26., 6., 60., 78.5,}1., 29., 15., 52., 74.3,11., 56., 8., 20., 104.3,11., 31., 8., 47., 87.6,7., 52., 6., 33., 95.9,
11., 55., 9., 22., 109.2, 3., 71., 17., 6., 102.7,
1., 31., 22., 44., 72.5,2., 54., 18., 22., 93.1, 21., 47., 4., 26., 115.9,
1., 40., 23., 34., 83.8,11., 66., 9., 12., 113.3,10., 68., 8., 12., 109.4;
 char *row_labels[] = {"means", "variances", "std. dev",
where \overline{ } is the set of \overline{ } is sever set of \overline{ } , \overline{ } , \overline{ } , \overline{ } , \overline{ } , \overline{ } , \overline{ } , \overline{ } , \overline{ } , \overline{ } , \overline{ } , \overline{ } , \overline{ } , \overline{ } , \overline{ } , \overline{ } , \overline{ } , 
 "maxima", "ranges", "C.V.", "counts",
 "lower mean", "upper mean",
 "lower var", "upper var"};
  simple statistics = imsl_f_simple_statistics(N_OBSERVATIONS,
                                            N VARIABLES, x, 0);
```
 imsl\_f\_write\_matrix("\* \* \* Statistics \* \* \*\n", 14, N\_VARIABLES, simple statistics, IMSL\_ROW\_LABELS, row\_labels, IMSL\_WRITE\_FORMAT, "%7.3f",  $\overline{\phantom{a}}$  (b)  $\overline{\phantom{a}}$  (c)  $\overline{\phantom{a}}$  (b)  $\overline{\phantom{a}}$  (c)  $\overline{\phantom{a}}$  (e)  $\overline{\phantom{a}}$ 

### }

### **Output**

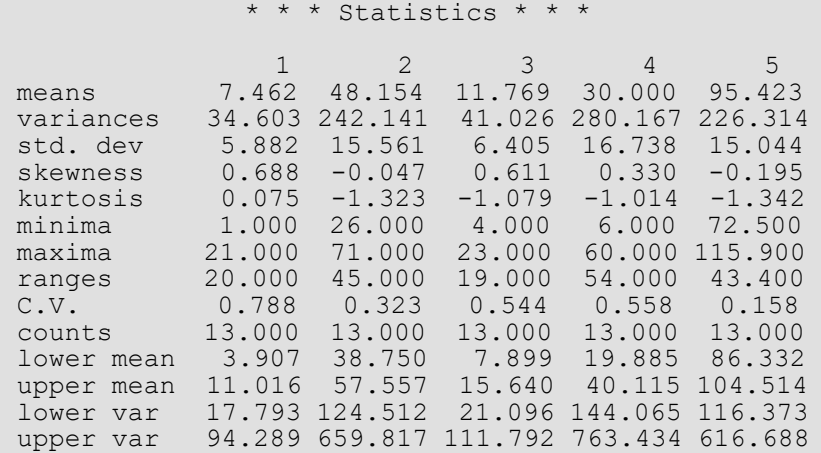

# <span id="page-1288-0"></span>table\_oneway

Tallies observations into a one-way frequency table.

### Synopsis

*#include* <imsl.h>

```
float *imsl_f_table_oneway (int n_observations, float x[], int n_intervals, …, 0)
```
The type *double* function is imsl\_d\_table\_oneway.

### Required Arguments

*int* n\_observations (Input) Number of observations.

*float* x[] (Input) Array of length n observations containing the observations.

*int* n\_intervals (Input) Number of intervals (bins).

### Return Value

Pointer to an array of length n intervals containing the counts.

### Synopsis with Optional Arguments

```
#include <imsl.h>
float *imsl_f_table_oneway (int n_observations, float x[], int n_intervals,
      IMSL_DATA_BOUNDS, float *minimum, float *maximum,
      IMSL_KNOWN_BOUNDS, float lower_bound, float upper_bound,
      IMSL_CUTPOINTS, float cutpoints[],
      IMSL_CLASS_MARKS, float class_marks[],
      IMSL_RETURN_USER, float table_oneway[],
      0)
```
### Optional Arguments

IMSL\_DATA\_BOUNDS, *float* \*minimum, *float* \*maximum (Output) *or*

IMSL\_KNOWN\_BOUNDS, *float* lower\_bound, *float* upper\_bound (Input) *or*

IMSL\_CUTPOINTS, *float* cutpoints[] (Input)

*or*

IMSL\_CLASS\_MARKS, *float* class\_marks[] (Input)

None, or exactly one, of these four optional arguments can be specified in order to define the intervals or bins for the one-way table. If none is specified, or if IMSL\_DATA\_BOUNDS is specified, n intervals, intervals of equal length, are used with the initial interval starting with the minimum value in x and the last interval ending with the maximum value in x. The initial interval is closed on the left and right. The remaining intervals are open on the left and closed on the right. When IMSL DATA BOUNDS is explicitly specified, the minimum and maximum values in  $x$  are output in minimum and maximum. With this option, each interval is of

(maximum−minimum)∕n\_intervals length. If IMSL\_KNOWN\_BOUNDS is specified, two semiinfinite intervals are used as the initial and last interval. The initial interval is closed on the right and includes lower bound as its right endpoint. The last interval is open on the left and includes all values greater than upper bound. The remaining n\_intervals - 2 intervals are each of length

### upper\_bound − lower\_bound n\_intervals − 2

and are open on the left and closed on the right. Argument n intervals must be greater than or equal to three for this option. If IMSL CLASS MARKS is specified, equally spaced class marks in ascending order must be provided in the array class marks of length n intervals. The class marks are the midpoints of each of the n intervals, and each interval is taken to have length class marks[1] - class marks[0]. The argument n intervals must be greater than or equal to two for this option. If IMSL\_CUTPOINTS is specified, cutpoints (boundaries) must be provided in the array cutpoints of length n intervals − 1. This option allows unequal interval lengths. The initial interval is closed on the right and includes the initial cutpoint as its right endpoint. The last interval is open on the left and includes all values greater than the last cutpoint. The remaining n\_intervals − 2 intervals are open on the left and closed on the right. The argument n interval must be greater than or equal to three for this option.

### IMSL\_RETURN\_USER, *float* table[] (Output)

Counts are stored in the user-supplied array table of length n intervals.

### Examples

### **Example 1**

The data for this example is from Hinkley (1977) and Velleman and Hoaglin (1981). They are the measurements (in inches) of precipitation in Minneapolis/St. Paul during the month of March for 30 consecutive years.

```
#include <imsl.h>
int main()
{
   int n_intervals=10;<br>int n_observations=30;
int n_observations=30;
float *table;
float x[] = \{0.77, 1.74, 0.81, 1.20, 1.95, 1.20, 0.47, 1.43, 3.37,2.20, 3.00, 3.09, 1.51, 2.10, 0.52, 1.62, 1.31, 0.32,0.59, 0.81, 2.81, 1.87, 1.18, 1.35, 4.75, 2.48, 0.96,0.59, 0.81, 2.81, 1.87, 1.18, 1.35, 4.75, 2.48, 0.96, 1.89, 0.90, 2.05;
   table = imsl f table oneway (n observations, x, n intervals, 0);
   imsl f write \overline{\text{matrix}}(\overline{\text{``counts''}}, \overline{1}, \overline{n}) intervals, table, 0);
 }
```
### **Output**

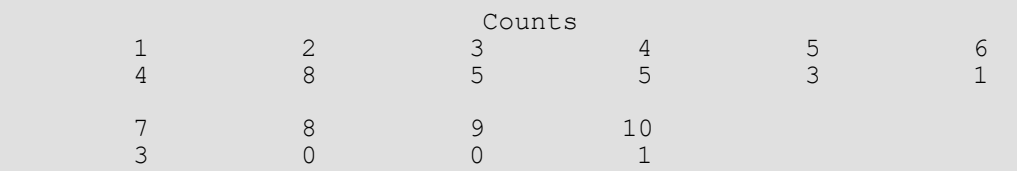

### **Example 2**

This example selects IMSL\_KNOWN\_BOUNDS and sets lower\_bound = 0.5 and upper\_bound = 4.5 so that the eight interior intervals each have width  $(4.5 - 0.5)/(10 - 2) = 0.5$ . The 10 intervals are  $(-∞ 0.5)$ ,  $(0.5, 1.0)$ , ...  $(4.0, .5]$ , and  $(4.5, \infty]$ .

```
#include <imsl.h>
int main()
{
  int n observations=30;
  int n<sup>-</sup>intervals=10;
  float *table;
   float lower_bound=0.5, upper_bound=4.5;
float x[] = (0.77, 1.74, 0.8\overline{1}, 1.20, 1.95, 1.20, 0.47, 1.43, 3.37,2.20, 3.00, 3.09, 1.51, 2.10, 0.52, 1.62, 1.31, 0.32,0.59, 0.81, 2.81, 1.87, 1.18, 1.35, 4.75, 2.48, 0.96, 1.89, 0.90, 2.05};
  table = imsl f table oneway (n observations, x, n intervals,
                              IMSL KNOWN BOUNDS, lower bound,
                              upper bound, 0);
  imsl f write matrix("counts", 1, \overline{n} intervals, table, 0);
}
```
Statistics and Random Number Generation table\_oneway

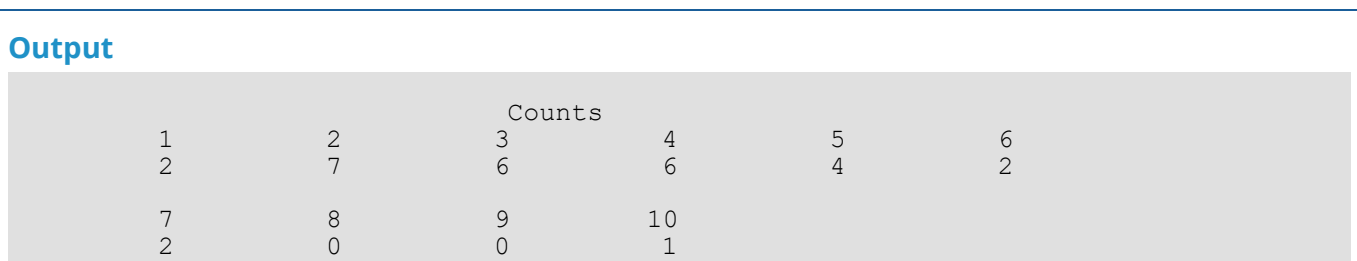

### **Example 3**

This example inputs 10 class marks 0.25, 0.75, 1.25, …, 4.75. This defines the class intervals (0.0, 0.5], (0.5, 1.0], …, (4.0, 4.5], (4.5, 5.0]. Note that unlike the previous example, the initial and last intervals are the same length as the remaining intervals.

```
#include <imsl.h>
int main()
{
  int n_intervals=10;<br>int n_observations=
  int n_observations=30;<br>double *table;
             \startable;
  double x[] = \{0.77, 1.74, 0.81, 1.20, 1.95, 1.20, 0.47, 1.43, \} 3.37, 2.20, 3.00, 3.09, 1.51, 2.10, 0.52, 1.62,
                      1.31, 0.32, 0.59, 0.81, 2.81, 1.87, 1.18, 1.35,
                      4.75, 2.48, 0.96, 1.89, 0.90, 2.05};
   double class_marks[] = {0.25, 0.75, 1.25, 1.75, 2.25, 2.75,
                                3.25, 3.75, 4.25, 4.75};
   table = imsl d table oneway (n observations, x, n intervals,
                                IMSL_CLASS_MARKS, class_marks, 0);
\overline{0});
   imsl d write matrix("counts", 1, n intervals, table, 0);
}
```
### **Output**

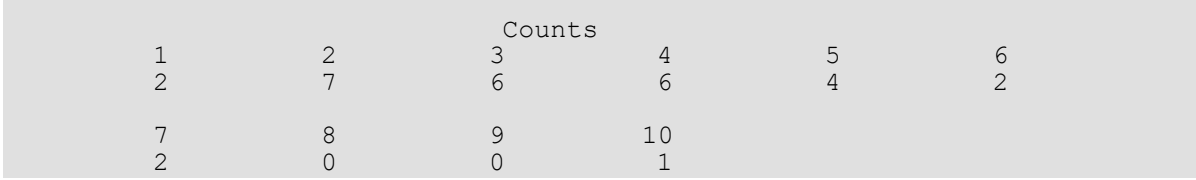

### **Example 4**

This example inputs nine cutpoints 0.5, 1.0, 1.5, 2.0, …, 4.5 to define the same 10 intervals as in Example 3. Here again, the initial and last intervals are semi-infinite intervals.

```
#include <imsl.h>
int main()
\left\{ \right.int n_intervals=10;<br>int n_observations=
   int n_observations=30;<br>double *table;
   double *table;<br>double x[i] = {i}x[] = \{0.77, 1.74, 0.81, 1.20, 1.95, 1.20, 0.47, 1.43,
```
 $3.37, 2.20, 3.00, 3.09, 1.51, 2.10, 0.52, 1.62,$  $1.31, 0.32, 0.59, 0.81, 2.81, 1.87, 1.18, 1.35,$  $4.75, 2.48, 0.96, 1.89, 0.90, 2.05$ double cutpoints[] =  $\{0.5, 1.0, 1.5, 2.0, 2.5, 3.0, 3.5, 4.0,$  $4.5$ }; table = imsl d table oneway (n observations, x, n intervals, IMSL\_CUTPOINTS, cutpoints,  $\begin{pmatrix} 0 \\ 0 \end{pmatrix}$ ; imsl d write matrix("counts", 1, n intervals, table, 0);

#### **Output**

}

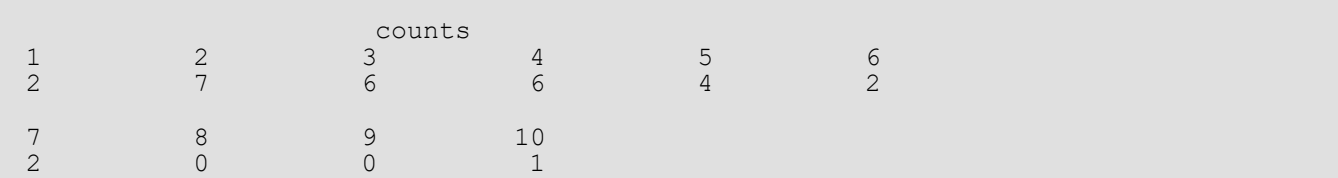

# <span id="page-1293-0"></span>chi\_squared\_test

Performs a chi-squared goodness-of-fit test.

### Synopsis

*#include* <imsl.h>

*float* imsl\_f\_chi\_squared\_test (*float* user\_proc\_cdf(), *int* n\_observations, *int* n\_categories, *float* x[], …, 0)

The type *double* function is imsl d chi squared test.

# Required Arguments

*float* user\_proc\_cdf (*float* y) (Input) User-supplied function that returns the hypothesized, cumulative distribution function at the point y.

*int* n observations (Input) The number of data elements input in x.

*int* n\_categories (Input) The number of cells into which the observations are to be tallied.

*float* x[] (Input) Array with n observations components containing the vector of data elements for this test.

### Return Value

The *p*-value for the goodness-of-fit chi-squared statistic.

### Synopsis with Optional Arguments

```
#include <imsl.h>
```

```
float imsl_f_chi_squared_test (float user_proc_cdf(), int n_observations, 
   int n_categories, float x[],
```
IMSL\_N\_PARAMETERS\_ESTIMATED, *int* n\_parameters, IMSL\_CUTPOINTS, *float* \*\*p\_cutpoints,

IMSL\_CUTPOINTS\_USER, *float* cutpoints[], IMSL\_CUTPOINTS\_EQUAL, IMSL\_CHI\_SQUARED, *float* \*chi\_squared, IMSL\_DEGREES\_OF\_FREEDOM, *float* \*df, IMSL\_FREQUENCIES, *float* frequencies[], IMSL\_BOUNDS, *float* lower\_bound, *float* upper\_bound, IMSL\_CELL\_COUNTS, *float* \*\*p\_cell\_counts, IMSL\_CELL\_COUNTS\_USER, *float* cell\_counts[], IMSL\_CELL\_EXPECTED, *float* \*\*p\_cell\_expected, IMSL\_CELL\_EXPECTED\_USER, *float* cell\_expected[], IMSL\_CELL\_CHI\_SQUARED, *float* \*\*p\_cell\_chi\_squared, IMSL\_CELL\_CHI\_SQUARED\_USER, *float* cell\_chi\_squared[], IMSL\_FCN\_W\_DATA, *float* user\_proc\_cdf(), *void* \*data, 0)

### Optional Arguments

```
IMSL_N_PARAMETERS_ESTIMATED, int n_parameters (Input)
   The number of parameters estimated in computing the cumulative distribution function.
```

```
IMSL_CUTPOINTS, float **p_cutpoints (Output)
```
The address of a pointer to the cutpoints array. On return, the pointer is initialized (through a memory allocation request to malloc), and the array is stored there. Typically, *float* \*p\_cutpoints is declared; &p\_cutpoints is used as an argument to this function; and imsl free (p cutpoints) is used to free this array.

IMSL\_CUTPOINTS\_USER, *float* cutpoints[] (Input or Output)

Array with n\_categories − 1 components containing the vector of cutpoints defining the cell intervals. The intervals defined by the cutpoints are such that the lower endpoint is not included, and the upper endpoint is included in any interval. If IMSL\_CUTPOINTS\_EQUAL is specified, equal probability cutpoints are computed and returned in cutpoints.

```
IMSL_CUTPOINTS_EQUAL
```
If IMSL CUTPOINTS USER is specified, then equal probability cutpoints can still be used if, in addition, the IMSL\_CUTPOINTS\_EQUAL option is specified. If IMSL\_CUTPOINTS\_USER is not specified, equal probability cutpoints are used by default.

IMSL\_CHI\_SQUARED, *float* \*chi\_squared (Output) If specified, the chi-squared test statistic is returned in \*chi squared.

#### IMSL\_DEGREES\_OF\_FREEDOM, *float* \*df (Output)

If specified, the degrees of freedom for the chi-squared goodness-of-fit test is returned in  $*df$ .

#### IMSL\_FREQUENCIES, *float* frequencies[] (Input)

Array with n\_observations components containing the vector frequencies for the observations stored in x.

#### IMSL\_BOUNDS, *float* lower\_bound, *float* upper\_bound (Input)

If IMSL BOUNDS is specified, then lower bound is the lower bound of the range of the distribution, and upper bound is the upper bound of this range. If lower bound = upper bound, a range on the whole real line is used (the default). If the lower and upper endpoints are different, points outside the range of these bounds are ignored. Distributions conditional on a range can be specified when IMSL\_BOUNDS is used. By convention, lower\_bound is excluded from the first interval, but upper bound is included in the last interval.

#### IMSL\_CELL\_COUNTS, *float* \*\*p\_cell\_counts (Output)

The address of a pointer to an array containing the cell counts. The cell counts are the observed frequencies in each of the n\_categories cells. On return, the pointer is initialized (through a memory allocation request to malloc), and the array is stored there. Typically, *float* \*p\_cell\_counts is declared; &p\_cell\_counts is used as an argument to this function; and imsl free(p cell counts) is used to free this array.

### IMSL\_CELL\_COUNTS\_USER, *float* cell\_counts[] (Output) If specified, the n\_categories cell counts are returned in the array cell\_counts provided by the user.

IMSL\_CELL\_EXPECTED, *float* \*\*p\_cell\_expected (Output)

The address of a pointer to the cell expected values. The expected value of a cell is the expected count in the cell given that the hypothesized distribution is correct. On return, the pointer is initialized (through a memory allocation request to malloc), and the array is stored there. Typically, float \*p\_cell\_expected is declared; &p\_cell\_expected is used as an argument to this function; and imsl\_free(p\_cell\_expected) is used to free this array.

```
IMSL_CELL_EXPECTED_USER, float cell_expected[] (Output)
   If specified, the n_categories cell expected values are returned in the array cell_expected
   provided by the user.
```
#### IMSL\_CELL\_CHI\_SQUARED, *float* \*\*p\_cell\_chi\_squared (Output)

The address of a pointer to an array of length n categories containing the cell contributions to chi-squared. On return, the pointer is initialized (through a memory allocation request to malloc), and the array is stored there. Typically, *float* \*p cell chi squared is declared; &p\_cell\_chi\_squared is used as an argument to this function; and imsl free(p cell chi squared) is used to free this array.
- IMSL\_CELL\_CHI\_SQUARED\_USER, *float* cell\_chi\_squared[] (Output) If specified, the cell contributions to chi-squared are returned in the array cell chi squared provided by the user.
- IMSL\_FCN\_W\_DATA, *float* user\_proc\_cdf (*float* y, *void* \*data), *void* \*data, (Input) User supplied function that returns the hypothesized, cumulative distribution function at the point *y*, which also accepts a pointer to data that is supplied by the user. data is a pointer to the data to be passed to the user-supplied function. See [Passing Data to User-Supplied Functions](#page-26-0) in the introduction to this manual for more details.

## **Description**

The function imsl f chi squared test performs a chi-squared goodness-of-fit test that a random sample of observations is distributed according to a specified theoretical cumulative distribution. The theoretical distribution, which may be continuous, discrete, or a mixture of discrete and continuous distributions, is specified via the user-defined function user proc cdf. Because the user is allowed to give a range for the observations, a test conditional upon the specified range is performed.

Argument n\_categories gives the number of intervals into which the observations are to be divided. By default, equiprobable intervals are computed by imsl f chi squared test, but intervals that are not equiprobable can be specified (through the use of optional argument IMSL\_CUTPOINTS).

Regardless of the method used to obtain the cutpoints, the intervals are such that the lower endpoint is not included in the interval, while the upper endpoint is always included. If the cumulative distribution function has discrete elements, then user-provided cutpoints should always be used since imsl f chi squared test cannot determine the discrete elements in discrete distributions.

By default, the lower and upper endpoints of the first and last intervals are − ∞ and + ∞, respectively. If IMSL\_BOUNDS is specified, the endpoints are defined by the user via the two arguments lower\_bound and upper\_bound.

A tally of counts is maintained for the observations in *x* as follows. If the cutpoints are specified by the user, the tally is made in the interval to which  $x_{\bm i}$  belongs using the endpoints specified by the user. If the cutpoints are determined by imsl\_f\_chi\_squared\_test, then the cumulative probability at *x<sup>i</sup>* , *F*(*xi* ), is computed via the function user\_proc\_cdf. The tally for *xi* is made in interval number

## $\lfloor mF(x_i) + 1 \rfloor$  where  $m = n$  categories

and  $\lfloor \cdot \rfloor$  is the function that takes the greatest integer that is no larger than the argument of the function. Thus, if the computer time required to calculate the cumulative distribution function is large, user-specified cutpoints may be preferred to reduce the total computing time.

If the expected count in any cell is less than 1, then a rule of thumb is that the chi-squared approximation may be suspect. A warning message to this effect is issued in this case, as well as when an expected value is less than 5.

On some platforms, imsl f chi squared test can evaluate the user-supplied function user proc cdf in parallel. This is done only if the function imsl omp options is called to flag user-defined functions as thread-safe. A function is thread-safe if there are no dependencies between calls. Such dependencies are usually the result of writing to global or static variables

## Programming Notes

The user must supply a function user  $proc$  cdf with calling sequence user  $proc$  cdf (y), that returns the value of the cumulative distribution function at any point y in the (optionally) specified range. Many of the cumulative distribution functions in [Special Functions](#page-1007-0) can be used for user\_proc\_cdf, either directly, if the calling sequence is correct, or indirectly, if, for example, the sample means and standard deviations are to be used in computing the theoretical cumulative distribution function.

## Examples

### **Example 1**

This example illustrates the use of imsl f chi squared test on a randomly generated sample from the normal distribution. One-thousand randomly generated observations are tallied into 10 equiprobable intervals. The null hypothesis that the sample is from a normal distribution is specified by use of the imsl f normal cdf (see [Special Functions](#page-1007-0)) as the hypothesized distribution function. In this example, the null hypothesis is not rejected.

```
#include <imsl.h>
#include <stdio.h>
#define SEED 123457
% #define N_CATEGORIES 10<br>#define N_OBSERVATIONS 1000
#define N<sup>o</sup>OBSERVATIONS
int main()
{
  float *x, p value;
   imsl_omp_options(
        IMSL_SET_FUNCTIONS_THREAD_SAFE, 1,
       0);
  imsl random seed set(SEED);
   /* Generate Normal deviates */
   x = imsl f random normal (
      N_OBSERVATIONS,
```

```
 0);
   /* Perform chi squared test */
  p value = imsl f chi squared test (imsl f normal cdf,
       N OBSERVATIONS,
        N_CATEGORIES, x,
       0\bar{\ };
   /* Print results */
  printf ("p value 87.4f\n", p value);
}
```
### **Output**

p value 0.1546

### **Example 2**

In this example, some optional arguments are used for the data in the initial example.

```
#include <imsl.h>
#define SEED 123457
#define N_CATEGORIES 10
#define NOBSERVATIONS
int main()
{
  float *cell counts, *cutpoints, *cell chi squared;
  float chi squared statistics[3], *x;char *stat row labels[] = {"chi-squared", "degrees of freedom",
                                     "p-value"};
  imsl_omp_options(IMSL_SET_FUNCTIONS_THREAD_SAFE, 1, 0);
  imsl random seed set(SEED);
                                 /* Generate Normal deviates */
  x = imsl f random normal (N OBSERVATIONS, 0);
                                /* Perform chi squared test */
   chi squared statistics[2] =imsl f chi squared test (imsl f normal cdf,
                N_OBSERVATIONS, N_CATEGORIES, x, 
IMSL CUTPOINTS, &cutpoints,
 IMSL_CELL_COUNTS, &cell_counts, 
                IMSL_CELL_CHI_SQUARED, &cell_chi_squared, 
               IMSL<sup>CHI</sup> SQUARED, &chi squared statistics[0],
               IMSL<sup>T</sup>DEGREES OF FREEDOM, &chi squared statistics[1],
               0);
                                /* Print results */
   imsl f write matrix ("\nChi Squared Statistics\n", 3, 1,
                         chi_squared_statistics,
                         IMSL_ROW_LABELS, stat_row_labels,
\overline{\phantom{a}} (b) \overline{\phantom{a}} (b) \overline{\phantom{a}} (c) \overline{\phantom{a}} (e) \overline{\phantom{a}} imsl_f_write_matrix ("Cut Points", 1, N_CATEGORIES-1, cutpoints, 0);
imsl f write matrix ("Cell Counts", 1, \overline{N} CATEGORIES, cell counts,
                   0);
```
Statistics and Random Number Generation chi\_squared\_test

```
imsl f write matrix ("Cell Contributions to Chi-Squared", 1,
               N CATEGORIES, cell chi squared,
               0\bar{\ };
```
### **Output**

}

```
 Chi Squared Statistics
chi-squared 13.18<br>degrees of freedom 9.00
degrees of freedom 9.00<br>p-value 0.15
p-value
    1 Cut Points<br>1 2 3
1 and 2 3 4 5 6
 -1.282 -0.842 -0.524 -0.253 -0.000 0.253
 7 8 9
   0.524 0.842 1.282
    1 Cell Counts<br>1 2 3 4
 1 2 3 4 5 6
 106 109 89 92 83 87
 7 8 9 10
 110 104 121 99
   Cell Contributions to Chi-Squared<br>1 2 3 4 5
1 and 2 3 4 5 6
 0.36 0.81 1.21 0.64 2.89 1.69
 7 8 9 10
 1.00 0.16 4.41 0.01
```
### **Example 3**

In this example, a discrete Poisson random sample of size 1000 with parameter  $\theta$  = 5.0 is generated via function imsl f random poisson. In the call to imsl f chi squared test, function imsl f poisson cdf is used as function user proc cdf.

```
#include <imsl.h>
#define SEED 123457<br>#define N CATEGORIES 10
#define N_CATEGORIES 10
#define N_PARAMETERS_ESTIMATED 0
#define N_NUMBERS 1000
#define THETA 5.0
float user proc cdf(float);
int main()
{ int i, *poisson;
  float cell_statistics[3][N_CATEGORIES];<br>float chi squared statistics[3], x[N_NU
            chi squared statistics[3], x[N] NUMBERS];
```
Statistics and Random Number Generation chi\_squared\_test

```
float cutpoints[] = \{1.5, 2.5, 3.5, 4.5, 5.5, 6.5,7.5, 8.5, 9.5};
 char *cell_row_labels[] = {"count", "expected count", 
ell chi-squared"};
 char *cell_col_labels[] = {"Poisson value", "0", "1", "2",
\frac{1}{2} , \frac{1}{2} , \frac{1}{2} , \frac{1}{2} , \frac{1}{2} , \frac{1}{2} , \frac{1}{2} , \frac{1}{2} , \frac{1}{2} , \frac{1}{2} , \frac{1}{2} , \frac{1}{2} , \frac{1}{2} , \frac{1}{2} , \frac{1}{2} , \frac{1}{2} , \frac{1}{2} , \frac{1}{2} , \frac{1 char *stat_row_labels[] = {"chi-squared", "degrees of freedom",
                                     "p-value"};
  imsl omp options(IMSL SET FUNCTIONS THREAD SAFE, 1, 0);
   imsl random seed set(SEED);
                                /* Generate the data */poisson = imsl_random poisson(N NUMBERS, THETA, 0);
                               /* Copy data to a floating point vector*/
   for (i = 0; i < N NUMBERS; i++)x[i] = \text{poisson}[i];chi squared statistics[2] =imsl_f_chi_squared_test(user_proc_cdf, N_NUMBERS, N_CATEGORIES, x,
IMSL CUTPOINTS USER, cutpoints,
IMSL_CELL_COUNTS_USER, &cell_statistics[0][0],
IMSL_CELL_EXPECTED_USER, &cell_statistics[1][0],
IMSL_CELL_CHI_SQUARED_USER, &cell_statistics[2][0],
 IMSL_CHI_SQUARED, &chi_squared_statistics[0],
               IMSL<sup>-DEGREES</sup> OF FREEDOM, &chi<sup>-</sup>squared<sup>-</sup>statistics[1],
                0);
                                /* Print results */
   imsl f write matrix("\nChi-squared statistics\n", 3, 1,
                       &chi squared statistics[0],
                       IMSL_ROW_LABELS, stat_row_labels,<br>0);
\overline{\phantom{a}} (b) \overline{\phantom{a}} (c) \overline{\phantom{a}} (b) \overline{\phantom{a}} (c) \overline{\phantom{a}} (e) \overline{\phantom{a}}imsl f write matrix("\nCell Statistics\n", 3, N CATEGORIES,
                       &cell statistics[0][0],
 IMSL_ROW_LABELS, cell_row_labels,
 IMSL_COL_LABELS, cell_col_labels,
                        0);
}
float user proc cdf(float k)
{
   float cdf v;
  cdf v = imsl f poisson cdf ((int) k, THETA);
  return cdf v_i}
```
### **Output**

Chi-squared statistics

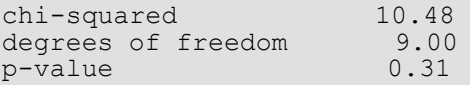

Cell Statistics

Statistics and Random Number Generation chi\_squared\_test

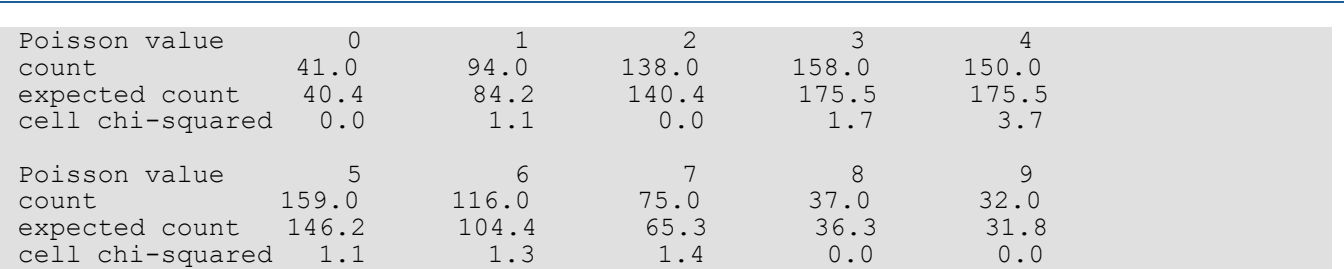

# Warning Errors

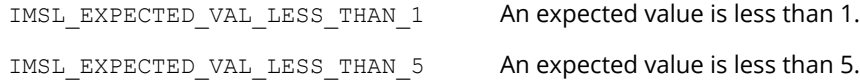

## Fatal Errors

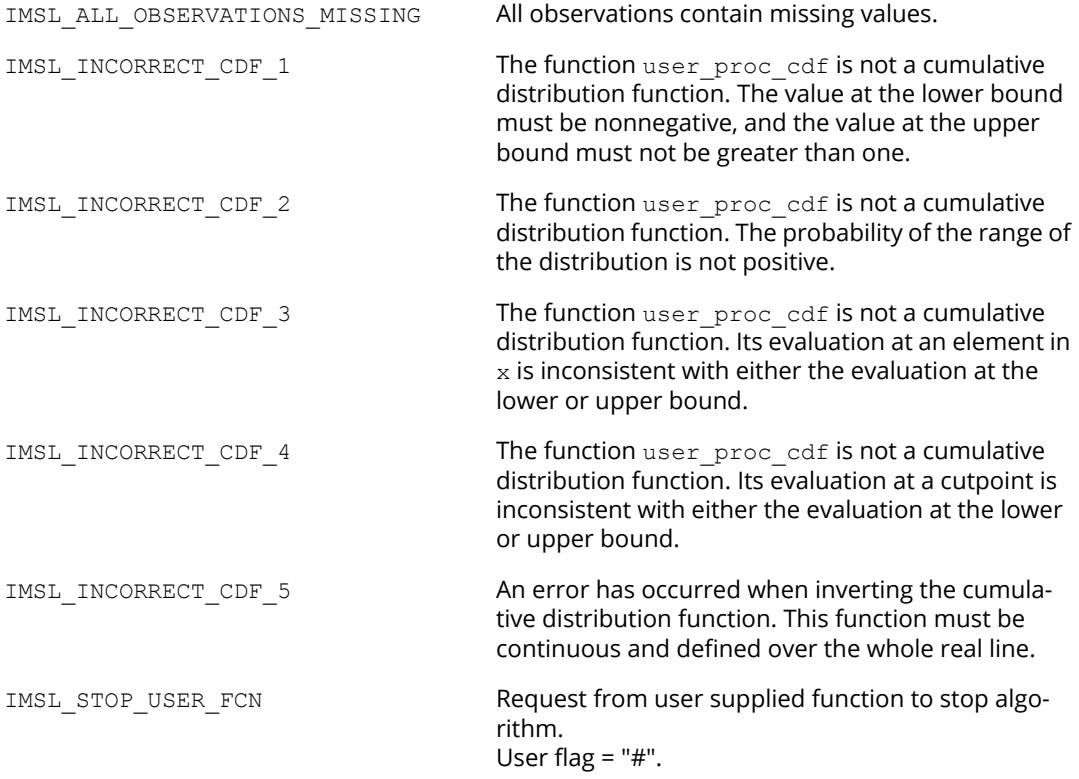

# covariances

## OpenMP

[more...](#page-29-0)

Computes the sample variance-covariance or correlation matrix.

## Synopsis

*#include* <imsl.h>

*float* \*imsl\_f\_covariances (*int* n\_observations, *int* n\_variables, *float* x[], …, 0)

The type *double* function is imsl d covariances.

## Required Arguments

*int* n\_observations (Input) The number of observations.

*int* n\_variables (Input) The number of variables.

*float* x[] (Input) Array of size  $n$  observations  $\times$  n variables containing the matrix of data.

## Return Value

If no optional arguments are used, imsl\_f\_covariances returns a pointer to an n\_variables × n\_variables matrix containing the sample variance-covariance matrix of the observations. The rows and columns of this matrix correspond to the columns of x.

## Synopsis with Optional Arguments

*#include* <imsl.h>

*float* \*imsl\_f\_covariances (*int* n\_observations, *int* n\_variables, *float* x[],

IMSL\_X\_COL\_DIM, *int* x\_col\_dim, IMSL\_VARIANCE\_COVARIANCE\_MATRIX, IMSL\_CORRECTED\_SSCP\_MATRIX, IMSL\_CORRELATION\_MATRIX, IMSL\_STDEV\_CORRELATION\_MATRIX, IMSL\_MEANS, *float* \*\*p\_means, IMSL\_MEANS\_USER, *float* means[], IMSL\_COVARIANCE\_COL\_DIM, *int* covariance\_col\_dim, IMSL\_RETURN\_USER, *float* covariance[], 0)

## Optional Arguments

IMSL\_X\_COL\_DIM, *int* x\_col\_dim (Input) The column dimension of array x. Default: x\_col\_dim = n\_variables

IMSL\_VARIANCE\_COVARIANCE\_MATRIX, *or*

IMSL\_CORRECTED\_SSCP\_MATRIX, *or*

IMSL\_CORRELATION\_MATRIX, *or*

IMSL\_STDEV\_CORRELATION\_MATRIX

Exactly one of these options can be used to specify the type of matrix to be computed.

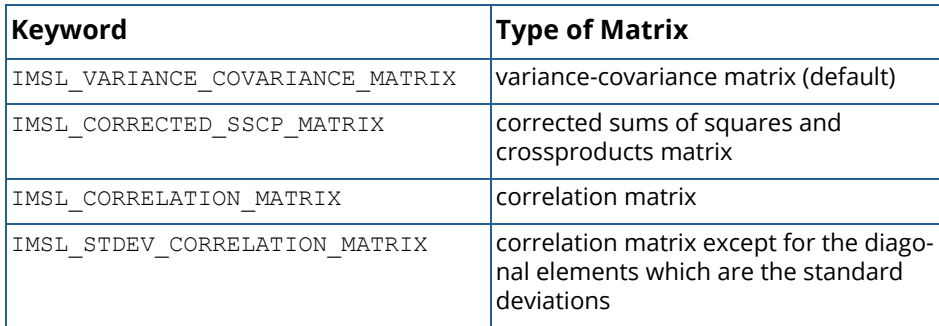

### IMSL\_MEANS, *float* \*\*p\_means (Output)

The address of a pointer to the array containing the means of the variables in  $x$ . The components of the array correspond to the columns of x. On return, the pointer is initialized (through a memory allocation request to malloc), and the array is stored there. Typically, *float* \*p\_means is declared; &p\_means is used as an argument to this function; and imsl\_free(p\_means) is used to free this array.

IMSL\_MEANS\_USER, *float* means[] (Output)

Calculate the n\_variables means and store them in the memory provided by the user. The elements of means correspond to the columns of x.

IMSL\_COVARIANCE\_COL\_DIM, *int* covariance\_col\_dim (Input)

The column dimension of array covariance, if IMSL\_RETURN\_USER is specified, or the column dimension of the return value otherwise.

Default: covariance col dim = n variables

IMSL\_RETURN\_USER, *float* covariance[] (Output) If specified, the output is stored in the array covariance of size  $n$  variables  $\times$  n variables provided by the user.

## **Description**

The function imsl f covariances computes estimates of correlations, covariances, or sums of squares and crossproducts for a data matrix x. The means, (corrected) sums of squares, and (corrected) sums of crossproducts are computed using the method of provisional means. Let

#### $\overline{x}$ *ki*

denote the mean based on *i* observations for the *k*-th variable, and let *cjki* denote the sum of crossproducts (or sum of squares if *j* = *k*) based on *i* observations. Then, the method of provisional means finds new means and sums of crossproducts as follows:

The means and crossproducts are initialized as:

$$
\overline{x}_{k0} = 0.0 \ \ k = 1, \dots, p
$$
  
\n $c_{jk0} = 0.0 \ \ j,k = 1, \dots, p$ 

where  $p$  denotes the number of variables. Letting  $x_{k,i+1}$  denote the *k*-th variable on observation  $i + 1$ , each new observation leads to the following updates for

> $\overline{x}$ *ki*

and *cjki* using update constant *ri*+1:

$$
r_{i+1} = \frac{1}{i+1}
$$
  
\n
$$
\overline{x}_{k,i+1} = \overline{x}_{ki} + (x_{k,i+1} - \overline{x}_{ki})r_{i+1}
$$
  
\n
$$
c_{jk,i+1} = c_{jki} + (x_{j,i+1} - \overline{x}_{ji})(x_{k,i+1} - \overline{x}_{ki})(1 - r_{i+1})
$$

### Usage Notes

The function imsl f covariances uses the following definition of a sample mean:

$$
\overline{x}_k = \frac{\sum_{i=1}^n x_{ki}}{n}
$$

where *n* is the number of observations. The following formula defines the sample covariance, *sj k*, between variables *j* and *k*:

$$
s_{jk} = \frac{\sum_{i=1}^{n} \left(x_{ji} - \overline{x}_j\right) \left(x_{ki} - \overline{x}_k\right)}{n-1}
$$

The sample correlation between variables *j* and *k*, *rjk*, is defined as follows:

$$
r_{jk} = \frac{s_{jk}}{\sqrt{s_{jj} s_{kk}}}
$$

### Examples

### **Example 1**

The first example illustrates the use of imsl\_f\_covariances for the first 50 observations in the Fisher iris data (Fisher 1936). Note in this example that the first variable is constant over the first 50 observations.

```
#include <imsl.h>
#define N_VARIABLES 5
#define N_OBSERVATIONS 50
int main()
{
  float \star covariances;<br>float x \mid 1 = \{1.0, 5\}float x[] = \{1.0, 5.1, 3.5, 1.4, .2, 1.0, 4.9, 3.0, 1.4, .2, \}1.0, 4.7, 3.2, 1.3, .2, 1.0, 4.6, 3.1, 1.5, .2, \frac{1}{10}1.0, 5.0, 3.6, 1.4, .2, 1.0, 5.4, 3.9, 1.7, .4, \frac{1}{4}1.0, 4.6, 3.4, 1.4, .3, 1.0, 5.0, 3.4, 1.5, .2,1.0, 4.4, 2.9, 1.4, .2, 1.0, 4.9, 3.1, 1.5, .1, 1.5, 1.1
```
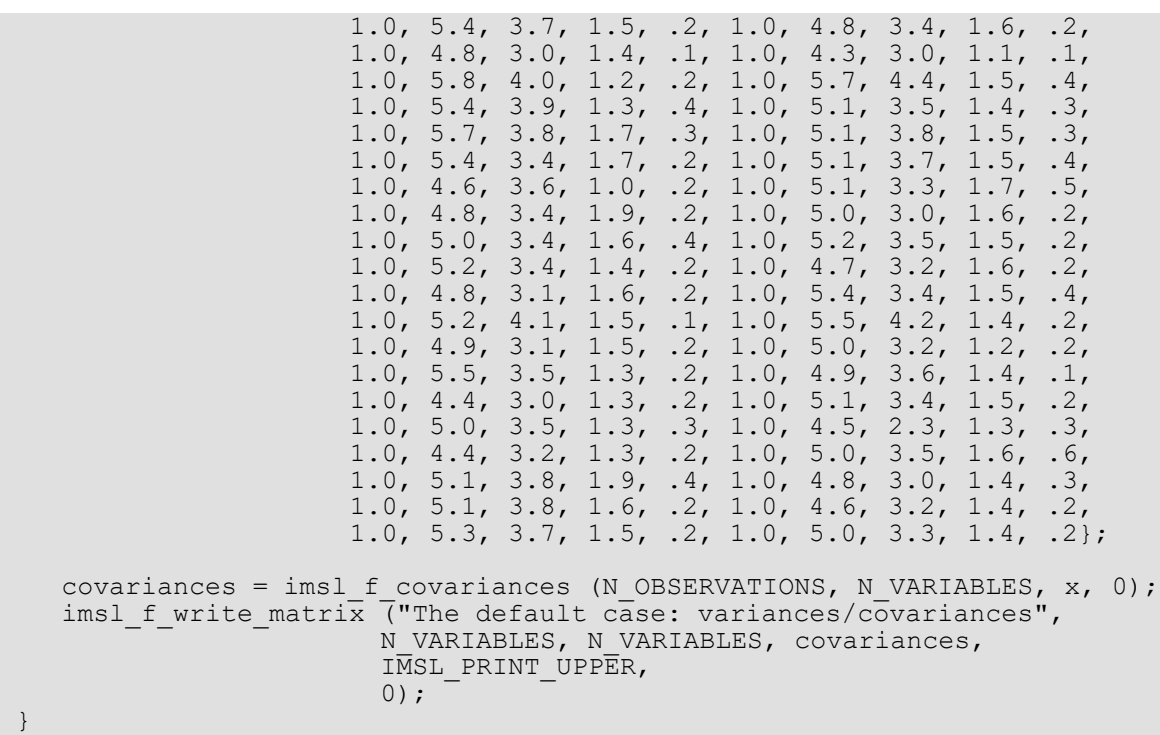

### **Output**

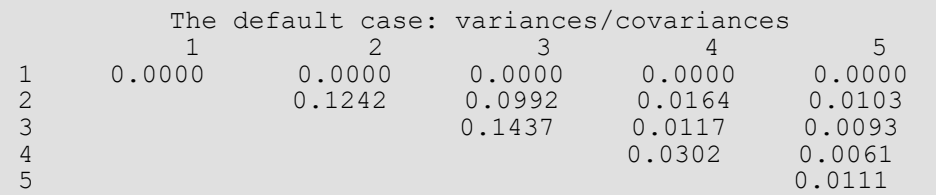

### **Example 2**

This example illustrates the use of some optional arguments in imsl\_f\_covariances. Once again, the first 50 observations in the Fisher iris data are used.

```
#include <imsl.h>
#define N_VARIABLES 5
#define N_OBSERVATIONS 50
int main()
{
  char *title;<br>float *means,
              *means, *correlations;
  float x[] = \{1.0, 5.1, 3.5, 1.4, .2, 1.0, 4.9, 3.0, 1.4, .2, \}1.0, 4.7, 3.2, 1.3, .2, 1.0, 4.6, 3.1, 1.5, .2, \frac{1}{1.5}, \frac{1}{1.5}1.0, 5.0, 3.6, 1.4, .2, 1.0, 5.4, 3.9, 1.7, .4, \frac{1}{2}1.0, 4.6, 3.4, 1.4, .3, 1.0, 5.0, 3.4, 1.5, .2,1.0, 4.4, 2.9, 1.4, 2, 1.0, 4.9, 3.1, 1.5, 1,1.0, 5.4, 3.7, 1.5, .2, 1.0, 4.8, 3.4, 1.6, .2, \frac{1}{6} 1.0, 4.8, 3.0, 1.4, .1, 1.0, 4.3, 3.0, 1.1, .1,
                      1.0, 5.8, 4.0, 1.2, .2, 1.0, 5.7, 4.4, 1.5, .4,
                      1.0, 5.4, 3.9, 1.3, .4, 1.0, 5.1, 3.5, 1.4, .3,
                      1.0, 5.7, 3.8, 1.7, .3, 1.0, 5.1, 3.8, 1.5, .3,
1.0, 5.4, 3.4, 1.7, .2, 1.0, 5.1, 3.7, 1.5, .4, \frac{1}{100}1.0, 4.6, 3.6, 1.0, .2, 1.0, 5.1, 3.3, 1.7, .5, 1.0, 4.6, 3.6, 1.0, 2, 1.0, 5.1, 3.3, 1.7, 1.5,1.0, 4.8, 3.4, 1.9, .2, 1.0, 5.0, 3.0, 1.6, .2, \frac{1}{6}1.0, 5.0, 3.4, 1.6, .4, 1.0, 5.2, 3.5, 1.5, .2, \frac{1}{2}1.0, 5.2, 3.4, 1.4, .2, 1.0, 4.7, 3.2, 1.6, .2, \frac{1}{6} 1.0, 4.8, 3.1, 1.6, .2, 1.0, 5.4, 3.4, 1.5, .4,
                      1.0, 5.2, 4.1, 1.5, .1, 1.0, 5.5, 4.2, 1.4, .2,
                      1.0, 4.9, 3.1, 1.5, .2, 1.0, 5.0, 3.2, 1.2, .2,
                      1.0, 5.5, 3.5, 1.3, .2, 1.0, 4.9, 3.6, 1.4, .1,
                      1.0, 4.4, 3.0, 1.3, .2, 1.0, 5.1, 3.4, 1.5, .2,
                       1.0, 5.0, 3.5, 1.3, .3, 1.0, 4.5, 2.3, 1.3, .3,
1.0, 4.4, 3.2, 1.3, .2, 1.0, 5.0, 3.5, 1.6, .6, 1.0, 4.4, 3.2, 1.3, 1.2, 1.0, 5.0, 3.5, 1.6, 1.6,1.0, 5.1, 3.8, 1.9, .4, 1.0, 4.8, 3.0, 1.4, .3, \frac{1}{3}1.0, 5.1, 3.8, 1.6, .2, 1.0, 4.6, 3.2, 1.4, .2, \frac{1}{2} 1.0, 5.3, 3.7, 1.5, .2, 1.0, 5.0, 3.3, 1.4, .2};
  correlations = imsl f covariances (N OBSERVATIONS,
                     N \overline{VARIABLES-1}, x+1,
                      IMSL_STDEV_CORRELATION_MATRIX,
                      IMSL_X_COL_DIM, N_VARIABLES,
                      IMSL_MEANS, &means,
                      0);
   imsl f write matrix ("Means\n", 1, N VARIABLES-1, means, 0);
   title = "Correlations with Standard Deviations on the Diagonal\n";
   imsl f write matrix (title, N VARIABLES-1, N VARIABLES-1,
                        correlations, IMSL PRINT UPPER,
\overline{\phantom{a}} (b) \overline{\phantom{a}} (b) \overline{\phantom{a}} (c) \overline{\phantom{a}} (e) \overline{\phantom{a}}}
```
### **Output**

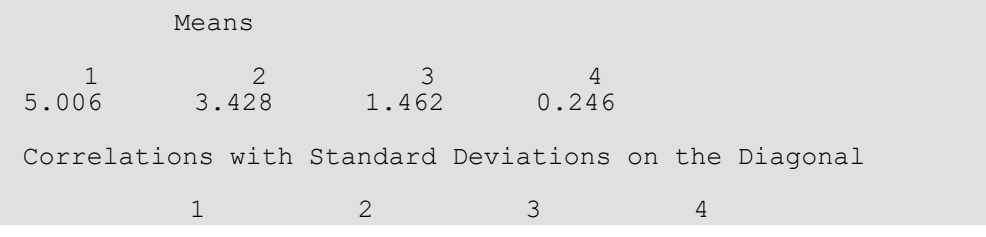

Statistics and Random Number Generation covariances

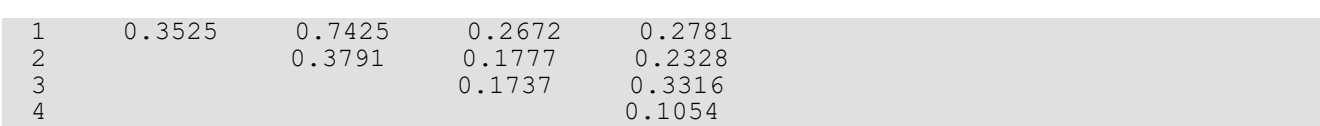

## Warning Errors

IMSL\_CONSTANT\_VARIABLE Correlations are requested, but the observations on one or more variables are constant. The corresponding correlations are set to NaN.

# regression

Fits a multiple linear regression model using least squares.

## Synopsis

*#include* <imsl.h>

*float* \*imsl\_f\_regression (*int* n\_observations, *int* n\_independent, *float* x[], *float* y[], …, 0)

The type *double* function is imsl d regression.

## Required Arguments

*int* n observations (Input) The number of observations.

```
int n independent (Input)
    The number of independent (explanatory) variables.
```

```
float x[] (Input)
    Array of size n observations \times n independent containing the matrix of independent
    (explanatory) variables.
```
*float* y[] (Input) Array of length n observations containing the dependent (response) variable.

## Return Value

If the optional argument IMSL\_NO\_INTERCEPT is not used, imsl\_f\_regression returns a pointer to an array of length n independent + 1 containing a least-squares solution for the regression coefficients. The estimated intercept is the initial component of the array.

## Synopsis with Optional Arguments

```
#include <imsl.h>
```
*float* \*imsl\_f\_regression (*int* n\_observations, *int* n\_independent, *float* x[], *float* y[],

IMSL\_X\_COL\_DIM, *int* x\_col\_dim, IMSL\_NO\_INTERCEPT, IMSL\_TOLERANCE, *float* tolerance, IMSL\_RANK, *int* \*rank, IMSL\_COEF\_COVARIANCES, *float* \*\*p\_coef\_covariances, IMSL\_COEF\_COVARIANCES\_USER, *float* coef\_covariances[], IMSL\_COV\_COL\_DIM, *int* cov\_col\_dim, IMSL\_X\_MEAN, *float* \*\*p\_x\_mean, IMSL\_X\_MEAN\_USER, *float* x\_mean[], IMSL\_RESIDUAL, *float* \*\*p\_residual, IMSL\_RESIDUAL\_USER, *float* residual[], IMSL\_ANOVA\_TABLE, *float* \*\*p\_anova\_table, IMSL\_ANOVA\_TABLE\_USER, *float* anova\_table[], IMSL\_RETURN\_USER, *float* coefficients[], 0)

### Optional Arguments

IMSL\_X\_COL\_DIM, *int* x\_col\_dim (Input) The column dimension of x. Default: x col dim = n independent

IMSL\_NO\_INTERCEPT

By default, the fitted value for observation *i* is

$$
\hat{\beta}_0 + \hat{\beta}_1 x_1 + \dots + \hat{\beta}_k x_k
$$

where  $k = n$  independent. If IMSL\_NO\_INTERCEPT is specified, the intercept term

#### *β* ^ 0

is omitted from the model.

IMSL\_TOLERANCE, *float* tolerance (Input)

The tolerance used in determining linear dependence. For imsl f regression, tolerance = 100 ximsl f machine(4) is the default choice. For imsl d regression, tolerance =  $100 \times \text{imsl}$  d machine(4) is the default. See imsl f machine.

IMSL\_RANK, *int* \*rank (Output)

The rank of the fitted model is returned in  $*rank.$ 

### IMSL\_COEF\_COVARIANCES, *float* \*\*p\_coef\_covariances (Output)

The address of a pointer to the *m* × *m* array containing the estimated variances and covariances of the estimated regression coefficients. Here, *m* is the number of regression coefficients in the model. If IMSL NO INTERCEPT is specified,  $m = n$  independent; otherwise,

 $m = n$  independent + 1. On return, the pointer is initialized (through a memory allocation request to malloc), and the array is stored there. Typically, *float* \*p\_coef\_covariances is declared; &p\_coef\_covariances is used as an argument to this function; and imsl free(p coef covariances) is used to free this array.

### IMSL\_COEF\_COVARIANCES\_USER, *float* coef\_covariances[] (Output)

If specified, coef covariances is an array of length  $m \times m$  containing the estimated variances and covariances of the estimated coefficients where *m* is the number of regression coefficients in the model.

IMSL\_COV\_COL\_DIM, *int* cov\_col\_dim (Input)

The column dimension of array coef covariance.

Default: cov\_col\_dim = *m* where *m* is the number of regression coefficients in the model.

### IMSL\_X\_MEAN, *float* \*\*p\_x\_mean (Output)

The address of a pointer to the array containing the estimated means of the independent variables. On return, the pointer is initialized (through a memory allocation request to malloc), and the array is stored there. Typically, *float*  $*p \times me$ an is declared;  $\&p \times me$ an is used as an argument to this function; and  $imsl$   $free(p \times mean)$  is used to free this array.

### IMSL\_X\_MEAN\_USER, *float* x\_mean[] (Output)

If specified, x mean is an array of length n independent provided by the user. On return, x\_mean contains the means of the independent variables.

IMSL\_RESIDUAL, *float* \*\*p\_residual (Output)

The address of a pointer to the array containing the residuals. On return, the pointer is initialized (through a memory allocation request to malloc), and the array is stored there. Typically, *float* \*p\_residual is declared; &p\_residual is used as argument to this function; and imsl free(p residual) is used to free this array.

IMSL\_RESIDUAL\_USER, *float* residual[] (Output)

If specified, residual is an array of length n observations provided by the user. On return, residual contains the residuals.

### IMSL\_ANOVA\_TABLE, *float* \*\*p\_anova\_table (Output)

The address of a pointer to the array containing the analysis of variance table. On return, the pointer is initialized (through a memory allocation request to malloc), and the array is stored there. Typically, *float* \*p\_anova\_table is declared; &p\_anova\_table is used as argument to this function; and imsl free(p anova table) is used to free this array.

The analysis of variance statistics are given as follows:

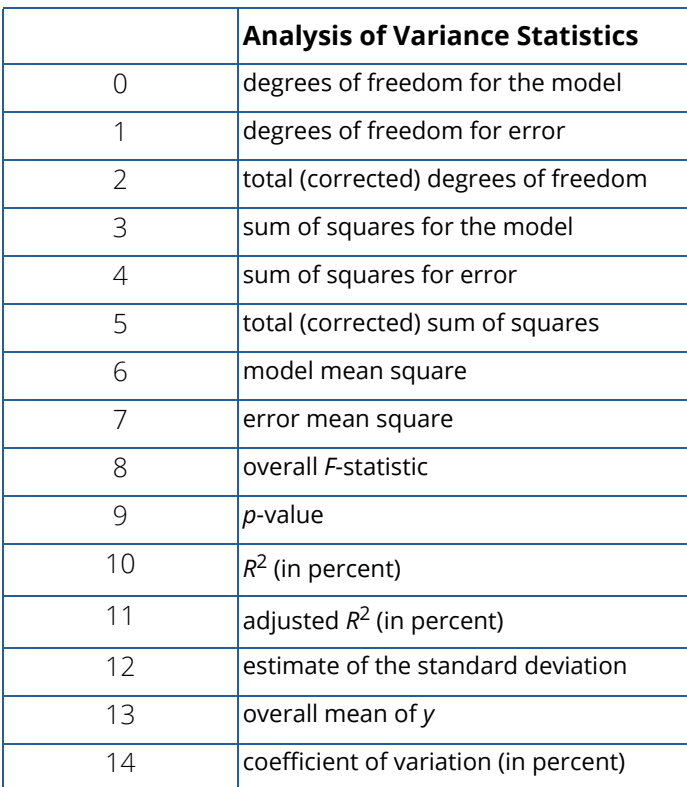

IMSL\_ANOVA\_TABLE\_USER, *float* anova\_table[] (Output)

If specified, the 15 analysis of variance statistics listed above are computed and stored in the array anova table provided by the user.

IMSL\_RETURN\_USER, *float* coefficients[] (Output)

If specified, the least-squares solution for the regression coefficients is stored in array coefficients provided by the user. If IMSL\_NO\_INTERCEPT is specified, the array requires  $m = n$  independent units of memory; otherwise, the number of units of memory required to store the coefficients is  $m = n$  independent + 1.

## **Description**

The function imsl\_f\_regression fits a multiple linear regression model with or without an intercept. By default, the multiple linear regression model is

```
y<sub><i>i</sub></sub> =β
    0
   +\beta
```
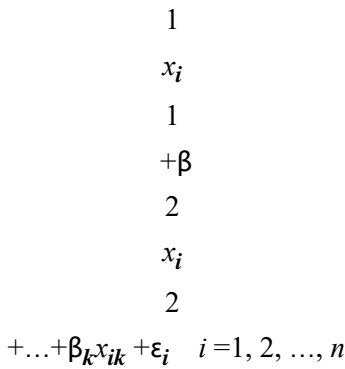

where the observed values of the  $y_{\bm i}$ 's (input in  $\rm y$ ) are the responses or values of the dependent variable; the  $x_{\bm i1}$ 's, *x*<sub>*i*</sub><sup>2's, …, *x*<sub>*ik*</sub>'s (input in x) are the settings of the *k* (input in n\_independent) independent variables;  $\beta_0$ ,  $\beta_1$ , …,</sup> β*k* are the regression coefficients whose estimated values are to be output by imsl\_f\_regression; and the  $\epsilon_i$ 's are independently distributed normal errors each with mean zero and variance  $\sigma^2$ . Here,  $n$  is the number of rows in the augmented matrix (x,y), i.e., *n* equals n observations. Note that by default, **β**<sub>0</sub> is included in the model.

The function imsl f regression computes estimates of the regression coefficients by minimizing the sum of squares of the deviations of the observed response *yi* from the fitted response

#### *y* ^ *i*

for the *n* observations. This minimum sum of squares (the error sum of squares) is output as one of the analysis of variance statistics if IMSL\_ANOVA\_TABLE (or IMSL\_ANOVA\_TABLE\_USER) is specified and is computed as

$$
SSE = \sum_{i=1}^{n} (y_i - \hat{y}_i)^2
$$

Another analysis of variance statistic is the total sum of squares. By default, the total sum of squares is the sum of squares of the deviations of *yi* from its mean

*y* ─

the so-called *corrected total sum of squares*. This statistic is computed as

$$
SST = \sum_{i=1}^{n} (y_i - \overline{y})^2
$$

When <code>IMSL\_NO\_INTERCEPT</code> is specified, the total sum of squares is the sum of squares of  $y_{\bm{i}}$ , the so-called *uncorrected total sum of squares*. This is computed as

$$
SST = \sum_{i=1}^{n} y_i^2
$$

See Draper and Smith (1981) for a good general treatment of the multiple linear regression model, its analysis, and many examples.

In order to compute a least-squares solution, imsl f regression performs an orthogonal reduction of the matrix of regressors to upper-triangular form. The reduction is based on one pass through the rows of the augmented matrix (x, y) using fast Givens transformations. (See Golub and Van Loan 1983, pp. 156-162; Gentleman 1974.) This method has the advantage that the loss of accuracy resulting from forming the crossproduct matrix used in the normal equations is avoided.

By default, the current means of the dependent and independent variables are used to internally center the data for improved accuracy. Let *x<sub>i</sub>* be a column vector containing the *j-*th row of data for the independent variables. Let

 $\overline{x}_i$  represent the mean vector for the independent variables given the data for rows 1, 2, …, *i*. The current mean vector is defined to be

$$
\overline{x}_i = \frac{\sum_{j=1}^i x_j}{i}
$$

The *i-*th row of data has  $\overline{x}_i$  subtracted from it and is then weighted by *i/*(*i*  $-$  1). Although a crossproduct matrix is not computed, the validity of this centering operation can be seen from the following formula for the sum of squares and crossproducts matrix:

$$
\sum_{i=1}^{n} (x_i - \overline{x}_n)(x_i - \overline{x}_n)^T = \sum_{i=2}^{n} \frac{i}{i-1} (x_i - \overline{x}_i)(x_i - \overline{x}_i)^T
$$

An orthogonal reduction on the centered matrix is computed. When the final computations are performed, the intercept estimate and the first row and column of the estimated covariance matrix of the estimated coefficients are updated (if IMSL\_COEF\_COVARIANCES or IMSL\_COEF\_COVARIANCES\_USER is specified) to reflect the statistics for the original (uncentered) data. This means that the estimate of the intercept is for the uncentered data.

As part of the final computations, imsl regression checks for linearly dependent regressors. In particular, linear dependence of the regressors is declared if any of the following three conditions are satisfied:

- A regressor equals zero.
- Two or more regressors are constant.
- $\sqrt{1-R_{i+1,\,2,\,...,\,i-1}^2}$  is less than or equal to <code>tolerance</code>. Here,  $R_{i,1,2,...,i-1}$  is the multiple correlation coefficient of the *i*-th independent variable with the first *i* − 1 independent variables. If no intercept is in the model, the "multiple correlation" coefficient is computed without adjusting for the mean.

On completion of the final computations, if the *i*-th regressor is declared to be linearly dependent upon the previous *i* − 1 regressors, then the *i*-th coefficient estimate and all elements in the *i*-th row and *i*-th column of the estimated variance-covariance matrix of the estimated coefficients (if IMSL\_COEF\_COVARIANCES or IMSL\_COEF\_COVARIANCES\_USER is specified) are set to zero. Finally, if a linear dependence is declared, an informational (error) message, code IMSL\_RANK\_DEFICIENT, is issued indicating the model is not full rank.

### Examples

### **Example 1**

A regression model

```
y_i = \beta_0 + \beta_1 x_{i1} + \beta_2 x_{i2} + \beta_3 x_{i3} + \varepsilon_i i = 1,2, …, 9
```
is fitted to data taken from Maindonald (1984, pp. 203-204).

```
#include <imsl.h>
#define INTERCEPT 1
#define N_INDEPENDENT 3
#define N_COEFFICIENTS (INTERCEPT + N_INDEPENDENT)
#define N_OBSERVATIONS 9
int main()
{
  float *coefficients;
  float x[] [N INDEPENDENT] = {7.0, 5.0, 6.0,
                              2.0,-1.0, 6.0,
                              7.0, 3.0, 5.0,
                             -3.0, 1.0, 4.0,
                              2.0,-1.0, 0.0,
2.0, 1.0, 7.0,-3.0, -1.0, 3.0,2.0, 1.0, 1.0,2.0, 1.0, 4.0;float y[] = \{7.0, -5.0, 6.0, 5.0, 5.0, -2.0, 0.0, 8.0, 3.0\};
   coefficients = imsl_f_regression(N_OBSERVATIONS, N_INDEPENDENT, 
                            (float *) x, y, 0);
  imsl f write matrix("Least-Squares Coefficients", 1, N COEFFICIENTS,
                   coefficients, 
                   IMSL_COL_NUMBER_ZERO,
                   0);
}
```
### **Output**

```
Least-Squares Coefficients<br>0 1 2
0 1 2 3<br>
7.733 -0.200 2.333 -1.6-1.667
```
### **Example 2**

A weighted least-squares fit is computed using the model

```
y<sub><i>i</sub></sub> =β
              0
             xi
              0
             +\beta1
             xi
              1
             +<b>β</b>2
             xi
              2
+\varepsilon_i i =1, 2, …, 4
```
and weights 1/*i* 2 discussed by Maindonald (1984, pp. 67-68). In order to compute the weighted least-squares fit, using an ordinary least-squares function (imsl f regression), the regressors (including the column of ones for the intercept term) and the responses must be transformed prior to invocation of imsl f regression. Specifically, the *i*-th response and regressors are multiplied by a square root of the *i*-th weight.

IMSL\_NO\_INTERCEPT must be specified since the column of ones corresponding to the intercept term in the untransformed model is transformed by the weights and is regarded as an additional independent variable.

In the example, IMSL ANOVA TABLE is specified. The minimum sum of squares for error in terms of the original untransformed regressors and responses for this weighted regression is

$$
SSE = \sum_{i=1}^{4} w_i (y_i - \hat{y}_i)^2
$$

where  $w_{\bm i}$  = 1/*i*<sup>2</sup>. Also, since <code>IMSL\_NO\_INTERCEPT</code> is specified, the uncorrected total sum-of-squares terms of the original untransformed responses is

$$
SST = \sum_{i=1}^{4} w_i y_i^2
$$

```
#include <imsl.h>
#include <math.h>
#define N_INDEPENDENT 3
#define N<sup>-</sup>COEFFICIENTS N INDEPENDENT
#define N_OBSERVATIONS 4
int main()
{
   int i, j;float *coefficients, w, anova_table[15], power;<br>float x[][N INDEPENDENT] = \{1.0, -2.0, 0.0,x[] [N INDEPENDENT] = {1.0, -2.0, 0.0,
                                      1.0, -1.0, 2.0, 
                                      1.0, 2.0, 5.0,
  float y[] = \{-3.0, 1.0, 2.0, 6.0\};y[] = \{-3.0, 1.0, 2.0, 6.0\}; char *anova_row_labels[] = {
                   "degrees of freedom for regression", 
                  "degrees of freedom for error",
 "total (uncorrected) degrees of freedom",
 "sum of squares for regression", 
                   "sum of squares for error", 
                   "total (uncorrected) sum of squares",
                   "regression mean square", 
                   "error mean square", "F-statistic",
                   "p-value", "R-squared (in percent)", 
                   "adjusted R-squared (in percent)",
                   "est. standard deviation of model error", 
                  "overall mean of y",
                   "coefficient of variation (in percent)"};
  power = 0.0;
  for (i = 0; i < N OBSERVATIONS; i++) {
      power += 1.0; /* The square root of the weight */
      w = sqrt(1.0 / (power*power)); /* Transform response */
      y[i] *= w;
                                /* Transform regressors */
       for (j = 0; j < N INDEPENDENT; j++)x[i][j] \checkmark = w;
    }
   coefficients = imsl_f_regression(N_OBSERVATIONS, N_INDEPENDENT,
                                    (float *)x, y,
                                     IMSL_NO_INTERCEPT,
                                     IMSL_ANOVA_TABLE_USER,
                                    anova table, 0);
   imsl f write matrix("Least-Squares Coefficients", 1,
                        N_COEFFICIENTS, coefficients, 0);
   imsl f write matrix(\overline{u}* * * Analysis of Variance * * *\n", 15, 1,
                        anova_table, IMSL_ROW_LABELS, anova_row_labels,
                       IMSL WRITE FORMAT, "\overline{\S}10.2f", 0);}
```
1304

#### **Output**

Least-Squares Coefficients<br>1 2 3 1 2 3 -1.431 0.658 0.748 \* \* \* Analysis of Variance \* \* \* degrees of freedom for regression 3.00<br>degrees of freedom for error 1.00 degrees of freedom for error  $1.00$ total (uncorrected) degrees of freedom 4.00 sum of squares for regression 10.93 sum of squares for error 1.01 total (uncorrected) sum of squares 11.94<br>regression mean square 3.64 regression mean square  $3.64$ <br>error mean square  $1.01$ error mean square 1.01<br>
F-statistic 3.60 F-statistic 3.60<br>
p-value 0.37 p-value 0.37<br>R-squared (in percent) 0.37<br>91.52 R-squared (in percent) 91.52 adjusted R-squared (in percent) 66.08 est. standard deviation of model error 1.01 overall mean of  $y$  -0.08 coefficient of variation (in percent) -1207.73

## Warning Errors

IMSL RANK DEFICIENT The model is not full rank. There is not a unique least-squares solution.

# poly\_regression

Performs a polynomial least-squares regression.

## Synopsis

*#include* <imsl.h>

```
float *imsl_f_poly_regression (int n_observations, float x[], float y[], int degree, …, 0)
```
The type *double* procedure is imsl d poly regression.

### Required Arguments

*int* n\_observations (Input) The number of observations.

*float* x[] (Input) Array of length n observations containing the independent variable.

*float* y[] (Input) Array of length n observations containing the dependent variable.

*int* degree (Input) The degree of the polynomial.

## Return Value

A pointer to the vector of size degree +1 containing the coefficients of the fitted polynomial. If a fit cannot be computed, then NULL is returned.

## Synopsis with Optional Arguments

```
#include <imsl.h>
float *imsl_f_poly_regression (int n_observations, float xdata[], float ydata[], 
   int degree,
       IMSL_WEIGHTS, float weights[],
       IMSL_SSQ_POLY, float **p_ssq_poly,
```
IMSL\_SSQ\_POLY\_USER, *float* ssq\_poly[], IMSL\_SSQ\_POLY\_COL\_DIM, *int* ssq\_poly\_col\_dim, IMSL\_SSQ\_LOF, *float* \*\*p\_ssq\_lof, IMSL\_SSQ\_LOF\_USER, *float* ssq\_lof[], IMSL\_SSQ\_LOF\_COL\_DIM, *int* ssq\_lof\_col\_dim, IMSL\_X\_MEAN, *float* \*x\_mean, IMSL\_X\_VARIANCE, *float* \*x\_variance, IMSL\_ANOVA\_TABLE, *float* \*\*p\_anova\_table, IMSL\_ANOVA\_TABLE\_USER, *float* anova\_table[], IMSL\_DF\_PURE\_ERROR, *int* \*df\_pure\_error, IMSL\_SSQ\_PURE\_ERROR, *float* \*ssq\_pure\_error, IMSL\_RESIDUAL, *float* \*\*p\_residual, IMSL\_RESIDUAL\_USER, *float* residual[], IMSL\_RETURN\_USER, *float* coefficients[], 0)

## Optional Arguments

```
IMSL_WEIGHTS, float weights[] (Input)
```
Array with n observations components containing the vector of weights for the observation. If this option is not specified, all observations have equal weights of one.

IMSL\_SSQ\_POLY, *float* \*\*p\_ssq\_poly (Output)

The address of a pointer to the array containing the sequential sums of squares and other statistics. On return, the pointer is initialized (through a memory allocation request to malloc), and the array is stored there. Typically, *float* \*p\_ssq\_poly is declared; &p\_ssq\_poly is used as an argument to this function; and  $\mathtt{imsl\_free}$  (p\_ssq\_poly) is used to free this array. Row *i* corresponds to  $x^{\boldsymbol{i}},$ *i* = 1, …, degree, and the columns are described as follows:

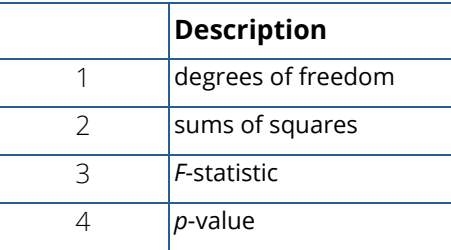

IMSL\_SSQ\_POLY\_USER, *float* ssq\_poly[] (Output)

Array of size degree × 4 containing the sequential sums of squares for a polynomial fit described under optional argument IMSL\_SSQ\_POLY.

```
IMSL_SSQ_POLY_COL_DIM, int ssq_poly_col_dim (Input)
   The column dimension of ssq poly.
   Default: ssq_poly_col_dim = 4
```
### IMSL\_SSQ\_LOF, *float* \*\*p\_ssq\_lof (Output)

The address of a pointer to the array containing the lack-of-fit statistics. On return, the pointer is initialized (through a memory allocation request to malloc), and the array is stored there. Typically, *float* \*p\_ssq\_lof is declared; &p\_ssq\_lof is used as an argument to this function; and imsl\_free(p\_ssq\_lof) is used to free this array. Row *i* corresponds to *x<sup>i</sup>* , *i* = 1, …, degree, and the columns are described in the following table:

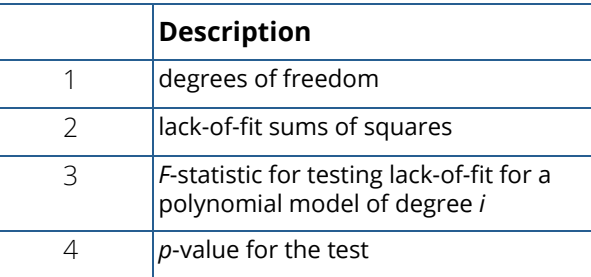

IMSL\_SSQ\_LOF\_USER, *float* ssq\_lof[] (Output)

Array of size degree  $\times$  4 containing the matrix of lack-of-fit statistics described under optional argument IMSL\_SSQ\_LOF.

IMSL\_SSQ\_LOF\_COL\_DIM, *int* ssq\_lof\_col\_dim (Input)

The column dimension of ssq\_lof. Default: ssq\_lof\_col\_dim = 4

- IMSL\_X\_MEAN, *float* \*x\_mean (Output) The mean of *x*.
- IMSL\_X\_VARIANCE, *float* \*x\_variance (Output) The variance of *x.*

### IMSL\_ANOVA\_TABLE, *float* \*\*p\_anova\_table (Output)

The address of a pointer to the array containing the analysis of variance table. On return, the pointer is initialized (through a memory allocation request to malloc), and the array is stored there. Typically, *float* \*p\_anova\_table is declared; &p\_anova\_table is used as an argument to this function; and imsl free (p anova table) is used to free this array.

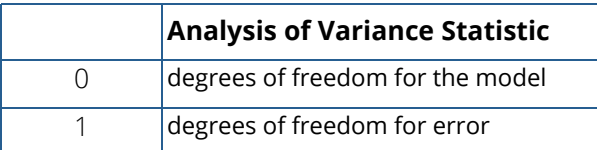

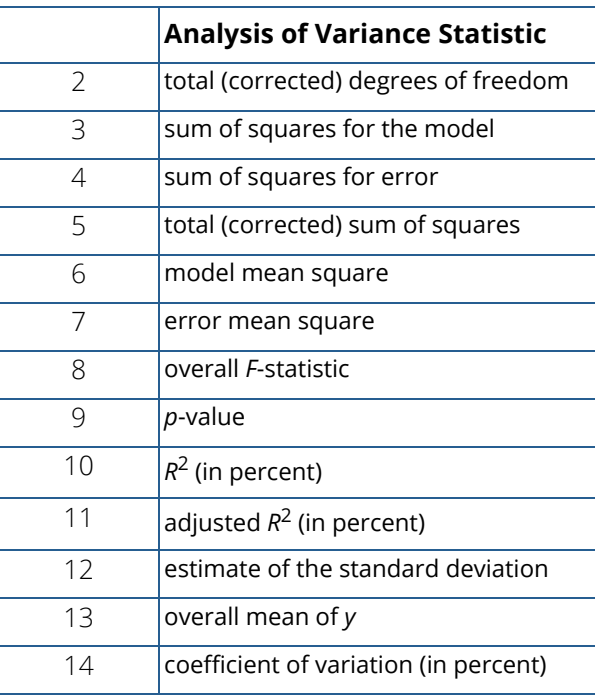

- IMSL\_ANOVA\_TABLE\_USER, *float* anova\_table[] (Output) Array of size 15 containing the analysis variance statistics listed under optional argument IMSL\_ANOVA\_TABLE.
- IMSL\_DF\_PURE\_ERROR, *int* \*df\_pure\_error (Output) If specified, the degrees of freedom for pure error are returned in df\_pure\_error.
- IMSL\_SSQ\_PURE\_ERROR, *float* \*ssq\_pure\_error (Output) If specified, the sums of squares for pure error are returned in ssq\_pure\_error.

IMSL\_RESIDUAL, *float* \*\*p\_residual (Output)

The address of a pointer to the array containing the residuals. On return, the pointer is initialized (through a memory allocation request to malloc), and the array is stored there. Typically, *float* \*p\_residual is declared; &p\_residual is used as an argument to this function; and imsl free(p residual) is used to free this array.

IMSL\_RESIDUAL\_USER, *float* residual[] (Output)

If specified, residual is an array of length n observations provided by the user. On return, residual contains the residuals.

IMSL\_RETURN\_USER, *float* coefficients[] (Output)

If specified, the least-squares solution for the regression coefficients is stored in array coefficients of size degree + 1 provided by the user.

## **Description**

The function imsl f poly regression computes estimates of the regression coefficients in a polynomial (curvilinear) regression model. In addition to the computation of the fit, imsl\_f\_poly\_regression computes some summary statistics. Sequential sums of squares attributable to each power of the independent variable (stored in  $ssq$   $poly$ ) are computed. These are useful in assessing the importance of the higher order powers in the fit. Draper and Smith (1981, pp. 101-102) and Neter and Wasserman (1974, pp. 278-287) discuss the interpretation of the sequential sums of squares. The statistic  $R^2$  is the percentage of the sum of squares of *y* about its mean explained by the polynomial curve. Specifically,

$$
R^{2} = \frac{\sum (\hat{y}_{i} - \overline{y})^{2}}{\sum (y_{1} - \overline{y})^{2}} 100\%
$$

where  $\hat{\bm{\mathsf{y}}}_i$  is the fitted *y* value at  $x_{\bm{i}}$  and  $\overline{\bm{y}}$  is the mean of *y.* This statistic is useful in assessing the overall fit of the curve to the data.  $R^2$  must be between 0% and 100%, inclusive.  $R^2$  = 100% indicates a perfect fit to the data.

Estimates of the regression coefficients in a polynomial model are computed using orthogonal polynomials as the regressor variables. This reparameterization of the polynomial model in terms of orthogonal polynomials has the advantage that the loss of accuracy resulting from forming powers of the *x*-values is avoided. All results are returned to the user for the original model (power form).

The function imsl f poly regression is based on the algorithm of Forsythe (1957). A modification to Forsythe's algorithm suggested by Shampine (1975) is used for computing the polynomial coefficients. A discussion of Forsythe's algorithm and Shampine's modification appears in Kennedy and Gentle (1980, pp. 342-347).

## Examples

### **Example 1**

A polynomial model is fitted to data discussed by Neter and Wasserman (1974, pp. 279-285). The data set contains the response variable *y* measuring coffee sales (in hundred gallons) and the number of self-service coffee dispensers. Responses for 14 similar cafeterias are in the data set. A graph of the results also is given.

```
#include <imsl.h>
#define DEGREE 2
#define NOBS
int main()
{
  float *coefficients;
  float x[] = \{0.0, 0.0, 1.0, 1.0, 2.0, 2.0, 4.0, \}
```

```
4.0, 5.0, 5.0, 6.0, 6.0, 7.0, 7.0;<br>float y[] = \{508.1, 498.4, 568.2, 577.3, 651.7, 65.0, 7.0, 7.0, 7.0\}float y[] = {508.1, 498.4, 568.2, 577.3, 651.7, 657.0, 755.3, }758.9, 787.6, 792.1, 841.4, 831.8, 854.7, 871.4;
   coefficients = imsl_f_poly_regression (NOBS, x, y, DEGREE, 0);
  imsl f write matrix("Least-Squares Polynomial Coefficients",
                       DEGREE + 1, 1, coefficients,
                        IMSL_ROW_NUMBER_ZERO,
                        0);
```
### **Output**

}

```
Least-Squares Polynomial Coefficients
                 \begin{array}{ccc} 0 & 503.3 \\ 1 & 78.9 \end{array}\frac{1}{2} 78.9
                              -4.0
```
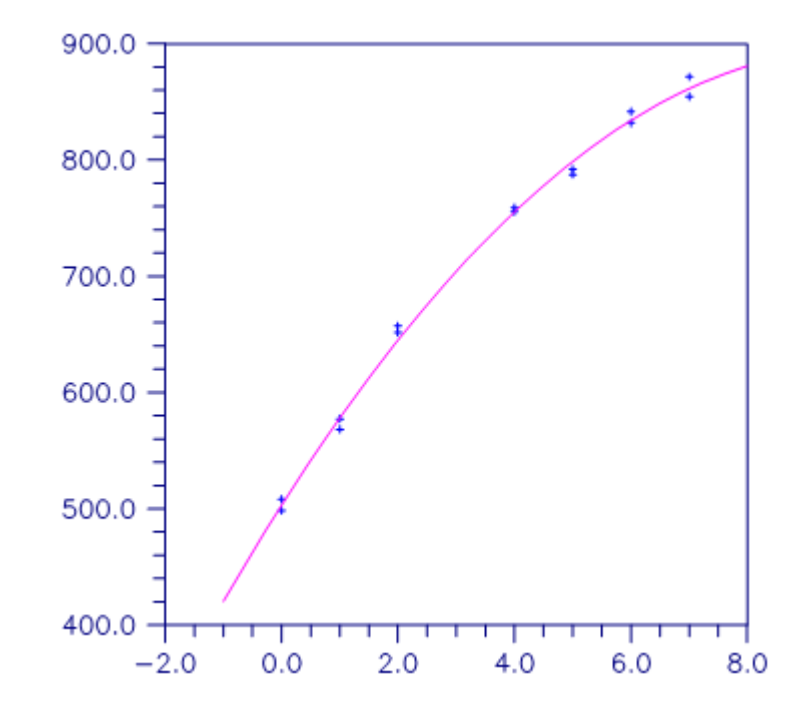

Figure 25, Figure 10-1 A Polynomial Fit

### **Example 2**

This example is a continuation of the initial example. Here, many optional arguments are used.

```
#include <stdio.h>
#include <imsl.h>
```

```
#define DEGREE 2
#define NOBS
int main()
{
    int iset = 1, dfpe;
   float *coefficients, *anova, sspe, *sspoly, *sslof;<br>float x[] = \{0.0, 0.0, 1.0, 1.0, 2.0, 2.0, 4.0,x[] = \{0.0, 0.0, 1.0, 1.0, 2.0, 2.0, 4.0, \} 4.0, 5.0, 5.0, 6.0, 6.0, 7.0, 7.0};
   float y[] = \{508.1, 498.4, 568.2, 577.3, 651.7, 657.0, 755.3, \}758.9, 787.6, 792.1, 841.4, 831.8, 854.7, 871.4};<br>char *coef rlab[2];
              *coef rlab[2];
 char *coef_clab[] = {" ", "intercept", "linear", "quadratic"};
char *stat clab[] = {" ", "Degrees of\nFreedom",
                                   "Sum of\nSquares", "\nF-Statistic",
   \text{char} *anova rlab\text{label} = {
              *anova rlab[] = {"degrees of freedom for regression",
                     "degrees of freedom for error", 
                     "total (corrected) degrees of freedom",
                     "sum of squares for regression", 
                     "sum of squares for error", 
                     "total (corrected) sum of squares",
                     "regression mean square", 
                     "error mean square", "F-statistic",
                     "p-value", "R-squared (in percent)", 
                     "adjusted R-squared (in percent)",
                     "est. standard deviation of model error", 
                    "overall mean of y",
                    "coefficient of variation (in percent)"};
   coefficients = imsl f poly\_regression (NOBS, x, y, DEGREE,
                                                IMSL_SSQ_POLY, &sspoly,
                                                IMSL_SSQ_LOF, &sslof,
                                                IMSL_ANOVA_TABLE, &anova,
                                                IMSL_DF_PURE_ERROR, &dfpe,
                                               IMSLSSQ-PURE-ERROR, &sspe,<br>0);
\sim 0); \sim 0); \sim 0); \sim 0); \sim 0); \sim 0); \sim 0); \sim 0); \sim 0); \sim 0); \sim 0); \sim 0); \sim 0); \sim 0); \sim 0); \sim 0); \sim 0); \sim 0); \sim 0); \sim 0); \sim 0); \sim 0); \sim 0); \sim 0); \sim 
   imsl write options(-1, &iset);
   imsl<sup>-</sup>f write matrix("Least-Squares Polynomial Coefficients",
                           1, DEGREE + 1, coefficients,
                          IMSL COL LABELS, coef clab, 0);
   \cosh\left[\ln\left(0\right)\right] = \cosh\left[\ln\left(2\right)\right]\csc{T}rlab[1] = \csc{T}clab[3];
   imsl<sup>-</sup>f write matrix<sup>("</sup>Sequential Statistics", DEGREE, 4, sspoly,
                           IMSL_COL_LABELS, stat_clab,
                           IMSL_ROW_LABELS, coef_rlab,
                           IMSL_WRITE_FORMAT, "%3.1f%8.1f%6.1f%6.4f",
                           0);
   imsl f write matrix("Lack-of-Fit Statistics", DEGREE, 4, sslof,
                           IMSL_COL_LABELS, stat_clab,
                           IMSL_ROW_LABELS, coef_rlab,
                          IMSL<sup>WRITE</sup> FORMAT, "%3.1f%8.1f%6.1f%6.4f",
                           0);
   imsl_f_write_matrix("* * * Analysis of Variance * * *\n", 15, 1,
\overline{a} anova, \overline{a} anova, \overline{a}IMSL ROW LABELS, anova rlab,
                          IMSL<sup>WRITE</sup> FORMAT, "%9.2f",
                          0) ;
```
#### }

### **Output**

 Least-Squares Polynomial Coefficients rcept linear quadratic<br>503.3 78.9 -4.0  $503.3$   $78.9$   $-4.0$  Sequential Statistics Degrees of Sum of Freedom Squares F-Statistic p-value<br>1.0 220644.2 3415.8 0.0000 linear 1.0 220644.2 3415.8 0.0000 quadratic 1.0 4387.7 67.9 0.0000 Lack-of-Fit Statistics Degrees of Sum of Freedom Squares F-Statistic p-value<br>1inear 5.0 4793.7 22.0 0.0004 1inear 5.0 4793.7 22.0 0.0004<br>quadratic 4.0 405.9 2.3 0.1548 quadratic 4.0 405.9 2.3 0.1548 \* \* \* Analysis of Variance \* \* \* degrees of freedom for regression  $2.00$ <br>degrees of freedom for error  $11.00$ degrees of freedom for error 11.00<br>total (corrected) degrees of freedom 13.00 total (corrected) degrees of freedom 13.00<br>sum of squares for regression 225031.94 sum of squares for regression 225031.94<br>sum of squares for error 710.55 sum of squares for error 710.55<br>total (corrected) sum of squares 225742.48 total (corrected) sum of squares 225742.48<br>regression mean square 112515.97 regression mean square 112515.97<br>error mean square 64.60 error mean square 64.60<br>
F-statistic 1741.86 F-statistic 1741.86<br>p-value 0.00 p-value 0.00<br>R-squared (in percent) 99.69 R-squared (in percent) 99.69<br>adjusted R-squared (in percent) 99.63 adjusted R-squared (in percent) est. standard deviation of model error 8.04<br>overall mean of y 310.99

### Warning Errors

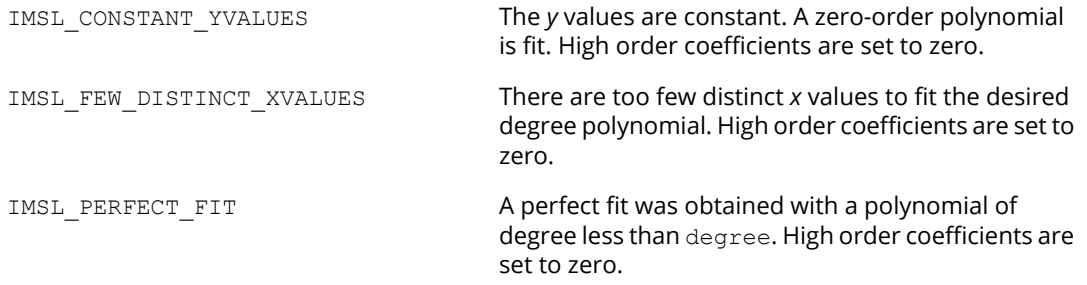

overall mean of y 310.99<br>coefficient of variation (in percent) 1.13

coefficient of variation (in percent)

## Fatal Errors

IMSL\_NONNEG\_WEIGHT\_REQUEST\_2 All weights must be nonnegative.

IMSL\_CONSTANT\_XVALUES The *x* values are constant.

IMSL\_ALL\_OBSERVATIONS\_MISSING Each (*x*, *y*) point contains NaN (not a number). There are no valid data.

# ranks

Computes the ranks, normal scores, or exponential scores for a vector of observations.

## Synopsis

*#include* <imsl.h>

*float* \*imsl\_f\_ranks (*int* n\_observations, *float* x[], …, 0)

The type *double* function is imsl d ranks.

## Required Arguments

*int* n\_observations (Input) The number of observations.

*float* x[] (Input) Array of length n observations containing the observations to be ranked.

## Return Value

A pointer to a vector of length n\_observations containing the rank (or optionally, a transformation of the rank) of each observation.

## Synopsis with Optional Arguments

```
#include <imsl.h>
```
*float\** imsl\_f\_ranks (*int* n\_observations, *float* x[],

IMSL\_AVERAGE\_TIE, IMSL\_HIGHEST, IMSL\_LOWEST, IMSL\_RANDOM\_SPLIT, IMSL\_FUZZ, *float* fuzz\_value, IMSL\_RANKS, IMSL\_BLOM\_SCORES,

IMSL\_TUKEY\_SCORES, IMSL\_VAN\_DER\_WAERDEN\_SCORES, IMSL\_EXPECTED\_NORMAL\_SCORES, IMSL\_SAVAGE\_SCORES, IMSL\_RETURN\_USER, *float* ranks[], 0)

## Optional Arguments

IMSL\_AVERAGE\_TIE, *or*

IMSL\_HIGHEST, *or*

IMSL\_LOWEST, *or*

IMSL\_RANDOM\_SPLIT

Exactly one of these optional arguments may be used to change the method used to assign a score to tied observations.

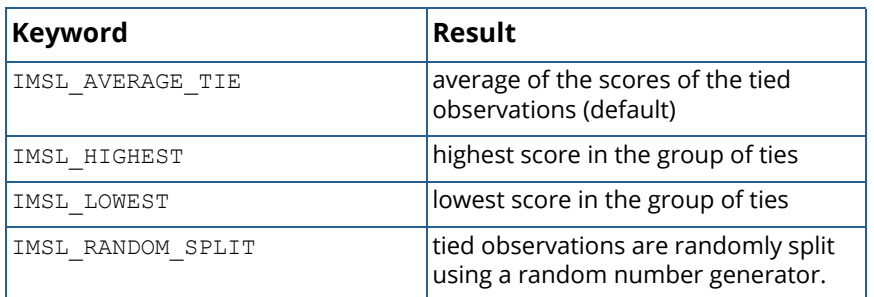

IMSL\_\_FUZZ, *float* fuzz\_value (Input)

Value used to determine when two items are tied. If  $abs(x[i]-x[j])$  is less than or equal to fuzz value, then x[i] and x[j] are said to be tied. The default value for fuzz value is 0.0.

IMSL\_RANKS, *or*

- IMSL\_BLOM\_SCORES, *or*
- IMSL\_TUKEY\_SCORES, *or*

IMSL\_VAN\_DER\_WAERDEN\_SCORES, *or*

IMSL\_EXPECTED\_NORMAL\_SCORES, *or*

### IMSL\_SAVAGE\_SCORES

Exactly one of these optional arguments may be used to specify the type of values returned.

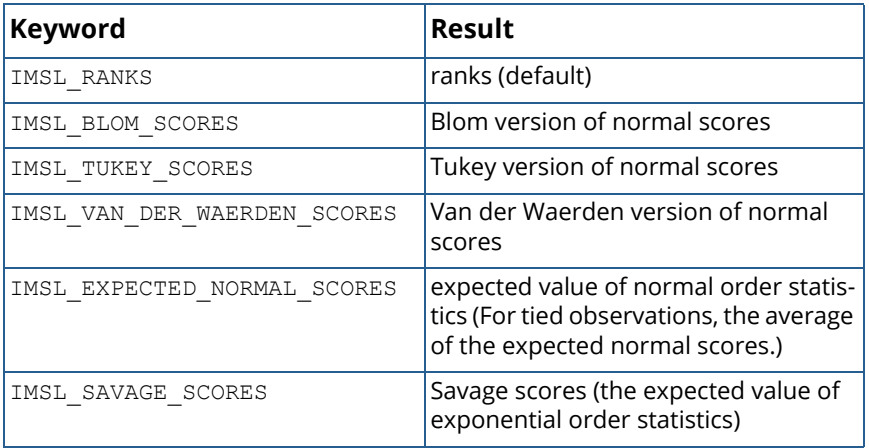

### IMSL\_RETURN\_USER, *float* ranks[] (Output)

If specified, the ranks are returned in the user-supplied array ranks.

## **Description**

### **Ties**

In data without ties, the output values are the ordinary ranks (or a transformation of the ranks) of the data in x. If x[i] has the smallest value among the values in x and there is no other element in x with this value, then ranks[i] = 1. If both  $x[i]$  and  $x[j]$  have the same smallest value, then the output value depends upon the option used to break ties.

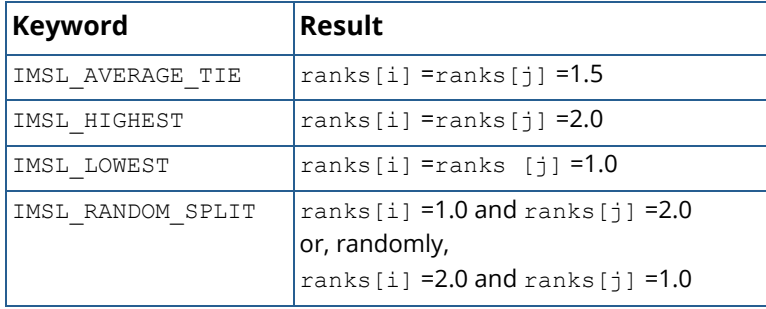

When the ties are resolved randomly, the function imsl f random uniform is used to generate random numbers. Different results may occur from different executions of the program unless the "seed" of the random number generator is set explicitly by use of the function imsl random seed set.

### **The Scores**

Normal and other functions of the ranks can optionally be returned. Normal scores can be defined as the expected values, or approximations to the expected values, of order statistics from a normal distribution. The simplest approximations are obtained by evaluating the inverse cumulative normal distribution function, imsl f normal inverse cdf, at the ranks scaled into the open interval (0,1). In the Blom version (see Blom 1958), the scaling transformation for the rank  $r_i$  (1  $\leq r_i \leq n$  where *n* is the sample size, n\_observations) is (*ri* - 3/8)/(*n* +1/4). The Blom normal score corresponding to the observation with rank *ri* is

$$
\phi^{-1}\left(\frac{r_i-3/8}{n+1/4}\right)
$$

where  $\Phi(\cdot)$  is the normal cumulative distribution function.

Adjustments for ties are made after the normal score transformation; that is, if  $x[i]$  equals  $x[j]$  (within fuzz\_value) and their value is the *k*-th smallest in the data set, the Blom normal scores are determined for ranks of *k* and *k* + 1. Then, these normal scores are averaged or selected in the manner specified. (Whether the transformations are made first or ties are resolved first makes no difference except when IMSL\_AVERAGE is specified.)

In the Tukey version (see Tukey 1962), the scaling transformation for the rank *ri* is (*ri* − 1/3)/(*n* + 1/3). The Tukey normal score corresponding to the observation with rank *ri* is

$$
\phi^{-1}\left(\frac{r_i-1/3}{n+1/3}\right)
$$

Ties are handled in the same way as for the Blom normal scores.

In the Van der Waerden version (see Lehmann 1975, p. 97), the scaling transformation for the rank *ri* is *ri* /(*n* + 1). The Van der Waerden normal score corresponding to the observation with rank *ri* is

$$
\phi^{-1}\bigg(\frac{r_i}{n+1}\bigg)
$$

Ties are handled in the same way as for the Blom normal scores.

When option IMSL\_EXPECTED\_NORMAL\_SCORES is used, the output values are the expected values of the normal order statistics from a sample of size n\_observations. If the value in x[i] is the *k*-th smallest, then the value output in ranks[i] is *E*(*zk*) where *E*(⋅) is the expectation operator, and *zk* is the *k*-th order statistic in a sample of size n observations from a standard normal distribution. Ties are handled in the same way as for the Blom normal scores.
Savage scores are the expected values of the exponential order statistics from a sample of size n\_observations. These values are called Savage scores because of their use in a test discussed by Savage (1956) (see Lehmann 1975). If the value in x[i] is the *k*-th smallest, then the value output in ranks[i] is *E*(*yk*) where  $y_k$  is the *k*-th order statistic in a sample of size n observations from a standard exponential distribution. The expected value of the *k*-th order statistic from an exponential sample of size *n* (n\_observations) is

$$
\frac{1}{n} + \frac{1}{n-1} + \ldots + \frac{1}{n-k+1}
$$

Ties are handled in the same way as for the Blom normal scores.

## Examples

#### **Example 1**

The data for this example, from Hinkley (1977), contains 30 observations. Note that the fourth and sixth observations are tied, and that the third and twentieth observations are tied.

```
#include <imsl.h>
#define N_OBSERVATIONS 30
int main()
{
  float *{\text{rank}};<br>float x[i] = {x[] = \{0.77, 1.74, 0.81, 1.20, 1.95, 1.20, 0.47, 1.43, 3.37, 2.20, 3.00, 3.09, 1.51, 2.10, 0.52, 1.62,
1.31, 0.32, 0.59, 0.81, 2.81, 1.87, 1.18, 1.35, \frac{1}{35}4.75, 2.48, 0.96, 1.89, 0.90, 2.05 ranks = imsl_f_ranks(N_OBSERVATIONS, x, 0);
  imsl_f_write_matrix("Ranks", 1, N OBSERVATIONS, ranks, 0);
}
```
#### **Output**

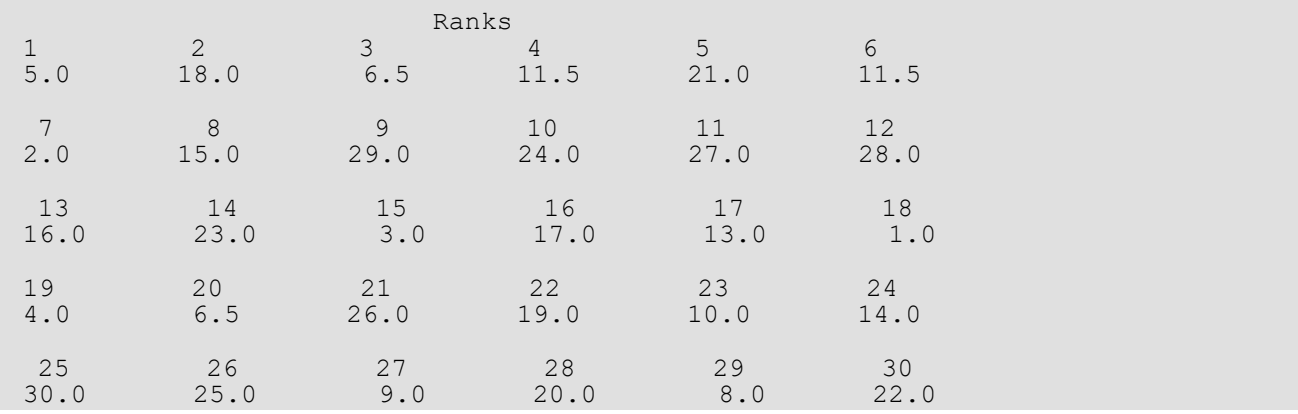

#### **Example 2**

This example uses all of the score options with the same data set, which contains some ties. Ties are handled in several different ways in this example.

```
#include <imsl.h>
#define N_OBSERVATIONS 30
int main()
{
   float fuzz_value=0.0, score[4][N_OBSERVATIONS], *ranks;<br>float x[] = {0.77, 1.74, 0.81, 1.20, 1.95, 1.20, 0.47,
               x[] \equiv \{0.77, 1.74, 0.81, 1.20, 1.95, 1.20, 0.47, 1.43, \} 3.37, 2.20, 3.00, 3.09, 1.51, 2.10, 0.52, 1.62,
                         1.31, 0.32, 0.59, 0.81, 2.81, 1.87, 1.18, 1.35,
4.75, 2.48, 0.96, 1.89, 0.90, 2.05 char *row_labels[] = {"Blom", "Tukey", "Van der Waerden",
"Expected Value"};
                                   /* Blom scores using largest ranks */
                                  /* for ties */imsl f ranks(N OBSERVATIONS, x,
                  IMSL_HIGHEST,
                  IMSL_BLOM_SCORES,
                 IMSL<sup>_</sup>RETURN_USER, &score[0][0],
                 0);
                                   /* Tukey normal scores using smallest */
                                   /* ranks for ties */
   imsl f ranks(N OBSERVATIONS, x,
                  IMSL_LOWEST,
                  IMSL_TUKEY_SCORES,
                 IMSL<sup>_</sup>RETURN USER, &score[1][0],
                  0);
                                   /* Van der Waerden scores using */
                                   /* randomly resolved ties */
   imsl random seed set(123457);
   imsl<sup>t</sup> ranks(N OBSERVATIONS, x,
                  IMSL_RANDOM_SPLIT,
                  IMSL_VAN_DER_WAERDEN_SCORES,
                 IMSL<sup>_</sup>RETURN USER, &score[2][0],
                 0);
                                   /* Expected value of normal order */
                                  /* statistics using averaging to */
                                   /* break ties */
   imsl f ranks(N OBSERVATIONS, x,
                  IMSL_EXPECTED_NORMAL_SCORES,
                 IMSL<sup>_</sup>RETURN_USER, &score[3][0],
                  0);
   imsl f write matrix("Normal Order Statistics", 4, N OBSERVATIONS,
                          (float *)score,
                         IMSL ROW LABELS, row labels,
                         0);
                                   /* Savage scores using averaging */
                                  /* to break ties */
   ranks = imsl f ranks(N OBSERVATIONS, x,
                          IMSL_SAVAGE_SCORES,<br>0);
\overline{\phantom{a}} (b) \overline{\phantom{a}} (b) \overline{\phantom{a}} (c) \overline{\phantom{a}} (e) \overline{\phantom{a}}imsl f write matrix ("Expected values of exponential order "
```

```
\blacksquare statistics", 1, \blacksquare N_OBSERVATIONS, ranks, 
\overline{0}); \overline{0}
```
#### **Output**

}

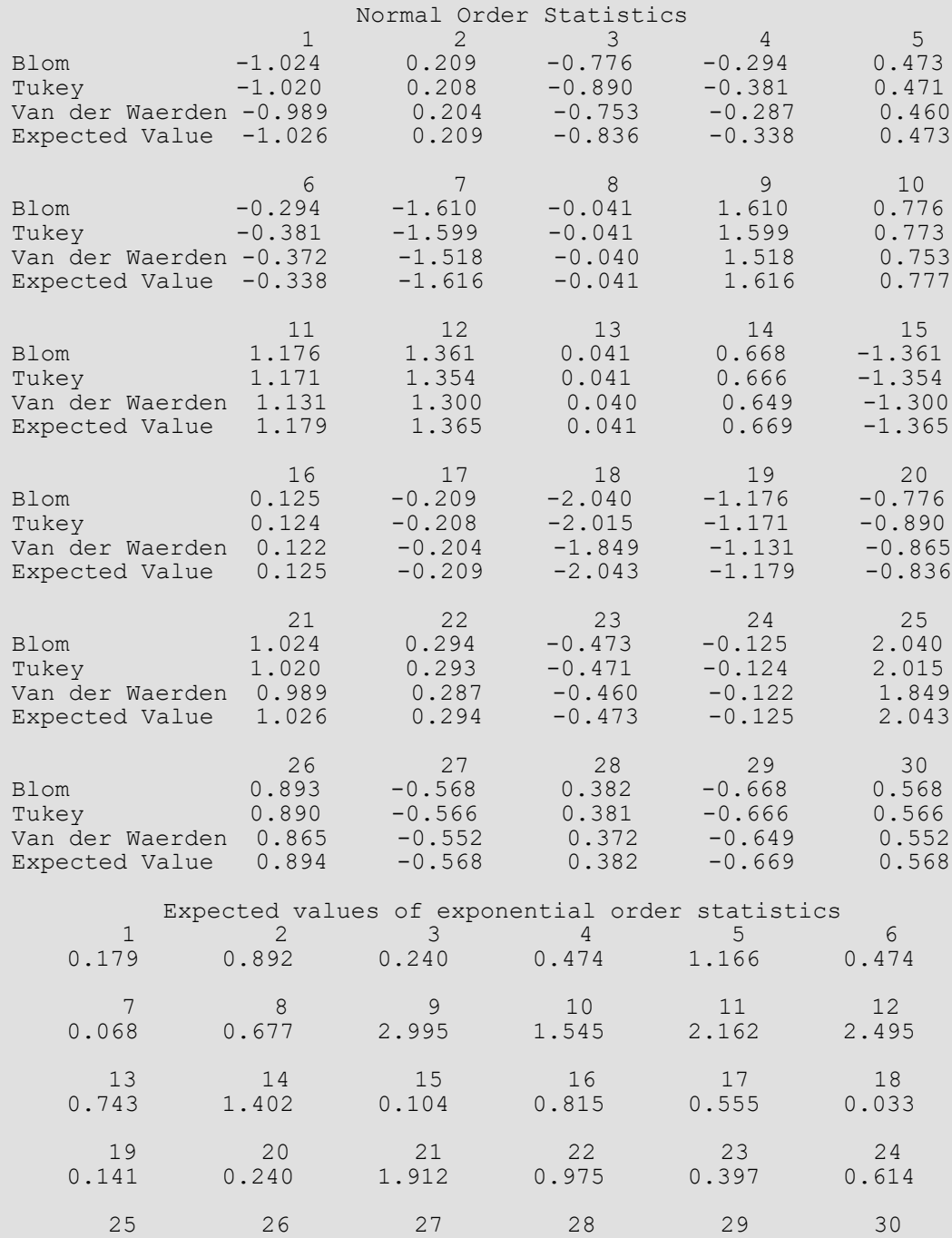

3.995 1.712 0.350 1.066 0.304 1.277

# <span id="page-1335-0"></span>random\_seed\_get

Retrieves the current value of the seed used in the IMSL random number generators.

## Synopsis

```
#include <imsl.h>
int imsl_random_seed_get ( )
```
#### Return Value

The value of the seed.

## **Description**

The function imsl random seed get retrieves the current value of the "seed" used in the random number generators. A reason for doing this would be to restart a simulation, using imsl random seed set to reset the seed.

## Example

This example illustrates the statements required to restart a simulation using imsl random seed get and imsl random seed set. Also, the example shows that restarting the sequence of random numbers at the value of the seed last generated is the same as generating the random numbers all at once.

```
#include <imsl.h>
#define N_RANDOM 5
int main()
{
  int seed = 123457;
  float *r1, *r2, *r; imsl_random_seed_set(seed);
  r1 = imsl_f_random_uniform(N_RANDOM, 0);
imsl f write matrix ("First Group of Random Numbers", 1,
N_RANDOM, r1, 0);
  seed = imsl random seed get();
  imsl random seed set(seed);
```
Statistics and Random Number Generation random\_seed\_get

```
r2 = imsl~f random uniform(N_RANDOM, 0);
 imsl_f_write_matrix ("Second Group of Random Numbers", 1, 
N RANDOM, r2, 0);
 imsl_random_seed_set(123457);
r = imsl \text{f random uniform}(2*N \text{ RANDOM}, 0); imsl_f_write_matrix ("Both Groups of Random Numbers", 1, 
2*N\_RANDOM, r, 0);
```
#### **Output**

}

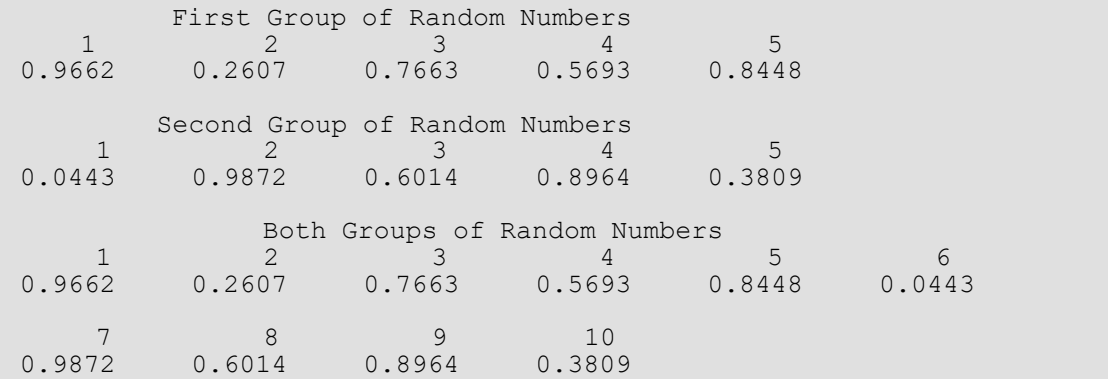

# <span id="page-1337-0"></span>random\_seed\_set

Initializes a random seed for use in the IMSL random number generators.

## Synopsis

*#include* <imsl.h>

*void* imsl\_random\_seed\_set (*int* seed)

#### Required Arguments

*int* seed (Input)

The seed of the random number generator. The argument seed must be in the range (0, 2147483646). If seed is zero, a value is computed using the system clock. Hence, the results of programs using the IMSL random number generators will be different at various times.

#### **Description**

The function imsl random seed set is used to initialize the seed used in the IMSL random number generators. The form of the generators is

$$
x_i \equiv cx_i
$$
  
-1  

$$
mod (2^{31} - 1)
$$

The value of x<sub>0</sub> is the seed. If the seed is not initialized prior to invocation of any of the routines for random number generation by calling imsl random seed set, the seed is initialized via the system clock. The seed can be reinitialized to a clock-dependent value by calling imsl random seed set with seed set to 0.

The effect of imsl random seed set is to set some global values used by the random number generators.

A common use of imsl random seed set is in conjunction with imsl random seed get to restart a simulation.

## Example

See function imsl random seed get.

# <span id="page-1338-0"></span>random\_option

Selects the uniform (0,1) multiplicative congruential pseudorandom number generator.

## Synopsis

*#include* <imsl.h>

*void* imsl\_random\_option (*int* generator\_option)

## Required Arguments

*int* generator\_option (Input)

Indicator of the generator. The random number generator is a multiplicative congruential generator with modulus 2<sup>31</sup> − 1. Argument generator\_option is used to choose the multiplier and whether or not shuffling is done.

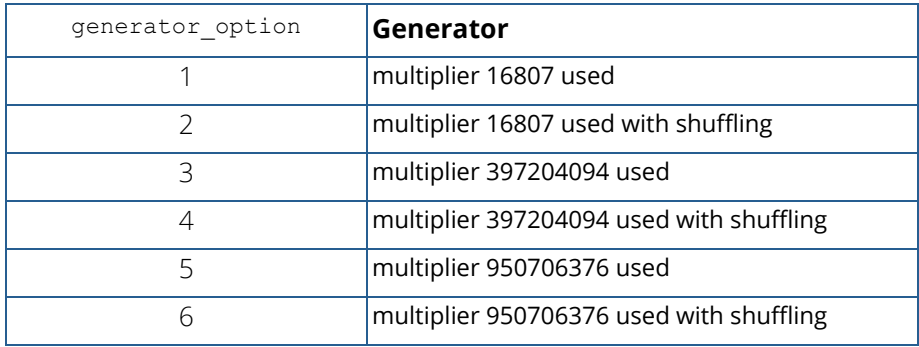

## **Description**

The IMSL uniform pseudorandom number generators use a multiplicative congruential method, with or without shuffling. The value of the multiplier and whether or not to use shuffling are determined by imsl random option. The description of function imsl f random uniform may provide some guidance in the choice of the form of the generator. If no selection is made explicitly, the generators use the multiplier 16807 without shuffling. This form of the generator has been in use for some time (Lewis et al. 1969).

# Example

The C statement

```
imsl_random_option(1)
```
selects the simple multiplicative congruential generator with multiplier 16807. Since this is the same as the default, this statement has no effect unless imsl\_random\_option had previously been called in the same program to select a different generator.

# <span id="page-1340-0"></span>random\_uniform

Generates pseudorandom numbers from a uniform (0,1) distribution.

## Synopsis

*#include* <imsl.h>

*float* \*imsl\_f\_random\_uniform (*int* n\_random, …, 0)

The type *double* function is imsl\_d\_random\_uniform.

## Required Arguments

*int* n\_random (Input) Number of random numbers to generate.

## Return Value

A pointer to a vector of length n random containing the random uniform (0, 1) deviates.

### Synopsis with Optional Arguments

```
#include <imsl.h>
float *imsl_f_random_uniform (int n_random,
       IMSL_RETURN_USER, float r[],
       0)
```
## Optional Arguments

IMSL\_RETURN\_USER, *float* r[] (Output)

If specified, the array of length n random containing the random uniform (0, 1) deviates is returned in the user-provided array  $r$ .

## **Description**

The function  $imsl$  f random uniform generates pseudorandom numbers from a uniform (0, 1) distribution using a multiplicative congruential method. The form of the generator is

$$
x_i \equiv cx_i
$$
  
-1  

$$
mod (2^{31} - 1)
$$

Each *xi* is then scaled into the unit interval (0,1). The possible values for *c* in the generators are 16807,

397204094, and 950706376. The selection is made by the function imsl random option. The choice of 16807 will result in the fastest execution time. If no selection is made explicitly, the functions use the multiplier 16807.

The function  $i$ msl  $r$  random seed set can be used to initialize the seed of the random number generator. The function imsl random option can be used to select the form of the generator.

The user can select a shuffled version of these generators. In this scheme, a table is filled with the first 128 uniform (0, 1) numbers resulting from the simple multiplicative congruential generator. Then, for each *xi* from the simple generator, the low-order bits of  $x_{\bm i}$  are used to select a random integer, *j*, from 1 to 128. The *j-*th entry in the table is then delivered as the random number; and *x<sub>i</sub>,* after being scaled into the unit interval, is inserted into the *j*-th position in the table.

The values returned by imsl f random uniform are positive and less than 1.0. Some values returned may be smaller than the smallest relative spacing, however. Hence, it may be the case that some value, for example  $r[i]$ , is such that  $1.0 - r[i] = 1.0$ .

Deviates from the distribution with uniform density over the interval (*a, b*) can be obtained by scaling the output from imsl\_f\_random\_uniform. The following statements (in single precision) would yield random deviates from a uniform (*a*, *b*) distribution.

```
float *r;
r =imsl_f_random_uniform (n_random, 0);
for (i=\overline{0}; i\le n \text{ random}; i++) \overline{r}[i]*(b-a) +a;
```
## Example

In this example, imsl f random uniform is used to generate five pseudorandom uniform numbers. Since imsl random option is not called, the generator used is a simple multiplicative congruential one with a multiplier of 16807.

```
#include <imsl.h>
#include <stdio.h>
```
Statistics and Random Number Generation random\_uniform

```
#define N_RANDOM 5
int main()
 {
   float *r;
   imsl random seed set(123457);
   r = \text{imsl}_f_\text{random\_uniform(N_RANDOM, 0);}printf("Uniform random deviates: %8.4f%8.4f%8.4f%8.4f%8.4f\n",
         r[0], r[1], r[2], r[3], r[4]);}
```
#### **Output**

Uniform random deviates: 0.9662 0.2607 0.7663 0.5693 0.8448

# random\_normal

Generates pseudorandom numbers from a standard normal distribution using an inverse CDF method.

## Synopsis

*#include* <imsl.h>

*float* \*imsl\_f\_random\_normal (*int* n\_random, …, 0)

The type *double* function is imsl d random normal.

### Required Arguments

*int* n\_random (Input) Number of random numbers to generate.

### Return Value

A pointer to a vector of length n random containing the random standard normal deviates. To release this space, use imsl\_free.

## Synopsis with Optional Arguments

```
#include <imsl.h>
float *imsl_f_random_normal (int n_random,
       IMSL_RETURN_USER, float r[],
      0)
```
## Optional Arguments

IMSL\_RETURN\_USER, *float* r[] (Output)

Pointer to a vector of length n\_random that will contain the generated random standard normal deviates.

### **Description**

Function imsl f random normal generates pseudorandom numbers from a standard normal (Gaussian) distribution using an inverse CDF technique. In this method, a uniform (0, 1) random deviate is generated. Then, the inverse of the normal distribution function is evaluated at that point, using the function imsl f normal inverse cdf (See Chapter 11 of the IMSL C Stat Library user guide.)

Deviates from the normal distribution with mean mean and standard deviation std dev can be obtained by scaling the output from imsl f random normal. The following statements (in single precision) would yield random deviates from a normal (mean, std  $\rm{dev}^2$ ) distribution.

```
 float *r;
r = \text{imsl}_f_\text{random normal} (n random, 0);
for (i=0; \overline{i}\leq n \text{ random}; i++)r[i] = r[i]*s\overline{t}d dev + mean;
```
## Example

In this example, imsl f random normal is used to generate five pseudorandom deviates from a standard normal distribution.

```
#include <imsl.h>
#define N_RANDOM 5
int main()
{
   int seed = 123457;
   int n_{\text{random}} = N_{\text{RANDOM}};<br>float *_{\text{T}};
   float \overline{\phantom{a}}imsl random seed set (seed);
   r = \overline{imsl} f random normal(n random, 0);
    printf("%s: %8.4f%8.4f%8.4f%8.4f%8.4f\n",
            "Standard normal random deviates",
           r[0], r[1], r[2], r[3], r[4]);}
```
#### **Output**

Standard normal random deviates: 1.8279 -0.6412 0.7266 0.1747 1.0145

## Remark

The function imsl random seed set can be used to initialize the seed of the random number generator. The function imsl random option can be used to select the form of the generator.

# random\_poisson

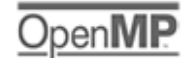

[more...](#page-29-0)

Generates pseudorandom numbers from a Poisson distribution.

## Synopsis

*#include* <imsl.h>

*int* \*imsl\_random\_poisson (*int* n\_random, *float* theta, …, 0)

### Required Arguments

*int* n\_random (Input) Number of random numbers to generate.

*float* theta (Input) Mean of the Poisson distribution. The argument theta must be positive.

### Return Value

If no optional arguments are used, imsl\_random\_poisson returns a pointer to a vector of length n random containing the random Poisson deviates. To release this space, use imsl free.

### Synopsis with Optional Arguments

```
#include <imsl.h>
int *imsl_random_poisson (int n_random, float theta,
      IMSL_RETURN_USER, int r[],
      0)
```
### Optional Arguments

IMSL\_RETURN\_USER, *int* r[] (Output) If specified, the vector of length n\_random of random Poisson deviates is returned in the user-provided array r.

## **Description**

The function imsl random poisson generates pseudorandom numbers from a Poisson distribution with positive mean theta. The probability function (with  $\theta$  = theta) is

$$
f(x) = (e^{-q}\theta^x)/x!
$$
, for  $x = 0, 1, 2, ...$ 

If theta is less than 15, imsl random poisson uses an inverse CDF method; otherwise, the PTPE method of Schmeiser and Kachitvichyanukul (1981) (see also Schmeiser 1983) is used. The PTPE method uses a composition of four regions, a triangle, a parallelogram, and two negative exponentials. In each region except the triangle, acceptance/rejection is used. The execution time of the method is essentially insensitive to the mean of the Poisson.

The function [imsl\\_random\\_seed\\_set](#page-1337-0) can be used to initialize the seed of the random number generator. The function imsl random option can be used to select the form of the generator.

## Example

In this example, imsl random poisson is used to generate five pseudorandom deviates from a Poisson distribution with mean equal to 0.5.

```
#include <imsl.h>
#define N_RANDOM 5
int main()
{
   int *r;<br>int see
   int seed = 123457;<br>float theta = 0.5;
               theta = 0.5;
   imsl random seed set (seed);
   r = \overline{imsl} random poisson (N RANDOM, theta, 0);
   imsl i write matrix ("Poisson(0.5) random deviates", 1, 5, r, 0);
}
```
#### **Output**

Poisson(0.5) random deviates 1 2 3 4 5

Statistics and Random Number Generation random\_poisson

#### 2 0 1 0 1

# random\_gamma

Generates pseudorandom numbers from a standard gamma distribution.

## Synopsis

*#include* <imsl.h>

*float* \*imsl\_f\_random\_gamma (*int* n\_random, *float* a, …, 0)

The type *double* procedure is imsl d random gamma.

## Required Arguments

*int* n\_random (Input) Number of random numbers to generate.

*float* a (Input) The shape parameter of the gamma distribution. This parameter must be positive.

### Return Value

If no optional arguments are used, imsl\_f\_random\_gamma returns a pointer to a vector of length n random containing the random standard gamma deviates. To release this space, use imsl free.

## Synopsis with Optional Arguments

```
#include <imsl.h>
float *imsl_f_random_gamma (int n_random, float a,
       IMSL_RETURN_USER, float r[],
       0)
```
## Optional Arguments

IMSL\_USER\_RETURN, *float* r[] (Output)

If specified, the vector of length  $n$  random containing the random standard gamma deviates is returned in the user-provided array r.

# **Description**

The function imsl f random gamma generates pseudorandom numbers from a gamma distribution with shape parameter *a* and unit scale parameter. The probability density function is

$$
f(x) = \frac{1}{\Gamma(a)} x^{a-1} e^{-x} \text{ for } x \ge 0
$$

Various computational algorithms are used depending on the value of the shape parameter *a*. For the special case of *a* = 0.5, squared and halved normal deviates are used; and for the special case of *a* = 1.0, exponential deviates are generated. Otherwise, if *a* is less than 1.0, an acceptance-rejection method due to Ahrens, described in Ahrens and Dieter (1974), is used. If *a* is greater than 1.0, a ten-region rejection procedure developed by Schmeiser and Lal (1980) is used.

Deviates from the two-parameter gamma distribution with shape parameter *a* and scale parameter *b* can be generated by using imsl f random gamma and then multiplying each entry in r by *b*. The following statements (in single precision) would yield random deviates from a gamma (*a, b*) distribution.

```
float *r;
r =imsl_f_random_gamma(n_random, a, 0);
for (i=\overline{0}; i\leq n \text{ random}; i+\overline{+}) *(r+i) *=b;
```
The Erlang distribution is a standard gamma distribution with the shape parameter having a value equal to a positive integer; hence, imsl f random gamma generates pseudorandom deviates from an Erlang distribution with no modifications required.

The function imsl random seed set can be used to initialize the seed of the random number generator. The function imsl random option can be used to select the form of the generator.

# Example

In this example,  $imsl$   $f$  random  $gamma$  is used to generate five pseudorandom deviates from a gamma (Erlang) distribution with shape parameter equal to 3.0.

#include <imsl.h>

Statistics and Random Number Generation random\_gamma

```
int main()
{
int seed = 123457;
int n_random = 5;
float a = 3.0;float *r;
 imsl_random_seed_set(seed);
r = \overline{imsl} f random gamma(n random, a, 0);
imsl_f_write_matrix("Gamma(3) random deviates", 1, n_random, r, 0);
}
```
#### **Output**

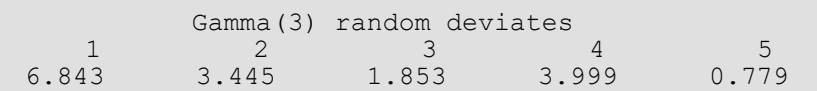

# random\_beta

Generates pseudorandom numbers from a beta distribution.

## Synopsis

*#include* <imsl.h>

*float* \*imsl\_f\_random\_beta (*float* n\_random, *float* pin, *float* qin, …, 0)

The type *double* function is imsl\_d\_random\_beta.

### Required Arguments

*int* n\_random (Input) Number of random numbers to generate.

*float* pin (Input) First beta distribution parameter. Argument pin must be positive.

*float* qin (Input) Second beta distribution parameter. Argument qin must be positive.

### Return Value

If no optional arguments are used, imsl f random beta returns a pointer to a vector of length n random containing the random standard beta deviates. To release this space, use imsl\_free.

### Synopsis with Optional Arguments

```
#include <imsl.h>
float *imsl_f_random_beta (float n_random, float pin, float qin,
       IMSL_RETURN_USER, float r[],
       0)
```
## Optional Arguments

IMSL\_RETURN\_USER, *float* r[] (Output) If specified, the vector of length n random containing the random standard beta deviates is returned in r.

# **Description**

The function imsl f random beta generates pseudorandom numbers from a beta distribution with parameters pin and qin, both of which must be positive. With  $p = \pi$  and  $q = \pi$  in, the probability density function is

$$
f(x) = \frac{\Gamma(p+q)}{\Gamma(p)\Gamma(q)} x^{p-1} (1-x)^{q-1} \text{ for } 0 \le x \le 1
$$

where  $\Gamma(\cdot)$  is the gamma function.

The algorithm used depends on the values of *p* and *q*. Except for the trivial cases of *p* = 1 or *q* = 1, in which the inverse CDF method is used, all of the methods use acceptance/rejection. If *p* and *q* are both less than 1, the method of Jöhnk (1964) is used. If either *p* or *q* is less than 1 and the other is greater than 1, the method of Atkinson (1979) is used. If both *p* and *q* are greater than 1, algorithm BB of Cheng (1978), which requires very little setup time, is used if n\_random is less than 4; and algorithm B4PE of Schmeiser and Babu (1980) is used if n\_random is greater than or equal to 4. Note that for *p* and *q* both greater than 1, calling imsl f random beta in a loop getting less than 4 variates on each call will not yield the same set of deviates as calling imsl f random beta once and getting all the deviates at once.

The values returned in  $r$  are less than 1.0 and greater than  $\epsilon$  where  $\epsilon$  is the smallest positive number such that  $1.0 - \epsilon$  is less than 1.0.

The function imsl random seed set can be used to initialize the seed of the random number generator. The function imsl random option can be used to select the form of the generator.

## Example

In this example, imsl  $f$  random beta is used to generate five pseudorandom beta (3, 2) variates.

```
#include <imsl.h>
int main()
{
  int n random = 5;
```
Statistics and Random Number Generation random\_beta

```
int seed = 123457;
float pin = 3.0;
float qin = 2.0;
  float *r;
imsl random seed set (seed);
 r = imsl_f_random_beta (n_random, pin, qin, 0);
imsl_f_write_matrix("Beta (3,2) random deviates", 1, n_random, r, 0);
}
```
#### **Output**

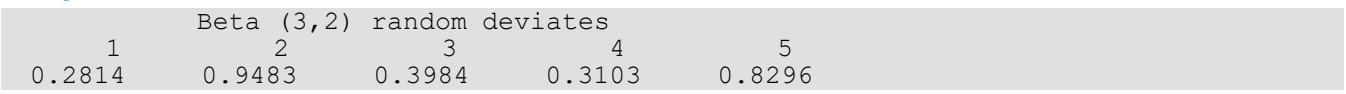

# random\_exponential

Generates pseudorandom numbers from a standard exponential distribution.

## Synopsis

*#include* <imsl.h>

*float* \*imsl\_f\_random\_exponential (*int* n\_random, …, 0)

The type *double* function is imsl\_d\_random\_exponential.

### Required Arguments

*int* n\_random (Input) Number of random numbers to generate.

## Return Value

A pointer to an array of length n random containing the random standard exponential deviates.

### Synopsis with Optional Arguments

```
#include <imsl.h>
float *imsl_f_random_exponential (int n_random,
       IMSL_RETURN_USER, float r[],
       0)
```
### Optional Arguments

IMSL\_RETURN\_USER, *float* r[] (Output)

If specified, the array of length n random containing the random standard exponential deviates is returned in the user-provided array r.

## **Description**

Function imsl f random exponential generates pseudorandom numbers from a standard exponential distribution. The probability density function is  $f(x) = e^{-x}$ , for  $x > 0$ . Function imsl\_random\_exponential uses an antithetic inverse CDF technique; that is, a uniform random deviate *U* is generated, and the inverse of the exponential cumulative distribution function is evaluated at 1.0 − *U* to yield the exponential deviate.

Deviates from the exponential distribution with mean  $\theta$  can be generated by using imsl f random exponential and then multiplying each entry in r by  $\theta$ .

## Example

In this example, imsl f random exponential is used to generate five pseudorandom deviates from a standard exponential distribution.

```
#include <imsl.h>
#define N_RANDOM 5
int main()
{
   int seed = 123457;<br>int n random = N R
                  n_{\text{max}} n_random = N_RANDOM;
   float
  imsl random seed set(seed);
   r = \overline{imsl} f \overline{random} exponential(n random, 0);
printf("\frac{8}{5}: 88.4f\8.4f\8.4f\8.4f\8.4f\n",
 "Exponential random deviates",
          r[0], r[1], r[2], r[3], r[4]);}
```
#### **Output**

Exponential random deviates: 0.0344 1.3443 0.2662 0.5633 0.1686

# faure\_next\_point

Computes a shuffled Faure sequence.

## <span id="page-1356-0"></span>Synopsis

*#include* <imsl.h>

*Imsl\_faure* \*imsl\_faure\_sequence\_init (*int* ndim, …, 0)

*float* \*imsl\_f\_faure\_next\_point (*Imsl\_faure* \*state, …, 0)

*void* imsl\_faure\_sequence\_free (*Imsl\_faure* \*state)

The type *double* function is imsl d faure next point. The functions imsl faure sequence init and imsl\_faure\_sequence\_free are precision independent.

## Required Arguments for imsl\_faure\_sequence\_init

*int* ndim (Input) The dimension of the hyper-rectangle.

## Return Value for imsl\_faure\_sequence\_init

Returns a structure that contains information about the sequence. The structure should be freed using imsl\_faure\_sequence\_free after it is no longer needed.

## Required Arguments for imsl\_faure\_next\_point

*Imsl\_faure* \*state (Input/Output) Structure created by a call to imsl faure sequence init.

## Return Value for imsl\_faure\_next\_point

Returns the next point in the shuffled Faure sequence. To release this space, use imsl free.

## Required Arguments for imsl\_faure\_sequence\_free

```
Imsl_faure *state (Input/Output)
   Structure created by a call to imsl faure sequence init.
```
## Synopsis with Optional Arguments

```
#include <imsl.h>
float *imsl_faure_sequence_init (int ndim,
       IMSL_BASE, int base,
       IMSL_SKIP, int skip,
       0)
float *imsl_f_faure_next_point (Imsl_faure *state,
       IMSL_RETURN_USER, float *user,
       IMSL_RETURN_SKIP, int *skip,
       0)
```
## Optional Arguments

IMSL\_BASE, *int* base (Input) The base of the Faure sequence. Default: The smallest prime greater than or equal to ndim.

```
IMSL_SKIP, int *skip (Input)
```
The number of points to be skipped at the beginning of the Faure sequence. Default:  $\lfloor \text{base}^{m/2-1} \rfloor$ , where  $m = \lfloor \log B / \log \text{base} \rfloor$  and *B* is the largest representable integer.

IMSL\_RETURN\_USER, *float* \*user (Output)

User-supplied array of length ndim containing the current point in the sequence.

```
IMSL_RETURN_SKIP, int *skip (Output)
```
The current point in the sequence. The sequence can be restarted by initializing a new sequence using this value for IMSL SKIP, and using the same dimension for ndim.

# **Description**

Discrepancy measures the deviation from uniformity of a point set.

The discrepancy of the point set  $x_1, \ldots, x_n \in \left[ \left. 0, 1 \right. \right]^d, d \geq 1$ , is

$$
D_n^{(d)} = \sup_E \left| \frac{A(E; n)}{n} - \lambda(E) \right|,
$$

where the supremum is over all subsets of [0, 1]*d* of the form

$$
E = [0,t_1) \times ... \times [0,t_d), 0 \le t_j \le 1, 1 \le j \le d
$$

 $\lambda$  is the Lebesque measure, and  $A\big(E; n\big)$  is the number of the  $x_{\boldsymbol j}$  contained in *E*.

The sequence *x*1, *x*2, …of points [0,1]*<sup>d</sup>* is a low-discrepancy sequence if there exists a constant *c*(*d*), depending only on *d*, such that

$$
D_n^{(d)} \le c(d) \frac{(\log n)^d}{n}
$$

for all *n*>1.

Generalized Faure sequences can be defined for any prime base *b*≥*d*. The lowest bound for the discrepancy is obtained for the smallest prime *b*≥*d*, so the optional argument IMSL\_BASE defaults to the smallest prime greater than or equal to the dimension.

The generalized Faure sequence  $x_1$ ,  $x_2$ , ..., is computed as follows:

Write the positive integer *n* in its *b*-ary expansion,

$$
n = \sum_{i=0}^{\infty} a_i(n) b^i
$$

where  $a_{\bm i}$ (*n*) are integers,  $0 \le a_i$  (  $n$  )  $\le b_i$ 

The *j*-th coordinate of *xn* is

$$
x_n^{(j)} = \sum_{k=0}^{\infty} \sum_{d=0}^{\infty} c_{kd}^{(j)} a_d(n) b^{-k-1}, 1 \le j \le d
$$

The generator matrix for the series,  $c_{\scriptscriptstyle kd}^{(j)}$  , is defined to be

$$
c_{kd}^{(j)} = j^{d-k} c_{kd}
$$

and  $c_{kd}$  is an element of the Pascal matrix,

$$
c_{kd} = \begin{cases} \frac{d!}{c!(d-c)!} & k \le d\\ 0 & k > d \end{cases}
$$

It is faster to compute a shuffled Faure sequence than to compute the Faure sequence itself. It can be shown that this shuffling preserves the low-discrepancy property.

The shuffling used is the *b*-ary Gray code. The function *G*(*n*) maps the positive integer *n* into the integer given by its *b*-ary expansion.

The sequence computed by this function is  $x(G(n))$ , where  $x$  is the generalized Faure sequence.

### Example

In this example, five points in the Faure sequence are computed. The points are in the three-dimensional unit cube.

Note that imsl faure sequence init (see [Synopsis\)](#page-1356-0) is used to create a structure that holds the state of the sequence. Each call to imsl f faure next point returns the next point in the sequence and updates the *Imsl\_faure* structure. The final call to imsl fauer sequence free (see [Synopsis\)](#page-1356-0) frees data items, stored in the structure, that were allocated by imsl faure sequence init.

```
#include <stdio.h>
#include <imsl.h>
int main()
{
 Imsl faure *state;
 float *_{X};
 int ndim = 3;<br>int k:k;state = imsl faure sequence init(ndim, 0);
 for (k = 0; k < 5; k++) {
 x = imsl_f_faure_next_point(state, 0);
printf("\sqrt[3]{10}.3f \sqrt[3]{10}.3f \ln", x[0], x[1], x[2]);
           imsl free(x);
   }
 imsl faure sequence free(state);
}
```
#### **Output**

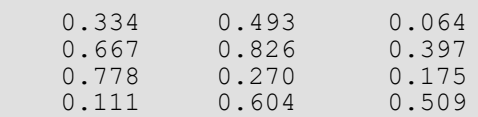

Statistics and Random Number Generation faure\_next\_point

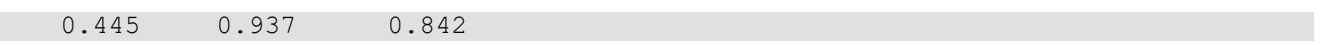

# Printing Functions

# Functions

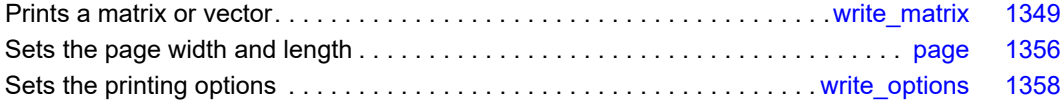

# <span id="page-1362-0"></span>write\_matrix

Prints a rectangular matrix (or vector) stored in contiguous memory locations.

## Synopsis

*#include* <imsl.h> *void imsl*\_f\_write\_matrix (*char* \*title, *int* nra, *int* nca, *float* a[], …, 0) For *int* a [], use imsl i write matrix. For *double* a[], use imsl d write matrix. For *f\_complex* a[], use imsl c write matrix. For *d\_complex* a[], use imsl\_z\_write\_matrix.

## Required Arguments

*char* \*title (Input)

The matrix title. Use  $\ln$  within a title to create a new line. Long titles are automatically wrapped.

*int* nra (Input) The number of rows in the matrix.

*int* nca (Input) The number of columns in the matrix.

*float* a[] (Input) Array of size  $n \times n$  ca containing the matrix to be printed.

## Synopsis with Optional Arguments

```
#include <imsl.h>
void imsl_f_write_matrix (char *title, int nra, int nca, float a[],
      IMSL_TRANSPOSE,
      IMSL_A_COL_DIM, int a_col_dim,
      IMSL_PRINT_ALL,
      IMSL_PRINT_LOWER,
```
IMSL\_PRINT\_UPPER, IMSL\_PRINT\_LOWER\_NO\_DIAG, IMSL\_PRINT\_UPPER\_NO\_DIAG, IMSL\_WRITE\_FORMAT, *char* \*fmt, IMSL\_ROW\_LABELS, *char* \*rlabel[], IMSL\_NO\_ROW\_LABELS, IMSL\_ROW\_NUMBER, IMSL\_ROW\_NUMBER\_ZERO, IMSL\_COL\_LABELS, *char* \*clabel[], IMSL\_NO\_COL\_LABELS, IMSL\_COL\_NUMBER, IMSL\_COL\_NUMBER\_ZERO, IMSL\_RETURN\_STRING, *char* \*\*string, IMSL\_WRITE\_TO\_CONSOLE, 0)

#### Optional Arguments

IMSL\_TRANSPOSE Print a*T*.

IMSL\_A\_COL\_DIM, *int* a\_col\_dim (Input) The column dimension of a. Default: a\_col\_dim = nca

IMSL\_PRINT\_ALL, *or*

IMSL\_PRINT\_LOWER, *or*

IMSL\_PRINT\_UPPER, *or*

IMSL\_PRINT\_LOWER\_NO\_DIAG, *or*

IMSL\_PRINT\_UPPER\_NO\_DIAG

Exactly one of these optional arguments can be specified in order to indicate that either a triangular part of the matrix or the entire matrix is to be printed. If omitted, the entire matrix is printed.

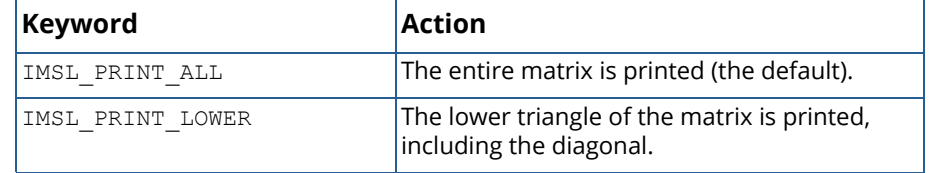

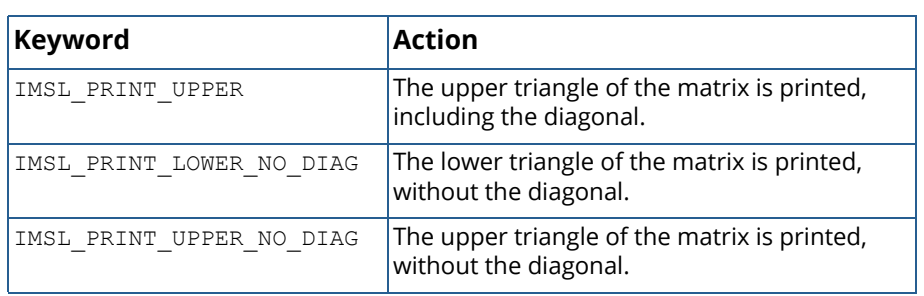

#### IMSL\_WRITE\_FORMAT, *char* \*fmt (Input)

Character string containing a list of C conversion specifications (formats) to be used when printing the matrix. Any list of C conversion specifications suitable for the data type may be given. For example, fmt = "%10.3f" specifies the conversion character f for the entire matrix. (For the conversion character f, the matrix must be of type *float*, *double*, *f\_complex*, or *d\_complex*). Alternatively, fmt = "%10.3e%10.3e%10.3f%10.3f%10.3f" specifies the conversion character e for columns 1 and 2 and the conversion character f for columns 3, 4, and 5. (For *complex* matrices, two conversion specifications are required for each column of the matrix so the conversion character e is used in column 1. The conversion character f is used in column 2 and the real part of column 3.) If the end of fmt is encountered and if some columns of the matrix remain, format control continues with the first conversion specification in fmt.

Aside from restarting the format from the beginning, other exceptions to the usual C formatting rules are as follows:

- **n** Characters not associated with a conversion specification are not allowed. For example, in the format  $fmt = "1\%d2\%d",$  the characters 1 and 2 are not allowed and result in an error.
- A conversion character d can be used for floating-point values (matrices of type *float*, *double*, *f\_complex*, or *d\_complex*). The integer part of the floating-point value is printed.
- For printing numbers whose magnitudes are unknown, the conversion character g is useful; however, the decimal points will generally not be aligned when printing a column of numbers. The w (or W) conversion character is a special conversion character used by this function to select a conversion specification so that the decimal points will be aligned. The conversion specification ending with w is specified as "%n.dw". Here, n is the field width and d is the number of significant digits generally printed. Valid values for n are  $3, 4, ...$ 40. Valid values for d are  $1, 2, ...$ , n-2. If fmt specifies one conversion specification ending with w, all elements of a are examined to determine one conversion specification for printing.

If fmt specifies more than one conversion specification, separate conversion specifications are generated for each conversion specification ending with w. Set  $fmt = "10.4w"$  if you want a single conversion specification selected automatically with field width 10 and with four significant digits.

IMSL\_NO\_ROW\_LABELS, *or*

IMSL\_ROW\_NUMBER, *or*

IMSL\_ROW\_NUMBER\_ZERO, *or*

#### IMSL\_ROW\_LABELS, *char* \*rlabel[] (Input)

If IMSL ROW LABELS is specified, rlabel is a vector of length nra containing pointers to the character strings comprising the row labels. Here, nra is the number of rows in the printed matrix. Use \n within a label to create a new line. Long labels are automatically wrapped. If no row labels are desired, use the IMSL\_NO\_ROW\_LABELS optional argument. If the numbers 1, 2, ..., nra are desired, use the IMSL\_ROW\_NUMBER optional argument. If the numbers 1, 2, …, nra − 1 are desired, use the IMSL\_ROW\_NUMBER\_ZERO optional argument. If none of these optional arguments is used, the numbers 1, 2, 3, ...,  $n_{\text{rad}}$  are used for the row labels by default whenever  $n_{\text{rad}}$  > 1. If  $nra = 1$ , the default is no row labels.

IMSL\_NO\_COL\_LABELS, *or*

IMSL\_COL\_NUMBER, *or*

IMSL\_COL\_NUMBER\_ZERO, *or*

```
IMSL_COL_LABELS, char *clabel[] (Input)
```
If IMSL COL LABELS is specified, clabel is a vector of length  $nca + 1$  containing pointers to the character strings comprising the column headings. The heading for the row labels is  $\text{clabel}[0]$ , and clabel [i],  $i = 1, ..., nca$ , is the heading for the i-th column. Use  $\ln$  within a label to create a new line. Long labels are automatically wrapped. If no column labels are desired, use the IMSL\_NO\_COL\_LABELS optional argument. If the numbers 1, 2, ..., nca, are desired, use the IMSL\_COL\_NUMBER optional argument. If the numbers 0, 1, …, nca − 1 are desired, use the IMSL COL NUMBER ZERO optional argument. If none of these optional arguments is used, the numbers 1, 2, 3, ..., nca are used for the column labels by default whenever  $nca > 1$ . If nca = 1, the default is no column labels.

#### IMSL\_RETURN\_STRING, *char* \*\*string (Output)

The address of a pointer to a NULL-terminated string containing the matrix to be printed. Lines are new-line separated and the last line does not have a trailing new-line character. Typically *char* \*string is declared, and &string is used as the argument.

#### IMSL\_WRITE\_TO\_CONSOLE

This matrix is printed to a console window. If a console has not been allocated, a default console  $(80 \times 24)$ , white on black, no scrollbars) is created.

## **Description**

The function imsl write matrix prints a real rectangular matrix (stored in *a*) with optional row and column labels (specified by  $r$ label and clabel, respectively, regardless of whether *a* or  $a^T$  is printed). An optional format, fmt, may be used to specify a conversion specification for each column of the matrix.

In addition, the write matrix functions can restrict printing to the elements of the upper or lower triangles of a matrix via the IMSL\_TRIANGLE option. Generally, the IMSL\_TRIANGLE option is used with symmetric matrices, but this is not required. Vectors can be printed by specifying a row or column dimension of 1.

Output is written to the file specified by the function imsl output file. The default output file is standard output (corresponding to the file pointer stdout).

A page width of 78 characters is used. Page width and page length can be reset by invoking function [imsl\\_page](#page-1369-0).

Horizontal centering, the method for printing large matrices, paging, the method for printing NaN (Not a Number), and whether or not a title is printed on each page can be selected by invoking function [imsl\\_write\\_options](#page-1371-0).

## Examples

#### **Example 1**

This example is representative of the most common situation in which no optional arguments are given.

```
#include <imsl.h>
#define NRA 3
#define NCA
int main()
{
   int i, j;
  f complex a[NRA][NCA];
   for (i = 0; i < NRA; i++) {
for (j = 0; j < NCA; j++) {
a[i][j].re = (i+1+(j+1)*0.1);
       a[i][\overline{j}] .\text{im} = -a[i][\overline{j}] .\text{re+100}; }
    }
                                /* Write matrix */
   imsl c write matrix ("matrix\na", NRA, NCA, (f complex *)a, 0);
}
```
#### **Output**

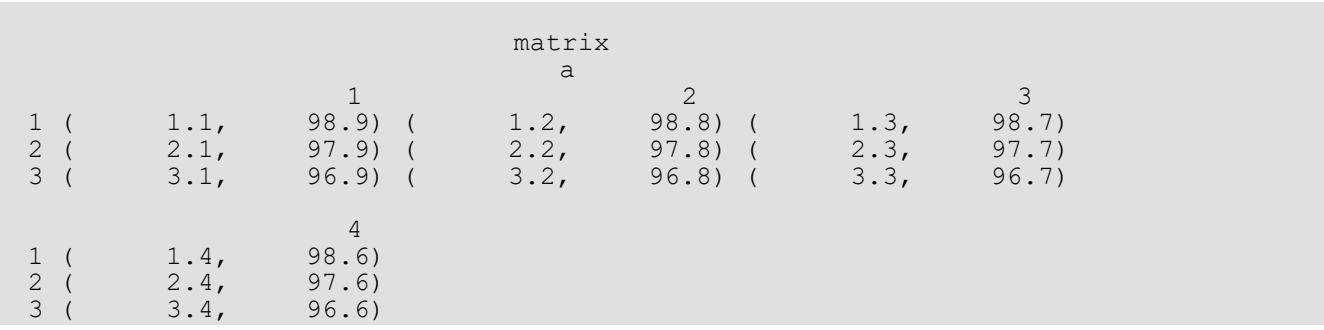

#### **Example 2**

In this example, some of the optional arguments available in the write\_matrix functions are demonstrated.

```
#include <imsl.h>
#define NRA 3
#define NCA
int main()
{
  int i, j;<br>float a[NRA
  float a[NRA][NCA];<br>char *fmt = "810.* fmt = "%10.6W";
char *rlabel[] = {"row 1", "row 2", "row 3"};
char *clabel[] = { "", "col 1", "col 2", "col 3", "col 4"};
  for (i = 0; i < NRA; i++) {
for (j = 0; j < NCA; j++) {
a[i][j] = (i+1+(j+1)*0.1); }
   }
                                /* Write matrix */
  imsl f_write_matrix ("matrix\na", NRA, NCA, (float *)a,
                         IMSL_WRITE_FORMAT, fmt, 
                        IMSL<sup>-</sup>ROW LABELS, rlabel,
                         IMSL_COL_LABELS, clabel, 
                        IMSL<sup>-</sup>PRINT_UPPER_NO_DIAG,
                        0) ;
}
```
#### **Output**

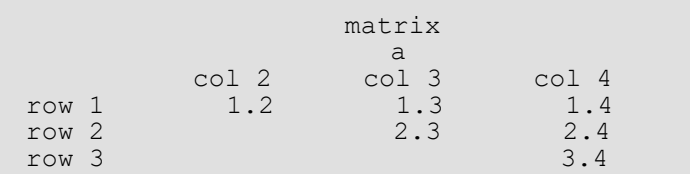
#### **Example 3**

In this example, a row vector of length four is printed.

```
#include <imsl.h>
#define NRA 1
#define NCA 4
int main()
{
 int i;<br>float a[l
float a[NCA];
char *clabel[] = {"", "col 1", "col 2", "col 3", "col 4"};
for (i = 0; i < NCA; i++) {
a[i] = i + 1; }
 /* Write matrix */
 imsl_f_write_matrix ("matrix\na", NRA, NCA, a, 
 IMSL_COL_LABELS, clabel,
\overline{0});
}
```
#### **Output**

 matrix  $\begin{tabular}{ll} \multicolumn{2}{c}{\text{col 1}} & \multicolumn{2}{c}{\text{col 2}} \\ \multicolumn{2}{c}{\text{col 1}} & \multicolumn{2}{c}{\text{col 2}} \end{tabular}$  $\begin{matrix} 1 \qquad & \text{col 2} \qquad & \text{col 3} \qquad & \text{col 4} \\ 1 \qquad & \qquad 2 \qquad & \qquad 3 \qquad & \qquad 4 \end{matrix}$ 1 2 3 4

## page

Sets or retrieves the page width or length.

## Synopsis

*#include* <imsl.h>

*void* imsl\_page (*Imsl\_page\_options* option, *int* \*page\_attribute)

#### Required Arguments

*imsl\_page\_options* option (Input)

Option giving which page attribute is to be set or retrieved. The possible values are:

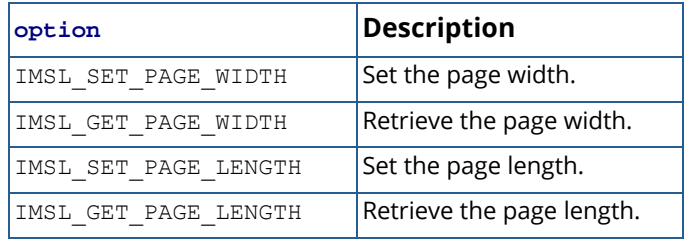

*int* \*page attribute (Input, if the attribute is set; Output, otherwise)

The value of the page attribute to be set or retrieved. The page width is the number of characters per line of output (default 78), and the page length is the number of lines of output per page (default 60). Ten or more characters per line and 10 or more lines per page are required.

## Example

The following example illustrates the use of imsl page to set the page width to 40 characters. The IMSL function [imsl\\_f\\_write\\_matrix](#page-1362-0) is then used to print a 3  $\times$  4 matrix *A*, where  $a_{ij} = i + j/10$ .

```
#include <imsl.h>
#define NRA 3
#define NCA
int main()
{
  int i, j, page attribute;
  float a[NRA][NCA];
```

```
for (i = 0; i < NRA; i++) {
for (j = 0; j < NCA; j++) {
a[i][j] = (i+1) + (j+1)/10.0; }
   }
 page_attribute = 40;
 imsl_page(IMSL_SET_PAGE_WIDTH, &page_attribute);
imsl f write matrix("a", NRA, NCA, (float *)a, 0);
```
}

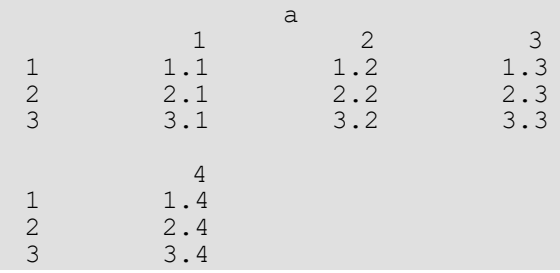

## write\_options

Sets or retrieves an option for printing a matrix.

## Synopsis

*#include* <imsl.h>

*void* imsl\_write\_options (*Imsl\_write\_options* option, *int* \*option\_value)

### Required Arguments

*Imsl\_write\_options* option (Input)

Option giving the type of the printing attribute to set or retrieve.

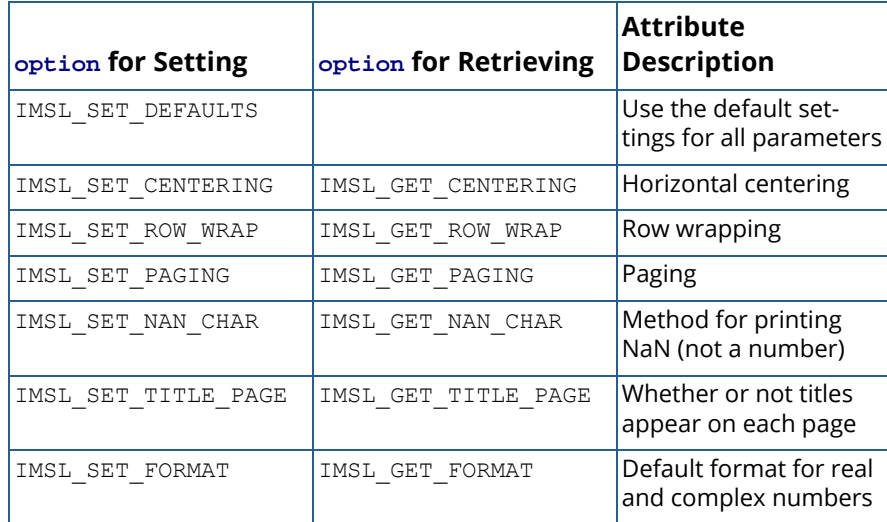

*int* \*option value (Input, if option is to be set; Output, otherwise)

The value of the option attribute selected by option. The values to be used when setting attributes are described in a table in the description section.

## Description

The function imsl write options allows the user to set or retrieve an option for printing a matrix. Options controlled by imsl write options are horizontal centering, method for printing large matrices, paging, method for printing in NaN (not a number), method for printing titles, and the default format for real and complex numbers. (NaN can be retrieved by functions imsl f machine and imsl d machine. For more information, see the description for imsl f machine.

The values that may be used for the attributes are as follows:

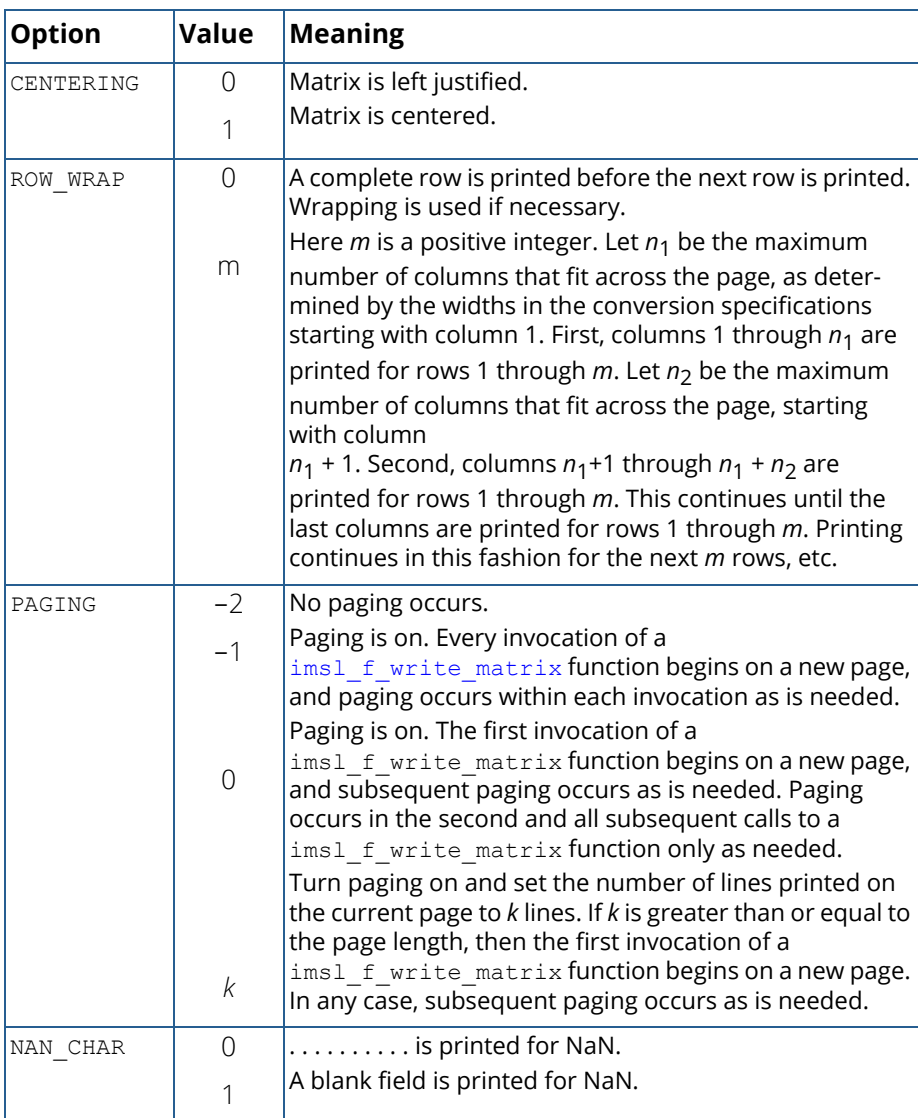

#### Printing Functions write\_options

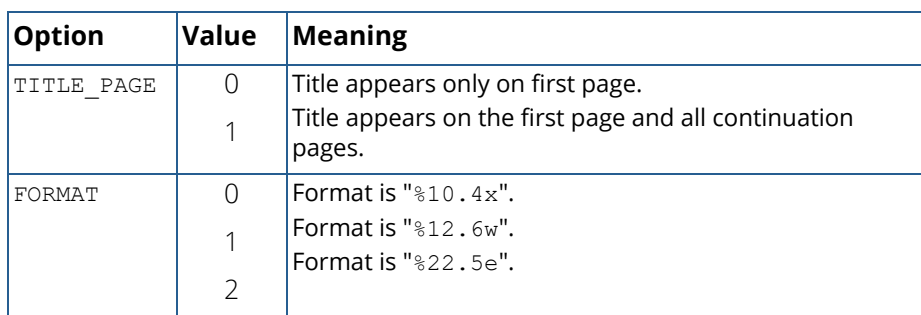

The w conversion character used by the FORMAT option is a special conversion character that can be used to automatically select a pretty C conversion specification ending in either e, f, or d. The conversion specification ending with w is specified as "%n.dw". Here, n is the field width, and d is the number of significant digits generally printed.

The function imsl write options can be invoked repeatedly before using a write matrix function to print a matrix. The matrix printing functions retrieve the values set by imsl write options to determine the printing options. It is not necessary to call imsl write options if a default value of a printing option is desired. The defaults are as follows:

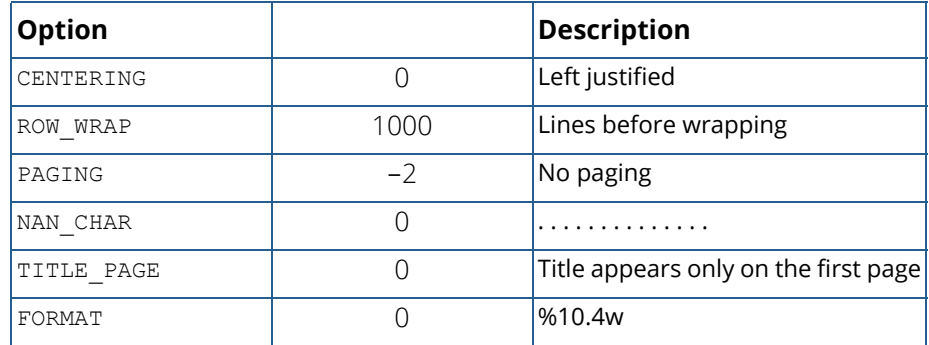

## Example

The following example illustrates the effect of imsl write options when printing a 3 x 4 real matrix *A* with IMSL function imsl\_f\_write\_matrix, where *a*ij = *i* + *j*∕10. The first call to imsl\_write\_options sets horizontal centering so that the matrix is printed centered horizontally on the page. In the next invocation of imsl f write matrix, the left-justification option has been set via function imsl write options, so the matrix is left justified when printed.

#include <imsl.h> #define NRA 4 #define NCA 3

```
int main()
{
   int i, j, option_value;<br>float a[NRA][NCA];
              a [NRA] [NCA];
  for (i = 0; i < NRA; i++) {
for (j = 0; j < NCA; j++) {
a[i][j] = (i+1) + (j+1)/10.0; }
    }
                                /* Activate centering option */
  option value = 1;imsl write options (IMSL SET CENTERING, &option value);
\frac{1}{\sqrt{2}} write a matrix \frac{1}{\sqrt{2}} write a matrix \frac{1}{\sqrt{2}}imsl f write matrix ("a", NRA, NCA, (float*) a, 0);
 /* Activate left justification */
    option_value = 0;
    imsl_write_options (IMSL_SET_CENTERING, &option_value);
   imsl<sup>-f</sup> write matrix ("a", NRA, NCA, (float*) a, 0);
}
```
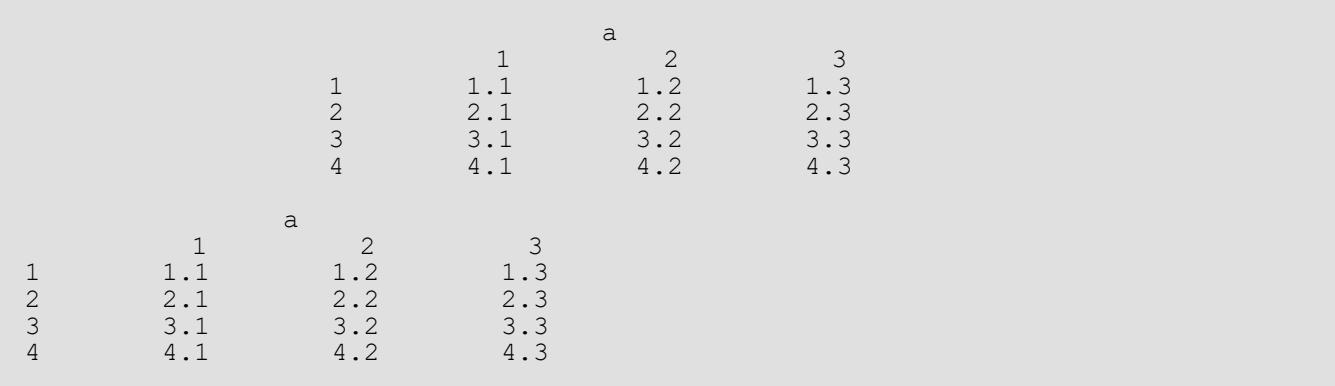

# **Utilities**

## Functions

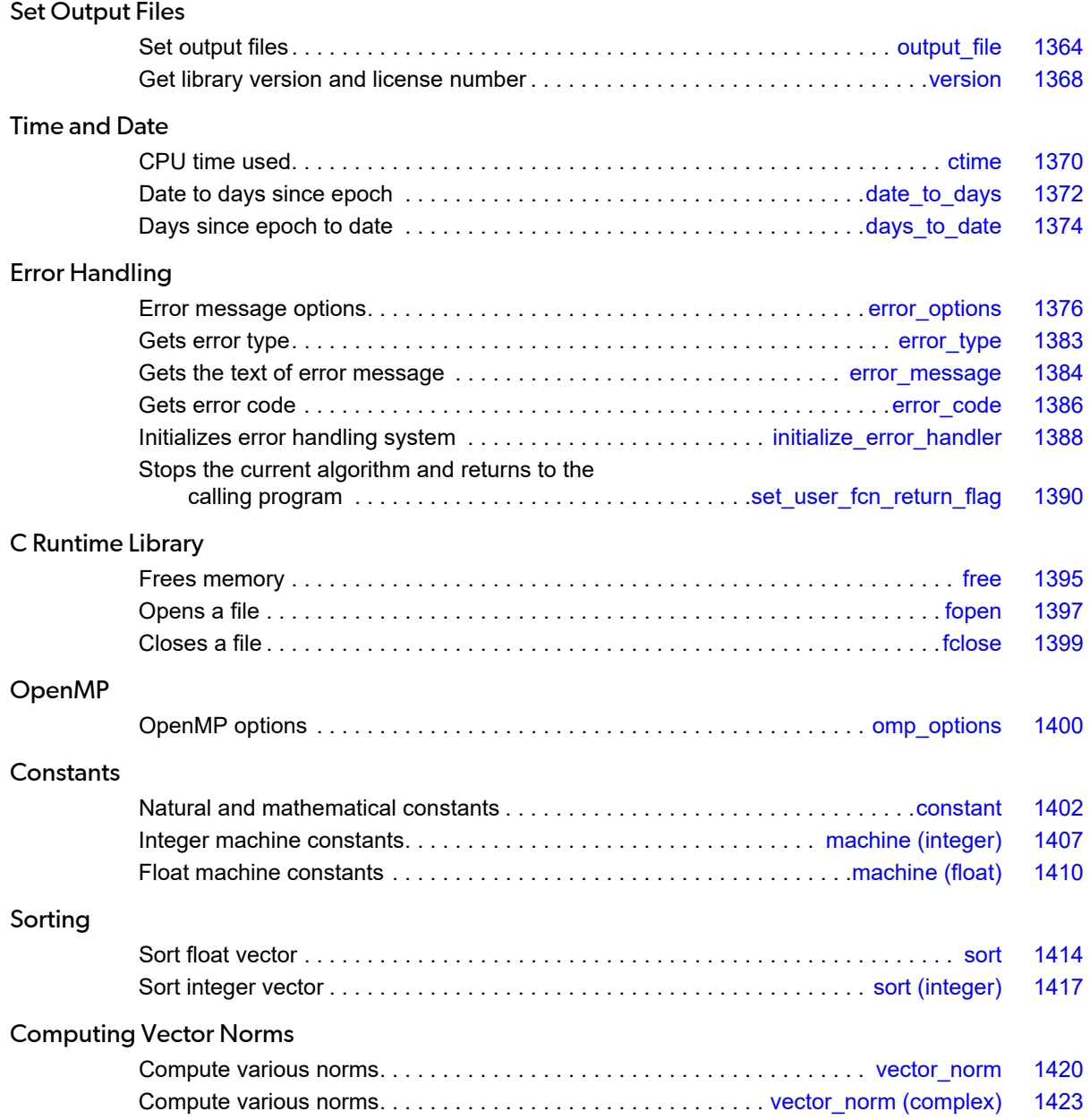

#### Linear Algebra Support

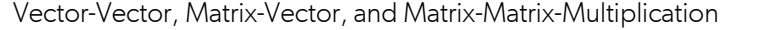

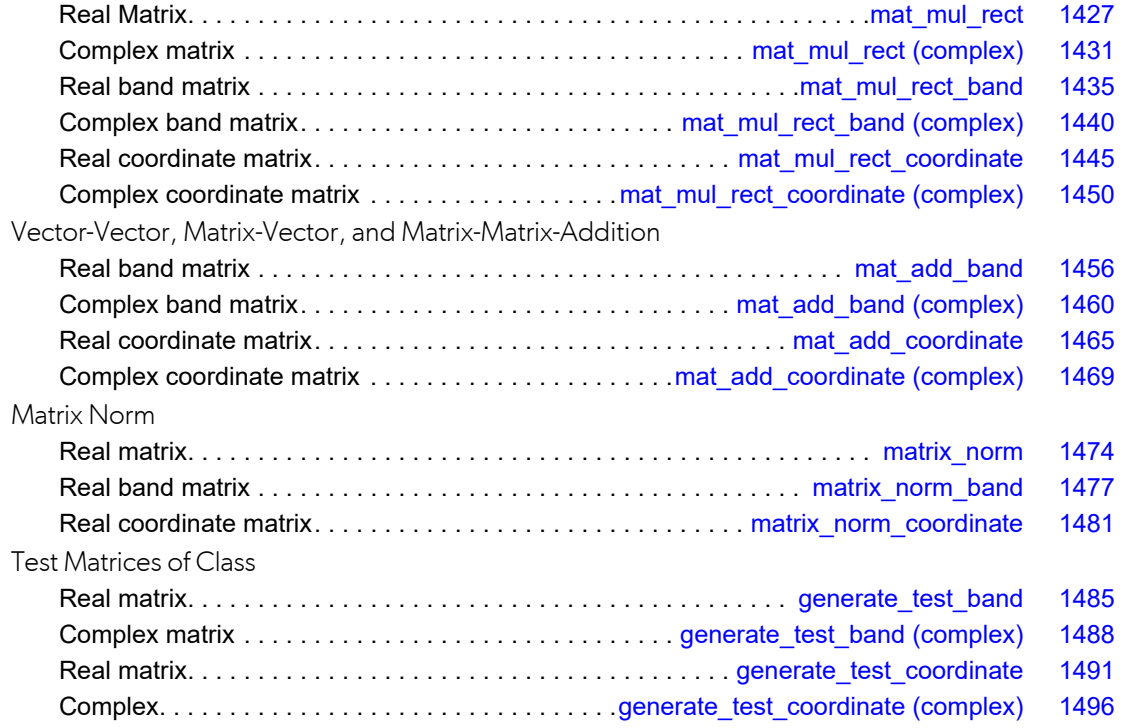

## <span id="page-1377-0"></span>output\_file

Sets the output file or the error message output file.

## Synopsis with Optional Arguments

```
#include <imsl.h>
void imsl_output_file (
      IMSL_SET_OUTPUT_FILE, FILE *ofile,
      IMSL_GET_OUTPUT_FILE, FILE **pofile,
      IMSL_SET_ERROR_FILE, FILE *efile,
      IMSL_GET_ERROR_FILE, FILE **pefile,
      0)
```
#### Optional Arguments

```
IMSL_SET_OUTPUT_FILE, FILE *ofile (Input)
   Set the output file to ofile.
   Default: ofile = stdout
IMSL_GET_OUTPUT_FILE, FILE **pfile (Output)
   Set the FILE pointed to by pfile to the current output file.
IMSL_SET_ERROR_FILE, FILE *efile (Input)
```
Set the error message output file to efile. Default: efile = stderr

## **Description**

This function allows the file used for printing by IMSL routines to be changed.

If multiple threads are used then default settings are valid for each thread. When using threads it is possible to set different output files for each thread by calling imsl output file in Chapter 15 of the IMSL Stat Numerical Libraries from within each thread. See [Example 2](#page-1378-0) for details.

IMSL\_GET\_ERROR\_FILE, *FILE* \*\*pefile (Output) Set the *FILE* pointed to by pefile to the error message output file.

## Examples

#### **Example 1**

This example opens the file myfile and changes the output file to this new file. The function imsl f write matrix then writes to this file.

```
#include <stdio.h>
#include <imsl.h>
extern FILE* imsl fopen(char* filename, char* mode);
extern int imsl_fclose(FILE* file);
int main()
{
    FILE *ofile;
  float x[] = \{3.0, 2.0, 1.0\};imsl f write matrix ("x (default file)", 1, 3, x, 0);
  ofile = imsl fopen("myfile", "w");
   imsl_output_file(
       IMSL_SET_OUTPUT_FILE, ofile,
        0);
   imsl f write matrix ("x (myfile)", 1, 3, x, 0);
   imsl fclose(ofile);
}
```
#### **Output**

x (default file) 1 2 3 3 2 1

#### **File myfile**

x (myfile) 1 2 3 3 2 1

#### <span id="page-1378-0"></span>**Example 2**

This example illustrates how to direct output from IMSL routines that run in separate threads to different files. First, two threads are created, each calling a different IMSL function, then the results are printed by calling imsl f write matrix from within each thread. Note that imsl output file is called from within each thread to change the default output file.

```
#include <pthread.h>
#include <stdio.h>
#include <stdlib.h>
```

```
#include <imsl.h>
void *ex1(void* arg);
void *ex2(void* arg);
extern FILE* imsl_fopen(char* filename, char* mode);
extern int imsl f\bar{c}lose(FILE* file);
int main()
{
  pthread t thread1;
  pthread t thread2;
    /* Create two threads. */
    if (pthread_create(&thread1, NULL ,ex1, (void *)NULL) != 0)
       perror(\overline{\text{"other}}), exit(1);
   if (pthread create(&thread2, NULL ,ex2, (void *)NULL) != 0)
       perror(\overline{\text{"phread create"}}), exit(1);
    /* Wait for threads to finish. */
    if (pthread_join(thread1, NULL) != 0)
      perror("pthread join"), exit(1);
 if (pthread_join(thread2, NULL) != 0)
perror("pthread_join"), exit(1);
}
void *ex1(void *arg)
{
   float * rand nums = NULL;FILE *file \bar{p}tr;
    /* Open a file to write the result in. */
   file ptr = imsl fopen("ex1.out", "w");
   /* Set the output file for this thread. */
    imsl_output_file(
       IMSL SET OUTPUT FILE, file ptr,
        0);
    /* Compute 5 random numbers. */
imsl random seed set(12345);
rand_nums = imsl_f_rrandom_uniform(5, 0);
    /* Output random numbers. */
   imsl f write matrix("Random Numbers", 5, 1, rand nums, 0);
   if (rand nums) imsl free(rand nums);
   imsl fclose(fileptr);
}
void *ex2(void *arg)
{ 
   int n = 3;
    float *x; 
   float a[] = \{1.0, 3.0, 3.0, 1.0, 3.0, 4.0, 1.0, 4.0, 3.0\};float b[] = \{1.0, 4.0, -1.0\};
   FILE *file ptr;
    /* Open a file to write the result in. */
```

```
file ptr = imsl fopen("ex2.out", "w");
   /* Set the output file for this thread. */
 imsl_output_file(
 IMSL_SET_OUTPUT_FILE, file_ptr,
       0);
  /* Solve Ax = b for x */
  x = \text{imsl } f \text{ lin sol gen } (n, a, b, 0);/* Print x */imsl f write matrix ("Solution, x, of Ax = b", 1, 3, x, 0);
 if(x) imsl_free(x);
imsl fclose(file ptr);
```
}

The content of the file ex1.out is shown below.

Random Numbers 1 0.0966<br>2 0.8340 2 0.8340<br>3 0.9477 3 0.9477 0.0359 5 0.0115

#### **Output**

The content of the file ex2. out is shown below.

Solution, x, of  $Ax = b$ <br>1 2 1 2 3  $-2$   $-2$  3

## <span id="page-1381-0"></span>version

Returns information describing the version of the library, serial number, operating system, and compiler.

### Synopsis

*#include* <imsl.h>

*char* \*imsl\_version (*Imsl\_keyword* code)

### Required Arguments

*Imsl\_keyword* code (Input) Index indicating which value is to be returned. It must be IMSL\_LIBRARY\_VERSION, IMSL\_OS\_VERSION, IMSL\_COMPILER\_VERSION, or IMSL\_LICENSE\_NUMBER.

#### Return Value

The requested value is returned. If code is out of range, then NULL is returned. Use imsl free to release the returned string.

## **Description**

The function imsl version returns information describing the version of this library, the version of the operating system under which it was compiled, the compiler used, and the IMSL number.

## Example

This example prints all the values returned by imsl version on a particular machine. The output is omitted because the results are system dependent.

```
#include <imsl.h>
#include <stdio.h>
int main()
{
```
char \*library\_version, \*os\_version; char \*compiler\_version, \*license\_number; library\_version = imsl\_version(IMSL\_LIBRARY\_VERSION);  $\cos$  version = imsl\_version(IMSL\_OS\_VERSION); compiler version =  $ims1$  version(IMSL COMPILER VERSION);  $license_number = imsl\_version (IMSL_LICENSE_NUMBER);$ printf("Library version =  $s\n\n\$ n", library version); printf("OS version =  $s \nightharpoonup r$ , os\_version); printf("Compiler version =  $s\sqrt{n}$ ", compiler\_version); printf("Serial number =  $s\n\cdot n$ , license number); }

## <span id="page-1383-0"></span>ctime

Returns the number of CPU seconds used.

## Synopsis

*#include* <imsl.h>

*double* imsl\_ctime()

#### Return Value

The number of CPU seconds used so far by the program.

#### Example

The CPU time needed to compute

$$
\sum\nolimits_{k=0}^{1,\ 000,\ 000} k
$$

is obtained and printed. The time needed is, of course, machine dependent. The CPU time needed will also vary slightly from run to run on the same machine.

```
#include <imsl.h>
#include <stdio.h>
int main()
{
   int k;
   double sum, time;
   /* Sum 1 million values */
   for (sum=0, k=1; k<=1000000; k++)
      sum += k; /* Get amount of CPU time used */
  time = imsl ctime();
  printf("sum = f(n), sum);
  print(f('time = %f\n', time);}
```
sum = 500000500000.000000  $time = 2.260000$ 

## <span id="page-1385-0"></span>date\_to\_days

Computes the number of days from January 1, 1900, to the given date.

### Synopsis

*#include* <imsl.h>

*int* imsl\_date\_to\_days (*int* day, *int* month, *int* year)

#### Required Arguments

*int* day (Input) Day of the input date.

*int* month (Input) Month of the input date.

*int* year (Input)

Year of the input date. The year 1950 would correspond to the year 1950 A.D., and the year 50 would correspond to year 50 A.D.

#### Return Value

Number of days from January 1, 1900, to the given date. If negative, it indicates the number of days prior to January 1, 1900.

## **Description**

The function imsl\_date\_to\_days returns the number of days from January 1, 1900, to the given date. The function imsl date to days returns negative values for days prior to January 1, 1900. A negative year can be used to specify B.C. Input dates in year 0 and for October 5, 1582, through October 14, 1582, inclusive, do not exist; consequently, in these cases, imsl date to days issues a terminal error.

The beginning of the Gregorian calendar was the first day after October 4, 1582, which became October 15, 1582. Prior to that, the Julian calendar was in use.

#### Example

The following example uses imsl\_date\_to\_days to compute the number of days from January 15, 1986, to February 28, 1986.

```
#include <imsl.h>
#include <stdio.h>
int main()
{
    int day0, day1;
day0 = ins1_data_to_days(15, 1, 1986);day1 = \text{imsl} date to days(28, 2, 1986);
printf("Num\overline{b}er of d\overline{a}ys = %d\n", day1 - day0);
}
```
#### **Output**

Number of days = 44

## <span id="page-1387-0"></span>days\_to\_date

Gives the date corresponding to the number of days since January 1, 1900.

### Synopsis

*#include* <imsl.h>

*void* imsl\_days\_to\_date (*int* days, *int* \*day, *int* \*month, *int* \*year)

#### Required Arguments

*int* days (Input) Number of days since January 1, 1900.

*int* \*day (Output) Day of the output date.

*int* \*month (Output) Month of the output date.

*int* \*year (Output) Year of the output date. The year 1950 would correspond to the year 1950 A.D., and the year 50 would correspond to year 50 A.D.

#### **Description**

The function imsl days to date computes the date corresponding to the number of days since January 1, 1900. For a negative input value of days, the date computed is prior to January 1, 1900. This function is the inverse of function imsl date to days.

The beginning of the Gregorian calendar was the first day after October 4, 1582, which became October 15, 1582. Prior to that, the Julian calendar was in use.

### Example

The following example uses imsl\_days\_to\_date to compute the date for the 100th day of 1986. This is accomplished by first using IMSL function imsl date to days to get the "day number" for December 31, 1985.

```
#include <imsl.h>
 #include <stdio.h>
int main()
{
   int day0, day, month, year;
 day0 = imsl date to days(31, 12, 1985);
  imsl_days_to_date(day0+100, &day, &month, &year);
 printf("Day 100 of 1986 is (day-month-year) %d-%d-%d\n",
        day, month, year);
}
```
Day 100 of 1986 is (day-month-year) 10-4-1986

## <span id="page-1389-0"></span>error\_options

Sets various error handling options.

### Synopsis with Optional Arguments

```
#include <imsl.h>
void imsl_error_options (
      IMSL_SET_PRINT, Imsl_error type, int setting,
      IMSL_SET_STOP, Imsl_error type, int setting,
      IMSL_SET_TRACEBACK, Imsl_error type, int setting,
      IMSL_FULL_TRACEBACK, int setting,
      IMSL_GET_PRINT, Imsl_error type, int *psetting,
      IMSL_GET_STOP, Imsl_error type, int *psetting,
      IMSL_GET_TRACEBACK, Imsl_error type, int *psetting,
      IMSL_SET_ERROR_FILE, FILE *file,
      IMSL_GET_ERROR_FILE, FILE **pfile,
      IMSL_ERROR_MSG_PATH, char *path,
      IMSL_ERROR_MSG_NAME, char *name,
      IMSL_ERROR_PRINT_PROC, Imsl_error_print_proc print_proc,
      0)
```
#### Optional Arguments

IMSL\_SET\_PRINT, *Imsl\_error* type, *int* setting (Input) Printing of type type error messages is turned off if setting is 0; otherwise, printing is turned on. Default: Printing turned on for IMSL\_WARNING, IMSL\_FATAL, IMSL\_TERMINAL, IMSL\_FATAL\_IMMEDIATE, and IMSL\_WARNING\_IMMEDIATE messages

IMSL\_SET\_STOP, *Imsl\_error* type, *int* setting (Input)

Stopping on type type error messages is turned off if setting is 0; otherwise, stopping is turned on.

Default: Stopping turned on for IMSL\_FATAL, IMSL\_TERMINAL, and IMSL\_FATAL\_IMMEDIATE messages

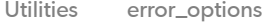

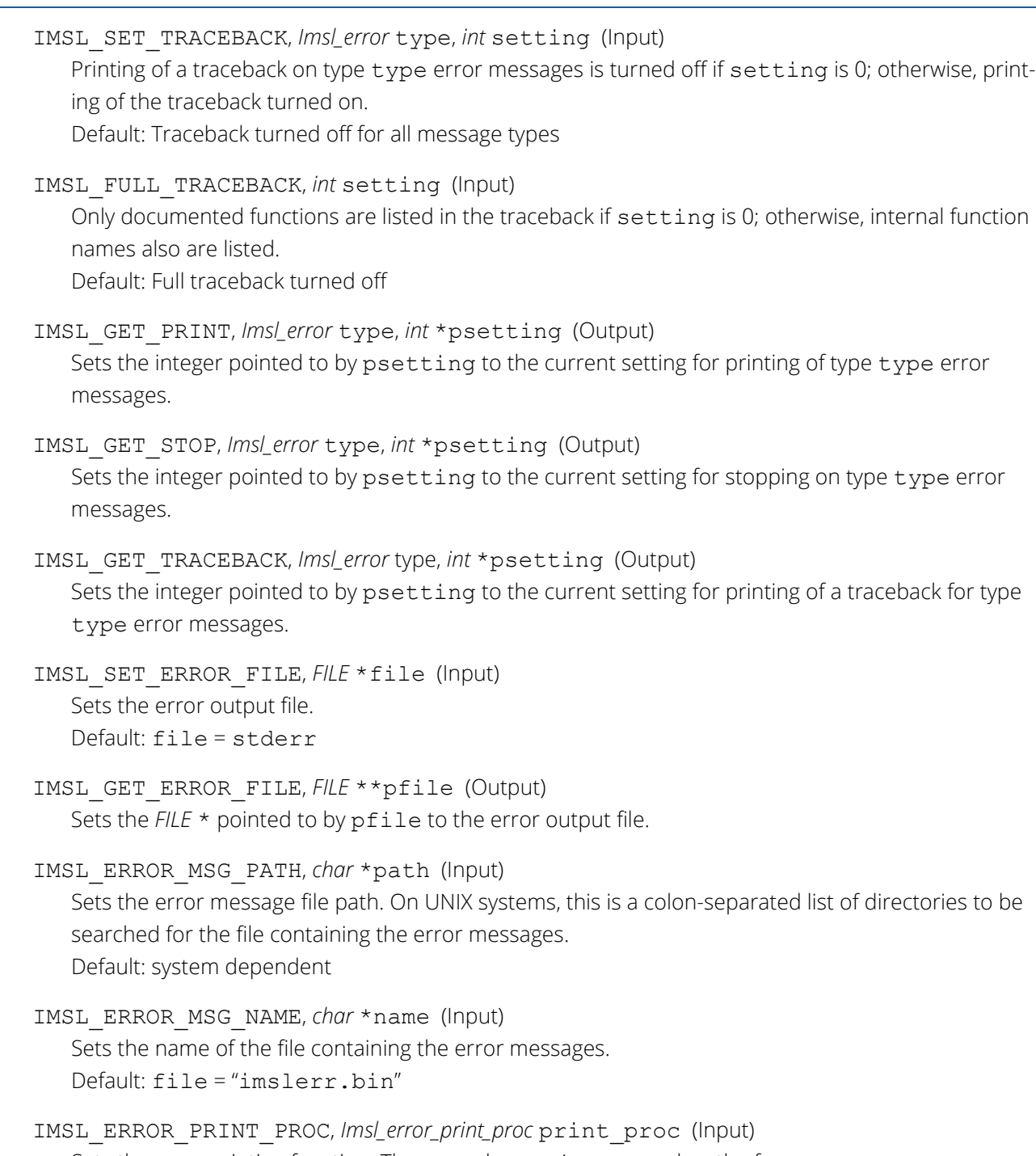

Sets the error printing function. The procedure print\_proc has the form *void* print\_proc (*Imsl\_error* type, *long* code, *char* \*function\_name, *char* \*message).

In this case, type is the error message type number (IMSL FATAL, etc.), code is the error message code number (IMSL\_MAJOR\_VIOLATION, etc.), function \_name is the name of the function setting the error, and message is the error message to be printed. If print proc is NULL, then the default error printing function is used.

#### Return Value

The return value for this function is void.

### **Description**

This function allows the error handling system to be customized.

If multiple threads are used then default settings are valid for each thread but can be altered for each individual thread. See [Example 3](#page-1393-0) and [Example 4](#page-1394-0) for multithreaded examples.

### Examples

#### **Example 1**

In this example, the IMSL\_TERMINAL print setting is retrieved. Next, stopping on IMSL\_TERMINAL errors is turned off, then output to standard output is redirected, and an error is deliberately caused by calling imsl error options with an illegal value.

```
#include <imsl.h>
#include <stdio.h>
int main()
{
    int setting;
                               /* Turn off stopping on IMSL TERMINAL */
                               /* error messages and write error */
                                /* messages to standard output */
 imsl_error_options(IMSL_SET_STOP, IMSL_TERMINAL, 0,
IMSL SET ERROR FILE, stdout,
(0); (0); (0); (0); (0); (0); (0); (0); (0); (0); (0); (0); (0); (0); (0); (0); (0); (0); (0); (0); (0); (0); (0); (0); (0); (0); (0); (0); (0); (0); (0); (0) /* Call imsl_error_options() with */
\sim / an illegal value \star/
   imsl error options(-1);
                               /* Get setting for IMSL TERMINAL */
   imsl error options(IMSL GET PRINT, IMSL TERMINAL, &setting,
                        0);
   printf("IMSL TERMINAL error print setting = \alpha\n", setting);
}
```
\*\*\* TERMINAL Error from imsl\_error\_options. There is an error with \*\*\* argument number 1. This may be caused by an incorrect number of \*\*\* values following a previous optional argument name. IMSL TERMINAL error print setting = 1

#### **Example 2**

In this example, IMSL's error printing function has been substituted for the standard function. Only the first four lines are printed below.

```
#include <imsl.h>
#include <stdio.h>
void print proc(Imsl error, long, char*, char*);
int main()
{
                       /* Turn off tracebacks on IMSL TERMINAL */
 /* error messages and use a custom */
 /* print function */
  imsl_error_options(IMSL_ERROR_PRINT_PROC, print_proc,
                    0);
                       /* Call imsl error options() with an */
                       /* illegal value *7imsl error options(-1);
}
void print proc(Imsl error type, long code, char *function name,
              char *message)
{
   printf("Error message type %d\n", type);
   printf("Error code %d\n", code);
```

```
printf("From function %s\n", function name);
 printf("%s\n", message);
```
}

```
Error message type 5
Error code 103
From function imsl error options
There is an error with argument number 1. This may be caused by an incorrect number
of values following a previous optional argument name.
```
#### <span id="page-1393-0"></span>**Example 3**

In this example, two threads are created and error options is called within each thread to set the error handling options differently for each thread. Since we expect to generate terminal errors in each thread, we must turn off stopping on terminal errors for each thread. See [Example 4](#page-1394-0) for a similar example using WIN32 threads. Note since multiple threads are executing, the order of the errors output may differ on some systems.

```
#include <imsl.h>
#include <stdlib.h>
#include <pthread.h>
void *ex1(void* arg);
void *ex2(void* arg);
int main()
{
   pthread_t thread1;<br>pthread_t thread2;
   pthread<sup>-</sup>t
    /* Create two threads. */
   if (pthread create(&thread1, NULL ,ex1, (void *)NULL) != 0)
       perror("pthread_create"), exit(1);
   if (pthread create(\overline{\&}thread2, NULL ,ex2, (void *)NULL) != 0)
        perror("pthread_create"), exit(1);
    /* Wait for threads to finish. */
 if (pthread_join(thread1, NULL) != 0)
perror("pthread_join"), exit(1);
 if (pthread_join(thread2, NULL) != 0)
perror("pthread join"), exit(1);
}
void *ex1(void* arg)
{
    float res;
   /* Call imsl error options to set the error handling
   * options for this thread. Notice that the error printing
    * function wil lbe user defined for this thread only. */
    imsl_error_options(
        IMSL_SET_STOP,
        IMSL_TERMINAL, 0,
        0);
   res = imsl f beta(-1.0, .5);
}
```

```
void *ex2(void* arg)
{
   float res;
   /* Call imsl error options to set the error handling
   * options for this thread. */
    imsl_error_options(
       IMSL_SET_STOP,
       IMSL_TERMINAL, 0,
       IMSL_SET_TRACEBACK,
       IMSL_TERMINAL, 1,
       0);
  res = insl_f_gamma(-1.0);}
```

```
*** TERMINAL Error from \text{imsl}_f beta. Both "x" = -1.000000e+00 and "y" = ***
             5.000000e-01 must be greater than zero.
*** TERMINAL Error from \text{imsl}_2 = \text{gamma} argument for the function can not
             \frac{1}{2} be a negative integer. Argument "x" = -1.000000e+00.
Here is a traceback of the calls in reverse order.<br>Error Type Error Code Routine
Error Type Brror Code
                     ---------- ---------- -------
IMSL_TERMINAL IMSL_NEGATIVE_INTEGER imsl_<br>USER
```
#### <span id="page-1394-0"></span>**Example 4**

In this example the WIN32 API is used to demonstrate the same functionality as shown in [Example 3](#page-1393-0) above. Note since multiple threads are executing, the order of the errors output may differ on some systems.

```
#include <imsl.h>
#include <stdio.h>
#include <windows.h>
DWORD WINAPI ex1(void *arg);
DWORD WINAPI ex2(void *arg);
int main(int argc, char* argv[])
{
  HANDLE thread[2];
   thread[0] = CreateThread(NULL, 0, ex1, NULL, 0, NULL);
   thread[1] = CreateThread(NULL, 0, ex2, NULL, 0, NULL);
   WaitForMultipleObjects(2, thread, TRUE, INFINITE);
   system("pause");
}
```
USER EXECUTIVE CONTROL CONTROL CONTROL CONTROL CONTROL CONTROL CONTROL CONTROL CONTROL CONTROL CONTROL CONTROL

```
DWORD WINAPI ex1(void *arg)
{
    float res;
 /* Call imsl_error_options to set the error handling
 * options for this thread. */
    imsl_error_options(
       IMSL_SET_STOP,
       IMSL_TERMINAL, 0,
       0);
   res = ins1_f_{beta(-1.0, .5)};}
DWORD WINAPI ex2(void *arg)
{
    float res;
   /* Call imsl error options to set the error handling
    * options for this thread. Notice that tracebacks are
    * turned on for IMSL_TERMINAL errors. */
    imsl_error_options(
 IMSL_SET_STOP,
IMSL<sup>TERMINAL, 0,</sup>
IMSL_SET_TRACEBACK,
        IMSL_TERMINAL, 1,
       0);
   res = imsl f gamma(-1.0);
}
```
\*\*\* TERMINAL Error from imsl\_f\_gamma. The argument for the function can not<br>\*\*\* be a negative integer. Argument "x" = -1.000000e+00. be a negative integer. Argument " $x'' = -1.000000e+00$ . Here is a traceback of the calls in reverse order.<br>Error Type Error Code Routine Error Type Brror Code ---------- ---------- ------- IMSL\_TERMINAL IMSL\_NEGATIVE\_INTEGER imsl\_<br>USER USER EXECUTIVE CONTROL CONTROL CONTROL CONTROL CONTROL CONTROL CONTROL CONTROL CONTROL CONTROL CONTROL CONTROL \*\*\* TERMINAL Error from  $\text{imsl}_f$  beta. Both "x" = -1.000000e+00 and "y" = \*\*\* 5.000000e-01 must be greater than zero  $5.0000000e-01$  must be greater than zero.

## <span id="page-1396-0"></span>error\_type

Gets the type corresponding to the error message from the last function called.

### Synopsis

*#include* <imsl.h>

*Imsl\_error* imsl\_error\_type ()

#### Return Value

An *Imsl\_error* enum value is returned.

### Description

The *Imsl\_error* enum type has seven values: IMSL\_NOTE, IMSL\_ALERT, IMSL\_WARNING, IMSL\_FATAL, IMSL\_TERMINAL, IMSL\_WARNING\_IMMEDIATE and IMSL\_FATAL\_IMMEDIATE. See [Kinds of Errors and](#page-1515-0)  [Default Actions](#page-1515-0) for more details.

### Example

See error message for an example.

## <span id="page-1397-0"></span>error\_message

Gets the text of the error message from the last function called.

#### Synopsis

*#include* <imsl.h>

*char \**imsl\_error\_message()

#### Return Value

Returns the current error message.

#### **Description**

If the current error type is positive then the last error message set is returned. It does not matter if the error message was printed or not. The current error type is the number returned by imslerror type. If the current error type is zero then NULL is returned.

The returned string can be freed using imsl free.

#### Example

This example retrieves the error message from a call to  $ims1$   $f$  gamma with an illegal argument. Error stopping is turned off so that the example continues beyond the terminal error.

```
#include <imsl.h>
#include <stdio.h>
int main(void)
{
    char *msg;
    imsl_error_options(
          IMSL_SET_STOP, IMSL_TERMINAL, 0,
          0);
    imsl_f_gamma(0.0);
   msq = \overline{ims1} error message();
   printf("type = \overline{\alpha}) \overline{\alpha} = \overline{\alpha}) \overline{\alpha} = \overline{\alpha}), \overline{\alpha} = \overline{\alpha}printf("msg = \text{\$s\n}\", msg);
```
#### }

#### **Output**

```
*** TERMINAL Error from imsl_f_gamma. The argument for the function can not<br>*** be zero.
           be zero.
type = 5code = 9024
msg = The argument for the function can not be zero.
```
## <span id="page-1399-0"></span>error\_code

Gets the code corresponding to the error message from the last function called.

### Synopsis

*#include* <imsl.h>

*long* imsl\_error\_code()

#### Return Value

This function returns the error message code from the last IMSL function called. The include file imsl.h defines a name for each error code.

#### Example

This example turns off stopping on IMSL\_TERMINAL error messages and generates an error by calling imsl error options with an illegal value for IMSL SET PRINT. The error message code number is retrieved and printed. In imsl.h, IMSL\_INTEGER\_OUT\_OF\_RANGE is defined to be 132.

```
#include <imsl.h>
#include <stdio.h>
int main()
{
   long code;
                                /* Turn off stopping IMSL_TERMINAL */
                                /* messages and print error messages */
                                /* on standard output. */
   imsl error options(IMSL_SET_STOP, IMSL_TERMINAL, 0,
                     IMSL SET ERROR FILE, stdout,
                       0);
                               /* Call imsl error options() with */
                               /* an illegal value */imsl error options(IMSL SET PRINT, 100, 0,
                      0);
                               /* Get the error message code */code = imsl error code();printf("error code = \frac{1}{6}d\n", code);
}
```

```
*** TERMINAL Error from imsl_error_options."type" must be between 1 and 5,
*** but "type" = 100.
error code = 132
```
## <span id="page-1401-0"></span>initialize\_error\_handler

Initializes the IMSL C Math Library error handling system.

## Synopsis

```
#include <imsl.h>
int imsl_initialize_error_handler ()
```
#### Return Value

If the initialization succeeds, zero is returned. If there is an error, a nonzero value is returned.

### **Description**

This function is used to initialize the IMSL C Math Library error handling system for the current thread. It is not required, but is always allowed.

Use of this function is advised if the possibility of low heap memory exists when calling the IMSL C Math Library for the first time in the current thread. A successful return from imsl initialize error handler confirms that IMSL C Math Library error handling system has been initialized and is operational. The effects of calling imsl initialize error handler are limited to the calling thread only.

If imsl initialize error handler is not called and initialization of the error handling system fails, an error message is printed to stderr, and execution is stopped.

## Example

In this example, the IMSL C Math Library error handler is initialized prior to calling multiple other IMSL C Math Library functions. Often this is not required, but is advised if the possibility of low heap memory exists. Even if not required, the initialization call is always allowed.

The computations performed in this example are based on [Example 1](#page-453-0) for imsl f spline least squares.

```
#include <imsl.h>
#include <stdio.h>
#include <math.h>
#define NDATA 90
```

```
/* Define function */<br>#define F(x) (floa
               (float)(1. + \sin(x) + 7. * \sin(3.0 * x))int main()
{
 int status;<br>int i, sp.
 int i, spline_space_dim = 12;<br>float float float floata (NDATA), xdata (NDATA)
                        fdata[NDATA], xdata[NDATA], *random;<br>*sp;
 Imsl f spline
  /* Initialize the IMSL C Math Library error handler. */
 status = imsl_initialize_error_handler();
   /* 
   * Verify successful error handler initialization before 
  * continuing. 
  */
  if (status == 0) {
    /* Generate random numbers */
   imsl random seed set(123457);
   random = im\overline{s}l f random uniform(NDATA, 0);
    /* Set up data \overline{x}/for (i = 0; i < NDATA; i++) {
      xdata[i] = 6.*(float)i /((float)(NDATA-1));fdata[i] = F(xdata[i]) + 2.*(random[i] - .5); }
    sp = imsl f spline least squares(NDATA, xdata, fdata,
     spline_space_dim, 0);
    printf(" \bar{x} error \n");
    for(i = 0; i < 10; i++) {
       float x, error;
      x = 6.*i/9.;
      error = F(x) - imsl f spline value(x, sp, 0);
      printf("%10.3f %10.3\overline{f}\n\setminus n", x, error);
     }
   } else {
   printf("Unable to initialize IMSL C Math Library error handler.\n");
   }
}
```
## <span id="page-1403-0"></span>set\_user\_fcn\_return\_flag

Indicates a condition has occurred in a user-supplied function necessitating a return to the calling function.

## Synopsis

*#include* <imsl.h>

*void* imsl\_set\_user\_fcn\_return\_flag (*int* code)

### Required Arguments

*int* code (Input)

A user-defined number that indicates the reason for the return from the user-supplied function.

### **Description**

Given a certain condition in a user-supplied function, imsl set user fon return flag stops executing any IMSL algorithm that has called the function and then returns to the calling function or main program. Upon invocation of imsl set user fon return flag, a flag is set in the IMSL error handler. Upon returning from the user-supplied function, the error IMSL\_STOP\_USER\_FCN is issued with severity IMSL\_FATAL. Typically, if you use this function, you would disable stopping on IMSL C MATH errors, thus gaining greater control in situations where you need to prematurely return from an algorithm. (See Programming Notes.)

#### Programming Notes

- Since the default behavior of IMSL error handling is to stop execution on IMSL\_TERMINAL and IMSL\_FATAL errors, execution of the main program stops when the IMSL\_STOP\_USER\_FCN error message is issued unless you alter this behavior by turning stopping off using imsl\_error\_options.
- In a user-supplied function, the user is responsible for checking error conditions such as memory allocation, return status for any function calls, valid return values, etc.
- Use of this function is valid only if called from within a user-supplied function.
## Examples

### **Example 1**

This example is based on imsl  $f$  int fcn. In this example, the user, for any hypothetical reason, wants to stop the evaluation of the user-supplied function, fcn, when x is less than 0.5.

```
#include <math.h>
#include <imsl.h>
#include <stdio.h>
float fcn(float x);
float q;
float exact;
int main()
{
   /* Turn off stopping on IMSL FATAL errors. */
   imsl error options(IMSL SET STOP, IMSL FATAL, 0, 0);
   imsl omp options(IMSL SET FUNCTIONS THREAD SAFE, 1, 0);
    /* evaluate the integral */
   q = \text{imsl_f-int} fon (fon, 0.0, 2.0, 0);
    /* The following lines will be executed because
       stopping is turned off. */
   if (q := q)print_{\mathcal{I}}("integral = \text{NaN}\n' } else {
      \text{exact} = \exp(2.0) + 1.0;printf("integral = 810.3f\neq 810.3f\neq 0; q, exact);
    }
}
float fcn(float x)
{
    float y;
   /* For a hypothetical reason, stop execution when x < 0.5. */
   if (x < 0.5) {
        imsl_set_user_fcn_return_flag(1);
       return 0; }
   y = x * (exp(x)); return y;
}
```
#### **Output**

\*\*\* FATAL Error IMSL\_STOP\_USER\_FCN\_from imsl\_f\_int\_fcn. Request<br>\*\*\* from user supplied function to stop\_algorithm\_\_User\_fl from user supplied function to stop algorithm. User flag =  $"1"$ . integral = NaN

### **Example 2**

This example is based on imsl f chi squared test, [Example 3](#page-1299-0). This example demonstrates how to handle the error condition if the user-supplied function calls a C Math Library function. In this example, THETA is set to 0 to force an error condition in calling the  $imsl$  f poisson cdf function in the user-supplied function.

```
#include <imsl.h>
#include <stdio.h>
#define SEED 123457
#define N_CATEGORIES 10
#define N_PARAMETERS_ESTIMATED 0
#define N_NUMBERS 1000
#define THETA 0.0
float user proc cdf(float);
int main()
{
  int i, *poisson;<br>float cell statist
             cell_statistics[3][N_CATEGORIES];
float chi squared statistics[3], x[N_NUMBERS];
float cutpoints[] = {1.5, 2.5, 3.5, 4.5, 5.5, 6.5,
       7.5, 8.5, 9.5};
  char \star cell row labels[] = {"count", "expected count",
       "cell chi-squared"};
  char \starcell col labels[] = {"Poisson value", "0", "1", "2",
"3", "4", "5", "6", "7", "8", "9"};
  char *stat row labels[] = {"chi-squared",
      "degrees of freedom", "p-value"};
  /* Turn off stopping on IMSL FATAL errors. */
  imsl error options(IMSL SET STOP, IMSL FATAL, 0, 0);
  imsl random seed set(SEED);
   /* Generate the data */
  poisson = imsl random poisson(N_NUMBERS, 5.0, 0);
   /* Copy data to a floating point vector*/
  for (i = 0; i < N NUMBERS; i++)x[i] = \text{poisson}[i];chi squared statistics[2] =imsl f chi squared test(user proc cdf, N NUMBERS,
      N CATEGORIES, x,
      IMSL_CUTPOINTS_USER, cutpoints,<br>IMSL_CELL_COUNTS_USER, &cell_stat
IMSL CELL COUNTS USER, acell statistics[0][0],
 IMSL_CELL_EXPECTED_USER, &cell_statistics[1][0], 
 IMSL_CELL_CHI_SQUARED_USER, &cell_statistics[2][0],
IMSL_CHI_SQUARED, The schi squared statistics[0],
      IMSL<sup>-DEGREES</sup> OF FREEDOM, &chi<sup>-</sup>squared<sup>-</sup>statistics[1],
       0);
   /* The following lines will be executed because
      stopping is turned off. */
  if (chi squared statistics[2] != chi squared statistics[2]) {
```

```
printf("p-value = \text{NaN}\n");
   } else {
      imsl f write matrix("\nChi-squared Statistics\n", 3, 1,
          \overline{\&}chi squared statistics[0],
          IMSL ROW LABELS, stat row labels,
          0);
      imsl f write matrix("\nCell Statistics\n", 3, N CATEGORIES,
          \overline{\&}cell statistics[0][0],
           IMSL_ROW_LABELS, cell_row_labels,
 IMSL_COL_LABELS, cell_col_labels,
IMSL\overline{I}WRITE FORMAT, "%9.1f",
          0);
   }
}
float user_proc_cdf(float k)
{
  float cdf v;
  int setting;
   /* The user is responsible for checking error conditions in the 
      user-supplied function, even if the user-supplied function
      is calling an IMSL function.
     For theta = 0.0 (an invalid input), imsl f poisson cdf issues
     an IMSL TERMINAL error. Thus, stopping is turned off on
      IMSL_TERMINAL errors. */
   /* Get the current terminal error stopping setting which will be
      used for restoring the setting later. */
  imsl error options(IMSL GET STOP, IMSL TERMINAL, &setting, 0);
   /* Disable stopping on terminal errors. */
  imsl error options(IMSL SET STOP, IMSL TERMINAL, 0, 0);
  cdf v = imsl f poisson cdf ((int) k, THETA);
  /* If there is a terminal error, stop and return to main. */ if (imsl_error_type() == IMSL_TERMINAL) {
      insl set user fon return \overline{f}lag(1);
      return 0; }
   /* Restore stopping setting */
  imsl error options(IMSL SET STOP, IMSL TERMINAL, setting, 0);
   return cdf_v;
}
```
#### **Output**

```
*** TERMINAL Error from \text{insl}_f poisson cdf. The mean of the Poisson<br>*** distribution. "theta" = 0.00000041000, must be positive
                 distribution, "theta" = 0.\overline{0}00000e+000, must be positive.
*** FATAL Error IMSL_STOP_USER_FCN from imsl_f_chi_squared_test.<br>*** Pequest from user supplied function to stop algorithm
*** Request from user supplied function to stop algorithm. User<br>*** flag = "1".
                 flag = "1".
```
#### p-value = NaN

# free

Frees memory returned from an IMSL C Math Library function.

## Synopsis

*#include* <imsl.h>

*void* imsl\_free (*void* \*data)

## Required Arguments

*void* \*data (Input) A pointer to data returned from an IMSL C Math Library function.

## **Description**

The function imsl free frees memory using the C runtime library used by the IMSL C Math Library for allocation. It is a wrapper around the standard C runtime function free.

Function imsl\_free can always be used to free memory allocated by the IMSL C Math Library, but is required if an application has linked to multiple copies of the C runtime library, with each copy having its own set of heap allocation structures. In this situation, using the C runtime function free can result in memory being allocated with one copy of the C runtime library and freed with a different copy, which may cause abnormal termination. Using imsl free ensures that the same C runtime library is used for both allocation and freeing.

**Note** that imsl free should be used only to free memory that was allocated by IMSL C Math Library.

### **Example**

This example computes a set of random numbers, prints them, and then frees the array returned from the random number generation function.

```
#include <imsl.h>
#include <stdio.h>
int main()
{
   int seed = 123457;
  int n random = 5;
  floor^*r;
```

```
 imsl_random_seed_set (seed);
r = \overline{imsl} f random normal(n random, 0);
printf("\overline{\$s: 88.4f\8.4f%8.4\overline{f}%8.4f%8.4f\n",
 "Standard normal random deviates",
r[0], r[1], r[2], r[3], r[4]); imsl_free(r);
```
### **Output**

}

Standard normal random deviates: 1.8279 -0.6412 0.7266 0.1747 1.0145

# <span id="page-1410-0"></span>fopen

Opens a file using the C runtime library used by the IMSL C Math Library.

## Synopsis

*#include* <imsl.h> *#include* <stdio.h> *FILE* \*imsl\_fopen (*char* \*filename, *char* \*mode)

## Required Arguments

*char* \*filename (Input) The name of the file to be opened.

*char* \*mode (Input)

The type of access to be permitted to the file. This string is passed to the C runtime function fopen, which determines the valid mode values.

## Return Value

A pointer for the file structure, FILE, defined in stdio.h. To close the file, use imsl fclose. If there is a fatal error, then NULL is returned.

## **Description**

The function imsl fopen opens a file using the C runtime library used by the IMSL C Math Library. It is a wrapper around the standard C runtime function fopen.

Function imsl fopen can always be used to open a file which will be used by the IMSL C Math Library, but is required if an application has linked to multiple copies of the C runtime library, with each copy having its own set of file instructions. In this situation, using the C runtime function fopen can result in a file being opened with one copy of the C runtime library and reading or writing to it with a different copy, which may cause abnormal behavior or termination. Using imsl fopen ensures that the same C runtime library is used for both the open operation and reading and writing within an IMSL C Math Library function to which the file pointer has been passed as an input argument.

**Note** that imsl\_fopen should only be used to open a file whose file pointer will be input to an IMSL C Math Library function. Use imsl fclose to close files opened with imsl fopen.

**Note:** This function is not prototyped in imsl.h. This is to avoid including stdio.h within imsl.h. An extern declaration should be explicitly used to assure compatibility with linkers.

## Example

This example writes a matrix to the file matrix.txt. The function imsl fopen is used to open a file. This function returns a file pointer, which is passed to imsl output file. The matrix is written by imsl f write matrix, which uses the file pointer from imsl output file. The function imsl fclose is then used to close the file.

```
#include <imsl.h>
#include <stdio.h>
extern FILE* imsl fopen(char* filename, char* mode);
extern int imsl_fclose(FILE* file);
int main()
{
   FILE \star ofile;<br>float x \mid = \{x[] = {3.0, 2.0, 1.0};imsl f write matrix ("x (default file)", 1, 3, x, 0);
   ofile = imsl fopen("myfile", "w");
   imsl_output_file(
        IMSL_SET_OUTPUT_FILE, ofile,
        0);
    imsl_f_write_matrix ("x (myfile)", 1, 3, x,
       \overline{0});
   imsl fclose(ofile);
}
```
### **Output**

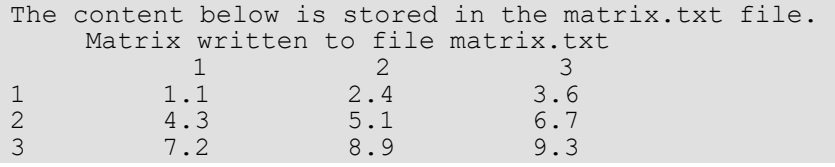

# fclose

Closes a file opened by imsl fopen.

## Synopsis

*#include* <imsl.h>

*#include* <stdio.h>

*int* imsl\_fclose (*FILE* \*file)

## Required Arguments

*FILE* \*file (Input/Output) A file pointer returned from imsl fopen.

## Return Value

The return value is zero if the file is successfully closed. If there is an error, EOF is returned. EOF is defined in stdio.h.

## Description

The function imsl fclose is a wrapper around the standard C runtime function fclose. It is used to close files opened with imsl fopen.

**Note** that imslifopen should only be used to open a file whose file pointer will be input to an IMSL C Math Library function. Use imsl fclose to close files opened with imsl fopen.

**Note:** This function is not prototyped in imsl.h. This is to avoid including stdio.h within imsl.h. An extern declaration should be explicitly used to assure compatibility with linkers.

## Example

See imsl fopen for an example of its use.

## omp\_options

Sets various OpenMP options.

## Synopsis with Optional Arguments

```
#include <imsl.h>
void imsl_omp_options (
      IMSL_SET_FUNCTIONS_THREAD_SAFE, int setting,
      IMSL_GET_FUNCTIONS_THREAD_SAFE, int *psetting,
      0)
```
## Return Value

The return value for this function is void.

## Optional Arguments

```
IMSL_SET_FUNCTIONS_THREAD_SAFE, int setting (Input)
   If nonzero, user supplied functions are assumed to be thread-safe. This allows user functions to be 
   evaluated in parallel with different arguments.
   Default: User supplied functions are not assumed to be thread-safe and are not evaluated in parallel 
   by IMSL C Math Library functions.
```

```
IMSL_GET_FUNCTIONS_THREAD_SAFE, int *psetting (Output)
   Sets the integer pointed to by psetting to zero if user functions are not assumed to be thread-
   safe and to one if they are assumed to be thread-safe.
```
## **Description**

The performance of some IMSL C Math Library functions can be improved if they evaluate user supplied functions in parallel. Unfortunately, incorrect results can occur if the user supplied functions are not thread-safe. By default, the IMSL C Math Library assumes user supplied functions are not thread-safe and thus will not evaluate them in parallel. To change this assumption, use the optional argument

IMSL\_SET\_FUNCTIONS\_THREAD\_SAFE with its argument equal to one.

This function can be used multiple times in an application to change the thread-safe assumption.

## Example

This example computes the integral  $\int_0^2\!\!xe^x\!dx$ . A call to the function  $\text{\text{imsl\_omp\_options}}$  is used to indicate that function fcn is thread-safe and so can be safely evaluated by multiple, simultaneous threads.

```
#include <stdio.h>
#include <math.h>
#include <imsl.h>
float fcn(float x);
int main()
{
   float q;
   float exact;
  imsl omp options(IMSL SET FUNCTIONS THREAD SAFE, 1, 0);
   /* Evaluate the integral and print result */
q = \text{imsl}_f\_int\_fcn (fcn, 0.0, 2.0, 0);
\text{exact} = \overline{\exp(2.0)} + 1.0;printf("integral = \$10.3f\nextrow{1}{n''}, q, exact);
}
float fcn(float x)
{
  return x * (exp(x));}
```
### **Output**

 $integral = 8.389$ <br>exact =  $8.389$  $exact =$ 

## constant

Returns the value of various mathematical and physical constants.

## Synopsis

*#include* <imsl.h>

*float* imsl\_f\_constant (*char* \*name, *char* \*unit)

The type *double* function is imsl d constant.

## Required Arguments

*char* \*name (Input)

Character string containing the name of the desired constant. The case of the character string name does not matter. The names "PI", "Pi", "pI", and "pi" are equivalent. Spaces and underscores are allowed and ignored.

*char* \*unit (Input)

Character string containing the units of the desired constant. If NULL, then Système International d'Unités (SI) units are assumed. The case of the character string unit does not matter. The names "METER", "Meter" and "meter" are equivalent. unit has the form  $U1*U2*...$ 

\*Um/V1/.../Vn, where Ui and Vi are the names of basic units or are the names of basic units raised to a power. Basic units must be separated by  $*$  or /. Powers are indicated by  $\gamma$ , as in "m $^{\circ}2$ " for m2. Examples are, "METER\*KILOGRAM/SECOND", "M\*KG/S", "METER", or "M/KG^2".

## Return Value

By default, imsl f constant returns the desired constant. If no value can be computed, NaN is returned.

## Description

The names allowed are listed in the following table. Values marked with a ‡ are exact (to machine precision). The references in the right-hand column are indicated by the code numbers: [1] for Cohen and Taylor (1986), [2] for Liepman (1964), and [3] for precomputed mathematical constants.

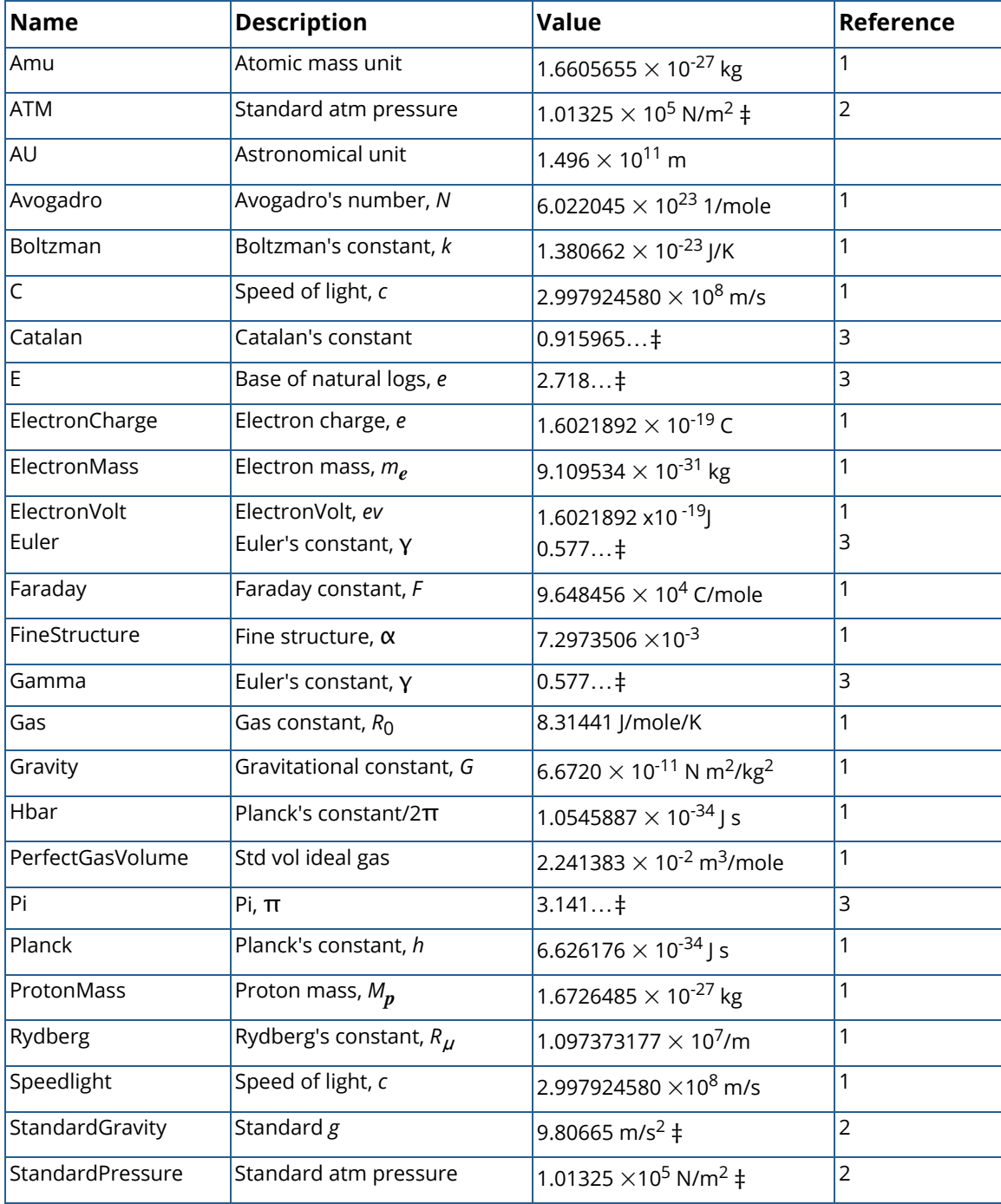

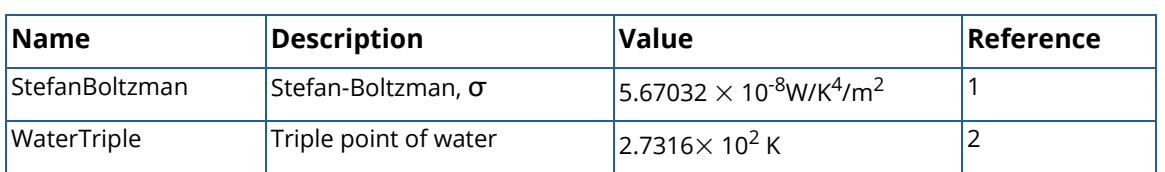

The units allowed are as follows:

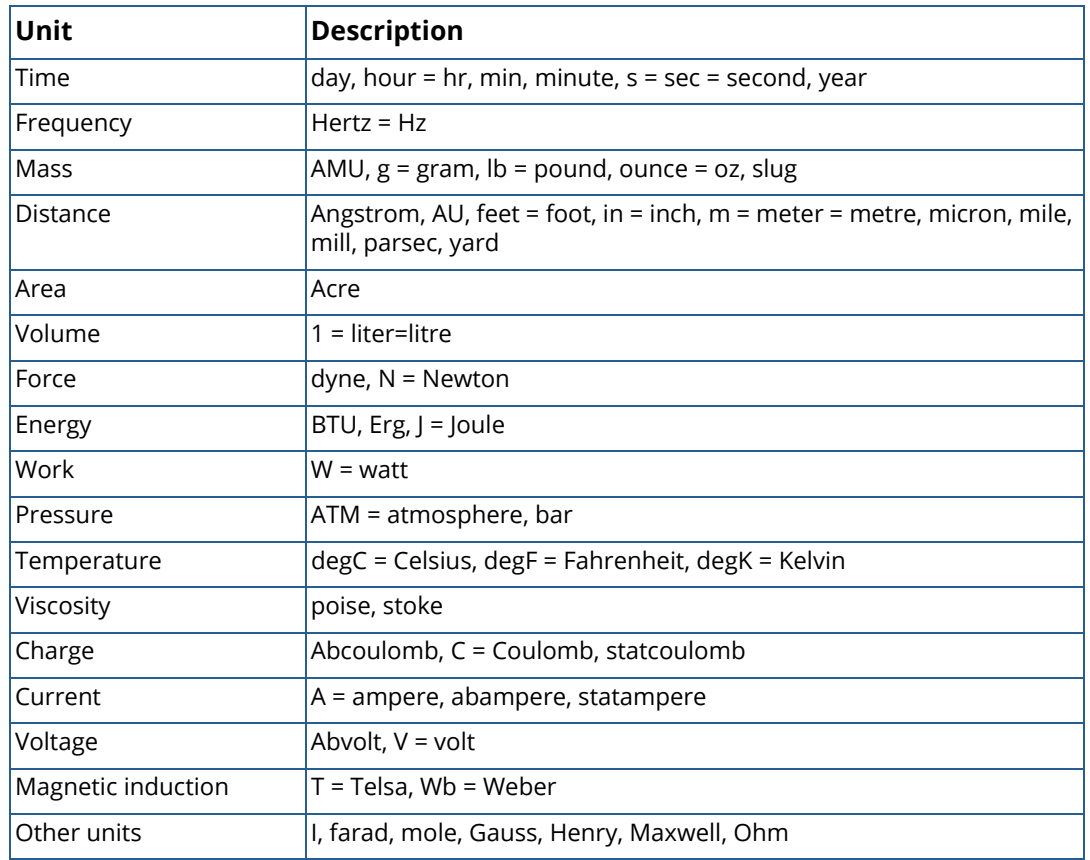

The following metric prefixes may be used with the above units. The one or two letter prefixes may only be used with one letter unit abbreviations.

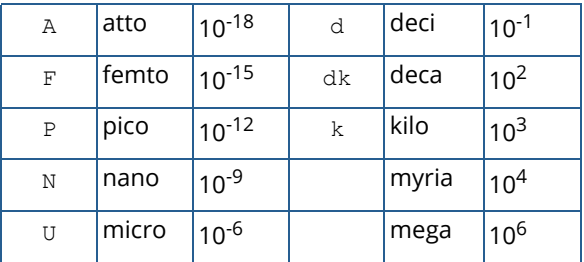

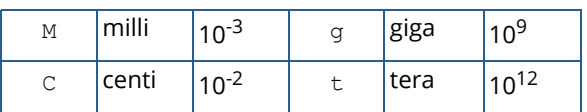

There is no one letter unit abbreviation for *myria* or *mega* since *m* means *milli.*

## Examples

### **Example 1**

In this example, Euler's constant  $\gamma$  is obtained and printed. Euler's constant is defined to be

$$
\gamma = \lim_{n \to \infty} \left[ \sum_{k=1}^{n-1} \frac{1}{k} - \ln n \right]
$$

```
#include <stdio.h>
#include <imsl.h>
int main()
{
  float gamma;
                               /* Get gamma */
  gamma = imsl f constant("gamma", 0);
                               /* Print gamma */
   printf("gamma = %f\n", gamma);
}
```
### **Output**

 $gamma = 0.577216$ 

### **Example 2**

In this example, the speed of light is obtained using several different units.

```
#include <stdio.h>
#include <imsl.h>
int main()
{
   float speed_light;
                            /* Get speed of light in meters/second */
speed light = imsl f constant("Speed Light", "meter/second");
print\overline{f}("speed of l\overline{l}g\overline{h}t = %g meter/second\n", speed_light);
                            /* Get speed of light in miles/second */
   speed light = imsl f constant ("Speed Light", "mile/second");
```

```
 Utilities constant
```

```
printf("speed of light = gg mile/second\n", speed light);
                          /* Get speed of light in */ 
                          /* centimeters/nanosecond */
 speed_light = imsl_f_constant("Speed Light", "cm/ns");
print\overline{f}("speed of light = %g cm/ns\n", speed_light);
```
### **Output**

}

```
speed of light = 2.99792e+08 meter/second
speed of light = 186282 mile/second
speed of light = 29.9793 cm/ns
```
## Warning Errors

IMSL\_MASS\_TO\_FORCE A conversion of units of mass to units of force was required for consistency.

# machine (integer)

Returns integer information describing the computer's arithmetic.

## Synopsis

*#include* <imsl.h>

*long* imsl\_i\_machine(*int* n)

## Required Arguments

*int* n (Input) Index indicating which value is to be returned. It must be between 0 and 12.

## Return Value

The requested value is returned. If n is out of range, then NaN is returned.

## **Description**

The function imsl\_i\_machine returns information describing the computer's arithmetic. This can be used to make programs machine independent.

imsl i machine (0) = Number of bits per byte

Assume that integers are represented in *M*-digit, base*-A* form as

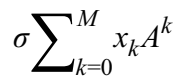

where  $\sigma$  is the sign and  $0 \le x_k < A$  for  $k = 0, ..., M$ . Then,

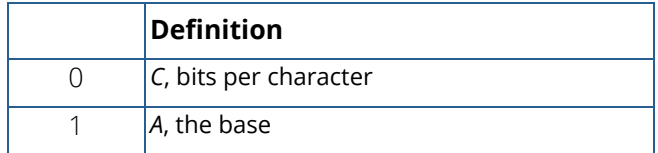

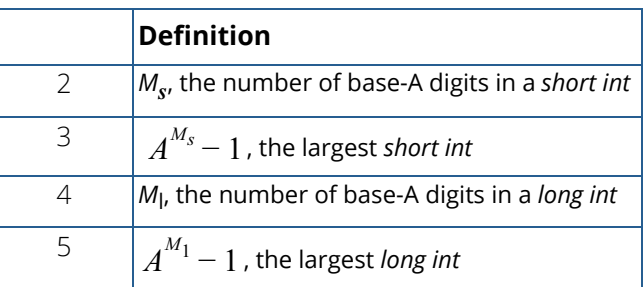

Assume that floating-point numbers are represented in *N*-digit, base *B* form as

$$
\sigma B^E{\sum}_{k=1}^N x_k B^{-k}
$$

where  $\sigma$  is the sign and  $0 \le x_k < B$  for  $k = 1, ..., N$  for and  $E_{\$} \le E \le E_{\degree}$ .

Then,

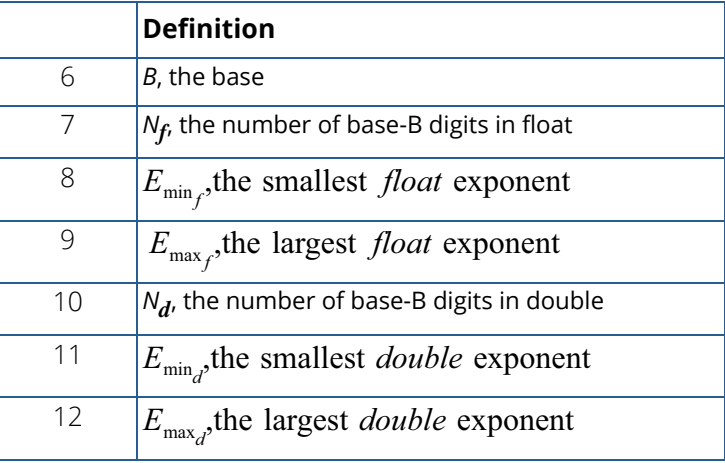

## Example

This example prints all the values returned by imsl\_i\_machine on a 32-bit machine with IEEE (Institute for Electrical and Electronics Engineer) arithmetic.

```
#include <imsl.h>
#include <stdio.h>
int main() {
   int n;
   long ans;
for (n = 0; n \leq 12; n++) {
ans = imsl i machine(n);
```

```
printf("imsl i machine(%d) = %ld\n", n, ans);
    }
}
```
### **Output**

```
imsl_i_machine(0) = 8
ims1 i machine(1) = 2
ims1[i]machine(2) = 15
ims1[i_machine(3) = 32767ims1 machine(4) = 31
ims1[i]machine(5) = 2147483647
ims1[i]machine(6) = 2
ims1<sup>-i</sup>_machine(7) = 24
ims_{i} = 24<br>ims_{i} = 1] machine(8) = -125
ims1[i]machine(9) = 128
ims1 i machine(10) = 53
ims1[i]machine(11) = -1021ims1[i_textrm{machine}(12) = 1024
```
# machine (float)

Returns information describing the computer's floating-point arithmetic.

## Synopsis

*#include* <imsl.h>

*float* imsl\_f\_machine(*int* n)

The type *double* function is imsl d machine.

### Required Arguments

*int* n (Input) Index indicating which value is to be returned.The index must be between 1 and 8.

## Return Value

The requested value is returned. If n is out of range, then NaN is returned.

## **Description**

The function imsl f machine returns information describing the computer's floating-point arithmetic. This can be used to make programs machine independent. In addition, some of the functions are also important in setting missing values (see below).

Assume that *float* numbers are represented in *Nf*-digit, base *B* form as

$$
\sigma B^E{\sum}_{k=1}^N x_k B^{-k}
$$

where  $\sigma$  is the sign,  $0 \le x_k < B$  for  $k = 1, 2, ..., N_f$ , and

$$
E_{\min_{f}} \leq E \leq E_{\max_{f}}
$$

Note that *B* = imsl\_i\_machine(6), *N<sup>f</sup>* = imsl\_i\_machine(7),

$$
E_{\min_f} = \text{imsl\_i\_machine}(8)
$$

and

$$
E_{\text{max}} = \text{imsl\_i\_machine}(9)
$$

The ANSI/IEEE Std 754-1985 standard for binary arithmetic uses NaN (not a number) as the result of various otherwise illegal operations, such as computing 0/0. On computers that do not support NaN, a value larger than imsl d machine(2) is returned for imsl f machine(6). On computers that do not have a special representation for infinity, imsl f machine(2) returns the same value as imsl f machine(7).

The function imsl f machine is defined by the following table:

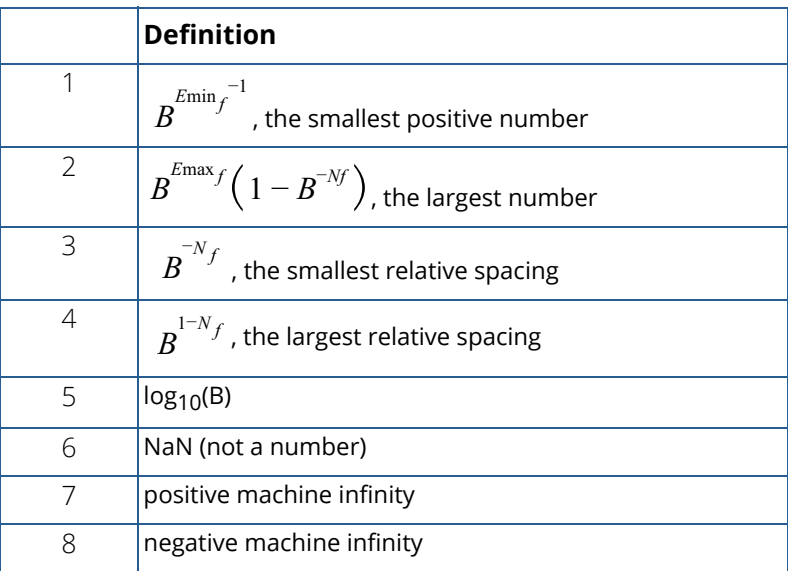

The function imsl d machine retrieves machine constants which define the computer's double arithmetic. Note that for  $double B = imsl_i$  machine(6),  $N_d = imsl_i$  machine(10),

$$
E_{\min_f} = \text{imsl\_i\_machine}(11)
$$

and

$$
E_{\text{max}} = \text{imsl\_i\_machine}(12)
$$

Missing values in IMSL functions are always indicated by NaN (Not a Number). This is imsl f machine (6) in single precision and imsl d machine (6) in double. There is no missing-value indicator for integers. Users will almost always have to convert from their missing value indicators to NaN.

### Example

This example prints all eight values returned by imsl f machine and by imsl d machine on a machine with IEEE arithmetic.

```
#include <imsl.h>
#include <stdio.h>
int main()
{
   int n;<br>float fa
               fans;<br>dans;
   double
   for (n = 1; n \le 8; n++) {
        fans = imsl_f_matrixmachine(n);
        printf("ims\overline{I}_{\overline{f}} machine(%d) = %g\n", n, fans);
    }
   for (n = 1; n \le 8; n++) {
        dans = imsl d machine(n);
        printf("imsl \overline{d} machine(%d) = %g\n", n, dans);
    }
}
```
### **Output**

```
imsl f machine(1) = 1.17549e-38ims1_f</mark>_machine(2) = 3.40282e+38ims1^-f_machine(3) = 5.96046e-08ims1_f\_machine(4) = 1.19209e-07ims1<sup>-</sup>f<sup>-</sup> machine(5) = 0.30103ims1 f machine(6) = NaN
ims1[f]machine(7) = Inf
imsl f machine(8) = -Infims1^-d machine(1) = 2.22507e-308
imsl^-d machine(2) = 1.79769e+308
ims1^{-}d machine(3) = 1.11022e-16
ims1^-d<sup>-</sup>machine(4) = 2.22045e-16
ims1<sup>-</sup>d<sup>-</sup> machine(5) = 0.30103
```
Utilities machine (float)

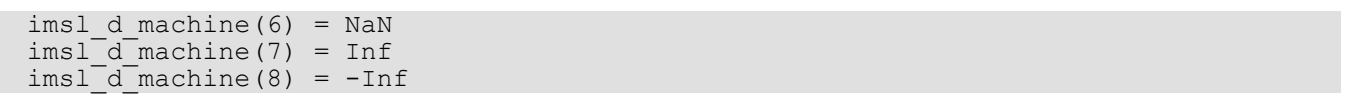

## sort

Sorts a vector by algebraic value. Optionally, a vector can be sorted by absolute value, and a sort permutation can be returned.

## Synopsis

*#include* <imsl.h>

*float* \*imsl\_f\_sort (*int* n, *float* \*x, …, 0)

The type *double* function is imsl d sort.

## Required Arguments

*int* n (Input) The length of the input vector.

*float* \*x (Input) Input vector to be sorted.

## Return Value

A vector of length n containing the values of the input vector x sorted into ascending order. If an error occurs, then NULL is returned.

## Synopsis with Optional Arguments

```
#include <imsl.h>
float *imsl_f_sort (int n, float *x,
       IMSL_ABSOLUTE,
       IMSL_PERMUTATION, int **perm,
       IMSL_PERMUTATION_USER, int perm_user[],
       IMSL_RETURN_USER, float y[],
      0)
```
## Optional Arguments

IMSL\_ABSOLUTE Sort x by absolute value.

```
IMSL_PERMUTATION, int **perm (Output)
   Return a pointer to the sort permutation.
```
IMSL\_PERMUTATION\_USER, *int* perm\_user[] (Output) Return the sort permutation in user-supplied space.

IMSL\_RETURN\_USER, *float* y[] (Output) Return the sorted data in user-supplied space.

## **Description**

By default,  $ims1$  f sort sorts the elements of x into ascending order by algebraic value. The vector is divided into two parts by choosing a central element  $T$  of the vector. The first and last elements of  $x$  are compared with  $T$ and exchanged until the three values appear in the vector in ascending order. The elements of the vector are rearranged until all elements greater than or equal to the central elements appear in the second part of the vector and all those less than or equal to the central element appear in the first part. The upper and lower subscripts of one of the segments are saved, and the process continues iteratively on the other segment. When one segment is finally sorted, the process begins again by retrieving the subscripts of another unsorted portion of the vector. On completion, *xj* ≤ *xi* for *j* < *i*. If the option IMSL\_ABSOLUTE is selected, the elements of x are sorted into ascending order by absolute value. If we denote the return vector by *y*, on completion,  $|y_{\bm j}| \leq |y_{\bm i}|$  for  $j < i$ .

If the option IMSL PERMUTATION is chosen, a record of the permutations to the array x is returned. That is, after the initialization of perm*<sup>i</sup>* = *i*, the elements of perm are moved in the same manner as are the elements of x.

## Examples

### **Example 1**

In this example, an input vector is sorted algebraically.

```
#include <stdio.h>
#include <imsl.h>
int main()
{
   float x[] = \{1.0, 3.0, -2.0, 4.0\};
```
Utilities sort

```
float *sorted result;
   int n;
  n = 4;sorted_result = imsl_f.sort (n, x, 0);
  imsl f write matrix("Sorted vector", 1, 4, sorted result, 0);
}
```
### **Output**

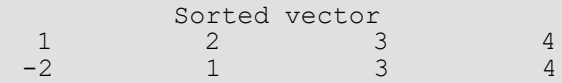

### **Example 2**

This example sorts an input vector by absolute value and prints the result stored in user-allocated space.

```
#include <stdio.h>
#include <imsl.h>
int main()
{
  float x[] = \{1.0, 3.0, -2.0, 4.0\}; float sorted_result[4];
  int
  n = 4;imsl f sort (n, x,
             IMSL_ABSOLUTE, 
              IMSL_RETURN_USER, sorted_result, 
              0);
   imsl f write matrix("Sorted vector", 1, 4, sorted result, 0);
}
```
### **Output**

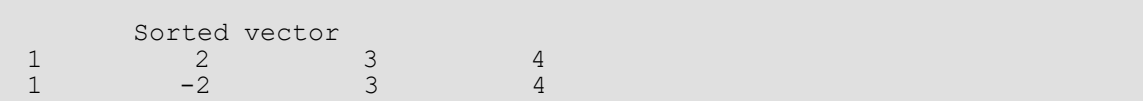

# sort (integer)

Sorts an integer vector by algebraic value. Optionally, a vector can be sorted by absolute value, and a sort permutation can be returned.

## Synopsis

*#include* <imsl.h>

*int* \*imsl\_i\_sort (*int* n, *int* \*x, …, 0)

## Required Arguments

*int* n (Input) The length of the input vector.

*int* \*x (Input) Input vector to be sorted.

## Return Value

A vector of length n containing the values of the input vector x sorted into ascending order. If an error occurs, then NULL is returned.

## Synopsis with Optional Arguments

```
#include <imsl.h>
int *imsl_i_sort (int n, int *x,
      IMSL_ABSOLUTE,
      IMSL_PERMUTATION, int **perm,
      IMSL_PERMUTATION_USER, int perm_user[],
      IMSL_RETURN_USER, int y[],
      0)
```
## Optional Arguments

IMSL\_ABSOLUTE Sort x by absolute value.

```
IMSL_PERMUTAION, int **perm (Output)
   Return a pointer to the sort permutation.
```
IMSL\_PERMUTATION\_USER, *int* perm\_user[] (Output) Return the sort permutation in user-supplied space.

IMSL\_RETURN\_USER, *int* y[] (Output) Return the sorted data in user-supplied space.

## **Description**

By default,  $imsl$  i sort sorts the elements of x into ascending order by algebraic value. The vector is divided into two parts by choosing a central element  $T$  of the vector. The first and last elements of  $x$  are compared with  $T$ and exchanged until the three values appear in the vector in ascending order. The elements of the vector are rearranged until all elements greater than or equal to the central elements appear in the second part of the vector and all those less than or equal to the central element appear in the first part. The upper and lower subscripts of one of the segments are saved, and the process continues iteratively on the other segment. When one segment is finally sorted, the process begins again by retrieving the subscripts of another unsorted portion of the vector. On completion, *xj* ≤ *xi* for *j* < *i*. If the option IMSL\_ABSOLUTE is selected, the elements of x are sorted into ascending order by absolute value. If we denote the return vector by *y*, on completion,  $|y_j| ≤ |y_i|$  for *j* < *i*.

If the option IMSL PERMUTATION is chosen, a record of the permutations to the array x is returned. That is, after the initialization of perm*<sup>i</sup>* = *i*, the elements of perm are moved in the same manner as are the elements of x.

## Examples

### **Example 1**

In this example, an input vector is sorted algebraically.

```
#include <stdio.h>
#include <imsl.h>
int main()
{
   int x[] = \{1, 3, -2, 4\};
```
Utilities sort (integer)

```
int *sorted result;
   int n;
  n = 4;sorted_result = imsl_i.sort (n, x, 0);
  imsl i write matrix("Sorted vector", 1, 4, sorted result, 0);
}
```
### **Output**

Sorted vector 1 2 3 4  $-2$  1 3 4

### **Example 2**

This example sorts an input vector by absolute value and prints the result stored in user-allocated space.

```
#include <stdio.h>
#include <imsl.h>
int main()
{
  int x[] = \{1, 3, -2, 4\};int sorted result[4];
 int n;
  n = 4;imsl i sort (n, x,
             IMSL_ABSOLUTE, 
             IMSL_RETURN_USER, sorted_result, 
             0);
  imsl i write matrix("Sorted vector", 1, 4, sorted result, 0);
}
```
### **Output**

Sorted vector 1 2 3 4  $1 -2 3 4$ 

## vector\_norm

Computes various norms of a vector or the difference of two vectors.

## Synopsis

*#include* <imsl.h>

*float* imsl\_f\_vector\_norm (*int* n, *float* \*x, …., 0)

The type *double* function is imsl d vector norm.

## Required Arguments

*int* n (Input) The length of the input vector(s).

*float* \*x (Input) Input vector for which the norm is to be computed

## Return Value

The requested norm of the input vector. If the norm cannot be computed, NaN is returned. By default, the two norm of *x*,  $||x||_2$  , is computed.

## Synopsis with Optional Arguments

*#include* <imsl.h> *float* imsl\_f\_vector\_norm (*int* n, *float* \*x, IMSL\_ONE\_NORM, IMSL\_INF\_NORM, *int* \*index, IMSL\_SECOND\_VECTOR, *float* \*y,0)

## Optional Arguments

IMSL\_ONE\_NORM Compute the one norm,

$$
||x||_1 = \sum_{i=0}^{n-1} |x_i|
$$

IMSL\_INF\_NORM, *int* \*index (Output) Compute the infinity norm,

$$
\|x\|_{\infty} = \max_{0 \le i < n} |x_i|
$$

IMSL\_SECOND\_VECTOR, *float* \*y (Input) Compute the norm of *x* minus *y*,

 $||x - y||$ , instead of  $||x||$ 

## Description

By default, imsl f vector norm computes the Euclidean norm

$$
\left(\sum_{i=0}^{n-1}x_i^2\right)^{\frac{1}{2}}
$$

If the option IMSL\_ONE\_NORM is selected, the 1-norm

$$
\sum_{i=0}^{n-1} |x_i|
$$

is returned. If the option IMSL\_INF\_NORM is selected, the infinity norm

max ∣*x<sup>i</sup>* ∣

is returned. In the case of the infinity norm, the program also returns the index of the element with maximum modulus. If IMSL\_SECOND\_VECTOR is selected, then the norm of *x* −*y* is computed.

## Examples

### **Example 1**

In this example, the Euclidean norm of an input vector is computed.

```
#include <stdio.h>
#include <imsl.h>
int main()
{
   float x[] = \{1.0, 3.0, -2.0, 4.0\};float norm;<br>int n;
   int
   n = sizeof(x)/sizeof(*x);
  norm = imsl f vector norm (n, x, 0);printf("Euclidean norm of x = f(n", norm);
}
```
### **Output**

Euclidean norm of  $x = 5.477226$ 

### **Example 2**

This example computes max  $|x_{\boldsymbol i}-y_{\boldsymbol i}|$  and prints the norm and index.

```
#include <stdio.h>
#include <imsl.h>
int main()
{
float x[] = \{1.0, 3.0, -2.0, 4.0\};float y[] = {4.0, 2.0, -1.0, -5.0}; float norm;
 int index;
 int n;
  n = sizeof(x)/sizeof(*x);
  norm = imsl f vector norm (n, x,
              IMSL SECOND VECTOR, y,
              IMSL<sup>T</sup>INF NORM, &index, 0);
  printf("Infinity norm of x-y = f'', norm);
   printf("at location %d\n", index);
}
```
#### **Output**

Infinity norm of  $x-y = 9.000000$  at location 3

# vector\_norm (complex)

Computes various norms of a vector or the difference of two vectors.

## Synopsis

*#include* <imsl.h>

*float* imsl\_c\_vector\_norm (*int* n, *f\_complex* x[],…, 0)

The type *d\_complex* function is imsl\_z\_vector\_norm.

## Required Arguments

*int* n (Input) The length of the input vector(s).

*f\_complex* x[] (Input) Input vector for which the norm is to be computed

## Return Value

The requested norm of the input vector. If the norm cannot be computed, NaN is returned. By default, the two norm of *x*, ∥*x*∥2 , is computed.

## Synopsis with Optional Arguments

```
#include <imsl.h>
float imsl_c_vector_norm (int n, f_complex x[],
   IMSL_ONE_NORM,
   IMSL_INF_NORM, int *index,
   IMSL_SECOND_VECTOR, f_complex y[],
   0)
```
### Optional Arguments

IMSL\_ONE\_NORM

Compute the one norm,

$$
||x||_1 = \sum_{i=0}^{n-1} |x_i|
$$

IMSL\_INF\_NORM, *int* \*index (Output)

Compute the infinity norm,

$$
||x||_{\infty} = \max_{0 \le i < n} |x_i|
$$

The index at which the vector has its maximum absolute value is also returned.

IMSL\_SECOND\_VECTOR, *f\_complex* y[] (Input) Compute the norm of *x* minus *y*,

 $||x - y||$ , instead of  $||x||$ 

## **Description**

By default, imsl\_c\_vector\_norm computes the Euclidean norm

$$
\left(\sum_{i=0}^{n-1}x_i^2\right)^{\frac{1}{2}}
$$

If the option IMSL\_ONE\_NORM is selected, the 1-norm

$$
\sum_{i=0}^{n-1}|x_i|
$$

is returned. If the option IMSL INF NORM is selected, the infinity norm

max ∣*x<sup>i</sup>* ∣

is returned. In the case of the infinity norm, the program also returns the index of the element with maximum modulus. If IMSL\_SECOND\_VECTOR is selected, then the norm of *x* - *y* is computed.

## Examples

### **Example 1**

In this example, the Euclidean norm of an input vector is computed.

```
#include <stdio.h>
#include <imsl.h>
int main()
{
   f_{\text{complex x}[4]} = \{{1.0, 2.0},{3.0, 4.0},{-2.0, -1.0},\{4.0, 5.0\} };
    float norm;
   norm = imsl c vector norm (4, x, 0);printf("Euclidean norm of x = f(n", norm);
}
```
### **Output**

```
Euclidean norm of x = 8.717798
```
### **Example 2**

This example computes max ∣*xi* - *yi* ∣ and prints the norm and index.

```
#include <stdio.h>
#include <imsl.h>
int main()
{ f complex x[4] = {\begin{bmatrix} 1.0, 2.0 \end{bmatrix}{3.0, 4.0},\{-2.0, -1.0\},
\{4.0, 5.0\} };
    f complex y[4] = { {4.0, 3.0},
         {2.0, 1.0},
\{-1.0, -2.0\},
\{-5.0, -4.0\} };
     float norm;
    int index;
    norm = imsl c vector norm (4, x,IMSL SECOND VECTOR, y,
       IMSL<sup>INF</sup> NORM, &index,
        0);
```

```
printf("Infinity norm of x-y = f'", norm);
printf("at location %d\n", index);
```
### **Output**

}

Infinity norm of  $x-y = 12.727922$  at location 3
# mat\_mul\_rect

Computes the transpose of a matrix, a matrix-vector product, a matrix-matrix product, the bilinear form, or any triple product.

# Synopsis

*#include* <imsl.h>

*float* \*imsl\_f\_mat\_mul\_rect (*char* \*string, …, 0)

The type *double* procedure is imsl d mat mul rect.

#### Required Arguments

*char* \*string (Input) String indicating matrix multiplication to be performed.

#### Return Value

The result of the multiplication. This is always a pointer to a *float*, even if the result is a single number. To release this space, use imsl free. If no answer was computed, then NULL is returned.

### Synopsis with Optional Arguments

```
#include <imsl.h>
float *imsl_f_mat_mul_rect (char *string,
       IMSL_A_MATRIX, int nrowa, int ncola, float a[],
       IMSL_A_COL_DIM, int a_col_dim,
       IMSL_B_MATRIX, int nrowb, int ncolb, float b[],
       IMSL_B_COL_DIM, int b_col_dim,
       IMSL_X_VECTOR, int nx, float *x,
       IMSL_Y_VECTOR, int ny, float *y,
       IMSL_RETURN_USER, float ans[],
       IMSL_RETURN_COL_DIM, int return_col_dim,
       0)
```
#### Optional Arguments

```
IMSL_A_MATRIX, int nrowa, int ncola, float a[] (Input)
   The nrowa ×ncola matrix A.
```
- IMSL\_A\_COL\_DIM, *int* a\_col\_dim (Input) The column dimension of *A*. Default: a\_col\_dim = ncola
- IMSL\_B\_MATRIX, *int* nrowb, *int* ncolb, *float* b[] (Input) The nrowb × ncolb matrix *A*.
- IMSL\_B\_COL\_DIM, *int* b\_col\_dim (Input) The column dimension of *B*. Default: b\_col\_dim = ncolb
- IMSL\_X\_VECTOR, *int* nx, *float* \*x (Input) The vector *x* of size nx.
- IMSL\_Y\_VECTOR, *int* ny, *float* \*y (Input) The vector *y* of size ny.
- IMSL\_RETURN\_USER, *float* ans[] (Output) A user-allocated array containing the result.
- IMSL\_RETURN\_COL\_DIM, *int* return\_col\_dim (Input) The column dimension of the answer. Default: return col dim = the number of columns in the answer

# **Description**

This function computes a matrix-vector product, a matrix-matrix product, a bilinear form of a matrix, or a triple product according to the specification given by string. For example, if "A × x" is given, *Ax* is computed. In string, the matrices *A* and *B* and the vectors *x* and *y* can be used. Any of these four names can be used with trans, indicating transpose. The vectors *x* and *y* are treated as *n* × 1 matrices.

If string contains only one item, such as "x" or "trans (A)", then a copy of the array, or its transpose, is returned. If string contains one multiplication, such as "A  $\times$  x" or "B  $\times$  A", then the indicated product is returned. Some other legal values for string are "trans(y)  $\times$  A", "A  $\times$  trans(B)", " $\times$   $\times$  trans(y)", or "trans(x)  $\times$  y".

The matrices and/or vectors referred to in string must be given as optional arguments. If  $string$  is "B  $\times$  x", then IMSL\_B\_MATRIX and IMSL\_X\_VECTOR must be given.

#### Example

Let

$$
A = \begin{bmatrix} 1 & 2 & 9 \\ 5 & 4 & 7 \end{bmatrix} \quad B = \begin{bmatrix} 3 & 2 \\ 7 & 4 \\ 9 & 1 \end{bmatrix} \quad x = \begin{bmatrix} 7 \\ 2 \\ 1 \end{bmatrix} \quad y = \begin{bmatrix} 3 \\ 4 \\ 2 \end{bmatrix}
$$

The arrays  $A^T$ , *Ax*,  $x^T A^T$ , *AB*,  $B^T A^T$ ,  $x^T v$ ,  $x v^T$ , and  $x^T A v$  are computed and printed.

```
#include <imsl.h>
int main()
{
  float A[j] = \{1, 2, 9,5, 4, 7}; float B[] = {3, 2,
                    7, 4,
  9, 1;<br>float x[] = \{7, 2,float x[] = \{7, 2, 1\};<br>float y[] = \{3, 4, 2\};y[] = {3, 4, 2};<br>*ans;
  float
  ans = imsl f mat mul rect("trans(A)",
                          IMSL_A_MATRIX, 2, 3, A, 0);
\overline{0});
imsl f write matrix("trans(A)", 3, 2, ans, 0);
  ans = imsl f mat mul rect("A*x",
                           IMSL_A_MATRIX, 2, 3, A,
                          IMSL\begin{bmatrix} x \\ y \end{bmatrix} vector, 3, x, 0);
\overline{0});
imsl f write matrix("A* x", 1, 2, ans, 0);
  ans = imsl f mat mul rect("trans(x)*trans(A)",
                          IMSL A MATRIX, 2, 3, A,
                          IMSL[X-VECTOR, 3, x, 0);\overline{0});
imsl f write matrix("trans(x)*trans(A)", 1, 2, ans, 0);
 ans = imsl_f_mat_mul_rect("A*B",
IMSL A MATRIX, 2, 3, A,
                           IMSL_B_MATRIX, 3, 2, B,
\overline{0});
imsl f write matrix("A*B", 2, 2, ans, 0);
 ans = imsl_f_mat_mul_rect("trans(B)*trans(A)",
IMSL A MATRIX, 2, 3, A,
                          IMSL\overline{B}MATRIX, 3, 2, B, 0);
\overline{0});
  imsl f write matrix("trans(B)*trans(A)", 2, 2, ans, 0);
  ans = imsl f mat mul rect("trans(x)*y",
                           IMSL_X_VECTOR, 3, x,
                          IMSL\begin{bmatrix} Y \\ Y \end{bmatrix}VECTOR, 3, y,
\overline{0});
imsl f write matrix("trans(x)*y", 1, 1, ans, 0);
```

```
 ans = imsl_f_mat_mul_rect("x*trans(y)",
 IMSL X VECTOR, 3, x,
 \texttt{IMSL}^\infty_\texttt{VECTOR}, 3, y,
 \overline{0});
   imsl f write matrix("x*trans(y)", 3, 3, ans, 0);
 ans = imsl_f_matrixmat_mul_rect("trans(x)*A*y",
 IMSL A MATRIX, 2, 3, A,
 \frac{1}{2} /* \frac{1}{2} is only the first 2 components of x */
  IMSL_X_VECTOR, 2, x,
 I_{\text{MSL}} I_{\text{MSL}} I_{\text{WSL}} I_{\text{WSL}} I_{\text{WECTOR}}, I_{\text{MSL}} I_{\text{WECTOR}}, I_{\text{MSE}} 0);
    imsl_f_write_matrix("trans(x)*A*y", 1, 1, ans, 0);
}
```
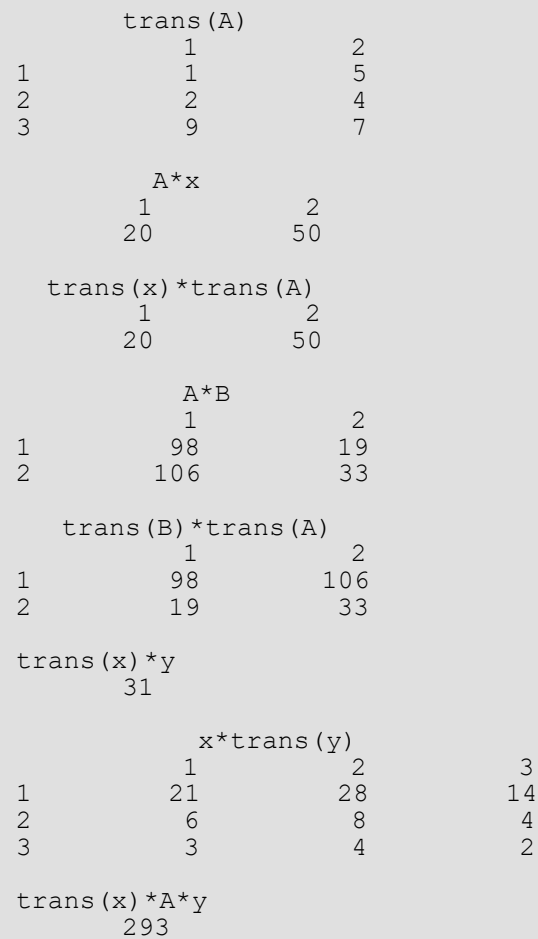

# mat\_mul\_rect (complex)

Computes the transpose of a matrix, the conjugate-transpose of a matrix, a matrix-vector product, a matrixmatrix product, the bilinear form, or any triple product.

### Synopsis

*#include* <imsl.h>

*f\_complex* \*imsl\_c\_mat\_mul\_rect (*char* \*string, …, 0)

The type *d\_complex* function is imsl\_z\_mat\_mul\_rect.

#### Required Arguments

*char* \*string (Input) String indicating matrix multiplication to be performed.

#### Return Value

The result of the multiplication. This is always a pointer to a *f\_complex*, even if the result is a single number. To release this space, use imsl free. If no answer was computed, then NULL is returned.

### Synopsis with Optional Arguments

```
#include <imsl.h>
```
*f\_complex* \*imsl\_c\_mat\_mul\_rect (*char* \*string, IMSL\_A\_MATRIX, *int* nrowa, *int* ncola, *f\_complex* \*a, IMSL\_A\_COL\_DIM, *int* a\_col\_dim, IMSL\_B\_MATRIX, *int* nrowb, *int* ncolb, *f\_complex* \*b, IMSL\_B\_COL\_DIM, *int* b\_col\_dim, IMSL\_X\_VECTOR, *int* nx, *f\_complex* \*x, IMSL\_Y\_VECTOR, *int* ny, *f\_complex* \*y, IMSL\_RETURN\_USER, *f\_complex* ans[], IMSL\_RETURN\_COL\_DIM, *int* return\_col\_dim, 0)

# Optional Arguments

```
IMSL_A_MATRIX, int nrowa, int ncola, f_complex *a (Input)
   The nrowa × ncola matrix A.
```
- IMSL\_A\_COL\_DIM, *int* a\_col\_dim (Input) The column dimension of *A*. Default: a\_col\_dim = ncola
- IMSL\_B\_MATRIX, *int* nrowb, *int* ncolb, *f\_complex* \*b (Input) The  $nrowb \times ncolb$  matrix B.
- IMSL\_B\_COL\_DIM, *int* b\_col\_dim (Input) The column dimension of *B*. Default: b\_col\_dim = ncolb
- IMSL\_X\_VECTOR, *int* nx, *f\_complex* \*x (Input) The vector *x* of size nx*.*
- IMSL\_Y\_VECTOR, *int* ny, *f\_complex* \*y (Input) The vector *y* of size ny*.*
- IMSL\_RETURN\_USER, *f\_complex* ans[] (Output) A user-allocated array containing the result.
- IMSL\_RETURN\_COL\_DIM, *int* return\_col\_dim (Input) The column dimension of the answer. Default: return col dim = the number of columns in the answer

# **Description**

This function computes a matrix-vector product, a matrix-matrix product, a bilinear form of a matrix, or a triple product according to the specification given by string. For example, if "A × x" is given, *Ax* is computed. In string, the matrices *A* and *B* and the vectors *x* and *y* can be used. Any of these four names can be used with trans, indicating transpose, or with ctrans, indicating conjugate (or Hermitian) transpose. The vectors *x* and *y* are treated as *n* × 1 matrices.

If string contains only one item, such as "x" or "trans (A)", then a copy of the array, or its transpose, is returned. If string contains one multiplication, such as " $A \times x$ " or " $B \times A$ ", then the indicated product is returned. Some other legal values for string are "trans(y)  $\times$  A", "A  $\times$  ctrans(B)", " $\times$   $\times$  trans(y)", or "ctrans(x)  $\times$  y".

The matrices and/or vectors referred to in string must be given as optional arguments. If  $\sinh s$  is "B  $\times$  x", then IMSL\_B\_MATRIX and IMSL\_X\_VECTOR must be given.

#### Example

Let

$$
A = \begin{bmatrix} 1+4i & 2+3i & 9+6i \\ 5+2i & 4-3i & 7+i \end{bmatrix} \quad B = \begin{bmatrix} 3-6i & 2+4i \\ 7+3i & 4-5i \\ 9+2i & 1+3i \end{bmatrix}
$$

$$
x = \begin{bmatrix} 7+4i \\ 2+2i \\ 1-5i \end{bmatrix} \quad y = \begin{bmatrix} 3+4i \\ 4+2i \\ 2-3i \end{bmatrix}
$$

The arrays  $A^H$ , *Ax*,  $x^T A^T$ , *AB*,  $B^H A^T$ ,  $x^T y$ , and  $xy^H$  are computed and printed.

```
#include <imsl.h>
int main()
{
  f_complex A[] = {\{1, 4\}, \{2, 3\}, \{9, 6\},
                    {5,2}, {4,-3}, {7,1}};
f complex B[] = {\{(3,-6), (2, 4)},{7, 3}, {4,-5},{9, 2}, {1, 3}};f complex x[] = {\{7, 4\}, {2, 2}, {1, -5}};f_complex y[] = \{\{3, 4\}, \{4, -2\}, \{2, 3\}\};f<sup>-</sup>complex *ans;
  ans = imsl c mat mul rect("ctrans(A)",
                          IMSL_A_MATRIX, 2, 3, A, 0);
\overline{0});
  imsl c write matrix("ctrans(A)", 3, 2, ans, 0);
  ans = imsl c mat mul rect("A*x",
                          IMSL A MATRIX, 2, 3, A,
                          IMSL_X^-VECTOR, 3, x,<br>0);
\overline{0});
   imsl_c_write_matrix("A*x", 1, 2, ans, 0);
  ans = imsl c mat mul rect("trans(x)*trans(A)",
                           IMSL_A_MATRIX, 2, 3, A,
                          IMSL[X]VECTOR, 3, x, 0);
\overline{0});
   imsl_c_write_matrix("trans(x)*trans(A)", 1, 2, ans, 0);
  ans = imsl c mat mul rect("A*B",
                           IMSL_A_MATRIX, 2, 3, A,
                           IMSL_B_MATRIX, 3, 2, B,
\overline{0});
```

```
imsl c write matrix("A*B", 2, 2, ans, 0);
  ans = imsl c mat mul rect("ctrans(B)*trans(A)",
IMSL_A_MATRIX, 2, 3, A,
 IMSL_B_MATRIX, 3, 2, B,
\overline{0});
 imsl_c_write_matrix("ctrans(B)*trans(A)", 2, 2, ans, 0);
 ans = imsl_c_matrixmul_rect("trans(x)*y",IMSL X VECTOR, 3, x,
                      IMSL_Y_VECTOR, 3, \frac{y}{0},
\overline{0});
 imsl c write matrix("trans(x)*y", 1, 1, ans, 0);
ans = imsl c mat mul rect("x*ctrans(y)",
 IMSL_X_VECTOR, 3, x,
                      IMSL_Y^-V\_VECTOR, 3, y, 0);\overline{0});
  imsl c write matrix("x*ctrans(y)", 3, 3, ans, 0);
```
}

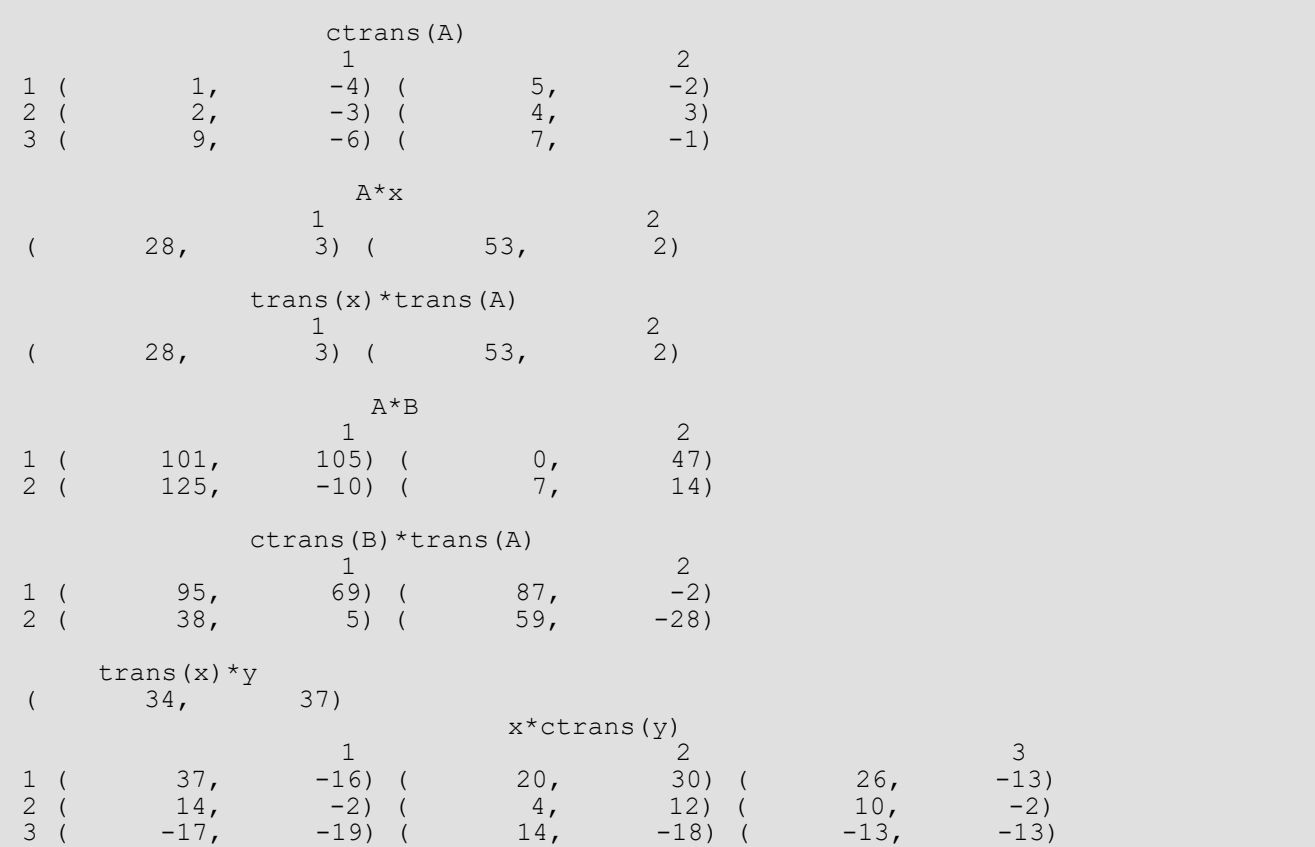

# mat\_mul\_rect\_band

Computes the transpose of a matrix, a matrix-vector product, or a matrix-matrix product, all matrices stored in band form.

## Synopsis

*#include* <imsl.h>

*float* \*imsl\_f\_mat\_mul\_rect\_band *(char* \*string, ..., *0)*

The equivalent *double* function is imsl\_d\_mat\_mul\_rect\_band.

#### Required Arguments

*char* \*string (Input) String indicating matrix multiplication to be performed.

#### Return Value

The result of the multiplication is returned. To release this space, use imsl free.

#### Synopsis with Optional Arguments

```
#include <imsl.h>
void *imsl_f_mat_mul_rect_band (char *string,
      IMSL_A_MATRIX, int nrowa, int ncola, int nlca, int nuca, float *a,
      IMSL_B_MATRIX, int nrowb, int ncolb, int nlcb, int nucb, float *b,
      IMSL_X_VECTOR, int nx, float *x, 
      IMSL_RETURN_MATRIX_CODIAGONALS, int *nlc_result, int *nuc_result,
      IMSL_RETURN_USER_VECTOR, float vector_user[],
      0)
```
#### Optional Arguments

IMSL\_A\_MATRIX, *int* nrowa, *int* ncola, *int* nlca, *int* nuca, *float* \*a (Input) The sparse matrix

#### $A \in \mathcal{R}^{\text{nvow}a \times \text{ncola}}$

IMSL\_B\_MATRIX, *int* nrowb, *int* ncolb, *int* nlcb, *int* nucb, *float* \*b (Input) The sparse matrix

#### $B \in \mathbb{R}^{\text{nrowb} \times \text{ncolb}}$

- IMSL\_X\_VECTOR, *int* nx, *float* \*x, (Input) The vector *x* of length nx.
- IMSL\_RETURN\_MATRIX\_CODIAGONALS, *int* \*nlc\_result, *int* \*nuc\_result, (Output) If the function imsl\_f\_mat\_mul\_rect\_band returns data for a band matrix, use this option to retrieve the number of lower and upper codiagonals of the return matrix.
- IMSL\_RETURN\_USER\_VECTOR, *float* vector\_user[], (Output) If the result of the computation in a vector, return the answer in the user supplied sparse vector user.

#### **Description**

The function imsl f mat mul rect band computes a matrix-matrix product or a matrix-vector product, where the matrices are specified in band format. The operation performed is specified by string. For example, if "A\*x" is given, *Ax* is computed. In string, the matrices *A* and *B* and the vector *x* can be used. Any of these names can be used with trans, indicating transpose. The vector *x* is treated as a dense *n* × 1 matrix. If string contains only one item, such as "x" or "trans $(A)$ ", then a copy of the array, or its transpose is returned.

The matrices and/or vector referred to in string must be given as optional arguments. Therefore, if string is "A\*x", then IMSL\_A\_MATRIX and IMSL\_X\_VECTOR must be given.

#### Examples

#### **Example 1**

Consider the matrix

$$
A = \begin{bmatrix} 2 & -1 & 0 & 0 \\ -3 & 1 & -2 & 0 \\ 0 & 0 & -1 & 2 \\ 0 & 0 & 2 & 1 \end{bmatrix}
$$

After storing *A* in band format, multiply *A* by  $x = (1, 2, 3, 4)^T$  and print the result.

```
#include <imsl.h>
int main()
{
      float a[] = \{0.0, -1.0, -2.0, 2.0, \}2.0, 1.0, -1.0, 1.0,-3.0, 0.0, 2.0, 0.0};
      float x[] = \{1.0, 2.0, 3.0, 4.0\};int n = 4;
      int nuca = 1;
      int nlca = 1;
       float *b;
                     /* Set b = A*x * /b = imsl f mat mul rect band ("A*_{X}",
               IMSL_A_MATRIX, n, n, nlca, nuca, a,
               IMSL_X_VECTOR, n, x,
              0);
      imsl f write matrix ("Product, Ax", 1, n, b, 0);
}
```
#### **Output**

Product, Ax 1 1 2 3 4 0 -7 5 10

#### **Example 2**

This example uses the power method to determine the dominant eigenvector of *E*(100, 10). The same computa-tion is performed by using imsl f eig sym, described in the chapter [Eigensystem Analysis.](#page-280-0) The iteration stops when the component-wise absolute difference between the dominant eigenvector found by  $imsl~f~eig~sym$ and the eigenvector at the current iteration is less than the square root of machine unit roundoff.

```
#include <imsl.h>
#include <stdio.h>
#include <stdlib.h>
#include <math.h>
int main()
{
  int i;<br>int j;
  int j;<br>int k;int
```

```
int n;
  int c;
  int nz;<br>int ind
  int index;<br>int start;
  int start;<br>int stop;
                     stop;<br>*a;
  float *a;<br>float *z;
  \begin{array}{ccc}\n\text{float} & & \star_Z; \\
\text{float} & & \star_{q};\n\end{array}float<br>float
  float *dense_a;<br>float *dense ev
  float *dense_evec;<br>float *dense_eval;
  float *dense<sup>__</sup>eval;<br>float norm;
                     norm;
  float *evec;<br>float *error
  float error;<br>float tolera
                      tolerance;
  n = 100;
  c = 10;tolerance = sqrt(imsl f machine(4));
  error = 1.0; evec = (float*) malloc (n*sizeof(*evec));
  z = (float*) malloc (n * sizeof(*z));
  q = (float*) malloc (n * sizeof(*q));
  dense a = (float*) calloc (n*n, sizeof(*dense a));
  a = imsl f generate test band (n, c,
       0);
   /* Convert to dense format,
   starting with upper triangle */
   start = c;
  for (i=0; i < c; i++), start--)
for (k=0, j=start; j\leq n; j++)dense_a[k*n + j] = a[i*n + j];
   /* Convert diagonal */
  for (j=0; j<n; j++)dense a[j*n + j] = a[c*n + j]; /* Convert lower triangle */
  stop = n-1;
  for (i=c+1; i<2*c+1; i++), stop--)
 for (k=i-c, j=0; j<stop; j++, k++)
dense a[k*n + j] = a[i*n + j]; /* Determine dominant eigenvector by a dense method */
  dense eval = imsl f eig sym (n, dense a,
      IMSL VECTORS, &dense_evec,
       0);
  for (i=0; i\leq n; i++)evec[i] = denseevec[n*ij]; /* Normalize */
   norm = imsl_f_vector_norm (n, evec,
        0);
  for (i=0; i \le n; i++) evec[i] /= norm;
```

```
for (i=0; i \le n; i++)q[i] = 1.0/\sqrt{grt} (float) n);
    /* Do power method */
 while (error > tolerance) {
imsl f mat mul rect band ("A*x",
\overline{IMSL} \overline{A} MATRIX, \overline{n}, n, c, c, a,
            IMSL_X_VECTOR, n, q, 
            IMSL_RETURN_USER_VECTOR, z,
            0);
        /* Normalize */
        norm = imsl_f_vector_norm (n, z,
           0) ;
       for (i=0; i \le n; i++)q[i] = z[i]/norm; /* Compute maximum absolute error between any
        two elements */
       error = imsl f vector norm (n, q,
           IMSL SECOND VECTOR, evec,
           IMSL<sup>T</sup>INF NORM, &index,
            0);
\qquad \qquad \} printf ("Maximum absolute error = %e\n", error);
}
```

```
Maximum absolute error = 3.367960e-04
```
# mat\_mul\_rect\_band (complex)

Computes the transpose of a matrix, a matrix-vector product, or a matrix-matrix product for all matrices of complex type and stored in band form.

## Synopsis

*#include* <imsl.h>

*f\_complex* \*imsl\_c\_mat\_mul\_rect\_band (*char* \*string, ..., 0)

The equivalent *d\_complex* function is imsl\_z\_mat\_mul\_rect\_band.

#### Required Arguments

*char* \*string (Input) String indicating matrix multiplication to be performed.

#### Return Value

The result of the multiplication is returned. To release this space, use imsl free.

### Synopsis with Optional Arguments

```
#include <imsl.h>
```
*void* \*imsl\_c\_mat\_mul\_rect\_band (*char* \*string,

IMSL\_A\_MATRIX, *int* nrowa, *int* ncola, *int* nlca, *int* nuca, *f\_complex* \*a, IMSL\_B\_MATRIX, *int* nrowb, *int* ncolb, *int* nlcb, *int* nucb, *f\_complex* \*b, IMSL\_X\_VECTOR, *int nx*, *f\_complex* \*x, IMSL\_RETURN\_MATRIX\_CODIAGONALS, *int* \*nlc\_result, *int* \*nuc\_result, IMSL\_RETURN\_USER\_VECTOR, *f\_complex* vector\_user[], 0)

### Optional Arguments

IMSL\_A\_MATRIX, *int* nrowa, *int* ncola, *int* nlca, *int* nuca, *f\_complex* \*a (Input) The sparse matrix

#### $A \in \mathbb{C}^{\text{nrowa} \times \text{ncola}}$

IMSL\_B\_MATRIX, *int* nrowb, *int* ncolb, *int* nlcb, *int* nucb, *f\_complex* \*b (Input) The sparse matrix

#### $B \in \mathbb{C}^{\text{nrowb} \times \text{ncolb}}$

- IMSL\_X\_VECTOR, *int* nx, *f\_complex* \*x, (Input) The vector *x* of length nx.
- IMSL\_RETURN\_MATRIX\_CODIAGONALS, *int* \*nlc\_result, *int* \*nuc\_result, (Output) If the function imsl c mat mul rect band returns data for a band matrix, use this option to retrieve the number of lower and upper codiagonals of the return matrix.
- IMSL\_RETURN\_USER\_VECTOR, *f\_complex* vector\_user[], (Output) If the result of the computation in a vector, return the answer in the user supplied sparse vector user.

### **Description**

The function imsl c mat mul rect band computes a matrix-matrix product or a matrix-vector product, where the matrices are specified in band format. The operation performed is specified by string. For example, if "A\*x" is given, *Ax* is computed. In string, the matrices *A* and *B* and the vector *x* can be used. Any of these names can be used with trans, indicating transpose. The vector *x* is treated as a dense *n* × 1 matrix. If string contains only one item, such as "x" or "trans (A)", then a copy of the array, or its transpose is returned.

The matrices and/or vector referred to in string must be given as optional arguments. Therefore, if string is "A\*x", then IMSL\_A\_MATRIX and IMSL\_X\_VECTOR must be given.

#### Examples

#### **Example 1**

Let

$$
A = \begin{bmatrix} -2 & 4 & 0 & 0 \\ 6+i & -0.5+3i & -2+2i & 0 \\ 0 & 1+i & 3-3i & -4-i \\ 0 & 0 & 2i & 1-i \end{bmatrix}
$$

and

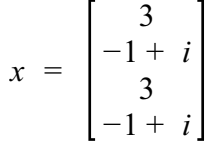

This example computes the product *Ax*.

```
#include <imsl.h>
int main()
{
  int n = 4;<br>int nlca =
              nlca = 1;int nuca = 1;f complex *b;
  f_{\text{in}}complex \starz;<br>int nl
  int nlca_z;<br>int nuca_z;
              nuca<sup>-z;</sup>
   /* Note that a is in band storage mode */
  f complex a[] ={{0.0, 0.0}, {4.0, 0.0}, {-2.0, 2.0}, {-4.0, -1.0},
\{-2.0, -3.0\}, \{-0.5, 3.0\}, \{3.0, -3.0\}, \{1.0, -1.0\},{6.0, 1.0}, {1.0, 1.0}, {0.0, 2.0}, {0.0, 0.0}};
 f_complex x[] = 
       {{3.0, 0.0}, {-1.0, 1.0}, {3.0, 0.0}, {-1.0, 1.0}};
   /* Set b = A*x */
b = imsl c mat mul rect band ("A*x",
IMSL_A_MATRIX, n, n, nlca, nuca, a,
       IMSL_X_VECTOR, n, x,
       0);
  imsl c write matrix ("Ax", 1, n, b,
       \overline{0});
}
```
1442

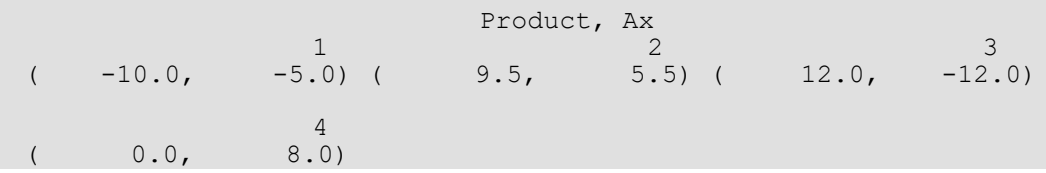

#### **Example 2**

Using the same matrix *A* and vector *x* given in the last example, the products *Ax*, *ATx*, *AHx* and *AAH* are computed.

```
#include <imsl.h>
int main()
{
  int \t n = 4;<br>int nlca =
  int nlca = 1;<br>int nuca = 1;nuca = 1; f_complex *b;
  f complex *_z;
  int nlca_z;<br>int nuca_z;nuca<sup>-z;</sup>
    /* Note that a is in band storage mode */
   f complex a[j] =\{0.0, 0.0\}, \{4.0, 0.0\}, \{-2.0, 2.0\}, \{-4.0, -1.0\}, {-2.0, -3.0}, {-0.5, 3.0}, {3.0, -3.0}, {1.0, -1.0},
         {6.0, 1.0}, {1.0, 1.0}, {0.0, 2.0}, {0.0, 0.0}};
   f complex x[] =\{ {3.0, 0.0}, {1.0, 1.0}, {3.0, 0.0}, {1.0} \}/* Set b = A* x * /b = imsl c mat mul rect band ("A*x",
IMSL_A_MATRIX, n, n, nlca, nuca, a,
        IMSL_X_VECTOR, n, x,
        0);
   imsl c write matrix ("Ax", 1, n, b,
       \overline{0});
   imsl free(b);
   /* Set b = \text{trans}(A) * x * /b = \text{imsl\_c\_mat\_mul\_rect\_band} ("trans(A) *x",
IMSL_A_MATRIX, n, n, nlca, nuca, a,
IMSL<sup>X</sup>VECTOR, n, x,
        0);
   imsl c write matrix ("\n\ntrans(A)x", 1, n, b,
       \overline{0});
   imsl free(b);
   /* Set b = \text{ctrans}(A) * x * /b = \text{imsl}_c \text{mat}_mul_rect_band ("ctrans(A)*x",
       IMSL_A_MATRIX, n, n, nlca, nuca, a,
        IMSL_X_VECTOR, n, x,
        0);
   imsl c write matrix ("\n\nctrans(A)x", 1, n, b,
```

```
 0);
   imsl_free(b);
/* Set z = A * ctrans(A) */ z = imsl_c_mat_mul_rect_band ("A*ctrans(A)",
IMSL A MATRIX, n, n, nlca, nuca, a,
IMSL_X_VECTOR, n, x,
       IMSL_RETURN_MATRIX_CODIAGONALS, &nlca_z, &nuca_z,
\begin{pmatrix} 0 \\ 0 \end{pmatrix};
 imsl_c_write_matrix("A*ctrans(A)", nlca_z+nuca_z+1, n, z,
      \overline{0});
```
}

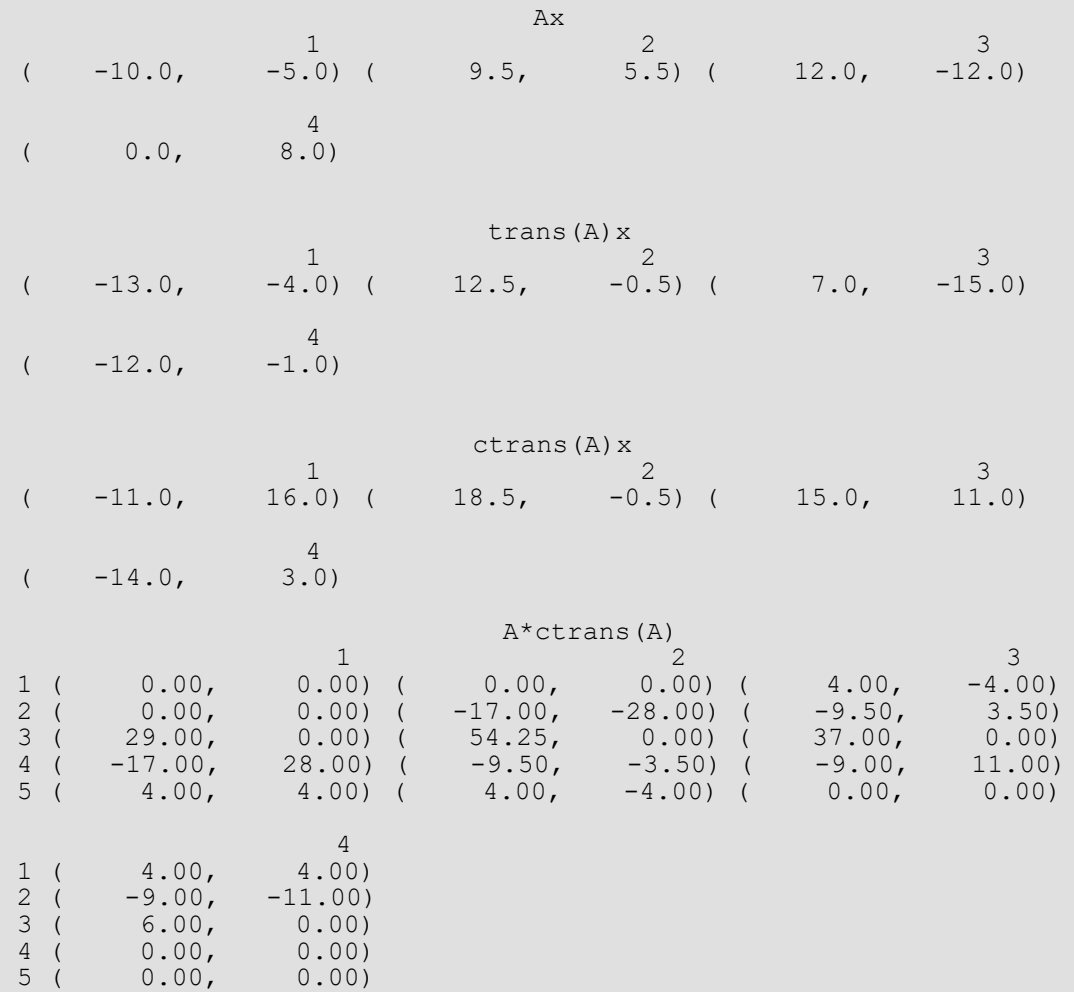

# mat\_mul\_rect\_coordinate

Computes the transpose of a matrix, a matrix-vector product, or a matrix-matrix product for all matrices stored in sparse coordinate form.

### Synopsis

*#include* <imsl.h>

*void* \*imsl\_f\_mat\_mul\_rect\_coordinate (*char* \*string, ..., 0)

The equivalent *double* function is imsl d mat mul rect coordinate.

#### Required Arguments

*char* \*string (Input) String indicating matrix multiplication to be performed.

#### Return Value

The returned value is the result of the multiplication. If the result is a vector, the return type is pointer to *float*. If the result of the multiplication is a sparse matrix, the return type is pointer to *Imsl\_f\_sparse\_elem*. To release this space, use imsl\_free.

#### Synopsis with Optional Arguments

```
#include <imsl.h>
void *imsl_f_mat_mul_rect_coordinate (char *string,
      IMSL_A_MATRIX, int nrowa, int ncola, int nza, Imsl_f_sparse_elem *a,
      IMSL_B_MATRIX, int nrowb, int ncolb, int nzb, Imsl_f_sparse_elem *b,
      IMSL_X_VECTOR, int nx, float *x,
      IMSL_RETURN_MATRIX_SIZE, int *size,
      IMSL_RETURN_USER_VECTOR, float vector_user[],
      0)
```
#### Optional Arguments

IMSL\_A\_MATRIX, *int* nrowa, *int* ncola, *int* nza, *Imsl\_f\_sparse\_elem* \*a (Input) The sparse matrix

### $A \in \mathbb{R}^{\text{nrowa} \times \text{ncola}}$

with nza nonzero elements.

IMSL\_B\_MATRIX, *int* nrowb, *int* ncolb, *int* nzb, *Imsl\_f\_sparse\_elem* \*b (Input) The sparse matrix

#### $B \in \mathcal{R}$ nrowb×ncolb

with nzb nonzero elements.

IMSL\_X\_VECTOR, *int* nx, *float* \*x, (Input) The vector *x* of length nx.

IMSL\_RETURN\_MATRIX\_SIZE, *int* \*size, (Output) If the function imsl f mat mul rect coordinate returns a vector of type *Imsl\_f\_sparse\_elem*, use this option to retrieve the length of the return vector, i.e. the number of nonzero elements in the sparse matrix generated by the requested computations.

IMSL\_RETURN\_USER\_VECTOR, *float* vector\_user[], (Output) If the result of the computation in a vector, return the answer in the user supplied sparse vector user. It's size depends on the computation.

### **Description**

The function imsl f mat mul rect coordinate computes a matrix-matrix product or a matrix-vector product, where the matrices are specified in coordinate representation. The operation performed is specified by string. For example, if "A\*x" is given, *Ax* is computed. In string, the matrices *A* and *B* and the vector *x* can be used. Any of these names can be used with trans, indicating transpose. The vector *x* is treated as a dense *n* × 1 matrix.

If string contains only one item, such as "x" or "trans $(A)$ ", then a copy of the array, or its transpose is returned. Some multiplications, such as "A\*trans(A)" or "trans(x)\*B", will produce a sparse matrix in coordinate format as a result. Other products such as " $B*x$ " will produce a pointer to a floating type, containing the resulting vector.

The matrices and/or vector referred to in string must be given as optional arguments. Therefore, if string is " $A*x$ ", then IMSL\_A\_MATRIX and IMSL\_X\_VECTOR must be given.

## Examples

#### **Example 1**

In this example, a sparse matrix in coordinate form is multipled by a vector.

```
#include <imsl.h>
int main()
{
Imsl f sparse elem a[] = {0, 0, 10.0}- - 1, 1, 10.0,1, 2, -3.0,1, 3, -1.0,2, 2, 15.0,3, 0, -2.0, 3, 3, 10.0,
                      3, 4, -1.0,
                      4, 0, -1.0,
4, 3, -5.0,4, 4, 1.0,4, 5, -3.0,5, 0, -1.0,5, 1, -2.0, 5, 5, 6.0};
    float b[] = {10.0, 7.0, 45.0, 33.0, -34.0, 31.0};<br>int n = 6;
    int n = 6;<br>int nz = 1nz = 15;<br>*x;
    float
                /* Set x = A*b * /x = imsl f mat mul rect coordinate ("A*x",
          \overline{\text{IMSL}} A\overline{\text{MATRIX}}, n, n, nz, a,
           IMSL_X_VECTOR, n, b,
           0);
    imsl f write matrix ("Product Ab", 1, n, x, 0);
}
```
#### **Output**

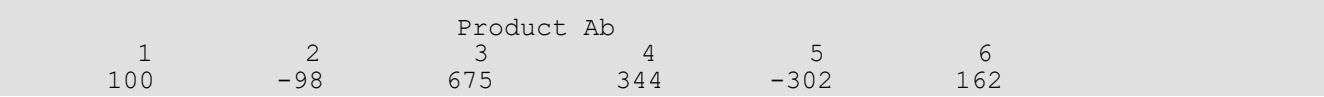

#### **Example 2**

This example uses the power method to determine the dominant eigenvector of E(100, 10). The same computation is performed by using  $imsl$   $f$   $eig$  sym. The iteration stops when the component-wise absolute difference between the dominant eigenvector found by  $imsl$   $f$  eig sym and the eigenvector at the current iteration is less than the square root of machine unit roundoff.

```
#include <imsl.h>
#include <math.h>
int main()
{
int int i;int n;<br>int c;
int c;
int nz;int index;
       Imsl_f_sparse_elem *a;<br>float *z;
       floatfloat *q;<br>float *de
       float *dense_a;<br>float *dense ev
       float *dense<sup>_</sup>evec;<br>float *dense eval;
                          \stardense_eval;<br>norm;
       float norm;<br>float *evec;
       float<br>float
       float error;<br>float tolera
                            tolerance;
       n = 100;c = 10;tolerance = sqrt(imsl f machine(4));
       error = 1.0; evec = (float*) malloc (n*sizeof(*evec));
        z = (float*) malloc (n * sizeof(*z));
       q = (float*) malloc (n * sizeof(*q));
        dense a = (float*) calloc (n*n, sizeof(*dense a));a = i\overline{msl}_f_ generate_test_coordinate (n, c, \overline{snz}, 0);
                 /* Convert to dense format */
        for (i=0; i\leq nz; i++)dense a[a[i].col + n*a[i].row] = a[i].val; /* Determine dominant eigenvector by a dense method */
         dense_eval = imsl_f_eig_sym (n, dense_a,
                IMSL VECTORS, &dense evec,
                 0);
        for (i=0; i\le n; i++) evec[i] = dense_evec[n*i];
                 /* Normalize */
       norm = imsl f vector norm (n, evec, 0);
        for (i=0; i \overline{<} n; i++) \overline{e}vec[i] /= norm;
        for (i=0; i<n; i++) q[i] = 1.0/sqrt( (float) n);
```

```
 /* Do power method */
        while (error > tolerance) {
 imsl_f_mat_mul_rect_coordinate ("A*x",
I = IMSL A MATRIX, n, n, nz, a, IMSL_X_VECTOR, n, q,
                       IMSL_RETURN_USER_VECTOR, z,
                       0);
                /* Normalize */
                norm = imsl_f_vector_norm (n, z, 0);
               for (i=0; i \overline{<} n; i++) \overline{q}[i] = z[i]/norm;
                /* Compute maximum absolute error between any
                          two elements */
               error = imsl f vector norm (n, q,
                      IMSL<sup>-SECOND</sup> VECTOR, evec,
                      IMSL<sup>T</sup>INF NORM, &index,
                       0);
 }
        printf ("Maximum absolute error = %e\n", error);
```
}

Maximum absolute error = 3.368035e-04

# mat\_mul\_rect\_coordinate (complex)

Computes the transpose of a matrix, a matrix-vector product, or a matrix-matrix product for all matrices stored in sparse coordinate form.

# Synopsis

*#include* <imsl.h>

*void* \*imsl\_c\_mat\_mul\_rect\_coordinate (*char* \*string, ..., 0)

The equivalent *double* function is imsl\_d\_mat\_mul\_rect\_coordinate.

# Required Arguments

*char* \*string (Input) String indicating matrix multiplication to be performed.

#### Return Value

The result of the multiplication. If the result is a vector, the return type is pointer to *f\_complex*. If the result of the multiplication is a sparse matrix, the return type is pointer to *Imsl\_c\_sparse\_elem*.

### Synopsis with Optional Arguments

```
#include <imsl.h>
void *imsl_c_mat_mul_rect_coordinate (char *string,
      IMSL_A_MATRIX, int nrowa, int ncola, int nza, Imsl_c_sparse_elem *a,
      IMSL_B_MATRIX, int nrowb, int ncolb, int nzb, Imsl_c_sparse_elem *b,
      IMSL_X_VECTOR, int nx, f_complex *x,
      IMSL_RETURN_MATRIX_SIZE, int *size,
      IMSL_RETURN_USER_VECTOR, f_complex vector_user[],
      0)
```
### Optional Arguments

IMSL\_A\_MATRIX, *int* nrowa, *int* ncola, *int* nza, *Imsl\_c\_sparse\_elem* \*a (Input) The sparse matrix

### $A \in \mathbb{C}^{\text{nvwa} \times \text{ncola}}$

with nza nonzero elements.

IMSL\_B\_MATRIX, *int* nrowb, *int* ncolb, *int* nzb, *Imsl\_c\_sparse\_elem* \*b (Input) The sparse matrix

```
B \in \mathbb{C}^{\text{nrowb} \times \text{ncolb}}
```
with nzb nonzero elements.

```
IMSL_X_VECTOR, int nx, f_complex *x, (Input)
   The vector x of length nx.
```
IMSL\_RETURN\_MATRIX\_SIZE, *int* \*size, (Output) If the function imsl c mat mul rect coordinate returns a vector of type *Imsl\_c\_sparse\_elem*, use this option to retrieve the length of the return vector, i.e. the number of nonzero elements in the sparse matrix generated by the requested computations.

IMSL\_RETURN\_USER\_VECTOR, *f\_complex* vector\_user[], (Output) If the result of the computation is a vector, return the answer in the user supplied space vector\_user. It's size depends on the computation.

# **Description**

The function imsl c mat mul rect coordinate computes a matrix-matrix product or a matrix-vector product, where the matrices are specified in coordinate representation. The operation performed is specified by string. For example, if "A\*x" is given, *Ax* is computed. In string, the matrices *A* and *B* and the vector *x* can be used. Any of these names can be used with trans or ctrans, indicating transpose and conjugate transpose, respectively. The vector  $x$  is treated as a dense  $n \times 1$  matrix.

If string contains only one item, such as "x" or "trans $(A)$ ", then a copy of the array, or its transpose is returned. Some multiplications, such as "A\*ctrans(A)" or "trans(x)\*B", will produce a sparse matrix in coordinate format as a result. Other products such as "B\*x" will produce a pointer to a complex type, containing the resulting vector.

The matrix and/or vector referred to in string must be given as optional arguments. Therefore, if string is " $A*x$ ", IMSL\_A\_MATRIX and IMSL\_X\_VECTOR must be given.

To release this space, use imsl free.

#### Examples

#### **Example 1**

Let

$$
A = \begin{bmatrix} 10+7i & 0 & 0 & 0 & 0 & 0 \\ 0 & 3+2i & -3 & -1+2i & 0 & 0 \\ 0 & 0 & 4+2i & 0 & 0 & 0 \\ -2-4i & 0 & 0 & 1+6i & -1+3i & 0 \\ -5+4i & 0 & 0 & -5 & 12+2i & -7+7i \\ -1+12i & -2+8i & 0 & 0 & 0 & 3+7i \end{bmatrix}
$$

and

 $x^T = (1 + i, 2 + 2i, 3 + 3i, 4 + 4i, 5 + 5i, 6 + 6i)$ 

This example computes the product *Ax*.

```
#include <imsl.h>
int main()
{
      Imsl_c_sparse_elem a[] = {0, 0, {10.0, 7.0},
- - 1, 1, {3.0, 2.0}1, 2, {\{-3.0, 0.0\}},
1, 3, {-1.0, 2.0},
2, 2, {4.0, 2.0},
                      3, 0, (-2.0, -4.0), 3, 3, {1.0, 6.0},
                       3, 4, {-1.0, 3.0},
                       4, 0, {-5.0, 4.0},
                       4, 3, {-5.0, 0.0},
4, 4, {12.0, 2.0},
4, 5, {-7.0, 7.0},
                      5, 0, \{-1.0, 12.0\}, 5, 1, {-2.0, 8.0},
     5, 5, {3.0, 7.0};<br>f complex b[] = {{1.0, 1.0}, {2.0, 2.0}
f complex b[] = {{1.0, 1.0}, {2.0, 2.0}, {3.0, 3.0},
{4.0, 4.0}, {5.0, 5.0}, {6.0, 6.0}};int n = 6;<br>int nz = 1nz = 15;
```

```
f complex *x;/* Set x = A*b * /x = imsl_c_mat_mul_rect_coordinate ("A*x",
IMSL A MATRIX, n, n, nz, a,
             IMSL_X_VECTOR, n, b,
             0);
     imsl c write matrix ("Product Ab", 1, n, x, 0);
```
}

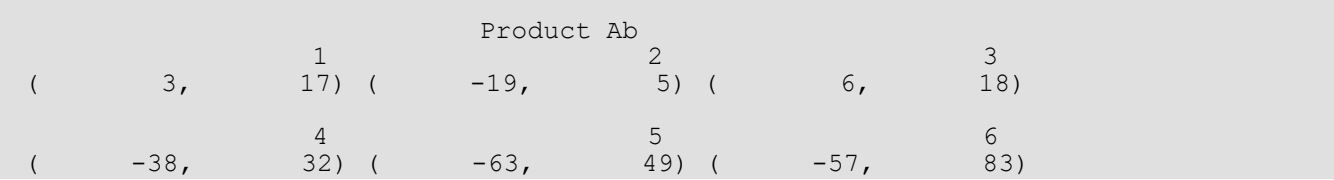

#### **Example 2**

Using the same matrix *A* and vector *x* given in the last example, the products *Ax*, *ATx*, *AHx* and *AAH* are computed.

```
#include <imsl.h>
#include <stdio.h>
int main()
{
 Imsl_c_sparse_elem *z;
Imsl<sup>c</sup>sparse<sup>c</sup>elem a[] =
      \overline{\{0, 0, 10.0, 7.0\}} 1, 1, {3.0, 2.0},
        1, 2, {-3.0, 0.0},
1, 3, {-1.0, 2.0},2, 2, {4.0, 2.0}, 3, 0, {-2.0, -4.0},
        3, 3, {1.0, 6.0},
3, 4, {-1.0, 3.0},4, 0, {\{-5.0, 4.0\}}, 4, 3, {-5.0, 0.0},
        4, 4, {12.0, 2.0},
        4, 5, {-7.0, 7.0},
        5, 0, {-1.0, 12.0},
5, 1, {\{-2.0, 8.0\}},5, 5, {3.0, 7.0}};f complex x[] =\{1.0, 1.0\}, \{2.0, 2.0\}, \{3.0, 3.0\}, {4.0, 4.0}, {5.0, 5.0}, {6.0, 6.0}};
  int n = 6, nz = 15, nz z, i;
  f complex *b;
  /* Set b = A*x */
  b = imsl c mat mul rect coordinate ("A*x",
```

```
IMSL A MATRIX, n, n, nz, a,
    IMSL X VECTOR, n, x,
     0);
imsl c write matrix ("Ax", 1, n, b,
    \overline{0});
imsl free(b);
/* Set b = \text{trans}(A) * x * /b = imsl c mat mul rect coordinate ("trans(A)*x",
    IMSL<sup>-A-MATRIX, n, n, nz, a,</sup>
     IMSL_X_VECTOR, n, x,
     0);
imsl c write matrix ("\n\ntrans(A)x", 1, n, b,
    \overline{0});
imsl free(b);
/* Set b = \text{ctrans}(A) * x * /b = imsl c mat mul rect coordinate ("ctrans(A)*x",
    IMSL<sup>-</sup>A<sup>-</sup>MATRIX, n, n, nz, a,IMSL X VECTOR, n, x,
     0);
imsl c write matrix ("\n\nctrans(A)x", 1, n, b,
    \overline{0});
imsl free(b);
/* Set z = A * ctrans(A) */z = imsl c mat mul rect coordinate ("A*ctrans(A)",
    IMSL_A_MATRIX, n, n, nz, a, IMSL_X_VECTOR, n, x,
     IMSL_RETURN_MATRIX_SIZE, &nz_z,
     0);
printf("\n\n\t\t\t z = A*ctrans(A)\n\n");
for (i=0; i<sub>x</sub> z; i++)printf (\sqrt{t}\t\tau) (%1d,%1d) = (%6.1f, %6.1f)\n",
          z[i].row, z[i].col, z[i].val.re, z[i].val.im);
```
}

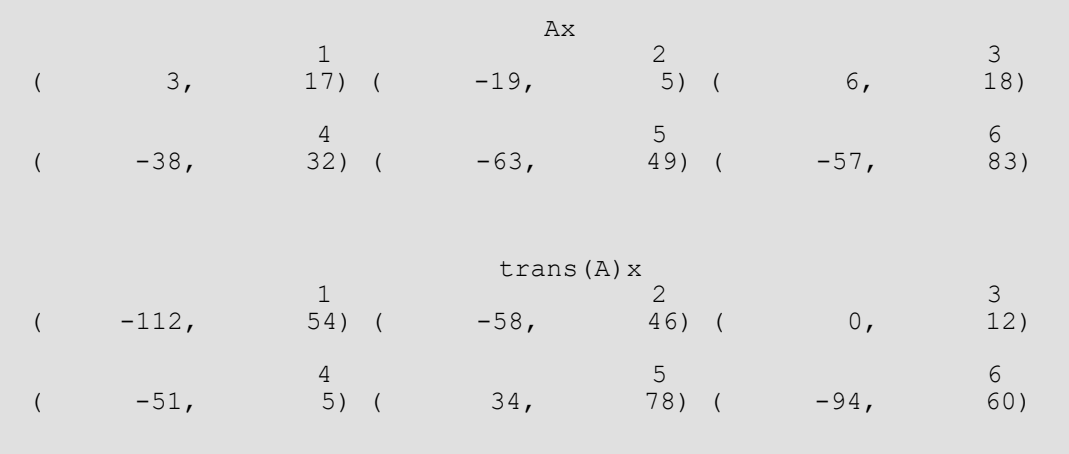

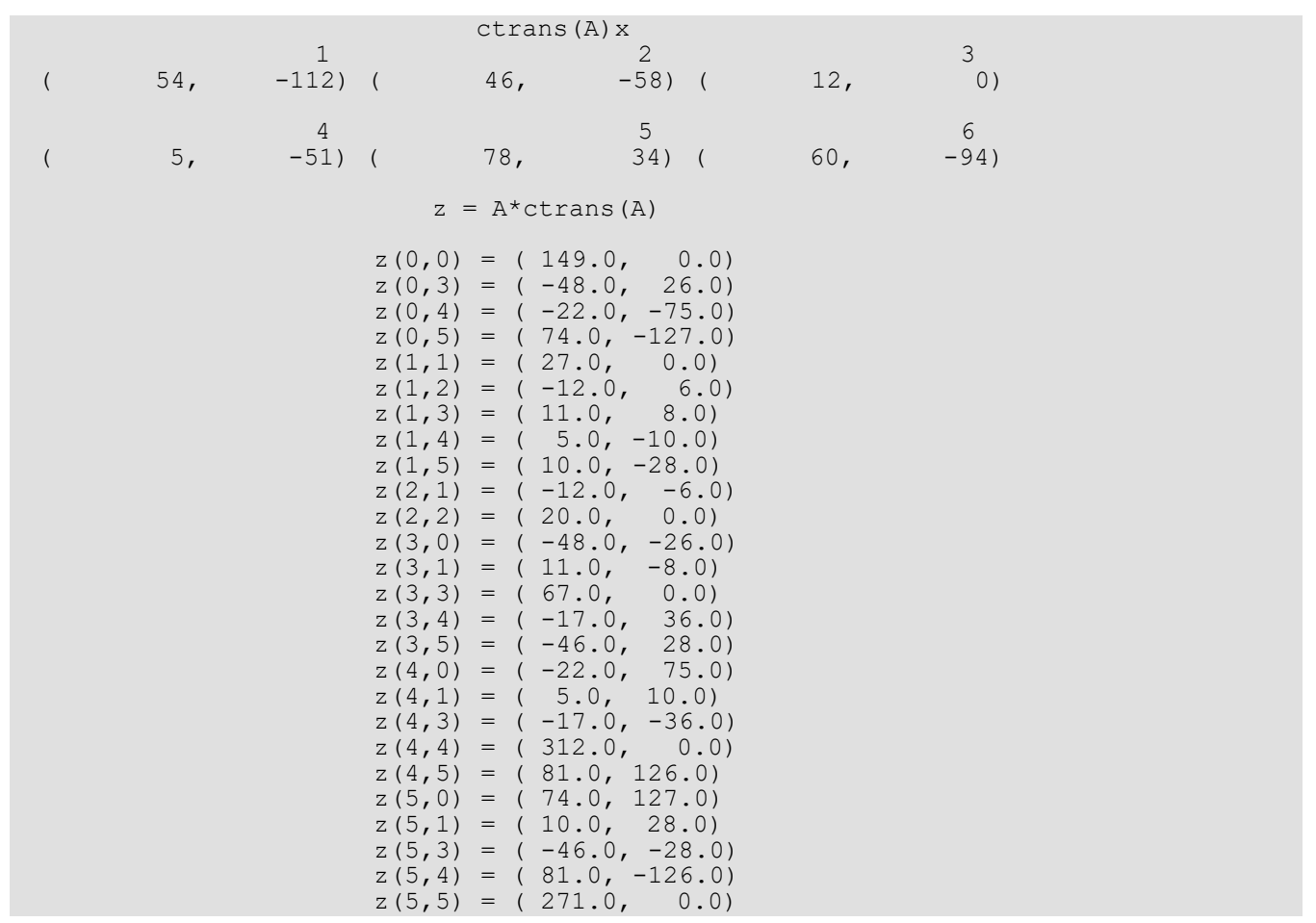

# mat\_add\_band

Adds two band matrices, both in band storage mode, *C* ← α*A* + β*B*.

### Synopsis

*#include* <imsl.h>

*float* \*imsl\_f\_mat\_add\_band (*int* n, *int* nlca, *int* nuca, *float* alpha, *float* a[], *int* nlcb, *int* nucb, *float* beta, *float* b[], *int* \*nlcc, *int* \*nucc, ..., 0)

The type *double* function is imsl d mat add band.

## Required Arguments

```
int n (Input)
    The order of the matrices A and B.
int nlca (Input)
    Number of lower codiagonals of A.
int nuca (Input)
    Number of upper codiagonals of A.
float alpha (Input)
    Scalar multiplier for A.
float a[] (Input)
    An n by n band matrix with nlca lower codiagonals and nuca upper codiagonals stored in band 
    mode with dimension (n \log n + n \log n + 1) by n.
int nlcb (Input)
    Number of lower codiagonals of B.
int nucb (Input)
    Number of upper codiagonals of B.
float beta (Input)
    Scalar multiplier for B.
```
*float* b[] (Input) An n by n band matrix with nlcb lower codiagonals and nucb upper codiagonals stored in band mode with dimension  $(n \cdot b + n \cdot b + 1)$  by n. *int* \*nlcc (Output) Number of lower codiagonals of *C*. *int* \*nucc (Output)

Number of upper codiagonals of *C*.

#### Return Value

A pointer to an array of type *float* containing the computed sum. NULL is returned in the event of an error or if the return matrix has no nonzero elements.

### Synopsis with Optional Arguments

```
#include <imsl.h>
```

```
float *imsl_f_mat_add_band (int n, int nlca, int nuca, float alpha, float a[], int nlcb, 
    int nucb, float beta, float b[], int *nlcc, int *nucc,
```
IMSL\_A\_TRANSPOSE, IMSL\_B\_TRANSPOSE, IMSL\_SYMMETRIC, 0)

### Optional Arguments

IMSL\_A\_TRANSPOSE, Replace *A* with *AT* in the expression α*A* + β*B*.

IMSL\_B\_TRANSPOSE, Replace *B* with  $B^T$  in the expression  $\alpha A + \beta B$ .

IMSL\_SYMMETRIC,

*A*, *B* and *C* are stored in band symmetric storage mode.

## **Description**

The function ims1 f mat add band forms the sum  $\alpha$ *A* +  $\beta$ *B*, given the scalars  $\alpha$  and, the matrices *A* and *B* in band format. The transpose of *A* and/or *B* may be used during the computation if optional arguments are specified. Symmetric storage mode may be used if the optional argument is specified.

If IMSL SYMMETRIC is specified, the return value for the number of lower codiagonals, nlcc, will be equal to 0.

If the return matrix equals NULL, the return value for the number of lower codiagonals, nlcc, will be equal to -1 and the number of upper codiagonals, nucc, will be equal to 0.

# Examples

#### **Example 1**

Add two real matrices of order 4 stored in band mode. Matrix *A* has one upper codiagonal and one lower codiagonal. Matrix *B* has no upper codiagonals and two lower codiagonals.

```
#include <imsl.h>
int main()
{
      float a[] = \{0.0, 2.0, 3.0, -1.0, 1.0, 1.0, 1.0, 1.0,
                   0.0, 3.0, 4.0, 0.0};
      float b[] = \{3.0, 3.0, 3.0, 3.0, \}1.0, -2.0, 1.0, 0.0,-1.0, 2.0, 0.0, 0.0;
      int nucb = 0, nlcb = 2;
      int nuca = 1, nlca = 1;
      int nucc, nlcc;<br>int n = 4, m;
      int n = 4, m;<br>float alpha = 1
              alpha = 1.0, beta = 1.0;
       float *c;
      c = imsl f mat add band(n, nlca, nuca, alpha, a,
                              nlcb, nucb, beta, b,
                              &nlcc, &nucc, 0);
      m = nlcc + nucc + 1;
      imsl f write matrix("C = A + B", m, n, c, 0);
       imsl_free(c);
}
```
#### **Output**

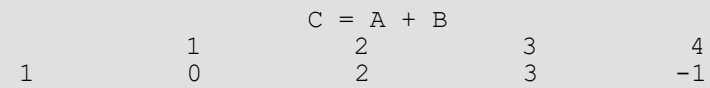

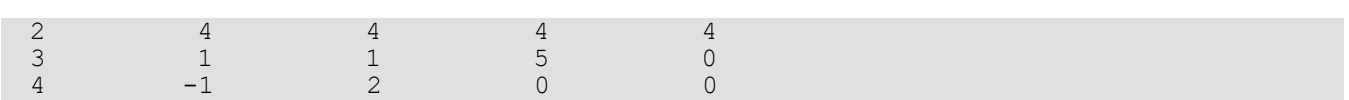

#### **Example 2**

Compute 4\**A* + 2\**B*, where

$$
A = \begin{bmatrix} 3 & 4 & 0 & 0 \\ 4 & 2 & 3 & 0 \\ 0 & 3 & 1 & 1 \\ 0 & 0 & 1 & 2 \end{bmatrix} \text{ and } B = \begin{bmatrix} 5 & 2 & 0 & 0 \\ 2 & 1 & 3 & 0 \\ 0 & 3 & 2 & 1 \\ 0 & 0 & 1 & 2 \end{bmatrix}
$$

```
#include <imsl.h>
int main()
{
float a[] = \{0.0, 4.0, 3.0, 1.0, \}3.0, 2.0, 1.0, 2.0;float b[] = \{0.0, 2.0, 3.0, 1.0, \}5.0, 1.0, 2.0, 2.0;
int nuca = 1, nlca = 1;
int \quad nucb = 1, \quad nlcb = 1;int \t n = 4, m, nlcc, nucc;
        float alpha = 4.0, beta = 2.0;
         float *c;
        c = imsl f mat add band(n, nlca, nuca, alpha, a,
                                      nlcb, nucb, beta, b,
\alpha and \alpha and \alpha and \alpha and \alpha and \alpha and \alpha and \alpha and \alpha and \alpha and \alpha and \alpha and \alpha and \alpha and \alpha and \alpha and \alpha and \alpha and \alpha and \alpha and \alpha and \alpha and \alpha and \alpha and \alpha a
IMSL_SYMMETRIC, 0);
        m = nucc + nlec + 1;imsl_f_write_matrix("C = 4*A + 2*B\n", m, n, c, 0);
        ims1^-free(c);
```
#### **Output**

}

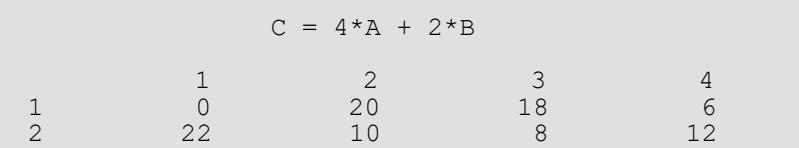

# mat\_add\_band (complex)

Adds two band matrices, both in band storage mode, *C* ←α*A* + β*B*.

# Synopsis

*#include* <imsl.h>

*f\_complex* \*imsl\_c\_mat\_add\_band (*int* n, *int* nlca, *int* nuca, *f\_complex* alpha, *f\_complex* a[], *int* nlcb, *int* nucb, *f\_complex* beta, *f\_complex* b[], *int* \*nlcc, *int* \*nucc, ..., 0)

The type *double* function is imsl\_z\_mat\_add\_band.

### Required Arguments

*int* n (Input) The order of the matrices *A* and *B*. *int* nlca (Input) Number of lower codiagonals of *A*. *int* nuca (Input) Number of upper codiagonals of *A*. *f\_complex* alpha (Input) Scalar multiplier for *A*. *f\_complex* a[] (Input) An n by n band matrix with nlca lower codiagonals and nuca upper codiagonals stored in band mode with dimension  $(n \log n + n \log n + 1)$  by n. *int* nlcb (Input) Number of lower codiagonals of *B*. *int* nucb (Input) Number of upper codiagonals of *B*. *f\_complex* beta (Input) Scalar multiplier for *B*.

```
f_complex b[] (Input)
    An n by n band matrix with nlcb lower codiagonals and nucb upper codiagonals stored in band 
    mode with dimension (n \text{1cb} + n \text{ucb} + 1) by n.
int *nlcc (Output)
    Number of lower codiagonals of C.
int *nucc (Output)
```
### Return Value

A pointer to an array of type *f\_complex* containing the computed sum. In the event of an error or if the return matrix has no nonzero elements, NULL is returned.

### Synopsis with Optional Arguments

Number of upper codiagonals of *C*.

```
#include <imsl.h>
```

```
f_complex *imsl_c_mat_add_band (int n, int nlca, int nuca, f_complex alpha, f_complex a[], 
   int nlcb, int nucb, f_complex beta, f_complex b[], int *nlcc, int *nucc,
```
IMSL\_A\_TRANSPOSE, IMSL\_B\_TRANSPOSE, IMSL\_A\_CONJUGATE\_TRANSPOSE, IMSL\_B\_CONJUGATE\_TRANSPOSE, IMSL\_SYMMETRIC, 0)

### Optional Arguments

IMSL\_A\_TRANSPOSE, Replace *A* with  $A^T$  in the expression  $\alpha A + \beta B$ .

IMSL\_B\_TRANSPOSE, Replace *B* with  $B^T$  in the expression  $\alpha A + \beta B$ .

```
IMSL_A_CONJUGATE_TRANSPOSE,
   Replace A with A^H in the expression \alpha A + \beta B.
```

```
IMSL_B_CONJUGATE_TRANSPOSE,
   Replace B with B^H in the expression \alpha A + \beta B.
```
IMSL\_SYMMETRIC,

Matrix *A*, *B*, and *C* are stored in band symmetric storage mode.

#### **Description**

The function imsl c mat add band forms the sum  $\alpha$ *A* +  $\beta$ *B*, given the scalars  $\alpha$  and  $\beta$ , and the matrices *A* and *B* in band format. The transpose or conjugate transpose of *A* and/or *B* may be used during the computation if optional arguments are specified. Symmetric storage mode may be used if the optional argument is specified.

If IMSL\_SYMMETRIC is specified, the return value for the number of lower codiagonals, nlcc, will be equal to 0.

If the return matrix equals NULL, the return value for the number of lower codiagonals, nlcc, will be equal to - 1 and the number of upper codiagonals, nucc, will be equal to 0.

#### Examples

#### **Example 1**

Add two complex matrices of order 4 stored in band mode. Matrix *A* has one upper codiagonal and one lower codiagonal. Matrix *B* has no upper codiagonals and two lower codiagonals.

```
#include <imsl.h>
int main()
{
       f complex a[] ={10.0, 0.0}, {2.0, 1.0}, {3.0, 3.0}, {-1.0, 0.0},\{1.0, 1.0\}, \{1.0, 3.0\}, \{1.0, -2.0\}, \{1.0, 5.0\}, {0.0, 0.0}, {3.0, -2.0}, {4.0, 0.0}, {0.0, 0.0}};
       f complex b[] =\{ {3.0, 1.0}, {3.0, 5.0}, {3.0, -1.0}, {3.0, 1.0},\{1.0, -3.0\}, \{-2.0, 0.0\}, \{1.0, 2.0\}, \{0.0, 0.0\},\{-1.0, 4.0\}, \{2.0, 1.0\}, \{0.0, 0.0\}, \{0.0, 0.0\}\};int \begin{array}{rcl} nucb &= 0, \text{ n}lcb &= 2; \\ \text{int} & nuca &= 1, \text{ n}lca &= 1; \end{array}int nuca = 1, nlca = 1;<br>int nucc, nloc;nucc, nlcc;
       int n = 4, m;
        f_complex *c;
       f complex alpha = \{1.0, 0.0\};
       f complex beta = \{1.0, 0.0\};
       c = imsl c mat add band(n, nlca, nuca, alpha, a,
                                 nlcb, nucb, beta, b,
                                 &nlcc, &nucc, 0);
       m = nlcc + nucc + 1;
       imsl c write matrix("C = A + B", m, n, c, 0);
       ims1^-free(c);
```
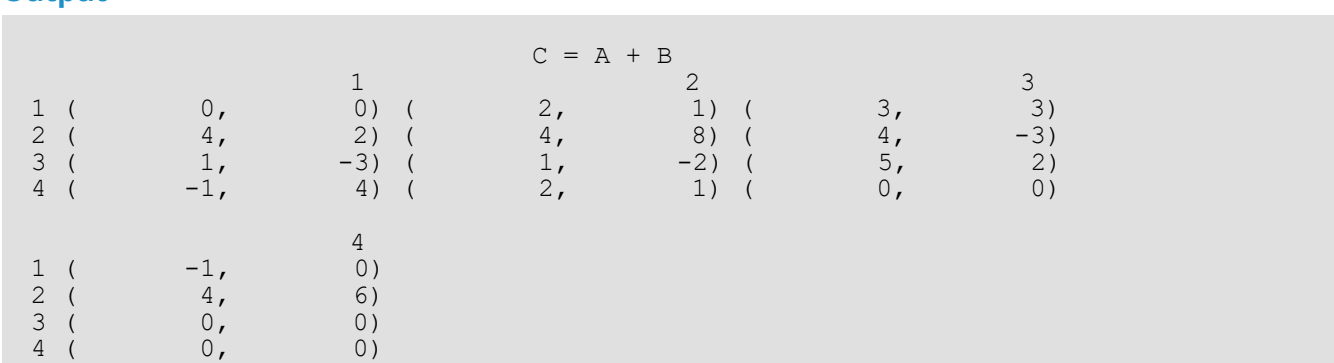

#### **Example 2**

Compute

$$
(3+2i)A^H + (4+i) B^H
$$

where

$$
A = \begin{bmatrix} 2+3i & 1+3i & 0 & 0 \\ 0 & 6+2i & 3+i & 0 \\ 0 & 0 & 4+i & 2+5i \\ 0 & 0 & 0 & 1+2i \end{bmatrix} \text{ and } B = \begin{bmatrix} 1+2i & 5+i & 0 & 0 \\ 4+i & 1+3i & 2+3i & 0 \\ 0 & 2+3i & 3+2i & 4+2i \\ 0 & 0 & 2+6i & 1+4i \end{bmatrix}
$$

```
#include <imsl.h>
int main()
{
     f complex a[] = {{0.0, 0.0}, {1.0, 3.0}, {3.0, 1.0}, {2.0, 5.0},
                    {2.0, 3.0}, {6.0, 2.0}, {4.0, 1.0}, {1.0, 2.0}};
     f complex b[] = {{0.0, 0.0}, {5.0, 1.0}, {2.0, 3.0}, {4.0, 2.0},
\{1.0, 2.0\}, \{1.0, 3.0\}, \{3.0, 2.0\}, \{1.0, 4.0\},\{4.0, 1.0\}, \{2.0, 3.0\}, \{2.0, 6.0\}, \{0.0, 0.0\}\};int nuca = 1, nlca = 0;
int nucb = 1, nlcb = 1;
int \t n = 4, m, nlcc, nucc;
      f_complex *c;
     f_complex alpha = \{3.0, 2.0\};
     f complex beta = \{4.0, 1.0\};
     c = imsl c mat add band(n, nlca, nuca, alpha, a,
                          nlcb, nucb, beta, b,
                          &nlcc, &nucc,
IMSL A CONJUGATE TRANSPOSE,
 IMSL_B_CONJUGATE_TRANSPOSE, 0);
     m = nlcc + nucc + 1;
```

```
imsl_c_write_matrix("C = (3+2i) *ctrans(A) + (4+i) *ctrans(B)\n",
m, n, c, 0);imsl free(c);
```
}

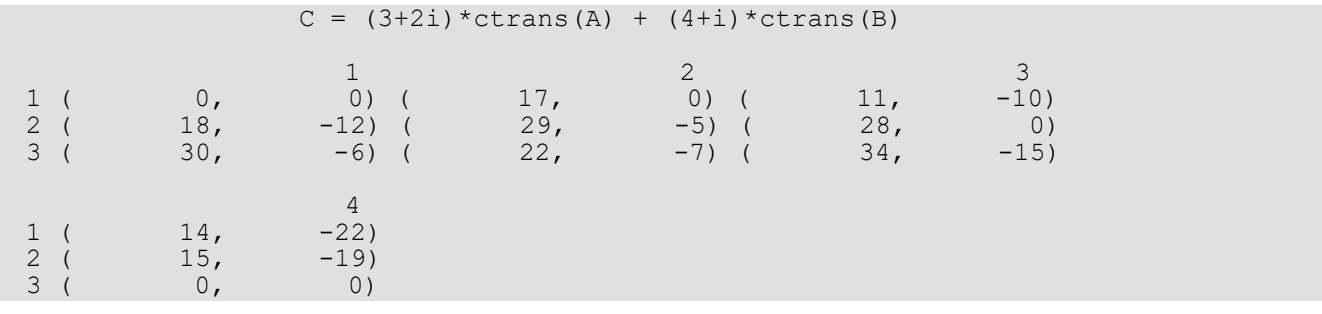

# mat\_add\_coordinate

Performs element-wise addition on two real matrices stored in coordinate format, *C* ←α*A* + β*B*.

## Synopsis

*#include* <imsl.h>

*Imsl\_f\_sparse\_elem* \*imsl\_f\_mat\_add\_coordinate (*int n, int* nz\_a, *float* alpha, *Imsl\_f\_sparse\_elem* a[], *int* nz\_b, *float* beta, *Imsl\_f\_sparse\_elem* b[], *int* \*nz\_c, ..., 0)

The type *double* function is imsl d mat add coordinate.

### Required Arguments

*int* n (Input) The order of the matrices *A* and *B*.

*int* nz\_a (Input) Number of nonzeros in the matrix *A*.

*float* alpha (Input) Scalar multiplier for *A*.

*Imsl\_f\_sparse\_elem* a[] (Input) Vector of length nz\_a containing the location and value of each nonzero entry in the matrix *A*.

*int* nz\_b (Input) Number of nonzeros in the matrix *B*.

*float* beta (Input) Scalar multiplier for *B*.

*Imsl\_f\_sparse\_elem* b[] (Input) Vector of length nz\_b containing the location and value of each nonzero entry in the matrix *B*.

*int* \*nz\_c (Output)

The number of nonzeros in the sum α*A* + β*B*.

### Return Value

A pointer to an array of type *Imsl\_f\_sparse\_elem* containing the computed sum. In the event of an error or if the return matrix has no nonzero elements, NULL is returned.

# Synopsis with Optional Arguments

```
#include <imsl.h>
```

```
Imsl_f_sparse_elem *imsl_f_mat_add_coordinate (int n, int nz_a, float alpha, 
   Imsl_f_sparse_elem a[], int nz_b, float beta, Imsl_f_sparse_elem b[], int *nz_c,
```

```
IMSL_A_TRANSPOSE,
IMSL_B_TRANSPOSE,
0)
```
# Optional Arguments

```
IMSL_A_TRANSPOSE,
    Replace A with A^T in the expression \alpha A + \beta B.
```

```
IMSL_B_TRANSPOSE,
    Replace B with B^T in the expression \alpha A + \beta B.
```
# Description

The function imsl f mat add coordinate forms the sum  $\alpha A + \beta B$ , given the scalars  $\alpha$  and  $\beta$ , and the matrices *A* and *B* in coordinate format. The transpose of *A* and/or *B* may be used during the computation if optional arguments are specified. The method starts by storing *A* in a linked list data structure, and performs the multiply by α. Next the data in matrix *B* is traversed and if the coordinates of a nonzero element correspond to those of a nonzero element in *A*, that entry in the linked list is updated. Otherwise, a new node in the linked list is created. The multiply by β occurs at this time. Lastly, the linked list representation of *C* is converted to coordinate representation, omitting any elements that may have become zero through cancellation.

# Examples

#### **Example 1**

Add two real matrices of order 4 stored in coordinate format. Matrix *A* has five nonzero elements. Matrix *B* has seven nonzero elements.

```
#include <imsl.h>
#include <stdio.h>
int main ()
{
   Imsl f sparse elem a[] =
        \overline{\{0, 0, 3, 3\}}0, 3, -1,1, 2, 5,2, 0, 1, 3, 1, 3};
 Imsl_f_sparse_elem b[] =
\sqrt{0, 1, -2}0, 3, 1,1, 0, 3, 2, 2, 5,
         2, 3, 1,
         3, 0, 4,
   3, 1, 3};int nz_a = 5, nz_b = 7, nz_c;<br>int n \equiv 4, i;
   int n \equiv 4, i;<br>float alpha = 1
                              alpha = 1.0, beta = 1.0;<br>*c;
   Imsl f sparse elem
   c = \text{imsl}_f_\text{mat\_add}\text{-coordinate}(n, nz_a, alpha, a,nz b, \overline{b}eta, b, \overline{a}nz c,
       0);
   printf(" row column value\n");
   for (i = 0; i < nz_c; i++) printf("%3d %5d %8.2f\n", c[i].row, c[i].col, c[i].val);
   imsl free(c);
}
```
row column value  $\begin{array}{cccc} 0 & 0 & 3.00 \\ 0 & 1 & -2.00 \end{array}$  $\begin{array}{cccc} 0 & 1 & -2.00 \\ 1 & 0 & 3.00 \end{array}$  1 0 3.00 1 2 5.00 2 0 1.00 2 2 5.00 2 3 1.00 3 0 4.00  $6.00$ 

#### **Example 2**

Compute  $2*A^T + 2*B^T$ , where

```
#include <imsl.h>
#include <stdio.h>
int main ()
 Imsl_f_sparse_elem a[] =
\sqrt{0, 0, 3}0, 3, -1,1, 2, 5, 2, 0, 1,
          3, 1, 3};
    Imsl_f_sparse_elem b[] =
        \frac{1}{2}, \frac{1}{2}, \frac{1}{2}0, 3, 1,1, 0, 3,2, 2, 5,2, 3, 1,3, 0, 4,3, 1, 3;<br>int
   int nz_a = 5, nz_b = 7, nz_c;<br>int n = 4, i;
   int n = 4, i;<br>float alpha = 2
                                alpha = 2.0, beta = 2.0;
   Imsl f sparse elem *c;
c = imsl f mat add coordinate(n, nz a, alpha, a,
nz<sub>_b</sub>, beta, b, &nz_c,
 IMSL_A_TRANSPOSE,
         IMSL_B_TRANSPOSE,
         0);
  printf(" row column value\n");
   for (i = 0; i < nz c; i++) printf("%3d %5d %8.2f\n", c[i].row, c[i].col, c[i].val);
    imsl_free(c);
                          A =3 \t0 \t0 \t-1\begin{bmatrix} 0 & 0 & 5 & 0 \\ 1 & 0 & 0 & 0 \end{bmatrix}\begin{array}{cccc} 1 & 0 & 0 \\ 0 & 3 & 0 \end{array}030 0
                                               and B =\begin{bmatrix} 0 & -2 & 0 & 1 \\ 3 & 0 & 0 & 0 \end{bmatrix}\begin{array}{cccc} 3 & 0 & 0 & 0 \\ 0 & 0 & 5 & 1 \end{array}5 \quad 14 3 00
```
}

{

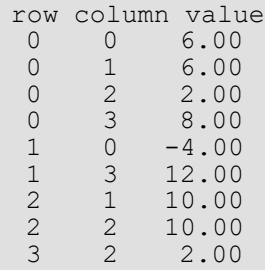

# mat\_add\_coordinate (complex)

Performs element-wise addition on two complex matrices stored in coordinate format, *C* ←α*A* + β*B*.

## Synopsis

*#include* <imsl.h>

*Imsl\_c\_sparse\_elem* \*imsl\_c\_mat\_add\_coordinate (*int* n, *int* nz\_a, *f\_complex* alpha, *Imsl\_c\_sparse\_elem* a[], *int* nz\_b, *f\_complex* beta, *Imsl\_c\_sparse\_elem* b[], *int* \*nz\_c, ..., 0)

The type *double* function is imsl\_z\_mat\_add\_coordinate.

### Required Arguments

*int* n (Input) The order of the matrices *A* and *B*.

*int* nz\_a (Input) Number of nonzeros in the matrix *A*.

*f\_complex* alpha (Input) Scalar multiplier for *A*.

*Imsl\_c\_sparse\_elem* a[] (Input) Vector of length nz\_a containing the location and value of each nonzero entry in the matrix *A*.

*int* nz\_b (Input) Number of nonzeros in the matrix *B*.

*f\_complex* beta (Input) Scalar multiplier for *B*.

*Imsl\_c\_sparse\_elem* b[] (Input) Vector of length nz\_b containing the location and value of each nonzero entry in the matrix *B*.

*Int* \*nz\_c (Output)

The number of nonzeros in the sum α*A* + β*B*.

### Return Value

A pointer to an array of type *Imsl\_c\_sparse\_elem* containing the computed sum. In the event of an error or if the return matrix has no nonzero elements, NULL is returned.

# Synopsis with Optional Arguments

```
#include <imsl.h>
```

```
Imsl_c_sparse_elem *imsl_c_mat_add_coordinate (int n, int nz_a, f_complex alpha,
   Imsl_c_sparse_elem a[], int nz_b, f_complex beta, Imsl_c_sparse_elem b[], int *nz_c,
```
IMSL\_A\_TRANSPOSE, IMSL\_B\_TRANSPOSE, IMSL\_A\_CONJUGATE\_TRANSPOSE, IMSL\_B\_CONJUGATE\_TRANSPOSE, 0)

# Optional Arguments

IMSL\_A\_TRANSPOSE, Replace *A* with  $A^T$  in the expression  $\alpha A + \beta B$ .

```
IMSL_B_TRANSPOSE,
    Replace B with B^T in the expression \alpha A + \beta B.
```
IMSL\_A\_CONJUGATE\_TRANSPOSE, Replace *A* with  $A^H$  in the expression  $\alpha A + \beta B$ .

IMSL\_B\_CONJUGATE\_TRANSPOSE, Replace *B* with  $B^H$  in the expression  $\alpha A + \beta B$ .

# **Description**

The function imsl\_c\_mat\_add\_coordinate forms the sum α*A* + β*B*, given the scalars αand β and the matrices *A* and *B* in coordinate format. The transpose or conjugate transpose of *A* and/or *B* may be used during the computation if optional arguments are specified. The method starts by storing *A* in a linked list data structure, and performs the multiply by α. Next the data in matrix *B* is traversed and if the coordinates of a nonzero element correspond to those of a nonzero element in *A*, that entry in the linked list is updated. Otherwise, a new node in the linked list is created. The multiply by β occurs at this time. Lastly, the linked list representation of *C* is converted to coordinate representation, omitting any elements that may have become zero through cancellation.

### Examples

#### **Example 1**

Add two complex matrices of order 4 stored in coordinate format. Matrix A has five nonzero ele-ments. Matrix B has seven nonzero elements.

```
#include <imsl.h>
#include <stdio.h>
int main ()
{
 Imsl_c_sparse_elem a[] = {0, 0, 3, 4,
0, 3, -1, 2,1, 2, 5, -1,2, 0, 1, 2,3, 1, 3, 0;Imsl_{c} sparse_elem b[] = \{0, 1, -2, 1,0, 3, 1, -2,1, 0, 3, 0,2, 2, 5, 2, 2, 5, 2,2, 3, 1, 4,3, 0, 4, 0, 3, 1, 3, -2};
  int nz a = 5, nz b = 7, nz c, n = 4, i;
  f complex \text{alpha} = \{1.0, 0.0\}, beta = \{1.0, 0.0\};
  Imsl c sparse elem *c; c = imsl_c_mat_add_coordinate(n, nz_a, alpha, a, nz_b, beta,
    b, \overline{\arctan}c,
     0);
  printf(" row column value\n");
  for (i = 0; i < nz c; i++) printf("%3d %5d %8.2f %8.2f\n", 
        c[i].row, c[i].col, c[i].val.re, c[i].val.im);
}
```
#### **Output**

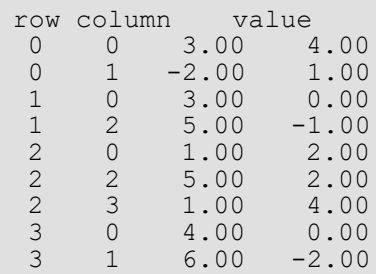

#### **Example 2**

Compute  $2+3i+A^{T}+2-i*B^{T}$ , where

$$
A = \begin{bmatrix} 3+4i & 0 & 0 & -1+2i \\ 0 & 0 & 5-i & 0 \\ 1+2i & 0 & 0 & 0 \\ 0 & 3+0i & 0 & 0 \end{bmatrix} \text{ and } B = \begin{bmatrix} 0 & -2+i & 0 & 1-2i \\ 3+0i & 0 & 0 & 0 \\ 0 & 0 & 5+2i & 1+4i \\ 4+0i & 3-2i & 0 & 0 \end{bmatrix}
$$

```
#include <imsl.h>
#include <stdio.h>
int main ()
{
  Imsl_c sparse_elem a[] = \{0, 0, 3, 4, 0, 3, -1, 2,
1, 2, 5, -1,2, 0, 1, 2,3, 1, 3, 0;Imsl_c sparse_elem b[] = \{0, 1, -2, 1,0, 3, 1, -2, 1, 0, 3, 0,
                        2, 2, 5, 2,
                        2, 3, 1, 4,
                        3, 0, 4, 0,
                        3, 1, 3, -2};
int nz_a = 5, nz_b = 7, nz_c, n = 4, i;
f_complex \text{alpha} = \{2.0, 3.0\}, \text{beta} = \{2.0, -1.0\};
  Imsl c sparse elem *c;
  c = imsl c mat add coordinate(n, nz a, alpha, a,nz b, beta, b, &nz c,
      IMSL_A_TRANSPOSE,
      IMSL_B_TRANSPOSE,
      0);
  printf(" row column value\n");
  for (i = 0; i < nz c; i++) printf("%3d %5d %8.2f %8.2f\n",
         c[i].row, c[i].col, c[i].val.re, c[i].val.im);
}
```
#### **Output**

row column value<br>0 0 -6.00 17.00 0 0 -6.00 17.00 0 1 6.00 -3.00  $0$  2  $-4.00$  7.00<br>0 3 8.00  $-4.00$  $\begin{array}{cccc} 0 & 3 & 8.00 & -4.00 \\ 1 & 0 & -3.00 & 4.00 \end{array}$  $\begin{array}{cccc} 1 & 0 & -3.00 & 4.00 \\ 1 & 3 & 10.00 & 2.00 \end{array}$  1 3 10.00 2.00 2 1 13.00 13.00<br>2 2 12.00 -1.00 12.00

Utilities mat\_add\_coordinate (complex)

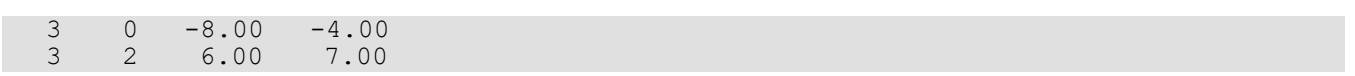

# matrix\_norm

Computes various norms of a rectangular matrix.

# Synopsis

*#include* <imsl.h>

*float* imsl\_f\_matrix\_norm (*int* m, *int* n, *float* a[], ..., 0)

```
The type double function is imsl d matrix norm.
```
### Required Arguments

*int* m (Input) The number of rows in matrix *A*.

*int* n (Input) The number of columns in matrix *A*.

*float* a[] (Input) Matrix for which the norm will be computed.

## Return Value

The requested norm of the input matrix. If the norm cannot be computed, NaN is returned.

## Synopsis with Optional Arguments

```
#include <imsl.h>
float imsl_f_matrix_norm (int m, int n, float a[],
       IMSL_ONE_NORM,
       IMSL_INF_NORM,
       0)
```
#### Optional Arguments

IMSL\_ONE\_NORM, Compute the 1-norm of matrix *A*,

#### IMSL\_INF\_NORM,

Compute the infinity norm of matrix *A*,

## **Description**

By default, imsl f matrix norm computes the Frobenius norm

$$
||A||_2 = \left[\sum_{i=0}^{m-1} \sum_{j=0}^{n-1} A_{ij}^2\right]^{\frac{1}{2}}
$$

If the option IMSL\_ONE\_NORM is selected, the 1-norm

$$
||A||_1 = \max_{0 \le j \le n-1} \sum_{i=0}^{m-1} |A_{ij}|
$$

is returned. If the option IMSL INF NORM is selected, the infinity norm

$$
||A||_{\infty} = \max_{0 \le i \le m-1} \sum_{j=0}^{n-1} |A_{ij}|
$$

is returned.

## Example

Compute the Frobenius norm, infinity norm, and one norm of matrix *A*.

```
#include <imsl.h>
int main()
{
float a[] = \{1.0, 2.0, -2.0, 3.0, \}-2.0, 1.0, 3.0, 0.0,0.0, 3.0, 1.0, -7.0,5.0, -2.0, 7.0, 6.0,4.0, 3.0, 4.0, 0.0};int m = 5, n = 4;<br>float frobenius nor
              frobenius norm, inf norm, one norm;
```

```
frobenius norm = imsl f matrix norm(m, n, a, 0);
     inf norm = imsl f matrix norm(m, n, a, IMSL INF NORM, 0);
      one_norm = imsl_f_matrix_norm(m, n, a, IMSL_ONE_NORM, 0);
 printf("Frobenius norm = %f\n", frobenius_norm);
 printf("Infinity norm = %f\n", inf_norm);
printf("One norm = f(n), one norm);
```
}

Frobenius norm = 15.684387 Infinity norm =  $20.000000$ One norm =  $17.000000$ 

# matrix\_norm\_band

Computes various norms of a matrix stored in band storage mode.

### Synopsis

*#include* <imsl.h>

*float* imsl\_f\_matrix\_norm\_band (*int* n, *float* a[], *int* nlc, *int* nuc, ..., 0)

The type *double* function is imsl\_d\_matrix\_norm\_band.

#### Required Arguments

*int* n (Input) The order of matrix *A*.

*float* a[] (Input) Matrix for which the norm will be computed.

*int* nlc (Input) Number of lower codiagonals of *A*.

*int* nuc (Input) Number of upper codiagonals of *A*.

# Return Value

The requested norm of the input matrix, by default, the Frobenius norm. If the norm cannot be com-puted, NaN is returned.

# Synopsis with Optional Arguments

```
#include <imsl.h>
```
*float* imsl\_f\_matrix\_norm\_band (*int* n, *float* a[], *int* nlc, *int* nuc,

IMSL\_ONE\_NORM, IMSL\_INF\_NORM,

IMSL\_SYMMETRIC, 0)

# Optional Arguments

IMSL\_ONE\_NORM, Compute the 1-norm of matrix *A*,

IMSL\_INF\_NORM, Compute the infinity norm of matrix *A*,

IMSL\_SYMMETRIC, Matrix *A* is stored in band symmetric storage mode.

## **Description**

By default, imsl\_f\_matrix\_norm\_band computes the Frobenius norm

$$
||A||_2 = \left[\sum_{i=0}^{m-1} \sum_{j=0}^{n-1} A_{ij}^2\right]^{\frac{1}{2}}
$$

If the option IMSL\_ONE\_NORM is selected, the 1-norm

$$
||A||_1 = \max_{0 \le j \le n-1} \sum_{i=0}^{m-1} |A_{ij}|
$$

is returned. If the option IMSL INF NORM is selected, the infinity norm

$$
||A||_{\infty} = \max_{0 \le i \le m-1} \sum_{j=0}^{n-1} |A_{ij}|
$$

is returned.

## Examples

#### **Example 1**

Compute the Frobenius norm, infinity norm, and one norm of matrix *A*. Matrix *A* is stored in band storage mode.

```
#include <imsl.h>
int main()
{
      float a[] = \{0.0, 2.0, 3.0, -1.0, 1.0, 1.0, 1.0, 1.0,
      0.0, 3.0, 4.0, 0.0;<br>int nlc = 1, nuc = 1;
      int nlc = 1, nuc = 1;<br>int n = 4;
                 n = 4;float frobenius norm, inf norm, one norm;
      frobenius norm = imsl f matrix norm band(n, a, nlc, nuc, 0);
inf norm = imsl f matrix norm band(n, a, nlc, nuc,
IMSL_INF_NORM, 0);
      one norm = imsl f matrix norm band(n, a, nlc, nuc,
                                  IMSL ONE NORM, 0);
printf("Frobenius norm = f(n), frobenius norm);
 printf("Infinity norm = %f\n", inf_norm);
      printf("One norm = f \in \mathbb{R} = \phi = \phi = \phi}
```

```
Output
```

```
Frobenius norm = 6.557438Infinity norm = 5.000000<br>One norm = 8.000000= 8.000000
```
#### **Example 2**

Compute the Frobenius norm, infinity norm, and one norm of matrix *A*. Matrix *A* is stored in symmetric band storage mode.

```
#include <imsl.h>
int main()
{
float a[] = \{0.0, 0.0, 7.0, 3.0, 1.0, 4.0, \}0.0, 5.0, 1.0, 2.0, 1.0, 2.0,1.0, 2.0, 4.0, 6.0, 3.0, 1.0int nlc = 2, nuc = 2;<br>int n = 6;
     int n = 6;<br>float frober
               frobenius norm, inf norm, one norm;
     frobenius norm = imsl f matrix norm band(n, a, nlc, nuc,
                             IMSL SYMMETRIC, 0);
inf norm = imsl f matrix norm band(n, a, nlc, nuc,
IMSL_INF_NORM,
 IMSL_SYMMETRIC, 0);
     one norm = imsl f matrix norm band(n, a, nlc, nuc,
                             IMSL ONE NORM,
                              IMSL_SYMMETRIC, 0);
```

```
 printf("Frobenius norm = %f\n", frobenius_norm);
printf("Infinity norm = f(n), inf norm);
printf("One norm = f(n), one norm);
```
}

```
Frobenius norm = 16.941074
Infinity norm = 16.000000
One norm = 16.000000
```
# matrix\_norm\_coordinate

Computes various norms of a matrix stored in coordinate format.

# Synopsis

*#include* <imsl.h>

```
float imsl_f_matrix_norm_coordinate (int m, int n, int nz, Imsl_f_sparse_elem a[], ..., 0)
```
The type *double* function is imsl d matrix norm coordinate.

### Required Arguments

*int* m (Input) The number of rows in matrix *A*.

*int* n (Input) The number of columns in matrix *A*.

*int* nz (Input) The number of nonzeros in the matrix *A*.

*Imsl\_f\_sparse\_elem* a[] (Input) Matrix for which the norm will be computed.

## Return Value

The requested norm of the input matrix, by default, the Frobenius norm. If the norm cannot be computed, NaN is returned.

## Synopsis with Optional Arguments

```
#include <imsl.h>
float imsl_f_matrix_norm_coordinate (int m, int n, int nz, Imsl_f_sparse_elem a[],
       IMSL_ONE_NORM,
       IMSL_INF_NORM,
       IMSL_SYMMETRIC,
```
0)

# Optional Arguments

IMSL\_ONE\_NORM, Compute the 1-norm of matrix *A*.

IMSL\_INF\_NORM, Compute the infinity norm of matrix *A*.

IMSL\_SYMMETRIC, Matrix *A* is stored in symmetric coordinate format.

## **Description**

By default, imsl f matrix norm coordinate computes the Frobenius norm

$$
||A||_2 = \left[\sum_{i=0}^{m-1} \sum_{j=0}^{n-1} A_{ij}^2\right]^{\frac{1}{2}}
$$

If the option IMSL\_ONE\_NORM is selected, the 1-norm

$$
\|A\|_1 = \max_{0 \le j \le n-1} \sum_{i=0}^{m-1} |A_{ij}|
$$

is returned. If the option IMSL\_INF\_NORM is selected, the infinity norm

$$
||A||_{\infty} = \max_{0 \le i \le m-1} \sum_{j=0}^{n-1} |A_{ij}|
$$

is returned.

#### Examples

#### **Example 1**

Compute the Frobenius norm, infinity norm, and one norm of matrix *A*. Matrix *A* is stored in coordinate format.

#include <imsl.h>

```
int main()
{
     Imsl f sparse elem a[] = \{0, 0, 10.0,1, 1, 10.0,1, 2, -3.0, 1, 3, -1.0,
                       2, 2, 15.0,
                        3, 0, -2.0,
                       3, 3, 10.0,
3, 4, -1.0,4, 0, -1.0,4, 3, -5.0,4, 4, 1.0,4, 5, -3.0,5, 0, -1.0, 5, 1, -2.0,
    int 5, 5, 6.0;<br>m = 6, n =m = 6, n = 6;
     int nz = 15;<br>float frobeniu
                      frobenius norm, inf norm, one norm;
      frobenius_norm = imsl_f_matrix_norm_coordinate (m, n, nz, a, 0);
     inf norm = imsl f matrix norm coordinate(m, n, nz, a,
                         IMSL INF NORM, 0);
     one norm = imsl f matrix norm coordinate(m, n, nz, a,
                         IMSL ONE NORM, 0);
     printf("Frobenius norm = %f\n", frobenius_norm);
 printf("Infinity norm = %f\n", inf_norm);
printf("One norm = f(n), one norm);
}
```
Frobenius norm = 24.839485 Infinity norm = 15.000000<br>One norm = 18.000000  $= 18.000000$ 

#### **Example 2**

Compute the Frobenius norm, infinity norm and one norm of matrix *A*. Matrix *A* is stored in symmetric coordinate format.

```
#include <imsl.h>
int main()
{
Imsl f sparse elem a[] = {0, 0, 10.0}0, 2, -1.0,0, 5, 5.0, 0.5, 5.0,1, 3, 2.0, 1, 4, 3.0,
                    2, 2, 3.0,
                    2, 5, 4.0,
```

```
4, 4, -1.0,4, 5, 4.0;
int m = 6, n = 6;int nz = 9;<br>float frobeni
                    frobenius_norm, inf_norm, one_norm;
    frobenius norm = imsl f matrix norm coordinate (m, n, nz, a,
                       IMSL_SYMMETRIC, 0);
    inf norm = imsl f matrix norm coordinate(m, n, nz, a,
 IMSL_INF_NORM,
 IMSL_SYMMETRIC, 0);
 one_norm = imsl_f_matrix_norm_coordinate(m, n, nz, a,
IMSL ONE NORM,
 IMSL_SYMMETRIC, 0);
printf("Frobenius norm = f(n), frobenius norm);
 printf("Infinity norm = %f\n", inf_norm);
printf("One norm = f(n), one norm);
```
}

Frobenius norm = 15.874508 Infinity norm = 16.000000 One norm = 16.000000

# generate\_test\_band

Generates test matrices of class and *E*(*n*, *c*). Returns in band or band symmetric format.

### Synopsis

*#include* <imsl.h>

*float* \*imsl\_f\_generate\_test\_band (*int* n, *int* c, ..., 0)

The function imsl d generate test band is the *double* precision analogue.

#### Required Arguments

*int* n (Input) Number of rows in the matrix.

*int* c (Input)

Parameter used to alter structure, also the number of upper/lower codiagonals.

### Return Value

A pointer to a vector of type *float*. To release this space, use imsl\_free. If no test was generated, then NULL is returned.

### Synopsis with Optional Arguments

```
#include <imsl.h>
void *imsl_f_generate_test_band (int n, int c,
      IMSL_SYMMETRIC_STORAGE,
      0)
```
#### **Optional Arguments**

IMSL\_SYMMETRIC\_STORAGE, Return matrix stored in band symmetric format.

### **Description**

The same nomenclature as Østerby and Zlatev (1982) is used. Test matrices of class *E*(*n*, *c*), to which we will generally refer to as *E*-matrices, are symmetric, positive definite matrices of order n with 4 in the diagonal and -1 in the superdiagonal and subdiagonal. In addition there are two bands with -1 at a distance c from the diagonal. More precisely:

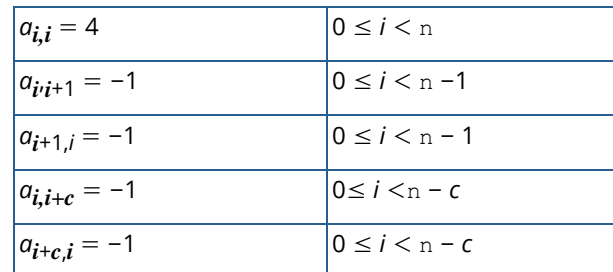

for any *n* ≥ 3 and 2 ≤*c* ≤*n* - 1.

*E*-matrices are similar to those obtained from the five-point formula in the discretization of elliptic partial differential equations.

By default, imsl f generate test band returns an *E*-matrix in band storage mode. Option IMSL\_SYMMETRIC\_STORAGE returns a matrix in band symmetric storage mode.

## Example

This example generates the matrix

$$
E(5,3) = \begin{bmatrix} 4 & -1 & 0 & -1 & 0 \ -1 & 4 & -1 & 0 & -1 \ 0 & -1 & 4 & -1 & 0 \ -1 & 0 & -1 & 4 & -1 \ 0 & -1 & 0 & -1 & 4 \end{bmatrix}
$$

and prints the result.

```
#include <imsl.h>
int main()
{
       int n = 5;
       int c = 3;
        float *a;
       a = imsl~f generate test band (n, c, 0);
       imsl_f_write_matrix ("E(5,3) in band storage", 2 \star c + 1, n,
```
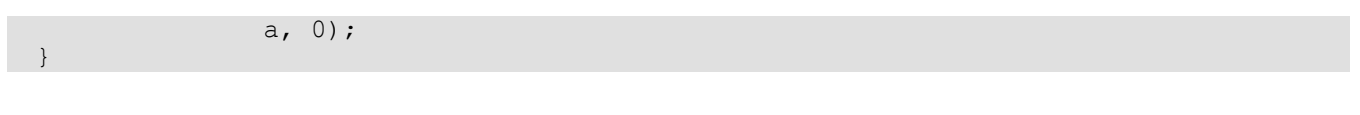

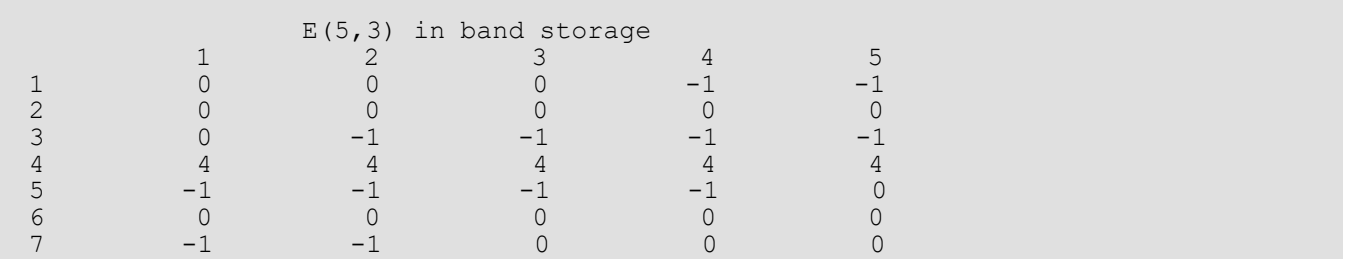

# generate\_test\_band (complex)

Generates test matrices of class *Ec*(*n*, *c*). Returns in band or band symmetric format.

### Synopsis

*#include* <imsl.h>

*f\_complex* \*imsl\_c\_generate\_test\_band (*int* n, *int* c, ..., 0)

The function imsl z generate test band is the double precision analogue.

#### Required Arguments

*int* n (Input) Number of rows in the matrix.

*int* c (Input) Parameter used to alter structure, also the number of upper/lower codiagonals

### Return Value

A pointer to a vector of type *f*\_complex. To release this space, use imsl\_free. If no test was generated, then NULL is returned.

### Synopsis with Optional Arguments

```
#include <imsl.h>
void *imsl_c_generate_test_band (int n, int c,
      IMSL_SYMMETRIC_STORAGE,
      0)
```
### Optional Arguments

IMSL\_SYMMETRIC\_STORAGE, Return matrix stored in band symmetric format.

## **Description**

We use the same nomenclature as Østerby and Zlatev (1982). Test matrices of class *E*(*n*, *c*), to which we will generally refer to as *E*-matrices, are symmetric, positive definite matrices of order n with (6.0, 0.0) in the diagonal, (-1.0, 1.0) in the superdiagonal and (-1.0, -1.0) subdiagonal. In addition there are two bands at a distance c from the diagonal with (-1.0, 1.0) in the upper codiagonal and (-1.0,  $-1.0$ ) in the lower codiagonal. More precisely:

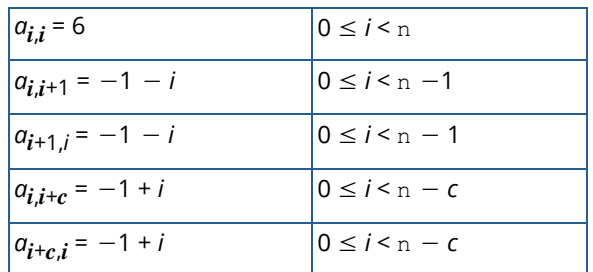

for any *n* ≥ 3 and 2 ≤*c* ≤ *n* − 1.

*E*-matrices are similar to those obtained from the five-point formula in the discretization of elliptic partial differential equations.

By default, imsl c generate test band returns an *E*-matrix in band storage mode. Option IMSL\_SYMMETRIC\_STORAGE returns a matrix in band symmetric storage mode.

# Example

This example generates the following matrix and prints the result:

$$
E_c(5,3) = \begin{bmatrix} 6 & -1-i & 0 & -1+i & 0 \ -1-i & 6 & -1+i & 0 & -1+i \ 0 & -1-i & 6 & -1+i & 0 \ -1-i & 0 & -1-i & 6 & -1+i \ 0 & -1-i & 0 & -1-i & 6 \end{bmatrix}
$$

```
#include <imsl.h>
int main()
{
 int i;
int n = 5;int c = 3; f_complex *a;
               a = imsl c generate test band (n, c, 0);
imsl c write matrix ("E(5,3) in band storage", 2*c + 1, n,
a, 0\overline{)}; \overline{)}; }
```
#### **Output**

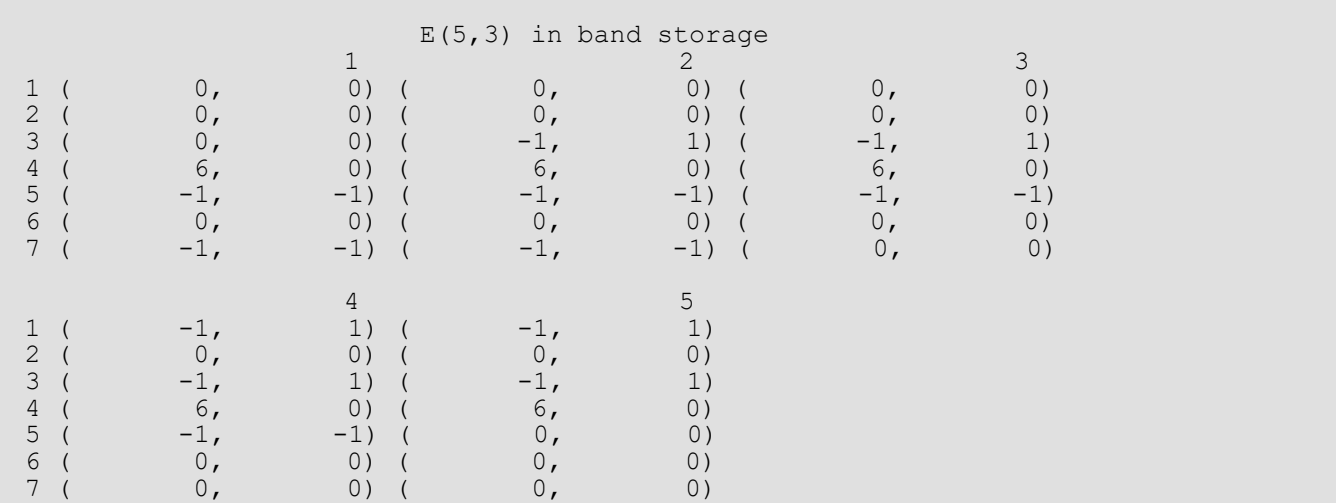

# generate\_test\_coordinate

Generates test matrices of class *D*(*n*, *c*) and *E*(*n*, *c*). Returns in either coordinate format.

# Synopsis

*#include* <imsl.h>

```
Imsl_f_sparse_elem *imsl_f_generate_test_coordinate (int n, int c, int *nz, ..., 0)
```
The function imsl\_d\_generate\_test\_coordinate is the *double* precision analogue.

### Required Arguments

*int* n (Input) Number of rows in the matrix.

*int* c (Input) Parameter used to alter structure.

*int* \*nz (Output) Length of the return vector.

## Return Value

A pointer to a vector of length nz of type *Imsl\_f\_sparse\_elem*. To release this space, use imsl\_free. If no test was generated, then NULL is returned.

## Synopsis with Optional Arguments

```
#include <imsl.h>
void *imsl f generate test coordinate (int n, int c, int *nz,
      IMSL_D_MATRIX,
      IMSL_SYMMETRIC_STORAGE,
      0)
```
# Optional Arguments

```
IMSL_D_MATRIX
```
Return a matrix of class *D*(n, c). Default: Return a matrix of class *E*(n, c).

```
IMSL_SYMMETRIC_STORAGE,
```
For coordinate representation, return only values for the diagonal and lower triangle. This option is not allowed if IMSL\_D\_MATRIX is specified.

# **Description**

We use the same nomenclature as Østerby and Zlatev (1982).Test matrices of class *E*(n, c), to which we will generally refer to as *E*-matrices, are symmetric, positive definite matrices of order n with 4 in the diagonal and −1 in the superdiagonal and subdiagonal. In addition there are two bands with −1 at a distance c from the diagonal. More precisely

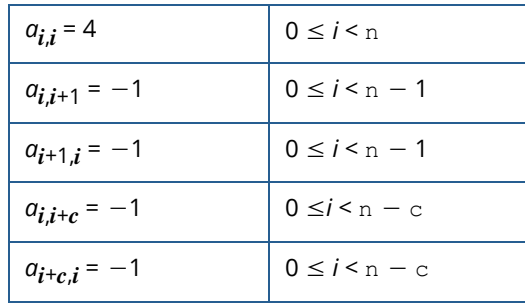

for any  $n \geq 3$  and  $2 \leq c \leq n - 1$ .

*E*-matrices are similar to those obtained from the five-point formula in the discretization of elliptic partial differential equations.

Test matrices of class *D*(n, *c*) are square matrices of order n with a full diagonal, three bands at a distance c above the diagonal and reappearing cyclically under the diagonal, and a  $10 \times 10$  triangle of elements in the upper right corner. More precisely:

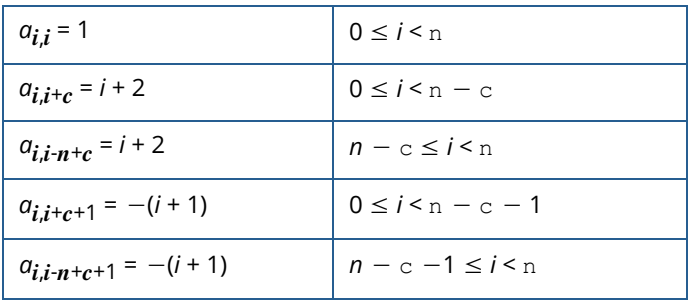

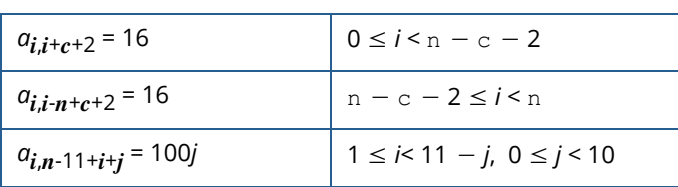

for any  $n \geq 14$  and  $1 \leq c \leq n - 13$ .

We now show the sparsity pattern of *D*(20, 5)

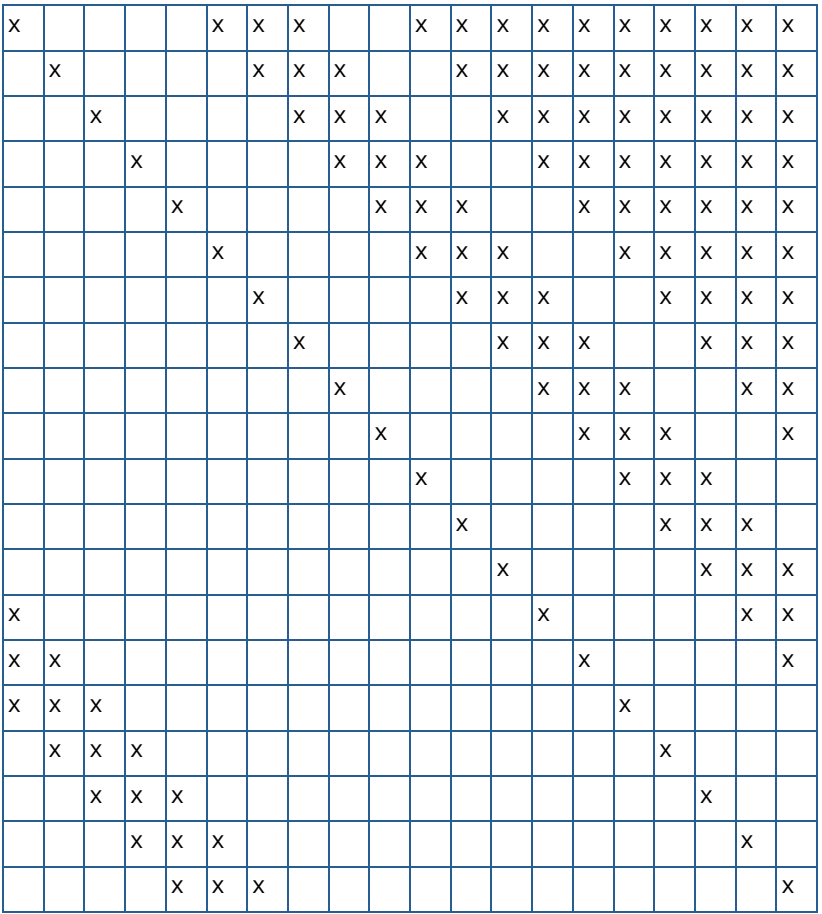

By default imsl\_f\_generate\_test\_coordinate returns an *E*-matrix in coordinate representation. By specifying the IMSL\_SYMMETRIC\_STORAGE option, only the diagonal and lower triangle are returned. The scalar nz will contain the number of nonzeros in this representation.

The option IMSL\_D\_MATRIX will return a matrix of class *D*(*n*, *c*). Since *D*-matrices are not symmetric, the IMSL\_SYMMETRIC\_STORAGE option is not allowed.

#### Examples

#### **Example 1**

This example generates the matrix

$$
E(5,3) = \begin{bmatrix} 4 & -1 & 0 & -1 & 0 \\ -1 & 4 & -1 & 0 & -1 \\ 0 & -1 & 4 & -1 & 0 \\ -1 & 0 & -1 & 4 & -1 \\ 0 & -1 & 0 & -1 & 4 \end{bmatrix}
$$

and prints the result.

```
#include <imsl.h>
#include <stdio.h>
int main()
{
    int i;
  int n = 5;
  int c = 3;
   int nz;
   Imsl_f_sparse_elem *a;
   a = imsl f generate test coordinate (n, c, &nz,
       0);
  printf ("row col val\n");
 for (i=0; i<nz; i++) 
printf (" %d %d %5.1f\n",
           a[i].row, a[i].col, a[i].val);
}
```
#### **Output**

row col val  $\begin{matrix} 0 && 0 \\ 1 && 1 \end{matrix}$  $\begin{array}{cccc} 1 & 1 & 4.0 \\ 2 & 2 & 4.0 \end{array}$  $\begin{array}{cccc} 2 & 2 & 4.0 \\ 3 & 3 & 4.0 \end{array}$  $\begin{array}{ccc} 3 & 3 \\ 4 & 4 \end{array}$  4 4 4.0 1 0 -1.0 2 1 -1.0 3 2 -1.0  $\begin{array}{cccc} 4 & 3 & -1.0 \\ 0 & 1 & -1.0 \end{array}$  $\begin{array}{ccc} 0 & 1 & -1.0 \\ 1 & 2 & -1.0 \end{array}$  $\begin{array}{ccc} 1 & 2 & -1.0 \\ 2 & 3 & -1.0 \end{array}$  $\begin{array}{ccc} 2 & 3 & -1.0 \\ 3 & 4 & -1.0 \end{array}$  $\begin{array}{ccc} 3 & 4 & -1.0 \\ 3 & 0 & -1.0 \end{array}$  $\begin{array}{cccc} 3 & 0 & -1.0 \\ 4 & 1 & -1.0 \end{array}$  4 1 -1.0 0 3 -1.0 1 4 -1.0

#### **Example 2**

In this example, the matrix *E*(5, 3) is returned in symmetric storage and printed.

```
#include <imsl.h>
#include <stdio.h>
int main()
{
   int i;
  int n = 5;
  int c = 3;
   int nz;
   Imsl_f_sparse_elem *a;
a = imsl f generate test coordinate (n, c, &nz,
IMSL_SYMMETRIC_STORAGE,
       0);
printf ("row col val\n");
for (i=0; i< nz; i++)printf (" %d %d %5.1f\n",
          a[i].row, a[i].col, a[i].val);
}
```
#### **Output**

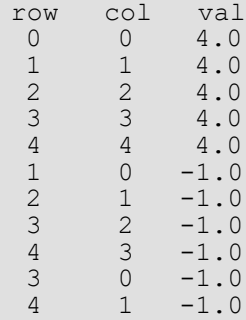

# generate\_test\_coordinate (complex)

Generates test matrices of class *D*(*n*, *c*) and *E*(*n*, *c*). Returns in either coordinate or band storage format, where possible.

# Synopsis

*#include* <imsl.h>

*void* \* imsl c generate test coordinate (*int* n, *int* c, *int* \*nz, ..., 0)

The function is imsl\_z\_generate\_test\_coordinate is the *double* precision analogue.

## Required Arguments

*int n* (Input) Number of rows in the matrix.

*int* c (Input) Parameter used to alter structure.

*int* \*nz (Output) Length of the return vector.

## Return Value

A pointer to a vector of length nz of type *imsl\_c\_sparse\_elem*. To release this space, use imsl\_free. If no test was generated, then NULL is returned.

## Synopsis with Optional Arguments

```
#include <imsl.h>
void *imsl c generate test coordinate (int n, int c, int *nz,
      IMSL_D_MATRIX,
      IMSL_SYMMETRIC_STORAGE,
      0)
```
# Optional Arguments

```
IMSL_D_MATRIX
```
Return a matrix of class *D*(*n*, *c*). Default: Return a matrix of class *E*(*n*, *c*).

```
IMSL_SYMMETRIC_STORAGE,
```
For coordinate representation, return only values for the diagonal and lower triangle. This option is not allowed if IMSL\_D\_MATRIX is specified.

# **Description**

The same nomenclature as Østerby and Zlatev (1982) is used. Test matrices of class *E*(*n*, *c*), to which we will generally refer to as *E*-matrices, are symmetric, positive definite matrices of order n with (6.0, 0.0) in the diagonal, (-1.0, 1.0) in the superdiagonal and (-1.0, -1.0) subdiagonal. In addition there are two bands at a distance c from the diagonal with  $(-1.0, 1.0)$  in the upper codiagonal and  $(-1.0, -1.0)$  in the lower codiagonal. More precisely:

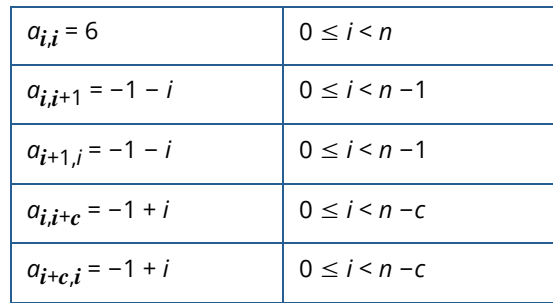

for any  $n \geq 3$  and  $2 \leq c \leq n - 1$ .

Test matrices of class *D*(*n*, *c*) are square matrices of order n with a full diagonal, three bands at a distance c above the diagonal and reappearing cyclically under the diagonal, and a 10  $\times$  10 triangle of elements in the upper-right corner. More precisely:

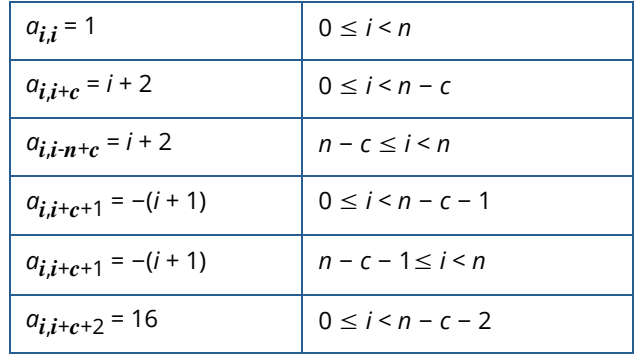

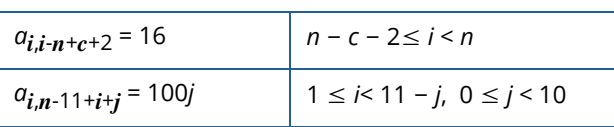

for any  $n \geq 14$  and  $1 \leq c \leq n - 13$ .

The sparsity pattern of *D*(20, 5) is as follows:

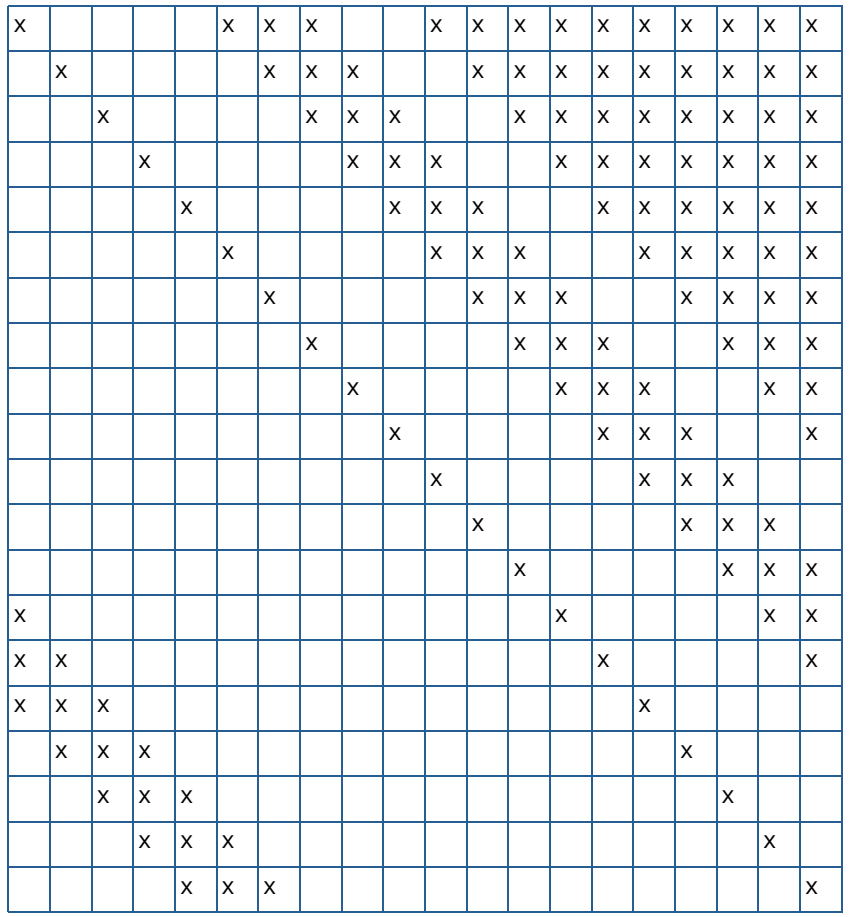

By default imsl\_c\_generate\_test\_coordinate returns an *E*-matrix in coordinate representation. By specifying the IMSL\_SYMMETRIC\_STORAGE option, only the diagonal and lower triangle are returned. The scalar nz will contain the number of non-zeros in this representation.

The option IMSL\_D\_MATRIX will return a matrix of class *D*(*n*, *c*). Since *D*-matrices are not symmetric, the IMSL\_SYMMETRIC\_STORAGE option is not allowed.
## Examples

#### **Example 1**

This example generates the matrix

$$
E_c(5,3) = \begin{bmatrix} 6 & -1-i & 0 & -1+i & 0 \ -1-i & 6 & -1-i & 0 & -1+i \ 0 & -1-i & 6 & -1-i & 0 \ -1-i & 0 & -1-i & 6 & -1+i \ 0 & -1-i & 0 & -1-i & 6 \end{bmatrix}
$$

and prints the result.

```
#include <imsl.h>
#include <stdio.h>
int main()
{
  int i, n = 5, c = 3, nz;
   Imsl_c_sparse_elem *a;
  a = imsl c generate test coordinate (n, c, &nz,
       0);
  printf ("row col val\n");
 for (i=0; i<nz; i++) 
printf (" %d %d (%5.1f, %5.1f) \n",
           a[i].row, a[i].col, a[i].val.re, a[i].val.im);
}
```
#### **Output**

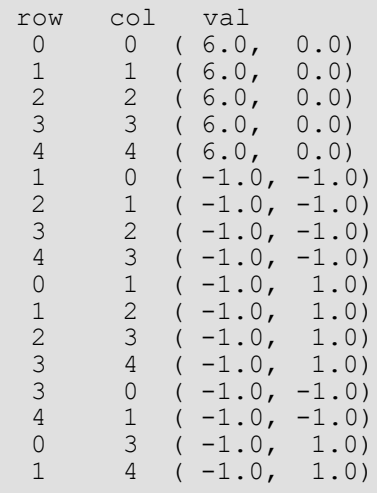

#### **Example 2**

In this example, the matrix E(5, 3) is returned in symmetric storage and printed.

```
#include <imsl.h>
#include <stdio.h>
int main()
{
int i, n = 5, c = 3, nz;
 Imsl_c_sparse_elem *a;
   a = imsl c generate test coordinate (n, c, &nz,
       IMSL<sup>-SYMMETRIC STORAGE,</sup>
        0);
  printf ("row col val\n");
   for (i=0; i < nz; i++)<br>printf ("%d
                         \frac{1}{6} %d (%5.1f, %5.1f)\n",
            a[i].row, a[i].col, a[i].val.re, a[i].val.im);
}
```
#### **Output**

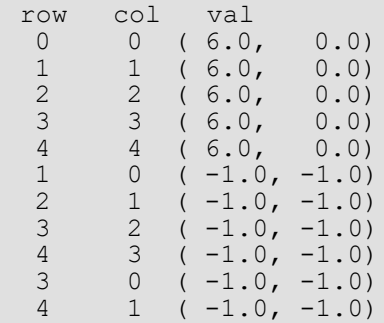

# Reference Material

## **Contents**

#### [User Errors](#page-1515-0)

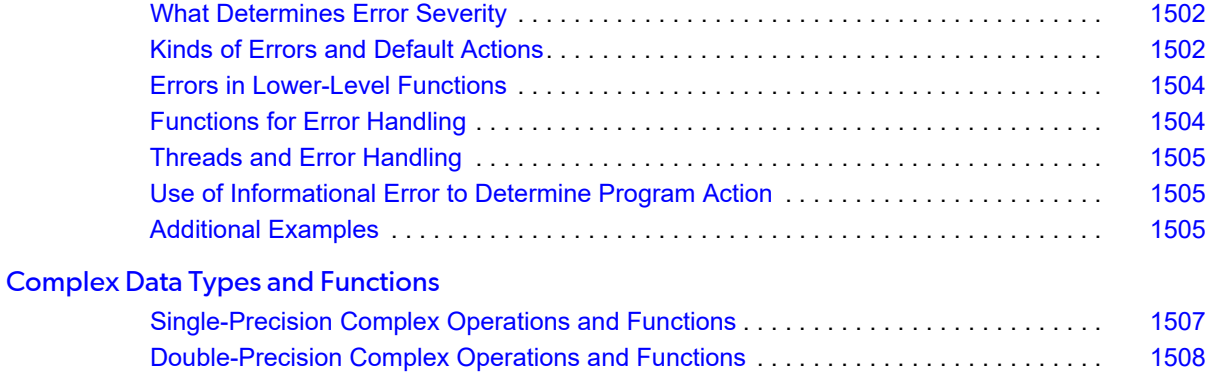

# <span id="page-1515-0"></span>User Errors

IMSL functions attempt to detect user errors and handle them in a way that provides as much information to the user as possible. To do this, we recognize various levels of severity of errors, and we also consider the extent of the error in the context of the purpose of the function; a trivial error in one situation may be serious in another. Functions attempt to report as many errors as they can reasonably detect. Multiple errors present a difficult problem in error detection because input is interpreted in an uncertain context after the first error is detected.

### <span id="page-1515-1"></span>**What Determines Error Severity**

In some cases, the user's input may be mathematically correct, but because of limitations of the computer arithmetic and of the algorithm used, it is not possible to compute an answer accurately. In this case, the assessed degree of accuracy determines the severity of the error. In cases where the function computes several output quantities, if some are not computable but most are, an error condition exists; and its severity depends on an assessment of the overall impact of the error.

## <span id="page-1515-2"></span>Kinds of Errors and Default Actions

Five levels of severity of errors are defined in the IMSL C Math Library. Each level has an associated PRINT attribute and a STOP attribute. These attributes have default settings (YES or NO), but they may also be set by the user. The purpose of having multiple error types is to provide independent control of actions to be taken for errors of different levels of severity. Upon return from an IMSL function, exactly one error state exists. (A code 0 "error" is no error.) Even if more than one informational error occurs, only one message is printed (if the PRINT attribute is YES). Multiple errors for which no corrective action within the calling program is reasonable or necessary result in the printing of multiple messages (if the PRINT attribute for their severity level is YES). Errors of any of the severity levels except IMSL\_TERMINAL may be informational errors. The include file, imsl.h, defines IMSL\_NOTE, IMSL\_ALERT, IMSL\_WARNING, IMSL\_FATAL, IMSL\_TERMINAL, IMSL\_WARNING\_IMMEDIATE, and IMSL\_FATAL\_IMMEDIATE as an enumerated data type Imsl\_error.

IMSL\_NOTE. A *note* is issued to indicate the possibility of a trivial error or simply to provide information about the computations.

Default attributes: PRINT=NO, STOP=NO.

IMSL\_ALERT. An *alert* indicates that a function value has been set to 0 due to underflow.

Default attributes: PRINT=NO, STOP=NO.

IMSL\_WARNING. A *warning* indicates the existence of a condition that may require corrective action by the user or calling routine. A warning error may be issued because the results are accurate to only a few decimal places, because some of the output may be erroneous, but most of the output is correct, or because some assumptions underlying the analysis technique are violated. Usually no corrective action is necessary, and the condition can be ignored.

Default attributes: PRINT=YES, STOP=NO.

IMSL\_FATAL. A *fatal* error indicates the existence of a condition that may be serious. In most cases, the user or calling routine must take corrective action to recover.

Default attributes: PRINT=YES, STOP=YES.

IMSL\_TERMINAL. A *terminal* error is serious. It usually is the result of an incorrect specification, such as specifying a negative number as the number of equations. These errors may also be caused by various programming errors impossible to diagnose correctly in C. The resulting error message may be perplexing to the user. In such cases, the user is advised to compare carefully the actual arguments passed to the function with the dummy argument descriptions given in the documentation. Special attention should be given to checking argument order and data types.

A terminal error is not an informational error, because corrective action within the program is generally not reasonable. In normal usage, execution is terminated immediately when a terminal error occurs. Messages relating to more than one terminal error are printed if they occur.

Default attributes: PRINT=YES, STOP=YES.

IMSL\_WARNING\_IMMEDIATE. An *immediate warning* error is identical to a warning error, except it is printed immediately.

Default attributes: PRINT=YES, STOP=NO.

IMSL\_FATAL\_IMMEDIATE. An *immediate fatal* error is identical to a fatal error, except it is printed immediately.

Default attributes: PRINT=YES, STOP=YES.

The user can set PRINT and STOP attributes by calling imsl error options as described in Chapter 12, "Utilities".

## <span id="page-1517-0"></span>Errors in Lower-Level Functions

It is possible that a user's program may call an IMSL C Math Library function that in turn calls a nested sequence of lower-level functions. If an error occurs at a lower level in such a nest of functions, and if the lower-level function cannot pass the information up to the original user-called function, then a traceback of the functions is produced. The only common situation in which this can occur is when an IMSL C Math Library function calls a user-supplied routine that in turn calls another IMSL C Math Library function.

## <span id="page-1517-1"></span>**Functions for Error Handling**

The user may interact in three ways with the IMSL error-handling system:

- 1. Change the default actions.
- 2. Determine the code of an informational error so as to take corrective action.
- 3. Initialize the error handling systems.

The functions that support these actions are:

[imsl\\_error\\_options](#page-1389-0)

Sets the actions to be taken when errors occur.

[imsl\\_error\\_type](#page-1396-0)

Retrieves the *Imsl\_error* enum error type value.

[imsl\\_error\\_code](#page-1399-0)

Retrieves the integer code for an informational error.

[imsl\\_error\\_message](#page-1397-0)

Retrieves the error message string.

[imsl\\_initialize\\_error\\_handler](#page-1401-0)

Initializes the IMSL C Math Library error handling system for the current thread. This function is not required but is always allowed. Use of this function is advised if the possibility of low heap memory exists when calling the IMSL C Math Library for the first time in the current thread.

These functions are documented in Chapter 15, *Utilities*.

### <span id="page-1518-0"></span>Threads and Error Handling

If multiple threads are used then default settings are valid for each thread but can be altered for each individual thread. When using threads it is necessary to set options using imslerror options for each thread by calling imsl error options from within each thread.

Se[e Example 3](#page-1393-0) and [Example 4](#page-1394-0) of imslerror options for multithreaded examples.

## <span id="page-1518-1"></span>Use of Informational Error to Determine Program Action

In the program segment below, the Cholesky factorization of a matrix is to be performed. If it is determined that the matrix is not nonnegative definite (and often this is not immediately obvious), the program is to take a different branch.

```
x = \text{imsl}_f\_lin\_sol\_nonnegdef (n, a, b, 0);
if (imsl_error_code() == IMSL_NOT_NONNEG_DEFINITE) {
          \overline{f} Handle matrix that is not nonnegative
           definite */
}
```
## <span id="page-1518-2"></span>Additional Examples

See functions [imsl\\_error\\_options](#page-1389-0) and [imsl\\_error\\_code](#page-1399-0) in Chapter 12, *Utilities* for additional examples.

# <span id="page-1519-0"></span>Complex Data Types and Functions

Users can perform computations with complex arithmetic by using predefined data types. These types are available in two floating-point precisions:

- 1. f\_complex z for single-precision complex values
- 2. d\_complex w for double-precision complex values

Each complex value is a C language *structure* that consists of a pair of real values, the *real* and *imaginary* part of the complex number. To access the real part of a single-precision complex number *z*, use the subexpression z.re. For the imaginary part, use the subexpression z.im. Use subexpressions w.re and w.im for the real and imaginary parts of a double-precision complex number *w*. The structure is declared within imsl.h as follows:

```
typedef struct{
    float re; 
    float im;
} f_complex;
```
Several standard operations and functions are available for users to perform calculations with complex numbers within their programs. The operations are provided for both single and double precision data types. Notice that even the ordinary arithmetic operations of "+", "-", "\*", and "/" must be performed using the appropriate functions.

A uniform prefix name is used as part of the names for the operations and functions. The prefix imsl c is used for f\_complex data. The prefix imsl\_z\_ is used with d\_complex data.

## <span id="page-1520-0"></span>Single-Precision Complex Operations and Functions

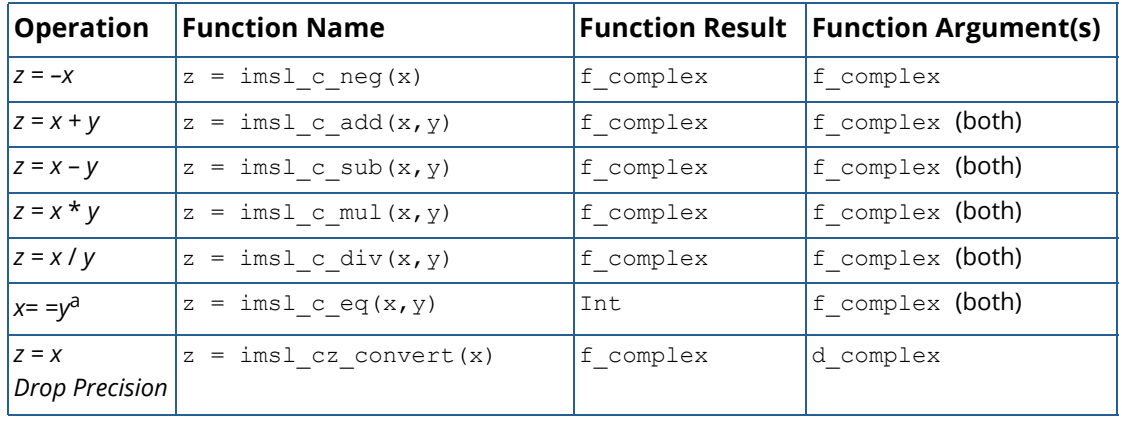

a Result has the value 1 if *x* and *y* are valid numbers with real and imaginary parts identical; otherwise, result has the value 0.

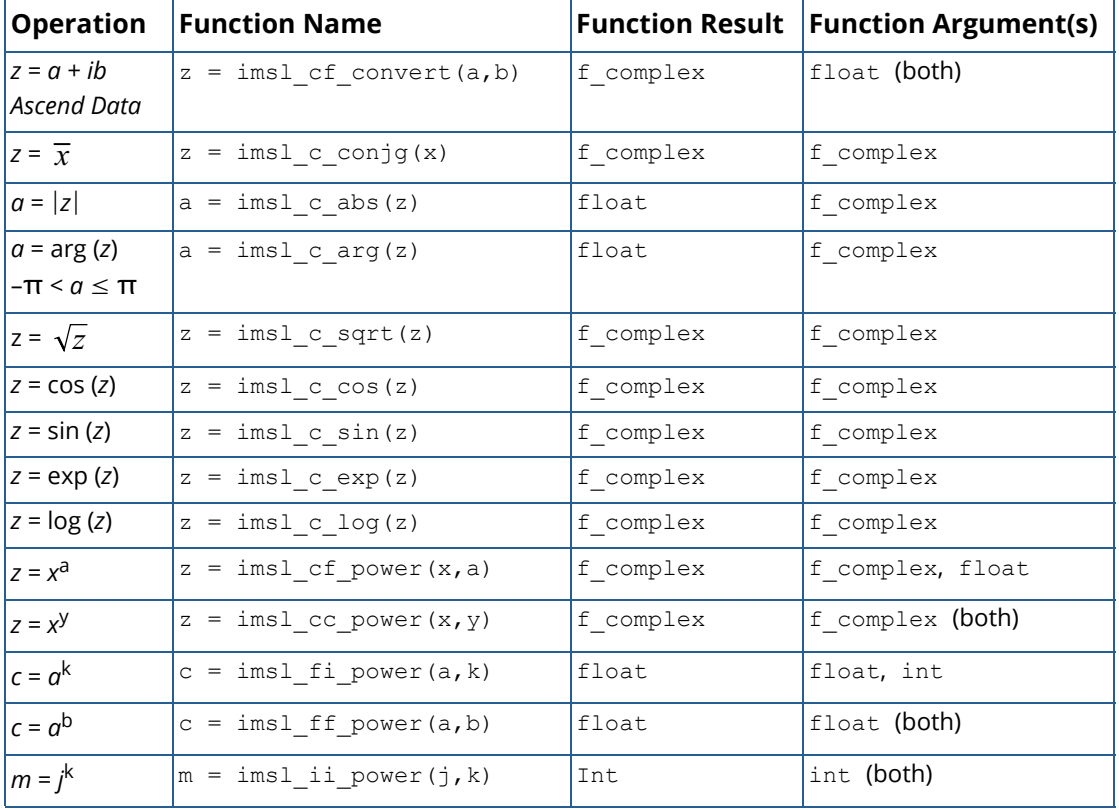

#### **Operation Function Name Function Result Function Argument(s)**  $z = -x$   $z = imsl_z_neg(x)$   $d\_complex$   $d\_complex$  $|z = x + y$   $|z = \text{imsl } z \text{ add}(x, y)$  d complex  $|d$  complex (both)  $|z = x - y$   $|z = \text{imsl}_z \text{ sub}(x, y)$   $|d \text{ complex}$   $|d \text{ complex}$  (both)  $z = x * y$   $z = \text{imsl}_z_\text{mul}(x, y)$   $d_\text{complex}$   $d_\text{complex}$  (both)  $z = x/y$   $z = \text{imsl}_z_div(x, y)$   $d\_complex$   $d\_complex$  (both)  $x = y^b$   $\begin{vmatrix} z = ims1_z - eq(x, y) \end{vmatrix}$  Int  $\begin{vmatrix} d \end{vmatrix}$  d\_complex (both) *z* = *x Drop Precision*  $z = \text{imsl}_z c \text{ convert}(x)$   $d \text{complex}$   $f \text{complex}$  $z = a + ib$ *Ascend Data*  $z = \text{imsl}_z d_{\text{convert}}(a, b) \quad |d_{\text{complex}}|$  double (both)

## <span id="page-1521-0"></span>Double-Precision Complex Operations and Functions

b Result has the value 1 if *x* and *y* are valid numbers with real and imaginary parts identical; otherwise, result has the value 0.

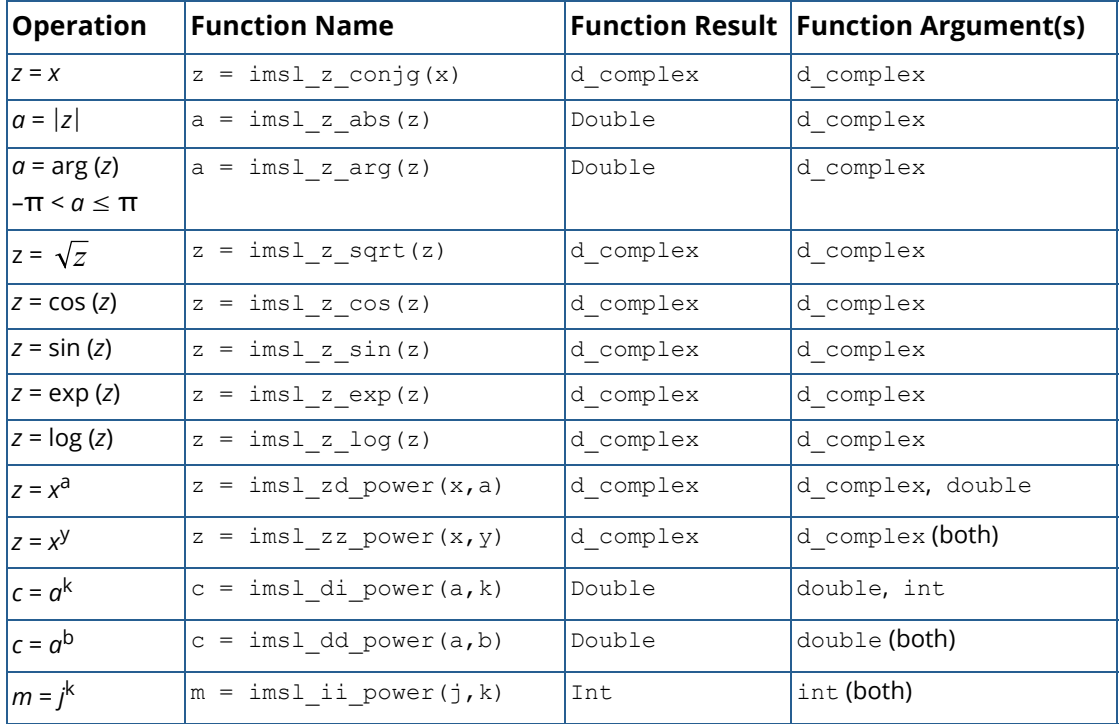

## Example

The following sample code computes and prints several quantities associated with complex numbers. Note that the quantity

$$
w = \sqrt{3 + 4i}
$$

has a rounding error associated with it. Also the quotient *z* = (1 + 2*i*) / (3 + 4*i*) has a rounding error. The result is acceptable in both cases because the relative errors  $|w - (2 + 2i)|/|w|$  and  $|z \star (3 + 4i) - (1 + 2i)|/|(1 + 2i)|$  are approximately the size of machine precision.

```
#include <imsl.h>
main()
{
     f_complex x = \{1, 2\};<br>f_complex y = \{3, 4\};y = {3,4};<br>z;
     f complex
     f<sup>-</sup>complex w;
     int isame;<br>float eps = .
                                eps = imsl~f machine(4);
                                           \frac{1}{x} Echo inputs x and y */
     printf("Data: x = (\frac{6}{9}, \frac{6}{9}) \n <br>y = (\frac{6}{9}, \frac{6}{9}) \n \n",
              x.re, x.im, y.re, y.im);
                                           /* Add inputs */z = imsl c add(x,y);printf("\overline{Sum}: z = x + y = (%g, %g) \n\n", z.re, z.im);
                                           \frac{1}{x} Compute square root of y */
     w = \text{imsl c} \text{sqrt}(y);printf("Square Root: w = sqrt(y) = (\frac{6}{9}, \frac{6}{9})\n\mid m', w.re, w.in);/* Check results */
     z = \text{imsl}_c_\text{mul}(w,w);<br>printf("Check:
                                 w*w = (%g, %g) \n", z.re, z.im);
     \text{isame} = \text{imsl}_\text{c\_eq}(y, z);<br>printf("
                                  y == w * w = %d \n\infty, isame);
     \bar{z} = imsl c sub(z,y);
     printf("Difference: w*w - y = (\frac{6}{9}, \frac{6}{9}) = (\frac{6}{9}, \frac{6}{9}) * \frac{6}{9} \times \frac{1}{10}",
              z.re, z.im, z.re/eps, z.im/eps);
                                           /* Divide inputs */
     z = \text{imsl c div}(x, y);printf("Quotient: z = x/y = (\frac{6}{9}, \frac{6}{9})\n\mid y, z, re, z, im;/* Check results */
     w = \text{imsl c} \text{ sub}(x, \text{ imsl_cmul}(z, y));printf("Check: w = x - z*y = (gq, gq) = (gq, gq) * eps\n\w.re, w.im, w.re/eps, w.im/eps);
```
}

#### **Output**

Data:  $x = (1, 2)$  $y = (3, 4)$ Sum:  $z = x + y = (4, 6)$ Square Root:  $w = sqrt(y) = (2, 1)$ <br>Check:  $w * w = (3, 4)$ Check:  $w * w = (3, 4)$  $y = w * w = 0$ Difference:  $\overline{w}^*w - y = (-2.38419e-07, 4.76837e-07) = (-2, 4) * eps$ Quotient:  $z = x/y = (0.44, 0.08)$ Check:  $w = x - z*y = (5.96046e-08, 0) = (0.5, 0) * eps$ 

# Appendix AReferences

#### **Abramowitz and Stegun**

Abramowitz, Milton, and Irene A. Stegun (editors) (1964), *Handbook of Mathematical Functions with Formulas*, *Graphs*, *and Mathematical Tables*, National Bureau of Standards, Washington.

#### **Ahrens and Dieter**

Ahrens, J.H., and U. Dieter (1974), Computer methods for sampling from gamma, beta, Poisson, and binomial distributions, *Computing,* **12**, 223–246.

#### **Akima**

Akima, H. (1970), A new method of interpolation and smooth curve fitting based on local procedures, *Journal of the ACM*, **17**, 589–602.

Akima, H. (1978), A method of bivariate interpolation and smooth surface fitting for irregularly distributed data points, *ACM Transactions on Mathematical Software*, **4**, 148–159.

#### **Altman and Gondzio**

Altman, Anna, and Jacek Gondzio (1998), *Regularized Symmetric Indefinite Systems in Interior Point Methods for Linear and Quadratic Optimization*, Logilab Technical Report 1998.6, Logilab, HEC Geneva, Section of Management Studies, Geneva.

#### **Anderson et al.**

Anderson, E., Z. Bai, C. Bischof, S. Blackford, J. Demmel, J. Dongarra, J. DuCroz, A. Greenbaum, S. Hammarling, A. McKenney, and D. Sorensen (1999), *LAPACK Users' Guide*, 3rd ed., SIAM, Philadelphia.

#### **Ashcraft**

Ashcraft, C. (1987), *A vector implementation of the multifrontal method for large sparse symmetric positive definite systems*, Technical Report ETA-TR-51, Engineering Technology Applications Division, Boeing Computer Services, Seattle, Washington.

#### **Ashcraft et al.**

Ashcraft, C., R. Grimes, J. Lewis, B. Peyton, and H. Simon (1987), Progress in sparse matrix methods for large linear systems on vector supercomputers. *Intern. J. Supercomputer Applic.*, **1**(**4**), 10–29.

#### **Atkinson (1979)**

Atkinson, A.C. (1979), A family of switching algorithms for the computer generation of beta random variates, *Biometrika*, **66**, 141–145.

#### **Atkinson (1978)**

Atkinson, Ken (1978), *An Introduction to Numerical Analysis*, John Wiley & Sons, New York.

#### **Barnett**

Barnett, A.R. (1981), An algorithm for regular and irregular Coulomb and Bessel functions of real order to machine accuracy, *Computer Physics Communication*, **21**, 297–314.

#### **Barrett and Healy**

Barrett, J.C., and M. J.R. Healy (1978), A remark on Algorithm AS 6: Triangular decomposition of a symmetric matrix, *Applied Statistics*, **27**, 379–380.

#### **Bays and Durham**

Bays, Carter, and S.D. Durham (1976), Improving a poor random number generator, *ACM Transactions on Mathematical Software*, **2**, 59–64.

#### **Beckers**

Beckers, Stan (1980), The Constant Elasticity of Variance Model and Its Implications For Option Pricing , The Journal of Finance, Vol. 35, No. 3, pp. 661-673.

#### **Bini**

Bini, D. A. (1996), Numerical computation of polynomial zeros by means of Aberth's method, *Numerical Algorithms* **13**,179-200.

#### **Blom**

Blom, Gunnar (1958), *Statistical Estimates and Transformed Beta-Variables*, John Wiley & Sons, New York.

#### **Blom and Zegeling**

Blom, JG, and Zegeling, PA (1994), *A Moving-grid Interface for Systems of One-dimensional Time-dependent Partial Differential Equations*, ACM Transactions on Mathematical Software, Vol 20, No.2, 194-214.

#### **Boisvert**

Boisvert, Ronald (1984), A fourth order accurate fast direct method of the Helmholtz equation, *Elliptic Problem solvers II*, (edited by G. Birkhoff and A. Schoenstadt), Academic Press, Orlando, Florida, 35–44.

#### **Bosten and Battiste**

Bosten, Nancy E., and E.L. Battiste (1974), Incomplete beta ratio, *Communications of the ACM*, **17**, 156–157.

#### **Brenan, Campbell, and Petzold**

Brenan, K.E., S.L. Campbell, L.R. Petzold (1989), *Numerical Solution of Initial-Value Problems in Differential-Algebraic Equations*, Elseview Science Publ. Co.

#### **Brent**

Brent, Richard P. (1973), *Algorithms for Minimization without Derivatives*, Prentice-Hall, Inc., Englewood Cliffs, New Jersey.

Brent, R.P. (1971), *An Algorithm With Guaranteed Convergence for Finding a Zero of a Function*, *The Computer Journal*, **14**, 422−425.

#### **Brigham**

Brigham, E. Oran (1974), *The Fast Fourier Transform*, Prentice-Hall, Englewood Cliffs, New Jersey.

#### **Burgoyne**

Burgoyne, F.D. (1963), Approximations to Kelvin functions, *Mathematics of Computation*, **83**, 295-298.

#### **Carlson**

Carlson, B.C. (1979), Computing elliptic integrals by duplication, *Numerische Mathematik*, **33**, 1−16.

#### **Carlson and Notis**

Carlson, B.C., and E.M. Notis (1981), Algorithms for incomplete elliptic integrals, *ACM Transactions on Mathematical Software*, **7**, 398–403.

#### **Carlson and Foley**

Carlson, R.E., and T.A. Foley (1991),The parameter *R*2 in multiquadric interpolation, *Computer Mathematical Applications*, **21**, 29–42.

#### **Cheng**

Cheng, R.C.H. (1978), Generating beta variates with nonintegral shape parameters, *Communications of the ACM*, **21**, 317–322.

#### **Cohen and Taylor**

Cohen, E. Richard, and Barry N. Taylor (1986), *The 1986 Adjustment of the Fundamental Physical Constants*, Codata Bulletin, Pergamon Press, New York.

#### **Cooley and Tukey**

Cooley, J.W., and J.W. Tukey (1965), An algorithm for the machine computation of complex Fourier series, *Mathematics of Computation*, **19**, 297–301.

#### **Cooper**

Cooper, B.E. (1968), Algorithm AS4, An auxiliary function for distribution integrals, *Applied Statistics*, **17**, 190–192.

#### **Courant and Hilbert**

Courant, R., and D. Hilbert (1962), *Methods of Mathematical Physics,* Volume II, John Wiley & Sons, New York, NY.

#### **Craven and Wahba**

Craven, Peter, and Grace Wahba (1979), Smoothing noisy data with spline functions, *Numerische Mathematik*, **31**, 377–403.

#### **Crowe et al.**

Crowe, Keith, Yuan-An Fan, Jing Li, Dale Neaderhouser, and Phil Smith (1990), *A direct sparse linear equation solver using linked list storage*, IMSL Technical Report 9006, IMSL, Houston.

#### **Davis and Rabinowitz**

Davis, Philip F., and Philip Rabinowitz (1984), *Methods of Numerical Integration*, Academic Press, Orlando, Florida.

#### **de Boor**

de Boor, Carl (1978), *A Practical Guide to Splines*, Springer-Verlag, New York.

#### **Demmel et al.**

Demmel, J.W., J.R. Gilbert, and X.S. Li, (1999), *SuperLU Users' Guide*, Tech. Rep. LBNL-44289, Lawrence Berkeley National Laboratory.

Demmel, J.W., S.C. Eisenstat, J.R. Gilbert, X.S. Li, and J.W.H. Liu, (1999), *A Supernodal Approach To Sparse Partial Pivoting*, SIAM Journal on Matrix Analysis and its Applications, **20**, 720-755.

Demmel, J.W., J. R. Gilbert, and X. S. Li (1999c), An Asynchronous Parallel Supernodal Algorithm for Sparse Gaussian Elimination, *SIAM Journal on Matrix Analysis and its Applications*, **20(4)**, 915- 952.

#### **Dennis and Schnabel**

Dennis, J.E., Jr., and Robert B. Schnabel (1983), *Numerical Methods for Unconstrained Optimization and Nonlinear Equations*, Prentice-Hall, Englewood Cliffs, New Jersey.

#### **Dongarra et al.**

Dongarra, J.J., J.R. Bunch, C.B. Moler, and G.W. Stewart (1979), *LINPACK User's Guide*, SIAM, Philadelphia.

#### **Doornik**

Doornik, J. A., An Improved Ziggurat Method to Generate Normal Random Samples, <http://www.doornik.com/research/ziggurat.pdf>.

#### **Draper and Smith**

Draper, N.R., and H. Smith (1981), *Applied Regression Analysis*, 2nd. ed., John Wiley & Sons, New York.

#### **DuCroz et al.**

Du Croz, Jeremy, P. Mayes, and G. Radicati (1990), Factorization of band matrices using Level-3 BLAS, *Proceedings of CONPAR 90-VAPP IV*, Lecture Notes in Computer Science, Springer, Berlin, 222.

#### **Duff et al.**

Duff, I. S., A. M. Erisman, and J. K. Reid (1986), *Direct Methods for Sparse Matrices*, Clarendon Press, Oxford.

#### **Duff et al.**

Duff, Ian S., R. G. Grimes, and J. G. Lewis (1992) first ed, *Users' Guide for the Harwell-Boeing Sparse Matrix Collection*, CERFACS, Toulouse Cedex, France.

#### **Duff and Reid**

Duff, I.S., and J.K. Reid (1983), The multifrontal solution of indefinite sparse symmetric linear equations. *ACM Transactions on Mathematical Software*, **9**, 302–325.

Duff, I.S., and J.K. Reid (1984), The multifrontal solution of unsymmetric sets of linear equations. *SIAM Journal on Scientific and Statistical Computing*, **5**, 633–641.

#### **Enright and Pryce**

Enright, W.H., and J.D. Pryce (1987), Two FORTRAN packages for assessing initial value methods, *ACM Transactions on Mathematical Software*, **13**, 1–22.

#### **Farebrother and Berry**

Farebrother, R.W., and G. Berry (1974), A remark on Algorithm AS 6: Triangular decomposition of a symmetric matrix, *Applied Statistics*, **23**, 477.

#### **Fernando and Parlett**

Fernando, K. V., and B. N. Parlett (1994), Accurate singular values and differential qd algorithms, *Numerische Mathematik*, **67**, 191-229.

#### **Fisher**

Fisher, R.A. (1936), The use of multiple measurements in taxonomic problems, *Annals of Eugenics*, **7**, 179– 188.

#### **Fishman and Moore**

Fishman, George S. and Louis R. Moore (1982), A statistical evaluation of multiplicative congruential random number generators with modulus 231 – 1, *Journal of the American Statistical Association*, **77**, 129–136.

#### **Forsythe**

Forsythe, G.E. (1957), Generation and use of orthogonal polynomials for fitting data with a digital computer, *SIAM Journal on Applied Mathematics*, **5**, 74–88.

#### **Franke**

Franke, R. (1982), Scattered data interpolation: Tests of some methods, *Mathematics of Computation*, **38**, 181–200.

#### **Garbow et al.**

Garbow, B.S., J.M. Boyle, K.J. Dongarra, and C.B. Moler (1977), *Matrix Eigensystem Routines - EISPACK Guide Extension*, Springer–Verlag, New York.

Garbow, B.S., G. Giunta, J.N. Lyness, and A. Murli (1988), Software for an implementation of Weeks' method for the inverse Laplace transform problem, *ACM Transactions on Mathematical Software*, **14**, 163–170.

#### **Gautschi**

Gautschi, Walter (1968), Construction of Gauss-Christoffel quadrature formulas, *Mathematics of Computation*, **22**, 251–270.

Gautschi, Walter (1969), Complex error function, *Communications of the ACM*, **12**, 635. Gautschi, Walter (1970), Efficient computation of the complex error function, *SIAM Journal on Mathematical Analysis*, **7**, 187198.

#### **Gear**

Gear, C.W. (1971), Numerical Initial Value Problems in Ordinary Differential Equations, Prentice-Hall, Englewood Cliffs, New Jersey.

#### **Gentleman**

Gentleman, W. Morven (1974), Basic procedures for large, sparse or weighted linear least squares problems, *Applied Statistics*, **23**, 448–454.

#### **George and Liu**

George, A., and J.W.H. Liu (1981), *Computer Solution of Large Sparse Positive Definite Systems*, Prentice-Hall, Englewood Cliffs, New Jersey.

#### **Gill and Murray**

Gill, Philip E., and Walter Murray (1976), *Minimization subject to bounds on the variables*, NPL Report NAC 92, National Physical Laboratory, England.

#### **Gill et al.**

Gill, P.E., W. Murray, M.A. Saunders, and M.H. Wright (1985), Model building and practical aspects of nonlinear programming, in *Computational Mathematical Programming*, (edited by K. Schittkowski), NATO ASI Series, **15**, Springer-Verlag, Berlin, Germany.

Gill, P.E., W. Murray, and M.H. Wright (1981), *Practical Optimization*, Academic Press Inc. Limited, London.

#### **Goldfarb and Idnani**

Goldfarb, D., and A. Idnani (1983), A numerically stable dual method for solving strictly convex quadratic programs, *Mathematical Programming*, **27**, 1–33.

#### **Golub**

Golub, G.H. (1973), Some modified matrix eigenvalue problems, *SIAM Review*, **15**, 318–334.

#### **Golub and Van Loan**

Golub, G.H., and C.F. Van Loan (1989), *Matrix Computations*, Second Edition, The Johns Hopkins University Press, Baltimore, Maryland.

Golub, Gene H., and Charles F. Van Loan (1983), *Matrix Computations*, Johns Hopkins University Press, Baltimore, Maryland.

#### **Golub and Welsch**

Golub, G.H., and J.H. Welsch (1969), Calculation of Gaussian quadrature rules, *Mathematics of Computation*, **23**, 221–230.

#### **Gondzio (1994)**

Gondzio, Jacek (1994), *Multiple Centrality Corrections in a Primal-Dual Method for Linear Programming*, Logilab Technical Report 1994.20, Logilab, HEC Geneva, Section of Management Studies, Geneva.

#### **Gondzio (1995)**

Gondzio, Jacek (1995), HOPDM - *Modular Solver for LP Problems*, User's Guide to version 2.12, WP-95-50, International Institute for Applied Systems Analysis, Laxenburg, Austria.

#### **Gregory and Karney**

Gregory, Robert, and David Karney (1969), *A Collection of Matrices for Testing Computational Algorithms*, Wiley-Interscience, John Wiley & Sons, New York.

#### **Griffin and Redfish**

Griffin, R., and K A. Redish (1970), Remark on Algorithm 347: An efficient algorithm for sorting with minimal storage, *Communications of the ACM*, **13**, 54.

#### **Grosse**

Grosse, Eric (1980), Tensor spline approximation, *Linear Algebra and its Applications*, **34**, 29–41.

#### **Guerra and Tapia**

Guerra, V., and R. A. Tapia (1974), *A local procedure for error detection and data smoothing*, MRC Technical Summary Report 1452, Mathematics Research Center, University of Wisconsin, Madison.

#### **Hageman and Young**

Hageman, Louis A., and David M. Young (1981), *Applied Iterative Methods*, Academic Press, New York.

#### **Hanson**

Hanson, Richard J. (1986), Least squares with bounds and linear constraints, *SIAM Journal Sci. Stat. Computing*, **7**, #3.

#### **Hanson**

Hanson, R. J. (2008), *Integrating Feynman-Kac Equations Using Hermite Quintic Finite Elements*, White Paper.

#### **Hanson and Krogh**

Hanson, R. J., and Krogh, F. T., (2008), *Solving Constrained Differential-Algebraic Systems Using Projections*, White Paper.

#### **Hardy**

Hardy, R.L. (1971), Multiquadric equations of topography and other irregular surfaces, *Journal of Geophysical Research*, **76**, 1905–1915.

#### **Hart et al.**

Hart, John F., E.W. Cheney, Charles L. Lawson, Hans J.Maehly, Charles K. Mesztenyi, John R. Rice, Henry G. Thacher, Jr., and Christoph Witzgall (1968), *Computer Approximations*, John Wiley & Sons, New York.

#### **Healy**

Healy, M.J.R. (1968), Algorithm AS 6: Triangular decomposition of a symmetric matrix, *Applied Statistics*, **17**, 195– 197.

#### **Herraman**

Herraman, C. (1968), Sums of squares and products matrix, *Applied Statistics*, **17**, 289–292.

#### **Higham**

Higham, Nicholas J. (1988), FORTRAN Codes for estimating the one-norm of a real or complex matrix, with applications to condition estimation, *ACM Transactions on Mathematical Software*, **14**, 381-396.

#### **Hill**

Hill, G.W. (1970), Student's *t*-distribution, *Communications of the ACM*, **13**, 617–619.

#### **Hindmarsh**

Hindmarsh, A.C. (1974)*, GEAR: Ordinary Differential Equation System Solver*, Lawrence Livermore National Laboratory Report UCID-30001, Revision 3, Lawrence Livermore National Laboratory, Livermore, Calif.

#### **Hinkley**

Hinkley, David (1977), On quick choice of power transformation, *Applied Statistics*, **26**, 67–69.

#### **Huber**

Huber, Peter J. (1981), *Robust Statistics*, John Wiley & Sons, New York.

#### **Hull et al.**

Hull, T.E., W.H. Enright, and K.R. Jackson (1976), *User's guide for DVERK* — *A subroutine for solving nonstiff ODEs*, Department of Computer Science Technical Report 100, University of Toronto.

#### **Irvine et al.**

Irvine, Larry D., Samuel P. Marin, and Philip W. Smith (1986), Constrained interpolation and smoothing, *Constructive Approximation*, **2**, 129–151.

#### **Jackson et al.**

Jackson, K.R., W.H. Enright, and T.E. Hull (1978), A theoretical criterion for comparing Runge-Kutta formulas, *SIAM Journal of Numerical Analysis*, **15**, 618–641.

#### **Jenkins**

Jenkins, M.A. (1975), Algorithm 493: Zeros of a real polynomial, *ACM Transactions on Mathematical Software*, **1**, 178– 189.

#### **Jenkins and Traub**

Jenkins, M.A., and J.F. Traub (1970), A three-stage algorithm for real polynomials using quadratic iteration, *SIAM Journal on Numerical Analysis*, **7**, 545–566.

Jenkins, M.A., and J.F. Traub (1970), A three-stage variable-shift iteration for polynomial zeros and its relation to generalized Rayleigh iteration, *Numerishe Mathematik*, **14**, 252–263.

Jenkins, M.A., and J.F. Traub (1972), Zeros of a complex polynomial, *Communications of the ACM*, **15**, 97– 99.

#### **Jöhnk**

Jöhnk, M.D. (1964), Erzeugung von Betaverteilten und Gammaverteilten Zufalls-zahlen, *Metrika*, **8**, 5–15.

#### **Kendall and Stuart**

Kendall, Maurice G., and Alan Stuart (1973), *The Advanced Theory of Statistics*, Volume II, *Inference and Relationship*, Third Edition, Charles Griffin & Company, London, Chapter 30.

#### **Kennedy and Gentle**

Kennedy, William J., Jr., and James E. Gentle (1980), *Statistical Computing*, Marcel Dekker, New York.

#### **Kernighan and Richtie**

Kernighan, Brian W., and Richtie, Dennis M. 1988, "The C Programming Language" Second Edition, **241**.

#### **Kinnucan and Kuki**

Kinnucan, P., and Kuki, H., (1968), *A single precision inverse error function subroutine*, Computation Center, University of Chicago.

#### **Knuth**

Knuth, Donald E. (1981), *The Art of Computer Programming*, Volume II: *Seminumerical Algorithms*, 2nd. ed., Addison-Wesley, Reading, Mass.

#### **Kochanek and Bartels**

Kochanek, Doris H. U., and Bartels, Richard H (1984), *Interpolating Splines with Local Tension, Continuity, and Bias Control,* ACM SIGGRAPH, vol. 18, no. 3, pp. 33–41.

#### **Krogh**

Krogh, Fred, T. (2005), *An Algorithm for Linear Programming,*  <http://mathalacarte.com/fkrogh/pub/lp.pdf>, Tujunga, CA.

Krogh, Fred, T. (1974), "Changing Stepsize in the Integration of Differential Equations Using Modified Divided Differences" in *Proceedings of the Conference on the Numerical Solution of Ordinary Differential Equations*,Springer Verlag, Berlin, no. 362, pp. 22-71.

Krogh, Fred T. (1970), *Efficient Algorithms for Polynomial Interpolation and Numerical Differentiation*, Math. of Comp. 24, 109, 185-190.

#### **Learmonth and Lewis**

Learmonth, G.P., and P.A.W. Lewis (1973), *Naval Postgraduate School Random Number Generator Package LLRAN-DOM, NPS55LW73061A*, Naval Postgraduate School, Monterey, California.

#### **Lehmann**

Lehmann, E.L. (1975), *Nonparametrics: Statistical Methods Based on Ranks*, Holden-Day, San Francisco.

#### **Lehoucq, Sorensen, and Yang**

Lehoucq, R.B., Sorensen, D.C., and Yang, C. (1998), *ARPACK Users' Guide: Solution of Large-Scale Eigenvalue Problems with Implicitly Restarted Arnoldi Methods*, Society for Industrial and Applied Mathematics, Philadelphia PA.

#### **Levenberg**

Levenberg, K. (1944), A method for the solution of certain problems in least squares, *Quarterly of Applied Mathematics*, **2**, 164–168.

#### **Leavenworth**

Leavenworth, B. (1960), Algorithm 25: Real zeros of an arbitrary function, *Communications of the ACM*, **3**, 602.

#### **Lentini and Pereyra**

Pereyra, Victor (1978), PASVA3: An adaptive finite-difference FORTRAN program for first order nonlinear boundary value problems, in *Lecture Notes in Computer Science*, **76**, Springer-Verlag, Berlin, 67−88.

#### **Lewis et al.**

Lewis, P.A.W., A.S. Goodman, and J.M. Miller (1969), A pseudorandom number generator for the System/ 360, *IBM Systems Journal*, **8**, 136–146.

#### **Liepman**

Liepman, David S. (1964), Mathematical constants, in *Handbook of Mathematical Functions*, Dover Publications, New York.

#### **Liu**

Liu, J.W.H. (1987), *A collection of routines for an implementation of the multifrontal method*, Technical Report CS-87- 10, Department of Computer Science, York University, North York, Ontario, Canada.

Liu, J.W.H. (1989), The multifrontal method and paging in sparse Cholesky factorization. *ACM Transactions on Mathematical Software*, **15**, 310-325.

Liu, J.W.H. (1990), *The multifrontal method for sparse matrix solution: theory and practice*, Technical Report CS-90-04, Department of Computer Science, York University, North York, Ontario, Canada.

Liu, J.W.H. (1986), On the storage requirement in the out-of-core multifrontal method for sparse factorization. *ACM Transactions on Mathematical Software*, **12**, 249-264.

#### **Lyness and Giunta**

Lyness, J.N. and G. Giunta (1986), A modification of the Weeks Method for numerical inversion of the Laplace transform, *Mathematics of Computation*, **47**, 313–322.

#### **Madsen and Sincovec**

Madsen, N.K., and R.F. Sincovec (1979), Algorithm 540: PDECOL, General collocation software for partial differential equations, *ACM Transactions on Mathematical Software*, **5**, #3, 326–351.

#### **Maindonald**

Maindonald, J.H. (1984), *Statistical Computation*, John Wiley & Sons, New York.

#### **Marquardt**

Marquardt, D. (1963), An algorithm for least-squares estimation of nonlinear parameters, *SIAM Journal on Applied Mathematics*, **11**, 431–441.

#### **Marsaglia and Tsang**

Marsaglia, G. and Tsang, W. W (2000), The Ziggurat Method for Generating Random Variables, *Journal of Statistical Software*, Volume 5-8, pages 1-7.

#### **Martin and Wilkinson**

Martin, R.S., and J.H. Wilkinson (1971)*,* Reduction of the Symmetric Eigenproblem **A***x* = λ**B***x* and Related Problems to Standard Form, *Volume II, Linear Algebra Handbook*, Springer, New York.

Martin, R.S., and J.H. Wilkinson (1971), The Modified LR Algorithm for Complex Hessenberg Matrices, *Handbook, Volume II, Linear Algebra*, Springer, New York.

#### **Mayle**

Mayle, Jan, (1993), Fixed Income Securities Formulas for Price, Yield, and Accrued Interest, *SIA Standard Securities Calculation Methods*, Volume I, Third Edition, pages 17-35.

#### **Michelli**

Micchelli, C.A. (1986), Interpolation of scattered data: Distance matrices and conditionally positive definite functions, *Constructive Approximation*, **2**, 11–22.

#### **Michelli et al.**

Micchelli, C.A., T.J. Rivlin, and S. Winograd (1976), The optimal recovery of smooth functions, *Numerische Mathematik*, **26**, 279–285.

Micchelli, C.A., Philip W. Smith, John Swetits, and Joseph D. Ward (1985), Constrained *Lp* approximation, *Constructive Approximation*, **1**, 93–102.

#### **Moler and Stewart**

Moler, C., and G.W. Stewart (1973), An algorithm for generalized matrix eigenvalue problems, *SIAM Journal on Numerical Analysis*, **10**, 241-256.

#### **Moré et al.**

Moré, Jorge, Burton Garbow, and Kenneth Hillstrom (1980), *User Guide for MINPACK-1*, Argonne National Laboratory Report ANL-80-74, Argonne, Illinois.

#### **Müller**

Müller, D.E. (1956), A method for solving algebraic equations using an automatic computer, *Mathematical Tables and Aids to Computation*, **10**, 208–215.

#### **Murtagh**

Murtagh, Bruce A. (1981), Advanced Linear Programming: Computation and Practice, McGraw-Hill, New York.

#### **Murty**

Murty, Katta G. (1983), *Linear Programming*, John Wiley and Sons, New York.

#### **Nelder and Mead**

Nelder, J.A., and Mead, R. (1965), A simplex method for function minimization, *The Computer Journal*, **7(4)**, 308-313.

#### **Neter and Wasserman**

Neter, John, and William Wasserman (1974), *Applied Linear Statistical Models*, Richard D. Irwin, Homewood, Illinois.

#### **Neter et al.**

Neter, John, William Wasserman, and Michael H. Kutner (1983), *Applied Linear Regression Models*, Richard D. Irwin, Homewood, Illinois.

#### **Ogita et al.**

Ogita, T., S. M. Rump, and S. Oishi (2005), *Accurate Sum and Dot Product*, SIAM J. Sci. Comput., **26(6)**, 1955-1988.

#### **Østerby and Zlatev**

Østerby, Ole, and Zahari Zlatev (1982), Direct Methods for Sparse Matrices, *Lecture Notes in Computer Science*, **157**, Springer-Verlag, New York.

#### **Owen**

Owen, D.B. (1962), *Handbook of Statistical Tables*, Addison-Wesley Publishing Company, Reading, Mass.

Owen, D.B. (1965), A special case of the bivariate non-central *t* distribution, *Biometrika*, **52**, 437−446.

#### **Parlett**

Parlett, B.N. (1980), *The Symmetric Eigenvalue Problem*, Prentice-Hall, Inc., Englewood Cliffs, New Jersey.

#### **Patefield and Tandy**

Patefield, W.M. and Tandy, D. (2000), Fast and Accurate Calculation of Owen's T-Function, *J. Statistical Software*, **5**, Issue 5, 1-25.

#### **Pennington and Berzins**

Pennington, S. V., Berzins, M., (1994), Software for first-order partial differential equations. 63−99.

#### **Petro**

Petro, R. (1970), Remark on Algorithm 347: An efficient algorithm for sorting with minimal storage, *Communications of the ACM*, **13**, 624.

#### **Petzold**

Petzold, L.R. (1982), A description of DASSL: A differential/ algebraic system solver, *Proceedings of the IMACS World Congress*, Montreal, Canada.

#### **Piessens et al.**

Piessens, R., E. deDoncker-Kapenga, C.W. Überhuber, and D.K. Kahaner (1983), *QUADPACK*, Springer-Verlag, New York.

#### **Powell**

Powell, M.J.D. (1978), A fast algorithm for nonlinearly constrained optimization calculations, *Numerical Analysis Proceedings, Dundee 1977, Lecture Notes in Mathematics*, (edited by G. A. Watson), **630**, Springer-Verlag, Berlin, Germany, 144–157.

Powell, M.J.D. (1985), On the quadratic programming algorithm of Goldfarb and Idnani, *Mathematical Programming Study*, **25**, 46–61.

Powell, M.J.D. (1988), *A tolerant algorithm for linearly constrained optimizations calculations*, DAMTP Report NA17, University of Cambridge, England.

Powell, M.J.D. (1989), *TOLMIN: A fortran package for linearly constrained optimizations calculations*, DAMTP Report NA2, University of Cambridge, England.

Powell, M.J.D. (1983), *ZQPCVX a FORTRAN subroutine for convex quadratic programming*, DAMTP Report 1983/NA17, University of Cambridge, Cambridge, England.

Powell, M.J.D. (2004), Least Frobenius norm updating of quadratic models that satisfy interpolation conditions, *Mathematical Programming*, 100(1), 183-215.

Powell, M.J.D. (2014), [On fast trust region methods for quadratic models with linear constraints](http://www.damtp.cam.ac.uk/user/na/NA_papers/NA2014_02.pdf), DAMTP report 2014/NA02, University of Cambridge, Cambridge, England.

#### **Ralston**

Ralston, Anthony (1965), *A First Course in Numerical Analysis*, McGraw-Hill, NY.

#### **Rauber et. al.**

Rauber, T., G. Rünger, and C. Scholtes (1999), Scalability of Sparse Cholesky Factorization, *International Journal of High Speed Computing*, **10**, No. 1, 19 - 52.

#### **Reinsch**

Reinsch, Christian H. (1967), Smoothing by spline functions, *Numerische Mathematik*, **10**, 177−183.

#### **Rice**

Rice, J.R. (1983), *Numerical Methods, Software, and Analysis*, McGraw-Hill, New York.

#### **Saad and Schultz**

Saad, Y., and M. H. Schultz (1986), GMRES: A generalized minimum residual algorithm for solving nonsymmetric linear systems, *SIAM Journal of Scientific and Statistical Computing*, **7**, 856-869.

#### **Salane**

Salane, D.E. (1986), Adaptive Routines for Forming Jacobians Numerically, SAND86-1319, Sandia National Laboratories.

#### **Sallas and Lionti**

Sallas, William M., and Abby M. Lionti (1988), Some useful computing formulas for the nonfull rank linear model with linear equality restrictions, IMSL Technical Report 8805, IMSL, Houston.

#### **Savage**

Savage, I. Richard (1956), Contributions to the theory of rank order statistics—the two-sample case, *Annals of Mathematical Statistics*, **27**, 590–615.

#### **Schmeiser**

Schmeiser, Bruce (1983), Recent advances in generating observations from discrete random variates, in *Computer Science and Statistics: Proceedings of the Fifteenth Symposium on the Interface*, (edited by James E. Gentle), North-Holland Publishing Company, Amsterdam, 154–160.

#### **Schmeiser and Babu**

Schmeiser, Bruce W., and A.J.G. Babu (1980), Beta variate generation via exponential majorizing functions, *Operations Research*, **28**, 917–926.

#### **Schmeiser and Kachitvichyanukul**

Schmeiser, Bruce, and Voratas Kachitvichyanukul (1981), *Poisson Random Variate Generation*, Research Memorandum 81–4, School of Industrial Engineering, Purdue University, West Lafayette, Indiana.

#### **Schmeiser and Lal**

Schmeiser, Bruce W., and Ram Lal (1980), Squeeze methods for generating gamma variates, *Journal of the American Statistical Association*, **75**, 679–682.

#### **Seidler and Carmichael**

Seidler, Lee J. and Carmichael, D.R., (editors) (1980), *Accountants' Handbook*, Volume I, Sixth Edition, The Ronald Press Company, New York.

#### **Sewell**

Sewell, Granville (2005), *Computational Methods of Linear Algebra*, second edition, John Wiley & Sons, New York.

#### **Shampine**

Shampine, L.F. (1975), Discrete least squares polynomial fits, *Communications of the ACM*, **18**, 179–180.

#### **Shampine and Gear**

Shampine, L.F. and C.W. Gear (1979), A user's view of solving stiff ordinary differential equations, *SIAM Review*, **21**,  $1 - 17.$ 

#### **Sincovec and Madsen**

Sincovec, R.F., and N.K. Madsen (1975), Software for nonlinear partial differential equations, *ACM Transactions on Mathematical Software*, **1**, #3, 232–260.

#### **Singleton**

Singleton, T.C. (1969), Algorithm 347: An efficient algorithm for sorting with minimal storage, *Communications of the ACM*, **12**, 185–187.

#### **Smith et al.**

Smith, B.T., J.M. Boyle, J.J. Dongarra, B.S. Garbow, Y. Ikebe, V.C. Klema, and C.B. Moler (1976), *Matrix Eigensystem Routines* — *EISPACK Guide*, Springer-Verlag, New York.

#### **Smith**

Smith, P.W. (1990), On knots and nodes for spline interpolation, *Algorithms for Approximation II*, J.C. Mason and M.G. Cox, Eds., Chapman and Hall, New York.

#### **Sorensen**

Sorensen, D.C. (1992), Implicit Application of Polynomial Filters in a k-Step Arnoldi Method, *SIAM Journal on Matrix Analysis and Applications*, 13(1): 357-385, Philadelphia, PA.

#### **Spellucci, Peter**

Spellucci, P. (1998), An SQP method for general nonlinear programs using only equality constrained subproblems, *Math. Prog.,* **82**, 413-448, Physica Verlag, Heidelberg, Germany

Spellucci, P. (1998), A new technique for inconsistent problems in the SQP method. *Math. Meth. of Oper. Res.,***47**, 355-500, Physica Verlag, Heidelberg, Germany.

#### **Stewart**

Stewart, G.W. (1973), *Introduction to Matrix Computations*, Academic Press, New York.

#### **Strecok**

Strecok, Anthony J. (1968), On the calculation of the inverse of the error function, *Mathematics of Computation*, **22**, 144–158.

#### **Stroud and Secrest**

Stroud, A.H., and D.H. Secrest (1963), *Gaussian Quadrature Formulae*, Prentice-Hall, Englewood Cliffs, New Jersey.

#### **Temme**

Temme, N.M (1975), On the numerical evaluation of the modified Bessel Function of the third kind, *Journal of Computational Physics*, **19**, 324–337.

#### **Tezuka**

Tezuka, S. (1995), *Uniform Random Numbers: Theory and Practice*. Academic Publishers, Boston.

#### **Thompson and Barnett**

Thompson, I.J. and A.R. Barnett (1987), Modified Bessel functions *I*ν(*z*) and *K*ν(*z*) of real order and complex argument, *Computer Physics Communication*, **47**, 245–257.

#### **Tukey**

Tukey, John W. (1962), The future of data analysis, *Annals of Mathematical Statistics,* **33**, 1–67.

#### **Velleman and Hoaglin**

Velleman, Paul F., and David C. Hoaglin (1981), *Applications, Basics, and Computing of Exploratory Data Analysis*, Duxbury Press, Boston

#### **Verwer et al**

Verwer, J. G., Blom, J. G., Furzeland, R. M., and Zegeling, P. A. (1989), A moving-grid method for one-dimensional PDEs Based on the Method of Lines, *Adaptive Methods for Partial Differential Equations*, Eds., J. E. Flaherty, P. J. Paslow, M. S. Shephard, and J. D. Vasiilakis, SIAM Publications, Philadelphia, PA (USA) pp. 160-175.

#### **Walker**

Walker, H.F. (1988), Implementation of the GMRES method using Householder transformations, *SIAM Journal of Scientific and Statistical Computing*, **9**, 152-163.

#### **Watkins**

Watkins, David S., L. Elsner (1991), Convergence of algorithm of decomposition type for the eigenvalue problem, *Linear Algebra Applications*, **143**, pp. 29–47.

#### **Weeks**

Weeks, W.T. (1966), Numerical inversion of Laplace transforms using Laguerre functions, *J. ACM*, **13**, 419–429.

#### **Wilmott et al**

Wilmott, P., Howison, and S., Dewynne, J., (1996), *The Mathematics of Financial Derivatives (A Student Introduction)*, Cambridge Univ. Press, New York, NY. 317 pages.

# Appendix BAlphabetical Summary of Functions

 $\label{eq:ex2} \text{ [A] [B] [C] [D] [E] [F] [G] [H] [I] [J] [K] [L] [M] [N] [O] [P] [Q] [R] [S] [T] [U] [W] [Y] [Z] }$  $\label{eq:ex2} \text{ [A] [B] [C] [D] [E] [F] [G] [H] [I] [J] [K] [L] [M] [N] [O] [P] [Q] [R] [S] [T] [U] [W] [Y] [Z] }$  $\label{eq:ex2} \text{ [A] [B] [C] [D] [E] [F] [G] [H] [I] [J] [K] [L] [M] [N] [O] [P] [Q] [R] [S] [T] [U] [W] [Y] [Z] }$  $\label{eq:ex2} \text{ [A] [B] [C] [D] [E] [F] [G] [H] [I] [J] [K] [L] [M] [N] [O] [P] [Q] [R] [S] [T] [U] [W] [Y] [Z] }$  $\label{eq:ex2} \text{ [A] [B] [C] [D] [E] [F] [G] [H] [I] [J] [K] [L] [M] [N] [O] [P] [Q] [R] [S] [T] [U] [W] [Y] [Z] }$  $\label{eq:ex2} \text{ [A] [B] [C] [D] [E] [F] [G] [H] [I] [J] [K] [L] [M] [N] [O] [P] [Q] [R] [S] [T] [U] [W] [Y] [Z] }$  $\label{eq:ex2} \text{ [A] [B] [C] [D] [E] [F] [G] [H] [I] [J] [K] [L] [M] [N] [O] [P] [Q] [R] [S] [T] [U] [W] [Y] [Z] }$  $\label{eq:ex2} \text{ [A] [B] [C] [D] [E] [F] [G] [H] [I] [J] [K] [L] [M] [N] [O] [P] [Q] [R] [S] [T] [U] [W] [Y] [Z] }$  $\label{eq:ex2} \text{ [A] [B] [C] [D] [E] [F] [G] [H] [I] [J] [K] [L] [M] [N] [O] [P] [Q] [R] [S] [T] [U] [W] [Y] [Z] }$  $\label{eq:ex2} \text{ [A] [B] [C] [D] [E] [F] [G] [H] [I] [J] [K] [L] [M] [N] [O] [P] [Q] [R] [S] [T] [U] [W] [Y] [Z] }$  $\label{eq:ex2} \text{ [A] [B] [C] [D] [E] [F] [G] [H] [I] [J] [K] [L] [M] [N] [O] [P] [Q] [R] [S] [T] [U] [W] [Y] [Z] }$  $\label{eq:ex2} \text{ [A] [B] [C] [D] [E] [F] [G] [H] [I] [J] [K] [L] [M] [N] [O] [P] [Q] [R] [S] [T] [U] [W] [Y] [Z] }$  $\label{eq:ex2} \text{ [A] [B] [C] [D] [E] [F] [G] [H] [I] [J] [K] [L] [M] [N] [O] [P] [Q] [R] [S] [T] [U] [W] [Y] [Z] }$  $\label{eq:ex2} \text{ [A] [B] [C] [D] [E] [F] [G] [H] [I] [J] [K] [L] [M] [N] [O] [P] [Q] [R] [S] [T] [U] [W] [Y] [Z] }$  $\label{eq:ex2} \text{ [A] [B] [C] [D] [E] [F] [G] [H] [I] [J] [K] [L] [M] [N] [O] [P] [Q] [R] [S] [T] [U] [W] [Y] [Z] }$  $\label{eq:ex2} \text{ [A] [B] [C] [D] [E] [F] [G] [H] [I] [J] [K] [L] [M] [N] [O] [P] [Q] [R] [S] [T] [U] [W] [Y] [Z] }$  $\label{eq:ex2} \text{ [A] [B] [C] [D] [E] [F] [G] [H] [I] [J] [K] [L] [M] [N] [O] [P] [Q] [R] [S] [T] [U] [W] [Y] [Z] }$  $\label{eq:ex2} \text{ [A] [B] [C] [D] [E] [F] [G] [H] [I] [J] [K] [L] [M] [N] [O] [P] [Q] [R] [S] [T] [U] [W] [Y] [Z] }$  $\label{eq:ex2} \text{ [A] [B] [C] [D] [E] [F] [G] [H] [I] [J] [K] [L] [M] [N] [O] [P] [Q] [R] [S] [T] [U] [W] [Y] [Z] }$  $\label{eq:ex2} \text{ [A] [B] [C] [D] [E] [F] [G] [H] [I] [J] [K] [L] [M] [N] [O] [P] [Q] [R] [S] [T] [U] [W] [Y] [Z] }$  $\label{eq:ex2} \text{ [A] [B] [C] [D] [E] [F] [G] [H] [I] [J] [K] [L] [M] [N] [O] [P] [Q] [R] [S] [T] [U] [W] [Y] [Z] }$  $\label{eq:ex2} \text{ [A] [B] [C] [D] [E] [F] [G] [H] [I] [J] [K] [L] [M] [N] [O] [P] [Q] [R] [S] [T] [U] [W] [Y] [Z] }$  $\label{eq:ex2} \text{ [A] [B] [C] [D] [E] [F] [G] [H] [I] [J] [K] [L] [M] [N] [O] [P] [Q] [R] [S] [T] [U] [W] [Y] [Z] }$  $\label{eq:ex2} \text{ [A] [B] [C] [D] [E] [F] [G] [H] [I] [J] [K] [L] [M] [N] [O] [P] [Q] [R] [S] [T] [U] [W] [Y] [Z] }$  $\label{eq:ex2} \text{ [A] [B] [C] [D] [E] [F] [G] [H] [I] [J] [K] [L] [M] [N] [O] [P] [Q] [R] [S] [T] [U] [W] [Y] [Z] }$  $\label{eq:ex2} \text{ [A] [B] [C] [D] [E] [F] [G] [H] [I] [J] [K] [L] [M] [N] [O] [P] [Q] [R] [S] [T] [U] [W] [Y] [Z] }$  $\label{eq:ex2} \text{ [A] [B] [C] [D] [E] [F] [G] [H] [I] [J] [K] [L] [M] [N] [O] [P] [Q] [R] [S] [T] [U] [W] [Y] [Z] }$  $\label{eq:ex2} \text{ [A] [B] [C] [D] [E] [F] [G] [H] [I] [J] [K] [L] [M] [N] [O] [P] [Q] [R] [S] [T] [U] [W] [Y] [Z] }$  $\label{eq:ex2} \text{ [A] [B] [C] [D] [E] [F] [G] [H] [I] [J] [K] [L] [M] [N] [O] [P] [Q] [R] [S] [T] [U] [W] [Y] [Z] }$  $\label{eq:ex2} \text{ [A] [B] [C] [D] [E] [F] [G] [H] [I] [J] [K] [L] [M] [N] [O] [P] [Q] [R] [S] [T] [U] [W] [Y] [Z] }$  $\label{eq:ex2} \text{ [A] [B] [C] [D] [E] [F] [G] [H] [I] [J] [K] [L] [M] [N] [O] [P] [Q] [R] [S] [T] [U] [W] [Y] [Z] }$  $\label{eq:ex2} \text{ [A] [B] [C] [D] [E] [F] [G] [H] [I] [J] [K] [L] [M] [N] [O] [P] [Q] [R] [S] [T] [U] [W] [Y] [Z] }$  $\label{eq:ex2} \text{ [A] [B] [C] [D] [E] [F] [G] [H] [I] [J] [K] [L] [M] [N] [O] [P] [Q] [R] [S] [T] [U] [W] [Y] [Z] }$  $\label{eq:ex2} \text{ [A] [B] [C] [D] [E] [F] [G] [H] [I] [J] [K] [L] [M] [N] [O] [P] [Q] [R] [S] [T] [U] [W] [Y] [Z] }$  $\label{eq:ex2} \text{ [A] [B] [C] [D] [E] [F] [G] [H] [I] [J] [K] [L] [M] [N] [O] [P] [Q] [R] [S] [T] [U] [W] [Y] [Z] }$  $\label{eq:ex2} \text{ [A] [B] [C] [D] [E] [F] [G] [H] [I] [J] [K] [L] [M] [N] [O] [P] [Q] [R] [S] [T] [U] [W] [Y] [Z] }$  $\label{eq:ex2} \text{ [A] [B] [C] [D] [E] [F] [G] [H] [I] [J] [K] [L] [M] [N] [O] [P] [Q] [R] [S] [T] [U] [W] [Y] [Z] }$  $\label{eq:ex2} \text{ [A] [B] [C] [D] [E] [F] [G] [H] [I] [J] [K] [L] [M] [N] [O] [P] [Q] [R] [S] [T] [U] [W] [Y] [Z] }$  $\label{eq:ex2} \text{ [A] [B] [C] [D] [E] [F] [G] [H] [I] [J] [K] [L] [M] [N] [O] [P] [Q] [R] [S] [T] [U] [W] [Y] [Z] }$  $\label{eq:ex2} \text{ [A] [B] [C] [D] [E] [F] [G] [H] [I] [J] [K] [L] [M] [N] [O] [P] [Q] [R] [S] [T] [U] [W] [Y] [Z] }$  $\label{eq:ex2} \text{ [A] [B] [C] [D] [E] [F] [G] [H] [I] [J] [K] [L] [M] [N] [O] [P] [Q] [R] [S] [T] [U] [W] [Y] [Z] }$  $\label{eq:ex2} \text{ [A] [B] [C] [D] [E] [F] [G] [H] [I] [J] [K] [L] [M] [N] [O] [P] [Q] [R] [S] [T] [U] [W] [Y] [Z] }$  $\label{eq:ex2} \text{ [A] [B] [C] [D] [E] [F] [G] [H] [I] [J] [K] [L] [M] [N] [O] [P] [Q] [R] [S] [T] [U] [W] [Y] [Z] }$  $\label{eq:ex2} \text{ [A] [B] [C] [D] [E] [F] [G] [H] [I] [J] [K] [L] [M] [N] [O] [P] [Q] [R] [S] [T] [U] [W] [Y] [Z] }$  $\label{eq:ex2} \text{ [A] [B] [C] [D] [E] [F] [G] [H] [I] [J] [K] [L] [M] [N] [O] [P] [Q] [R] [S] [T] [U] [W] [Y] [Z] }$  $\label{eq:ex2} \text{ [A] [B] [C] [D] [E] [F] [G] [H] [I] [J] [K] [L] [M] [N] [O] [P] [Q] [R] [S] [T] [U] [W] [Y] [Z] }$  $\label{eq:ex2} \text{ [A] [B] [C] [D] [E] [F] [G] [H] [I] [J] [K] [L] [M] [N] [O] [P] [Q] [R] [S] [T] [U] [W] [Y] [Z] }$  $\label{eq:ex2} \text{ [A] [B] [C] [D] [E] [F] [G] [H] [I] [J] [K] [L] [M] [N] [O] [P] [Q] [R] [S] [T] [U] [W] [Y] [Z] }$  $\label{eq:ex2} \text{ [A] [B] [C] [D] [E] [F] [G] [H] [I] [J] [K] [L] [M] [N] [O] [P] [Q] [R] [S] [T] [U] [W] [Y] [Z] }$ 

## <span id="page-1546-0"></span>A

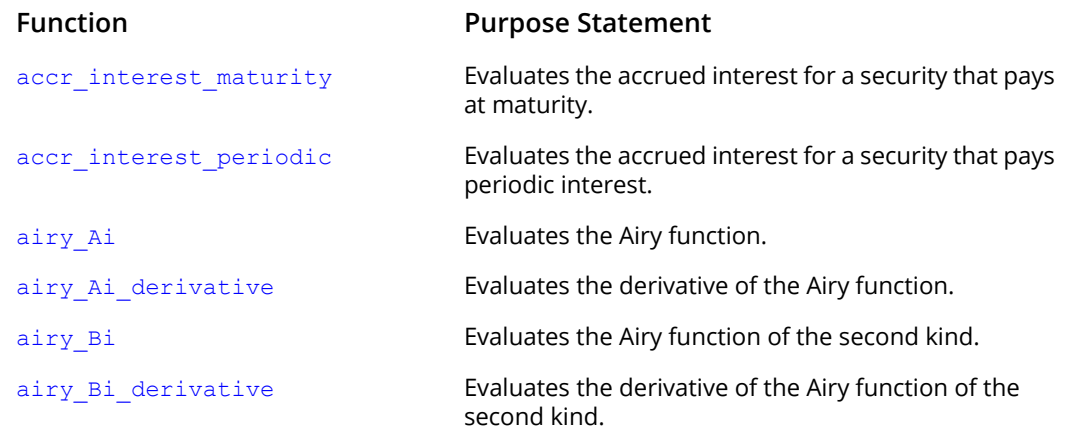

## <span id="page-1547-0"></span>B

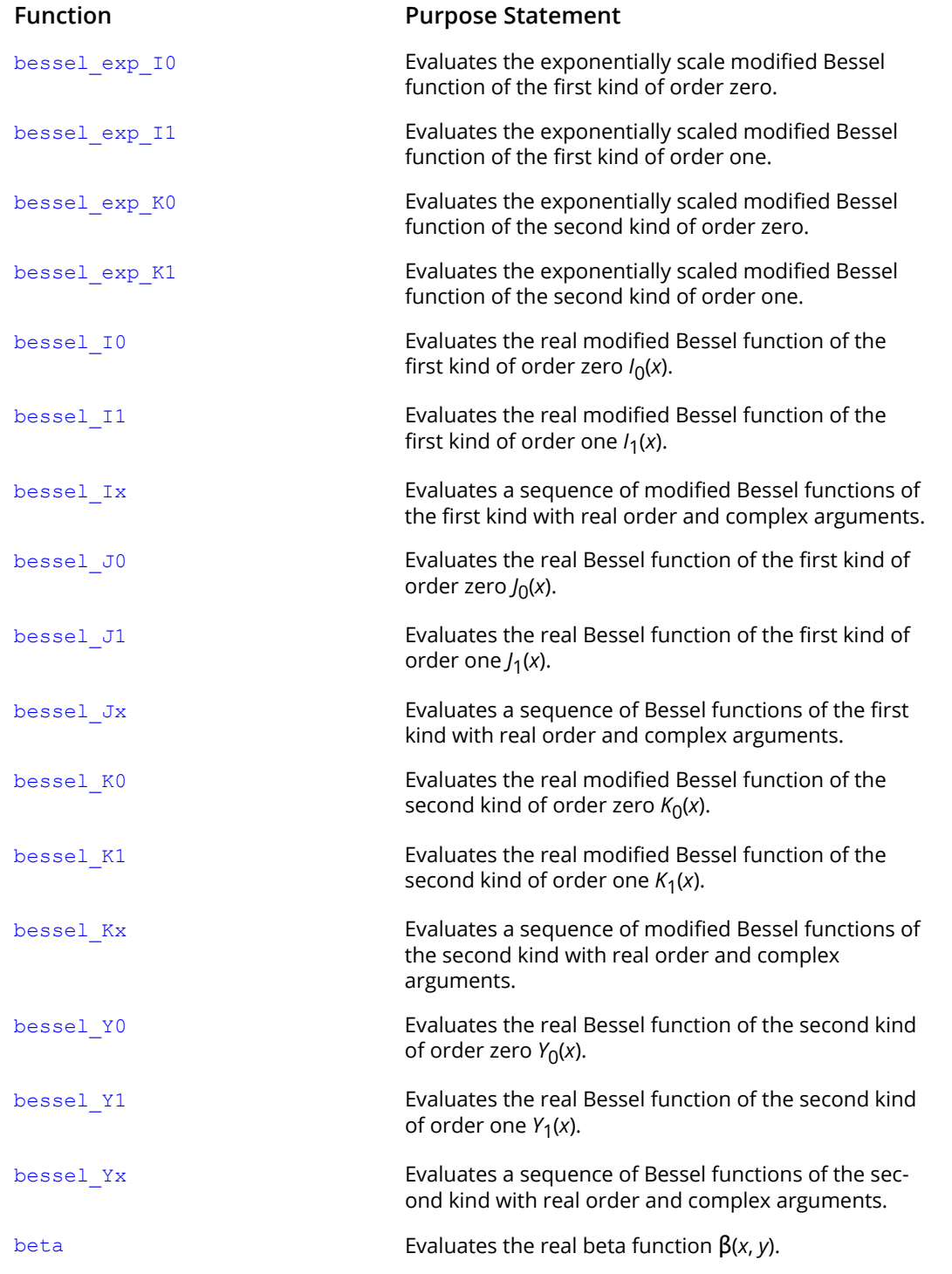
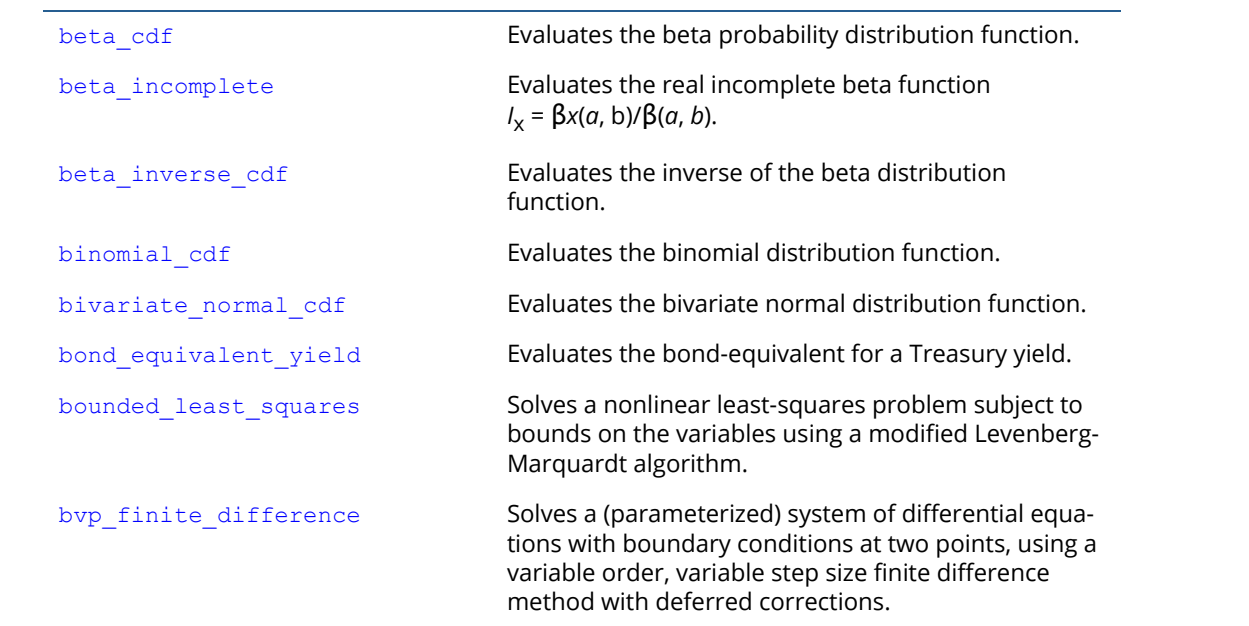

### C

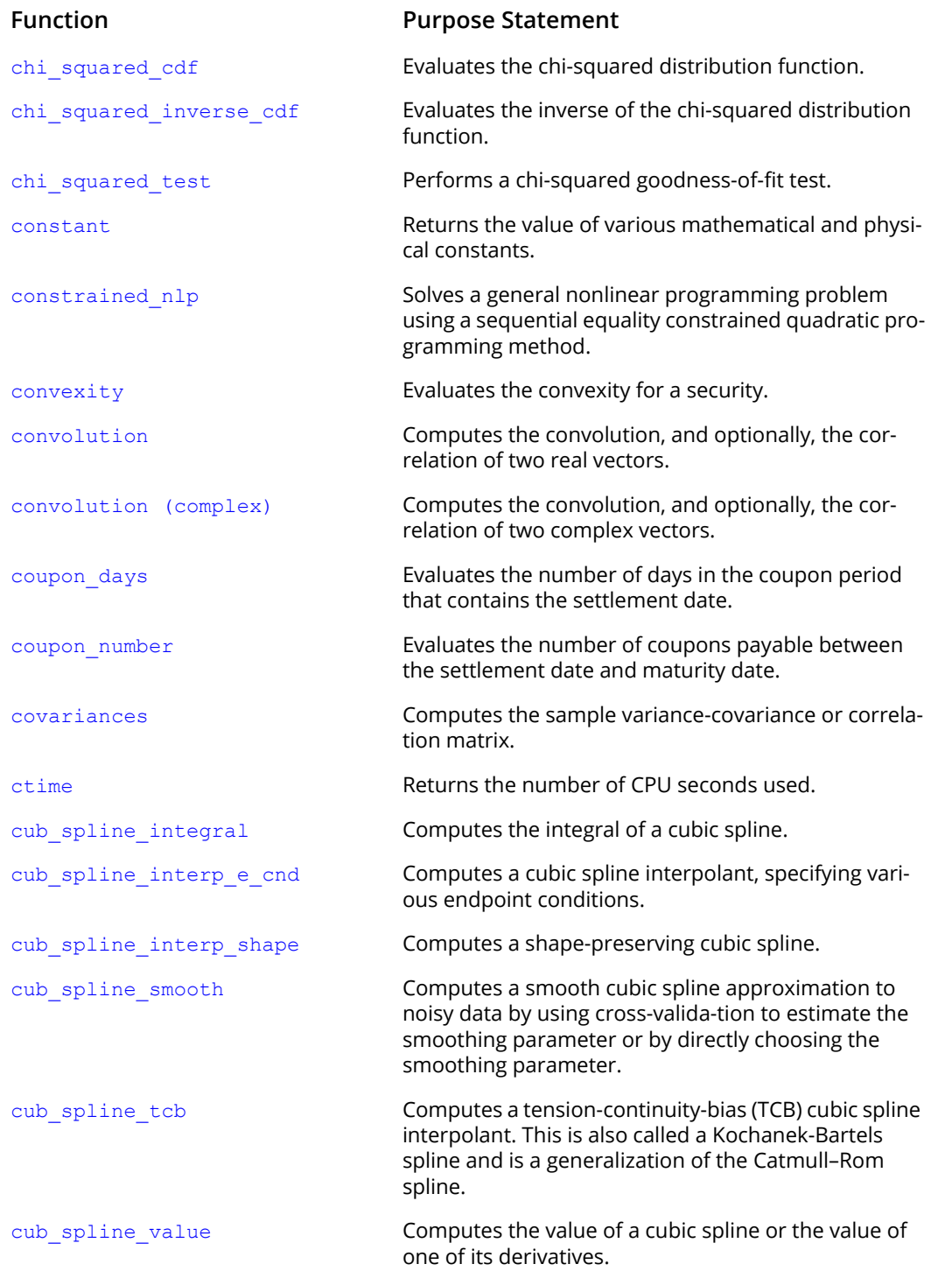

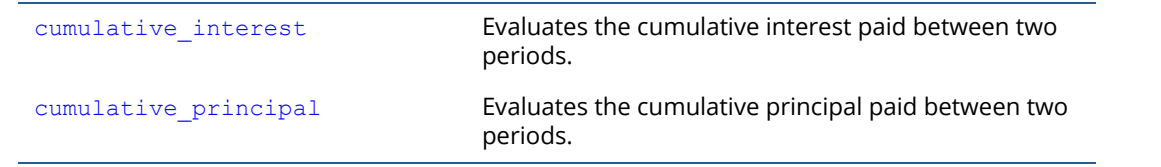

### $\Box$

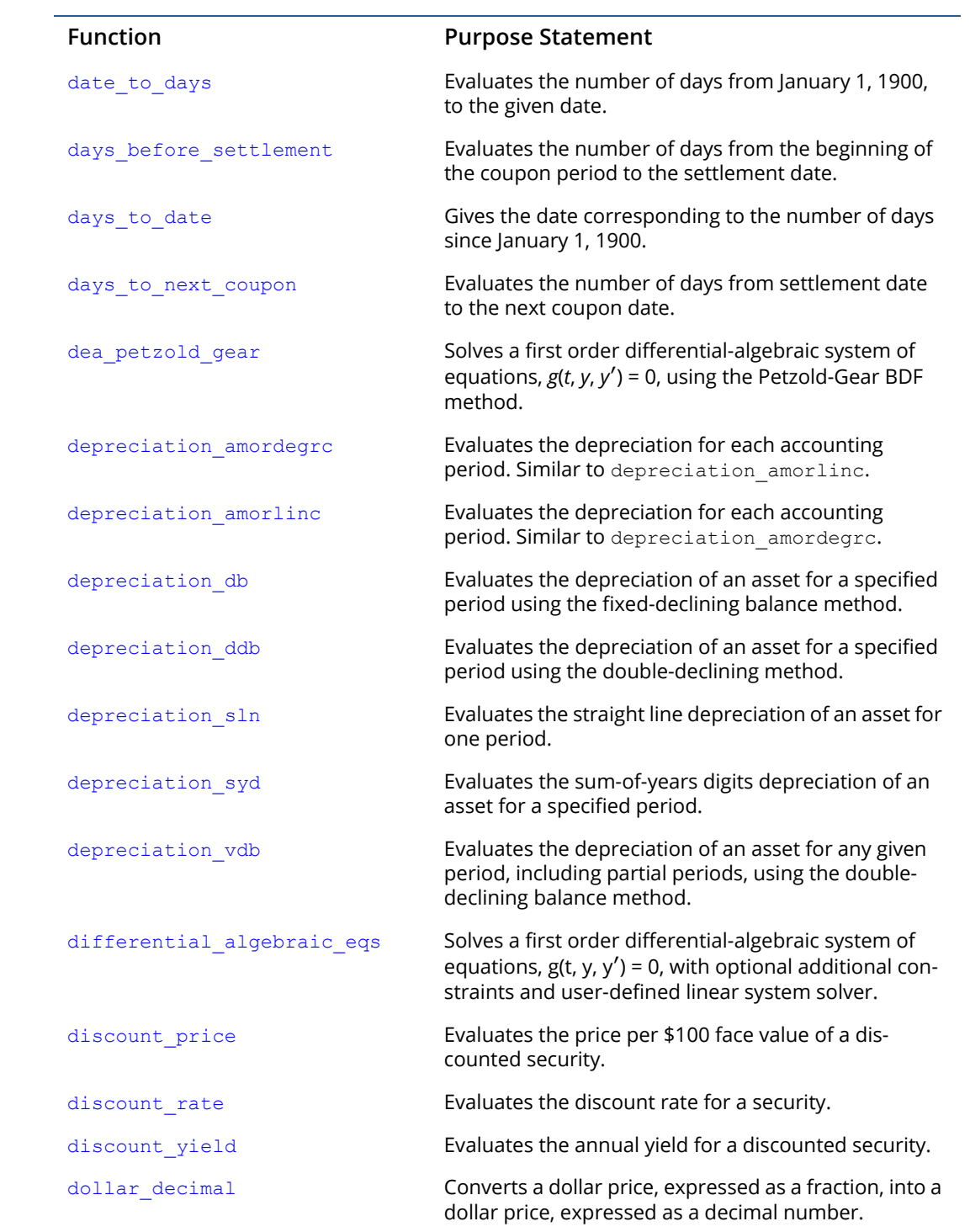

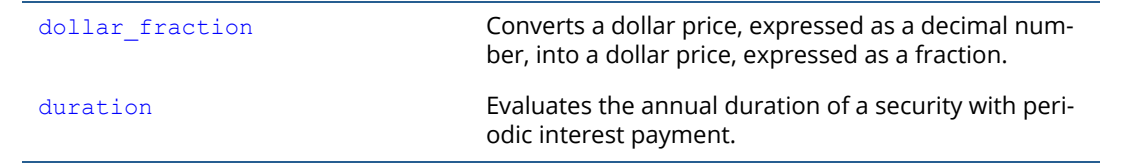

### E

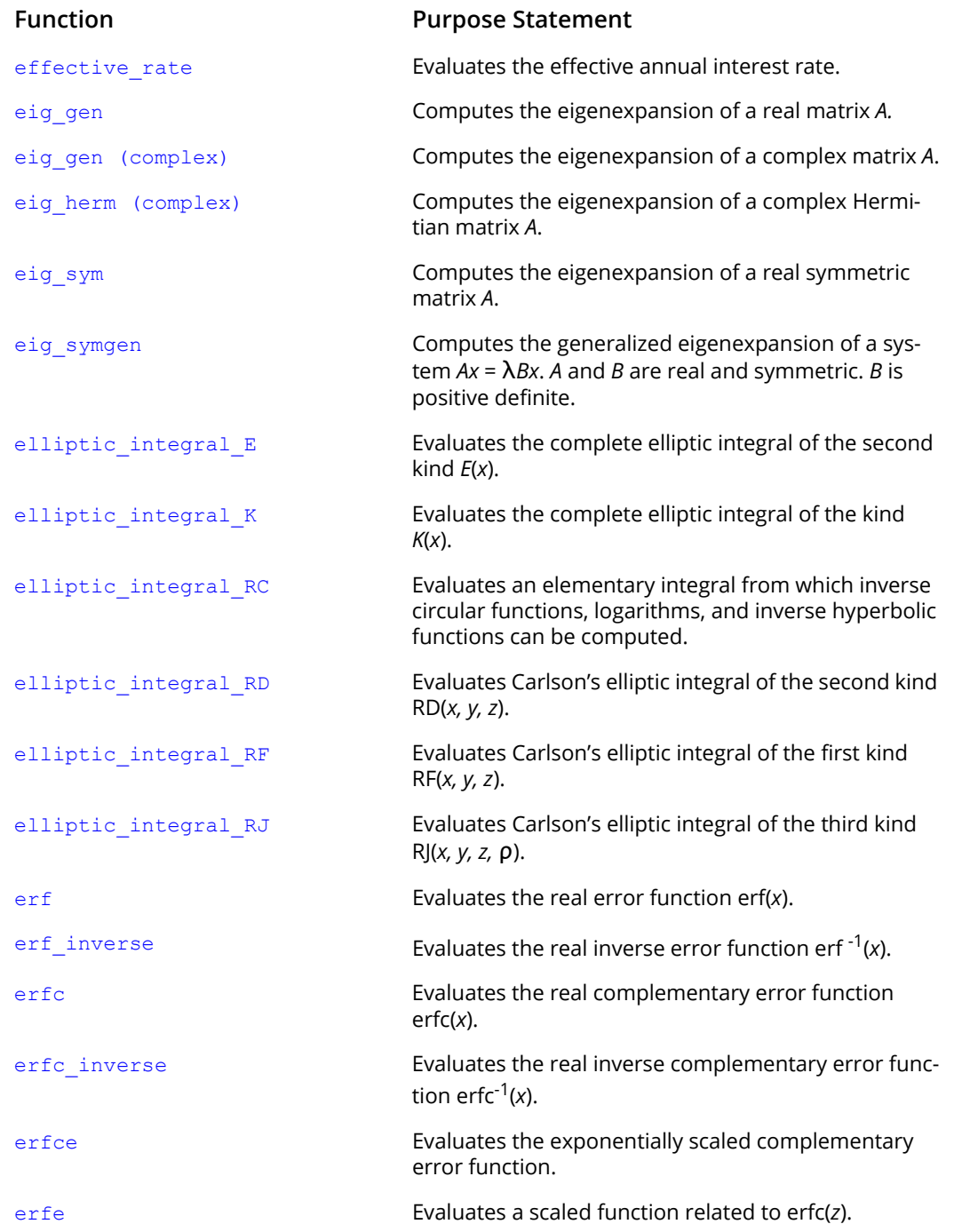

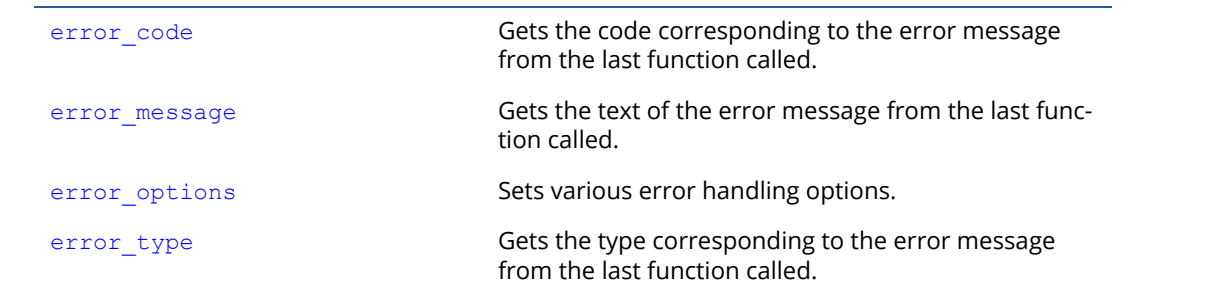

### F

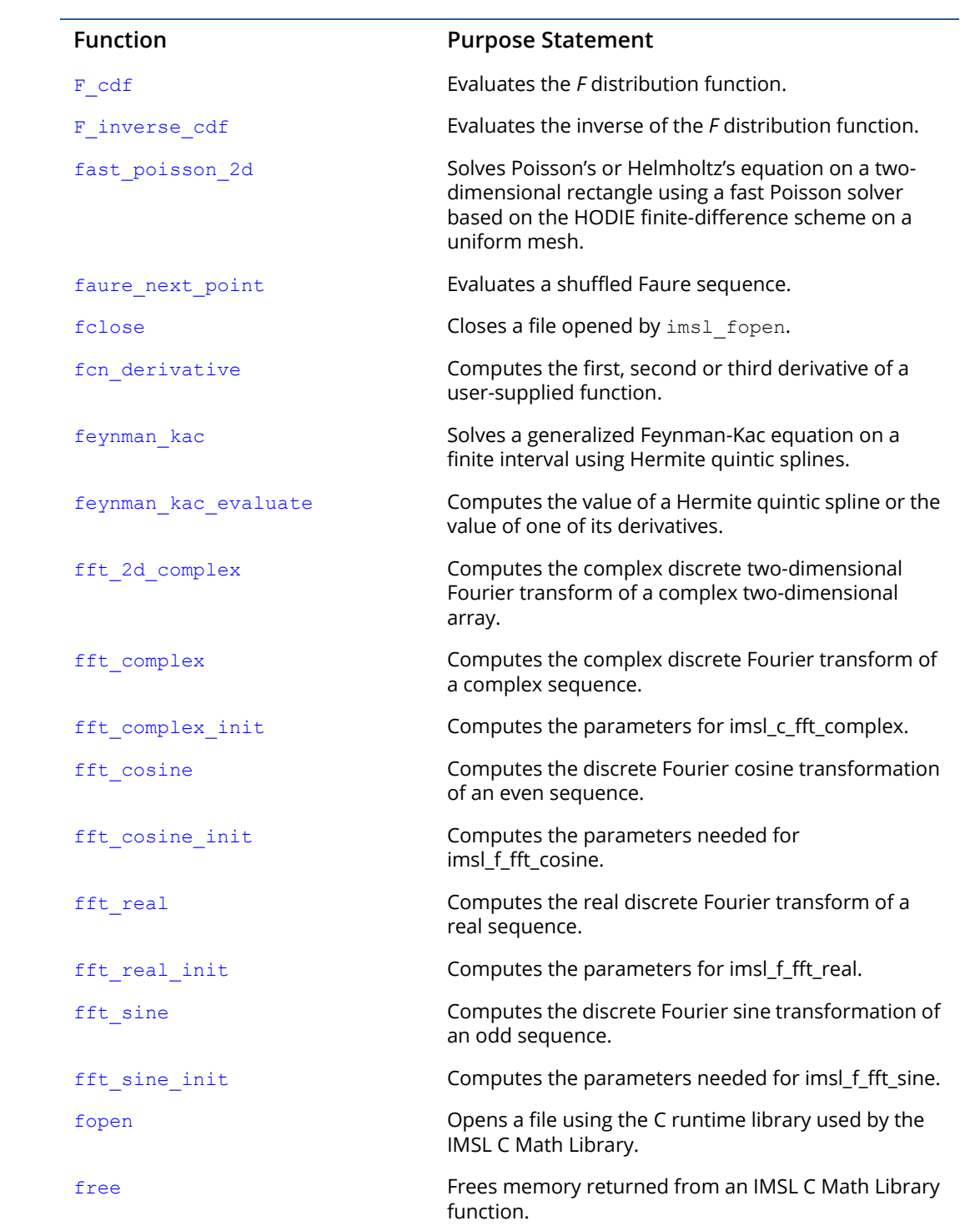

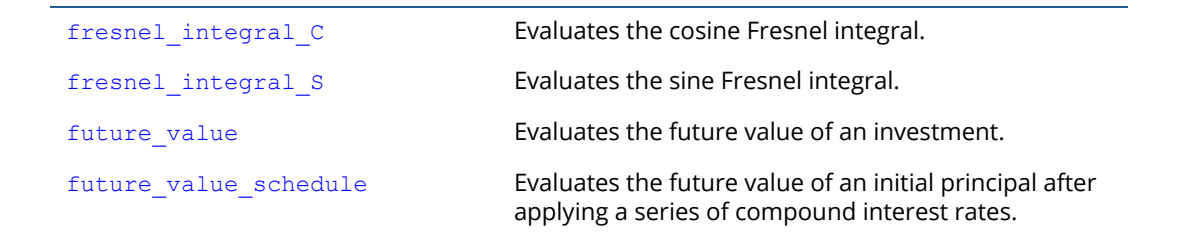

### G

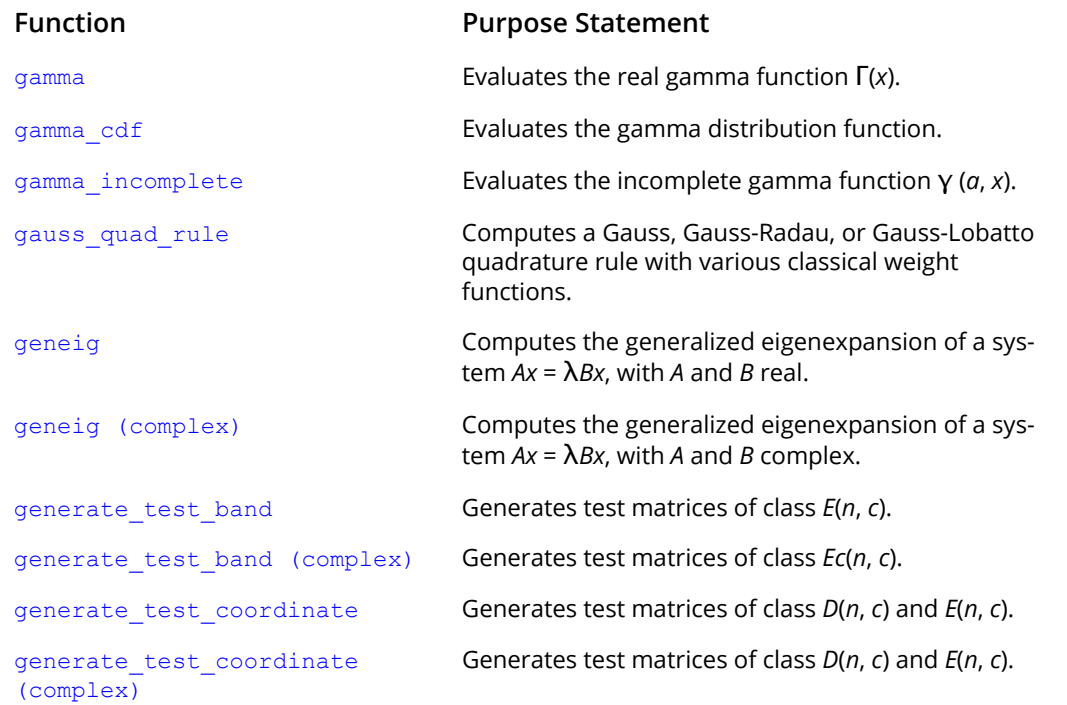

### H

### **Function Purpose Statement**

[hypergeometric\\_cdf](#page-1150-0) Evaluates the hypergeometric distribution function.

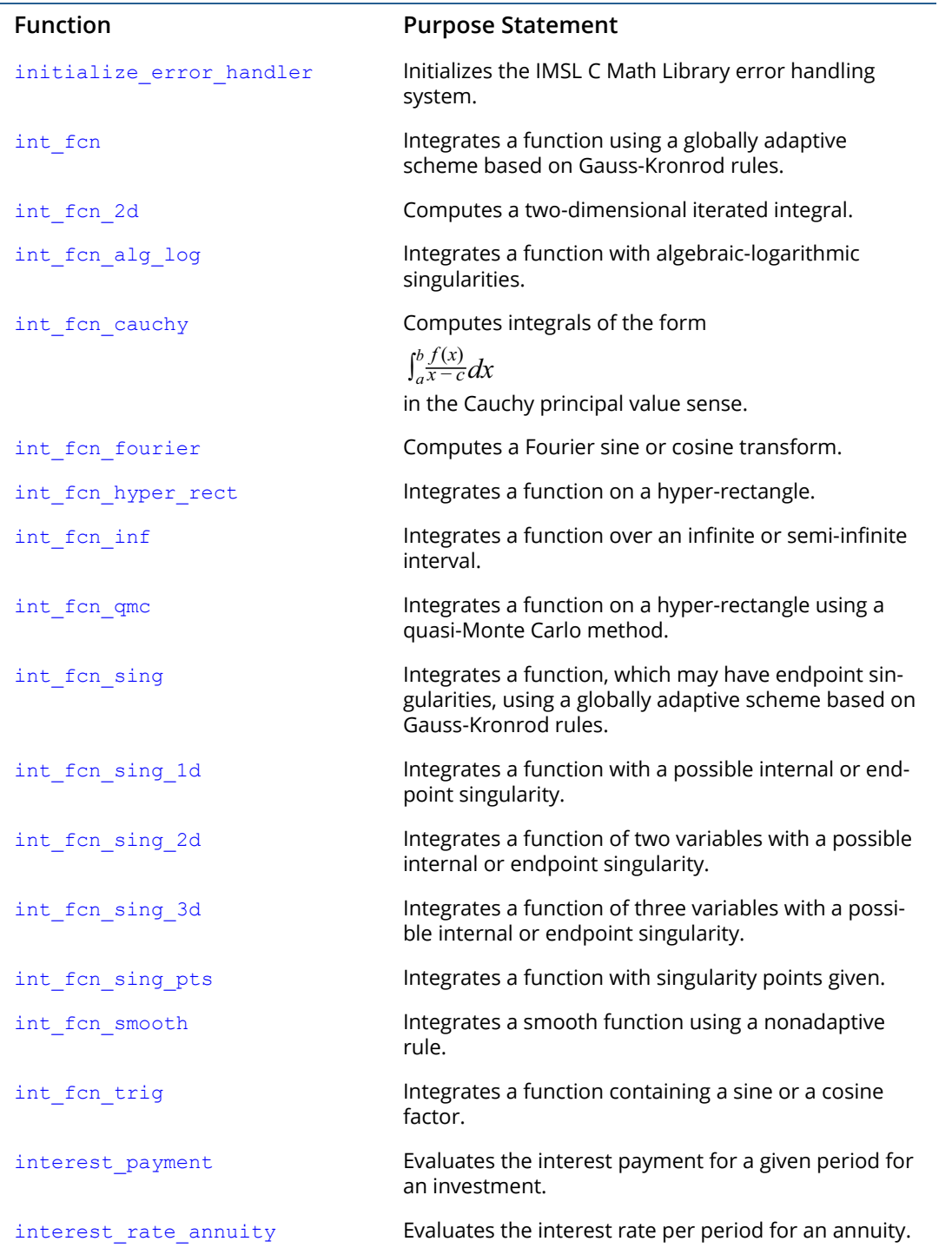

I

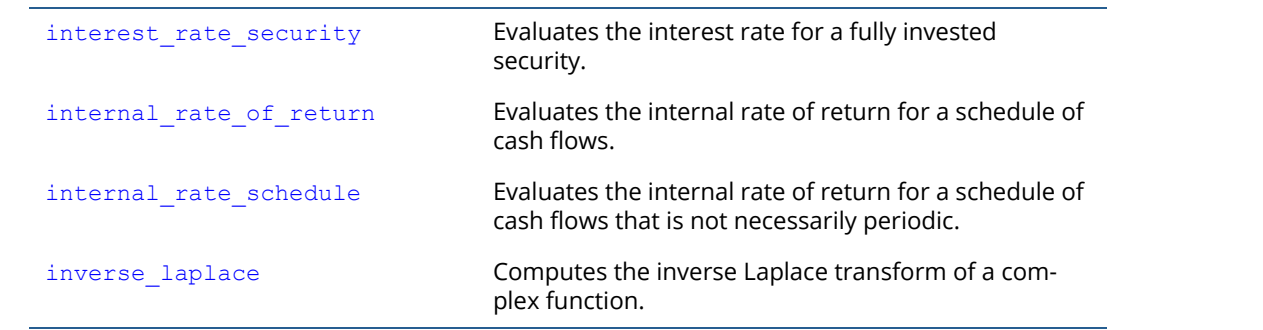

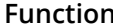

J

#### **Function Purpose Statement**

 $\mathsf{Jacobian}$  and  $\mathsf{Approximates}$  the Jacobian of  $\mathfrak m$  functions in  $\mathfrak n$ unknowns using divided differences.

### K

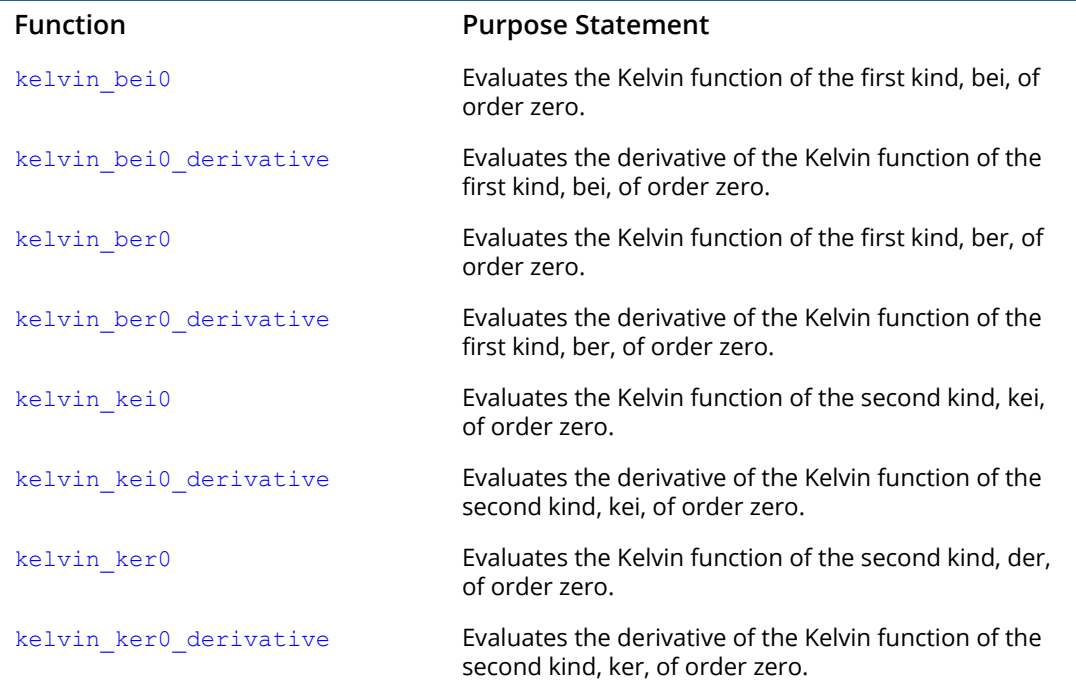

#### **Function Purpose Statement** [lin\\_least\\_squares\\_gen](#page-232-0) Solves a linear least-squares problem *Ax* = *b*. [lin\\_lsq\\_lin\\_constraints](#page-248-0) Solves a linear least squares problem with linear constraints. [lin\\_prog](#page-905-0) Solves a linear programming problem using the revised simplex algorithm. lin sol def cg Solves a real symmetric definite linear system using a conjugate gradient method. lin sol gen Solves a real general system of linear equations  $Ax = b$ . lin sol gen (complex) Solves a complex general system of linear equations  $Ax = b$ . lin sol gen band Solves a real general band system of linear equations *Ax* = *b*. lin sol gen band (complex) Solves a complex general system of linear equations *Ax* = *b*. [lin\\_sol\\_gen\\_coordinate](#page-103-0) Solves a sparse system of linear equations *Ax* = *b*. lin sol gen coordinate [\(complex\)](#page-114-0) Solves a system of linear equations *Ax* = *b*, with sparse complex coefficient matrix *A*. lin sol gen min residual Solves a linear system  $Ax = b$  using the restarted generalized minimum residual (GMRES) method. [lin\\_sol\\_nonnegdef](#page-273-0) Solves a real symmetric nonnegative definite system of linear equations *Ax* = *b*. [lin\\_sol\\_posdef](#page-68-0) Solves a real symmetric positive definite system of linear equations *Ax* = *b*. [lin\\_sol\\_posdef \(complex\)](#page-75-0) Solves a complex Hermitian positive definite system of linear equations *Ax* = *b*. [lin\\_sol\\_posdef\\_band](#page-93-0) Solves a real symmetric positive definite system of linear equations *Ax* = *b* in band symmetric storage mode. lin sol posdef band (complex) Solves a complex Hermitian positive definite system of linear equations *Ax* = *b* in band symmetric storage mode. lin sol posdef coordinate Solves a sparse real symmetric positive definite system of linear equations *Ax = b*.

L

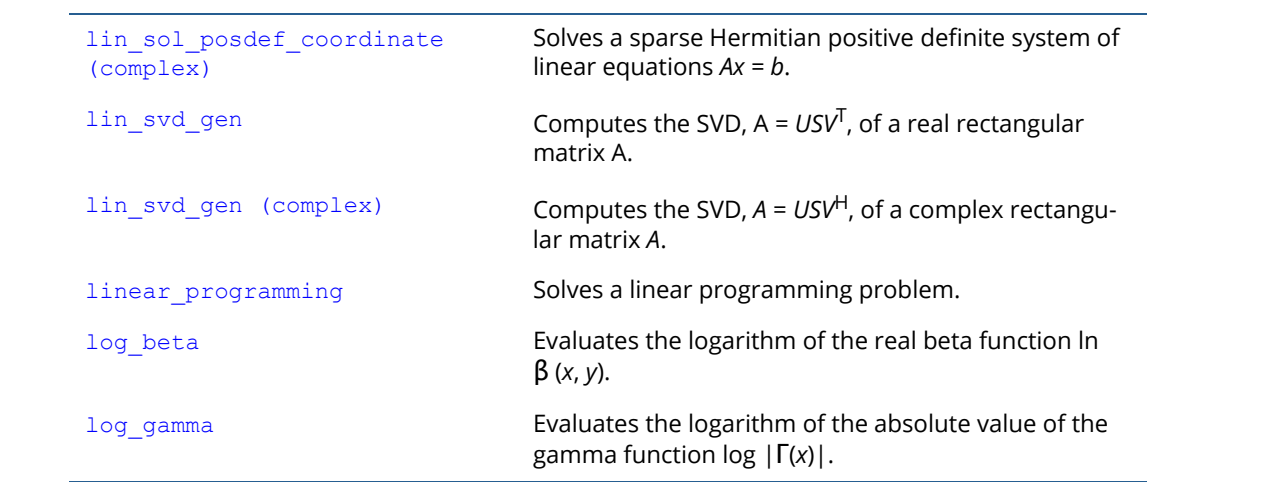

### M

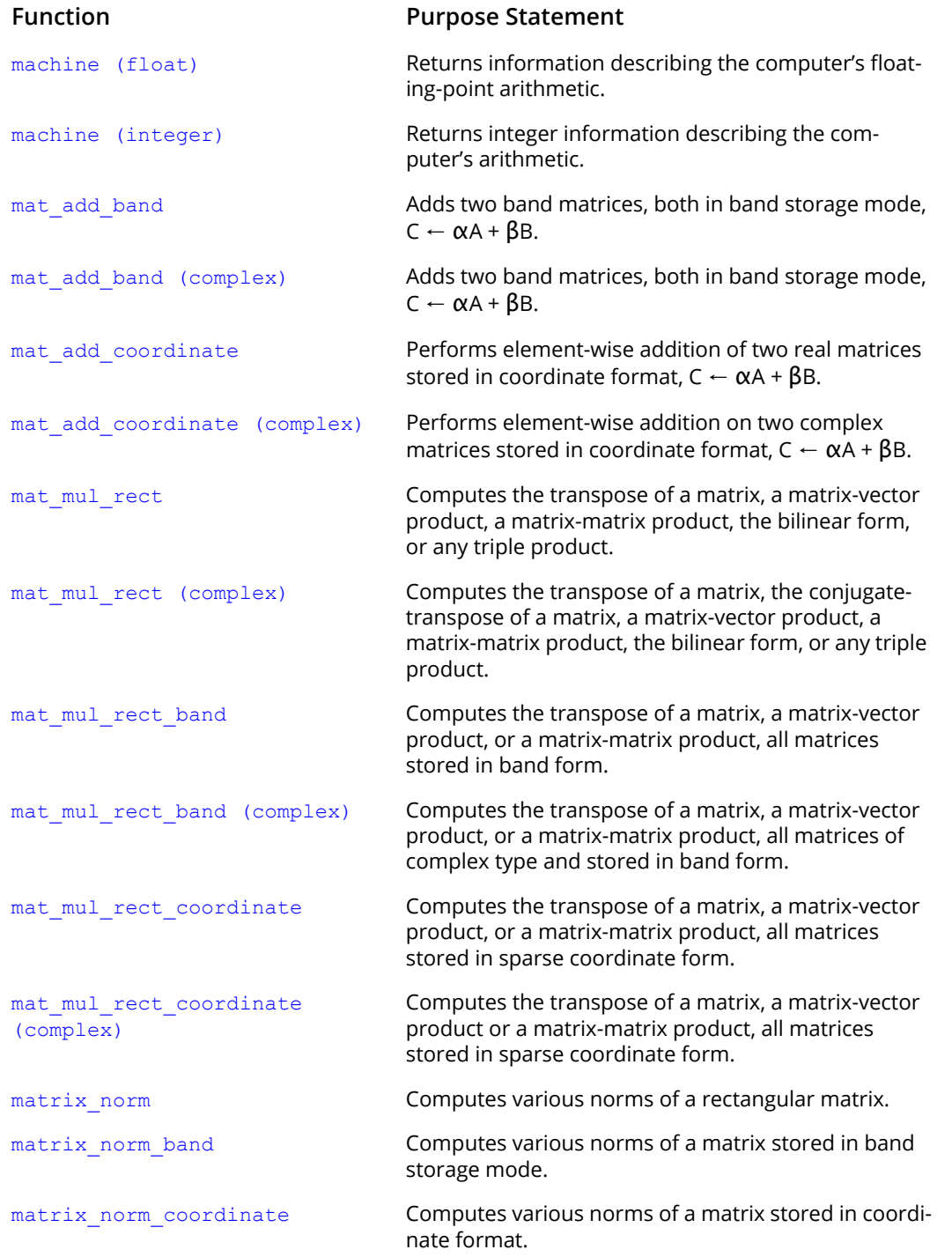

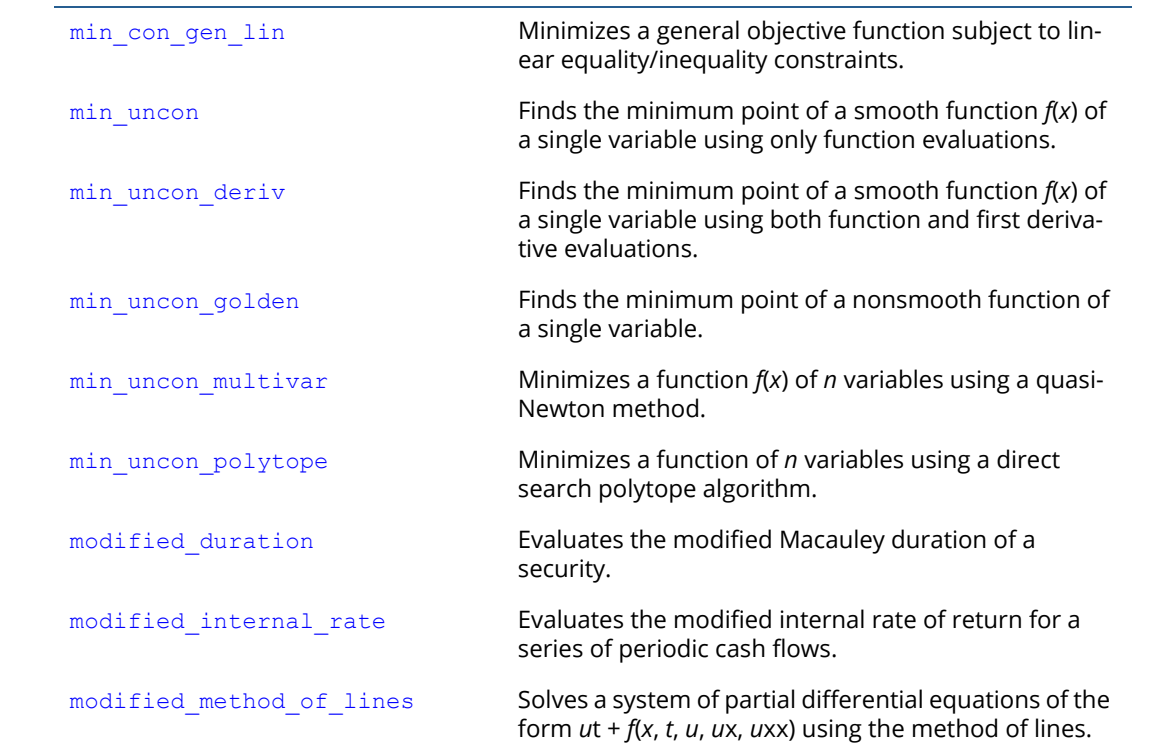

### N

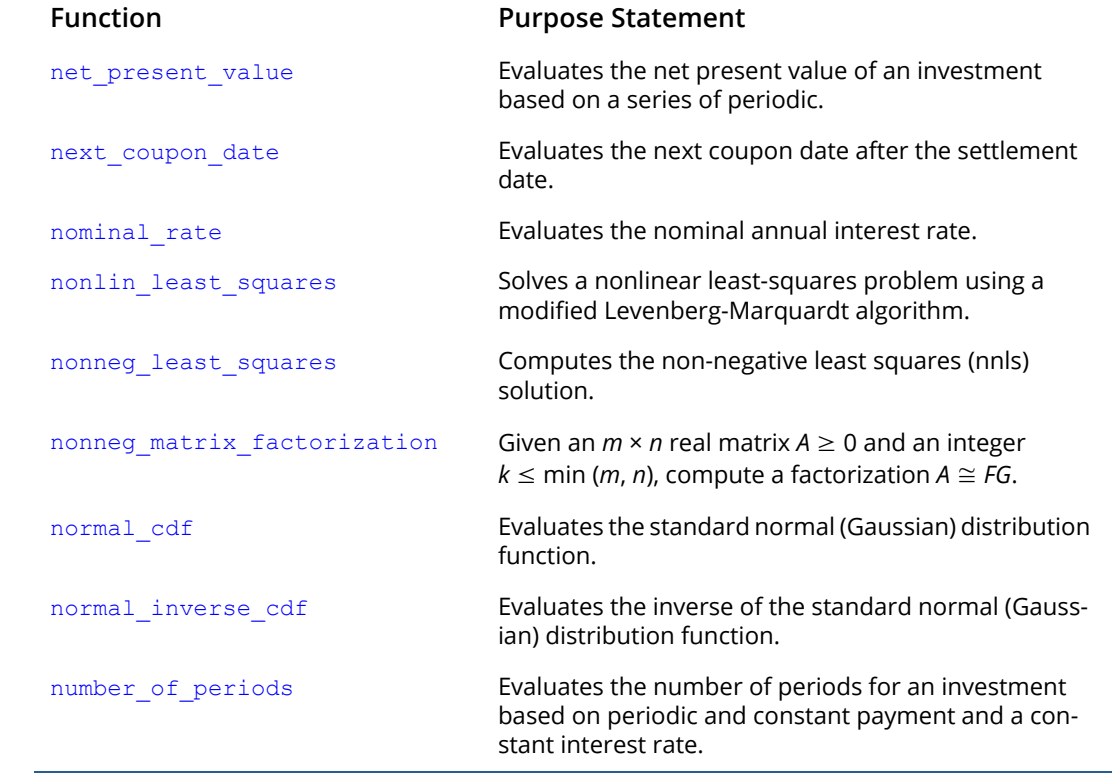

 $\bigcap$ 

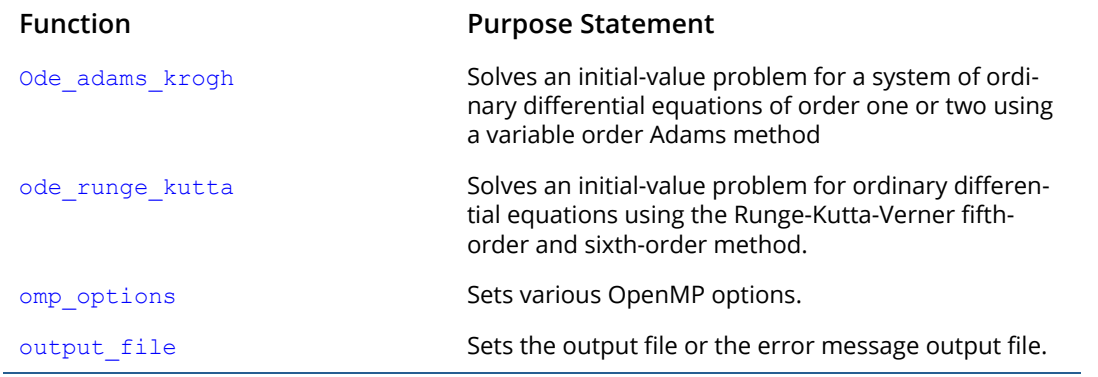

### P

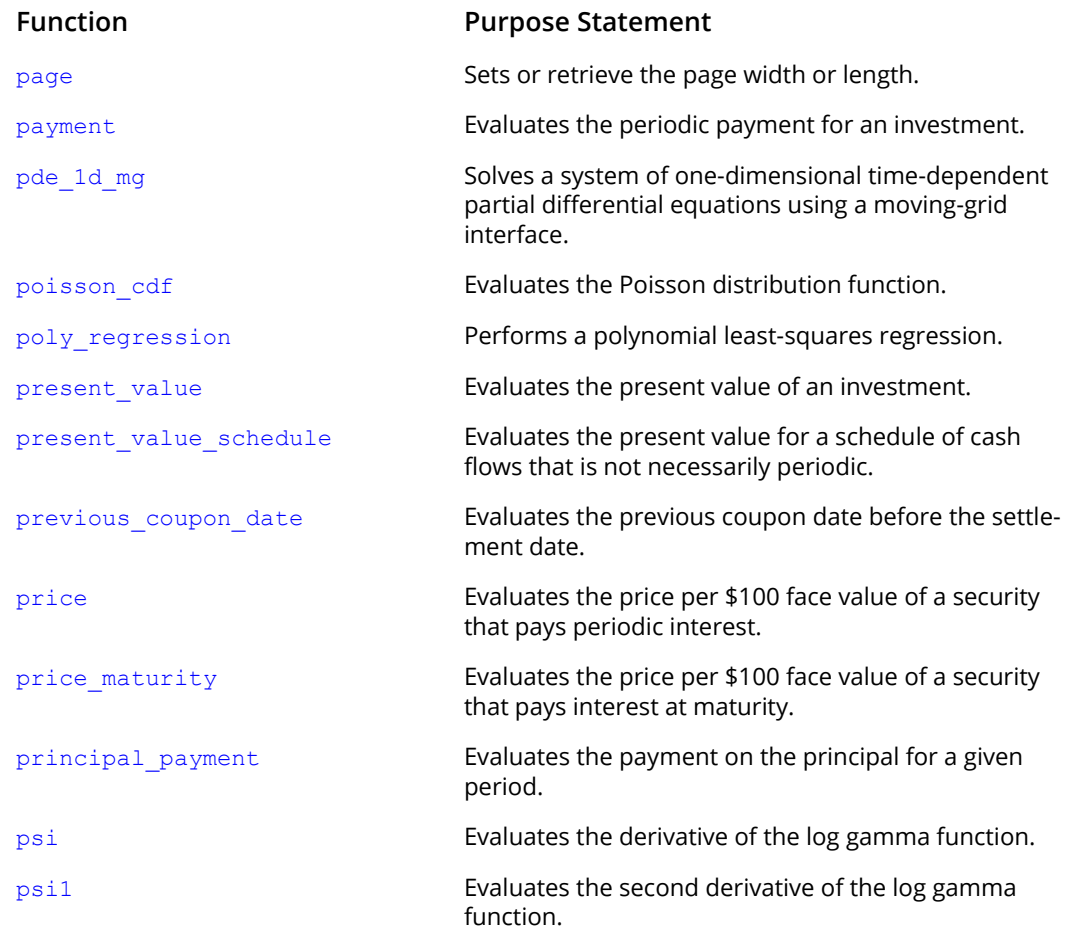

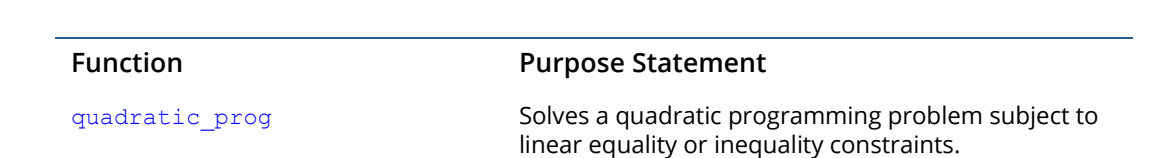

Q

### R

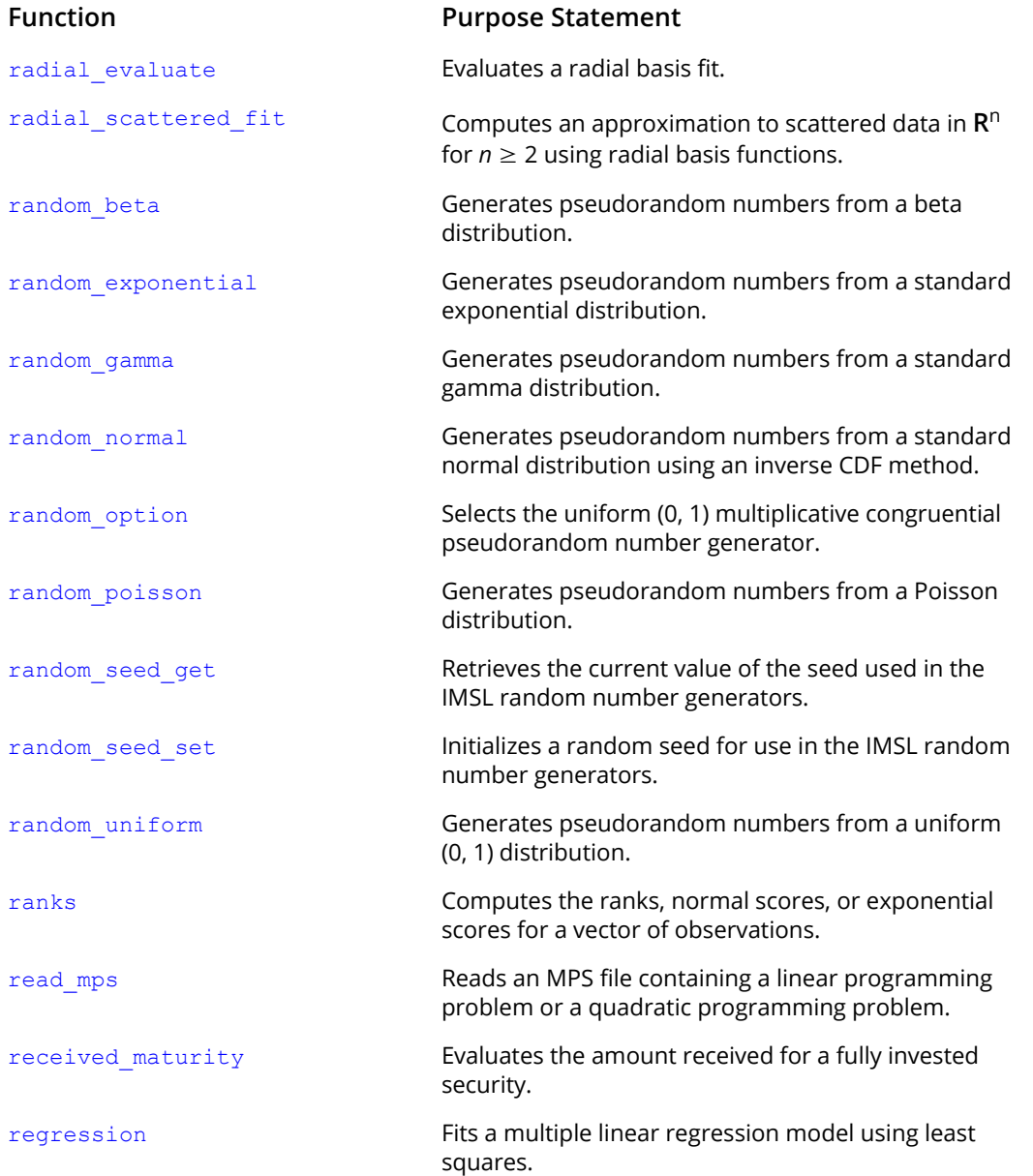

## S

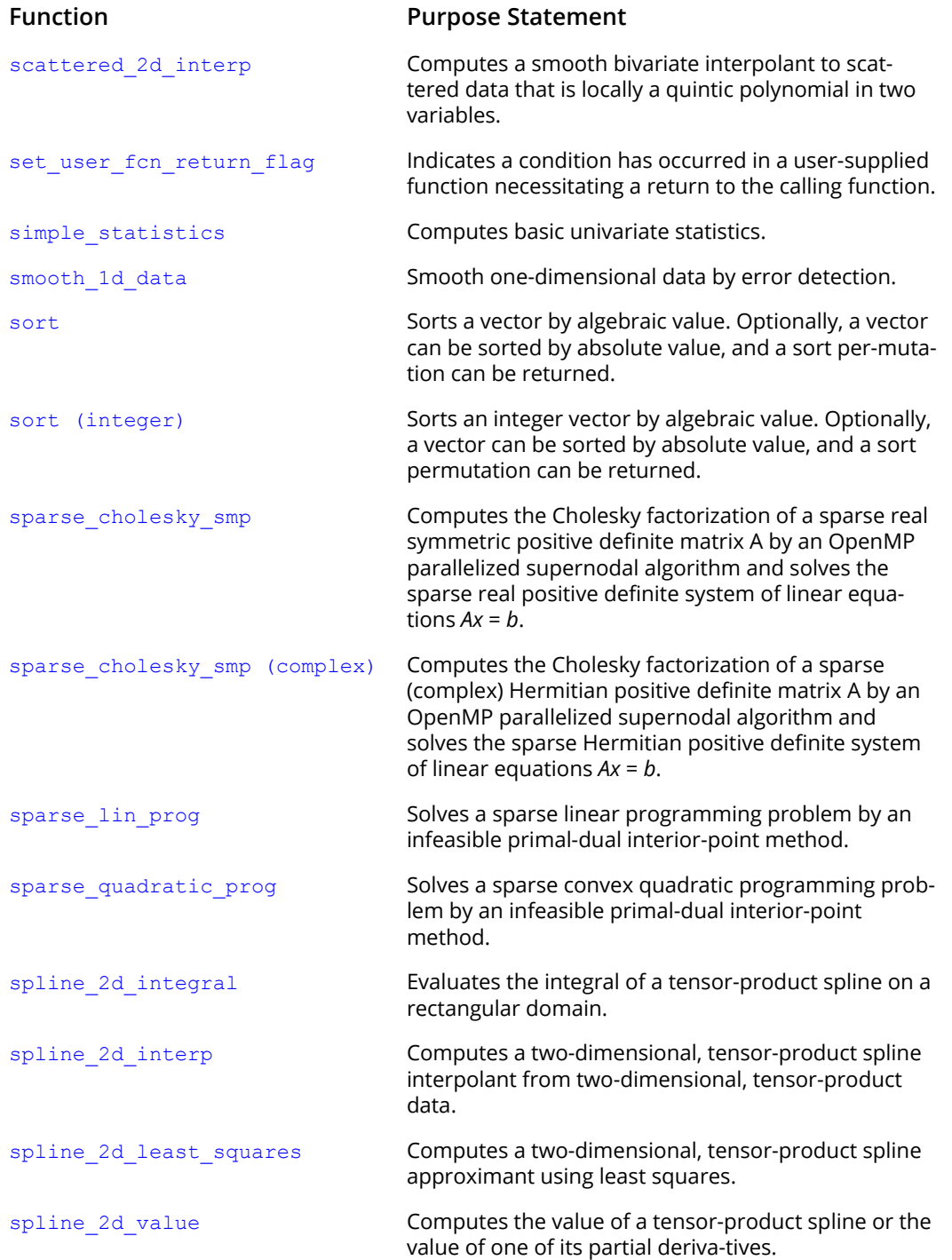

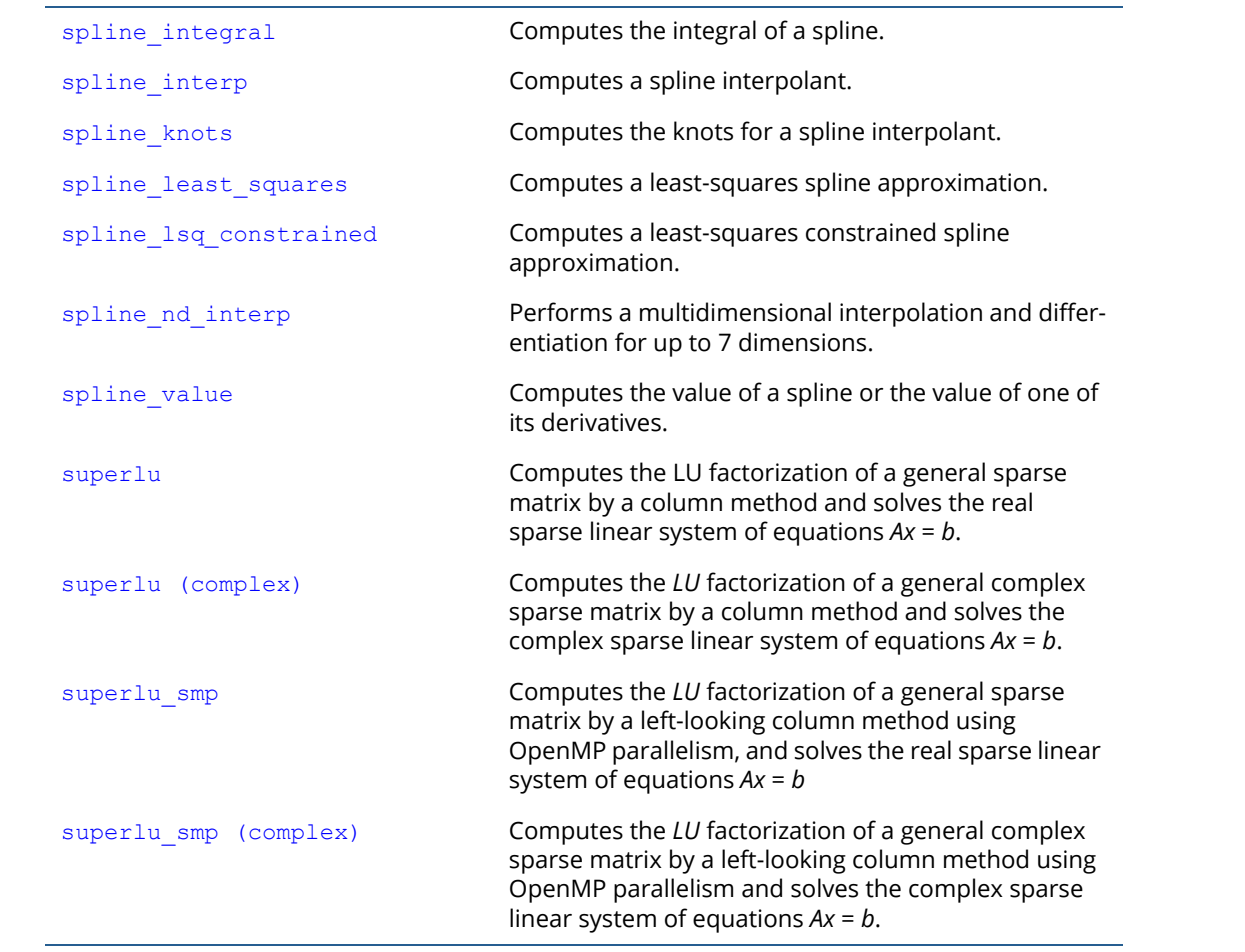

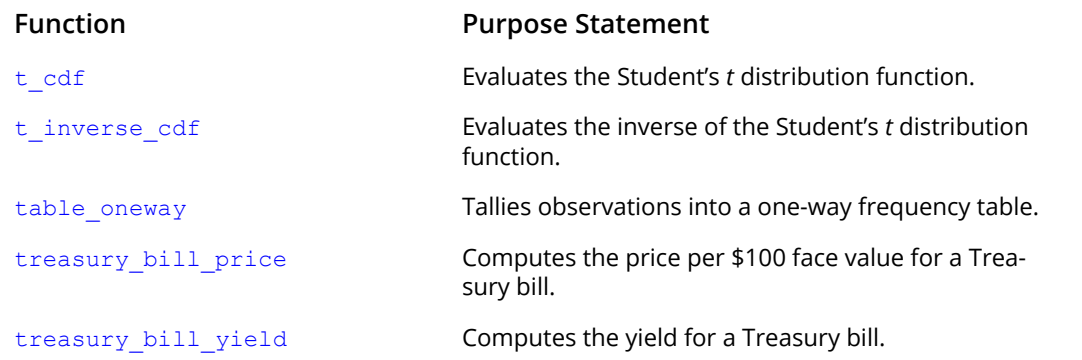

T

### $\mathbf{L}$

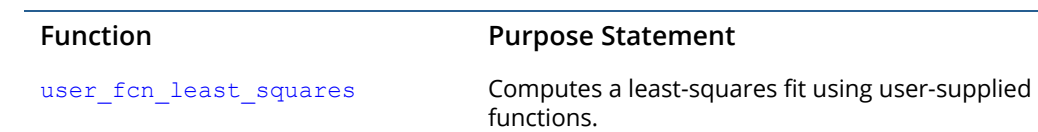

L.

V

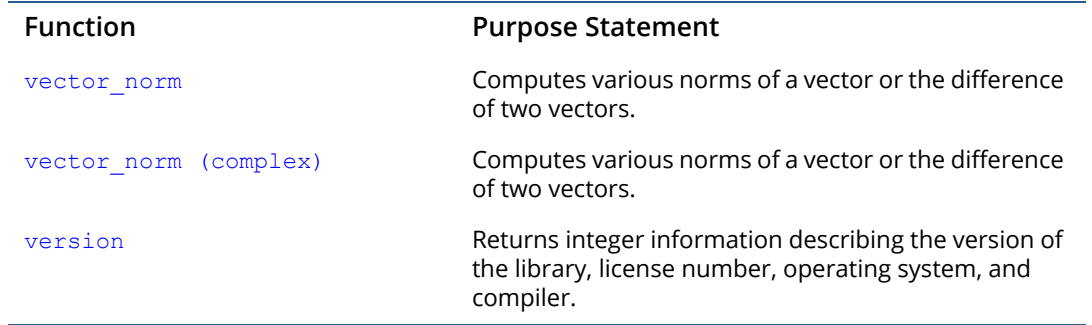

### W

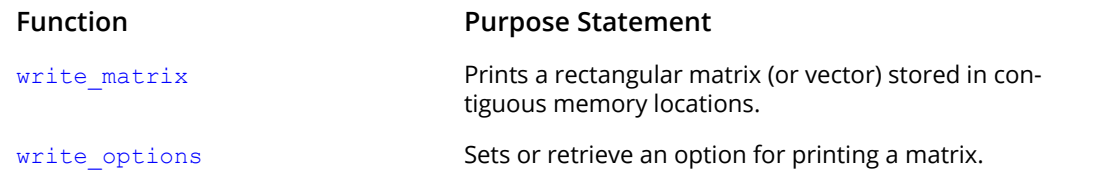

Y

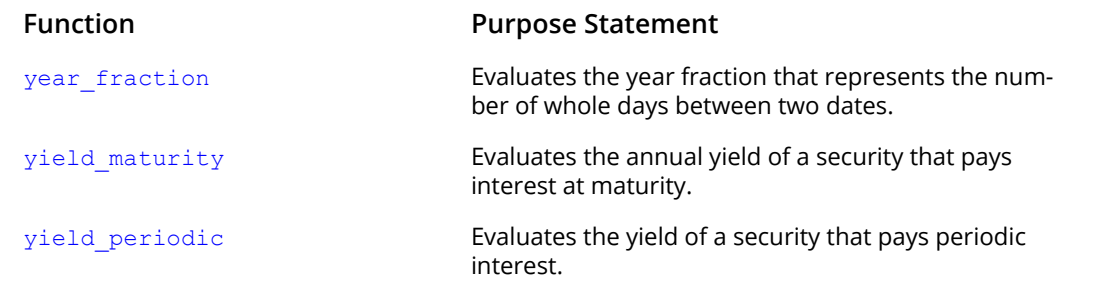

## Z

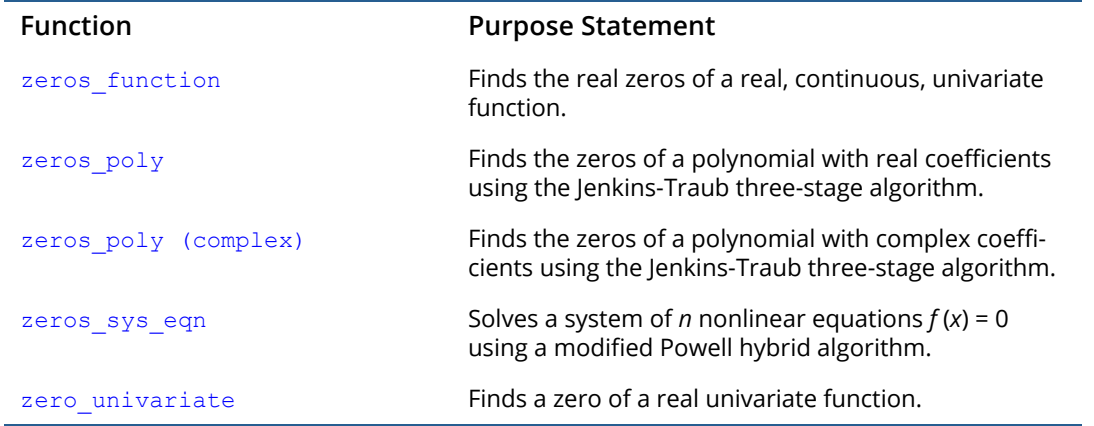

# Product Support

# Contacting IMSL Support

Users within support warranty may contact Rogue Wave Software regarding the use of the IMSL C Numerical Library. IMSL Support can consult on the following topics:

- Clarity of documentation
- **Possible IMSL-related programming problems**
- Choice of IMSL Libraries functions or procedures for a particular problem

Not included in these topics are mathematical/statistical consulting and debugging of your program.

See <https://www.imsl.com/support> for IMSL product support.

The following describes the procedure for consultation with IMSL Support:

- 1. Include your IMSL license number.
- 2. Include the product name and version number.
- 3. Include compiler and operating system version numbers.
- 4. Include the name of the routine for which assistance is needed and a description of the problem.

# Index

#### **A**

Adams method variable order [630](#page-643-1) Airy functions [1089](#page-1102-0), [1091](#page-1104-0), [1093](#page-1106-0), [1095](#page-1108-0) approximation [473](#page-486-1)

#### **B**

backward difference formulas [618](#page-631-0) band matrices [1456](#page-1469-1), [1460](#page-1473-1) band storage mode [1456](#page-1469-2), [1460](#page-1473-2), [1477](#page-1490-1) Bessel functions [1036](#page-1049-0), [1039](#page-1052-0), [1041](#page-1054-0), [1044](#page-1057-0), [1047](#page-1060-0), [1049](#page-1062-0), [1051](#page-1064-0), [1054](#page-1067-0), [1056](#page-1069-0), [1058](#page-1071-0), [1060](#page-1073-0), [1062](#page-1075-0), [1065](#page-1078-0), [1067](#page-1080-0), [1069](#page-1082-0), [1071](#page-1084-0) beta functions [1016](#page-1029-0), [1019](#page-1032-1), [1021](#page-1034-1), [1144](#page-1157-1) Black-Scholes Equation American Put Pricing [706](#page-719-0) Cash-or-Nothing Payoff, A Bet [718](#page-731-0) Convertible Bond Pricing [723](#page-736-0) European Put Pricing [706](#page-719-1) Greeks, Delta, Gamma, and Theta, Feynman-Kac [706](#page-719-2) Vertical Spread Payoff [718](#page-731-1) bond functions [1203](#page-1216-0), [1205](#page-1218-0), [1208](#page-1221-1), [1210](#page-1223-1), [1213](#page-1226-1), [1215](#page-1228-1), [1217](#page-1230-1), [1219](#page-1232-1), [1221](#page-1234-1), [1224](#page-1237-1), [1227](#page-1240-1), [1229](#page-1242-1), [1231](#page-1244-1), [1233](#page-1246-1), [1236](#page-1249-1), [1238](#page-1251-1), [1241](#page-1254-1), [1243](#page-1256-1), [1245](#page-1258-1), [1248](#page-1261-1), [1251](#page-1264-1), [1254](#page-1267-1), [1256](#page-1269-1), [1258](#page-1271-1), [1260](#page-1273-1), [1263](#page-1276-1) boundary conditions [600](#page-613-1) bvp finite difference [600](#page-613-2)

#### **C**

chi-squared goodness-of-fit test [1280](#page-1293-1) Cholesky factorization [55](#page-68-1), [260](#page-273-1), [338](#page-351-0) column pivoting [222](#page-235-0) complex arithmetic [11](#page-24-0), [1506](#page-1519-0)

complex Hermitian positive definite system [85](#page-98-1) computer's arithmetic [1407](#page-1420-1) computer's floating-point arithmetic [1410](#page-1423-1) Computing Initial Derivatives for DAE Systems [619](#page-632-0), [621](#page-634-0) Constant elasticity of variance, CEV [711](#page-724-0) constrained least squares [35](#page-48-0) constrained quadratic programming [968](#page-981-1) Constrained\_nlp nonlinear programming [968](#page-981-2) Constraints after Index Reduction [616](#page-629-0), [617](#page-630-0), [621](#page-634-1), [625](#page-638-0) Conservation Principles [619](#page-632-1), [625](#page-638-1) convolution [777](#page-790-1), [784](#page-797-1) coordinate format [1465](#page-1478-1), [1469](#page-1482-1), [1481](#page-1494-1) correlation [777](#page-790-2), [784](#page-797-2) correlation matrix [1289](#page-1302-1) cosine Fresnel integrals [1085](#page-1098-1) CPU time [1370](#page-1383-1) cubic Hermite polynomsials [678](#page-691-1) cubic spline interpolant [464](#page-477-0) cubic splines [360](#page-373-1), [369](#page-382-1), [383](#page-396-1), [387](#page-400-1), [449](#page-462-1)

#### **D**

DAE Index of DAE System [619](#page-632-2) Reducing the Index [619](#page-632-3) DAE Solver [612](#page-625-1) dates and days [1372](#page-1385-1), [1374](#page-1387-1) dea\_petzold\_gear [629](#page-642-1) derivatives [585](#page-598-1) differential algebraic equations [591](#page-604-0) differential equations [600](#page-613-3) differential-algebraic

equations [612](#page-625-2) differential-algebraic solver [612](#page-625-3) differential-algebraic systems [591](#page-604-1) direct search polytope algorithm [855](#page-868-1) discrete Fourier cosine transformation [758](#page-771-1), [761](#page-774-1) discrete Fourier sine transformation [765](#page-778-1), [768](#page-781-1) distribution functions [1113](#page-1126-1), [1116](#page-1129-1), [1118](#page-1131-1), [1121](#page-1134-1), [1123](#page-1136-1), [1125](#page-1138-1), [1130](#page-1143-1), [1132](#page-1145-1), [1135](#page-1148-1), [1137](#page-1150-1), [1140](#page-1153-1), [1142](#page-1155-1), [1144](#page-1157-2), [1146](#page-1159-1)

#### **E**

eigenvalues [268](#page-281-0), [269](#page-282-0), [272](#page-285-0), [319](#page-332-1), [323](#page-336-1), [327](#page-340-1), [331](#page-344-1), [336](#page-349-1) eigenvectors [327](#page-340-1), [331](#page-344-1), [340](#page-353-1), [345](#page-358-1) elementary integrals [1083](#page-1096-1) element-wise addition [1465](#page-1478-2), [1469](#page-1482-2) elliptic integrals [1073](#page-1086-1), [1075](#page-1088-1), [1077](#page-1090-1), [1079](#page-1092-1), [1081](#page-1094-1) equality/inequality constraints [933](#page-946-1) equilibrium [590](#page-603-0) error detection [463](#page-476-1) error functions [1001](#page-1014-1), [1003](#page-1016-1), [1010](#page-1023-1), [1013](#page-1026-1) complementary exponentially scaled [1006](#page-1019-1) error handling [8](#page-21-0), [1376](#page-1389-1), [1386](#page-1399-1) errors [1502](#page-1515-0) Euler's constant [1405](#page-1418-0) even sequence [758](#page-771-2) Examples Linear ODE User-Defined Linear Solver Constraints [625](#page-638-2) Swinging Pendulum Constraints Index 1 System [621](#page-634-2)

INDEX

#### **F**

fast Fourier transforms [742](#page-755-0), [744](#page-757-1), [749](#page-762-1), [751](#page-764-1), [755](#page-768-1), [772](#page-785-1) fast\_poisson\_2d [734](#page-747-1) Faure [1345](#page-1358-0) Faure sequence [1343](#page-1356-1) faure\_next\_point [1343](#page-1356-2) Feynman-Kac Differential Equation Absolute and Relative Tolerance, DAE [702](#page-715-0) Absolute and Relative Tolerances, DAE [700](#page-713-0) boundary valuesFeynman-Kac [592](#page-605-0) Differential Algebraic Equation, DAE [706](#page-719-3) Finite Element Method [705](#page-718-0) Forcing or Source Term, Feynman-Kac [640](#page-653-0), [704](#page-717-0), [706](#page-719-4) Gauss-Legendre Integration [701](#page-714-0) Initial Values, Feynman-Kac [706](#page-719-5) Optional Arguments, Feynman-Kac [699](#page-712-0) Truncation Error, Feynman-Kac [641](#page-654-0) Feynman-Kac differential equation [701](#page-714-1) financial functions [1149](#page-1162-1), [1151](#page-1164-1), [1153](#page-1166-1), [1156](#page-1169-1), [1159](#page-1172-1), [1161](#page-1174-1), [1163](#page-1176-1), [1166](#page-1179-1), [1168](#page-1181-1), [1170](#page-1183-1), [1172](#page-1185-1), [1174](#page-1187-1), [1176](#page-1189-1), [1178](#page-1191-1), [1181](#page-1194-1), [1184](#page-1197-1), [1187](#page-1200-1), [1189](#page-1202-1), [1191](#page-1204-1), [1193](#page-1206-1), [1195](#page-1208-1), [1197](#page-1210-1), [1199](#page-1212-1), [1201](#page-1214-1) forward differences [979](#page-992-1)

#### **G**

gamma functions [1023](#page-1036-1), [1026](#page-1039-1), [1029](#page-1042-1) logarithmic derivative [1032](#page-1045-1), [1034](#page-1047-1) Gauss-Kronrod rules [489](#page-502-1), [502](#page-515-1) generalized inverses [35](#page-48-1), [249](#page-262-0) GMRES method [206](#page-219-1) Gray code [1346](#page-1359-0)

#### **H**

Harding, L.J. [40](#page-53-0)

Healy's algorithm [263](#page-276-0) Helmholtz's equation [734](#page-747-2) HODIE finite-difference scheme [734](#page-747-3) Householder' s method [221](#page-234-0), [222](#page-235-1), [249](#page-262-1), [256](#page-269-0) hyper-rectangle [1343](#page-1356-3)

#### **I**

Index of DAE System [619](#page-632-4) initial-value problems [590](#page-603-1) integration [418](#page-431-1), [489](#page-502-2), [494](#page-507-1), [502](#page-515-2), [507](#page-520-1), [513](#page-526-1), [518](#page-531-1), [524](#page-537-1), [530](#page-543-1), [536](#page-549-1), [541](#page-554-1), [546](#page-559-1), [552](#page-565-1), [571](#page-584-1), [576](#page-589-1), [580](#page-593-1) interior point method [910](#page-923-0) interior-point method [918](#page-931-1) interpolation [353](#page-366-0), [389](#page-402-1), [395](#page-408-1), [400](#page-413-1), [468](#page-481-1)

#### **J**

Jacobian [979](#page-992-2) Jenkins-Traub algorithm [802](#page-815-1), [807](#page-820-1)

#### **K**

Karush-Kuhn-Tucker (KKT) optimality conditions [910](#page-923-1), [925](#page-938-0) Kelvin functions [1097](#page-1110-1), [1099](#page-1112-1), [1101](#page-1114-1), [1103](#page-1116-1), [1105](#page-1118-1), [1107](#page-1120-1), [1109](#page-1122-1), [1111](#page-1124-1)

#### **L**

lack-of-fit test [1306](#page-1319-1) least squares [353](#page-366-1) least-squares approximation [454](#page-467-1) least-squares fit [219](#page-232-1), [427](#page-440-1), [443](#page-456-1), [463](#page-476-2) least-squares solutions [34](#page-47-0) Lebesque measure [1345](#page-1358-1) Levenberg-Marquardt algorithm [860](#page-873-1) linear equations [68](#page-81-1), [74](#page-87-1) linear least-squares problem [235](#page-248-1) linear programming [881](#page-894-1) active set strategy [883](#page-896-0) linear system solution [33](#page-46-0), [37](#page-50-1) loop unrolling and jamming [40](#page-53-1) low-discrepancy [1346](#page-1359-1) LU factorization [47](#page-60-1), [90](#page-103-1), [101](#page-114-1)

#### **M**

mathematical constants [1402](#page-1415-1) matrices [33](#page-46-1), [34](#page-47-1), [47](#page-60-2), [55](#page-68-2), [62](#page-75-1), [260](#page-273-2) general [22](#page-35-0) Hermitian [22](#page-35-1) multiplying [1427](#page-1440-1) rectangular [22](#page-35-2) symmetric [22](#page-35-3) matrix multiply [1431](#page-1444-1) matrix transpose [1435](#page-1448-1), [1440](#page-1453-1), [1445](#page-1458-1), [1450](#page-1463-1) matrix-matrix product [1435](#page-1448-2), [1440](#page-1453-2), [1445](#page-1458-2), [1450](#page-1463-2) matrix-vector produce [1450](#page-1463-3) matrix-vector product [1435](#page-1448-3), [1440](#page-1453-3), [1445](#page-1458-3) Mehrotra's predictor-corrector algorithm [911](#page-924-0), [925](#page-938-1) memory allocation [9](#page-22-0) method of lines [678](#page-691-2) minimization [828](#page-841-0), [829](#page-842-0), [831](#page-844-1), [836](#page-849-1), [846](#page-859-1), [855](#page-868-2), [860](#page-873-2), [881](#page-894-2), [892](#page-905-1), [898](#page-911-1), [918](#page-931-2), [933](#page-946-2), [962](#page-975-0) models general linear [1384](#page-1397-1), [1400](#page-1413-1) modified\_method\_of\_lines [678](#page-691-3) MPS [885](#page-898-0), [915](#page-928-0), [929](#page-942-0) Müller's method [1399](#page-1412-1) multiple right-hand sides [34](#page-47-2)

#### **N**

nonlinear programming problem [968](#page-981-3) non-negative least squares [35](#page-48-2), [228](#page-241-1) Non-Negative Matrix Factorization [35](#page-48-3), [241](#page-254-1) norms of a vector [1420](#page-1433-1)

#### **O**

odd sequence [765](#page-778-2) ode\_adams initial-value problem [630](#page-643-2) ode\_runge\_kutta [593](#page-606-1) one-way frequency table [1275](#page-1288-1) order one or two system of ordinary differential equations [630](#page-643-3)

ordinary differential equations [590](#page-603-2), [593](#page-606-2) output files [1364](#page-1377-1)

#### **P**

Partial Differential Equations A 'Hot Spot' Model [667](#page-680-0) A Flame Propagation Model [663](#page-676-0) A Model in Cylindrical Coordinates [660](#page-673-0) Black Scholes [673](#page-686-0) Electrodynamics Model [649](#page-662-0) Inviscid Flow on a Plate [652](#page-665-0) Petzold-Gear integrator [642](#page-655-0) Population Dynamics [656](#page-669-0) Traveling Waves [669](#page-682-0) partial differential equations [678](#page-691-4) partial pivoting [47](#page-60-3), [50](#page-63-0) pde\_1d\_mg [640](#page-653-1) Poisson solver [734](#page-747-4) polynomial interpolation [422](#page-435-1) polynomial functions [801](#page-814-0) polynomials [350](#page-363-0) predator-prey model [596](#page-609-0) primal-dual [904](#page-917-1), [918](#page-931-3), [927](#page-940-0) printing [1349](#page-1362-1), [1356](#page-1369-1), [1358](#page-1371-1) pseudorandom numbers [1341](#page-1354-1) PV WAVE [649](#page-662-1)

### **Q**

QR factorizations [219](#page-232-2) quadrature [486](#page-499-0), [487](#page-500-0), [488](#page-501-0) quasi-Monte Carlo [576](#page-589-2)

#### **R**

radial-basis fit [481](#page-494-1) random number generation [1267](#page-1280-0), [1268](#page-1281-0) random numbers [1322](#page-1335-1), [1324](#page-1337-1), [1325](#page-1338-1), [1327](#page-1340-1), [1330](#page-1343-1), [1332](#page-1345-1), [1335](#page-1348-1), [1338](#page-1351-1) rank deficiency [34](#page-47-3) real symmetric definite linear system [212](#page-225-1) real symmetric positive definite system [80](#page-93-1)

rectangular matrix [1474](#page-1487-1) Reducing the Index [619](#page-632-5) References Parabolic PDE Banded Linear System [619](#page-632-6) Runge-Kutta-Verner method [593](#page-606-3)

#### **S**

Savage scores [1315](#page-1328-1) sine Fresnel integrals [1087](#page-1100-1) singular value decomposition [35](#page-48-4) singularity [35](#page-48-5) singularity points [494](#page-507-2), [552](#page-565-2), [561](#page-574-1) smoothed data [463](#page-476-3) sort [1414](#page-1427-1), [1417](#page-1430-1) sparse Hermitian positive definite system [177](#page-190-1) sparse linear programming [904](#page-917-2) sparse quadratic programming [918](#page-931-4) sparse real symmetric positive definite system [168](#page-181-1) splines [350](#page-363-1), [351](#page-364-0), [352](#page-365-0), [353](#page-366-2), [407](#page-420-1), [411](#page-424-1), [414](#page-427-1), [436](#page-449-1) standard exponential distributions [1341](#page-1354-2) statistics [1296](#page-1309-1) Stiff Solver [612](#page-625-4) stiff systems [590](#page-603-3) SVD factorization [246](#page-259-1), [253](#page-266-1)

### **T**

test matrices [1485](#page-1498-1), [1488](#page-1501-1), [1491](#page-1504-1), [1496](#page-1509-1) Thread Safe [15](#page-28-0) multithreaded application [15](#page-28-1) single-threaded application [15](#page-28-2) threads and error handling [1505](#page-1518-0) time constants [590](#page-603-4)

#### **U**

uncertainty [36](#page-49-0) uniform mesh [734](#page-747-5) univariate statistics [1269](#page-1282-1) User-Defined Linear Solver [617](#page-630-1), [625](#page-638-3)

#### **V**

variable order [600](#page-613-4) Verner, J.H. [596](#page-609-1) version [1368](#page-1381-1)

#### **Z**

zero of a real univariate function [812](#page-825-1) zero of a system [822](#page-835-1) zeros of a function [816](#page-829-1)